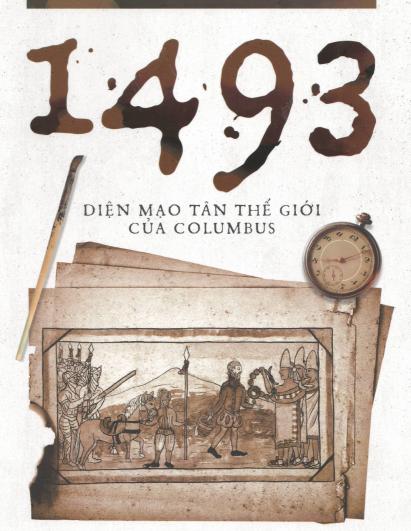

### CHARLES C. MANN

Liêu Nguyên dịch

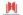

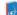

NHÀ XUẤT BẢN DÂN TRÍ

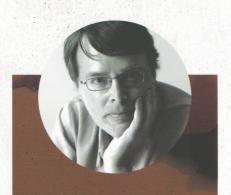

### CHARLES C. MANN

(Sinh năm 1955) -

Là phóng viên của các tạp chí The Atlantic Monthly, Science và Wired, chịu trách nhiệm mảng khoa học, công nghệ và thương mại. Ông còn viết bài cho National Geographic, New York Times, Vanity Fair và Washington Post.

Cuốn 1491 của ông đạt giải thưởng The National Academies Communication Award cho cuốn sách hay nhất của năm.

Các bài viết của ông có mặt trong các tập The Best American Science Writing 2003 và The Best American Science and Nature Writing 2003. Ông hiện sống cùng vợ và các con ở Amherst, bang Massachusetts.

Các đầu sách của tác giả CHARLES C. MANN đã được Huy Hoàng xuất bản:

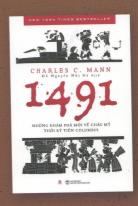

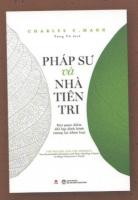

Mời các bạn ghé thăm HUYHOANGBOOKSTORE tại:

Mail: rights@huyhoangbook.vn Fanpage: fb.com/huyhoangbookstore Mua sách online tại: huyhoangbook.vn

# 1493

- Cuốn sách xuất sắc nhất năm theo tạp chí TIME bình chọn.
- Tác phẩm nổi bật của năm theo New York Times và Washington Post bình chọn.

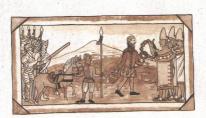

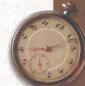

"Hấp dẫn, sống động. Một lời giải thích thuyết phục về lý do tại sao thế giới của chúng ta lại như vậy."

New York Times Book Review

"Chuẩn mực trong việc kết hợp giữa sự kiện có ý nghĩa và cách kể chuyện lôi cuốn, 1493: Diện mạo Tân Thế giới của Columbus đã tung hoành ngang dọc khắp châu lục, qua các thế kỷ để giải thích về thế giới mà chúng ta đang sống."

Washington Post

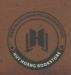

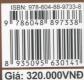

# 1493

DIỆN MẠO TÂN THẾ GIỚI CỦA COLUMBUS

### 1493: DIÊN MAO TÂN THẾ GIỚI CỦA COLUMBUS

1493: Uncovering the New World Columbus Created

Copyright © 2011 by Charles C. Mann

This edition is published by arrangement with Taryn Fagermess Agency and Arika Interrights Agency.

Bản quyền tiếng Việt © Công ty Cổ phần Văn hóa Huy Hoàng

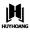

### Biên mục trên xuất bản phẩm của Thư viện Quốc gia Việt Nam

Mann, Charles C.

1493: Diện mạo Tân Thế giới của Columbus / Charles C. Mann ; Liêu Nguyên dịch. - H. : Dân trí ; Công ty Văn hóa Huy Hoàng, 2020. - 810 trang. ; 24cm

ISBN 9786048897338

1. Colombo, Cristoforo, 1451-1506, Nhà hàng hải, Italia 2. Lịch sử 3. Thế giới

909.08 - dc23

# 

# 1493

DIỆN MẠO TÂN THẾ GIỚI CỦA COLUMBUS

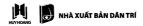

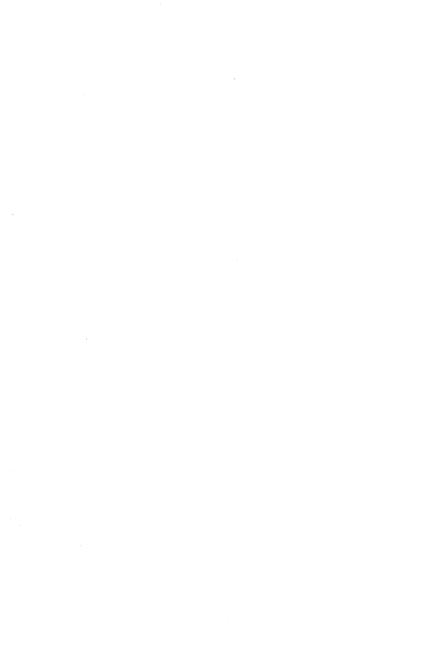

### NHỮNG LỜI KHEN TẶNG DÀNH CHO 1493: DIỆN MẠO TÂN THẾ GIỚI CỦA COLUMBUS CỦA C. MANN

Đầy ý nghĩa.

- Lev Grossman, nhà phê bình mục "Cuốn sách xuất sắc nhất năm" của tạp chí  $\it Time$ 

Cực kỳ thuyết phục và mở mang tầm mắt.

 - "100 cuốn sách xuất sắc nhất năm" của tuần báo Publishers Weekly

Một cuốn sách đáng được ngợi ca... Một cuốn sách đầy thuyết phục đi ngược lại với huyền thoại phổ biến về ý nghĩa lịch sử của cuộc phát kiến châu Mỹ... 1493: Diện mạo Tân Thế giới của Columbus phong phú chi tiết, được mở rộng một cách hợp lý và bất khả tóm tắt... [Những cuốn sách của Mann] xứng đáng có một vị trí nổi bật trong số những cuốn sách hiếm hoi có thể tạo ra sự thay đổi trong cách chúng ta nhìn nhận về thế giới, dù nó không phải là một cuốn sách mang tính công kích cũng chẳng phải là một công trình mang tính biện hộ. Với sự thấu đáo, uyên thâm và nghiêm cẩn về đề tài, cuốn sách 1493 là một thành tựu vĩ đại.

- Tạp chí The Oregonian

Dù có tầm hiểu biết rộng khắp, Mann vẫn bám chặt vào những chi tiết kỳ thú... Chính những hiểu biết uyên thâm mang tính chuyên môn ấy đã làm nổi bật lên một câu chuyện mang đầy tính nhân bản, được kể lại bằng lối hành văn sống động và dễ hiểu.

- Tạp chí *The Plain-Dealer* 

Sự hào hứng của Mann không bao giờ suy giảm trong toàn bộ quá trình ông kể lại câu chuyện ly kỳ của mình... Có một vẻ đẹp tráng lệ trong cách nhìn về quá khứ này, thứ đã soi chiếu một cái nhìn mới mẻ vào những phần khác nhau của thế giới và vai trò của mỗi phần trong việc định hình nên thế giới ấy.

- Tap chí Financial Times

Một phần tiếp nối [cho cuốn 1491 của Mann] được biên soạn công phu và đầy đặn... Cũng như cuốn sách trước, 1493: Diện mạo Tân Thế giới của Columbus trải dài trên hơn 600 trang giấy nhưng tiến triển với một nhịp độ rất nhanh... Mann đáng được ngưỡng mộ trong tư cách một nhà sử học, không chỉ vì tầm hiểu biết rộng và năng lực học hỏi không biết mệt mỏi mà còn vì sự nhạy cảm của ông về lĩnh vực sinh học. Ở bất cứ điểm nào trong câu chuyện của mình, điều ông ghi nhớ đầu tiên trong đầu là ảnh hưởng xét trên diện rộng của những hoạt động của con người đến môi trường mà họ đang sinh sống trong đó.

- Báo Wall Street Journal

Công bằng, choáng ngợp, một tài năng thiên phú về nghệ thuật diễn đạt... Mann yêu thế giới này và chấp nhận nó theo cách riêng của ông.

- Tập san Science

Charles C. Mann hạnh phúc với thực tại, nhấn chìm độc giả của ông trong sự phức tạp... Những thường thức sáo mòn đã vỡ vụn khi

độc giả được giới thiệu về hệ thống mới mẻ nhất trong số những hệ thống phân tích được tạo ra vào thiên niên kỷ đầu tiên của thời kỳ hâu Columbus.

- Alfred W. Cosby, tác giả của cuốn sách The Columbian Exchange

Tiếp nối cuốn sách 1491: Những khám phá mới về châu Mỹ thời kỳ tiền Columbus gây chấn động của mình, Charles Mann lại một lần nữa tạo ra một tác phẩm kiệt xuất và thu hút, một công trình sẽ mãi mãi thay đổi cách nhìn của chúng ta về thế giới. Mann cho thấy sự va chạm về mặt sinh thái học giữa châu Âu và châu Mỹ đã làm thay đổi hầu như mọi khía cạnh của lịch sử nhân loại như thế nào. Văn phong hấp dẫn và chứa đầy nghiên cứu gây choáng ngợp, 1493: Diện mạo Tân Thế giới của Columbus thật sự là một thành tựu mang tính biểu tượng.

- David Grann, tác giả của cuốn sách The Lost City of Z

Kỳ thú... Đầy sức thuyết phục... Một cuốn sách khiến ta không dứt ra được nói về việc làm thế nào một sự va chạm vô tình giữa những loài động vật, thực vật, khoáng vật và bệnh tật xa lạ lại tạo nên sự thịnh vượng, sự khốn khổ, sự dịch chuyển xã hội và một thế giới hiện đại mà chưa ai từng ngờ tới.

- Tạp chí đánh giá sách *Kirkus Reviews* (đánh giá được yêu thích)

Một cuộc khảo cứu kỳ thú... Một bức tranh lịch sử toàn cảnh sáng rõ được điểm xuyết bằng những nghiên cứu hấp dẫn về hạm đội cướp biển Trung Quốc, lễ nghi quý tộc liên quan đến thuốc lá và mối thâm thù huyết hận giữa những thực dân ở Jamestown và những người Anh-điêng đã nuôi ăn họ cũng như đã đánh nhau với họ, và còn nhiều thứ khác nữa. Bằng việc lắp ghép một cách tài tình những chi tiết đầy màu sắc vào nền kiến thức sâu sắc mang tính toàn cảnh, sự thách thức mới mẻ của Mann đối với nền lịch sử lấy

châu Âu làm trung tâm đã đặt sự tương thuộc vào điểm phát tích của thế giới hiện đại.

- Tuần báo Publishers Weekly (đánh giá được yêu thích)

[1493] được viết hay và dễ đọc, dựa trên sự nghiên cứu, những cuộc du hành và phỏng vấn trên diện rộng thường thấy của ông. Xin được nói một cách khâm phục rằng đây là một đề tài rất hấp dẫn và quan trọng.

- John Hemming, tác giả của cuốn sách Tree of Rivers

Một cách chuyên nghiệp, Charles Mann đã cho thấy những hệ quả phức tạp, đan xen về sinh thái và kinh tế từ cuộc phát kiến châu Mỹ của người châu Âu đã định hình nhiều khía cạnh không ngờ tới của thế giới hiện đại như thế nào. Cuốn sách này là một ví dụ cho thấy thế nào là loại sách lịch sử hay nhất: Đó là một cuốn sách vừa làm thay đổi cách nhìn của bạn về thế giới, vừa giàu thông tin và thú vị.

- Tom Standage, tác giả của cuốn sách A History of the World in Six Glasses

Một cuốn sách mang tính bước ngoặt... Khơi gợi đầy mê hoặc, 1493: Diện mạo Tân Thế giới của Columbus chứa đầy sự khai sáng, những kiến thức sâu sắc và những điều bất ngờ.

- Nhà xuất bản Shelf Awareness

Lý thú... Hấp dẫn và thu hút... Mỗi trang sách đều chứa đầy thông tin và tri thức. Cuộc trưng bày lộng lẫy của sự uyên bác, của giả thuyết và tri thức sâu sắc này sẽ giúp độc giả có một cái nhìn tươi mới về lịch sử.

- Trang đánh giá sách BookPage

Đầy cảm hứng... Một điều không thể chối cãi: Chắc chắn Mann có tầm nhìn mang tính toàn cầu và cách nghĩ mang tính địa phương... Phép phân loại của Mann về sinh thái, chính trị, tôn giáo,

kinh tế, nhân chủng và huyền học đan vào nhau thành một tấm vải toàn vẹn đầy mê hoặc.

- Báo The Star-Ledger

Mann đã xử lý được câu đố hóc búa rằng làm sao để kể lại một câu chuyện phức tạp bằng thứ văn xuôi hấp dẫn và sáng sủa mà vẫn không giản lược những điểm khó diễn tả của nó thành những câu khẩu hiệu. Ông không phải là một sử gia chuyên nghiệp, nhưng hầu hết các sử gia chuyên nghiệp có thể học được rất nhiều điều từ cách xử lý khéo léo của ông trong cuốn sách này... 1493: Diện mạo Tân Thế giới của Columbus được nghiên cứu một cách thấu đáo và mang tính cập nhật, kết hợp kiến thức hàn lâm từ nhiều lĩnh vực khác nhau như lịch sử thế giới, miễn dịch học và kinh tế học, nhưng Mann không tỏ ra khoe mẽ những kiến thức của mình. Những chi tiết hấp dẫn được ông lần lượt trình bày, và luôn luôn bằng một thứ ngôn ngữ sinh động. Ấn tượng hơn cả là việc ông đã xoay xở để biến các loại thực vật, mầm bệnh, côn trùng và phân thành những vai chính trong vở kịch của mình trong khi vẫn phô bày ra trước mắt chúng ta một màn trình diễn không thể nào quên của các nhân vật con người. Cả những chủ đề nghe ít hấp dẫn nhất cũng được ông biến thành thú vị. Chẳng hạn như chính tôi là một trong những người giờ đây sẽ không bao giờ còn nhìn một mẩu cao su theo cách tương tự như trước nữa... Cuộc trao đổi Columbus đã định hình nên mọi thứ của thế giới hiện đại. Nó đã mang đến những loài thực vật mà chúng ta đang chăm bón trong vườn nhà mình và cả các loại sâu bọ ăn những loại cây đó. Và khi quá trình này tăng tốc trong thế kỷ 21, nó có thể một lần nữa mang đến cả hai mặt lợi và hại. Nếu bạn muốn hiểu lý do vì sao lại như thế, hãy đọc cuốn sách 1493: Diện mạo Tân Thế giới của Columbus.

- Mục đánh giá sách của báo New York Times

Cuốn sách của Mann chứa đầy sự thật và những thông tin thú vị, những chuyện vặt vãnh và những khoảnh khắc của tri thức vĩ đại, chúng nắm giữ sức mạnh khi được tập trung lại với nhau

- Báo Washington Post

Dù có nhiều người đã viết về tác động của người châu Âu đối với Tân Thế giới nhưng có rất ít người kể được câu chuyện về thế giới bằng một văn phong dễ hiểu đối với những độc giả bình thường một cách hiệu quả như Mann đã làm ở đây.

- Tạp chí *Library Journal* 

Sức mạnh trọng yếu trong những cuốn sách giàu tính liên tưởng của Mann nằm ở khả năng làm hiển lộ mẫu hình mới giữa những mảnh kiến thức rời rạc đã được công nhận. Chúng chứa đầy những khoảnh khắc khai sáng bất ngờ... Nếu như Mann từng có ý định lần theo những năm lẻ trong lịch sử một cách có phương pháp vậy thì ta có thể kỳ vọng rằng ông sẽ xuất bản một cuốn sách về tác động toàn cầu của cuộc Đại Suy Thoái ở một thời điểm nào đó giữa thiên niên kỷ tiếp theo. Nếu cuốn sách ấy cũng hay như 1493: Diện mạo Tân Thế giới của Columbus này thì thật đáng để chờ đợi.

- Nhật báo Richmond Times-Dispatch

Mann đang cố gắng làm nhiều điều hơn là chỉ trích những hiểu biết truyền thống; ông đang cố gắng lắp ghép các mảnh lại với nhau để tạo nên một lịch sử khác, một lịch sử tinh tế, mô tả được những thay đổi từ gốc rễ của thế giới kể từ sau cuộc hải hành đầu tiên của Columbus. Điều đáng ngạc nhiên nhất là ông có thể làm điều này bằng một cách rất hấp dẫn, một văn phong hài hước duyên dáng phi thường.

- Nhật báo Austin American-Statesman

Không ai trong chúng ta có thể cùng du hành với Columbus vào năm 1492. Nhưng chẳng sao cả, bởi vì trong năm 1493, chúng ta có thể tham dự một chuyến đi khác thậm chí thú vị hơn nhiều. Việc đánh giá lại một cách đầy uy lực về nguyên nhân và hệ quả của sự toàn cầu hóa như thế này thật khiến ta mở mang tầm mắt, nó thật đáng sợ.

- Carl Safina, tác giả hai cuốn sách A Sea in Flames và The View From Lazy Point

Phạm vi kiến thức, sự nhiệt tình và độ uyên bác của cuốn sách gần như khiến ta phải choáng váng... Gần như mỗi trang trong cuốn sách 1493: Diện mạo Tân Thế giới của Columbus đều chứa đựng một số lập luận mang tính khơi gợi khác thường hoặc một vài chi tiết lạ lùng mang đầy sức hút nào đó... Du hành một cách tự do qua không gian và thời gian, cuốn sách của Mann chứa đầy những câu chuyện hấp dẫn... Một cuốn sách ngập tràn sự khơi gợi, kiến thức và sự ngạc nhiên.

- Thời báo London

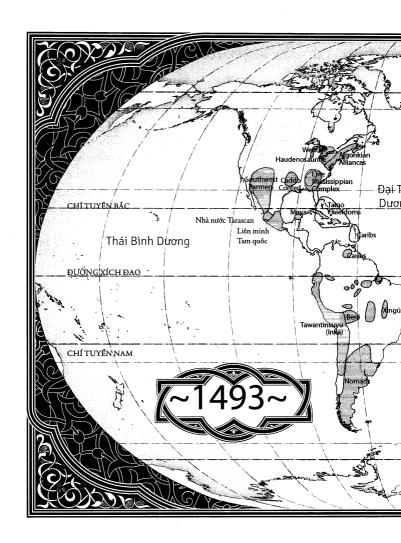

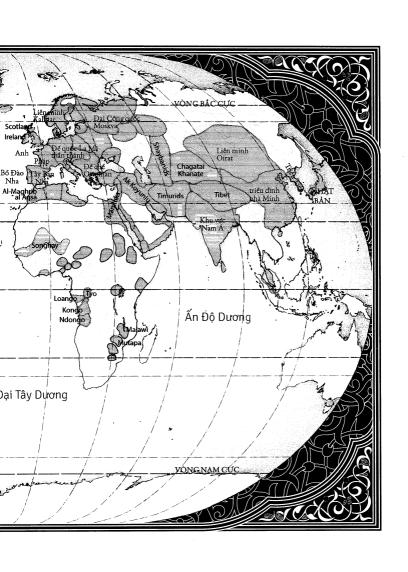

## MỤC LỤC

| Những lời khen tặng dành cho 1493: Diện mạo Tân Thế giới |     |
|----------------------------------------------------------|-----|
| của Columbus của C.Mann                                  | 5   |
| Lời mở đầu                                               | 17  |
| GIỚI THIỆU   Trong kỷ nguyên Đồng hóa sinh học           | 29  |
| 1. Hai đài tưởng niệm                                    | 30  |
| PHẦN MỘT   Hành trình xuyên Đại Tây Dương                | 83  |
| 2. Bờ biển thuốc lá                                      | 84  |
| 3. Quỷ khí                                               | 139 |
| PHẦN HAI   Những chuyến hải trình trên Thái Bình Dương   | 205 |
| 4. Những chuyến tàu chở tiền (Đổi lụa lấy bạc, Phần một) | 206 |
| 5. Tương tư thảo, Củ ngoại quốc và Ngọc mễ               |     |
| (Đổi lụa lấy bạc, Phần hai)                              | 271 |
| PHẦN BA   Châu Âu trong thế giới                         | 317 |
| 6. Nông-công nghiệp phức hợp                             | 318 |
| 7. Vàng đen                                              | 381 |

| PHẦN BỐN   Châu Phi trong thế giới    | 443 |
|---------------------------------------|-----|
| 8. Món xúp điên rồ                    | 444 |
| 9. Khu rừng của những kẻ chạy trốn    | 518 |
| HÀLYÓTI MICHALLA LA LA CARACTERIA     | 001 |
| HỒI KẾT   Những dòng chảy của sự sống | 601 |
| 10. Ở Bulalacao                       | 602 |
|                                       |     |
| PHŲ LŲC                               |     |
| A. Cuộc chiến với từ ngữ              | 625 |
| B. Bản Betal của sự toàn cầu hóa      | 633 |
|                                       |     |
| Lời cảm ơn                            | 640 |
| Ghi chú                               | 646 |
| Tài liệu tham khảo                    | 742 |
| Danh sách bản đồ                      | 803 |
| Danh sách hình minh họa               | 805 |
| Danh sách biểu đồ                     | 807 |

Dành tặng người phụ nữ đã xây nên tổ ấm của tôi, và cũng là gia đình của tôi.

### LỜI MỞ ĐẦU

Như những cuốn sách khác, cuốn sách này khởi đầu trong một khu vườn. Gần 20 năm trước, có lần tôi đọc lướt qua một mấu tin trên báo về vài sinh viên đại học trong vùng đã trồng được hàng trăm loại cà chua khác nhau. Họ chào đón mọi người đến thăm quan công trình của mình. Vì thích cà chua nên tôi đã quyết định ghé qua cùng với cậu con trai 8 tuổi của mình. Khi đến khu nhà kính của trường, tôi thật sự ngỡ ngàng – tôi chưa bao giờ nhìn thấy cà chua với nhiều kích cỡ, hình dạng và màu sắc khác nhau đến như vậy.

Một sinh viên mời chúng tôi ăn thử vài mẫu cà chua để trên một chiếc đĩa nhựa. Trong số đó, có một mẫu nổi cục trông khá đáng ngại, màu gạch cũ với phần đỉnh nhẵn thín ngả màu xanh đen ở gần cuống. Thính thoảng, tôi lại có những giấc mơ mà ở đó, tôi trải qua một thứ cảm xúc mãnh liệt đến mức làm tôi choàng tỉnh. Trái cà chua này cũng như thế – nó khiến miệng tôi bừng tỉnh. Sinh viên kia nói tên của nó là Cà chua đen vùng Tula (Black from Tula). Nó là một giống cà chua "gia truyền", được phát triển vào thế kỷ 19 ở Ukraine.

"Tôi cứ nghĩ cà chua có nguồn gốc từ Mexico chứ?" Tôi ngạc nhiên hỏi. "Người ta nhân giống chúng ở Ukraine thật sao?"

Người sinh viên đưa cho tôi một tập giới thiệu những loại hạt giống "gia truyền" của cà chua, ớt và các loại đậu (đậu thường, không phải

đậu cô ve). Sau khi về đến nhà, tôi lướt qua vài trang mạng. Cả ba loại cây trồng này đều có nguồn gốc từ châu Mỹ. Nhưng nhiều giống trong tập giới thiệu đến từ những vùng đất khác: các giống cà chua Nhật Bản, ớt của Ý, các loại đậu Congo. Vì muốn có thêm thứ cà chua kỳ lạ nhưng ngon lành ấy, tôi đã đặt mua hạt giống, gieo trong chậu nhựa rồi bứng cây con ra trồng trong vườn, một việc trước giờ tôi chưa từng làm.

Không lâu sau chuyến đi tới nhà kính ấy, tôi ghé qua một thư viện. Tôi đã khám phá ra rằng câu hỏi mà tôi dành cho sinh viên nọ hóa ra trật lất. Đầu tiên, cà chua có lẽ không bắt nguồn từ Mexico, mà từ dãy Andes. Có nửa tá giống cà chua dại tồn tại ở Peru và Ecuador, tất cả đều ăn được trừ một loại duy nhất, quả chỉ to bằng đầu đinh ghim. Đối với các nhà thực vật học, bí ẩn thật sự không phải là việc làm thế nào cà chua cuối cùng lại xuất hiện ở Ukraine hay Nhật Bản, mà là làm sao tổ tiên của giống cà chua ngày nay lại du hành được từ Nam Mỹ tới Mexico, nơi mà những nhà lai giống người bản xứ đã biến đổi hoàn toàn loại trái cây này, khiến chúng trở nên to hơn, đỏ hơn và quan trọng nhất là, dễ ăn hơn. Tại sao lại vận chuyển những cây cà chua dại vô dụng đi xa hàng ngàn dặm như thế? Tại sao những giống cây này không được thuần dưỡng ngay tại quê nhà của chúng? Người Mexico đã làm thế nào để thay đổi giống cây này cho phù họp với nhu cầu của họ?

Những câu hỏi này khơi lại một mối quan tâm đã tồn tại từ lâu trong tôi: Những cư dân bản địa của châu Mỹ. Là phóng viên ban tin tức của tờ *Science*, tôi thỉnh thoảng trò chuyện với các nhà khảo cổ học, nhân chủng học và địa lý học về sự ghi nhận ngày càng lớn của họ về quy mô và sự phức tạp của các xã hội bản xứ xa xưa. Sự kính trọng khó hiểu mà các nhà sinh vật học dành cho những chuyên gia lai tạo giống cây trồng người Anh-điêng phù hợp một cách hoàn hảo với bức tranh toàn cảnh này. Cuối cùng, từ những gì học được thông qua cuộc trò chuyện đó, tôi đã viết nên một cuốn sách về quan điểm của các nhà nghiên cứu ngày nay về lịch sử châu Mỹ thời tiền Columbus. Những cây cà chua trong vườn nhà tôi cũng mang một ít lịch sử ấy trong ADN của chúng.

Chúng còn chứa thêm một phần lịch sử của thời *hậu* Columbus. Từ thế kỷ 16, người châu Âu bắt đầu mang cà chua đi vòng quanh thế giới. Sau khi tự thuyết phục bản thân rằng loại quả lạ này không có độc, nông dân từ khắp châu Phi tới châu Á đã gieo trồng chúng. Theo một góc độ nhỏ nào đó, loại cây này mang đến tác động về mặt văn hóa ở mọi nơi chúng đến. Đôi khi tác động đó cũng không "nhỏ" lắm – sẽ thật đáng sợ nếu ta hình dung cảnh miền Nam nước Ý không có xốt cà chua.

Nhưng khi ấy, tôi vẫn chưa nhận thức được rằng vai trò của việc cấy ghép sinh học như thế có thể vượt xa khỏi bàn ăn tối, cho đến khi vô tình nhìn thấy trong hiệu sách cũ một cuốn sách có tựa đề *Ecological Imperialism* (tạm dịch: Chủ nghĩa đế quốc sinh thái học) của nhà địa lý học kiêm sử gia Alfred W. Crosby, khi ấy đang làm việc tại Đại học Texas. Tự hỏi không biết tựa sách đó ám chỉ điều gì, tôi đã cầm cuốn sách lên. Dòng chữ đầu tiên dường như muốn nhảy ra khỏi trang giấy: "Những người di dân châu Âu và hậu duệ của họ có mặt ở khắp mọi nơi, cần phải có một sự lý giải cho điều này."

Tôi hiểu chính xác điều Crosby đang nói tới. Phần lớn người châu Phi sống ở châu Phi, phần lớn người châu Á ở châu Á và phần lớn người châu Mỹ bản địa sống ở châu Mỹ. Ngược lại, người mang dòng giống châu Âu lại có mặt đông đúc ở châu Úc, châu Mỹ và miền Nam châu Phi. Với những cuộc di thực thành công, họ đã hình thành cộng đồng chiếm đa số ở những nơi này – đó là một sự thật hiển nhiên, vậy mà trước đây tôi chưa bao giờ thật sự suy nghĩ về nó. Giờ đây, tôi tự hỏi: Tại sao *lại* như thế? Về mặt sinh thái học mà nói, đây cũng là một câu đố bí ẩn không kém những trái cà chua ở Ukraine.

Trước khi Crosby (và vài đồng sự của ông) đi sâu vào vấn đề này, các nhà sử học có khuynh hướng giải thích việc người châu Âu phân bố trên khấp địa cầu gần như hoàn toàn từ góc độ tính ưu việt của người châu Âu về mặt thiết chế xã hội và khoa học kỹ thuật. Trong cuốn *Ecological Imperialism*, Crosby đã đề xuất một cách lý giải khác. Ông đồng ý rằng châu Âu thường có những đội quân được

huấn luyện tốt hơn và vũ khí tối tân hơn so với các đối thủ của nó, nhưng về lâu dài thì lợi thế quyết định của châu Âu là sinh học, chứ không phải kỹ thuật. Những con tàu dong buồm vượt Đại Tây Dương không chỉ chở theo con người mà còn cả các giống thực vật và động vật – đôi khi có chủ ý, đôi khi là vô tình. Sau thời Columbus, những hệ sinh thái vốn tách biệt nhau từ thuở khai thiên lập địa đột nhiên gặp gỡ và hòa trộn với nhau trong một quá trình mà Crosby gọi là Cuộc trao đổi Columbus, như nhan đề cuốn sách trước đó của ông. Cuộc trao đổi này đã mang ngô (bắp) tới châu Phi và khoai lang tới Đông Á, ngựa và táo tới châu Mỹ và cây đại hoàng cùng cây khuynh diệp tới châu Âu – đồng thời cũng trao đổi một lượng lớn các sinh vật ít quen thuộc hơn như các loại côn trùng, cỏ, vi khuẩn và virus. Những bên tham gia Cuộc trao đổi Columbus không hoàn toàn kiểm soát cũng như hiểu rõ được nó, nhưng nó đã cho phép người châu Âu biến đổi phần lớn châu Mỹ, châu Á và ở một mức độ ít hơn là châu Phi, thành những phiên bản sinh thái học của châu Âu, những môi trường mà người ngoại quốc có thể sử dụng dễ dàng hơn so với chính các cư dân bản địa. Chủ nghĩa đế quốc sinh thái này đã mang lai cho người Anh, người Hà Lan, người Bồ Đào Nha và người Tây Ban Nha những lợi thế bền vững cần thiết để đế quốc của họ giành chiến thắng, Crosby lập luận.

Những cuốn sách của Crosby là tài liệu gốc cho một ngành mới: Lịch sử môi trường. Thời kỳ ấy cũng chứng kiến sự trỗi dậy của một ngành khác, Đại Tây Dương học, ngành học nhấn mạnh tầm quan trọng của sự tương tác giữa các nền văn hóa nằm tiếp giáp với đại dương này. (Gần đây, một số nhà Đại Tây Dương học đã bổ sung những hoạt động xuyên Thái Bình Dương vào phạm vi nghiên cứu, vì thế lĩnh vực này có thể sẽ phải đổi tên). Kết hợp lại với nhau, các nhà nghiên cứu ở tất cả những lĩnh vực kể trên đã ghép nối lại thành một bức tranh mới về khởi nguồn của quá trình mở rộng thế giới, về sự tương tác giữa các nền văn hóa, về lối sống được gợi nên qua thuật ngữ "toàn cầu hóa". Có thể tóm tắt những kết quả của họ theo một cách thế này, lịch sử về các vị vua và hoàng hậu mà hầu

hết chúng ta học khi còn ngồi trên ghế nhà trường đã được bổ sung thêm những ghi nhận về vai trò đáng chú ý của *sự trao đổi*, về cả phương diện sinh thái lẫn kinh tế. Ta cũng có thể tóm tắt theo cách khác rằng có một điều đang ngày càng được thừa nhận rộng rãi, đó là cuộc hải trình của Columbus không đánh dấu việc khám phá ra Tân Thế giới, mà đánh dấu việc tạo ra Tân Thế giới. Thế giới ấy được tạo ra như thế nào chính là chủ đề của cuốn sách này.

Công cuộc nghiên cứu đã nhận được sự hỗ trợ đắc lực từ những phương tiện khoa học tiên tiến. Vệ tinh lập bản đồ sự biến đổi môi trường phát sinh do cuộc giao thương khổng lồ, phần lớn là trao đổi ngấm ngầm mủ cao su, thành phần chính trong cao su thiên nhiên. Các nhà di truyền học sử dụng các chuỗi ADN để theo dõi quá trình tàn phá của bệnh mốc sương ở khoai tây. Các nhà sinh thái học áp dung các mô hình toán học để tái hiện quá trình lan truyền bệnh sốt rét ở châu Âu. Và còn vô vàn ví dụ khác. Sự thay đổi về chính trị cũng có giá tri. Tôi xin dẫn chứng một điểm quan trọng đối với cuốn sách này, đó là hiện nay làm việc ở Trung Quốc đã dễ dàng hơn rất nhiều so với đầu những năm 1980, khi Crosby đang nghiên cứu cho cuốn Ecological Imperialism. Ngày nay, mối hoài nghi từ cơ chế quản lý đã giảm tới mức tối thiểu; trở ngại hàng đầu mà tôi phải đối mặt trong chuyển thăm Bắc Kinh chỉ là tình trạng giao thông khủng khiếp. Các thủ thư và các nhà nghiên cứu nơi đây vui vẻ trao cho tôi những bản ghi chép xa xưa của Trung Quốc - những bản quét từ bản gốc, và cho phép tôi sao chép vào thẻ nhớ nhỏ tôi mang theo trong túi áo.

Nghiên cứu mới này chỉ ra rằng những gì xảy ra thời kỳ hậu Columbus chẳng là gì ngoài sự hình thành nên một thế giới mới từ sự va chạm của hai thế giới cũ – có thể là ba, nếu coi châu Phi là một bộ phận tách rời khỏi lục địa Á-Âu. Khởi sinh vào thế kỷ 16, từ khát vọng tham gia khu vực thương mại thịnh vượng châu Á của người châu Âu, hệ thống giao thương kinh tế cuối cùng đã biến thế giới thành một hệ sinh thái duy nhất vào thế kỷ 19 – một sự biến đổi gần như xảy ra tức thời, nếu xét về khía cạnh sinh học. Việc tạo ra hệ

sinh thái này đã giúp châu Âu chiếm vị thế chủ động về mặt chính trị trong nhiều thế kỷ quan trọng, từ đó định hình những đường nét của mạng lưới kinh tế toàn cầu hiện nay, trong sự huy hoàng của những mối quan hệ chặt chẽ, tràn ngập và không thể lĩnh hội hết.

Kể từ khi những cuộc biểu tình bạo động tại hội nghị năm 1999 ở Seatle của Tổ chức Thương mại Thế giới (WTO) đưa ý tưởng về toàn cầu hóa ra khắp thế giới, các học giả thuộc đủ mọi quan điểm về ý thức hệ đã bủa vây công chúng bằng những bài báo, cuốn sách, cáo bạch, bài đăng trên blog và loại phim tài liệu nhằm giải thích, chào mừng hoặc tấn công ý tưởng này. Ngay từ lúc bắt đầu, cuộc tranh luận đã tập trung quanh hai phe đối lập. Một phe là những nhà kinh tế và doanh nhân tranh luận sôi nổi rằng tự do thương mai sẽ biến thế giới thành một nơi tốt đẹp hơn - rằng cả hai bên tham gia một cuộc trao đổi tự nguyên đều sẽ được lợi. Ho cho rằng giao thương càng nhiều càng tốt! Bất cứ sự giảm sút nào trong giao thương cũng đồng nghĩa với việc tước đi của người ở nơi này những lợi ích thuộc trí tuệ nhân loại mà người ở nơi kia được hưởng. Phía đối lập là một đám đông ồn ào gồm các nhà hoạt động môi trường, nhà hoạt động bảo tồn văn hóa dân tộc, các tổ chức công đoàn và những người kích động chống đối các tập đoàn kinh doanh, họ cáo buộc rằng giao thương không kiểm soát sẽ dẫn đến những sự dàn xếp về mặt chính trị, xã hội và môi trường theo nhiều hướng khó tiên liệu và thường mang tính tiêu cực. Càng ít giao thương càng tốt, họ nói. Hãy bảo vệ các cộng đồng địa phương khỏi những thế lực nảy sinh từ lòng tham của nhiều quốc gia!

Bị giằng co giữa hai quan điểm đối nghịch, mạng lưới toàn cầu đã trở thành đối tượng cho một cuộc chiến trí tuệ khốc liệt, được hoàn thiện bằng những bảng tính, đồ thị và con số thống kê mâu thuẫn nhằm ăn miếng trả miếng – cũng như bằng hơi cay và gạch ném trên phố, nơi các lãnh đạo chính trị gặp nhau sau những hàng cảnh sát chống bạo động để bàn bạc về các thỏa thuận mua bán quốc tế. Đôi lúc, đám lộn xộn của những khẩu hiệu ủng hộ và phản đối, của sự thật và bịa đặt... dường như không tài nào hiểu nổi;

nhưng càng tìm hiểu, tôi càng nghi ngờ rằng cả hai bên có lẽ đều đúng. Ngay từ điểm khởi đầu, quá trình toàn cầu hóa đã mang lại cả lợi ích kinh tế khổng lồ *cũng như* rối loạn sinh thái và xã hội ghê gớm đến mức đe dọa sẽ trung hòa hết những lợi ích kia.

Đúng, thời đại của chúng ta khác biệt nhiều so với quá khứ. Tổ tiên của chúng ta không có Internet, hàng không, các loại cây trồng biến đổi gen hoặc thị trường chứng khoán quốc tế giao dịch qua máy tính. Tuy nhiên, khi đọc những tài liệu về sự hình thành thị trường quốc tế, ta không thể không nghe thấy những tiếng vọng – có tiếng thì thầm, có tiếng ầm ĩ – của nhiều cuộc tranh cãi giờ đã lên cả chương trình thời sự trên ti vi. Những sự kiện diễn ra từ bốn thế kỷ trước đã đặt ra khuôn thức cho những sự kiện đang xảy đến trong đời sống của chúng ta hiện nay.

Cuốn sách này không cung cấp lời giải thích có tính hệ thống về những căn nguyên kinh tế và sinh thái của hiện tượng mà một số nhà sử học gọi, dù tẻ nhạt nhưng chính xác, là "hệ thống quy mô thế giới". Tôi sẽ bỏ qua hoàn toàn một số vùng trên địa cầu; một vài sự kiện quan trọng sẽ gần như không đề cập tới. Lý do là chủ đề này quá rông đối với một công trình riêng lẻ; thật sự, cố tỏ ra hoàn chỉnh cũng sẽ khiến cuốn sách trở nên rối rắm và khó đọc. Tôi cũng không đề cập đầy đủ cách thức mà các nhà nghiên cứu đã khắc hoa nên bức tranh mới này, mặc dù có mô tả một số thành tựu trọng yếu trên con đường lao động trí óc này. Thay vào đó, trong cuốn sách 1493 này, tôi sẽ tập trung vào những phương diên mà đối với tôi có vẻ đặc biệt quan trọng, được ghi chép lại đặc biệt kỹ càng, hoặc – đây là chỗ bản năng nhà báo của tôi bộc lộ – đặc biệt hấp dẫn. Những độc giả nào mong muốn được tìm hiểu nhiều hơn có thể tìm đến nguồn tư liệu liệt kê trong phần Ghi chú và Tài liêu tham khảo.

Sau chương giới thiệu, cuốn sách này được chia làm bốn phần. Có thể nói, hai phần đầu được chia làm hai mục nhỏ hơn trình bày những yếu tố cấu thành nên Cuộc trao đổi Columbus: những cuộc trao đổi riêng rẽ nhưng lại liên quan tới nhau trên khắp Đại

Tây Dương và Thái Bình Dương. Phần về Đại Tây Dương bắt đầu với trường hợp của Jamestown, sự khởi đầu cho quá trình thuộc địa hóa vĩnh viễn của người Anh ở châu Mỹ. Được thành lập như một thương vụ kinh tế đơn thuần, số phận của nó lại được định đoạt phần lớn bởi các thế lực sinh thái, đặc biệt là sự xuất hiện của cây thuốc lá. Bắt nguồn từ vùng hạ lưu sông Amazon, loài thực vật ngoại lai kích thích, gây nghiện, có vẻ ám muôi mơ hồ này đã trở thành đối tượng của cuộc trao đổi hàng hóa điện cuồng đầu tiên trên phạm vi toàn cầu. (To lua và đồ sứ, những sản vật bấy lâu được đam mê ở cả châu Âu và châu Á, lan đến châu Mỹ và trở thành sư điên cuồng tiếp theo). Chương này sẽ tạo lập nền tảng cho chương kế tiếp, nơi thảo luận và giới thiệu những sinh vật đã ảnh hưởng đến các xã hội từ Baltimore đến Buenos Aires nhiều hơn bất cứ yếu tố nào khác: những vi sinh vật gây bệnh sốt rét và sốt vàng da. Sau khi khảo sát tác động của chúng đối với những vấn đề trải rộng từ chế độ nô lệ ở Virginia đến nạn nghèo đói ở Guyan, tôi sẽ chốt lại ở vai trò của bệnh sốt rét trong việc tạo dựng nên Hợp Chủng Quốc Hoa Kỳ.

Phần hai của cuốn sách sẽ chuyển trọng tâm sang Thái Bình Dương, nơi kỷ nguyên toàn cầu hóa bắt đầu từ những đoàn tàu khổng lồ vận chuyển bạc từ vùng Hoa Kỳ nói tiếng Tây Ban Nha đến Trung Quốc. Nó mở đầu bằng biên niên sử về các thành phố: Potosí thuộc Bolivia ngày nay, Manila ở Philippines, Nguyệt cảng ở Đông Nam Trung Quốc. Từng một thời lừng lẫy nhưng giờ ít khi được nhắc tới, những thành phố này là đầu mối liên kết then chốt và sôi động của một cuộc trao đổi kinh tế đã gắn chặt thế giới lại với nhau. Khi quá trình diễn ra, cuộc trao đổi ấy đã đưa khoai lang và bắp tới Trung Quốc, một việc vô tình gây ra những hệ quả tàn khốc đối với hệ sinh thái của quốc gia này. Như trong một vòng hồi tiếp kinh điển, những hệ quả sinh thái này đã định hình các điều kiện kinh tế và chính trị diễn ra sau đó. Sau cùng, khoai lang và bắp đã đóng vai trò chính yếu trong sự hưng thịnh và lụi tàn của triều đại phong kiến cuối cùng ở Trung Quốc. Chúng đóng một vai trò nhỏ,

nhưng cũng mơ hồ như vậy, trong thời kỳ Cộng sản, thể chế nối tiếp sau phong kiến.

Phần ba của cuốn sách cho thấy vai trò của Cuộc trao đổi Columbus trong hai cuộc cách mạng: Cuộc cách mạng Nông nghiệp, bắt đầu từ cuối thế kỷ 17; và Cuộc cách mạng Công nghiệp, khởi xướng từ khoảng đầu và giữa thế kỷ 19. Tôi tập trung vào hai loài ngoại lai: khoai tây (được mang từ Andes đến châu Âu) và cây cao su (được di thực âm thầm từ Brazil đến Nam Á và Đông Nam Á). Cả hai cuộc cách mạng, nông nghiệp và công nghiệp, đều hỗ trợ cho sự trỗi dậy của phương Tây – sự nổi lên đột ngột của nó với tư cách thế lực nắm quyền kiểm soát. Cả hai cuộc cách mạng này chắc chắn sẽ diễn ra theo những cách rất khác nếu thiếu Cuộc trao đổi Columbus.

Trong phần bốn của cuốn sách, tôi chọn lấy một chủ đề ở phần đầu tiên. Tại đây, tôi tập trung vào nội dung mà nhìn từ góc độ nhân loại, đó chính là sự trao đổi để lại hậu quả lớn nhất trong tất cả: buôn bán nô lệ. Cho đến khoảng năm 1700, khoảng 90% những người băng qua Đại Tây Dương là tù nhân châu Phi. (Người bản địa châu Mỹ cũng là một phần trong cuộc buôn bán nô lệ, như tôi sẽ trình bày). Hệ quả của sự chuyển dịch vĩ đại về mặt dân số này là, nhiều phần đất đai châu Mỹ trong vòng ba thế kỷ phần lớn bị thống trị (xét về mặt nhân khẩu học) bởi người châu Phi, người Anh-điêng và người Anh-điêng lai Phi (Afro-Indian). Sự tương tác giữa họ, điều mà người châu Âu không nhận ra trong suốt thời gian dài, là một phần quan trọng trong di sản nhân loại mới được hé lộ gần đây.

Có thể nói, cuộc gặp gỡ của người da đỏ và người da đen đã diễn ra trên nền những cuộc gặp gỡ khác. Có nhiều người tham gia những cuộc di cư bùng phát được khởi xướng từ thời Columbus đến mức thế giới đã được chứng kiến sự ra đời của thành phố đầu tiên trong số những đại đô thị tập trung đa ngôn ngữ từ khắp nơi đổ về và ngày nay đã trở nên quen thuộc: Mexico City. Mớ bòng bong văn hóa của nó trải rộng từ đỉnh của bậc thang xã hội, nơi những kẻ đi chinh phục kết hôn với tầng lớp quý tộc của những người bị chinh

phục; cho đến tận đáy xã hội, nơi những thợ cạo người Tây Ban Nha cay đắng phàn nàn về những thợ cạo nhập cư ăn lương thấp người Trung Quốc. Như ngã tư đường của cả thế giới, thành phố trung tâm vĩ đại và hỗn loạn này đại diện cho sự kết hợp của hai mạng lưới đã được mô tả ở phần đầu tiên của cuốn sách này. Đoạn kết ở hiện tại cho thấy những trao đổi này sẽ còn tiếp diễn.

Ở một vài phương diện, hình ảnh quá khứ về một đại đô thị được thúc đẩy bởi sinh thái và kinh tế này khiến nhiều người, như tôi, vốn lớn lên cùng những mẩu chuyện về các nhà hàng hải anh hùng, những nhà phát minh kiệt xuất và những đế chế hình thành nhờ ưu thế vượt trội về công nghệ và tổ chức, sửng sốt. Cũng thật kỳ lạ khi nhận ra rằng toàn cầu hóa đã làm giàu cho thế giới từ gần năm thế kỷ nay. Và cũng thật bất an khi nghĩ về bản liệt kê những biến động sinh thái dài không kém mà công cuộc toàn cầu hóa tạo ra; cũng như nỗi thống khổ và sự hỗn loạn chính trị mà biến động ấy gây ra. Tuy nhiên, từ góc độ này, quá khứ của chúng ta vẫn ẩn chứa sự vĩ đại; nó nhắc nhở chúng ta rằng mọi nơi trên thế giới này đều đóng một vai trò nhất định trong lịch sử của loài người, và rằng mọi chốn đều được gắn kết lại với nhau trong tiến trình phát triển sự sống phức tạp đến mức không thể tưởng tượng nổi trên hành tinh này.

\*\*\*

Tôi viết những dòng này trong một ngày tháng Tám ấm áp. Hôm qua, gia đình tôi vừa thu hoạch những quả cà chua đầu tiên từ vườn nhà – những hậu duệ có phần ưu việt hơn của lứa cà chua mà tôi đã trồng sau chuyến ghé thăm trường đại học 20 năm về trước.

Sau khi gieo trồng những hạt giống có trong tập giới thiệu, tôi không mất nhiều thời gian để khám phá ra vì sao nhiều người thích bận rộn trong khu vườn của mình. Chơi đùa với những cây cà chua khiến tôi có cảm giác như một đứa trẻ đang chơi trò xây pháo đài: cùng lúc tôi vừa tạo ra một chỗ ẩn náu khỏi thế giới, vừa tạo ra một chỗ cho riêng tôi trong chính thế giới ấy. Quỳ gối trong đất, tôi sẽ tận tay tạo dựng một cảnh quan nho nhỏ, một nơi mang lại cảm

giác thoải mái, dịu ngọt phi thời gian vốn thường được gọi lên bởi những từ ngữ như nha.

Với những nhà sinh vật học, việc này chắc hẳn trông thật ngớ ngẩn. Vào nhiều thời điểm khác nhau, đám cà chua của tôi đã trở thành nhà của cây quế tây, cà tím, ớt chuông, cải xoăn, cải cầu vồng, nhiều loại rau diếp và rau xanh lá to cỡ rau diếp, và một ít hoa cúc vạn thọ để đuổi sâu bọ theo mách nước của hàng xóm (các nhà khoa học không chắc lắm về chuyện này). Trong số này, không có loài nào có nguồn gốc trong bán kính 1.000 dăm tính từ khu vườn của tôi. Cả bắp và thuốc lá trồng ở những nông trại gần đó cũng vậy; bắp đến từ Mexico, còn thuốc lá từ Amazon (đó là nói giống thuốc lá họ đang trồng - trước đây từng có một giống thuốc lá bản địa, nhưng giờ đã biến mất). Nhìn từ góc độ đó, thì cả bò sữa, ngựa và mèo bên nhà hàng xóm của tôi cũng là các loài ngoại lại. Việc những người như tôi cảm thấy khu vườn của mình quen thuộc và vĩnh cửu là bằng chứng cho năng lực thích nghi của con người (hoặc khắt khe hơn, là cho năng lực hoạt đông trong sự thiếu hiểu biết của chúng ta). Thay vì là nơi chốn của sự ổn định và truyền thống, khu vườn của tôi lai là bản ghi chép về mặt sinh học cho quá trình di chuyển và trao đổi của con người trong quá khứ.

Nhưng nhìn từ khía cạnh khác, những cảm nhận của tôi cũng chính xác. Gần 70 năm về trước, Fernando Ortiz Fernández, nghệ nhân dân gian người Cuba, đã sáng tạo ra một khái niệm kỳ quặc nhưng hữu dụng "cấy ghép văn hóa" để mô tả những gì diễn ra khi một cộng đồng người tiếp nhận thứ gì đó – một bài hát, món ăn, ý tưởng – từ cộng đồng khác. Cái mới sẽ bị biến đổi, đó là điều gần như bất khả kháng, Ortiz nhấn mạnh; con người sẽ biến nó thành của mình bằng cách thích ứng, loại bỏ và thay đổi để nó trở nên phù hợp với nhu cầu và tình hình của họ. Kể từ thời Columbus, thế giới đã rơi vào sự kìm kẹp của một cuộc "cấy ghép văn hóa" hỗn loạn. Mọi ngóc ngách trên Trái Đất, có lẽ chỉ còn chừa Nam Cực, đều đã bị biến đổi bởi một nơi nào đó khác, một nơi mà trước năm 1492 vốn quá xa xôi để có thể tạo ra bất cứ tác động nào lên nơi kia.

Trong năm thế kỷ gần đây, những va chạm và hỗn loạn của sự kết nối liên tục đã trở thành "ngôi nhà" quen thuộc của chúng ta. Khu vườn của tôi, với một đoàn diễu hành các loại thực vật ngoại nhập, là một ví dụ nho nhỏ. Nhưng dù sao thì, làm thế nào mà những cây cà chua đó đã tới được Ukraine? Có thể nói rằng, cuốn sách này chính là công trình đại diện cho những nỗ lực hết sức mình của tôi trong việc đi tìm câu trả lời cho câu hỏi ấy, rất lâu sau lần đầu tiên tôi đặt ra nó.

## GIỚI THIỆU

Trong kỷ nguyên Đồng hóa Sinh học<sup>1</sup>

<sup>&</sup>lt;sup>1</sup> Nguyên văn Homogenocene. Đây là kỳ nguyên mà mọi sự đa dạng sinh học trên Trái Đất mất đi và các hệ sinh thái dần trở nên giống nhau.

### Hai đài tưởng niệm

#### NHỮNG VẾT NỰT CỦA PANGAEA<sup>1</sup>

Mặc dù mưa vừa mới tạnh, nhưng không khí vẫn oi bức và ngột ngạt. Chẳng có một bóng người. Âm thanh duy nhất ngoài tiếng côn trùng và mòng biển là tiếng vỗ trầm đục đều đặn của những con sóng vùng Caribê. Xung quanh tôi, trên nền đất đỏ rải rác những hình vuông được xếp bằng hàng dãy đá: đó là phần móng của những tòa nhà nay đã biến mất, được các nhà khảo cổ học khai quật. Những lối đi nhỏ bằng xi mặng đang bốc họi mờ mờ vì nước mưa chảy qua đó. Một trong những tòa nhà ấy có những bức tường ấn tượng họn hẳn. Các nhà nghiên cứu đã lợp cho nó một mái che mới, đó là công trình duy nhất được họ chọn để che chắn gió mưa. Đứng như người lính gác ở lối vào là tấm biển viết tay: Casa Almirante, tức là Nhà của Đô đốc. Nó đánh dấu nơi cư ngụ đầu tiên trên đất Mỹ của Christopher Columbus, Đô đốc Đại Tây Dương², mà nhiều thế hệ học sinh đã được dạy là người tìm ra Tân Thế giới.

¹ Pangaea là một siêu lục địa tồn tại trong Đại Trung Sinh, trước khi quá trình trôi dạt lục địa chia tách nó ra thành các lục địa vào khoảng 200 triệu năm trước.

 $<sup>^2</sup>$  Nguyên văn: Admiral of the Ocean Sea. Ocean Sea là tên gọi chung của toàn bộ vùng biển lớn bao quanh các lục địa, nhằm phân biệt với Địa Trung Hải, thường được dùng trước năm 1650. Căn cứ theo công trạng của Columbus, tạm dịch là "Đại Tây Dương".

La Isabela, tên gọi trước đây của cộng đồng này, tọa lạc ở phía Bắc của hòn đảo lớn Hispaniola trong vùng biển Caribê, ngày nay là nước Cộng hòa Dominica. Nó là nỗ lực đầu tiên của người châu Âu trong việc đặt căn cứ lâu dài ở châu Mỹ. (Chính xác hơn, La Isabela đánh dấu sự mở đầu thời kỳ định cư *kế tiếp* của người châu Âu người Viking đã lập nên một ngôi làng có tuổi thọ ngắn ngủi ở vùng Newfoundland¹ năm thế kỷ trước). Vị đô đốc đã bố trí lãnh địa mới của mình ở vị trí hợp lưu của hai con sông nhỏ, nước chảy xiết: một nơi đồn trú được bảo vệ vững chắc ở bờ Bắc và một khu dân cư vệ tinh gồm các nông trại nằm ở bờ Nam. Về phần ngôi nhà của chính mình, Columbus – hay Cristóbal Colón, danh xưng mà ông dùng khi ấy – chọn lấy vị trí tốt nhất trong thị trấn: một mỏm đá cao nằm ở phía Bắc khu định cư, ngay sát mép nước. Ngôi nhà của ông tọa lạc ở vị trí hoàn hảo để đón ánh nắng chiều.

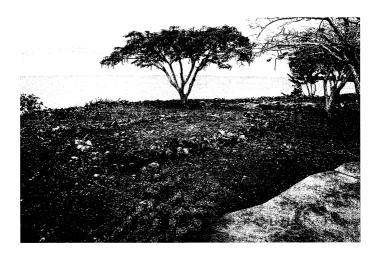

Hàng đá đánh dấu đường nét của những tòa nhà nay đã biến mất ở La Isabela, nỗ lực đầu tiên của Christopher Columbus trong việc thiết lập một căn cứ lâu dài ở châu Mỹ.

<sup>&</sup>lt;sup>1</sup> Một hòn đảo lớn ngoài khơi Canada.

Ngày nay, La Isabela đã gần như bị quên lãng. Đôi khi, số phận tương tự cũng xảy đến đe dọa những người sáng lập ra nó. Tất nhiên, cái tên Colón không hoàn toàn biến mất khỏi sách giáo khoa lịch sử, nhưng trong những cuốn sách ấy, có vẻ như ông bớt đáng kính và kém quan trọng đi nhiều. Những người chỉ trích ngày nay nói ông là kẻ tàn nhẫn, lừa đảo và chỉ tình cờ đến được vùng Caribê nhờ vận may. Là tay sai trung thành của chủ nghĩa đế quốc, ông là tai ương với cư dân bản địa châu Mỹ trên mọi khía cạnh. Nhưng hiện còn có một quan điểm khác cho rằng chúng ta nên tiếp tục dành sự chú ý cho Đô đốc. Trong toàn bộ thành viên của nhân loại từng bước đi trên Trái Đất này, ông là người duy nhất mở ra được một kỷ nguyên mới trong lịch sử.

Nhà vua và hoàng hậu Tây Ban Nha, Fernando (hay Ferdinand) II và Isabel I, chỉ miễn cưỡng ủng hộ cho chuyến hải hành đầu tiên của Colón. Vào thời ấy, du hành xuyên đại dương là một việc tốn kém và nguy hiểm chết người - có lẽ tương đương với những vụ phóng tàu con thoi lên vũ trụ ngày nay. Dù liên tục khẩn cầu nhưng Colón cũng chỉ có thể gặp các vị vua chúa ấy để bẩm tấu kế hoạch của mình sau khi đe doa sẽ chuyển nó cho nước Pháp. Một người bạn sau đó viết lại rằng, lúc ông ấy đang cưỡi ngựa tới biên giới, hoàng hậu "cử một quan khâm sai gấp gáp" đến triệu ông quay lại. Câu chuyện nhiều khả năng đã được thổi phồng lên. Tuy nhiên, rõ ràng là, sự dè dặt từ phía các nhân vật tối cao đã khiến Đô đốc phải thu gọn đoàn thám hiểm của ông, nếu không nói là cả tham vọng của ông nữa, xuống tới mức tối thiểu: ba chiếc tàu nhỏ (chiếc lớn nhất có lẽ dài chưa tới 20m), một đội thủy thủ tổng cộng khoảng 90 người. Theo cộng sự của ông, tự Colón phải bỏ ra một phần tư ngân sách, chắc hẳn là tiền mượn từ những thương nhân người Ý.

Mọi thứ đã thay đổi sau chuyến khải hoàn của ông vào tháng 3 năm 1493, chở đầy trang sức vàng, những con vẹt màu sắc rực rõ và khoảng chục tù binh Anh-điêng. Chỉ sáu tháng sau, nhà vua và hoàng hậu, bấy giờ rất phấn khích, đã đặc phái Colón thực hiện chuyến thám hiểm với quy mô lớn hơn rất nhiều: 17 chiếc tàu, một

đoàn thủy thủ tổng cộng khoảng 1.500 người, trong đó có hơn một tá linh mục được giao nhiệm vụ truyền bá đức tin đến những vùng đất mới. Bởi vì Đô đốc vẫn tin rằng mình đã tìm ra một con đường đến châu Á, nên ông chắc rằng Trung Quốc và Nhật Bản – cùng với nguồn hàng hóa dồi dào của họ – chỉ còn cách một chuyến đi ngắn nữa mà thôi. Mục tiêu của chuyến thám hiểm thứ hai này là thiết lập một thành lũy mang tính lâu dài cho Tây Ban Nha ở ngay trung tâm châu Á, một tổng hành dinh cho những chuyến thám hiểm và giao thương tiếp theo.

Thuộc địa mới này, theo một trong những người đầu tiên tìm ra nó dư đoán, "sẽ nổi tiếng khắp nơi vì dân cư đông đúc, nhà cửa tráng lệ và những bức tường thành hùng vĩ". Nhưng thay vào đó, La Isabel lai là một thảm hoa, chưa tới năm năm kể từ khi xây dựng đã bị bỏ hoang. Theo thời gian, những công trình của nó biến mất, từng viên đá bị gỡ đi để xây dựng những thị trấn khác thành công hơn. Khi đôi khảo cổ hợp tác giữa Mỹ và Venezuela bắt đầu khai quật khu vực này vào cuối những năm 1980, dân số ở La Isabela ít tới mức các nhà khoa học có đủ khả năng di dời toàn bộ khu dân cư này tới một sườn đồi gần đó. Ngày nay, nó có hai nhà hàng chuyên bán món cá nằm sát mặt đường, một khách sạn cô độc làm ăn thua lỗ và một bảo tàng ít ai lui tới. Ngoài rìa thị trấn có một nhà thờ được xây năm 1994 đã in hần vết thời gian, vẫn kỷ niệm buổi Thánh lễ Công giáo đầu tiên được tổ chức ở châu Mỹ. Đứng từ tàn tích của tòa nhà Đô đốc, tôi vừa ngắm nhìn sóng vỗ, vừa có thể dễ dàng hình dung ra những du khách thất vọng vì nghĩ rằng khu thuộc địa này chẳng để lai cho hâu thế thứ gì ý nghĩa – chẳng có lý do nào, ngoài bãi biển tuyệt đẹp, khiến người ta chú ý tới La Isabela. Nhưng đó là một suy nghĩ sai lầm.

Những đứa trẻ sinh ra vào ngày ngài Đô đốc phát hiện ra La Isabela – 02/01/1494 – đến với một thế giới nơi con đường giao thương và liên lạc trực tiếp giữa Tây Âu và Đông Á phần lớn đã bị chặn bởi các quốc gia Hồi giáo nằm ở giữa (cùng những đồng minh của họ ở Genoa và Venice), vùng hạ Saraha của châu Phi chỉ có liên

hệ chút ít với châu Âu và gần như không liên quan gì tới Nam Á và Đông Á. Tây bán cầu và Đông bán cầu gần như không hay biết về sự tồn tại của nhau. Vào thời điểm những đứa trẻ ấy có cháu có chắt, những nô lệ châu Phi đang khai thác mỏ bạc ở châu Mỹ để bán cho Trung Quốc; thương nhân Tây Ban Nha sốt ruột chờ trông những chuyến tàu sớm nhất chở lụa từ châu Á và đồ sứ từ Mexico; còn thủy thủ người Hà Lan bán ốc tiền bắt từ quần đảo Maldives ở Ấn Độ Dương cho những người sống ở Angola, trên bờ Đại Tây Dương. Thuốc lá đến từ vùng Caribê mê hoặc giới giàu có và quyền lực ở Madrid, Madras, Mecca và Manila. Những hội hút sách công khai của các thanh niên quá khích ở Edo (Tokyo) chẳng mấy chốc đã dẫn tới sự hình thành hai băng nhóm thù địch nhau, Câu lạc bộ Quả mâm xôi và Câu lạc bộ Quần da ống túm. Mạc phủ đã bỏ tù 70 thành viên của hai nhóm này, sau đó ra lệnh cấm hút thuốc.

Giao thương viễn xứ đã xuất hiện được hơn 1.000 năm, phần lớn là băng qua Ấn Độ Dương. Trung Quốc đã có hàng thế kỷ đưa lụa tới Địa Trung Hải trên Con đường Tơ lụa, một lộ trình dài đầy rẫy nguy hiểm nhưng mang lại lợi nhuận khổng lồ cho những ai sống sót. Nhưng chưa từng có cuộc trao đổi quy mô toàn thế giới như thế này tồn tại trước đây, nhất là việc nó xuất hiện nhanh chóng và vận hành liên tục đến như vậy. Chưa từng có mạng lưới giao thương nào nối kết được cả hai bán cầu; cũng không có mạng lưới nào vận hành với quy mô đủ lớn để phá vỡ những thiết chế xã hội ở nửa kia của hành tinh. Với việc tìm ra La Isabela, Colón đã mở đầu cho sự chiếm đóng châu Mỹ vĩnh viễn của châu Âu. Và cùng với đó, ông đã bắt đầu kỷ nguyên *toàn cầu hóa* – cuộc trao đổi hàng hóa, dịch vụ náo động và độc nhất, hiện đã bao trùm toàn bộ thế giới nơi con người sinh sống.

Báo chí thường miêu tả sự toàn cầu hóa dưới góc độ kinh tế đơn thuần, nhưng nó còn là hiện tượng sinh học; thực ra, nhìn từ góc độ dài hạn, có lẽ *trước hết* nó chính là một hiện tượng sinh học. Cách đây 250 triệu năm, cả thế giới tập hợp lại trong một siêu lục địa mà các nhà khoa học gọi là Pangaea. Các lực địa chất đã bẻ gãy

dải đất khổng lồ này, chia tách lục địa Á-Âu và lục địa châu Mỹ. Qua thời gian, hai nửa bị chia tách của Pangaea đã phát triển nên những hệ động thực vật cực kỳ khác biệt nhau. Trước Colón, một vài loài sinh vật trên cạn liều lĩnh đã vượt đai dương và tư định cư ở bờ bên kia. Hầu hết trong số đó là côn trùng và chim, như bạn có thể hình dung, nhưng ngạc nhiên thay, danh sách này còn bao gồm một vài loài nông sản - bầu, dừa, khoai lang - một vấn đề khiến giới học thuật ngày nay phải vò đầu bứt tóc. Mặt khác, thế giới đã bị chia cắt thành những vùng sinh thái tách biệt. Thành tựu nổi trội của Colón, theo cách diễn đạt của nhà sử học Alfred W. Crosby, là đã hàn gắn những đường nứt của Pangaea lại với nhau. Sau năm 1492, các hệ sinh thái của thế giới đã va chạm và trộn lẫn vào nhau khi những chuyến tàu châu Âu chuyên chở hàng ngàn loài sinh vật tới những ngôi nhà mới bên kia đai dương. Cuộc trao đổi Columbus, như cách Crosby gọi, là lý do cà chua có mặt ở Ý, cam ở Mỹ, sôcôla ở Thụy Sĩ và hạt tiêu ở Thái Lan. Với các nhà sinh thái học, Cuộc trao đổi Columbus được coi là sự kiện quan trọng nhất kể từ sau khi khủng long tuyệt diệt.

Không có gì bất ngờ khi sự dịch chuyển sinh học khổng lồ này tác động ngược trở lại loài người. Crosby lập luận rằng, Cuộc trao đổi Columbus là nguyên nhân đằng sau phần lớn sự kiện lịch sử mà chúng ta học ở trường – tựa như một con sóng vô hình cuốn theo những nhà vua và hoàng hậu, nông dân và tăng lữ, tất cả đều không hay biết. Tuyên bố này gây nhiều tranh cãi; trên thực tế, bản thảo của Crosby đã bị mọi nhà xuất bản học thuật lớn từ chối, và cuối cùng được phát hành bởi một nhà xuất bản tí hon tới mức có lần ông đã đùa với tôi rằng cuốn sách của ông được phân phối bằng cách "quăng trên phố và hy vọng độc giả tình cờ nhìn thấy nó". Nhưng qua nhiều thập kỷ kể từ khi ông đặt ra thuật ngữ trên, ngày càng nhiều nhà nghiên cứu tin rằng sự bùng phát sinh thái học đến từ các chuyến hải hành của Colón – cũng nhiều như con biến động kinh tế mà ông ấy đã khởi đầu – là một trong những sự kiện đã kiến tạo nên thế giới hiện tại.

Vào ngày Giáng sinh năm 1492, cuộc hải trình lần thứ nhất của Colón kết thúc đột ngột khi soái thuyền của ông, chiếc Santa María, mắc cạn ngoài bờ biển phía Bắc Hispaniola. Vì hai chiếc tàu còn lại là Niña và Pinta quá nhỏ nên không thể chỏ hết thủy thủ đoàn, ông đành phải bỏ lai 38 người. Colón lên đường về Tây Ban Nha trong khi những người này tiến hành xây dựng chỗ tạm cư - những túp lều dã chiến nằm rải rác, bao quanh bởi những cọc nhọn vớt từ thân cây, nằm ngay sát một ngôi làng lớn hơn của thổ dân bản địa. Khu tạm cư này được gọi là La Navidad (Giáng sinh), đặt theo ngày vô tình trùng với ngày khu tạm cư được dựng lên (vị trí chính xác của nơi này hiện không rõ). Những thổ dân bản địa Hispaniola được gọi là người Taino. Khu định cư liên hợp giữa người Tây Ban Nha và Taino ở La Navidad chính là đích đến cho chuyến hải trình lần thứ hai của Colón. Ông đến nơi trong niềm vui hân hoan với vi trí dẫn đầu một hạm đội, rất đông thủy thủ leo lên các dây thừng căng buồm trong niềm háo hức được nhìn thấy miền đất mới. Đó là vào ngày 28 tháng 11 năm 1493, 11 tháng sau khi ông bỏ người của mình lại đằng sau.

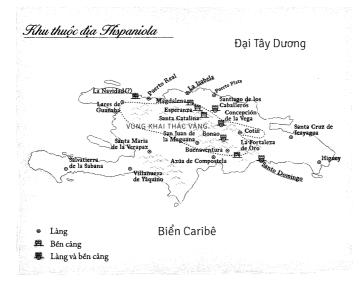

Tất cả những gì ông tìm thấy chỉ là sự đổ nát. Cả hai khu định cư, của Tây Ban Nha lẫn của người Taino, đều đã bị san phẳng. "Chúng tôi thấy mọi thứ đã bị đốt trụi và quần áo của người Cơ Đốc giáo nằm vương vãi trên đám cỏ dại", vị bác sĩ trên tàu viết lại. Người Taino ở gần đấy chỉ cho những vị khách thi thể của 11 người Tây Ban Nha mà "trên thân xác họ cây cỏ đã mọc kín". Người Anh-điêng nói rằng những thủy thủ đó đã làm những hàng xóm của họ nổi cơn thịnh nộ vì đã cưỡng hiếp vài phụ nữ và giết vài người đàn ông. Khi cuộc xung đột đang diễn ra giữa chừng, một nhóm người Taino thứ hai đã tràn xuống tấn công và áp đảo cả hai phe. Sau chín ngày tìm kiếm người sống sót mà không có kết quả, Colón rời đi tìm vị trí mới khả quan hơn để đặt căn cứ. Gặp khó khăn vì ngược gió, hạm đội mất gần một tháng mới vượt được 100 dặm dọc theo bờ biển về phía Đông. Vào ngày 02 tháng 01 năm 1494, Colón đến được một vinh nước nông, nơi ông thành lập La Isabela.

Những thực dân gần như lập tức cạn kiệt lương thực và, tệ hơn, nước uống. Một dấu hiệu cho thấy sự thiếu năng lực của Đô đốc trong vai trò chỉ huy là ông đã quên kiểm tra những thùng nước mà mình yêu cầu. Có thể đoán được là chúng đã bị rò rỉ. Bỏ ngoài tai mọi lời ca thán về cái đói và cơn khát, Đô đốc ra lệnh cho người của mình phát quang đất và trồng rau, dựng lên một pháo đài hai tầng, và rào phân nửa phần phía Bắc của khu đất mới bằng những bức tường đá cao. Bên trong tường thành, người Tây Ban Nha có lẽ đã xây khoảng 200 ngôi nhà "nhỏ xíu như những túp lều chúng ta dùng khi đi săn chim, mái lợp bằng cỏ dại", một người đã phàn nàn như thế.¹

<sup>&</sup>lt;sup>1</sup> Vì thiếu nước, đoàn thám hiểm phải uống nước sông. Nhiều nhà nghiên cứu tin rằng chính vì thế Colón và người của ông mắc bệnh ly trực khuẩn, do một loại vi khuẩn bản địa châu Mỹ, sống trong phân gây ra. Để phản ứng với vi khuẩn, cơ thể có thể phát triển hội chứng Reiter, một căn bệnh về hệ miễn dịch mà bệnh nhân cám thấy như thế nhiều phần cơ thể, gồm mắt và ruột, bị sưng viêm – chính là những triệu chứng đã hành hạ Colón cuối mùa hè năm ấy. Hội chứng Reiter luôn gây đau đốn và đôi khi gây chết người. Nếu đứng là hội chứng Reiter đã dẫn tới cái chết của Đô đốc nhiều năm sau đó, như các nhà khoa học nghi ngô, Columbus chính là nạn nhân ban đầu của Cuộc trao đổi Columbus. (Chú thích của tác giả)

Hầu hết những người mới đến xem công việc lao động chân tay này là sự phí phạm thời gian. Chẳng mấy người thật sự muốn gây dựng cơ sở làm ăn ở La Isabela, chứ chưa nói gì đến việc trồng trọt trên đất đai ở đây. Thay vào đó, họ xem khu thuộc địa này như đại bản doanh tạm thời cho sứ mệnh tìm kiếm sự giàu có, đặc biệt là tìm vàng. Bản thân Colón cũng có mâu thuẫn tư tưởng. Một mặt, ông đáng lẽ phải thiết lập công cuộc cai trị trên vùng thuộc địa để xây dựng điểm trung chuyển giao thương ở châu Mỹ. Mặt khác, ông đáng lẽ nên ở trên biển tiếp tục tìm đường tới Trung Quốc. Hai vai trò này mâu thuẫn với nhau, và Colón không thể hóa giải mâu thuẫn đó.

Vào ngày 24 tháng 04, Colón khởi hành đi tìm đường tới Trung Quốc. Trước khi đi, ông ra lệnh cho Pedro Margarit, chỉ huy quân sư của mình, dẫn đầu 400 người tiến vào vùng rừng thiêng nước độc để tìm các mỏ vàng của người Anh-điêng. Sau khi tìm thấy một lượng vàng không đáng kể trong những rặng núi - và cũng chẳng được bao nhiều thức ăn - những người dưới quyền Margarit, đói rách tả tơi, quay lại La Isabela chỉ để nhận ra rằng ngay cả khu thuộc địa cũng chẳng còn nhiều thức ăn - những người bị bỏ lại đã không thèm chăm sóc vườn tược vì bất mãn. Trong con tức giận, Margarit đã cướp ba chiếc tàu và chạy về Tây Ban Nha, thề thốt sẽ bêu riếu toàn bộ chuyến phiêu lưu mạo hiểm này như một sự phí phạm về thời gian và tiền bạc. Bị bỏ lại mà không có thức ăn, những thực dân còn lại bắt đầu thường xuyên tổ chức cướp bóc kho chứa của người Taino. Bị chọc giận, người Anh-điêng tấn công lại, gây ra một cuộc chiến hỗn loạn. Đó là tình thế mà Colón phải đối mặt khi ông trở lại La Isabela năm tháng sau chuyến ra khơi, ốm liệt giường và thất bại trong việc tìm ra Trung Quốc.

Có bốn nhóm người Taino lập nên một liên minh lỏng lẻo để cùng chống lại người Tây Ban Nha, còn một nhóm người Taino khác đã quyết định đứng về phe người ngoại quốc. Người Taino không có kim loại, nên không thể trụ vững trước những đợt tấn công với vũ khí bằng thép. Nhưng họ cũng bắt người Tây Ban Nha phải trả giá

đắt cho cuộc chiến. Áp dụng một dạng chiến tranh hóa học sơ khai, người Anh-điêng ném những quả bầu nhét đầy tro và ớt bột vào những kẻ tấn công, làm bùng ra những đám khói gây ngạt thở và mù mắt. Tự bảo vệ bằng khăn quấn mặt, họ đột kích xuyên qua làn hơi ngạt để giết người Tây Ban Nha. Ý định của họ là bắt những kẻ ngoại bang phải rút lui – một hướng đi không hề tồn tại trong suy nghĩ của Colón, người đã đặt cược tất cả vào chuyến hải trình này. Khi người Tây Ban Nha phản công, người Taino rút lui theo chiến lược tiêu thổ, tự phá hủy nhà cửa và vườn ruộng với niềm tin, như Colón viết lại đầy khinh bỉ, rằng "cái đói sẽ đẩy chúng tôi khỏi vùng đất". Chẳng bên nào giành chiến thắng. Liên minh của người Taino không thể đuổi được người Tây Ban Nha ra khỏi Hispaniola. Còn người Tây Ban Nha thì đang gây chiến với những người cung cấp lương thực cho mình; một chiến thắng toàn diện cũng sẽ là một thảm họa toàn diện. Họ thắng hết trận đánh này tới trận đánh khác, giết chết vô số người bản xứ. Nhưng cùng lúc đó, nạn đói, bệnh tật và tình trang kiệt quệ đã lấp đầy nghĩa địa ở La Isabela.

Mất mặt vì tai họa này, Đô đốc lên đường trở về Tây Ban Nha vào ngày 10 tháng 03 năm 1496 để cầu xin nhà vua và hoàng hậu cấp thêm tiền bạc và đồ tiếp tế. Khi ông quay lại vào hai năm sau đó – chuyến đi thứ ba trong bốn chuyến hải hành xuyên Đại Tây Dương – những gì còn lại của La Isabela ít ởi tới mức ông đã cho cập bến ở bên kia hòn đảo, tại Santo Domingo, khu định cư mới do em trai ông – Bartolomé, người ông đã bỏ lại – lập ra. Colón không bao giờ đặt chân trở lại khu thuộc địa đầu tiên của mình và nó gần như bị lãng quên hoàn toàn.

Mặc dù chỉ tồn tại trong khoảng thời gian ngắn ngủi, La Isabela vẫn là cột mốc đánh dấu cho sự thay đổi khổng lồ: Công cuộc kiến tạo nên cảnh quan hiện đại của vùng Caribê. Colón và thủy thủ đoàn của ông không du hành đơn độc. Đồng hành cùng họ là vô số côn trùng, thực vật, động vật có vú và các vi sinh vật. Khởi đầu từ La Isabela, các đoàn thám hiểm châu Âu mang theo gia súc, cừu và ngựa, cùng các loại cây trồng như mía đường (có nguồn gốc từ

New Guinea), lúa mì (từ Trung Đông), chuối (từ châu Phi) và cà phê (cũng từ châu Phi). Quan trọng không kém, những sinh vật mà các nhà thực dân không hề biết đến sự có mặt của chúng cũng quá giang theo họ. Giun đất, muỗi và gián; ong mật, bồ công anh và các loại cỏ châu Phi; đủ loại chuột – tất cả chúng ùa ra từ các con tàu trong hạm đội của Colón và những chiếc tàu sau đó nữa. Như những du khách háo hức, chúng ùa lên mảnh đất mà trước đây chưa từng thấy chúng bao giờ.

Gia súc và cừu nghiền nát các loại thực vật châu Mỹ giữa hàm răng dẹt, khiến cây bụi và thực vật bản địa không mọc lại nổi nữa. Dưới móng guốc của chúng, những loại cây thân cỏ từ châu Phi, có lễ đến theo những chiếc chiếu trải trên tàu buôn nô lệ, đâm chồi nảy lộc; với những chiếc lá rộng phủ kín cả mặt đất, chúng bóp nghẹt hệ thực vật bản địa. (Những loại cỏ ngoại lai có khả năng chống chịu động vật ăn cỏ tốt hơn so với các loại thực vật phủ nền của vùng Caribê, bởi những loại cỏ đó sinh trưởng từ gốc lá, khác với hầu hết các chủng khác sinh trưởng từ phần ngọn. Các loài động vật ăn cỏ ăn hết phần sinh trưởng của các loại thực vật thuộc nhóm thứ hai. nhưng tác động rất ít tới các loại thuộc nhóm đầu tiên). Qua nhiều năm, những cánh rừng cọ, gỗ dái ngựa và cây bông gòn đặc thù của Caribê đã trở thành những cánh rừng keo Úc, cây bụi Ethiopia và rừng huyết mộc Trung Mỹ. Chạy nhốn nháo dưới tán rừng, những con cầy mangut Ấn Độ hăm hở dồn đuổi các loài rắn Dominica đến chỗ tuyệt chủng. Sự thay đổi này vẫn đang tiếp diễn đến tận hôm nay. Những rừng cam, du nhập từ Tây Ban Nha đến Hispaniola, gần đây đã bắt đầu thất thủ trước những cuộc tấn công của loài bướm đuôi nhạn, loại động vật gây hại cho các loại cây có múi bắt nguồn từ Đông Nam Á nhiều khả năng đã đến đây vào năm 2004. Ngày nay, những cánh rừng nguyên thủy của Hispaniola chỉ còn sót lại vài mảnh nhỏ.

Những loài bản địa và những kẻ mới đến tương tác với nhau theo những cách không mong đợi, tạo ra một sự hỗn loạn sinh học. Theo nhà côn trùng học Edward O. Wilson, khi thực dân Tây Ban Nha nhập khẩu cây chuối từ châu Phi đến đây vào năm 1516, họ cũng đã nhập khẩu các loài rệp sáp, những sinh vật nhỏ với lớp vỏ cứng trơn bóng, hút nhựa từ thân và rễ cây. Có khoảng một tá loại rệp phá hoại trên cây chuối được biết đến ở châu Phi. Wilson lập luận rằng những loài rệp này không có kẻ thù tự nhiên ở Hispaniola. Hệ quả là, số lượng của chúng hẳn đã phát triển bùng nổ – một hiện tượng được giới khoa học gọi là "sự bùng phát về mặt sinh thái". Sự tràn lan của rệp sáp có thể khiến các nông dân trồng chuối người châu Âu trên hòn đảo hoảng sợ, nhưng lại là niềm hạnh phúc đối với một trong các loài bản địa ở đây: Kiến lửa nhiệt đới Solenopsis geminata.¹ S. geminata thích đánh chén bữa tối bằng thứ phân có vị ngọt của loài rệp sáp. Để đảm bảo nguồn cung, bọn kiến sẽ tấn công bất cứ thứ gì làm phiền lũ rệp. Sự bành trướng của loài rệp sáp sẽ dẫn tới sự bành trướng của loài kiến lửa.

Cho đến lúc này, đây là suy đoán hợp lý. Nhưng những gì xảy ra vào năm 1518 và năm 1519 thì không. Vào những năm đó, theo Bartolomé de Las Casas, nhà truyền giáo đã sống qua thời kỳ tai họa này, những trang trại trồng cam Tây Ban Nha, lựu và cây ba đậu đã bị hủy diệt "từ dưới gốc lên". Hàng ngàn mẫu cam "bị cháy sém và khô quắt lại, như thể có ngọn lửa từ trên trời trút xuống và thiêu cháy chúng". Thủ phạm thật sự, theo Wilson, là loại rệp sáp hút nhựa cây. Nhưng những gì người Tây Ban Nha *nhìn thấy* chỉ là loài kiến *S. geminata* – "hằng hà sa số kiến lửa", Las Casas thuật lại, nọc của chúng gây ra "cơn đau còn hơn cả khi loài ong bắp cày đốt người". Hàng đàn kiến lửa hành quân xuyên qua các căn nhà, bu đen mái nhà "như thể mái bị rắc đầy bụi than", phủ đầy sàn nhà với số lượng nhiều tới mức các thực dân chỉ có thể ngủ được khi đã kê bốn chân giường vào trong chậu nước. Chúng "không thể bị ngăn chặn bằng bất cứ cách thức hoặc phương tiện nào của con người".

¹ Danh pháp khoa học của mọi sinh vật đều có hai phần: một phần là tên chi – nhóm gồm các loài có liên quan – và tên riêng của loài. Tức là, Solenopsis geminata thuộc chi Solenopsis và loài geminata. Để tiện theo dõi, tên chi được viết tắt sau lần xuất hiện đầu tiên cùng với tên loài, thành S. geminata. (Chú thích của tác giá)

Bị choáng váng và kinh hãi, những người Tây Ban Nha vứt bỏ nhà cửa cho lũ côn trùng. Santo Domingo đã "vơi hẳn dân", một nhân chứng nhớ lại. Những thực dân còn trụ lại tổ chức một buổi lễ trọng thể, trong đó họ lựa chọn, bằng cách bốc thăm, một vị thánh để thay mặt họ hòa giải với Thượng Đế – Thánh Saturninus, một vị thánh tử vì đạo vào thế kỷ thứ 3. Họ tổ chức một buổi diễu hành và một bữa tiệc để tôn vinh ông. Kết quả thật tích cực. Las Casas viết, "Từ ngày đó trở đi, người ta thấy nạn dịch bắt đầu biến mất."

Từ góc độ nhân đạo, tác động sâu sắc nhất của Cuộc trao đổi Columbus đã diễn ra trên chính loài người. Những báo cáo của người Tây Ban Nha cho thấy Hispaniola từng có số dân bản địa động đúc, như Colón từng vô tình mô tả rằng người Taino "đông không đếm xuể, tôi tin rằng phải có đến hàng triệu triệu người". Las Casas thì tuyên bố rằng dân số là "hơn 3 triệu người". Các nhà nghiên cứu ngày nay không xác quyết một con số cụ thể, chỉ ước tính dao đông từ 60.000 đến gần 8 triệu người. Một cuộc nghiên cứu kỹ lưỡng vào năm 2003 cho rằng, con số thực sự là "vài trăm ngàn người". Dù vậy, bất chấp con số thực là bao nhiêu, tác động của người châu Âu vẫn thật khủng khiếp. Vào năm 1514, 22 năm sau chuyến hải hành đầu tiên của Colón, chính quyền Tây Ban Nha kiểm đếm số người Anh-điêng ở Hispaniola với mục đích đưa họ về sống chung với các thực dân để làm nguồn lao động. Các chuyên viên điều tra dân số đã tỏa đi khắp hòn đảo nhưng chỉ tìm được 26.000 người Taino. Ba mươi tư năm sau đó, theo lời một học giả người Tây Ban Nha định cư ở đây, chỉ còn chưa tới 500 người Taino sinh sống. Việc tiêu diệt người Taino đã đẩy Santo Domingo vào cảnh đói nghèo. Những kẻ thực dân đã quét sạch lực lượng lao động chính của họ.

Sự tàn bạo của người Tây Ban Nha là một phần nguyên nhân của thảm họa này, nhưng nguyên nhân lớn hơn chính là Cuộc trao đổi Columbus. Trước khi Colón đến, không có bệnh dịch truyền nhiễm phổ biến nào ở châu Âu và châu Á tồn tại trên đất châu Mỹ. Do một sự tình cờ của lịch sử tiến hóa, Tây bán cầu chưa hề biết đến những loại virus gây ra bệnh đậu mùa, cúm, viêm gan, sởi, viêm não

và viêm phổi; cũng như các loại vi khuẩn gây bệnh lao, bạch hầu, dịch tả, sốt phát ban, bệnh ban đỏ và viêm màng não do vi khuẩn. Được chở đến từ châu Âu qua đại dương, những loại bệnh tật này đã hủy hoại cộng đồng người bản địa Hispaniola với một sự tham tàn đáng sợ. Trận dịch đầu tiên được ghi chép lại xảy ra vào năm 1493, có lẽ là do bệnh cúm heo. Bệnh đậu mùa xâm nhập vào năm 1518, thật khủng khiếp; nó lan rộng tới Mexico, quét sạch vùng Trung Mỹ rồi sau đó tiếp tục xâm nhập Peru, Bolivia và Chile. Những loại bệnh còn lại nối đuôi theo sau như một đám kỵ binh.

Xuyên suốt từ thế kỷ 16 đến thế kỷ 17, những vi sinh vật mới lan rộng khắp châu Mỹ, bắn hạ hết nạn nhân này tới nạn nhân khác, xóa sổ hơn ba phần tư dân số ở cả bán cầu này. Như thể toàn bộ nỗi thống khổ mà những dịch bệnh này gieo rắc ở lục địa Á-Âu trong nhiều thiên niên kỷ trước đó được dồn lại chỉ trong vài thập kỷ vậy. Trong biên niên sử nhân loại, không có thảm họa nào so sánh được với nó xét về phương diện nhân khẩu học. Người Taino đã hoàn toàn bị xóa sổ khỏi Trái Đất, mặc dù các nghiên cứu gần đây cho thấy manh mối rằng mã gen di truyền của họ có thể vẫn còn tồn tại, một cách vô hình, trong những người Dominica có mang đặc điểm của người châu Phi hoặc châu Âu, những chuỗi gen từ các lục địa khác nhau xoắn bện vào nhau, những di sản đã được mã hóa của Cuộc trao đổi Columbus.

## ĐẾN NGỌN HẢI ĐĂNG

Một dòng sông êm đềm chảy qua Santo Domingo, thủ đô nước Cộng hòa Dominica. Tọa lạc ở bờ Tây con sông là những tàn tích bằng đá của thành phố thời thuộc địa, trong đó có dinh thự của Diego Colón, con trai cả của Đô đốc. Từ bờ Đông dòng sông, vươn lên sừng sững một khối chóp bằng bê tông khổng lồ đã ố màu, cao gần 32m và dài 210m. Đó là Faro a Colón – ngọn hải đăng Columbus. Công trình này được gọi là hải đăng bởi trên đỉnh được lấp 146 bóng

đèn loại công suất 4kW mỗi bóng. Chúng hướng thẳng lên trời, quấy rầy thiên đường bằng luồng ánh sáng cường độ mạnh tới mức đủ làm lóa mắt những cư dân xung quanh.

Như một nhà thời thời Trung cổ, ngọn hải đăng được bố trí theo hình chữ thập với một gian giữa kéo dài và hai cánh nhô ra hai bên. Ngay giữa giao điểm, trong hộp kính chống đạn, là một chiếc quách bằng vàng được trang trí lộng lẫy mà người ta nói rằng nó chứa hài cốt của Đô đốc. (Tuyên bố này gây nhiều tranh cãi; vì ở Seville, Tây Ban Nha, cũng có một chiếc quách lộng lẫy khác được cho là nơi lưu giữ hài cốt của Đô đốc.) Ngoài chiếc quách ra, còn có một loạt hiện vật trưng bày đến từ nhiều quốc gia khác nhau. Khi tôi tới thăm cách đây không lâu, hầu hết sự chú ý đều đặt vào những cư dân bản địa của bán cầu này, miêu tả họ như những người tiếp nhận thụ động, thậm chí là tiếp nhận với lòng biết ơn, sự hào phóng, nền văn hóa và kỹ thuật của châu Âu.

Chẳng có gì ngạc nhiên khi người bản xứ hiếm khi tán thành quan điểm ấy về lịch sử của họ, và Colón là một phần trong đó. Rất đồng những nhà hoạt động và học giả đã dội xuống công chúng trận mưa bom những lời kết tội ông và thành quả của ông. Họ gọi ông là kẻ tàn bạo (theo tiêu chuẩn ngày nay, thì đúng thế) và phân biệt chủng tộc (không đúng, nói một cách nghiêm túc – thời ấy còn chưa có khái niệm chủng tộc như hiện nay); không đủ năng lực làm Đô đốc (đúng thế), cũng như làm một nhà hàng hải (không đúng); một kẻ cuồng tín (từ góc nhìn thế tục thì chắc chắn đúng) và kẻ độc tưởng tham lam (người ủng hộ Đô đốc hẳn sẽ nói, nếu vậy thì mọi tâm hồn có chứa tham vọng trên thế giới này đều đáng bị buộc tội). Colón, những người gièm pha ông cáo buộc, không bao giờ hiểu được ông đã tìm thấy những gì.

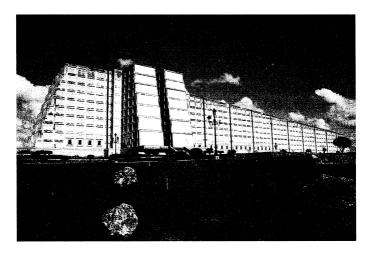

Được hoàn thành vào năm 1992, khu tưởng niệm khổng lồ hình thánh giá dành cho Columbus ở Santo Domingo này được Joseph Lea Gleave, kiến trúc sư trẻ người Scoland, thiết kế. Vị kiến trúc sư đã cố gắng tạc vào đá điều ông cho là vai trò quan trọng nhất của Columbus: Người mang đạo Thiên Chúa đến châu Mỹ. Ông phát biểu một cách khiêm tốn rằng công trình này có lẽ là "một trong những đài tưởng niệm vĩ đại nhất qua các thời đại".

Nhưng tình thế đã từng rất khác vào thời điểm năm 1852, khi Antonio del Monte y Tejada, *nhà văn* nổi tiếng người Dominica, kết thúc tập đầu tiên trong bộ sách lịch sử bốn tập về Santo Domingo của mình bằng lời ca tụng dành cho sự nghiệp "vĩ đại, hào hiệp, đáng nhớ và bất tử" của Colón. Mọi hành động của Đô đốc "đều toát ra sự vĩ đại và cao thượng", del Monte y Tejada viết. Chẳng phải "tất cả các quốc gia... đều vĩnh viễn nợ ông một lời biết ơn" hay sao? Cách tốt nhất để đền đáp món nợ ấy, nhà văn đề nghị, là dựng một bức tượng khổng lồ của Columbus, "một người khổng lồ như người khổng lồ đảo Rhodes" được tài trợ bởi "tất cả các thành phố ở châu Âu và Mỹ". Bức tượng ấy sẽ hiền từ dang tay ngang qua cả Santo Domingo, "nơi nổi tiếng và đáng chú ý nhất" trên bán cầu này.

Một đài tưởng niệm vĩ đại dành cho Đô đốc! Với del Monte y Tejada, giá trị của ý tưởng này dường như quá hiển nhiên; Colón là thiên sứ của Thượng đế, những chuyến hải hành của ông đến châu Mỹ là kết quả của một "ý chỉ thần thánh". Tuy nhiên, phải mất gần 1,5 thế kỷ đài tưởng niệm mới được xây xong. Sự chậm trễ này có một phần nguyên nhân do điều kiện kinh tế. Hầu hết các nước ở bán cầu này từng quá nghèo đến nỗi không thể ném tiền vào việc xây bức tượng khổng lồ trên một hòn đảo xa xôi được. Nhưng động thái đó cũng phản ánh sự băn khoăn ngày càng tăng về chính con người Đô đốc. Khi biết những điều mà ngày nay chúng ta đã biết về số phận của người Anh-điêng ở Hispaniola, nhóm chỉ trích đã đặt câu hỏi rằng, liệu có nên xây dựng bất cứ tượng đài nào để ghi nhớ những chuyến hải hành của ông hay không? Căn cứ vào những hành động ông đã làm, thì người được cất giữ trong chiếc quách vàng ở trung tâm đài tưởng niệm kia là loại người như thế nào?

Thật khó để đi đến câu trả lời xác đáng, dù chi tiết cuộc đời ông nằm trong số những tài liệu được ghi chép tốt nhất thời bấy giờ – ấn bản mới nhất về tuyển tập những ghi chép của ông có độ dày lên tới 536 trang khổ nhỏ.

Trong cả đời ông, không ai biết ông tên là Columbus. Đô đốc được gia đình làm lễ rửa tội ở Genoa nước Ý, với tên Cristoforo Colombo. Nhưng ông đã đổi tên thành Cristovao Colombo khi chuyển tới Bồ Đào Nha, nơi ông làm gia nhân cho những gia đình thương nhân người Genoa. Ông tự gọi mình bằng cái tên Cristóbal Colón kể từ năm 1485, khi ông chuyển tới Tây Ban Nha sau thất bại trong việc thuyết phục nhà vua Bồ Đào Nha tài trợ cho một chuyến hải hành xuyên Đại Tây Dương. Sau đó, như một nghệ sĩ ưa hờn dỗi, ông khăng khăng rằng chữ ký của mình là một hình chạm khắc không thể hiểu nổi như sau:

· S ·
S · A · S
X M Υ
: Xρο FERENS./

(Không ai dám chắc ý ông là gì, nhưng dòng thứ ba có thể là lời cầu nguyện dành cho Đức Chúa, Mary và Joseph – *Xristus Maria Yosephus* – còn những chữ cái phía trên có thể là viết tắt của câu *Servus Sum Altissimi Salvatoris*, "Con là kẻ hầu của Đấng cứu rỗi Tối cao". Xpo FERENS có thể là *Xristo-Ferens*, "Người mang tên của Chúa".)

"Một người lực lưỡng với tầm vóc cao lớn hơn bình thường", theo một mô tả được cho là của Hernán, người con trai bất hợp pháp của Đô đốc, thì ông có mái tóc ngả màu trắng bạc, "đôi mắt màu xanh nhạt", chiếc mũi khoằm và đôi gò má nhợt nhạt dễ bị ửng đỏ lên. Ông là người lanh lợi, tính khí thất thường và dễ thay đổi. Mặc dù dễ nổi nóng nhưng Colón, theo Hernán nhớ lại, là người "cực lực chống thói chửi thề và ăn nói báng bổ, đến mức tôi thề rằng tôi chưa bao giờ nghe ông thốt ra bất cứ lời nguyễn rủa nào nặng hơn câu 'thề có Thánh Fernando (Thánh Ferdinand)'". Cuộc đời của ông bị chi phối bởi tham vọng cá nhân đầy tự phụ và, được cho là có phần quan trọng hơn, đức tin tôn giáo sâu sắc. Cha của Colón là thợ dệt và luôn ngập trong nợ nần, điều mà con trai ông ta rõ ràng xem là một sự hổ thẹn. Người con ấy đã chủ động che giấu nguồn gốc xuất thân của mình và dành cả quãng đời trưởng thành để phấn đấu xây dựng một dòng dõi xứng đáng được chế độ quân chủ sắc phong quý tộc. Niềm tin luôn rực cháy của ông càng được củng cố suốt những năm dài ông cầu xin những người cai trị của Tây Ban Nha và Bồ Đào Nha hỗ trợ cho chuyến hải hành về phía Tây của mình trong vô vọng. Trong thời gian đó, ông từng sống ở một tu viện có ảnh hưởng chính trị lớn thuộc dòng Francisco ở miền Nam Tây Ban Nha, một nơi chìm đắm trong hình ảnh tiên tri của Joachim di Fiore, một người bí ẩn sống vào thế kỷ 12, người tin rằng cả nhân loại sẽ bước vào thời kỳ nhận được ân phước tâm linh sau khi Thiên chúa giáo giành lại được Jerusalem từ tay những đội quân Hồi giáo đã chinh phục nơi đó từ nhiều thế kỷ trước. Colón tin rằng những ích lợi từ chuyến hải hành của ông vừa tăng thêm sự giàu có cho riêng ông và hiện thực hóa lời tiên tri của di Fiore về một cuộc viễn chinh mới. Việc giao thương với Trung Quốc sẽ khiến tiền bạc đổ về Tây Ban Nha, ông dự đoán, "nhiều đến nỗi chỉ trong ba năm, nhà vua sẽ đủ khả năng lên kế hoạch cho cuộc chinh phạt Vùng Đất Thánh".

Yếu tố không thể tách rời trong kế hoạch vĩ đại này là những quan niệm của Colón về hình dáng và kích thước của Trái Đất. Khi còn nhỏ, tôi – cũng như vô số học sinh trước tôi – được dạy rằng Columbus là người đi trước thời đại của ông, rằng ông đã tuyên bố hành tinh này rộng lớn và có hình cầu, giữa một thời đại mà mọi người đều tin rằng Trái Đất nhỏ bé và phẳng. Giáo viên lớp IV của tôi đã cho chúng tôi xem một bản tranh khắc axít cảnh Columbus đang nâng một quả địa cầu lên trước mặt đám đông những nhà quyền quý thời Trung cổ đang huýt sáo chế giễu. Một vạt nắng làm quả địa cầu cùng mái tóc bồng của Đô đốc rực sáng; ngược lại, những người chỉ trích ông ngồi chồm hỗm trong vùng bóng tối như những kẻ phạm tội. Giáo viên của tôi, than ôi, đã hoàn toàn hiểu nhầm. Từ hơn 1.500 năm trước, các học giả đã biết rằng thế giới rộng lớn và có hình cầu. Colón chống lại cả hai sư thực này.

Sự bất đồng của Đô đốc về yếu tố thứ hai thật ra không lớn lắm. Trái Đất, ông tranh luận, không có hình cầu hoàn hảo mà đúng hơn là "hình dáng của trái lê, tức là gần như tất cả đều tròn, trừ chỗ cái cuống sẽ nhô lên cao hơn. Hoặc, như thể ai đó có một quả bóng tròn vành vạnh, nhưng ở một chỗ lại gắn thêm cái núm vú của phụ nữ". Và ở đỉnh cao nhất của cái núm ấy, có thể nói thế, chính là "Vườn Địa đàng, nơi không phàm nhân nào có thể lui tới, trừ khi nhận được ý chỉ của thánh thần". (Trong cuộc hải hành cuối cùng, ông nghĩ rằng ông đã tìm ra nơi ấy, đó chính là Venezuela ngày nay.)

Nhà vua và hoàng hậu Tây Ban Nha hoàn toàn không hứng thú với quan điểm của Đô đốc về hình dáng của Trái Đất hoặc vị trí của Thiên đường. Nhưng họ vô cùng thích thú ý tưởng của ông về kích cỡ của quả đất. Colón tin rằng chu vi của Trái Đất nhỏ hơn ít nhất 5.000 dặm so với thực tế. Nếu ý nghĩ này đúng, vậy thì khoảng cách giữa phía Tây châu Âu và phía Đông Trung Quốc – chính là chiều rộng của cả Đại Tây Dương và Thái Bình Dương cùng các mảnh đất nằm giữa chúng, như những gì chúng ta biết ngày nay – sẽ nhỏ hơn rất nhiều so với khoảng cách thực tế.

Ý tưởng đó đã cám dỗ các bậc đế vương. Giống như các dòng tộc quyền quý khác ở châu Âu, họ bị hấp dẫn trước những lời mô tả về sự giàu có và tinh xảo của Trung Quốc. Họ thèm khát những vải vóc, đồ sứ, gia vị và đá quý của đất châu Á. Nhưng những thương nhân và vương triều Hồi giáo đã chắn đường họ. Nếu châu Âu muốn có những thứ xa xỉ của châu Á, họ buộc phải thương lương với những thế lực luôn trong tình trạng chiến tranh với Thiên chúa giáo suốt nhiều thế kỷ. Tệ hơn nữa, những thành bang thương mại như Venice hay Genoa đã thỏa thuận với các thế lực Hồi giáo và giờ đang giữ độc quyền giao thương. Ý tưởng làm việc với các thể chế Hồi giáo càng đặc biệt không được chào đón ở Tây Ban Nha và Bồ Đào Nha, những quốc gia đã bị các đạo quân của Muhammad chinh phục vào thế kỷ thứ 8 và phải mất hàng trăm năm với chiến thắng tối hậu mới đuổi được họ đi. Nhưng thậm chí nếu họ có thật sự tiến hành dàn xếp với người Hồi giáo thì Venice và Genoa cũng sẵn sàng sử dụng vũ lực để duy trì vị thế đặc quyền của họ. Để cắt bỏ kẻ trung gian không mong đợi, Bồ Đào Nha đã thử đưa tàu đi một vòng quanh châu Phi – một hành trình dài, nguy hiểm và đất đỏ. Đô đốc đã nói với những người cai trị Tây Ban Nha rằng có một tuyến đường khác nhanh hơn, an toàn hơn, rẻ hơn: đi về phía Tây, băng qua Đại Tây Dương.

Trên thực tế, Colón đang thách thức học giả người Hy Lạp Eratosthenes, người ngay từ thế kỷ thứ 3 TCN đã xác định được chu vi Trái Đất bằng một phương pháp mà theo sử gia khoa học Robert Crease viết vào năm 2003 là "đơn giản và dễ truyền đạt đến mức giờ đây, sau gần 2.500 năm, hằng năm nó vẫn được thực nghiệm lại bởi nhiều học sinh trên khắp thế giới". Eratosthenes kết luận rằng chu

vi của Trái Đất vào khoảng 25.000 dặm. Chiều rộng tính từ Đông sang Tây của lục địa Á-Âu xấp xỉ 10.000 dặm. Dựa theo cách tính này, khoảng cách giữa Trung Quốc và Tây Ban Nha phải vào khoảng 15.000 dặm. Những người đóng tàu và các nhà thám hiểm tài giỏi của châu Âu đều biết rằng không có chiếc tàu nào của thế kỷ 15 có thể trụ được qua một hành trình dài 15.000 dặm, chứ chưa nói đến chuyện quay về.

Colón tin rằng ông đã chứng minh được là Eratosthenes đã sai, và đúng như thế thật. Là một nhà hàng hải có trực giác lão luyện, Đô đốc thường xuyên dong buồm qua lại vùng phía Đông Đại Tây Dương, từ châu Phi tới Iceland. Trong những chuyến đi này, ông đã sử dụng thước đo góc để cố gắng ước lượng chiều dài của mỗi độ kinh tuyến. Bằng cách nào đó, ông đã tư thuyết phục mình rằng những kết quả ông tìm được đã chứng minh tuyên bố được cho là của một Khalip<sup>1</sup> thành Baghdad sống ở thế kỷ thứ 9 đưa ra, rằng mỗi đô của kinh tuyến có chiều dài 56% dăm. (Thực tế đúng hơn là 69 dặm.) Colón đã nhân kết quả này với 360, số độ trên một cung kinh tuyến, để tính ra chu vi của Trái Đất: 20.400 dặm. Bằng cách kết hợp con số này với ước tính không chính xác về chiều rông từ Đông sang Tây của lục địa Á-Âu, Colón biện luận rằng hành trình xuyên Đại Tây Dương có thể chỉ dài 3.000 dặm. Sáu trăm dặm trong số đó sẽ được tiết kiệm nếu dong buồm từ quần đảo Canaria mới được thu phục. Khoảng cách này các con tàu Tây Ban Nha có thể chinh phục dễ dàng.

Với niềm hy vọng rằng Colón nói đúng, triều đình đã đệ trình đề xuất của ông trước một hội đồng gồm các chuyên gia thiên văn học, hàng hải và tự nhiên học. Cả hội đồng đều tỏ ra nghi ngờ. Từ quan điểm của hội đồng, việc Colón tuyên bố rằng ông — một người ít học mò mẫm dùng thước đo góc trên một con tàu bị sóng đánh ngả nghiêng — bác bỏ được Eratosthenes chẳng khác nào ai đó ở túp lều nơi góc rừng hoang vu tuyên bố đã chứng

¹ Khalip là lãnh tụ tôn giáo (và thường cả chính trị) tối cao của nhà nước Hồi giáo.

minh được trọng lực không tác động lên sắt nhiều như các nhà khoa học vẫn nghĩ, nên người ấy có thể buộc dây chỉ nhấc bổng chiếc đe lên. Mặc dù vậy, cuối cùng, nhà vua và hoàng hậu đã phót lờ ý kiến của các chuyên gia – và họ bảo Colón hãy thử dùng sợi chỉ của ông.

Sau khi cập bờ châu Mỹ vào năm 1492, Đô đốc đã nghiễm nhiên tuyên bố rằng những ý tưởng của ông đã được chứng minh.¹ Triều đình, trong vui sướng, đã ban thưởng cho ông chức tước và của cải. Ông qua đời vào năm 1506, như một người giàu có với gia đình yêu thương vây quanh; tuy nhiên, ông lại ra đi trong cay đắng. Khi bằng chứng về những thiếu sót của ông (cả về mặt cá nhân lẫn địa lý học) dần lộ ra, tòa án Tây Ban Nha đã thu hồi phần lớn đặc quyền của ông và gạt ông ra rìa. Trong cơn giận dữ và mất mặt những năm cuối đời, ông sa vào sự cuồng tín về Đấng cứu thế. Ông ngày càng tin rằng mình là "sứ giả của Chúa", được trao sứ mệnh chỉ cho thế giới thấy "thiên đường và hạ giới mới mà Thiên Chúa đã nói qua Thánh John trong ngày Tận thế". Trong những báo cáo cuối cùng gửi nhà vua, Đô đốc gợi ý rằng chính ông, Colón, là người lý tưởng để cải đạo đế chế Trung Quốc sang Thiên chúa giáo.

Có lý do để cho rằng Colón, từ trước khi lên đường, đã biết rằng Đại Tây Dương có thể vượt qua được. Ông đã viết bên lễ một cuốn sách rằng khi ở Ireland, ông đã từng nhìn thấy "những người đến từ Cathay [tức Trung Hoa!" – "một người đán ông cùng vợ được đưa vào trên máy khúc gỗ có hình dạng khác thường". Nhiều tác giả bàn luận rằng "những khúc gỗ" ông viết chính là loại xuồng độc mộc, nên đó là thổ dân Inuit hoặc người Anh-điêng. Tuy nhiên, hầu hết sử gia lại không đồng ý, bởi vì có rất ít bằng chứng cho thấy Colón từng đến Ireland, chưa nói đến việc thấy hai người Anh-điêng ở đó. Cặp đổi đó có thể là người Sami đến từ Phần Lan, nhứng người thường mang nét châu Á. Thêm vào đó, có vẻ rất bất hợp lý khi chỉ có đúng một ghi chép về sự kiện khác thường như thế – những người Anh-điêng chèo xuồng tới châu Âu! – ít nhất cũng phải có thêm vài dòng chép vội bên lễ một cuốn sách nào đó chứ (Chú thích của tác giá)

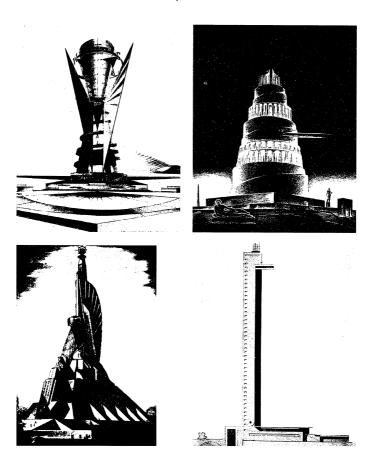

Mọi quốc gia ở châu Mỹ đều hứa đóng góp cho đài tưởng niệm Columbus khi dự án được thông qua vào năm 1923, nhưng chi phiếu lại đến rất chậm. Chẳng hạn, mãi đến sáu năm sau đó, Quốc hội Mỹ mới thông qua phần đóng góp của nước này. Vào tháng 05 năm 1930, người đứng đầu quân đội Dominica, Rafael Trujillo, lên làm Tổng thống nước này sau cuộc bầu cử gian lận. Ba tuần sau đó, một trận cuồng phong đã càn quét Santo Dominigo, giết chết hàng ngàn người. Cho rằng đài tưởng niệm sẽ là biểu tượng cho sự phục hồi của thành phố, Trujillo đã tổ chức một cuộc thi thiết kế vào năm 1931. Ban giám khảo gồm nhiều kiến trúc sư lỗi lạc, trong đó có Eliel Saarinen và Frank Lloyd Wright. Có hơn 450 bài dự thi đã được gửi đến, bao gồm những mấu thiết kế trong ảnh trên của Konstantin Melnikov, Robaldo Morozzo della Rocca cùng Gigi Vietti, Erik Bryggman và losif Langbard (thứ tự từ trái sang, theo chiều kim đồng hồ).

Có rất nhiều sự pha trộn giữa chất vĩ cuồng và sự thất vọng tương tự như thế được khắc họa trong đài tưởng niêm Columbus. Đề xuất việc xây một đài tưởng niệm Đô đốc của del Monte y Tejada cuối cùng cũng được thông qua vào năm 1923, trong một cuộc họp giữa chính phủ các nước Tây bán cầu. Dự án tiến triển rất châm chạp - mãi đến tám năm sau, người ta mới tổ chức cuộc thi vẽ thiết kế; và sáu thập kỷ sau đó, việc xây dựng đài tưởng niệm mới được tiến hành. Trong phần lớn thời gian đó, nước Cộng hòa Dominica nằm dưới sự cai trị của nhà độc tài Rafael Trujillo. Là một trường hợp điển hình của hội chứng rối loạn nhân cách ái kỷ, Trujillo cho dựng vô số tượng của ông ta và một tấm biển khổng lồ gắn đèn neon với dòng chữ "Chúa và Trujillo" phía trên hải cảng Santo Domingo, nơi đã bị ông ta đổi tên thành thành phố Trujillo. Khi sự cai trị của ông ta ngày càng trở nên tàn bạo, sự nhiệt tình của quốc tế dành cho ngọn hải đăng nhạt dần – việc ủng hộ dự án bị xem là hành động tán thành kẻ độc tài. Rất nhiều quốc gia đã tẩy chay lễ khánh thành đài tưởng niệm, vào ngày 12 tháng 10 năm 1992. Giáo hoàng John Paul II rút lại lời hứa đến chủ trì buổi Thánh Lễ vào ngày khánh thành, dù ngài thật sự đã có mặt gần một ngày trước đó. Trong lúc ấy, những người phản đối đốt cháy rào chắn của cảnh sát, lên án Đô đốc là "kẻ diệt chủng". Cư dân trong các khu nhà ổ chuột bên kia bức tường bao quanh đài tưởng niệm nói với phóng viên rằng họ nghĩ Colón không xứng đáng với bất cứ sự tưởng nhớ nào.

Luận điểm chính của cuốn sách này là niềm tin ấy của những người dân, dù dễ thông cảm tới mức nào, cũng thật sai lầm. Cuộc trao đổi Columbus đã có những tác động sâu rộng tới mức nhiều nhà sinh vật học hiện nay nói rằng những chuyến hải hành của Colón đã đánh dấu cho sự bắt đầu của một thời đại sinh học mới: Kỷ nguyên Đồng hóa Sinh học. Thuật ngữ này ám chỉ sự đồng hóa: tức là, trộn lẫn những vật chất khác biệt lại với nhau để tạo ra một hỗn hợp đồng nhất. Nhờ Cuộc trao đổi Columbus, những nơi từng hoàn toàn khác nhau về mặt sinh học càng ngày càng trở nên giống nhau. Nhìn từ góc độ này, thế giới đang dần trở thành một, chính

là điều mà vị Đô đốc xưa từng hy vọng. Không nên đặt quá nặng ý nghĩa của ngọn hải đăng ở Santo Domingo như một đài ghi công dành cho người đã khai sinh ra nó, mà nên xem đó là sự ghi nhận cho một thế giới mà ông đã gần như vô tình tạo ra, thế giới của sự đồng hóa sinh học mà chúng ta đang sống ngày nay.

## NHỮNG CHUYẾN TÀU CHỞ KHO BÁU

Tại một góc nhộn nhịp trong công viên nằm ngay phía Nam tường thành cũ của thành phố Manila là một bệ tượng cáu bẩn bằng đá hoa cương cao chừng 4,5m, bên trên là hai bức tượng đồng có kích cỡ bằng người thật của hai người đàn ông vận trang phục thế kỷ 16, đã nám đen vì không khí ô nhiễm. Hai người đàn ông đứng vai kề vai, mặt hướng về phía mặt trời lặn. Một người khoác tấm áo choàng của các thầy dòng, vung một cây thập tự như thể nó là thanh gươm; còn người kia mặc bộ áo giáp của quân nhân và mang thanh gươm thật. So với ngọn hải đăng Columbus, cụm tượng đài này nhỏ bé và hiếm khi được du khách viếng thăm. Tôi không tìm được dòng nào về nó trong các sách hướng dẫn du lịch và bản đồ hiện nay – thật là một sự hổ thẹn về mặt lịch sử, bởi vì đây là thứ gần gũi nhất mà thế giới có được với tư cách dấu ấn chính thức về nguồn gốc của quá trình toàn cầu hóa.

Người mang gươm là Miguel López de Legazpi, người sáng lập thành phố Manila hiện nay. Còn người cầm cây thập giá là Andrés Ochoa de Urdaneta y Cerain, hoa tiêu đã dẫn đường cho các con tàu của Legazpi băng qua Thái Bình Dương. Để tổng kết những đóng góp của hai người Tây Ban Nha này, có thể nói rằng, Legazpi và Urdaneta đã sát cánh cùng nhau để đạt được điều mà Colón đã thất bại: Thiết lập con đường giao thương liên tục với Trung Quốc bằng cách dong buồm về phía Tây. Một cách khác để tuyên bố thành tựu của họ là nói rằng Legazpi và Urdaneta đã thành công về mặt kinh tế, còn Colón đã đạt được thành tựu sinh

thái học: Sự khởi nguồn, mặc dù không chủ tâm, của một cuộc đồng hóa vĩ đại.

Legazpi, người có phần nổi tiếng hơn một chút, sinh ra sau khoảng một thập kỷ kể từ chuyến hải hành đầu tiên của Đô đốc. Trong phần lớn cuộc đời mình, ông không cho thấy dấu hiệu nào của niềm đam mê phiêu lưu hàng hải như ta thấy ở Colón. Ông được day dỗ làm công chứng viên để kế thừa vị trí của cha mình ở thành phố Zumárraga xứ Basque, gần biên giới nước Pháp. Khi gần 30 tuổi, ông đến Mexico để làm việc cho chính quyền thuộc địa suốt 36 năm. Cuộc đời của ông bị kéo ra khỏi con đường mòn êm ái ấy khi ông được tiếp xúc với Urdaneta, người vừa là bạn vừa là họ hàng của ông, một trong số ít người sống sót sau nỗ lực thất bại của Tây Ban Nha trong việc thiết lập một tiền đồn ở Maluku, quần đảo trù phú về hương liêu vào những năm 1520. (Nơi đây từng được gọi là quần đảo Moluccas, nằm ở phía Nam quần đảo Philippines.) Urdaneta đã phải ở lại Maluku trong một thập kỷ vì bị đắm tàu và cuối cùng, được người Bồ Đào Nha cứu. Sau khi quay về, ông tuyên thệ từ bỏ những chuyến phiêu lưu và gia nhập dòng tu Thánh Augustine. Ba mươi năm sau, vị vua kế nhiệm của Tây Ban Nha lại một lần nữa muốn thiết lập căn cứ ở châu Á. Nhà vua ra lệnh Urdaneta phải quay lại biển cả. Theo luật, vị trí tu sĩ của Urdaneta khiến ông không được làm chỉ huy của cuộc thám hiểm. Nên ông đã chọn Legazpi vào vị trí này, bất chấp vị này hoàn toàn thiếu kinh nghiệm đi biển. Suy nghĩ của Legazpi về khả năng thành công của chuyến đi có lẽ đã thể hiện qua việc ông quyết định chuẩn bị cho cuộc hải trình bằng cách bán hết tất cả tài sản cá nhân, cũng như gửi các con và các cháu về sống với họ hàng ở Tây Ban Nha.

Bởi vì Bồ Đào Nha đã lợi dụng sự thất bại của Tây Ban Nha để chiếm giữ Maluku, nhiệm vụ của cuộc thám hiểm lần này là phải tìm thêm nhiều hòn đảo cung cấp hương liệu xung quanh và thiết lập tuyến đường giao thương tới đó. Vua Tây Ban Nha còn muốn họ vẽ bản đồ các luồng gió, truyền bá đạo Thiên chúa đến khu vực này, cũng như làm "cái gai trong mắt" người cháu họ kiêm kẻ cạnh

tranh của ông ta, nhà vua Bồ Đào Nha. Nhưng mục tiêu ưu tiên vẫn là Trung Quốc – "đối tượng hấp dẫn Tây Ban Nha, với tư cách người tiên phong của giới Cơ đốc giáo, tìm đường vượt biển", theo lời sử gia Antonio García-Abásolo mô tả vào năm 2004. "Ta không thể nói hết được tầm quan trọng của tính liên tục trong mục tiêu của các hành động được thực hiện bởi Colón, Cortés Hernán [người chinh phục Mexico] và Legazpi." Tất cả họ đều săn tìm Trung Quốc.

Legazpi và Urdaneta khởi hành cùng năm chiếc tàu vào ngày 21 tháng 11 năm 1564. Khi đến Philippines, Legazpi lập trại ở đảo Cebu nằm giữa quần đảo này. Trong lúc đó, Urdaneta bắt đầu tìm đường trở lại Mexico – chưa từng có ai thực hiện thành công chuyến đi này. Việc đi ngược về phía Tây theo đúng tuyến đường đã thám hiểm là điều bất khả, vì chính những con gió mậu dịch đã đưa tàu từ Mexico tới Maluku sẽ ngăn họ quay lại. Trong một khoảnh khắc lóe sáng của thiên tài định hướng, Urdaneta đã tránh được những luồng gió ngược bằng cách dong buồm đi xa lên phía Bắc trước khi chuyển sang hướng Đông.

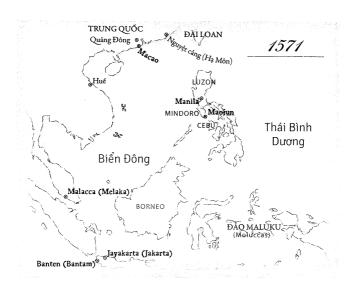

Ở Cebu, Legazpi bị những cuộc nổi loạn và bệnh dịch làm phiền, cũng như bị tàu Bồ Đào Nha quấy nhiễu. Nhưng ông đã từ từ mở rộng tầm ảnh hưởng của Tây Ban Nha lên phía Bắc, tiến sát đến Trung Quốc. Theo định kỳ, vị toàn quyền của Tây Ban Nha ở thành phố Mexico sẽ gửi quân tiếp viện và hàng tiếp tế cho ông. Trong số hàng tiếp tế, thứ quan trọng nhất là bạc, dưới dạng thỏi và tiền xu, được khai thác ở Mexico và Bolivia, dùng để trả lương cho các đạo quân Tây Ban Nha.

Một sự kiện mang tính bước ngoặt xảy ra vào tháng 05 năm 1570, khi Legazpi ra lệnh tiến hành một nhiệm vụ do thám: hai chiếc tàu nhỏ chở khoảng 100 lính Tây Ban Nha và thủy thủ, cùng 20 người bản xứ Filipino Malay trên những chiếc ghe proa (loại ghe thân hẹp, lòng nông, có càng phụ chìa ra, có một hoặc hai buồm ở trước và sau). Sau hai ngày dong buồm theo hướng Bắc, họ đến được đảo Mindoro, cách Manila ngày nay khoảng 130 dặm về phía Nam (Manila thuộc Luzon, hòn đảo lớn nhất trong quần đảo). Vùng duyên hải phía Nam Mindoro gồm một số vịnh nhỏ nằm kề nhau như những dấu răng cắn lên một quả táo. Những người Malay có mặt trong cuộc thám hiểm thu được thông tin từ người Mangyan địa phương rằng cách đó 40 dặm có hai chiếc thuyền mành của người Trung Quốc đang thả neo trong vịnh nhỏ khác – một thương cảng nằm gần làng Maujao (đọc là mah-oo-how) ngày nay.

Vào mỗi mùa xuân, các con tàu từ Trung Quốc sẽ đến một vài hòn đảo của Philippines, trong đó có Mindoro, để trao đổi đồ gốm sứ, tơ lụa, nước hoa và các loại hàng hóa khác lấy vàng và sáp ong. 1 Người Mangyan, che chiếc ô làm từ lụa trắng Trung Quốc, sẽ từ những ngôi nhà trên vùng cao đi xuống gặp gỡ những người Trung Quốc đang đánh chiếc trống con để thông báo sự có mặt của mình. Maujao, nơi có một dòng suối nước ngọt nằm cách bãi biển chỉ vài

<sup>&</sup>lt;sup>1</sup> Vì Trung Quốc không sản xuất đủ sáp ong phục vụ nhu cầu nội địa, nhiều người nước này phải làm nến từ một chất thay thế: Loại sáp chất lượng thấp do loài bọ rệp sinh ra. Philippines là nhà của cả ong mật châu Á và ong khoái; những chiếc tổ khổng lỗ của ong khoái là một nguồn cung sáp ong dỗi dào. (Chứ thích của tác giá)

bước chân, từ xa xưa đã trở thành điểm gặp gỡ. Các quan chức địa phương nói với tôi rằng sinh viên ngành khảo cổ đã tìm thấy ở đây nhiều mảnh sứ Trung Quốc có niên đại từ thế kỷ 11. Legazpi đã ra lệnh cho người chỉ huy chuyến đi phải tìm cách tiếp xúc với bất cứ người Trung Quốc nào anh ta gặp – một cách lịch sự, không phải với thái độ gây hấn. Nghe nhắc tới sự có mặt của những chiếc thuyền mành, viên chỉ huy bèn phái một trong hai tàu Tây Ban Nha cùng hầu hết các ghe proa đến gặp người Trung Quốc "để đề nghị hòa bình và tình ban với ho".

Dẫn đầu đoàn tiếp xúc này là Juan de Salcedo, người cháu trai 21 tuổi của Legazpi, một người nổi tiếng và được binh lính kính trọng mặc dù còn trẻ. Không may, những cơn gió mạnh đã chia cắt đoàn tàu. Tàu của Salcedo bi đẩy đi rất xa khỏi lô trình. Các tàu trú đêm ở những vịnh khác nhau, được bảo vệ khỏi cơn bão vần vũ trên không trung nhờ những mỏm đá hẹp và cao như những ngón tay quây quanh. Dù tạm thời mất thủ lĩnh nhưng bị thôi thúc bởi ham muốn chạm vào sự giàu có của Trung Quốc, binh lính Tây Ban Nha trên ghe proa lên đường đi về phía Đông ngay khi tia nắng bình minh đầu tiên ló dạng. Sau khi đi vòng qua mũi đất hẹp lởm chởm đá phía Nam Maujao, họ đã tìm ra đám người Mangyan và người Trung Quốc. Những người Trung Quốc bèn trình diễn một màn thị uy sức mạnh, "họ đánh trống, thổi tiêu, bắn hỏa pháo và súng hỏa sơn [một loại súng thần công nhỏ, có thể cầm tay] và tỏ thái đô rất hiếu chiến," một người của Salcedo sau đó nhớ lại. Coi đó là một màn gây hấn, người Tây Ban Nha bèn tấn công một hành động liều lĩnh thiếu suy nghĩ "vì tàu của Trung Quốc to và dài, trong khi những chiếc proa nhỏ và thấp đến mức gần như còn chưa cham tới vị trí cọc buộc neo trên tàu địch". Họ (người Tây Ban Nha) bắn phủ đầu lên boong thuyền mành bằng súng hỏa mai, ném móc qua thành tàu rồi trèo lên boong và giết rất nhiều thương nhân Trung Quốc. Trên boong, những kẻ tấn công tìm thấy một ít tơ lụa, đồ sứ, chỉ vàng cùng "nhiều vật phẩm đáng tò mò khác".

Nhiều giờ sau trận chiến, Salcedo cuối cùng cũng đến được Maujao và ông "hoàn toàn không vui với sự tàn phá đó". Chẳng có gì giống với mệnh lệnh "giao kết hòa bình và bằng hữu" như ông đưa ra. Người của ông đã vô tâm tàn sát thủy thủ Trung Quốc và đốt phá tàu của ho. (Cuốn biên niên này, hẳn là được Martin de Gotti, cánh tay phải của Salcedo chép lại, không nhắc gì đến người Mangyan. Người Tây Ban Nha không quan tâm đến họ, nên có thể cho rằng họ đã tháo chạy khỏi cuộc tàn sát). Salcedo tạ lỗi, thả những người còn sống và trả lại những món hàng ít ỏi đã bị cướp. Người Trung Quốc "là những người vô cùng khiệm nhường, họ quỳ xuống và bày tỏ sự vui mừng ồn ã", thành viên của đoàn thám hiểm thuật lại. Nhưng vẫn còn một vấn đề rắc rối. Một trong hai chiếc thuyền mành đã bị hủy hoại hoàn toàn; chiếc kia vẫn còn sửa được, nhưng vì nó được đóng theo cách rất khác với cách đóng tàu châu Âu nên chẳng ai trong đoàn thám hiểm biết phải sửa thế nào. Salcedo ra lệnh một vài người trong đội quân của ông phụ giúp dẫn chiếc tàu ấy về đại bản doanh của quân Tây Ban Nha, nơi người của Legazpi may ra có thể giúp được.

Những người Trung Quốc đã dong buồm về quê hương trên chiếc thuyền mành được tu sửa lại và báo cáo rằng người châu Âu đã có mặt ở Philippines. Ngạc nhiên thay, họ lại đến từ phía Đông, trong khi châu Âu nằm ở phía Tây. Và lũ người man rợ ấy có mang theo một thứ mà Trung Quốc vô cùng thèm khát: Bạc. Trong lúc đó, Legazpi chiếm cứ Manila và chờ họ quay trở lại.

Vào mùa xuân năm 1572, ba chiếc thuyền mành xuất hiện ở Philippines. Chúng chở theo những món hàng do Trung Quốc sản xuất được tuyển chọn cực kỳ cẩn thận – một bài kiểm tra xem Legazpi sẵn lòng trả tiền cho thứ gì, và trả nhiều nhất cho thứ gì. Hóa ra, người Tây Ban Nha thích mọi thứ. Kết quả ấy khiến những thương nhân "khoái chí ra mặt", như lời viên thư ký của Legazpi thuật lại. Những thứ được thèm muốn nhất là lụa, thứ rất hiếm và đắt đỏ ở châu Âu, cũng như đồ sứ, sản phẩm được làm bằng kỹ thuật mà thời đó châu Âu chưa biết đến. Đổi lại,

người Trung Quốc vét hết từng chút bạc mà họ có thể vét từ túi người Tây Ban Nha.

Năm sau, rồi năm sau nữa, càng ngày càng có nhiều thuyền mành tìm đến. Bởi vì cơn khát của Trung Quốc đối với bạc cũng như cơn khát của châu Âu đối với tơ lụa và đồ sứ không bao giờ có thể thỏa mãn được, nên việc giao thương rất phát triển. "Con đường giao thương bằng thuyền buồm", như nó sẽ trở nên nổi tiếng sau này, đã kết nối châu Á, châu Âu, châu Mỹ và gián tiếp kết nối cả châu Phi. (Nô lệ châu Phi là một phần không thể tách rời của đế chế Tây Ban Nha ở châu Mỹ. Họ và những hậu duệ của mình hoàn toàn áp đảo về mặt số lượng so với người châu Âu ở đó. Tôi sẽ trình bày về điều này sau). Trước đó, chưa bao giờ có một phần diện tích lớn như thế trên hành tinh được bao phủ trong chỉ một mạng lưới giao thương như vậy – nó gồm mọi vùng dân cư trù phú trên Trái Đất, mọi lục địa mà con người có thể sinh sống trừ châu Úc. Một kỷ nguyên mới mẻ và hoàn toàn khác biệt đang hiện ra cùng với chuyến hải hành của người Tây Ban Nha đến Philippines.

Kỷ nguyên này bị đặt dưới một cái nhìn ngờ vực ngay từ đầu. Trung Quốc khi đó là quốc gia giàu có và hùng mạnh nhất trên Trái Đất. Gần như theo tất cả các tiêu chí - thu nhập bình quân đầu người; sức mạnh quân sự; tuổi thọ trung bình; sản lương nông nghiệp; ẩm thực, nghệ thuật và kỹ nghệ tinh xảo – đều ngang bằng, thậm chí vượt trội hơn so với toàn bộ phần còn lai của thế giới. Tương tự các quốc gia giàu có như Nhật Bản hay Mỹ ngày nay ít mua bán với vùng Hạ Sahara ở châu Phi, Trung Quốc từ lâu đã coi châu Âu là một nơi quá nghèo và lạc hậu nên không mang lai lợi ích thương mại. Ngành công nghiệp chính của châu Âu là dêt, chủ yếu là dệt len. Trung Quốc, trong khi đó, có lua. Trong báo cáo gửi đến nhà vua Tây Ban Nha vào năm 1573, toàn quyền của Mexico than vãn rằng "theo như những gì được biết cho đến giờ, chẳng có gì được xuất khẩu từ mảnh đất này hay từ Tây Ban Nha mà họ chưa có cả". Nhưng với bạc, cuối cùng, Tây Ban Nha cũng đã có thứ mà Trung Quốc muốn. Thực ra, phải nói là vô cùng thèm khát - bạc của Tây Ban Nha thực sự đã trở thành nguồn cung tiền cho Trung Quốc. Nhưng việc đặt nguồn tài chính của cả quốc gia vào tay những kẻ ngoại bang là một điều vô cùng bất ổn. Triều đình lo sợ rằng tuyến giao thương bằng thuyền buồm – cuộc giao thương quốc tế có quy mô lớn và không thể kiểm soát đầu tiên trong lịch sử Trung Quốc – sẽ dẫn đến sự thay đổi quy mô lớn và không thể kiểm soát trong đời sống của người Trung Quốc.

Nỗi sợ ấy là hoàn toàn hợp lý. Mặc dù, hết đời hoàng đế này đến đời hoàng đế khác đều cấm gần như tất cả người châu Âu và châu Mỹ vào nước này, nhưng các vị quân chủ vẫn không thể ngặn cản được những giống loài khác. Những nhân vật chính là các loại cây lương thực châu Mỹ, đặc biệt là khoai lang và bắp<sup>1</sup>. Sư xuất hiên không mong đợi của chúng, như nhà sử học nông nghiệp Song Junling viết năm 2007, là "một trong những sự kiện mang tính cách mạng nhất" của lịch sử phong kiến Trung Quốc. Nền nông nghiệp dựa trên lúa nước của quốc gia này từ lâu đã tập trung ở thung lũng các con sông, đặc biệt là sông Dương Tử và Hoàng Hà. Khoai lang và bắp lại có thể trồng ở vùng đất cao khô cần. Nông dân chuyển đến những khu vực vốn trước đây thưa vắng này rất đông. Kết quả là, làn sóng phá rừng, kéo theo những đợt xói mòn và lũ lụt, gây ra rất nhiều thương vong. Chế độ cai tri vốn đã phải căng mình đối phó với nhiều vấn đề rắc rối, giờ lại càng trở nên bất ổn – theo hướng có lơi cho châu Âu.

Tây Ban Nha cũng thấy không thoải mái về con đường giao thương bằng thuyền buồm. Những chuyến vận chuyển bạc hằng năm đến Manila là mục tiêu săn lùng tối cao kéo dài nhiều thế kỷ nhằm giao thương với Trung Quốc. Tuy nhiên, chính quyền Madrid dành gần như toàn bộ giai đoạn này để cố tìm cách hạn chế giao thương. Hoàng gia hết lần này đến lần khác ban các sắc lệnh giới

¹ Ở Mỹ, ngô/bắp được gọi là corn. Tôi dùng từ maize từ đây về sau vì hai lý do. Thứ nhất, các loại bắp nhiều màu sắc của người Anh-điêng, vốn thường được phơi khô và xay nhuyễn rồi mới ăn, khác xa loại hạt màu vàng có vị ngọt gọi lên trong đầu người Mỹ khi nghe từ corn. Thứ hai, ở Anh, từ corn được dùng để chỉ loài cây lương thực quan trọng nhất trong một vùng, ví dụ như lúa mạch ở Scotland. (Chú thích của tác giả)

hạn số tàu được phép đến Manila, cắt giảm lượng hàng hóa xuất khẩu, đặt ra hạn mức nhập khẩu cho hàng Trung Quốc và chỉ thị các thương nhân Tây Ban Nha lập ra một thỏa thuận để nâng giá hàng hóa lên.

Nhìn từ quan điểm ngày nay, sự bất mãn của người Tây Ban Nha thật khó hiểu. Theo lý thuyết kinh tế, cả hai bên đều thu lợi từ việc trao đổi tơ lụa và bạc. Nhưng châu Âu càng ngày càng chiếm thế thượng phong. Với con đường giao thương bằng thuyền buồm, "người châu Âu đã mua cho mình một ghế, nếu không nói là cả một toa, trên con tàu châu Á," theo lời nhà sử học Andre Gunder Frank. Cuộc tiếp xúc giữa Legazpi và người Trung Quốc đánh dấu sự đổ bộ của Kỷ nguyên Đồng hóa Sinh học vào châu Á. Và nương theo luồng gió mới do nó tạo ra là sự trỗi dậy của phương Tây.

Bức tượng Legazpi và Urdaneta không nhằm mục đích kỷ niệm bất cứ ý tưởng hoặc sự kiện nào kể trên. Nó được cộng đồng người xứ Basque ở Manila đề xuất xây dựng vào năm 1892 để kỷ niệm vai trò của người xứ Basque đối với lịch sử thành phố này (Legazpi và Urdaneta đều đến từ Basque, nhiều người dưới quyền hai ông cũng vậy). Vào thời điểm nhà điêu khắc người Catalan, Agustí Querol i Subirats đang đúc khuôn bức tượng đồng, Hoa Kỳ đã chiếm Philippines từ tay người Tây Ban Nha. Những nhà cai trị mới trên quần đảo này chẳng mấy quan tâm đến tượng đài của hai người Tây Ban Nha đã chết. Bức tượng bị bỏ mặc trong một trụ sở hải quan, mãi năm 1930 mới được dựng lên.

Trong lúc đi xung quanh đài tưởng niệm, tôi ước gì bức tượng lớn hơn, vì nó có giá trị gần tương đương nhất với dấu mốc chính thức của quá trình toàn cầu hóa mà chúng ta có ngày nay. Tôi cũng ước gì nó hoàn chính hơn. Nếu muốn thật sự đánh dấu kỷ niệm về tuyến đường giao thương bằng thuyền buồm thì Legazpi và Urdaneta phải đứng giữa các thương nhân Trung Quốc, những đối tác bình đẳng của họ trong cuộc giao thương ấy. Một tượng đài như thế có lẽ sẽ không bao giờ được xây dựng, đặc biệt khi những mạng lưới mang tính toàn cầu vẫn còn bị quan sát với thái

độ khó chịu, kể cả từ phía những người được thụ hưởng lợi ích từ nó.

Bên kia đường, đối diện với đài tưởng niệm là một công viên khác, nổi tiếng hơn, được đặt theo tên José Rizal, một nhà văn, thầy thuốc và người tử vì đạo trong cuộc cách mạng chống Tây Ban Nha, anh hùng dân tộc của Philippines. Trung tâm công viên Rizal là mặt hồ phẳng lặng, bao quanh là những vườn hoa và các bức tượng. Tất cả tượng đều là tượng bán thân bằng đồng, đặt trên các trụ làm bằng bê tông. Tát cả đều là tượng của những người Philippines đã hy sinh trong trận chiến chống lại nhà cầm quyền Tây Ban Nha.

Bên bò hồ đối diện đài tưởng niệm Legazpi là tượng bán thân của Rajah Sulayman, được nhận ra nhờ tấm biển ghi "nhà cai trị Hồi giáo dũng cảm của vương quốc Maynila (Manila), người đã từ chối đề nghị 'làm bạn' của những người Tây Ban Nha... dưới quyền Miguel Lopez de Legazpi". (Dấu ngoặc kép giả trên đây đúng theo nguyên

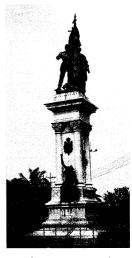

Có thể nói, mang ý nghĩa gần sát nhất với đài tưởng niệm quá trình toàn cấu hóa, bức tượng này khắc họa hình ảnh Miguel López de Legazpi và Andrés de Urdaneta, hai người khởi xướng việc buôn bán bạc xuyên Thái Bình Dương, chiếm một góc nhỏ ít người lui tới trong một công viên ở trung tâm Manila.

bản.) Những biên tập giỏi thường dè bỉu cách dùng ngoặc kép giả như trong cụm "làm bạn" trên đây là "trích dẫn mỉa mai" và khuyên phóng viên không sử dụng chúng. Nhưng ở đây, có lẽ dấu ngoặc kép này đáng được tán dương. Không bao lâu sau khi gặp gỡ người Trung Quốc, Legazpi đã tiếp xúc với Sulayman. Người Tây Ban Nha muốn sử dụng hải cảng Manila như bàn đạp để giao thương với Trung Quốc. Khi Sulayman nói rằng ông không muốn thấy người Tây Ban Nha lảng vảng quanh đó, Legazpi đã san bằng ngôi làng

trọng yếu của ông, giết chết ông cùng 300 thuộc hạ. Manila ngày nay được xây trên một đống tro tàn.

Sulayman và những người được tạc tượng quanh hồ chính là những người tử vì đạo đầu tiên trong cuộc chiến chống toàn cầu hóa. Họ đã được truy tặng bằng việc được đặt tượng ở một vị trí có thể xem là nổi bật hơn rất nhiều so với góc vắng vẻ của Legazpi và Urdaneta. Mặc dù vậy, suy cho cùng, họ đã thua, tất cả họ.

Những loa phóng thanh lớn được gắn trên cột thép bốn góc hồ phát đi các thông báo từ những công sự Classic Rock. Trong lúc đi dạo quanh khu vực này, tôi suýt nữa bị cán bởi một đoàn tàu mô phỏng đầu máy xe lửa hơi nước Thomas¹, một nhân vật trong truyện và chương trình truyền hình dành cho thiếu nhi thuộc sở hữu của Apax Partners, một công ty tư nhân của Anh được cho là thuộc loại lớn nhất thế giới. Bên trên bộ mặt tươi cười đang phát ra tiếng cời ồn ã của Thomas, tôi có thể thấy những ngọn tháp của khách sạn vả ngân hàng tọa lạc trên những con phố du lịch ở Manila. Nơi khai sinh quá trình toàn cầu hóa trông hệt như vô vàn nơi khác. Trong kỷ nguyên Đồng hóa Sinh học thì Gà rán Kentucky, McDonald's và Pizza Hut luôn là những kẻ nhanh chân nhất.

## KHI VẬN MAY ĐỔI CHIỀU

Kỷ nguyên Đồng hóa Sinh học? Đó có phải một kỷ nguyên mới trong lịch sử sự sống, trở thành hiện thực nhờ sự ra đời đột ngột của một hệ thống kinh tế quy mô toàn cầu? Tuyên bố này có vẻ đao to búa lớn. Tuy nhiên, bạn hãy hình dung một thí nghiệm như sau: Một chuyến bay vòng quanh Trái Đất vào năm 1642, một thế kỷ rưỡi sau chuyến hải hành đầu tiên của Colón, 70 năm chẵn sau chuyến hàng tơ lụa Trung Quốc đầu tiên rời Manila đến Mexico.

¹ Đầu máy xe lửa Thomas (Thomas the Tank Engine) là đầu máy xe lửa được nhân cách hóa trong bộ truyện *The Railway Series* của tác giả Reverend Wilbert Awdry và con trai ông, Christopher, xuất bản năm 1945.

Hãy tưởng tượng đó là một chuyến bay vòng quanh thế giới ở độ cao 10.668m trong giai đoạn đầu tiên của một cuộc đại nhiễu loạn. Tập quảng cáo hứa hẹn chuyến đi sẽ gặp những đại diện tiêu biểu của kỷ nguyên Đồng hóa Sinh học non nớt này. Các hành khách sẽ nhìn thấy gì?

Một trong những câu trả lời sẽ là: Một thế giới đang được gấn lại với nhau bằng những vòng bạc của Tây Ban Nha. Nguồn bạc từ châu Mỹ đang trên đường làm tăng gấp 2-3 lần lượng dự trữ kim loại quý của cả thế giới. Potosí, hiện thuộc miền Nam Bolivia, là nguồn cung cấp chính – mạch quặng lớn nhất, giàu có nhất trong lịch sử. Hãy khởi hành chuyến bay tại đây, tâm điểm của cả mạng lưới. Tọa lạc ở độ cao hơn 3.962m trên dãy Andes, Potosí nằm ngay dưới chân một ngọn núi lửa đã tắt. Giới địa chất học công nhận rằng đó là một ngọn núi gần như hoàn toàn làm từ bạc nguyên chất. Xung quanh là một bình nguyên gần như trơ trụi, điểm xuyết những tảng đá lớn bị băng hà đẩy tới, và bị gió buốt xói mòn. Rất khó canh tác ở đây và không có đủ củi để nhóm lửa. Tuy vậy, vào năm 1642, thành phố mỏ này đã trở thành cộng đồng dân cư lớn nhất, đông đúc nhất châu Mỹ.

Potosí là thành phố mới phát triển lộn xộn, với đặc trưng là sự phô trương xa xỉ và tội phạm có tổ chức. Nó đồng thời cũng là một cỗ máy hiệu quả chết người trong việc chiết xuất và tinh luyện quặng bạc trong những điều kiện khắc nghiệt kinh hoàng. Những công nhân người Anh-điêng gùi quặng trên lưng leo hàng chục mét lên những chiếc thang dã chiến, sau đó tách lấy bạc bằng cách trộn quặng với thủy ngân có độc tính cao. Thợ nấu bạc trên sườn núi sẽ biến kim loại này thành những thỏi bạc gần như nguyên chất, thường nặng 30kg và được dập dấu nổi để đảm bảo nguồn gốc và chất lượng. Một số bạc khác lại được dập thành tiền xu – đồng peso Tây Ban Nha đang trên đường trở thành tiêu chuẩn của tiền tệ thế giới, tương tự như đồng đô la Mỹ ngày nay. Những đạo quân đà mã – có bốn chân vững chãi hơn và thích ứng với độ cao tốt hơn la và ngựa – chuyên chở tiền xu và bạc thỏi xuống núi, mỗi bước chân

của chúng trên con đường nguy hiểm đều được bảo vệ bởi những người đàn ông vũ trang. Họ chuyển bạc lên những con tàu ở Arica, trên bờ biển Chile, để trung chuyển tới cảng lớn ở Lima, nơi nằm dưới quyền kiểm soát của chính quyền thuộc địa Tây Ban Nha. Từ Lima, bạc được chất lên chiếc tàu đầu tiên trong đoàn chiến hạm hộ tống chuyên chở chúng đi khắp thế giới.

Từ máy bay, hãy theo đoàn tàu chở bac đi lên phía Bắc. Từ mạn phía Đông của đoàn tàu hộ tống, là những sườn dốc của dãy Andes, nơi đã chìm vào sư hỗn loạn sinh thái học. Loài người đã sống ở đây hàng ngàn năm, xây dựng nên một số thành phố phức hợp đầu tiên của thế giới trong những thung lũng phía Bắc Lima. Vào 115 năm trước chuyến bay do thám tưởng tượng này, bệnh đậu mùa đã càn quét qua đây. Sau đó là nhiều loại dịch bệnh châu Âu khác, và rồi chính người châu Âu xuất hiện. Hàng triệu người đã chết, trong sợ hãi và đau đớn, trong những ngôi làng miền núi tiêu điều. Lúc này đây, sau hàng thập kỷ, những mảnh ruộng bậc thang vốn được vun đắp và tưới tắm qua nhiều thế kỷ vẫn hoang vắng. Cây bụi và cây thấp tràn ngập các nông trại bỏ hoang. Một vụ phun trào núi lửa khổng lồ vào năm 1600 đã bao phủ miền Trung Peru bằng một lớp tro bụi và đá vụn dày tới gần cả mét. Bốn thập kỷ sau, mọi thứ vẫn còn ngồn ngang, hệ sinh thái vùng Andes đã trở lại với trạng thái hoang dã. Trong lúc dong buồm lên phía Bắc, hạm đội sẽ đi ngang qua những nơi trông như vùng hoang dã, chí ít là đôi chỗ.

Một số tàu trong đoàn sẽ thả neo ở Panama, trong khi những chiếc còn lại tới Mexico. Từ máy bay nhìn xuống, ta thấy rằng số bạc ở Panama sẽ băng qua eo đất, hướng về châu Âu; trong khi đó, phần lớn số bạc ở Mexico cuối cùng sẽ đi về châu Á. Có bao nhiêu bạc được chuyển tới các nơi này vẫn là chủ đề tranh luận sôi nổi của những quan chức hải quan vào năm 1642 và của cả các nhà sử học ngày nay. Triều đình Tây Ban Nha, vốn luôn thèm khát tiền, muốn bạc được chuyển về quê nhà. Các nhà thực dân Tây Ban Nha lại muốn chuyển bạc tới Trung Quốc càng nhiều càng tốt – nơi tiền xu

và bạc thỏi có thể mang lại lợi nhuận thông qua giao thương nhiều hơn bất cứ nơi nào khác. Sự căng thẳng này đã dẫn đến một hệ lụy không thể tránh khỏi: Buôn lậu. Các con số chính thức dự đoán rằng không quá 1/4 tổng lượng bạc đã băng ngang qua Thái Bình Dương. Trong quá khứ, giới sử gia nhìn chung cho rằng sự kiểm soát nghiêm ngặt của chính quyền có lẽ đã giữ cho số bạc buôn lậu nằm ở mức khoảng 10% tổng lượng bạc, đồng nghĩa với những con số thống kê chính thức về cơ bản là khá chính xác. Tuy nhiên, một làn sóng mới trong giới nghiên cứu lại tranh cãi rằng buôn lậu là một hiện tượng tràn lan; và Trung Quốc hút mất khoảng một nửa tổng lượng bạc. Cuộc tranh luận này không chỉ là chú trọng tiểu tiết quá mức. Một phe coi sự bành trướng của châu Âu là lực đẩy hàng đầu cho những mối quan hệ tầm cỡ thế giới; phe kia thì xem cả hành tinh là một nền kinh tế đơn nhất và phần lớn được thúc đẩy bởi nhu cầu của Trung Quốc.

Hãy đi theo số bạc dành cho châu Âu đang được từng đoàn la chở qua các ngọn núi tới Portobelo, bấy giờ là hải cảng chính của Panama ở biển Caribê. Được bảo vệ bởi một hạm đội thuyền buồm đầy súng ống, với thủy thủ đoàn lên đến 2.000 người gồm lính tráng và dân đi biển, chỗ bạc sẽ băng qua Đại Tây Dương vào mỗi mùa hè. Thời điểm xuất phát được tính toán để tránh mùa bão. Đoàn tàu hộ tống chậm chạp đi vào cửa sông Guadalquivir, dòng sông duy nhất của Tây Ban Nha đủ lớn để tàu bè lưu thông được, rồi tiếp tục ngược dòng 60 dặm tới Seville.

Được bốc dỡ lên các cầu cảng, những chiếc rương bạc này là hiện thân của một nghịch lý: Bạc của châu Mỹ đã giúp châu Âu năm 1642 giàu có và hùng mạnh hơn cả giấc mơ hoang đường nhất của nó. Nhưng bản thân châu Âu phải liên tục hứng chịu tai họa từ chiến tranh, lạm phát, bạo loạn và thiên tai. Sự hỗn loạn không phải điều mới mẻ ở châu Âu, một nơi vốn đã bị chia rẽ bởi ngôn ngữ, văn hóa, tôn giáo và địa lý. Nhưng đây là lần đầu tiên sự hỗn loạn lại liên quan mật thiết tới những hoạt động của con người ở bên kia địa cầu. Rắc rối tuôn ra từ châu Á, châu Phi và châu Mỹ tới châu Âu rồi

phát tán ra gần như khắp thế giới, theo những nẻo đường của bạc Tây Ban Nha.

Cuộc chinh phạt Mexico của Cortés - và cuộc cướp bóc nảy sinh từ đó - ném giới tinh hoa Tây Ban Nha vào cơn mê sảng. Say sưa trước sư giàu có và quyền lực đột nhiên có được, triều đình Tây Ban Nha phát động hàng loạt cuộc chiến tốn kém với các nước láng giềng, hết cuộc này đến cuộc khác chồng chéo lên nhau, chống lai Pháp, đế quốc Ottoman và chống những người Kháng Cách trong Thánh chế La Mã.1 Kể cả khi Tây Ban Nha đánh bai Ottoman năm 1571, thì sự bất mãn ở Hà Lan, bấy giờ thuộc sở hữu của Tây Ban Nha, đã bùng lên thành cuộc tổng khởi nghĩa và ly khai. Cuộc chiến giành độc lập của Hà Lan kéo dài tám thập kỷ và lan đến cả những lãnh thổ xa xôi như Brazil, Sri Lanka và quần đảo Philippines. Trong quá trình đó, nước Anh cũng bị kéo vào cuộc; với tham vong ngày càng leo thang, Tây Ban Nha đã khởi xướng một cuộc xâm lược bằng đường biển có quy mô khổng lồ nhằm vào quốc gia này: Ham đôi Tây Ban Nha. Cuộc xâm lược này là một thất bai toàn diện, cũng giống như cuộc chiến chống quân nổi dây ở Hà Lan.

Chiến tranh nối tiếp chiến tranh. Năm 1642, Tây Ban Nha gây chiến với những người ly khai ở Andalusia, Catalonia và Bồ Đào Nha, nơi họ đã cai trị suốt sáu thập kỷ; Pháp cũng đánh nhau với Tây Ban Nha ở khu vực biên giới phía Bắc, Đông và Nam; còn quân đội Thụy Sĩ đánh nhau với Thánh chế La Mã. (Hoàng đế Ferdinand III của Thánh chế La Mã, con rể của một vị vua Tây Ban Nha và sẽ là cha vợ tương lai của một vị vua Tây Ban Nha khác, có mối quan hệ liên minh khăng khít với Tây Ban Nha đến mức thường bị gọi là "con rối" của Tây Ban Nha.) Gần như chỉ còn đúng một quốc gia ở châu Âu không nằm trong tình trạng chiến tranh trực tiếp hay gián tiếp với Tây Ban Nha, đó là Anh, đất nước đang chao đảo bởi cuộc xung đột nội bộ của riêng nó – cuộc nổi loạn của những người

¹ Thánh chế La Mã, hay Đế quốc La Mã Thần Thánh (Holy Roman Empire) là một phức họp lãnh thổ rộng lớn đa sắc tộc, mà chủ yếu là người Đức, tồn tại từ cuối thời sơ kỳ Trung cổ cho đến năm 1806.

Thanh giáo khổ hạnh chẳng mấy chốc dẫn đến một cuộc nội chiến và xử tử quốc vương nước này.

Cái giá phải trả thật không thể tưởng tượng nổi. Ở giai đoạn cao điểm của cuộc chiến tranh Việt Nam, nước Mỹ đưa ra trận khoảng 500.000 binh sĩ. Nếu nước Mỹ muốn gửi ra trận số binh lính tương ứng với quân số của Tây Ban Nha trong cuộc chiến với Hà Lan, họ sẽ phải gửi đi 2,5 *triệu* lính, theo sử gia kinh tế Dennis Flynn của trường Đại học Thái Bình Dương. "Dù tính tất cả số bạc được gửi đến từ Bolivia, Tây Ban Nha vẫn không đủ tiền chi trả cho quân đội của họ ở Hà Lan," ông ấy nói với tôi. "Thế nên binh lính liên tục làm loạn. Có lần tôi đã thử tính – có 45 vụ binh biến từ năm 1572 đến năm 1607. Và đó mới chỉ là *một* trong số các cuộc chiến của Tây Ban Nha mà thôi."

Để chi trả cho những chuyến phiêu lưu ở nước ngoài, triều đình đã phải vay tiền từ các ngân hàng ngoại quốc. Nhà vua thoải mái ghi nợ vì ông ta tin rằng họ dư sức trả nhờ những chuyến tàu chở nặng của cải từ châu Mỹ. Các chủ ngân hàng cũng thoải mái cho vay vì lý do tương tự. Than ôi, mọi thứ hóa ra đều tốn kém hơn nhiều so với những gì triều đình hy vong. Nơ nần chồng chất – gấp 10, thậm chí 15 lần, so với tổng thu nhập quốc gia hằng năm. Tuy vậy, triều đình vẫn giữ cái nhìn lạc quan về chính sách kinh tế của họ; chẳng mấy ai muốn tin rằng thời kỳ vàng son đã chấm dứt. Điều này dẫn đến một hậu quả không thể tránh khỏi cứ lặp đi lặp lại: Vỡ nợ. Tây Ban Nha không có khả năng trả nợ vào các năm 1557, 1576, 1596, 1607 và 1627. Sau mỗi lần vỡ nợ, nhà vua lại vay nhiều hơn nữa. Những kẻ cho vay vẫn tiếp tục cho vay - suy cho cùng, họ sẽ được lấy lãi suất cao hơn (Tây Ban Nha phải trả tới 40% lãi gộp hằng năm). Dễ thấy, lãi suất cao hơn càng làm cho vụ vỡ nợ tiếp theo có nhiều khả năng xảy ra hơn. Vòng quay vẫn tiếp tục - mọi người đều tin rằng bac sẽ tiếp tục được rót về Seville. Bấy giờ, vào năm 1642, bạc được sản xuất nhiều đến mức giá bạc tuột dốc không phanh, kể cả khi đã cắt giảm việc khai mỏ. Quốc gia giàu có nhất thế giới đang chuẩn bị đâm sầm vào vu tân thế về mặt tài chính. Châu Âu là một khối liên kết chồng chéo phức tạp; sự sụp đổ của nền kinh tế Tây Ban Nha sẽ kéo theo nhiều quốc gia láng giềng của nó.

Buôn bán bạc không phải nguyên nhân duy nhất gây ra sự hỗn loạn này – những xung đột tôn giáo, sự ngạo mạn của hoàng tộc và đấu tranh giữa các tầng lớp xã hội đều có vai trò quan trọng trong việc này – nhưng buôn bán bạc lại là yếu tố cốt lõi. Cơn lũ kim loại quý được Cortés khơi thông này đã mở rộng nguồn cung tiền của Tây Ban Nha lên quy mô quá khổng lồ đến mức hệ thống tài chính nhỏ bé của nó không thể hấp thu nổi. Chuyện này cũng tương tự như một tỷ phú đột nhiên đem cả gia tài ký gửi vào một ngân hàng quốc gia có quy mô nhỏ xíu – ngân hàng ấy sẽ lập tức đem số tiền này ký gửi lại trong các tổ chức tài chính khác to lớn hơn, những nơi có thể làm được gì đó với số tiền ấy. Bạc của châu Mỹ đã chảy tràn từ Tây Ban Nha ra ngoài giống như nước tràn khỏi bồn tắm và trút vào các hầm chứa tại những ngân hàng Ý, Hà Lan và Thánh chế La Mã. Tiền chi trả cho những cuộc phiêu lưu quân sự của Tây Ban Nha chất đầy các kho bạc trên khắp lục địa.

Một lớp kinh tế đại cương cũng có thể dự đoán được điều gì sẽ xảy ra trong những tình huống như thế này. Tiền ngày càng nhiều lên, nhưng lượng hàng hóa và dịch vụ vẫn như cũ. Giá cả sẽ gia tăng theo một vòng xoáy lạm phát kinh điển. Theo một diễn biến mà giới sử học gọi là "cuộc cách mạng giá cả", chi phí sinh hoạt đã tăng hơn gấp đôi trong vòng nửa cuối thế kỷ 16, một số nơi còn tăng gấp ba, sau đó tiếp tục tăng thêm nữa. Bởi vì tiền lương không tăng theo kịp, người nghèo rơi vào cảnh cùng cực; họ thậm chí không thể lo nổi bánh mì ăn hằng ngày. Những cuộc nổi loạn vì đói nghèo bùng lên khắp lục địa, dường như xuất hiện ở mọi ngõ ngách cùng một lúc. (Các nhà nghiên cứu gọi đây là "cuộc đại khủng hoảng" của thế kỷ 17.)

Niềm hy vọng của tầng lớp nông dân là cây hoa màu châu Mỹ, những giống cây mà vào năm 1642, đã vượt Đại Tây Dương theo con đường vận chuyển bạc. Khi máy bay lướt qua vùng trời châu Âu, hãy giảm độ cao đủ để hành khách có thể nhìn thấy những dấu ấn của

Cuộc trao đổi Columbus: Ruộng trồng bắp châu Mỹ ở Ý, thảm đậu châu Mỹ ở Tây Ban Nha, cánh đồng chen chúc những gương mặt bừng sáng ngước nhìn trời của loài hoa hướng dương châu Mỹ ở Pháp. Lá cây thuốc lá to bản tắm đẫm ánh nắng trong những trang trại ở Hà Lan. Thuốc lá phổ biến ở khu vực châu Âu theo Thiên chúa giáo đến mức Giáo hoàng Urban VIII đã dành ra cả năm này để phản đối sử dụng nó (ở nước Anh theo Tin Lành, đến cả người khét tiếng "mặt sắt" nhất quốc gia này, Oliver Cromwell, cũng ủng hộ thuốc lá). Quan trọng nhất là khoai tây, nông sản sẽ bắt đầu làm no bụng người Đức, người Hà Lan và dần dần, cả người Ireland. Trong những thời điểm bình thường, sự gia tăng sản lượng mùa màng một cách nhanh chóng sẽ xoa dịu một số sự bất mãn gây ra bởi chiến tranh và lạm phát. Nhưng thời điểm này không bình thường chút nào: Các dụng cụ trên máy bay cho thấy khí hậu đang dần thay đổi.

Trong gần một thế kỷ, châu Âu đã phải trải qua những mùa đông ngập tuyết đáng sợ, mùa xuân tới muộn và mùa hè lạnh giá. Thời tiết lạnh đến tận tháng Năm, tháng Sáu khiến vụ thu hoạch nho ở Pháp bị châm lai đến tân tháng Mười Một; người ta có thể đi bộ từ Đan Mach qua Thuy Điển trên mặt biển đóng băng kéo dài cả trăm dặm; những thợ săn ở quần đảo Greenland thả neo thuyền kayak bên bờ biển Scotland. Sau ba vụ mùa thất bát, đám đông dân chúng theo Thiên chúa giáo ở Ireland nổi dậy, cướp bóc và giết chết người Anh theo đạo Tin Lành vốn bị căm ghét sẵn - những vụ tấn công người Tin Lành đó được người Thiên chúa giáo tận dụng như một cơ hội lấn chiếm đất đai. Sợ rằng sông băng ngày một lớn lên trên dãy Alps sẽ càn quét qua nhà mình, dân làng ở Thụy Sĩ đã xúi giục giám mục yểm bùa xua đuổi dòng nước đóng băng đầy đe dọa này - một màn bắt chước mù quáng những người Tây Ban Nha tìm kiếm sự giúp đỡ từ Chúa để chống lại dịch kiến lửa ở Santo Domingo. Những cuộc viếng thăm hằng năm của vị giám mục đã khiến sông băng phải lùi lại 80 bước chân. Trật tự của thế giới có vẻ như đã đảo lộn.

Các nhà sử học gọi thời kỳ giá buốt này là kỷ Băng Hà Nhỏ. Kéo dài từ khoảng năm 1550 đến khoảng năm 1750 ở Bắc bán cầu, hiện

tượng nhiệt độ dị thường này vẫn rất khó giải thích cặn kẽ; nó xuất hiện và tồn tại ở mỗi vùng rất khác nhau. Vì thời đó, rất ít người giữ các ghi chép về tình hình thời tiết, nên các nhà cổ khí tượng học (người nghiên cứu khí hậu cổ xưa) buộc phải tìm hiểu thông qua những số liệu còn khiếm khuyết như độ dày của các vòng cây và thành phần hóa học của bọt khí li ti trong các khối băng ở Bắc Cực. Căn cứ vào chứng cứ gián tiếp đó, nhiều nhà nghiên cứu đưa ra giả thiết rằng kỷ Băng Hà Nhỏ sinh ra do sư sut giảm số lượng các vết đen Mặt Trời, hay hiện tượng Maunder Minimum. Do các vết đen Mặt Trời liên quan mật thiết đến năng lương Mặt Trời phát ra, ít vết đen cho thấy cường độ bức xa của Mặt Trời giảm bớt – tới mức đủ để khiến Trái Đất lạnh lẽo, như các nhà nghiên cứu tranh luận. Nhiều nhà khoa học khác đưa ra giả thuyết rằng nhiệt đô ha xuống bởi những vụ phun trào núi lửa lớn đã giải phóng lưu huỳnh điôxít vào thượng tầng khí quyển. Phía trên các tầng mây, lưu huỳnh điôxít kết hợp với hơi nước tạo thành những giọt axít sulfuric nhỏ – những hạt vật chất li ti lóe sáng trong không khí – phản xa một phần ánh sáng Mặt Trời vào trong không gian vũ trụ. Hiện tượng này đã xuất hiện vào năm 1642; bấy giờ, một vụ phun trào khổng lồ ở miền Nam Philippines vào năm trước đó được cho là nguyên nhân khiến nhiệt độ Trái Đất sụt giảm suốt ba năm. Mặc dù vậy, cả hai giả thuyết này đều kéo theo những ý kiến phản bác gay gắt. Nhiều nhà khoa học tin rằng tác động của hiện tượng Maunder Minimum quá nhỏ đến nỗi không thể trở thành nguyên nhân gây ra kỷ Băng Hà Nhỏ. Những người khác tranh luận rằng một chuỗi những vụ phun trào núi lửa riêng lẻ không thể là nguyên nhân làm giảm nhiệt độ đều đặn như vậy.

Vào năm 2003, William F. Ruddiman, nhà cổ khí tượng học thuộc Đại học Virginia, đã đưa ra một nguyên nhân khác của kỷ Băng Hà Nhỏ – một ý tưởng lúc đầu có vẻ thật dị thường, nhưng ngày càng được xem xét một cách nghiệm túc hơn.

Khi các cộng đồng người ngày càng bành trướng, Ruddiman phân tích, họ sẽ khai hoang thêm nhiều đất đai làm nông, đốn hạ

nhiều cây cối để lấy nguyên liệu và chỗ ở. Ở châu Âu và châu Á, người ta dùng rìu phá rừng. Ở châu Mỹ, thời kỳ trước khi Colón đến, công cụ hàng đầu là lửa – những vạt lửa khổng lồ. Trong nhiều tuần liên lục, khói từ các đống lửa của người Anh-điêng bao trùm khắp vùng Florida, California và Đại Bình Nguyên. Ngày nay, nhiều nhà nghiên cứu tin rằng, nếu không có những vụ đốt lửa định kỳ như vậy, khắp thảo nguyên vùng Trung Tây sẽ bị làn sóng xâm lăng của các loại cây bao phủ. Điều này cũng đúng với các đồng cỏ trên vùng thảo nguyên Argentina, trên các ngọn đồi ở Mexico, vùng duyên hải Florida và những cao nguyên trên dãy Andes.

Những cánh rừng châu Mỹ cũng được xén tỉa bằng lửa. Việc người Anh-điêng "thường xuyên đốt rừng" làm cho những cánh rừng ở phía Đông dòng Mississippi trống trải và "thưa thớt cây to" đến mức "trông như các công viên ở Anh quốc chúng ta", như nhận xét của nhà thực dân người Anh Edward Johnson vào năm 1654. Mùa đốt lửa thường niên giúp loại bỏ các loại cây tạp mọc dưới tán rừng, thiêu cháy các loại côn trùng gây hại và dọn quang đất để làm nông. Các nhà khoa học ít khi nghiên cứu về việc đốt rừng vùng nhiệt đới, nhưng hai nhà cổ sinh thái học (nhà khoa học chuyên nghiên cứu hệ sinh thái cổ đại) đã khảo sát lịch sử dùng lửa ở 31 điểm tại Trung và Nam Mỹ vào năm 2008, và phát hiện ra rằng ở mỗi điểm này, lượng than củi trong đất – một dấu hiệu của lửa – đã tăng lên một cách đều đặn trong hon 2.000 năm.

Tiếp đến là Cuộc trao đổi Columbus. Vi khuẩn, virus và ký sinh trùng từ lục địa Á-Âu đã càn quét châu Mỹ, giết chết vô số người – làm tan rã mạng lưới tác động của con người đã tồn tại hàng thiên niên kỷ. Trên khắp Tây bán cầu, lửa nguội tắt thành than hồng vì những ngọn đuốc của người Anh-điêng đã tắt. Trong rừng, những loại cây ghét lửa như sồi và mại châu phát triển mạnh mẽ bên cạnh các loài ưa lửa như thông trầm hương, thông lá dài và thông nhím, những loài cây phụ thuộc vào mùa đốt lửa hằng năm sâu sắc đến mức cồi của chúng chỉ có thể bung ra và phát tán hạt đi khi được đốt trong lửa. Những loài động vật mà người Anh-điêng thường săn

bắn, nhờ thế mà duy trì số lượng loài ở mức thấp, đột nhiên sinh sôi nảy nở với số lượng cực lớn. Và còn nhiều chuyện tương tự.

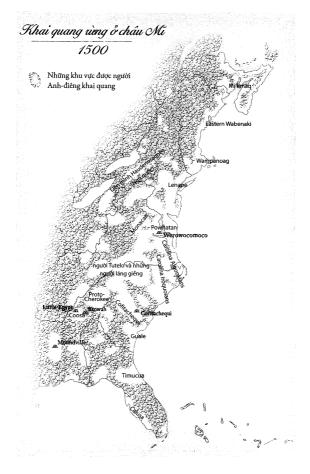

Bằng cách sử dụng lửa, thổ dân châu Mỹ đã dọn quang những vùng đất lớn đề canh tác nông nghiệp và săn bắn, như minh họa trên bàn đồ vùng duyên hải phía Đông khu vực Bắc Mỹ này. Các dịch bệnh châu Âu đã gây sụt giảm dân số trên khắp bán cầu – và dẫn tới tác động ngược về mặt sinh thái vì rừng đã phủ kín các cánh đồng và khu định cư bỏ hoang.

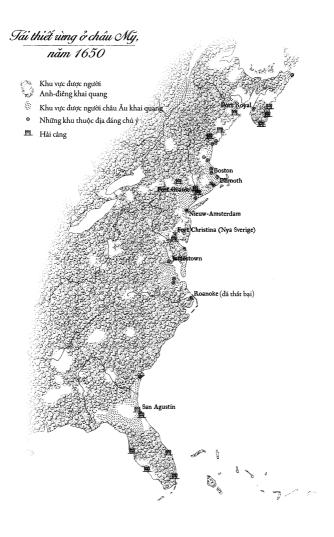

Việc chấm dứt thói quen đốt lửa của người bản xứ và việc tái thiết rừng trên quy mô khổng lỗ đã làm giảm lượng cacbon dioxit trong không khí, đến mức ngày càng nhiều nhà nghiên cứu tin rằng đó là nguyên nhân chính dẫn tới đợt lạnh kéo dài ba thế kỷ, được gọi là kỷ Băng Hà Nhỏ. Tập quán thích dùng lửa của dân bản địa từ ngàn xưa đã thải rất nhiều khí cacbon dioxit vào trong không khí. Vào đầu kỷ nguyên Đồng hóa Sinh học, hoạt động này đột nhiên yếu hẳn. Những thảo nguyên vốn trống trải giờ bỗng biến thành rừng rậm — một sự quang hợp điên cuồng. Vào năm 1643, 14 năm sau khi những người Thanh giáo đổ bộ xuống Plymouth, nhà thực dân William Wood phàn nàn rằng những khu rừng từng một thời quang đãng giờ dày đặc cây bụi "đã vô dụng lại còn khó mở đường xuyên qua". Rừng tái sinh trên khấp các dải đất Bắc Mỹ, Trung Mỹ, vùng Andes và rừng mưa Amazon.

Ý kiến của Ruddiman rất đơn giản: Các công đồng người Anh-điêng bị hủy diệt bởi bệnh dịch châu Âu vừa làm giảm số vụ đốt rừng của người bản địa, vừa làm tăng sự phát triển của cây rừng. Hiện tượng nào trong số này cũng làm giảm bớt cacbon dioxit trong không khí. Vào năm 2010, một đội nghiên cứu do Robert A. Dull của Đại học Texas đứng đầu đã ước tính rằng, chỉ riêng việc rừng rậm tái chiếm những nông trại cũ ở vùng rừng mưa nhiệt đới châu Mỹ đã phải chịu trách nhiệm cho 1/4 lượng nhiệt độ sụt giảm – phân tích này, các nhà nghiên cứu lưu ý, chưa tính đến sự cắt giảm các vụ cháy ngẫu nhiên, sự trở lại của rừng rậm ở những khu vực tuy không được dùng để canh tác nhưng quang đãng, cũng như toàn bộ vùng ôn đới. Nói theo cách khác, dưới hình dạng của những loại vi khuẩn và virus chết người, Cuộc trao đổi Columbus "đã gây ảnh hưởng sâu sắc đến lượng khí cacbon của Trái Đất" (trích dẫn lời đội nghiên cứu của Dull). Nó chính là phiên bản ngược của hiện tượng biến đổi khí hậu ngày nay, trong đó các hoạt động của con người đã lấy bớt khí nhà kính trong bầu khí quyển, thay vì tăng thêm - một màn dạo đầu vô cùng ấn tượng về mặt khí tượng học của kỷ nguyên Đồng hóa Sinh học.

Khi máy bay bay qua Đại Tây Dương, những ảnh hưởng của kỷ Băng Hà Nhỏ cũng đã tác động rõ ràng đến châu Mỹ. Từ trên không, có thể thấy rõ những vùng đất của người Anh-điêng giờ bị bao phủ bởi rừng – và tuyết. Băng cứng đến mức đủ để người ta có

thể đánh xe ngựa đi trên mặt vịnh Boston; băng đóng kín phần lớn vịnh Chesapeake và suýt nữa đã lấy mạng 40 thực dân Pháp, những người mới thành lập nên Montreal vào năm ấy. Gia súc và ngựa chết trong tuyết dày ở Maine, Connecticut và Virginia. Nhiều tác động khác khó thấy hơn. Những cánh rừng phủ kín đất đai cũ của người Anh-điêng bằng những loại cây ưa lạnh như sâm độc, vân sam và dẻ gai. Dưới tán các loại cây này, những cánh đồng ngập nước vào mùa xuân mất nhiều thời gian hơn để bốc hơi trong những mùa hè mát mẻ. Loài muỗi, nhờ vậy, sinh sản trong những bãi lầy này có cơ hội sống sót cao hơn.

Trong số các loài muỗi ưa lạnh ngược đời này có loài Anopheles quadrimaculatus, tên gọi chung của một nhóm phức hợp gồm năm loại muỗi có họ hàng với nhau và gần như không thể phân biệt được. Giống như những loài Anopheles khác, loài A. quadrimaculatus là vật chủ của ký sinh trùng gây bệnh sốt rét - tên phổ thông của loài côn trùng này ở Bắc Mỹ là muỗi Malaria (muỗi sốt rét). Vào lúc này, nan sốt rét đang bùng phát không thể kiểm soát ở miền Đông Nam nước Anh. Những tài liệu chính xác sẽ không bao giờ được công bố, nhưng có lý do chính đáng để đặt ra giả thiết rằng, vào năm 1642, bênh sốt rét trong cơ thể của những người đã di cư từ nước Anh sang châu Mỹ. Chỉ cần một vết đốt vào cơ thể người nhiễm bệnh là đủ để ký sinh trùng truyền sang vật chủ mới là muỗi, sinh vật lây lan ký sinh trùng ra một phạm vi thật xa và thật rộng. Virginia và khu vực phía Nam đã được chứng thực là không an toàn với người châu Âu, nên các chủ đồn điền nơi thuộc địa gặp khó khăn trong việc thuyết phục nhân công vượt biển tới làm việc trên các cánh đồng thuốc lá.

Nhiều chủ đất đã giải quyết được vấn đề này bằng cách đặt mua lao động châu Phi. Phần nào được thúc đẩy bởi sự xuất hiện của bệnh sốt rét, thị trường nô lệ nhanh chóng hình thành. Hoạt động mua bán đầy lợi nhuận béo bở này theo thời gian sẽ tự cộng sinh với thị trường bạc. Như thường lệ, những chuyến tàu đến từ châu Phi tạo thành một kiểu hành lang sinh thái học mà đi theo nó là những "hành khách" không bao giờ có tên trên bất cứ danh sách kiểm tra

chính thức nào. Những loại hoa màu như khoai mỡ, kê, cao lương, dưa hấu, đậu trắng hạt nhỏ và lúa nước châu Phi sẽ đi theo tàu buôn nô lệ đến châu Mỹ. Và bệnh sốt vàng da cũng vậy.

Khi ra khỏi vịnh Chesapeake, máy bay sẽ bay theo hướng Tây, thẳng tới Mexico. Bên dưới cánh phi cơ là vùng Đại Bình Nguyên trải dài hút mắt. Đến từ rìa phía Nam của bình nguyên là những bầy ngựa giống Tây Ban Nha, từng đoàn một, được đưa đến đây trên những đoàn tàu chở bạc từ châu Âu quay lại châu Mỹ. Những người Apache và Ute chạy đua với nhau hàng trăm dặm về phía Nam gặp lũ ngựa, nối gót họ là người Arapaho, Blackfoot và Cheyenne. Như dân làng châu Âu học được từ các ky binh Mông Cổ, thì những nông dân chân đất, vốn bị cột chặt với ruộng vườn, là miếng mồi ngon cho những đợt tấn công bằng ky binh. Do đó, cuộc chạy đua để sở hữu ngựa giữa các sắc dân da đỏ chính là một dạng chạy đua vũ trang. Trên khắp vùng Tây và Tây Nam Bắc Mỹ, nông dân bản địa bỏ bê đồng ruộng để nhảy lên lưng những con vật đến từ Tây Ban Nha. Những xã hội vốn có tập tính định cư từ xa xưa sẽ trở thành những kẻ lang thang; "truyền thống cổ xưa" của người Anh-điêng du mục trên Đại Bình Nguyên sắp sửa ra đời, một hình thức thích nghi nhanh chóng với Cuộc trao đổi Columbus.

Khi thổ dân sở hữu được ngựa, họ bắt đầu xung đột với nhau và với lực lượng lao động trong các trang trại chặn nuôi gia súc đang được mở rộng của người Tây Ban Nha. Người làm việc trong trang trại là người Anh-điêng, nô lệ châu Phi và những người mang nhiều dòng máu. Trong con hoảng loạn về vặn hóa, chính quyền thuộc địa đã lập ra một hệ thống từ vựng kệch cỡm, kỳ thị sắc tộc – người mestizo (người châu Âu lai châu Mỹ bản địa), người mullato (da trắng lai da đen), coyote (người nhập cư trái phép), morisco, chino, lobo, zambaigo, albarazado – để gọi tên từng gốc gác di truyền cụ thể. Tất cả những giống người kể trên và nhiều loại người khác nữa đều tập trung ở thành phố Mexico, thủ đô của Tân Tây Ban Nha, mảnh đất giàu có nhất của Đế quốc Tây Ban Nha ở châu Mỹ. Giàu có và đông đúc hơn bất cứ thành phố nào ở Tây Ban Nha, nó là một

mớ bòng bong văn hóa và ngôn ngữ khác thường, nơi không một sắc dân nào chiếm đa số. Các khu dân cư nơi đây bị chia tách theo sắc tộc – có một khu ổ chuột hoàn toàn bị người Tlaxcala đến từ phía Đông độc chiếm. Trong khi những mâu thuẫn này tiếp diễn, các kỹ sư phải vật lộn để ngăn thành phố khỏi sự sụp đổ về mặt vật lý. Thành phố Mexico City đã sáu lần bị ngập lụt trong bốn thập kỷ trước, một lần bị ngập tới năm năm. Một thủ đô phức tạp, đông đúc, đa ngôn ngữ với khu trung tâm sang trọng và những khu dân cư sắc tộc hỗn loạn ở ngoại ô, một thành phố đang phải vật lộn để tránh thảm họa sinh thái – nhìn từ góc độ ngày nay, thành phố Mexico City của năm 1642 dường như rất quen thuộc. Nó chính là thành phố thế kỷ 21 đầu tiên của thế giới.

Máy bay tiếp tục bay về phía Tây đến Acapulco, trên bờ biển Mexico, điểm tập kết cuối cùng ở phía Đông của tuyến giao thương bằng thuyền buồm. Được núi non vây quanh, không bị những doi cát hoặc chỗ nước cạn quấy nhiễu, hải cảng này là hậu cảnh tráng lệ cho một trong những khu định cư tiêu điều nhất ở châu Mỹ: Vài trăm chiếc lều nằm rải rác gần mép nước như thể những món quần áo bị thất lạc. Phần lớn những người định cư ít ởi của Acapulco là nô lệ châu Phi, công nhân Ấn Độ và thủy thủ châu Á bỏ tàu (thủy thủ đoàn trên các thuyền buồm phần lớn là người Philippines, Trung Quốc và một số sắc dân châu Á khác). Khi những thuyền buồm cập bến, người Tây Ban Nha xuất hiện, một số họ đến từ tận Peru. Một cái chợ và hội chợ lập tức xuất hiện; hàng triệu peso được trao đổi sang tay. Rồi thị trấn lại trở về với cảnh hoang vắng khi các con tàu được đưa lên cạn và sửa soạn cho chuyến vượt biển tiếp theo.

Hãy theo bạc tới điểm dừng chân cuối cùng của nó, Trung Quốc. Kỷ Băng Hà Nhỏ đã bắt đầu ảnh hưởng tới vùng Đông Á; dù tác động của nó ít liên quan tới tuyết hay băng giá, mà thể hiện qua những cơn mưa dữ dội xen kẽ những đợt hạn hán ngắn do lạnh giá. Năm năm hạn hán tồi tệ nhất trong vòng năm thế kỷ xảy ra từ năm 1637 đến năm 1641. Còn năm nay, mưa đang nhấn chìm mùa màng. Tất cả những tác động này còn trở nên nghiêm trọng

hơn do một loạt vụ phun trào núi lửa ở Indonesia, Nhật Bản, New Guinea và quần đảo Philippines. Hàng triệu người đã chết. Thời tiết giá lạnh, ẩm ướt và quá nhiều người chết khiến 2/3 đất nông nghiệp ở Trung Quốc không còn người canh tác, điều này càng làm nạn đói trầm trọng thêm. Người ta đồn rằng chuyện ăn thịt người thường xuyên xuất hiện. Triều đình nhà Minh – vốn tê liệt vì đấu đá nội bộ và dồn hết tâm trí vào những cuộc chiến ở phía Bắc – chẳng thể giúp đỡ gì nhiều. Đơn giản vì triều đình không có ngân sách. Cũng giống như vua Tây Ban Nha, hoàng đế nhà Minh chống đỡ cho các cuộc phiêu lưu quân sự bằng bạc Tây Ban Nha, thứ bạc mà thần dân của ông phải dùng để nộp thuế. Khi bạc mất giá, triều đình cũng cạn tiền theo.

Từ lâu, nhà Minh tin rằng sứ mệnh của họ là bảo vệ Trung Quốc khỏi sức ảnh hưởng của những kẻ ngoại bang hiểm độc. Họ đã thất bại trong nhiệm vụ ấy. Những loại cây trồng châu Mỹ như thuốc lá, bắp và khoai lang tràn ngập các sườn đồi. Bạc của châu Mỹ đang khống chế nền kinh tế. Và mặc dù hoàng đế không biết điều này, nhưng các loại cây châu Mỹ đang giúp mang mưa trở lại. Tất cả những điều này đều đang chống lại triều đình nhà Minh. Sự bất mãn của dân chúng lên cao đến mức các đám đông nông dân gây bạo loạn và tàn phá nửa tá tính thành. Những người lính bất mãn và không được trả lương gây binh biến. Lũ lụt và nạn đói chỉ càng làm trầm trọng thêm con giận dữ. Chỉ hai năm sau, Bắc Kinh sẽ thất thủ dưới tay một cựu binh nổi loạn. Vài tuần sau đó, cựu binh này sẽ thất bại dưới tay người Mãn Châu, những người sẽ lập nên một triều đai mới: Triều đai nhà Thanh.

Vào thời điểm Colón xây dựng La Isabela, những thành phố đông dân nhất thế giới đều quần tụ thành một dải trong vùng nhiệt đới; trừ một thành phố, tất cả đều nằm trong vòng 30 độ tính từ đường xích đạo. Đứng đầu danh sách này là Bắc Kinh, tâm điểm của xã hội giàu có nhất nhân loại. Tiếp đến là Vijayanagar, thủ đô của Ấn Độ giáo ở miền Nam Ấn Độ. Trong tất cả các địa điểm phồn hoa đô hội, chỉ có hai nơi này chứa đến nửa triệu người. Cairo, nơi

tiếp theo trong danh sách, ít dân hơn con số này. Sau ba nơi này là một loạt thành phố nằm xung quanh mốc 200.000 người. Hàng Châu và Nam Kinh ở Trung Quốc; Tabriz và Guar, lần lượt thuộc về Iran và Ấn Độ; Tenochtitlan, trung tâm rực rỡ của Liên minh Tam quốc (để chế Aztec); Istanbul (tên chính thức là Kostantiniyye) của để quốc Ottoman; có lẽ cả Gao, thành phố lớn nhất của để quốc Songhay ở Tây Phi; và, thật dễ hiểu, Qosqo, nơi hoàng đế Inka trù liệu cho các cuộc chinh phạt tiếp theo. Không một thành phố châu Âu nào lọt vào danh sách này, có lẽ trừ Paris, khi đó đang mở rộng dưới sự lãnh đạo sáng suốt của Louis XII. Thế giới thời Colón tập trung quanh những "điểm nóng" này, một điều thường thấy kể từ khi những Người Tinh khôn đầu tiên ngước nhìn lên bầu trời châu Phi một cách đầy kinh ngạc.

Nhưng, sau một thế kỷ rưỡi, trật tự thế giới ấy đang trên đà thay đổi. Như thể Trái Đất bị lộn ngược và tất cả sự giàu có cũng như quyền lực đang chảy từ phía Nam lên phía Bắc. Những thành phố trung tâm của vùng nhiệt đới từng một thời nguy nga, tráng lệ lại rơi vào cảnh đổ nát và hoang tàn. Trong vài thế kỷ tiếp, tất cả thành phố trung tâm lớn nhất đều sẽ nằm ở vùng ôn đới phía Bắc: London và Manchester ở Vương quốc Anh; New York, Chicago và Philadelphia ở Hợp Chủng Quốc Hoa Kỳ. Vào thời điểm năm 1900, mọi thành phố hàng đầu đều nằm ở châu Âu hoặc Hoa Kỳ, trừ thành phố Tokyo, nơi "Tây hóa" bậc nhất trong số các thành phố phương Đông. Từ vị trí thuận lợi của một người quan sát từ trên không, sự thay đổi này có vẻ quá khó tin; một trật tự có ảnh hưởng quyết định tới các sự kiện của nhân loại suốt nhiều thiên niên kỷ đã bị đảo ngược, ít nhất là trong một thời gian.

Ngày nay, sự hỗn loạn của cuộc trao đổi kinh tế và sinh thái thật giống như hiện tượng bức xạ nền trên hành tinh đang dần đông đúc và bất ổn của chúng ta. Có vẻ như, bắt gặp những tiều phu Nhật Bản ở Brazil, kỹ sư Trung Quốc ở Sahel và dân châu Âu đi bụi ở Nepal hay đang chiếm những bàn tốt nhất trong các hộp đêm ở New York là một điều gì đó đặc trưng của thời đại này. Nhưng thật ra, tất cả

chuyện này đều đã xuất hiện từ hàng trăm năm trước, theo những kiểu khác nhau. Ít nhất, những sự kiện của quá khứ ấy sẽ nhắc nhở ta rằng chúng ta không phải những người duy nhất rơi vào mớ bòng bong như hiện tại. Có lẽ, rất đáng xem thử xem làm thế nào mà chúng ta trở thành như ngày hôm nay.

# PHẦN 1

Hành trình xuyên Đại Tây Dương

# Bờ biển thuốc lá

## "NHỮNG SINH VẬT NGOAI NHẬP TẦM THƯỜNG"

Có thể, John Rolfe là người phải chịu trách nhiệm về giun. Chính xác hơn là giun đất – loài giun khoang và giun đốt đỏ thường gặp, những sinh vật không tồn tại ở châu Mỹ trước năm 1492. Rolfe là một thực dân ở Jamestown, Virginia, khu định cư thành công đầu tiên của người Anh ở châu Mỹ. Ngày nay, nếu người ta biết đến ông, thì hầu hết đều vì ông là người đã cưới Pocahontas, nàng "công chúa Anh-điêng" hiện diện trong vô vàn câu chuyện lãng mạn. Một vài người đam mê lịch sử hiểu rằng Rolfe chính là nguồn lực quan trọng đằng sau thành công tối hậu của Jamestown. Nhưng đám giun lại ngấm ngầm thông báo vai trò thứ ba, thậm chí còn quan trọng hơn: Rolfe, hoàn toàn vô tình, đã khai mở sự thay đổi vĩnh viễn về cảnh quan châu Mỹ.

Cũng như nhiều thanh niên người Anh khác, Rolfe từng hút – hoặc theo cách nói thời bấy giờ, là "nã" – thuốc lá, một trào lưu có từ khi người Tây Ban Nha mang về từ vùng Caribê loài thuốc lá *Nicotiana tabacum*. Người Anh-điêng ở Virginia cũng hút thuốc lá, nhưng họ hút một loại khác, *Nicotiana rustica*. *N. rustica* là một

thứ kinh khủng, "dở, nhạt và gắt," William Strachery viết lại. Sau khi đến Jamestown vào năm 1610, Rolfe đã thuyết phục được một thuyền trưởng mang về cho ông một ít hạt giống *N. tabacum* từ Trinidad và Venezuela. Sáu năm sau đó, Rolfe trở về nước Anh cùng vợ, Pocahontas, cùng chuyến tàu chở nặng thuốc lá đầu tiên của ông. "Êm, ngọt và đậm," người bạn Ralph Hamor của Rolfe mô tả, thuốc lá Virginia là một thành công vang dội.

Ngoại nhập, có khả năng làm say, gây nghiện và bị những nhà cầm quyền bảo thủ khinh thường, việc hút thuốc đã trở thành một trào lưu quý phái. Khi chuyến tàu của Rolfe cập bến, ở London đã có đến 7.000 "phòng hút" (hoặc hơn)- những điểm giống quán cà phê, nơi các con nghiện nicotin ngày càng đông đúc có thể mua và hút thuốc lá. Không may, bởi vì nguồn cung duy nhất của loại thuốc lá hảo hạng đến từ những thuộc địa của Tây Ban Nha đáng căm ghét, nên ở nước Anh, loại cỏ này rất khó kiếm, đắt đỏ (loại thuốc lá tốt nhất được bán theo giá lượng thuốc ngang với lượng bạc) và có vẻ không ái quốc cho lắm. Các phòng hút ở London như lên cơn sốt bởi sự xuất hiện bất ngờ của nguồn cung thay thế: Lá thuốc Virginia. Họ kêu gào đòi thêm nữa. Những chiếc tàu đến từ London chen chúc ở cầu cảng Jamestown để chở những thùng chứa đầy lá thuốc đã được cuộn lại. Với chiều cao thông thường khoảng 1,3m và đường kính đáy khoảng 70cm, mỗi thùng thế này chứa được khoảng nửa tấn thuốc lá (hoặc hơn). Để cân bằng trọng lượng, các thủy thủ phải đổ bớt két dần, hầu hết là đá, sỏi và đất ra khỏi tàu - tức là, họ đổi chỗ đất của nước Anh lấy thuốc lá Virginia.

Những chỗ đất ấy nhiều khả năng mang theo loài giun khoang và giun đốt thường gặp. Gần như chắc chắn rằng, những chậu cây mà các nhà thực dân nhập cảng cũng thế. Mãi đến thế kỷ 19, người ta vẫn xem những loài giun này là loài gây hại cho việc trồng trọt. Charles Darwin là một trong những người đầu tiên nhận ra rằng chúng có vai trò lớn hơn thế; cuốn sách cuối cùng của ông là một công trình dày 300 trang dành để ca ngợi năng lực của giun đất. Một số lượng khổng lồ sinh vật này, ông ghi chú, đang sống dưới

chân chúng ta. Thực tế, tổng số giun sống ở một bãi chăn gia súc có thể hơn gấp nhiều lần tổng số gia súc đang gặm cỏ phía trên chúng. Mở đường đi trong đất bằng cách ăn đất, theo nghĩa đen, giun đất tạo ra một hệ thống đường ngầm cho phép nước và không khí đi vào. Ở những vùng ôn đới như Virginia, giun đất có thể lật xới hết lớp đất mặt sau mỗi 10 hoặc 20 năm. Những kỹ sư sinh thái tí hon này tái tạo hình toàn bộ các vùng đất. "Không biết còn có loài động vật nào đóng một vai trò quan trọng đến thế trong lịch sử thế giới như sinh vật ngoại nhập tầm thường này hay không," Darwin viết.

Không có cách nào lần lại được con đường mà những kẻ nhập cư này đã đi đến Bắc Mỹ. Chỉ có một điều rõ ràng là, trước khi người châu Âu xuất hiện, New England và vùng Thượng Trung Tây không hề có giun đất – chúng đã bị quét sạch vào cuối kỷ Băng Hà. Giun đất ở phía Nam cũng không di chuyển lên phía Bắc sau khi các sông băng tan chảy, vì sinh vật này không di chuyển những quãng đường xa, trừ khi được vận chuyển bởi trung gian là con người. "Nếu chúng sinh ra ở sân sau nhà bạn thì chúng sẽ ở lại bên trong hàng rào nhà bạn đến trọn đời," John W. Reynolds, biên tập viên của tạp chí *Megadrilogica*, có lẽ là tạp chí hàng đầu về giun đất ở Mỹ, giải thích với tôi như thế. Chúng đến theo chân người châu Âu, có lẽ là ở Virginia, rồi lan rộng ra cũng nhờ họ. Cũng như thực dân, giun đất đã chinh phục được một vùng đất mới. Trong cả hai trường hợp, sự xuất hiện của những kẻ ngoại lai đều là bước ngoặt sinh thái học.

Trong những khu rừng không có giun đất, lá cây tích tụ thành đống trên nền rừng. Khi giun đất được mang đến, chúng có thể dọn sạch lá khô trong vòng vài tháng, đóng gói chất dinh dưỡng giấu vào trong đất dưới dạng viên nén (phân giun). Kết quả là, "mọi thứ đều thay đổi," theo lời Cindy Hale, nhà nghiên cứu giun đất thuộc Đại học Minnesota. Cây gỗ và cây bụi ở những nơi không có giun lấy thức ăn từ lá khô. Nếu giun giấu dinh dưỡng vào trong đất, cây sẽ không thể tìm thấy thức ăn. Nhiều loài cây đã chết. Rừng trở nên

khô và thưa hơn, mất đi bớt nhiều tầng thấp, kể cả các cây con. Cùng lúc ấy, giun đất cũng tranh thức ăn với các loại côn trùng nhỏ, khiến số lượng chúng giảm bớt. Các loài chim, bò sát và thú có túi kiếm ăn trong lá khô cũng giảm số lượng tương tự. Không ai biết điều gì diễn ra tiếp theo. "Trong bốn thế kỷ vừa qua, chúng ta đã phát động một cuộc thí nghiệm sinh thái quy mô khổng lồ và không có kế hoạch từ trước. Chúng ta không hề hay biết hệ quả dài hạn của nó sẽ là gì," Hale nói với tôi.

Nhìn từ một số phương diện, điều này không có gì bất ngờ: Bản thân Jamestown là một ví dụ điển hình về những hệ quá không lường trước được. Thuộc địa Virginia là nỗ lực của một nhóm thương gia hòng chiếm lấy trữ lượng vàng bạc khổng lồ mà họ đã hình dung – nhưng hóa ra là sai lầm – nằm quanh Jamestown, trong vùng cửa sông lớn và nông của vịnh Chesapeake. Quan trọng không kém, những thương nhân này muốn tìm một con đường đi xuyên qua vùng Bắc Mỹ mà họ hình dung – một lần nữa, họ lại sai – chỉ rộng vài trăm dặm, tức bằng một chuyến hành trình kéo dài chưa tới một tháng. Và khi thực dân tới được bờ biển Thái Bình Dương, họ sẽ có thể dong buồm ra khơi, có lẽ là với bạc của vùng Virginia, tới lẽ sống tối thượng của vùng thuộc địa: Trung Quốc. Nói theo uyển ngữ kinh tế, các nhà sáng lập Jamestown đã có ý định đưa vùng Virginia hội nhập thị trường thế giới – tức là, toàn cầu hóa vùng ấy.

Nếu xét từ phương diện đầu tư mạo hiểm, Jamestown là một thảm họa. Mặc dù có được nguồn lợi từ thuốc lá, những người chống lưng cho nó vẫn phải chịu thất bại nặng nề đến mức dự án của họ sụp đổ một cách nhục nhã. Tuy nhiên, khu thuộc địa này đã để lại dấu ấn lớn: Nó mở đầu những cuộc đấu tranh vĩ đại xoay quanh vấn đề dân chủ (khu thuộc địa này đã thiết lập cơ quan đại diện đầu tiên của người Anh tại Mỹ) và chế độ nô lệ (nó mang đến các vùng châu Mỹ thuộc Anh những tù nhân châu Phi đầu tiên) để lại tác động lâu dài lên lịch sử nước Mỹ. Những con giun của Rolfe, người ta có thể gọi chúng như thế, là biểu tượng cho một khía cạnh khác trong tiến

trình của nó: Jamestown chính là phát súng mở màn cho Cuộc trao đổi Columbus đối với các vùng châu Mỹ thuộc Anh. Từ góc độ sinh thái học, nó đánh dấu thời điểm *trước đó* chuyển thành sau đó. Khi dựng trại trên bán đảo Jamestown lầy lội, các thực dân đã mang kỷ nguyên Đồng hóa Sinh học đến với vùng Bắc Mỹ mà không hề hay biết. Jamestown là cuộc xung đột nhỏ bên rìa một cuộc giao tranh sinh thái học lớn trên khắp hành tinh.

### ĐẤT LA

Vào ngày 14 tháng 05 năm 1607, ba chiếc tàu nhỏ thả neo trên sông James, rìa phía Nam vịnh Chesapeake. Trong phim và sách giáo khoa, người ta thường mô tả họ tiến vào một khu rừng nguyên sinh với những cây cổ thụ và các nhóm người Anh-điêng, im lìm như những bóng ma, lướt đi dưới tán cây. Ẩn ý ở đây là mô tả thực dân như "những người định cư" – cứ như thể trước khi họ xuất hiện, vùng đất này chưa hề có cư dân vậy. Trên thực tế, những chiếc tàu Anh quốc đã đổ bộ vào ngay giữa một đế chế tuy còn nhỏ nhưng đang không ngùng mở rộng của người Anh-điêng, đế chế Tsenacomoco.

Ba thập kỷ trước đó, Tsenacomoco gồm sáu cụm làng nhỏ nằm tách biệt nhau. Vào thời điểm những người ngoại bang xuất hiện từ đại dương xa xôi, lãnh đạo tối cao của vương quốc, Powhatan, đã mở rộng lãnh thổ lên gấp ba lần, vào khoảng 8.000 dặm vuông. Đế chế Tsenacomoco trải dài từ vịnh Chesapeake đến bờ dốc thẳng đứng nằm ở rìa của bình nguyên Appalachia. Có đến 14.000 người sống trong 20 ngôi làng. Người châu Âu hẳn sẽ ấn tượng với những con số này. Michael Williams, nhà nghiên cứu lịch sử địa lý thuộc Đại học Oxford cho rằng vào thời điểm năm 1600, vùng rừng phía Đông nước Mỹ có thể còn đông đúc dân cư hơn cả "những vùng dân cư đông đúc ở phía Tây châu Âu".

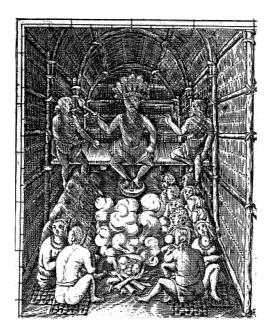

Bức chân dung duy nhất được biết đến của Powtahan khi ông còn sống. Bức vẽ này được dùng trang trí một tấm bản đồ do John Smith vẽ vào năm 1612, trong đó miêu tả ông ngồi trong một căn nhà dài, hút tẩu thuốc, vậy quanh là những người vợ và các cố vấn.

Người cai tri mảnh đất này được biết đến với rất nhiều danh xưng và tước hiệu khác nhau, đặc trưng chung của các vị vua ở khắp mọi nơi. Powhatan, cái tên thường được thực dân sử dụng, cũng là tên ngôi làng nơi ông sinh ra. Thân trong, khôn ngoạn về mặt chính trị và tàn bạo khi cần thiết, Powhatan hẳn phải hơn 60 tuổi khi những người Anh đổ bộ lên nơi này – "đã chịu vất vả qua nhiều mùa đông lanh lẽo và đầy bão tuyết, nhưng vẫn giữ được vóc dáng cao lớn và cân đối," Strachey mô tả.

Thủ phủ của ông là Werowocomoco (nghĩa là "nhà của vua") nằm trên bờ Bắc sông York, trong một vịnh nhỏ là nơi hợp lưu của ba dòng suối. (Sông York chảy gần như song song với sông James một vài dặm lên phía Bắc.) Bên bờ là một bán đảo nhỏ, chiếm phần lớn diện tích trên đó là một gò đất thấp, điểm cao nhất khoảng 8m, nâng đỡ hầu hết các ngôi nhà trong làng. Đằng sau đó, ngăn cách với phần còn lại của Werowocomoco bằng một hào đôi, là quả đồi thứ hai nhỏ hơn, có vài công trình dưới chân đồi đóng vai trò là nơi thờ phung, kho vũ khí và cất giữ của cải. Dân thường, nói chung, không được đặt chân vào đây, nơi cất giữ xác ướp của các lãnh đạo và thầy tư tế quan trọng, được kê trên giàn cao và vây quanh là những biểu tượng của giàu có và quyền lực. Trên đỉnh đồi là công trình lớn nhất Tsenacomoco: Một mái vòm vĩ đại có hình tang trống, có lẽ dài gần 50m, không có cửa sổ, các bức tường được làm từ những tấm vỏ cây hạt dẻ xếp chồng lên nhau, với mỗi góc đều có những bức tượng kiểu miệng máng xối. Ở góc xa nhất, được thắp đuốc sáng rực, là gian phòng của hoàng gia. Bên trong đó, quốc vương chào đón các vị khách từ trên một chiếc trường kỷ đắp nổi, được phủ gối lông, xung quanh là những người vợ và các cố vấn của ông. Mái tóc xám của ông xõa xuống vai, những chuỗi ngọc trai lớn trĩu nặng quanh cổ. Khi đối mặt với quang cảnh quyền uy vương giả này, John Smith cảm thấy run rẩy. Những người Anh-điêng với chế độ ăn uống nhìn chung là tốt hơn người Anh nên "trông như những người khổng lồ", cùng giọng nói trầm "vang vọng như âm thanh trong thánh đường". Ngồi ở vị trí trung tâm chính là Powhatan, mà theo Smith là với "phong thái đế vương mà tôi không có lời nào diễn tả được".

Với người Anh, Powhatan là một nhân vật dễ nhận biết: Vua của một vùng lãnh thổ nhỏ, với phong thái đế vương mà họ trông đọi từ các bậc vua chúa. Sự lạ lùng không nằm ở người đàn ông trong tiền cảnh bức tranh, mà từ hậu cảnh mà trên đó ông xuất hiện: những cánh đồng, khu rừng và sông suối của Tsenacomoco. Khó mà không nảy sinh cảm giác lạ lẫm được. Vịnh Chesapeake hình thành từ những lực lượng sinh thái và xã hội mà thực dân chưa hề biết đến. Nói khái quát, lực lượng sinh thái quan trọng nhất là tập hợp các loài động thực vật khác biệt; hệ quả là, các lực lượng

xã hội là những hoạt động quản lý đất đai hoàn toàn khác biệt của người Anh-điêng.

Do sự tình cờ nào đó trong lịch sử sinh học, châu Mỹ thời tiền Columbus chỉ có một vài động vật được thuần dưỡng; không có gia súc, ngựa, cừu hoặc dê tô điểm các cánh đồng. Hầu hết các loài động vật lớn đều có thể thuần hóa được, vì chúng có thể được huấn luyện để bót sợ con người, nhưng chỉ rất ít loài có thể thuần dưỡng triệt để – tức là, dễ dàng sinh trưởng trong điều kiện nuôi nhốt, từ đó con người có thể chon lưa những đặc tính hữu ích. Trong suốt chiều dài lịch sử, con người chỉ có khả năng thuần dưỡng 25 loài động vật có vú, khoảng một tá loài chim và có lẽ là thần lần. Chỉ có sáu loài trong số này tồn tại ở châu Mỹ, và chúng đóng một vai trò tương đối nhỏ bé: Chó, dùng để lấy thịt ở vùng Trung và Nam Mỹ và lấy sức lao động ở vùng cực Bắc; chuột lang, đà mã và lạc đà cừu đều sinh sống ở dãy Andes; gà tây, được nuôi ở Mexico và Tây Nam nước Mỹ; vịt xiêm Muscovy, mặc dù tên nghĩa là vịt Mát-xco-va nhưng lại là loài bản địa Nam Mỹ; và, theo một số người, còn có loài cự đà, được chặn nuôi ở Mexico và Trung Mỹ1.

Sự thiếu vắng các loài súc vật nuôi trong nhà mang lại những hệ quả có tính cốt yếu. Trong một đất nước không có ngựa, lừa và gia súc lớn, nguồn lực duy nhất dùng cho việc vận chuyển và lao động là sức người. So với nước Anh, hệ thống liên lạc của Tsenacomoco chậm chạp hơn (không có ngựa), thiếu những cánh đồng được cày bừa (vì không có gia súc có sừng) và bãi chăn thả (không có gia súc ăn cỏ). Đường sá ít và nhỏ hơn (không có xe ngựa kéo để sử dụng). Các cuộc chiến không có kỳ binh; mùa đông không có len dạ; không có trâu bò kéo gỗ ra khỏi rừng. Các khoảng cách có vẻ xa hơn khi người ta buộc phải đi bộ từ nơi này đến nơi khác. Trên thực tế, nếu

¹ Trong những năm gần đây, công nghệ tân tiến đã cho phép các nhà nghiên cứu thuần dưỡng trong điều kiện phòng thí nghiệm một vài loài trước đây không thuấn dưỡng được – loài cáo bạc là ví dụ nổi tiếng nhất. Dù vậy, trong toàn bộ lịch sử, chỉ có khoảng 40 loài động vật lớn được thuần dưỡng. (Con số này không tính những loài côn trùng được thuần dưỡng, như ong mật châu Âu và rệp son Mexico, được nuôi để lấy thuốc nhuộm đỏ.) (Chú thích của tác già)

xét theo khía cạnh thời gian cần có để mệnh lệnh của Powhatan truyền đến được thuộc hạ của ông, thì có lẽ kích thước lãnh thổ Tsenacomoco cũng ngang bằng nước Anh (nhưng tất nhiên là dân số ít hơn rất nhiều).

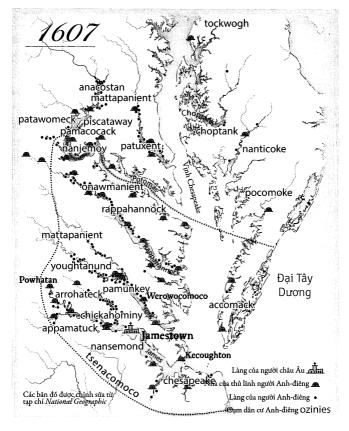

Jamestown được lập nên ngay trong lãnh thổ để quốc Tsenacomoco nhỏ bé của người bản xứ. Hầu hết những ngôi làng của Tsenacomoco tọa lạc dọc các dòng sông đóng vai trò như những xa lộ của vương quốc này. Vì nguồn nước ở các cửa sông nhiễm mặn, hầu hết các làng đều nằm ở thượng nguồn. Những người Anh cũng đặt Jamestown xa hết mức có thể lên tận thượng nguồn, nhưng vẫn chưa đủ xa để tránh được nguồn nước xấu.

Cũng giống như phần lớn cư dân châu Âu từng sống trong các làng mạc nông thôn nhỏ bé, hầu hết cư dân của Powhatan – "người Anh-điêng Powhatan", như cách những người mới đến gọi – sống trong các khu định cư với dân số vài trăm người, bao quanh là những cánh đồng lớn quang đãng: Cánh đồng bắp và cánh đồng từng trồng bắp. Những ngôi làng này tụ hội dọc theo ba con sông – Rappahannock, York và James – đóng vai trò là trục giao thông chính của vương quốc. Khi vừa đến nơi, lúc đi thuyền ngược sông James, người Anh đã nhìn thấy hai bên bờ san sát những nông trại, những cánh đồng ánh lên màu xanh non lấm tấm của bắp mới trồng và những vạt rừng ngút ngàn nằm rải rác giữa chúng.

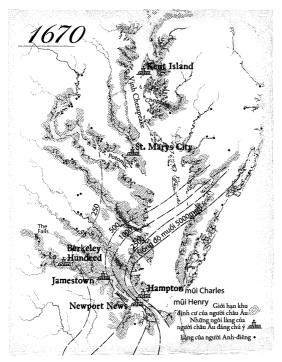

Đến cả nguồn nước ngầm cũng nhiễm mặn. Vịnh Chesapeake là tàn tích của một miệng núi lửa khổna lồ do thiên thach tao ra. Vụ va chạm đã làm vỡ hàna dăm nền đá. khiến nước hiển xâm nhập vào. Chính phủ Mỹ khuyến cáo nồng độ muối trong nước không nên vượt quá 20mg trên một lít; nhưng nồng độ muối ở Jamestown cao aấp 20 lần con số này, và ở nhiều khu đinh cư khác thâm chí còn cao hơn.

Ở châu Âu, tất nhiên, cũng có những nông trại trù phú ven sông. Nhưng đó là điểm giống nhau duy nhất. Để tạo ra ruộng cày, người châu Âu dọn quang một vạt rừng, kéo bật các gốc cây lên nhờ sức ngựa và trâu bò, rồi cày bừa trên mảnh đất thu được, vẫn bằng sức ngựa và trâu bò, cho đến khi nó trở thành một trảng đất thịt bằng phẳng. Trên những dải đất ấy, nông dân thường trồng một loại cây: Những vạt đất chỉ nghe mỗi tiếng xào xạc của lúa mì, hoặc đại mạch, hoặc lúa mạch đen. Những mảnh ruộng bỏ hoang được dùng làm bãi chăn gia súc. Điểm xuyết giữa những khoảng đồng trống là các vạt rừng chia ranh giới rõ ràng, được dùng để săn bắn và lấy gỗ.

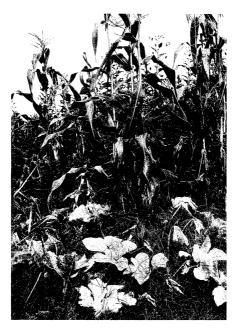

Thay vì những mảnh ruộng được rào giậu trồng thuần lúa mì, người Powhatan trồng cùng lúc nhiều loại cây, như trong hình ảnh tái hiện này ở vườn Wendat (Huron) thuộc khu bảo tồn hồ Crawford ở Ontario, Canada. Những nông trại và khu vườn thế này quá khác với bất cứ thứ gì người Anh từng biết, đến nỗi những người mới đến không thể nhận ra đây là những cánh đồng đã được người bản xứ canh tác.

Vì thiếu sức kéo của động vật cũng như công cụ kim loại, người Powhatan tất nhiên phải sử dụng những phương pháp khác, và do đó kết quả thu về cũng khác. Họ đốn cây bằng cách dùng lửa đốt một vòng quanh gốc, sau đó dùng sức người và rìu đá đẽo phần bị đốt cho đến khi thân cây đổ xuống. Cây bui và cành lá được đốt bằng đuốc, để lại những gốc cây nám đen nhô lên. Xung quanh các gốc cây ấy, nông dân đào những lỗ nông bằng cuốc cán dài được chế từ xương hoặc vỏ sò, gieo vào mỗi lỗ vài hạt bắp và hạt đậu. Khi bắp lên "thì đậu cũng lên theo", quấn quít quanh thân bắp – thực dân trẻ Henry Spellman thuật lại. Bên dưới đám bắp, bầu, bí xanh, bí đỏ và dưa hấu, đậu thường và đậu que mọc lên, vươn những dây leo chẳng chịt ra khắp mọi hướng. Đây đó là những vạt thuốc lá với đám lá dày. Cảnh tượng những gốc cây bị đốt thành than, những vùng đất mấp mô và các loại cây trồng mọc chồng chất lên nhau này có thể trải dài trên diện rộng: Từ "30-40 mẫu Anh đất trống trên mỗi đầu người", theo ước tính "thận trọng" của một sử gia. Smith đã từng thấy những mảnh ruộng gia đình rộng khoảng 200 mẫu Anh – tức 1/3 dặm vuông.

Ngoại trừ hàng rào dùng cho mục đích phòng thủ quân sự, nông dân Powhatan không dựng hàng rào quanh cánh đồng. Tại sao phải đóng khung đất đai khi không cần phải ngăn gia súc hay cừu vào quấy phá? Ngược lại, người Anh cho rằng những hàng rào được dựng kiên cố là đặc trưng của nền văn minh, theo Virginia D. Anderson, sử gia tại Đại học Colorado ở Boulder. Những cánh đồng được rào giậu sẽ ngăn gia súc chạy ra; những rừng cây có rào sẽ ngăn kẻ săn trộm lẻn vào. Người Anh xem việc đất đai không được phân định ranh giới là dấu hiệu cho thấy người Anh-điêng không thực sự chiếm hữu đất đai – nói nôm na thì, đó là đất chưa được khai phá. Một điều khác cũng lạ lẫm không kém là người Powhatan phân bổ ruộng nằm lọt thỏm trong những khu đất trống rộng lớn hơn. Với người Anh-điêng, những phần đất bị bỏ hoang là một dạng kho chứa thức ăn chung của cộng đồng, là nơi để những loài thực vật hữu dụng mọc lên tự nhiên, trong đó có các loại ngũ cốc (tiểu mạch, cỏ thanh thảo, cỏ chân

ngỗng), các loại rau xanh ăn được (rau diếp hoang, mã đề hoang) và cây thuốc (cây de vàng, dừa cạn, rau răm nước). Bởi vì không có loài nào trong số này tồn tại ở châu Âu, nên người Anh không hề biết rằng lớp thực vật nền này rất hữu ích. Thay vào đó, họ chỉ nhìn thấy một vùng đất "không được sử dụng", điều đó khiến họ rất hoang mang. Vì sao người Anh-điêng lại chịu muôn vàn khó khăn khi khai quang đất đai để rồi không sử dụng nó?

Thậm chí, những dòng sông ở Tsenacomoco cũng không giống những dòng sông nước Anh. Các kênh rach ở Anh thường chảy xiết vào mùa xuân, cuốn theo đất hai bên bờ sông đốc đứng. Rồi đến khoảng tháng Bảy, tháng Tám, chúng chuyển thành những dòng nước hẹp chảy lững lờ. Cách xa bờ sông, mặt đất khô ráo hơn; vào mùa hè, người ta có thể cuốc bộ hàng dặm mà không sợ giẫm phải bùn. Ngược lại, vịnh Chesapeake trông như một tác phẩm chắp nối bất tân với đầm lầy, phá nước, ao mọc đầy cỏ, những đồng cỏ thấp ngập nước theo mùa và những dòng suối chảy chậm. Có vẻ như đâu đâu cũng ướt sũng, bất kể mùa nào. Kẻ có công tạo ra môi trường sũng nước này là loài hải ly châu Mỹ (Castor canadensis), một loài không có họ hàng tương ứng ở nước Anh. Có thể nặng tới khoảng 27kg, những con vật gặm nhấm to lớn này sống trong các túp lều hình vòm được xây nên bằng cách dùng bùn, đá, lá cây và những cành non chặn dòng chảy lại – dễ có tới 20 chiếc đập như thế trên mỗi dặm sông. Những con đập này làm nước sông tràn ra cả vùng đất, có thể nói, chúng đã biến một con suối nhỏ chảy xiết thành một chuỗi hồ rộng và bãi đất lầy lội nối với nhau bằng nhiều kênh nước nông. Người Anh-điêng coi đây là điều tốt - chèo thuyền độc mộc qua ao hồ thì dễ hơn hẳn qua dòng sông hẹp và chảy xiết. Ngược lại, các ghi chép của người Anh lại chứa đầy những miêu tả khó chịu của các thực dân khi phải lội bì bõm qua những vùng đồng quê sũng nước ấy1.

<sup>&</sup>lt;sup>1</sup> Người châu Âu, sau đó, đã săn bắn loài hải ly tới mức gắn tuyệt chung – lông của chúng có thể làm ra loại ni đặc biệt tốt, nên được dùng làm mũ. Theo cách này, họ đã vô tình thay thế một kỹ sư tự nhiên vốn thống trị vùng này bằng một loài khác, giun đất. (Chú thích của tác giá)

Những đầm lầy nước ngọt là nơi sinh trưởng ưa thích của cây ráy Tuckahoe (Peltandra virginica) hay ráy mũi tên, một loài thực vật bán thủy sinh được tìm thấy khắp miền Đông nước Mỹ đến Canada. Phần rễ của ráy mũi tên có hình dáng như củ hành nằm chìm trong đất (phần thân rễ phình to có tác dụng như kho dư trữ). Vào mùa xuân, từ củ này đâm ra một cành mảnh dẻ cùng một chiếc lá dài có hình dáng như đầu mũi tên trong bản vẽ của trẻ con. Loại cây này là kho dự trữ thức ăn thường trực cho người Tsenacomoco, luôn sẵn có vào mùa xuân đề phòng trường hợp họ đã ăn hết bắp trong mùa thu trước đó. Lún sâu trong bùn, với đôi tay và đôi chân trần, những phụ nữ bới củ ráy ra khỏi đất. Công việc này chẳng dễ chịu gì. Khi nhổ thử vài cây ráy mũi tên vào một ngày xuân ấm áp, tôi đã toát cả mồ hôi hột vì nóng dù lúc ấy hai chân tôi đang tê cóng trong bùn lạnh. Củ ráy mũi tên chứa chất canxi oxalat, một chất độc có thể gây chết người. Để loại bỏ chất độc, phụ nữ thái những củ ráy đã được bóc vỏ thành lát, đem nướng rồi dùng chày giã thành bột. Khi ở nhà, tôi làm bột ráy mũi tên bằng lò nướng và máy xay, sau đó cho thêm nước rồi nấu sôi lên thành một loại cháo đặc. Chỉ sau một muỗng cháo, tôi đã hiểu tại sao các thổ dân lại thích bắp hơn.

Bao quanh những vùng đất trống và đầm lầy nhiều hoa lọi là những cánh rừng, một quang cảnh tráng lệ với những cây hạt dẻ và cây du, nhưng gần như không còn giữ được sự nguyên sơ. Cũng giống như các cánh đồng, những cánh rừng được người bản xứ quy hoạch bằng lửa. Vào mỗi mùa thu, người Anh-điêng đốt những bụi cây thấp, khiến tro bụi cuộn dâng lên tới tận trời. Khi những chiếc tàu chuẩn bị cập bến vào đúng mùa đốt lửa, thương nhân người Hà Lan David Pieterszoon de Vries thuật lại năm 1632 rằng họ "ngửi thấy mùi đất liền trước khi nhìn thấy nó". Từ dưới lớp than nhú lên những chỗi non mềm mại mới, thu hút hươu, nai và nai sừng tấm Bắc Mỹ. Những con thú này bị săn bằng lửa. Con người dùng ngọn đuốc cháy rực dồn đám thú chạy vào bẫy phục kích, nơi các cung thủ đang đợi sẵn với những đống lửa được xếp rất có chiến lược, quây lũ thú hoảng sợ vào trong những bức tường lửa dài cả

dặm. Khi đi loanh quanh qua những cánh rừng vào một tối nọ, John Smith đã xác định phương hướng "bằng vô số đống lửa khắp cả khu rừng".

Việc đốt lửa định kỳ vào mùa thu hằng năm đã giữ cho những cánh rừng ở Maryland quang đãng đến mức, như giáo sĩ Thiên chúa Andrew White viết vào năm 1634 rằng "một cỗ xe tứ mã có thể đi [xuyên rừng] mà không bị vướng víu gì". Phát biểu này có hơi quá lời, nhưng không hoàn toàn sai – thay vì mở đường, người Anh-điêng dùng lửa tạo ra một thứ mà sử gia sinh thái học Stephen J. Pyne gọi là "những hành lang du hành". Những con đường mòn được sử dụng nhiều có thể rộng tới gần 2m, dài hàng trăm dặm và sach bóng cây bui cũng như sởi đá. Thính thoảng, người ta cũng gặp những vạt đất không được đốt dọn, những nơi như thế rất nguy hiểm, thực dân William Byrd ở Virginia cảnh báo. Ở những nơi đó, "cành rơi lá rung của nhiều năm dồn đống lai... cung cấp nhiên liệu cho một đám cháy lớn". Bởi vì lửa của người Anh-điêng đã giết các cây bui và cây non, nên những cánh rừng mà thực dân Anh nhìn thấy là một không gian cao vút, tĩnh lặng như thánh đường, được tạo thành từ những cây hạt dẻ và cây sồi có đường kính gần 2m phân bố cách xa nhau – một quang cảnh tuyệt đẹp, nhưng cũng là sản phẩm nhân tạo tương tự những bãi đất trống được tạo ra bằng cách đốt dọn. "Cũng như việc nấu nướng giúp biến đổi môi trường khó chinh phục thành thức ăn, cũng như lò rèn cải tạo quặng thành kim loại," Pyne giải thích, ngọn lửa của người bản xứ "đã cải tạo đất đai thành những hình thái hữu dụng".

Cũng giống như vùng quê nước Anh mà thực dân bỏ lại sau lưng, các cư dân đã cải tạo vịnh Chesapeake thành khu đất lao động. Và cũng tương tự những cánh đồng và rừng được chia ô ngăn nắp như bàn cờ đóng vai trò sống còn đối với nền văn hóa nước Anh – thực tế là đối với sự tồn vong của nước Anh – sự chắp vá lộn xộn của những khu vực sinh thái ở vùng duyên hải Virginia cũng giữ vai trò sống còn đối với nền văn hóa và sự tồn vong của Powhatan. Nhưng trong mắt những người mới đến, vùng bờ biển

Virginia là một nơi chưa có dấu ấn con người. Họ chỉ thấy nó là một mớ hỗn độn những đầm lầy, hồ nước do hải ly tạo ra, những cánh đồng bỏ hoang và những khu rừng mang vẻ thù địch. Nếu người Anh muốn sống và phát triển được ở vùng đất mới này theo nếp sống quen thuộc của mình, họ sẽ phải biến đổi vùng đất này thành thứ gì đó phù hợp với họ hơn.

#### CÓ HỌA CÙNG CHIU

Phần lớn các tài liệu ghi chép của Jamestown tập trung vào nhân vật John Smith. Không có gì ngạc nhiên: Smith là một nhà sao chép vĩ đại. Từ một cậu bé nghèo, ông trở nên thành công và giàu có nhờ vận may, thần kinh thép và khả năng tư đánh bóng bản thân - chỉ trong 18 năm, ông đã phát hành không dưới năm cuốn tự truyện về các kỳ công của bản thân. (Để cho công bằng, một trong số đó được in mà ông không hay biết). Cuốn tự truyện xuất bản năm 1630 của ông, The True Travels, Adventures and Observations of Captain John Smith (tạm dịch: Những chuyến du hành thực sự, những cuộc phiêu lưu và những điều trông thấy của Thuyền trưởng John Smith) là câu chuyên hoang đường về một đứa trẻ mồ côi đã bỏ nhà ra đi vào năm mười ba tuổi, chiến đấu ở Hà Lan, sống trong một nhà kho, tư học về Machiavelli và Marcus Aurelius, đánh nhau với "một đám tiên dân Thanh giáo đang trên đường tới Rome" trên boong một con tàu ở Địa Trung Hải (họ đã ném ông ta qua mạn tàu), và trở thành cướp biển ở biển Adriatic – tất cả đều nằm trong chương mở đầu. Ở chương 4 cuốn sách (tưa đề: "Một mưu kế thần sầu của Smith") ông ta đã dùng các ngọn đuốc để truyền tin dưới dạng mật mã giữa các đỉnh núi - một kỹ thuật của Machiavelli - khi ông tham gia một trận chiến ở nơi mà ngày nay là Hungary. Chương cuối cuốn sách sẽ hé lô:

 Smith đã phục vụ trong quân đội Transylvania, chiến đấu với "một ít người Thổ, một ít người Tartar, nhưng phần lớn là người Banditto, người Rennagado và những giống người tương tự" như thế nào.

- Ông đã giết ba quý tộc người Thổ trong một trận đấu, trước sự chứng kiến của một đám đông hỗn loạn như chọ võ.
- Ông bị bắt giữ và bị bán làm nô lệ ở Đế quốc Ottoman, với "một vòng sắt lớn" được "đóng quanh cổ bằng đinh tán".
- Ông đã gia nhập băng cướp biển khác ở Maroc và "làm thịt" các tàu thuyền Tây Ban Nha bên ngoài bờ biển Tây Phi như thế nào.
- Ông trở lại Anh vừa kịp lúc tham gia chuyến thám hiểm Virginia như thế nào. Khi ấy, ông mới 26 tuổi.

Một số người hoài nghi đã cười nhạo những chuyện huênh hoang khoác lác này từ năm 1662, khi có người chỉ ra rằng bản ghi chép độc nhất về những chuyến phiêu lưu của Smith do chính ông ấy viết: "Việc ông ấy là người duy nhất xuất bản và loan tin về những kỳ công của mình có vẻ đã hạ thấp chúng đi rất nhiều." Những cây viết khác thì ca tụng ông như hình mẫu điển hình của người Mỹ: Một người tự lực độc đáo. Trong cuộc Nội Chiến, mối liên kết giữa Smith với Virginia biến ông thành biểu tượng của phe Liên Minh miền Nam. Theo lẽ đương nhiên, những người miền Bắc cố gắng ha thấp ông. Sau khi viết một bài báo nhấn mạnh những điểm bất nhất trong cuốn The True Travels, Adventures and Observations of Captain John Smith, sử gia Henry Adams, một người Liên Bang nhiệt thành, rêu rao rằng ông đã thực hiện một "cuộc tấn công vào giới quý tộc Virginia từ đằng sau". Cú đấm tàn bạo nhất được tung ra vào năm 1890, khi một nhà nghiên cứu gốc Hungary cáo buộc rằng con người và địa danh trong những chuyến phiêu lưu của Smith đều là hư cấu. Ví dụ, Smith nói ông áp dụng "mưu kế thần sầu" của mình tại một nơi được gọi là "Olumpagh". Không có nơi nào tên là Olumpagh tồn tại ở quốc gia đó cả. Smith đã được chứng minh là một kẻ lừa đảo. Vào những năm 1950, nhà nghiên cứu gốc Hungary khác là Laura Polyani Striker lại đưa ra ý kiến ngược lại. Những địa danh Smith nhắc tới đều *có thật*, bà nói – nhà nghiên cứu đầu tiên đã nhầm lẫn do cách đánh vần quá khủng khiếp của Smith. Lấy ví dụ, Olumpagh chính là Lendava ở Slovenia, nơi ngày nay người Hungary biết đến dưới tên "Al Limbach". Người Anh, khi đó, không hề biết tới những địa điểm như thế, Striker biện luận, nên hẳn là Smith đã thực sự đến thăm những nơi đó.

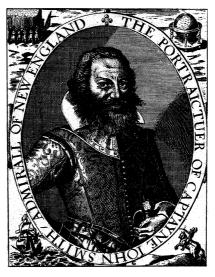

Thấp lùn, to bè và thô kệch, John Smith có bộ râu quai nón màu hạt dẻ gớm ghiếc khiến thổ dân hoảng hồn khi trông thấy. Rõ ràng, ông ấy ý thức rất rõ về ngoại hình khó tạo thiện cảm của mình. Bức chân dung này nằm trong tập tự truyện phát hành năm 1624 của ông. Nó đi kèm với bài thơ con cóc, nhiều khả năng do chính ông viết, trong đó tuyên bố những phẩm chất nội tại tuyệt vời sẽ bù đấp xứng đáng cho ngoại hình không đẹp của ông.

Không sử gia nào nghi ngờ việc Smith đã từng ở Jamestown. Họ cũng không bàn cãi về chuyện người đàn ông ngông nghênh, tự phụ này đối xử tốt với Pocahontas, lấy được nguồn thực phẩm tối cần từ người Powhatan, cứu vùng thuộc địa khỏi bị tuyệt diệt, và liên tực chọc tức những người đứng đầu khu thuộc địa, tất cả

đều có nền tảng xã hội cao hơn ông. Vào thời đó, sự phân chia giai cấp của người Anh cứng nhắc đến mức ngày nay khó có thể nhận thức được. Smith, một người không bao giờ biết bày tỏ sự tôn kính, nhanh chóng chọc giận tầng lớp quý tộc Jamestown đến mức, trong chuyến hành trình từ nước Anh sang, họ đã ném ông vào hầm giam trên tàu chỉ vì những lời buộc tội mập mờ. Các sử gia cũng công nhận rằng sau khi đổ bộ lên Virginia, Smith đã chỉ huy một cuộc thám hiểm xuyên vịnh Chesapeake để tìm đường đến Trung Quốc. Nhưng những hàng lông mày uyên bác của các học giả đã phải nhướn lên đầy hoài nghi về những gì Smith tuyên bố là đã xảy ra vào tháng 12 năm 1607, trong một chuyến thám hiểm.

Với ý định khám phá nơi phát tích sông Chickahominy, Smith đã lên đường bằng một chiếc xuồng độc mộc cùng hai hoa tiêu người Anh-điêng và hai bạn đồng hành người Anh. Họ tiến thẳng vào đại hội săn bắn được tổ chức bởi Opechancanough (đọc là oh-pee-CHAN-can-oh), em trai của Powhatan, một người cương quyết bài xích dân nhập cư. Ông không muốn thấy một người ngoại bang nào ở Tsenacomoco. Trong cuộc giao tranh bất khả kháng, những người Anh-điêng đã giết chết bạn đồng hành của Smith; bản thân Smith bị ngã xuống đầm lầy và bị bắt giữ. Opechancanough mang kẻ phiêu lưu này về thủ phủ của anh trai mình, Werowocomoco. Theo phiên bản nổi tiếng nhất của câu chuyện này - chính là phiên bản được in trong cuốn True Travels - để đến chỗ Powhatan, Smith phải đi giữa hai hàng người: "Hai hàng đàn ông, sau lưng họ là rất nhiều phụ nữ, tất cả đều sơn đỏ đầu và vai; nhiều người trong số họ dùng lông chim màu trắng trang trí trên đầu." Nhà vua mở bữa tiệc lớn thiết đãi ông ta. Rồi sau đó, Smith viết, Powhatan quyết định giết ông ta ngay tại chỗ, trong chính sảnh tiệc. Những kẻ hành quyết "đã sẵn sàng" thì đột nhiên "Pocahontas, con gái yêu của nhà vua", khi ấy chừng 11 tuổi, lao ra ôm lấy đầu Smith và "cứu ông khỏi cái chết mười mươi". Vốn nuông chiều sự bốc đồng của con gái, Powhatan đã thay đổi bản án và gửi trả Smith về Jamestown. Cô gái "đã mang đến cho ông rất nhiều đồ tiếp tế, cứu sống rất nhiều người, những kẻ sắp bị chết đói trong thời gian diễn ra toàn bộ chuyện này".

Vô vàn chuyện tình lãng mạn đã khởi sinh ra từ câu chuyện của Smith, nhưng hầu hết các nhà nghiên cứu tin rằng nó không đúng. Trong bài viết vạch trần, Henry Adams đã chỉ ra rằng tài liêu sớm nhất về cuộc giải cứu này có vào năm 1624, trong cuốn tự truyện huênh hoang của Smith, được xuất bản ngay trước cuốn sách đầy khoác lác True Travels. Nhưng Smith cũng ghi chép lại vào năm 1608, vài tháng sau vụ bắt giữ, trong một báo cáo không nhằm mục đích công bố rộng rãi, nhưng không một từ nào nhắc đến việc ông ta được một trinh nữ da đỏ đang say trong tình yêu cứu mạng. Rõ ràng, Smith đã thêm mắm dặm muối cho cuộc giải cứu bằng hình ảnh người thiếu nữ mê muội vì tình - trong cuốn True Travels, tình tiết này xuất hiện không dưới bốn lần. Thậm chí, còn đáng trách hơn, không có nhà nhân chủng học hoặc sử gia nào tìm được bất cứ dấu vết nào cho thấy người Powhatan từng tổ chức tiệc cho tù nhân chiến tranh trước khi xử tử. Cũng không có chuyện những thiếu niên như Pocahontas được phép vào nơi tổ chức các bữa ăn trang trong – chúng phải ở trong bếp, rửa chén đĩa. "Chẳng có chuyện nào khớp với yếu tố văn hóa cả," nhà nhân chủng học Helen Rountree nói với tôi. "Những bữa tiệc linh đình là để dành cho các vị khách quan trọng, không phải cho tội nhân sắp bị hành hình." Theo quan điểm của bà, bữa ăn có thể là dấu hiệu cho thấy người Anh-điêng xem Smith là nguồn cung cấp tin tiềm năng về những kẻ ngoại quốc xâm lược. "Thật khó hiểu khi họ lại đi giết một nguồn tin tình báo quý giá như vây," bà nói.

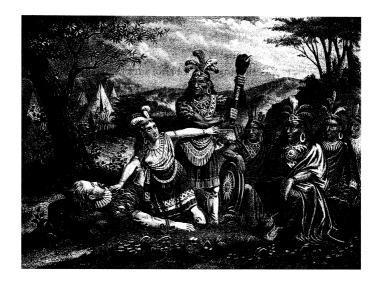

Câu chuyện cổ tích về "nàng công chúa da đỏ" Pocahontas cứu John Smith thoát khỏi vụ hành hình cho thấy sức hút không thể cưỡng lại đối với nhiều thế hệ nghệ sĩ, bất chấp nghi ngờ của các sử gia về tính chân thật của nó. Trong bức tranh khắc gỗ năm 1870 này, Pocahontas được thể hiện như thể một ngôi sao opera. Nhà cửa của người Powhatan được biến thành những túp lều tipi như ở miền Tây nước Mỹ, và toàn bộ bối cảnh đã được di dời đến vùng đôi núi gắn như không có cây cối, chẳng qiống bất cứ nơi nào ở vùng duyên hải Virginia.

Các sử gia còn có một lý do khác, sâu sắc hơn, để không thích câu chuyện về vụ giải cứu của Pocahontas. Bằng cách thổi phồng sự lãng mạn và hoang đường ấy, câu chuyện đã đánh lạc hướng người ta khỏi điều mà người Anh thực sự cố gắng đạt được ở Virginia – cũng như những gì thực sự xảy ra ở Tsenacomoco sau khi họ đến. Những nhà phiêu lưu dũng cảm như Smith rất cần thiết với Jamestown, nhưng vùng thuộc địa này trước hết là một vụ đầu tư mạo hiểm về kinh tế. Và sau tất cả những hiểm nguy và xung đột ấy, số mệnh của nó, rốt cuộc, lại do những lực lượng sinh thái khách quan định đoạt nhiều hơn những cuộc chiến giữa các lực lượng vũ trang. Những lực lượng sinh thái ấy chính là Cuộc

trao đổi Columbus – điều mà không một ai ở Virginia khi ấy được trang bị đủ kiến thức để thấu hiểu.

Giống như La Isabela, Jamestown được kỳ vọng sẽ trở thành một thương cảng, một điểm trung gian mà từ đó nước Anh có thể chiếm phần trong cuộc giao thương với Trung Quốc. Nhưng trong khi La Isabela chủ yếu do chế độ quân chủ Tây Ban Nha tài trợ và kiểm soát, thì Jamestown được tạo ra bởi một công ty tư nhân: Tập đoàn những nhà đầu tư mạo hiểm có quan hệ chính trị, được biết dưới tên Công ty Virginia. Bản chất của chúng hoàn toàn khác nhau: Các thương nhân Tây Ban Nha hy vọng làm giàu cho bản thân ở La Isabela, còn các phe phái chính trị ở Jamestown ám ảnh chính phủ Anh. Nhưng Jamestown giống với các quy đầu tư mạo hiểm trong các cuộc thảo luân về toàn cầu hóa hiện nay hơn.

Công ty Virginia xuất hiện vì các nhà cai trị của nước Anh – Nữ hoàng Elizabeth I và người kế vị bà, vua James I – muốn được hưởng các lợi ích giao thương và chinh phục nhưng lại không thể chi trả cho chúng. Quốc gia này, khi ấy, đã lún sâu vào nợ nần do chiến tranh (trong trường hợp của Elizabeth) và sự hoang phí vô độ (trong trường hợp của James) đến mức không đủ khả năng đưa tàu đến châu Mỹ. Và cũng không thể vay được số tiền mặt cần có. Từ quan điểm của những chủ nợ, hoàng gia là một con nợ xấu – hoàng gia có thể, và thường xuyên, dùng đặc quyền để thoái thác các khoản nợ. Hệ quả là, các chủ nợ áp lên hoàng gia những mức lãi suất cao kinh hoàng. Đúng, các vị vua và nữ hoàng có quyền lực để ép thần dân phải cho họ vay, nhưng cách này rất không ổn vì nhiều lý do quá hiển nhiên. Nhưng liệu canh bạc về một thuộc địa châu Mỹ có đáng để chịu đựng sự bất mãn không thể tránh khỏi đó?

Cả Elizabeth và James cùng đi đến một kết luận: Không đáng.

Trường hợp của La Isabela đã cho thấy công cuộc thuộc địa hóa vốn đầy rủi ro. Người Anh lại phải đối mặt thêm một mối nguy hiểm nữa, đó là phần lớn châu Mỹ đã bị người Tây Ban Nha tuyên bố quyền sở hữu. Sự thù địch giữa hai quốc gia này đã lên mức căng thẳng; quả vậy, Giáo hoàng Pius V đã thực sự ra lệnh cho

các vị vua theo Thiên chúa giáo như Philip II của Tây Ban Nha phải cầm "Vũ khí Công lý" chống lai nước Anh theo đạo Tin lành. ("Không có chỗ cho Bào chữa, Phòng thủ, hoặc Lẩn tránh," Giáo hoàng nổi cơn thịnh nộ. Nữ hoàng Elizabeth, "Kẻ tôi tớ của Tội lỗi," phải bị lật đổ.) Tây Ban Nha đã đưa ham đôi sang xâm lược nước Anh vào năm 1588; một năm sau đó, Anh lai đưa ham đôi sang xâm lược Tây Ban Nha. Cả hai cuộc tấn công đều thất bại, một phần do thời tiết khắc nghiệt - có lẽ là một biểu hiện của kỷ Băng Hà Nhỏ. Cuối cùng, Elizabeth đã dựa vào một chiến thuật hiệu quả hơn: Tài trợ cho một việc mà người Anh xem là "săn lùng tàu địch", còn người Tây Ban Nha coi là "khủng bố". Bà cho phép các tàu Anh được cướp bóc bất cứ tàu thuyền hoặc thuộc địa nào của Tây Ban Nha mà họ đi ngang qua. Sau khi Elizabeth qua đời, James đã giảm bớt sự căng thẳng. Nhưng ông hiểu rằng việc thiết lập thuộc địa của Anh ở Bắc Mỹ có thể khơi lại xung đột. Tây Ban Nha đã cài cắm hơn một tá khu thuộc địa nhỏ và hội truyền giáo ở vùng duyên hải Đại Tây Dương, một trong số đó chỉ nằm cách vị trí tương lai của Jamestown có vài dặm (khu thuộc địa này đã thất bại). Đế quốc này sẽ không thiện cảm gì với một cuộc xâm lấn vào lãnh địa của nó. Như thể vẫn chưa đủ, nước Pháp lúc này cũng đã tuyên bố sở hữu vùng Bắc Mỹ và thiết lập được năm khu thuộc địa và truyền giáo của riêng mình.

Tuy nhiên, nước Anh vẫn không sẵn lòng nhường châu Mỹ cho đối thủ cạnh tranh. Trong một loại bạch thư gửi cho Elizabeth, nhà văn và mục sư có tầm ảnh hưởng lớn Richard Hakluyt đã biện luận rằng những người cai trị theo Kitô giáo có một sứ mệnh thiêng liêng là phải cứu rỗi linh hồn của "những người khốn khổ" – ở đây, là người Anh-điêng. "Những con người ở châu Mỹ đang than khóc khẩn cầu chúng ta mang đến cho họ những tin mừng của Phúc âm," ông nói. Ông cũng lưu ý thêm rằng người Tây Ban Nha đã cải đạo được "hàng triệu kẻ vô thần". Và Tây Ban Nha được ban thưởng điều gì cho chiến công đó? Chúa đã "mở cánh cửa kho báu giàu có vô tận của Người", cho phép kình địch đáng ghét của nước

Anh thu được những kho bạc khổng lồ, từ đó giúp họ mở ra cánh cửa giao thương với Trung Quốc. Hakluyt chỉ ra rằng Tây Ban Nha, vốn là "đất nước nghèo khổ và cằn cỗi", giờ đã trở nên giàu có tới mức, thật đáng ngạc nhiên, những người đi biển Tây Ban Nha gần như đã ngừng cướp bóc. Tương phản một cách đáng buồn, nước Anh lại "khét tiếng nhất" về "những vụ cướp biển tàn bạo diễn ra hằng ngày".

Rồi người Anh có cơ hội ở vùng Bắc Mỹ, hoặc chí ít họ nghĩ như vậy. Trong thời gian từ năm 1577 tới 1580, Francis Drake, kẻ săn tàu buôn và gã khủng bố nổi tiếng nhất nước Anh, đã tiến hành một chuyến đi vòng quanh thế giới, cướp bóc các đội tàu chở bạc của Tây Ban Nha trên đường đi. Trong hành trình này, ông ta đã từng dừng lại ở bờ biển phía Tây nước Mỹ. Không ai biết chính xác ông ta làm gì ở đó, vì gần như tất cả ghi chép về chuyến thám hiểm này đã biến mất. Nhưng một điều Drake nhìn thấy đã thuyết phục được những kẻ quyền lực ở London rằng có một thủy lộ cắt ngang vùng Bắc Mỹ – tức là có thể đi tàu *xuyên* Hoa Kỳ. Nếu đúng thế, thì chiều ngang Hoa Kỳ có thể chỉ vào khoảng vài trăm dặm. Sau hành trình ngắn ngủi đó, người ta sẽ tới được bờ biển Thái Bình Dương, sẵn sàng dong buồm tới Trung Quốc.

Elizabeth và James dù thận trọng nhưng vẫn bị thuyết phục. Tuy nhiên, vì không muốn trả mức lãi suất cao ngất mà những chủ nợ áp cho con nợ xấu, các vị quốc chủ đã ủy quyền thực hiện công cuộc thuộc địa hóa cho một tổ chức có thể hỗ trợ độc lập: Một công ty cổ phần. Là tiền thân của các tập đoàn ngày nay, các công ty cổ phần là tập hợp những nhóm người giàu có góp chung nguồn lực để hùn vốn cho một công ty thương mại và được trả lại bằng tiền thu được từ cổ phiếu. Bằng cách làm việc với nhiều nhà đầu tư khác, các thành viên của công ty có thể hạn chế phần đóng góp vào một dự án mạo hiểm xuống một phần nhỏ trên tổng số vốn. Nếu dự án thuộc địa thất bại, tổng thiệt hại rất lớn nhưng thiệt hại cá nhân sẽ ở mức chịu đựng được – chắc chắn vẫn rất đau đón, nhưng không phải thảm họa.

Như sử gia kinh tế Douglass C. North lập luận, công ty cổ phần không đơn thuần là phương thức kiếm tiền mới, mà còn là một trong nhiều thiết chế mà các xã hội châu Âu phát triển để lưu động các nguồn lực một cách hiệu quả. (North là người đồng nhân giải Nobel Kinh tế năm 1993, chủ yếu vì đưa ra các ý tưởng này.) Những thiết chế này bảo vệ quyền sở hữu tài sản (cần thiết vì người ta sẽ không mạo hiểm đầu tư nếu họ nghĩ rằng những gì họ thu được có thể bị tước mất); các thị trường mở (cần thiết để ngăn chặn lợi ích bảo thủ lấn át sự sáng tạo đổi mới); và tăng cường sức mạnh cho phương thức cai trị theo hướng dân chủ (cần thiết để kiểm soát tình trạng lạm quyền của các nhà cai tri). Tất cả những điều này cho phép giao dịch và thương mại diễn ra độc lập, từ đó hoạt động nghiên cứu và đầu tư trở thành nề nếp – một hoạt đông liên tục trong đó mọi người đều được hưởng lợi mà không bị nhà nước can thiệp nhiều. "Yếu tố được xem trọng là sự chăm chỉ, tính cần kiệm, trung thực, kiên nhẫn, ngoạn cường," nhà kinh tế học David S. Landes thuộc Đại học Harvard viết. Trong cuốn sách kinh điển Wealth and Poverty of Nations (tạm dịch: Sự giàu có và nghèo khó của các quốc gia) xuất bản năm 1999 của mình, Landes lập luận rằng châu Âu đã xây dựng được những cách thức tổ chức con người và các nguồn lực – như công ty cổ phần tư nhân – giúp nuôi dưỡng và trao thưởng cho sáng kiến cá nhân, từ đó thúc đẩy những đức tính kể trên. Những nơi khác không làm được điều như thế. Kết quả từ những sự cách tân này, theo biện luận của North, là sự phát triển kinh tế bùng nổ tới mức dẫn đến "một hiện tượng mới mẻ và độc nhất": Các xã hội châu Âu thăng tiến lên tầm quyền lực thế giới.

Các công ty cổ phần của Anh không lập tức thu được thành công. Công ty đầu tiên được thành lập vào năm 1553. Năm mươi ba năm sau đó, khi công ty Virginia nhận được đặc quyền, nước Anh mới chỉ có 10 công ty. Ba trong số những công ty này được lập ra nhằm mục đích thiết lập các thuộc địa tại châu Mỹ. (Dự án thứ tư về châu Mỹ cũng áp dụng thỏa thuận chia sẻ rủi ro tương tự, nhưng không được thiết lập thành dạng công ty cổ phần.) Mọi dự

án trên đất Mỹ này đều thất bại. Nghiêm túc thì, nỗ lực chiếm cứ đảo Roanoke ngoài khơi Bắc Carolina vào những năm 1580 đã phải trả cái giá quá đắt – ba chuyến vượt Đại Tây Dương tốn kém – và sự tan rã hoàn toàn của khu thuộc địa này<sup>1</sup>.

Bất chấp kết quả ảm đạm ấy, công ty Virginia tin rằng vẫn đáng để thử lại lần nữa. Vào lúc mới ra đời, công ty bao gồm hai nhóm nhà đầu tư, một ở Plymouth và một ở London. Nhóm Plymouth tập trung tại nơi hiện là bang New England và nhanh chóng dựng khu thuộc địa trên bờ biển Maine. Nó tan rã chỉ trong vòng vài tháng, và nhóm đầu tư Plymouth phải "giương cờ trắng đầu hàng". Nhóm London định hướng vào vùng vịnh Chesapeake và trên thực tế, đã tiếp quản toàn bộ dự án mạo hiểm này. Những chiếc tàu trong dự án đã khởi hành từ London vào ngày 20 tháng 12 năm 1606.

Mặc dù Roanoke đã bị những người Anh-điêng láng giềng quét sạch, nhưng công ty Virginia lại lo ngại người Tây Ban Nha ở xa nhiều hơn. Họ ra lệnh cho những thực dân – nhân viên của công ty, theo cách gọi ngày nay – phải giảm rủi ro bị tàu Tây Ban Nha phát hiện bằng cách thiết lập khu thuộc địa cách biển ít nhất "100 dặm". Lời căn dặn này không đề cập tới việc địa điểm ấy có khả năng đã có dân cư sinh sống. Sự thực là, những người điều hành công ty xem việc xung đột với người Anh-điêng là điều không thể tránh khỏi. Nhưng họ coi xung đột này là rắc rối chủ yếu vì sợ người Anh-điêng sẽ "dẫn đường và hỗ trợ các quốc gia khác đến tấn công". Tức là, không phải họ sợ dân cư của vương quốc Tsenacomoco tấn công người Anh, mà sợ Tsenacomoco giúp *Tây Ban Nha* tấn công người Anh. Vì lý do này, những người điều hành công ty căn dặn mọi người phải "vô cùng cẩn thận để không gây hấn với người hoang dã" – vào thời ấy, *người hoang dã* là khái niệm phổ biến chỉ cư dân bản địa.

<sup>&</sup>lt;sup>1</sup> Roanoke thực sự có tác động đáng kể: Đưa thuốc lá tới nước Anh. Có lẽ Francis Drake đã mang loài thực vật này về từ nhiều thập kỷ trước – ông đã có được trong chuyến du hành vòng quanh thế giới. Nhưng nó vẫn không được biết đến rộng rãi cho đến khi các thực dân ở Roanoke trở về với những chiếc tấu đỏ lửa. "Chỉ trong một thời gian ngắn," một nhân chứng than thở, "đàn ông khấp mọi nơi... thèm khát vô độ và háo hức hút thứ thước khủng khiếp này". (Chủ thích của tác giả)

Jamestown chính là kết quả. Tất cả những vùng đất tốt ở thượng lưu các sông đều đã bị làng mạc của người Anh-điêng chiếm hữu. Chính vì thế, những người mới đến – hay tassantassa (người lạ), theo cách gọi của người Anh-điêng – rốt cuộc đã chọn vùng đất xa nhất về phía thượng nguồn hoang vu mà họ có thể tìm được. Nhà mới của họ nằm cách cửa sông James 50 dặm. Đó là bán đảo nằm cạnh khúc quanh của dòng sông, nơi dòng nước tiến sát bờ đến mức tàu thuyền có thể buộc neo vào thân cây.

Nhưng không may cho các tassantassa, người Anh-điêng không sống ở bán đảo này bởi đó không phải nơi thuận lợi để sinh sống. Người Anh tựa như những người cuối cùng chuyển đến khu tái định cư - họ phải chấp nhận món bất động sản kém hấp dẫn nhất. Vùng đất chỉ toàn bùn lầy và đầy muỗi. Những thực dân có thể lấy nước từ sông James, nhưng không phải lúc nào nước này cũng uống được. Vào cuối mùa hè, nước sông hạ xuống đến gần 5m. Không còn bị dòng nước ngọt đẩy ngược ra, nước mặn từ cửa sông tràn lên thượng nguồn và ngừng lại ngay xung quanh Jamestown. Bởi vì những thực dân tới đây vào đúng đợt hạn hán kéo dài nhiều năm, nên mùa hè, dòng nước chảy đặc biệt yếu và nồng độ nước mặn đặc biệt cao. Bức tường nước măn lưu cữu trầm tích và chất thải hữu cơ ở lại thượng nguồn, điều này có nghĩa là người Anh sẽ phải uống thứ nước bẩn thủu nhất từ sông James - "đầy bùn và rác" như lời phàn nàn của Percy, người lãnh đạo khu thuộc địa trong tương lai. Giải pháp hiển nhiên nhất - đào giếng - đến mãi hai năm sau người ta mới nghĩ tới. Nhưng cách này cũng không giúp ích được gì. Vịnh Chesapeake là tàn tích của miệng núi lửa khổng lồ 35 triệu năm tuổi hình thành do thiên thạch va cham. Lớp đá bị nứt võ do va cham ở cửa vinh đã khiến nước biển thấm vào, làm nhiễm mặn tầng nước ngầm. Không có mấy công đồng người Anh-điêng sống ở rìa vùng nước mặn có lẽ là do nguyên nhân này. Xung quanh và bên dưới Jamestown đều là nguồn nước độc hại. Nhà địa chất học Carville V. Earle cho rằng, chính thứ nước độc này đã gây ra "bệnh thương hàn, bệnh ly và có lẽ cả ngộ

độc muối". Vào tháng 01 năm 1608, tức tám tháng sau khi đổ bộ, chỉ còn 38 người Anh sống sót.

Tró trêu thay, chính sự khốn cùng của khu thuộc địa lại cứu rỗi nó. Rõ ràng, Powhatan không coi những tassantassa sắp chết đói kia là mối đe doa. Dĩ nhiên, ông có thể truc xuất người Anh bất cứ lúc nào, nhưng lại cho phép họ chiếm giữ vùng đất không mấy giá trị ấy miễn là họ còn cung cấp những hàng hóa trao đổi giá trị: súng, rìu, dao, gương, chuỗi hạt thủy tinh và những mảnh đồng, thứ mà người Anh-điêng quý như cách người châu Âu quý các thỏi vàng vây. Sau khi bắt được John Smith, "con cáo già ranh mãnh" Powhatan, như cách gọi của Percy, đã biết được từ tù binh của mình đủ để đi đến kết luận rằng lợi nhuận từ việc giao dịch với các tassantassa trong tương lai xứng đáng với việc mang cho họ ngũ cốc trong hiện tại. Ông ta đã gửi trả kẻ ngoại bang về lại Jamestown vào tháng 01 năm 1608 cùng với một lượng bắp đủ để giữ cho những bạn đồng hành của Smith sống sót trong một thời gian. Đối với Powhatan, đó là một ván cược hời, theo Rountree, nhà nhân chủng học nghiên cứu về Tsenacomoco. Nếu người Anh cố tìm cách nán lại lâu hơn mức ho được chào đón, ông ta chỉ cần cắt nguồn lương thực, và cuộc xâm lăng sẽ tư sup đổ. ("Sư tư tin sinh ra từ sư thiếu hiểu biết," nhà sử học J. Frederick Faursz của Đại học Missouri đã ghi chú như thế khi mô tả thái đô lúc ban đầu của cả người Anh lẫn người Anh-điêng đối với nhau.)

Sau khi được thả về, John Smith giành lấy quyền lãnh đạo Jamestown. Bởi vì ông ta kiểm soát việc thương lượng lấy thực phẩm với Powhatan, những người dân ở khu thuộc địa đành phải ôm sự khó chịu của họ vào lòng. Dù sao thì, họ cũng chẳng làm gì được hơn. Mùa xuân năm đó, Smith ra lệnh cho những người sống sót trồng lương thực (dù họ thích tìm vàng hơn) và xây lại pháo đài của khu định cư (họ đã chẳng may thiêu rụi nó). Bản thân ông ta thì tiếp tục thám hiểm vịnh Chesapeake, tự thuyết phục mình rằng "nhiều khả năng" vịnh này nối dài đến tận Thái Bình Dương.

Trong suốt thời gian ấy, Smith vẫn thương thảo với người Powhatan để lấy lương thực. Ông ta muốn từ từ nhả ra đủ lượng dao, rìu và nồi sắt cho người Tsenacomoco để thu về những chuyến hàng ngũ cốc, nhưng không đủ để thỏa mãn nhu cầu của người Anh-điêng. Nhiệm vụ của ông ta thêm phức tạp khi nhu cầu từ phía người Anh tiếp tục tăng lên; thêm hai chuyến tàu vận tải cập bến vào mùa xuân và mùa thu năm 1608 đã tăng số miệng ăn lên khoảng 200 người. Như bất cứ doanh nhân giỏi giang nào khác, phản ứng của Powhatan trước việc nhu cầu gia tăng là tăng giá bắp. Ông đòi súng và gươm, thay vì công cụ thủ công như trước. Smith từ chối vì lo sợ hậu quả của việc trang bị vũ trang cho người Anh-điêng. Powhatan đáp trả bằng cách tiến hành thỏa thuận ngầm về vũ khí với những cư dân Jamestown đã chán ngán cách cai trị độc đoán của Smith. Và ông tiếp tục duy trì áp lực lên Smith bằng cách cho phép người của mình bắn hạ những người lang thang ngoài phạm vi Jamestown.

Vào tháng 10 năm 1609, Smith về Anh để điều trị y tế. Thận trọng nhưng lại vụng về, ông ta đã bị bỏng rất nặng khi vô tình làm túi thuốc súng đeo bên hông bắt lửa. Đối với tassantassa, việc Smith phải rời đi diễn ra vào thời điểm đặc biệt tệ hại. Hai tháng trước đó, lại có thêm một chiếc tàu cập bến, chở đến hơn 300 người, trong đó có thêm một nhóm khác ghét Smith. Họ đã thuyết phục ban giám đốc công ty Virginia hạ bệ ông ta. May mắn cho Smith, chuyến tàu mang theo văn bản chỉ đạo của công ty – và người thay thế ông ta làm lãnh đạo – đã bị hoãn lại. Tuy nhiên, những kẻ mới đến với thái độ khinh thị ấy vẫn gây ra mối đe dọa cấp bách cho quyền lực của Smith và, theo Smith, cho chính Jamestown. Để gạt bỏ những "cái gai trong mắt" này, ông ta chia nhóm người mới đến ra và cắt cử họ đi tìm thức ăn từ nhiều cộng đồng người Tsenacomoco. Việc này hóa ra là một sai lầm.

Một nhóm đã tìm đến Nansemond, một cộng đồng sống trên hòn đảo ở bờ Nam sông James, đối diện Jamestown. Khi những đại diện của nhóm đến Nansemond không trở về đúng thời hạn, Percy viết, những người Anh còn lại "đã đốt nhà của người Anh-điêng, cướp phá đền thờ, lôi thi thể các vị vua quá cố của họ ra khỏi lăng mộ và lấy đi đồ tùy táng như ngọc trai, đồng đỏ và các loại vòng tay". Smith thất kinh. Từng lăng mạ, bắt nạt và đe dọa người Anh-điêng, nhưng ông ta cũng tin rằng Jamestown không nên tàn sát nguồn cung cấp lương thực của chính nó. Nhưng vào thời điểm ấy, ông ta bị thương quá nặng nên không thể gây sức ép bắt các thực dân phải xin lỗi.

Đối với Powhatan, vụ việc tai hại này là bằng chứng cho thấy những kẻ cai trị mới của các tassantassa đã hủy bỏ hiệp ước mà ông ta từng đạt được với Smith. Mùa đông năm ấy, ông ta trả miếng, theo cách trực tiếp và gián tiếp. Đầu tiên, theo cách trực tiếp, các chiến binh bản xứ đã hạ sát 17 thực dân cướp bóc làng Kecoughtan để lấy lương thực; giết thêm một nhóm tassantassa ốm đói khác trong rừng (như một dấu hiệu của thái độ "xem thường và khinh bỉ", người Anh-điêng bỏ lại những cái xác "với miêng há hốc nhét đầy bánh nướng [từ bắp]"); quét sạch một chiếc tàu chở đầy binh lính tại một tiền đồn do Smith thiết lập trên thượng nguồn; và hành quyết một nhóm 33 thực dân bị dụ đến Werowocomoco bằng những lời hứa hẹn sẽ có ngũ cốc. Người đứng đầu nhóm này, Percy viết, đã bị giết bằng cách rất rùng rọn, đầy sáng tạo và châm rãi: "Phu nữ lóc thịt anh ta ra khỏi xương bằng vỏ trai và ném vào lửa ngay trước mắt anh ta." Trong năm năm tiếp theo, trung bình cứ bốn thực dân thì có một người bị thổ dân giết chết, theo ước tính của Fausz trong một ghi chép về "cuộc chiến đầu tiên với người Anh-điêng" này.

Cuộc tấn công gián tiếp của Powhatan còn nguy hiểm hơn: Ông dừng cung cấp lương thực. Ông tính toán thời điểm một cách hoàn hảo. Smith đã rời đi trước khi người lãnh đạo chính thức thay thế ông đến. Những người đối địch với ông ở khu thuộc địa chọn ra lãnh đạo tạm thời là George Percy, em trai của bá tước vùng Northumberland. Trong thời gian hứng chịu cuộc tấn công, Smith không có khả năng bắt các thực dân phải chăm sóc vườn tược ở Jamestown hay vá lưới đánh cá. Percy lười nhác thậm chí còn thất bại hơn nữa trong việc phân bổ các thực dân – sự thiếu tôn trọng

có lẽ liên quan tới thói quen lượn quanh khu trại đầy bùn lầy trong những đôi tất lụa, chiếc mũ có dải băng vàng và dây lưng thêu của anh ta. Như một hệ quả tất yếu, người Anh không còn lương thực dự trữ khi Powhatan cắt đứt nguồn cung. Như Percy sau này thừa nhận, họ đã phải hạ mình ăn "thịt chó, thịt mèo và thịt chuột", cũng như hồ bột dùng để hồ cổ áo theo phong cách Elizabeth, loại hồ này có thể đem nấu lên thành một loại cháo đặc. Nạn đói "để lại dấu ấn tái nhợt và xanh xám trên từng khuôn mặt", nhiều thực dân đã kích động "đào xác chết ra khỏi mồ để ăn thịt". Một người đã sát hại người vợ đang mang thai và "muối thịt cô ấy làm thức ăn". Khi mùa xuân đến, chỉ còn khoảng 60 người sống sót qua giai đoạn được gọi là "thời kỳ chết đói".

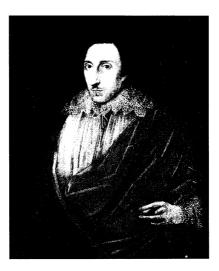

George Percy kém may mắn, con trai út của bá tước vùng Northumberland trong một bản sao bức chân dung vào thế kỷ 19 nay đã thất lạc.

Ở mức độ nào đó, việc khu thuộc địa rơi vào cảnh khốn cùng ấy là điều không thể hiểu được. Vịnh Chesapeake ngày đó và cả bây giờ là một trong những nơi tuyệt vời nhất trên bán cầu này để đánh bắt thủy sản. Vô vàn cá chó, cá chép, cá đối, cua biển, cá vược, cá bơn, rùa và lươn biển, vùng cửa sông dài, nước nông này dồi dào trù phú tới mức John Smith từng đùa rằng có thể dùng chảo rán vợt bữa tối rồi chiên luôn. Loài cá tầm Đại Tây Dương sinh sống trong vùng nước sông James phát triển đến kích thước lớn tới mức một thực dân thuật lại rằng, lũ trẻ bản xứ có thể buộc thòng lọng vào đuôi cá để bọn cá kéo chúng đi dưới nước. (Tôi từng không tin chuyện này cho đến khi một nhà khảo cổ học ở Jamestown nói ông đã khai quật được những bộ xương cá tầm dài tới hơn 4m.) Hàu ở đây phát triển đông đúc tới mức có cả một quả đồi vỏ hàu do người bản xứ thải ra từ những buổi tiệc tùng, che phủ một diện tích gần 30 mẫu Anh.

Làm sao các thực dân lại có thể chết đói ngay giữa sự trù phú này được? Việc người Anh không dám rời Jamestown để đi đánh cá, vì các chiến binh Anh-điêng luôn trực chờ bên ngoài tường bao khu thuộc địa là một nguyên nhân. Nguyên nhân thứ hai là tỷ lệ các quý ông, những người không làm công việc tay chân, lớn đến đáng kinh ngạc. Ba chuyến tàu đầu tiên chở tổng cộng 295 người tới Jamestown. Theo sử gia Edmund S. Morgan, 92 người trong số đó là quý tộc – và rất nhiều người trong số còn lại là "người hầu mà các quý tộc ấy nghĩ là cần có mặt để giúp cho cuộc sống của họ dễ chịu, thậm chí là khi còn ở Anh". Những kẻ hầu này cũng xác lập địa vị cá nhân thông qua việc không lao động tay chân. Nhưng kể cả sẵn lòng dẹp những lề thói thâm căn cố đế sang một bên thì có lẽ họ cũng không đủ khả năng sống sót, bởi người Anh không quen thuộc môi trường ở Virginia. Họ có thể cố gắng đánh bắt cá vược và cá da tron, những loài phổ biến ở vùng sông nước cạn vào mùa đông. Nhưng ho không biết những loài cá này thường kiếm ăn ở đâu và khi nào. Như những người đi câu đều biết, câu cá sai chỗ và sai thời điểm là một việc vô nghĩa. Sự thiếu hiểu biết hại chết thực dân không kém gì cái đói.

John Rolfe vừa may đã đến Virginia vào mùa xuân, sau "thời kỳ chết đói". Gần một năm trước, ông đã rời Anh trên tàu đô đốc dẫn

đầu đoàn thám hiểm chở theo nhóm quý tộc căm ghét Smith. Chiếc tàu của Rolfe chở người thay thế chính thức cho Smith. Khi đi được nửa đường, đoàn tàu gặp bão. Các tàu khác vượt qua được con bão và đổ bộ vào Virginia, dẫn tới kết quả mà tôi mô tả phía trên (tấn công Nansemond, chọc giận Powhatan, chết hàng loạt). Trong lúc đó, tàu của Rolfe bị thổi dạt xuống phía Nam và suýt nữa bị đắm. Suốt ba ngày liên tiếp, một hành khách nhớ lai, mọi người đều ở trên boong, nhiều người "bị lột trần như những tay chèo thuyền galley1", đứng trong nước sâu tới ngực để chuyền nhau xô nước đổ ra khỏi tàu. Chiếc tàu nghiêng ngả bị sóng đánh trôi tới Bermuda, dạt tới hòn đảo xa nhất về phía Bắc trong bốn hòn đảo chính của nước này. Suốt chín tháng, những người sống sót ở lại trên bãi biển, sống nhờ cá, rùa biển và lũ lợn mà họ định mang đến Jamestown. Dần dà, họ đóng được hai tàu nhỏ hơn từ gỗ tuyết tùng lấy trên đảo và từ xác tàu của ho. Nhóm của Rolfe đến được vinh Chesapeake vào ngày 23 tháng 05 năm 1610.

Thất kinh trước nạn đói và cảnh đổ nát mà họ thấy, sau hai tuần, nhóm người tới từ Bermuda quyết định bỏ Jamestown. Rolfe và những người mới đến đưa các cư dân ốm đói như những bộ xương của Jamestown lên hai chiếc tàu tự chế và hai tàu khác của khu thuộc địa, với dự định lên đường đến Newfoundland để xin các tàu đánh cá vẫn qua lại vùng Grand Banks chở họ về lại quê hương. Trong lúc đợi thủy triều để khởi hành, họ thấy một thuyền nhỏ dập dềnh trên sóng. Đó là một xuồng dài đi trước một tàu lớn *khác*, chở theo một vị toàn quyền mới, 250 người thực dân khác và, quan trọng nhất là, lương thực đủ cho một năm. Những người thực dân cũ, với tinh thần chán nản, quay lại Jamestown cùng nhiệm vụ tìm ra phương cách sống sót.

Đây không phải nhiệm vụ dễ dàng. Mặc dù họ không còn phải phụ thuộc vào nguồn lương thực của Powhatan, nhưng theo báo

½ Loại thuyền thân dài, hẹp và thon, xuất hiện ở vùng Địa Trung Hải từ trước Công nguyên và tồn tại đến đầu thế kỷ 19.

cáo sau này của công ty Virginia, "không dưới 150 [trong số 250 người đến] đã chết" chỉ trong vài tháng, trong đó có người vợ trẻ của Rolfe. Số mệnh của họ không hề bất thường. Hết năm này qua năm khác, công ty chi những khoản tiền khổng lồ để đưa thực dân đến Virginia – tổng cộng hơn một trăm chuyến tàu. Hết năm này qua năm khác, hầu hết những người định cư sẽ bỏ mạng trong vài tuần hoặc vài tháng – đàn ông và đàn bà, người giàu lẫn người nghèo, cả trẻ con lẫn tội phạm. Từ năm 1607 đến năm 1624, nước Anh đã chở khoảng 7.000 người tới Virginia. Tám phần mười trong số đó đã chết.

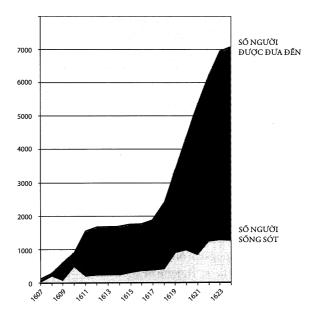

Trong hàng ngàn người Anh tràn đẩy hy vọng đến Virginia, đa phần đều nhanh chóng bỏ mạng. Biểu đồ này cho thấy cố gắng tột bậc của tác giả nhằm tổng kết số người nhập cư, tăng theo từng năm, và dân số thực tế của Jamestown hằng năm. Những con số này có thể đã sựt mất hàng trăm vì các hồ sơ còn tồn tại khá rời rạc và đôi khi trái ngược nhau. Nhưng bức tranh tổng quan thật rõ ràng – và đáng sợ.

Những cái chết cứ tiếp diễn liên tục đến nỗi, tới tân ngày nay, ta vẫn cảm thấy đau đớn khi nhìn vào những lá thư, báo cáo và những trang sử mà Jamestown để lại. Mỗi trang giấy đều vang lên những dòng chữ đau thương. Chẳng còn mấy người đi cùng tàu với tôi còn sống sót... Nhiều người mới đến đều bỏ mạng hoặc phải chiu cảnh khổ sở tận cùng... Trong ba năm, ho đã chết khoảng 3.000 [người]. Các báo cáo liệt kê những cái tên và phận người bằng giọng văn lạnh lùng đặc trưng trong mục cáo phó ngày xưa. Thủ quỹ khu thuộc địa, George Sandys, ghi chú rằng một người hầu mới được chuyển từ London đến đã chết trước khi được bàn giao. Thực dân Hugh Pryse được phát hiện trong rừng, bị chó sói và những loài vật hoang dã khác xé thành từng mảnh, ruột bị lôi ra khỏi cơ thể. Trong trận đánh nhau vì say rượu, William Epps đã tấn công Edward Stallenge tàn bạo đến mức sọ anh ta bị bổ ra và hôm sau, anh ta chết. Nhà phẫu thuật William Rowsley đã mang theo 10 người đi cùng tới Virginia nhưng chỉ sau vài tuần *tất cả người hầu của ông đều bỏ mạng*. Edward Hill nói với em trai ở Anh rằng ông ở lại Virginia chỉ để lấy lại những gì anh đã mất và sau đó, Chúa sẽ cho phép anh rời vùng đất này. (Hill không bao giờ rời đi nữa. Ông không thể bù lại được những gì mình đã mất và chết ở Virginia một năm sau đó.) Con chẳng còn lòng dạ nào sống ở đất này, Phoebus Canner than thở, xin Chúa hãy đưa con rời xa khỏi nó.

Vào ngày 04 tháng 12 năm 1619, John Woodlief cùng 35 người khác đổ bộ xuống một đồn điền mới, nằm về phía thượng nguồn so với Jamestown, tên là Berkeley Hundred. Những người tài trợ cho Woodlief đã hướng dẫn ông tổ chức một buổi lễ mừng ngày họ đến "như một ngày tạ on Thượng đế toàn năng" – đó chính là lễ Tạ on đầu tiên của nước Anh trên châu Mỹ. Những người sáng lập Berkeley Hundred đã ra quy định rằng ngày này sẽ được tổ chức hằng năm. Vào ngày 04 tháng 12 năm sau, 31 trong số 35 *tassantassa* từng đổ bộ tới đây vào ngày này năm trước đã ngủ yên trong đất.

Vì sao công ty Virginia vẫn tiếp tục cố gắng? "Dù chuyện gì xảy đến với các hoạt động của công ty đi nữa," Wesley Frank Craven

viết trong lịch sử của công ty, "trên hết, nó vẫn là một tổ chức kinh doanh với tổng số vốn lớn được các nhà ưa phiêu lưu đầu tư, những người với mối quan tâm hàng đầu là thu được lợi nhuận họ kỳ vọng từ khoản đầu tư của mình". Nhưng công ty Virginia lại không hành động như những tổ chức kinh doanh bình thường khác. Khi kỳ vọng ban đầu về việc khám phá ra nguồn kim loại quý và một tuyến đường dẫn tới châu Á đã tan thành mây khói, công ty bèn chuyển qua thử sản xuất rượu vang, đóng tàu, buôn sắt thép, dệt lụa, làm muối, thậm chí thổi thủy tinh. Tất cả đều thất bại, với cái giá khủng khiếp về tiền bạc và mạng người. Tuy vậy, công ty vẫn tiếp tục đổ tiền bạc và con người vào Virginia. Tại sao những người xuất vốn cho công ty không dừng lại? Tại sao họ cứ tiếp tục cử tàu đi khi chuyến tàu trước đã thất bại?

Lý do Powhatan để cho khu thuộc địa tồn tại cũng bí ẩn không kém. Jamestown đã thoát khỏi cuộc tấn công đầu tiên của ông ta, nhưng vẫn còn nằm trong tình trạng dễ tổn hại nhiều năm nữa. Tại sao Powhatan không kết liễu nó, một lần và mãi mãi?

Một phần đáp án cho cả hai câu hỏi này chính là Cuộc trao đổi Columbus.

## "NHỮNG CON RUΘ I NƯỚC ANH"

Pocahontas có lẽ không hề cứu John Smith khi ông ta bị bắt vào năm 1608, nhưng chắc chắn đã cứu Jamestown – bằng việc cưới người đàn ông góa vợ John Rofle sáu năm sau đó. Các bằng chứng cho thấy cô là một đứa trẻ hiếu kỳ, láu lính, và như mọi đứa trẻ khác ở Tsenacomoco, không mặc quần áo cho đến tuổi dậy thì. Sau khi John Smith được thả về, Pocahontas đã đến thăm Jamestown, nhà thực dân Strachey ghi lại sau đó. Những thanh niên trẻ ở khu thuộc địa nhào lộn với cô, "chống tay xuống đất còn chân giơ lên trời, cô bé sẽ làm theo – trong tình trạng khỏa thân – khắp pháo đài". Tên thật của cô là Mataoka; còn Pocahontas là biệt danh trêu đùa, nghĩa nôm na là "đứa bé tinh quái".

Các tassantassa thích cô gái – nhưng chưa đủ để ngăn họ lợi dụng cô như một con tin. Sau sự ra đi của Smith, khi Powhatan một lần nữa đẩy người Anh đến bờ vực bị tiêu diệt, những lãnh đạo mới của khu thuộc địa đã quyết định phản công. Họ đặt Jamestown dưới tình trạng thiết quân luật hà khắc – một thực dân vì lấy trộm vài panh¹ yến mạch đã bị xích vào thân cây cho đến khi chết đói – chia lực lượng ra làm nhiều nhóm quân và tiến hành những chiến dịch buộc Tsenacomoco phải quy hàng. Bằng cách tấn công bất ngờ, những thực dân đã phá trụi làng mạc của người bản xứ ở thượng lưu và hạ lưu sông James. Người Anh-điêng cũng liên tục phản công, hạ sát từng thực dân, buộc họ phải lui về sau những hàng rào của Jamestown, nơi họ bị cái đói và dịch bệnh hành hạ.

Đó là thế bế tắc kinh điển của một cuộc chiến tranh du kích. Những tassantassa có thể thắng mọi cuộc chiến, nhưng không thể giành được một chiến thắng quyết định. Đội quân của Powhatan sẽ luôn rút lui về sâu trong hậu phương rồi lại xuất hiện mang theo những hậu quả chết người, những trận mưa tên trút từ trên cây xuống. Nhưng Powhatan cũng không thể kết liễu được hết tassantassa. Ông có thể khiến thực dân sợ hãi đến mức không dám mạo hiểm đi ra ngoài, và do đó không thể thu hoạch được mùa màng. Nhưng đến khi nào London còn sẵn sàng chuyển đồ – và nhân lực tiếp tế – thì người Anh-điêng không thể giành chiến thắng. Cả hai phe đều đã kiệt quệ vào thời điểm tháng 03 năm 1613, khi chỉ huy quân sự của Jamestown, Thomas Dale, ra lệnh cho thuộc cấp dụ dỗ cô gái vị thành niên Pocahontas lên một con tàu Anh. Sau đó, họ giong buồm ra khơi, mang theo cô gái.

Cho rằng cô gái trẻ này mang dòng máu quý tộc, Dale quản thúc cô tại nhà của vị toàn quyền thuộc địa. Cùng lúc ấy, ông ta gửi cho Powhatan một bản yêu sách: Muốn chuộc lại con gái, Powhatan phải trả lại tất cả gươm, súng và công cụ bằng kim loại "mà ông đã trộm được bằng những cách gian xảo", cùng toàn bộ tù binh chiến

<sup>&</sup>lt;sup>1</sup> Đơn vị đo lường, tương đương khoảng 0,58 lít Anh và 0,47 lít Mỹ.

tranh người Anh. Trong vòng ba tháng, Powhatan từ chối thương lượng với những kẻ mà ông xem là tội phạm. Cuối cùng, ông gửi trả một nhóm tù binh người Anh kèm theo đề nghị: 500 giạ bắp để đổi lấy cô gái. Còn gươm và súng sẽ không được trả lại, ông tuyên bố, vì chúng đã bị thất lạc hoặc bị ăn trộm hết. Dale cười nhạo tuyên bố này. Các cuộc trao đổi bị cắt đứt trong tám tháng tiếp theo. Trong thời gian này, một số tù binh người Anh được trả tự do đã quay lại với người Anh-điêng – họ thà chọn Tsenacomoco với nền văn hóa và ngôn ngữ xa lạ còn hơn một Jamestown với nạn đói và tình trạng thiết quân luật.

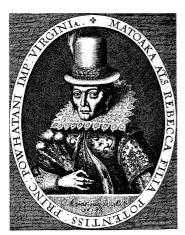

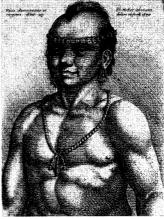

Những hình ảnh xa xưa của người Anh-điêng vùng Đông Bắc rất hiếm hoi. Bức tranh khắc gỗ năm 1616 của Pocahontas (trái) được thực hiện trong thời gian bà tới thăm nước Anh là bức chân dung hoàn chính duy nhất của một người Powhatan mà chúng ta từng biết đến. Không có chân dung nào của Opechancanough, nhưng có thể hình dung ông trông giống người đàn ông có mái đầu cạo nhẫn (phải). Đây có lẽ là một người Anh-điêng ở Virginia từng ghé thăm London. Chân dung của ông ta được họa sĩ người Bohemian, Wenceslaus Hollar, họa lại vào

Với quyết tâm chấm dứt tình trạng bế tắc này, Dale dẫn Rolfe cùng 150 *tassantassa* trang bị súng hỏa mai đến gặp Powhatan vào tháng 03 năm 1614. Với thái độ xa cách và tức giận, vài trăm chiến binh bản xứ đã đến giáp mặt với người của Dale trên bờ sông York. Vì hai bên đều lo sợ một trận chiến gây nhiều thương vong, cuối cùng, người Anh và Tsenacomoco đã bắt đầu đàm phán theo hướng tích cực. Rolfe có mặt trong phái đoàn thương lượng của người Anh. Còn đại diện Tsenacomoco là em trai của Powhatan, Opechancanough, người từng bắt sống John Smith trong đầm lầy. Sau hai ngày, họ đã đạt được một hiệp ước phi chính thức. Điều ngạc nhiên nhất có lẽ là một trong các điều khoản chủ chốt rằng Pocahontas sẽ *không* trở về nhà.

Sau khi bị lừa bắt đi, Pocahontas trở nên "vô cùng trầm tư và bắt mãn", một thực dân thuật lại. Thêm vào đó, ta có thể đoán định rằng, cô bị hoang mang trước những tassantassa, với những loại quần áo lùng thùng, thói quen giam hãm phụ nữ trong nhà cửa ruộng vườn, cách ăn uống cứng nhắc lạ đời (ở nhà cô, khi đói, người ta cứ lục nồi mà ăn thôi). Nhưng theo thời gian, cô đã thay đổi thái độ. Có lẽ, cô tức giận vì việc lúc đầu, cha từ chối chuộc lại mình. Có lẽ, cô thích thú khi được người Anh đối xử như người thuộc dòng dõi hoàng gia – khi ở nhà, cô chỉ là một trong nhiều đứa con của nhiều bà vợ của cha. Có lẽ, cô nghĩ rằng nếu ở lại với người Anh, cô có thể chấm dứt cuộc chiến cùng những đợt bùng phát giao tranh tàn bạo. Hoặc có lẽ, chỉ đơn giản là, cô đã phải lòng John Rolfe, người mà cô gặp trong thời gian bị quản thúc. Bất kể lý do gì, cô đã đồng ý ở lại Jamestown làm vợ ông ta.

Không ai quan tâm đến việc Pocahontas đã lập gia đình. Bởi vì cô vẫn còn trong tuổi thiếu niên, mà phong tục bản xứ cho phép cô được rũ bỏ quan hệ hôn nhân bất cứ lúc nào, Rountree nói. Còn người Anh không quan tâm đến những cuộc hôn nhân "mọi rợ" – những cuộc hôn nhân không theo nghi lễ Thiên chúa, cho nên chúng không tồn tại. Kết quả là, cả người bản xứ và người nhập cư đều coi đám cưới giữa Pocahontas và Rolfe như một lễ ngừng bắn thực sự – một "phương pháp tiết kiệm thời gian và tránh mất mặt để kết thúc cuộc chiến mà không cần đến thỏa thuận đầu hàng, một

hiệp ước trên giấy, hoặc một phe thắng trận chính thức", như Fausz kết luận trong cuốn sách sử về cuộc xung đột này.

Opechancanough đã tận dụng việc chấm dứt tình trạng thù địch để tiếp nhận quyền lực từ tay anh trai (Powhatan thoái vị vào khoảng năm 1615 và qua đời ba năm sau đó). Cứng rắn và làm việc có phương pháp, phản chống các tassantassa kể từ ngày đầu tiên họ tới, Opechancanough đã lôi kéo Jamestown tấn công những kẻ thù bản xứ của mình để giúp đế quốc của ông ta lớn mạnh lên, đồng thời lãnh thổ của người Anh cũng được mở rộng. Với quyết tâm phải hiểu rõ kẻ thù của mình, nhà cai trị mới này đã cài cắm người vào Jamestown. Làm việc trong các gia đình người Anh, trao đổi mua bán với các tàu nước Anh và phục vụ trong quân đội Anh, người Anh-điêng dần dần học được cách thức của người ngoại quốc. Người của Opechancanough thu được cả một kho súng và tự huấn luyện nhau sử dụng loại vũ khí này.

Những thực dân vẫn không nhận ra mưu đồ của Opechancanough. Tuy nhiên, rất vô tình, họ đã phát động một biện pháp trả đũa mang tính hủy diệt: Cuộc trao đổi Columbus. Nhiều tàu thuyền đến Virginia đã mang theo hàng loạt các loài mới, mở màn cho những gì sẽ trở thành một cuộc tấn công sinh thái học ở nhiều cấp độ. Một trong những vũ khí tiềm năng nhất là thuốc lá.

Kể cả lúc đỉnh điểm của cuộc chiến, John Rolfe vẫn tiến hành thử nghiệm với giống thuốc lá *N. tabacum*. Ban đầu, vua James I kịch liệt chỉ trích việc hút thuốc là "hành vi xấu xí khi nhìn, ghê tởm khi ngửi, [và] gây tàn phá não bộ". Nhà vua đã nghĩ tới việc cấm hút thuốc nhưng rồi lại thay đổi suy nghĩ – nền quân chủ thường xuyên thiếu tiền này phát hiện ra rằng có thể đánh thuế lên thuốc lá. Những người hút thuốc ở Anh cảm thấy nhẹ nhõm, nhưng không hoàn toàn hạnh phúc, vì người Tây Ban Nha liên tục tăng giá thuốc. Cocain dạng tinh thể kém chất lượng, rẻ hơn cocain dạng bột, thuốc lá Virginia có chất lượng kém thuốc lá Caribê, đồng thời cũng rẻ hơn. Như một vụ nổ, nó là một thành công không tưởng về mặt thương mại. Chỉ trong vòng một năm kể từ khi xuất hiện, những thực dân

ở Jamestown đã trả dứt nợ cho London chỉ bằng vài túi thuốc lá. Ngừng bắn với Powhatan khiến nhóm thực dân bùng nổ mở rộng sản xuất. Vào năm 1620, Jamestown xuất đi khoảng 22.700kg thuốc lá một năm. Ba năm sau, con số này đã tăng gần gấp ba. Trong vòng 40 năm, vùng vịnh Chesapeake – hay Bờ biển Thuốc lá, như tên gọi nổi tiếng sau này của nó – đã xuất khẩu 11 triệu kilogam thuốc lá mỗi năm. Mỗi nông dân kiếm được lợi nhuận lên tới 1.000% từ khoản đầu tư ban đầu.

Một ngàn phần trăm! Và tất cả những gì cần có chỉ là Mặt Trời. nước và đất! Con số tổng sẽ còn cao hơn nữa nếu người nông dân có đủ khả năng chi trả cho nhân công lao động - lương lao động mỗi năm vào khoảng 2 bảng Anh, nhưng họ có thể trồng 100, thâm chí 200 bảng Anh, thuốc lá trong khoảng thời gian này. Như một bằng chứng khách quan cho thấy sức manh của trật tư kinh tế định hướng tư tưởng con người, những tassantassa mà John Smith từng phải dùng súng mới ép được họ ra đồng làm việc giờ đây bỗng chủ động trong việc trồng thuốc lá. Những người mới đổ xô đến, chiếm lấy vài mảnh đất và trồng N. tabacum. Các nông trai kiểu Anh lan nhanh không khác gì tin đồn từ hạ lưu đến thượng lưu sông James và sông York. Quá nhiều thực dân đổ xô tới đây đến mức công ty nhận ra rằng họ không thể kiểm soát được hết mọi chuyên từ bên kia đại dương, nên họ bỏ phiếu bầu chọn để lập ra một hội đồng nhằm giải quyết tranh chấp - đó chính là nghị viện đầu tiên ở thuộc địa Bắc Mỹ. Phiên họp mở màn kéo dài từ ngày 30 tháng 07 đến ngày 04 tháng 08 năm 1619.

Đúng ba tuần sau đó, một chiếc tàu cướp biển của Hà Lan cập bến Jamestown. Trong khoang tàu là "20 có lẻ người da đen" – những nô lệ bị cướp biển bắt đi từ một tàu buôn nô lệ Bồ Đào Nha đang trên đường đến Mexico. (Vài ngày sau lại có thêm khoảng 30 nô lệ đến trên một tàu khác.) Hối hả tìm cách thu lợi từ thuốc lá, các tassantassa kêu gào đòi thêm nhân công. Những người châu Phi đến đúng vào thời điểm thu hoạch. Không cần suy nghĩ một giây nào, những thực dân mua lại đám người châu Phi, trả bằng số

lương thực mà lũ cướp biển cần cho chuyến hành trình trở về châu Âu. Về phương diện pháp lý mà nói, "20 có lẻ" người châu Phi ấy có thể không phải nô lệ – thân thế của họ vẫn chưa rõ ràng. Tuy nhiên, chắc chắn họ không phải tình nguyện viên; vụ mua bán người này là một cột mốc trên con đường dẫn đến chế độ nô lệ. Trong vòng vài tuần, Jamestown đã là nơi khởi phát cho hai trong số những thiết chế tồn tại lâu nhất của nước Mỹ trong tương lai: Nền dân chủ đại nghị và chế độ chiếm hữu nô lệ.

Những thực dân chẳng hề để tâm đến các cột mốc này chút nào – họ còn đang quá bận rộn trong việc xuất khẩu lá thuốc Virginia. Bị ám ảnh bởi thuốc lá, như lời một số nhà lãnh đạo trách móc, những thực dân một lần nữa để Jamestown rơi vào cảnh hoang tàn: "Nhà thờ sụp đổ, hàng rào [tường bao] đứt đoạn, cầu sập từng mảng, giếng nước nhiễm bẩn; họ dùng nhà kho để làm nhà thờ; chợ và đường cũng như bất cứ khoảng đất trống nào khác đều bị đem trồng thuốc lá." Những buổi tiệc chè chén say sưa với quy mô khổng lồ trở thành điều thường thấy; những con tàu sắp đến sẽ chở theo rượu mạnh, và tạm thời biến thành những quán rượu nổi ăn nên làm ra. Dale buộc phải ban bố một sắc lệnh cho nông dân Virginia: Phải trồng cả cây lương thực, nếu không thuốc lá của họ sẽ bị chính quyền sung công. Chẳng mấy ai chú ý đến.¹

 $<sup>^{1}</sup>$  Con sốt thuốc lá tràn đến nước Pháp. Một triều đình Pháp đang phải thất lưng buộc bụng và thoạt đầu đã xem những thuộc địa của mình ở châu Mỹ là những thứ chẳng có ý nghĩa gì, nếu không nói là gây phiền toái, giờ đã bỏ ra cả một gia tài để thiết lập vùng New Orleans, vì nhà vua khiếp đảm khi biết tổng số tiền mà những con nghiện thuốc lá người Pháp đang chi trả cho thuốc lá của Anh. Theo một chương trình đổi nợ lấy cổ phần của nhà kinh tế học tài ba John Law, những chủ nơ của triều đình được phép giao dịch những trái phiếu chính phủ mà Paris không có khả năng chi trả để lấy cổ phần trong lợi tức sinh ra từ vùng thuộc địa mới, nơi được hình dung như một đồn điển thuốc lá khổng lồ sử dụng lao động nô lệ: một phiên bản của Virginia, chỉ khác ở chỗ, người ta uống vang Bordeaux thay cho ruọu grog (một loại rượu pha) London. Công chúng chen nhau mua khiến giá cổ phiếu bị đẩy lên cao, biến thành một vụ bong bóng đầu cơ điển hình. Law được nhà vua ban thưởng tước hiệu Công tước của Arkansas như một sự trả ơn và ông ta phải thuê vệ sĩ có vũ trang để bảo vệ bản thân khỏi những nhà đầu tư tương lai liên tục quấy nhiễu. Bong bóng đầu cơ phát nổ vào năm 1720, nhưng những chuyến tàu đầu tiên chở những "ông trùm thuốc lá tương lai" đã rời bến trước đó để tiến về châu Mỹ, nơi mà họ đã vỡ lẽ ra rằng trên thực tế, New Orleans không phải là vùng đất thật sự tốt cho cây thuốc lá. Vô cùng giận dữ vì liên tục chịu thua lỗ, nước Pháp đã vui vẻ dâng thành phố này cho Tây Ban Nha vào năm 1762 để trả khoản bồi hoàn chiến phí của họ trong Cuộc chiến Bảy năm. (Chú thích của tác giả)

Than ôi, sự phát triển này đã đến quá muộn đối với công ty Virginia. Việc đưa thực dân vượt Đại Tây Dương chỉ để khiến họ chết đã làm cạn kiệt số vốn ban đầu của công ty. Các quản lý trong công ty đã thuyết phục giới tăng lữ quyền lực ở London rằng giúp Jamestown tìm được thêm nhiều nhà đầu tư là nghĩa vụ của tất cả người Cơ Đốc ở nước Anh. Hết Chủ Nhật này qua Chủ Nhật khác, các mục sư cố thuyết phục giáo dân mua cổ phiếu của công ty Virginia. "Hãy tiến lên," Đức cha William Crashaw thúc giục những "nhà phiêu lưu cao quý và đáng kính" tiềm năng, một số trong đó có chỗ đặc biệt ở Nhà thờ Hội Thánh của ông, một trong những nơi thờ cúng có tầm ảnh hưởng lớn nhất đất nước này. Nếu nước Anh không nắm lấy cơ hội ở Virginia, Crashaw tiên đoán, những thế hệ tương lai sẽ vặn hỏi, "Tại sao một phần thưởng quý giá đến thế lại được trao vào tay những kẻ ngốc không đủ dũng khí nhận lấy nó?" (Nhấn mạnh trong bản gốc.)

Chiến thuật này đã có hiệu quả. Các mục sư lôi kéo được hơn 700 cá nhân và công ty để thu về ít nhất 25.000 bảng Anh cho công ty Virginia¹. (Ngược lại, các sử gia tin rằng lúc đầu có chưa tới một tá người xuất vốn cho công ty và họ chỉ góp vào vài trăm bảng Anh mà thôi.) Số vốn mới này đủ để công ty gửi thêm hàng trăm thực dân khác đang nóng lòng muốn sang trồng thuốc lá, trong đó có Rolfe và Dale. Nhưng đến cả dòng lợi nhuận dồi dào từ thuốc lá cũng không bù nổi những khoản nợ mà công ty phải gánh suốt nhiều năm ròng thua lỗ. Công ty Virginia một lần nữa lại hết tiền vào ngày 22 tháng 03 năm 1622, khi Opechancanough tấn công.

Mờ sáng hôm ấy, những người Anh-điêng lẻn vào các khu định cư của người châu Âu, gõ cửa xin vào nhà. Hầu hết những người này đều là khách quen. Họ không mang theo vũ khí. Nhiều người còn được mời một bữa ăn hoặc ly nước. Sau đó, họ chộp lấy bất cứ

¹ Rất khó quy đổi ra số tiền tương ứng ngày nay, nhưng chắc chắn tổng số tiền này phải có giá trị nhiều chực triệu đô la. Có điều, cả tuyên bố mập mò như thế cũng dễ bị hiểu sai, bởi quy mô của quỹ đầu tư chung nhỏ hơn rất nhiều. Lượng vốn mà công ty Virginia huy động được chiếm tỷ lệ lớn hơn nhiều lần so với tổng số vốn sắn có của công ty, có lẽ vào khoảng 50 triệu đô tính theo tiền ngày nay. (Chú thích của tác giả)

đồ dùng gì trong tầm tay – dao làm bếp, nồi hằm, súng của chính thực dân – và giết tất cả người trong nhà. Cuộc tấn công vô cùng tàn bạo, trên diện rộng và được lên kế hoạch chu đáo. Những cuộc đột kích diễn ra mau lẹ tới mức nhiều thực dân chết mà còn chưa biết mình đang bị tấn công. Nhiều gia đình bị xóa sổ. Những ngôi nhà cháy rực trên khắp vùng đất từng là Tsenacomoco. Vào những phút cuối cùng, có vài người Anh-điêng đã báo với bạn bè người Anh của họ về cuộc tấn công, đủ để báo động cho Jamestown tập trung lực lượng phòng thủ. Tuy nhiên, những kẻ tấn công đã kịp giết chết ít nhất 325 người.

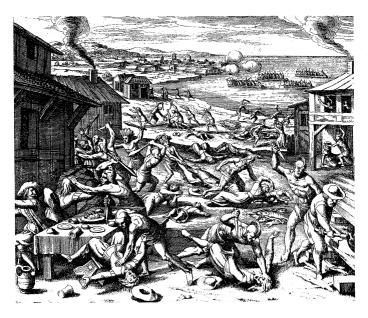

Mặc dù hình ảnh này còn nhiều điểm nhằm lẫn – hãy chú ý tới những pháo đài có tường bao gọn gàng ở xa, hoàn toàn không giống với Jamestown hay bất cứ khu định cư nào ở Powhatan – nhưng sự kinh hoàng do cuộc tấn công của người Powhatan gây ra ở Virginia vào năm 1622 đã được ghi lại trọn vẹn trong bức tranh khác gỗ này của họa sĩ người Đức,

Matthäus Merian.

Hậu quả sau đó còn cướp đi khoảng 700 người nữa. Vì vụ tấn công làm đứt đoạn vụ gieo hạt mùa xuân, các tassantassa trồng được ít bắp hơn thông thường. Cùng lúc ấy, công ty cố gắng tái thiết Jamestown bằng cách gửi thêm hơn 1.000 thực dân. Thật không ngờ, họ tới Virginia mà không mang theo lương thực dự trữ. Thật ra, điều này cũng không quá khó tin - các thuyền trưởng được trả tiền tính theo đầu người, nên họ cố nhét càng nhiều hành khách lên tàu và chở càng ít lương thực, vốn không mang lại lợi nhuận gì, càng tốt. Những linh hồn bất hạnh mắc bệnh ghẻ bị tống lên bờ, nơi họ buộc phải ăn "vỏ cây hoặc đất xốp ngay trên mặt đất". Một lần nữa, những thực dân lại phải sục sao trong đống giẻ rách để tìm một nhúm bắp. Khi mùa xuân tới, những thực dân đã suy nhược tới mức thủ quỹ khu thuộc địa, George Sandy, viết lại rằng "người còn sống không đủ sức để chôn người đã chết". (Nhấn manh trong nguyên bản). Tổng kết lại, có đến khoảng 2/3 số người châu Âu ở Virginia đã bỏ mạng chỉ trong năm này1.

Nhìn từ bất cứ phương diện nào, Opechancanough cũng đã chiếm được thế thượng phong. Lực lượng của ông giờ đây đông hơn và được trang bị tốt hơn kẻ thù. Vì thế, họ có thể càn quét các khu định cư của người Anh lúc nào tùy thích. Hội đồng chính quyền của Jamestown thú nhận rằng những thực dân không đủ khả năng tổ chức một cuộc trả đũa thành công, "nhờ đôi chân nhanh nhẹn và lợi thế về rừng, họ dễ dàng rút khỏi những đợt tấn công của chúng tôi". Vào mùa hè năm 1623, Opechancanough dự đoán rằng "trước khi hết hai mùa trăng, sẽ không còn bất cứ người Anh nào trong lãnh thổ của họ".

¹ Không phải mọi thứ đều diễn ra theo hướng xấu với các tassantassa. Vào tháng 05 năm 1623, một năm hai tháng sau vụ tấn công, họ tổ chức được cuộc phản công tại một buổi hội đàm hòa bình với thủ lĩnh của Tsenacomoco. Khi hai bèn nâng ly ăn mùng, một nhân chúng thuật lại, người Anh đã hạ độc vào rượu vang (dạng như rượu Sherry), giết chết "khoảng 200" người Anh-điêng. Bị đám đông đang lên cơn thịnh nộ truy đuổi, những thực dân bỏ chạy ra thuyền. Trong lúc bỏ đi, họ bán vào đám đông, giết chết "khoảng 50 người nữa", trong đó có, họ tưởng nhằm là, Opechancanough. Sau đó, người Anh "mang về nhà một phần thủ cấp của chúng" – nghĩa là, họ lột da đầu một số nạn nhân. (Chú thích của tác giấ)

Đúng như ông dự đoán, công ty Virginia không trụ được. Kinh hoàng vì cuộc tấn công, vua James I đã lập một ủy ban điều tra, và ủy ban này đệ trình bản báo cáo đầy chỉ trích. Công ty mất sự ủng hộ từ phía nghị viện. Ban quản trị công ty chiến đấu trong tuyệt vọng để giành lại ân sủng của nhà vua. Các nhà đầu tư đã mất vào Virginia khoảng 200.000 bảng Anh, một số tiền lớn khủng khiếp thời bấy giờ. Chừng nào công ty còn tồn tại, số tiền đó còn có khả năng thu hồi. Nếu vua James rút lại đặc quyền của công ty, nó sẽ không còn khả năng hồi phục. Tuy nhiên, nhà vua đã thu lại đặc quyền của nó vào ngày 24 tháng 05 năm 1624. "Bất cứ vị vua có trách nhiệm nào cũng sẽ buộc phải cho dừng những chuyến tàu liều lĩnh chở thần dân của mình vào chỗ chết," sử gia Morgan viết. Điều đáng ngạc nhiên là nhà vua không làm điều này sớm hơn. Opechancanough đã đánh bại công ty Virginia.

Nhưng đánh bại được công ty không có nghĩa là người Anh-điêng giành chiến thắng hoàn toàn. Opechancanough đã không phát động một cuộc tấn công quyết định và tàn khốc nào để đẩy những người ngoại quốc ra biển. Trên thực tế, phải đến 22 năm sau, cuộc tấn công thứ hai mới được tiến hành, khi đó thì đã quá trễ. Ta không bao giờ biết chắc chắn nguyên nhân vì sao ông lại do dự như vậy, vì các ghi chép của người Anh chiếm đa số nguồn tư liệu lịch sử, và với tình trạng thù địch của hai bên, đảm bảo những tassantassa sẽ xóa bỏ những hiểu biết ít ỏi mà họ có được về cuộc sống của người bản xứ. Nhưng có đáp án khả dĩ là Opechancanough đã mất Tsenacomoco trước khi đội quân của ông tràn vào nhà người Anh. Với việc trồng thuốc lá, người Anh đã biến đổi cảnh quan nơi đây thành thứ gì đó vô cùng xa lạ.

Người Anh-điêng có truyền thống trồng thuốc lá, nhưng chỉ với một lượng nhỏ. Những thực dân, ngược lại, phủ kín các khu vực rộng lớn bằng những vạt thuốc lá *N. tabacum*. Nhưng cả người Anh-điêng lẫn người mới đến đều không hiểu được tác động của việc trồng loại cây này trên một quy mô khổng lồ như thế tới môi trường. Thuốc lá là miếng bọt biển hút chất nitơ và kali. Bởi vì cả cây

sẽ được nhổ lên, nên việc thu hoạch và xuất khẩu thuốc lá chẳng khác nào lấy những khoáng chất này ra khỏi đất rồi chất lên tàu. "Thuốc lá có khả năng gần như độc nhất vô nhị trong việc hút hết sức sống ra khỏi đất," Leanne DuBois, chuyên gia khuyến nông ở hạt James City, trung tâm Jamestown, cho biết. "Ở khu vực này, nơi lớp đất trồng khá mỏng manh, nó có thể hủy hoại đất chỉ trong vòng vài năm." Vì các cánh đồng liên tục bị khai thác quá mức, những thực dân phải liên tục chuyển tới vùng đất mới.

Ở Tsenacomoco, theo một người nhớ lại, các gia đình có truyền thống gieo trồng trên những mảnh ruộng trong vài năm rồi sau đó bỏ hoang khi sản lượng giảm xuống. Những mảnh đất không được canh tác trở thành khu săn bắn hoặc khu lấy cỏ chung cho đến khi lại có nhu cầu biến thành nông trại. Bởi vì những khu đất bỏ hoang đã quang đãng, những người ngoại quốc có thể nhanh chóng dọn vào và trồng thuốc lá. Không giống người Powhatan, người Anh không để cho các cánh đồng thuốc lá có thời gian phục hồi sau khi cạn kiệt chất dinh dưỡng. Thay vào đó, họ biến chúng thành cánh đồng ngô, tiếp đó là thành bãi chăn thả ngựa và gia súc lớn. Nói cách khác, thay vì xoay vòng đất luân phiên làm trang trại và rừng, người ngoại quốc khai thác liên tục – chiếm giữ lâu dài những khu đất nông nghiệp và bãi chăn thả màu mỡ nhất của người Tsenacomoco, đẩy người Anh-điêng ngày càng lùi xa khỏi vùng duyên hải.

Trong khoảng 1-2 thập kỷ, người Anh đã chiếm đóng hầu hết những vùng đất do người Anh-điêng bỏ công khai quang. Họ còn tiến vào rừng và "áp dụng kỹ thuật đẽo và đốt không có ở châu Âu suốt hàng thế kỷ," nhà sử học môi trường John R. Wennersten viết. Họ đốn hạ rất nhiều cây và sử dụng những súc gỗ đốn được một cách hoang phí. Nông dân đánh dấu đất đai bằng hàng rào "con sâu" – những công trình hình chữ chi gồm 6-10 đoạn rào bắt lại với nhau – mà Wennersten ước tính phải tốn đến 6.500 súc gỗ to và dài để dựng mỗi dặm hàng rào như thế. Những phần gỗ còn lại bị biến thành dầu hắc ín, nhựa đường, dầu thông và ván gỗ. Vô số gỗ thải

được xuất khẩu dưới dạng các loại thùng từ to đến bé sang nước Anh đang "khát" gỗ. "Họ thù ghét cây cối đến không thể kìm nén được," một du khách vào thế kỷ 18 đã thuật lại một cách lạnh lùng. "Không chừa một cây nào."

Nhờ được đốt định kỳ hằng năm, những khu rừng bản địa vốn vừa đủ thoáng để con người dễ dàng đi lại, vừa đủ kín để những tán cây to che chở mặt đất khỏi tác động của mưa rơi. Việc đốn hạ rừng đã phơi trần lớp đất mặt. Những lưỡi cày của thực dân càng khiến đất trở nên mong manh hơn. Dưỡng chất bị hòa tan trong những con mưa mùa xuân và bị cuốn trôi ra biển. Mặt đất phơi trần khô cứng lại nhanh hơn, khiến đất mất khả năng hấp thụ mưa xuân; từ đó, khối lượng và tốc độ dòng chảy trên bề mặt tăng lên khiến nước sông dâng cao. Vào cuối thế kỷ 17, những trận lụt thảm khốc đã trở thành điều bình thường. Quá nhiều đất đã bị cuốn xuống sông đến mức khó mà dò được đường đi trên sông nữa.

Thuốc lá từ Nam Mỹ không phải món hàng nhập khẩu duy nhất, xét từ khía cạnh sinh học. Người Anh còn mang theo tất cả những giống loài họ đã quen thấy trong các nông trại: lọn, dê, gia súc lớn và ngựa. Lúc đầu, số phận các loài vật được nhập khẩu này kết thúc không có hậu lắm, chí ít thì chúng cũng bị thực dân đang chết đói ăn thịt. Nhưng trong giai đoạn hòa bình sau đám cưới của Pocahontas, chúng đã sinh sôi nảy nở. Những thực dân chẳng mấy chốc đã mất kiểm soát đối với chúng. Những người Anh-điêng thức giấc và thấy hàng đàn bò, ngựa xổng chuồng chạy rông trên cánh đồng của họ và giẫm nát mùa màng. Nếu họ giết những con thú này, đám thực dân tay vung vẩy súng sẽ đòi bồi thường. Số lượng các con vật này bùng nổ chỉ sau vài thập kỷ.

Tệ hại nhất có lẽ là lợn. Một thực dân tường thuật rằng, vào năm 1619, có "hằng hà sa số lợn xổng ra xông vào các khu rừng". Thông minh, khỏe mạnh và luôn luôn đói bụng, chúng ăn cả hạt, trái cây và bắp, lật tung lớp đất đầm lầy lên bằng những chiếc mõm hình lưỡi xẻng để tìm rễ cây ăn được. Một trong số đó là rễ cây ráy mũi tên, loại thực vật mà người Anh-điêng dựa vào khi bắp mất

mùa. Hóa ra, lũ lợn lại khoái ráy mũi tên – vô cùng khoái. Trong lúc du hành qua vùng này vào thế kỷ 18, nhà thực vật học người Thụy Điển, Peter Kalm, nhận thấy lũ lợn "rất tham ăn" củ ráy và "béo quay khi được nuôi lớn bằng loại củ này". Ở những địa điểm "liên tục bị lũ lợn quần thảo", loài ráy "đương nhiên bị tuyệt diệt", ông nhận xét. Người dân Tsenacomoco nhận thấy họ đang phải cạnh tranh nguồn thức ăn với hàng đàn lợn tái hoang dã.

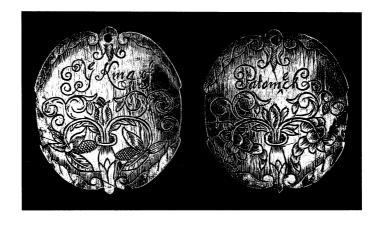

Sau thất bại cuối cùng của người Anh-điêng ở Virginia vào những năm 1660, họ bị buộc phải đeo những tấm thẻ căn cước – tấm thẻ trong hình thuộc về một thủ lĩnh của thổ dân – nếu muốn đi vào khu định cư của người Anh.

Mặc dù vậy, về lâu dài, tác động sinh thái học lớn nhất có lẽ đến từ một loài vật nuôi nhỏ bé hơn nhiều lần: Ong mật châu Âu. Vào đầu năm 1622, một chiếc tàu cập bến Jamestown, chở theo đầy thực thể ngoại lai: Nho, tầm và ong. Nho và tầm không bao giờ phát triển lên đến số lượng quá lớn, nhưng loài ong thì phát triển thịnh vượng. Hầu hết các loài ong chỉ thụ phấn cho một vài loài cây nhất định và có xu hướng loanh quanh tại khu vực chúng sinh sống. Nhưng loài ong mật châu Âu, những sinh vật bé nhỏ không

kén chọn, thụ phấn bất cứ thứ gì chúng thấy và sinh sống gần như mọi nơi. Chẳng mấy chốc, chúng đã thiết lập căn cứ trên khắp châu Mỹ. Người Anh-điêng gọi chúng là "lũ ruồi nước Anh".

Người Anh nhập khẩu ong để lấy mật, không phải để giúp họ thụ phấn cho mùa màng – mãi đến giữa thế kỷ 18, người ta mới biết đến hiện tượng thụ phấn – nhưng dù sao thì, lũ ong mật tái hoang dã ấy cũng đã giúp thụ phấn cho các nông trại và vườn cây ăn quả. Nếu không có chúng, nhiều loài cây người châu Âu mang theo sẽ không thể nào sinh sôi nảy nở. Georgia chác hản sẽ không trở thành Bang Trồng Đào; những cây táo của Johnny Hạt Táo¹ sẽ không bao giờ đơm hoa kết quả; và có thể sẽ không có dưa hấu để Huckleberry Finn² hái trộm. Ong mật là yếu tố sống còn trong sự thành công của người châu Âu, trong khi người Anh-điêng lại xem nó như một dấu hiệu của sự xâm lược. Nhà văn người Mỹ gốc Pháp Jean de Crèvecoeur đã ghi chú lại vào năm 1782 rằng hình ảnh đầu tiên của con ong trong lãnh thổ mới "đã gieo rắc sự kinh hoàng và rầu rĩ trong mọi tâm trí".

Xóa sạch lớp phủ rừng, ngăn cản sự tái sinh trên những vùng đất bỏ hoang, vất kiệt đất đai, chấm dứt những vụ đốt lửa thường niên, để xổng những loại thú lớn ăn cỏ và bới rễ cây, du nhập giun đất, ong mật và nhiều loài ngoại lai không xương sống khác – những thực dân đã thay đổi Tsenacomoco sâu sắc tới mức nơi này ngày càng trở nên khó sống đối với cư dân bản địa. Cùng lúc đó, người châu Âu càng dễ dàng phát triển thịnh vượng hơn trong một môi trường mà chính tay họ đã làm cho ngày càng thân thuộc. Bất chấp nạn đói, bệnh tật và tài chính sụp đổ, những người di cư đổ xuống vịnh Chesapeake ngày càng nhiều. Rìu vung lấp loáng, bò gò lưng đi trước lưỡi cày, hàng trăm thực dân mới đến mở rộng việc trồng trọt thuốc lá tới mọi nơi mà họ có thể tiếp cận được trên bờ sông.

<sup>2</sup> Nhân vật chính trong tiểu thuyết thiếu nhi Adventures of Huckleberry Finn nổi tiếng của nhà văn Mỹ Mark Twain.

<sup>&</sup>lt;sup>1</sup> Đây là biệt danh của một nhà ươm cây giống người Mỹ John Chapman (1774-1845). Ông là người tiên phong đưa táo đến nhiều bang rộng lớn cũng như những hạt phía Bắc của bang Tây Virginia ngày nay.

Sau khi vắt kiệt đất đai, họ bỏ lại những cánh đồng cho gia súc gặm cỏ và đi tiếp.

Nhìn từ khía cạnh sinh thái học, Tsenacomoco đang trở nên giống châu Âu hơn bao giờ hết – đây là dấu ấn đặc trưng của kỷ nguyên Đồng hóa Sinh học mới chớm bắt đầu. Vào năm 1650, phần lớn lãnh thổ của đế chế Anh-điêng bị người châu Âu chiếm cứ.

## "SƯ GIÀU CÓ KHÔNG CẦN NGHĨ BÀN"

Nghe nói, John Ferrar là một người đàn ông khiêm tốn, sùng đạo, chăm chỉ, và đã dành cả cuộc đời để trông nom cho cơ nghiệp kinh doanh của gia đình. Cha ông, Nicholas, là thương nhân người London, buôn da thú trên toàn thế giới, sở hữu một tòa lâu đài ở phố St. Sythe, không xa Ngân hàng Anh Quốc và Sở Hối đoái Hoàng gia. Là một trong những cổ đông đầu tiên của công ty Virginia, ông đã đổ 50 bảng Anh vào Jamestown. Khoản đầu tư không sinh lợi, Nicholas tin rằng vấn đề nằm ở những nhà quản lý có quan hệ rộng nhưng lại làm ăn kém hiệu quả của công ty. Dù vậy, thay vì thoái vốn, gia đình này lại đầu tư thêm 50 bảng vào năm 1618 để sở hữu một đồn điền rộng vài nghìn mẫu Anh, được quản lý bởi một người bà con do Nicholas ủy thác ở Virginia. Vài tháng sau, ông tham gia một sư kiện dang như một cuộc đảo chính của các cổ đông. Những quản lý mới của công ty được bổ nhiệm, trong đó có hai người con trai của Nicholas: Nicholas Jr., cố vấn kiệm thư ký của công ty; và John, đảm nhân vị trí phó thủ quỹ không lương.

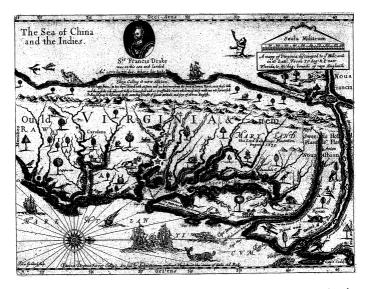

Những tấm bản đô như trên, có từ năm 1667, thật đáng ngạc nhiên là đã từng rất phổ biến ở châu Âu vào thế kỷ 17. Mô tả vùng Bắc Mỹ như một eo đất hẹp, nó khiến những người Anh xuất vốn cho công ty Virginia nghĩ rằng những thực dân của họ ở Jamestown (vị trí ngôi sao trên bản đồ) có thể dễ dàng đi bộ tới Thái Bình Dương. Từ đó, họ có thể dong buổm tới Trung Quốc.

Mặc dù vị trí thấp, nhưng John Ferrar đã tự nhận thấy mình có khả năng quản lý tài chính của công ty một cách rất hiệu quả – còn vị thủ quỹ thực sự, một nhà quý tộc quan trọng, quá bận rộn với việc quấy nhiễu đức vua ở Nghị viện. Lúc này, công ty đang hái ra tiền từ việc kinh doanh thuốc lá, nhưng nợ nhiều đến mức Ferrar phải è cổ ra để thanh toán cho chủ nợ. Tệ hơn, theo như ông tố cáo, ban quản lý tiền nhiệm đã biển thủ 3.000 bảng Anh. Những nỗ lực thu hồi lại khoản tiền quỹ này của ông đã bị những tên kẻ cấp phản kích bằng việc cố gắng bôi nhọ ông tại tòa. Vụ việc trở nên nghiêm trọng tới mức ngày nào Ferrar cũng phải tổ chức họp bất thường để xử lý khủng hoảng ngay tại nhà nguyện của gia đình ở phố St. Sythe.

Nhưng cuối cùng, sự vất vả của ông chẳng thu được gì. Vụ tấn công của Opechancanough vào năm 1622 đã mang lại cho kẻ thù của công ty cơ hội mà bọn họ tìm kiếm. Bị chụp mũ là những kẻ lừa đảo khinh suất, Nicholas và John bị tống vào tù một thời gian ngắn. Họ tìm cách thương lượng để được trả tự do, nhưng không hề bất ngờ khi nhà vua quyết định đóng cửa công ty.

John Ferrar không bao giờ chấp nhận thất bại. Hai mươi lăm năm sau khi công ty sụp đổ, ông đọc được cuốn sách Virginia Impartially Examined (tạm dịch: Đánh giá công bằng về trường hợp Virginia), một tiểu luận dày 66 trang của William Bullock, trong đó đổ lỗi cho ông và các quản lý khác về những rắc rối của Jamestown. Ferrar viết lời phản biện giận dữ kín lề cuốn sách. Bullock viết vùng thuộc địa chỉ có thể phát triển bằng cách đa dạng hóa sản xuất; tức là, thay vì chỉ tập trung vào thuốc lá, các thực dân nên trồng lúa mì và lúa mạch. Với Ferrar, luận điểm này chẳng khác nào bảo một người đang nhảy khỏi vách đá rằng họ nên mặc áo khoác màu khác mới hợp. Theo quan điểm của ông, sai lầm của Virginia là đã bỏ qua điều mà ngài Francis Drake hiểu được vào những năm 1570, khi ông ta dừng chân ở California trong chuyến hải hành vòng quanh thế giới. Drake đã chứng minh - chứng minh cơ đấy! - rằng châu Mỹ rộng tối đa vài trăm dặm mà thôi. Sự thất bại của Jamestown trong việc tìm đường đi xuyên lục địa này và tiên phong mở ra lộ trình mới đến châu Á, Ferrar viết, "là sai lầm và thất bại nặng nề nhất từng xảy ra ở vùng thuộc địa cho đến hôm nay". Ông tin chắc Jamestown chỉ cách Thái Bình Dương "8-10 ngày đi bộ, thậm chí chưa tới bốn ngày đường". Chỉ cần đúng một cuộc thám hiểm về phía Tây là sẽ tìm ra "sự giàu có không thể bàn cãi cho tất cả bọn họ khi hải lộ tiến về vùng biển phía Tây mở ra trước mắt". Nhưng thay vào đó, họ lại vùi chôn ngày tháng của mình trong "khói thuốc lá" một cách ngu ngốc.

Từ góc nhìn hiện nay, câu chuyện này càng có vẻ phức tạp hơn. Mục tiêu của công ty Virginia khi đó là hợp nhất Virginia, và theo đó là cả nước Anh nghèo túng, với thị trường toàn cầu mới mẻ và giàu có. Dù Ferrar không nhận thức được điều này, nhưng công ty đã thực sự đạt được mục tiêu ấy – nhờ "khói thuốc lá", loài đầu tiên của nước Mỹ lan tỏa đến khắp châu Âu, châu Á và châu Phi. Hào hứng, kích thích và có sức gây nghiện khủng khiếp, thuốc lá lập tức giành thắng lợi rực rỡ trên toàn cầu – lần đầu tiên, con người trên mọi lục địa cùng lúc mê mẩn một thứ mới lạ. Thuốc lá *N. tabacum* chính là người lính xung kích của Cuộc trao đổi Columbus.

Vào thời điểm năm 1607, khi Jamestown được lập nên, thuốc lá đã làm mê mẩn tầng lớp thượng lưu ở Delhi; người hút thuốc lá đầu tiên, trong sự hoảng hốt của các cận thần, không ai khác chính là Hoàng đế Mughal<sup>1</sup>. Thuốc lá cũng thịnh hành ở Nagasaki, bất chấp lệnh cấm được ban ra bởi vị lãnh chúa đang lo lắng. Nó cũng khiến các thủy thủ ở Istanbul nghiện tới mức họ sẽ ép các tàu châu Âu đi ngang qua để lấy thuốc lá. Cũng trong năm đó, một nhà du hành ở Sierra Leon nhận xét rằng người ta có thể tìm thấy thuốc lá, nhiều khả năng do những kẻ buôn nô lệ đem đến, "gần như ở mọi ngôi nhà, như thể nó là một phần lương thực của người dân vậy". Tình trạng nghiện Nicotin trở nên mất kiểm soát nhanh chóng đến mức ở Mãn Châu, theo sử gia Timothy Brook thuộc Đại học Oxford, vào năm 1635, Hoàng Thái Cực² phát hiện ra binh lính của ông "đang bán vũ khí để mua thuốc lá". Vị đại hãn nổi giận ra lệnh cấm hút thuốc. Ở phía bên kia địa cầu, người châu Âu cũng lún sâu không kém. Vào những năm 1640, Vatican nhận được nhiều lời phàn nàn rằng các cha xứ tổ chức lễ Mass với những điếu xì gà đang cháy trên môi. Giáo hoàng Urban VIII, với sự tức giận hệt như Hoàng Thái Cực, lập tức ra lệnh cấm hút thuốc trong nhà thờ.

Từ Bristol, Boston đến Bắc Kinh, con người bắt đầu trở thành một phần của nền văn hóa thuốc lá toàn cầu. Virginia đóng vai trò nhỏ nhưng rất quan trọng trong việc tạo nên hiện tượng toàn cầu

 $<sup>^1</sup>$ Đế quốc Mughal (hoặc Mogul) là một để quốc Hồi giáo ở tiểu lục địa Ấn Độ từ năm 1526-1857. Delhi là thủ đô của Đế quốc Mughal từ năm 1648-1857.

<sup>&</sup>lt;sup>2</sup> Hoàng Thái Cực (1592-1643) là vị đại hãn thứ hai của nhà Hậu Kim và người sáng lập triều đại nhà Thanh trong lịch sử Trung Quốc.

này. Tuy vậy, từ góc nhìn ngày nay, bản thân *N. tabacum* rốt cuộc cũng không có tầm quan trọng như một loại "nam châm" thu hút, trực tiếp và gián tiếp, nhiều sinh vật không phải con người vượt Đại Tây Dương. Trong số đó, quan trọng nhất chắc chắn là hai kẻ nhập cư nhỏ bé đa diện – *Plasmo-dium vivax* và *Plasmodium falciparum* – hai cái tên mà ngoài giới chuyên môn thì ít ai biết tới, nhưng lại đóng vai trò hủy diệt trong cuộc sống của người châu Mỹ.

## "NHỮNG BANG KHAI KHOÁNG"

Vào năm 1985, một người bán sách ở vùng Đông Bắc Tây Ban Nha tuyên bố rằng ông ta sở hữu chín lá thư và báo cáo của Cristóbal Colón, bảy trong số đó chưa bao giờ được biết đến trước kia, bao gồm biên niên ký cả bốn cuộc hải hành đến châu Mỹ. Cuối năm đó, Consuelo Varela và Juan Gil, hai biên tập viên ấn bản cuối cùng về những ghi chép của Đô đốc, đã nghiên cứu những tư liệu ấy với nỗi nghi ngờ. Trong sự ngạc nhiên của các đồng nghiệp, Varela và Gil đã kết luận rằng những tài liệu ấy là bản viết tay sao chép lại những bức thư và báo cáo thật sự của Colón – những bản sao kiểu này thường được giới giàu sang lưu giữ khi chưa có máy photocopy. Chính phủ Tây Ban Nha đã mua các tài liệu này với số tiền không được công bố; bản in tài liệu đã được xuất bản năm 1989. Chín năm sau đó, bản dịch bằng tiếng Anh ra mắt.

Bởi vì rất yêu thích Colón, tôi đã mua bản dịch số tài liệu này khi nhìn thấy nó trong hiệu sách cũ. Là một phần trong loạt xuất bản phẩm do chính phủ Ý phát hành để kỷ niệm 500 năm chuyến hải hành đầu tiên tới châu Mỹ của ông, cuốn sách khổ to, màu kem, bắt mắt và không để vừa giá sách bình thường. Thật là thất vọng đối với

những độc giả như tôi khi ngay trong phần giới thiệu, Gil và Varela tuyên bố rằng "những tài liệu chưa từng được biết tới này không mang lại bất cứ khám phá đặc biệt nào" về cuộc đời và con người của Colón. Nhưng khi đọc tới nửa chừng cuốn biên niên ký mới này về chuyến hải hành thứ hai của đô đốc, tôi đã lướt qua một chi tiết đáng tò mò – một nội dung không có trong những cuốn tiểu sử mà Samuel Eliot Morison¹ và Felipe Fernández-Armesto² viết.

Theo bản dịch, Colón giải thích rằng sau khi đoàn thám hiểm tới La Isabela thì "tất cả người của tôi đều lên bờ biển tìm chỗ định cư, ai cũng thấy mưa rất nhiều. Họ bị ốm liệt giường vì sốt cách nhật". Sốt cách nhật (tertian fever), một thuật ngữ cũ, chỉ những đợt sốt rồi hạ xuất hiện tuần tự theo chu kỳ 48 tiếng – một ngày lên cơn sốt, tiếp theo là một ngày lắng dịu, rồi lại đến một ngày sốt, cứ thế lặp lại (tertian bắt nguồn từ tiếng Latin, nghĩa là "ba ngày", vì người La Mã có tập tục đếm thời gian từ điểm bắt đầu của chu kỳ này đến điểm bắt đầu của chu kỳ tiếp theo). Sốt cách nhật là dấu hiệu đặc trưng của sốt rét, một trong những tai ương khó chữa nhất của loài người. Hiểu theo nghĩa đen, dường như Colón đang nói rằng tại La Isabela, người của ông đã mắc bệnh sốt rét. Không ngạc nhiên khi những thực dân lại không muốn lao động, tôi nghĩ và đánh dấu đoạn này lại bằng bút chì.

Vào năm 2002, Noble David Cook, sử gia từ Đại học Quốc tế Florida ở Miami đã công bố một bài báo có tiêu đề đáng quan ngại "Bệnh tật, nạn đói và sự chết chóc ở Hispaniola thời kỳ đầu", trong đó miêu tả chi tiết lịch sử thảm khốc của hòn đảo này sau khi Colón đổ bộ. Các nhà nghiên cứu nhìn chung đồng thuận rằng bệnh sốt rét ở người không hề tồn tại ở châu Mỹ trước năm 1492 (một số tin rằng có hiện diện sốt rét trên khỉ). Cook biện luận, nếu người của Colón mắc sốt rét, hẳn là họ đã mang căn bệnh này theo từ Tây Ban

 $<sup>^{\</sup>rm l}$ Samuel Eliot Morison (1887-1976) là sử gia nổi tiếng của Mỹ, chuyên nghiên cứu và viết về lịch sử hàng hải.

 $<sup>^2</sup>$  Felipe Fernández-Armesto (sinh năm 1950) là sử gia nổi tiếng người Anh. Ông có nhiều công trình nghiên cứu về giai đoạn đầu trong công cuộc định cư của người châu Âu tại châu Mỹ.

Nha, một nơi khi đó đang bị các loại dịch bệnh hoành hành, cũng như cả châu Âu. Đây là ví dụ kinh điển về Cuộc trao đổi Columbus, được ghi lại bởi chính người khởi xướng nó.

Nhớ tới cuốn sách màu kem, tôi bèn lôi xuống khỏi giá sách và lật đến đoạn liên quan. Phần nguyên bản tiếng Tây Ban Nha, được in kiểu trang đôi, không hề sử dụng từ tiếng Tây Ban Nha dùng để gọi bệnh sốt rét hay sốt cách nhật. Thay vào đó, Colón viết rằng người của ông nhiễm một bệnh gọi là *çiçiones*, thuật ngữ mà tôi chưa từng thấy bao giờ. Vậy tại sao Cook và dịch giả bức thư của Colón lại nghĩ rằng từ này có nghĩa là bệnh sốt rét?

*Çiçiones* là một từ rất hiếm gặp trong các từ điển tiếng Tây Ban Nha hiện đại – tôi đã tra cứu hơn một tá từ điển trong thư viện địa phương mà chẳng thu lượm được gì. Google cũng chẳng giúp ích gì hơn. Bản thân Colón cũng vậy. Ông chẳng cung cấp mô tả nào về những triệu chứng của bệnh *çiçiones*, có lẽ vì ông nghĩ chúng đã quá quen thuộc với độc giả của mình. Trên thực tế, tất cả những gì ông đề cập đến căn bệnh này là phỏng đoán rằng có thể bệnh lan truyền do những người phụ nữ bản địa xung quanh La Isabela, "họ rất đông; và vì họ [những phụ nữ] rất trơ trên và nhéch nhác, nên không có gì ngạc nhiên khi họ [cánh đàn ông] đã dính phải rắc rối." Với tôi, điều này nghe có vẻ như Đô đốc cho rằng *çiçiones* là một bênh hoa liễu.

Nhưng điều đó lại không phù hợp với những nguồn thông tin khác, như tôi được biết khi liên lạc với Scott Sessions, một chuyên gia về Tây Ban Nha thế kỷ 16 thuộc Đại học Amherst. Scott nói rằng cuốn từ điển tiếng Tây Ban Nha đầu tiên xuất hiện vào năm 1611. Trong đó có một mục dành cho từ *çiçiones*: "sốt kèm những cơn ớn lạnh, được cho là do gió *cierzo* [gió Mistral] gây ra, vì đó là loại gió lạnh, gắt và buốt nhất". Cuốn từ điển tiếng Tây Ban Nha đáng tin cây tiếp theo, được phát hành nhiều tập bởi Học viện Hoàng gia Tây Ban Nha trong khoảng thời gian từ năm 1726 đến 1739, cũng định nghĩa từ *çiçiones* tương tự, là "loại sốt bắt đầu bằng những cơn ớn lạnh, rét và buốt như gió mistral, như [cuốn từ điển trước] nói, nên

người ta dùng từ đó; nhưng cách gọi phổ biến hơn là sốt cách nhật" – sốt rét. Nói cách khác, Cook và dịch giả đã chính xác: Colón nhiều khả năng đã mô tả bệnh sốt rét.

Kịch bản này không hề vô lý chút nào. Bệnh sốt rét có thể ngủ yên trong cơ thể hàng tháng trời, trực chờ cơ hội trỗi dậy. Căn bệnh này lây lan qua muỗi. Muỗi tiếp nhận ký sinh trùng siêu nhỏ khi chúng hút máu người mắc bệnh, rồi truyền ký sinh trùng sang người lành bị chúng chích. Chuyến hải hành thứ hai của Colón xuất phát vào tháng 09 năm 1493. Nếu một thủy thủ của ông tái phát bệnh sốt rét sau khi đổ bộ lên La Isabela, thì chỉ cần một cú chích từ loài muỗi thích hợp cũng đủ để căn bệnh lây lan – mà ở Hispaniola, những loại muỗi như thế rất nhiều.

Dù sao thì, tất cả đều mang tính suy đoán. Ngày nay, chúng ta biết rằng có rất nhiều căn bệnh khác nhau gây ra tình trạng ớn lạnh và sốt, trong đó có bệnh cúm và viêm phổi. Nhưng suốt nhiều thế kỷ, người ta không thể phân biệt được những loại bệnh này với nhau; họ không hiểu rằng sốt rét là một loại bệnh riêng. Sessions, nhà sử học thuộc trường Amherst, đã nói với tôi rằng paludismo, từ "sốt rét" trong tiếng Tây Ban Nha, mãi đến năm 1914 mới xuất hiện trong từ điển của Học viện Hoàng gia Tây Ban Nha. Thậm chí, đến tận lúc đó, rất ít người hiểu được rằng chứng bệnh này là do một loại ký sinh trùng ở muỗi gây ra – cuốn từ điển năm 1914 định nghĩa paludismo là "một nhóm các hiện tương chết người phát sinh do khí độc đầm lầy". (Từ "sốt rét" trong tiếng Anh, malaria, bắt nguồn từ cụm mal aria trong tiếng Ý, nghĩa là quỷ khí hoặc khí độc.) Nói cách khác, Colón sử dụng một từ có lẽ là để chỉ bênh sốt rét, nhưng cũng nhiều khả năng ông chỉ đang mô tả một loại bệnh gây sốt và ớn lạnh thông thường. Một từ đơn lẻ như vậy không đủ để đưa ra chẩn đoán.

Tuy nhiên, sự bất khả trong việc tìm ra đáp án cuối cùng không đồng nghĩa với việc các sử gia sẽ ngừng tìm kiếm câu trả lời – bởi câu hỏi này quá quan trọng. Bất chấp chương trình diệt trừ quy mô toàn cầu được tiến hành từ những năm 1950, bệnh sốt rét vẫn đang

gây ra nỗi thống khổ không thể hình dung nổi: Gần 750.000 ca tử vong mỗi năm, phần lớn là trẻ em dưới năm tuổi. Mỗi năm có 225 triệu người mắc bệnh. Ngay cả với sự chăm sóc y tế hiện đại ngày nay, những người này có thể vẫn phải nằm liệt giường hàng tháng trời. Ở châu Phi, căn bệnh này hành hạ người dân thường xuyên đến nỗi các nhà kinh tế tin rằng nó là yếu tố chính kéo lùi sự phát triển. Theo một số liệu thống kê được trích dẫn rộng rãi thì kể từ năm 1965, những quốc gia có tỷ lệ sốt rét cao có tỷ lệ tăng trưởng thu nhập bình quân đầu người thấp hơn 1,3% so với những quốc gia không có bệnh sốt rét, một con số đủ để đảm bảo rằng những tổn thất đến trước sẽ kéo theo nhiều thiệt hại sau này.

Cũng như ngày nay, bệnh sốt rét từng đóng vai trò rất lớn trong quá khứ - một vai trò rất khác biệt, và được cho là có tầm vóc hơn nhiều, so với các căn bệnh khác. Khi người châu Âu mang đậu mùa và bệnh cúm tới châu Mỹ, chúng đã gây ra đại dịch: Những đợt bệnh bùng phát càn quét các thành thị và làng mạc của người Anh-điêng, rồi sau đó lăn dần. Ngược lại, sốt rét trở thành bệnh thường gặp, xuất hiện thường trực và gây suy yếu trong một vùng rộng lớn. Từ góc độ xã hội học, sốt rét – cùng với căn bệnh khác do muỗi lây lan là sốt vàng da – đã đảo lộn hoàn toàn châu Mỹ. Trước khi những căn bệnh này tìm đến, khu vực tập trung dân cư đông đúc nhất phía Bắc Mexico chính là vùng Đông Nam nước Mỹ ngày nay, những cánh rừng ẩm ướt ở trung bộ châu Mỹ và rừng mưa Amazon là nơi che chở hàng triệu người. Sau khi sốt rét và sốt vàng da tìm đến, những vùng đất lành đó đã trở thành nơi con người không thể sinh sống được nữa. Những cư dân cũ tháo chạy đến những vùng đất an toàn hơn; còn người châu Âu tiến vào những khu thổ cư hoang vu ấy thường không sống sót được đến một năm.

Theo phân tích của các nhà kinh tế học Daron Acemoglu, Simon Johnson và James A. Robinson đến từ Đại học Harvard và Viện Công nghệ Massachusetts, tỷ lệ tử vong cao ở người châu Âu đã gây ra những tác động lâu dài. Đến tận ngày nay, những khu vực trước kia thực dân châu Âu không thể sống sót vẫn nghèo hơn rất nhiều so

với những vùng đất lành hơn. Các nhà nghiên cứu cho rằng, nguyên nhân là những kẻ chinh phục mới đến đã thiết lập thể chế tại khu vực dịch bệnh khác với vùng đất lành mạnh hơn. Vì không thể thiết lập những thuộc địa đông dân, ổn định ở khu vực có sốt rét, người châu Âu đã thành lập thể chế mà Acemoglu, Johnson và Robinson gọi là "các bang bóc lột", điển hình như Congo thuộc Bỉ rùng rợn trong cuốn sách *Heart of Darkness* (tạm dịch: Trung tâm bóng tối) của Joseph Conrad, nơi một đội quân cổ cồn nhỏ bé châu Âu đã bắt một đám đông khổng lồ những nô lệ trần truồng, bị xiềng xích, "như những bóng ma của bệnh tật và đói khát", xây dựng tuyến đường sắt vận chuyển ngà voi từ nội địa.

Thuốc lá, gián tiếp nhưng bất khả kháng, đã mang sốt rét đến Virginia rồi từ đây, căn bệnh lan ra phía Bắc, phía Nam và phía Tây cho đến khi phần lớn vùng Bắc Mỹ nằm gọn trong gọng kìm của nó. Tương tự, loài mía nhập khẩu đã mang căn bệnh này đến vùng Caribê và châu Mỹ Latinh, kèm theo bạn đồng hành của nó, bệnh sốt vàng da. Do cả hai căn bệnh này đều giết chết công nhân châu Âu ở các đồn điền thuốc lá và mía đường ở châu Mỹ, thực dân đã nhập khẩu lao động dưới hình thức những người châu Phi bị bắt làm nô lệ – khía cạnh loài người trong Cuộc trao đổi Columbus. Nói ngắn gọn, những du nhập sinh thái học đã định hình sự trao đổi kinh tế, từ đó tạo nên những hệ quả chính trị kéo dài đến tận ngày nay.

Sẽ là phóng đại nếu nói bệnh sốt rét và sốt vàng da phải chịu trách nhiệm cho việc buôn bán nô lệ, rằng những căn bệnh này là lý do vì sao phần lớn châu Mỹ Latinh vẫn còn trong cảnh đói nghèo, hoặc vì sao những đồn điền trồng bông thời tiền chiến trong cuốn tiểu thuyết *Cuốn theo chiều gió* lại thường nằm ở nơi cao nhất trên những đồng cỏ rộng lớn, hoặc tại sao Scotland lại sáp nhập vào Anh để trở thành Vương quốc Anh, hoặc tại sao 13 vùng thuộc địa yếu ớt và bị chia rẽ có thể giành được độc lập từ tay Anh quốc hùng mạnh trong cuộc Cách mạng Hoa Kỳ. Nhưng cũng không hoàn toàn sai khi nói như thế.

## QUEN THỦY THỔ

Bệnh sốt rét được gây ra bởi hơn 200 loài thuộc họ *Plasmodium*, những loài ký sinh trùng cổ đại gây bệnh ở vô số chủng loại bò sát, chim và động vật có vú. Bốn trong số 200 loài này nhắm đến mục tiêu là con người. Và chúng làm việc hiệu quả một cách đáng sợ.

Mặc dù đây là loài ký sinh trùng đơn bào, nhưng vòng đời của nó lại vô cùng phức tạp; vẻ ngoài của nó thay đổi chóng vánh chẳng khác gì nhân vật trong vở hài kịch của Shakespeare. Mặc dù vậy, từ góc độ nhân loại, thông tin cốt yếu nhất là nó được truyền vào cơ thể chúng ta qua loài muỗi. Một khi đã ở trong cơ thể, ký sinh trùng sẽ "khoan" thủng rồi chui vào bên trong tế bào hồng cầu. (Tới đây, tôi sẽ bỏ qua vài bước trung gian). Khi trôi nổi trong hệ tuần hoàn máu như những hành khách trên tàu ngầm, ký sinh trùng sinh sôi nảy nở đến một số lượng khổng lồ bên trong tế bào. Cuối cùng, con đàn cháu đống của chúng phá tung tế bào và tràn vào hệ thống mạch máu. Phần lớn lũ ký sinh trùng mới này sẽ phá hoại các tế bào hồng cầu khác, nhưng một ít vẫn trôi nổi trong máu để chờ đến lúc được hút vào cơ thể con muỗi khác qua một phát đốt. Khi muỗi tiếp nhân Plasmodium, loài ký sinh trùng này cũng lại sinh sôi nảy nở trong cơ thể nó, nhưng dưới dạng khác. Những ký sinh trùng mới sẽ bò vào tuyến nước bọt của muỗi. Từ đó, con côn trùng sẽ lại tiêm ký sinh trùng vào trong người nạn nhân tiếp theo, và chu trình được tái lập.

Khi ở trong cơ thể, rõ ràng, ký sinh trùng *Plasmodium* sử dụng các tín hiệu hóa sinh để đồng bộ hóa hoạt động của nó: Hầu hết các tế bào hồng cầu bị nhiễm đều giải phóng ký sinh trùng gần như cùng lúc. Nạn nhân sẽ trải nghiệm những đợt giải phóng này như những cuộc đột kích đồng thời với quy mô khổng lồ – chỉ cần một sự lây nhiễm cũng có thể tạo ra *10 tỷ* ký sinh trùng mới. Choáng váng trước cơn đại hồng thủy này, hệ miễn dịch triển khai những cơn sốt và ớn lạnh bộc phát với cường độ dữ dội. Cuối cùng, nó sẽ đánh lui được cuộc tấn công, nhưng chỉ vài ngày sau, một cuộc tấn công mới

lại xuất hiện; một số ký sinh trùng trong đợt tấn công trước đã giấu mình trong tế bào hồng cầu và sản sinh ra một thế hệ *Plasmodium* mới, với hàng tỷ ký sinh trùng mạnh mẽ. Chu trình này sẽ lặp đi lặp lại cho đến khi hệ miễn dịch rốt cuộc cũng đánh bại ký sinh trùng. Hoặc có vẻ thế – các tế bào *Plasmodium* có thể ẩn náu trong những ngõ ngách khác của cơ thể, để rồi lại trỗi dậy sau vài tuần. Nửa tá đợt ớn lạnh và sốt, một đợt ngừng ngắn, sau đó là một làn sóng tấn công mới: Triệu chứng điển hình cho giai đoạn phát bệnh sốt rét hoàn toàn.

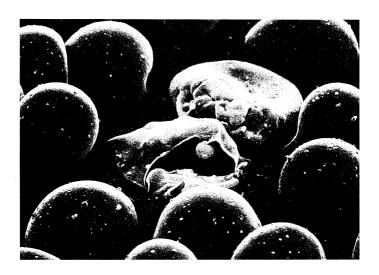

Ký sinh trùng Plasmodium đơn bào bùng phát khỏi các tế bào hồng cầu sắp chết, bắt đầu tấn công vào cơ thể con người dẫn đến phát bệnh sốt rét hoàn toàn.

Nếu ngày nay chúng ta vẫn khó nắm bắt được hết nỗi thống khổ do sốt rét gây ra, thì gần như không thể tưởng tượng được mọi chuyện còn tồi tệ như thế nào vào thời kỳ người ta chưa biết gì về nguyên nhân gây bệnh, cũng như chưa có cách điều trị hiệu quả. Chúng ta có thể thu được chút thông tin gợi ý từ việc đọc các ghi

chép của những nạn nhân như Samuel Jeake, một thương nhân sống vào thế kỷ 17 ở vùng Đông Nam nước Anh, đã kiên trì ghi chép lại mọi cuộc giao tranh trong trận chiến kéo dài nhiều thập kỷ với căn bệnh mà ngày nay chúng ta định danh là sốt rét. Lấy ví dụ gần như ngẫu nhiên, vào ngày 06 tháng 02 năm 1692, thời điểm gần chấm dứt một đợt bệnh kéo dài sáu tháng, Jeake đang kiên nhẫn ghi lại rằng ông đã "phát bệnh lần thứ bảy, với một trận sốt cách nhật; bắt đầu vào khoảng ba giờ chiều, có đặc điểm giống đợt bệnh cuối cùng mà tôi đã phải chịu đựng suốt tháng Một, nhưng lần này là nặng nhất".

08 tháng 02: Cơn sốt rét thứ hai, giống như từng bị trước đây, nhưng tệ hơn.

10 tháng 02: Lên cơn lần thứ ba, vào khoảng giữa trưa, run như cầy sấy lúc ba giờ chiều, một cơn sốt tệ hại và dữ đội...

12 tháng 02: Trước buổi trưa, đợt lên cơn thứ tư. Nó làm tôi run rẩy tới khoảng ba giờ chiều, sau đó phải vào giường nằm. Lúc ấy, tôi lại lên cơn sốt vô cùng dữ dội; đây là lần tồi tệ nhất trong tất cả: Tôi thở gấp và bị mê sảng...

14 tháng 02: Khoảng giữa trưa, đọt lên con thứ năm...

16 tháng 02: Khoảng hai giờ chiều, đợt lên cơn thứ sáu, rất chóp nhoáng, gần như không thể nhận ra, nhưng tới đêm thì đổ rất nhiều mồ hôi. Và ơn Chúa, đó là đợt lên cơn cuối cùng.

Thời gian trì hoãn chỉ kéo dài được 15 ngày.

03 tháng 03: Khoảng bốn giờ chiều. Phát bệnh lần thứ tám: Một trận sốt cách nhật, theo sau là sốt cao và đổ mồ hôi nhiều vào ban đêm...

05 tháng 03: Khoảng ba giờ chiều. Lên cơn lần hai, tệ hơn lần trước.

Những cơn bệnh kết thúc chín tuần sau đó. Nhưng sốt rét vẫn chưa buông tha Jeake. Ký sinh trùng, một sinh vật siêu khôn ngoan, có thể ẩn nấp ở gan trong thời gian lên tới năm năm, trỗi dậy định kỳ để gây ra những cơn sốt rét tái phát. Sáu tháng sau, một lần nữa, trong máu ông lại tràn ngập ký sinh trùng *Plasmodium*.

Kiểu sốt cách nhật mà Jeake nếm trải là dấu hiệu đặc trưng của Plasmodium vivax và Plasmodium falciparum, những yếu tố gây ra hai thể sốt rét lan truyền rộng rãi nhất. Mặc dù có sự giống nhau về các triệu chứng, nhưng những tác động mà hai loài Plasmodium này gây ra cho cơ thể người rất khác nhau. Sau khi đi vào trong tế bào hồng cầu, loài falciparum, không giống như vivax, sẽ biến đổi để có thể bám vào thành mao mạch li ti trong thận, phổi, não và các cơ quan nội tạng khác. Điều này giúp che giấu tế bào bi nhiễm khỏi hệ miễn dịch, nhưng sẽ dần làm hệ tuần hoàn bị tắc nghẽn vì các tế bào chồng chất trên thành mao mạch như những lớp sơn trên tòa nhà cũ. Nếu không được điều trị, sự tắc nghẽn của hệ tuần hoàn sẽ dẫn tới việc các cơ quan nội tạng ngừng hoat đông, nguyên nhân gây ra cái chết của 1/10 số bệnh nhân nhiễm falciparum. Vivax không hủy hoại nội tạng, chính vì thế ít chết chóc hơn. Nhưng trong suốt thời gian nó tấn công, người bệnh sẽ rất yếu ớt, mê sảng và thiếu máu: Một miếng mồi ngon cho những căn bênh khác. Với cả hai loài này, người mắc đều là nguồn lây lan khi họ ở trong giai đoạn phát bệnh – những con muỗi đốt họ có thể nhân được ký sinh trùng - mà họ có thể phát bệnh hàng tháng trời.

Plasmodium, con quái vật vùng nhiệt đới, cực kỳ nhạy cảm với nhiệt độ. Tốc độ sinh sôi và phát triển của loài ký sinh trùng này trong cơ thể muỗi tùy thuộc vào thân nhiệt của nó. Thân nhiệt của muỗi lại phụ thuộc vào nhiệt độ bên ngoài (không như động vật có vú, côn trùng không thể kiểm soát thân nhiệt của mình). Khi thời tiết càng lạnh, ký sinh trùng càng cần nhiều thời gian phát triển hơn, cho đến khi thời gian này dài hơn cả vòng đời con muỗi. Falciparum, loại sốt rét chết chóc nhất, cũng là loài nhạy cảm với nhiệt độ nhất. Ngưỡng nhiệt của nó vào khoảng 72°F (tương đương

22,2°C). Ở nhiệt độ này, ký sinh trùng cần ba tuần để sinh sản, một khoảng thời gian tiệm cận tuổi thọ trung bình của vật chủ muỗi. Khi nhiệt độ xuống dưới 66°F (khoảng 18,8°C), nó không tồn tại được. Loài *vivax* không đến mức như vậy, ngưỡng nhiệt của nó rơi vào khoảng 59°F (khoảng 15°C).

Không ngạc nhiên khi loài *falciparum* phát triển thịnh vượng ở hầu khắp châu Phi nhưng chỉ để lại dấu vết ở những khu vực ấm nhất của châu Âu: Hy Lạp, Ý, miền Nam Tây Ban Nha và Bồ Đào Nha. Ngược lại, *vivax* trở thành loài đặc hữu ở hầu khắp châu Âu, cả những nơi lạnh hơn như Hà Lan, vùng hạ Scandinavia và nước Anh. Đối với châu Mỹ, loài *falciparum* bắt nguồn từ châu Phi và bị lây lan qua người châu Phi, trong khi loài *vivax* đến từ châu Âu và do người châu Âu lan truyền – một sự khác biệt gây ra những hệ quả mang tính lịch sử.

Bệnh sốt rét ở người chỉ lây truyền qua chi muỗi Anopheles. Trong phần Jeake viết về nước Anh, "vật chủ trung gian" - cách gọi sinh vật truyền bệnh - là một nhóm các loài muỗi có họ hàng gần được biết đến dưới tên chung là Anopheles maculipennis. Nơi cư trú của loài muỗi này tập trung ở các vùng đất ngập nước ven biển phía Đông và Đông Nam, gồm hạt Lincolnshire, Norfolk, Suffolk, Essex, Kent và Sussex. Loài A. maculipennis - và ký sinh trùng Plasmodium vivax mà chúng mang theo - có vẻ không phải loài quen thuộc ở nước Anh mãi cho đến cuối thế kỷ 16, khi nữ hoàng Elizabeth I bắt đầu khuyến khích các địa chủ tiêu nước ở đầm, vũng và đồng hoang để lấy đất canh tác. Phần lớn vùng địa hình thấp trũng đầy sương mù này thường xuyên ngập lụt do những đợt thủy triều biển Bắc - những đợt triều quét sạch ấu trùng muỗi. Việc tiêu nước đã ngăn nước biển xâm nhập, nhưng khiến phần đất liền trở nên loang lổ đầy ao nước lợ - môi trường hoàn hảo cho muỗi A. maculipennis. Nông dân tiến vào các vùng đầm lầy cũ, bấy giờ vẫn đầy sương mù nhưng đã có thể sử dụng được. Nhà cửa và kho chứa, những nơi được sưởi ấm suốt mùa đông, cung cấp nơi trú ẩn cho muỗi – và cả ký sinh trùng vivax trong cơ thể chúng nữa – để chúng sống sót qua mùa đông giá lạnh, sẵn sàng sinh sôi và lan tràn khi mùa xuân đến.

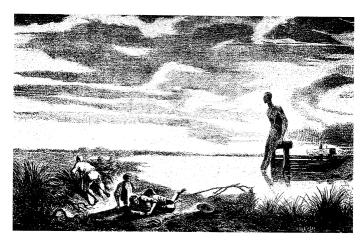

Như bản sao một bức tranh từ thế kỷ 19 hiện đã thất lạc này cho thấy, bệnh sốt rét từng là nỗi khiếp sợ thường trực ở những vùng đầm lầy thuộc miền Đông Nam nước Anh trong một thời qian dài.

Như sử gia y học người Anh Mary Dobson đã ghi chép lại, việc tháo nước đầm lầy đã tạo ra một địa ngục bệnh sốt rét do ký sinh trùng *vivax* gây ra. Những vị khách đến khu vực sinh sống của loài muỗi *maculipennis* phải chùn bước trước cảnh tượng tang thương mà họ nhìn thấy. Quang cảnh quá thường gặp là, như nhà văn Edward Hasted đến từ hạt Kent mô tả ai oán vào năm 1798, "một người đàn ông nghèo cùng vợ và 5-6 đứa con loanh quanh bên bếp lửa trong túp lều tồi tàn, tất cả cùng run lẩy bẩy vì cơn (sốt) rét". Các cha xứ được điều đến vùng duyên hải Essex bị chết nhiều đến mức khu vực này nổi tiếng là "mồ chôn giáo sĩ", nhà văn John Aubrey bình luận. Dân bản địa cũng không khá hơn. Hasted viết, những đứa trẻ được sinh ra ở vùng đầm lầy này ít khi "sống được đến 21 tuổi". Dobson đã ghi lại lễ rửa tội và mai táng ở 24 giáo xứ trong vùng

đất ngập nước. Vào những năm 1570, trước khi nữ hoàng Elizabeth cho tháo nước đầm lầy, số lễ rửa tội nhiều hơn 20% so với số tang lễ - tức là, dân số tăng lên. Hai thập kỷ sau, khi công cuộc tiêu nước hoàn thành, số tang lễ nhiều gần gấp đôi số lễ rửa tội. Dân số bùng nổ ở những nơi khác thuộc Anh, nhưng các giáo xứ này không thể nào quay lại mức tăng dân số ban đầu trong suốt hai thế kỷ. 1

"Các vùng đầm lầy có những đọt bùng nổ tử suất," Dobson nói với tôi. "Cứ mỗi 10 năm thì lại có một năm mà dân số sẽ chết từ 10-20%. Chỉ cách đó vài dặm, ở vùng cao hơn, lại là một vài khu vực có môi trường lành mạnh nhất nước Anh."

¹Có về hơi kỳ lạ khi sốt rét, một chứng bệnh của vùng nhiệt đới, lại bùng nổ ở Anh vào kỷ Băng Hà Nhỏ. Nhưng lịch sử là sự giao thoa giữa các tiến trình xã hội và tiến trình sinh học. Cũng như kỳ thuật tiêu nước đẩm lầy thời Elizabeth đã vô tinh giúp loài *vivax* sinh sối nảy nở, sự tiến bộ của các phương pháp tiêu nước vào thời Victoria đã chặn đứng bệnh sốt rét một cách ngoạn mục, bởi vì chúng đã xóa sạch các hồ nước lợ, tiêu diệt môi trường sống của loài muỗi và tạo ra những khu vực thuận lợi hơn cho việc chăn thá gia súc, thứ mà loài *A. maculipennis* sẽ thích chọn làm nguồn thức ân nếu được phép chọn lựa. Thậm chí dù vậy, các nhà nghiên cứu vẫn thường xuyên thấy "hàng ngắn" con côn trùng này bu đen kịt những "chuổng lợn bấn thiụ, tăm tối và đẩy mầm bệnh" của các hộ nông dân nghèo ở vùng duyên hải vào cuối những năm 1920. Hiện nay, nhiều người sợ rằng việc Trái Đất nông lên sẽ tạo điều kiện thuận lợi cho bệnh sốt rét lan rộng. Nhưng nếu con người vẫn tiếp tục xóa bỏ được nơi sống của muỗi bằng việc rút cạn các vùng nước đọng, thì việc thời tiết nóng hơn cổ lẽ cũng chẳng ảnh hưởng đến tỷ lệ bệnh sốt rét. (Chú thích của tác giấ)

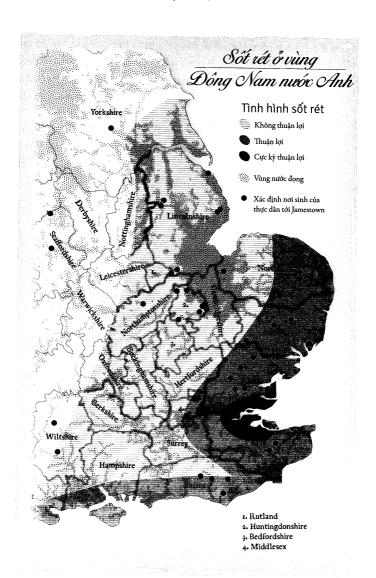

Đối nghịch: Việc theo dõi sự di chuyển của ký sinh trùng sốt rét trong quá khứ rất khó khăn - vì mãi tới năm 1880, người ta mới phát hiện ra sự tồn tại của chúng; nên tất cả dữ liệu trước thời điểm đó đều là thứ cấp. Bằng cách kết hợp các hồ sơ y tế, những ước đoán về phạm vi của vùng đất thấp trong quá khứ và các khảo sát về bệnh sốt rét do quân đội Anh thực hiện vào đầu thế kỷ 20, ta có thể thấy rằng vùng Đông Nam nước Anh chắc chắn từng là điểm nóng của bênh sốt rét. Khi nhóm bảo tồn lịch sử Preservation Virginia lần lại nơi sinh của 59 người trong số các thực dân đầu tiên tới Jamestown, có 35 người sinh ra ở những khu vực được quân đội đánh giá là "thuận lợi" hoặc "cực kỳ thuận lợi" cho loài Plasmodium. Thêm nữa, trên đường (đến Jamestown), tất cả các thực dân đều đi ngang qua London và ổ sốt rét ở vùng châu thổ sông Thames. Gần như chắc chắn, một số thực dân đã mang theo dịch bệnh này đến vùng vịnh Chesapeake.

Vốn đã quen chịu đau khổ, các cư dân nhìn nhận hoàn cảnh bằng sự lạc quan mang màu sắc của thuyết định mệnh. (Những độc giả của Charles Dickens hẳn sẽ nhớ đến gia đình Gargery khắc kỷ sống ở khu đầm lầy trong tác phẩm *Great Expectations* [tạm dịch: Những kỳ vọng vĩ đại]. Họ đã nuôi dưỡng cậu bé Pip ở nơi chỉ cách vài bước chân là đến chỗ "năm hình thoi nhỏ bằng đá" đánh dấu nơi an nghỉ của "năm anh em trai bé bỏng" của cậu.) Khi du hành qua vùng dịch ở hạt Essex, nhà văn Daniel Defoe đã gặp nhiều người đàn ông tuyên bố rằng họ có "từ năm, sáu đến 14 hoặc 15 vợ". Giải thích vì sao chuyện này có thể xảy ra, một "anh bạn dễ mến" đã kể với Defoe rằng đàn ông trong các khu này đi mua vợ từ những vùng nội địa có môi trường sống lành mạnh hơn.

Khi các thiếu nữ được đưa về từ những vùng có không khí trong lành, họ đều khỏe mạnh, tươi tỉnh, sạch sẽ và xinh đẹp. Nhưng khi rời khỏi bầu không khí ở nơi chôn nhau cắt rốn để đến với sương mù và sự ẩm thấp của đầm lầy, nước da họ thay đổi thấy rõ, họ mắc một hoặc hai loại sốt và ít ai chịu đựng được quá nửa năm, tối đa là một năm. Khi đó, một lần nữa, chúng tôi lại lên vùng đất cao tìm mua một cô khác, anh nói.

Những cư dân đầm lầy cười phá lên khi nghe anh ta kể, Defoe viết, "nhưng thực tế, tất cả chuyện đó đều là sự thật".

Vào năm 1652, bệnh dịch hạch bao trùm toàn bộ nước Anh. Chỉ riêng London đã có hơn 50 nghìn người chết. Nhiều người giàu có sống ở thành phố di tản đến các vùng đầm lầy đầy sốt rét ở miền Đông, dẫn đến hậu quả mà sau đó được nhà thơ trào phúng George Wither mô tả như sau:

Ở Kent, cũng như (dọc) vùng duyên hải Essex, Những quân đoàn sốt rét bạo tàn đã trấn giữ từ lâu... Phần lớn bọn họ, những kẻ bỏ rơi nơi này [London], Đã bị chúng hành quyết hoặc bắt làm từ binh...

Cuối cùng, Wither giãi bày, "những kẻ ăn mày nghèo khổ nhất còn kiếm được nhiều sự thông cảm ở đây [London]/hơn là sự thương cảm mà những người giàu kiếm được ở nơi kia." Ám chỉ thật bất ngờ và khó hiểu: Những người tháo chạy đến các vùng nơi loài *vivax* trú ngụ lẽ ra nên ở yên tại nhà, nơi dịch hạch hoành hành.

Dù nguồn dữ liệu sơ sài và không đầy đủ, nhưng theo sử gia David Hackett Fischer ở Đại học Brandeis, khoảng 60% người Anh di dân trong đợt đầu tiên đến từ chín hạt nằm ở miền Đông và Đông Nam – vành đai tập trung ký sinh trùng *Plasmodium* của nước Anh. Minh chứng cho điều này là hơn 100 thực dân đã dựng nên Jamestown. Theo Hiệp hội Bảo tồn Virginia, tổ chức hỗ trợ khai quật Jamestown, người ta đã xác định được nơi sinh của 59 người; 37 trong số đó đến từ những vùng bị sốt rét hoành hành gồm Essex, Huntingdonshire, Kent, Lincolnshire, Suffolk, Sussex và London.

Người ta cho rằng hầu hết họ đều khởi hành từ những vùng nội địa cao ráo hơn và ít bị sốt rét hơn các vùng duyên hải ngập nước. Nhưng nhiều trong số đó xuất thân từ các vùng đầm lầy. Thậm chí, những người không tới từ các khu vực bị sốt rét thì cũng thường phải đi qua đó vì trước khi khởi hành, tàu sẽ chờ hàng tuần hoặc hàng tháng ở Sheerness, thành phố cảng thuộc Kent nằm gần cửa sông Thames, trung tâm của bệnh sốt rét. Những chiếc tàu khác thì chờ ở Blackwall, nơi có nguy cơ cao không kém, nằm ở phía Đông London và trên cùng một dòng sông.

Những người đang bị sốt rét khó có thể là ứng viên cho một hải trình đầy gian khổ. Nhưng hãy nhớ rằng, loài *Plasmodium vivax* có thể ẩn mình bên trong những người có vẻ mạnh khỏe. Các thực dân có thể lên tàu khi không có triệu chứng phát bệnh nào, cập bến ở khu vực trồng thuốc lá vịnh Chesapeake, rồi sau đó mới bộc phát những con lạnh đến nghiến răng cầm cập và sốt vã mồ hôi như tắm của bệnh sốt rét. Đến lúc đó thì, than ôi, có lẽ họ đã vô tình truyền ký sinh trùng vào bất cứ con muỗi nào đốt họ.

"Về lý thuyết, một người là đủ để tạo ra ký sinh trùng cho cả một lục địa," nhà nghiên cứu bệnh sốt rét tại trường Sức khỏe Cộng đồng thuộc Đại học Harvard, Andrew Spielman, cho biết. Khá chắc là rất nhiều tassantassa ở Jamestown đã nhiễm bệnh. Vào lúc nào đó, một người trong số họ đã bị muỗi Anopheles quadrimaculatus đốt. Đây là một nhóm gồm năm loài muỗi có họ hàng gần, chúng là vật chủ trung gian truyền bệnh sốt rét hàng đầu ở Bờ Đông. "Nghe có phần giống trò ném phi tiêu," Spielman nói với tôi như thế, trước khi qua đời vào năm 2006. "Nếu anh cho một lượng đủ người bệnh tiếp xúc với đủ số muỗi trong điều kiện thích họp, trước sau gì anh cũng sẽ 'ném trúng hồng tâm' – anh sẽ tạo ra bệnh sốt rét."

Vào năm 1657, thống đốc vùng thuộc địa Connecticut, John Winthrop, đã ghi lại những ca sốt cách nhật trong nhật ký y học của mình. Winthrop, thành viên của Hội đồng Hoàng gia, là một trong những nhà nghiên cứu khoa học cẩn trọng nhất New England. "Nếu ông ấy nói mình đã nhìn thấy bệnh sốt cách nhật, thì hẳn là ông ấy

đã thật sự thấy nó," nhà nghiên cứu phả hệ Robert C. Anderson, người biên soạn nhật ký y học của Winthrop, phát biểu. Hơn thế nữa, Anderson nói, sự tồn tại của bệnh sốt rét vào những năm 1650 cho thấy nó phải được du nhập trước năm 1640 – sau năm đó, những biến động chính trị ở Anh đã làm gián đoạn việc nhập cư suốt nhiều thập kỷ. "Có quá ít thực dân mang mầm bệnh đến," Anderson nói. Cứ cho là *Plasmodium vivax* đã đến Connecticut vào năm 1635, tôi hỏi Spielman, liệu người ta có thể dựa vào đó để suy luận bất cứ điều gì về Virginia hay không? "New England là nơi *lạnh giá*," ông trả lời. "Khó mà tin được bệnh sốt rét có thể tự phát triển ở đó trước Virginia." Có lẽ nào loài ký sinh trùng này đã tràn tới vịnh Chesapeake ngay từ những năm 1620? "Dựa trên việc có hàng trăm hoặc hàng nghìn người xuất phát từ những vùng sốt rét tới khu vực này, tôi sẽ tin vào điều đó," ông nói. "Một khi bệnh sốt rét có cơ hội xâm nhập nơi nào đó, nó sẽ lan ra rất nhanh."

Thực sư, bệnh sốt rét có thể đã đến từ *trước* năm 1620. Từ năm 1606 đến năm 1612, dịch bệnh này gặp những điều kiện lý tưởng khi vùng đất ngập thủy triều Virginia phải gánh chịu hạn hán. (Tôi đã nhắc tới đợt hạn hán này trong chương trước.) Loài muỗi A. quadrimaculatus rất hoạn hỉ khi những vùng đất ngập nước trở nên khô cạn. "Trong những năm hạn hán, phụ lưu nhỏ của các dòng suối biến thành một loạt ao nước," nhà côn trùng học chuyên nghiên cứu sức khỏe cộng đồng ở Sở Y tế Virginia, David Gaines, giải thích. Ấu trùng của chúng "phát triển mạnh trong kiểu môi trường như vậy". Loài muỗi quad, các nhà côn trùng học thường gọi như vậy, thích sinh sản ở những khu vực trống trải hơn là trong những cánh rừng rợp bóng. Sau khi nền hòa bình được tái lập nhờ cuộc hôn nhân của Pocahontas vào năm 1614, những thực dân đã khai hoang đất đai để trồng thuốc lá - hình thành môi trường "thân thiên hơn đối với loài muỗi quad, vì tạo ra những vũng nước nhỏ mà chúng yêu thích," Gaines nói với tôi. Những tassantassa đã tạo "tấm thiệp mời bệnh sốt rét. Theo kinh nghiệm của tôi, sốt rét bao giờ cũng nhân những lời mời như thế ngay lập tức," ông bảo. Nếu ký sinh trùng *Plasmodium* đã đến đây cùng những thực dân đầu tiên thì điều đó, cùng với việc nhiễm độc do muối, sẽ giúp giải thích lý do vì sao họ thường được miêu tả bằng những từ như "bơ phờ" và "lãnh đam"; vì ho bi sốt rét.<sup>1</sup>

Thời điểm chính xác mà bệnh sốt rét đến sẽ luôn nằm trong suy đoán. Nhưng rõ ràng là, bệnh sốt rét đã nhanh chóng biến Virginia thành nhà của nó. Nó đã trở thành một thứ không ai có thể trốn thoát được ở nơi này, hệt như những gì nó đã làm ở vùng đầm lầy nước Anh – một phần không thể tách rời của cuộc sống.

Vào năm 1620, khi các nhà đầu tư ở London cho chở người đến Virginia, thống đốc George Yeardley đã cảnh báo rằng họ sẽ "buộc phải hài lòng với việc những người mới đến chẳng làm được gì nhiều trong năm đầu tiên, cho đến khi quen thủy thổ" – quen thủy thổ là cụm từ chỉ quãng thời gian mà người mới đến phải chiến đấu với bệnh tật. Sự bất lực suốt thời gian dài của những di dân mới được coi là hiển nhiên. Vào năm 1724, mục sư Hugh Jones ở Jamestown đã viết một cuốn sách mỏng mô tả Virginia cho người Anh. Thời tiết của khu thuộc địa, ông giải thích thiếu chính xác, đã gây ra những con sốt và ón lạnh, "một đợt lên con dữ dội (quen thủy thổ) thường xảy ra nhất, sau khi họ đến vùng khí hậu này". Làm quen thủy thổ thường là con đường dẫn đến nghĩa địa; trong nửa thế kỷ đầu tiên của Jamestown, đến 1/3 số người mới đến đã chết trong vòng một năm sau khi xuống tàu. Sau đó, người Virginia, bằng phương pháp thử và sai, đã học được cách sống chung với ký sinh trùng vivax, tránh xa đầm lầy và ở yên trong nhà vào lúc nhá nhem tối; những người đã có được miễn dịch đặc hiệu sẽ chặm sóc cho người bệnh một cách cẩn thân, phần lớn trong số này là trẻ em, giống tình trạng ở châu Phi ngày nay. Số người chết trong giai đoạn làm quen thủy thổ giảm từ 20-30% vào khoảng năm 1650 xuống 10% hoặc thấp

<sup>&</sup>lt;sup>1</sup> Sự xuất hiện sớm của loài ký sinh trùng này còn giúp giải thích lý do vì sao Opechancanough không hể trục xuất các thực dân, thậm chí sau khi gần như đã quét sạch họ vào năm 1622. Bị suy yếu vì dịch bệnh, vương quốc Powhatan có thể đã gặp khó khăn trong việc duy trì một cuộc chiến lâu dài. Không may, những suy đoán hấp dẫn này lại gặp bất lợi vì không có chứng cứ thực tế. (Chú thích của tác giả)

hơn vào khoảng năm 1670 – đó là một bước tiến đáng kể, nhưng mức độ này cho thấy nỗi thống khổ vẫn còn quá nhiều.

Landon Carter có một đồn điền phát đạt ở Virginia, cách Jamestown chừng 60 dặm về phía Bắc. Là một người cha hết mình vì con, Carter tuyệt vọng khi bệnh sốt rét tấn công gia đình ông hết lần này tới lần khác vào mùa hè và mùa thu năm 1757. Người bị nặng nhất là Sukey, cô con gái còn ẵm ngửa của ông. Đứa bé bị giày vò bởi những con sốt và ớn lạnh, triệu chứng điển hình của bệnh sốt cách nhật. Giống như Samuel Jeake, Carter đã ghi lại cuộc chiến đấu của cô bé trong nhật ký:

07 tháng 12: Sukey tối nay trông tệ quá, mạch con bé đập nhanh.

08 tháng 12: Cơn sốt định kỳ của con bé giờ cứ hai tuần lại phát một lần... Trông nó nói chuyện có vẻ hoạt bát và tươi tỉnh. Nó không sốt cao hơn.

09 tháng 12: Tiếp tục khá hơn dù rất tái.

10 tháng 12: Sukey sốt từ sớm, buồn nôn và đau đầu. Cơn sốt lui đi vào ban đêm.

 $11\,tháng\,12$ : Con bé hôm nay không sốt nữa, nhưng tôi nghĩ mạch nó vẫn đập hơi nhanh vào ban đêm.

12 tháng 12: Sukey lại phát sốt vào lúc một giờ đêm... Con bé ốm thập tử nhất sinh vào lúc 12 giờ, xanh xám như xác chết...

13 tháng 12: Cơn sốt hôm qua của Sukey dần tan đi cho đến lúc một giờ, lúc ấy con bé trông khá tươi tỉnh.

Vào ngày đó, người cha với trái tim tan nát Carter đã viết rằng để sống được ở Virginia, "người ta cần phải làm quen với nỗi đau, và chắc chắn không có nỗi đau nào lớn hơn nỗi đau cả năm dài bị cột chặt vào việc chăm sóc những đứa con ốm yếu. Các con tôi giờ sẽ không bao giờ khỏe lại nữa."

Sukey qua đời vào tháng Tư năm sau, không lâu sau sinh nhật của cô bé.

## TRỞ MẶT

Bệnh sốt rét có tác động còn sâu rộng hơn nỗi thống khổ tạm thời mà các nạn nhân của nó phải chịu đựng. Nó là một thế lực mang tính lịch sử làm biến dạng những nền văn hóa, một cú thúc ép dai dẳng buộc xã hội phải trả lời các câu hỏi theo những cách mà, từ góc nhìn ngày nay, thật tàn nhẫn và cần phải lên án. Hãy xem xét trường hợp các doanh nhân Anh quốc thế kỷ 17, những người muốn kiếm tiền ở vùng Bắc Mỹ. Bởi vì vịnh Chesapeake không có vàng bạc, nên cách kiếm lợi nhuận tốt nhất là sản xuất được thứ gì đó có thể xuất khẩu về quê nhà. Ở New England, những người Thanh giáo sống dựa vào việc bán lông hải ly. Ở vịnh Chesapeake, người Anh thống nhất trồng thuốc lá, sản phẩm đang có nhu cầu khổng lồ lúc ấy. Để thỏa mãn nhu cầu ấy, thực dân muốn mở rộng khu canh tác. Để làm điều này, họ sẽ phải đốn hạ những thân cây khổng lồ bằng các công cụ cầm tay; cày xới đất đai dưới ánh mặt trời gay gắt; làm cỏ, tưới nước và bấm ngọn cho cánh đồng thuốc lá; cắt lấy lá thuốc nặng ứa nhựa; xếp lên giàn phơi khô rồi đóng vào thùng phuy lớn để chuyển đi bằng tàu. Tất cả việc này cần rất nhiều sức lao động. Những thực dân có thể kiếm nguồn lao động này ở đâu?

Trước đây, việc trả lời câu hỏi này đã đặt ra một giả thiết, đầy vẻ chính đáng, rằng các thực dân không mấy đắn đo về phương diện đạo đức đối với đáp án (cho câu hỏi trên) mà chỉ quan tâm đến việc tối đa hóa sự thuận tiện và lợi nhuận. Theo quan điểm này, họ có hai nguồn cung cấp sức lao động khả dĩ: Đầy tớ ký giao kèo đến từ Anh, và nô lệ đến từ những nơi ngoài nước Anh (người Anh-điêng hoặc người châu Phi). Đầy tớ và nô lệ, theo khía cạnh kinh tế, đâu là lưa chon tối ưư?

Những đầy tớ có ký giao kèo là nhân công theo hợp đồng được tuyển mộ từ những người thất nghiệp ở Anh. Vì những người nghèo này không kham nổi chi phí đắt đỏ cho chuyến hải hành xuyên đại dương, nên chủ đồn điền sẽ trả chi phí chuyến đi, còn họ trả nợ

bằng cách làm việc trong một khoảng thời gian, thường từ 4-7 năm. Sau thời gian đó, những đầy tớ ký giao kèo này sẽ được tự do sở hữu đất đai của riêng mình ở châu Mỹ. Chế độ nô lệ khó định nghĩa hơn, vì nó hiện hữu dưới rất nhiều hình thức khác nhau. Nhưng bản chất của chế độ nô lệ là chủ nô có quyền cưỡng bách sức lao động của nô lệ, còn nô lệ không có quyền rời đi; họ phải làm việc và tuân lệnh cho đến chết, hoặc đến khi được chủ nô trả tự do. Những đầy tớ có ký giao kèo vẫn là thành viên của xã hội, dù ở tầng lớp thấp. Còn nô lệ thường không được xem là thành viên của xã hội, vì họ sinh ra ở nơi xa xôi nào đó hoặc vì chuyện gì đó, họ đã mất chỗ đứng trong xã hội, như trong một vài trường hợp người bị kết án buộc phải trở thành nô lệ theo luât của nước Anh.

Trong 25 năm cuối của thế kỷ 17, nước Anh đã chọn nô lệ thay vì đầy tớ – thực tế thì, họ đã trở thành chủ nô lớn nhất thế giới. Ngày nay, ta biết rõ rằng, người Anh nắm chặt lấy ý tưởng về chế độ nô lệ đến mức khó có thể tiếp nhận phương án nào khác. Nhưng từ nhiều khía cạnh, việc quốc gia này quay sang chế độ nô lệ là một sự bế tắc – chế độ này có nhiều vấn đề cố hữu đến mức các nhà kinh tế học thường xuyên thấy lúng túng không hiểu sao nó lại tồn tại được. Hình thái của chế độ nô lệ ở Mỹ thậm chí còn là sự bế tắc lớn hơn: Chế độ chiếm hữu nô lệ, tàn khốc hơn nhiều so với bất cứ điều gì từng thấy ở châu Âu hoặc châu Phi.

Nhìn từ cấp độ đơn giản nhất, nô lệ đắt đỏ hơn đầy tớ. Trong nghiên cứu nổi tiếng của mình, Rusell R. Menard thuộc Đại học Minnesota đã tính toán giá nô lệ và đầy tớ ở Virginia và Maryland bị bán đi sau khi chủ nô qua đời. Trong những thập niên cuối cùng của thế kỷ 17, giá trung bình của một nam nô lệ châu Phi đang ở tuổi tráng niên là 25 bảng Anh. Trong khi đó, hợp đồng với một đầy tớ thường chỉ tốn khoảng 10 bảng. (Chính xác thì, tôi cần nói rằng Menard đã tính ra mức giá *tương đương* với 25 bảng và 10 bảng, vì tiền xu thời ấy rất khan hiếm, thậm chí là bất hợp pháp ở vùng thuộc địa vịnh Chesapeake, nên người ta giao dịch thanh toán bằng thuốc lá.) Vào thời điểm đó, 25 bảng Anh là một số tiền đáng kể: Gần

bằng bốn năm tiền lương của một công nhân bình thường ở Anh. Đầy tớ, rõ ràng, rẻ hơn nhiều.

Rõ ràng, đầy tớ sau này được rời bỏ người chủ, khiến giá thuê họ giảm (xem xét cả yếu tố này, nên Menard chỉ tìm kiếm những đầy tớ còn hơn bốn năm trong hợp đồng). Tuy nhiên, quãng thời gian phục vụ dài hơn mà người ta có thể kỳ vong từ nô lê vẫn không đủ để biện hộ cho chế đô nô lê về khía canh kinh tế, như nhà kinh tế học vĩ đại Adam Smith lập luận. Nhược điểm cố hữu trong chế độ nô lệ, ông nói, nô lệ sẽ trở thành những nhân công bất mãn. Bởi vì họ thường đến từ những nền văn hóa xa lạ, không nói chung ngôn ngữ với chủ nô và có lẽ xa lạ với xã hội của chủ nô đến mức chủ nô sẽ phải huấn luyện họ từ con số 0 (ví dụ, nô lệ châu Phi chỉ biết đến các hình thái nông nghiệp của vùng nhiệt đới.) Tệ hơn, họ có mọi động cơ thúc đẩy bỏ trốn, phá hoại, trả thù hoặc giết chết chủ nô, những người tước đoạt tự do của họ, ngược lại, những đầy tớ ký giao kèo nói chung ngôn ngữ, chấp nhận những quy tắc xã hội giống nhau và hiểu biết những phương pháp làm nông tương tự (với người chủ). Và vì hợp đồng chỉ có thời gian hữu hạn, nên họ không có nhiều lý do để bỏ trốn (trừ khi họ cho rằng chủ đồn điền sẽ lừa mình). Bởi vì những đôi tay tự nguyện thường sẽ làm tốt công việc hơn, nên Smith đã chỉ ra trong cuốn The Wealth of Nations (tạm dịch: Của cải của các quốc gia) rằng "đến cuối cùng, công việc do những người tự do thực hiện sẽ rẻ hơn do nô lệ thực hiện". Ông lập luân rằng, nếu giả sử mọi yếu tố khác đều như nhau thì về phương diên kinh tế, các chủ đồn điền nên chọn nguồn lao động rẻ hơn, dễ kiếm hơn và ít tiềm ẩn nguy cơ hơn: Những đầy tớ đến từ châu Âu, chứ không phải nô lệ.

Smith, một người ghét chế độ nô lệ, đã cố chứng minh rằng điều ông ghê tởm ấy không chỉ vô đạo đức, mà còn là ngu ngốc về mặt kinh tế. Theo quan điểm của ông, chế độ nô lệ chủ yếu là sản phẩm phi lý sinh ra từ "ham thích thống trị" của con người. Nhưng ông cũng tin rằng, người ta đã cố gắng tìm cách lảng tránh rắc rối kinh tế đang đứng chắn ngang con đường dẫn họ đến với khao khát của

mình. Nhưng ta có thể đoán được, các chủ nô trong suốt lịch sử đã tạo ra phần thưởng thúc đẩy nô lệ làm việc hiệu quả: đường đến tự do. Hãy làm việc chăm chỉ, trung thực và các người cuối cùng sẽ được tự do, các chủ nô nói. Các nô lệ cũng thường được giao những nhiệm vụ mang lại cho họ đôi chút thỏa mãn, như trong trường hợp những đội quân châu Phi hoặc La Mã tập họp toàn lính bị bắt làm tù binh – các nô lệ này đã đổi phe, có thể nói như thế, nhưng cuộc sống của họ, ở nhiều phương diện, chẳng có gì thay đổi nhưng luôn có triển vọng giành được vinh quang.

Tuy nhiên, chế độ nô lệ ở châu Mỹ lại khác hẳn: trong hầu hết trường hợp, đó là án tù chung thân với công việc khủng khiếp trong những điều kiện tồi tệ mà không có chút hy vọng tự do nào. Mọi trở ngại đối với hiệu quả lao động mà Smith chỉ ra rất ít thấy trước đây; và không có giải pháp nào từng được phát triển trong quá khứ có thể áp dụng. Chế độ này tàn bạo tới mức nó liên tục tạo ra tình trạng trốn việc, phá hoại và xung đột – thực sự thì, những tài liệu về giới chủ nô là bài điếu dài bất tận chứa đầy oán thán và sợ hãi. Tại sao điều này lại xảy ra?

Hơn nữa, trong tất cả các quốc gia Tây Âu, nước Anh là quốc gia cuối cùng mà người ta nghĩ sẽ tiếp nhận hình thức nô lệ đặc biệt tàn nhẫn này, vì sự phản đối chế độ nô lệ ở nước này phổ biến hơn so với phần còn lại của châu Âu. Trên thực tế, nếu trên lục địa này có một nền văn hóa chống chế độ nô lệ, thì đó chính là nước Anh. Không hẳn do tiến bộ về đạo đức, mà là phản ứng giận dữ đối với việc những chuyến tàu của Anh thường trở thành mục tiêu của cướp biển vùng Barbary, những kẻ đã bắt hàng chục ngàn thủy thủ, binh sĩ và thương nhân người Anh làm nô lệ suốt từ thế kỷ 16 đến 18. Đóng quân tại mạn Tây Bắc châu Phi, nhóm cướp biển Hồi giáo này lảng vảng lên phía Bắc đến tận eo biển Manche, cướp bóc những ngôi làng ven biển và tàu thuyền đang thả neo. Vào năm 1625, thị trưởng của Plymouth (ở Devon nước Anh) than thở rằng chỉ trong 10 ngày, hải tặc đang ẩn nấp ngoài cảng đã lấy mất 27 chiếc tàu. (Như một minh chứng cho thói đạo đức giả, người Anh hâm mộ

Francis Drake, kẻ khủng bố các thuộc địa Tây Ban Nha theo cách tương tự.) Nhiều người Anh bị bắt lên thuyền galley; nhiều người bị ép cải sang đạo Hồi; số khác biến mất trong những đoàn xe buôn nô lệ băng sa mạc đến Ai Cập thuộc Ottoman hoặc hạ Sahara ở châu Phi. Vào thời đó, chỉ riêng thành phố Algiers đã giam cầm đến 1.500 nô lệ người Anh; thành phố Salé của Maroc có thêm 1.500 người nữa. Nhiều người trong số này bị bán tới Tây Ban Nha và Bồ Đào Nha. Những người trốn thoát đã công bố hồi ký khủng khiếp về ngày tháng sống dưới roi vọt, những câu chuyện kích động quần chúng; các linh mục lên án chế độ nô lệ của người Hồi giáo ngay trên bục giảng kinh và tổ chức quyên góp tại nhà thờ để chuộc những người bị bắt giữ. Tương tự, các lãnh đạo chính trị, các mục sư Kháng Cách và chuyên gia pháp lý cật lực tuyên bố rằng tự do là quyền tạo hóa của người Anh, lên án những kẻ dị giáo và Thiên Chúa giáo La Mã (tức người Maroc và Tây Ban Nha) đã bắt họ làm nô lệ.

Vào thời Trung Cổ, chế độ nô lệ từng phổ biến ở nước Anh, cũng như phần còn lại của châu Âu. Ở Tây Ban Nha và Bồ Đào Nha, bị vây khốn trong xung đột với người Hồi giáo và thiếu hụt lao động cho các đồn điền mía, chế độ nô lệ tiếp tục là phương cách hữu dụng. (Tôi sẽ thảo luận sâu hơn trong chương 8.) Tuy nhiên, ở Anh, nó trở thành ngoại lệ – không hẳn là phi pháp, nhưng hiếm hoi – vì những lý do chính trị, kinh tế đã được Smith trình bày, và vì chế độ nô lệ với tư cách một thể chế kinh tế không mấy hấp dẫn đối với một quốc gia đang có nhiều lao động thất nghiệp. Bị xúc phạm công khai vì cảnh nô lệ, lại không có ngành công nghiệp nô lệ nội địa nào cần phải bảo vệ, người Anh chính là ứng cử viên cuối cùng của châu Âu cho vi trí chủ nô.

Hệ quả là, lúc đầu, các thuộc địa của Anh sử dụng những đầy tớ có giao kèo và thường tránh dùng nô lệ. Số đầy tớ có giao kèo chiếm từ 1/3 đến 1/2 lượng người châu Âu đến khu vực Bắc Mỹ thuộc Anh trong thế kỷ đầu tiên của công cuộc thuộc địa hóa. Nô lệ rất hiếm – chỉ có 300 người trên toàn Virginia vào năm 1650. Để so sánh, một số người Hà Lan ở New Amsterdam, vùng thuộc địa sau này trở

thành New York, có đến 500 nô lệ. Cùng với việc tàu Anh đến Bắc Mỹ ngày một nhiều hơn, nô lệ cũng dần trở nên đông đúc hơn.

Sau đó, từ năm 1680 đến năm 1700, số lượng nô lệ đột nhiên bùng nổ. Trong thời gian này, số nô lệ ở Virginia tăng từ 3.000 lên 16.000 người, và tiếp tục tăng mạnh. Cùng thời gian đó, tổng số đầy tớ có giao kèo giảm xuống đột ngột. Đây là cột mốc quan trọng trong lịch sử thế giới, thời điểm khu vực Bắc Mỹ thuộc Anh trở thành xã hội chiếm hữu nô lệ và nước Anh trở thành tay chơi chính trong hoạt động buôn bán nô lệ.

Nguyên nhân nào lý giải cho sự trở mặt này? Các nhà sử học và kinh tế học đã nghiền ngẫm trong hàng thập kỷ. Không phải sự hấp dẫn về lợi nhuận của bản thân ngành buôn bán này: Kinh doanh nô lệ vô cùng quan trọng với tư cách một nguồn lực lịch sử và vết nhơ đạo đức, nhưng không quan trọng đến thế với tư cách một ngành kinh tế công nghiệp. Trong thời kỳ đỉnh cao của ngành này vào cuối thế kỷ 18, theo sử gia David Eltis và Stanley L. Eagerman, các tàu buôn nô lệ "chỉ chiếm chưa tới 1,5% tổng số tàu của nước Anh và chưa tới 3% tổng trọng tải chở hàng của nước này". Đường Caribê, nông sản chính sử dụng lao động nô lệ, khi đó chiếm gần 2,5% GDP nước Anh, tuy lớn nhưng chưa phải là áp đảo; ngành công nghiệp dệt còn có quy mô lớn hơn gấp sáu lần. (Nô lệ chỉ sản xuất nguyên liệu thô chứ không phải thành phẩm công nghiệp hoàn thiện có giá trị hơn hẳn.)

Nhiều người lý luận rằng nước Anh đã thay đổi quan điểm chung bởi thuộc địa của nước này tại châu Mỹ tạo điều kiện đặc biệt thuận lợi để dẫn đến chế độ nô lệ – chúng có quá nhiều đất đai vô chủ. Trong cuốn *The Wealth of Nations*, Adam Smith dự đoán rằng người lao động thấy quanh mình nhiều đất đai vô chủ sẽ rời bỏ công việc của mình "để trở thành địa chủ". Họ sẽ thuê những lao động khác, và những người này cũng sẽ "sớm rời bỏ họ vì chính lý do đã khiến họ rời bỏ người chủ trước của mình". Phải mất một thế kỷ sau, các nhà kinh tế học khác mới hiểu hết hàm ý trong tư tưởng của Smith. Nếu người chủ liên tục mất công nhân vì sức hấp dẫn

của đất đai giá rẻ, họ sẽ muốn hạn chế quyền tự do di chuyển của người làm. Nô lệ là kết quả tất yếu cuối cùng. Nghịch lý thay, nếu từ góc độ này, chính biên giới rộng mở bao la của châu Mỹ lại là kích thích tố dẫn đến chế độ nô lệ.

Ở mức độ nào đó, quan điểm này rất chính xác; chế độ nô lệ sẽ không tồn tại nếu chủ lao động không muốn kiểm soát tư do của người lao động. Nhưng điều này không lý giải được tai sao chế đô nô lê lai không phổ biến ở các thuộc địa Anh tại New England và New York, những nơi bao la đất đai, mà lại phổ biến ở các thuộc địa Anh tại Barbados và St. Kitts, những hòn đảo đất đai ít ỏi trong vùng Caribê. Hệ quả là, nhiều nhà nghiên cứu đã tìm đến cách giải thích thứ hai: Cuộc nội chiến ở Anh vào giữa thế kỷ 17, một phần của những biến động toàn cầu gắn liền với kỷ Băng Hà Nhỏ và những bất ổn của việc buôn bán bạc. Cuộc xung đột này vô cùng tàn khốc; từ năm 1650 đến năm 1680, dân số nước Anh giảm gần 10%. Một nhà kinh tế học phán đoán rằng chính sự sụt giảm số công nhân người Anh đã khiến mức lương của người Anh tăng cao, chắc chắn đã dẫn tới chi phí cần thiết để đưa những đầy tớ có giao kèo vượt Đại Tây Dương tăng. Đồng thời, những đầy tớ có giao kèo đã kết thúc hợp đồng ở các vùng Massachusetts, Virginia và Carolina cũng đang thiết lập những đồn điền mới và tìm kiếm những đầy tớ theo giao kèo cho riêng mình; nhu cầu tăng lên, như ta có thể đoán được, chi phí càng tăng thêm.

Một lần nữa, cách giải thích này cũng có thể chính xác; bất cứ sự gia tăng nào về chi phí dành cho những đầy tớ có giao kèo cũng sẽ khiến việc tìm nguồn lao động thay thế trở thành ý tưởng hấp dẫn. Nhưng điều này không lý giải được tại sao những thực dân lại chọn nguồn lao động thay thế theo cách họ đã làm: Các nô lệ châu Phi. Các điền chủ có thể tìm lao động ở Scotland – và trong chừng mực nào đấy, ở Ireland. Theo nhiều cách khác nhau, các nơi này đều rơi vào cảnh hỗn loạn vì nội chiến ở Anh. Kỷ Băng Hà Nhỏ trở nên khắc nghiệt hơn, khiến nước biển quá lạnh nên cá tuyết không thể sinh sống, vùi lấp các ngọn đồi dưới lớp tuyết dày và đánh gục người

dân bằng chuỗi vụ mùa thất bát. Trong thời kỳ tệ hại nhất, từ năm 1693 đến năm 1700, không năm nào dân Scotland không mất mùa lúa mạch. Những người Scotland tuyệt vọng tháo chạy khỏi chính quê hương mình với số lượng khổng lồ. Hàng nghìn người trở thành lính đánh thuê ở Nga, Thụy Điển, Na Uy và ở các công quốc của để quốc Đức; hàng nghìn người khác tìm cách sinh cơ lập nghiệp ở miền Bắc Ireland, gây ra xung đột văn hóa kéo dài đến tận ngày nay. Hàng đoàn người tị nạn Scotland lang thang trên các con phố London, cầu xin công việc và thức ăn – đó là những ứng cử viên sáng giá, hoặc có thể thế, cho các thuộc địa ở châu Mỹ. Nông dân Anh đã thuê những người Scotland nghèo khổ làm việc trong hàng thế kỷ. Nhưng vào đúng thời điểm nguồn cung những người Scotland cùng khổ tuyệt vọng tăng lên, những thực dân lại chuyển sang dùng nô lệ châu Phi – những người không nói cùng ngôn ngữ, không có nhu cầu hợp tác và phải tốn chi phí vận chuyển hơn. Tại sao?

Một cách nghiền ngẫm câu hỏi trên là đánh giá vận may của nhóm người Scotland đông nhất đã chuyển đến châu Mỹ vào thời đó: thuộc địa Scotland ở Panama. Được gã lái buôn tham vọng William Paterson sắp xếp, kế hoạch đưa ra là tận dụng địa hình chiến lược của Panama để phá vỡ thế (gần như) độc quyền của Tây Ban Nha trong lĩnh vực giao thương bạc và lụa. "Nằm ngay giữa hai đại dương khổng lồ của thế giới", Paterson hào hứng nói, khu thuộc địa này sẽ kiểm soát được "ít nhất 2/3 Đông Ấn và Tây Ấn [tức châu Á giàu có về lụa và châu Mỹ dồi dào bạc] mang lại cho giới Kitô giáo". Panama thuộc Scotland, ông ta hứa hẹn, sẽ trở thành "người cầm cân nảy mực của nền thương mại thế giới", một cỗ máy tài chính vĩnh cửu không ngừng tuôn ra tiền của, như minh chứng rằng "thương mại có thể phát triển thêm thương mại, và tiền bạc có thể đẻ thêm tiền bạc đến tận khi thế giới này diệt vọng".

Lóa mắt trước viễn cảnh đó, hơn 1.400 người Scotland đã góp vốn vào một công ty cổ phần, đặt cọc hơn 1/3 tổng lượng vốn khả dụng của quốc gia nghèo khổ này. Vào tháng 07 năm 1698, năm chiếc tàu dong buồm lên đường cùng 1.200 thực dân và một năm

lương thực dự trữ. Họ đổ bộ xuống bờ biển Panama và dọn sạch gần như cả cánh rừng để xây dựng cảng New Edinburgh. Chỉ tám tháng sau, còn chưa tới 300 người sống sót đói rách tả tơi tháo chạy về quê hương, Paterson là một trong số đó. Họ lên đường chỉ vài ngày sau khi đoàn khai khẩn Panama thứ hai xuất phát: Bốn tàu, 1.300 thực dân. Chín tháng sau, đoàn này cũng phải tháo chạy. Chưa đến 100 người về được đến quê nhà. Cùng với những người đã bỏ mạng, từng đồng đổ vào cuộc phiêu lưu này cũng mất trắng.

Tai họa thường có năm cha ba mẹ, và khu thuộc địa của Paterson cũng không phải ngoại lệ. Nghĩ rằng sẽ khởi đầu bằng cách giao thương với người Anh-điêng bản địa, người Scotland chất đầy tàu bít tất len thượng phẩm, chăn len kẻ ô, tóc giả dùng để trang điểm và giày da – 25.000 đôi giày. Than ôi, bán bít tất ấm và những tấm chăn ngứa ngáy ở vùng nhiệt đới hiển nhiên là điều quá khó. Đồng thời, những cơn mưa nhiệt đới xối xả làm mục nát kho chứa và cuốn trôi tất cả nỗ lực trồng cấy của họ. Trong khi New Edinburgh ngày càng tuyệt vọng thì William và Mary, hai người cai trị của nước Anh và Scotland, ra lệnh cho các thuộc địa khác không được giúp đỡ họ, bởi vì e ngại sẽ đối đầu với Tây Ban Nha. Về phần mình, Tây Ban Nha đã biết tới việc này nên thường xuyên tấn công.

Mặc dù vậy, nguyên nhân chính gây ra thảm họa lại là bệnh sốt rét, bệnh lỵ và sốt vàng da. Sổ sách của thực dân ghi lại hàng chục cái chết vì bệnh tật mỗi tuần. Trong lần đầu tiên Tây Ban Nha đột kích New Edinburgh, binh lính của họ tìm thấy 400 ngôi mộ mới chôn. Khu thuộc địa này có nguồn hậu cần tốt, được trời ban cho nguồn nước đầy đủ và không hề bị người Anh-điêng láng giềng quấy rối. Chính những căn bệnh từ châu Âu và châu Phi đã lấp đầy nghĩa trang đó.

Quay trở lại Scotland, sự sụp đổ của New Edinburgh gây ra nhiều vụ bạo loạn – dự án này đã quét sạch phần lớn nguồn vốn của cả quốc gia. Vào thời kỳ đó, Anh và Scotland vẫn là hai nước riêng rẽ dù chung một triều đình cai trị. Nước Anh, ông bạn lớn hơn, gây sức ép suốt nhiều thập kỷ vì muốn hợp nhất hoàn toàn. Scotland kháng cự vì cho rằng họ sẽ trở thành kẻ hạng hai trong nền kinh tế do London thống trị. Bấy giờ, London hứa sẽ hoàn vốn cho những người đầu tư vào vụ New Edinburgh, coi như đây là một phần của thỏa thuận hợp nhất. "Thậm chí, nhiều nhà ái quốc tận tụy người Scotland như Paterson cũng tán thành Đạo luật Liên hiệp năm 1707," sử gia J. R. McNeill viết trong *Mosquito Empires* (tạm dịch: Đế quốc muỗi), cuốn lược sử tiên phong về dịch tễ, sinh thái và chiến tranh của vùng Caribê. "Thế là, Đại Anh ra đời với sự hỗ trợ của các loại bệnh sốt ở Panama."

Ngoài điều đó ra, New Edinburgh còn cho thấy người Scotland – và những sắc dân châu Âu khác – chết quá nhanh khi mắc bệnh sốt rét nên không thích hợp dùng làm nguồn lao động. Chắc chắn, nhiều người Anh và gia đình họ vẫn tiếp tục tìm đường đến châu Mỹ, nhưng ngày càng nhiều doanh nhân khước từ việc gửi đi những đoàn người châu Âu đông đúc. Thay vào đó, họ tìm kiếm nguồn lao động khác. Than ôi, họ đã tìm thấy!

## "KHÔNG CÓ XÁO TRỘN VỀ DỊCH BỆNH VÀ TỬ SUẤT"

Khu thuộc địa Carolina được thành lập từ năm 1670, khi khoảng 200 người thực dân đến từ Barbados tái định cư trên đôi bờ con sông đổ vào cảng Charleston (ban đầu, nó được gọi là Charles Town, theo tên nhà vua đang trị vì). Cũng như Virginia, Carolina là một dự án thương mại, được thành lập bởi tám quý tộc Anh, những người hy vọng sẽ tận dụng tuyến giao thông đến Virginia đã được thiết lập bằng cách nhắm xuống phía Nam. Những chủ dự án dự định chia khu thuộc địa thành nhiều phần để cho các điền chủ tương lai thuê, vì thấy cách này sinh lời mà không phải thật sự bỏ ra quá nhiều công sức hoặc tiền bạc. Barbados đã quá đông các đồn điền mía đường. Một số cư dân người Anh tại đó, vì tìm kiếm cơ hội sở hữu đất đại, đã quyết định thử vận may ở Carolina. Vì biết rõ rắc rối về nguồn lao động của Virginia, các chủ dự án hứa sẽ tăng thêm đất cho bất cứ ai đem theo đầy tớ có ký giao kèo, cũng như chính đầy tớ ấy.

Trong khi Jamestown chỉ phải đối đầu với đế quốc Anh-điêng duy nhất nằm dưới sự lãnh đạo của một thủ lĩnh mạnh mẽ thì Carolina lại khởi đầu ngay giữa một vòng xoáy hỗn loạn gồm nhiều nhóm thổ dân. Bất đầu từ khoảng năm 1000 TCN, hàng trăm thành phố đông đúc – những xã hội "người Mississippi", như các nhà khảo cổ gọi – đã nổi lên trong vùng thung lũng sông Mississippi và vùng Đông Nam. Nằm dưới sự trị vì của các lãnh đạo thần quyền hùng mạnh, những người sống trên đỉnh gò đất khổng lồ, đây là những nền văn minh phát triển kỹ nghệ tinh vi nhất ở phía Bắc của Mexico. Vì nhiều nguyên nhân chưa được hiểu tường tận, những xã hội này đã tan rã vào thế kỷ 15. Sự tan rã này càng diễn ra nhanh hơn do sự tấn công của các bệnh dịch phương Tây. Vào thời điểm thuộc địa Carolina ra đời, tàn dư của xã hội người Mississippi đang hợp lại thành những khối đồng minh – Creek, Choctaw, Cherokee, Catawba – để giành giật quyền lực tại vùng Đông Nam.

Chế độ nô lệ hiện diện trong hầu hết các xã hội người Anh-điêng, nhưng hình thái mỗi nơi mỗi khác. Trong những xã hội thuộc ngữ hệ Algonquia, như Powhatan, nô lệ thường chỉ là tình trạng tạm thời. Nô lệ là tù binh chiến tranh và bị đối xử như người hầu cho đến khi bị đưa ra tra tấn và xử tử, hoặc được bộ tộc của họ chuộc về, hoặc được kết nạp vào xã hội Powhatan như một thành viên thực thụ. Thỉnh thoảng, các tassantassa ở Jamestown được phép mua lại tù binh Anh-điêng về làm việc trên cánh đồng, nhưng nhóm này nhìn chung không phải nguồn lao động đối với người Powhatan lẫn người Anh. Phía Nam vịnh Chesapeake là biên giới văn hóa, nơi các xã hội thuộc ngữ hệ Algonquia va chạm với những liên minh mới thành lập, phần nhiều trong số này thuộc ngữ hệ Muskogean. Tù binh chiến tranh cũng bị biến thành nô lệ trong các liên minh này, nhưng tình trạng nô lệ ở đây vừa phổ biến hơn, vừa kéo dài hơn tục lệ bắt nguồn từ tận thời người Mississippi, khi các thủ lĩnh của họ xem tù binh là biểu tượng cho quyền lực và sự báo thù. Nô lệ lao động trên các cánh đồng, làm những công việc hèn kém và có thể bị đem cho như món quà; nữ nô lệ phải phục vụ tình dục cho những khách nam của chủ nhân (hành động này thường bị người châu Âu hiểu nhầm thành người Anh-điêng tặng vợ cho khách). Khi người ngoại quốc xuất hiện ở Carolina, các liên minh luôn sẵn lòng trao đổi nô lệ dư thừa để lấy rìu, dao, nồi kim loại và, trên tất cả, súng.

Vào cuối thế kỷ 17, súng trường Flintlock mới đang trở nên phổ biến - đó là loại súng cầm tay đầu tiên của châu Âu mà dân bản xứ cho rằng ưu việt hơn cung tên của họ. Những khẩu Matchlock mà John Smith mang đến Virginia sử dụng tay đòn để hạ kíp lửa đang cháy xuống khay nhỏ chứa thuốc súng, sinh ra chớp lửa, đẩy viên đạn bay dọc nòng súng. Nặng nề và không cơ động, các khẩu Matchlock phải được gác lên giá ba chân; vì người lính phải luôn mang theo kíp mồi để châm lửa nên loại vũ khí này không phù hợp với những vùng đất ngập nước của lũ hải ly và gần như vô dung dưới trời mưa. Trong điều kiện lý tưởng, súng Matchlock có thể bắn đan sát thương ở tầm xa hơn một cây cung. Nhưng trong chiến tranh, không bao giờ có điều kiện lý tưởng. Tài liệu ghi chép của thực dân chứa đầy những mô tả về việc các tassantassa thất vọng khi phát hiện ra rằng trong điều kiện thực tế, vũ khí của họ yếu thế hơn cung tên của thổ dân – loại vũ khí không cần bộ phận di động nào, có thể chịu được nước và bắn liên tục. Ngược lại, súng trường Flintlock khai hỏa thuốc súng bằng cách đập đá lửa vào miếng thép để tạo ra tia lửa. Tia lửa này sẽ khai hỏa cho một lượng nhỏ thuốc mồi, rồi lượng thuốc mồi này khai hỏa cho lượng thuốc súng lớn hơn nằm trong nòng súng. Nhỏ hơn, nhe hơn và chính xác hơn nhiều so với Matchlock, loại súng này có thể bắn nhanh hơn và sử dụng được trong thời tiết ẩm ướt.

Các liên minh bộ lạc miền Nam, nhanh chóng hiểu được sự ưu việt của loại vũ khí mới, đã quyết định không để bản thân bị lấn lướt về hỏa lực so với người Anh hay các kẻ thù bản xứ. Một cuộc chạy đua vũ trang nổ ra trên khắp vùng Đông Nam. Để xây dựng cho mình kho trữ súng Flintlock, thổ dân tổ chức đột kích kẻ thù để bắt nô lệ đem bán – hoạt động này lại cần thêm nhiều hỏa lực hơn. Cần súng để bảo vệ chính mình, họ luân phiên tổ chức các cuộc đột

kích lẫn nhau để bắt nô lệ đem bán cho người châu Âu nhằm đổi lấy súng. Nhu cầu nối tiếp nhu cầu trong một vòng quay nghiệt ngã.

Bất chấp lo sợ của công ty Virginia, Jamestown chưa bao giờ bị Tây Ban Nha hoặc Pháp đe dọa trực tiếp. Carolina, gần với thuộc địa Florida của Tây Ban Nha và Louisiana của Pháp, có nhiều lý do để lo lắng hơn. Trên thực tế, Tây Ban Nha từng cố tiêu diệt thuộc địa này ngay sau khi nó vừa thành lập được vài tháng. Các nhà lãnh đạo của Carolina đã đưa ra một kế hoạch vô cùng khôn khéo; họ đề nghị các nhóm thổ dân gần đó cung cấp nô lệ bắt được từ những cuộc đột kích vào các bộ lạc Anh-điêng đồng minh với người Tây Ban Nha và người Pháp. Cách này vừa gây mất ổn định cho kẻ thù, vừa giúp họ khắc phục việc thiếu hụt nguồn lao động.

Từ phương diện kinh tế mà nói, chế độ nô lệ của người bản địa là giải pháp tốt cho cả thổ dân lẫn những người mới tới. Ở chợ Charleston, đôi khi người Anh-điêng rao bán một nô lệ với giá bằng 160 bộ da hươu. "Một nô lệ sẽ mang về một khẩu súng, đạn dược, ngựa, rìu và một bộ quần áo, những thứ người ta phải tốn rất nhiều chuyến săn mệt mỏi và buồn chán mới có được," một người mua nô lệ ghi chép vào năm 1708, có lẽ với đôi chút khoa trương. "Mức giá hời mà các lái buôn người Anh trả để mua nô lệ thôi thúc họ lao vào thương vụ này rất mãnh liệt."

"Giá hời" từ góc nhìn của người Anh-điêng, nhưng rẻ mạt đối với người Anh. Tù nhân Anh-điêng có giá từ 5-10 bảng Anh, chưa được nửa giá của đầy tớ có ký giao kèo, theo sử gia Alan Gallay thuộc Đại học bang Ohio, tác giả cuốn *The Indian Slave Trade* (tạm dịch: Cuộc buôn bán nô lệ Anh-điêng) (2002), một công trình danh tiếng về sự phát triển và lụi tàn của việc mua bán này. Quan trọng hơn, chi phí hằng năm của người chủ sở hữu cũng thấp hơn nhiều, vì họ không phải trả tự do cho nô lệ sau một vài năm – chi phí mua nô lệ có thể được khấu hao trong hàng thập kỷ. Vì thế, không có gì ngạc nhiên khi những thực dân chọn nô lệ Anh-điêng thay vì những đầy tớ châu Âu. Một cuộc tổng điều tra dân số tiến hành năm 1708, bắt đầu từ Carolina, đã ghi nhận con số 4.000 thực dân Anh, gần 1.500

nô lệ Anh-điêng và chỉ có 160 người hầu, phần lớn số này được cho là không ký giao kèo.

Theo thời gian, Carolina ngày càng nổi tiếng là nơi nhập khẩu nô lệ, nơi các tàu buôn nô lệ từ châu Phi sẽ cập cảng và những tù nhân, ốm yếu và hoang mang, sẽ bị lôi đi bán đấu giá. Nhưng trong bốn thập kỷ đầu tiên của nó, khu thuộc địa này lai chủ yếu là nơi xuất khẩu nô lệ – từ đây, các nô lệ Anh-điêng bị đưa đến Caribê, Virginia, New York và Massachusetts. Dữ liệu về các chuyến tàu chở nô lệ Anh-điêng rất hiếm, vì những thực dân muốn trốn thuế và tránh nhà cầm quyền nên đã chuyên chở ho bằng các tàu nhỏ và ít khi lưu giữ sổ sách. (Những công ty buôn nô lệ lớn ở châu Âu thì không có được sự lựa chọn này). Từ nhiều bằng chứng rời rạc, Gallay đã ước tính rằng các lái buôn ở Carolina đã mua 30.000-50.000 tù nhân Anh-điêng trong khoảng thời gian từ năm 1670 đến năm 1720. Phần lớn số này hẳn đã được xuất khẩu, vì con số tổng điều tra dân số ở Carolina thu được thấp hơn rất nhiều. Trong cùng thời gian đó, những chuyến tàu chỉ mang đến Charleston 2.450 người châu Phi (dù một số trong đó đến từ Virginia theo đường bộ).1

Đến đây, cần lưu ý đến sự trùng hợp ngẫu nhiên đáng kinh ngạc về địa lý. Vào năm 1700, các thuộc địa của Anh nằm rải rác dọc ven bờ Đại Tây Dương, từ nơi sau này trở thành Maine cho đến vùng sau này là Nam Carolina. Các thuộc địa ở phía Bắc chung sống với những xã hội Anh-điêng thuộc ngữ hệ Algonquia thì có rất ít nô lệ và không mặn mà với việc mua bán tù nhân; các thuộc địa ở phía Nam chung sống với các xã hội người Mississippi cũ cùng nhiều nô lệ và kinh nghiệm mua bán nô lệ phong phú. Nói chung, biên giới

¹ Những con số này không bao gồm những người Anh-điêng bị bắt ở các thuộc địa khác. Chẳng hạn, trong một cuộc chiến tàn khốc với người Anh-điêng vào năm 1675-1676, Massachusetts đã đưa hàng trăm tù nhân bản xứ đến Tây Ban Nha, Bồ Đào Nha, Hispaniola, Bermuda và Virginia. Người Pháp ở New Orleans cũng bắt giữ thêm hàng ngàn người khác. Dù Carolina là chủ nô lớn hơn những nơi khác, nhưng mọi thuộc địa của Anh ở Bắc Mỹ đều tham gia ngành kinh doanh này, dù có sự hợp tác của người Anh-điêng hay không. (Chú thích của tác giả)

giữa hai hình thái xã hội khác nhau này chính là vịnh Chesapeake, không xa nơi sau này trở thành ranh giới giữa các bang sở hữu nô lệ và các bang không có nô lệ thuộc Hợp Chủng Quốc Hoa Kỳ. Phải chăng cuộc Nội chiến Hoa Kỳ tàn khốc đã phản ánh phần nào sự chia rẽ hàng thế kỷ của nền văn minh bản địa? Đây chỉ là suy đoán, nhưng với tôi, không phải phi căn cứ.

Dù sao thì việc buôn bán nô lệ Anh-điêng cũng mang lại nguồn lợi khổng lồ – nhưng tồn tại rất ngắn ngủi. Vào năm 1715, nó gần như đã hoàn toàn biến mất, phần nào bởi chính sư thành công của nó. Giới tinh hoa Carolina đòi hỏi ngày càng nhiều cuộc tấn công để bắt nô lệ đã khiến cả miền Đông Nam chìm trong chiến tranh, làm tất cả các phe đều rơi vào bất ổn. Những nhóm người Anh-điêng bị đối xử tàn nhẫn đã sở hữu được súng và tổ chức một loạt cuộc tấn công Carolina khiến thuộc địa này khó khăn lắm mới tồn tại được. Khi làm việc theo nhóm, những nô lệ Anh-điêng cho thấy rõ ho là những lao động không đáng tin cậy, thậm chí nguy hiểm, vì biết cách vân dung hiểu biết về địa hình để chống lại chủ nô. Thuộc địa đảo Rhode đã tố cáo "các âm mưu, những cuộc nổi dậy, hãm hiếp, trôm cấp và nhiều tội ác bỉ ổi khác" do nô lệ Anh-điêng gây ra và ban lệnh cấm nhập khẩu họ. Pennsylvania, Connecticut, Massachusetts và New Hampshire cũng vậy. Tòa án Massachusetts đã cưc lực lên án nô lê Anh-điệng là "thâm hiểm, không thân thiện và đầy hân thù".

Tuy nhiên, rắc rối lớn nhất lại là vấn đề khác. Cũng như ở Virginia, bệnh sốt rét đã tìm đến Carolina. Lúc đầu, người Anh tán dương hết lời khí hậu tốt lành của khu thuộc địa. Một du khách viết rằng Carolina không có "các loại bệnh dễ bùng phát thành dịch hoặc đến mức chết người"; con cái của những thực dân có "cơ thể khỏe mạnh và diện mạo hồng hào tươi tắn". Những thực dân quyết định tận dụng khí hậu ấm áp để trồng lúa nước, loại cây trồng rất hiếm ở nước Anh khi đó. Chẳng bao lâu sau, những báo cáo về "các cơn sốt và ớn lạnh" đã xuất hiện – các ruộng lúa nước nổi tiếng là nơi ẩn trú lý tưởng của muỗi. Ký sinh trùng falciparum đã xâm

nhập địa bàn, và vài năm sau, nó có thêm bạn đồng hành là sốt vàng da. Các nghĩa trang nhanh chóng kín chỗ. Ở một số giáo xứ, hơn 3/4 con cái của những thực dân qua đời trước tuổi 20. Cũng như ở Virginia, gần một nửa số ca tử vong xảy ra vào mùa thu. (Một du khách người Đức đã tổng kết như sau: "Thiên đường vào mùa xuân, địa ngục vào mùa hè và bệnh viện vào mùa thu.")

Không may, người Anh-điêng cũng dễ mắc sốt rét chẳng kém gì những đầy tớ người Anh có ký giao kèo - và mong manh hơn trước nhiều bệnh tật khác. Lượng người bản xứ bỏ mạng lên tới con số khủng khiếp trên toàn miền Đông Nam. Hứng chịu sự tấn công kép từ cả dịch bệnh và những cuộc vây bắt nô lệ, người Chickasaw đã mất gần một nửa dân số trong thời gian từ năm 1685 đến 1715. Dân số người Quapaw (ở Arkansas) đã tụt từ hàng ngàn xuống còn chưa đến 200 trong cùng khoảng thời gian đó. Nhiều tộc người khác biến mất hoàn toàn - vài tá người Chakchiuma cuối cùng đã bị đồng hóa với người Choctaw. Người Creek đã phát triển thành thế lực hùng mạnh bằng cách trở thành "nơi chứa chấp tất cả các bộ lạc khốn cùng khác", một nhà văn nói. Cựu thống đốc Carolina phát biểu vào năm 1707 rằng chính ý Chúa "đã gửi những dịch bệnh khác thường" đến với người Anh-điêng ở phía Tây "để giảm dân số của họ, nên người Anh bớt dính dáng đến máu người Anh-điêng hơn so với người Tây Ban Nha".

Một cách tự nhiên, những thực dân tìm kiếm giải pháp khác cho nhu cầu về nguồn lao động – một giải pháp đỡ mong manh trước bệnh dịch hơn đầy tớ châu Âu và nô lệ Anh-điêng.

## DINH THỰ KIỂU *PLASMODIA*

Như những tế bào khác, tế bào hồng cầu được bao phủ bởi một lớp màng protein, những phân tử dài có dạng chuỗi, thành phần cơ bản của cơ thể chúng ta. Một trong số các protein này là kháng nguyên Duffy. (Được đặt theo tên bệnh nhân mà từ tế bào máu của người đó, người ta lần đầu tiên phát hiện ra loại protein này; "kháng

nguyên" là một chất được hệ miễn dịch nhận diện.) Chức năng chính của kháng nguyên Duffy đóng vai trò như "thụ thể" cho một số hợp chất hóa học nhỏ điều khiển hoạt động của tế bào. Các hợp chất này gắn vào thụ thể – theo các nhà khoa học, hãy hình dung một tàu vũ trụ đậu vào trạm không gian – và dùng nó như một cánh cổng để xâm nhập tế bào.

Kháng nguyên Duffy không phải đặc biệt quan trọng đối với các tế bào hồng cầu. Tuy nhiên, các nhà nghiên cứu đã viết hàng trăm luận văn về nó. Lý do là ký sinh trùng *Plasmodium vivax* cũng sử dụng kháng nguyên Duffy như một thụ thể. Giống như tên trộm có trong tay bản sao chìa khóa cửa trước, loài ký sinh trùng này tự thâm nhập vào trong kháng nguyên Duffy, đánh lừa các tế bào hồng cầu rằng nó là một trong các hợp chất được chờ đợi, và chính vì thế, nó được phép đi vào.

Vai trò của kháng nguyên Duffy được Louis H. Miller và các cộng sự tại Phòng thí nghiệm về Các loại bệnh do ký sinh trùng thuộc Viện Y tế quốc gia phát hiện vào đầu thập niên 1970. Để củng cố bằng chứng, Miller và các cộng sự của ông đã yêu cầu 70 người, tất cả đều là tình nguyên viên, đưa cánh tay của họ vào trong những chiếc hộp chứa đầy muỗi. Những con côn trùng này đều mang ký sinh trùng *Plasmodium vivax*. Mỗi người đều bị đốt hàng chục lần – đủ để nhân khả năng mắc bệnh sốt rét lên gấp nhiều lần. Mười hai người trong số này đã nhiễm bệnh. (Các nhà nghiên cứu đã nhanh chóng điều trị cho họ). Năm người khác không hề có dấu vét của ký sinh trùng trong máu. Các tế bào hồng cầu của họ thiếu kháng nguyên Duffy – nói theo thuật ngữ chuyên môn thì họ "âm tính với kháng nguyên Duffy" – và ký sinh trùng không thể tìm được đường để đi vào.

Những tình nguyện viên là người Mỹ gốc Caucasus hoặc gốc Phi. Mọi tình nguyện viên gốc Caucasus đều bị nhiễm bệnh sốt rét. Tất cả những người không bị nhiễm sốt rét đều là người Mỹ gốc Phi và âm tính với kháng nguyên Duffy. Đây không phải là sự trùng hợp ngẫu nhiên. Khoảng 97% người sống ở khu vực Tây Phi và Trung Phi

âm tính với kháng nguyên Duffy, và chính vì thế họ miễn nhiễm với bệnh sốt rét do ký sinh trùng *vivax* gây ra.

Âm tính với kháng nguyên Duffy là một ví dụ của hiện tượng miễn dịch do kế thừa, chỉ tồn tại ở những người có được những sự biến đổi nhất định về gen di truyền. Một ví dụ khác nổi tiếng hơn là bệnh thiếu máu do tế bào hồng cầu có hình lưỡi liềm. Ở đây, một sự thay đổi nhỏ về gen đã gây ra sự tái cấu trúc ở tế bào hồng cầu, khiến nó không còn phù hợp với ký sinh trùng nhưng đồng thời cũng mất đi chức năng của một tế bào hồng cầu. Với tư cách là một biện pháp phòng vệ, tế bào hồng cầu lưỡi liềm kém hiệu quả hơn hiện tượng âm tính với kháng nguyên Duffy. Nó mang lại khả năng miễn dịch một phần với bệnh sốt rét do ký sinh trùng falciparum gây ra, loại chết chóc hơn trong số hai loại sốt rét chính, tuy nhiên, việc nó làm tê liệt các tế bào hồng cầu lại khiến rất nhiều người trong số những người mang nó phải xuống mồ sớm hơn.

Cả hai dạng miễn dịch do kế thừa này đều khác với miễn dịch tập nhiễm, điều được ban tặng cho bất cứ ai sống sót được sau một trận sốt rét, tương tự như cách trẻ em bị mắc bệnh sởi hoặc thủy đậu rồi sau đó sẽ được bảo vệ chống lại những loại bệnh này. Mặc dù vậy, không giống với miễn dịch tập nhiễm đối với bệnh thủy đậu, miễn dịch tập nhiễm đối với bệnh sốt rét chỉ có tính cục bộ; những người sống sót sau khi bị mắc sốt rét do ký sinh trùng *vivax* hoặc *falciparum* gây ra sẽ chỉ thu được miễn dịch đối với một chủng *vivax* hoặc *falciparum* nhất định nào đó mà thôi; chủng khác vẫn có thể dễ dàng hạ gục họ. Cách duy nhất để thu được miễn dịch diện rộng là liên tục để cho các chủng ký sinh trùng khác nhau làm cho mắc bênh.

Khả năng đề kháng có được do di truyền đối với bệnh sốt rét hiện diện ở nhiều nơi trên thế giới, nhưng người ở Tây Phi và Trung Phi có khả năng này nhiều hơn những nơi khác trên thế giới – họ gần như hoàn toàn miễn dịch với chủng *vivax* và (nói một cách đại khái) đề kháng khoảng một nửa đối với chủng *falciparum*. Thêm vào đó, sức đề kháng cao đến từ việc liên tục

bị nhiễm bệnh trong thời niên thiếu nên người trưởng thành ở Tây Phi và Trung Phi đã và đang là những người khó bị mắc bệnh sốt rét nhất trên Trái Đất này. Sinh học đã đi vào lịch sử khi người ta nhận ra rằng hầu như tất cả nô lệ được chuyên chở đến châu Mỹ đều đến từ vùng Tây Phi và Trung Phi. Ở những nơi bị ký sinh trùng *vivax* thống trị như Virginia và Carolina, khả năng để họ sống sót và sinh con đẻ cái là cao hơn hẳn so với thực dân Anh. Về phương diện sinh học mà nói thì họ phù hợp hơn, hay nói một cách khác thì ở những nơi này họ – nói theo cách đao to búa lớn! – ưu việt hơn về mặt di truyền.

Những nhà lý luận phân biệt chủng tộc thế kỷ trước tuyên bố rằng sự ưu việt về mặt di truyền dẫn đến sự ưu việt về mặt xã hội. Những gì xảy ra với người châu Phi ít nhất đã cho thấy sai lầm của sự xảo biện này. Thay vì có được lợi thế nhờ những tài sản sinh học quý giá của mình, những người Tây Phi đã phải chứng kiến những tài sản ấy bị chuyển đổi thành gánh nặng cho xã hội bởi lòng tham và sự nhẫn tâm. Khả năng miễn dịch của họ đã trở thành nguyên nhân cho cảnh nô lệ của họ.

Điều này đã xảy ra như thế nào? Hãy nhớ lại việc ký sinh trùng vivax được bí mật vận chuyển qua Đại Tây Dương trong cơ thể những người Anh mà tôi đã nhắc tới trước đó; chắc chắn là vào những năm 1650, căn cứ vào nhiều tài liệu mô tả về căn bệnh sốt cách nhật, hoặc cũng có thể là trước đó. Cũng hãy nhớ rằng, vào những năm 1670, những thực dân ở Virginia đã học được cách để gia tăng tỷ lệ sống sót; những ca tử vong trong giai đoạn làm quen thủy thổ đã rơi xuống còn 10% hoặc thấp hơn. Nhưng đến thập kỷ tiếp theo, tỷ lệ tử vong một lần nữa tăng trở lại. Theo các sử gia Darrett và Anita Rutman, đó là một dấu hiệu cho thấy sự xuất hiện của ký sinh trùng falciparum. Nhạy cảm với nhiệt độ hơn ký sinh trùng vivax, loài falciparum chưa bao giờ phát triển mạnh được ở nước Anh, và do đó gần như chắc chắn chúng đã được chuyên chở qua đại dương bên trong cơ thể những nô lệ châu Phi đầu tiên.

Ký sinh trùng falciparum tạo ra một kiểu mẫu khác hẳn. Người châu Phi ở vịnh Chesapeake có xu hướng tử vong cao hơn người châu Âu vào mùa đông và mùa xuân – nhà Rutman dự đoán rằng, điều này là kết quả của điều kiện dinh dưỡng và cư trú tồi tê, cũng như của việc không quen với băng tuyết. Nhưng đường cong tử suất của người châu Phi và người châu Âu giao nhau ở khoảng giữa tháng Tám và tháng Mười một. Đó là khi bệnh sốt rét mà họ bị nhiễm trong thời gian muỗi nở rộ vào đầu mùa hè đat đỉnh. Trong những tháng này, nguy cơ tử vong của các chủ nô cao hơn rất nhiều so với các nô lệ – cao đến mức khiến cho tổng tỷ lê tử vong của người châu Âu cao hơn nhiều so với người châu Phi. Những gì xảy ra với người ở Carolina cũng gần giống như vây! Tai đó, người châu Phi cũng chết rất nhiều. Họ bị hành hạ bởi bệnh lao, bệnh cúm, bệnh ly và cả sự tàn nhẫn của con người. Nhiều người cũng chết vì sốt rét khi đồng hương của họ mang đến những chủng ký sinh trùng Plasmodium mà trước kia họ chưa từng tiếp xúc. Nhưng họ vẫn không chết nhanh bằng người châu Âu.

Bởi vì không thuộc địa nào lưu giữ được những ghi chép chính xác nên ta không thể xác định được tương quan về tử suất (giữa người châu Phi và châu Âu) một cách chính xác. Nhưng ta có thể thu được một số ý tưởng bằng cách xem xét một châu lục khác mà người châu Âu đã cố chinh phục, ở đó sốt rét là bệnh địa phương đặc hữu: châu Phi. (Bản thân ý tưởng so sánh tỷ lệ sốt rét giữa hai vùng đất bị ngăn cách bởi Đại Tây Dương đã là một dấu hiệu đặc trưng cho kỷ nguyên mà chúng ta đang sống, kỷ nguyên Đồng hóa Sinh học). Philip Curtin, một trong những sử gia quan trọng nhất về chế độ nô lệ, đã lục lại trong những ghi chép của người Anh để tìm hiểu điều gì đã xảy ra với lính Anh tại những nơi như Nigeria và Namibia. Số liệu thật đáng kinh ngạc: Những báo cáo vào thế kỷ 19 của nghị viên về binh lính Anh ở vùng Tây Phi đã tổng kết rằng, dịch bệnh đã giết chết 48-67% quân số của họ hằng năm. Ngược lại, tử suất của các đội quân người châu Phi tại cùng địa điểm chỉ vào khoảng 3%, một cách biệt rất lớn. Curtin đã khám phá ra rằng các

loại bệnh dịch của châu Phi giết chết nhiều người châu Âu đến mức những tàu buôn nô lệ cũng thường xuyên mất nhiều thủy thủ người châu Âu hơn là nô lệ da đen theo tỷ lệ tương ứng – bất chấp việc nô lệ phải sống trong điều kiện khủng khiếp dưới hầm tàu, nơi họ bị xiềng xích ngay tại vũng chất thải của chính mình. Để dự phòng trước cho những mất mát này, các lái buôn nô lệ người châu Âu đã thuê những thủy thủ người châu Phi.

Sự chênh lệch giữa tỷ lệ tử vong của người châu Âu và người châu Phi ở thuộc địa châu Mỹ thì nhỏ hơn, bởi vì ở châu Phi, không chỉ có bệnh sốt rét và sốt vàng da giết người châu Âu mà còn có đủ loại bệnh khác. Nhưng một cuộc khảo sát do người Anh tiến hành gần như vào cùng thời điểm với bản báo cáo của nghị viện đã chỉ ra rằng, tỷ lệ sống sót của người châu Phi ở quần đảo Tiểu Antilles (một vòng cung các hòn đảo nằm ở phía Nam của vùng biển Caribê) cao gấp ba lần so với người châu Âu. Sự so sánh này có thể sẽ làm giảm nhẹ sự chênh lệch; một số đảo trong quần đảo này ít bị sốt rét hơn. Có vẻ sẽ hợp lý hơn khi nói rằng tại những khu vực có ký sinh trùng falciparum và bệnh sốt vàng da ở Mỹ, khả năng tử vong trong năm đầu tiên của người châu Âu cao hơn từ ba đến mười lần so với người châu Phi.

Với người châu Âu, sự hợp lý về mặt kinh tế là điều khó có thể bỏ qua. Nếu họ muốn trồng thuốc lá, lúa hoặc mía thì việc sử dụng nô lệ châu Phi sẽ có lợi hơn là sử dụng những đầy tớ có giao kèo người châu Âu hoặc sử dụng nô lệ Anh-điêng. "Giả sử rằng chi phí để nuôi mỗi người là xấp xỉ như nhau thì một nô lệ phù hợp để làm bất cứ việc gì sẽ có giá cao hơn đầy tớ châu Âu gấp ba lần," Curtin kết luận.

Chế độ nô lệ và *falciparum* đã cùng sánh vai phát triển thịnh vượng. Thực ra thì *P. falciparum* đã không thể tạo được chỗ đứng lâu dài ở thành phố Atlantic, New Jersey; mỗi năm, nơi đây chỉ vài tuần có nhiệt độ trung bình tối thiểu trong ngày cao hơn 18 độ, ngưỡng nhiệt độ đối với loài ký sinh trùng này. Nhưng tại Washington D.C. cách đó chỉ 120 dặm về phía Nam, nền nhiệt độ hơi ấm hơn một chút đã khiến nó trở thành mối đe dọa vào

mỗi mùa thu. (Không phải vô cớ mà Washington được gọi là thành phố mang hơi hướng miền Bắc nhất trong số các thành phố ở miền Nam!) Chạy giữa hai thành phố này là biên giới hai bang Pennsylvania và Maryland, được đo đạc một cách rất chính xác bởi Charles Mason và Jeremiah Dixon vào năm 1768. Tuyến Mason-Dixon gần như chia vùng Bờ Tây làm hai nửa. Ở một bên thì bệnh sốt rét do ký sinh trùng falciparum gây ra là mối đe dọa thường trực, còn bên kia thì không. Nó cũng đánh dấu đường biên giới giữa những khu vực mà ở đó việc sở hữu nô lệ châu Phi là thiết chế xã hội chủ đạo và những khu vực không có thể chế này (và gần như cũng là ranh giới giữa các xã hội chiếm hữu nô lệ và không chiếm hữu nô lệ của người bản xứ). Đường ranh này cũng vạch ra một biên giới văn hóa giữa một bên là người Yankee và một bên là người Dixie<sup>1</sup>, một trong những sư chia rẽ tồn tại dai dẳng nhất của nền văn hóa Mỹ. Một câu hỏi lập tức xuất hiện, đó là liệu tất cả những điều này có liên quan với nhau hay không?

Trong nhiều thập kỷ, một nhóm sử gia có ảnh hưởng lớn đã tranh luận rằng nền văn hóa miền Nam đã được hình thành từ trong chiếc nôi là các đại điền trang của nó – những vùng đất đai mènh mông đã được thu nhỏ qua hình ảnh điền trang Tara trong bộ phim *Cuốn theo chiều gió* (ít nhất là người ngoài sẽ thấy như thế). Theo họ, điền trang là một mẫu mực, một tiêu chuẩn, một khuôn khổ; nó là yếu tố trung tâm trong sự tự nhận thức của người miền Nam về chính nó. Những sử gia lớp sau này đã chỉ trích quan điểm này. Những đồn điền thuộc địa lớn chỉ tồn tại với số lượng đáng kể ở phía Nam vịnh Chesapeake và vùng đất thấp xung quanh Charleston. Đáng chú ý là cả hai nơi này đều là hai khu vực bị sốt rét nhiều nhất trong số các khu thuộc địa của người Anh. Những đại dự án tiêu nước đã giúp Virginia xóa sổ được bệnh sốt rét vào những năm 1920, nhưng vùng duyên hải Nam Carolina vẫn là một trong

¹ Yankee là từ mà người ở các bang miền Nam nước Mỹ dùng để gọi người thuộc các bang miền Bắc nước này, Dixie thì ngược lại.

những điểm đen về ký sinh trùng *Plasmodium* tồi tệ nhất của cả nước trong hai thập kỷ nữa. Nhìn từ góc độ này thì điền trang Tara trong phim có vẻ là một nơi cư trú lý tưởng trong xứ sở của bệnh sốt rét: nằm trên đỉnh đồi, bao quanh là những bãi cỏ rộng, mượt, được cắt xén tề chỉnh và những cửa sổ cao quay ra hướng gió. Từng chi tiết như thể được thiết kế để phòng tránh loài muỗi *Anopheles quadrimaculatus* vốn sinh sôi mạnh mẽ ở những nơi đất thấp, mấp mô, hơi tối và lặng gió. Phải chăng sự liên quan giữa bệnh sốt rét và phong cách dinh thự Plasmodia này chỉ là một điều trùng hợp? Có vẻ như sẽ thật ngốc nghếch nếu hoàn toàn loại trừ khả năng về một mối liên kết ở đây.

Hai anh em nhà Rutman đã đặt câu hỏi: "Một cộng đồng dân cư có tỷ lệ chết vì bệnh tật tương đối cao và tuổi thọ trung bình tương đối ngắn sẽ có thái độ như thế nào?" Nhiều người gọi ý rằng sự vô tâm khinh xuất và chỉ lo khoe mẽ bề ngoài, những điều được cho là tính cách đặc trưng của nền văn hóa miền Nam thời tiền chiến chính là bắt rễ từ việc liên tục bị bệnh tật đe dọa. Nhiều người khác thì mô tả về sự điềm tĩnh đặc biệt khi đối diện với cái chết. Có lẽ điều đó là đúng – nhưng trên thực tế, sẽ rất khó để chứng minh rằng người miền Nam là những người cẩu thả, phù phiếm hay khắc kỷ một cách bất thường. Thực ra, người ta có thể nghĩ tới việc biện luận theo hướng ngược lại: Rằng chính hơi thở lạnh lẽo của cái chết liên tục phả vào gáy đã khiến những người miền Nam nhũn nhặn, khiêm tốn và dễ bị kích động.

Một vấn đề khác dễ chứng minh bằng thực chứng hơn: Đó là nguy cơ bệnh tật thường trực đồng nghĩa với việc nguồn lực lao động không ổn định. Sự thiếu ổn định này là trở ngại cho tiểu nông, những người bị ảnh hưởng bởi việc mất đi một vài bàn tay làm việc.

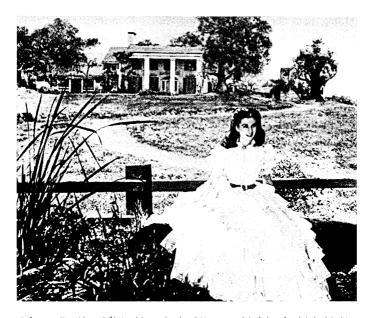

Điền trang Tara (được thể hiện phía sau Scarlett O'Hara trong bức ảnh quảng bá cho bộ phim Cuốn theo chiều gió này) được dựng lên trong hậu trường của một xưởng phim. Tuy vậy, nó là hình ảnh trung thực về một điền trang miền Nam điển hình. Nằm trên một ngọn đổi cao không cây cối, có những cửa sổ cao để đón gió, nó là một nơi lý tưởng để phòng tránh muỗi và cả những loại dịch bệnh đi chung với muỗi.

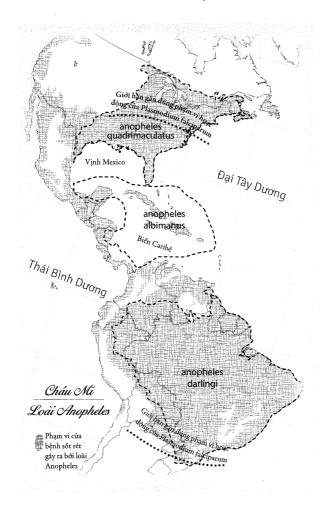

Đối nghịch: Có hơn 400 loài muỗi thuộc giống Anopheles. Có lẽ một phần tư trong số đó có thể truyền bệnh sốt rét, nhưng chỉ có khoảng 30 loài là vật chủ truyền bệnh phổ biến. Trong số 30 loài này, chỉ có khoảng một tá loài tồn tại ở châu Mỹ. Trong đó, các loài quan trọng nhất là A. quadrimaculatus, A. albimanus và A. darlingi. Phạm vi sinh sống của chúng và nhiệt độ trung bình đã lý giải rõ ràng vì sao lịch sử của một số khu vực ở châu Mỹ lại bị thống trị bởi bệnh sốt rét – trong khi những khu vực khác thì không.

Cùng lúc đó, nhà Rutman lưu ý, "lực lượng lao động lớn là một sự bảo đảm để chống lại thảm họa". Các đồn điền lớn hơn cần nhiều chi phí hơn nhưng đồng thời cũng được cách ly tốt hơn. Qua thời gian, chúng chiếm được ưu thế; cùng lúc đó, những điền trang nhỏ hơn phải vật lộn với khó khăn. Sự cách biệt này được tô đậm bằng việc vào mùa dịch, những chủ đồn điền giàu có ở Carolina có đủ điều kiện để dọn đến sống tại các khu nghỉ dưỡng trong những vùng núi hoặc vùng ven biển không có bệnh sốt rét. Những nông dân nghèo và nô lê buộc phải ở lai trong lãnh thổ của ký sinh trùng *Plasmodium*. Theo cách này, dịch bệnh đã phân chia ranh giới giữa người giàu và người nghèo. Những khu vực có sốt rét dễ dàng rơi vào cảnh "phân biệt giai cấp về mặt kinh tế một cách quá đáng", nhà Rutman nói. Ký sinh trùng Plasmodium không chỉ đẩy nông dân tới gần hơn chế đô chiếm hữu nô lê, nó còn tưởng thưởng cho những đồn điền quy mô lớn, làm cho nhu cầu về nô lệ tăng cao hơn nữa.

Bệnh sốt rét không tạo ra chế độ nô lệ. Thay vào đó, nó thúc đẩy bối cảnh kinh tế để điều này xảy ra, làm đối trọng với những chướng ngại đã được Adam Smith chỉ ra. Những người trồng thuốc lá đã không để ý rằng người Scotland và người Anh-điệng chết vì bệnh sốt cách nhật, để rồi từ đó nghĩ ra việc lợi dụng sức đề kháng của người châu Phi đối với loại bênh này. Trên thực tế, tồn tại rất ít bằng chứng cho thấy rằng những người chủ nô đầu tiên nhận thức đầy đủ về sự miễn dịch của người châu Phi. Một phần là vì khi đó, họ không hề biết bệnh sốt rét là gì và một phần là bởi những người sống ở các đồn điền biệt lập khó có thể đưa ra những sự so sánh mang tính toàn diện. Mặc dù vậy, bất chấp họ có biết (về sự miễn dịch của người châu Phi) hay không thì những điền chủ sử dụng nô lệ có xu hướng chiếm được ưu thế về mặt kinh tế so với những điền chủ sử dụng đầy tớ có giao kèo. Nếu hai người trồng lúa ở Carolina cùng sử dụng mỗi người mười lao động và sau một năm một người còn chín lao động và người kia chỉ còn năm lao động, thế thì khả năng làm ăn phát đạt của người đầu rõ ràng cao hơn nhiều so với người thứ hai. Những chủ đồn điền làm ăn phát đạt lại càng nhập khẩu nhiều nô lệ hơn nữa. Những người mới đến sẽ bắt chước cách làm của những người hàng xóm thành công nhất. Ngành buôn nô lệ cất cánh trên những cánh buồm căng đầy gió của loài ký sinh trùng *Plasmodium*.

Chế độ nô lệ sẽ vẫn tồn tại ở châu Mỹ dù không có ký sinh trùng. Vào năm 1641, Massachusetts, một nơi mà sốt rét ít khi xuất hiện, đã trở thành thuộc địa đầu tiên của người Anh hợp pháp hóa chế độ nô lệ một cách rõ ràng. Vào giữa thế kỷ 18, vị trí giàu có nhất của thuộc địa Anh Bắc Mỹ có lẽ chính là phía Tây thung lũng sông Connecticut thuộc Massachusetts, theo phân tích của Dobson và Fischer. Bệnh sốt rét gần như không tồn tại ở đây; bệnh truyền nhiễm là cực kỳ hiếm, theo tiêu chuẩn của thời đó. Nhưng việc chiếm hữu nô lệ lại là một phần của cuộc sống thường ngày – vào thời đó gần như mọi vị toàn quyền, thường chính là người quan trọng nhất trong thành phố, đều có một hoặc hai nô lệ. Gần 8% cư dân ở phố chính Deerfield, một trong những ngôi làng thuộc loại lớn trong thung lũng, là nô lệ châu Phi.

Ở phía bên kia của vành đai sốt rét tại bán cầu này, cực Nam nơi loài muỗi Anopheles darlingi cư trú, vật chủ chính của ký sinh trùng falciparum ở Nam Mỹ, là gần sông la Plata (Dòng sông bạc), đường biên giới giữa lãnh thổ Tây Ban Nha và Bồ Đào Nha tại châu Mỹ. Phía Nam của con sông này là Argentina. Vì không có nhiều muỗi để lây truyền ký sinh trùng Plasmodium nên Argentina rất ít bị sốt rét. Nhưng cũng như Massachusetts, nơi đây có nô lệ châu Phi. Từ năm 1536, khi Tây Ban Nha thành lập thuộc địa đầu tiên của nước này ở sông la Plata, đến năm 1853, khi Argentina bãi bỏ chế độ nô lệ, đã có 220.000 đến 330.000 người châu Phi được đưa tới Buenos Aires, hải cảng chính và là thủ đô của nước này.

Ở phía bên kia đường biên giới của loài muỗi là những hải cảng lớn hơn rất nhiều của người Brazil, Rio de Janeiro và São Paulo, những nơi đã có ít nhất 2,2 triệu nô lệ bị đưa đến. Mặc dù khác nhau về kích thước nhưng cả miền Nam của Brazil và Argentina

đều giống nhau về mặt nhân khẩu học: Vào những năm 1760 và 1770, khi Tây Ban Nha và Bồ Đào Nha lần đầu tiên tổ chức kiểm tra nhân khẩu một cách có hệ thống ở những thuộc địa của họ thì gần một nửa số dân ở cả hai nơi này là gốc châu Phi. Nhưng sự tác động của chế độ nô lệ lên những nơi này là hoàn toàn khác nhau. Chế độ nô lệ chưa bao giờ đóng vai trò then chốt trong những ngành công nghiệp quan trọng nhất của chế độ thực dân ở Argentina; trong khi chế độ thực dân ở Brazil không thể vận hành được nếu không có nô lệ. Argentina là một xã hội trong đó có nô lệ; còn Brazil là được định hình bởi chế độ nô lệ ở cả khía cạnh văn hóa lẫn kinh tế.

Nói tóm lại, tất cả các thuộc địa tại châu Mỹ đều có nô lệ. Nhưng những nơi nào mà Cuộc trao đổi Columbus đã mang đến bệnh sốt rét do ký sinh trùng *falciparum* gây ra cuối cùng sẽ ngày càng có nhiều nô lệ hơn. Virginia và Brazil, những nơi có ký sinh trùng *falciparum*, đã trở thành những xã hội nô lệ theo những cách hoàn toàn khác với những nơi không có ký sinh trùng *falciparum* như Massachussets và Argentina.

### CÖ VÀNG¹

Vào những năm 1640, một vài dân tị nạn người Hà Lan từ Brazil đã đổ bộ xuống Barbados, hòn đảo cực Đông của Caribê. Không giống như phần còn lại của vùng Caribê, Barbados chưa bao giờ tồn tại những cộng đồng lớn người Anh-điêng. Thực dân Anh đã chuyển đến đây với hy vọng sẽ kiếm được lợi nhuận từ sự bùng nổ của cây thuốc lá. Khi những người Hà Lan đến đây tị nạn, hòn đảo đã có khoảng 6.000 dân, trong đó có 2.000 người đầy tớ có giao kèo và 200 nô lệ. Nhưng hóa ra cây thuốc lá không sinh trưởng tốt lắm ở Barbados. Những người Hà Lan bèn chỉ cho các thực dân biết cách trồng mía, thứ mà họ đã học được từ cuộc đầu tư đen đủi ở Brazil. Ngày đó cũng như bây giờ, châu Âu vẫn luôn là xứ sở hảo ngọt;

¹ Nguyên văn: Yellow Jack. Đây là từ lóng mà người Mỹ dùng để gọi bệnh sốt vàng da (yellow fever).

đường đã từng là thứ vừa nổi tiếng vừa khó kiếm. Barbados đã cho thấy tiềm năng của một xứ sở tốt dành cho mía đường. Công cuộc sản xuất mở rộng với tốc độ chóng mặt.

Việc sản xuất đường là một công việc kinh khủng và đòi hỏi nhiều sức lao đông. Mía đường là một loại cỏ cao và cứng có nguồn gốc từ châu Á, lờ mờ gơi người ta nhớ đến người bà con xa của nó là cây tre. Các đồn điền phải tiến hành đốt chúng trước khi thu hoạch để tránh việc những chiếc lá hình lưỡi dao cứa vào công nhân. Khi vung rưa chặt những thân mía cứng ngắc bám đầy muội than dưới ánh Mặt Trời nhiệt đới, những người lao động tay chân sẽ nhanh chóng làm bắn lên từ đầu tới chân mình một hỗn hợp nhớp nháp gồm có bui, tro và nước mía. Những thân mía đã chặt được nghiền trong máy xay và nước mía sẽ được cô đặc lại trong những nồi nấu lớn bằng đồng chìm trong làn khói và hơi nước; công nhân rót thứ siro nóng nấu được ấy vào trong những bình bằng đất sét, nơi đường nguyên chất sẽ được kết tinh khi chất lỏng nguôi đi. Hầu hết mật đường còn lại sẽ được lên men và chưng cất để sản xuất rươu rum, một quá trình lại đòi hỏi người ta phải đốt thêm một đống lửa lớn phía dưới một cái vạc khủng khiếp như vạc dầu nơi địa ngực nữa.

Như mọi khi, câu hỏi vẫn là lấy đâu ra nguồn lao động cần thiết. Cũng như ở Virginia, nô lệ thường đắt gấp đôi, thậm chí còn cao hơn nhiều so với những công nhân có giao kèo. Nhưng Đông Ấn Hà Lan, một công ty làm ăn bết bát và đang khát tiền mặt, đã sẵn lòng bán người châu Phi với giá rẻ ở Barbados. Nô lệ và đầy tớ có giao kèo gần như đồng giá. Và như người ta có thể đoán, những ông trùm mía đường mới của hòn đảo đã nhập cảng cả hai loại này, với số lượng hàng ngàn người mỗi loại: Những kẻ lang thang trên các đường phố nước Anh và những kẻ không may bị bắt làm tù binh trong cuộc chiến giữa Angola và Congo. Ướt đẫm mồ hôi và bồ hóng nhớp nháp từ thân cây mía, những người châu Âu và châu Phi đã cùng vung rựa bên nhau. Thế rồi, Cuộc trao đổi Columbus đã làm chi phí của những người đầy tớ có giao kèo tăng lên.

Ẩn nấp trong những chuyến tàu chở nô lệ là một kẻ quá giang từ châu Phi: loài muỗi Aedes aegypti. Trong ruột loài A. aegypti lại có riêng một kẻ quá giang khác: loại virus gây bệnh sốt vàng da, cũng có nguồn gốc từ châu Phi. Loài virus này dành phần lớn thời gian của nó ở trong người con muỗi, nó chỉ sử dụng con người để chuyển từ con muỗi này sang con muỗi khác mà thôi. Thông thường, nó ở lại trong cơ thể người tối đa hai tuần. Trong thời gian này, nó xâm nhập vào một lượng lớn tế bào, chiếm quyền vận hành của các tế bào này và sử dụng vật liệu di truyền cướp được để tạo ra hàng tỷ bản sao của chính nó. Những con virus này tràn ngập trong máu và sẽ được những con muỗi aegypti tiếp nhận khi chúng đốt người. Vì những lý do chưa thật sự hiểu rõ, cuộc xâm lược ở quy mô tế bào này thường không ảnh hưởng lớn tới trẻ em. Nhưng người lớn thì bị đánh gục bởi chứng xuất huyết nội trên quy mô lớn. Máu tu rồi đông lại trong dạ dày. Những người mắc bệnh nôn ra máu đen - một triệu chứng đặc trưng của bệnh sốt vàng da. Một triệu chứng khác là chứng vàng da, thứ đã mang đến cho căn bệnh này biệt danh "cờ vàng". (Cò vàng là lá cò được giương trên những con tàu bị cách ly vì bệnh dịch.) Virus này giết chết khoảng một nửa số nạn nhân của nó – 43-59% trong sáu đoạn có dẫn chứng vững chắc mà McNeill đã tập hợp trong cuốn sách Mosquito Empires. Những người sống sót sẽ được miễn dịch cả đời. Ở châu Phi, sốt vàng da là một căn bệnh của lứa tuổi thiếu niên và gây ra tương đối ít tác hại. Ở vùng Caribê, nó là một đại dịch thảm khốc hủy hoại những người châu Âu, người Anh-điêng và những nô lệ sinh ra tại những hòn đảo này, trong khi bỏ qua những người châu Phi.

Cuộc tàn sát đầu tiên của bệnh sốt vàng da bắt đầu vào năm 1647 và kéo dài năm năm. Sự kinh hoàng lan xa đến tận Massachusetts, khiến nơi này phải lần đầu tiên thiết lập chế độ cách ly kiểm dịch đối với những con tàu sắp đến. Barbados có mật độ người châu Phi và châu Âu tính trên mỗi dặm vuông nhiều hơn bất cứ hòn đảo nào khác ở Caribê, đồng nghĩa là lượng người truyền bệnh tiềm năng lẫn số lượng nạn nhân tiềm năng của bệnh sốt vàng da ở đây cũng

nhiều hơn. Không có gì ngạc nhiên khi trận dịch đã tấn công vào nơi này đầu tiên. Một người tên Richard Ligon đã xuống tàu ở Barbados vào đúng thời điểm đợt dịch khởi phát. Ông ta đã ghi lại sau này: "Chúng tôi đã tìm thấy 22 chiếc tàu hàng đang bỏ neo",

với những chiếc thuyền chòng chành liên tục, sử dụng buồm và mái chèo, chở hàng hóa từ nơi này đến nơi khác: rất nhộn nhịp, sôi động, và vô cùng đông đúc, như những gì tôi đã nhìn thấy dưới cầu London. Nhưng bất chấp cảnh tượng giao thương nhộn nhịp ấy, những cư dân của quần đảo, và cả ngành vận tải, đã bị trận dịch (một chứng bệnh chết người) hoành hành thảm khốc đến mức trước khi chúng tôi ở đây được một tháng thì người sống đã gần như không còn đủ khả năng để chôn cất người chết.

Chỉ riêng ở Barbados đã có đến 6.000 người chết trong năm năm ấy, theo một ước tính vào thời đó. Gần như tất cả nạn nhân đều là người châu Âu – một bài học xương máu cho thực dân của hòn đảo. McNeill ước tính rằng trận dịch "có thể đã giết 20-50% dân số địa phương" kéo dọc từ vùng duyên hải Trung Mỹ đến Florida.

Trận dịch đã không giết chết được ngành mía đường – nó quá có lời. Thật phi thường khi Barbados, một hòn đảo diện tích 267km², đang làm ra nhiều tiền hơn toàn bộ phần còn lại của nước Anh ở châu Mỹ. Đồng thời, cây mía đường đã bành trướng đến gần Nevis, St. Kitts, Antigua, Montserrat, Martinique, Grenada và những nơi khác nữa. (Cuba đã bắt đầu trồng mía đường từ nhiều thập kỷ trước đó nhưng với sản lượng nhỏ; tâm trí của người Tây Ban Nha đổ dồn vào bạc.) Một nhóm người đa chủng tộc bao gồm người Anh, Pháp, Hà Lan, Tây Ban Nha và Bồ Đào Nha đã khai quang những hòn đảo này nhanh hết mức có thể, trồng mía đường trên những vùng đất bằng phẳng và chặt phá cây trên các sườn núi để lấy chất đốt. Mất rừng và xói mòn đất là hậu quả gần như không thể tránh khỏi;

không còn bị thực vật hấp thụ, nước mưa roi xuống đã rửa trôi đất xuống theo các sườn núi, tạo thành những đầm lầy ven bờ biển. Trong một tương lai không quá xa nữa, công nhân sẽ bị bắt phải dùng sọt để chuyển đất ngược lên các ngọn đồi – "một công việc của Sisyphus¹ thật sự", McNeill đã nhấn mạnh trong cuốn Mosquito Empires. McNeill đã trích dẫn sự kinh ngạc của một nhà tự nhiên học người Caribê về "sự thiếu suy nghĩ hay đúng hơn là sự ngu xuẩn của các chủ đồn điền ở quần đảo Tây Ấn trong việc tàn phá nhiều loại cây hữu ích đã sinh trưởng một cách tự nhiên trên những hòn đảo này". Viết vào năm 1791, nhà tự nhiên học này đã đánh giá rằng nhiều hòn đảo "gần như không phù hợp cho việc canh tác".

Ngay cả sự quản lý tồi tệ nhất về mặt sinh thái học cũng mang lại lợi ích cho một số loài. Một trong số những kẻ chiến thắng ở Caribê là loài muỗi Anopheles albimanus, vật chủ truyền bệnh sốt rét quan trọng nhất ở khu vực này. Là một cư dân tại các đảo lớn trong vùng Caribê và những khu vực duyên hải ở Yucatán và Trung Mỹ, muỗi A. albimanus là một vật chủ bất đắc dĩ của bệnh sốt rét, khó bị nhiễm ký sinh trùng falciparum và quá chậm để tiếp nhận ký sinh trùng vivax (nhiều con muỗi trong ruột có chứa vi khuẩn gây ức chế ký sinh trùng). Nó thích sinh sản tại các đầm lầy phủ đầy tảo ở gần bờ biển nằm lộ thiên dưới ánh nắng Mặt Trời. Sự xói mòn đất và phá rừng là bạn của nó. Những thí nghiệm thực địa đã cho thấy rằng albimanus có thể sinh sôi với số lượng khổng lồ khi nó có được môi trường sống ưa thích. Căn cứ theo những sở thích của loài muỗi này thì việc người châu Âu chuyển đến Caribê hẳn đã đánh dấu cho sự mở màn về một thời kỳ hoàng kim của nó. Khi quần thể muỗi bùng nổ, ký sinh trùng P. vivax đã có thêm nhiều cơ hội để chiến thắng sự miễn cưỡng của loài muỗi này trong việc làm vật chủ cho nó. (Thực ra, có thể nó đã đánh bại loài muỗi khi đang du hành cùng với Colón; ở phần viết bổ sung về chứng bệnh ciciones trong chuyến hải hành thứ hai của Đô

¹ Sisyphus: Tên một vị vua trong thần thoại Hy Lạp. Vì kiêu ngạo, Sisyphus đã bị các vị thần trừng phạt bằng cách bắt ông ta phải lần một tảng đá lên đỉnh đồi rồi để hòn đá lần xuống và rồi lại lần lên đỉnh đồi, đến vô cùng.

đốc, con trai Hernán của ông đã xác nhận rằng bệnh sốt từng con đã xuất hiện trong chuyến hải hành lần thứ tư của ông.) Từ Caribê, bệnh sốt rét do ký sinh trùng vivax gây ra đã lan đến Mexico. Khá lâu sau đó, ký sinh trùng falciparum mới đến. Sự chậm trễ này một phần là do muỗi *A. albimanus* kháng loại ký sinh trùng này tốt hơn.

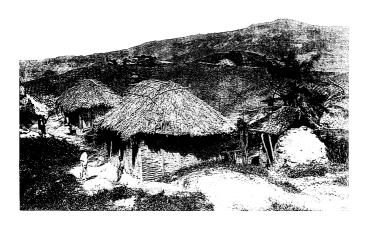

Các đồn điền mía đường đã cạo trọc Barbados, như những gì được thể hiện ở hậu cảnh của bức ảnh chụp các túp lều của công nhân vào những năm 1890 này.

Một kẻ đắc lợi khác là loài muỗi Aedes aegypti, vật chủ truyền bệnh sốt vàng da. Muỗi A. aegypti thích sinh sản ở những khoảng nước trong có diện tích nhỏ gần chỗ con người sinh sống; những thùng chứa nước trên các tàu thuyền là nơi chúng đặc biệt ưa thích. Các xưởng làm đường có vô vàn những đồ chứa nước tương tự: Những chiếc chậu bằng đất sét chưa nung dùng để kết tinh đường. Các đồn điền có hàng trăm hoặc hàng ngàn đồ chứa kiểu này. Chúng chỉ được sử dụng ở một khoảng thời gian trong năm và thường bị võ. Ngày nay, chúng ta biết rằng muỗi aegypti thích sinh sản ở những vũng nước trong lốp xe bỏ đi. Ở thế kỷ 17 và 18,

thứ tương tự như chiếc lốp xe bỏ đi chính là các chậu làm đường. McNeill đã ghi chú rằng những chiếc chậu này chứa đầy phụ phẩm của ngành làm đường, đó chính là nguồn thức ăn cho vi khuẩn mà ấu trùng của muỗi *aegypti* sẽ ăn. Các đồn điền mía đường hệt như những nhà máy sản xuất bệnh sốt vàng da vậy.

Người châu Âu sắp đến không biết gì về những chi tiết này. Nhưng họ hoàn toàn nhận thức được rằng vùng Caribê "là một môi trường chết người đối với những ai không được miễn dịch", như sử gia James L. A. Webb đã viết trong cuốn sách mới đây của ông về bệnh sốt rét.

Từ Caribê, sốt rét đã lan tới Nam Mỹ và từ đó ngược lên vùng Amazon. Con sông Amazon có đầy rẫy các loại vật chủ truyền bênh: Một cuộc khảo sát vào năm 2008 tại sông Madeira, một phụ lưu quan trọng của sông Amazon, đã tìm thấy không dưới chín loài muỗi Anopheles, tất cả đều mang ký sinh trùng. Những người châu Âu đầu tiên đến thăm vùng Amazon đã mô tả đó là một nơi trù phú và trong lành. Bệnh sốt rét, và sau đó là sốt vàng da, đã biến nhiều con sông ở đây thành những chiếc bẫy tử thần. Vào năm 1782, ký sinh trùng đã phá hỏng nhiều cuộc thám hiểm lưu vực thượng nguồn của dòng sông. Trong hai thế kỷ, loại bệnh này chỉ xuất hiện rải rác, ngắt quãng: Lưu vực quá rộng của sông Amazon, dân số sụt giảm vì bệnh đậu mùa và bị bắt làm nô lệ, số lượng cư dân quá ít để ký sinh trùng có thể duy trì. Có lẽ nó phổ biến hơn ở những phụ lưu xa về phía Tây như Madeira, bởi vì những nơi này ít phải gánh chịu các cuộc tấn công vây bắt nô lệ của người Tây Ban Nha và Bồ Đào Nha hơn, chính vì thế có nhiều người để nhiễm bệnh hơn. Vào năm 1832, sốt rét đã gần giết chết nhà tự nhiên học người Pháp, Alcide d'Orbigny ở lưu vực sông Madeira. Nhưng một thập kỷ sau đó, một nhà tự nhiên học khác, một tay nghiệp dư người Mỹ tên William Henry Edwards "đã không gặp ca bệnh nào trừ một ca duy nhất" tại dòng sông này, dù ông đã cắm trại nhiều ngày gần ngay cửa sông.

Tồi tệ hơn là khu vực phình ra ở Đông Bắc Nam Mỹ, nơi mà nhà địa lý học Susanna Hecht đã gọi là Caribê của vùng Amazon.

Bị giới hạn ở phía Nam bởi đoạn sông Amazon nằm trên lãnh thổ Brazil và phía Tây bởi sông Orinoco của Venezuela, nơi đây là một vùng ngập nước mà người Arawak và người Carib đã kiểm soát bằng những mạng lưới rạch, đập, kênh đào, bờ kè và gò đống chẳng chịt. Những vạt rừng rộng lớn đã được sử dụng để canh tác, đặc biệt là cây cọ, loài cây cung cấp quả, dầu, tinh bột, rượu, nhiên liêu và vật liêu xây dựng ở những vùng đất nhiệt đới này. Rải rác bên dưới tán cọ là những vạt khoai mì (sắn). Từ hàng thế kỷ nay, vùng đất của những vườn cây, rẫy quả và những thủy đạo này đã đóng vai trò là cầu nối giữa lục địa và các hòn đảo. Những hệ thống phức tạp như vậy thường được giám sát bởi những nhà nước hùng mạnh, được tổ chức tốt. Người châu Âu hẳn nhiên đã cho rằng người Anh-điêng có những nhà nước như vậy - nó giải thích cho việc vì sao những nỗ lực không mệt mỏi của họ trong việc chiếm cứ vùng đất canh tác trù phú này cứ bị đẩy lùi. Phải đến tận thế kỷ 18, những kẻ ngoại bang mới đạt được cột mốc đầu tiên, nhờ được hỗ trợ bởi sự xuất hiện của những căn bênh châu Âu: bênh đâu mùa, bênh lao và bênh cúm đã dọn sẵn đường cho bệnh sốt rét. Người Anh-điêng đã rút lui vào trong vùng nội địa khi người châu Âu chiếm được vùng ven biển và tạo lập các đồn điền mía đường ở nơi mà sau rất nhiều cuộc cãi vã ở tầm quốc tế cuối cùng đã trở thành Guyane (Guiana thuộc Pháp), Suriname (tiền thân là Guiana thuộc Hà Lan) và Guyana (tiền thân là Guiana thuộc Anh).

Trường họp điển hình có lẽ là Guyane, nơi trước kia từng thuộc về nước Pháp theo Hiệp ước năm 1763. Những nỗ lực thuộc địa hóa đầu tiên đã thảm bại đến mức mà quốc gia này gần như quên mất sự tồn tại của mảnh đất này cho đến ba thập kỷ sau đó, khi một cuộc đảo chính do quân đội hậu thuẫn đã lật đổ nghị viện mà Cách mạng Pháp lập ra. Chế độ độc tài mới đã nhồi nhét 328 nghị sĩ, giáo sĩ và nhà báo mà họ không muốn thấy mặt lên những con tàu nhỏ và tống khứ họ đến khu thuộc địa này. Kẻ chào đón họ trên bãi biển là ký sinh trùng *P. falciparum*. Trong vòng hai năm, một nửa số người này đã chết, hoặc bởi bệnh sốt rét, hoặc bị nó làm suy yếu đến mức

đủ để bị các loại bệnh khác giết chết. Không hề chùn tay, chính quyền Pháp vẫn tiếp tục đưa đến đây những tội phạm và những người mà họ không ưa. Trong quá khứ, các tù nhân Pháp phải phục vụ như những nô lệ trên các con tàu nhà tù ở Địa Trung Hải. Sau khi động cơ hơi nước biến những chiếc thuyền buồm thành đồ cổ, những người bị kết án đã bị đày tới Guyane. Những tội nhân bị kết án vì hành vi bạo lực sẽ vào nhà tù khét tiếng trên Đảo Quỷ (Devils Island) nằm cách bờ 7 dặm; những người còn lại sẽ phải gia nhập vào những đoàn lao động nông nghiệp bị đeo xiềng. Bệnh tật đã lấy đi nhiều mạng người tới mức Guyane trở nên nổi tiếng như là một "cỗ máy chém lạnh lùng" – một lưỡi dao có thể lấy mạng người mà không để vấy máu. Có lẽ đã có 80.000 người Pháp phải đi qua con đường này. Có rất, rất ít người quay trở lại.

Không thể định cư trong những vùng dịch bệnh, người châu Âu không bao giờ thiết lập các cộng đồng ở những nơi đó. Một cách lý tưởng là sở hữu từ xa. Người châu Âu sẽ ở yên tại quê nhà, trong khi một số ít người quản lý tại thực địa sẽ chỉ huy lực lượng lao động nô lệ. Bởi vì số người bị giam cầm sẽ vượt trội so với người canh giữ nên sự đe dọa và sự tàn bạo là điều cần thiết để giữ cho những xưởng làm đường hoạt động. Trong lãnh địa của ký sinh trùng falciparum và bệnh sốt vàng da, chế độ chuyên chế mía đường đã trở thành luật lệ: những nhóm người châu Âu ít ỏi đè đầu cưỡi cổ số đông người lai châu Phi, những người hoặc giận dữ hoặc tha hóa hoặc chịu đựng tùy theo tính cách của họ.

Bản thân việc sở hữu từ xa chẳng có gì là sai trái. Nếu những nhà sản xuất rượu vang người Pháp mua các vườn nho ở California hoặc các nhà sản xuất rượu vang Mỹ mua các vườn nho ở Bordeaux hoặc Burgundy, những vụ sáp nhập này có thể sẽ gây hại đến giá cả địa phương nhưng gần như không có khả năng gây thêm ảnh hưởng gì lớn đối với cả hai đất nước này. Nhưng sẽ là một câu chuyện khác nếu các nhà sản xuất rượu nho người nước ngoài mua *tất cả* vườn nho – hoặc, trầm trọng hơn nữa, nếu những người nào đó ở cách xa hàng ngàn dặm lại thống trị *mọi ngành* công nghiệp. Một ví dụ nói

lên tất cả: Chỉ riêng công ty Brooker Brothers đến từ Liverpool đã khống chế ba phần tư nền kinh tế của Guiana thuộc Anh trong gần một thế kỷ. Sau cùng, tất cả lợi nhuận đều chảy về phía bên kia của đại dương. Tất cả những doanh nhân, nhà quản lý và chuyên gia kỹ thuật cũng thế. Người dân địa phương chỉ cung cấp sức lao động. Thật ra, họ sẽ bị trừng phạt nếu cố gắng làm bất cứ điều gì khác.

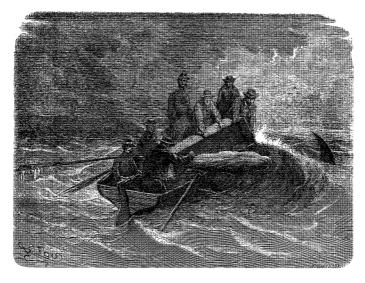

Họa sĩ người Pháp Édouard Riou, người ngày nay nổi tiếng vì những bức vẽ minh họa của ông cho Jules Verne, đã du hành tới thuộc địa của Pháp ở Guyane vào năm 1862-1863. Một chuyến thăm của ông tới những hòn đảo ngục tù đã cho ra đời bức họa về cảnh thủy táng một tù nhân, người được cho là một nạn nhân của bệnh sốt rét hoặc bệnh sốt vàng da.

Như các nhà kinh tế học Acemoglu, Johnson và Robinson đã lưu ý, những chủ nhân ở nơi xa và thiếu sự kết nối đã không mấy mặn mà với việc xây dựng những thiết chế cần thiết để duy trì một xã hội phức tạp: trường học, đường sá, cống ngầm, bệnh viện, nghị viện, các quy tắc luật pháp, các cơ quan khuyến nông và những hệ thống khác thuộc nhà nước. Ở những nơi có đầy đủ phòng ban của

các cơ quan chức năng, người địa phương có thể canh tranh về mặt kinh tế với người ngoại bang bằng cách phát triển những công nghệ và phương thức làm ăn mới. Còn ở những quốc gia chuyên để bóc lột, người dân địa phương không bao giờ có cơ hôi. Hầu hết những thực dân người Anh đến Virginia hoặc Úc đều là người ở hoặc tội nhân, những tầng lớp thấp nhất trong bậc thang xã hội. Nhưng bất chấp địa vị dưới đáy xã hội, tư cách công dân của họ vẫn cho họ một số quyền để sử dụng những thiết chế ở quê nhà nhằm kháng cự mỗi khi lãnh đạo của họ cố gắng áp bức họ. (Lấy ví du, ngay khi mới đến nơi, những tội nhân ở Úc đã bắt đầu giành được những chiến thắng về mặt pháp lý chống lại những người vốn sẽ là những kẻ áp bức họ.) Nô lệ ở các quốc gia bị bóc lột không có quyền được tận dụng những thiết chế như thế. Thực ra, những người thuộc tầng lớp trên đã chủ động tìm cách cắt đứt khả năng tiếp cận của họ đối với những thiết chế ấy. Một điều họ đặc biệt lo ngại là giáo dục; cùng với nhiều người ở Guiana thuộc Anh, chủ tịch công ty Brooker, Josiah Brooker, đã kịch liệt phản đối ý tưởng dạy cho công nhân của công ty ông ta biết đọc, bởi vì điều đó sẽ khuyến khích họ có sự khao khát "quá cao so với địa vị của họ". Những ý tưởng sai lầm nằm trong bàn tay của những người không phù hợp có thể sẽ đặt quyền lực chính trị của tầng lớp tinh hoa vào nguy hiểm.

Lịch sử cho thấy rằng sự công nghiệp hóa là điều không thể xảy ra nếu không có "sự đầu tư từ những người mà trước kia không phải là một phần của giới tinh hoa nắm quyền lãnh đạo và sự xuất hiện của những doanh nhân mới", Acemoglu, Johnson và Robinson đã viết như vậy. Ở các quốc gia bị bóc lột, cả hai điều này đều bất khả thi. Trong nhiều thập kỷ, những nhà cải cách đã cố gắng kháng lại những tác động của hệ thống. Các nhà truyền giáo đưa giáo dục đến với trẻ em Guyana; Hội đồng chống chế độ nô lệ Anh Quốc liên tục lên án một cách không mệt mỏi để chống lại tình trạng ngược đãi, tổ chức các cuộc điều tra và cung cấp viện trợ. "Jock" Campbell, người kế vị có tầm nhìn xa trông rộng của tập đoàn Brooker Brothers, đã dành nhiều thập kỷ để cải thiện điều kiện sống cho công nhân ngành

mía đường. Các nhà cải cách đã làm tất cả mọi thứ, trừ việc thay đổi gốc rễ của hệ thống bóc lột. Khi Guyana chính thức giành được độc lập vào năm 1966, 80% nguồn thu từ xuất khẩu của nó bị kiểm soát bởi ba công ty ngoại quốc, một trong số đó là của Campbell. Quốc gia mới chỉ có đúng một trường đại học, đó là một ngôi trường học ban đêm được thành lập ba năm trước đó.

### CHIẾN TRANH VÀ MUỖI

Trong những vùng sốt rét, nạn nhân hàng đầu là trẻ em. Như một quy luật, những người trưởng thành đều là những người đã từng mắc bệnh và trở nên miễn dịch sau khi sống sót. Chỉ những người trưởng thành vừa đến mới phải lo sợ nhiều nhất – đây là một bài học đã được học đi học lại ở châu Mỹ, mà có lẽ rõ ràng nhất là trong suốt thời kỳ Nội chiến Mỹ. Phần lớn cuộc chiến diễn ra ở miền Nam với sự tham gia của các đạo quân miền Bắc. Với việc vượt qua tuyến Mason–Dixon, những người Yankee đã phá võ ranh giới về mặt dịch tễ học. Hậu quả thật tàn ác.

Vào tháng 7 năm 1861, ba tháng sau khi cuộc chiến bắt đầu, quân đoàn Liên bang của Potomac hành quân từ Washington đến thủ đô của phe Liên minh ở Richmond, Virginia. Quân đoàn đã bị đánh bại trong trận chiến mà bên Yankee sau đó đã gọi là trận chiến Bull Run, còn phe Liên minh thì gọi đó là trận chiến Manassas. Sau khi tháo chạy về Washington, các tướng lĩnh đã tỏ ra lề mề trong việc tiếp tục tổ chức chiến đấu. Tổng thống Lincoln đã nhiếc móc sự hèn nhát của họ, nhưng có lẽ họ có lý do. Trong vòng một năm sau trận Bull Run, ít nhất một phần ba quân đoàn Potomac đã mắc phải chứng bệnh mà theo các tài liệu quân đội mô tả là chứng sốt từng con, sốt từng con mỗi ngày, sốt từng con cách ngày, sốt từng con cách ba ngày một hoặc sốt từng con kèm theo xung huyết – nói chung đều là những thuật ngữ mà ngày nay dùng để chỉ bệnh sốt rét. Tình hình của quân đoàn Bắc Carolina thậm chí còn tệ hơn. Một đạo quân viễn chinh gồm 15.000 người đã đổ bộ xuống đảo

Roanoke vào đầu năm 1862 và dành hết thời gian của cuộc chiến để áp đặt một cuộc phong tỏa đường biển từ một pháo đài nằm trên bờ biển. Không khí vào lúc chập choạng tối lờ mờ bóng muỗi *Anopheles quadrimaculatus*. Từ mùa hè năm 1863 đến mùa hè năm 1864, tỷ lệ binh lính bị sốt từng cơn cách quãng là 223% – trung bình mỗi binh sĩ đã ngã bệnh hai lần hoặc hơn.

Ngay từ đầu, quân đội Liên bang đã đông hơn và được tiếp tế tốt hơn quân Liên minh. Mặc dù vậy, quân miền Bắc thua hết trân này tới trận khác, như tại trận Bull Run. Tướng lĩnh không đủ năng lực, kẻ địch can đảm và đường tiếp vận quá xa đều phải chịu một phần trách nhiệm cho điều này. Nhưng bệnh sốt rét cũng vây - đó là cái giá cho việc bước vào lãnh thổ của ký sinh trùng *Plasmodium*. Trong suốt cuộc chiến, tỷ lệ nhiễm bệnh hằng năm không bao giờ xuống dưới mức 40%. Trong một năm, ký sinh trùng Plasmodium đã lây cho 361.968 binh sĩ. Loại ký sinh trùng này ít khi trực tiếp lấy mạng người, nhưng nó làm họ suy yếu một cách tồi tệ đến mức họ sẽ dễ dàng mất mạng vì bệnh ly, bệnh sởi hoặc bởi loại bệnh mà các bác sĩ quân y khi đó gọi là "bệnh thấp khóp mãn tính" (có lẽ là một dạng nhiễm liên cầu khuẩn). Ít nhất 600.000 binh sĩ đã chết trong cuộc Nội chiến, cuộc xung đột chết chóc nhất trong lịch sử nước Mỹ. Phần lớn những sinh mạng này không mất đi trong chiến trận. Số binh sĩ Liên bang bị bệnh tật giết chết nhiều gấp đôi số người chết do làn đạn và pháo cối của quân Liên minh.

Bệnh sốt rét ảnh hưởng đến tiến trình của cuộc chiến. Các binh sĩ bị bệnh phải được cáng thương hoặc đưa ra khỏi chiến tuyến với một phí tổn đáng kể. Việc có quá nhiều binh sĩ bị bệnh trong thời gian quá dài khiến cho binh lực kiệt quệ. Các tướng lĩnh của phe Liên minh không kiểm soát được bệnh sốt rét, thậm chí họ còn không biết nó là gì, nhưng nó là nguồn lực giúp họ đạt được mục đích. Ký sinh trùng *Plasmodium* có lẽ đã trì hoãn ngày chiến thắng của phe Liên bang thêm hàng tháng, hoặc thậm chí hàng năm.

Về mặt dài hạn, đây có lẽ là một điều đáng mừng. Ban đầu, phe miền Bắc tuyên bố rằng mục tiêu của họ là gìn giữ quốc gia chứ không phải là giải phóng nô lệ; với rất ít phiếu chống, Quốc hội đã đưa ra lời hứa với các bang nổi loạn rằng "cuộc chiến này không được phát động" với "mục tiêu lật đổ hoặc can thiệp vào các quyền hoặc các định chế đã được thiết lập [của họ]". Cụm từ "các định chế đã được thiết lập [của họ]". Cụm từ "các định chế đã được thiết lập" ở đây được hiểu chính là chế độ nô lệ. Cuộc chiến càng kéo dài, Washington càng quyết tâm cân nhắc nhiều phương sách triệt để. Có phải chúng ta nên phần nào ghi công cho bệnh sốt rét trong sự ra đời của Tuyên ngôn giải phóng nô lệ? Ý tưởng này không phải hoàn toàn vô lý.

Sự đóng góp của ký sinh trùng *Plasmodium* vào sự ra đời của Hợp Chủng Quốc Hoa Kỳ thậm chí còn lớn hơn. Vào tháng 5 năm 1778, Henry Clinton trở thành Tổng chỉ huy lực lượng Anh quốc trong suốt cuộc chiến tranh giành độc lập của Hoa Kỳ. Bị ảnh hưởng phần nào từ những báo cáo không chính xác của những người Mỹ tha hương tại London, vị tổng chỉ huy tin rằng ở Carolinas và Georgia có đầy những người trung thành nhưng lại sợ bày tỏ sự ủng hộ của mình đối với cố quốc. Clinton đã quyết định dựa trên một "chiến lược Nam tiến". Ông ta sẽ cử một lực lượng xuống phía Nam, lực lượng này sẽ nắm giữ khu vực này đủ lâu để thuyết phục cộng đồng đa số trung thành kín tiếng kia tuyên bố sự ủng hộ của họ dành cho đức vua. Thêm vào đó, ông hứa rằng những nô lệ nào đứng về phe ông để tham chiến sẽ được tự do. Clinton không hề hay biết rằng ông vừa chỉ huy một cuộc xâm lược vào lãnh thổ của bệnh sốt rét.

Các binh sĩ Anh chưa từng trải qua bệnh tật; thực tế, có đến hai phần ba quân số phục vụ trong năm 1778 đến từ xứ sở không hề có bệnh sốt rét, đó là Scotland. Chắc chắn, tính đến thời điểm năm 1780, có nhiều binh sĩ Anh đã trải qua một đến hai năm sống ở các thuộc địa – nhưng hầu hết là ở New York và New England, phía Bắc đường phân giới với lãnh địa của ký sinh trùng *Plasmodium*. Ngược lại, các thực dân miền Nam đã được trui rèn với bệnh tật; hầu như tất cả họ đều miễn dịch với ký sinh trùng *vivax* và nhiều người còn sống sót được trước ký sinh trùng *falciparum*.

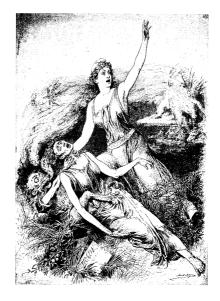

Mặc dù ngày nay đã gần như bị quên lãng nhưng bệnh sốt vàng da đã từng là nỗi khiếp sợ từ miền Nam nước Mỹ đến Argentina tới tận những năm 1930, khi người ta đã phát triển được một loại vắc xin an toàn. Bức tranh này minh họa cho một bài viết trên tạp chí về đợt bùng phát bênh dịch vào năm 1873 ở Florida.

Quân đội Anh đã vây hãm thành công Charleston vào năm 1780. Một tháng sau đó, Clinton rời đi và hạ lệnh cho các đạo quân của ông ta truy đuổi những người Mỹ vào sâu trong vùng nội địa. Nhân vật mà ông ta giao quyền chỉ huy cuộc đánh phá là thiếu tướng Charles Cornwallis. Tháng Sáu, Cornwallis tiến quân vào nội địa, mùa cao điểm của muỗi Anopheles quadrimaculatus. Đến mùa thu, vị tướng than thở rằng dịch bệnh đã "gần như hủy hoại hoàn toàn" đội quân của ông. Bình sĩ bị bệnh nhiều đến mức quân Anh gần như mất khả năng chiến đấu. Các đội quân trung thành với cố quốc từ các khu thuộc địa lại là những người chỉ có khả năng hành quân mà thôi. Bản thân Cornwallis phải nằm liệt giường vì lên cơn sốt trong khi những người trung thành của ông đang thua trong Trận chiến núi

Kings. "Đó là một trận chiến vô cùng không cân sức. Đội quân của Cornwallis đơn giản là đã bị thổi bay", McNeill nói với tôi như vậy.

Vừa thua trận vừa phải hứng chịu dịch bệnh, Cornwallis đã bỏ Carolinas để hành quân đến vịnh Chesapeake với kế hoạch sẽ hội quân với một lực lượng Anh khác ở đó. Ông ta đến nơi vào tháng 6 năm 1781. Clinton ra lệnh cho ông tìm một vị trí đóng quân ở bờ biển, để nếu cần có thể đưa cả đạo quân tới New York. Cornwallis phản đối: Vịnh Chesapeake nổi tiếng là nơi dịch bệnh hoành hành. Nhưng không quan trọng; ông buộc phải đóng quân ở bờ biển nếu còn muốn được xem là người có ích. Đội quân của ông đã di chuyển đến Yorktown, một địa điểm cách Jamestown 15 dặm, nơi mà Cornwallis đã cay đắng miêu tả như "một cái đầm lầy bẩn thủu rộng vài mẫu đất". Doanh trại của ông nằm giữa hai đầm lầy, gần kề một vài ruông lúa nước.

Trước sư hoảng sơ và bất ngờ của Clinton, một ham đôi Pháp đã xuất hiện ở vinh Chesapeake và cầm chân Cornwallis. Cùng lúc đó, Washington đưa quân từ New York xuống miền Nam. Tiền bac và nguồn tiếp tế cho cuộc cách mang thiếu hụt tới mức quân đôi của ông đã hai lần gây binh biến. Nhưng dù sao thì một cơ hội đã lóe lên. Quân đội Anh không còn khả năng di chuyển; sau này Cornwallis ước tính rằng chỉ có 3.800 trong số 7.700 binh sĩ của ông đủ sức để chiến đấu. McNeill tuyệt đối ghi nhân lòng dũng cảm và sự tài khéo của những nhà lãnh đạo cuộc cách mạng. Nhưng chính cái mà ông goi một cách hài hước là "những chú muỗi cách mạng" cũng đóng một vai trò then chốt không kém. "Loài muỗi Anopheles quadrimaculatus xứng đáng đứng ngang hàng với các bậc Quốc phu", ông nói với tôi. Với việc binh sĩ của Cornwallis gục ngã trước Cuộc trao đổi Columbus với số lượng nhiều chưa từng thấy, quân đôi Anh đã phải đầu hàng, dẫn đến sư ra đời của Liên bang Hoa Kỳ vào ngày 17 tháng 10 năm 1781.

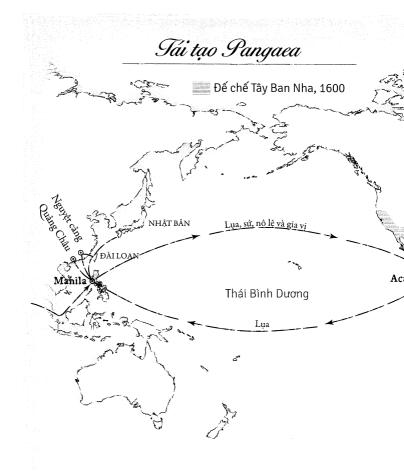

\* Những vùng Hà Lan tranh chấp; để chế Tây Ban Nha và Bồ Đào Nha trong liên minh Iberia

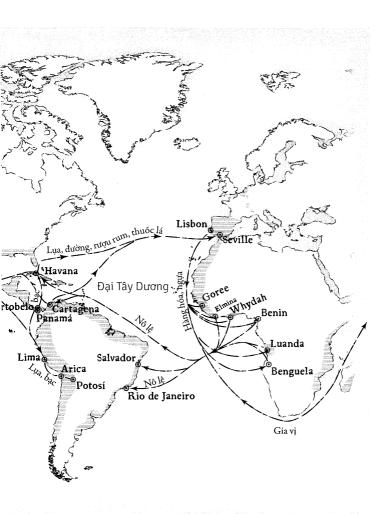

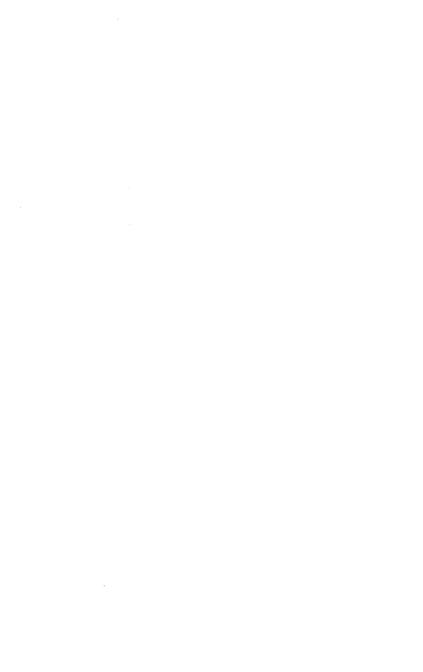

# PHẦN HAI

Những chuyến hải trình trên Thái Bình Dương

# Những chuyến tàu chở tiền (Đổi lụa lấy bạc - Phần một)

## "MÔT NỖ LỰC NHỎ"

Khổng lồ, đó là đặc điểm nổi bật nhất của nó, và theo sau đó là Sự kỳ diệu. Từ cách xa 100 dặm, sự khổng lồ ấy đã dõng dạc cất tiếng – đáng sợ, sửng sốt, vượt quá khả năng có thể tin được. Người ta kể rằng từ lâu đài của mình, các vị vua nhìn ra đại dương và thấy một dãy núi mới hiện ra ở phía chân trời: Những con tàu thân rộng với số lượng lên tới hàng trăm chiếc nối đuôi nhau với binh sĩ tập trung nơi thành tàu. Những chiến kỳ lạ lùng bay phấp phới trên đỉnh cột buồm. Hạm đội ấy lớn hơn bất cứ hạm đội nào khác trước đây. Nó chắc hẳn phải trông giống như một thực thể địa lý. Những cánh buồm của nó chở sự kinh ngạc, theo sau đó là sự thỏa hiệp và tuân phục. Đó là những chuyến thám hiểm đại dương vĩ đại do Hoàng đế Vĩnh Lạc của nhà Minh tài trợ vào đầu thế kỷ 15. Chúng để lại dấu ấn sâu đậm đến mức một số sử gia tin rằng chúng chính là bối cảnh ra đời của các câu chuyện về chàng thủy thủ Sinbad.

Được đóng trong những bến tàu cạn khổng lồ, khảm bằng các kim loại quý, mang đầy những công nghệ tân tiến mà phải một thế ký sau đó châu Âu mới phát hiện ra – như lớp vỏ đôi, các khoang kín nước, đinh chống rỉ, bơm thoát nước cơ học – những chiếc tàu của người Trung Quốc chính là tuyệt tác vào thời đó. Soái hạm dành cho vị chỉ huy của hạm đội, Zheng He, dài hơn 90 mét và rộng hơn 45 mét. Đó là chiếc tàu bằng gỗ lớn nhất từng được đóng. Các ghi chép nói rằng nó có chín cột buồm. Cuộc thám hiểm lớn nhất của họ Zheng tập hợp 317 chiếc tàu, một con số đáng kinh ngạc thậm chí với thời nay. Hạm đội Tây Ban Nha, hạm đội lớn nhất trong lịch sử châu Âu vào thời đó, có khoảng 130 tàu, chiếc lớn nhất trong số đó chỉ lớn bằng một nửa soái hạm của Zheng He.

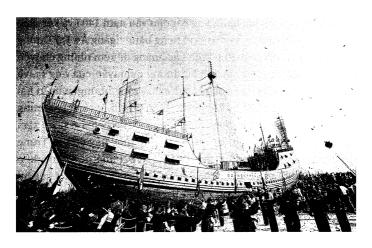

Để chào mừng Thế vận hội Olympics 2010, Trung Quốc đã cho trưng bày một bản sao khác của chiến hạm Zheng He. Sáu thế kỷ sau khi con tàu gốc được đóng, nó vẫn đủ lớn để làm lóa mắt đám đông.

Bản thân họ Zheng là một trong số những nhân vật khác thường tô điểm cho lịch sử Trung Quốc. Với vóc người cao lớn và mạnh mẽ đập vào mắt người khác, một người Hồi giáo đến từ vùng quan ngoại, ông ta bị bắt đi từ khi còn là một đứa trẻ vào năm 1381, tại một trong những trận chiến cuối cùng của nhà Nguyên chống lại

sự xâm lược của nhà Minh. (Tham khảo bản tóm tắt về lịch sử các triều đại Trung Quốc trong bảng ở trang 212). Cách đối xử thường thấy của nhà Minh đối với các bé trai bị bắt từ phía kẻ thù là đem hoạn. Hoạn quan họ Zheng bị bắt làm kẻ hầu hạ trong triều Minh và dần nổi danh vì sự khôn ngoan và tháo vát của mình. Minh chứng cho sự thức thời của ông là việc ông đã chớp thời cơ để ngả về phe tạo phản khi người chú của hoàng đế chiếm ngôi. Kẻ cướp ngôi trở thành hoàng đế Vĩnh Lạc. 1 Họ Zheng trở thành một trong những tùy tướng tin cẩn nhất của hoàng đế. Khi vị quốc chủ nhiều tham vọng này lên kế hoạch tiến hành một loạt cuộc thám hiểm đại dương, ông đã cất nhắc vị hoạn quan tâm phúc của mình vào vị trí chỉ huy.

Những chuyến hải hành này bắt đầu vào năm 1405 và kết thúc vào năm 1433. Chúng đã đưa họ Zheng băng ngang Ấn Độ Dương đến tận phía Nam châu Phi. Vĩnh Lạc hoàng đế xem những chuyến hải hành này như một cách biểu dương uy quyền của ông ta, và chúng thật sự đã có tác động mạnh mẽ. Trong những chuyến hải hành này, hạm đội của họ Zheng đã chinh phạt một vùng đất Trung Quốc tại Sumatra; can thiệp vào một cuộc nội chiến ở Java; xâm lược Sri Lanka và bắt giữ người cai trị của nước này đưa về Trung Quốc; và quét sach bon luc lâm thảo khấu ở Sumatra. Thâm chí ở những nơi không cần phải động gươm động giáo, hạm đội của họ Zheng vẫn thắng lợi về mặt chính trị. Hạm đội khiến cho mọi thủ lĩnh ngoại bang nhìn thấy đều sơ hết hồn vía. Nhưng những cuộc hải trình ấy không được duy trì. Chúng đã trở thành mục tiêu cho cuộc đấu đá chính trị trong triều - một bên quan lại trong triều bảo vê ham đôi của Zheng He, một bên thì cố gắng ha guc phe này bằng cách than thở về phí tổn của chúng. Con trai và là người nối ngôi của hoàng đế Vĩnh Lạc đứng về phe chống lại các chính sách của cha ông ta. Ngay vào ngày đăng cơ, ông ta đã hủy bỏ các chuyến

¹ Theo quy tắc, các hoàng đế không được gọi bằng tên riêng mà gọi theo tên vương triều của họ. Ví dụ, vị hoàng thúc chiếm ngôi có tên cúng cơm là Chu Lệ này đã chọn cho minh niên hiệu là Vĩnh Lạc ("vĩnh viễn phúc lạc"), vì thế ông trở thành Vĩnh Lạc hoàng đế: người cai trị trong đời Vĩnh Lạc.

hải trình thám hiểm đại dương vĩ đại này. Cuối cùng, gần như tất cả tài liệu ghi chép về các cuộc du hành của họ Zheng đều bị giấu kín. Trung Quốc không đưa thêm bất cứ chiếc tàu nào đi xa hơn biên giới của mình cho đến mãi thế kỷ 19.

Nhiều nhà nghiên cứu đã xem sự thất bại trong việc tiếp tục duy trì các chuyến hải hành này như biểu tượng của sự thiển cận chết người trong xã hội Trung Quốc. "Tại sao Trung Quốc lại không cố gắng thêm một chút để vượt qua khỏi cực Nam châu Phi và hướng lên Đại Tây Dương?" nhà sử học Landes của Harvard đã đặt câu hỏi như vậy trong cuốn sách Wealth and Poverty of Nations. Câu trả lời của Landes là: "Người Trung Quốc thiếu tầm nhìn, sự tập trung và trên hết là thiếu sự tò mò." Bị ràng buộc bởi tư tưởng Nho giáo, kiêu căng và tự mãn, Trung Quốc đã là "một kẻ tiến bộ miễn cưỡng và một người học trò tồi".

Trong cuốn sách The European Miracle (tạm dịch: Phép màu châu Âu), nhà sử học Eric Jones ở Đại học Melbourne ca ngọi nguyên nhân cho sư vươn lên của phương Tây là sự vượt trội về mặt chính trị, tương tự ông quy kết việc Trung Quốc từ chối những cuộc viễn du ra nước ngoài cho "sự thiếu vắng tính ưu việt về mặt văn hóa" và "sư tư mãn". Sau Zheng He, hoàng đế "rút lui khỏi biển cả và bắt đầu hướng nội". Trong cuốn sách Powers and Liberties: The Causes and Consequences of the Rise of the West (tam dich: Quyền lực và sự tự do: Nguyên nhân và hệ quả của sự trỗi dậy của phương Tây) của mình, nhà khoa học chính tri John A. Hall của Đại học McGill cho rằng Trung Quốc "đã bị mắc kẹt mãi ở một trạng thái trong hơn 2.000 năm, trong khi đó so với nó, châu Âu đã tiến lên như một nhà vô địch môn chay vượt rào". Được chí làm giàu tiếp thêm nguồn sinh lực, Bồ Đào Nha, Hà Lan, Tây Ban Nha và Vương quốc Anh đã kéo lê một Trung Quốc chậm phát triển vào thế giới náo loạn bên ngoài.

Những học giả khác lại không đồng tình với hình ảnh một Trung Quốc thụ động này. Họ cũng không tin rằng việc chấm dứt những chuyến hải trình của Zheng He đã chứng minh cho một văn hóa thiếu tính tò mò và động lục. Bất kể đã đi xa tới đâu, vị đô đốc này cũng chưa bao giờ gặp một quốc gia nào giàu có hơn đất nước của mình, những học giả này lưu ý. Về mặt công nghệ mà nói, Trung Quốc đã vượt mặt phần còn lại của lục địa Á-Âu xa đến mức các đất nước ngoại bang chẳng có gì nhiều để cống nạp ngoài những nguyên liệu thô, thứ nó có thể lấy được mà chẳng cần phải phiền hà gửi những hạm đội khổng lồ thực hiện những chuyến viễn du dài đằng đẳng. Bắc Kinh có thể để dàng phái Zheng He vượt qua châu Phi để đến châu Âu, nhà khoa học chính trị Jack Goldstone của Đại học George Mason nhận xét. Nhưng đế quốc này đã chấm dứt những cuộc viễn du "với cùng lý do mà nước Mỹ đã chấm dứt việc đưa người lên Mặt Trăng – chẳng có gì ở đó xứng đáng với chi phí bỏ ra cho những chuyến hải trình như vậy."

Tuy nhiên, từ một góc nhìn rộng hơn, câu hỏi vẫn còn đó. Những chuyến hải hành của họ Zheng là ngoại lệ cho một xu hướng kéo dài hơn và quan trọng hơn. Trong phần lớn thời gian cai trị của nhà Minh (1368-1644), Bắc Kinh đã ban hành những sắc lệnh ngăn cấm triệt để việc buôn bán bằng đường biển của tư thương. Vĩnh Lạc hoàng đế và một số ít nhà cai trị khác đã nới lỏng lệnh cấm, nhưng họ chỉ là những ngoại lệ; triều đình vẫn luôn siết chặt việc thám hiểm và giao thương với thế giới. Sự cấm đoán này hà khắc đến mức vào năm 1525, triều đình đã ban lệnh cho chính quyền ở các vùng duyên hải phải phá hủy tất cả tàu đi biển tư nhân.

Nhìn từ bối cảnh ngày nay, một điều khó hiểu không kém so với việc chấm dứt cuộc thám hiểm chính là sự phục hồi của nó. Năm mươi năm sau lệnh hủy bỏ, một hoàng đế khác đã đảo ngược tình hình. Với sự miễn cưỡng tán thành của bá quan văn võ triều đình, một lớp tàu mới của Trung Quốc lại tiến ra biển lớn. Chẳng mấy chốc, nhà Minh đã bị kéo vào một mạng lưới giao thương mang tính toàn cầu. Trong nháy mắt, nền kinh tế Trung Quốc đã bị dính mắc vào châu Âu (nơi mà trước kia bị xem là quá nghèo để phải bận tâm) và châu Mỹ (nơi mà các hoàng đế còn không hề biết đến sự tồn tại của nó).

Triều đình từ lâu vẫn lo sợ rằng việc giao thương không có giới hạn sẽ dẫn tới sự hỗn loạn. Trên thực tế, đúng là nó gây ra những hậu quả thứ yếu thảm khốc, mặc dù chúng không phải là những điều như bá quan triều đình đã dự đoán. Như tôi đã trình bày cách thức Cuộc trao đổi Columbus định hình thiết chế kinh tế và chính trị xuyên Đại Tây Dương như thế nào. Giờ tôi sẽ đề cập đến Thái Bình Dương, nơi mà sự trao đổi kinh tế tự thiết lập trước rồi sau đó dọn đường cho Cuộc trao đổi Columbus. Do đó, chương này sẽ tập trung vào kinh tế và chính trị. Chương tiếp theo sẽ trình bày những hệ quả về mặt sinh thái học của nó; sự biến động môi trường đã gây ra những hậu quả thảm khốc về mặt kinh tế và chính trị đối với Trung Quốc – một phần trong những hậu quả ấy là sự sụp đổ của nó trước phương Tây về sau này.

# "THƯƠNG NHÂN LÀ CƯỚP BIỂN, CƯỚP BIỂN LÀ THƯƠNG NHÂN"

Vì sao Trung Quốc lại để cho cơn lũ ấy tràn vào? Quyết định này được dẫn dắt bởi hai yếu tố, một chủ yếu mang tính chính trị, còn một chủ yếu mang tính kinh tế. Yếu tố chính trị là việc nhà Minh khao khát muốn củng cố quyền lực của nhà nước. Việc Bắc Kinh cấm đoán tư thương bắt nguồn từ lý do ghét việc kinh doanh thì ít mà từ khao khát muốn kiểm soát việc kinh doanh để phục vụ cho quyền lơi của vương triều thì nhiều. Bất hạnh thay, nỗ lực này lại gây ra tác dụng ngược - sự phản ứng với lệnh cấm giao thương kết cục đã làm suy yếu sư kiểm soát của chính quyền thay vì làm nó thêm vững mạnh. Bắc Kinh cuối cùng đã phải thừa nhận điều này và bãi bỏ chính sách trước đó của mình. Động lực thúc đẩy thêm để các hoàng để đi đến quyết định này là một nhân tố mang tính kinh tế: Trung Quốc gặp rắc rối rất nghiệm trong với tiền tệ. Theo đúng nghĩa đen - triều đình đã mất quyền kiểm soát đối với đồng tiền của mình và các thương nhân buộc phải mua bán với nhau bằng những nén bac nhỏ. Để có đủ số bac cần thiết, Trung Quốc đã dỡ bỏ lệnh cấm giao thương và tự mở cửa với thế giới. Chẳng mấy chốc, những chiếc tàu giao thương lớn sẽ chở lụa và bạc băng ngang qua Thái Bình Dương – mắt xích cuối cùng trong mạng lưới kinh tế và sinh thái toàn cầu đã được khởi phát từ những nỗ lực của Colón trên những hòn đảo ở Caribê và từ cuộc tạm trú của Legazpi trên những hòn đảo của Philippines.

### Những triều đại gần nhất của Trung Quốc

| Đường              | 618-907 SCN |
|--------------------|-------------|
| Giao thời loạn thế | 907-960     |
| Tống               | 960-1279    |
| Nguyên (Mông Cổ)   | 1279-1368   |
| Minh               | 1368-1644   |
| Thanh (Mãn Châu)   | 1644-1911   |

Lịch sử Trung Quốc được chia thành các triều đại, bắt đầu trước năm 2000 TCN. Sự liệt kê ở đây đã được giản lược; ví dụ triều đại nhà Tống thường được chia làm hai thời đại (nó sụp đổ sau một cuộc xâm lược và tập hợp lại với trung tâm quyền lực ở một nơi khác). Danh sách này không cho thấy sự chuyển đổi hỗn độn giữa các triều đại – nhà Minh thường được cho là nắm quyền vào năm 1368, nhưng cuộc chiến với nhà Nguyên còn kéo dài vài thập kỷ trước và sau năm đó.

Những sắc lệnh cấm giao thương của nhà Minh thường được mô tả như những biểu tượng cho nhược điểm mang tính văn hóa của Trung Quốc (Landes trích dẫn: "tư tưởng Khổng giáo khinh bỉ sự thành công về thương nghiệp"). Nhưng chúng còn phức tạp hơn thế nhiều. Những lệnh cấm này không *hoàn toàn* ngăn cấm sự tiếp xúc với nước ngoài. Chúng cho phép một ngoại lệ: "việc triều cống", ở đó những người ngoại quốc được tiếp đãi tại một nhà khách do

chính quyền chỉ định và được rộng lượng cho phép dâng những quà tặng lên nhà vua. Sau đó, Hoàng đế sẽ ban lại cho họ những hàng hóa Trung Quốc như một động thái mang tính ngoại giao. Ngài cũng sẽ cho phép họ được bán những thứ mà ngài không cần, những thứ này thường khá nhiều.

Những thương nhân ở các vùng ven biển nhận thức rõ bản chất của ý đồ cấm-và-cống này: Nó là một cách để chính quyền kiểm soát thương mại quốc tế. Nó là một ngành kinh doanh sôi động và nhiều lợi lộc – vào các năm 1403-1404, giai đoạn đỉnh cao của thời kỳ được xem là cấm thương nhân ngoại quốc, triều đình nhà Minh đã tiếp đãi những "sứ bộ triều cống" của không dưới 38 quốc gia. Một cách tự nhiên, nhà Minh muốn hưởng lợi từ sự giao thương. Điều mà triều đình không muốn chính là các thương nhân; hàng ngoại quốc thì được, người ngoại quốc thì không. Trừ một số ngoại lệ ít ổi, tất cả những sự tiếp xúc với thế giới bên ngoài đều được cho là bị Bắc Kinh giám sát chặt chẽ.<sup>1</sup>

Bằng suy luận mang tính quan liêu, các quan trong triều cho rằng, vì việc giao thương bằng đường hàng hải đã bị đặt ngoài vòng pháp luật, do đó nhà nước không cần đến một lực lượng tuần duyên để giữ trật tự cho việc giao thương ấy. Trung Quốc đã thu nhỏ lực lượng hải quân của mình xuống chỉ còn vài chiếc tàu, không đủ để tuần tiễu đường bờ biển dài của nước này. Sự bùng nổ của nạn buôn lậu là kết quả hoàn toàn không gây bất ngờ. (Nếu việc làm ăn bị đặt ngoài vòng pháp luật thì chỉ có những kẻ ngoài vòng pháp luật mới làm ăn).

Nụy khấu dày đặc ở vùng bờ biển Đông Nam. Theo nghĩa đen, nụy khấu là "cướp biển Nhật Bản", nhưng hầu hết trong số này không phải là người Nhật Bản và nhiều người cũng không phải là

<sup>&</sup>lt;sup>1</sup> Tiền triều của nhà Minh, tức nhà Nguyên do người Mông Cổ đứng đầu, cũng đã cố gắng làm điều tương tự bằng cách cấm việc giao thương tư nhân với nước ngoài trong các năm 1303, 1311 và 1320. Mỗi lần như vậy, lệnh cấm đều nhanh chóng bị bãi bỏ. Viễn cảnh của sự độc quyền rất hấp dẫn, nhưng nhà Nguyên luôn luôn nhận ra rằng việc đánh thuế lên thương mại tư nhân sẽ mang về nhiều lợi lộc hơn – và ít rắc rối hơn nhiều – so với việc họ tự điều hành việc giao thương. (Chú thích của tác giả)

cướp biển. Mặc dù đôi khi họ có căn cứ ở Nhật Bản nhưng phần lớn các nhóm nụy khấu được lãnh đạo bởi các thương nhân Trung Quốc, những người đã chuyển sang buôn lậu sau khi bị sắc lệnh của nhà Minh triệt đường kiếm sống. Những chiếc tàu của ho được vận hành bởi đoàn thủy thủ chắp vá gồm những công dân vướng vào rắc rối: những thư sinh không đỗ đạt; những thương nhân phá sản; người trốn lính; thư lại mất việc; nông dân gặp nạn đói; thầy tu bị đuổi; tội phạm bỏ trốn; và tất nhiên, những kẻ buôn lậu chuyên nghiệp thực sự. Rải rác trong số họ là một vài thủy thủ lão luyện, những người bị cám dỗ đi vào con đường làm cướp biển vì mộng giàu sang. Bạo lực thường xảy ra khi chính quyền cố gắng chặn những người này lại. Thỉnh thoảng, điều này dẫn tới việc chiếm đóng một thành phố nào đó. "Thương nhân là cướp biển, cướp biển là thương nhân", Lin Renchuan, một nhà sử học của Đại học Hạ Môn, nói với tôi như thế. Khi nào có thể, họ sẽ buôn bán hòa bình; nhưng nếu không được, họ cũng sẽ không hòa bình cho lắm.

Những nỗ lực của Trung Quốc trong việc kiểm soát nạn cướp biển bị cản trở bởi sự thiếu năng lực của chính quyền trung ương. Lịch sử giai đoạn thoái trào của nhà Minh giống như sự quảng cáo cho các ưu điểm của nền dân chủ vậy. Một hoàng đế từ chối gặp bá quan văn võ của mình trong suốt 20 năm. Một hoàng đế khác thì nát rượu. Người thứ ba thì chối bỏ bổn phận và sống tại vườn ngự uyển, nghiên cứu các bí thuật giả kim để tìm kiếm sự bất tử và hưởng lạc với hàng trăm cô gái trẻ. Người cuối cùng này là hoàng đế Gia Tĩnh, trị vì từ năm 1521 đến năm 1567. Ông ta đã đặt cả đế quốc vào tay một bè lũ quyền thần, những người quan tâm tới sự thăng tiến của chính bản thân họ hơn là nạn cướp biển ở vùng duyên hải Đông Nam.

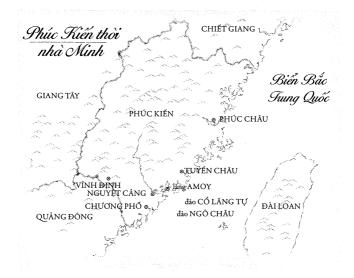

Nơi chịu ảnh hưởng tồi tệ nhất của nạn cướp biển là một tỉnh nghèo tài nguyên nằm ở phía Đông Nam Trung Quốc, ở bên này eo biển đối diện Đài Loan, tỉnh Phúc Kiến. Phần lớn địa hình của tỉnh này được tạo thành từ những ngọn núi tuy không cao nhưng lởm chỏm, trong khi vùng đồng bằng đất đỏ phong hóa bằng phẳng và có thể trồng trọt được chủ yếu bị giới hạn trong các thung lũng sông và một dải hẹp chay dọc bờ biển. "Những đỉnh núi chỉ toàn là đá, và người dân chưa bao giờ được nghỉ tay cày", một nhà văn người Phúc Kiến sống ở thế kỷ 13 đã từng than thở như thế. "Những vùng đất thấp là những đầm lầy nước mặn không thể trồng cấy." Cái đói là một nguy cơ thường trực. Dù đã có những chính sách cải tạo đất và đấp ruộng bậc thang ở quy mô lớn, Phúc Kiến vẫn không thể trồng đủ hoa màu để nuôi sống mình. Một nửa lượng gạo tiêu thụ ở tỉnh này phải nhập từ nơi khác – đó là một nhiệm vụ không dễ dàng vì những dãy núi đã cô lập Phúc Kiến khỏi phần còn lại của đất nước. Một trong số những tài nguyên thiên nhiên ít ỏi của vùng này là những vịnh biển đẹp tự nhiên khoét thành những cánh cung vào đường bờ biển đầy đá của nó. Vì những lý do hiển nhiên, Phúc Kiến phụ thuộc vào biển cả. Trong thời gian dài, nơi này chính là thủ phủ của hoạt động thương mại đường biển của Trung Quốc – trong thời đại thuyền buồm, điều đó đồng nghĩa với việc nó cũng chính là thủ phủ cho hoạt động thương mại quốc tế của Trung Quốc. Khi việc giao thương quốc tế chính thức bị ngăn cấm, người Phúc Kiến nhận thấy họ rơi vào một tình huống vô cùng khó khăn – chẳng có gì dành cho họ trên đất liền.

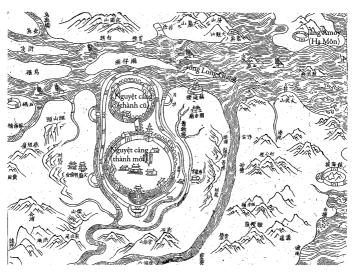

Thành Nguyệt cảng, nơi được vẽ trong tấm bản đồ Trung Quốc thế kỷ 17 này, đã từng là một trong những hải cảng quan trọng nhất trên thế giới. Ngày nay, vai trò của nó đã được thay thế bởi thành phố Hạ Môn hiện đại (và sau đó là ngôi làng Amoy) nằm trên một hòn đảo trong vinh.

Sự xung đột đặc biệt căng thẳng xung quanh Nguyệt cảng. Nằm ở cửa sông Long Giang, Nguyệt cảng dày đặc cù lao nhỏ, các doi cát và những chướng ngại vật khác đối với tàu thuyền. Tàu bè qua lại đây rất khó khăn do màn sương mù khét tiếng của khu vực này – khi tôi đi dạo tha thẩn gần khu vực cảng trong những lần ghé thăm nơi này, đôi khi tôi còn không thể nhìn thấy được những chiếc tàu chỉ cách mình vài chục mét. Những bến cảng chính nằm cách vài dặm theo hướng ngược lên thượng nguồn sông Long Giang, trong một vùng nước nông đến mức phải nhờ thủy triều lên mới lai dắt tàu bè vào được. Vị trí này là một biện pháp để chống cướp biển: Bọn tội phạm sẽ không dám tấn công các bến cảng, bởi vì thủy triều cho phép chúng xâm nhập vào lại quá mạnh khiến chúng không thể thoát ra. Đồng thời, rất nhiều chủ tàu ở Nguyệt cảng *cũng là hải tặc* – bến cảng này bảo vệ họ khỏi những người giống như chính họ.

Thông qua một con đường đi bộ được đấp cao, khu cổ thành đầy các lặng mộ của nhà Đường được nối với khu thành mới của nhà Minh có diện tích lớn hơn và được xây lùi sâu hơn vào nội địa. Trong cả hai thành đều dày đặc nhà cửa nằm lộn xộn - "những ổ trộm cướp" mà cư dân của chúng "cấu kết với bọn ngoại bang để gieo rắc sự hỗn loạn nguy hại cho địa phương từ trước đến giờ", một viên quan đã nhận xét đầy khinh bỉ như thế vào những năm 1560. Nguyệt cảng thực sự là một thiên đường dành cho cướp biển đến mức có thời điểm, Bắc Kinh đã phân chia dân cư ở đây thành những nhóm gồm mười hộ gia đình và phải báo cáo về các thành viên trong nhóm năm ngày một lần; nếu một gia đình làm gì đó phạm pháp thì cả mười gia đình đều bị trừng phạt.

Lịch sử thường nhật của đế quốc Trung Quốc phần lớn được lưu lại qua những tấu chương được các địa phương trong cả nước gửi đến Bắc Kinh hằng năm. Nguyệt cảng có nhiều rắc rối với *nụy khấu* đến mức cuối cùng người soạn tấu chương phải dành ra một phụ lục đặc biệt để nói về việc này: "Cuộc xâm nhập của những tên cướp".

Cuộc tấn công của những tên cướp bắt đầu vào năm 1547, khi một nhóm thương nhân/cướp biển/buôn lậu Hà Lan thiết lập căn cứ trên đảo Ngô Châu, một căn cứ hải quân vừa mới bị đóng cửa nằm ngay phía Nam của Nguyệt cảng. "Người Hà Lan" là cách gọi có chút nhằm lẫn; những thương nhân này treo cờ Hà Lan nhưng đó là một đám hỗn tạp những tay giang hồ người Tây Ban Nha, Bồ Đào Nha và Hà Lan, cùng với một số người Malay trong tình trạng bán nô lệ. Các *nụy khấu* người Trung Quốc và Nhật Bản vui vẻ đưa tàu ra buôn bán với họ, các doanh nhân làm ăn hợp pháp ở Nguyệt cảng cũng vậy. Vậy là một khu chợ nhộn nhịp, đa ngôn ngữ đã thình lình xuất hiện tại hải cảng nhỏ bé nhưng thuận tiện của đảo Ngô Châu. Người không vui vẻ gì với việc chiếm đóng này là Zhu Wan, tuần phủ Phúc Kiến và Chiết Giang. Ông ta bèn điều động binh sĩ đến đánh đuổi người ngoại quốc.

Đảo Ngô Châu gồm hai ngọn đồi đá dốc đứng phủ đầy cây bụi rậm rạp với một con đường thấp chạy giữa chúng. Người Hà Lan tự lui vào cố thủ trong một pháo đài dã chiến nằm trên một đỉnh đồi, buộc người Trung Quốc phải tấn công lên dốc. Sau một cuộc giao tranh ngắn ngủi, nhóm thương gia/cướp biển đã đẩy lùi binh lực Trung Quốc. Zhu Wan thay đổi chiến thuật: Ông ta bắt giam 90 thương nhân địa phương đã tham gia mua bán ở đảo Ngô Châu. Trong một động thái mà ngay cả bản tấu chương khắt khe nhất cũng phải miêu tả là đầy tinh thần vị tha, người Hà Lan đã gửi các sứ giả đến để cầu xin tha mạng cho những đồng minh của họ. Bỏ ngoài tai những lời khẩn nài ấy, Zhu Wan đã cho chém đầu cả 90 người. Người Hà Lan bỏ đảo Ngô Châu và từ bỏ luôn cố gắng buôn bán một cách công khai của họ; sau đó họ cứ lang thang trong vùng này, tập kích chính những thương nhân và kẻ buôn lậu người Phúc Kiến mà trước kia họ đã từng hợp tác.

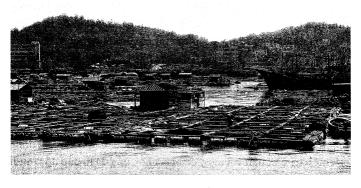

Đảo Ngô Châu, một thành trì của hải tặc trước đây, nằm trong vùng nước mờ ảo ngoài khơi Nguyệt cảng, giờ là trung tâm nuôi cá và nuôi trồng thủy sản.

Zhu Wan không chút hài lòng. Là một cựu quan nghiêm khắc và thanh liêm, ông ta đã chọc giận các quan trên bằng việc phanh phui nạn tham nhũng ở mọi cấp độ qua một loạt những bản tấu chương đầy giận dữ. Ông ta là người nguyên tắc tới mức khi thuộc cấp của ông tặng những món quà nhỏ cho gia đình ông khi họ tới thăm, ông đã tự nghiêm khắc trừng phạt chính mình. Vào cuối năm 1548, Zhu Wan tấn công một căn cứ quan trọng của dân buôn lậu ở Chiết Giang và cho đục thủng đến 1.200 chiếc tàu của bọn buôn lậu. Được dẫn dắt bởi thủ lĩnh Li "hói" khét tiếng, hàng trăm nụy khấu bỏ chạy đến một căn cứ mới nằm ở cực Nam của Phúc Kiến. Ba tháng sau, người của Zhu Wan đuổi theo tới nơi, giết chết khoảng 150 người và bắt giữ rất nhiều kẻ buôn lậu người Bồ Đào Nha, Nhật Bản và Trung Quốc.

Nhiều người trong băng đảng của Lý hóa ra lại xuất thân từ những gia đình thương gia có máu mặt ở Nguyệt cảng. $^1$  Tức giận

<sup>&</sup>lt;sup>1</sup> "Gia đình" là một cách gọi sai. Các thương nhân lập thành các gongsi (công ty), là các nhóm giống như thị tộc bao gồm các gia đình có quan hệ họ hàng với nhau, số lượng thường lên đến hàng trăm thành viên. Dù vậy, tôi miễn cưỡng dùng từ công ty vi giờ đây nó còn có nghĩa là "doanh nghiệp" – từ này là một chỉ báo cho nguồn gốc mang tính gia đình trong nhiều công việc làm ăn của người Trung Quốc nhưng đồng thời cũng là một nguyên nhân tiềm năng gây ra sư bối rối cho đôc giả (Chú thích của tác giả).

trước bằng chứng về sự câu kết đã trở thành lệ thường giữa tầng lớp tinh hoa ở địa phương và những kẻ buôn lậu ngoại quốc này, Zhu Wan đã ra lệnh xử tử ngay lập tức tất cả những người bị bắt giữ cuộc xử tử thứ hai trong vòng hai năm. Các vụ xử tử này đã đoàn kết những kẻ thù của Zhu lại với nhau để chống lại ông. Những người giàu có ở Nguyệt cảng đã gửi lời thỉnh cầu đến cấp trên của Zhu: những phụ chính đại thần của hoàng đế Gia Tĩnh, người đã mê muội vì thuật giả kim. Zhu bị giáng cấp, sau đó bị cách chức rồi trở thành đối tượng bị điều tra trong những cuộc điều tra mang động cơ chính trị. Đối mặt với nguy cơ bị xét hỏi, ông đã tự đầu độc mình vào tháng Giêng năm 1550. "Thậm chí, nếu hoàng đế không giết ta thì các quyền thần cũng sẽ giết ta. Và nếu các quyền thần không giết ta thì dân Phúc Kiến và Chiết Giang cũng sẽ giết ta", ông đã nói như vậy.

Trở nên táo tọn vì sự vắng mặt của Zhu Wan, các băng cướp biển đã chiếm toàn bộ thành thị và cướp phá "cho đến khi mùi thịt thối rữa buộc chúng phải bỏ đi". Ở một thành phố phía Bắc Nguyệt cảng, hơn 20.000 người đã chết trong một vụ tấn công của cướp biển. Trên toàn vùng Đông Nam Trung Quốc, các gia đình hoảng loạn "ăn sống chứ không dám nấu nướng, ngủ chập chờn; nông dân bỏ lại đằng sau cây chỉa gẩy rơm còn phụ nữ ngủ gật bên khung cửi", sử gia về đời Minh, Luo Yuejiong kể lại. Luo viết, khi *nụy khấu* tấn công:

cha và con, trẻ và già, đều bị bắt làm tù binh và bị dẫn theo sau bọn cướp biển. Những người chết, đầu một nơi thân một nơi, xương cốt bị bỏ lại trong những đầm lầy đầy cỏ. Nhìn về tận chân trời, những tính thành duyên hải gần như chẳng còn lại gì ngoài những ngọn đồi đổ nát.

 $N\mu y$  khấu sẽ "đốt nhà, bắt phụ nữ và trẻ em, cướp bóc những thứ có giá trị", nhà chép sử Zhuge Yuansheng ghi lại vào năm 1556.

"Quan chức lẫn thường dân đều bị giết bằng vũ khí như nhau. Xác họ tính bằng ức vạn [một thành ngữ diễn tả "một số lượng khổng lồ"], lấp đầy các hẻm núi. Quan binh triều đình cũng không dám đối đầu với bọn cướp. Chỉ cần *nụy khấu* vừa xuất hiện ở một khu vực nào đó là "người người hoảng loạn la hét tìm đường chạy trốn", ông viết. Trong một khung cảnh hệt như từ một bộ phim hài võ thuật của Châu Tinh Trì:

[một] sứ giả đến từ Tùng Giang [gần Thượng Hải] cưỡi ngựa phi nước đại vào thị trấn và gào lên với những tùy tùng của ông ta: "Chúng ta tới đây! Chúng ta tới đây!" Những người dân địa phương lại hiểu lầm ông ta và tưởng rằng bọn cướp biển đang đến. Đàn ông lẫn đàn bà chạy nhốn nháo như ong vỡ tổ, không gì có thể cản họ lại. Phụ nữ và trẻ em bị tách khỏi nhau, các gia đình mất mát vô số tài vật có giá trị. Vào thời điểm đó, có hơn 600 binh sĩ đồn trú trong thành phố, đóng quân trong những pháo đài chạy dọc theo tường thành. Tất cả họ đều vứt vũ khí giáp trụ và bỏ chạy. Phải tới ngày hôm sau, sự bình tĩnh mới quay trở về với thành phố.

Ở Nguyệt cảng, theo các tấu chương của tỉnh này, *nụy khấu* vốn không tấn công vào chính quyền cho đến năm 1557, khi một người nông dân bất mãn đã bí mật mở các cổng thành cho hai băng cướp biển. Hoàn toàn áp đảo mọi sự kháng cự, bọn *nụy khấu* đã "bắt hơn 1.000 người và đốt hơn 1.000 ngôi nhà".

Dù tàn khốc là thế nhưng cuộc tấn công thực ra chỉ là màn diễn phụ. Thậm chí, khi *nụy khấu* đang bao vây Nguyệt cảng, 24 thương nhân của thành phố này đã chung tay góp tài lực và xây dựng một đội thuyền để làm ăn với bọn cướp biển dưới dạng mạng lưới kinh doanh. Các thương nhân kết nối với các thị trường nội địa; còn đám buôn lậu kết nối với nguồn hàng hóa của người nước ngoài. Được gọi là "Hai mươi bốn Đại soái", các thương nhân này đã quyết định

kiểm soát đầu vào tại các thị trường ở quê nhà của họ bằng cách chia nhỏ Nguyệt cảng thành các khu vực nhỏ theo kiểu của giới giang hồ, mỗi khu vực được thống trị bởi một "soái" sống trong một pháo đài có tường đấp bằng đất. Triều đình đã phái 300 quan binh đến để trực xuất họ. Hai mươi bốn Đại soái đánh lui cuộc tấn công. Chứng kiến thành công này, những kẻ buôn lậu ở các vùng khác của Phúc Kiến đã về đầu quân dưới quyền của các Đại soái, tạo nên Hai mươi bốn bang hội và Ba mươi sáu kẻ cướp. Vùng đất này trở thành một hỗn hợp khó hiểu và đầy bạo lực của sự giao thoa giữa lòng trung thành và sự phản trắc khi các bang hội thương nhân và các băng đảng cướp biển từ những vùng, miền và quốc gia khác nhau giành giật quyền kiểm soát việc buôn lậu.

Đối với vị phó tuần phủ giám sát vùng duyên hải Shao Pian - cấp dưới của tuần phủ Zhu Wan quá cố - việc những thương nhân người Phúc Kiến mời 3.000 kẻ buôn lâu người Nhât Bản và Bồ Đào Nha đến tái chiếm căn cứ cũ của người Hà Lan ở đảo Ngô Châu là giọt nước làm tràn ly. Shao Pian không có trong tay phương án khả quan nào. Bị bòn rút bởi những sư cắt giảm, hải quân triều đình hoàn toàn lép vế cả về hỏa lực lẫn quân số so với bọn nuy khấu - trên thực tế, để thực hiện các nhiệm vụ, hải quân triều đình còn phải thuê bon buôn lâu, những người có kỹ năng và kinh nghiệm vượt trội hơn. Tệ hơn nữa, ông không thể tin tưởng nhiều người trong số thuộc ha của chính mình, bởi vì họ xuất thân từ những gia đình thương nhân có dính líu đến bọn buôn lậu. Trong một nước cờ kinh điển, Shao Pian đã lập nên một liên minh - tức là đút lót - với Hong Dizhen, cưu thủ lĩnh của 3.000 nuy khấu ở đảo Ngô Châu. Vào năm 1561, Hong Dizhen tập trung lực lương và tấn công vào căn cứ lớn nhất của bon buôn lâu ở Nguyêt cảng. "Lũ [nuy] khấu bị giết nhiều vô số", bản tấu chương nêu lên – đó là một cách nói để giữ thể diện, nó có nghĩa là các băng cướp biển, những kẻ có đồng minh là toàn bộ cư dân của đia phương, đã đánh lui Hong Dizhen và gây ra nhiều thiệt hại nặng nề cho ông ta.

Kết quả thực tế là Shao Pian đã đầu hàng. "Trong vòng mười năm, chúng ta đã mất một tiền đồn, hai tiền đồn nhỏ hơn, một quận, sáu ty và không dưới 20 thành trì... Dân chúng kêu van, đến quỷ thần cũng phải than khóc; nhật nguyệt không còn chiếu sáng khi thiên nhiên cây cỏ cũng phải thở than", bản tấu chương thuật lại. Quốc gia giàu có nhất, tiến bộ nhất về mặt công nghệ đã hoàn toàn mất quyền kiểm soát đối với biên giới của mình. Vào năm 1567, tân hoàng đế nhà Minh đã phải "giương cờ trắng đầu hàng" và hủy bỏ lệnh cấm tư nhân buôn bán với nước ngoài.

Triều đình đảo ngược chính sách không chỉ bởi nó đã nhận ra rằng nó không đủ khả năng để chặn nạn buôn lậu, cũng không phải vì nó đã bắt đầu nhận thức được người dân Phúc Kiến phụ thuộc vào thương mại nhiều đến mức nào. Bắc Kinh đã nhận ra rằng đất nước này đang khát loại hàng hóa quan trọng nhất của các thương nhân: bạc.

## TẤT CẢ LÀ VÌ TIỀN

Vài trăm năm trước khi Chúa Giê-su ra đời, đất nước Trung Quốc đã bắt đầu ban hành loại tiền xu hình tròn đúc bằng đồng thau, một hợp kim của đồng và thiếc. Mỗi đồng xu có giá trị bằng đúng trọng lượng đồng đúc nên nó và có một lỗ hình vuông ở giữa. Hệ thống tiền tệ này có nhiều khiếm khuyết. Vì đồng không quý lắm nên một đồng xu sẽ chẳng có mấy giá trị. Để tạo ra những tập hợp giá trị lớn hơn, người dân đã xâu những đồng xu lại với nhau thành những xâu gồm một trăm hoặc một nghìn đồng xu.

Những xâu tiền này nặng và cồng kềnh – mà vẫn không giá trị hơn là mấy. Bắt những thương nhân làm ăn lớn của Trung Quốc sử dụng xâu tiền như vậy cũng chẳng khác nào bắt ngân hàng ngày nay chi trả cho các vụ mua bán sáp nhập công ty bằng tiền xu. Tệ hơn nữa, theo sử gia Richard von Glahn của Đại học California tại Los Angeles, người chuyên nghiên cứu về lịch sử tiền tệ Trung Quốc, triều đình cuối cùng đã không có đủ đồng để đáp ứng nhu cầu về

tiền xu. Việc thiếu đồng vào thời nhà Tống đã tạo ra một tiêu chuẩn gọi là "xâu tiền ngắn", theo đó những xâu tiền gồm 770 đồng xu được chính thức xem như chúng có 1.000 đồng xu.

Vào năm 1161, nhà Tống đã đưa vào thứ mà sau đó trở thành loại hình tiền giấy hiện đại đầu tiên:  $ngan\ phiếu$ . Chính quyền địa phương và những thương nhân có thế lực đã thử nghiệm việc dùng tiền giấy trong hai thế kỷ trước đó, nhưng ngân phiếu này chính là loại giấy bạc được in ấn và phát hành đầu tiên trên toàn quốc. Nó được đặt tên theo các đồng tiền xu; loại ngân phiếu mệnh giá thấp nhất có giá trị bằng 200 đồng xu, còn loại mệnh giá cao nhất có giá trị 3.000 đồng xu. (Giấy bạc đầu tiên của châu Âu xuất hiện vào năm 1661, tức muộn hơn năm thế kỷ).

Về mặt lý thuyết, người dân có thể đổi *ngân phiếu* của họ thành các đồng xu thật sự. Trên thực tế, cả chính quyền lẫn thương nhân Trung Quốc đều nhanh chóng phát hiện ra rằng, việc in ấn *ngân phiếu* sẽ làm giảm nhu cầu về tiền xu; điều đó cho phép họ xuất khẩu tiền xu sang Nhật Bản, đất nước cũng sử dụng tiền xu bằng đồng của Trung Quốc để làm tiền tệ cho mình. Nhà nước càng in nhiều *ngân phiếu* bao nhiêu thì họ càng có thể xuất khẩu được thêm nhiều tiền xu bấy nhiêu. Chỉ trong vòng vài thập kỷ sau khi ra đời, *ngân phiếu*, với tư cách một vật phẩm sử dụng trong thực tiễn, đã thoát ly khỏi tiền xu; bất kể tờ ngân phiếu mang giá trị bao nhiêu, nó cũng không thể đổi ra tiền xu được. Chúng đã thực sự trở thành thứ mà các nhà kinh tế học gọi là *tiền pháp định*.

Tiền pháp định không có giá trị thực, nó có giá trị nào đó chỉ bởi vì một chính phủ tuyên bố như thế. Đồng đô la Mỹ là một ví dụ, đồng euro cũng thế. Là những mảnh giấy, tờ đô la và euro gần như vô giá trị. Nhưng vì chúng được in ra bởi các cơ quan có thẩm quyền chính thức của nhà nước nên mọi người có thể đưa những mảnh giấy hình chữ nhật nhiều màu sắc này cho thu ngân ở cửa hàng tạp hóa và bước ra với những túi hàng hóa. Ngược lại, đồng peso bạc được lưu hành trong đế quốc Tây Ban Nha là *tiền hàng hóa*: Chúng có giá trị bởi vì nguyên liệu làm ra chúng có giá trị. Tiền xu bằng

đồng thau của Trung Quốc cũng thế, mặc dù đồng thau không phải là chất đặc biệt quý giá cho lắm.

Từ quan điểm của chính phủ thì tiền hàng hóa là một vấn đề rắc rối, bởi vì nhà nước không hoàn toàn kiểm soát được nguồn cung tiền – nền tiền tệ của quốc gia sẽ phải phụ thuộc vào những biến cố ngẫu nhiên. Ví dụ, vào thời gian diễn ra các chuyến hải hành của Colón, vỏ của con ốc được sử dụng như tiền tệ từ Burma tới Benin.¹ Thế rồi người châu Âu đã chở đến một lượng khổng lồ vỏ ốc tiền lấy từ quần đảo Maldives trên Ấn Độ Dương. Chính quyền ở các quốc gia này hoàn toàn bị nhấn chìm. Hệ thống tài chính tồn tại ổn định trong nhiều thế kỷ đã bị tan rã trong nháy mắt.

Kiểu áp lực đến từ bên ngoài như thế này không ảnh hưởng đến tiền pháp định. Với tiền pháp định, chính phủ gần như kiểm soát hoàn toàn nguồn cung tiền; chính quyền sẽ quyết định cần bao nhiêu giấy bạc và ra chỉ thị cho cơ quan phát hành in ra số đó. Về lý thuyết, các chính trị gia có thể mở rộng hoặc thu hẹp nguồn cung tiền để tạo các điều kiện thuận lợi hơn cho nền kinh tế.

Khuyết điểm lớn nhất của tiền pháp định cũng chính là thế mạnh lớn nhất của nó: Nhà nước toàn quyền quyết định việc in bao nhiêu giấy bạc. Sau khi đưa ra ngân phiếu, nhà Tống đã có một phát hiện gây sững sờ: Họ có thể mua hàng hóa chỉ đơn giản bằng cách dùng mực in những hoa văn lên trên các mảnh giấy. Trong nhiều thập kỷ, chiến lược này đã thành công. Khi phạm vi sử dụng của tiền giấy mở rộng ra toàn bộ quốc gia, nhà nước cần tăng thêm lượng cung ngân phiếu, và những khoản chi phí dành cho hoàng đế được hòa lẫn vào trong tổng số tiền tăng thêm này. Vào đầu thế kỷ 13, hoàng đế quyết định gây chiến với những kẻ thù ở phía Bắc – đầu tiên là nhà Kim, tiếp đến là Mông Cổ. Để chi trả cho hậu cần và binh lính, ông ta bắt những chiếc máy in tiền làm việc hết công suất. Hậu quả là nạn lạm phát. Nhà Tống thua Mông Cổ trước khi họ có thể

Với những ai đã quen với tiền xu kim loại, ý tưởng về việc sử dụng vỏ ốc làm tiền có vẻ thật mông muội. Tuy nhiên, chúng có một tru điểm đáng kể: không giống như các đồng xu thường bị hỏng hoặc bị làm giả ngày nay, vỏ ốc rất khó bị biến đổi hoặc bị làm giả (Chú thích của tác giả).

cân đối được thảm họa tiền tệ. Người Mông Cổ, sau này lập ra nhà Nguyên, đã phát hành đồng tiền giấy của riêng họ - rất nhiều tiền giấy. Họ đã được vinh dự trở thành những người phát minh ra siêu lạm phát. Đến những năm 1350, tiền giấy của nhà Nguyên trên thực tế là vô giá trị. Đến thập kỷ sau đó, triều đại này rơi vào tay của nhà Minh đang nổi lên.

Sau khi chiếm được ngôi báu, Hồng Vũ Đế, người cai trị đầu tiên của nhà Minh, ra lệnh phát hành tiền xu mang tên ông – không còn những tờ ngân phiếu vô giá trị nữa! Than ôi, Hồng Vũ Đế đã phát hiện ra rằng đế quốc của ông gần như đã cạn kiệt các mỏ đồng. Một cách tự nhiên, giá đồng đã tăng lên; cuối cùng việc chế tạo ra các đồng xu bằng đồng thau còn tốn kém hơn giá trị của chính chúng. Điều này giống như thể cần phải tốn hai xu để làm ra một xu vậy. Chẳng có gì ngạc nhiên khi không có nhiều tiền xu được phát hành. Tiền xu của nhà Minh trở nên hiếm hoi, rất hiếm khi người ta được trông thấy chúng, đến nỗi các thương nhân ngần ngại trong việc chấp nhận chúng – các nhà buôn có quá ít kinh nghiệm với loại tiền này để có thể biết được liệu chúng là tiền thật hay tiền giả.

Cũng như các triều đại trước, nhà Minh nhanh chóng nhận ra những ưu điểm của tiền giấy. Một lần nữa, nạn lạm phát bùng nổ; ngân phiếu đã mất khoảng 75% giá trị trong khoảng một thập kỷ. Hồng Vũ Đế phản ứng bằng cách từ chối sản xuất thêm bất cứ đồng xu nào. Ý tưởng ở đây là bắt người dân phải dùng ngân phiếu. Nó không có tác dụng. Việc đóng cửa các xưởng đúc tiền càng làm tăng sự khan khiếm của tiền xu mới, vào theo đó là sự khó tìm của chúng; điều đó càng làm chúng mất giá trị trong vai trò là một đồng tiền. Điều này cũng đồng thời đẩy cao giá trị của những loại tiền xu cũ, thứ mà mọi người đã biết rõ và tin tưởng. Điều này làm cho nạn làm tiền giả tăng lên một cách đột biến. Những đồng tiền xu giả nhìn chung đều có thể để dàng phân biệt với xu thật. Nhưng các thương nhân quá cần một phương thức để khách hàng có thể trả tiền cho mình, đến mức họ chấp nhận

luôn cả tiền giả, mặc dù chúng cần phải đi kèm với một khoản phí chênh lệch.

Khi các doanh nhân vơ vét tất cả những đồng xu, cả cũ cả giả mà họ có thể tìm thấy, giá trị của những tờ ngân phiếu tiếp tục đi xuống. Đến năm 1394, chính quyền bãi bỏ việc sử dụng các đồng tiền xu của chính mình - một chính sách đã "nhạo báng những hiện thực của nền kinh tế", sử gia von Glahn của Đại học California tại Los Angeles đã viết như vậy trong cuốn sách phát hành năm 1996, Fountain of Fortune (tạm dịch: Suối nguồn giàu có), một công trình công phu về lịch sử tiền tệ Trung Quốc mà tôi đã dưa vào để viết phần này. Như người ta có thể dự đoán, chính sách ấy đã thất bại. Các vị hoàng đế tiếp tục thử cấm tiền xu vào các năm 1397, 1403, 1404, 1419 và 1425. Mỗi lần lệnh cấm thất bại, các hoàng đế sẽ cho phép đưa tiền xu vào lưu hành lại một cách chính thức - cho đến lần cấm sau. Cùng lúc đó, nhà Minh tiếp tục cho in ngân phiếu với một tốc độ gây lạm phát. Toàn bộ chuyện này có vẻ như là một mớ hỗn loạn, và đúng là như thế. Trong triều đình được dẫn dắt bởi tư thù và bè phái của nhà Minh, các chính sách của nhà nước thường chỉ là những sản phẩm phụ mang tính ngẫu nhiên trong âm mưu của bá quan và được ban hành với rất ít sự quan tâm về tác dụng thực tế của chúng. Kết quả là vào thời điểm bọn nuy khấu đang khủng bố ở vùng bờ biển Đông Nam, đế quốc Trung Quốc không hề có một đơn vi tiền tê có hiệu lực nào.

Tôi đang đơn giản hóa vấn đề quá mức. Nền tiền tệ này vẫn *có* hiệu lực – theo một cách ngắt quãng và không thể dự đoán được. Mỗi hoàng đế đều cho làm loại tiền xu riêng với niên hiệu của ông ta đóng trên mặt đồng tiền. Khi ông ta chết đi, người kế vị sẽ nhanh chóng tuyên bố rằng đồng tiền xu của người tiền nhiệm là vô giá trị; chỉ có những đồng tiền xu mới được tân hoàng đế cho đúc mới là loại tiền tệ có giá trị. *Minh Sử*, cuốn chính sử của nhà Minh, chép rằng các thương nhân đột nhiên thấy "vốn liếng của mình bốc hơi chỉ trong một ngày; họ chỉ còn biết khóc thầm cho sự mất mát của mình trước khi tư sát".

Cần có phương tiện để thanh toán, các nhà buôn và khách hàng của họ sẽ sử dụng những loại tiền xu cũ của các triều đại trước cho đến khi đồng tiền của vị hoàng đế mới được ban hành đến nơi. Căn cứ trên việc thiếu đồng và quá trình làm việc thiếu hiệu quả của triều đình thì việc này thường sẽ mất hàng năm, hoặc thậm chí hàng thập kỷ. Sau đó, họ sẽ sử dụng đồng tiền xu mới cho đến khi chính quyền bất thình lình cấm dùng chúng. Theo sử gia Quan Hansheng người Đài Loan, kết quả của việc này là một canh bạc tài chính không ai muốn kéo dài liên tục, trong đó tất cả mọi người đều cố gắng sử dụng những đồng xu của mình trước khi chúng mất hết toàn bộ giá trị - tới thời điểm đó, họ sẽ cố tìm cách tống chúng cho một vài gã khờ không may nào đó.

"Luật lệ liên tục thay đổi và vẫn không hề có hệ thống chính sách nào cả", một vị đại thần của triều đình đã than thở như vậy vào thế kỷ 16. "Muôn dân lo sợ rằng tiền bạc mà họ có được hôm nay sẽ vô dụng vào hôm sau và họ chắc chắn sẽ chết đói. Chính vì thế, đổi tiền xu càng nhiều sẽ càng sinh ra hỗn loạn; càng có nhiều lệnh cấm, người dân càng lo sợ, đến mức cửa hiệu không dám mở cửa kinh doanh, chẳng ai mua cũng chẳng ai bán, tiếng oán thán vang rền khắp nơi."

"Tiền kiếm được vào buổi sáng không thể dùng được vào buổi tối", một tấu chương đến từ miền Trung Trung Quốc vào năm 1606 lý giải. Những chủ cửa hàng sẽ đồng loạt bất thình lình từ chối chúng.

Một người gợi ý việc đó và tất cả những người khác sẽ đồng ý. Mặc dù những hành động như vậy hoàn toàn bị cấm đoán nhưng họ không để tâm tới pháp luật. Không lâu sau, thương nhân từ các miền khác sẽ đến thu đổi tiền xu cũ theo tỷ lệ ba ăn một rồi dùng xe chở đi. Đây chính là điều mà các bạn gọi là hình thái độc quyền cực đoan, quyền lực của những kẻ thủ đoạn. Những thương nhân giàu có và những mối lái đầy quyền lực ngỗi phè phơn và thu về những món

lợi béo bở trong khi dân thường phải chịu khổ. Chuyện này không bao giờ chấm dứt.

Có phải những lời ca thán này đã bị cường điệu hóa hay không? Vào năm 1521, hoàng đế Gia Tĩnh bắt đầu nắm quyền cai trị. Khi đó ông ta vẫn còn trẻ, phải hàng thập kỷ nữa mới đến thời điểm ông ta truy cầu sự bất tử vì động cơ nhục dục, và hạ quyết tâm sắt đá nắm lai quyền kiểm soát nguồn cung tiền của đất nước. Ông ta quyết định ban hành những đồng tiền xu mới có giá trị cao đến mức muôn dân sẽ từ bỏ hết những loại tiền xu cũ và giả. Một thế kỷ sau, kết quả được nhà địa lý kiêm sử gia Gu Yanwu mô tả trong một bản tóm tắt được đặt tên rất trịnh trọng: The Strategic Advantages and Weeknesses of Each Province in the Empire (tam dịch: Những ưu và nhược điểm chiến lược của từng tỉnh trong đế quốc). Ông đã xem xét trường hợp của huyện Chương Phố, một nơi nằm cách Nguyệt cảng 10 dặm về phía Nam. Gu Yanwu thuật lai, khi triều đại của hoàng đế Gia Tĩnh bắt đầu, đồng tiền được các nhà buôn trong huyện này chọn lựa, không thể tin được, là các đồng xu từ thời nhà Tống - chính xác là đời Tống Thần Tông, một triều đại đã chấm dứt bốn thế kỷ trước, vào năm 1085 SCN. Trong suốt thập kỷ tiếp theo đó, hoàng đế Gia Tĩnh đã xây dựng các nhà xưởng và đúc tiền nhanh hết mức có thể. Nỗ lực này không tạo ra sự khác biệt nào ở huyện Chương Phố. Gu Yanwu viết, năm này qua năm khác, loại tiền tệ được lựa chọn chuyển đổi một cách tùy tiện từ loại tiền này sang loại tiền khác của nhà Tống. Sau mỗi lần thay đổi như vậy, người dân nào còn giữ đồng tiền được chọn trước đó sẽ lâm vào cảnh trắng tay. Phải đến năm 1577, tức năm năm sau khi Gia Tĩnh hoàng đế băng hà, huyện Chương Phố mới sử dụng đồng tiền hợp pháp. Lần đầu tiên trong nhiều thập kỷ, người dân nơi đây sử dụng những đồng xu được đúc bởi đương kim hoàng thượng, Vạn Lịch hoàng đế. Sự khuây khỏa này không kéo dài được lâu, Gu Yanwu viết. "Chỉ một năm sau đó, họ không dùng tiền xu Vạn Lịch nữa."

Đã từ lâu, bạc được coi là một phương tiện lưu trữ giá trị, mặc dù nó ít được dùng trong những cuộc giao dịch bình thường ở quy mô nhỏ vì quá khan hiếm và đắt đỏ. Nhưng tính bất định của các loại tiền xu bằng đồng và tiền giấy đã lên tới mức mà các thương nhân tuyệt vọng bắt đầu mang theo những nén bạc nhỏ, thường có hình dạng giống như những chiếc bát cạn lòng có đường kính khoảng 12 centimet. Khi các nhà buôn gặp nhau, họ sử dụng những nén bạc này để mua bán. Họ cân chúng bằng loại cân của các thợ kim hoàn và cắt lấy phần bạc họ cần bằng một chiếc kéo đặc biệt; để đánh giá độ tinh khiết của những nén bạc, họ nhờ đến các thợ bạc. Những người này sẽ tính phí cho việc đánh giá và luân phiên lừa đảo tất cả các bên tham gia. Mặc dù rất bất tiện, hệ thống này vẫn tốt hơn so với việc sử dụng những đồng tiền xu có thể mất giá trị bất cứ lúc nào. Vào năm 1570, một sĩ phu đã ca thán rằng vào thời điểm kết thúc nạn  $n\mu y$  khấu, số lượng giao dịch sử dụng tiền xu trên toàn thị trường chiếm chưa đến một phần mười. Chính quyền Trung Quốc khi ấy không phát hành các nén bạc; như thể trong giấc mơ của một người theo chủ nghĩa tự do, nguồn cung tiền này hoàn toàn được tư nhân hóa. Bất cứ ai có bạc trong tay đều có thể yêu cầu thợ bạc cấp chứng nhận cho số bạc ấy - và lập tức có tiền! Mọi người đều trả tiền bằng bạc vụn.

Một cách từ từ và miễn cưỡng, nhà Minh cuối cùng cũng phải thừa nhận hệ thống này. Hệ thống thuế cơ bản của Trung Quốc đã không thay đổi gì trong suốt 800 năm - nông dân phải nộp một phần những gì họ thu hoạch được. Nhưng qua thời gian, hệ thống ấy đã bị bao phủ bởi những thủ thuật né thuế và những khoản thuế phụ thu, những thứ tạo điều kiện cho nạn tham nhũng. Bằng một loạt chỉ dụ, Bắc Kinh đã sắp xếp lại các hồ sơ thuế và ra lệnh cho toàn dân phải nộp bất cứ khoản thuế tăng thêm nào của họ bằng bạc thô chứ không phải bằng hàng hóa. Vào những năm 1570, thời điểm bắt đầu triều đại Vạn Lịch, hơn 90% trong tổng số thuế thu được của Bắc Kinh đến dưới dạng những thỏi kim loại sáng bóng.

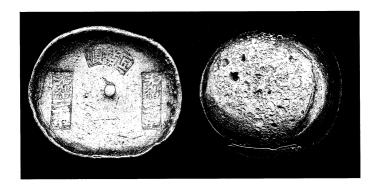

Được gọi là sycee, những nén bạc nhỏ này đã được sử dụng vào đời nhà Minh và nhà Thanh thay cho tiền xu. Những dấu triện bao gồm tên hiệu của người thợ bạc (rất khó đọc, nhưng có lẽ là thợ bạc Shunxiang) và ngày tháng (năm thứ 20 dưới triều vua Quang Tự, hoặc năm 1895).

Trung Quốc từng là nền kinh tế lớn nhất thế giới. Việc nó chuyển sang "bạc hóa" đồng nghĩa với việc hàng chục triệu người Trung Quốc giàu có đột nhiên sẽ cần đến những thỏi bạc để phục vụ cho một số công việc cơ bản như đóng thuế hoặc điều hành việc kinh doanh. Điều này đã thổi bùng lên một nhu cầu vô hạn đối với thứ kim loại này. Bất tiện thay, các mỏ bạc của Trung Quốc cũng đã cạn kiệt hệt như các mỏ đồng. Các doanh nhân gặp khó khăn trong việc kiếm đủ bạc để trả cho bất cứ thứ gì, bao gồm cả các khoản thuế của họ. Nguồn cung bạc ở gần duy nhất là Nhật Bản. Ở mức độ nhà nước, Trung Quốc và Nhật Bản không phải là ban bè - trên thực tế, hai nước này sẽ sớm đánh nhau trong một cuộc chiến tranh diễn ra ở Triều Tiên. Để có đủ số bạc cần thiết nhằm duy trì việc kinh doanh, các thương nhân xoay sang đám nuy khấu. Các doanh nhân bán lụa và đồ sứ cho những kẻ hung ác này để lấy bạc, sau đó dùng bạc này để trả thuế. Thuế này sẽ được dùng cho những chiến dịch quân sự chống lại đám hung ác nói trên. Triều đình nhà Minh đã gây chiến tranh với chính nguồn cung tiền của họ.

Vì không đủ khả năng để dung hòa sự mâu thuẫn này, Bắc Kinh cuối cùng đã đồng ý cho các thương nhân Phúc Kiến được tự do giao thương với ngoại bang mà không phải sợ bị trừng phạt. Dựa trên sự mở cửa này, họ đã cử hàng nghìn người – những chàng trai trẻ tuổi xuất thân từ các đại gia đình – đi khắp châu Á để thiết lập các tiền đồn cho những cuộc giao thương hoặc cướp bóc sau đó. Thậm chí, một vùng nước đọng như ngôi làng Malay ở Manila cũng có thể đã có đến 150 người Trung Quốc định cư vào năm 1571, thời điểm mà Legazpi xuất hiện. Hiển nhiên là còn có hàng trăm người khác sinh sống tại những nơi khác trên quần đảo này. Phát hiện bất ngờ về những người ngoại quốc mang đầy bạc ở Philippines, nhìn từ quan điểm của người Trung Quốc, đúng là một món quà trời ban. Những chiếc thuyền buồm chở đầy bạc của Tây Ban Nha chính là những chiếc tàu chở khẳm *tiền*.

## "KHO BÁU CỦA THẾ GIỚI"

Làm thế nào mà bạc đã lên được những chiếc thuyền buồm ấy? Theo những câu chuyện, điều này bắt đầu vào tháng 4 năm 1545 từ một người đàn ông tên là Diego Gualpa hoặc Hualpa. Khi ấy, ông ta đang đi bộ ở độ cao khoảng 42.000 mét trên một cao nguyên nằm trong dãy Andes ở cực Nam của Bolivia, có lẽ là để tìm một con lạc đà không bướu đi lạc. (Thật kỳ diệu, độ cao của dãy Andes so với mực nước biển không phải là độ cao khắc nghiệt. Hầu hết dân cư ở đây đều sống trên những cao nguyên có độ cao gần như trên). Không cây cối, không muông thú, không cây trồng, không nhà cửa – chỉ có những ngọn đồi hình bát úp trơ trọi, bị cào xé bởi gió và tuyết, bao quanh là những ngọn núi cao im lìm lốm đốm tuyết phủ. Bị trượt chân từ một đỉnh đồi cao, ông tóm lấy một bụi cây để giữ mình lại. Bụi cây này mọc trên một lớp đất mỏng. Bên dưới đó, trong một cái lỗ do rễ cây tạo ra, phát ra ánh kim lấp lánh. Ông Gualpa hoặc Hualpa đang đứng trên một via quặng bạc có chiều dài khoảng một ki-lô-mét, rộng khoảng năm mét và sâu khoảng một ki-lô-mét - vụ phát hiện mỏ bạc lớn nhất trong lịch sử.

Các loại quặng bạc thông thường chỉ chứa vài phần trăm bạc. Còn via quặng này chứa đến 50% bạc. Nó giàu bạc đến mức người Tây Ban Nha không biết làm cách nào để tinh chế nó - ho cứ làm bạc bay hơi mất. Người Anh-điêng ở Andes khi đó sở hữu một số kỹ thuật luyện kim tiên tiến nhất trên thế giới. Dân địa phương có khả năng làm những điều mà người ngoại quốc không làm được, trong những lò nấu nhiệt độ thấp đốt bằng cỏ khô và phân lạc đà không bướu. Chẳng mấy chốc, hàng nghìn lò nấu của người bản xứ đã nhả khói lên bầu trời lạnh lẽo của vùng Andes. Vào đầu những năm 1560, tức hai thập kỷ sau vụ phát hiện đầu tiên, biệt thự Hoàng gia ở Potosí, cái tên chính thức của thành phố bỗng nhiên giàu có này, với dân số lên đến 50.000 người. Lẽ ra nó còn đông hơn nếu Tây Ban Nha không làm tất cả những gì có thể để ngăn người ta đổ về đây thêm. Bất chấp những nỗ lực ấy, dân số vào năm 1611 vẫn tăng lên đến 160.000 người. Potosí đã lớn ngang London hoặc Amsterdam. Nó là thành phố cao nhất và giàu nhất trên thế giới.

Không tôn trọng pháp luật, mờ ám và hào nhoáng, Potosí đã trở thành hình mẫu cho vô số những thành phố có sự tăng trưởng kinh tế đột ngột mọc lên sau đó. Những cô nàng đào mỏ quấn mình trong lụa Trung Quốc, bước đi trên thảm Ba Tư trong những căn phòng được rắc nước thơm. Những kẻ khai mỏ bố thí cho đám ăn mày số tiền bằng cả gia tài và tiêu nhiều gia tài khác vào những thanh gươm, quần áo và những buổi tiệc cầu kỳ. Trong một cuộc chiến đấu giá diễn ra tại một sạp hàng rong, hai người đàn ông đã đẩy mức giá của một con cá duy nhất lên đến 5.000 đồng peso bạc, số tiền bằng rất nhiều năm thu nhập của phần lớn người châu Âu lúc đó. Một người khác đến một cuộc đấu kiếm tay đôi trong "một chiếc áo chẽn màu xà cừ thêu kim tuyến, đính kim cương, ngọc lục bảo và những chuỗi ngọc trai". Tại một buổi tiệc nọ, người ta đã thực sự dùng những thỏi bạc để lát đường phố. "Ta là Potosí giàu có, kho báu của thế giới, vua của những ngọn núi và là sự ghen tị đối với những vị vua", đó là lời được khắc trên huy hiệu của thành phố.

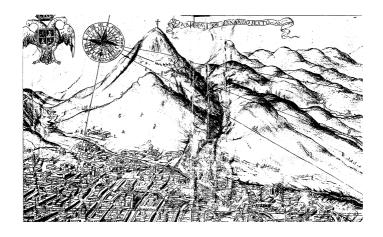

Trong bức tranh được vẽ từ năm 1768 này, Potosí trải rộng qua bình nguyên nằm dưới chân những ngọn núi bạc. Lạnh giá, đông đúc, bạo lực, nó từng là thành phố cao nhất thế giới và có lẽ cũng là giàu nhất.

Đáng ghen tị, có lẽ thế, nhưng đồng thời cũng rất bất tiện. Gió và độ cao kết hợp với nhau khiến cho thành phố lạnh một cách không thể ngờ và khiến cho địa hình nơi đây gần như không hề có sự sống. Không khí mỏng đến mức khi lần đầu tới thăm nơi đây, tôi đã xây xẩm mặt mày khi mang vali leo lên mấy tầng cầu thang. Thật đáng xấu hổ, cô em gái mười tuổi của chủ nhà của tôi vụt qua bên cạnh tôi, chộp lấy chiếc túi rồi mang nó chạy vào phòng tôi. Trong kỷ nguyên của bạc, từng bát bột, từng chiếc quần áo và từng mẩu gỗ đều phải được chuyên chở lên thành phố này bằng lạc đà không bướu. Giờ đây, Bolivia có ô tô và xe tải nhưng nhiều ngôi nhà ở Potosí vẫn thiếu hơi ấm, hệt như trong những thế kỷ trước. Vào buổi sáng, chiếc chăn của tôi kêu răng rắc vì sương giá. Thấy môi tôi tím tái, mẹ của chủ nhà đã tử tế pha cho tôi một cốc trà hãm bằng lá cây coca.

Có tầm quan trọng gần như ngang bằng với núi Potosí là một đỉnh núi thứ hai của vùng Andes, ngọn Huancavelica, cách đó 800

dặm về phía Tây Bắc, nơi lóe lên ánh sáng lập lòe của những mỏ thủy ngân. Vào những năm 1550, người châu Âu ở Mexico đã phát hiện ra một cách để tinh chế quặng bạc bằng thủy ngân thay vì dùng nhiệt. (Thực ra là tái phát hiện – người Trung Quốc đã biết đến kỹ thuật này hàng thế kỷ). Những thợ khai mỏ tán nhuyễn quặng bạc, dàn thứ bột ấy ra trên một mặt phẳng, thường là một mặt sân bằng đá, sau đó họ dùng cào và cuốc trộn bột này với nước muối, đồng sulfat và thủy ngân để tạo thành một chiếc bánh cứng. Người, la và ngựa sẽ dẫm lên chiếc bánh ấy, bước chân của họ sẽ cung cấp năng lượng cho một phản ứng hóa học phức tạp, chậm rãi bắt thủy ngân kết hợp với bạc trong quặng, tạo thành một hỗn hống dinh dính. Công nhân xối nước lên chiếc bánh để rửa trôi mọi thứ trừ hỗn hống ấy. Sau đó, họ vét nó vào những chiếc bao tải bằng vải. Khi hỗn hống này được đun nóng, thủy ngân - sôi ở nhiệt độ chỉ 670 độ – sẽ bay hơi đi, để lại bạc ròng. Sau khi xem cuộc thí nghiêm biểu diễn cho kỹ thuật này, Tổng trấn Francisco de Toledo đã chiếm các mỏ ở Huancavelica cho nhà vua, từ đó sắp đặt nên cái mà ông ta gọi là "cuộc hôn nhân quan trọng nhất trên thế giới, giữa núi Huancavelica và núi Potosí".

Viên tổng trấn nhận ra rằng, đến khi nào thủy ngân còn tồn tại thì các mỏ bạc sẽ không còn phải phụ thuộc vào công nghệ của người Anh-điêng nữa. Điều đó có nghĩa là người Tây Ban Nha có thể hoàn toàn đối xử với các thổ dân chỉ như một nguồn lao động. Người Inka đã từng lựa chọn người dân vùng Andes để xây dựng một hệ thống xa lộ vĩ đại do họ có truyền thống làm việc theo cộng đồng. Tiếp nối cuốn "sách hướng dẫn" của người Inka, Tổng trấn Toledo đã bắt thổ dân hằng tuần phải đưa một số người theo định mức tới các mỏ bạc và mỏ thủy ngân như một khoản cống nạp – bắt đầu với khoảng 4.000 người mỗi tuần cho Potosí cũng như Huancavelica. Để phụ thêm, các chủ mỏ cũng nhập khẩu vài trăm nô lệ châu Phi mỗi năm. Đôi lúc, người ta nói rằng, những khu mỏ này đã giết chết từ ba đến tám triệu người. Điều này là nói quá. Nhưng dù gì thì các điều kiện vẫn rất kinh khủng, đặc biệt là ở Huancavelica.

Lối vào mỏ thủy ngân là một cổng vòm khổng lồ với những chiếc cột pilaster và gia huy của hoàng gia được đẽo trực tiếp vào đá núi. Khi vào bên trong, các đường hầm nhanh chóng hẹp lại và tỏa ra như các xúc tu của một con sứa. Gắn nến trên trán, những người Anh-điêng chuyển quặng qua những đường hầm tù túng gần như không hề được thông khí. Địa nhiệt làm hóa hơi thủy ngân - một loại chất độc phát tác chậm - vì thế các công nhân phải lê lết cả ngày trong một làn hơi chết người. Kể cả ở những chỗ mát mẻ hơn trong mỏ, công nhân cũng đang đào quặng bằng cuốc chim, tao ra một màn bụi thủy ngân, lưu huỳnh, thạch tín và silica. Hậu quả thật dễ đoán. Công nhân phải lao dịch theo lượt kéo dài hai tháng, thường họ phải phục vụ vài lần như thế một năm. Chỉ sau một lượt phục vụ, nhiều người đã ngã quy vì những tác động đầu tiên của chứng nhiễm độc thủy ngân. Cả người trực tiếp làm việc lẫn các giám sát đều chết - các giám sát cũng ở trong mỏ quá nhiều. Các thổ dân quyết tâm tránh xa các mỏ thủy ngân đến mức cha mẹ đã tự làm cho con mình tàn phế để chúng không phải đi lao dịch.

Quặng lấy từ Huancavelica được tinh chế trong những chiếc lò bằng sứ; thủy ngân sôi sẽ bay hơi lên rồi ngưng tụ lại ở những bề mặt bên trong lò. Nếu lò được mở ra trước khi nguội – đó là việc mà các chủ mỏ, với sự nôn nóng muốn bắt đầu mẻ tinh luyện mới, thường khăng khăng bắt làm – kết quả sẽ là một làn hơi thủy ngân phả thẳng vào mặt. Rất nhiều thanh tra của chính phủ đã khẩn cầu triều đình đóng cửa Huancavelica. Tuy nhiên, đại cục quốc gia luôn luôn chiến thắng; nhu cầu về bạc quá lớn. Khi những giếng mỏ ngày càng tiến sâu hơn vào lòng núi, các thanh tra khẩn nài chính phủ đào thêm các giếng thông hơi. Trong suốt tám thập kỷ, không có cái giếng thông hơi nào được đào. Vào năm 1604, những nhân viên công vụ phụ trách việc khai quật những ngôi mộ báo cáo lại rằng khi thi thể của những thợ mỏ phân hủy, chúng để lại những vũng thủy ngân nhỏ.

¹ Nhiễm độc thủy ngân không phải là nguyên nhân duy nhất dẫn đến cái chết. Nguyên nhân chí mạng nữa đó là bệnh viêm phổi, bệnh lao, bệnh bụi phổi (phổi bị thương tổn do hít bụi silica) và bị ngạt (do hít thở quá nhiều cacbon dioxit trong những đường hằm

Các điều kiên tại Potosí ít tàn khốc hơn, nhưng vô nhân tính không kém. Trong bóng tối gần như hoàn toàn, từng đoàn lao dịch người Anh-điêng cõng những tải quăng năng hàng chục ký leo lên leo xuống những chiếc thang kết bằng dây thừng và da đang đung đưa. Giống như một đàn kiến đang leo trên sợi dây, một hàng người leo xuống ở một bên của chiếc thang trong khi một đoàn người khác đang leo lên ở phía bên kia. Lúc đầu, người Anh-điêng được cho hai tuần lễ nghỉ ngơi trên mặt đất sau mỗi tuần làm việc dưới lòng đất. Nhưng sau đó, quãng thời gian nghỉ ngơi này đã không còn. Khi những người đào mỏ đào trúng một via quặng trữ lượng thấp, ho sẽ bi ép làm việc cất lực hơn để hoàn thành đủ chỉ tiêu bac. Việc không hoàn thành chỉ tiêu sẽ bị trừng phạt bằng roi da, dùi cui và đá. Những nhà hoạt động chống chế độ nô lệ đã kinh hãi lên án những "chiếc hố địa ngưc" ở Potosí. "Nếu 20 người Anh-điêng khỏe mạnh đi vào (mỏ) vào thứ Hai thì đến khi bước ra ngoài vào thứ Bảy, một nửa trong số đó sẽ là những kẻ tàn phế", một tu sĩ đã giận dữ viết như vậy cho thư ký Hoàng gia Tây Ban Nha. Ông hỏi, làm thế nào những nhà lãnh đạo là người Công giáo lại có thể cho phép điều này xảy ra?

thông gió quá kém). Vào năm 1640, một thanh tra của hoàng gia đã nhìn thấy ba người Anh-điêng rơi xuống một giếng mỏ chứa nhiều cacbon dioxit đến mức nến không thể cháy được trong đó (cacbon dioxit nặng hơn không khí, do đó nó tích lại ở những chỗ thấp). Mặc dù giếng mỏ ấy không sâu nhưng những người công nhân không leo lên được. Xác họ cũng không được lấy lên; việc leo xuống giếng mỏ đó quá nguy hiểm. (Chú thích của tác giả)

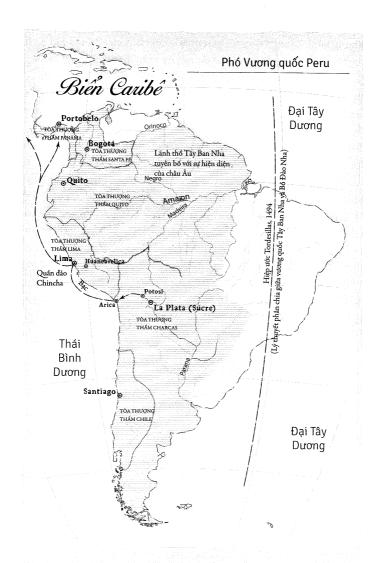

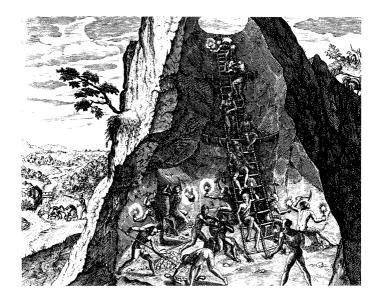

Nghệ sĩ lưu động và biên tập viên Theodorus de Bry chưa bao giờ nhìn thấy mỏ Potosí, nhưng ông đã lưu lại sự tàn ác của chúng thông qua bản khắc gỗ từ những năm 1590.

Một phần lý do khiến cho luật pháp không còn hiệu lực ở dưới lòng đất là vì nó cũng đã bị phá vỡ ngay trên mặt đất. Bạo lực nở rộ ở Potosí dưới mọi dạng thức mà người ta có thể hình dung được. Các công nhân xây dựng tìm thấy những nạn nhân của các vụ giết người bị nhét vào trong tường hoặc bị vùi dưới đá. Các thợ may gây bạo loạn sau một cuộc bầu cử trong liên đoàn, buộc thủ lĩnh của một phe phải tìm chỗ ẩn trú trong một tu viện của dòng tu Augustine. Khi chính phủ cho bộ hạ tới bắt ông này, các thầy dòng đã nhảy xổ vào họ với những thanh kiếm tuốt trần. Các thành viên hội đồng thành phố mặc giáp lưới, đeo gươm và súng ngắn để dự các buổi họp. Các cuộc tranh luận chính trị đôi khi được giải quyết bằng những cuộc đấu kiếm tay đôi ngay trong phòng nghị sự. Nhưng người ta có thể hình dung, đây không phải là môi trường thân thiện đối với cuộc

sống gia đình. Dù Potosí có dân số khổng lồ nhưng trong suốt hơn nửa thế kỷ không có bất cứ đứa trẻ người châu Âu nào được sinh ra tại đây. Ca sinh nở đầu tiên ở đây là một bất ngờ lớn đến mức khi đứa trẻ chào đời – vào ngày Giáng Sinh năm 1598 – mọi người đều cho điều đó là sự can thiệp mầu nhiệm của Thánh Nicola da Tolentino, vị thánh bảo hộ của những đứa trẻ sơ sinh.

Potosí cũng dễ xảy ra xung đột như tình trạng đầy cướp biển ở Nguyệt cảng, nhưng cuộc chiến ở hai nơi này được cho là khác nhau, ít nhất là dưới con mắt của những người ghi chép sử. Những tài liệu chính của người Trung Quốc về *nụy khấu* – các bản tấu chương và những báo cáo chính thức – rất ngắn gọn và thiên về tính sự kiện. Trong khi đó, người chép sử quan trọng nhất của Potosí, Bartolomé Arzáns de Orsúa y Vela (1676-1736), đã dành ba thập kỷ để viết một cuốn sử khổng lồ dày 1.300 trang về thành phố này. Ngoài những điều khác, cuốn sử này là một bản tụng ca gây choáng ngợp về sự danh dụ lãng mạn, giống thứ đã bị giễu nhại trong tiểu thuyết *Don Quixote*. Arzáns không bao giờ xuất bản cuốn sách, một phần vì ông ngại việc công bố nó – các gia đình ở địa phương có thể không thích những miêu tả của ông về sự vô pháp vô thiên của ông cha họ, bất kể chúng đã được tô son trát phấn như thế nào.

Bất chấp làn sương mù hoàng kim mà Arzáns đã phủ lên những sự kiện, từ những ghi chép của ông, người ta vẫn có thể thấy được tình trạng bạo lực của thành phố này đã gia tăng như thế nào từ những cuộc chạm trán như trong phim giữa những "con đực đầu đần" thành những trận chiến được tổ chức quy mô giữa các nhóm sắc tộc. Vào năm 1552, bảy năm sau khi Gualpa hoặc Hualpa tìm ra bạc, kẻ phiêu lưu có máu hiếu chiến Pedro de Montejo đã đặt chân đến Potosí. Theo lời Arzáns, Montejo đã treo biểu ngữ thách thức tất cả mọi người tới đánh nhau, "giáo đấu giáo". Những trận chiến như thế "là một điều được ngưỡng mộ ở Potosí", Arzáns giải thích. Trong một thành phố mà ở đó dân số thường trú của người châu Âu gần như chỉ gồm toàn những kẻ bất lương trẻ tuổi thì "việc giết chết và làm người khác bị thương chính là trò tiêu khiển duy nhất".

Nhìn chung, mọi người đều đồng thuận rằng Montejo có một đối thủ rõ ràng: Một kẻ cũng hiếu chiến không kém tên là Vasco Gudínez, người đã gây dựng cho mình danh tiếng là kẻ đầu têu gây ra mọi sự đe dọa và lộn xộn của thành phố này. Vào buổi sáng ngày Phục Sinh, cả hai người đàn ông, được người làm chứng của mình tháp tùng, phóng ngựa đến bãi chiến trường, theo sau là một đám đông vô công rỗi nghề. Sau khi trao nhau vài lời lăng mạ, Arzáns thuật lại, hai người "lao bổ vào nhau và va mạnh đến mức như thể người ta lấy hai tảng đá đập vào nhau". Bị thương nặng, Gudínez

lùi lại một quãng rồi phóng ngọn giáo của hắn vào Montejo với sự cuồng bạo đến mức kẻ kia không có đủ thời gian để né tránh, và rồi ngọn giáo đâm xuyên qua tấm khiên và làm cánh tay hắn bị thương, phá võ chiếc áo giáp lưới cùng miếng hộ tâm giáp và cắm ngập vào người hắn... Montejo, với vết thương chí mạng và không còn chiếc khiên để bảo vệ, tấn công đối phương với thanh kiếm của mình bằng một sức mạnh ma quái; Montejo đáp trả cú gạt của Gudínez bằng tấm bảo vệ của mình rồi vung cao cánh tay, hắn giáng xuống đầu Gudínez một nhát kiếm tàn khốc khiến kẻ kia choáng váng và, tệ hơn nữa, khiến con ngựa của hắn bị thương và khuyu xuống đất, máu trào ra lênh láng. Giờ đây, Montejo đã hạ được kẻ thù và chuẩn bị cắt lấy thủ cấp của hắn. Nhưng vừa đi được bước chân đầu tiên, hắn [Montejo] đã gục xuống chết với một lỗ thủng thấu ngực. Gudínez bật dậy, nhảy đến chỗ cái xác và kề gươm vào cổ tử thi vì nghĩ rằng hắn vẫn chưa chết.

Rõ ràng là Arzáns đã thêm mắm dặm muối cho các chi tiết của cuộc chạm trán này – ông ta kể rằng ngay sau đó, trợ thủ của hai người đàn ông đã giao chiến với nhau trong một trận chiến sống còn kéo dài ba tiếng đồng hồ, trận chiến mà Gudínez đang bị thương đã nán lại để chứng kiến trên đường trở về giường bệnh. Arzáns thậm chí đã sai về một số sự kiện căn bản (chẳng hạn như không có tài

liệu nào ghi chép về bất cứ ai ở Potosí có tên Pedro de Montejo). Nhưng bối cảnh thì dường như không có gì phải bàn cãi: thành phố đặc nghẹt bọn đầu trộm đuôi cướp tàn bạo. Để tái kiểm soát, chính quyền cấp tỉnh ở Lima đã gửi quân đội đến. Sau hàng loạt trận đụng độ, Arzáns viết, người trợ thủ của Gudínez, một tên côn đồ đặc biệt xấu xa, đã bị mổ bụng và phanh thây; bản thân Vasco Gudínez bị bắt giam.

Vasco có nghĩa là "xứ Basque" và đây không phải là một cái tên ngẫu nhiên - một số lượng áp đảo cư dân ở Potosí đến từ xứ Basque nằm bên bờ biển Đại Tây Dương của Tây Ban Nha. Bị cô lập với phần còn lại của Tây Ban Nha về cả văn hóa, ngôn ngữ và địa lý, núi non trùng điệp và không có nhiều triển vong trong việc canh tác nông nghiệp, xứ Basque có thể nói chính là một Phúc Kiến của Tây Ban Nha - một trung tâm của sự di cư và ngành buôn bán viễn dương. Hai phần ba số mỏ cũng như hội đồng thành phố của Potosí nằm trong tay người xứ Basque vào năm 1602. Các thủ lĩnh người Basque hối lộ cho các quan chức triều đình để họ "mắt nhắm mắt mở" mỗi khi đến kỳ thu thuế; nếu các thợ mỏ không phải người xứ Basque tạo ra mối đe dọa cạnh tranh, các băng đảng người Basque sẽ cho họ nếm sức mạnh cơ bắp. Khi các quan chức Hoàng gia cố gắng thanh lý hợp đồng cho thuê mỏ để bù vào các khoản thuế không nộp, một băng đảng người Basque đã đâm chết người định mua ở ngay quảng trường trung tâm của Potosí. Sự oán hận ngày càng dâng lên trong lòng những người thực dân đến từ các vùng khác của Tây Ban Nha, nhiều người trong số đó sống ở những khu trại khai mỏ tạm thời bên ngoài thành phố. Trong những cuộc hội họp lén lút, những thợ mỏ chống người Basque bắt đầu sử dụng những chiếc mũ làm từ len lạc đà vicuña (một bà con của lạc đà không bướu) để nhận diện nhau và họ tự gọi mình là những người Vicuñas. Người xứ Basque thì chẳng cần phải dùng đến trang phục để nhận ra nhau vì họ nói bằng thổ ngữ của quê cha đất tổ, tiếng Euskara, một ngôn ngữ không liên quan gì đến tiếng Tây Ban Nha.

Cuộc đấu tranh trở nên dữ dội vào tháng 8 năm 1618, khi một người thi hành pháp luật mới đến thành phố. Ở thành phố được cai trị một cách lỏng lẻo này, ông ta chính là nhân vật đáng sợ nhất, một thanh tra thuế. "Chính xác và ngăn nắp, thông minh và khiêm tốn, không có điều gì làm ông ta vui thích hơn là hoàn thành phận sự của mình", sử gia người Bolivia, Alberto Crespo, đã viết như thế về vị thanh tra. "Ông ta tên là Alonso Martínez Pastrana và ông ta không phải là người xứ Basque". Chẳng mấy chốc, viên kế toán không biết đùa này đã biết rằng dân Potosí đang gian lân những khoản thuế khổng lồ. Lẽ ra nhà vua phải nhận được một phần năm số bạc lấy được từ các mỏ, cũng như một phần lợi nhuận thu được từ việc bán thủy ngân và đúc tiền. Martínez Pastrana đã tính ra rằng tổng cộng dân Potosí đã thiếu của nhà vua 4,5 triệu peso, một con số còn nhiều hơn báo cáo sản lương chính thức hằng năm của các khu mỏ. Bởi vì người Basque sở hữu những mỏ lớn nhất và thống trị bộ máy chính quyền thành phố nên họ phải chịu phần lớn trách nhiệm cho sự gian lận này. Mười tám trong số 24 ủy viên của hội đồng thành phố nợ thuế truy thu, viên thanh tra tuyên bố; trong số những người vi phạm này, có 11 người xứ Basque. Ba năm sau, sau một cuộc chiến với những quan chức kho bạc tha hóa, Martínez Pastrana cuối cùng đã có thể cấm các ủy viên của hội đồng thành phố thực hiện những trò gian lận thuế công khai.

Tháng 06 năm 1622, người ta tìm thấy một thủ lĩnh băng đảng người Basque chết trên một con phố, hai bàn tay và lưỡi của người này đã bị cắt mất. Những người Vicuñas chính thức bị cáo buộc về việc này. Những đội khủng bố người Basque giận dữ đi lang thang trên các quảng trường, đe dọa sẽ xử tử công khai theo kiểu phân biệt chủng tộc "bọn Moor, bọn Do Thái phản nghịch và những kẻ bị cắm sừng" chịu trách nhiệm cho vụ giết người ấy. Một tài liệu ghi lại rằng nếu gặp một người lạ trên phố, bọn chúng sẽ thách đố người đó bằng tiếng Basque; bất cứ ai đáp lại bằng tiếng Tây Ban Nha sẽ phải mất mạng. Sau hàng loạt vụ giết người, một đám đông người Vicuña ở gần nhau đã tập trung lại tại tư gia của Domingo de

Verasátegui, thủ lĩnh của một gia tộc xứ Basque hùng mạnh – ông ta là một trong bốn anh em trai giàu có, hai người trong số đó là thành viên của hội đồng thành phố. Ông ta chỉ được cứu mạng nhờ sự xuất hiện bất ngờ của người đứng đầu tòa án hoàng gia, vị này đã đích thân áp giải ông ta về nhà tù thành phố để giữ ông ta được an toàn. Verasátegui chết vài tháng sau đó vì nguyên nhân tự nhiên, một điều bất thường ở Potosí.

Tháng Năm năm sau, nhà vua bổ nhiệm một thống đốc mới cho Potosí. (Thống đốc là chức vị cao nhất đối với cấp quận). Felipe Manrique là một người bạo lực và rất dễ nổi nóng – nhiều năm trước đó, trong một giây phút nóng giận, ông ta đã hạ sát chính vợ mình. Trên đường tới Potosí, người đàn ông góa vợ này đã gặp gỡ và si mê góa phụ của Verasátegui, làm dấy lên nghi ngờ từ những người Vicuña. Họ san phẳng dinh thống đốc và bắn Manrique bốn phát trong quá trình đó. Một cuộc nổi loạn quy mô lớn bùng nổ hai tháng sau đó, khi một người xứ Basque giở mũ chào hai người Vicuña "với một thái độ vô cùng ngạo mạn". Manrique đã phái lực lượng tuần tra của quân đội đến nhưng không thể ngăn được vài nghìn người Vicuña cướp phá nhà cửa của những người xứ Basque có máu mặt.

Bảy mươi năm trước, tuần phủ Zhu Wan của Phúc Kiến đã học được một cách đau đớn rằng việc thực thi nhiệm vụ một cách thanh liêm không phải lúc nào cũng là phương cách để có được một sự nghiệp thăng tiến thành công chốn quan trường. Ông đã bị dồn đến chỗ phải tự sát. Viên kế toán Martínez Pastrana may mắn hơn: Ông ta đã thoát ra mà vẫn giữ được mạng sống của mình, nhưng sự nghiệp thì không. Các cấp trên của ông đã cúi đầu trước sức ép và chấm dứt nhiệm vụ của ông vào tháng 08 năm 1623, một vài tuần trước khi những người Vicuña thiêu rụi dinh thống đốc của Manrique. Cuối cùng, ông nghỉ hưu trong cay đắng ở Lima, nơi có một con phố mang tên ông.

Ngược lại, viên Thống đốc dễ dàng bị mua chuộc Manrique rời nhiệm sở vào ngày 19 tháng 02 năm 1624. Ngày hôm sau, ông ta cưới góa phụ của Verasátegui và dọn đến thái ấp xa hoa lộng lẫy của bà ta – "khiến người ta không còn hồ nghi chút nào về những mối quan hệ vô cùng mật thiết được giấu kín giữa thống đốc và người xứ Basque", sử gia Crespo người Bolivia nhận xét. Manrique chuyển tới Cuzco (tên tiếng Tây Ban Nha của Qosquo, thủ đô cũ của người Inka) với địa vị một người giàu có và sẽ trở nên giàu có hơn nữa. Với sự ra đi của cả hai người đàn ông này, bầu không khí sôi động cũng tàn lụi theo. Những người Vicuña mất hút về các vùng quê, nơi họ tổ chức cướp bóc của khách bộ hành trong nhiều năm trời mà không hề bị trùng phạt.

Đáng ngạc nhiên thay, cuộc chiến giữa người Basque và người Vicuña gần như không ảnh hưởng gì đến dòng chảy của bạc. Thậm chí, khi người Basque và người Vicuña đánh nhau trên đường phố, họ vẫn hợp tác với nhau trong việc khai thác và tinh chế bạc rồi chuyên chở chúng từ Potosí đi nơi khác. Phần việc cuối cùng là một nhiệm vụ khổng lồ. Một tài liệu đã miêu tả lại cảnh một chuyến tàu đơn lẻ chuyên chở 7.771 thoi bạc đã rời thành phố như thế nào vào năm 1549, tức bốn năm sau ngày via quặng được khám phá. Mỗi thoi bac chứa khoảng 99% bac và cân năng khoảng 27 kilogam. Tất cả đều được xưởng đúc đóng số thứ tự cũng như được đóng dấu bằng con dấu của chủ mỏ, của xưởng đúc và của người thu thuế. Vào thời điểm đến lượt người phân tích kim loại chứng nhận xong cho độ tinh khiết của nó bằng con dấu cá nhân của ông ta, thỏi bạc nhìn như thể đã bị đánh dấu bằng những ký tự thần bí bởi một nhà thần số $^{\rm l}$  loạn trí vậy. Mỗi con lạc đà không bướu chỉ có thể thồ được ba hoặc bốn thỏi bạc. (La to hơn lạc đà không bướu nhưng lại cần nhiều nước hơn mà sức bền lại không bằng). Chuyến hàng nói trên cần đến hơn 2.000 con lạc đà vận chuyển. Chúng được trông coi bởi hơn 1.000 người bảo vệ Anh-điêng, những người này lại được giám sát bởi rất nhiều lính canh người Tây Ban Nha.

Numerologist: nhà thần số. Thần số (numerology) là một môn khoa học huyền bí do nhà toán học nổi tiếng Pitago và nhiều nhà triết học cùng thời với ông tạo ra. Những nhà thần số tin rằng có một mối liên hệ linh thiêng, hoặc thần bí, giữa một con số và một hoặc nhiều sự kiện trùng hợp ngẫu nhiên nào đó.

Bất chấp những trở ngại này, châu Mỹ đã sản xuất rất nhiều bạc – 150.000 tấn hoặc hơn thế nữa – trong thời gian từ thế kỷ 16 đến thế kỷ 18, theo lời của các sử gia có tiếng nhất về sự kiện buôn bán bạc, Dennis O. Flynn và Arturo Giráldez của Đại học Thái Bình Dương. Trong những thế kỷ đó, bạc của Tây Ban Nha đã quét qua mọi ngõ ngách trên khắp hành tinh – chiếm 80% hoặc hơn, tổng sản lượng của cả thế giới – áp đảo mọi chính phủ và mọi định chế tài chính ở bất cứ nơi đâu nó có mặt. "Ngay từ đầu, đã có một lượng bạc được bơm vào châu Âu", Flynn nói với tôi trong một cuộc trò chuyện kéo dài. "Chúng tôi không chắc con số cụ thể là bao nhiêu, nhưng có lẽ nó đã làm tăng lượng bạc của châu Âu lên gấp đôi."

Đồng peso Tây Ban Nha đã trở thành đồng tiền chung của toàn thế giới, nó kết nối các quốc gia châu Âu lại với nhau tương tự như những gì mà đồng euro đang làm ngày nay. (Nó được gọi một cách trịnh trọng là "đồng tám tiền" bởi vì nó có giá trị bằng tám đồng real – real khi đó là đơn vị tiền xu cơ bản của Tây Ban Nha). Peso là đồng tiền chính ở Bồ Đào Nha, Hà Lan và Đế quốc Anh, cũng như được sử dụng phổ biến ở Pháp và các bang của Đức. "Bởi vì bạc là nguồn cung tiền", Flynn nói, "nên đã có cú nhảy vọt không thể kiểm soát – một vụ bùng nổ thực sự – về lượng cung tiền trên khắp châu Âu". Flynn được đào tạo để làm một nhà kinh tế học. "Những cú sốc bất thình lình và không được hoạch định trước về nguồn cung tiền nói chung luôn là một ý tưởng tồi", anh nói. Hậu quả là sự lạm phát và bất ổn tài chính.

Sau 60 năm điên cuồng sản xuất, Flynn và Giráldez viết, thế giới đã tích lũy nhiều bạc đến mức giá trị của nó bắt đầu sụt giảm. Một triệu peso vào năm 1640 chỉ có giá trị bằng một phần ba của một triệu peso vào năm 1540. Sự tác động xảy ra trên nhiều mặt và ở quy mô toàn cầu. Khi giá bạc sụt giảm, lợi nhuận từ việc khai thác mỏ bạc – ngành khai thác mỏ đóng vai trò xương sống tài chính của Đế quốc Tây Ban Nha – cũng giảm theo.

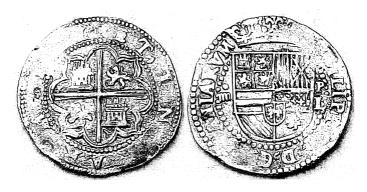

Một lượng lớn bạc từ Potosí và Mexico được biến thành những "bánh" tiền, được dập bằng những chiếc khuôn chạm khắc một cách thô kệch. Đồng 4 real này được làm ở Potosí vào những năm 1570, trước giai đoạn tiền xu được ghi ngày tháng. Ký tự "L" là chữ cái đầu tên của người thợ phân kim trong xưởng đúc.

Tây Ban Nha không điều chỉnh các mức thuế theo sự dao động của tiền tệ (theo ngôn ngữ hiện đại, các mức thuế đã không được điều chỉnh theo tỷ lệ lạm phát). Nhà vua vẫn thu thuế bạc theo mức như trước kia, nhưng giờ đây giá trị của nó đã sụt giảm và điều đó đẩy chính phủ vào cơn khủng hoảng. Nền kinh tế của Tây Ban Nha biến thành tro bụi, kéo theo đó là nền kinh tế của hàng tá quốc gia có sự phụ thuộc ngang nhau vào nguồn bạc của Tây Ban Nha, lần lượt hết nước này đến nước kia hệt như một dây pháo. Người giàu cảm thấy mình như ăn mày; còn ăn mày cảm thấy tuyệt vọng. Không còn gì để mất, họ nhặt đá trên phố và bắt đầu đi tìm mục tiêu để ném. Sự lụn bại kéo theo bạo loạn và cách mạng.

Bạc của châu Mỹ không phải là nguyên nhân duy nhất gây ra cuộc biến động; tuy nhiên, những sợi chỉ bằng bạc vẫn là thứ nối những cuộc bạo loạn chống Tây Ban Nha tại Hà Lan và Bồ Đào Nha; cuộc nội chiến Fronde điêu tàn ở Pháp và thậm chí là Cuộc chiến Ba Mươi Năm lại với nhau. Flynn và Giráldez nói rằng, một trong những đóng góp của họ là đã chỉ ra tình trạng hỗn loạn ở châu Âu mặc dù rất tàn khốc nhưng chỉ là "một loại tiết mục phụ – phần

lớn bạc thực tế đã đi đến châu Á". Và không chỉ là những nơi chung chung nào đó ở châu Á. Phần lớn bạc đã tập trung về một cảng duy nhất nằm ở một tỉnh của Trung Quốc: Nguyệt cảng, ở Phúc Kiến.

## "CẢ TÀU ĐẦY MŨI GỖ"

Từng là một trong những cảng quan trọng nhất thế giới, Nguyệt cảng giờ đây đã trở thành một khu ngoại thành không bản sắc của một vùng công nghiệp. Dấu hiệu duy nhất còn sót lai cho một dĩ vãng vàng son của nó là một tòa tháp ba tầng hình lục giác, vốn là một phần của bức tường thành. Khi tôi tới thăm nơi này cách đây không lâu, cửa tháp đã bị khóa; tôi phải chờ một người dân mang chìa khóa tới. Bên trong tòa tháp là những dấu hiệu cho thấy sự chiếm cứ của những người vô gia cư: những tấm chăn bẩn thỉu, những gói mì rỗng, tạp chí "tươi mát". Đứng trên đỉnh tháp, tất cả những gì tôi có thể nhìn thấy là một nhà máy in, một bãi rác bốc khói và những cánh đồng rau chân vịt, thuốc lá hình chữ nhật trải dài. Cầu cảng mà các nhà chép sử từng mô tả rằng ở đó những con thuyền mành "nằm ken nhau xếp lớp như vẩy cá" giờ gần như trống không. Chỉ có địa hình là không có gì thay đổi: ra khỏi bến cảng là eo biển Đài Loan rồi tới Đài Loan và biển Nam Trung Quốc.

Vào giữa những năm 1580, tức chưa đến một thập kỷ từ ngày gia nhập cuộc giao thương bằng thuyền buồm, Nguyệt cảng sẽ gửi đi 20 thuyền mành lớn, hoặc hơn nữa, tới Philippines vào mỗi tháng Ba hằng năm, lúc mùa mưa bắt đầu. (Trước khi có vụ bùng nổ bạc, chỉ có một hoặc hai chiếc thuyền nhỏ đến đó, kể cả trong những quãng thời gian mà việc giao thương là hợp pháp). Trên boong của mỗi chiếc thuyền mành nhồi nhét đến 500 thương nhân với mọi loại hàng hóa mà người ta có thể tưởng tượng được: Tơ lụa và đồ sứ tất nhiên phải có, nhưng ngoài ra còn có vải bông, sắt, đường, bột, hạt dẻ, cam, gia cầm sống, mứt, ngà voi, châu báu, thuốc súng, đồ sơn mài, bàn và ghế, gia súc và ngựa, và bất cứ thứ gì mà người Trung

Quốc nghĩ rằng người châu Âu có thể muốn. Sử gia Li Jinming của Đại học Hạ Môn, tác giả của một cuốn sách lịch sử về Nguyệt cảng, cho biết: "Một số người chỉ mang một chút ít hàng hóa. Bất cứ thứ gì mà họ có thể mang theo. Họ có thể bán nó để kiếm một món lãi lớn." Những thương nhân ít vốn chỉ có thể có hàng để bán bằng cách đi vay tiền với lãi suất cao. "Họ phải thế vợ đợ con cho chủ nợ để làm tin", Li cho tôi biết. "Nếu một thương nhân bị chết, gia đình của người đó sẽ gặp vận hạn." Chủ nợ sẽ lấy đi bất cứ thứ gì họ có để đền bù hợp đồng. Nếu như thế vẫn chưa đủ, ông nói, "vợ con họ sẽ phải làm người hầu. Chủ nợ có thể bán sức lao động của họ cho một ai đó khác – nó giống như chế độ nô lệ".

Thông thường, mỗi con tàu sẽ được một thương nhân giàu có thuê trọn gói, người này sẽ cho các thương nhân khác thuê lại chỗ trên tàu, thường với giá là 20% doanh số bán được của thương nhân ấy. Dưới boong tàu là một mê cung với những khoang kín nước, không có cửa sổ, kích thước chỉ như một gian chứa đồ, đó là nơi các thương nhân trữ hàng hóa của họ. Đồ sứ được đóng chặt thành các kiện và gạo được dùng để ngăn chén với đĩa, Li nói. "Họ bơm nước vào mọi phía của kiện hàng, sau đó để kiện hàng ở một nơi ẩm thấp. Cách này làm các món đồ sứ dính lại với nhau thành một khối cứng và không thể vỡ được." Trộm cắp ít khi lên tàu chúng không thể trốn thoát với món hàng ăn cấp được. Tuy vậy, các thương nhân vẫn tự mang theo lương thực, ăn ngủ ngay trên đống hàng của mình và không rời một bước khỏi khoang tàu tối đen, ồn ào của họ trong suốt cuộc hành trình dài mười ngày đến Manila.

"Nếu có thể thì họ sẽ chỉ đi như thế đúng một lần", Li nói. Các thương nhân buôn bán nhỏ cố gắng tránh lặp lại những chuyến đi như thế – "hành trình quá nguy hiểm". Những hòn đảo nhỏ và mực nước nông trong vịnh buộc tàu thuyền phải đi theo một vài con kênh hẹp, ở đó những chiếc tàu dùng để đi biển buộc phải để những chiếc tàu kéo có kích thước nhỏ hơn kéo đi một cách chậm chạp. Nụy khấu lẩn khuất trong làn sương mù. Để dụ bọn cướp

biển ra khỏi nơi ẩn nấp, các thương nhân cử những đội trinh sát đi trên các ghe chèo có tốc độ nhanh và cơ động. Nếu phát hiện ra nụy khấu, họ nhanh chóng bỏ đi cùng lời cảnh cáo. Bởi vì các đội trinh sát không thể đi xa tới tận Philippines nên đoạn cuối của chuyến viễn dương là đoạn đặc biệt nguy hiểm. Cướp biển Hà Lan đều đặn tập kích các tàu Trung Quốc sắp đến Manila và lấy hết mọi thứ trên tàu.

Các thương gia thường cập cảng ở Cavite, một bán đảo dài và hẹp cách Minala năm dặm, nằm ở phía Nam của vịnh lớn. 1 Một đám đông người Trung Quốc - những người bán hàng - đã đợi sẵn họ. Các thương nhân thận trọng rời khỏi các gian buồng của họ để lên bờ, hấp háy mắt vì ánh sáng Mặt Trời, họ tìm người bán hàng thuộc đại gia đình của mình. Những người bán hàng biết rõ có bao nhiều bạc trên chiếc thuyền vừa cập bến gần đây nhất và sẽ nâng hoặc hạ giá được niêm yết với người Tây Ban Nha tùy theo đó; họ cũng có những đầu mối cần thiết để có thể đút lót cho các thanh tra thực dân. Họ lấy phí từ 20 đến 30% tiền bán hàng cho dịch vụ của mình. Chỉ sau khi tất cả các thương nhân đến từ Nguyệt cảng chọn xong cho mình người bán hàng, các nhân viên thuế vụ mới tiến hành kiểm tra con tàu. Những người này sẽ thu thuế - "3% đối với tất cả mọi thứ cho Đức vua của anh ta", như một toàn quyền Manila từng nói. Sau đó, cuộc đổi chác sẽ bắt đầu. Tất cả mọi người có tối đa hai tháng để chốt các thương vụ, bởi vì những chiếc thuyền buồm sẽ bắt đầu rời đi vào giữa tháng Sáu để tránh mùa bão.

Khách mua người Tây Ban Nha thường gặp gỡ những người bán hàng ở Parián, một khu riêng của người Hoa giống như bản sao biến dạng của Nguyệt cảng với đầy người Phúc Kiến bị cuộc giao thương bạc làm cho trôi dạt đến Philippines. Nằm trong một

<sup>&</sup>lt;sup>1</sup> Phần mũi của bán đảo có tên là mũi Sangley. Sangley (một từ của người Phúc Kiến dùng để chỉ "con buôn đường dài") là cách gọi có tính miệt thị những người Philippines gốc Trung Quốc. Một trường họp điển hình của việc sử dụng từ này là việc một cha xứ ở Manila đã phàn nàn vào năm 1628 về "sự nguy hiểm to lớn" do "đám sangley ngoại đạo bị bổ roi" gây ra. (Chú thích của tác giả)

dầm lầy bên ngoài tường thành Manila, Parián được các quan chức người Tây Ban Nha thiết lập vào năm 1583 trong một nỗ lực kiểm soát số lượng ngày càng tăng lên của người Trung Quốc, những người mà họ xem là những kẻ di dân bất hợp pháp, mưu mô, ăn cấp việc làm. Ban đầu, nơi này chẳng có gì ngoài bốn tòa nhà lớn trông như những nhà kho mà các thương nhân Nguyệt cảng dựng lên để trữ hàng hóa của họ. Để khuyến khích người Trung Quốc ở Manila rời bỏ nhà cửa và chuyển tới sống ở những nhà kho này, người Tây Ban Nha thông báo rằng bất cứ người nào không phải người Tây Ban Nha bị bắt gặp bên ngoài Parián sau khi Mặt Trời lặn sẽ bị xử tử. Nhìn từ một số góc độ, việc cách ly này là một sự ăn miếng trả miếng: Người châu Âu không được phép đặt chân lên Trung Quốc, nên người Trung Quốc bị cấm cửa khỏi một mảnh nhỏ của châu Âu ở Manila.

Bị cấm thường xuyên lui tới thành phố của người châu Âu, người Trung Quốc bèn tự xây thành phố của riêng họ. Xung quanh các nhà kho mọc lên một mê cung các dãy phố mua bán chật ních những cửa hàng, quán trà và nhà hàng cạnh tranh với nhau một cách dữ dội. Những con đường nhỏ nằm giữa các cửa hàng lúc nào cũng đông nghẹt những người đàn ông mặc những chiếc áo chùng vạt dài, ống tay áo lất phất, mang giày lụa thêu và đội những chiếc nón cao hình tròn. Thầy lang và người bán thuốc bán dao những lọ thuốc cao, thuốc nước và các loại rễ cây thuốc. Mọi người mua, bán, làm việc, tranh cãi với nhau xung quanh những chén trà Phúc Kiến nhỏ xíu, chạy lòng vòng chỗ này chỗ no với những đống boc được gói ghém cẩn thận, ăn những món ăn làm người châu Âu thất kinh (một món đặc sản của Nguyêt cảng: phôi gà con được làm chín ngay trong trứng bằng cách vùi quả trứng trong một đống muối rồi phơi đống muối dưới nắng Mặt Trời). Đó là khu phố Tàu đầu tiên trong phạm vi của phương Tây.

Với người Tây Ban Nha, Parián là một thứ kỳ quái và đáng hổ thẹn. Ngay từ đầu, khi Tây Ban Nha xua đuổi người Hồi giáo và người Do Thái ra khỏi vương quốc của mình, đế quốc này đã nhận

lấy một sứ mệnh mà nó cho rằng đó là sứ mệnh khai hóa văn minh: cải đạo toàn thế giới sang Thiên Chúa giáo. Manila đông nghẹt các nhà truyền giáo với những cái đầu bừng bừng nhiệt huyết mang nhà thờ Thiên chúa giáo La Mã tới cho châu Á. Ho đã ép buộc người Philippines và người Malay quy thuận cây thánh giá, nhưng đó chỉ là một dự án bên lề. Mục tiêu thật sự, ít nhất là vào lúc đầu, là chinh phục và cải đạo Trung Quốc. Cho rằng Cortés (người chinh phục Mexico) và Pizarro (người chinh phục Peru) chỉ cần vài nhóm người tận tâm ít ỏi là đủ để chiếm được cả vài đế quốc cho Chúa, những giáo sĩ và binh lính này lúc đầu đã tưởng tương rằng vài nghìn người Tây Ban Nha có thể lặp lại những chiến công ấy ở Trung Quốc. Ở Manila, lãnh địa của nhà Minh dường như ở thật gần – sự giàu có vô biên, cả về tinh thần lẫn vật chất, gần như đã ở trong tầm tay. Nhưng cuối cùng, những ý kiến khôn ngoạn hơn đã thắng thế khi những vi toàn quyền ở Manila và triều đình Tây Ban Nha đi đến kết luận rằng Trung Quốc quá lớn để có thể chinh phục được. Thực vậy, người Tây Ban Nha ở thuộc địa bắt đầu lo rằng Trung Quốc có thể chinh phục chính ho. Lo sơ bị tiêu diệt, ho đã cho người Trung Quốc một sư nhương bộ không thể tưởng tượng nổi: được sống trong khu vực ngoại đạo của riêng họ và được thờ cúng những vị thần phi Thiên chúa giáo của ho. Người Tây Ban Nha thâm chí còn cho phép phố Tàu có gobernadorcillo - một tiểu Toàn quyền - của riêng nó.

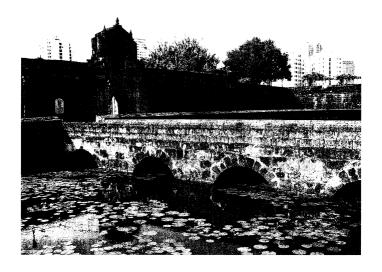

Hoảng sợ bởi sự đông đúc của người Trung Quốc ở Parián, vài trăm người Tây Ban Nha tại Manila đã thực sự tách biệt họ bằng việc xây những bức tường. Để vào Manila hợp lệ, những cư dân của Parián phải băng qua con hào này và tới một cổng được bảo vệ nghiêm ngặt.

Những thợ thủ công và chủ cửa hàng ở Parián bán cho người Tây Ban Nha mọi thứ, từ ngói lợp mái đến tượng Chúa Hài đồng bằng cẩm thạch – "những món đồ đẹp hơn nhiều so với đồ làm ở Tây Ban Nha và đôi khi rẻ tới mức tôi phát ngại khi nhắc đến giá tiền", giám mục Philippines, Domingo de Salazar đã viết như thế. Những người thực dân xúm đen xúm đỏ trong khu người Hoa, nơi các cửa hàng luôn cung cấp những mẫu mã mới nhất của châu Âu. Các thương nhân châu Âu bị hút vào cuộc cạnh tranh. Triều đình đã ra lệnh cho các cửa hàng phải dời đi xa hơn nhưng người Tây Ban Nha vẫn tìm tới chúng do bị hấp dẫn bởi giá rẻ.

Những thương vụ "mà người Tây Ban Nha theo đuổi đều đổ bể", Salazar than vãn, "bởi vì mọi người đều mua quần áo và giày từ đó [Parián]". Như một lời cảnh báo, ông kể lại câu chuyện về một thợ đóng sách người Tây Ban Nha và người học việc tới từ Trung Quốc của người này. Sau khi quan sát thật cẩn thận cách ông chủ của mình làm việc, người thợ học việc đã mở một tiệm riêng ở Parián, đẩy ông chủ cũ của anh ta ra khỏi ngành này. "Sản phẩm của anh ta tốt tới mức chẳng ai cần đến ông chủ tiệm người Tây Ban Nha nữa." Tất nhiên, không phải lúc nào người Trung Quốc cũng thành công. Một chủ tiệm bán được một chiếc mũi gỗ cho một người Tây Ban Nha bị mất cái của chính mình trong một cuộc tỷ thí tay đôi. Người chủ tiệm cố kiếm tiền từ vụ mua bán thành công này bằng cách nhập "cả một tàu đầy mũi gỗ". Doanh số thật thảm bại.

Vào năm 1591, hai mươi năm sau ngày Legazpi đặt chân tới Manila, Parián đã có vài nghìn cư dân, làm cho thành phố chính thức với chỉ vài trăm thực dân người châu Âu trở nên thật nhỏ bé. Với người Trung Quốc, sự dàn xếp này thật thuận tiện cho họ. Họ đã xây dựng nên một thành phố Trung Quốc bên ngoài Trung Quốc, ở một nơi mà sư hiện diên trên danh nghĩa của chính quyền Tây Ban Nha đã giúp họ cách ly khỏi sư soi mói của nhà Minh. Với người Tây Ban Nha, khu người Hoa là một thứ bất đắc dĩ đáng lo ngại, xa lạ và không được chào đón. Và nó lai rất *lớn*, đặc biệt là khi so với Manila. Bất chấp những lời hô hào thường xuyên, người Tây Ban Nha vẫn không chịu định cư ở đây với số lượng lớn. Thành phố này quá cách trở, quá nóng và trên tất cả, chứa quá nhiều dịch bệnh, đặc biệt là loại bệnh mà ngày nay ta gọi là sốt rét. Những cư dân châu Âu thường tìm kiếm bầu không khí mát mẻ hơn bằng cách xây nhà trên các ngọn đồi xung quanh thành phố. Xui xẻo thay, những ngon đồi này lại là môi trường sống của loại muỗi là vật chủ trung gian chính của bệnh sốt rét ở quần đảo này. Người châu Âu càng cố chay trốn cái nóng bao nhiêu, họ càng mắc bệnh nhiều bấy nhiêu.

Lý do duy nhất khiến Manila có thể hấp dẫn bất cứ người châu Âu nào là vì nó đại diện cho một cơ hội đặc biệt lớn: Trung Quốc sẽ trả gấp hai lần so với phần còn lại của thế giới cho bạc của Tây Ban Nha. Và các thương gia của nó lại sẵn lòng bán tơ lụa và đồ sứ với giá rẻ đến mức bất ngờ. "Giá cả của tất cả mọi thứ đều rất rẻ,

gần như là cho không", một người Tây Ban Nha đã mừng rõ nói thế khi những người Trung Quốc lần đầu đến Manila. Nhưng theo một cách nào đó, những vụ mua bán hiếm khi có lời như những gì những kẻ mới đến mong muốn. Đáng buồn cho họ, người Trung Quốc luôn có cách để khiến họ chống lại nhau, mặc cả hết lần này đến lần khác. Cuộc mua bán làm cho những thực dân ở Manila giàu có, nhưng không giàu đến mức như họ muốn. "Trong tất cả 150 gia đình định cư ở Manila, chẳng có được đến hai *cụ phú*", đô đốc Tây Ban Nha, Hieronimo de Bañuelos y Carrillo đã cần nhằn như thế vào năm 1638.

Cố gắng giành lại lợi thế, chính quyền Manila đã áp thuế, phí vận chuyển và phí đăng ký lên các thương nhân Trung Quốc; các thương nhân thực tế còn bị ép phải trả tiền cho những binh lính đứng canh cơ ngơi của họ. Các nhà sản xuất người Trung Quốc tiến hành một cuộc đình công kiểu Ayn Rand, bỏ mặc Manila chết đói, và người Tây Ban Nha phải xuống nước. Nổi cơn thịnh nộ, nhà vua ra lệnh cho khu thuộc địa này thành lập một tổ chức: tổ chức này sẽ mua tất cả mọi hàng hóa sắp cập cảng của người Trung Quốc với một mức giá duy nhất và "phân phối [chúng] một cách đồng đều cho mọi công dân". Trên lý thuyết, cách này sẽ quét sạch các nhà bán lẻ người Hoa, tiếp đó sẽ làm Parián suy yếu và nó sẽ làm giảm đi sự âu lo của người Tây Ban Nha.

Các lớp kinh tế đại cương thường nói rằng mô hình tổ chức này hiếm khi có hiệu quả, bởi vì cá nhân các thành viên trong tổ chức sẽ lừa dối và đánh lẻ các hợp đồng. Trong trường hợp này, các lớp kinh tế đại cương đã đúng. Người Tây Ban Nha tiến hành các thỏa thuận bí mật với các thương nhân Trung Quốc, trả giá cao hơn để mua loại tơ lụa có chất lượng tốt hơn hoặc để được là người đầu tiên chọn lựa đồ sứ. Khi các thuyền buồm rời Manila để đến Mexico, họ bắt gặp những chiếc thuyền nhỏ của Tây Ban Nha chứa đầy tơ lụa và bạc lậu thuế đậu bên ngoài vịnh chỉ vài dặm.

Madrid thất kinh với quy mô của cuộc giao thương bằng thuyền buồm – quá nhiều bạc đi ra, quá nhiều đồ sứ và tơ lụa đi vào. Không

thể nào tính được con số chính xác, tuy nhiên đâu đó khoảng chừng ba phần tư số bạc đào được ở châu Mỹ đã đi về Trung Quốc bằng con đường chính thức thông qua cuộc giao thương bằng thuyền buồm lẫn con đường không chính thức thông qua việc người châu Âu mua hàng hóa Trung Quốc do các thương nhân Trung Á vận chuyển bằng đường bộ xuyên lục địa hoặc do người Bồ Đào Nha và Hà Lan vận chuyển vòng qua châu Phi. Triều đình rất giân dữ, bởi vì nhà vua muốn bạc được dùng để mua đồ tiếp tế và trả lương cho binh lính tham gia vào vô số cuộc chiến tranh của Tây Ban Nha. ("Kẻ thù đáng sơ nhất của những chiếc thuyền buồm ở Manila hoàn toàn không nằm trong sự quan tâm của chính quyền Tây Ban Nha", sử gia người Pháp, Pierre Chaunu nhận xét). Nhằm thu nhỏ lại quy mô của cuộc giao thương bằng thuyền buồm, các quan chức chính quyền mỗi năm một lần sẽ cắt đi hai chiếc trong số tàu được phép vượt Thái Bình Dương. Để đáp trả, những chiếc thuyền buồm trở nên ngày càng khổng lồ, với trong tải lên đến 2.000 tấn. Được đóng từ những loại thiết mộc nhiệt đới dưới bàn tay của những người Malay bị bắt đi quân dịch, chúng thật sư là những tòa thành trên biển. Trên những lượt hành trình đến Manila, chúng chở theo hơn năm mươi tấn bạc - ngang bằng với tổng giá trị xuất khẩu hằng năm của Công ty Đông Ấn Hà Lan, Công ty Đông Ấn Anh và Công ty Đông Ấn Bồ Đào Nha cộng lại, Flynn và Giráldez tính toán.

Phần nhiều, hoặc hầu hết số bạc đó là bất hợp pháp. Vào năm 1602, các quan chức Mexico lo lắng thông báo cho triều đình rằng trong năm đó, các thuyền buồm đã xuất khẩu đi gần bốn trăm tấn bạc – gấp tám lần con số công bố. Những lời chửi mắng đầy thịnh nộ từ Madrid chẳng thay đổi được điều gì; buôn lậu mang lại quá nhiều lợi nhuận. "Nhà vua của Trung Quốc có thể xây cả một tòa lâu đài bằng những thoi bạc đã được đưa đến đất nước của ông ta... dù chúng hoàn toàn không có trong sổ sách", đô đốc Bañuelos y Carrillo đã phàn nàn như thế ba mươi sáu năm sau đó. Năm 1654, tàu San Francisco Javier bị đắm gần vịnh Manila. Theo bản kê khai chính thức, chiếc tàu chở 418.323 peso. Nhiều thế kỷ sau, các thợ

lặn đã tìm thấy 1.180.865 peso trên tàu. Kể cả người ta có giả định rằng các thợ lặn đã tìm được đến đồng xu cuối cùng, dù điều này là vô lý, thì cũng có đến gần hai phần ba số bạc được chở trên chuyến tàu đó là bạc lậu.

Để hạn chế cuộc giao thương ở phía đối phương, nhà cầm quyền đã ban hành hạn mức nhập khẩu. Nếu các thuyền mành chở quá nhiều tơ lụa hoặc đồ sứ đến Manila, các nhân viên hải quan về lý sẽ bắt nó quay trở về nơi xuất phát. Để lách quy định hạn mức, các thương nhân Trung Quốc sắp xếp để những người đại diện bán hàng của họ gặp các thuyền mành khi chúng sắp đến Philippines. Phần nhiều hàng hóa trên thuyền đã được đặt hàng sẵn từ năm trước bởi những khách hàng người Tây Ban Nha đã xem hàng mẫu. Như một phiên bản ngược của việc người Tây Ban Nha bốc tơ lụa và đồ sứ lậu lên các thuyền buồm sau khi rời Manila, người Trung Quốc dỡ tơ lụa và đồ sứ lậu khỏi các thuyền mành của họ trước khi cập bến. Chỉ sau khi hoàn tất những vụ giao dịch này, các thuyền mành mới chính thức đi vào cảng và để cho đội tuần tra cảng người Tây Ban Nha dẫn nó tới chỗ neo đậu.

Đất nước Tây Ban Nha cũng có những thọ dệt và thọ may quần áo của riêng họ, thuộc địa ở Mexico cũng vậy. Tuy nhiên, quy mô ngành dệt may của Trung Quốc lớn hơn nhiều đến mức người châu Âu không cạnh tranh nổi. Trên thực tế, triều đình nhà Minh trong cơn khát bạc đã thực sự ép buộc người nông dân phải trồng cây dâu tằm, thức ăn cho con tằm. Những chủ đất nào có từ năm đến mười mẫu (một mẫu bằng khoảng một phần sáu mẫu Anh) đều phải trồng "nửa mẫu dâu tằm và nửa mẫu cây bông", chính sử nhà Minh kể lại. Những ai có từ mười mẫu trở lên phải trồng "gấp đôi số đớ". Những nông dân nào không trồng cây dâu tằm "sẽ phải nộp một súc lụa". Dưới sức ép của những sắc lệnh này, nông dân ở miền Đông Trung Quốc đã phủ kín các ngọn đồi bằng cây dâu tằm. Vào những năm 1590, tác gia người Phúc Kiến là Xie Zhaozhe đã kể về những vùng mà "cây dâu tằm được trồng không chừa một phân đất nào". Ông kể rằng những nông dân giàu có đã dành ra "hơn một

triệu mẫu" (xấp xỉ 130.000 mẫu Anh) để trồng cây dâu tằm – loài cây duy nhất chiếm cứ toàn bộ quang cảnh. Những nông dân ở phía thượng nguồn của Nguyệt cảng làm việc như điên để có thể thu được lụa năm lần mỗi năm.

Ở phía Bắc, những ngôi làng ở hạ nguồn sông Dương Tử biến thành những chiếc tổ ong nhôn nhịp của những xưởng dêt lua quy mô nhỏ, thu hút công nhân đến từ các vùng khác của Trung Quốc và tuôn ra một lượng sản phẩm kinh hoàng. Các thương nhân Nguyệt cảng bán số tơ lụa này ở Manila với lợi nhuận thu được từ 30 đến 40%. Các thương nhân Tây Ban Nha sẽ nâng giá lên gấp đôi, gấp ba, thậm chí gấp bốn lần, khi bán những hàng hóa này ở châu Mỹ và kể cả như vậy thì giá ấy vẫn mới chỉ bằng một phần ba chi phí sản xuất của ngành dệt may ở Tây Ban Nha. That đáng kinh ngạc, họ bán tơ lụa có xuất xứ Trung Quốc ở Tây Ban Nha – tức tơ lua này phải đi qua hai đại dương! – với giá thấp hơn tơ lua được sản xuất ngay tại Tây Ban Nha. Tơ lụa thô đổ vào Mexico nhiều đến mức nó đã làm bùng phát một ngành công nghiệp phụ trợ, trong đó hàng nghìn thợ dệt và thợ may sản xuất quần áo từ tơ lua Trung Quốc rồi xuất khẩu đi toàn bộ châu Mỹ và qua cả Đại Tây Dương.

Ban đầu, các thương nhân Nguyệt cảng xuất khẩu tơ lụa dưới dạng các súc vải lụa. Nhưng theo sử gia Quan Hansheng người Đài Loan, một khi đã hiểu được khách hàng của mình, họ bèn mua các mẫu quần áo và đồ dùng bằng vải vóc của Tây Ban Nha và làm ra những bản sao hoàn hảo theo các mẫu mã mới nhất của châu Âu ngay tại Trung Quốc. Bít tất, váy dài, ga trải giường; lễ phục cho các Hồng y và áo lót cho các bà các cô thích làm đỏm; thảm lót sàn, thảm thêu treo tường và áo kimono; mạng che mặt, khăn trùm đầu và đồ thêu kim tuyến; sa, lụa tron, nhiễu và gấm, tất cả ùn ùn đổ lên những chiếc thuyền buồm. Lèn giữa chúng là lược và quạt dành cho các bà các cô; gia vị và nhang trầm; đá quý đã cắt, đá quý chưa cắt và đá quý được đính vào những nhẫn và mặt dây chuyền; và, than ôi, những nô lệ người Malay.

Người châu Âu hoảng hốt nhận thấy rằng những nhà máy dệt may của họ đang bị đe dọa - và họ đã dấy lên một cuộc chiến vung trộm bằng luật lệ để chống lại đối thủ cạnh tranh người Trung Quốc. Họ nài nỉ nhà vua hạn giới hạn việc nhập khẩu tơ lụa ở dạng lụa súc thay vì quần áo đã hoàn thiện. Họ khẩn nài nhà vua ngăn chặn việc đi lại trực tiếp từ Manila đến bất cứ nơi nào trên thế giới trừ Acapulco để có thể giám sát hàng hóa nhập khẩu của Trung Quốc. Họ đòi nhà vua phải thiết đặt han mức nhập khẩu bằng cách giới hạn lượng lụa sẽ nhập vào ở một số lượng rương hàng nhất định với kích thước cụ thể. Các thương nhân Trung Quốc đã xuyên qua được mọi rào cản thương mại ấy, thường là với sư trợ giúp của người Tây Ban Nha ở Manila. Họ đóng những chiếc rương đặc biệt có đáy giả và thành giả để giấu quần áo đã may sẵn. Họ gửi người đại diện đến Acapulco để chuẩn bị điều kiên thuân lợi cho việc buôn lậu trên đất Mexico, điểm cuối của cuộc giao dịch. Họ thiết kế những chiếc máy ép đặc biệt để ép một lượng lụa khổng lồ vào những chiếc rương. Theo học giả Li người Phúc Kiến, họ đóng lụa chặt đến mức "phải sáu người đàn ông mới khiêng nổi một chiếc rương dùng để đi biển".

## NGON NÚI THẦN

Những mệnh lệnh chính trị và thương mại liên tục xung đột với nhau. Năm 1593, Thống đốc Manila, Gómez Pérez Dasmariñas, quyết định hoàn thành giấc mơ từ lâu của Madrid về việc chinh phục quần đảo Maluku, thủ đô hương liệu mà Legazpi đã từng thất bại trong việc chiếm cứ. Vì lực lượng thủy thủ người châu Âu ở Manila không đủ cho nhiệm vụ này, Pérez Dasmariñas đã bắt 250 thương nhân người Phúc Kiến từ những chiếc thuyền mành sắp cập cảng để phục dịch như nô lệ trên những chiếc galley. Sự phản đối của những thương nhân người Hoa ở Manila đã dẫn đến việc Thống đốc phải hứa thả các thủy thủ này - thay vào đó sẽ lấy số người cần thiết từ Parián. "Ngày hôm sau, tất cả các cửa sổ nhà

họ đều đóng chặt và các thương gia đều đóng cửa tiệm", sử gia Bartolomé Leonardo de Argensola thuật lại vào thời điểm vài năm sau đó. "Cả cộng đồng thiếu hụt những hàng hóa mà người Hoa cung cấp."

Sau khi Pérez Dasmariñas đưa ra thêm một số lời đe dọa, người Trung Quốc đã nhượng bộ và cho phép ông ta trưng dụng hơn bốn trăm người. Đổi lại, ông ta hứa sẽ đối xử tử tế với những người này. Đoàn thám hiểm lên đường vào tháng 10 năm 1593. Gió và những dòng chảy ngược đã khiến lộ trình tới Maluku trở nên khó khăn. Lo sợ rằng đoàn thám hiểm không tới đích được nhanh như ý ông ta muốn, Thống đốc đã ra lệnh xiềng những người bị bắt quân dịch tại chỗ họ ngồi, ở đó các thủy thủ sẽ quất họ bằng roi để họ gắng sức hơn. Để thúc ép hơn nữa, ông ta cho cắt bỏ bộ tóc được tết tỉ mỉ của họ. "Đối với những người Trung Quốc, một sự sỉ nhục như thế đáng tội chết, vì mái tóc là tất cả danh dự đối với họ", Argensola viết. "Họ giữ nó cẩn thận và trân trọng nó nhiều không kém các quý bà quý cô châu Âu." Bằng một cuộc nổi dậy được lên kế hoạch cẩn thận, những người Trung Quốc bị bắt làm nô lệ trên chiếc thuyền chỉ huy đã giết chết Pérez Dasmariñas cùng đội thủy thủ của ông ta trong lúc họ đang ngủ và sau đó chèo tới Phúc Kiến.

Với người Tây Ban Nha, bài học từ cái chết của Pérez Dasmariñas đã rõ rành rành: người Trung Quốc là những kẻ không đáng tin cậy và nguy hiểm. Chính quyền Manila đã trục xuất 12.000 người Trung Quốc vào năm 1596. Vài năm sau đó, họ lại đông như cũ và chính quyền lại lên kế hoạch trục xuất nhiều hơn. Những người xúi giục chống nhập cư như người kế nhiệm của Giám mục Salazar, Miguel de Benavides, còn muốn trục xuất mọi người Trung Quốc ra khỏi quần đảo này. Không thể có ngoại lệ, ông ta bảo với nhà vua như thế. Các doanh nghiệp Tây Ban Nha sẽ tận dụng mọi kẽ hở và thuê mướn những người nhập cư bất hợp pháp. Nếu cho phép một trăm người Trung Quốc cư trú hợp pháp ở Philippines thì "sẽ có 10.000 người bám trụ lại", Benavides dự đoán.

Trong khi tình hình đang căng thẳng thì ba quan chức cấp cao của Trung Quốc vô tình vượt biển đến đây. Cập bến một cách bất thình lình vào tháng 5 năm 1603, ho xuất hiện từ một chiến ham Trung Quốc, ngồi trên những chiếc kiệu được vây quanh bởi các binh sĩ hộ vệ và được dẫn đầu bởi những nhạc công và người đánh trống; ở đầu đám rước là hai người đàn ông đi đều bước, miệng hô vang: "Tránh đường cho các quan lớn!" Nếu cư dân nào của Parián không chiu phủ phục, các hô vê sẽ quất họ bằng roi, một nhân chứng tận mắt thuật lại. Ba vị khách gồm có Đô chỉ huy sứ ty Phúc Kiến, huyện lệnh địa phận Nguyệt cảng và một hoạn quan địa vị cao đến từ Bắc Kinh. Ho được hoàng đế cử đến đây để trao một bức thư cho Thống đốc Manila, Pedro Bravo de Acuña. Thật khó hình dung được Acuña đã nghĩ gì khi ông ta nghe nội dung của bức thư. Những lời đồn đại đang lan rộng ở Trung Quốc, bức thư giải thích, về một ngọn núi thần ở Cavite đầy ắp vàng bạc và có thể tự do lấy thỏa thích. Ba vị khách được cử đến để xác minh xem ngọn núi ấy có tồn tại hay không.

Xét theo những báo cáo kinh hoàng trong các tàng thư của Trung Quốc thì cuộc thám hiểm này được bắt nguồn từ một số âm mưu lừa bịp sôi sực trong triều đình – đây không phải là sự cố duy nhất theo kiểu này dưới thời nhà Minh. Nhưng với những người Tây Ban Nha, những người đã chứng kiến các viên quan lùng sực khắp khu thuộc địa để tìm vàng và bạc, thì những vị khách này trông giống như đội trinh sát để chuẩn bị cho một cuộc xâm lăng – một con ngựa thành Troy theo phong cách nhà Minh. Chắc chắn những người này không phải là một đám ngờ nghệch như họ vẫn tỏ vẻ – họ chắc chắn phải là một phần của một âm mưu nham hiểm. Trong lúc Thống đốc Acuña đang thảo luận xem có nên giết những quan chức này hay không thì đột nhiên họ xin lỗi về sự nhằm lẫn rồi ra đi.

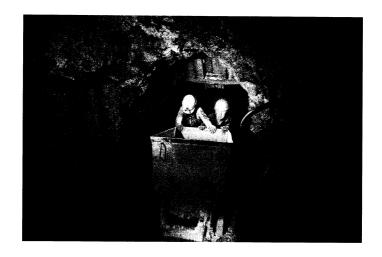

Các mỏ tại Potosí vẫn còn hoạt động nhưng ở tần suất thấp. Quét sạch ngọn núi để tìm những mảnh kim loại cuối cùng, những người thợ nghèo khó khai thác trong những đường hầm thiếu sáng. Điều kiện không thuận lợi hệt như thế kỷ trước đó, ngoại trừ việc những người đàn ông đang khai thác kẽm và thiếc, thay vì bạc.

Lo sợ rằng việc những người này bỏ đi là dấu hiệu cho một cuộc xâm lăng chuẩn bị xảy đến, Acuña ra lệnh cho quân đội của ông ta phá hủy hết những ngôi nhà của người Trung Quốc nằm quá gần tường thành Manila, lập danh sách đăng ký mọi người Trung Quốc ở Parián – và thu mua hoặc tịch thu mọi vũ khí của người Trung Quốc.

Những gì đã xảy ra sau đó rất khó để phân định, bởi vì các tài liệu ghi chép của người Tây Ban Nha và người Trung Quốc về các sự kiện là hoàn toàn trái ngược nhau. Trong phiên bản của người Tây Ban Nha, những người Trung Quốc giận dữ đã tự tập bên ngoài tường thành để biểu tình. Acuña phái bảy mươi lính dưới quyền chỉ huy của cháu trai ông ta đến để dập tắt cuộc biểu tình. Một cách vô cớ, đám đông người Trung Quốc đã tấn công những binh lính, giết sạch tất cả chỉ trừ bốn người rồi bỏ trốn lên những ngọn đồi

bên ngoài Manila. Sau khi tái lập trật tự ở Parián, chính quyền đã cử một phái viên hòa bình đến chỗ những người nổi loạn. Người Trung Quốc đã lừa giết vị phái viên và tiếp tục bạo động. Một cách tự nhiên, chính quyền phải bảo vệ công dân của mình, các báo cáo chính thức của chính quyền giải thích. Chính quyền đã cử thêm quân đến. Những người Trung Quốc trốn trên các ngọn đồi kháng cự lại. Nhưng họ có quá ít vũ khí và cuối cùng không thể tránh khỏi những tổn thất nặng nề.

Mười một năm sau vụ giết chóc ấy, Zhang Xie, một nhà địa lý dưới thời nhà Minh đã viết cuốn Studies on the East and West Oceans (tạm dịch: Nghiên cứu về các đại dương ở phương Đông và phương Tây), một bản tổng kết về các mối bang giao với nước ngoài của người Trung Quốc. Trong cuốn sách có một ghi chép về sư việc ấy từ góc nhìn của những cư dân Parián - trong đó bao gồm một vài chi tiết mà các nhà cầm quyền Tây Ban Nha đã bỏ qua không đề câp. Zhang Xie đồng ý rằng người Tây Ban Nha đã vào Parián và "mua hết mọi mẩu sắt mà người Trung Quốc có với một cái giá rất cao", được cho là để đúc pháo. Nhưng từ điểm đó trở đi, bản ghi chép của ông ta hoàn toàn khác. Chẳng có đám đông giận dữ nào bên ngoài tường thành, chẳng có cuộc tàn sát vô cớ nào nhằm vào các binh lính. Thay vào đó là chính quyền, vốn đã thành công trong việc tước vũ khí của người Trung Quốc, đã tiến hành một cuộc khám xét chính thức đối với các cư dân. Trong quá trình đó, họ đã chia khu người Hoa ra thành những nhóm ba trăm người, dồn mỗi nhóm vào một khoảng sân riêng biệt – và tàn sát hết. Khi tin tức về cuộc thảm sát bị rò rỉ ra ngoài, ông viết, hàng nghìn người Trung Quốc đã bỏ trốn lên các ngọn đồi bên ngoài Manila. Sau vài cuộc cham trán không đi đến đâu, người Tây Ban Nha đã cử đến một phái viên hòa bình. "Người Trung Quốc lo rằng đó là một mưu kế để lừa họ ra, nên họ đã giết vị phái viên", Zhang thừa nhận. "Những kẻ man di nổi cơn thịnh nộ và sắp xếp một cuộc phục kích bên ngoài thành phố". Khi những người Trung Quốc cạn lương thực, họ quyết định về Manila để kiếm thức ăn - và sa ngay vào cuộc phục kích của người Tây Ban Nha. Ba trăm người Tây Ban Nha đã chết trong cuộc giao tranh đó. Phía Trung Quốc chết đến 25.000 người, phần lớn là người Phúc Kiến. Theo nhà địa lý, chỉ còn ba trăm người Trung Quốc sống sót. Theo sau đó là một làn sóng chết chóc khác xảy ra khi một số người phụ nữ có chồng mới chết ở Phúc Kiến, nhiều người trong số này giờ đây phải đối mặt với việc làm nô lệ để trả nợ cho chồng, đã tự sát theo.

Thật kỳ lạ thay, cuộc thảm sát này không hề để lại hậu quả thực sự nào. Chỉ vài tháng sau khi quét sạch người Trung Quốc khỏi Manila, những người đứng đầu thành phố này lại trải thảm đón những người di dân mới. Các thương nhân Tây Ban Nha năn nỉ những chiếc thuyền mành quay trở lại – họ muốn được mua tơ lụa giá rẻ của Trung Quốc. "Chính những người Tây Ban Nha đã từng xem người Trung Quốc là một mối đe dọa lớn đến mức sự tồn vong của họ phụ thuộc vào sự vắng bóng hoàn toàn của những người Hoa giờ đây lại không hề ngại ngần làm bất cứ điều gì để đảm bảo rằng Parián sẽ tái lập một dân số khổng lồ", sử gia người Barcelona chuyên nghiên cứu về quan hệ Tây Ban Nha-Trung Quốc, Manel Ollé Rodríguez đã nhận xét như vậy vào năm 2017.

Tại Bắc Kinh, hoàng đế Vạn Lịch quyết định rằng ba viên quan đi tìm núi châu báu là những người phải chịu trách nhiệm về những bạo lực ở Parián và ra lệnh chém đầu họ. Mặc dù vẫn lên án những người Tây Ban Nha về việc "giết người trái phép", nhưng vị hoàng đế đồng thời công nhận rằng những người Phúc Kiến đã bỏ mạng là "những kẻ hạ tiện, bất kính đối với quê hương Trung Quốc, với cha mẹ và với bà con dòng họ của chúng, do đó chúng mới không quay trở về Trung Quốc trong suốt bao nhiêu năm đã qua". Dịch ý nhà vua là: những người Phúc Kiến không đáng để nhà vua phải cất binh trừng phạt (người Tây Ban Nha). Bên cạnh đó, triều đình vẫn cần bạc.

Chỉ trong hai năm giao thương bằng thuyền buồm, Parián đã gần như phục hồi lại như bình thường. "Người Trung Quốc dần dần

tràn ngập trở lại ở Manila", *Minh sử*, bộ chính sử của vương triều nhà Minh, thuật lại. "Và những kẻ man di [người Tây Ban Nha], những người đã nhìn thấy lợi nhuận từ việc giao thương với Trung Quốc, không còn chống đối họ nữa. Số lượng người Trung Quốc một lần nữa bắt đầu tăng lên."

Vì tình huống đã trở lại trạng thái giống như trước khi xảy ra cuộc thảm sát, những người Tây Ban Nha ở Manila giờ đây trở nên ít ỏi, phụ thuộc và sợ hãi hơn bao giờ hết. Cuối cùng, một lần nữa họ lại siết chặt những hạn chế đối với người Trung Quốc. Những vụ nổi loạn thay nhau nổ ra ở Parián, theo sau đó là những cuộc trục xuất và thảm sát. Chu trình này lặp đi lặp lại vào các năm 1639, 1662, 1686, 1709, 1755, 1763 và 1820, mỗi lần đều đi kèm với một con số thương vong khủng khiếp.

Dưới góc nhìn của người ngày nay, câu chuyện này khó có thể tin được: Tại sao những người Trung Quốc cứ tiếp tục quay trở lại nơi này? Đánh liều một phen như những tiểu thương người Phúc Kiến đã làm khi họ thực hiện những chuyến đi một lần tới Manila là một chuyện; xây dựng cả một cơ ngơi để cứ sau vài năm nó lại bị cướp phá một lần và kéo theo rất nhiều người bở mạng lại là một chuyện khác. Trong suốt thời gian xảy ra những vụ việc này, những người Trung Quốc ở Parián thường tìm được cách để giết được khoảng một phần ba, hoặc hơn nữa, số người châu Âu ở Philippines, như họ đã làm vào năm 1603. Nhưng các thương nhân ở Manila vẫn luôn luôn mời họ quay trở lại, thậm chí còn đưa lậu những đao phủ tiềm năng của chính họ vượt qua cửa hải quan. Tại sao họ cứ lặp đi lặp lại việc tạo ra một tình thế mà trong đó họ có nguy cơ vô cùng lớn sẽ bị giết chết?

Trong cuốn sách *Power and Plenty* (tạm dịch: Quyền lực và Thịnh vượng) (2007), một cuốn sách về lịch sử thương mại trong thiên niên kỷ vừa qua, Ronald Findlay và Kevin O'Rourke đã đề xuất một hướng để suy nghĩ về tình huống này. Khi các giáo trình kinh tế mô tả về thương mại, Findlay và O'Rourke viết, chúng mô tả hai quốc gia "được phú cho một số lượng nhất định

các yếu tố sản xuất khác nhau – đất đai, lao động, vốn v.v... Hai quốc gia ấy có các công nghệ để biến những yếu tố ấy thành hàng hóa "đi kèm với tập hợp các ưu đãi dành cho những hàng hóa ấy". Những thực thể tư nhân trong mỗi quốc gia "buôn bán với nhau hoặc không, tùy theo hoàn cảnh, và những kết quả mà cả người tiêu thụ và nhà sản xuất nhận được từ việc buôn bán này là như nhau".

Tình huống điển hình là một quốc gia (ví dụ như Mỹ) có khả năng sản xuất hàng hóa A (cứ cho là ngũ cốc) rẻ hơn một nước khác (Nhật Bản), trong khi nước thứ hai có thể sản xuất hàng hóa B (đồ điện tử gia dụng) một cách hiệu quả hơn. Bằng việc trao đổi hàng hóa A với hàng hóa B (tức là đổi ngũ cốc lấy dàn ti vi), cả hai quốc gia sẽ đều có lợi hơn – một tình huống hai bên đều có lợi đích thực. Đây chính là lý thuyết "lợi thế cạnh tranh", viên gạch nền móng của kinh tế học. Có vô số bằng chứng xác nhận cho sự đúng đắn của lý thuyết này. Đó là lý do vì sao hầu hết tất cả các nhà kinh tế đều tin tưởng một cách chắc chắn vào nó và kiên quyết ủng hộ tự do thương mại, điều sẽ tối đa hóa lợi ích tiềm năng cho mọi bên tham gia.

Trong các giáo trình, chính quyền xuất hiện chủ yếu dưới vai trò một yếu tố bên ngoài để ban bố các mức thuế, áp đặt các hạn ngạch, thu thuế v.v... Những điều này gây ảnh hưởng đến kết quả của mảng thương mại tư nhân, thường làm giảm lợi ích ròng về kinh tế. Nhưng nhà nước làm việc này bởi vì giao thương mang hai vai trò. Một vai trò đã được nhấn mạnh trong các giáo trình kinh tế, ở đó thị trường tư nhân cho phép cả hai bên thu được lợi ích kinh tế. Vai trò còn lại ít khi xuất hiện trong các giáo trình nói trên. Với vai trò này, việc giao thương còn là một công cụ quản lý nhà nước với mục tiêu là quyền lực chính trị, và cả hai bên tham gia thường chẳng có bên nào thắng. Trong vai trò thứ hai này, lợi ích ròng về kinh tế của việc giao thương ít quan trọng hơn nhiều so với lợi ích chính trị đối với mỗi bên và những sự can thiệp của nhà nước, điều làm cho các nhà kinh tế học ác cảm, có thể là điều hữu ích, thậm

chí là những công cụ mang tính sống còn để giành được vị thế vượt trội cho quốc gia. $^1$ 

Những cuộc mở rộng giao thương quốc tế vĩ đại nhất có xu hướng xuất hiện khi cả hai vai trò này được đặt cùng với nhau và những tham vọng thương mại có thể được thực thi "với những thùng súng Maxim, với lưỡi gươm cong hoặc với những ky sĩ du mục tàn bạo". Ngày nay, bạo lực ít phổ biến hơn, bởi vì những vũ khí có uy lực giờ đây rẻ đến mức mọi phe đều trang bị được, và các nhà nước có khuynh hướng thay thế bằng các công cụ khác như trợ giá cho nền sản xuất, thao túng tỷ giá hối đoái và các quy chế về xuất nhập khẩu. Nhưng thậm chí vào thời nay, thương mại vẫn mở rộng khi chính quyền xem nó là một cách để thiết lập và phát triển quyền lực – bằng chứng cho điều này là lịch sử hiện đại của Nhật Bản và Trung Quốc.

Đồng thời, hai vai trò nói trên cũng thường xuyên xung đột. Và sự xung đột này sẽ dẫn tới một số lượng đáng kể những đứt gãy sâu sắc về mặt suy nghĩ, như trường hợp ở Manila. Đối với Tây Ban Nha, Manila vừa là một tiền đồn về thương mại vừa là một hình ảnh cho quyền lực của Tây Ban Nha ở Thái Bình Dương. Các thương nhân của nó muốn tạo ra lợi nhuận càng nhiều càng tốt bằng việc nhập khẩu càng nhiều tơ lụa càng tốt; ngược lại, những nhà cai trị về mặt chính trị của nó muốn chiếm các vùng đất đai ở châu Á, cải đạo châu Á sang Thiên chúa giáo, ngăn cản tham vọng của Hà Lan và Bồ Đào Nha – và làm cho càng nhiều bạc chảy về Tây Ban Nha càng tốt, bởi vì nhà nước này cần bạc để chi trả cho các cuộc chiến tranh của nó ở châu Âu. Chỉ được xem là một điểm trung chuyển thương

<sup>&</sup>lt;sup>1</sup> Trong thực tế, bức tranh này bị làm phức tạp bởi cố gắng của giới kinh doanh nhằm thao túng chính phủ vì quyền lợi của chính họ, thường đánh đối bằng thiệt hại cho chính sách của quốc gia, và bởi những nhóm người nằm trong nhà nước sử dụng quyền lực để trực lợi cho cá nhân. Tuy nhiên, sự phân biệt giữa việc thương mại như việc trao đổi giữa các bên tự nguyện và việc giao dịch như một công cụ cho sự bành trướng của quốc gia vẫn hữu dụng. Thực tế, một lý do gây nên xung đột giữa những người ủng hộ tự do thương mại và những nhà hoạt động chống toàn cầu hóa ngày nay chính là việc những người đầu xem vai trò đầu tiên của thương mại là tối thượng, trong khi những người sau suy nghĩ từ góc đô của vai trò thứ hai (Chú thích của tác giá).

mại đơn thuần, Manila có càng ít người Tây Ban Nha định cư càng tốt – quá tốn kém để đưa họ đến đây, đã thế họ cứ chết vì dịch bệnh – và cứ để cho người Trung Quốc làm hết mọi việc. Tuy nhiên, để làm tròn vai trò tiền đồn của đế chế một cách tốt nhất, người Tây Ban Nha cần đảm bảo rằng tất cả vị trí trọng yếu trong cộng đồng đều nằm trong tay những người Tây Ban Nha trung thành, đồng thời giảm thiểu số lượng và sự ảnh hưởng của người Trung Quốc. Bất cứ bước đi nào nhằm thỏa mãn một bên cũng đều buộc phải chống lại bên kia.

Giống như triều đình Tây Ban Nha, triều đình nhà Minh cũng phải vật lộn để hòa hợp những vai trò bất đồng trong thương mại. Một mặt, bạc thu được từ việc buôn bán tơ lụa đã trở thành nguồn gốc cho quyền lực và sự giàu có của hoàng gia. Bạc của châu Mỹ đã giúp chi trả cho những kế hoạch quân sự khổng lồ của nhà Minh, bao gồm việc sửa sang và nối dài thêm một đoạn lớn của Van Lý Trường Thành. Và bạc đã tiếp thêm nhiên liệu cho một cuộc bùng nổ về thương mại trong lòng Trung Quốc, thứ đã dẫn đến một sự bùng nổ kinh tế. Ở mặt ngược lại, lượng tiền giúp cho nền kinh tế có thể tăng trưởng cũng đồng thời gây ra lạm phát, thứ mà dân nghèo phải gánh chịu tác động tồi tệ nhất. Và bạc là mối đe doa chính trị lớn nhất từ trước tới nay đối với vương triều, bởi vì triều đình không kiểm soát được việc giao thương lẫn nguồn tiền. Điều đáng ngại là các hoàng để thậm chí dù có muốn cũng không thể nào hạn chế được dòng bạc chảy vào Phúc Kiến bởi tình trạng buôn lậu tràn lan. Trong mắt triều đình, những thương nhân Phúc Kiến là những kẻ đáng ngờ về lòng trung thành, những kẻ đã tạo dựng nên thành phố Parián, một thành phố Trung Quốc quan trọng nhưng lại nằm ngoài sự giám sát của triều đình. Họ đã trở nên giàu có và thế lực theo cách mà triều đình khó lòng kiểm soát được. Vì thế, chẳng mấy ngạc nhiên khi Bắc Kinh giữ một cái nhìn thận trọng đối với Nguyệt cảng!

Dù vậy, có rất ít bằng chứng cho thấy rằng Bắc Kinh đã thấy trước những hậu quả tồi tệ nhất. Cũng như ở châu Âu, có quá nhiều

bạc tràn vào Trung Quốc đến mức cuối cùng bạc cũng rót giá. Vào khoảng năm 1640, bạc ở Trung Quốc cũng không giá trị hơn so với phần còn lại của thế giới. Tại điểm này, nhà Minh đã sẩy chân bởi một sai lầm mà nó đã từng phạm phải vào nhiều thập kỷ trước.

Khi triều đình ra lệnh cho dân chúng phải đóng thuế bằng bac, điều này đã thiết lập nên những mức thuế tính theo trọng lượng bạc mà người dân phải đóng, chứ không phải vào giá trị của số bạc ấy. Cũng như với trường hợp của Tây Ban Nha, các mức thuế đã không được điều chỉnh theo lạm phát. Và cũng như trường hợp của Tây Ban Nha, giá trị quy ra tiền của cùng một khối lượng thuế thu được đã bị giảm xuống khi bạc rớt giá. Nhà Minh lâm vào cảnh thâm hụt ngân sách. Vì không có tiền giấy nên nhà nước không thể in thêm tiền – tức là nó không thể nào lạm chi. Một cách đột ngột, triều đình không còn khả năng chi trả cho quốc phòng. Đó là một thời điểm rất tệ khi ngân sách dành cho quân sự cạn kiệt: Trung Quốc đang bị tấn công bởi các bộ tộc ở miền Bắc mà ngày nay được gọi là người Mãn Châu. Theo William Atwell, một sử gia ở Đại học Horbart & William Smith, sự phụ thuộc vào việc buôn bán bạc đã góp phần đẩy nhà nước Trung Quốc xuống vực. Việc người Mãn Châu giành quyền kiểm soát - trở thành nhà Thanh - mất tới hàng thập kỷ và diễn ra một cách đẫm máu, kể cả so với những tiêu chuẩn khắc nghiệt của lịch sử Trung Quốc. Không ai biết đã có bao nhiều triều người phải bỏ mạng.

Những luận điểm của Atwell đã bị tranh cãi dữ dội, tuy nhiên, ít ai nghi ngờ về việc sự tham gia của Trung Quốc vào cuộc giao thương bằng thuyền buồm đã để lại những hệ quả theo một phương diện ít khi được thảo luận trong các giáo trình kinh tế dành cho sinh viên năm nhất. Flynn và Giráldez chỉ ra rằng Trung Quốc đã dành ra một phần lớn trong tổng sản lượng hàng hóa của nó để đổi lấy số bạc mà ngành thương mại và chính quyền cần đến. Trong hàng trăm năm, Trung Quốc đã sản xuất lụa, đồ sứ và trà để đổi lấy một thứ hàng hóa, bạc, thứ cần có để thay thế những ngân phiếu mà chính quyền đã khiến cho trở nên vô giá trị. Việc này giống như thể

nếu một người muốn mua một tờ báo trị giá một đô la, người đó trước tiên phải làm ra và bán được thứ gì đó khác để lấy được tờ một đô la từ ngân hàng. Trên thực tế, sự việc còn tệ hơn nữa: nguồn dự trữ bạc phải được bổ sung liên tục, và làm phát sinh thêm nhiều chi phí, bởi vì thứ kim loại này liên tục bị hao mòn đi khi lưu chuyển từ tay người này sang tay người khác. (Tiền giấy cũng bị hư hỏng nhưng chi phí để thay thế gần như bằng không).

Dựa trên những hoàn cảnh này, việc tìm kiếm bạc là một điều hoàn toàn hợp lý – nó mang lại sự ổn định tiền tệ. Nhưng đồng thời việc này cũng cực kỳ tốn kém. "Thay vì chỉ cần lấy bac ra khỏi mặt đất (nếu Trung Quốc có được những mỏ bạc giàu có, nhưng họ không có), người Trung Quốc phải sản xuất ra hàng hóa xuất khẩu để mua thứ bạc được lấy lên khỏi mặt đất ở một nơi nào đó khác", Flynn viết như thế trong một bức thư điện tử gửi cho tôi. "Thậm chí các học giả có khuynh hướng gán cho các loại tiền hàng hóa như bạc và vàng những tính chất thần bí nào đó, nhưng chúng ta phải nhìn nhận chúng với tư cách là những sản phẩm vật chất có liên quan đến những chi phí sản xuất khổng lồ. Một phần đáng kể trong GDP của Trung Quốc - nền kinh tế lớn nhất thế giới thời đó đã buộc phải dành ra để mua thứ kim loại trắng được sản xuất chủ yếu ở Tây Ban Nha thuộc châu Mỹ và Nhật Bản. Một số người kiếm được những khoản lợi nhuận khổng lồ từ việc này, nhưng hãy nghĩ về những việc khác mà những nguồn lực này lẽ ra đã có thể làm được mà xem."

Điều này mang đến hậu quả có liên quan mật thiết với quy mô to lớn không kém: Cuộc trao đổi Columbus.

## Tương tư thảo, Củ ngoại quốc và Ngọc mễ (Đổi lụa lấy bạc – Phần hai)

## NHỮNG LỐI ĐI GIẤU KÍN

Việc giao thương không chỉ mang bạc băng qua Thái Bình Dương. Có lẽ chính thuốc lá là thứ đã dẫn đầu cuộc diễu hành này. Bằng cách nào đó, những chiếc tàu Bồ Đào Nha đã mang những loài này băng qua các đại dương và các đường biên giới đến Quảng Tây ở miền Bắc Trung Quốc, nơi các nhà khảo cổ đã khai quật được những chiếc tẩu hút thuốc được sản xuất tại địa phương từ tận những năm 1549¹. Hơn hai thập kỷ sau đó, loài thực vật này đã đến vùng Đông Nam trên một chiếc tàu chở bạc xuất phát từ

¹Độc giả sẽ nhận thấy rằng tôi gần như không nhắc đến việc buôn bán của người Hà Lan và Bồ Đào Nha ở châu Á, vốn tập trung vào gia vi, mà tập trung vào Tây Ban Nha và cuộc giao thương bằng thuyền buôm. Việc này một phần là để đơn giản hóa câu chuyện phức tạp này, nhưng nguyên nhân chủ yếu là vì để quốc Tây Ban Nha, một doanh nghiệp toàn câu thực sự đầu tiên, sẽ thích hợp hơn với cuốn sách này. Thêm vào đó, Hà Lan và Bồ Đào Nha cũng bị đính dáng với để quốc này: Hà Lan mãi đến năm 1648 mới đấu tranh để giành độc lập hoàn toàn; còn Bồ Đào Nha, một nước độc lập lâu đời, vì những rủi ro xây đến với hoàng gia mà phải chấp nhận một vị vua người Tây Ban Nha từ năm 1580 đến năm 1640 (Chú thích của tác giả).

Manila. Không lâu sau đó, nó đã xâm nhập vào vùng Đông Bắc, có lẽ là từ Triều Tiên.

Cũng hệt như ở London hay Madrid, *nicotiana tabacum* đã trở thành một thứ đầy mê hoặc ở Nguyệt cảng. "Bạn dùng lửa đốt một đầu [ống điếu] rồi đưa đầu còn lại vào miệng. Làn khói sẽ đi qua ống điếu xuống cổ họng bạn. Nó có thể làm người ta chuếnh choáng", nhà thơ thế kỷ 17 người Phúc Kiến, Yao Lü, đã tả lại như thế. Trong đoạn văn viết không lâu sau khi loại cỏ dùng để hút này đến Phúc Kiến, Yao Lü tỏ ra ngạc nhiên vì sự lan tràn nhanh chóng của nó ở tỉnh này. "Bây giờ ở đây còn nhiều [thuốc lá] hơn ở Philippines, người ta còn xuất khẩu và bán nó cho nước đó nữa", ông kinh ngạc viết.

Ngày đó cũng như bây giờ, thuốc lá được làm theo đơn đặt hàng dành cho đời sống buồn tẻ và máy móc trong quân ngũ. Thuốc lá được binh lính nhà Minh đón nhận nồng nhiệt, chính ho đã phổ biến thuốc lá trên những nẻo đường hành quân dọc ngang đế quốc này. Một thầy thuốc ở Vân Nam, một tỉnh nằm ở cực Tây Nam, đã thuật lại rằng binh lính Trung Quốc "đã tiến quân vào những vùng đầy chướng khí [tức bệnh sốt rét hoành hành] và không ai không bị nhiễm bệnh, trừ một đơn vi. Những binh sĩ trong đơn vị đó đều có sức khỏe hoàn hảo. Khi được hỏi lý do, họ trả lời rằng tất cả bọn họ đều hút thuốc". (Muỗi kỵ khói, do đó có lẽ việc hút thuốc thật sự có mang lai một số hiệu ứng bảo vệ chống lại loài côn trùng mang bệnh sốt rét này). Từ đó trở đi, bản báo cáo tiếp tục tường thuật, "việc hút thuốc lan rộng ra... và giờ đây ở vùng Đông Nam, bất kể già trẻ đều hút thuốc không ngừng từ sáng đến tận đêm". Vào những năm 1630, Wang Pu còn là một đứa trẻ và chưa bao giờ nghe nói đến thuốc lá. Nhưng khi ông bước vào tuổi trưởng thành, "các phong tục đột nhiên thay đổi và tất cả mọi người, kể cả những đứa bé trai mới cao hơn một mét, đều hút thuốc", ông hồi tưởng lai.

"Thuốc lá ở khắp mọi nơi", đó là tuyên bố của cuốn sách rõ ràng là cuốn sách hướng dẫn cách hút thuốc lá đầu tiên ở Trung Quốc. Gọi loại thực vật này là "sợi khói vàng" và "tương tư thảo" –

cái tên sau là chỉ báo cho khuynh hướng gây nghiện cho người dùng của nó – những quân đoàn người hút thuốc lá của nhà Thanh có lẽ đã từng là những nô lệ nhiệt tình nhất của thuốc lá trên hành tinh này. Sự nghiện thuốc một cách cố tình phô trương đã trở thành một dấu hiệu xác nhận cho sự giàu có sành điệu. Đàn ông khoe khoang rằng họ không thể nào ăn uống, chuyện trò hoặc thậm chí suy nghĩ mà không có chiếc tẩu thuốc đang cháy. Đàn bà mang theo mình những chiếc túi đựng thuốc đặc biệt làm bằng lụa với những chiếc khóa cài nạm đá quý tinh xảo; để bảo vệ thần thái quý phái yểu điệu của mình khỏi làn khói đắng gắt của thuốc lá, họ hút thuốc qua những chiếc tẩu được nối dài thêm, một số chiếc to đến mức cần phải có nhiều người hầu đứng đỡ. Trong cộng đồng những nhà mỹ học giàu có của Trung Quốc còn xuất hiện một thể loại thơ mới: tụng ca thuốc lá.

Làn khói thơm nồng, bốc lên hơi hương thảo; Những dải lụa xanh mờ sinh ra từ làn khói tế vi; Người bạn của các quý ông; nó làm ấm trái tim tôi Và khiến miệng tôi có cảm giác như một chiếc lò thần thánh.

Những phụ nữ quý tộc thức dậy muộn sẽ ngủ trên những chiếc gối đặc biệt để cho người hầu có thể làm tóc và trang điểm cho họ trong khi họ vẫn còn đang say giấc – điều này sẽ giúp rút ngắn thời gian giữa thời điểm thức dây và cữ thuốc đầu tiên trong ngày. "Thật khó mà tưởng tượng được quang cảnh ấy", đó là nhận xét của Timothy Brook, nhà sử học người Canada mà tôi đang sử dụng thông tin trong những nghiên cứu của anh cho cuốn sách này.

Brook đã tìm thấy câu chuyện về những người hút thuốc trong lúc ngủ từ cuốn sách *Yancao Pu* (Hướng dẫn về thuốc lá) của Chen Cong, một tuyển tập uyên thâm gồm những bài thơ và áng văn xuôi có liên quan đến thuốc lá từ năm 1805. Một bản hướng dẫn thậm chí còn khó hiểu hơn nữa là cuốn *Yan pu* (Hướng dẫn hút thuốc) của Lu Yao, xuất hiện vào khoảng năm 1774. Lu Yao, một cựu tuần

phủ, đã đặt ra những luật lệ cho việc hút thuốc trong cộng đồng quý tộc. Cũng giống như những cuốn hướng dẫn về quy tắc ứng xử ngày nay, bản hướng dẫn này cung cấp một hệ thống những việc mà người hút thuốc nên làm và không làm:

*Nên* hút thuốc: sau khi ngủ dậy; sau bữa ăn; cùng với khách khứa; trong khi viết lách; khi đọc sách mệt; trong khi chờ đợi bằng hữu tốt chưa thấy tới.

Không hút thuốc: khi đang nghe đàn tam thập lục; đang cho sếu ăn; đang thưởng thức hoa lan; đang ngắm hoa mận nở; đang cúng tế tổ tiên; đang dự buổi thiết triều sáng; đang ngủ với một người đàn bà đẹp.

Từ quan điểm ngày nay, việc các triều thần Trung Quốc đầu hàng một cách hoa mỹ trước thuốc lá có vẻ thật lố bịch, nhưng nó có những bản sao cũng kỳ quái không kém ở nước ngoài. Vào cùng thời gian Lu Yao đang đặt ra những quy tắc của việc hút thuốc lá, giới giàu có ở Anh quốc đang dùng thuốc lá hít (cong thuốc lá được nghiền mịn) trong những buổi họp mặt công cộng nặng tính nghi thức. Những chàng trai trẻ thời thượng mở những hộp thuốc lá hít bằng bac hoặc bằng ngà voi của ho ra - "một linh vật vào thế kỷ thứ 18", như cách nói của nhà khảo cổ học Berthold Laufer - và múc thuốc lá mới nghiền bằng những chiếc muôi làm bằng xương có chiều dài chừng một ngón tay. Những người có mặt im phăng phắc khi những tốp đàn ông mặc gi-lê thêu đồng loạt nhét những chiếc xẻng tí hon chứa đầy thuốc lá nghiền vào mũi họ, tiếp đó rút ra những chiếc khăn tay đăng-ten để chặn bót những tràng hắt xì nổ ra sau đó. Đối với những kẻ nghiên, việc làm chủ được bí quyết dùng thuốc lá hít xứng đáng với sư bất tiên ấy: thuốc lá được hít vào sẽ đưa nicotin vào máu nhanh hơn khói. Ít ai có thể sùng bái nghi thức này hơn "tay chơi" được tán tụng của thành London, Beau Brummell, người đã từng tuyên bố rằng mình có từng hộp thuốc hít khác nhau dành cho mỗi ngày trong năm. Brummell đã hướng dẫn cho những người bạn hào hoa của mình nghệ thuật tinh vi của việc chỉ sử dụng một tay để mở hộp thuốc nghiền, lấy ra một lượng thuốc nhỏ và đưa nó vào lỗ mũi. Động tác hít thuốc buộc phải đi kèm với động tác nghiêng đầu ra vẻ ngông nghênh để tránh chất thuốc màu nâu bị chảy ra trông khó coi.

Cơn sốt thuốc lá hít không để lại nhiều hậu quả ở nước Anh ngoài những buổi tiệc bị gián đoạn, những hóa đơn giặt ủi cao ngất và chứng ung thư họng. Nạn nghiện thuốc lá ở Trung Quốc lại xuất hiện trong một bối cảnh hoàn toàn khác, và do đó nó có một tác động hoàn toàn khác. N. tabacum là một phần trong cuộc xâm lăng về sinh thái không được định trước. Dù tốt hay xấu, chính nó đã định hình nên Trung Quốc ngày nay.

Vào thời điểm đó, Trung Quốc chiếm gần một phần tư dân số thế giới và phải tự nuôi sống chính nó bằng một diện tích đất đai có thể canh tác chiếm gần một phần mười hai diện tích đất có thể canh tác của thế giới. Trong trường hợp khả quan nhất thì cả hai con số này đều không chính xác, nhưng có một điều ít ai tranh cãi đó là từ lâu quốc gia này đã có quá nhiều người và luôn luôn có khá ít đất để trồng trọt lương thực nuôi sống họ. Từ góc độ thực tiễn, Trung Quốc buôc phải thu hoach được những lượng lượng thực khổng lồ - bằng một nửa, hoặc hơn, khẩu phần lương thực của toàn quốc gia - từ những vùng đất có đủ nước để trồng lúa nước và lúa mì. Không may thay, những vùng đất này tương đối nhỏ. Trung Quốc có nhiều sa mạc, một vài hồ lớn, lượng mưa không đều và chỉ có đúng hai con sông lớn, Dương Tử và Hoàng Hà. Cả hai đều chảy theo những lộ trình dài và vòng vèo từ những rặng núi phía Tây đến bờ biển Thái Bình Dương và đổ vào đại dương ở cách nhau chưa đến 150 dặm. Sông Dương Tử chở theo những vật chất xói mòn từ các ngọn núi đến những đồng bằng trồng lúa nước nằm gần cuối hành trình của nó. Còn Hoàng Hà mang những loại vật chất này đến Bình nguyên Hoa Bắc, trung tâm sản xuất lúa mì của Trung Quốc ngày ấy cũng như bây giờ. Cả hai vùng này đều có vai trò sống còn trong việc nuôi sống cả quốc gia; không có nơi nào khác ở Trung Quốc giống hai nơi này. Và ở cả hai nơi đều dễ xảy ra những trận lụt tàn khốc.

Tống và Nguyên, Minh và Thanh - mọi triều đại đều thấu hiểu được điểm yếu này và đi kèm với đó là sự cần thiết của việc gìn giữ cơ sở nông nghiệp của đất nước bằng cách kiểm soát sông Dương Tử và Hoàng Hà. Việc kiểm soát nước quan trọng đến mức những nhà bác học châu Âu như Karl Marx và Max Weber đều xem nó là truyền thống quan trong nhất của Trung Quốc. Việc xây dựng và vận hành những hệ thống tưới tiêu khổng lồ và phức tạp đòi hỏi lực lượng nhân công khổng lồ có tổ chức, Weber lập luân, và điều này cuối cùng sẽ không tránh khỏi dẫn đến việc tạo nên một nhà nước hùng mạnh, quan liêu và nô dịch cá nhân. Trong một cuốn sách gây được nhiều ảnh hưởng xuất bản từ năm 1957, sử gia Karl Wittfogel đã dựa vào Marx để mô tả Trung Quốc cũng như những nơi có nhu cầu tương tự về việc kiểm soát nước là "những xã hội thủy lợi". Quan điểm của Wittfogel về những xã hội này có thể được rút ra ngay từ tiêu đề cuốn sách của ông: Oriental Despotism (tạm dịch: Chế độ chuyên chế phương Đông). Theo suy nghĩ của ông, châu Âu tránh được chế độ chuyên chế là vì nông dân châu Âu không cần làm thủy lợi. Họ có thể tự cung tự cấp mọi thứ và chính điều này đã tạo ra truyền thống và chủ nghĩa cá nhân, tinh thần khởi nghiệp và những tiến bộ về công nghệ mà Trung Quốc chưa bao giờ có. Trong những năm gần đây, giả thuyết này đã không còn được ưa chuộng nữa. Phần lớn các nhà Hán học ngày nay đều tin rằng một châu Á phụ thuộc vào thủy lợi cũng có sự đa dạng, chủ nghĩa cá nhân và định hướng theo thị trường hệt như bất cứ nơi nào khác, bao gồm cả một châu Âu không cần thủy lợi. Tuy nhiên, bức tranh này vẫn còn có sức ảnh hưởng, ít nhất là ở phương Tây, nơi Trung Quốc thường xuyên bị xem như một khối công nhân giống nhau như tạc, một đàn kiến chăm chỉ đang chuyển động dưới sự dắt mũi của nhà nước.

Trong số những thách thức mà các học giả trước đây tranh luận, không hề có việc Trung Quốc có tương đối ít đất đai thích hợp để trồng lúa nước và lúa mì. Nhìn từ góc độ này thì Cuộc trao đổi Columbus là một ân huệ và Trung Quốc đã chạy đua để nắm

lấy nó. "Không có nhóm người lớn nào trong toàn thể loài người ở Cựu Thế Giới nhanh chân hơn người Trung Quốc trong việc tiếp nhận những loại cây lương thực đến từ châu Mỹ", Alfred W. Cosby viết trong cuốn The Columbian Exchange (tạm dịch: Cuộc trao đổi Columbus). Khoai lang, bắp, đậu phộng, thuốc lá, ớt, dứa, cây điều, khoai mì (sắn) - tất cả đổ về Phúc Kiến (thông qua cuộc giao thương bằng thuyền buồm), Quảng Đông (một tỉnh nằm ở phía Tây Nam của Phúc Kiến, thông qua những chiếc tàu Bồ Đào Nha ở Macao) và Triều Tiên (thông qua Nhật Bản, nước này lai lấy chúng từ người Hà Lan). Tất cả đã trở thành một phần không thể tách rời trong đời sống của người Trung Quốc - ai có thể hình dung được các món ăn Tứ Xuyên ngày nay mà không có hàng đống ớt trong đó cơ chứ? "Trong khi những người đã cùng Cortés càn quét Tenochtitlan vẫn còn sống thì đâu phông đang lớn lên trên những vùng cát pha đất sét gần Thượng Hải; bắp đang phủ xanh những cánh đồng ở miền Nam Trung Quốc và khoai lang đang trên đường trở thành nguồn lương thực chính cho người nghèo ở Phúc Kiến", Crosby nói. Ngày nay, Trung Quốc là nước trồng khoai lang lớn nhất thế giới, sản xuất hơn ba phần tư lượng khoai lang toàn cầu; nó cũng là quốc gia sản xuất bắp lớn thứ hai thế giới.

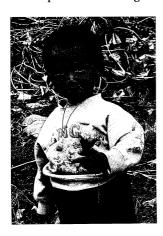

Ở Trung Quốc, khoai lang thường được ăn sống. Lớp vỏ được gọt theo cách khiến củ khoai phần nào trông giống như những chiếc kem ốc quế.

Đại diện tiêu biểu cho tính nhạy bén của Trung Quốc với sự thử nghiệm là một thương nhân ở Nguyệt cảng tên Chen Zhenlong, người đã tình cờ bắt gặp khoai lang (Ipomoea batatas) trong một lần ghé thăm Manila vào đầu những năm 1590. Có lẽ là loài bản địa của Trung Mỹ, I. batatas đã được Colón bắt gặp trong chuyến hải hành đầu tiên của ông ta. Người Tây Ban Nha đã mang loài này đến Philippines, nơi nó nhanh chóng được tiếp nhận bởi người Malay, những người trước đó vốn đã canh tác khoai sọ. Vì thích mùi vị của khoai lang, Chen đã quyết định mang nó theo mình về quê nhà. "Ông đã đút lót cho người man di để có được những khúc dây khoai dài chừng vài tấc", chắt cố của ông ta thuật lại trong luận văn *True* Account of the Story of Planting Sweet Potatoes in Qinghai, Henan, and Other Provinces (tạm dịch: Lý do thật sự của câu chuyện về việc trồng khoai lang ở Thanh Hải, Hà Nam và những tỉnh khác) (1768), có độ dài ngang một cuốn sách và hoàn toàn để khoe khoang về những chiến công liên quan đến khoai lang của tổ tiên tác giả. Chen giấu những dây khoai bằng cách xoắn chúng quanh những sơi dây thừng rồi ném những sợi thừng vào một chiếc rổ. Hải quan Tây Ban Nha chẳng hay biết gì. (Lúc đó, người Tây Ban Nha đang cố gắng ngăn chặn việc xuất cảng khoai lang giống như việc họ cố gắng ngăn chặn người Trung Quốc chạm tay vào bất cứ thứ gì mà từ đó họ có thể tạo ra lợi thế thương mại). Bằng cách này, Chen Zhenlong đã đưa lậu được khoai lang vào Trung Quốc. "Thậm chí dù những dây khoai đã bị héo, chúng vẫn phát triển tốt tươi sau khi ông cắm các cành giâm xuống mảnh đất cần cỗi", người chắt cố của ông ta viết tiếp.

Những năm 1580 và 1590, giai đoạn cao điểm của kỷ Băng Hà Nhỏ, là hai thập kỷ của những cơn mưa như trút nước, làm ngập lụt các thung lũng ở Phúc Kiến, cuốn trôi những ruộng lúa và nhấn chìm mùa màng. Nạn đói theo sau những cơn mưa. Những gia đình nghèo bị buộc phải ăn cả vỏ cây, cỏ, côn trùng và thậm chí cả những loại hạt tìm thấy trong phân của ngỗng trời. Có vẻ như ban đầu Chen Zhenlong và bằng hữu của ông ta đã nghĩ đến fanshu –

loại củ ngoại lai – như một sự mới lạ thú vị; họ phân phát chúng như những món quà, mỗi lần một hai lát được bọc cẩn thận trong một chiếc hộp. (Từ khía cạnh thực vật học mà nói thì fanshu là một từ sai; thật ra *I. batatas* có phần rễ bị biến đổi chứ không đúng nghĩa là củ). Khi cái đói ngày càng bủa vây, con trai của Chen Zhenlong là Chen Jinglun đã cho vị tỉnh trưởng, người mà ông ta đang làm quân sư, biết về *fanshu*. Vị tỉnh trưởng ra lệnh cho ông ta trồng thử nghiệm một ruộng khoai ở gần nhà. Bị thuyết phục bởi những kết quả thành công, vị tỉnh trưởng đã phân phát dây khoai giống cho nông dân và hướng dẫn cho họ cách trồng cũng như trữ khoai. "Đó là một vụ thu hoạch tuyệt vời vào mùa thu; khắp nơi đều thừa thãi lương thực và thiên tai đã không còn là mối đe dọa nữa", người chắt cố đắc chí viết. Gần Nguyệt cảng, có đến 80% cư dân địa phương sẽ sống nhờ vào khoai lang.¹

Việc chính quyền khuyến khích những loại cây trồng ngoại nhập không phải là điều gì mới mẻ ở Phúc Kiến. Vào một thời điểm đâu đó trước năm 1000 SCN, các thương nhân Phúc Kiến đã mang về nước một giống lúa nước mới từ vùng Đông Nam Á – giống lúa Chăm Pa chín sớm². Bởi vì giống lúa mới này trưởng thành rất nhanh chóng nên người ta có thể trồng nó ở những khu vực có mùa sinh trưởng ngắn hơn. Sau khi tập trung gây giống, người nông dân đã tạo ra nhiều giống lúa sinh trưởng đủ nhanh để cho phép họ có thể trồng hai vụ một năm trên cùng một mảnh đất – một vụ lúa kèm một vụ thứ hai là lúa mì hoặc cao lương. Với việc thu hoạch nhiều

Ông Chen không phải là người duy nhất nhập lậu khoai lang. Theo từ điển địa lý từ thế kỷ 19, một thấy thuốc người Trung Quốc tên Lin Huailan đã chữa khỏi bệnh cho một công chúa người Việt Nam vào năm 1581. Trong một buổi yến tiệc để khoản đãi ông ta, người này đã được phục vụ khoai lang. Việt Nam khi đó đã ra lệnh cấm xuất khẩu loại cử này vào Trung Quốc với hình phạt dành cho kẻ vị phạm là "tử hình", cuốn sách thuật lại, nhưng Lin vẫn quyết định dù thế nào cũng phải lấy được một ít. "Khi đi qua biên giới, ông bị xét hỏi bởi một người lính (Việt Nam) trấn thủ ải quan. Lin Huailan đã thành thật kể mọi chuyện và đề nghị người lính cho ông ta đi qua. Người lính đập: "Với những việc xảy ra hôm nay, với tư cách là một người phụng sự quốc gia, tôi sẽ là kẻ bất trung nếu cho ông đi qua; tuy nhiên, vì cảm phục đức hạnh của ông, nên nếu tôi từ chối ông thì việc đó sẽ không đứng đạo lý." Người lính sau đó đã trâm mình tự vẫn. Lin trở về nước và loại cử này đã lan rộng ra khấp Quảng Đông (Chú thích của tác giá).

gấp đôi trên cùng một diện tích đất, các nông trại ở Trung Quốc đã trở nên năng suất hơn bất cứ nông trại tại nơi nào khác trên thế giới. Vương triều đang cai trị khi đó là nhà Tống tích cực khuyến khích giống lúa mới, phát lúa giống miễn phí cho dân, ban hành những cáo thị hướng dẫn cách trồng có hình minh họa, cử đặc phái viên đi giải thích các kỹ thuật canh tác và thậm chí cung cấp một số khoản vay lãi suất thấp để giúp cho các tiểu nông thích nghi. Sự thích nghi mãnh liệt và sự xúc tiến mạnh mẽ đối với một công nghệ mới như thế này chính là nguyên nhân then chốt dẫn đến sự thịnh vượng, và sự vượt trội, sau đó của quốc gia này.

Dù vậy, Phúc Kiến vẫn gặp may khi khoai lang đến đúng lúc. Loại hoa màu này lan ra khấp tỉnh vào đúng thời điểm sụp đổ của nhà Minh, một điều đã được báo trước bằng hàng thập kỷ hỗn loạn đầy bạo lực. Các đội quân của người Mãn Châu sắp sửa chiếm Bắc Kinh vào năm 1644 để mở ra một triều đại mới: triều đại nhà Thanh. Vị hoàng đế cuối cùng của nhà Minh treo cổ tự vẫn và những kẻ mạo danh nổi lên để lãnh đạo một tàn quốc. Ban đầu, tàn quốc này được đặt ở Phúc Kiến. Trong buổi giao thời hỗn loạn, nhiều đơn vị quân đội nhà Minh đã tách ra và trên thực tế, đã trở thành nụy khấu. Cùng lúc đó, bọn nụy khấu thực sự lại đang tận dụng thời cơ lộn xộn. Để cắt nguồn tiếp tế cho nhà Minh/nụy khấu, quân đội nhà Thanh đã ép buộc các dân cư sống ven biển từ Quảng Đông đến Sơn Đông – tức toàn bộ phần "lồi ra" ở phía Đông Trung Quốc, 2.500 dặm bờ biển – phải đồng loạt di chuyển vào nội địa.

Bắt đầu vào năm 1652, binh lính hành quân vào các làng mạc ven biển rồi đốt nhà, giật sập tường và đập phá mồ mả tổ tiên. Các gia đình thường chỉ được cảnh báo trước một vài ngày, nên họ phải sơ tán mà chẳng mang theo được bất cứ thứ gì ngoài bộ quần áo mặc trên người. Tất cả tàu thuyền do tư nhân sở hữu đều bị đốt cháy hoặc đánh đắm. Bất cứ ai tụt lại phía sau đều bị xử tử. "Chúng tôi đã trở thành những kẻ tha hương, trốn chạy và ly tán", gia phả của một gia tộc Phúc Kiến đã nhắc lại. Mọi người "chỉ biết đi mãi về một hướng cho đến khi không bước nổi", một gia tộc khác cho biết.

"Những ai không chết thì ly tán khắp nơi". Trong ba thập kỷ, đường bờ biển là một vùng trống không trải rộng đến năm mươi dặm vào nội địa. Đây chính là sách lược "tiêu thổ", ngoại trừ việc nhà Thanh "tiêu thổ" của kẻ thù chứ không phải của họ.

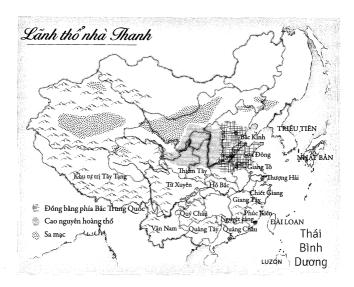

Đối với Phúc Kiến, cuộc di tản ở vùng duyên hải chẳng khác gì một phiên bản đặc biệt tàn khốc của lệnh cấm giao thương với nước ngoài mà nhà Minh đã từng ban ra. Vào những năm 1630, trước khi có những biến động chính trị và những lệnh cấm giao thương, mỗi năm có hai mươi hoặc hơn thuyền mành cỡ lớn đến Manila, mỗi chiếc chở theo hàng trăm thương nhân. Trong suốt cuộc di tản, con số này tụt xuống chỉ còn hai hoặc ba chiếc, tất cả đều đi lậu. Cũng như các lệnh cấm của nhà Minh, vụ giải tỏa trắng vùng duyên hải của nhà Thanh đã thực sự để việc buôn bán bạc rơi vào tay nụy khấu.

Theo những gì đã xảy ra trên thực tế, việc buôn bán bạc đã rơi vào tay một tên cướp biển đặc biệt: Zheng Chenggong, người được

phương Tây gọi là Koxinga (cái tên này là cách phát âm sai của một từ bày tỏ sự kính trọng trong tiếng Trung Quốc). Sinh ra ở Nhật Bản với mẹ là người Nhật còn cha là một người Phúc Kiến theo đạo Thiên chúa vốn là một cướp biển khét tiếng, Zheng đã dành cả cuộc đời mình để nhạo báng luật pháp nhà Minh. Khi nhà Thanh nắm quyền, ông ta đã nhận ra rằng nụy khấu sống ổn hơn nhiều dưới triều đại ủy mị và tham nhũng của nhà Minh. Ông ta trở thành đô đốc của tàn quốc nhà Minh và lãnh đạo một trận hải chiến quy mô lớn tấn công nhà Thanh. Trận hải chiến này suýt chút nữa đã lật đổ được triều đại mới. Sau đó, ông ta quay lại làm cướp biển, gom góp được một hạm đội mà một nhà truyền giáo người Dominica ở Phúc Kiến tận mắt chứng kiến, đã ước tính rằng có khoảng từ 15.000 đến 20.000 chiếc thuyền và một đội quân gồm có "100.000 người có vũ trang, tất cả thủy thủ cần có và 8.000 con ngựa". Đặt căn cứ tại một cung điện ở Amoy (nay gọi là Hạ Môn), một thành phố nằm bên kia sông đối diện Nguyệt cảng, họ Zheng đã kiểm soát được toàn bộ vùng duyên hải Đông Nam - một vua hải tặc thật sự.

Không còn giải pháp nào khác, vào năm 1657, các thương nhân ở Manila đã phải cầu xin Zheng mua bạc của họ. Khi những chiếc tàu của ông ta xuất hiện trong cảng, cuộc giao thương bằng thuyền buồm đã được tái lập. Có lẽ vì bị phân tâm bởi cuộc chiến đang diễn ra với nhà Thanh nên Zheng đã mất nhiều thời gian hơn mức mà người ta dự đoán để nhận ra rằng a) người Tây Ban Nha ở Philippines không còn nguồn nào khác ngoài ông ta để có được tơ lụa và đồ sứ; và b) ông ta, Zheng Chenggong, là một cướp biển với một đạo quân hùng hậu. Phải đến năm 1662 ông ta mới phái nhà truyền giáo người Dominica - ăn vận trang phục lộng lẫy của một sứ thần – đến Manila với đề nghị thay đổi các điều khoản giao dịch. Người Tây Ban Nha sẽ tiếp tục đưa cho ông ta tất cả bạc của họ như trước kia. Đổi lai, Zheng sẽ không giết ho. Lo lắng, viên Thống đốc Tây Ban Nha quyết định trục xuất người Trung Quốc ở Philippines. Không chấp nhân bi đuổi đi, người Trung Quốc cố thủ trong Parián. Như thông lệ, quân đội Tây Ban Nha đã dùng vũ lực dồn những

người Trung Quốc lại, tàn sát một phần đông và bắt những người còn lại phải rời Manila trên những con tàu chật cứng người. Biện pháp đề phòng này hóa ra không cần thiết; chỉ hai tháng sau, Zheng bất ngờ qua đời, có lẽ là do bệnh sốt rét. Những người con trai của ông ta đánh nhau để giành quyền thừa kế và hoàn toàn không ngó ngàng gì đến vụ giao dịch với Manila.

Chính nhà Thanh đã ra lệnh di tản vùng duyên hải, nhưng việc này cũng mang lại cho họ những hậu quả thảm khốc. Như viên quan coi ngân khố Mu Tianyan đã than thở, việc chấm dứt buôn bán bạc đã thực sự làm đóng băng nguồn cung tiền. Bởi vì bạc luôn bị hao hụt, mất mát và bị đem chôn, quỹ tiền tệ của Trung Quốc đang thực sự co lại. "Càng ngày tiền càng còn ít hơn so với nhu cầu và không có cách nào để bù vào được", Mu đã tâu lên hoàng đế như vậy. Khi nguồn cung tiền bị sụt giảm, mỗi đơn vị tiền sẽ trở nên có giá trị cao hơn; giá cả tụt xuống theo vòng xoáy giảm phát kinh điển. Ngừng nhập khẩu bạc "nhưng lại mong muốn có được sự thịnh vượng và tiện dụng thì có khác gì việc chặn nguồn nước lại trong khi vẫn mong muốn được hưởng lọi từ dòng chảy của nó?" Mu Tianyan hỏi. Buộc phải đồng ý một cách miễn cưỡng, nhà Thanh đã dỡ bỏ lệnh cấm vào năm 1681.

Tuy nhiên, cùng lúc đó, những người dân vùng biển đã tràn vào các vùng núi của Phúc Kiến, Quảng Đông và Chiết Giang. Khó xử thay, những khu vực này vốn đều đã có người định cư. Phần lớn cư dân ở đây thuộc về một dân tộc khác, người Khách Gia¹. Dân tộc này nổi tiếng với những thổ lâu – một kiểu nhà ở phức hợp giống như những pháo đài, thường (nhưng không phải luôn luôn) có hình tròn với nhiều gian nhà tập trung ở những vòng tường ngoài đấp bằng đất, tất cả đều quay mặt vào khoảng sân ở chính giữa. (Ngày nay, những công trình đáng kinh ngạc này là những điểm thu hút du khách). Nhiều thập kỷ trước khi vụ giải tỏa diễn ra, học giả người Phúc Kiến Xie Zhaozhe đã nhận xét rằng những người Khách Gia

¹ Ở Việt Nam, người Khách Gia còn được gọi là người Hẹ.

sống trên các ngọn đồi bị nhồi nhét vào bất cứ khoảnh đất đầu thừa đuôi thẹo nào có thể ở được.

Không có lấy một phân đất trống nào... Thật sự như có người từng nói: "Không có giọt nước nào bị bỏ phí và thậm chí cả những phần lởm chởm nhất của các ngọn núi cũng được tận dụng hết mức có thể để trồng trọt." Có thể nói rằng không có bất cứ mẩu đất nào để trống.

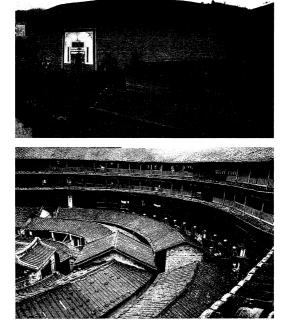

Hàng nghìn thổ lâu, những ngôi nhà chung của cả gia tộc người Khách Gia, vẫn còn rải rác trên những ngọn núi của Phúc Kiến. Được làm từ đất nện trộn với rơm rạ, chúng không có cửa sổ ở các tầng dưới như một kế sách phòng thủ.

Không đủ khả năng để nuôi sống chính mình, những người Khách Gia nghèo khổ và các cư dân miền núi khác đã phải di cư đến miền Bắc và miền Tây trong suốt một thế kỷ, thuê mướn những vùng cao nguyên không người sinh sống ở những tính lân cận những địa hình quá dốc và quá khô hạn để có thể trồng lúa nước. Họ chặt và đốt cây cối rồi trồng cây công nghiệp, chủ yếu là cây chàm, trên mảnh đất đã được dọn quang. Sau một vài năm kể từ lần đốt rẫy này, lớp đất mỏng trên những ngọn núi sẽ bị cạn kiệt và người Khách Gia sẽ đi tìm chỗ khác. ("Khi họ khai thác cạn kiệt một ngọn núi, họ đơn giản sẽ đi tìm ngọn núi tiếp theo", nhà địa lý học Gu Yanwu trách móc). Khi những di dân miền biển lũ lượt đổ về các ngọn núi, hiện tượng di cư ở vùng cao nguyên càng tăng lên.

Nghèo khổ và không có đất đai, những di dân người Khách Gia bị gọi mỉa mai là *pengmin* – tức là người ở đậu. Nói đúng ra, người ở đậu không phải là những kẻ cầu bơ cầu bất; họ thuê lại những vùng đất cao không dùng đến từ chủ sở hữu là những nông dân sống ở những thung lũng màu mỡ hơn. Cứ phiêu dạt từ ngôi nhà tạm bợ này sang ngôi nhà tạm bợ khác như thế, cuối cùng những *pengmin* này đã chiếm cứ một vùng núi trải dài 1.500 dặm của Trung Quốc, từ những ngọn đồi mấp mô như răng cưa ở phía Đông Nam Phúc Kiến đến những bờ đất phù sa xung quanh Hoàng Hà ở phía Tây Bắc.

Cả lúa mì lẫn lúa nước, hai loại cây lương thực quan trọng nhất của Trung Quốc, đều không phát triển được trên những vùng đất khó canh tác của người ở đậu. Lớp đất mặt quá mỏng để trồng lúa mì; còn nếu muốn trồng lúa nước trên những sườn núi dốc thì bắt buộc phải làm ruộng bậc thang để làm thủy lợi. Đây là loại dự án cải tạo cực kỳ tốn kém mà những người đi thuê đất khó lòng chịu thực hiện.

Gần như không thể nào tránh khỏi, họ đã chuyển sang trồng những loại cây đến từ châu Mỹ: bắp, khoai lang và thuốc lá. Bắp (Zea mays) có thể phát triển tươi tốt trên những vùng đất xấu đến lạ thường và sinh trưởng rất nhanh, tốn ít thời gian để trưởng thành hơn đại mạch, lúa mì và kê. Được mang về từ chỗ những người Bồ Đào Nha ở Macao, bắp được gọi là "lúa mì tiến cống",

"hạt có bao", "ngọc mễ". Chỗ nào thậm chí bắp cũng không mọc được thì khoai lang sẽ mọc. Loại cây này chịu đựng được những loại đất có tính axít mạnh với rất ít vật chất hữu cơ và một ít dưỡng chất. *I. batatas* thậm chí không cần nhiều ánh sáng, như một nhà cải cách nông nghiệp đã ghi chú lại vào năm 1628. "Thậm chí trong những ngõ hẻm nhỏ, hẹp, ẩm thấp, nơi chỉ có vài tấc đất, chỉ cần bạn có thể nhìn thấy được bầu trời khi ngắng đầu lên thì bạn có thể trồng được chúng ở đấy."

Ở miền Nam, khẩu phần ăn của nhiều nông dân quanh đi quẩn lại với khoai lang: khoai lang nướng và luộc, khoai lang nghiền thành bột để làm mì, khoai lang nấu nhừ ăn với dưa chuột muối hoặc chiên giòn ăn với mật ong, hoặc xắt nhỏ hầm với củ cải và sữa đậu nành. Thậm chí khoai lang còn được lên men để làm thành một loại rượu. Ở miền Tây, Trung Quốc đã trở thành vùng đất của bắp và một loài cây khác nhập khẩu từ châu Mỹ: khoai tây, có nguồn gốc từ dãy núi Andes. Khi nhà truyền giáo lang bạt người Pháp Armand David sống trong một túp lều ở vùng Thiểm Tây xa xôi hiểm trở, khẩu phần bữa ăn của ông sẽ không khác gì mấy so với khẩu phần ăn ở thời đế quốc Inka, trừ một số thứ đồ ăn kèm. "Thứ cây duy nhất được canh tác gần túp lều của chúng tôi là khoai tây", ông ghi lại vào năm 1872. "Bột bắp đi kèm với khoai tây là khẩu phần ăn hằng ngày của người dân vùng núi. Nó thường được luộc lên và trộn với nhiều loai củ."

Chẳng ai biết được có bao nhiều người ở đậu sống trên các ngọn đồi. Có lẽ hy vọng rằng việc che giấu vấn đề sẽ giúp tránh được yêu cầu phải giải quyết nó, các quan chức nhà Thanh đã bỏ họ ra khỏi các báo cáo điều tra dân số. Nhưng tất cả bằng chứng đều chỉ ra rằng con số này không hề nhỏ. Ở Giang Tây, tỉnh láng giềng nằm ở phía Tây của Phúc Kiến, vào năm 1773, một viên quan coi giữ ngân khố tỉnh cứng nhắc và khắt khe đã khăng khăng rằng người ở đậu, trong đó có nhiều người đã sống ở Giang Tây hàng thập kỷ, phải được tính là cư dân thực tế của tỉnh và do đó cần phải được đưa vào các báo cáo gửi cho Bắc Kinh. Ông ta cử người xuống thực địa đếm

từng đầu dân Khách Gia và mọi túp lều của họ. Tại huyện Cám, họ đếm được 58.340 người sinh sống ổn định, hầu hết tập trung ở thị trấn chính của Cám Châu – và 274.280 người ở đậu sinh sống ở những sườn núi xung quanh đó. Câu chuyện lặp lại từ hết huyện này sang huyện khác, đôi khi là vài nghìn người sống du cư, khi khác lại là hàng trăm nghìn người hoặc nhiều hơn nữa. Hơn một triệu người ở đậu đã đốt rừng làm rẫy ở khắp Giang Tây mà triều đình hoàn toàn không biết gì về họ. Và như triều đình nhà Thanh hẳn cũng nhận thấy, đó mới chỉ là một tỉnh cỡ trung bình.

Đi đôi với sư ra đi của người ở đâu là một làn sóng di dân thứ hai diễn ra theo chiều song song và thậm chí còn lớn hơn tiến về miền Tây khô hạn, nhiều đồi núi, ít người cư trú. Vì mục tiêu ổn định xã hội, nhà Minh đã cấm người dân rời khỏi quê hương của ho. Nhà Thanh làm theo hướng ngược lại, khuyến khích một làn sóng hướng về miền tây. Cũng giống như Hợp Chủng Quốc Hoa Kỳ đã khuyến khích công dân của mình tiến về miền Tây vào thế kỷ 19 và Brazil trao thưởng cho việc đến sinh sống ở Amazon vào thế kỷ 20, những ông chủ mới người Mãn Thanh của Trung Quốc đã tin rằng việc lấp đầy những vùng không gian trống là điều sống còn đối với vân mênh quốc gia. ("Trống" là theo quan điểm của nhà Thanh; có hàng chục dân tộc không phải người Trung Quốc đã sinh sống ở đó – người Tây Tang, người Dao, người Uighurs (Duy Ngô Nhĩ), người Mèo. Bằng việc đưa người từ vùng trung tâm đến đây, nhà Thanh đã dùng sức manh để sáp nhập vào quốc gia của ho những nền văn hóa vốn trước đây tư tri). 1 Bị quyến rũ bởi việc được giảm sưu thuế và đất đai giá rẻ, dân di cư từ miền Đông đã đổ dồn vào những ngon đồi miền viễn Tây. Hầu hết những người mới đến đều nghèo, gặp vân đen về chính trị và chịu sự khinh rẻ của tầng lớp tinh hoa nơi thành thị, cũng giống hệt như người ở đậu. Ho nhìn ngắm vùng đất phong hóa bac màu lởm chởm đá, không

¹ Sắc dân vẫn được gọi một cách chung chung bằng từ "người Trung Quốc" là người Hán. Người Mãn Châu đã đẩy người Hán từ vùng lõi của Trung Quốc ra những vùng ngoại vi do những sắc dân khác định cư (Chú thích của tác giả).

chút thân thiện đối với cây lúa nước – và rồi, họ cũng trồng những loại hoa màu đến từ châu Mỹ.

Tứ Xuyên là tỉnh lớn thứ năm của Trung Quốc, nằm kề Tây Tạng và gần giống vùng Alp. Theo Lan Yong, một sử gia tại Đại học Tây Nam của Tứ Xuyên thì vào thời điểm năm 1795, nó là một nơi rất rộng lớn: diện tích lớn hơn California với số dân thấp, chỉ 9 triệu người. Chỉ có 2.300 dặm vuông bề mặt của nó, một diện tích cỡ bằng một nửa hạt Los Angeles, được xem là có thể canh tác được. Trong vòng hai mươi năm tiếp theo đó, Lan Yong viết, những loại hoa màu châu Mỹ đã lan đến những đỉnh núi và các cao nguyên. làm tăng quỹ đất nông nghiệp lên gần 3.700 dặm vuông. Khi năng lực canh tác của Tứ Xuyên gia tăng, dân số của nó cũng tăng tương ứng đến con số 25 triệu người. Điều tương tự cũng xảy ra ở Thiểm Tây, tỉnh láng giềng thậm chí còn thưa người hơn Tứ Xuyên. Dân di cư đổ vào những ngọn đồi dốc đứng và khô cần nằm dọc theo đường biên giới giữa hai tỉnh, đốn hạ những cái cây bám cheo leo vào các sườn đốc để lấy chỗ cho khoai lang, bắp và sau đó là khoai tây. Lượng đất canh tác tăng vọt, theo sau đó là lượng lương thực được trồng trọt trên đất ấy, và tiếp theo là dân số. Ở một số nơi, số lượng cư dân đã tăng lên gấp một trăm lần chỉ trong vòng chưa tới một thế kỷ.

Trong vòng gần 2.000 năm, dân số Trung Quốc tăng rất chậm. Điều đó đã thay đổi trong những thập kỷ sau cuộc tiếp quản bạo lực của nhà Thanh. Từ lúc những loại hoa màu của châu Mỹ xuất hiện vào thời điểm bắt đầu của triều đại mới cho đến khi chấm dứt thế kỷ 18, dân số Trung Quốc đã tăng vọt. Các sử gia vẫn tranh cãi với nhau về quy mô chính xác của đợt phát triển dân số này; nhiều người tin rằng dân số đã tăng gần gấp đôi, đến khoảng 300 triệu người. Dù con số chính xác có là bao nhiêu đi nữa thì sự nhảy vọt về dân số này cũng đã mang lại những hệ quả rất to lớn.

Trung Quốc không phải là quốc gia châu Á duy nhất bị biến đổi bởi Cuộc trao đổi Columbus. Khoai lang đã trở thành nguồn lương thực chính kéo dài từ Tahiti đến Papua New Guinea và từ New Zealand đến Hawai'i. Ngạc nhiên thay, *I. batatas* đã được người dân ở khu vực này biết đến từ lâu trước thời Columbus – các nhà khảo cổ học đã tìm thấy những tàn tích bị đốt cháy của loài thực vật này ở Hawai'i, đảo Phục Sinh, quần đảo Cook và New Zealand với niên đại đến 1.000 năm TCN.

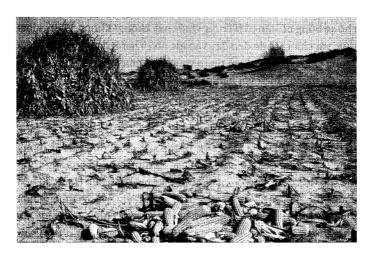

Bắp trồng ở rìa sa mạc Gobi, khu Nội Mông.

(Một số nhà nghiên cứu xem việc loài thực vật này di chuyển ngang qua Thái Bình Dương là bằng chứng của sự tiếp xúc giữa người Polynesia và người Anh-điêng châu Mỹ cổ đại; nhiều người khác thì tranh luận rằng các loại hạt được chứa trong những vỏ nhỏ hình cầu, nổi trên mặt nước, đã trôi nổi qua đại dương). Ban đầu, nó không có nhiều ảnh hưởng. Nhưng vào khoảng thời gian người Tây Ban Nha đến Manila, *I. batatas* đã thay thế những loại cây trồng bản địa như khoai mỡ, cọ sago và chuối. Cũng giống như người Trung Quốc đã làm, những cư dân ở các quần đảo đã tận dụng khả năng chịu được đất xấu và cho năng suất cao của khoai lang để chuyển lên những vùng đất cao vốn trước đó thưa thớt dân cư. New Guinea

đã bị biến đổi đến mức một số nhà khảo cổ học phải nói về một "cuộc cách mạng Ipomoea". Tuy nhiên, ảnh hưởng ở Trung Quốc vẫn lớn hơn, chỉ đơn giản vì Trung Quốc quá rộng lớn và vì đất nước này có một chính phủ trung ương tập quyền có thể áp đặt các chính sách giúp khoai lang phát triển rộng khắp.

Có phải chỉ có bắp, khoai tây và khoai lang chịu hết trách nhiệm cho sự bùng nổ dân số ở Trung Quốc hay không? Không. Những loài thực vật châu Mỹ đã đến đây vào lúc nhà Thanh đang làm biến đổi Trung Quốc. Mang nhiều tham vong trên nhiều mặt trận, triều đại này đã tuyên chiến với bệnh tật và cái đói, hai kẻ giết người hàng đầu ở quốc gia này, bằng cách ban bố một chương trình chống lại bệnh đậu mùa, chương trình đầu tiên trên thế giới; mở rộng hệ thống kho chứa lương thực trên toàn quốc để thu mua ngũ cốc thừa và bán ra khi thiếu để nhà nước có thể kiểm soát được giá cả lương thực trong giai đoạn khan hiếm; và áp dụng những chương trình mà vào thời đó có thể xem là những chương trình cứu trợ thảm hoa công phu (một số chương trình chỉ đơn giản như việc giảm một nửa mức thuế ngũ cốc ở những vùng bị nạn đói tấn công). Cùng lúc đó, nhà Thanh mở chiến dịch tấn công chống lai phương pháp kiểm soát dân số truyền thống của quốc gia này: giết bé gái sơ sinh. Nhiều đàn ông Trung Quốc đã từng phải sống cảnh độc thân bởi vì tục giết bé gái sơ sinh đã loại bỏ nhiều phu nữ khỏi dân số. Giờ đây, số người có thể lập gia đình và sinh con đẻ cái đã nhiều hơn; nguy cơ con cái họ bị chết vì bệnh đậu mùa và nạn đói đã giảm xuống. Các gia đình nông dân ít còn phải chiu nguy cơ bị nhà nước đẩy vào cảnh bần cùng: vào năm 1713, hoàng đế Khang Hy đã hứa rằng triều đình sẽ không bao giờ tăng thuế cơ bản đối với đất canh tác, mặc dù nguồn thuế này tao ra những khoản đầu tư khổng lồ vào hệ thống vận chuyển mà nhờ đó nông dân có thể bán những gì họ thu hoạch được và tăng thêm thu nhập. Đáng mừng thay, những vụ mùa này

<sup>&</sup>lt;sup>1</sup> Ipomoea là chi lớn nhất trong họ thực vật có hoa Convolvulaceae với hơn 500 loài. Những đại diện phổ biến trong chi này là khoai lang, rau muống, cây bìm bịp...

có nhiều khả năng sẽ phát triển, vì kỷ Băng Hà Nhỏ đang suy yếu dần. Một số chính sách trong số này đã được nhà Minh đặt ra đầu tiên; nhà Thanh chỉ vận hành chúng một cách hiệu quả mà thôi. Nhưng tất cả những điều này đều giúp làm tăng số lượng trẻ em cũng như tăng tỷ lệ trẻ trong số này sống sót tới tuổi trưởng thành.

Tuy nhiên, như sử gia Lan Yong người Tứ Xuyên đã lưu ý, hầu hết sự phát triển này vẫn chỉ diễn ra ở những khu vực có các loài cây trồng từ châu Mỹ. Những gia đình được các chính sách của nhà Thanh khuyến khích chuyển tới miền Tây cần phải ăn, và những gì họ ăn hết ngày này qua ngày khác là bắp, khoai tây và khoai lang. Một phần lý do khiến Trung Quốc trở thành quốc gia đông dân nhất thế giới chính là Cuộc trao đổi Columbus.

### KHOẢNG NGHỈ CỦA NHỮNG NGƯỜI THEO THUYẾT MALTHUS

Hong Liangji sinh vào năm 1746 ở một nơi gần của sông Dương Tử, trong một gia đình đang từ từ suy sup sau cái chết đôt ngôt của cha ông. Theo một người ban của ông nhớ lai, Hong sáng da nhưng bốc đồng, người cao, mặt đỏ và "vui như cá gặp nước khi hát hò và uống rượu". Ông thường xuyên bị quở phat ở trường vì làm những trò hề khi say rượu kể cả khi ông giành được nhiều phần thưởng vì sự thông minh và phong cách văn chương của mình. Là một người sôi nổi, nôn nóng và dễ nổi giân, ông thường tóm lấy cổ tay người đối thoại với mình, chồm sát đến và đưa ra ý kiến của mình với một sự kích động dữ dội. "Đôi mắt của ông ấy sẽ nhíu lại và anh có thể thấy cổ ông ấy ửng đỏ lên vì tức giận", một người bạn khác nhớ lại những cuộc bàn luận chính sự. "Lúc đó ông ấy cực kỳ khó gần." Bạn bè chịu kết giao với ông vì ông là một nhà thơ hay, một cây viết nghị luận sắc sảo và một học giả danh tiếng, người đã nghiên cứu các thủy đạo, sắp xếp lại các biên giới hành chính và tập hợp được một bô kiến thức đia lý hoàn chỉnh về nhà Thanh. Mặc dù vậy, thành tựu tri thức vĩ đai nhất của ông lại trôi qua mà hầu như không ai biết

đến. Vào năm 1793, Hong Liangji đã nghĩ ra một ý tưởng mà có lẽ trước đó chưa từng có ai nghĩ tới.

Sau khi cuối cùng cũng giành được một chỗ đứng trong triều đình nhà Thanh vào năm bốn mươi bốn tuổi – Hong Liangji đã bốn lần thi trượt các kỳ thi tuyển chọn người làm quan – ông được điều đi làm thanh tra giáo dục tại tỉnh Quý Châu nằm ở phía Tây Nam trong nội địa. Về cơ bản là một vảa đá vôi dốc đứng đã bị xói mòn nặng nề, tỉnh này là một mớ lộn xộn và ẩm ướt của những hẻm núi dốc, những ngọn đồi mấp mô và những hang động kéo dài. Nơi đây cũng là một mục tiêu khác cho sự chiếm đóng của nhà Thanh với hàng đoàn người di cư từ vùng Trung Nguyên đang đánh bật những cư dân bản địa của nơi này, người Mèo. Những người mới đến đang trèo lên các ngọn đồi, trồng bắp và xây dựng gia đình. Hong Liangji tự hỏi cuộc bùng nổ này có thể kéo dài bao lâu.

"Dân số hiện nay đã nhiều gấp năm lần so với ba mươi năm trước", ông ta viết, có lẽ với một chút cường điệu có thể bỏ qua được, "gấp mười lần so với sáu mươi năm trước và không dưới hai mươi lần so với một trăm năm trước". Ông đã hình dung ra một người đàn ông với "một căn nhà có mười phòng và  $100~m\tilde{a}u$  [khoảng 17~arce] đất canh tác. Nếu người đàn ông này cưới vợ và có được ba đứa con trai, thế thì khi đó tám người – bốn người đàn ông cùng với những người vợ của họ – sẽ cùng sống dựa vào nông trại của cha mẹ.

Tám người sẽ cần có người ở để đỡ đần; như vậy cứ cho là sẽ có mười người trong gia đình. Với một căn nhà mười phòng và 100  $m ilde{a} u$  đất canh tác, tôi cho rằng họ sẽ có đủ không gian để sống cũng như chỉ đủ lương thực để ăn, mặc dù là chỉ vừa đủ mà thôi. Tuy nhiên, trong thời gian đó, họ sẽ có cháu. Đến lượt những đứa cháu đó sẽ lập gia đình. Những thành viên già cả trong nhà sẽ qua đời nhưng có thể vẫn còn có hơn hai mươi người trong gia đình. Với hơn hai mươi người chia nhau một căn nhà và canh tác trên  $100 ilde{m} ilde{a} u$  đất, tôi chắc chắn rằng dù họ có ăn uống rất tần tiện và sống

trong những gian phòng chật chội thì họ vẫn không thể đáp ứng được những nhu cầu cơ bản của mình.

Hong Liangji thừa nhận rằng nhà Thanh đã mở rộng những vùng đất mới để nuôi sống dân số Trung Quốc. Nhưng lượng đất canh tác

chỉ tăng gấp đôi hoặc nhiều nhất là tăng lên gấp ba hoặc năm lần, trong khi dân số tăng lên gấp từ mười đến hai mươi lần. Vì thế, đất trồng và nhà ở luôn thiếu trong khi số hộ gia đình và dân số luôn thừa...

Câu hỏi: Liệu Trời Đất có cách nào để đối phó với tình huống này không? Trả lời: Cách điều chỉnh của Trời Đất chính là bằng lũ lụt, hạn hán và bệnh dịch.

Năm năm sau, ở Anh, một người đàn ông khác cũng có quan điểm tương tự: Đó là mục sư Thomas Robert Malthus. Là một người bẽn lẽn, tử tế và bị tật hở hàm ếch nhẹ, Malthus là người đầu tiên giữ vị trí giảng dạy về kinh tế học tại một trường đại học – nghĩa là nhà kinh tế học chuyên nghiệp đầu tiên – ở nước Anh, và có lẽ trên thế giới. Ông bị cuốn hút vào việc suy nghĩ về sự tăng trưởng dân số sau một lần bất đồng với cha mình, một người giàu có lập dị kiểu Anh đặc trưng. Cuộc tranh cãi xoay quanh vấn đề liệu loài người có thể biến đổi thế giới này thành thiên đường hay không. Malthus cho rằng không, và ông đã phát biểu ý kiến của mình thông qua một bài xã luận nguyên trang¹ dài 55.000 từ, được xuất bản vào năm 1798 nhưng không ký tên tác giả. Tiếp theo đó là một số phiên bản dài hơn. Những bản này đã được ký tên; Malthus đã trở nên tự tin hơn.

"Tốc độ tăng dân số", Malthus tuyên bố, "chắc chắn luôn cao hơn tốc độ mà Trái Đất sản xuất sinh kế cho con người". Trong sách giáo khoa ngày nay, quan điểm này thường được mô tả bằng đồ thị.

¹ Nguyên văn: broadside. Broadside là một hình thức trình bày trên báo giấy ngày xưa, trong đó cả trang báo khổ rộng chỉ được in một mặt, dành trọn cho một nội dung nào đó. Hình thức này thường được dùng để đăng tải các thông báo, cáo thị, xã luận... hoặc cũng có thể chỉ đơn giản dùng để đăng quảng cáo nguyên trang.

Ở đồ thị này, một đường sẽ biểu diễn tổng nguồn cung cấp lương thực; nó có dạng đường thẳng và tăng lên một cách chậm chạp theo chiều từ trái sang phải khi con người càng ngày càng khai khẩn được nhiều ruộng đất hơn và canh tác có hiệu quả hơn. Một đường khác bắt đầu từ dưới thấp, nhanh chóng uốn cong lên để bắt kịp đường thứ nhất rồi vọt lên trên; đường này biểu hiện cho dân số loài người, tăng theo hàm mũ. Cuối cùng, khoảng cách giữa hai đường đồ thị sẽ không thể nào khỏa lấp được nữa và Bốn ky sĩ Khải huyền¹ sẽ cất tiếng gọi. Malthus biện luận, mọi nỗ lực để làm tăng nguồn cung lương thực đều chỉ dẫn đến một sư tăng trưởng về dân số mà chính nó sẽ biến sự tăng trưởng về nguồn cung lương thực kia thành vô nghĩa – một tình thế mà ngày nay người ta gọi là bẫy Malthus. Hãy quên Utopia² đi, Malthus đã nói như vậy. Bây giờ cũng như mãi mãi, loài người luôn luôn phải chịu số kiếp sinh tồn trên bờ vực của nan đói. Hãy quên cả việc làm từ thiện nữa: Việc giúp đỡ người nghèo chỉ khiến số lượng trẻ em tăng lên và tới lượt mình, chúng sẽ càng tạo ra thêm gánh nặng trong tương lai. Bất kể buổi tiệc có lớn thế nào, vẫn sẽ luôn còn quá nhiều người đói đang chờ đợi để kiếm một chỗ bên bàn ăn. Chiếc bẫy Malthus là không thể trốn thoát.

Phản ứng bùng nổ. "Suốt từ khi bài *Luận về dân số* được ấn hành cho đến ngày nay, Malthus đã có may mắn – vì điều này *thực sự* là may mắn – trở thành chủ đề của những đánh giá trái ngược và vô lý như nhau", sử gia vĩ đại về kinh tế Joseph Schumpeter tuyên bố. John Maynard Keynes xem Malthus là "người mở đầu cho lối tư duy hệ thống về kinh tế". Ngược lại, Percy Bysshe Shelley nhạo báng ông là "một hoạn quan đồng thời là một tên bạo chúa". John Stuart Mill nhìn nhận Malthus là một nhà tư tưởng vĩ đại. Nhưng với Karl

<sup>&</sup>lt;sup>1</sup> Bốn ky sĩ Khải huyển: Bốn ky sĩ được miêu tả trong cuốn sách cuối cùng của Kinh Tân Ước, sách Khải huyển. Theo quan điểm phố biến, bốn ky sĩ này là đại diện cho Sự xâm lược, Chiến tranh, Nạn đói và Chết chóc. Theo niềm tin Cơ Đốc Giáo, bốn ky sĩ này sẽ mang đến sự khải huyển cho cả thế giới.

<sup>&</sup>lt;sup>2</sup> Utopia là thuật ngữ dùng để gọi một xã hội hoàn hảo lý tưởng. Thuật ngữ này được Ngài Thomas More sáng tạo ra từ tiếng Hy Lạp và sử dụng lần đầu tiên trong cuốn sách cùng tên, Utopia, của ông (1516).

Marx, ông là "một kẻ ăn cắp ý tưởng" và "một kẻ ăn bám giai cấp thống trị trơ tráo". Schumpeter viết: "Ông là ân nhân của nhân loại. Ông là một kẻ ác ôn. Ông là một nhà tư tưởng sâu sắc. Ông là một kẻ đần đôn."

Ngược lại, Hong Liangji đã hoàn toàn bị phót lờ. Không như Malthus, ông ta không bao giờ phát triển những ý tưởng của mình một cách có hệ thống, một phần bởi vì ông dành hết năng lượng của mình cho việc chỉ trích những quan chức tha hóa, những kẻ mà ông tin rằng đang ăn cướp của nhà Thanh. Kinh sợ trước cách xử lý tàn bạo và thiếu năng lực của triều đình đối với cuộc nổi loạn của nông dân đang gặp nạn đói ở Tứ Xuyên và Thiểm Tây, Hong Liangji đã xin từ quan vào năm 1799. Trước khi ra đi, ông gửi đến Thái tử một bức thư tuy lời lẽ dông dài nhưng vô cùng thẳng thắn và Thái tử đã chuyển nó cho Hoàng đế Gia Khánh (xin đừng nhầm với Gia Tĩnh hoàng đế mê đắm thuật giả kim đã trị vì hai thế kỷ trước đó). Nổi cơn thịnh nộ, Hoàng đế đã bắt Hong Liangji đi đày biệt xứ hòng bắt ông im miệng.

Việc Hong Liangji không được thừa nhận thật bất công cho ông: Có vẻ như ông đã nắm được cách vận hành của chiếc bẫy Malthus rõ ràng hơn cả Malthus. (Tôi dùng từ rào đón "có vẻ như" là bởi vì ông không bao giờ đào sâu vào chi tiết). Lý thuyết của Malthus đưa ra một dư đoán đơn giản: càng nhiều thức ăn sẽ dẫn đến càng nhiều miêng ăn và điều này sẽ dẫn đến cảnh cùng khổ nhiều hơn. Mặc dù vây, trên thực tế, những người nông dân trên toàn thế giới còn làm được nhiều hơn việc theo kip tốc độ tăng trưởng dân số. Từ năm 1961 đến năm 2007, dân số loài người, nói một cách đại khái, đã tăng gấp đôi; trong khi đó, sản lượng thu hoạch toàn cầu về lúa mì, lúa gao và ngô đã tăng gấp ba lần. Trên thực tế, khi dân số bùng nổ thì tỷ lê người bi suy dinh dưỡng kinh niên đã tụt xuống – đối lập với dự đoán của Malthus. Người đói vẫn còn, chắc chắn như thế, nhưng khả năng một đứa trẻ nào đó bị suy dinh dưỡng vì thiếu ăn đã đều đặn giảm xuống một cách đáng mừng. Hong Liangji, ngược lại, đã chỉ ra một viễn cảnh tuy có điểm tương đồng nhưng phức tạp hơn

nhiều. Việc phải liên tục tăng hiệu suất canh tác sẽ dẫn đến một thảm họa về sinh thái, điều sẽ khiến cho toàn xã hội bị tê liệt – và vô vàn con người sẽ phải gánh chịu khổ nạn vì điều đó, ông tiên đoán.

Quá trình đó đích xác là điều mà các nhà nghiên cứu ngày nay muốn nói đến khi họ nói về chiếc bẫy Malthus. Thực vậy, một cách để tóm tắt về những cuộc tranh cãi xoay quanh vấn đề môi trường hiện nay là gần như tất cả chúng đều quy về một câu hỏi rằng liệu nhân loại sẽ tiếp tục tích lũy của cải và tri thức như chúng ta vẫn làm thế kể từ cuộc Cách mạng Công nghiệp, hay những tác động môi trường của việc tích lũy ấy – suy thoái đất đai, sự lụi tàn của đa dạng sinh học, hủy hoại nguồn nước ngầm, biến đổi khí hậu – sẽ bất thình lình đóng sập chiếc bẫy Malthus lại và đưa Trái Đất trở về tình cảnh nhéch nhác của thời tiền-công nghiệp. Điều đáng sợ là đối với tình thế nói trên, Trung Quốc lại cung cấp một ví dụ cho vế sau, ít nhất là một phần. Suốt những thập kỷ sau đó, khi các loại cây trồng châu Mỹ tràn ngập các cao nguyên, xã hội giàu có nhất thế giới lúc bấy giờ đã bị rung chuyển bởi một cuộc chiến với chính môi trường của nó – một cuộc chiến mà nó không có cửa nào khác ngoài thua.

### "NHỮNG NGON NÚI TRƠ ĐÁ"

Từ những năm 1680, khi nhà Thanh khôi phục việc buôn bán bạc, đến những năm 1780, giá gạo ở Tô Châu, thủ phủ giao thương gạo nằm gần Thượng Hải ngày nay, đã tăng lên hơn bốn lần. Thu nhập của người dân không theo kịp giá cả – một công thức cho sự bất ổn xã hội. Gần như ngay lập tức, các cuộc bạo loạn nổ ra trên khắp Trung Quốc. Người ta nói rằng, chỉ riêng cuộc biến động khiến Hong Liangji khiếp đảm cũng đã dẫn tới cái chết của vài triệu người. Theo sử gia về kinh tế Quan Hansheng, một phần nguyên nhân khiến giá cả tăng vọt là do bạc chảy tràn vào Phúc Kiến, điều này đã đẩy giá thực phẩm của Trung Quốc tăng vọt hệt như cách bạc chảy vào Tây Ban Nha đã khiến giá cả ở châu Âu tăng vọt trước đây. Sự bùng nổ dân số có lẽ cũng làm nhu cầu tăng lên, tạo thêm

áp lực lên giá cả. Việc nhà nước thu mua lương thực cho các kho dự trữ đôi khi cũng tạo ra hiệu ứng tương tự. Tuy nhiên, một nguyên nhân lớn khiến giá cả tăng vọt chỉ đơn giản là vì nhiều nông dân không còn trồng lúa nữa.

Các hoàng đế nhà Thanh đã ưu tiên phát triển hệ thống vận chuyển để người nông dân có thể bán hoa màu thuận lợi hơn. Mục tiêu là tạo điều kiện thuận lợi cho đường đi của những loại lương thực chính; những con đường mới sẽ giúp thương nhân chuyên chở gạo và lúa mì từ những nơi thu hoạch dồi dào tới những nơi cần lương thực. Nhưng thay vào đó, những chủ đất nhỏ khám phá ra rằng họ có thể kiếm được nhiều tiền hơn bằng cách chuyển từ trồng lúa gạo và lúa mì sang mía đường, đậu phộng, cây dâu tằm và, trên tất cả, thuốc lá.

Thoạt đầu, triều đình nhà Thanh nghiêm khắc với việc chuyển đổi này, bắt buộc nông dân phải "canh tác đúng khuôn phép" – nghĩa là phải trồng gạo và lúa mì. "Thuốc lá không tốt cho sức khỏe con người", hoàng đế Ung Chính đã tuyên bố vào năm 1727. "Vì việc canh tác thuốc lá đòi hỏi phải sử dụng các vùng đất màu mỡ nên trồng nó sẽ gây hại cho việc trồng lương thực." Nhưng khi triều đình ngày càng trở nên thiển cận và thối nát – có vẻ như là điều không thể tránh khỏi của mọi triều đại Trung Quốc – họ chẳng còn quan tâm đến việc bắt ngành nông nghiệp đi vào khuôn phép.

Những người nông dân đã chộp ngay lấy cơ hội. Thuốc lá cần lượng phân bón nhiều gấp từ bốn đến sáu lần và lượng nhân công nhiều gấp đôi so với gạo, nhưng đồng thời nó cũng thu lời nhiều hơn. Những đội quân nghiện nicotin đang ngày càng đông đảo của Trung Quốc sẵn sàng chi nhiều tiền cho tẩu thuốc hơn là bữa ăn của mình. (Nhiều người còn nghiện đồng thời: họ dùng thuốc phiện để cắt cơn nghiện thuốc lá). Theo Tao Weining, một sử gia về nông nghiệp ở Quảng Đông, thuốc lá gần như có mặt ở khắp mọi nơi trên Trung Quốc. Và nó hiện diện đặc biệt nhiều ở hai vùng đồi núi tiêu biểu mà ông khảo sát, tại đó *N. tabacum* chiếm "gần phân nửa" tổng diện tích đất canh tác. Hệ quả của việc này là giá lúa gạo ở địa

phương đã tăng gấp đôi, giá của hầu hết những loại rau quả phổ biến cũng vậy. Cuối cùng, người nông dân phải chi những khoản lợi nhuận mà họ thu được từ thuốc lá để mua lương thực đắt đỏ được nhập về từ những nơi khác ở Trung Quốc. Cũng như ở Virginia, thuốc lá làm đất đai cần cỗi. Khi những người nông dân đã vắt kiệt đất đai ở mảnh ruộng trước đây trồng lúa nước, họ sẽ bỏ sang nơi tiếp theo. Và khi hết cả ruộng lúa, họ tiến lên những ngọn đồi.

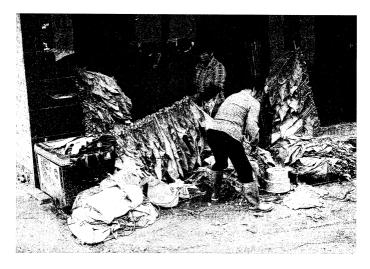

Thậm chí bốn thế kỳ sau khi được giới thiệu ở Trung Quốc, thuốc lá vẫn mang lại nhiều lợi nhuận đến mức dân làng tiếp tục chuyển những mảnh đất trồng lúa nước thành những nương thuốc lá. Những nông dân Phúc Kiến này đang phơi thuốc lá vào năm 2009.

Hiện tượng tương tự vẫn đang diễn ra ngày nay. Khi tôi cùng hai người bạn tới thăm những *thổ lâu* ở Phúc Kiến, chúng tôi đã đi dạo quanh những bản làng sơn cước ở Vĩnh Định. Từ nhiều đời trước, tổ tiên của người dân nơi đây đã khai khẩn các sườn núi thành những mảnh ruộng bậc thang hình bán nguyệt để trồng lúa nước, dùng phân chuồng và phân bắc để bón cho lớp đất đỏ mỏng manh, sau

đó nắn dòng các con suối để lấy nước cho lúa. Ở rìa làng, có một tấm biển tuyên bố rằng công ty Thuốc lá Trung Quốc, một công ty độc quyền của nhà nước, đã hợp đồng với nông dân Vĩnh Định để chuyển từ trồng lúa sang trồng thuốc lá. Công ty này đã xây dựng một con đường mới để giúp cho việc thu hoạch được thuận tiện. Từ trên đỉnh của đám ruộng bậc thang, chúng tôi nhìn xuống những cánh cung nằm ngang được tạo nên bằng những mũi tên mỡ màng màu xanh lục đang xòe rộng: N. tabacum.

Ó Vĩnh Định, dân làng đã thay thế một phần lúa gao bị hụt đi bằng bắp, trỉa loại cây này ở bất cứ nơi nào họ có thể tìm thấy mảnh đất phù hợp: rãnh thoát nước bên đường, sân sau nhà, bờ của những hào nước nằm dưới những căn nhà. Một người nào đó đã trồng những cây bắp non vào cả những đống đất pha sỏi có kích thước cỡ chiếc xe bán tải còn sót lai sau một trận lở đất mới xảy ra. Trong suốt thế kỷ 18, điều tương tư như thế đã diễn ra trên khắp Trung Quốc. Bằng việc cắm cây bắp và khoai lang ở mọi góc ngách, những người ở đâu và di dân đã làm tăng diên tích canh tác của cả nước này lên gần gấp ba lần trong giai đoạn từ năm 1700 đến năm 1850. Để có được diên tích canh tác cần thiết, họ đã đốn ha những khu rừng có tuổi đời hàng thế kỷ. Bi tước mất lớp phủ thực vật, những sườn núi không còn giữ được nước mưa. Các chất dinh dưỡng trong đất bi rửa trôi xuống chân đồi. Cuối cùng, những vùng đất kiệt quê sẽ không còn khả năng nuôi dưỡng thâm chí cả bắp và khoai lang. Nông dân sẽ phải phá nhiều rừng hơn và vòng luẩn quẩn sẽ lai bắt đầu một lần nữa1.

Một số sự tàn phá tệ hại nhất diễn ra trên những ngọn đồi bát úp dốc đứng nằm ở phía Đông vùng trung tâm Trung Quốc, quê nhà của người ở đậu. Những cơn mưa nặng hạt rát mặt phổ biến

Nông nghiệp không phải là nguyên nhân duy nhất gây ra nạn phá rừng. Trung Quốc còn tiêu thụ một lượng gỗ khổng lỗ để làm chất đốt và vật liệu xây dựng. Để có gỗ, hàng đoàn phu rừng đã tim tới những nơi xa xôi và đốn trụi nhiều cánh rừng. Đáng tiếc là rất nhiều gỗ đã bị mất mát, hư hại và bị đánh cấp trong quá trình vận chuyển. Theo như báo cáo của Yang Chang, nhà sử học ở Đại học công Hoa Trung thuộc tính Hồ Bắc, chỉ có chưa đến 2% số gỗ này thực sự đến được tay người dùng dự kiến lúc đầu (Chú thích của tác giả).

ở nơi đây đã liên tục rửa trôi khoáng chất và vật chất hữu cơ. Đất bị phong hóa không thể giữ được nước – "nếu trời không mưa liên tục suốt mười ngày, đất sẽ trở nên khô và nứt nẻ giống như những đường nét trên mai con rùa", một nhà văn địa phương đã mô tả vào năm 1607. Đất đai ở đây vẫn canh tác được, theo nghĩa là bắp và khoai lang vẫn sinh trưởng được ở đó. Nhưng việc thu hoạch chúng liên tục trong hơn một hoặc hai mùa là điều gần như không thể nếu người ta không bón một lượng lớn vôi bột hoặc tro để làm giảm độ chua, phân chuồng để tăng cường chất hữu cơ và phân vô cơ để tăng lượng nitơ và phốt-pho. Việc này phải được tiến hành hằng năm vì mưa sẽ liên tục làm bay chất dinh dưỡng.

Như ta hẳn còn nhớ, những người ở đậu thuê đất canh tác của những chủ đất sống ở các vùng thung lũng bên dưới. Vì thuê mướn theo thời hạn ngắn, cố định nên họ không có động lực nào để bón phân cho đất và kể cả nếu có muốn thì họ cũng không có nhiều điều kiện để làm việc này. Bởi vì đây là những loại cây trồng mới mẻ so với kinh nghiệm của họ nên họ đã mắc nhiều sai lầm của những người mới bắt đầu. Bắp được trồng thành những luống cách xa nhau, không giống như lúa mì và kê được trồng thành những khối dày đặc. Nhiều nông dân phải rất lâu sau mới nhận ra rằng chính điều đó đã khiến cho cây bắp để lại nhiều diện tích đất trống hơn và vì thế trần trụi dưới cơn mưa. Một số người không hiểu rằng việc trồng bắp thành những luống chạy dọc theo sườn đồi thay vì trồng theo chiều ngang sẽ tạo ra những con kênh dẫn lượng nước mưa ấy chảy xuống chân đồi và làm gia tăng sự xói mòn.

Theo Anne R. Osborne, một sử gia ở Đại học Rider, New Jersey, người có những nghiên cứu về người ở đậu mà tôi đang dựa vào để viết phần này thì thậm chí, nếu người ta có bón phân và hạn chế tối đa tác động của mưa thì nạn phá rừng ở vùng cao vẫn có thể gây ra thảm họa cho vùng thấp. "Địa hình hẹp của những đồng bằng và châu thổ sông ở thung lũng đồng nghĩa với việc sự định cư của con người và phần lớn việc sản xuất lương thực sẽ được tập trung dọc theo các bờ sông", Osborne giải thích. Khi các vùng đất cao được

thực vật che phủ, nước mưa sẽ thoát một cách từ từ nên hiếm khi xảy ra lũ lụt. Việc thay thế cây gỗ trên sườn núi bằng những ruộng bắp và khoai lang ngắn ngày đã làm suy giảm khả năng trữ nước của những ngọn núi. Nước mưa chảy tràn xuống chân đồi thành từng khối lớn, gây ra lũ lụt. "Những dòng nước lũ trút xuống từ những vùng đất cao sẽ gặp vùng đất gần như bằng phẳng trên những đồng bằng và châu thổ lân cận. Chúng sẽ đột ngột chảy chậm lại, trút lượng phù sa mà chúng mang theo vào trong những nhánh sông hoặc trên những cánh đồng của người nông dân, hủy hoại những cánh đồng màu mỡ và làm tắc nghẽn những con kênh dùng để tưới tiêu trong tương lai", Osborne viết.

Lũ lụt là vấn đề đặc biệt nghiêm trọng đối với nông dân trồng lúa nước, kể cả khi sinh kế của họ phụ thuộc vào nước. Các cánh đồng trồng lúa nước cần có nguồn nước chảy liên tục. Nếu dòng chảy quá yếu, nước sẽ bốc hơi; nếu dòng chảy quá mạnh, nước sẽ tràn qua bờ ruộng, cuốn đi chất dinh dưỡng và có thể cuốn theo cả lúa. Những người nông dân đắp đập ở thượng nguồn để giữ nước lại cho đến khi cần dùng, kiểm soát mức nước tưới bằng cách điều chỉnh những cửa cống. Khi có lũ, khối nước đột ngột chảy qua ấy có thể quét sạch cả những con đê lẫn những ruộng lúa mà chúng cấp nước, làm tê liệt toàn bộ hệ thống. Oái ăm thay, những trận lụt sẽ nhấn chìm vụ lúa rồi sau đó những ruộng lúa lại khô hạn vì không còn đập để giữ nước cho chúng. Bởi vì chặt phá rừng, những người ở đậu không chỉ tàn phá vùng đất xung quanh họ mà còn làm hủy hoại cơ sở hạ tầng của nền nông nghiệp cách đó nhiều dặm về phía hạ lưu. Bởi vì điều này xảy ra ở hạ nguồn sông Dương Tử, nên có thể nói những người ở đậu đang hủy hoại một phần trái tim của nền nông nghiệp tại quốc gia này.

Một số cư dân địa phương hiểu rất rõ vấn đề này. Khi học giả Mei Zengliang có chuyến hồi hương vào năm 1823 để thăm lại thị trấn miền núi nơi ông đã trải qua thời thơ ấu, ông đã hỏi thăm những người hàng xóm cũ về người ở đậu. Các nhà sinh thái học

ngày nay sẽ chẳng bổ sung gì nhiều cho câu trả lời của những người hàng xóm ấy.

Trên những ngọn núi chưa bị tàn phá [những người dân làng nói với ông ấy], mặt đất còn dày và đá còn bám chắc; cỏ cây rậm rạp; lá mục qua nhiều năm tích tụ trên mặt đất thành một lớp dày từ hai đến ba thốn¹ [khoảng mười đến mười hai centimet]. Mỗi khi trời mưa, nước mưa sẽ chảy theo thân cây vào lớp lá mục, sau đó chảy vào trong đất và đá trước khi thấm qua những kẻ nút trong đá để tạo thành những con suối. Dòng nước này chảy một cách chậm rãi và khi chảy xuống, nó không cuốn đất theo... Ngày nay, họ [người ở đậu] đã lột trần những ngọn núi bằng cuốc và xẻng, đến mức trước khi một con mưa kịp tạnh thì cát và đá đã bị cuốn trôi xuống theo nước, nhanh chóng chảy vào những khe núi.

Sự xói mòn từ những đỉnh núi đã làm ngập những ruộng lúa nước ở các thung lũng tại vùng hạ lưu sông Dương Tử, làm cho giá gạo càng tăng hơn nữa, điều này lại khiến người ta càng trồng thêm nhiều bắp trên những ngọn núi và khiến nhiều ruộng lúa lại bị nhấn chìm ở các thung lũng.

Khi người ở đậu chuyển vào sống trong những ngọn núi, lũ lụt ngày càng xảy ra thường xuyên hơn. Vào thời nhà Tống (960-1279), những cơn lũ lớn xuất hiện rải rác với tần suất trung bình khoảng ba cơn mỗi hai năm. Một số nông dân, nhiều người trong số này là người Khách Gia, đã di cư một cách bất hợp pháp lên các ngọn đồi vào thời nhà Minh (1368-1644) rồi chặt hạ cây cối trong quá trình đó. Có thể dự đoán được, tần suất xảy ra lũ lụt đã tăng lên thành gần hai cơn mỗi năm. Nhà Thanh (1644-1911) đã tích cực khuyến khích việc di dân đến các vùng rừng núi. Như một lẽ tất yếu, việc di cư ồ ạt đã làm gia tăng nạn phá rừng; tần suất lũ lụt đã tăng hơn gấp

<sup>1</sup> Thốn: đơn vi đo cổ của Trung Quốc.

3 lần, lên đến hơn sáu trận lụt lớn mỗi năm. Tệ hơn nữa, các trận lũ lụt hầu hết đều nhắm vào những vùng nông nghiệp trọng điểm của Trung Quốc. Bằng cách lần theo những bản ghi chép cá nhân, tấu chương của các trấn, văn khố của các tỉnh và những tài liệu ghi chép về việc cứu trợ thiên tai của triều đình, sử gia Li Xiangjun nhân thấy có đến 16.384 trận lũ lụt đã xảy ra dưới thời nhà Thanh. Đa số chúng là những trận lũ lụt nhỏ. Nhưng trong số này, có 13.537 trận xảy ra tại những vùng nông nghiệp màu mỡ tại ha lưu sông Dương Tử và Hoàng Hà. Và số lượng các cơn lũ lụt vẫn tiếp tục tăng lên. Từ năm 1841 đến năm 1911, mỗi năm nhà Thanh phải đối mặt với hơn 13 trận lũ lụt lớn – giống như mỗi tháng phải hứng một trận bão Katrina vậy, một nhà sử học đã ví von với tôi như thế. "Chính quyền phải đối mặt với những thảm họa xảy ra liên tục tại những khu vực đông dân cư nhất đất nước. Đó là những vùng giữ vai trò quan trọng nhất trong việc cung cấp lương thực cho tất cả mọi người. Đó không phải là điều tốt", ông nói.

Vào những năm 1970, một nhóm các nhà nghiên cứu tại Cục Khí tượng Thủy văn trung ương Trung Quốc đã lần theo một số lượng khổng lồ các bản ghi chép ở các địa phương để tìm kiếm những mô tả về lượng mưa và nhiệt độ trong những thế kỷ đã qua. Như người ta có thể dự đoán, các nhà nghiên cứu tìm được rất ít kết quả đo lường mang tính khoa học, nhưng lại tìm được rất nhiều những ghi chép bằng lời. Mỗi khi họ gặp những đoạn văn kiểu như thế này tôi sẽ sử dụng các ví dụ của họ - "10 ngày mưa lớn liên tiếp khiến các con sông tràn bờ", "những trận lụt vào mùa xuân và mùa hè đã làm nhấn chìm vô số người và gia súc", "những trận lụt vào mùa hè và mùa thu đã quét sạch những lứa ngũ cốc mới trồng", "vài ngày mưa to như thế là thuyền có thể đi được trên đất liền" và "những cơn cuồng phong và mưa lớn đã nhấn chìm những cánh đồng và nhà cửa trong biển nước", các nhà nghiên cứu sẽ kết luận rằng vùng đó đã từng trải qua lũ lụt và họ sẽ đánh dấu lên vị trí tương ứng trên bản đồ bằng một con số 1. Các mô tả về những đợt hạn hán tồi tệ sẽ được đánh dấu bằng số 5. Những kiểu thời tiết nằm giữa hai cực này được gán số 2, 3 hoặc 4. Mặc dù bản đồ thể hiện kết quả tổng hợp mang tính chủ quan nhưng bức tranh toàn cảnh về các sự kiện đã được làm sáng tỏ. Việc lật nhanh qua những tấm bản đồ trong sách của Cục Khí tượng Thủy văn giống hệt như bạn đang xem một bộ phim hoạt hình về sự suy thoái của môi trường.

Bị quá tải với những chi tiết trong các tấm bản đồ, tôi quyết định tập trung xem xét bốn vùng trồng lúa nước trọng điểm nằm ở hạ lưu sông Dương Tử: Nam Kinh, An Khánh, Vũ Hán và vùng thượng lưu sông Hán Thủy, một nhánh quan trọng ở phía Bắc của sông Dương Tử. Từ năm 1500 đến năm 1550, những khu vực này có mười sáu số 1: mười sáu trận lụt lớn. Từ năm 1600 đến 1650, có 18 trận lụt – con số gần như không đổi. Từ năm 1700 đến năm 1750, ở thời kỳ đỉnh điểm của kỷ Băng Hà Nhỏ lạnh lẽo và ẩm ướt hơn, có 27 trận lụt. Rồi sau đó, kỷ Băng Hà Nhỏ chấm dứt, thời tiết trở nên khô hơn, ít mưa và ít tuyết hơn. Tuy nhiên, những trận lụt tại các khu vực trên của vùng nông nghiệp trọng điểm ở Trung Quốc vẫn tiếp tục tăng lên. Từ năm 1800 đến năm 1850, chỉ riêng bốn nơi này đã có 32 trận lũ lụt lớn. Một số trận lụt kéo dài hàng trăm dặm dọc theo con sông, những số 1 tràn ngập từ thành phố này sang thành phố khác, mỗi con số đại diện cho hàng ngàn sinh mạng đã bị hủy hoại.

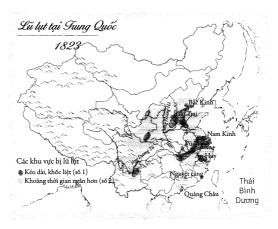

Thất kinh vì một loạt rắc rối, vào năm 1802, những quan chức tỉnh Chiết Giang đã thông báo rằng chính quyền sẽ bắt đầu gửi những người ở đậu coi thường vương pháp "về lại quê quán của họ". Các quan chức cũng ra lệnh cấm trồng bắp trên những ngọn núi. Gần như không có gì xảy ra. Chính quyền thử lại một lần nữa vào năm 1824, lần này cấm hoàn toàn loại cây này – Chiết Giang được kỳ vọng sẽ trở thành "vùng đất không bắp". Một lần nữa, chẳng có gì xảy ra. Triều đình có hệ thống "giám sát viên" được giao nhiệm vụ truy tìm các cá nhân thiếu năng lực và tha hóa trong chính quyền. Các giám sát viên ở Chiết Giang hết lần này đến lần khác yêu cầu Bắc Kinh cử quân đội đến đây để triệt tận gốc cây bắp. Nhưng không hề có hồi âm. Tốc độ khai phá đất đại [ở nơi đây] thực chất đã tăng lên trong nửa đầu thế kỷ 19.

Giám sát viên Wang Yuanfang của tỉnh Chiết Giang không thể nào hiểu được điều này. Ông biết rằng trong quá khú, những chủ đất không hiểu được rằng việc cho thuê những mảnh đất họ không dùng sẽ gây ra những hậu quả thảm khốc. "Nhưng hiện nay [năm 1850], những thủy đạo đã tắc nghẽn vì bùn, những cánh đồng đã bị vùi chôn dưới cát, những ngọn núi đã tro ra cả đá và cả quan lẫn dân đều đã biết về đại thảm họa này, nhưng họ vẫn không làm gì để chấm dứt nó. Tại sao vậy?" (Nhấn mạnh trong nguyên bản).

Việc di dân bất hợp pháp trên quy mô lớn là một phần nguyên nhân dẫn đến thất bại trên. Không dễ để trục xuất một lượng người khổng lồ – buộc họ rời khỏi nhà cửa và gia đình mà họ đã dày công vun đắp trong suốt nhiều năm – mà không gây đau thương. Những chính quyền tìm kiếm sự ủng hộ của nhân dân sẽ không gây ra loại thống khổ này (trừ khi việc mất đi sự ủng hộ của một nhóm người sẽ được bù đấp bằng việc nhận được sự ủng hộ từ một nhóm khác). Về hậu cần, cũng khó mà tìm được một điểm tập kết cho những người đã rời bỏ quê hương bản quán từ nhiều thập kỷ trước. Trong trường hợp của "người ở đậu", Osborne lập luận, trở ngại chính không phải là sự e dè hoặc bối rối của nhà cầm quyền. Vấn đề chính ở đây là hiện tượng xói mòn đất là biểu hiện cho một vấn đề mang tính lợi

ích nhóm kinh điển. Không giống như nguồn thu nhập từ làm nông nghiệp, một lỗ hổng về pháp lý đã đảm bảo rằng nguồn thu nhập từ việc cho thuê đất sẽ được miễn thuế. Chính vì thế, những chủ đất có đất cho thuê trên những vùng cao đã kiếm được một nguồn thu nhập miễn thuế rất dễ dàng. Nạn phá rừng đi theo đó có thể sẽ tàn phá những cánh đồng của họ dưới thung lũng, nhưng những rủi ro này sẽ trải rộng trên toàn bộ khu vực, trong khi lợi nhuận của những chủ đất lại chỉ chảy vào túi riêng của họ. Được nhận hết toàn bộ lợi nhuận và chỉ phải chịu một phần rủi ro, những thương nhân địa phương vì quyền lợi của mình đã đánh lui mọi nỗ lực kiểm soát "người ở đậu".

Một cơn ác mộng đối với các nhà môi trường, sự mưu cầu những khoản lợi nhuận nhỏ nhoi với tầm nhìn ngắn hạn đã vẽ đường cho một thảm họa dài hạn trên diện rộng. Những trận lũ lụt liên tục đã dẫn tới nạn đói và sự bất ổn triền miên; việc khắc phục thiệt hại đã hút cạn nguồn lực của đất nước. Bạc của châu Mỹ có thể đã đẩy nhà Minh roi xuống vực; nhưng chắc chắn những loại cây trồng của châu Mỹ đã phần nào phá vỡ nền móng của nhà Thanh vốn đang lung lay.

Những nhân tố khác chắc chắn cũng có đóng góp vào tình trạng này. Một cuộc nổi dậy được lãnh đạo bởi nhân vật Khách Gia thần bí đã làm chia cắt đất nước và lập nên quốc gia của "người ở đậu" trên những ngọn đồi thuộc sở hữu của họ ở vùng Đông Nam trong một thời gian ngắn. Hàng loạt các hoàng đế kém cỏi đã để mặc cho hệ thống quan lại đấm chìm trong sự vô năng và thối nát. Đế quốc này đã thua trận trong hai cuộc chiến tranh với Vương quốc Anh và buộc phải nhường lại quyền kiểm soát biên giới của mình. Quân đội Anh tự do gieo rắc thuốc phiện, thứ mà nhà nước Trung Quốc đã phải gây chiến để tống đi. Và cứ như thế – thảm họa, cũng giống như thành công, có năm cha ba mẹ. Tuy nhiên, những đội quân châu Âu đang giày xéo đất nước này cũng không hề biết rằng, con đường của họ đã được khai thông sẫn nhờ Cuộc trao đổi Columbus.

### ĐỪNG HỌC TỪ ĐẠI TRẠI¹

Trong hai thế hệ, một trong những nơi được ca ngợi nhiều nhất ở Trung Quốc là Đại Trại. Là một xóm nhỏ với vài trăm nhân khẩu nằm ở vùng đồi lởm chởm khô cằn ở mạn Bắc vùng trung tâm của Trung Quốc, Đại Trại từng bị tàn phá bởi lũ lụt vào năm 1963. Đứng trên đống hoang tàn với chiếc khăn thấm mồ hôi đặc trưng quấn quanh đầu, người Bí thư Đảng cộng sản tại địa phương đã từ chối nhận viện trợ của chính phủ, thay vào đó, ông thể rằng Đại Trại sẽ tự tái thiết bằng chính nguồn lực của mình – đồng thời sẽ xây dựng một ngôi làng hiện đại hơn, sản xuất hiệu quả hơn. Sản lượng thu hoạch đã tăng vọt bất chấp lũ lụt và đất đai cần cỗi của vùng này.

Phấn khởi vì sự phát triển này, Mao Trạch Đông đã tập hợp hàng nghìn cán bộ địa phương đến ngôi làng này và chỉ thị cho họ phải nhân rộng những gì họ đã nhìn thấy. Về cơ bản, họ đã thấy những nông dân với cuốc thuổng trong tay hăm hở vỡ đất thành những mảnh ruộng bậc thang phủ từ đỉnh tới chân đồi; giờ nghỉ giải lao là lúc đọc *Hồng bảo thu*, cuốn sách ghi lại những cách ngôn mang tính cách mạng của Mao Trạch Đông. Không khí giống như trong giáo phái: một nhóm người đã đi bộ trong hai tuần lễ để đến xem những vết chai trên những đôi bàn tay của nông dân ở Đại Trại. Trung Quốc cần sản xuất ra lương thực từ bất cứ rẻo đất nào, các cán bộ đã hiểu ra điều đó. Những khẩu hiệu từng một thời hiện diện trong Chủ nghĩa Mao Trạch Đông của Trung Quốc đã giải thích cách để làm điều này:

Bạt núi, lấp sông để tạo ra những cánh đồng! Phá rừng, khai hoang phục hóa! Trong nông nghiệp, hãy học từ Đại Trại!

Tràn đầy phấn khởi và được kích động bởi những cán bộ địa phương, dân làng tràn tới các ngọn đồi, chặt hạ cây bụi trên những sườn đốc, khai hoang sườn núi thành những mảnh ruộng bậc thang

Câu này được phóng tác từ một huấn thị của chủ tịch Trung Quốc, Mao Trạch Đông. Trong những năm 1960, Mao Trạch Đông đã huấn thị "Hây học Đại Trại trong nông nghiệp", qua đó thiết lập Đại Trại thành một hình mẫu trong lĩnh vực sản xuất nông nghiệp cho toàn Trung Quốc.

và trồng trên mặt đất mới được tạo ra ấy bất cứ thứ gì họ có thể trồng. Bất chấp nóng nực và đói khát, mọi người làm việc cả ngày, sau đó thấp đèn lồng và làm việc xuyên đêm. Những mảnh ruộng bậc thang đã biến những sườn núi dốc đứng không thể trồng trọt thành những vùng đất canh tác mới. Ở một ngôi làng mà tôi tới thăm, nông dân đã tăng diện tích đất có thể canh tác lên khoảng 20%, một điều có vẻ như rất bình thường ở đây.

Đại Trại nằm trong vùng địa chất bất thường được gọi là Cao nguyên Hoàng thổ. Hết năm này qua tháng nọ, các cơn gió quét qua những sa mạc ở phía Tây, cuốn theo cát và mạt đá vào vùng trung tâm Trung Quốc. Bụi đất của hàng thiên niên kỷ tích tụ lại đã bao phủ khu vực này dưới những đụn đất phù sa nén chặt có kích thước khổng lồ, một số đụn có độ sâu hàng chục mét – các nhà địa chất học gọi nó là "hoàng thổ". Vùng Cao nguyên Hoàng thổ có diện tích gần bằng diện tích của Pháp, Bỉ và Hà Lan cộng lại.

Hoàng thổ không tạo ra nhiều đất màu vì nó nén chặt lai với nhau giống như tuyết ướt. Trong nhiều thế kỷ, người ở vùng cao nguyên này đã đào hang dưới lớp đất hoàng thổ và sống trong đó. Những nơi cư ngụ trong dạng hang này được gọi là diệu động và chúng khá ấm cúng - ngôi nhà mà tôi ở có một chiếc giường sưởi được khoét ra từ một khối hoàng thổ. Sát bên canh là lò đốt củi với ống khói được dẫn đi xuyên qua giường, giúp sưởi ấm giường vào mùa đông. Khi nhìn những bức tường của điều động vào đêm đó, tôi nhận ra rằng căn phòng đã phơi bày những hoạt động địa chất của Trái Đất hệt như trong một thí nghiệm khoa học. Thông thường, mặt đất gồm có ba lớp: một lớp phủ mỏng ở trên cùng cấu thành từ lá rụng, cành cây và những chất hữu cơ khác; một lớp đất mặt sẫm màu, thường không dày quá 0,3 mét, gồm chủ yếu là mùn (những chất hữu cơ đã bị phân hủy một phần); và bên dưới nữa là tầng đất gốc có màu nhạt hơn nhưng chứa nhiều sắt, đất sét và khoáng chất. Hoàng thổ thì khác; bức tường phòng ngủ của tôi, được khoét ra từ một gò đất khổng lồ hình thành từ mạt đá quyện lại với nhau, có dạng đồng nhất từ trên xuống dưới.

Như mọi đứa trẻ từng nghịch bùn đều biết, các đống đất rất dễ bị cuốn trôi. Những hạt phù sa "đóng vai trò như những phần tử đơn lẻ", theo như lời của Zheng Fenli, một nhà khoa học về đất tại Viện bảo tồn Đất và Nước tại thành phố Dương Lăng ở Cao nguyên Hoàng thổ. Chúng không kết thành khối một cách chắc chắn. Nếu bị dòng nước đang chảy làm cho rã ra, những hạt phù sa "sẽ rất dễ được mang đi", cô Zheng nói với tôi. Khi bị rửa trôi xuống chân đồi, chúng có thể được mang tới những nơi rất xa. Sông Hoàng Hà đánh một vòng cung lớn xuyên qua Cao nguyên Hoàng thổ. Nó chuyên chở một lượng phù sa khổng lồ – nhiều hơn bất cứ con sông nào khác trên thế giới – tới vùng Bình nguyên Hoa Bắc, trái tim của nền nông nghiệp Trung Quốc.

Bởi vì vùng bình nguyên có địa hình bằng phẳng nên dòng sông chảy chậm lại. Khi chảy chậm, phù sa trong nước sẽ lắng lại ở đáy và dọc theo bờ sông. Phù sa bồi đắp cho đất – nguyên nhân chính giúp cho khu vực này có ưu thế về nông nghiệp – nhưng đồng thời nó cũng lấp đầy đáy sông. Hệ quả là Hoàng Hà cao lên từ bảy đến chín centimet mỗi năm. Qua thời gian, dòng sông đã tự nâng nó lên cao hơn vùng đất xung quanh đến khoảng 12 mét. Khi những người nông dân đang gặt hái trên những cánh đồng lúa mì muốn nhìn thấy dòng sông, họ phải *ngước lên*. Chảy trên cao tít giữa không trung, có thể nói dòng sông như chực tràn qua bờ, đổ vào Bình Nguyên Hoa Bắc và tạo nên trận lũ hủy diệt.

Những thảm họa như vậy đã là mối đe dọa trong hàng thiên niên kỷ - "vỡ bờ cứ mỗi ba năm hai lần và đổi dòng cứ mỗi thế kỷ một lần," người Trung Quốc thường nói thế về Hoàng Hà. Nhưng trong thế kỷ 18 và 19, sự xói mòn đất đã khiến cho những vụ vỡ bờ và đổi dòng càng thêm chết chóc. Trong một nỗ lực chinh phục lũ lụt, nhà Thanh đã thiết lập một quân đoàn kỹ sư để bảo dưỡng một tuyến đê dài 500 dặm, một hệ thống đập tràn, cống, đập và một trận địa gồm đến mười sáu con kênh phụ để chia nước cho con sông – một hệ thống hạ tầng trị thủy chẳng những gây ấn tượng không kém Vạn Lý Trường Thành mà còn quan trọng hơn nhiều đối với sự sống

của đất nước này. Hệ thống này không chỉ kiểm soát mạng lưới thủy lợi phức tạp đến khó tin mà nó còn kết nối dòng sông với Đại Vận Hà, một kênh đào dài 1.103 dặm nối Bắc Kinh và Hàng Châu (một cảng nằm ở phía Nam của Thượng Hải ngày nay), là thủy đạo nhân tạo dài nhất trên thế giới. Có lẽ các hoàng đế nhà Thanh đã chi đến 10%, hoặc nhiều hơn thế, tổng ngân khố triều đình cho Hoàng Hà.

Tuy nhiên, hệ thống này liên tục bị quá tải. Như những tấm bản đồ của Cục khí tượng Trung Quốc cho thấy, lượng phù sa dư thừa đã làm cho Hoàng Hà tràn bờ một tá lần từ năm 1780 đến năm 1850 – tức khoảng sáu năm một lần. Tất cả những lần này đều là những trận lũ lụt khổng lồ. Trận lụt năm 1887 là một trong số những trận lũ lụt chết chóc nhất từng được ghi chép lại; số người chết ước tính lên đến con số hàng triệu.

Người ta đã hiểu rất rõ rằng nguyên nhân gây lũ lụt là nạn phá rừng ở Cao nguyên Hoàng thổ. Nhưng Bắc Kinh không làm gì nhiều để xử lý việc này, kể cả khi những chính sách của nhà Thanh chính là căn nguyên dẫn đến phần lớn đất đai bị khai phá. Không ai có thể ngờ trước sự bất lực của triều đình cũng như sự thiển cận của những chủ đất đã cho "người ở đậu" thuê đất. Không ai biết liệu một hành động quyết đoán có thể giải quyết những vấn đề về sinh thái học của quốc gia này hay không, bởi vì nó chưa từng thứ làm điều đó. Thay vào đó, những cơn lũ lụt vẫn tiếp tục xảy ra cho đến khi triều đại nhà Thanh sụp đổ, một sự kiện mà chính những cơn lũ lụt ấy đã góp phần tạo ra.

Những sự việc kể trên càng khiến cho việc Mao Trạch Đông ra lệnh khai hoang *thêm* đất đai ở Cao nguyên Hoàng thổ trở nên lạ lùng hơn. Phần lớn vùng này đã bị mất rừng, nhưng những sườn núi dốc nhất – những vùng đất quá dốc để có thể canh tác – vẫn còn được che phủ bởi những loại cây bụi thấp, thứ ngăn bớt sự xói mòn. Và đó chính xác là vùng đất được người ta nhắm đến trong những năm 1960 và 1970 để chuyển đổi thành những mảnh ruộng bậc thang, theo kiểu Đại Trại. Những vách ruộng bậc thang, vốn chỉ là đất nén lại, liên tục sụp đổ. Tại một ngôi làng trong vùng Cao

nguyên Hoàng thổ mà tôi đã ghé thăm sau một trận mưa, một nửa số dân làng có vẻ như đang bận chống đỡ cho những mảnh ruộng bậc thang đang vỡ ra bằng cách dùng xẻng đập cho những vách ruộng phẳng lại. Kể cả khi những mảnh ruộng không rã ra thì mưa cũng sẽ cuốn trôi những chất dinh dưỡng và chất hữu cơ trong đất. Chủy Đầu, tên ngôi làng ấy, nằm vắt vẻo trên những ngọn đồi dốc dọc theo sông Hoàng Hà. Khi đang bước theo những con đường dốc đứng nối các *diêu động*, tôi gần như có thể nhìn thấy những mảnh ruộng bậc thang đang trượt dần vào trong dòng nước.

Vì sự xói mòn lấy đi chất dinh dưỡng nên sản lượng thu hoạch ở vùng đất canh tác mới sụt giảm nhanh chóng. Để duy trì năng suất, nông dân lại khai quang thêm đất mới và biến nó thành những mảnh ruộng bậc thang, để rồi đến lượt vùng đất mới ấy lại bị cuốn trôi – ví dụ hoàn hảo của một "vòng luẩn quẩn", theo như lời của Vaclav Smil, nhà địa chất học thuộc Đại học Manitoba, người đã có thời gian nghiên cứu lâu dài về môi trường của Trung Quốc (*The Bad Earth* (tạm dịch: Trái Đất xấu xa), cuốn sách đầu tiên của ông viết về chủ đề này, đã ra mắt vào năm 1984). Theo báo cáo vào năm 2006 của các nhà nghiên cứu Trung Quốc, lượng đất đai bị xói mòn vào trong dòng Hoàng Hà đã tăng lên khoảng một phần ba trong kỷ nguyên Đại Trại.

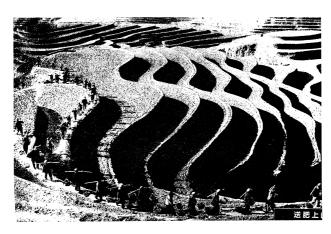

Những hệ quả rất thảm khốc và hiện rõ ở khắp mọi nơi. Việc năng suất thu hoạch giảm sút do đất đai bị bạc màu đã buộc một số lượng lớn nông dân phải trở thành người tha phương cầu thực. Chủy Đầu đã mất một nửa dân số. "Đó hẳn phải là một trong những vụ lãng phí sức lao động của con người lớn nhất trong lịch sử", Smil nói với tôi. "Hàng chục triệu người đã bị bắt làm việc ngày đêm, phần lớn số sức lao động ấy đã đổ vào những dự án mà ngay cả một đứa con nít cũng có thể thấy là vô cùng ngu xuẩn. Chặt hạ cây cối và trồng cây lương thực trên những sườn núi dốc đứng – làm sao đó có thể là ý tưởng hay cho được?"

Ở những khu vực khó canh tác nhất, nông dân đã trồng bắp. Ở phía Bắc của Chủy Đầu, ngay tại rìa của sa mạc Gobi, tôi đã bước đi quanh những ruộng bắp đang mọc gần như hoàn toàn trên cát. Mãi đến những năm 1960, vùng này còn được bao phủ bởi những rừng cây bụi có gai. Thế rồi Mao Trạch Đông hạ lệnh phải quyết liệt trồng trọt. Việc đó chẳng khác gì bắt người ta canh tác trên bãi biển. Tôi vô cùng kinh ngạc vì người dân địa phương đã thực sự thu hoạch được một số bắp mọc lên từ cát – những bắp ngô đang được phơi khô tạo thành những đụn nhỏ màu vàng trên các mái nhà và mảnh sân cằn cỗi. Trên những chiếc xe cút kít được kéo bằng xe máy Trung Quốc bé xíu, người ta chạy quanh những đống thân bắp chất cao bằng những tòa nhà hai tầng. Khi có gió nhẹ, bầu không khí trở nên lạo xạo bụi cát. Cao nguyên Hoàng thổ, nơi một thời từng nhận bụi cát từ sa mạc, giờ đây đang sản xuất ra thứ này.

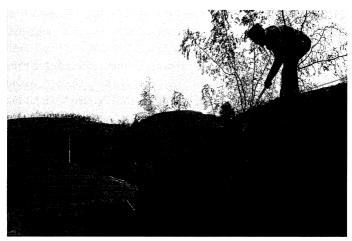

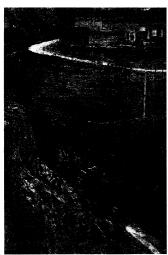

Bắt đầu từ những năm 1960, nông dân trên kháp Trung Quốc đã tước đoạt rừng và xẻ đối thành ruộng bậc thang. Bởi vì hoàng thố rất để bị xói mòn nên mọi cơn mưa đều khiến cho những mảnh ruộng bậc thang bị sạt lở (trên); việc tu bổ là một vấn đề liên tục. Cuối cùng, những mảnh ruộng bậc thang trên những sườn núi đốc nhất sẽ sụp đổ hoàn toàn (trái) và nông dân nhận ra rằng họ đang cố gắng kiểm sống trên những ngọn đổi thâm chí quá đốc để có thể đứng được.

Cộng hòa Nhân dân Trung Hoa đã triển khai những kế hoạch để chấm dứt nạn phá rừng. Vào năm 1981, Bắc Kinh chỉ thị rằng mọi công dân lành lặn và trên 11 tuổi đều phải "trồng từ ba đến năm

cây xanh mỗi năm" ở bất cứ nơi nào có thể trồng. Ba năm trước, Bắc Kinh đã triển khai một dự án có thể là chương trình sinh thái học lớn nhất trên hành tinh này, dự án "Ba miền Bắc": một vành đai cây xanh dài 2.800 dặm giống như một tấm chấn khổng lồ chạy vắt qua miền Bắc, Đông Bắc và Tây Bắc của Trung Quốc, bao gồm cả vùng giáp ranh với Cao nguyên Hoàng thổ. Dự kiến hoàn tất vào năm 2050, Vạn Lý Trường Thành Xanh này của Trung Quốc trên lý thuyết sẽ làm chậm lại những cơn gió đang gây ra hiện tượng sa mạc hóa và những cơn bão bụi.

Ngày nay, nhiều vùng ruộng bậc thang mà nông dân Chủy Đầu từng khai phá từ hoàng thổ đang được trả về tình trang tư nhiên. Trong thứ mà người dân địa phương gọi là "hệ thống 3-3-3", nông dân sẽ trồng lại cỏ và cây trên một phần ba diện tích đất của ho những chỗ đốc nhất và có khuynh hướng để bị xói mòn nhất – để tạo ra một rào chắn tự nhiên ngăn xói mòn. Một phần ba diện tích đất tiếp theo, họ sẽ trồng những loại cây ăn quả có thể thu hoạch được. Một phần ba diện tích cuối cùng, chủ yếu là những mảnh ruộng ở đáy của những khe nước đã được bồi đắp thêm chất màu bởi sự xói mòn trước đó, họ sẽ tập trung trồng cây lương thực. Bằng cách dồn nguồn phân bón hữu hạn của mình vào phần đất ấy, nông dân có thể làm tăng năng suất đủ để bù đắp lại cho phần đất mà họ đã hy sinh - dù sao về lý thuyết là như thế. Để hỗ trợ cho việc chuyển đổi này, nông dân sẽ được đền bù một lượng lương thực và một khoản tiền nhỏ mỗi năm trong vòng tám năm. Vào năm 2010, chương trình này đã che phủ được hơn 56.000 dặm vuông của các ngôi làng nằm ở các khe núi, một diện tích bằng bang Iowa.

Thoạt nhìn, có vẻ như một chế độ độc tài sẽ hoàn toàn phù hợp để hoàn thành được nhiệm vụ này. Chính phủ có thể đơn giản ra lệnh cho những cư dân ở vùng hoàng thổ ngừng trồng kê và thay vào đó trồng cây hạnh đào mà không phải lo nghĩ gì về quyền sở hữu đất đai hoặc phản kháng chính trị. Lệnh này có thể điều khiển toàn bộ các ngôi làng nhất tề tiến vào những ngọn đồi và trồng cây non, hàng triệu hàng triệu cây, vào trong những chiếc hố nhỏ có

hình dạng như vảy cá. Và khi những người nông dân và những cánh đồng đã được biến đổi, những nhà hoạch định kế hoạch có thể chỉ vào những thành tựu của họ với sự tự hào.

Nhưng mọi thứ có vẻ rất khác trên thực địa. Các cán bộ cấp tỉnh, huyện và xã sẽ được thưởng nếu trồng đủ số lượng cây được vẽ ra trong kế hoạch, không cần biết họ có chọn được những loại cây phù hợp với điều kiện địa phương (hoặc tiếp thu ý kiến của các nhà khoa học nói rằng những loại cây này không phù hợp để bắt đầu trồng trên vùng đồng cỏ) hay không. Nông dân không có động lực để chăm sóc những cái cây mà ho bị bắt buộc phải trồng vì họ không gặt hái được lợi ích trực tiếp nào từ công sức của mình - họ đang trồng những cái cây không ra quả, không thể chặt lấy củi và được dự định dùng để ngăn chặn sự xói mòn diễn ra cách nhà họ hàng dặm đường. Toàn cảnh của một kết quả có thể đoán trước hiện ra trước mắt trên những con đường làng ở Thiểm Tây: hàng cánh đồng cây đã chết, mỗi cây lại ở trong một chiếc hố hình vảy cá, kéo dài hàng dặm dọc theo hai bên đường. "Hằng năm chúng tôi đều trồng cây, nhưng chẳng có cây nào sống sót cả," những người nông dân nói.

Trong thời gian tôi ghé thăm, những hàng cây chết đã điểm xuyết cho những sườn núi giống như những đường đồng mức kéo dài hàng dặm. Mùa thu hoạch đã chấm dứt và nông dân lại chuẩn bị hành quân trở lại để thử cố gắng thêm một lần nữa. Bằng từng cái cây một, nhà nước này đang cố gắng đảo ngược lại di sản ngẫu nhiên của cuộc giao thương bạc toàn cầu.

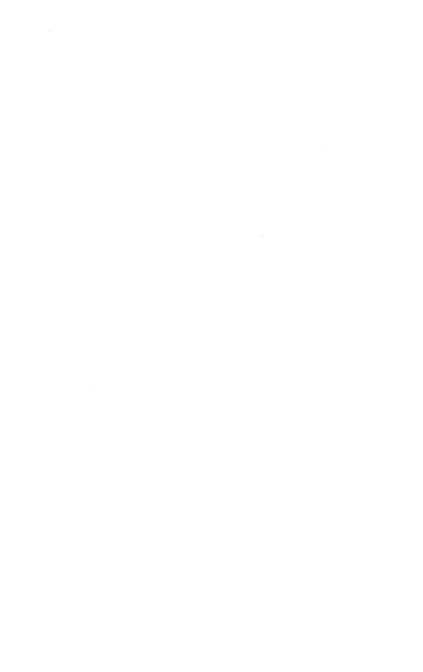

# PHẦN 3 Châu Âu trong thế giới

## Nông-công nghiệp phức hợp

### NHỮNG CUỘC CHIẾN KHOAI TÂY

hi cây khoai tây nở hoa, chúng xòe ra những bông hoa năm cánh nhún nhảy trên cánh đồng như những ngôi sao màu tím. Theo truyền thuyết, Marie Antoinette thích những bông hoa này đến mức bà cài chúng lên tóc. Chồng bà, vua Louis XVI, được cho là đã cài hoa khoai tây lên cúc áo, truyền cảm hứng cho một trào lưu thời trang ngắn ngủi, trong đó những nhà quý tộc Pháp lượn quanh với những cây khoai tây gắn trên trang phục. Khoai tây thuộc họ cà, nghĩa là nó có họ hàng với cà chua, cà tím, thuốc lá, ớt ngọt và cà độc dược. Củ khoai tây không phải là rễ mà là phần thân đã bị biến đổi, chứa dưỡng chất nằm dưới mặt đất; mắt khoai tây, nơi những cây khoai tây mới sẽ nhú ra, có nguồn gốc từ những chiếc lá mọc trên thân cây. Quả khoai tây nhìn giống như trái cà chua bi xanh nhưng chứa đầy solanin, một chất độc nằm trong hệ thống phòng thủ của cây - nó ngăn chặn sâu bọ ăn hạt cây. Thông thường, nông dân ngày nay không quan tâm đến hạt, thay vào đó họ cắt nhỏ củ khoai và trồng những mảnh củ này. Như một bằng chứng về sự lẫn lộn của ngôn ngữ, những củ khoai tây được dùng vào mục đích này được gọi là "hạt khoai tây".

Ngày nay, khoai tây là loại cây trồng quan trong thứ năm trên toàn thế giới với sản lượng thu hoạch chỉ đứng sau mía đường, lúa mì, bắp và lúa nước. Nó phát tích từ vùng Andes - không chỉ riêng Solanum tuberosum, loại khoai tây mà ta thấy trong siêu thị, mà còn cả nhiều loại khoai tây khác, những loại chỉ có người ở Ecuador. Peru và Bolivia ăn. Ngoài ra, còn có hàng chục loài khoai tây dại mà ta có thể tìm thấy ở khắp mọi nơi, từ Argentina đến vùng Tây Nam nước Mỹ. Mặc dù có tên gọi và vẻ ngoài tương tư nhau, nhưng không có loài khoai tây nào trong số này có quan hệ với khoai lang, loại cây thuộc về một họ thực vật hoàn toàn khác. Hai loại này đã bị nhầm với nhau trong một thời gian dài; từ "potato" đã được suy ra một cách nhầm lẫn từ từ batata, cái tên mà người Taino đặt cho khoai lang (và là nguồn gốc cho danh pháp khoa học của nó: Ipomoea batatas). Sự lẫn lộn này đã giày vò John Gerard, một trong những nhà thực vật học đầu tiên của nước Anh. Vào năm 1597, ông đã phàn nàn rằng "những người áp đặt tên một cách tùy tiên lên những loài thực vật này hoặc là đã không cân nhắc thấu đáo hoặc có rất ít sự hiểu biết về chúng". Với ý định làm rõ vấn đề này một cách dứt khoát trong "lược sử về các loài cây" của mình, Gerard đã dùng thuật ngữ "khoai tây Virginia" để gọi khoai tây ta thường gặp, thứ vốn không phải bắt nguồn từ Virginia. Còn với khoai lang, ông gọi là "khoai tây thường"1.

Khoai tây chứa khoảng ba phần tư nước và một phần tư tinh bột, nhưng cũng có đủ vitamin để chống lại bệnh scurvy nếu ăn với số lượng lớn. Vào năm 1925, hai nhà nghiên cứu người Ba Lan đã gần như không ăn gì khác ngoài khoai tây trong 167 ngày (nghiền với bơ, hấp với muối, cắt nhỏ trộn dầu làm salad khoai tây). Cuối cùng, họ báo cáo lại rằng họ không bị tăng cân, không gặp vấn đề

¹ Gerard đã không đưa vào nguồn gốc thứ ba gây nên sự nhằm lẫn này: đó chính là thói quen xem khoai lang là khoai mỡ. Khoai mỡ có nguồn gốc từ châu Á và châu Phi, nó thuộc về một họ thực vật khác (Chú thích của tác giả).

về sức khỏe và, điều này không chắc lắm, "không có sự thèm muốn phải thay đổi" khẩu phần ăn. Về mặt lịch sử mà nói, chế độ ăn của hai nhà khoa học này không hề quá khắc nghiệt; vào năm 1839, hai nhà điều tra người Anh đã cho biết rằng lượng khoai tây bình quân trên đầu người mà một người lao động Ireland tiêu thụ hằng ngày là khoảng năm ký rưỡi. Ireland vốn nổi tiếng về thói quen ăn khoai tây của mình, nhưng loại củ này cũng đã trở nên quan trọng với cư dân vùng Bắc Âu đến mức hai quốc gia Phổ và Áo đã xảy ra một "cuộc chiến khoai tây" vào năm 1778-1779. Trong cuộc chiến đó, quân đội hai bên dành phần lớn thời gian để tranh cướp thức ăn về phía mình và ngăn kẻ thù lấy được nó. Chỉ khi tiêu thụ hết mọi củ khoai tây ở vùng Bohemia thì tình trạng thù địch mới chấm dứt.

So với ngũ cốc thì các loại củ vốn đã có năng suất cao hơn. Nếu bông của cây lúa mì hoặc lúa nước phát triển quá lớn, cả cây sẽ bị đổ, dẫn tới những hệ lụy tồi tệ. Những nhà lai tạo giống cây trồng thời nay đã phát triển những giống lúa mì và lúa nước có thân ngắn hơn, khỏe hơn, có thể nâng đỡ được lượng hạt nặng hơn. Nhưng ngay cả các loại thân này cũng không thể nào đỡ được những thứ nặng như một củ khoai tây Idaho. Phát triển dưới lòng đất, một củ khoai không bị hạn chế bởi phần còn lại của cây – không có gì phải lo lắng về cấu trúc của cây. Năm 2008, một nông dân người Liban đã đào được một củ khoai tây nặng gần 11 kilogam. Những bức ảnh cho thấy một người đàn ông đang nâng một củ khoai to hơn cả đầu ông ấy.

Nhiều học giả tin rằng việc du nhập *S. tuberosum* vào châu Âu là một thời khắc lịch sử. Đó là vì sự lan rộng của chúng trùng hợp với sự chấm dứt nạn đói ở Bắc Âu. (Bắp, một loại hoa màu châu Mỹ khác, cũng đóng vai trò tương tự tại Nam Âu nhưng ở quy mô nhỏ hơn). Hơn thế nữa, nhà sử học được ca ngợi William H. McNeill biện luận, *S. tuberosum* đã đưa đến chủ nghĩa đế quốc: "Bằng việc cung cấp thức ăn cho dân số đang tăng trưởng một cách nhanh chóng, khoai tây đã cho phép một số quốc gia châu Âu giành được vị trí thống trị đối với phần lớn thế giới từ năm 1750 đến năm 1950." Nạn

đói chấm dứt giúp tạo ra sự ổn định chính trị cho phép các quốc gia châu Âu chiếm lợi thế trước bạc của châu Mỹ. Khoai tây đã cung cấp năng lượng cho sự trỗi dậy của phương Tây.

Quan trọng về lâu dài, việc châu Âu và Bắc Mỹ tiếp nhận khoai tây đã tạo nền tảng cho nền nông nghiệp hiện đại – nông-công nghiệp phức hợp, như cách đôi khi người ta gọi nó. Được ca tụng bởi các nhà nông học nhờ mang lại những vụ thu hoạch dồi dào và bị lên án bởi các nhà môi trường học vì sự độc hại, nông-công nghiệp phức hợp được dựa trên ba trụ cột chính: những giống cây trồng được cải tiến, phân bón cường độ cao và thuốc bảo vệ thực vật sản xuất trong các nhà máy. Cả ba thứ này đều gắn chặt với Cuộc trao đổi Columbus, và với khoai tây.

Cuộc trao đổi Columbus không chỉ mang khoai tây siêu năng suất tới châu Âu và Bắc Mỹ, nó còn mang đến những kỹ thuật trồng trọt khoai tây siêu năng suất của người vùng Andes, trong đó có loại phân bón hàm lượng cao đầu tiên trên thế giới: phân chim Peru. Người Andes đã khai thác loại phân này trong hàng thế kỷ từ những mỏ phân mà các loài chim biển đã để lại trên những hòn đảo dọc theo bờ biển. Những chuyến tàu chỏ phân băng qua Đại Tây Dương với số lượng hàng trăm chiếc, chỏ đầy ắp phân chim – và, nhiều nhà nghiên cứu tin tưởng, một sinh vật giống như nấm, gây ra bệnh mốc sương cho khoai tây, nguyên nhân dẫn tới nạn đói ở Ireland mà theo một số dữ liệu thì đó nạn đói tồi tệ nhất từng được ghi nhận trong lịch sử.

Không lâu sau đó, khoai tây lại gục ngã trước cuộc tấn công của một loài nhập khẩu khác, bọ khoai tây Colorado. Những nông dân hoang mang đã quay sang sử dụng loại thuốc trừ sâu vô cơ đầu tiên: một dạng sẵn có phổ biến của thạch tín, hăm hở phun xịt lên khắp cánh đồng. Cuộc cạnh tranh nhằm tạo ra các hợp chất thạch tín hiệu-quả-chưa-từng-có đã thúc đẩy cho sự ra đời của ngành công nghiệp thuốc trừ sâu hiện đại – hợp phần thứ ba của ngành kinh doanh nông nghiệp hiện đại. Được kết hợp lại với nhau một cách có hệ thống trong những năm 1950 và 1960, các loại cây trồng được

cải tiến, phân bón cường độ cao và thuốc trừ sâu nhân tạo đã tạo ra Cuộc cách mạng Xanh, cuộc bùng nổ về năng suất canh tác nông nghiệp đã làm biến đổi các nông trại từ Illinois đến Indonesia – và mở màn cho một cuộc tranh cãi chính trị ngày càng gay gắt xoay quanh vấn đề nguồn cung cấp thực phẩm.

## BIỂN GEN

Năm 1853, một nhà điêu khắc vùng Alsace tên Andreas Friedrich đã dựng bức tượng của ngài Francis Drake trên một bệ tượng cẩm thạch đặt ở trung tâm Offenburg, một thành phố nhỏ nằm ở Tây Nam nước Đức. Friedrich đã mô tả Drake đang nhìn đăm đăm về phía chân trời trong dáng vẻ truyền thống của một người có tầm nhìn xa trông rộng. Bàn tay trái của ông đặt trên đốc kiếm. Bàn tay phải nắm chặt một củ khoai tây. Bệ tượng đề: "Ngài Francis Drake...

là người phổ biến khoai tây ở châu Âu vào năm Thiên chúa 1586 hàng triệu người đang trồng cấy trên Trái Đất này sẽ mãi mãi chúc phúc cho ông."

Đức Quốc xã đã kéo đổ bức tượng vào đầu năm 1939, một sự kiện nhỏ trong cơn điên cuồng bạo lực được châm ngòi bởi những vụ bạo động chống người Do Thái trong sự kiện Đêm thủy tinh (Kristallnacht)<sup>1</sup>. Việc phá hủy bức tượng là một tội ác đối với nghệ thuật chứ không phải với lịch sử: Drake gần như chắc chấn không phải là người đưa khoai tây đến châu Âu. Tuy nhiên, kể cả nếu ông ta có đúng là người giới thiệu thì bức tượng cũng đã bị nhầm lẫn. Công lao đối với giống Solanum tuberosum chắc chắn phần lớn thuộc về người dân vùng Andes, những người đã khiến nó hợp với thủy thổ.

¹ Đêm Thủy tinh là một cuộc bạo động chống người Do Thái diễn ra trên toàn nước Đức và Áo trong ngày 9 và 10 tháng 11 năm 1938, do lực lượng bán quân sự SA (Sturmabteilung – Quân đoàn bão táp) của Đức quốc xã và cả thường dân Đức tiến hành.

Về mặt địa lý, vùng núi Andes không hề giống nơi có thể tao ra một loại cây lương thực chính yếu. Đó là dãy núi lớn thứ hai trên thế giới, một loạt những đỉnh núi cao tạo thành bức tường băng tuyết chạy dài 5.500 dặm và nhiều nơi cao trên 6.600 mét dọc theo bờ biển Thái Bình Dương ở Nam Mỹ. Những ngọn núi lửa đang hoạt động nằm rải rác dọc theo chiều dài của dãy núi như những viên đá quý nóng chảy đính trên chiếc thắt lưng. Chỉ riêng Ecuador đã có tới bảy vụ phun trào núi lửa trong thế kỷ qua; San José, một nơi nằm trên biên giới phía Tây của Chile, đã trải qua bảy lần phun trào kể từ năm 1822. Các ngọn núi lửa được liên kết với nhau bởi những đứt gãy địa chất, những đứt gãy này ép vào nhau một cách đẳng hướng, khởi nguồn cho những trận động đất, lũ lụt và lở đất. Thâm chí, khi mặt đất yên tĩnh thì khí hậu cũng hoạt động vô cùng náo nhiệt. Nhiệt độ ở những vùng cao có thể dao động từ 24°C xuống dưới nhiệt độ đóng băng trong vòng chưa đến vài giờ - bầu không khí quá loãng để giữ nhiệt. Những con đông kèm mưa đá làm vỡ tung cửa sổ và ném xe cộ ra khỏi đường. Nổi tiếng nhất là El Niño - tên do người vùng Andes đặt ra - gây ngập lụt vùng duyên hải và hạn hán tại những vùng cao nguyên. Những đợt El Niño có thể kéo dài vài năm.

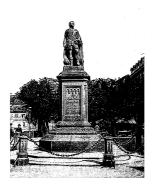

Tượng đài ở Offenburg kỷ niệm việc ngài Francis Drake du nhập khoai tây vào châu Âu, đã bị Đức Quốc xã phá hủy.

Phần chính của dãy núi được tạo thành từ ba dãy núi gần như chạy song song với nhau, được chia cách bởi những vùng đất cao bằng phẳng được gọi là vùng altiplano¹. Vùng altiplano này (độ cao trung bình: khoảng 3.600m) chứa phần lớn đất đai có thể canh tác được của khu vực này; điều này cũng giống như thể châu Âu phải tự cung tự cấp lương thực cho chính mình bằng cách trồng trọt trên dãy Alps. Mặt dốc phía Đông của dãy Andes đón những cơn gió ấm và ẩm ướt từ Amazon, và do đó bị bao phủ bởi mưa; mặt đối diện đại dương ở phía Tây bị bao phủ bởi hiện tượng "bóng mưa" của những đỉnh núi, gồm một số vùng đất khô hạn nhất trên Trái Đất này. Vùng altiplano nằm ở giữa có một mùa khô và một mùa mưa, hầu hết những cơn mưa sẽ kéo dài từ tháng Mười một đến tháng Ba năm sau. Nếu cứ để tự nhiên, nó sẽ bị bao phủ bởi cỏ, giống như dáng vẻ điển hình của những bình nguyên.

Từ địa hình không mấy hứa hẹn này, ngạc nhiên thay, đã xuất hiện một trong những truyền thống canh tác nông nghiệp vĩ đại nhất trên thế giới – một truyền thống canh tác mà vào năm 1492 đã đạt đến "một mức độ tinh tế cao hơn hẳn" so với bất cứ nền nông nghiệp núi cao nào khác trên thế giới, theo lời của nhà đia lý học Daniel W. Gade ở Đại học Vermont. Vào thời điểm vương quốc của người Ai Cập xây dựng kim tư tháp, các xã hội ở vùng Andes cũng dựng lên những đền thờ mang tính tưởng niệm và những quảng trường để tổ chức nghi lễ. Các đế quốc ưa xích mích tranh giành quyền lực với nhau từ Ecuador đến miền Bắc Chile. Nasca, nổi tiếng với những hàng đá và những bức vẽ các loài động vật; Moche, lừng danh vì những món đồ gốm trên đó có vẽ lại mọi khía cạnh của cuộc sống từ chiến tranh, lao động đến ngủ nghỉ và làm tình; Tiwanaku, thành phố phức hợp cao nhất từng được xây dựng (nó lấy trung tâm là hồ Titicaca, hồ nước cao nhất trên hành tinh mà tàu thuyền có thể hoạt động được); Chimor, người kế tục của Moche, với thủ đô Chan Chan rông lớn – một danh sách khổng lồ. Nổi tiếng nhất ngày

<sup>1</sup> Tiếng Tây Ban Nha, có nghĩa là "bình nguyên trên cao".

nay là Inka, những người đã chiếm phần lớn dãy Andes trong một cuộc chiến đầy bạo lực, xây dựng những xa lộ vĩ đại và những thành phố trang hoàng tráng lệ bằng vàng ròng, rồi sau đó đã sụp đổ trước những dịch bệnh và binh lính đến từ Tây Ban Nha.

Lịch sử của những nền văn minh ở Trung Đông và Ai Cập gắn liền với sự phát triển của lúa mì và lúa mạch; tương tự như thế, những xã hội bản địa ở Mexico và Trung Mỹ được xây dựng trên cây bắp. Ở châu Á, câu chuyện của Trung Quốc được viết dựa trên cây lúa nước. Vùng Andes lại khác. Nền văn hóa ở đây nở rộ không phải nhờ những loại cây ngũ cốc như trên mà là nhờ các loại cây lấy củ và lấy gốc, trong đó quan trong nhất là khoai tây.

Các nhà khảo cổ học đã khai quật được bằng chứng về người đang ăn khoai tây cách đây 13.000 năm ở miền Nam Chile – không phải giống khoai tây Solanum tuberosum mà là loài khoai tây dại S. maglia, hiện nay vẫn còn sinh trưởng ở vùng duyên hải. Tuy nhiên, các nhà di truyền học vẫn không chắc chắn về con đường chính xác mà theo đó người ở vùng Andes đã thuần hóa được khoai tây. Bởi vì những cư dân bản địa đầu tiên ở Andes chủ yếu trồng khoai từ hạt và có vẻ như họ trồng cùng lúc nhiều giống Solanum trong cùng một khu vườn, do đó họ sẽ tạo ra vô số giống lai tự nhiên, một số trong đó có lẽ đã phát triển thành loại khoai tây ngày nay. Một phân tích thường được trích dẫn đã cố gắng xác quyết quá trình này; sau nhiều nghiên cứu, tác giả của nó tuyên bố rằng khoai tây ngày nay được lai tạo từ bốn loài khác, hai trong số đó được gắn nhãn "không rõ". Thời điểm cũng không rõ ràng: các nhà khảo cổ học chỉ xác định được rằng người Andes đã ăn khoai tây được thuần hóa hoàn toàn từ năm 2000 trước Công nguyên.

Khoai tây có lẽ không hẳn là ứng cử viên để con người tiến hành thuần hóa. Những củ khoai tây dại chứa đầy solanin và tomatin, những hợp chất có độc được cho là giúp loài cây này chống lại sự tấn công của những sinh vật nguy hiểm như nấm, vi khuẩn và chính con người. Việc nấu chín thường phá hủy hệ thống phòng ngự hóa học của một loài thực vật – ví dụ, nhiều loại đậu chỉ an toàn để

ăn sau khi đã được ngâm nước và nấu – nhưng solanin và tomatin không bị ảnh hưởng bởi nhiệt độ. Người Andes dường như đã trung hòa các loại chất độc này bằng cách ăn đất: chính xác là đất sét. Ở vùng altiplano, loài lạc đà guanacos và lạc đà vicuñas (họ hàng sống hoang dã của lạc đà llama) liếm đất sét trước khi ăn những loại thực vật có độc. Những chất độc trong lá cây sẽ bám vào – nói bằng ngôn ngữ chuyên môn hơn là "hấp phụ" – những hạt đất sét mịn. Bị dính chặt vào đất, những chất độc này sẽ đi qua hệ thống tiêu hóa của động vật mà không gây ảnh hưởng tới nó. Bắt chước quá trình này, những người Anh-điêng có vẻ như đã nhúng khoai tây dại vào một loại "nước sốt" chế biến từ đất sét và nước. Cuối cùng, họ đã lai tạo được những giống khoai tây mới ít độc hơn, mặc dù một số giống cũ, có độc vẫn còn tồn tại và được ưa thích nhờ khả năng chống chịu với sương giá. Những túi đất sét vẫn còn được bán tại các khu chợ vùng núi để phục vụ kèm với khoai tây trên bàn ăn.

Người Anh-điêng ở Andes cũng ăn khoai tây luộc, nướng và nghiền giống như người châu Âu và người Bắc Mỹ. Nhưng đồng thời, họ cũng ăn nó theo những cách mà đến tận bây giờ vẫn còn ít được biết đến bên ngoài vùng cao nguyên. Khoai tây được luộc, bóc vỏ, xắt nhỏ và phơi khô để làm papas secas; được lên men trong nhiều tháng trong vùng nước tù để tạo ra món togosh dẻo và dậy mùi; được nghiền nhão ra, ngâm trong một chiếc vại và đem lọc để tạo thành almidón the papa (tinh bột khoai tây). Sản phẩm phổ biến nhất là chuño, được chế biến bằng cách phơi khoai tây ở ngoài trời trong những đêm lạnh giá. Khi nở ra, nước đá bên trong những tế bào khoai tây sẽ phá vỡ thành tế bào. Mặt trời buổi sáng sẽ làm tan băng những củ khoai tây, sau đó đến đêm tiếp theo nó lại bị đông đá. Việc lặp lại vòng tuần hoàn đông - rã đông ấy sẽ biến những củ khoai tây thành những bọc mềm, mọng nước. Nông dân sẽ vắt nước ra để làm chuño: những hòn nhỏ, rắn, giống như xốp với kích cỡ và cân nặng bằng khoảng hai phần ba so với củ khoai ban đầu. Việc phơi nắng trong thời gian dài đã khiến chúng biến thành màu xám đen; khi được nấu thành món hầm kiểu Andes cay xè, chúng trông giống như món gnocchi, một loại bánh làm bằng bột khoai tây được ưa thích ở miền Trung nước Ý. Chuño có thể trữ được hàng năm trời mà không cần đến tủ lạnh, nghĩa là nó có thể được dự trữ như nguồn lương thực bảo đảm để chống lại những vụ mùa thất bát. Nó là loại thức ăn đã nuôi sống những đội quân chinh phạt của người Inka.

Thời đó cũng như bây giờ, việc làm nông ở Andes là một cuộc vật lộn chống lại điều kiện địa lý. Bởi vì địa hình dốc đứng nên xói mòn là mối đe dọa thường trực. Gần một nửa dân số phải trồng trọt trên những vùng đất có độ dốc hơn 20 độ. Mỗi nhát cày đều làm lăn những tảng đất xuống chân núi. Những cánh đồng tốt nhất – là những cánh đồng có lớp đất dày nhất – lại nằm trên đỉnh những via đất lở cổ đại và vì thế nó thậm chí còn có khuynh hướng bị xói mòn nhiều hơn. Các vấn đề càng trầm trọng hơn bởi mô hình thời tiết nhiệt đới: mùa khô có rất ít nước còn mùa mưa có quá nhiều nước. Vào mùa khô, những cơn gió quét sạch lớp đất mỏng. Những trận mưa nặng hạt vào mùa mưa đổ ập cả mảng nước xuống chân đồi, cuốn trôi chất dinh dưỡng, làm ngập lụt các thung lũng và nhấn chìm các vu mùa.

Để kiểm soát nước và khống chế sự xói mòn, người dân Andes đã xây dựng hơn một triệu mẫu Anh ruộng bậc thang. Nhà du hành người Tây Ban Nha Pedro Sarmiento de Gamboa đã kinh ngạc tả lại vào năm 1573: khoét vào đồi như những bậc tam cấp là "những mảnh ruộng bậc thang dài chừng 1,5 kilomét và rộng từ 1,5 đến 2,2 mét, mặt ruộng được nề và đổ đầy đất, phần nhiều được mang từ xa đến. Chúng tôi gọi chúng là andenes (những mặt phẳng)". Thuật ngữ này có thể là nguồn gốc cho cái tên Andes. (Người Anh-điêng ở thế kỷ 15 đã sử dụng những phương pháp thích hợp hơn so với phương pháp mà Mao Trạch Đông chỉ đạo vào thế kỷ 20 và đã thu được kết quả tốt hơn nhiều).

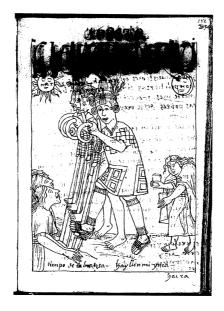

Trong bức họa có từ khoảng năm 1615 do Filipe Guaman Poma de Ayala, một quý tộc người bản xứ vẽ nên, những người Anh-điêng vùng Andes đang sử dụng một chiếc cày chân để vỡ đất. Phu nữ đi theo sau aieo hat khoại tây.

Tại vùng đất bằng phẳng và ẩm ướt hơn xung quanh hồ Titicaca, những xã hội bản địa đã xây dựng được gần 500 dặm vuông ruộng nổi: đó là những gò đất hình chữ nhật, mỗi gò rộng vài mét và dài từ vài chục đến thậm chí vài trăm mét. Ngăn giữa những gò này là một con mương sâu đến hơn 0,6 mét dùng để thu nước. Vào ban đêm, mương nước này sẽ giữ nhiệt. Cùng lúc đó, địa hình phức hợp gồm những chỗ lồi lên lõm xuống và sự biến đổi nhiệt độ trên mặt đất sẽ tạo ra những sự nhiễu loạn không khí nhẹ, giúp hòa trộn không khí ấm hơn trong những rãnh nước với không khí lạnh hơn xung quanh gò đất, làm tăng nhiệt độ bao quanh cây trồng thêm đến 2°C, một lợi ích khổng lồ ở một nơi mà nhiệt độ ban đêm vào mùa hè vẫn tiệm cận mức đóng băng.

Ở nhiều nơi không thể làm được ruông nổi, người Anh-điêng đã xây dựng những wacho hoặc wachu (luống đất) nhỏ hơn, những gọn sóng được vun bằng đất có chiều rộng khoảng 0,6 mét, được ngăn cách với nhau bằng những rãnh nước nông có kích thước bằng nhau. Bởi vì châu Mỹ không có gia súc lớn - lạc đà llama quá nhỏ để có thể kéo cày hoặc chở người - nên nông dân phải làm tất cả mọi việc bằng cuốc và cày chân, những cây sào dài có tay cầm ngắn, lưỡi bằng đá sắc, đồng thau hoặc đồng đỏ và có chỗ đạp chân ở phía trên phần lưỡi. Dàn thành hàng ngang trên cánh đồng, những người đàn ông trong làng xoay lưng, nhấc những lưỡi cày chân của mình lên và thọc chúng vào trong đất, tiếp đó họ dậm mạnh lên chỗ đạp chân để lưỡi cày khoét xuống sâu hơn. Đi giật lùi từng bước một, họ tạo ra những luống đất và rãnh nước. Vợ hoặc chị em gái của mỗi người đàn ông sẽ đứng đối mặt với anh ta, tay cầm cuốc hoặc thuổng, đập những tảng đất ra thành những mảnh nhỏ hơn. Họ sẽ bỏ những hạt giống hoặc củ khoai tây nhỏ (mỗi củ có ít nhất một mắt, từ đó cây khoai tây con sẽ mọc lên) vào trong những cái lỗ. Những bài ca và lời cầu nguyện linh thiêng sẽ giữ nhịp cho công cuộc lao động này trong lúc hàng người di chuyển một cách nhịp nhàng dọc theo cánh đồng. Giờ nghỉ sẽ đi kèm với những vại chicha (bia bắp) và những nắm lá coca để nhai. Khi đã giải quyết xong một cánh đồng, dân làng sẽ chuyển sang cánh đồng tiếp theo cho đến khi đồng ruộng của tất cả mọi người đều đã sẵn sàng – đó chính là tập quán làm việc tập thể, một đặc trưng trong xã hội người Andes.

Bốn đến năm tháng sau, nông dân lại đổ ra các cánh đồng, đào những củ khoai lên và san phẳng *wacho* để chuẩn bị cho vụ mùa sau – họ thường sẽ trồng *quinoa*, một loại ngũ cốc bản địa Andes. Mọi phần của cây khoai tây đều được sử dụng, ngoại trừ phần quả có độc. Lá cây dùng để làm thức ăn cho lạc đà llama và alpaca; thân dùng để làm chất đốt. Một phần nhiên liệu này được sử dụng tại chỗ. Ngay sau khi thu hoạch, các gia đình dùng những tảng đất cứng chất thành những chiếc bếp lò có hình dáng như những chiếc lều tuyết cao khoảng 45 centimet. Để đốt lò, người ta sử dụng thân

cây khoai tây cũng như rơm, cây bụi và những mảnh gỗ vụn (sau khi người Tây Ban Nha đến, người ta sử dụng phân gia súc). Lửa sẽ nung nóng những chiếc lò đất đến khi chúng chuyển thành màu trắng. Các đầu bếp sẽ cào tro qua một bên rồi cho khoai tây mới thu hoạch vào trong lò để nướng. Ngày nay, dân làng sống trên các đỉnh núi vẫn còn làm theo cách này – những chiếc lò rực lên trong hoàng hôn chạng vạng, điểm xuyết cho những ngọn đồi. Những làn hơi nước bốc lên từ thức ăn cuộn tròn lại trong bầu không khí tinh khiết và lạnh giá. Mọi người nhúng khoai tây vào trong muối thô và đất sét ăn được. Những cơn gió đêm mang mùi khoai tây đang nướng đi xa như đến hàng dặm.

Thứ khoai tây được nướng bởi những người sống ở thời trước khi có cuộc tiếp xúc ấy không phải là loại khoai ngày nay. Người Andes trồng nhiều giống khoai khác nhau ở những dãy núi có độ cao khác nhau. Hầu hết mọi người trong một ngôi làng sẽ cùng trồng một vài loại khoai cơ bản, nhưng mọi người cũng trồng những loại khoai khác để có được khẩu vị đa dạng. Mỗi loại khoai sẽ được trồng riêng trong một mảnh *wacho* nhỏ không đều nhau, các loại khoai tây dại sẽ được trồng ở ngoài rìa. Kết quả là một sự đa dạng hỗn loạn. Khoai tây tại một ngôi làng ở một độ cao nào đó có thể hoàn toàn không giống với khoai tây chỉ cách đó vài dặm, tại một ngôi làng khác, nằm ở độ cao khác.

Khi người nông dân dùng những mẩu khoai nhỏ để làm giống thay vì dùng hạt, những cây khoai non nảy mầm sẽ là cây nhân bản; ở những quốc gia phát triển, toàn bộ vùng đất đều được bao phủ bằng những cây khoai tây gần như giống hệt nhau về mặt di truyền. Ngược lại, một nhóm nghiên cứu người Mỹ và Peru đã nhận thấy rằng những gia đình trong một thung lũng miền núi tại miền Trung Peru trồng trung bình 10,6 loại khoai tây truyền thống – những giống địa phương, như cách họ gọi, mỗi loại đều có tên riêng. Karl Zimmerer, hiện đang làm việc tại Đại học bang Pennsylvania, đã ghé thăm những cánh đồng trồng đến hai mươi giống địa phương ở một số ngôi làng. Trung tâm Khoai tây Quốc tế ở Peru đã lấy mẫu

và bảo tồn hơn 4.900 giống. Sự đa dạng của khoai tây tại một cánh đồng ở Andes được Zimmerer thuật lại, "còn nhiều hơn sự đa dạng của chín phần mười lượng khoai tây trồng trên toàn nước Mỹ". (Không phải tất cả các giống khoai được trồng đều là những giống truyền thống. Nông dân tạo ra các giống mới theo kiểu khoai tây Idaho để đem bán, mặc dù bản thân họ mô tả chúng là "nhạt nhẽo" – chúng dành cho những kẻ thực bất tri kỳ vị ở thành phố.)

Hệ quả là khoai tây vùng Andes không hẳn là một loài đơn nhất có thể định danh mà đúng hơn là một hỗn hợp của nhiều thực thể có quan hệ với nhau về mặt di truyền. Việc phân loại chúng khiến các nhà phân loại học (những nhà nghiên cứu làm công việc phân loại các sinh vật sống dựa theo sự ước đoán về mối quan hệ tiến hóa giữa chúng) đau đầu suốt hàng thập kỷ. Nhiều nghiên cứu đã biết về các loài khoai tây được canh tác ở những cánh đồng vùng Andes đã phân chúng, một cách bất nhất và mâu thuẫn, thành hai mươi mốt, chín, bảy, ba và một loài. Mỗi loài lại được chia ra thành nhiều phân loài, nhóm, giống và dạng. Bốn có lẽ là số loài được dùng phổ biến nhất hiện nay, mặc dù cuộc bàn cãi vẫn chưa có hồi kết. Với bản thân S. tuberosum cũng vậy, nghiên cứu được thừa nhận rộng rãi nhất hiện nay phân nó thành tám loại chính, mỗi loại lại có một tên riêng.

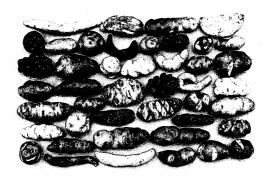

Người dân bản địa vùng Andes đã lai tạo hàng trăm giống khoai tây khác nhau, hầu hết trong số chúng đến nay vẫn chưa từng được nhìn thấy bên ngoài vùng Nam Mỹ.

Những họ hàng sống hoang đã của khoai tây cũng gây bối rối không kém. Trong cuốn The Potato (tạm dịch: Khoai tây), một kiệt tác từ năm 1990, nhà di truyền học khoai tây J. G. Hawkers đã tuyên bố rằng có đến khoảng 229 loài khoai tây dại đã được đặt tên đang tồn tại. Điều này vẫn không giúp kết thúc vấn đề. Sau khi phân tích gần 5.000 cây khoai tây trên khắp châu Mỹ, vào năm 2008, các nhà nghiên cứu người Hà Lan đã sàng lọc 229 loài của Hawkers xuống còn mười loài được phân định một cách mập mờ – những "nhóm loài", như cách họ diễn đạt - dập dềnh như những hòn đảo thấp, lầy lội trong một bãi lầy của những loài lai không thể phân loại được phân bố trải dài từ Trung Mỹ xuống vùng Andes và đến tân điểm cuối cùng của lục địa Nam Mỹ, "không thể được sắp xếp hoặc chia nhỏ" thành những loài điển hình trong các sách giáo khoa sinh học. Những nhà nghiên cứu Hà Lan đã thừa nhận rằng việc mô tả khoai tây dại như một vũng lầy di truyền không có đường ra, là một quan điểm mà các đồng nghiệp có thể sẽ thấy "khó chấp nhận".

Tất nhiên, những người Tây Ban Nha đầu tiên phiêu lưu tới dãy Andes – đoàn người được lãnh đạo bởi Francisco Pizarro, người đã đổ bộ lên Ecuador vào năm 1532 và tấn công người Inka – không hề biết gì về những điều kể trên. Những kẻ chinh phạt này nhận thấy rằng người Anh-điêng ăn những vật hình tròn và bất chấp sự hoài nghi, đôi khi họ cũng thử bắt chước ăn chúng. Tin tức về loại thức ăn mới lan nhanh. Chỉ sau đó ba thập kỷ, những nông dân Tây Ban Nha ở tận quần đảo Canaria¹ đã trồng khoai tây với số lượng đủ để xuất khẩu sang Pháp và Hà Lan (khi đó đang là một phần của đế quốc Tây Ban Nha). Bản mô tả mang tính khoa học đầu tiên về khoai tây xuất hiện vào năm 1596 nhờ công của nhà tự nhiên học người Thụy Sĩ, Gaspard Bauhin, người đã tặng cho nó cái tên Solanum tuberosum esculentum mà sau đó đã trở thành Solanum tuberosum như ngày nay.

<sup>&</sup>lt;sup>1</sup> Quần đảo Canaria là một vùng lãnh thổ tự trị thuộc Tây Ban Nha nằm trong Đại Tây Dương, cách Maroc khoảng 100 km về phía Tây.

Văn hóa dân gian đại chúng ghi công Francis Drake vì đã ăn trộm khoai tây từ đế quốc Tây Ban Nha trong một trận chiến cướp biển/săn cướp biển. Người ta cho rằng ông ta đã đưa chúng cho Walter Ralegh, nhà sáng lập của vùng thuộc địa bất hạnh Roanoke¹. (Drake đã cứu những người sống sót). Ralegh đã yêu cầu người làm vườn ở điền trang của ông ta tại Ireland trồng chúng. Người ta kể rằng đầu bếp của ông ta đã phục vụ những quả khoai tây có độc cho bữa tối. Ralegh đã ra lệnh nhổ bỏ loại cây này khỏi khu vườn của mình. Những người Ireland đói ăn đã nhặt chúng từ đống rác – có vẻ như đó là lý do vì sao bức tượng ở Đức lại là của Drake. Chỉ cần nhìn sơ qua câu chuyện cổ tích này đã thấy không thuyết phục; thậm chí nếu Drake có chộp được một vài củ khoai tây trong thời gian đang cướp bóc ở vùng Caribê thì chúng cũng sẽ không thể sống sót sau hàng tháng lênh đênh trên biển.

Là loại thức ăn đầu tiên mà người châu Âu trồng từ củ thay vì từ hat, khoai tây từng bị đánh giá với sư hoài nghi đầy kích thích; một số người tin rằng nó là một loại thuốc kích dục, người khác lại cho rằng nó là nguyên nhân gây sốt, bệnh hủi và bệnh tràng nhạc. Những giáo sĩ của dòng Bảo thủ thuộc Chính thống giáo Nga lên án nó là hiện thân của quỷ dữ, với bằng chứng rằng có một sự thật không thể chối cãi là khoai tây không hề được nhắc đến trong Kinh Thánh. Để phản bác lại điều này, nhà giả kim thuật ủng hộ khoai tây người Anh, William Salmon, đã tuyên bố vào năm 1710 rằng loại củ này "nuôi dưỡng toàn thân, chữa lành bệnh lao [tuberculosis] và khơi dậy ham muốn". Nhà triết học phê phán Denis Diderot giữ quan điểm trung lập trong cuốn sách mang tính đột phá của ông, Encyclopedia (Bách khoa toàn thư) (1751-1765), cuốn sách đầu tiên của châu Âu tóm tắt một cách khái lược những tư tưởng khai sáng. "Bất kể bạn có nấu nướng nó thế nào thì loại rễ cây này vẫn nhạt nhẽo và bở rẹt", ông viết. "Không thể xem nó là một món ăn ngon,

¹ Ralegh và những người cùng thời với ông ta đánh vẫn tên ông ta theo nhiều cách, bao gồm Rawley, Ralagh và Raleigh. Mặc dù cái tên cuối cùng là cái tên thường được dùng nhất ngày nay nhưng bản thân ông ta thường dùng cái tên "Ralegh". (Chú thích của tác giả)

tuy nhiên nó cung cấp một lượng thức ăn dồi dào và thích hợp cho những người chẳng cần gì ngoài miếng ăn để bỏ vào miệng". Diderot xem khoai tây là loại thức ăn "gây đầy hơi" (nó tạo ra khí). Nhưng ông vẫn tán thành nó. "Đối với cơ thể cường tráng của những người nông dân và người lao động chân tay thì đầy hơi có nghĩa lý gì cơ chứ?" ông hỏi.

Với sự bán tín bán nghi ấy, không mấy ngạc nhiên khi khoai tây lan rộng một cách rất chậm chạp bên ngoài phạm vi các thuộc địa của Tây Ban Nha. Khi nước Phổ bị nạn đói vào năm 1744, Frederick Đại đế, một người ủng hộ khoai tây, đã phải ra lệnh cho giai cấp nông dân ăn khoai tây. Ở Anh, nông dân lên án S. tuberosum là kẻ do thám cấp cao của Giáo hội La Mã đáng ghét. Khẩu hiệu tranh cử vào năm 1765 là "Không khoai tây, không Giáo hoàng!" Mãi đến tận năm 1862, nữ văn sĩ người Anh chuyên viết sách nấu ăn và các mẹo vặt nội trợ Isabella Beeton còn khuyên độc giả của bà rằng không được uống "nước đã dùng để luộc khoai tây". Nước Pháp đặc biệt chậm chạp trong việc tiếp nhận loại cây trồng mới mẻ này. Xông pha trên tuyến đầu trong cuộc vận động cho khoai tây là nhà dinh dưỡng học, người ủng hộ tiêm chủng và nhà "truyền đạo khoai tây" Antoine-Augustin Parmentier, một Johnny Appleseed của loài S. tuberosum.

Được đào tạo thành một dược sĩ, Parmentier đã phục vụ trong quân đội và bị quân Phổ bắt làm tù binh năm lần trong Cuộc chiến Bảy năm. Khi là tù nhân, ông không ăn gì nhiều ngoài khoai tây trong suốt ba năm, một chế độ ăn làm chính bản thân ông cũng ngạc nhiên rằng nó đã giữ cho ông được khỏe mạnh. Nỗ lực trong việc tìm hiểu vì sao điều này lại có thể xảy ra đã đưa Parmentier trở thành một nhà hóa học dinh dưỡng tiên phong, một trong những người đầu tiên cố gắng tìm hiểu có gì trong thức ăn và vì sao nó có thể nuôi sống được cơ thể. Khi những cơn mưa và tuyết trái mùa vào các năm 1769 và 1770 khiến cho mùa màng thất bát ở nhiều nơi tại miền Đông nước Pháp, một học viện trong vùng đã phát động cuộc thi tìm "Những loại cây có thể thay thế thức ăn

thông thường để nuôi dưỡng con người trong những giai đoạn túng thiếu". Năm trong số bảy bài dự thi đều ca tụng khoai tây. Bài luận của Parmentier, bài luận giàu cảm xúc và được trình bày tốt nhất, đã giành chiến thắng. Nó chính là điểm khởi đầu cho sự nghiệp làm nhà hoạt động vì khoai tây của ông.

Ông tính toán thời điểm thật tài tình. Bốn năm sau nan đói, một trong những bộ luật đầu tiên của nhà vua mới đăng cơ, Louis XVI, là nâng giá kiểm soát ngũ cốc. Giá bánh mì tăng vọt, châm ngòi cho cái được gọi là Cuộc chiến Bột mì: hơn 300 cuộc biến loạn dân sư đã nổ ra ở 82 thành thị. Từ đầu đến cuối những cuộc biến loạn. Parmentier đã không mệt mỏi đề xuất lấy khoai tây làm giải pháp. Với việc tuyên bố rằng nước Pháp có thể chấm dứt cảnh đánh nhau vì bánh mì nếu người Pháp ăn khoai tây, ông đã dựng lên hết màn quảng cáo này tới màn quảng cáo khác để quảng bá cho khoai tây: thuyết phục nhà vua cài hoa khoai tây; giới thiệu với những vị khách thuộc tầng lớp thượng lưu¹ một bữa tối làm hoàn toàn từ khoai tây; trồng bốn mươi mẫu Anh khoai tây ở ngay cạnh Paris vì biết rằng những người Sans-cullote2 đang chết đói sẽ ăn trộm chúng. Những nỗ lực của ông đã thành công. "Khoai tây là loại quả đã cung cấp thức ăn cho hơn một nửa nước Đức, Thụy Sĩ, Vương quốc Anh, Ireland và nhiều quốc gia khác nữa", một phần phụ lục được bổ sung sau này trong cuốn Bách khoa toàn thư của Diderot tuyên bố.

Trong quá trình tán dương khoai tây, Parmentier đã vô tình thay đổi nó. Tất cả khoai tây ở châu Âu đều có nguồn gốc từ một vài củ khoai tây đã được người Tây Ban Nha hiếu kỳ mang qua đại dương. Đứng từ góc độ di truyền học, quần thể khoai tây của châu Âu đã được tạo nên từ việc nhúng một chiếc thìa uống trà vào trong một biển gen ở Peru và Bolivia. Parmentier đã hối thúc đồng bào

<sup>&</sup>lt;sup>1</sup> Một trong những vị khách ấy được cho là Thomas Jefferson, khi đó đang là đại sứ của Mỹ tại Pháp. Người ta nói rằng ông thích một mộn làm từ khoai tây đến mức ông đã phục vụ nó ở Nhà Trắng. Theo cách này, Jefferson đã mang món khoai tây chiên của Pháp đến với nước Mỹ. (Chú thích của tác giả)

<sup>&</sup>lt;sup>2</sup> Sans-cullote là một từ dùng để chỉ những người bình dân, thợ thuyền ở tầng lớp dưới vào cuối thế kỷ 18 ở Pháp.

của ông canh tác những mẫu khoai giới hạn này trên một quy mô khổng lồ. Bởi vì khoai tây được trồng từ các mảnh củ nên ông đã khởi xướng ý tưởng về việc trồng trọt trên những diện tích khổng lồ bằng cây nhân bản – một sự độc canh chính hiệu. Chính vì thế, những cánh đồng khoai tây mà ông đang hình dung khác một trời một vực với tổ tiên của chúng. Một bên như món xúp mướp tây điên rồ với những thành phần không thể xác định; bên kia là những đội hình chỉnh tề trật tự của những cá thể giống hệt nhau.

Tác động của sự chuyển hóa này lớn đến mức bất cứ cuốn sách nào viết về lịch sử châu Âu mà không có một mục dành cho S. tuberosum trong phần Phụ lục đều không đáng để mắt tới. Cái đói là thực trạng quen thuộc ở châu Âu trong kỷ Băng Hà Nhỏ, nơi mà giá lạnh giết chết mùa màng và bạc của Tây Ban Nha đẩy giá tăng vọt. Các thành phố có nguồn thực phẩm dự trữ đủ dùng cho phần lớn các năm, những kho thóc được giám sát bởi những đội quân vũ trang, song những người dân quê thì luôn bấp bênh trong cảnh bữa đói bữa no. Khi mùa màng thất thu, những cuộc bạo loạn vì thức ăn sẽ nổ ra; hàng nghìn cuộc bạo loạn như thế đã xảy ra trên khắp châu Âu từ năm 1400 đến năm 1700, theo sử gia vĩ đại người Pháp, Ferand Braudel. Hết lần này đến lần khác, những người nổi loan, thường do phụ nữ lãnh đạo, đột nhập vào những lò bánh, kho thóc, nhà xay bột và cướp thẳng lương thực hoặc ép các thương nhân phải chấp nhận một cái giá "phải chăng". Những băng cướp háu ăn này tràn ra đường, bắt giữ những đoàn xe chở lương thực đến các thành phố. Trật tự chỉ được tái lập bằng hành động bạo lực.

Braudel đã trích dẫn một báo cáo tổng kết về nạn đói ở Pháp: Từ năm 1500 đến năm 1778 đã có đến 40 vụ thiên tai ở quy mô toàn quốc, tức mỗi thập kỷ có hơn một vụ. Con số khủng khiếp này thực ra vẫn chưa nói lên hết mức độ của sự đáng sợ, ông viết, "bởi vì nó còn bỏ sót hàng trăm nạn đói ở quy mô địa phương". Pháp không phải là trường hợp ngoại lệ; nước Anh có 17 nạn đói lớn ở cấp toàn quốc và cấp vùng kể từ năm 1523 đến năm 1623. Florence, nơi không thể xem là một thành phố nghèo, "đã trải qua 111 năm mà người dân phải

sống với cái đói, và chỉ có mười sáu vụ thu hoạch 'thực sự bội thu' kể từ năm 1371 đến năm 1791" – tức cứ tương ứng với một năm bội thu thì bảy năm đói kém. Lục địa này đã không thể nuôi sống chính nó một cách bền vững. Nó đã bị mắc vào chiếc bẫy Malthus.

Cũng như khoai lang và bắp từng làm ở Trung Quốc, khoai tây (và bắp, ở một phạm vi nhỏ hơn) đã giúp châu Âu thoát ra khỏi chiếc bẫy Malthus. Khi nhà kinh tế nông nghiệp Arthur Young du hành vòng quanh miền Đông nước Anh vào những năm 1760, ông đã nhìn thấy một thế giới nông nghiệp đang ở bên rìa của kỷ nguyên mới. Là một nhà điều tra thận trọng, Young đã phỏng vấn những nông dân, ghi chép lại phương pháp canh tác của ho và đo sản lượng thu hoạch. Theo những số liệu của ông, năng suất thu hoạch lúa mì, lúa mạch và yến mạch trung bình hằng năm ở miền Đông nước Anh đạt 585 đến 675 kilogam trên một mẫu Anh. Ngược lại, một mẫu Anh khoai tây cho năng suất hơn 11.529 kilogam - tức nhiều hơn gấp khoảng tám lần1. Việc trồng khoai tây sẽ đặc biệt giúp ích cho người nghèo ở nước Anh, Young tin như thế. "Ước rằng tất cả những người có quyền làm cho loại rễ củ này trở nên phổ biến hơn sẽ cố gắng hết sức mình vì điều đó." Ông tuyên bố, "Khoai tây không hề bi tán dương quá mức."

Khoai tây không thay thế ngũ cốc mà phụ trợ cho nó. Hằng năm, nông dân đều bỏ hoang đến một nửa diện tích đất trồng ngũ cốc của họ để tái tạo đất và diệt cỏ dại (đất này đã được cày lật vào mùa hè). Giờ đây, các tiểu nông có thể trồng khoai tây trên phần đất bị bỏ hoang và kiểm soát cỏ dại bằng cuốc. Bởi vì khoai tây có năng suất quá cao nên nhìn từ góc độ calo, kết quả thực tế mà nó mang lại là đã làm tăng gấp đôi nguồn cung lương thực của châu Âu. "Lần đầu tiên trong lịch sử châu Âu, người ta đã tìm ra một giải pháp vĩnh

<sup>&</sup>lt;sup>1</sup> Sự so sánh này hơi quá. So với ngũ cốc, khoai tây chứa nhiều nước hơn, phần này không có giá trị dinh dưỡng. Trong quá khứ, khoai tây chứa khoảng 22% sinh khối khô. Ngược lại, ngũ cốc chứa tới 88%. Chính vì thế, năng suất 11.529 kilogam khoai tây/mẫu Anh mà Young ghi nhận được sẽ tương đương với 2.536 kilogam/mẫu Anh nếu tính theo sinh khối khô. Tương tự, sản lượng 648 kilogam/mẫu Anh của lúa mì sẽ bằng 570 kilogam/mẫu Anh sinh khối khô. Vì lý do này, sẽ công bằng hơn nếu nói rằng khoai tây có năng suất cao hơn khoảng bốn lần so với lúa mì. (Chú thích của tác giả)

viễn cho vấn đề lương thực", sử gia người Bỉ, Chris Vandenbroeke kết luận. (Sử gia người Đức Joachim Radkau nói thẳng hơn: Những sự sáng tạo mang tính then chốt về mặt môi trường của thế kỷ 18 là "khoai tây và phương pháp xuất tinh ngoài âm đạo", ông viết). Khoai tây (và một lần nữa, bắp) trở nên quan trọng với châu Âu cũng hệt như khi chúng ở Andes – một loại lương thực chính luôn luôn đáng trông cậy, một thứ có mặt trong mọi bữa ăn. Gần 40% người Ireland không ăn thức ăn rắn gì khác ngoài khoai tây; con số này ở Hà Lan, Bỉ, Phổ và có lẽ ở cả Ba Lan là khoảng 10 đến 30%. Nạn đói luân hồi gần như đã biến mất ở các quốc gia có khoai tây, một vành đai dài 2.000 dặm trải từ Ireland ở phía Tây đến dãy núi Ural của Nga ở phía Đông. Sau thời gian đằng đãng, cuối cùng lục địa này, với sự xuất hiện của khoai tây, đã có thể tự sản xuất bữa tối cho chính mình.

Mặc dù khoai tây làm tăng sản lượng nông nghiệp nói chung nhưng nó còn mang lai lơi ích lớn hơn nữa, đó là khiến cho việc sản xuất trở nên ổn định hơn. Trước S. tuberosum, mùa hè thường là mùa đói, nguồn lương thực dự trữ đã cạn mà vụ thu hoạch mùa thu thì chưa tới. Khoai tây, thứ trưởng thành trong vòng chưa tới ba tháng, có thể trồng vào tháng Tư và đào lên trong những tháng giáp hạt, tháng Bảy và tháng Tám. Và vì được thu hoạch sớm, chúng ít có nguy cơ bị tác đông bởi những trận tuyết trái mùa – kiểu thời tiết thường hủy hoại các vụ lúa mì. Trong những khu vực đang hứng chiu chiến tranh, khoai tây có thể được để hàng tháng trời trong đất, khiến những binh lính đang đi cướp lương thực khó lòng lấy được chúng hơn. (Ngày đó, các đội quân không mang theo lương thực khi hành quân mà lấy lương thực từ nông dân địa phương, thường là bằng cách dùng vũ lực). Những nhân vật được Young phỏng vấn sử dụng phần lớn khoai tây của họ để làm thức ăn cho gia súc. Trong những năm mất mùa trước đây, ho buộc phải chọn lựa giữa việc nuôi mình hoặc nuôi gia súc. Giờ họ không còn phải lựa chọn nữa.

Nhà kinh tế học Adam Smith, trong một tác phẩm viết sau Young vài năm, cũng bị hấp dẫn bởi khoai tây. Ông đã bị ấn tượng khi thấy rằng người Ireland duy trì được sức khỏe khác thường mặc dù chẳng ăn gì nhiều ngoài khoai tây: "Người ta nói rằng, phần lớn trong số những phu khiêng kiệu, phu khuân vác và phu bốc đỡ than ở London cũng như những phụ nữ bất hạnh phải sống bằng nghề bán thân - có lẽ là những người đàn ông mạnh khỏe nhất và những phụ nữ xinh đẹp nhất trên toàn lãnh thổ Anh quốc - đều xuất thân từ tầng lớp thấp kém nhất ở Ireland, những người chủ yếu được nuôi sống bằng loại rễ cây này." Ngày nay, chúng ta đã biết lý do vì sao: Khoai tây có thể duy trì sự sống tốt hơn bất cứ loại thực phẩm nào khác trong điều kiện chế độ ăn chỉ có độc nhất một món. Nó chứa mọi dưỡng chất thiết yếu ngoại trừ vitamin A và D, những thứ có thể lấy được từ sữa; chế độ ăn uống của người nghèo Ireland ở thời Smith chủ yếu bao gồm khoai tây và sữa. Ireland ngày ấy nhiều dân nghèo; Anh đã chinh phục đất nước này vào thế kỷ 17 và chiếm hầu hết những vùng đất tốt nhất cho công dân của ho. Nhiều người Ireland buộc phải trở thành tá điền và được trả công bằng việc được phép canh tác cho riêng bản thân trên những rẻo đất ngập nước bé xíu. Vì không có nhiều loại cây có thể sinh trưởng tốt trên loại đất nghèo nàn này ngoài khoai tây nên những tá điền Ireland nằm trong số những người bần cùng nhất ở châu Âu. Nhưng họ lại cũng nằm trong số những người khỏe manh nhất, bởi vì ho ăn khoai tây. Smith đã rút ra những hệ quả mang tính logic: Nếu có lúc nào đó khoai tây trở thành "loai thức ăn có nguồn gốc thực vật phổ biến và được ưa chuộng của người dân, giống như trường hợp lúa gạo ở một số quốc gia, vậy thì khi đó, một lượng đất canh tác như thế sẽ nuôi sống được rất nhiều người", ông viết. Smith tin rằng: "Việc gia tăng dân số sẽ là điều không thể tránh khỏi."

Smith đã đúng. Cùng thời gian khoai lang và bắp làm bà đỡ cho sự bùng nổ dân số ở Trung Quốc, khoai tây cũng đã giúp gia tăng dân số ở châu Âu – càng có nhiều khoai tây, càng có thêm nhiều người. (Sự bùng nổ dân số toàn cầu là một dấu hiệu và tác động của sự khởi đầu kỷ nguyên Đồng hóa Sinh học). Một thế kỷ sau ngày khoai tây được du nhập, dân số châu Âu đã tăng gần gấp đôi. Dân

số Ireland, những người ăn nhiều khoai tây hơn bất cứ ai khác, có sư bùng nổ mạnh nhất; dân số quốc gia này đã tăng trưởng từ khoảng 1,5 triệu người vào đầu những năm 1600 đến khoảng 8,5 triệu người vào hai thế kỷ sau đó. (Một số người tin rằng nó đạt đến 9 hoặc thậm chí 10 triệu). Sự gia tăng dân số này xảy ra không phải vì những người ăn khoai tây đẻ nhiều con hơn mà vì số đứa trẻ sống sót đã tăng lên. Một phần của sự tác động này diễn ra theo cách trực tiếp: Khoai tây giúp ngăn chặn chết đói. Tuy nhiên, tác động lớn hơn lại diễn ra theo cách gián tiếp: Những người được nuôi dưỡng tốt hơn sẽ khó bị chết vì bệnh truyền nhiễm, nguyên nhân tử vong chính ở thời đó. Na Uy là một ví dụ. Trong thời gian dài, khí hâu lanh giá đã khiến nước này rất dễ tổn thương trước nạn đói, thứ đã tàn phá toàn thể đất nước vào những năm 1742, 1762, 1773, 1785 và 1809. Thế rồi khoai tây xuất hiện. Tỷ lệ tử vong bình quân nhìn chung không thay đổi nhiều, nhưng những đợt tử vong nhiều đột xuất đã biến mất. Khi đường đồ thị về số người tử vong trở nên bằng phẳng hơn, dân số Na Uy đã tăng vọt.

Những câu chuyện tương tự được ghi lại trên khắp lục địa này. Những ngôi làng miền núi ở Thụy Sĩ vốn bị giáng một đòn mạnh bởi mùa canh tác ngắn lại do kỷ Băng Hà Nhỏ đã được cứu nhờ khoai tây – thực ra, các ngôi làng này còn trở nên sung túc hơn. Khi bang Saxony¹ bị mất phần lớn đất canh tác vào tay nước Phổ vào năm 1815, những người tị nạn đã đổ về các thành thị. Để đáp ứng kịp với sự gia tăng dân số, nông dân đã gặt hết lúa mì, lúa mạch và trồng khoai tây. Lượng khoai tây thu hoạch đủ để nuôi sống dân số đang ngày một gia tăng của Saxony nhưng chưa đủ để cung cấp đầy đủ dưỡng chất – họ không có đủ sữa. Nông dân ở miền Trung Tây Ban Nha đốn hạ cây oliu và hạnh đào để trồng khoai tây. Các làng mạc ngày càng sung túc, kéo theo dân số trong làng tăng lên. Và cứ như vậy.

¹ Saxony: tên chính thức là Bang tự do Saxony, là một bang thuộc Liên bang Đức. Đây là bang nằm sâu trong nội địa, có diện tích lớn thứ mười trong số 16 bang của Đức. Thủ phủ của bang là Dresden, thành phố lớn nhất là Leipzig.

Cũng tương tự như việc các loại cây trồng châu Mỹ không phải là lý do duy nhất khiến dân số Trung Quốc bùng nổ, khoai tây cũng không phải là nguyên nhân duy nhất làm bùng nổ dân số châu Âu. Khoai tây xuất hiện đúng vào lúc những sự thay đổi trong lĩnh vực sản xuất lương thực đang diễn ra một cách sâu rộng đến mức một số nhà sử học đã mô tả chúng là "một cuộc cách mạng nông nghiệp". Hệ thống giao thông vận tải được cải tiến đã giúp cho việc chuyên chở lương thực từ những nơi thịnh vượng đến những vùng mất mùa được dễ dàng hơn. Đầm lầy và bãi chăn thả ở vùng núi được cải tạo. Những khu đất công ở các làng mạc được cấp cho các hộ gia đình riêng lẻ, một việc đã tước mất quyền sở hữu của nhiều chủ đất nhỏ nhưng lại khuyến khích cơ giới hóa nông nghiệp phát triển (những chủ đất mới có thể được bảo đảm giữ lại những gì họ thu hoạch được nếu họ chịu đầu tư vào trang trại). Những nhà cải cách như Young đã phổ biến các phương pháp canh tác tốt hơn, đặc biệt là việc sử dụng phân chuồng lấy từ các tàu ngựa để làm phân bón. Nông dân đã học được cách trồng cỏ ba lá trên những phần đất bỏ hoang. Loại cỏ này sẽ tái tạo dưỡng chất cho đất. Được thuần hóa đầu tiên bởi người Moor ở Tây Ban Nha, cỏ ba lá đã giúp người châu Âu không hủy hoại lớp đất ở những vùng chăn thả của mình bởi việc chăn thả quá mức. Những sự tiến bộ không chỉ đóng khung trong lĩnh vực nông nghiệp. Bạc của châu Mỹ đã cho phép người châu Âu đóng tàu bè để tăng cường giao thương và điều này làm tăng tiêu chuẩn sống. Một số sự tiến bộ đã xuất hiện trong nền cai trị ở lục địa này và thậm chí trong cả những tiêu chuẩn vệ sinh vốn rất tệ hại của nó nữa. Cũng như ở Trung Quốc, kỷ Băng Hà Nhỏ hắt đầu dần tan biến.

Vào năm 2010, hai nhà kinh tế học thuộc Đại học Harvard và Đại học Yale đã cố gắng phân tích vai trò của những yếu tố nói trên bằng cách so sánh các sự kiện xảy ra tại những khu vực ở châu Âu có điều kiện tương tự nhau, chỉ khác ở cách thích ứng với khoai tây. Họ lập luận rằng như thế thì bất cứ sự khác biệt mang tính hệ thống nào cũng sẽ do loại cây trồng mới này gây ra. Theo ước tính "dè dặt

nhất" của hai nhà nghiên cứu này, *S. tuberosum* chịu trách nhiệm cho khoảng một phần tám dân số tăng thêm của châu Âu. Nói thẳng ra thì con số này có vẻ không cao. Nhưng có nhiều nguyên nhân khác nhau dẫn đến sự bùng nổ dân số trong dài hạn ở lục địa này. Một cách khác để hình dung về kết quả này là nói rằng nó cho thấy sự du nhập của khoai tây có tầm quan trọng đối với kỷ nguyên hiện đại tương tự như, chẳng hạn, sự phát minh ra động cơ hơi nước.

## THỜI ĐẠI PHÂN CHIM

Người ta nói rằng những hòn đảo ấy bốc mùi hôi thối nồng nặc tới mức khó mà đến gần chúng. Chúng là một nhóm những khối đá hoa cương khô khốc nằm cách bờ biển Peru 13 dặm, cách Lima khoảng 500 dặm về phía Nam trên vùng duyên hải phía Tây của Nam Mỹ. Gần như không có gì mọc được trên những gò đá này. Được gọi là quần đảo Chincha, người Anh-điêng không bao giờ chọn đây làm nơi sinh sống – ít ra không phải để sống lâu dài. Điểm đặc trưng duy nhất của quần đảo này là những quần thể chim biển, đặc biệt là chim điên Peru, chim cốc Peru và bồ nông Peru. Các loài chim này bị thu hút bởi những dòng biển mạnh chảy gần bờ, thứ sẽ kéo phần nước lạnh từ các đáy sâu lên. Thực vật phù du sẽ lấy thức ăn từ những dưỡng chất nổi lên theo nước. Động vật phù du sẽ ăn thực vật phù du và rồi chúng sẽ trở thành thức ăn bậc một cho loài cá cơm Peru, một họ hàng của loài cá trống quen thuộc. Cá cơm sống theo những đàn khổng lồ và làm mồi cho các loài cá khác. Rồi đến lượt cả con mỗi lẫn những kẻ săn mỗi này đều trở thành mỗi cho chim điên, chim cốc và bồ nông Peru. Cả ba loại chim này đều làm tổ trên quần đảo Chincha từ hàng thiên niên kỷ. Qua thời gian, chúng đã bao phủ những hòn đảo bằng một lớp phân chim dày đến khoảng 45 mét.

Phân chim tạo ra một loại phân bón hảo hạng. Về cơ bản, bón phân là một cơ chế để cung cấp nitơ cho cây trồng. Cây cần nitơ để tạo ra diệp lục, một chất màu xanh trong lá cây có tác dụng hấp thụ năng lượng mặt trời để dùng vào quá trình quang hợp. Nitơ cũng là thành phần cơ bản để tạo nên ADN và những protein được tạo ra dựa trên các ADN ấy. Mặc dù hơn ba phần tư bầu khí quyển được tạo thành từ khí nitơ nhưng nhìn từ quan điểm của cây thì nitơ là thứ rất khan hiếm - khí này được tạo thành từ hai nguyên tử nitơ gắn với nhau chặt đến mức cây không thể tách rời chúng ra để sử dụng. Hệ quả là cây phải tìm kiếm nitơ từ trong đất, nơi chất này có thể được tìm thấy ở những dạng mà cây có thể phân hủy được: ammoniac (NH, hoặc một nguyên tử nito và ba nguyên tử hydro), các nitrit (những hợp chất chứa NO2, một nhóm chứa một nguyên tử nitơ và hai nguyên tử oxy) và các nitrat (những hợp chất chứa nhóm NO2, một nhóm chứa một nguyên tử nitơ và ba nguyên tử oxy). Tất cả các chất này đều ít hơn nhiều so với những gì mà người nông dân muốn, đặc biệt là vì vi khuẩn trong đất liên tục tiêu hóa nitrat và nitrit, biến nitơ trở lại dạng khí không thể sử dụng được. Những vùng đất được luân canh luôn rơi vào nguy cơ cạn kiệt nitơ.

Không giống như nước tiểu của động vật có vú, nước tiểu của chim là một chất bán rắn. Vì sư khác biệt này mà chim có thể tích tụ nước tiểu theo cách mà động vật có vú không thể làm được (trừ trường hợp hãn hữu đối với những quần thể lớn của loài dợi). Tuy vậy, thậm chí đối với cả loài chim thì những mỏ phân chim theo kiểu ở Chincha - những đống phân lớn như một tòa nhà hai tầng - cũng là điều hiếm thấy. Để tạo ra được chúng, những con chim phải có kích thước tương đối lớn, sống thành những đàn đông đảo và phải bài tiết ngay tại chỗ chúng ở (nhiều loài chim, ví dụ chim mòng biển, bài tiết chất thải ở xa nơi chúng làm tổ). Thêm vào đó, khu vực đó phải đủ khô để không cuốn trôi phân chim. Vùng nước bên ngoài bờ biển Peru chỉ nhận được lượng mưa chưa đến 2 centimet mỗi năm. Đảo Chincha, hòn đảo quan trọng nhất trong số 147 hòn đảo cung cấp phân chim của Peru, là nhà của hàng trăm nghìn con bồ nông Peru, loài chim sản xuất ra nhiều phân nhất. Theo The Biogeochemistry of Vertebrate Excretion (tạm dịch: Sinh địa hóa học về sự bài tiết của động vật có xương sống), một luận văn kinh điển của G. Evelyn Hutchingson, một con bồ nông mỗi năm tạo ra khoảng hơn 15 kilogam phân. Nếu nhẩm tính từ con số này, ta sẽ thấy rằng chỉ riêng những con bồ nông ở Chincha đã tạo ra hàng nghìn tấn phân mỗi năm.

Từ nhiều thế kỷ trước, những người Anh-điêng ở Andes đã phát hiện ra rằng phân chim có thể phục hồi đất bạc màu. Hàng đoàn lạc đà llama mang theo những giỏ phân chim Chincha đi dọc bờ biển và có lẽ hướng về phía những ngọn núi. Người Inka chia phân chim cho từng làng riêng biệt, phat tiền đối với việc quấy rầy lũ chim trong thời gian chúng làm tổ hay lấy phần phân chim đã được chia cho các làng khác. Mò mắt trước ánh sáng của bạc Potosí, người Tây Ban Nha gần như không để tâm gì đến tập quán dùng phân của những người bị chinh phục. Người châu Âu đầu tiên xem xét đến phân chim một cách cẩn thận là nhà bác học người Đức, Friedrich Wilhelm Heinrich Alexander von Humboldt, người đã du hành xuyên châu Mỹ từ năm 1799 đến năm 1804. Là một nhà tiên phong trong ngành thực vật học, địa lý học, thiên văn học, địa chất học và nhân chủng học, Humboldt có một sự tò mò vô hạn về mọi thứ mà ông bắt gặp, bao gồm hàng đoàn tàu chở phân chim của người bản xứ mà ông đã thấy đang rẽ nước dọc theo bờ biển Peru. "Người ta có thể ngửi thấy chúng từ cách xa một phần tư dặm", ông viết. "Những thủy thủ, vốn đã quen với mùi amoniac, không hề bận tâm về nó; nhưng chúng tôi thì không thể ngừng hắt hơi khi chúng tiến lại gần." Trong số hàng nghìn mẫu vật mà Humboldt đem về châu Âu có một ít phân chim Peru, thứ mà ông đã gửi cho hai nhà hóa học người Pháp. Phân tích của các nhà hóa học này cho thấy phân chim ở Chincha chứa 11-17% nito – đủ để đốt cháy rễ cây nếu không được sử dụng chính xác. Các nhà khoa học người Pháp đã hết lời tán dương tiềm năng của nó trong vai trò một loại phân bón.

Rất ít người chịu nghe lời khuyên của họ. Việc cung cấp phân chim cho nông dân ở châu Âu sẽ phải liên quan đến việc vận tải một lượng lớn chất thải ngang qua Đại Tây Dương, dễ hiểu vì sao các hãng tàu không thấy hào hứng với dự án này. Mặc dù vậy, chỉ

trong vòng vài thập kỷ, tình thế đã thay đổi. Các nhà cải cách nông nghiệp trên khắp châu Âu đã bắt đầu lo ngại rằng nền nông nghiệp với cường độ cao hơn bao giờ hết, điều cần thiết để nuôi sống dân số đang bùng nổ, sẽ làm kiệt quệ đất đai. Khi năng suất thu hoạch chững lại và thậm chí giảm sút, họ đã bắt đầu tìm kiếm thứ gì đó có thể hồi phục đất đai: phân bón.

Vào thời điểm ấy, loại chất bổ sung cho đất được biết đến nhiều nhất là bột xương, được chế tạo bằng cách nghiền xương lấy từ các lò mổ. Những thùng xương được đưa đi nghiền trong các nhà máy ở Anh, Pháp và Đức. Nỗi sợ hãi về việc đất đai bị kiệt quệ đã làm cho nhu cầu tăng cao. Những lái buôn xương đã cung cấp cho các nhà máy những nguồn xương càng lúc càng ám muội, bao gồm xương lấy từ các trận chiến vừa diễn ra ở Waterloo và Austerlitz. "Bằng việc kiểm tra thực tế trên một quy mô rộng, giờ đây ta không còn nghi ngờ gì về việc một binh sĩ tử trận chính là một món hàng hóa có giá trị nhất để đem ra mua bán", tờ Observe ở Luân Đôn đã bình luân như thế vào năm 1822. Tờ báo này cũng nhấn mạnh rằng không có lý do nào để tin rằng những kẻ trộm mộ đã tự giới hạn bản thân chúng ở các chiến trường. "Trong chừng mực những gì được biết thì ngược lại, những nông dân lương thiên vùng Yorkshire, ở một mức độ đáng kể, đã mắc nợ xương cốt của con cái họ vì miếng bánh mì ho ăn hằng ngày."

Nhìn từ góc độ này thì phân chim có vẻ bắt đầu trở thành một loại hàng hóa thích hợp để buôn bán. Một vài bao phân chim đã xuất hiện ở các cảng biển tại châu Âu vào giữa những năm 1830. Thế rồi Justus von Liebig vào cuộc. Là một nhà hóa học hữu cơ tiên phong, Liebig là người đầu tiên giải thích về sự phụ thuộc của cây trồng vào các loại dưỡng chất, đặc biệt là nitơ. Trong luận văn Organic Chemistry in Its Application to Agriculture and Physiology (tạm dịch: Hóa học hữu cơ và ứng dụng của nó đối với nông nghiệp và sinh lý) (1840), Liebig đã phê phán việc sử dụng phân bón làm từ xương, thứ chứa rất ít nitơ. Phân chim lại là một câu chuyện khác: "Chỉ cần bổ sung một lượng nhỏ phân chim vào một mảnh

đất không chứa gì khác ngoài cát và đất sét cũng đủ để tạo nên vụ bắp bội thu nhất." Liebig vô cùng được kính trọng; ông là một biểu tượng sống của khoa học, mang lại những giống cây trồng mới có năng suất cao như khoai tây và bắp cũng như những hướng suy nghĩ mới về nông nghiệp và công nghiệp. Tác phẩm *Organic Chemistry in Its Application to Agriculture and Physiology* nhanh chóng được dịch sang nhiều thứ tiếng; có ít nhất bốn phiên bản tiếng Anh được xuất bản. Những nông dân tiến bộ, nhiều người trong số họ là các chủ đất lớn, đã đọc những lời tán dương của Liebig dành cho phân chim và lập tức tìm mua. Sản lượng đã tăng lên gấp đôi, thậm chí gấp ba. Sự màu mỡ nằm trong một cái bao! Sự sung túc có thể mua được trong cửa hàng!

Cơn sốt phân chim đã nổ ra. Trong năm 1841, nước Anh nhập khẩu 1.880 tấn phân chim Peru, gần như toàn bộ lượng phân chim ở quần đảo Chincha; năm 1843 là 4.056 tấn; năm 1845 là 219.764 tấn. Trong vòng 40 năm, Peru đã xuất khẩu khoảng 13 triệu tấn phân chim, thu về xấp xỉ 150 triệu bảng, gần 13 tỷ đô la tính theo tiền ngày nay. Đó là sự bắt đầu của nền nông nghiệp thâm canh ngày nay – phương thức vận chuyển lượng chất dinh dưỡng khổng lồ cần cho cây trồng từ một nơi đến một nơi cách đó rất xa theo những kế hoạch được chỉ đạo bởi các nghiên cứu khoa học.

Với hy vọng thu lọi tối đa từ cơn sốt phân chim, nhà nước Peru đã cho quốc hữu hóa quần đảo Chincha. Chẳng mấy chốc, họ nhận ra rằng không có ai muốn làm việc trên những hòn đảo này. Ngoài các loài chim thì cư dân duy nhất còn lại ở đây là dơi, bọ cạp, nhện, ve và các loại ruồi hút máu. Không cây nào mọc được trên những sườn dốc cằn cỗi nơi đây. Tệ hơn nữa, các hòn đảo không hề có nước; từng giọt nước đều phải vận chuyển ra. Bởi vì toàn bộ mặt đất đều bị phủ phân chim nên những người khai mỏ phải làm việc, ăn và ngủ ngay trên những bãi phân cổ đại. Có ít mưa đến mức những chất tan được có trong phân chim không bao giờ bị cuốn đi – phân chim bị dính chặt với các tinh thể amoni nitrat, thứ sẽ vỡ ra thành những đám bụi có tính ăn mòn quanh mỗi nhát xẻng của người đào

mỏ. Đầy bụi và khai nồng, phân chim được đổ vào những chiếc xe goòng của thợ mỏ, những toa xe này sẽ được đẩy theo đường ray đến trạm tập trung nằm trên đỉnh của một trong các vách đá sát mép biển. Từ trên vách đá này, người ta sẽ đổ hàng tấn phân qua một chiếc ống dài may bằng vải bố chạy trực tiếp vào trong hầm của những chiếc tàu ở bên dưới. Khi phân va vào hầm tàu, bụi phân sẽ bật tung cửa hầm, một màn sương độc bao trùm cả con tàu. Công nhân đeo khẩu trang làm từ sợi gai dầu được quét hắc ín, một du khách ghi chép lại,

nhưng phân chim cười nhạo vào sự phòng vệ yếu ớt đó... Họ không thể nào ở nổi dưới đó quá 20 phút mỗi lần. Khi đó, một nhóm khác sẽ thế chỗ, còn họ quay trở lại boong tàu trong tình trạng hoàn toàn trần truồng, nhễ nhại mồ hôi với một lớp phân chim dày bọc lên làn da nâu của họ.

Chính phủ có thể trả lương cao để công nhân chịu làm việc trong những điều kiện khủng khiếp này, nhưng cách đó sẽ làm giảm lợi nhuận. Thay vào đó, chính quyền cung cấp cho những hòn đảo một đám người ô hợp gồm các tội nhân, những kẻ đào ngũ và nô lệ châu Phi. Cách dàn xếp này tỏ ra không thỏa đáng: tội phạm và lính đào ngũ sẽ giết lẫn nhau, còn nô lệ thì có giá trị đến mức những chủ nhân của họ trên đất liền không muốn rời. Đến năm 1849, chính quyền Peru từ bỏ nỗ lực tự điều hành các mỏ và cấp một hợp đồng khai thác độc quyền cho Domingo Elías, nhà trồng bông lớn nhất Peru và là một trong những chủ nộ chính ở nước này. Am tường về chính trị và tham vọng một cách điên cuồng, Elías đã từng là cảnh sát trưởng của Lima; trong một lần xảy ra biến loạn dân sự, ông ta đã tự tuyên bố mình là người cai trị đất nước một thời gian ngắn. Đổi lại cho sự độc quyền, người ta chờ đợi Elías sẽ dùng nô lệ của riêng ông ta để khai thác phân chim. Nhưng ông ta cũng không muốn đưa nô lệ ra khỏi những cánh đồng bông của mình. Ông ta đã thuyết phục được chính quyền trợ cấp cho các thương nhân nhập khẩu dân di cư. Nhà nhập khẩu lớn nhất trong số những nhà nhập khẩu được trợ cấp này chính là Domingo Elías. Vào thời điểm bộ luật này được thông qua thì nhân viên của ông ta đã có mặt ở Phúc Kiến và đang vung vẩy những tờ hợp đồng lao động trước mặt những dân làng thất học.

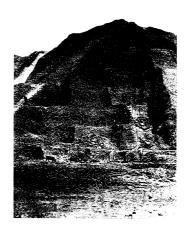

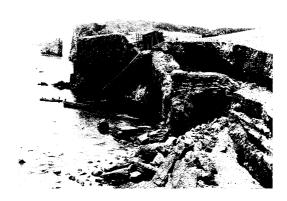

Bức ảnh ở đây mô tả hàng nghìn nô lệ Trung Quốc đang khai thác những mỏ phân chim ở quần đảo Chincha của Peru vào năm 1865 để xuất khẩu sang châu Âu làm phân bón. Những hòn đảo này đã là nhà của các loài chim biển trong nhiều thiên niên kỳ và được bao phủ dưới một lớp phân chim dày đến khoảng 45 mét.

Theo thông lệ về khế ước tiêu chuẩn, các hợp đồng hứa hẹn rằng những người Trung Quốc sẽ trả chi phí cho chuyến đi bằng sức lao động của mình, thường là trong tám năm, tại những cánh đồng vàng mới được khám phá ở California. (Đích đến thật sự, những quần đảo phân chim, không được nhắc đến). Trò bip bom này có vẻ rất hợp lý: Cùng lúc đó, nhân viên của những công ty Mỹ cũng đang có mặt ở Phúc Kiến, nói những lời dối trá tương tự để tìm nhân công hợp đồng về xây dựng đường sắt. Người nào ký vào hợp đồng ma với người Peru sẽ được hướng dẫn đến những nhà kho chứa người hoang vắng ở Amoy (giờ đây là Ha Môn, một hòn đảo nằm bên kia đối diện với Nguyệt cảng), và sau đó là Macao. Người nào từ chối ký hợp đồng thường sẽ bị bắt cóc và chuyển tới những nhà kho ấy. Trong những nơi giam giữ tối tăm, những kẻ buôn nô lê sẽ dùng sắt nung đóng dấu một chữ C - tượng trưng cho California, đích đến trên danh nghĩa - vào phía sau tai họ. Những người này không còn được gọi là công nhân nữa. Tên mới của họ là zhuzai, nghĩa là những con lợn nhỏ. "Không ai được phép ra ngoài", sử gia người Thượng Hải, Wu Ruozeng viết. "Những ai chống cự sẽ bị quất roi; bất cứ ai cố tìm cách trốn sẽ bị giết."

Peru không phải là điểm đến duy nhất của dòng người Trung Quốc ly hương vào giai đoạn ấy. Một phần tư của một triệu *zhuzai* hoặc hơn thế nữa, hầu hết trong đó là đàn ông, đã kết thúc hành trình ở Brazil, Caribê và Mỹ – những điểm đến ít nhiều do họ tự nguyện và chủ ý lựa chọn. Nhưng chỉ có Peru là hiện thân cho hành trình dài nhất, những điều kiện tồi tệ nhất và điểm đến đáng sợ nhất. Rốt cuộc, ước tính 100.000 người Trung Quốc đã bị đưa đến đây. Những điều kiện trong chuyến đi có thể so sánh với những điều kiện trong những chuyến tàu buôn nô lệ ở phía bên kia Đại Tây Dương. Có lẽ một phần tám số *zhuzai* đã bỏ mạng. Cũng giống như trên những chuyến tàu buôn nô lệ vượt Đại Tây Dương, các cuộc nổi dậy thường xuyên xảy ra. Có 11 cuộc nổi dậy được biết đến đã nổ ra trên những chuyến tàu hướng về Peru; ít nhất có năm cuộc đã thành công trong máu.

Hầu hết những người Trung Quốc này cuối cùng sẽ làm việc trong các đồn điền mía đường và bông ở bờ biển. Số khác xây dựng đường sắt mà chính phủ Peru xây bằng tiền bán phân chim. Vào bất cứ thời điểm nào, cũng có từ 1.000 đến 2.000 người trên những hòn đảo ở quần đảo Chincha. Bằng phương pháp chia để tri kinh điển, Elías đã ngăn chặn trước những cuộc nổi loạn bằng cách bố trí nô lệ da đen của ông ta làm đốc công của nô lệ người Trung Quốc và áp cho cả hai những thời hạn khắt khe. Những con bùng phát của sự tàn bạo, nô lệ đối đầu với nô lệ, là kết quả không thể tránh khỏi. Những người khai mỏ phân chim phải vung cuốc 24 giờ mỗi ngày, bảy ngày mỗi tuần, để hoàn thành định mức hằng ngày được giao (lên đến năm tấn phân chim); hai phần ba thu nhập của họ bị trừ vào tiền nhà (những túp lều bằng cây sậy) và tiền ăn (một cốc hạt bắp và vài quả chuối). Nếu không đạt được định mức hằng ngày sẽ được "thưởng" một trận đòn bằng sợi roi da sống dài một mét rưỡi. Những vi phạm nhỏ nhặt sẽ bị trừng phạt bằng cách tra tấn. Trốn thoát khỏi các hòn đảo là điều bất khả thi. Các vụ tự sát xảy ra thường xuyên. Một người giám sát đã kể với phóng viên của tờ New York Times rằng:

trong năm nay đã có hơn 60 người tự kết liễu đời mình... phần lớn bằng cách gieo mình khỏi vách đá. Họ được chôn như những con chó, cũng như cách họ sống. Tôi từng thấy một người bị chết đuối – không biết có phải do tai nạn hay không – nằm trên phân chim, trong lần đầu tiên tôi đặt chân lên đây. Suốt cả buổi sáng, thi thể của anh ta cứ nằm đó dưới nắng mặt trời; vào buổi chiều, họ lấp nó lại dưới vài phân đất và nó cứ thế nằm đó, bên cạnh rất nhiều đụn đất tương tự, chỉ cách nơi họ đang đào bới có vài bước chân.

Người Trung Quốc chết nhiều đến mức những người giám sát đã khoanh một khoảnh phân chim diện tích chừng một mẫu Anh để làm nghĩa trang.

Việc báo chí phơi bày nạn nô lệ ở các mỏ phân chim đã tạo ra một vụ bê bối quốc tế và chính quyền Lima có cớ để hất cẳng Elías đồng thời đàm phán lại hợp đồng phân chim với người khác, nhờ đó lại kiếm được thêm một lượt tiền đút lót thứ hai. Vừa cật lực lên án sự xấu xa của các quan chức tham nhũng, Elías vừa tìm cách lấy lại quyền đặc nhượng béo bở của mình bằng cách hai lần tổ chức đảo chính. Cả hai lần đều thất bại. Vào năm 1857, ông ta thử đi theo con đường hợp pháp bằng cách chạy đua tranh cử chức tổng thống nhưng không thành công.

Trong suốt thời gian đó, phân chim vẫn đổ về châu Âu và Bắc Mỹ. Ngoài việc ký hợp đồng đặc nhượng độc quyền khai mỏ với Elías, Peru cũng đã cho một công ty ở Liverpool độc quyền trong việc chuyên chở phân chim trên toàn thế giới. Với việc cầu vượt xa cung, chính quyền Peru và các đại lý của mình ở Anh có quyền hét giá cao. Khách hàng của họ phản ứng một cách giận dữ với điều mà họ xem như một sự tống tiền này. Vào năm 1854, bằng việc công kích "sự độc quyền đầy quyền lực" về phân chim, tờ Farmer's Magazine đã "ngửa bài" về nhu cầu của người tiêu dùng. "Chúng tôi chẳng nhận được một góc số lượng mà chúng tôi yêu cầu; chúng tôi muốn có nhiều hơn; nhưng đồng thời, chúng tôi muốn nó có giá thấp hơn." Nếu Peru vẫn khăng khăng đòi giá cao cho món hàng giá trị này, giải pháp hợp lý duy nhất là xâm lược. Chiếm lấy các đảo phân chim!

Từ quan điểm của thời nay thì sự xúc phạm trắng trọn ấy – đe dọa kiện cáo, bóng gió nói về chiến tranh, những bài xã luận về vấn đề phân chim – thật khó có thể hiểu được. Nhưng khi ấy, nông nghiệp là "hoạt động kinh tế trung tâm của mọi quốc gia", như sử gia về môi trường Shawn William Miller đã chỉ ra. "Sự màu mỡ của một đất nước, thứ được quy định bởi những giới hạn tự nhiên của đất đai, rốt cuộc sẽ là thứ quyết định sự thành công về kinh tế của quốc gia ấy". Chỉ trong vài năm ngắn ngủi, nền nông nghiệp ở châu Âu và Mỹ đã trở nên phụ thuộc vào phân bón cường độ cao – một sự phụ thuộc mà từ lúc đó đến bây giờ vẫn không hề suy chuyển. Nước Anh, quốc gia đầu tiên chấp nhận phân chim và đến lúc đó đang là nước tiêu thụ lớn nhất, chính là quốc gia vừa phụ thuộc nhiều

nhất vừa cảm thấy bực bội nhất. Những nước tiêu thụ dầu mỏ ngày nay bực tức với các nước thành viên OPEC nhiều thế nào thì khách hàng người Anh của Peru cũng chửi rủa các bên khai thác phân chim nhiều như thế. Họ thấy tức giận khi các đại gia phân chim của Peru lượn lờ quanh Lima trong những bộ đồ thời trang mới nhất của Paris, tay trong tay với những cô gái làng chơi đeo đầy châu báu.

Người Anh hầu như hoàn toàn không đả động gì đến các đại lý người Anh của Peru ở Liverpool, những người đã dùng phần lợi nhuận của mình trong công ty độc quyền của người Peru để xây nên những ngôi nhà thuộc loại lớn nhất ở Anh. Nhưng người Mỹ thì không im lặng. Họ đùng đùng nổi giận khi người Anh dành quyền ưu tiên cho những khách hàng là người Anh, đẩy người Mỹ xếp cuối trong đường dây mua bán phân chim. Được thúc đẩy bởi sự giận dữ, Quốc hội Mỹ đã thông qua Đạo luật về các đảo phân chim vào năm 1856, cho phép công dân nước này chiếm giữ bất cứ đảo phân chim nào mà họ nhìn thấy. Lượng phân chim lớn nhất đến từ Navassa, một hòn đảo nằm cách Haiti 50 dặm về phía Tây, đã bị Mỹ chiếm vào năm 1857. Sau Nội chiến Mỹ, lực lượng lao động trên hòn đảo này chủ yếu là các nô lệ đã được trả tự do. Các điều kiện dần trở nên tồi tệ hơn; những cưu nô lệ đã hai lần nổi dậy, giết chết một số cai tù và công ty này đã sup đổ trong bóng đen của sự bê bối. Dưới sự bảo hộ của Đạo luật về các đảo phân chim, các thương nhân đã tuyên bố chủ quyền đối với 94 hòn đảo, bãi can, ran san hô và đảo san hô vòng trong thời gian từ năm 1856 đến 1903. Bộ Ngoại giao Mỹ đã chính thức ghi nhận 66 thực thể trong số này là thuộc địa của Mỹ. Phần lớn trong số đó có rất ít phân chim và nhanh chóng bị bỏ quên. Chín đảo hiện nay vẫn còn nằm dưới quyền kiểm soát của Mỹ.

Phân chim đã tạo ra khuôn mẫu cho nền nông nghiệp hiện đại. Kể từ sau thời Liebig, nông dân đã xem vùng đất này là phương tiện để trút vào trong đó hàng bao chất dinh dưỡng hóa học. Các chất dinh dưỡng này được vận chuyển từ những nơi xa xôi hoặc được tổng hợp trong các nhà máy ở xa. Việc trồng trọt giờ là hành động chuyển những chất dinh dưỡng bên ngoài đó vào trong cây trồng trên những cánh

đồng: lượng nitơ đưa vào càng cao, sản lượng bấp và khoai tây sẽ càng tăng. Vì sản lượng thu hoạch trong hệ thống này rất lớn nên các loại cây trồng giờ đây không còn là phương tiện sinh sống của người dân địa phương nữa mà đã trở thành sản phẩm được làm ra để hướng đến thị trường quốc tế. Để tối đa hóa năng suất đầu ra, người nông dân đã trồng một loại cây duy nhất trên những cánh đồng có diện tích lớn hơn bao giờ hết – người ta gọi đó là nền công nghiệp độc canh.

Ngày nay, các học giả thường mô tả cuộc "Cách mạng Xanh" sau Thế chiến thứ hai – sự kết hợp giữa những giống cây trồng năng suất cao, các loại hóa chất nông nghiệp và hệ thống thủy lợi tập trung – là thời điểm mà nhân loại đã hân hoan thoát ra, ít nhất là trong giây lát, khỏi những hạn chế được thiết lập bởi cách làm nông nghiệp quy mô nhỏ và các nguồn tài nguyên địa phương. Nhưng như sử gia Edward D. Melillo thuộc Đại học Amherst đã lập luận, sự xuất hiện của những chuyến tàu chở phân chim ở châu Âu và Mỹ đã đánh dấu cho một cuộc Cách mạng Xanh sớm hơn và có ảnh hưởng sâu rộng không kém, đó là sự cách tân đầu tiên trong một chuỗi những cách tân về công nghệ đã làm thay đổi cuộc sống loài người trên toàn thể hành tinh này.

Trước khi có khoai tây và bắp, trước khi có phương pháp bón phân tập trung, mức sống tiêu chuẩn của người châu Âu xấp xỉ bằng với mức sống của người dân Cameroon và Bangladesh ngày nay; họ đã sống thấp hơn mức sống của người Bolivia và Zimbabwe. Trung bình hằng ngày, nông dân châu Âu được ăn ít hơn so với các xã hội săn bắt và hái lượm ở châu Phi hoặc Amazon. Nền công nghiệp độc canh với những giống cây trồng đã được cải tiến và phân bón cường độ cao đã cho phép hàng tỷ người – đầu tiên là ở châu Âu và tiếp theo là toàn bộ phần còn lại của thế giới – thoát khỏi chiếc bẫy Malthus¹. Điều phi thường là mức sống đã tăng lên

Cách nói này có thể chưa nói lên được hết tầm ảnh hưởng. Nhà sử học Kenneth Pomeranz đã chỉ ra rằng "một số vùng đất được canh tác với cường độ cao nhất của châu Âu (gồm cả Anh) đã phải đối mặt với sự bạc màu nghiêm trọng vào đầu thế kỷ 19". Pomeranz tin rằng nếu phân chim không xuất hiện, hậu quả có thể không chỉ dừng lại ở mức độ như cũ mà sẽ là một thẩm họa kịch trần xây ra trên phần lớn lục địa này. (Chú thích của tác giả)

gấp hai hoặc ba lần trên toàn thế giới kể cả khi dân số trên hành tinh đã leo từ con số ít hơn 1 tỷ người vào năm 1700 đến khoảng 7 tỷ người như hiện nay.

Trong quá trình đó, phân chim hầu như đã được thay thế hoàn toàn bằng nitrat được khai thác từ các mỏ khổng lồ ở sa mạc tại Chile. Tới lượt mình, nitrat lại được thay thế bằng các loại phân bón nhân tạo sản xuất trong những nhà máy thông qua quá trình phát minh và thương mại hóa vào đầu thế kỷ 20 của hai nhà hóa học người Đức đạt giải Nobel, Fritz Haber và Carl Bosch. Tuy nhiên, bất kể thành phần của nó là gì, các loại phân bón vẫn giữ nguyên vai trò then chốt đối với nông nghiệp và với toàn bộ cuộc sống hiện tại của loài người. Trong một nghiên cứu rất thú vị được tiến hành vào năm 2001 về tác động của nitơ được sản xuất trong các nhà máy, nhà địa lý học Vaclav Smil của Đại học Manitoba đã ước tính rằng cứ năm người trên Trái Đất thì sẽ có hai người không thể sống được nếu thiếu nó.

Dù nhìn từ góc độ nào thì những điều kể trên cũng là những thành tựu đáng kinh ngạc. Nhưng cũng giống như tất cả những nỗ lực khác của loài người, sự phát triển của nông nghiệp tập trung cũng có mặt trái của nó. Cuộc buôn bán phân chim, thứ đã phát động nền nông nghiệp hiện đại, đồng thời cũng là điểm khởi đầu, thông qua Cuộc trao đổi Columbus, cho một trong những vấn nạn tồi tệ nhất: việc vận chuyển những mầm bệnh độc hại ra toàn thế giới. Bằng chứng không bao giờ được tìm thấy, nhưng người ta tin tưởng rằng những chuyến tàu chở phân chim đã mang theo những vị khách quá giang có kích thước hiển vi: *Phytophthora infestans. P. infestans* gây bệnh mốc sương, một loại bệnh trên thực vật đã bùng nổ trên cánh đồng khoai tây châu Âu vào những năm 1840, làm chết ít nhất hai triệu người, một nửa trong số này là người Ireland, trong sự kiện mà sau đó được gọi là Nạn đói lớn.

## NẠN ĐÓI HIỆN ĐẠI TRIỆT ĐỂ

Cái tên Phytophthora infestans có nghĩa đại khái là "kẻ hủy diệt cây cối đáng bực mình", một lối chỉ trích hoàn toàn xứng đáng. P. infestans là vi nấm, một trong số khoảng 700 loài đôi khi được gọi là các loại mốc nước. Từ góc nhìn của một nhà thực vật học, các vi nấm có thể được xem là họ hàng của tảo. Từ góc nhìn của một người làm vườn, P. infestans nhìn và có hành vi như nấm bênh. Nó tung ra những chiếc túi nhỏ li ti chứa từ sáu đến mười hai bào tử, những chiếc túi này sẽ bay theo gió, thường không đi xa quá sáu mét, nhưng thỉnh thoảng cũng bay xa tới nửa dăm hoặc hơn. Khi những chiếc túi này đáp xuống một cái cây dễ tổn thương, nó sẽ nở ra, tạm gọi là như thế, và giải phóng một thứ mà về mặt chuyên môn được gọi là động bào tử: Những tế bào hai đuôi, có thể chuyển đông sẽ bơi chầm chậm theo hơi nước trên lá hoặc trên thân cây, tìm kiếm những chiếc lỗ thoát hơi nước tí hon được gọi là khí khổng. Nếu ban ngày đủ ấm và độ ẩm, các động bào tử sẽ nảy mầm, đâm những chỉ nhị dài có hình dạng như những sợi chỉ qua các khí khổng vào trong lá. Những chiếc tua dài vươn ra từ chỉ nhị sẽ xâm nhập vào các tế bào của lá, chiếm lấy các cơ chế bên trong; kết cục, cái cây sẽ nuôi dưỡng kẻ xâm lược thay vì nuôi bản thân nó. Triêu chứng đầu tiên có thể nhìn thấy bằng mắt thường – những đốm màu tím đen hoặc màu nâu trên lá – sẽ xuất hiện sau khoảng năm ngày. Lúc đó thường là đã quá muôn. Những chỉ nhi đã len lỏi vào phần lớn cái cây. Vi nấm giờ đây đã sẵn sàng để tạo ra những túi bào tử mới.

Nước là bạn của bệnh mốc sương – các động bào tử không thể nảy mầm trên những chiếc lá khô ráo. Mưa cuốn những động bào tử từ lá vào trong đất, giúp chúng tấn công rễ và củ ở độ sâu đến gần hai tấc bên dưới mặt đất. Những mắt củ đặc biệt dễ tổn thương. *P. infestans* tấn công từ ngoài vào trong, biến lớp thịt bên ngoài của củ khoai tây thành một lớp rữa nát khô, sần sùi, có màu nâu đỏ. Những chỗ lan rộng của bệnh mốc sương giống như những móng vuốt sẫm màu tiến vào trong trung tâm của củ khoai tây. Bởi

vì đường ranh giới giữa mô bị bệnh và mô lành không rạch ròi nên người ta thường buộc phải vứt bỏ cả củ khoai tây. Những củ khoai bị vứt phải được xử lý cẩn thận: chỉ một củ khoai nhiễm bệnh cũng có thể tạo ra hàng triệu bào tử.

P. infestans gây bênh trên những thành viên của ho cà: khoai tây, cà chua, cà tím, ớt ngọt và các loại cây dại như cà pháo và cà độc dược. Khi các nhà nghiên cứu người châu Âu lần đầu tiên chứng kiến cảnh tàn sát trên những cánh đồng khoai tây trong tâm trang rúng động, một cách tự nhiên họ đã cho rằng tác nhân chịu trách nhiệm gây ra việc đó phải đến từ Peru, miền đất của khoai tây. Bảy mươi năm trước, hầu hết các nhà nghiên cứu đã thay đổi cách suy nghĩ của mình. Thông thường, các nhà sinh vật học xem "trung tâm của sư đa dang" của một loài sinh vật - tức nơi mà từ đó loài sinh vật ấy có sự đa dạng lớn nhất - chính là quê hương bản quán của nó. Mexico có hàng trăm giống bắp khác nhau mà ta không thể tìm thấy ở nơi nào khác, điều đó gợi ý rằng loài này đã phát tích từ đây. Người châu Phi có sự đa dạng về mặt di truyền nhiều hơn người Caucasus hoặc người châu Á; châu Phi chính là cái nôi của loài người. Cứ tương tư như thế. Ở vùng trung Mexico, P. infestans dường như có nhiều loại hơn ở bất cứ nơi nào khác. Đặc biệt, loài này xuất hiện theo hai dang – người ta có thể xem chúng là các cá thể đực và cái, trừ việc vi nấm không có giới tính đặc trưng – có thể kết hợp ADN với nhau để tao thành một thực thể có hình dạng như quả trứng được gọi là một noãn bào. Nói cách khác, P. infestans có thể sinh sản vô tính và "hữu tính", thuật ngữ sau được bỏ trong ngoặc kép để nhắc ta nhớ rằng những sinh vật này không phải là đực cũng chẳng phải cái<sup>1</sup>. Nhưng chỉ ở Mexico, vi nấm mới sinh sản hữu tính, bởi vì

<sup>&</sup>lt;sup>1</sup> Việc sinh sản bằng cả hai hình thức hữu tính lẫn vô tính nghe có vẻ kỳ quái đối với những loài động vật có vú to lớn, vụng về như chúng ta, nhưng đó là một chiến lược sinh tồn khôn ngoan trong phần lớn thế giới vì mô (ví dụ, ký sinh trùng gây bệnh sối rét Plasmodium cũng sinh sản theo cả hai cách). Sinh sản vô tính rất có ích trong những thời điểm thuận lợi, vì nó tạo ra đời con có sự thích nghi tốt về mặt di truyền với môi trường sống giống hệt như bố mẹ chúng. Sinh sản hữu tính có giá trị khi môi trường thay đổi, bởi vì sự xáo trộn các gen trong quá trình sinh sản sẽ tạo ra biến dị sinh học, thứ sẽ giúp đời con tồn tại được trong những điều kiên đã bị thay đổi (Chú thích của tác giá).

toàn bộ phần còn lại của thế giới luôn thiếu một trong hai dạng nói trên. Các nhà khoa học lập luận rằng điều này và những dạng thức khác của sự đa dạng chỉ ra rằng *P. infestans* có nguồn gốc từ Mexico – thậm chí dù không có bằng chứng nào cho thấy *S. tuberosum* có mặt ở đây trước thế kỷ 18. Alexander von Humboldt là người đầu tiên có quan sát thực tế về khoai tây ở Mexico khi ông đến thăm nước này vào năm 1803 cùng với những mẫu phân chim của mình. Humboldt đã đưa ra giả thuyết rằng người Tây Ban Nha đã nhập khẩu loại củ này từ dãy Andes. Từ góc nhìn này thì bệnh mốc sương ở khoai tây đã tồn tại hàng ngàn năm trước khi nó gặp củ khoai tây. Một chi tiết cuối: Bởi vì bệnh mốc sương được phát hiện ở Mỹ trước châu Âu nên một số nhà nghiên cứu cho rằng nó đã lan rộng ở Mỹ trước rồi sau đó mới nhảy lên tàu và băng qua Đại Tây Dương.

Trong một chuỗi thử nghiệm hoàn thành vào năm 2007, một đội nghiên cứu được lãnh đạo bởi nhà di truyền học thực vật Jean Ristaino thuộc Đại học Bắc Carolina đã đảo ngược hoàn toàn những ý tưởng này. Đội của Ristaino đã sử dụng các công cụ phân tích ADN để khảo sát bệnh mốc sương trong những phòng lưu mẫu thực vật, những kho chứa mẫu thực vật ở các viện bảo tàng. Mẫu mới nhất có từ năm 1967; ba mẫu được thu thập ở châu Âu trong giai đoạn 1845-1847, thời điểm xảy ra Nạn đói lớn. Kế hoạch của Ristaino phức tạp về mặt chi tiết nhưng đơn giản về mặt nguyên lý. Vì P. infestans thường sinh sản vô tính nên cá thể vi nấm ban đầu và con cái của nó thường có những đặc tính giống hệt nhau về mặt di truyền, trừ những trường hợp hãn hữu mà ở đó một sự đột biến làm xáo trộn ADN. Các sinh vật có hình mẫu ADN tương tự nhau đều thuộc về cùng một "nhóm đơn bội", như các nhà di truyền học nói. Nếu hai cá thể thuộc về cùng một nhóm đơn bội, điều đó là bằng chứng về mặt phân tử rằng chúng có cùng một tổ tiên gần nhất. Tương tự như thế, những nhóm đơn bội khác nhau là một dấu hiệu của việc không có chung một tổ tiên gần nhất. Nhóm của Ristaino đã tìm thấy rằng bênh mốc sương khoai tây từ vùng Andes có số nhóm đơn bôi lớn hơn so với ở Mexico – về cơ bản, nó đa dạng hơn.

Hơn nữa, ADN từ những mẫu bệnh mốc sương cũ trong phòng lưu mẫu thực vật – những mẫu đã được bảo quản cả một thế kỷ rưỡi – rất gần gũi về mặt ADN với bệnh mốc sương đến từ Andes. "Các quần thể ở Mỹ và Ireland không có sự khác biệt về mặt di truyền so với các quần thể từ Peru", các nhà khoa học viết. Bệnh mốc sương từ vùng Andes "đã gây ra những trận dịch dẫn đến nạn đói, đầu tiên là ở Mỹ rồi sau đó đến Ireland".

Khả năng cao nhất là bệnh mốc sương đã đi từ Peru đến châu Âu trên một con tàu chở phân chim đến Bỉ, có lẽ là đến Antwerp, cảng biển quan trọng nhất trong khu vực. Nông dân ở tỉnh Tây Flanders sát bên cạnh đang gặp rắc rối với khoai tây của họ. Trong một hiện tượng mà ngày nay được mô tả như là chứng minh cho sức mạnh của sự tiến hóa, các mầm bệnh trên thực vật ở châu Âu – các loại virus và nấm – đã thích nghi với loại cây trồng mới này. Vào tháng 7 năm 1843, hội đồng tỉnh Tây Flanders đã thông qua việc nhập khẩu những giống khoai tây mới từ Bắc và Nam Mỹ với hy vọng rằng một số loại sẽ chống chịu tốt hơn với bệnh hại. Không có ghi chép nào về nguồn gốc của chúng hoặc về phương tiện đã chuyên chở chúng. Mặc dù vậy, sẽ rất kỳ lạ nếu khoai tây Nam Mỹ lại không phải đến từ vùng Andes.

Gần như chắc chắn là những loại khoai tây này đã thực hiện cuộc hành trình của mình trên một chiếc tàu chở phân chim. Từ năm 1532 đến năm 1840, có rất ít tàu đi trực tiếp từ Peru đến châu Âu vì Tây Ban Nha kiểm soát giao thông rất nghiêm ngặt để bảo vệ bạc ở Potosí. Khi Potosí cạn quặng, những con tàu chở bạc ra khơi thưa thót hơn. Trong những năm 1820, Bolivia và Peru giành được độc lập và ngành vận tải biển của Tây Ban Nha ở đây hoàn toàn chấm dứt. Tàu thuyền của châu Âu sau đó được tự do đến Lima, nhưng rất ít tàu làm thế: những quốc gia mới này không có gì nhiều để cung cấp, hơn nữa chính trị cũng bất ổn. Trong hai thập kỷ đầu tiên, mỗi năm, Peru thay đổi chính quyền hơn một lần; đồng thời nó còn có năm cuộc chiến tranh với các nước khác. Phải đến năm 1840, một đường hàng hải trực tiếp từ Peru đến Anh mới được mở.

Nó dùng để chở phân chim. Khi cơn sốt phân chim bắt đầu, một số lượng lớn tàu thuyền đã dong buồm từ châu Âu đến quần đảo Chincha. Một nhà du lịch đến đây vào năm 1853 đã thấy 120 chiếc tàu chen chúc nhau gần các cầu cảng lấy phân chim. Một nhà du hành khác sau đó đã thấy 160 chiếc. Khả năng một trong những chiếc tàu này đã vô tình chở theo những củ khoai tây bị mốc sương về Bỉ - và lây nhiễm cho cả lục địa – là vô cùng cao.

Người ta đã bắt đầu thử trồng khoai tây của Tây Flanders trên các cánh đồng vào năm 1844. Mùa hè năm đó, một nhà thực vật học người Pháp gần đấy đã quan sát thấy một số cây khoai tây có những vết thâm đen khác lạ. Mùa đông tiếp theo đó đặc biệt lạnh, lẽ ra điều này đã giết chết hết mọi bào tử hoặc trứng của bệnh mốc sương trong đất. Nhưng các nhà thí nghiệm có lẽ vẫn còn trữ một vài củ khoai bị nhiễm bệnh và đã vô tình trồng chúng vào mùa xuân tiếp theo. Tháng 7 năm 1845, thị trấn Kortrijk của Tây Flanders, cách biên giới Pháp sáu dặm, đã trở thành bệ phóng cho trận dịch mốc sương khoai tây trên diện rộng đầu tiên ở châu Âu. Được gieo rắc bởi những bào tử do gió thổi đi, vi nấm đã nhảy lò cò từng bước đến những trang trại xung quanh Paris vào tháng Tám năm ấy. Nhiều tuần sau, nó đã có mặt ở Hà Lan, Đức, Đan Mạch và Anh. Các chính phủ hoảng loạn và đặt hàng thêm nhiều khoai tây hơn nữa từ nước ngoài.

Bệnh mốc sương được báo cáo lần đầu tiên ở Ireland vào ngày 13 tháng 9 năm 1845. Vào giữa tháng Mười, đích thân thủ tướng Anh đã gọi bệnh dịch này là một thảm họa quốc gia. Trong vòng một tháng tiếp theo, từ một phần tư đến một phần ba vụ mùa đã bị mất trắng. Cormac Ó Gráda, một nhà kinh tế học kiêm nhà sử học về bệnh mốc sương tại Đại học Dublin, ước tính rằng nông dân Ireland đã trồng khoảng 2,1 triệu mẫu Anh khoai tây trong năm đó. Trong vòng hai tháng, *P. Infestans* đã quét sạch một diện tích tương đương khoảng từ nửa triệu đến ba phần tư triệu mẫu Anh trên khắp ngõ ngách của đất nước này. Năm sau đó tình hình còn tệ hơn, năm tiếp theo cũng vậy.

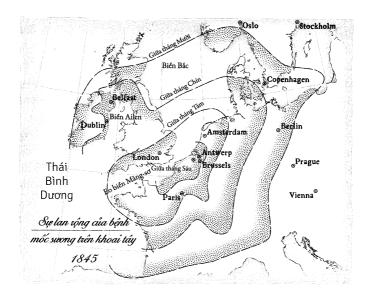

Hãy nhớ rằng gần như bốn phần mười người Ireland không ăn thức ăn rắn nào khác ngoài khoai tây và phần còn lại của dân số nước này cũng phụ thuộc một cách nặng nề vào chúng. Cũng phải nhắc lại rằng Ireland khi đó là một trong những nước nghèo nhất châu Âu. Chỉ bằng một đòn, bệnh mốc sương đã lấy mất nguồn cung cấp lương thực của một nửa đất nước – và họ lại không có tiền để mua ngũ cốc từ nước ngoài. Hậu quả vô cùng tàn khốc; Ireland đã bị biến đổi thành một quang cảnh giống như hậu-tận-thế. Những người cùng khổ trong những bộ quần áo rách nát nối đuôi nhau thành hàng dài trên những con đường, ngủ trong những cái hố được đào ở rãnh nước ven đường. Người ta ăn thịt chó, chuột và vỏ cây. Những báo cáo về nạn ăn thịt người thường xuyên xuất hiện và có lẽ không phải chỉ là tin đồn thổi. Có những gia đình chết không sót một ai ngay trong căn nhà của mình và bị ăn thịt bởi những con vật nuôi bị bỏ hoang. Bệnh tật hành hạ những người sống sót: lỵ, đậu mùa, sốt

phát ban, sởi, một loạt bệnh tật được liệt kê trong những báo cáo tử vong bằng một từ "sốt". Hàng đoàn người ăn mày – "những sinh vật không nhà cửa, nửa trần truồng, đói khát" như một người quan sát đã gọi họ – vây quanh tư gia của những người giàu có, miệng kêu gào bố thí. Người chết nhiều đến mức ở nhiều thành phố phương Tây, người ta phải chôn tử thi trong những hố chôn tập thể.

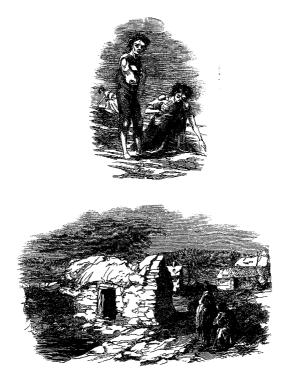

Vào đầu năm 1847, tờ Illustrated London News đã yêu cấu họa sĩ James Mahoney đi thực tế đến vùng nông thôn Ireland đang bị hủy hoại bởi nạn đói. Những bài viết và những bức tranh minh họa của ông mô tả một quang cảnh hoang tàn và những người ăn xin đang đói là – chúng đã góp phần rất lớn trong việc đưa cuộc khủng hoảng này đến với sự quan tâm của công chúng nước Anh.

Khi các nguồn lực biến mất, cuộc sống trở thành một cuộc tranh đấu một mất một còn đối với tất cả mọi người. Người đói lẻn vào các cánh đồng để ăn trộm củ cải đang trồng. Nông dân đào những chiếc bẫy người để ngăn họ. Các chủ đất trục xuất một số lượng tá điền khổng lồ, san bằng nhà cửa của họ, rồi sau đó đến lượt chính chủ đất cũng phá sản. Hàng xóm chém giết nhau để giành thức ăn và chỗ trú thân. Mức độ tội ác bùng nổ, tỷ lệ giết người tăng gần gấp đôi trong vòng hai năm. Một số người đói ăn trộm để có cái bỏ vào miệng, một số người khác ăn trộm để được cho ăn khi bị bắt giam. Có một trường hợp, hai người được phóng thích khỏi tù đã bị bắt nhốt trở lại ngay hôm sau vì cố "đột nhập vào nhà giam". Loại tội phạm bạo lực duy nhất giảm xuống là hiếp dâm, vì những thủ phạm tiềm năng không có đủ năng lượng.

Hàng trăm nghìn con người tuyệt vọng đã bỏ chạy khỏi đất nước trên thứ mà sau đó được gọi là "những con tàu quan tài". Một hành khách đã nhớ về những thân người "chồng chất lên nhau trong cảnh không có ánh sáng, không có không khí, ngập rác rưởi và hít thở trong bầu không khí hôi thối, thân thể đau bệnh và trái tim trống rỗng". Những con tàu đánh dấu hành trình của chúng bằng vệt xác người được thả xuống biển. Hầu hết những người di cư được đưa đến Mỹ và Canada. Những đám đông bệnh tật và đói khát nhét đầy khu cách ly Grosse Île ở sông St. Lawrence cạnh Quebec. Ở đó có một nấm mồ chung khổng lồ chứa hàng nghìn thi thể. Họ đã chết cách quê nhà Ireland một đại dương nhưng vẫn là những nạn nhân của *P. infestans* như thể họ chưa bao giờ rời khỏi đó.

Anh đã tổ chức chương trình viện trọ lớn nhất trong lịch sử, nhưng chương trình ấy thiếu hiệu quả một cách thảm họa – phần lớn nguyên nhân, như những người Ireland theo chủ nghĩa dân tộc lên án, là vì London xem cuộc khủng hoảng này như một cơ hội để mở rộng những nỗ lực của mình trong việc chuyển hóa nền nông nghiệp "nguyên thủy" để duy trì cuộc sống của Ireland thành nền nông nghiệp nhắm vào mục đích xuất khẩu. Thay vì chỉ đơn giản cung cấp lương thực, người Anh lại lôi người dân ra khỏi trang trại,

tập trung họ lại trong những trại tế bần và nuôi họ bằng những bếp ăn cứu tế; trong thời gian đó, các trang trại được dồn lại thành những đơn vị lớn hơn, thuận tiện hơn cho việc xuất khẩu. Những người chỉ trích khác nhắm vào con số xuất khẩu lương thực từ Ireland trong thời gian xảy ra nạn đói: 430.000 tấn ngũ cốc trong năm 1846 và 1847, hai năm nạn đói tồi tệ nhất. "Chúa toàn năng thực sự đã gửi đến bệnh mốc sương trên khoai tây", lãnh đạo của những người theo chủ nghĩa dân tộc John Mitchel chỉ trích, "nhưng chính người Anh đã tạo ra nạn đói".

Thực tế, có đầy rẫy bằng chứng về sự nhẫn tâm của người Anh. Một số chính trị gia hoan hỉ với sự sụt giảm dân số, thứ mà như một bộ trưởng trong nội các đã hứa hẹn sẽ "mang lại cho chúng ta cơ hội để trở nên văn minh". Những người khác nói rằng, việc cung cấp thực phẩm cho các bếp ăn cứu tế thực ra là việc làm có hại; nếu "nạn đói tiêu diệt một lượng lớn dân số", một quan chức ngân hàng lý luận, "thì mối quan hệ về của cải vật chất giữa những người sống sót sẽ được thiết lập lại".

Những người ủng hộ nước Anh bắt bẻ lại rằng mặc dù những chính trị gia chống người Ireland đã nói những điều kinh khủng nhưng họ đã bị phót lờ. Trên thực tế, buộc phải gom người đói lại nếu muốn cho họ ăn; vì việc vận chuyển một lượng thức ăn khổng lồ đến từng gia đình nằm rải rác là một điều không dễ dàng, kể cả với ngày nay. Hơn thế nữa, đa phần các nhà xuất khẩu chính là nông dân Ireland, họ bán đi thịt và ngũ cốc với giá cao để mua thức ăn rẻ tiền cho gia đình mình. Sự thất bại trong việc hoàn thành một điều chưa từng có tiền lệ, mặc dù hậu quả rất thảm khốc, không phải là một sự sa ngã về mặt đạo đức – hoặc đó là cách mà họ lập luận.

Bất kể nước Anh có tội đến mức độ nào thì những hậu quả mà nạn đói gây ra cho Ireland là điều không thể tranh cãi: Nó đã xẻ đôi đất nước này. Với một triệu người chết hoặc nhiều hơn, đây là một trong những nạn đói chết chóc nhất trong lịch sử xét từ góc độ tỷ lệ dân số bị hao hụt. Nếu một nạn đói tương tự xảy ra ở nước Mỹ ngày nay, số người chết sẽ là 40 triệu người. Có lẽ chỉ có nạn đói

1918-1922 ở Liên Xô mới có thể tồi tệ hơn. Trong vòng một thập kỷ chịu bệnh mốc sương, có thêm hai triệu người bỏ chạy khỏi Ireland. Số người bỏ đi trong những thập kỷ tiếp theo còn nhiều hơn nữa, khiến cho dân số tụt xuống không phanh. Đất nước này đã không bao giờ còn lấy lại được chỗ đứng của mình. Mãi đến tận những năm 1960, dân số của nó vẫn chỉ bằng một nửa so với năm 1840. Ngày nay, Ireland vẫn duy trì sự khác biệt đáng buồn ở chỗ là quốc gia duy nhất ở châu Âu, và có lẽ là cả trên toàn thế giới, có dân số hiện tại ít hơn dân số của 150 năm trước trên cùng một diện tích lãnh thổ.

#### NHỮNG CHIẾC GIƯỜNG LƯỜI NHÁC

Nạn đói lớn đã để lại một vết sẹo quá lớn đối với Ireland đến mức các sử gia gần như không dám nhìn lại nó trong vòng hơn một thế kỷ. Mặc dù vậy, kể từ những năm 1970, nạn đói này đã trở thành đề tài của hàng trăm cuốn sách và bài báo. Trong tất cả các công trình ấy, ngạc nhiên thay, lại có rất ít sự chú ý được dành cho nguyên nhân gây ra nạn đói, *P. infestans* – đó thật là điều đáng tiếc, vì vi nấm chính là nhân vật chính trong thảm họa đầu tiên của nền nông nghiệp hàng hóa hiện đại.

P. infestans đã tìm đến Ireland với một sự mau chóng đáng kinh ngạc và đã đánh chiếm quốc gia này với một tốc độ khó hiểu. Ireland, một quốc đảo, nằm cách tỉnh Tây Flanders 800 dặm. Ngăn cách giữa hai nơi này là biển Bắc và biển Ireland. Các bào tử bệnh mốc sương rất mong manh: Chỉ cần một giờ bị phơi dưới bức xạ tử ngoại của mặt trời cũng đủ để tước đi đến 95% cơ hội nảy mầm của chúng. Thậm chí một cơn mưa phùn cũng có thể quét sạch chúng khỏi không khí. Một mô hình sinh thái học thường được trích dẫn cho thấy rằng trong thực tế, chúng không thể bay theo gió đi xa hơn 20 đến 30 dặm. Sau những thử nghiệm tại bang Washington, ba nhà khoa học đã kết luận rằng trong những điều kiện hoàn hảo – gió mạnh, nhiệt độ lạnh, không có mưa hoặc ánh nắng chiếu

trực tiếp – những bào tử bệnh mốc sương có thể di chuyển được 70 dặm, mặc dù tỷ lệ sống sót sẽ chỉ còn chưa đến 5%. Tuy nhiên, vùng biển Ireland bao quanh Ireland lại rộng hơn 70 dặm. Nếu các nhà nghiên cứu nói đúng, các bào tử bệnh mốc sương chỉ có thể được thổi tới Ireland bằng cách di chuyển từ vùng Đông Nam đến vùng Tây Bắc nước Anh, sau đó bay lơ lửng trên Eo Bắc đến Belfast – một hành trình ấn tượng. (Về mặt chuyên môn, chúng không phải là những bào tử mà là những "túi bào tử", những chiếc túi chứa bào tử được giải phóng nhờ sương, nhưng tôi sẽ tạm thời bỏ qua sự phân biệt này).

Trời đã đổ mưa, đôi khi rất nặng hạt, 24 trên 30 ngày kể từ sau ngày 13 tháng 9 năm 1845, ngày bệnh mốc sương được ghi nhận lần đầu tiên ở Ireland. Nhưng bất chấp trời mưa, P. infestans vẫn càn quét toàn bộ đất nước, tấn công với một sự tàn khốc chưa từng thấy ở bất cứ nơi nào khác. Có một điều gì đó đặc biệt dễ tổn hại ở Ireland - nhưng đó là điều gì? Một phần của câu trả lời là số lượng khoai tây quá lớn ở Ireland, một con mồi béo bở cho bệnh mốc sương. Một phần khác là tính đồng nhất của loại cây trồng này. Theo Ó Gráda, nhà sử học về bệnh mốc sương, khoảng một nửa Ireland đã bị thống trị bởi một giống khoai tây duy nhất có năng suất ưu việt: giống Lumber. Nhiều người Ireland sống trong những ngôi nhà vườn quần tụ lại với nhau gọi là clachan<sup>1</sup>, bao quanh là những vùng đất canh tác thuộc sở hữu chung nằm san sát nhau. Nằm giữa một biển gồm những cá thể nhân bản của một giống cây lấy củ duy nhất, các clachan ở miền Tây Ireland nằm trong số những hệ sinh thái có tính đồng nhất cao nhất trên hành tinh.

Trong hàng thế kỷ, nông dân Ireland đã trồng trọt bằng cách xén những khối đất mặt, lật chúng lên và xếp lại thành những luống đất rộng, dài ngăn cách với nhau bằng các rãnh sâu – hệ thống canh tác này được gọi là "chiếc giường lười nhác". (Tên này có thể bắt nguồn từ cụm "cái rễ lười nhác" trong tiếng Anh, đôi lúc được dùng

<sup>1</sup> Tương tư như một xóm, một ấp ở nông thôn.

để gọi khoai tây). Thường rộng chừng 1,2 mét, các luống đất cao hơn các rãnh khoảng 30 centimet hoặc hơn. Trông chúng cực kỳ giống các wacho, những cánh đồng gồm các luống đất trong các xã hội của người vùng Andes. Giống như các wacho, chúng được xây dựng trong vùng đất sình lầy; các luống đất thu nhiệt nhanh hơn vào buổi sáng và giữ nhiệt lâu hơn vào buổi tối so với các vùng đất bằng phẳng xung quanh. Đó là một lợi thế ở những vùng lạnh giá như Andes và Ireland. Được cấu tạo từ nhiều lớp đất mặt, các luống đất này là kết quả từ sự tập trung của những phần đất tốt; nông dân có thể trồng trọt với mật độ dày đặc và điều này sẽ đàn áp cỏ dại một cách tự nhiên. Bởi vì người ta không cày các luống đất nên chúng sẽ có được những hệ thống rễ cây nguyên vẹn giúp chống lại sự xói mòn; hệ thống rễ này cũng đảm bảo rằng cỏ sẽ nhanh chóng mọc lại sau khi thu hoạch, giúp tái tạo dưỡng chất.

Vì không hề nhân ra những lợi thế này, các nhà cải cách nông nghiệp ở thế kỷ 18 đã chê bai phương pháp giường lười/wacho như một chướng ngai vật thiếu hiệu quả, kém năng suất đối với công cuộc hiện đại hóa. Những nhà hoạt động như Andrew Wight và Jethro Tull muốn nông dân giải phóng các dưỡng chất trong đất bằng cách cày sâu bừa kỹ; canh tác trên bất cứ mảnh đất nào có thể trồng cây; bón phân vào đất (lúc đầu là phân chuồng, rồi sau đó là phân chim khi nó đã trở nên phổ biến); bảo vệ cây trồng đang phát triển bằng việc liên tục nhổ cỏ; và tối đa hóa năng suất bằng phương pháp thu hoach hiệu suất cao. Là những tín đồ công nghệ, họ xem máy bừa, máy khoan, máy gặt mới nhất do nhà máy sản xuất là những công cụ mà Chúa ban tặng để hoàn thành những muc tiêu này. Bởi những chiếc máy này cần đất đai bằng phẳng – chúng không thể nào leo lên leo xuống các luống đất được - nên những chiếc giường lười nhác phải biến mất. Và trên tất cả, các nhà cải cách nói, những rãnh nước nằm giữa các luống đất là một sự phí phạm đất trống.

Wacho đã từng chiếm lĩnh một dải Bắc Âu kéo dài từ Pháp đến Ba Lan, trong đó bao gồm Anh, Ireland, các quốc gia Scandinavia và các quốc gia Baltic. Khi các phương pháp mới được thiết lập từ khoảng sau năm 1750, *wacho* đã biến mất. Chúng gần như không còn xuất hiện ở Ireland vào năm 1834, khi nhà cải cách nhiệt thành Edmund Murphy thực hiện "chuyến công du" vòng quanh đất nước kéo dài từ Dublin ở bờ Đông đến Galway ở bờ Tây và thu hút được "sự chú ý đặc biệt đối với cây khoai tây". Khi thấy chỉ còn vài mảnh "giường lười" ở những nơi mà trước kia chúng từng nhan nhản, ông ta mạnh miệng rằng chúng đã "hoàn toàn bị thay thế... Không gì minh chứng cho sự tiến bộ nhanh chóng trong nông nghiệp, điều đang lan rộng trên khấp đất nước này, rõ hơn điều đó".

Để khảo sát những hệ quả của việc chuyển đổi sang các phương pháp canh tác hiện đại, Michael D. Myers khi còn ở Đại học Texas tai Austin đã tao sáu mảnh ruông thí nghiêm ở Bắc Ireland: ba mảnh ruông áp dung "giường lười" và ba mảnh ruông bằng phẳng, thứ đã thay thế các "giường lười". Ông đã phát hiện ra rằng hệ thống các luống và rãnh đơn giản ấy đã tạo nên một mô hình địa lý phức tạp với sư khác biệt về nhiệt đô và độ ẩm rõ nét một cách đáng kinh ngạc giữa đỉnh của những luống đất và đáy của những rãnh đất. Các chuyên gia về dịch bệnh ở thực vật mô tả các điều kiện về nhiêt đô và độ ẩm thuận lợi cho P. infestans dưới góc độ các "thành tố gây bênh mốc sương" - số lương thành tố gây bệnh mốc sương càng cao, khả năng các đông bào tử của bênh mốc sương trên lá khoai tây nảy mầm càng lớn. Số thành tố gây bệnh mốc sương trên các giường lười của Myers chỉ bằng khoảng một nửa so với trên những đám ruộng bằng phẳng. Các bào tử bệnh mốc sương sẽ ít có khả năng để nảy mầm hơn trong những điều kiện tương đối ấm và khô ở trên đỉnh các luống đất. Vì nước bị rút vào trong các rãnh, nó sẽ chảy bên dưới những củ khoai đang phát triển, mang theo các động bào tử đi xa khỏi chúng. Thêm vào đó, các giường lười có ít cỏ dại gây hại hơn và cần ít phân bón hơn.1

¹ Chiến dịch chống lại phương thức canh tác bằng giường lười không phải là đóng góp duy nhất của các nhà cải cách vào cuộc thảm họa. P. infestans đã bùng nổ trên khắp châu Âu với tốc đô nhanh đến mức người ta phải tự hỏi rằng liệu có phải chính con người đã vô tình

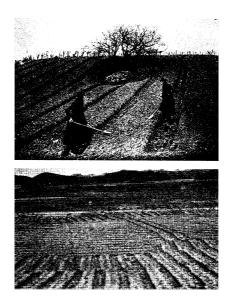

Nhiều người dân Andes từ lâu đời đã trống khoai tây trên những luống đất nằm song song nhau được gọi là wacho (ành dưới, ở Bolivia, bên cạnh hố Titicaca), một phương thức đã cho thấy có khả năng ngăn được các loại dịch bệnh do nấm gây ra bằng cách làm khô đất ướt. Phương pháp canh tác bằng giường lười, như cách gọi ở nước Anh, đã từng phổ biến ở Ireland đến đầu thế kỷ 19 (ành trên, ở Bắc Ireland vào những năm 1920). Các nghiên cứu gần đây cho thấy rằng chính việc từ bỏ phương pháp giường lười khiến bệnh mốc sương lan nhanh ra khắp vùng quê, góp phần làm trầm trọng thêm Nạn đói lớn ở Ireland.

gieo rắc bệnh mốc sương. Các mô hình sinh thái học cho thấy rằng bệnh mốc sương "nhiều khả năng đã được lan rộng bởi con người hơn là do sự phân tán thụ động trong không khí". Ít nhất đã có một sản phẩm đột nhiên xuất hiện ở các nông trại trên khắp châu Âu vào đầu những năm 1840: phân chim. Với hành trình từ Lima đến Liverpool, người ta có thể dễ dàng hình dung cảnh những củ khoai tây nhiễm mốc sương bị đổ ra khỏi thùng chứa bị vỡ, gieo rắc các bào tử vào trong khối phân chim tơi xốp trong hầm tàu. Bào tử bệnh mốc sương có thể tồn tại trong đất đến 40 ngày. Nếu đất bị nhiễm mầm bệnh vào thời điểm gần cuối chuyển hành trình, khi đó nó sẽ có dư thời gian để lây lan bệnh. Ireland là nơi đã diễn ra nhiều cuộc thử nghiệm với phân chim. Vào năm 1843, các cuộc thử nghiệm đã được thực hiện ở ít nhất 11 trong số 32 hạt trên khắp nước này. Năm tiếp theo, nông dân trao đổi và mượn các mẫu phân với sự hào hứng không kém. Điều này khiến người ta có khuynh hướng tự hỏi rằng phải chăng nhiều khả năng P. infestans đã được nhập khẩu trong phân chim hơn là theo phân chim. (Một động vật gây hại khác, tuyến trùng khoai tây, đã xâm nhập vào Nhật Bản theo đúng cách này). Sau khi bị bệnh mốc sượng tàn phá, một số nộng dân cấp tiến nhất ở Ireland đã chủ trương dùng một phương tiện để đưa năng suất khoai tây trở lại bình thường: bón phân chim nhiều hơn nữa. Từ đầu đến cuối Nạn đói lớn, các chuyến tàu chở phân bón vẫn liên tục cập bến. (Chú thích của tác giả)

Murphy, người chê bai phương pháp giường lười, thực hiện chuyến công du của ông ta bởi khi ấy, bệnh dịch đang tấn công khoai tây ở Ireland. Thời điểm đó là vào năm 1834, một thập kỷ trước khi bệnh mốc sương xuất hiện; những dịch bệnh mà khi đó ông ta đang quan tâm là các loại virus, vi khuẩn, giun và tương tự như thế – những loại sâu bệnh bình thường đang thích nghi với loài cây trồng mới. Khi các loài sâu bệnh tiến hóa, chúng gây ra những vụ mất mùa; 14 vụ mùa thất thu đã xảy ra từ năm 1814 đến năm 1845. (Không vụ nào trong số này có thể so sánh được về mức độ thảm khốc với Nạn đói lớn). Myers, nhà nghiên cứu ở Đại học Texas, tin rằng những vụ mất mùa này có liên quan một phần đến việc từ bỏ phương pháp canh tác bằng giường lười, một điều đã vô tình tạo điều kiện cho các loại bệnh trên thực vật. (Cũng đáng để ta lưu ý rằng vùng Andes không hề có những trân dịch bệnh ở khoại tây trên diện rộng như thế). Bệnh mốc sương chỉ đơn giản là mầm bệnh xuất hiện muộn nhất và tệ hại nhất đã tận dụng lợi thế mà nền khoa học nông nghiệp mới mẻ mang lại: một giống khoai tây đơn nhất, trên một địa hình được sắp đặt để phục vụ cho công nghệ thay vì cho sinh học.

Nạn đói lớn là thảm họa đúng nghĩa đầu tiên trong nền nông nghiệp đương đại. Nếu không có những sự cải tiến do khoa học và công nghệ hiện đại tạo ra, bệnh mốc sương hẳn sẽ không gây tác động lớn đến như thế. Hoảng hốt trước bệnh mốc sương, chính phủ Pháp, Bỉ, Anh và Hà Lan nhanh chóng cầu viện sự giúp đỡ của các nhà sinh vật học. Nhưng trước giờ các nhà sinh vật học chưa từng thấy điều gì tương tự như tốc độ bùng phát và càn quét của căn bệnh này cả. Trong 40 năm tiếp theo, các nhà nghiên cứu đã quy nguyên nhân gây bệnh mốc sương cho ozon, không khí ô nhiễm, tĩnh điện, hoạt động núi lửa, khói từ các đầu máy hơi nước, sự thừa thãi về ánh sáng hoặc độ ẩm, các chất khí sinh ra từ những que diêm lưu huỳnh khi đó mới ra đời, một thứ nào đó phát ra từ không gian vũ trụ, nhiều loài côn trùng khác nhau (rệp vừng, bọ cánh cứng, bọ xít) và sự suy yếu từ chính bên trong của những củ khoai tây. Edward

Hitchcock, một nhà sử học nổi tiếng của Đại học Amherst, đã đổ trách nhiệm cho "một tác nhân trong khí quyển, thứ quá tinh vi để các giác quan của chúng ta có thể nhận biết được". Một vài người nghĩ rằng nguyên nhân là một loại nấm, nhưng tiếng nói của họ đã bị lấn át. Không có biện pháp đối phó hữu hiệu nào được đưa ra. Người ta đã tìm đến khoa học để cầu xin sự giúp đỡ, nhưng khoa học không trả lời.

### "CHIẾN TRANH VỚI BỌ CÁNH CỨNG KHOAI TÂY"

Tháng 8 năm 1861, bọ cánh cứng khoai tây đã xâm lược một khu vườn rông mười mẫu Anh thuộc về một nông dân trồng khoai tây tên là Thomas Murphy, ở vùng Tây Bắc Kansas. Ông ta có cái tên rất hợp cảnh: Murphy, vừa là một cái tên thường gặp của người Ireland, vừa là tiếng lóng để gọi khoai tây. Khoai tây của Murphy -Murphy của Murphy - bị tràn ngập bởi nhiều bọ cánh cứng đến nỗi ông ta gần như không thể nhìn thấy những lá khoai qua một tấm màn gồm những con bọ tí hon đang lấp lánh. Ông ta đã giũ đám côn trùng từ trên cây vào trong một cái giỏ và "trong một thời gian rất ngắn đã thu được hai sọt đầy" - ông ta viết lại sau đó - đáng nói hơn khi mỗi con côn trùng này dài chưa đến một centimet. Trong một hoàn cảnh khác, có thể Murphy sẽ nghĩ rằng con bọ này thật đẹp với phần thân màu vàng cam và những cánh trước được tô điểm bằng những vần đen mảnh trông như vần trên da hổ. Nhưng lúc này, chúng đang ăn ngấu nghiến những cây khoai tây của ông với tốc đô cũng nhanh như sự xuất hiện của chúng.

Murphy chưa từng nhìn thấy bọ cánh cứng khoai tây trước khi chúng kéo hàng đàn đột ngột tấn công khoai tây của ông. Cả hàng

¹ Nguyên văn: beetle. Beetle nghĩa đen chỉ là "bọ cánh cứng". Nhưng bọ cánh cứng là một nhóm côn trùng với số lượng loài rất lớn, thực tế số loài bọ cánh cứng chiếm đến khoảng 25% tất cá các dạng sống đã biết. Trong khi đó, nội dung ở phần này chủ yếu nói về loài bọ cánh cứng trên khoai tây (còn gọi là Bọ cánh cứng Colorado). Chính vì thế, ở một số văn cảnh, từ "beetle" sẽ được dịch thành "bọ cánh cứng khoai tây" để phân biệt chính xác hơn vẻ đối tượng được nhắc đến.

xóm của ông, những người cũng bị chúng ghé thăm, lẫn những nông dân ở Iowa và Nebraska, những người bị chúng xâm lược vào mùa hè năm ấy, cũng đều chưa từng thấy chúng trước đây. Loài côn trùng này hành quân một cách dễ dàng tới miền Bắc và miền Đông, mở rộng tầm hoạt động của chúng lên thêm từ 50 đến 100 dặm mỗi năm, làm rúng động những người nông dân trồng khoai tây với mỗi bước chúng đi. Chúng đến Illinois và Wisconsin vào năm 1864; Michigan vào năm 1870. Bảy năm sau đó, chúng đã tấn công khoai tây từ Maine đến Bắc Carolina. Theo như một câu chuyện được lan truyền rộng rãi, loài côn trùng nhỏ bé này bao phủ những cánh đồng khoai tây với số lượng đông đúc đến mức khiến cho những đoàn tàu ở gần đấy cũng phải dừng lại. Xác của chúng phủ lên những đường ray một lớp dày tới mức đủ làm cho bánh tàu bị trượt "như thể bị bôi dầu, khiến cho đầu máy hơi nước không còn đủ lực để kéo các toa tàu". Những cơn gió mạnh thổi bọ cánh cứng khoai tây ra biển, từ đó chúng lại dạt vào bờ tạo thành những tấm thảm màu vàng cam sáng lấp lánh làm ô nhiễm các bãi biển từ New Jersey đến New Hampshire. Nông dân không hề biết loài sinh vật này từ đâu đến và cũng không biết phải làm sao để ngăn chúng khỏi ăn trơ gốc những cánh đồng khoai tây của mình.

Ký ức về Nạn đói lớn vẫn còn sống động, điều đó khiến người châu Âu như thắt ruột lại khi nghe những tường thuật về sự tàn phá đối với khoai tây. Các công ty sản xuất hàng nghìn mô hình côn trùng nhỏ để giúp nông dân xác định danh tính loài bọ của Murphy. Vào năm 1870, nước Đức đã ban bố một thứ có thể là quy trình cách ly nông nghiệp đầu tiên trên thế giới để áp dụng cho khoai tây của Mỹ; tiếp đó Pháp, Nga, Tây Ban Nha và Hà Lan cũng học tập theo. Vương Quốc Anh, quốc gia có nhiều thứ để lo lắng nhất, không cấm khoai tây Mỹ – họ không muốn tạo ra một cuộc chiến tranh thương mại. Du hành trong những hầm tàu, bọ cánh cứng khoai tây liên tục xuất hiện trên những cánh đồng châu Âu, chỉ để rồi bị quét sạch. Thế chiến thứ nhất đã làm các chính phủ xao nhãng nhiệm vụ theo dõi sự di chuyển của loài côn trùng này. Chớp lấy thời cơ, bọ

cánh cứng khoai tây đã thiết lập một tiền đồn ở Pháp, sau đó chúng hành quân sang phía Đông. Ngày nay, chúng đã chiếm cứ một dải châu Âu kéo dài từ Athens đến Stockholm. Ở châu Mỹ, lãnh địa của chúng kéo dài từ Nam Trung bộ của Mexico đến Bắc Trung bộ của Canada. Nhiều nhà sinh vật học sợ rằng chúng sẽ lan tới Đông Á và Nam Á, hoàn tất một hành trình vòng quanh thế giới.

Các nhà côn trùng học gọi loài bọ cánh cứng của Murphy là Leptinotarsa decemlineata; còn với những người làm vườn, chúng là bo khoai tây Colorado. Chúng không phải đến từ Colorado. Và thoạt đầu chúng cũng không hề thích ăn khoai tây chút nào. Chúng phát tích từ Nam Trung bộ Mexico, nơi chế độ ăn của chúng tập trung vào cây cà gai (Solanum rostratum), một loại cây bui cao ngang đầu gối, là họ hàng của khoai tây với những chiếc lá có phần giống lá sồi. Nhìn từ quan điểm của con người, loại cây này thật đáng bực mình với những quả đầy gai nhọn cứ dính vào tóc, quần áo và rất khó gỡ nếu không có găng tay. Các nhà sinh vật học tin rằng cà gai chỉ sống ở Mexico cho đến khi những người Tây Ban Nha, đặc phái viên của Cuộc trao đổi Columbus, đưa ngựa và bò đến châu Mỹ. Nhanh chóng nhận ra sự hữu dụng của những loài đông vật có vú ngoại lai này, người Anh-điêng đã ăn trộm chúng càng nhiều càng tốt và gửi lên phía Bắc để gia đình của họ cưỡi và ăn thit. Có vẻ như loài cà gai đã đi theo bằng cách bám vào bòm ngựa, đuôi bò và vào những chiếc túi yên ngưa của người bản xứ. Bo cánh cứng bám theo đường đi của cà gai, bay từ bãi chăn gia súc này tới bãi chăn gia súc khác. Sau khi đến Texas, có thể cà gai còn được phát tán bởi bò rừng bison, loài di cư từ Nam lên Bắc vào mùa xuân. Vào năm 1819, bọ cánh cứng đã đến vùng Trung Tây, nơi một nhà tự nhiên học đã nhìn thấy chúng đang ăn cà gai dọc theo sông Missouri. Ở khu vực này, bọ cánh cứng đã lần đầu tiên gặp khoai tây trồng.

Nó đã tình cờ xảy ra. Ở Mexico, bọ cánh cứng chỉ chú ý đến cà gai và dễ dàng phót lờ sự hấp dẫn của *S. tuberosum*; nếu ta đặt chúng lên một lá khoai tây, chúng sẽ bay đi nơi khác để tìm chất dinh dưỡng. Nhưng một con bọ cánh cứng nào đó đã được sinh ra

ở vùng Trung Tây vào giữa thế kỷ 19 với một sự đột biến nhỏ – theo một nghiên cứu có tính giả thiết, đó có lẽ là sự biến đổi nhỏ tại vị trí đặc biệt trong cặp nhiễm sắc thể thứ hai, một mảnh ADN bị lật ra ngoài hoàn toàn. Đột biến này không đủ để khiến con bọ cánh cứng có hình dáng khác đi hoặc ảnh hưởng tới khả năng sinh sản của nó. Nhưng có lẽ nó đủ để mở rộng sự chú ý của con bọ cánh cứng từ loài cà gai sang một người họ hàng của loài này, đó là khoai tây.

"Nếu không bị hao hụt bớt, tổng số con cháu của một cặp bọ cánh cứng sau một năm có thể đạt hơn 60 triệu cá thể", tờ New York Times đã tính toán vào năm 1875. Con số thực tế có lẽ là 16 triệu thì đúng hơn, nhưng vấn đề chính vẫn như thế – một sự đột biến di truyền duy nhất ở một cá thể duy nhát là đủ để tạo ra vấn đề mang tính toàn cầu. Cho đến ngày nay, bọ cánh cứng vẫn là loài côn trùng gây nhiều thiệt hại nhất đối với khoai tây. "Một trong những điểm tệ hại nhất của chuyến viếng thăm hiện tại đó là loài bọ cánh cứng Colorado được chú ý vì chúng hiện diện thường trực và ít khi rời bỏ các khu vực cho đến khi đã tàn phá những chỗ đó trong vài mùa liên tiếp... Trong những tình huống này, giải pháp duy nhất là phát động một cuộc chiến tranh quyết liệt với những con bọ", tờ báo nói tiếp.

Nhưng đánh nhau với chúng bằng vũ khí nào? Nông dân đã thử hết mọi cách họ có thể nghĩ ra: bắt và nghiền nát từng con bọ bằng những chiếc kẹp đặc biệt; cố gắng tìm kiếm những giống khoai tây ít thu hút bọ hơn; tạo điều kiện cho các loại thiên địch tự nhiên của loài bọ này (bọ cánh cứng, bọ chiến binh, một số loại bọ hổ nhất định); cày xới các cánh đồng khoai tây mỗi mùa, qua đó ngăn không cho bọ trú đông (một hình thức ngủ đông ở côn trùng) trong đất; trồng cây cà gai xung quanh ruộng "để tập trung loài côn trùng này lại và nhờ đó dễ tiêu diệt chúng hơn" – tôi đang trích dẫn lời của Charles Valentine Riley, nhà sáng lập kiêm chủ tịch lâu năm của Ủy ban Côn trùng Mỹ. Một người Iowa thì tán dương dụng cụ bắt bọ do ngựa kéo của ông ta, thứ sẽ quét đám côn trùng vào trong một cái hộp được kéo theo sau. Những người trồng khoai tây dội nước chanh, phun lưu huỳnh, rải tro, xịt nước thuốc lá lên cây. Họ trộn hắc ín với nước và tạt

lên lũ bọ. Một số nông dân còn được kể là đã dùng cả rượu vang. Một số người khác thử dầu hỏa. Không cách nào có tác dụng.

Côn trùng đã làm phiền nông dân từ những vụ mùa đầu tiên trong thời Đồ đá mới. Nhưng nền nông nghiệp theo phương thức công nghiệp quy mô lớn đã làm thay đổi động cơ, có thể nói như vậy. Trong hàng thiên niên kỷ, loài bọ cánh cứng khoai tây đã sống bám vào cây cà gai mọc rải rác trên những ngọn đồi Mexico. So với chúng thì một trang trại khoai tây ở Iowa – hàng trăm luống cây ngăn nắp chỉ trồng một loại cây duy nhất – là một bữa đại tiệc khổng lồ. Bằng việc thích nghi với cây khoai tây, loài bọ cánh cứng khoai tây có thể làm chủ thêm nhiều tài nguyên để phục vụ cho việc sinh sản mà trước kia chúng chưa từng sở hữu; một cách tự nhiên, số lượng của chúng đã bùng nổ. Điều tương tự cũng diễn ra với những loại sâu bệnh khác có khả năng tận dụng được những cơ hội tương tự – bệnh mốc sương ở khoai tây là một ví dụ tiêu biểu. Mỗi trang trại khổng lồ này đều là một kho báu trong mơ dành cho những loài có thể khám phá ra nó.

Những nông trại này chưa bao giờ trông giống nhau hơn thế, một dấu hiệu đặc trưng của kỷ nguyên Đồng hóa Sinh học. Bởi vì những nhà canh tác chỉ trồng một vài giống của một loài cây duy nhất nên những rào cản tự nhiên mà các loài sâu hại phải vượt qua là rất hẹp. Nếu một loài nào đó thích nghi được với khoai tây ở một nơi nào đó, nó sẽ không phải thích nghi lại với khoai tây ở nơi khác. Nó có thể đơn giản nhảy từ vựa thức ăn này sang một vựa thức ăn khác giống hệt như thế - một nhiệm vụ trở nên dễ dàng hơn bao giờ hết nhờ có những phát kiến hiện đại như đường ray, tàu hơi nước và công nghệ làm lạnh. Không chỉ có nền nông nghiệp theo hướng công nghiệp hóa mang lại cho các loài côn trùng những mục tiêu béo bở giống hệt nhau mà hệ thống giao thông vận tải nhanh hơn, dày đặc hơn này cũng đã tạo điều kiện dễ dàng cho các loài đến từ những nơi xa xôi có thể khám phá. Vào năm 1898, L. O. Howard, người kế nhiệm của Riley, đã tính rằng có ít nhất 37 trong số 70 loài sâu hai tồi tê nhất ở nước Mỹ là những loài mới được nhập khẩu (ông ấy không chắc chắn về nguồn gốc của sáu loài khác).

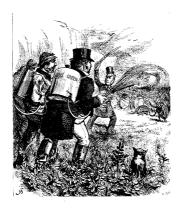

Như bức tranh minh họa trên bìa của một phụ trương trong tờ Funny Folks phát hành vào năm 1877 tại London này cho thấy, các nông dân Anh rất sợ sự xuất hiện của bo khoai tây Colorado.

Hệ quả là nửa cuối thế kỷ 19 trở thành thời điểm của các đại dịch côn trùng. Loài mọt bông, lẻn qua đường biên giới từ Mexico, đã tàn phá nhiều bông ở miền Nam đến mức thống đốc của Nam Carolina đã phải tuyên bố một ngày cầu nguyện và nhịn ăn để chiến đấu với loài bọ này. Rệp sáp bông, một loài côn trùng đến từ Úc, đã quét sạch ngành công nghiệp trồng cam quýt ở California. Bọ lá du, một loài nhập khẩu từ châu Âu, đã tàn phá những cây du ở các thành phố của Mỹ; bệnh cây du Hà Lan, được du nhập từ châu Á mặc dù có tên như vậy, đến muộn hơn và không nhiều thì ít đã quét sạch tất cả những cây du ở phía Đông Mississippi. Đáp lại, nước Mỹ đã xuất khẩu loài rệp rễ nho, loài rệp đã làm tan hoang các vườn nho ở phần lớn nước Pháp và nước Ý.

Đối với ngành trồng nho, giải pháp đã được phát minh bởi Riley, người đứng đầu Ủy ban Côn trùng: ghép cành nho châu Âu lên gốc nho Mỹ, thứ có khả năng kháng lại rệp. Trong nhiều thập kỷ sau đó, hầu hết nho ở Pháp và một số lượng lớn nho ở Ý đều có gốc là nho Mỹ. Trong khi đó, giải pháp đối với trường hợp của khoai tây để lại nhiều hệ quả sâu rộng hơn: chất Paris Green.

Người ta cho rằng tính chất trừ sâu của Paris Green đã được một nông dân khám phá ra khi người này vừa sơn xong những cánh cửa chớp của mình và trong một phút bực mình đã ném phần sơn còn dư lên những cây khoai tây bị nhiễm bọ. Sắc tố màu xanh ngọc trong loại sơn ấy là chất Paris Green, được điều chế chủ yếu từ thạch tín và đồng. Được phát triển vào cuối thế kỷ 18, chất này rất phổ biến trong sơn, vải vóc và giấy dán tường. Nông dân đã trộn nó với rất nhiều bột mì rồi rắc lên những cây khoai tây của họ, hoặc pha nó với rất nhiều nước rồi xit.

Paris Green là một giải pháp đơn giản và đáng tin cậy: mua màu, trộn nó với bột hoặc với nước theo hướng dẫn của nhà sản xuất, cho nó vào trong bình xịt hoặc thùng để rắc, và nhìn lũ bọ khoai tây chết. Với nông dân trồng khoai tây, Paris Green là món quà của Chúa. Với ngành công nghiệp hóa chất vừa mới ra đời, nó là một thứ gì đó có thể vừa làm vừa mày mò rút kinh nghiệm rồi mở rộng và cải tiến. Nếu thạch tín giết được bọ khoai tây, tại sao lại không thử dùng nó với các loài sâu bọ khác? Tại sao lại không phun Paris Green để chống lại sâu bông, sâu đo trên cây táo, sâu bướm codling trên táo, bọ lá du, sâu kéo màng trên cây bách và loài bo que phương Bắc, đại dịch trên cây việt quất? Thạch tín diệt được tất cả. Nó là một món quà của Chúa đối với những nông dân trồng bông đang choáng váng mặt mày vì loài mọt bông. Những nhà khoa học và kỹ sư háo hức sáng tạo ra bình xịt thuốc và cần hãm, bình phun và hộp rắc thuốc, van tăng áp và đầu phun bằng đồng thau có thể điều chỉnh. Thuốc dạng bột chuyển thành dang nước; hỗn hợp đồng-thạch tín đổi thành hỗn hợp chì-thạch tín và cuối cùng là hỗn hợp canxi-thạch tín.

Nếu Paris Green có hiệu quả, tại sao lại không thương mại hóa một loại màu khác cũng có chứa thạch tín, London Purple? Tại sao lại không tạo ra những hóa chất khác để xử lý những vấn đề khác trong nông nghiệp? Vào giữa những năm 1880, một nhà nghiên cứu người Pháp đã khám phá ra rằng "hỗn hợp Bordeaux" – tức đồng sunfat, thường dùng để ngăn trẻ con ăn trái cây – có thể tiêu diệt

bệnh sương mai trên cây nho trồng để làm rượu. Được trang bị vũ khí hóa học mới, các nhà nghiên cứu đã chĩa nó vào những loại sâu bệnh khác và hy vọng rằng nó sẽ cho thấy khả năng tiêu diệt như Paris Green. Rất nhanh chóng, họ đã nhận thấy rằng đồng sunfat chính là – ôi, thật là một ngày hạnh phúc! – liều thuốc chữa bệnh mốc sương ở khoai tây mà bấy lâu nay người ta hằng tìm kiếm. Việc xit Paris Green lên khoai tây, tiếp đó là đồng sunfat, sẽ tiêu diệt cả bọ khoai tây lẫn bệnh mốc sương.

Ngay từ đầu, nông dân đã biết rằng Paris Green và đồng sunfat đều là chất độc. Thậm chí trước khi tính chất trừ sâu của Paris Green được khám phá, đã có nhiều người bị bệnh vì sống trong những ngôi nhà có giấy dán tường chứa chất này. Ý nghĩ về việc xịt chất độc lên thức ăn khiến nông dân lo lắng. Họ khiếp sợ trước viễn cảnh các chất trừ sâu và trừ nấm được tích tụ lại trong đất. Họ lo sợ về việc bản thân họ và người làm của họ bị phơi nhiễm với các hóa chất nguy hiểm. Họ đã được báo động về cái giá của tất cả các công nghệ. Tất cả những nỗi lo sợ này đều đã trở thành sự thật, nhưng tất cả đều có thể được sửa đổi, ít nhất là một phần nào đó. Trong một thời gian dài, nông dân không hề biết về vấn đề đáng sợ nhất trong số tất cả những điều này: chắc chắn, các hóa chất này sẽ không còn tác dụng nữa.

Về mặt di truyền mà nói, loài bọ khoai tây Colorado có sự đa dạng khác thường, nghĩa là chúng có phạm vi nguồn lực to lớn một cách khác thường trong ADN của mình. Khi quần thể của chúng phải đối mặt với những mối đe dọa mới – ví dụ như thuốc trừ sâu – một số cá thể sẽ có khả năng không bị tác động bởi các mối đe dọa này. Xui cho nông dân, điều này có nghĩa là loài bọ này có thể thích nghi một cách nhanh chóng. Ngay từ năm 1912, đã có một số ít cá thể bọ cho thấy có dấu hiệu miễn nhiễm với Paris Green. Mặc dù vậy, nông dân đã không nhận ra điều này vì ngành công nghiệp thuốc trừ sâu vẫn liên tục đưa ra những hợp chất chứa thạch tín mới, thứ vẫn tiếp tục giết được bọ khoai tây. Vào những năm 1940, người trồng khoai tây ở Long Island nhận ra rằng để duy trì những

cánh đồng của mình, họ đang phải sử dụng một lượng lớn hơn bao giờ hết biến thể mới nhất của thạch tín, canxi asenat. May cho họ, nông dân Thụy Sĩ đã dành cả Thế chiến thứ hai để thử nghiệm một loại thuốc trừ sâu hoàn toàn mới trên bọ khoai tây: DDT, một hóa chất diệt sâu bọ với hiệu quả và phạm vi tác dụng chưa từng thấy. Nông dân mua DDT và hân hoan nhìn sâu bọ biến mất trên những cánh đồng của mình. Sự hân hoan ấy kéo dài được khoảng bảy năm. Bọ khoai tây lại thích nghi. Những người trồng khoai tây lại yêu cầu những hóa chất mới. Ngành công nghiệp hóa chất cung cấp dieldrin. Nó duy trì hiệu quả được khoảng ba năm. Vào những năm 1980, mỗi loại thuốc trừ sâu mới ở miền Đông nước Mỹ chỉ hiệu quả được một mùa.

Trong cái mà những người chỉ trích gọi là "guồng quay độc dược", những nông dân trồng khoai tây giờ đây mỗi mùa phải xử lý cây trồng của ho khoảng một tá lần hoặc hơn bằng một loạt chất độc chết người không ngừng thay đổi. Nhiều cây viết đã công khai lên án điều này, nhưng có lẽ không ai có thể nói một cách tao nhã hon Michael Pollan trong cuốn The Botany of Desire (tạm dịch: Khao khát của thực vật học). Như Pollan quan sát, các nông dân trồng khoai tây trên quy mô lớn ngày nay đội lên đất đai của ho nhiều thuốc xông, thuốc diệt nấm, thuốc diệt cỏ và thuốc trừ sâu đến mức họ đã tạo ra cái được gọi một cách bóng bẩy là "những cánh đồng trắng" - toàn bộ sự sống bị quét sạch, ngoại trừ khoai tây. (Bên cạnh đó, loại cây trồng này còn được phun các loại phân bón nhân tạo với tần suất thường là mỗi tuần một lần vào mùa sinh trưởng). Nếu trời không mưa kéo dài trong vài ngày, các loại thuốc dang bột và dang dung dịch có thể tích tụ trên bề mặt đất, tạo nên một lớp căn rất giống với những gì còn lại sau một vụ thử vũ khí hóa học. Tại vùng Đông Bắc nơi tôi ở, tôi đã từng gặp những nông dân nói rằng họ không cho phép con cái đi dạo xung quanh những cánh đồng của mình. Không cần phải là một người sùng bái nông nghiệp hữu cơ mới nghi ngờ về những viễn cảnh của một hệ thống đã biến việc sản xuất thức ăn thành một hành động đầu độc.

Tệ hơn nữa, nhiều nhà nghiên cứu tin rằng việc tấn công bằng hóa chất sẽ gây tác dụng ngược. Những loại thuốc trừ sâu mạnh không chỉ giết những loài mục tiêu mà còn giết cả thiên địch của chúng. Khi những loài mục tiêu hình thành được sự đề kháng, chúng thường tìm thấy những triển vọng thuận lợi hơn trước kia mọi thứ trước kia từng kiềm tỏa chúng giờ đây đã không còn nữa. Nghich lý thay, theo cách này, cuối cùng thuốc trừ sâu có thể đang làm gia tặng số lương các loài côn trùng nguy hại – trừ khi nông dân kiểm soát được chúng, tất nhiên là với nhiều vũ khí hóa học hơn. "Những loại sâu bệnh thứ cấp", những côn trùng trước đây bị kiểm soát bởi một số loài đã bị thuốc trừ sâu giết sạch, cũng được hưởng lợi. Đối với trường hợp này, ngành công nghiệp thuốc trừ sâu cũng có một giải pháp: nhiều thuốc trừ sâu hơn nữa. "Một số hóa chất mới được dự đoán sẽ có mặt trên thị trường trong một tương lai gần", một nhóm nghiên cứu đã tuyên bố trên American Journal of Potato Research năm 2008. Nhưng

không có lý do nào để tin rằng có bất cứ loại nào trong số chúng sẽ phá vỡ được chiếc vòng bất tận của thuốc trừ sâu – kháng thuốc – thuốc trừ sâu mới, một thứ đặc trưng trong việc kiểm soát bọ khoai tây Colorado... Bất chấp tất cả những tiến bộ về khoa học và công nghệ, bọ khoai tây Colorado vẫn tiếp tục là mối đe dọa chính đối với ngành sản xuất khoai tây.

Bệnh mốc sương cũng đã quay trở lại. Vào năm 1981, các nhà nghiên cứu Thụy Sĩ đã khiếp đảm khi khám phá ra rằng loại thứ hai của vi nấm *P. infestans*, thứ trước đây chỉ thấy ở Mexico, đã tìm được đường đến châu Âu. Vì giờ đây bệnh mốc sương đã có khả năng sinh sản "hữu tính" nên nó sẽ có được sự đa dạng di truyền lớn hơn – tức có thêm nhiều nguồn lực để có thể thích nghi với sự kiểm soát bằng hóa chất. Những sự du nhập tương tự cũng đã xuất hiện ở Mỹ. Trong cả hai trường hợp, những dòng mới đều có hại hơn và đề kháng tốt hơn với metalaxyl, biện pháp xử lý chính hiện

nay để chống bệnh mốc sương. Nhưng chưa có phương pháp thay thế hiệu quả nào được đưa ra. Vào năm 2009, khi tôi đang viết cuốn sách này, bệnh mốc sương ở khoai tây đã quét sạch gần hết khoai tây và cà chua ở Bờ Tây nước Mỹ. Được thúc đẩy bởi một mùa hè ẩm ướt bất thường, nó đã biến những khu vườn xung quanh chỗ tôi thành bùn đen. Nó hủy hoại một ít cây cà chua trong khu vườn của tôi, khu vườn không bị ngập vì mưa. Không biết có đúng hay không, nhưng một người hàng xóm của tôi đã đổ lỗi cho Cuộc trao đổi Columbus về vụ tấn công này. Cụ thể hơn, ông ta cáo buộc rằng bệnh mốc sương đã bắt nguồn từ những cây cà chua con bán trong các siêu thị. "Những cây cà chua đó tới từ Trung Quốc", ông ấy nói.

# 7 Vàng đen

## KHÔNG CHIM CHÓC LẪN CÔN TRÙNG

Nó trông giống như một khu rừng, nhưng có lẽ những nhà sinh thái học sẽ không gọi nó là rừng. Nó trải dài nhiều dặm trên những khu đồi thấp bên ngoài ngôi làng Long Âm ở cực Nam Trung Quốc, cách biên giới với Lào chưa đến 40 dặm. Là một ngôi làng trù phú theo tiêu chuẩn của vùng quê Trung Quốc, Long Âm có những ngôi nhà với cửa sổ có rèm che và tường được sơn màu. Những hệ thống nước nóng bằng năng lượng mặt trời và đĩa ăng-ten thu truyền hình vệ tinh nhú lên trên mái những căn nhà nằm ven đường. Ở rìa làng, chiếc taxi chạy qua những nhà kho và bãi nhốt gia súc, và rồi sau đó, tôi thấy mình đang ở giữa những cái cây.

Những cái cây có lẽ cao chừng 15 mét và rất duyên dáng theo con mắt của tôi với những cành cây màu xanh xám có vằn và những chiếc lá có màu bạc ở một mặt và màu xanh đen bóng loáng ở mặt kia. Tất cả đều cùng một loài và đều cùng tuổi – 45 tuổi, hơn kém nhau một năm, người ta bảo với tôi như thế. Đó là thời điểm mà chính quyền đã cho trồng chúng. Cùng sự kỹ lưỡng đầy ấn tượng, người ta đã dọn sạch bất cứ loại cây nào khác mọc

cao hơn mắt cá chân của tôi. Có cảm tưởng như ở trong công viên, trừ việc những cái cây, được trồng theo hàng cách nhau chừng hai mét rưỡi, tạo ra một tán lá gần như không thể xuyên thấu được ở trên đầu. Chạy theo đường xoắn ốc trên mỗi thân cây là một vết khía có bề rộng bằng một lưỡi dao. Một mảnh nhựa dẻo rộng chừng bảy centimet được gắn vào mép dưới của vết khía và nương theo vết khía dẫn xuống dưới gốc cây. Ở điểm dưới cùng của mỗi đường xoắn ốc là một chiếc bát gốm nhỏ hoặc là một chỗ để gắn một chiếc bát như thế.

Những cái cây này là *Hevea brasiliensis*, cây cao su Pará. Dân làng Long Âm đã khía vỏ cây và gắn các dải nhựa theo như hướng dẫn. Một chất nhựa sền sệt màu trắng sữa – mủ cao su, *latex*, bắt nguồn từ tiếng Latin để chỉ "chất lỏng" – ứa ra từ vết khía và chậm chạp chảy theo dải nhựa cho đến khi vào trong chiếc bát. Tùy thuộc vào cây và vào mùa, mủ cao su có thể chứa đến 90% nước. Một phần trong những gì còn lại là những hạt cao su tự nhiên tí hon. Thoạt nghe, từ "cao su tự nhiên" có thể nghe như thứ gì đó bán trong chuỗi cửa hàng thời trang New Age đắt đỏ. Trên thực tế, nó là một sản phẩm công nghiệp chính yếu mà các nhà sản xuất công nghệ cao có nhu cầu rất lớn. Chính cao su tự nhiên trong loài cây *H. brasiliensis* đã giúp cho làng Long Âm và rất nhiều cộng đồng lân cân thoát khỏi cảnh nghèo đói.

Sau mười hoặc mười lăm phút ngồi xe, tôi xuống xe taxi và đi thơ thần xung quanh. Tôi đến một sườn đồi được đánh luống thành những mảnh ruộng bậc thang thấp, mỗi mảnh trồng một hàng cây cao su. Qua đỉnh đồi là một bờ dốc thẳng đứng, và xa hơn nữa là những ngọn đồi xô lệch không đều như những nếp nhăn trên tấm chăn trải trên sàn nhà, càng ra xa càng nhạt màu dần trong bóng chiều mờ sương. Tất cả sinh vật sống mà tôi có thể phân biệt được chỉ là cây cao su.

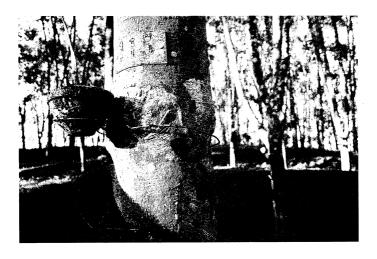

Những máng dẫn mủ và chén thu mủ tạo nên nét đặc trưng cho đồn điển cao su này ở Tây Song Bản Nạp, khu vực tự trị nằm ở phía Nam Trung Quốc, sát biên giới Lào.

Người lái xe cũng đi bộ cùng tôi. Anh ta nói rằng đây là lần đầu tiên anh quay lại noi này kể từ ngày còn thanh niên. Ngày đó, những ngọn đồi này còn đầy động vật có vú và chim chóc. Tất cả đã bị thế chỗ bởi cây cao su. Thậm chí cả côn trùng cũng nín lặng. Đó có lẽ là khu rừng im lặng nhất mà tôi từng đi. Thỉnh thoảng, một cơn gió vụt qua làm những chiếc lá lao xao như những lá cờ tí hon, phô bày những mặt lá láng mượt như satin của chúng trong thoáng chốc. "Chẳng còn gì sót lại", người lái xe nói, không giấu được vẻ giận dữ. "Người ta cứ muốn chặt và chặt rồi trồng và trồng."

Hơn một thế kỷ trước, một nhúm cây cao su đã được đưa từ quê nhà của chúng ở Brazil đến châu Á. Giờ đây, hậu duệ của những cái cây này đã phủ kín nhiều khu vực của Philippines, Indonesia, Malaysia, Thái Lan và phần này của Trung Quốc. Bên kia biên giới, H. brasiliensis cũng đã tiến vào Lào và Việt Nam. Một loài thực vật mà trước năm 1492 chưa bao giờ tồn tại ở bất cứ nơi đâu ngoài lưu vực sông Amazon giờ đây đang thống trị các hệ sinh thái ở Đông

Nam Á. Trên thực tế, cao su thống trị một khu vực rộng lớn đến mức các nhà thực vật học từ lâu đã cảnh báo rằng chỉ cần một trận dịch theo kiểu bệnh mốc sương trên khoai tây cũng có thể thúc đẩy một đại thảm họa về mặt sinh thái học – và hoàn toàn có khả năng đẩy nền kinh tế toàn cầu đến bờ vực sụp đổ.

Ở làng Long Âm, tôi đã đi bộ từ nhà này đến nhà khác, nói chuyện với các nông dân về cây cao su. Với tư cách cá nhân, họ vô cùng biết ơn những cơ hội mà loài cây này đã mang lại. Cao su đã mang lại cho họ thức ăn, trả tiền ăn học cho con cái họ, xây đắp và tôn tạo đường sá. Cũng hệt như việc khoai tây đã từng đóng vai trò then chốt trong việc giúp châu Âu thoát khỏi chiếc bẫy Malthus (mặc dù có lẽ chỉ trong một thời gian), cao su đã giúp tạo nên Cuộc cách mạng Công nghiệp, sự chuyển đổi từ một nền kinh tế dựa trên sức người và động vật sang một nền kinh tế dựa trên sản xuất cơ giới hóa. Những người dân ở Long Âm là những người thụ hưởng mới nhất của cuộc cách mạng này. Khi tôi nhìn theo hàng dặm cây cối xanh tốt không hề có bóng một con chim, tôi vẫn có thể nghe thấy giọng nói đầy biết ơn của họ. Và lơ lưng bên trên đó như một làn sương khói là những giọng nói khác của vô số đàn ông và phụ nữ mà cuộc sống của họ, dù theo chiều tốt hay xấu, cũng đã trở thành một phần gắn liền với loại cây này: những nô lệ bất hạnh, những kỹ sư có tầm nhìn xa trông rộng, những thương nhân tham lam, những nhà khoa học bị ám ảnh, những chính trị gia hống hách. Cảnh quan với những cái cây xa lạ này là thành tựu của vô số bàn tay lao động khác nhau từ nhiều nơi, và nó lâu đời hơn con số 45 năm rất nhiều lần.

### "HÓA HỌC CỦA MÕ"

Vào tháng 5 năm 1526, Andrea Navagero, đại sứ của Venice<sup>1</sup> tại Tây Ban Nha, đến tham dự một buổi chiêu đãi ở Seville được tổ chức cho Hoàng gia. Bảy năm trước đó, Hernán Cortés đã xâm

<sup>&</sup>lt;sup>1</sup> Từ năm 697 đến năm 1797, Venice là một nhà nước độc lập có chủ quyền, tên là Nước cộng hòa Venice, không phải là một phần của nước Ý như hiện nay.

lược Mexico và lật đổ Liên minh Tam quốc (đế quốc Aztec) mà không chờ sự cho phép của triều đình Tây Ban Nha. Nhà vua và hoàng hậu đã phải quyết định xem nên làm gì với hàng triệu thần dân mới toanh của mình. Một số người cho rằng nên bắt họ làm nô lệ bởi vì về bản chất họ là người hạ đẳng; những người khác thì cho rằng nên cải đạo cho họ sang Thiên chúa giáo và cho họ làm công dân chính thức của Tây Ban Nha. Để minh chứng cho trí thông minh, kỹ năng và tác phong cao quý của người dân thuộc Liên minh Tam quốc, phe chống nô lệ trong giáo hội Tây Ban Nha đã nhập cảnh một nhóm thổ dân đến Seville. Những người Anh-điêng đã chia làm hai đội và chơi một trận đấu biểu diễn của môn thể thao vùng Trung Mỹ có tên là *ullamaliztli¹*, thứ mà ngài đại sứ của Venice đã được thưởng lãm.

Navagero là một người có trí tò mò không bao giờ thỏa mãn. Ông đã dịch những tác phẩm thi ca và khoa học kinh điển, viết một cuốn sách sử về Venice và thực hiện những thí nghiệm sinh học - ông đã xây dựng một vườn bách thảo riêng vào năm 1522, một trong số những vườn bách thảo đầu tiên trên lục địa này. Ông đã bị mê hoặc bởi môn ullamaliztli, thứ mà có vẻ như ông đã cho rằng là một trò biểu diễn na ná như trò tung hứng (những môn thể thao đồng đội đã từng được chơi ở đế quốc La Mã nhưng vào thời đó gần như không hề được biết đến ở châu Âu). Trong môn ullamaliztli, hai đội tranh nhau đưa một quả bóng qua những chiếc vòng ở sân đối phương – một phiên bản sớm của môn bóng đá, có người sẽ nói như vậy, trừ việc không bao giờ được để cho quả bóng chạm đất và người chơi chỉ có thể tác động vào nó bằng hông, ngực và đùi. Mặc những chiếc khố được độn và mang đồ bảo vệ cổ tay trông giống như những chiếc găng tay không ngón, các cầu thủ đánh quả bóng có kích cỡ bằng nắm tay bay qua bay lại "với sự khéo léo đến mức thật mãn nhãn khi xem", Navagero thuật lại, "đôi khi họ gieo cả

<sup>&</sup>lt;sup>1</sup> Một môn thể thao với bóng gần giống như môn bóng bầu dục ngày nay, phổ biến trong các cộng đồng người Anh-điêng ở vùng Trung Mỹ (Mesoamerica) giai đoạn tiền Columbus. Môn này thường được chơi trong các dịp nghi lễ.

người xuống đất để trả bóng lại, và tất cả việc này đều được thực hiện với tốc đô rất nhanh".

Một thứ khác cũng làm Navagero bị mê hoặc không kém gì trận đấu bóng chính là bản thân quả bóng. Những quả bóng của châu Âu khi đó thường được làm bằng da và nhồi len hoặc lông chim. Còn những quả bóng này có điều gì đó khác biệt. Chúng "có độ nẩy rất lớn", Navagero nói, chúng bật lên một cách tức thì, không giống bất cứ thứ gì ông từng thấy trước đó. Những quả bóng của người Anh-điêng có lẽ được làm theo cách nào đó từ "lõi của một loại gỗ rất nhẹ", ông đoán. Một người bạn của Navagero cũng thấy khó hiểu không kém, Pietro Martire d'Anghiera, người cũng xem một trận đấu khác gần như cùng lúc. Khi những quả bóng của người Anh-điêng "chạm mặt đất, kể cả khi chỉ bị ném nhẹ, chúng liền vợt lên không trung bằng những cú nẩy khó tin nhất", d'Anghiera viết. "Tôi không hiểu làm thế nào những quả bóng nặng nề ấy lại có thể đàn hồi đến như vậy."

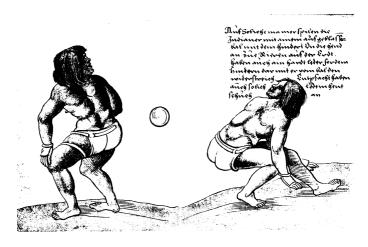

Những người châu Âu như họa sĩ người Đức Christoph Weditz đã bị mê hoặc bởi những cấu thủ thổ dân từng đến biểu diễn tại châu Âu vào những năm 1520 – và bởi cả quả bóng bằng cao su, thứ không giống bất cứ điều gì từng thấy ở châu Âu.

Nhà chép sử của Hoàng gia, Gonzalo Fernández de Oviedo y Valdés, mô tả rõ hơn một chút. Trong cuốn General and Natural History of the Indies (tạm dịch: Lịch sử tổng quan và tư nhiên của người Anh-điêng) của mình (1535), tài liệu chính thức đầu tiên về cuộc tấn công của Tây Ban Nha vào châu Mỹ, ông ta đã cố gắng mô tả "sự nẩy", một từ khi đó không có trong ngôn ngữ Tây Ban Nha: "Những quả bóng này nhảy cao hơn những quả bóng rỗng ruột của chúng ta – hơn rất nhiều – bởi vì thâm chí nếu chỉ bị tuột tay rợi xuống đất, chúng cũng sẽ bay lên cao hơn nhiều so với điểm xuất phát và tạo ra rất nhiều cú nảy bóng, cú này đến cú khác và càng lúc càng tự giảm độ cao, cũng giống như những quả bóng rỗng của ta nhưng nhiều hơn thế." Người Anh-điêng đã làm ra một vật liệu kỳ lạ có tính co giãn để làm bóng, ông ta viết, bằng cách kết hợp "rễ cây, các loại cỏ, các chất dịch và một sự kết hợp của nhiều thứ... Sau khi [hỗn hợp] khô lại, nó trở nên khá giống với bọt biển, không phải chỉ vì nó có những lỗ rỗ như một miếng bọt biển mà còn vì nó trở nên nhẹ hơn, như thể nó từng mềm oặt và khá nặng". Chờ một chút, có người sẽ muốn hỏi: Làm thế nào một thứ lại có thể vừa "trở nên nhẹ hơn" nhưng lại vừa "khá nặng"?

Navagero, d'Anghiera và Oviedo có quyền được lẫn lộn: họ đang tiếp xúc với một dạng vật liệu hoàn toàn mới mẻ. Những quả bóng ấy được làm từ cao su. Theo ngôn ngữ của ngành hóa học, cao su là một chất đàn hồi, nó được đặt tên như thế vì nhiều chất đàn hồi có thể giãn ra (đàn) và bật lại (hồi). Chưa có người châu Âu nào từng nhìn thấy một chất đàn hồi trước đây.

Với các kỹ sư, các chất đàn hồi có vô vàn tác dụng. Họ sử dụng cao sư và các chất giống cao sư tại mọi nơi trong nhà ở và văn phòng: các loại dây, quần áo đi mưa, băng dính, giày dép, dây cua-roa, gioăng cao sư, găng tay và ống mềm dùng trong y tế, bong bóng và phao cứu sinh, lốp xe cho xe đạp, ô tô, xe tải và máy bay, cùng hàng nghìn sản phẩm khác. Điều này không phải có được ngay lập tức: phải đến những năm 1740, những nghiên cứu cẩn thận về cao sư mới được tiến hành. Những thí nghiệm

đơn giản đầu tiên trong phòng thí nghiệm, vào năm 1805, không hé lộ gì nhiều về việc cao su có thể hữu dụng – mặc dù nhà khoa học thực hiện những thí nghiệm ấy, John Gough, đã khám phá ra một thực tế đóng vai trò then chốt cho những hiểu biết về sau, đó là cao su sẽ nóng lên khi được kéo giãn<sup>1</sup>. Phải đến những năm 1820, cao su mới được biết tới rộng rãi thông qua việc phát minh ra ủng cao su.

Đó chỉ là sự nổi tiếng đối với người châu Âu và người Mỹ; còn người Anh-điêng Nam Mỹ đã dùng cao su trong hàng thế kỷ rồi. Họ lấy mủ cao su bằng cách rạch những đường mảnh hình chữ V lên thân cây; mủ cao su sẽ nhỏ từ đầu nhọn của chữ V vào trong một cái chén gắn trên gốc cây, thường được làm từ vỏ quả bầu rỗng. Bằng một quy trình gợi nhớ lại quy trình làm kẹo bơ, người Anh-điêng tách cao su từ mủ cao su bằng cách nhe nhàng đun mủ lên rồi kéo căng nó trên một ngọn lửa có rất nhiều khói được đốt bằng quả co. Khi cao su đã sẵn sàng, họ sẽ chế tác nó thành những chiếc ống cứng chắc, chén đĩa và những vật dụng khác. Susanna Hecht, một nhà đia lý hoc thuộc Đai học California tại Los Angeles (UCLA), người đã công tác nhiều năm tại vùng Amazon, tin rằng người bản xứ cũng chống nước cho mũ và áo choàng của họ bằng cách tẩm cao su vào những món đồ này. Những thực dân châu Âu ở vùng Amazon đã sản xuất trang phục tráng cao su vào cuối thế kỷ 18, trong đó bao gồm loại ủng được làm bằng cách nhúng những chiếc khuôn có hình bàn chân vào trong những nồi cao su tự nhiên đang sôi. Một vài đôi ủng loại này đã đến được nước Mỹ. Những thành phố như Boston, Philadelphia và thủ đô Washington D.C. được xây dựng trên những đầm lầy; những con đường của chúng đầy bùn và không có lề đường cho người đi bô. Những đôi ủng cao su là một thành công vang đội ở đó.

¹ Gough, một người mù bẩm sinh, đã chứng minh điều này bằng xúc giác: Ông kéo căng hai đầu của một sợi đây cao su bản rộng rồi chạm vào nó bằng "vành mỏi", bộ phận rất nhạy cảm với nhiệt độ. Ông cũng khám phá ra rằng cao su co lại khi nó bị nóng lên – khác với hầu hết các chất khác, vốn sẽ nó ra khi nóng lên. (Chú thích của tác giả)

Tiêu điểm của cái mà sau đó được gọi là "con sốt cao su" là thành phố Salem, bang Massachusetts, phía Bắc của Boston. Vào năm 1825, một thương nhân trẻ của Salem đã nhập 500 đôi ủng cao su từ Brazil. Mười năm sau, số ủng được nhập khẩu đã tăng lên đến hơn 400.000 đôi, tức cứ khoảng 40 người Mỹ thì có một đôi. Người dân ở những ngôi làng nhỏ bé tại cửa sông Amazon đã đúc hàng nghìn đôi ủng theo lệnh của các thương nhân Boston. Những loại trang phục tráng cao su được xem là hiện đại, công nghệ cao, hấp dẫn – một món phụ kiện hoàn hảo nơi thành thị. Người ta xúm đen xúm đỏ ở các cửa hàng.

Sự sụp đổ là điều không thể tránh khỏi. Ý tưởng về những đôi ủng cao su không thấm nước hấp dẫn hơn so với những gì trong thực tế. Đơn giản là cao su không hoạt động thực sự tốt. Trong thời tiết lạnh, những đôi giày trở nên giòn; khi thời tiết nóng, chúng chảy nhão ra. Những đôi ủng được cất vào kho lúc cuối đông sẽ trở thành những vũng lầy màu đen khi thu đến. Daniel Webster, Thượng nghị sĩ kiêm Bộ trưởng Ngoại giao, thích kể lại câu chuyện ông đã nhận một món quà gồm một chiếc mũ và một chiếc áo choàng cao su. Ông mang chúng vào một đêm lạnh giá. Vào lúc ông đến được nơi cần đến thì chiếc áo choàng đã trở nên cứng đến mức ông phải dựng nó ngoài đường ngay trước cửa ra vào. Có thể hình dung rằng ông cũng đã móc cái mũ lên trên cái áo. "Một số quý ông lịch thiệp trong số chúng ta có thể cũng còn nhó," một nhà phê bình sau đó đã viết, "rằng, trong những cuộc chiến ban đêm vào thời sinh viên, một đôi ủng cao su rắn như đá của người Anh-điêng, trong thời tiết lạnh, là một loại vũ khí tầm xa nổi tiếng hiệu quả cao". Các nhà buôn cao su ngập trong đống hàng bị trả lại. Dư luận quần chúng đã đảo chiều một cách quyết liệt theo hướng chống lại cao su.

Ngay trước khi vụ sụp đổ xảy ra, vào năm 1833, một doanh nhân phá sản tên là Charles Goodyear đã trở nên quan tâm – và sau đó bị ám ảnh – bởi cao su. Một ví dụ tiêu biểu cho sự nhạy bén về kinh doanh của Goodyear là việc ông bắt đầu tìm kiếm sự hỗ trợ về tài chính để thực hiện một cuộc đầu tư mạo hiểm vào cao

su đúng thời điểm các nhà đầu tư đang lên kế hoạch rút khỏi lĩnh vực này. Vài tuần sau khi Goodyear công bố dư định sản xuất cao su bền nhiệt, ông đã bị tống vào tù vì mắc nợ. Trong phòng giam, ông bắt đầu làm việc, nghiền những mẩu cao su bằng một cây cán bột. Ông giữ được sự bình tâm không phải nhờ bất cứ kiến thức hóa học nào mà là nhờ vào sự kiên định vô bờ bến. Trong nhiều năm ròng, Goodyear đã lang bạt khắp miền Đông Bắc nước Mỹ trong cảnh túng thiếu cùng cực, dắt díu theo người vơ và đàn con đói ăn, trốn tránh các nhân viên chấp hành và cầm cố những món đồ thừa kế. Trong suốt thời gian đó, ông không ngừng pha trộn các hóa chất độc hai, ít nhiều theo một cách ngẫu nhiên, với hy vọng rằng chúng sẽ làm cho cao su bền hơn. Nhà Goodyear đã từng sống trong một nhà máy cao su bỏ hoang ở đảo Staten. Họ đã sống trong một nhà máy cao su bỏ hoang ở Massachusetts. Họ đã sống trong một chiếc lán ở một khu dân cư tại Connecticut có tên là đồi Sodom (cái tên đã nói lên sự lành mạnh của nó)1. Họ sống lần thứ hai trong một nhà máy cao su bỏ hoang ở Massachusetts. Đôi khi trong nhà không có gì để ăn hoặc để sưởi ấm. Hai người con của Goodyear đã chết.

Dựa vào manh mối trong giấc mơ được một kẻ bị ám ảnh bởi cao su khác kể lại, Goodyear bắt đầu trộn cao su với lưu huỳnh. Chẳng có gì xảy ra, sau đó ông kể lại, cho đến khi ông vô tình đánh roi một cục cao su đã được xử lý với lưu huỳnh vào trong một chiếc lò đốt bằng củi. Trong sự kinh ngạc của ông, cục cao su không bị cháy. Bề mặt của nó đã biến thành than, nhưng phần vật liệu bên trong đã biến đổi thành một loại cao su mới vẫn giữ được hình dạng và độ đàn hồi ở nhiệt độ cao. Goodyear lao mình vào việc tìm cách tái tạo lại sự kiện ngẫu nhiên ấy, một nhiệm vụ khó khăn vì ông không có khả năng mua bất cứ dụng cụ thí nghiệm nào – ông buộc phải đi từ nhà hàng xớm này sang nhà hàng xớm khác để xin được

¹ Trong Kinh Thánh, Sodom và Gomorrah là các thành phố của những kẻ trụy lạc, đồi bại và cả hai đã bị Thượng đế hủy diệt vì điều đó.

dùng nhờ bếp lò của họ. Quy trình xử lý với lưu huỳnh đôi khi có hiệu quả, đôi khi lại không. Goodyear vẫn tiếp tục làm việc, thất bại, đói, ám ảnh. Khi ông bị đưa vào tù một lần nữa vì mắc nợ, từ phòng giam, ông đã viết thư cho những người quen cũ xin hỗ trợ "để thiết lập một nhà máy làm cao su của người Anh-điêng cho tôi ngay lập tức". Cuối cùng, ông đã mượn được tiền và trả được nợ. Một tháng sau, ông lại bị vào tù.

Trong suốt quá trình đó, ông đã làm bạn với một người Anh trẻ tuổi. Goodyear đã đưa cho anh ta một vài mẫu thứ thành công của ông và nhờ anh ta tìm nhà đầu tư ở nước Anh. Theo một con đường lòng vòng, hai mảnh cao su mỏng dài chừng bốn phân được xử lý bằng quy trình của Goodyear đã kết thúc hành trình vào mùa thu năm 1842 tại phòng thí nghiệm của Thomas Hancock, một kỹ sư ở Manchester, người đã phát triển các quy trình để xử lý cao su. Hancock không hề biết những mảnh cao su này có nguồn gốc từ đâu. Nhưng ông nhanh chóng nhận ra rằng chúng không tan chảy trong thời tiết nóng, và cũng không cứng lại trong thời tiết lạnh. Câu hỏi là liệu ông có lặp lại được thành tựu này hay không. Không rõ ông đã học tập được bao nhiều từ các mẫu của Goodyear. Sau này, ông tuyên bố là mình "không thực hiện một phân tích nào trên những mẫu nhỏ" lấy từ một người khác ấy – nếu đúng vậy thì đây quả thật là một minh chứng khác thường về sự thờ ơ. Dù thế nào thì Hancock cũng có tổ chức hơn, hiểu biết hơn và được trang thiết bị tốt hơn Goodyear. Trong vòng một năm rưỡi, ông đã thực hiện một cách có hệ thống hàng trăm thí nghiệm nhỏ. Cuối cùng, ông cũng biết được rằng việc nhúng cao su vào trong lưu huỳnh được nấu chảy sẽ biến đổi nó thành một thứ vẫn giữ được sự co giãn trong thời tiết lanh và định hình trong thời tiết nóng. Về sau, ông ta gọi đó là quá trình lưu hóa, lấy theo tên vị thần lửa của người La Mã1. Chính phủ Anh đã cấp bằng sáng chế cho Hancock vào ngày 21 tháng 5 năm 1844.

 $<sup>^{\</sup>rm l}$  Trong thần thoại La Mã, thần lửa có tên là Vulcan. Trong tiếng Việt, vulcanization vẫn thường được dịch là "quá trình lưu hóa".

Ba tuần sau, chính phủ Mỹ cũng cấp bằng sáng chế cho Goodyear về quy trình lưu hóa *của ông.* Nhìn qua tấm bằng sáng chế này, ta có thể thấy rằng Goodyear không bao giờ hiểu thấu đáo về quy trình lưu hóa: một thành phần then chốt, ông tuyên bố, là chì trắng, một chất màu gốc kim loại mà theo E. Bryan Coughlin đến từ Trung tâm nghiên cứu quốc gia về polymer Silvio O. Conte ở Đại học Massachusetts thì ảnh hưởng của nó lên sự ổn định của cao su "chỉ là thứ yếu, nếu có". "Tôi không chắc nữa, bởi vì đó không phải là quy trình xử lý đúng chuẩn – có lẽ nó có tác dụng xúc tác nào đó chăng". Ngược lại, bằng sáng chế của Hancock "tương đối rõ ràng", Coughlin nói với tôi. Hancock khuấy cao su đã được làm mềm trong lưu huỳnh được đun nóng đến 240°F – 250°F, ngay trên điểm nóng chảy của nó. Ông ta càng gia nhiệt lâu, tính đàn hồi của nó càng giảm. "Điều đó khá giống với những gì tôi day cho sinh viên của mình", Coughlin nói.

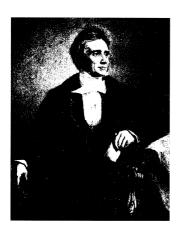

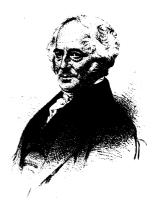

Việc xác định người đã phát minh ra quá trình lưu hóa, để cao su có thể sử dụng được vào mục đích công nghiệp, là một điều phức tạp. Charles Goodyear (trái) là người có ý tưởng nền tảng trước nhưng không bao giờ hoàn toàn hiểu về quy trình này. Thomas Hancock (phải) được cấp bằng sáng chế cho quy trình này trước Goodyear và hiểu về nó rõ hơn, nhưng có vẻ như ông đã lấy cảm hứng từ việc quan sát những mẫu vật đầu tiên của Goodyear.

Goodyear không hiểu hết công thức của quá trình lưu hóa, nhưng ông ấy thực sự hiểu rằng cuối cùng mình đã có được một cơ hội kinh doanh. Trong một động thái thể hiện tài năng trước đây chưa ai từng ngờ tới ở ông trong lĩnh vực quảng cáo trước công chúng, ông đã chi 30.000 đô la mà mình không có để dựng một căn phòng hoàn toàn bằng cao su cho buổi Triển lãm vĩ đai năm 1851 tại Crystal Palace ở London, hội chợ đầu tiên trên thế giới. Bốn năm sau, ông lại mượn thêm 50.000 đô la để trưng bày một căn phòng thậm chí còn xa hoa hơn tại kỳ hội chợ thế giới lần thứ hai tại Paris. Người Paris đánh mất vẻ trưởng giả thị dân và trố mắt như những kẻ quê mùa ngắm nhìn chiếc bàn trang điểm bằng cao su của Goodyear; trên mặt bàn đặt la liệt những chiếc lược bằng cao su và bàn chải cán bọc cao su. Ở chính giữa căn phòng cao su là một chiếc bàn viết bằng cao su cứng với một nghiên mực và một cây bút bằng cao su. Những chiếc dù cao su đứng thẳng băng trong một chiếc giá để dù bằng cao su đặt trong góc của hai bức tường bằng cao su, mỗi bức tường lại được trang hoàng bằng những bức tranh được vẽ trên vải bố tráng cao su. Với những người hâm mộ vũ khí, có một giá xếp đầy những con dao nằm trong vỏ bằng cao su, những thanh kiếm có bao kiếm cao su và những khẩu súng trường có báng bằng cao su. Ngoại trừ mùi cao su khó ngửi thì cuộc triển lãm của Goodyear là một thắng lợi vang đôi. "Napoleon III đã ban tặng cho ông ấy huân chương Bắc đẩu Bội tinh", sử gia kiệm nhà ngoại giao Austin Coates viết, "còn một phiên tòa ở Paris đã tống ông ấy vào tù vì mắc nơ". Ông ấy đã nhân huân chương của mình trong phòng giam. Goodyear buộc phải bán một số đồ đạc của vợ để có lộ phí trở về nhà. Ông chết bốn năm sau đó, khi vẫn còn ngập trong nơ nần.

Sau này, người Mỹ ca tụng Goodyear như một người nhìn xa trông rộng. Các cuốn sách dành cho trẻ em tán dương ông như một hình mẫu của tinh thần "dám nghĩ dám làm"; một công ty lốp xe lớn đã lấy tên theo tên ông. Trong khi đó, Coates ghi lại, "Hancock nhận được sự đối đãi đúng chất Anh: được kính trọng khi còn sống,

bị lãng quên dần sau khi qua đời, và sau chừng 100 năm được đưa lên một con tem bưu chính."

Cả Goodyear lẫn Hancock đều không biết vì sao lưu huỳnh lại làm bền cao su – hoặc tương tự như vậy, vì sao nó không làm giảm độ đàn hồi và độ nẩy của cao su. Đối với các nhà khoa học thế kỷ 19, những quả bóng biết nẩy ấy cũng gây bối rối không khác gì những người Tây Ban Nha ở thế kỷ 16. Nếu ta kéo một chiếc vòng mảnh làm từ sắt: nó sẽ giãn ra một chút rồi gãy làm hai. Ngược lại, một sợi dây cao su có thể kéo giãn ra gấp ba lần chiều dài ban đầu rồi sau đó quay trở lại hình dạng cũ. Tại sao? Và vì sao lưu huỳnh lại ngăn cao su không bị chảy ra vào mùa hè? "Không ai biết cả", Coughlin bảo tôi. "Đó là một câu đố khổng lồ. Và nó càng trở nên khó trả lời hơn nữa bởi một thực tế rằng rất nhiều nhà hóa học không thực sự muốn tìm hiểu nó."

Nửa sau của thế kỷ 19 là một khoảng thời gian đầy hào hứng đối với ngành hóa học. Các nhà nghiên cứu đang giải mã những quy luật nằm ẩn bên dưới thế giới vật chất. Họ đang đưa các nguyên tố hóa học vào bảng tuần hoàn, đang khám phá những quy luật về sự kết hợp các nguyên tử thành phân tử và đang biết được rằng các phân tử có thể tạo thành các tinh thể có hình dạng cân đối với những cấu trúc có thể được xác định một cách chính xác.

Trong những hệ thống tri thức ngăn nấp ấy, không có chỗ nào dành cho cao su cả. Các nhà hóa học không thể bắt nó tạo thành tinh thể. Tệ hơn nữa, nhiều thử nghiệm tiêu chuẩn trong hóa học khi áp dụng lên cao su lại chỉ mang đến những kết quả phi lý. Các phân tích đã chứng minh rằng mỗi phân tử cao su được tạo thành từ các nguyên tử cacbon và hydro. Không có vấn đề gì ở đây. Nhưng các phân tích ấy cũng chỉ ra rằng các nguyên tử cacbon và hydro này chồng lên nhau thành những phân tử có kích thước khổng lồ được tạo thành từ hàng nghìn nguyên tử. Với hầu hết các nhà hóa học, điều này thật phi lý – các phân tử là thành tố cơ bản của các hợp chất hóa học, và không có thành tố cơ bản nào nên to như thế cả.

Các nhà hóa học tuyên bố, kết luận rõ ràng nhất là cao su phải là một chất hệ keo: tức là một hoặc nhiều hợp chất được nghiền thật mịn và được phân tán đều trong những hợp chất khác. Keo dán là một chất keo; bơ đậu phộng, mỡ lợn và bùn cũng tương tự. Vì các chất thuộc hệ keo không phải chất đơn nhất mà là một hỗn hợp nhiều chất khác nhau nên chúng không có những phần tử cơ bản. Việc đi tìm một thành tố cơ bản như thế sẽ giống như việc cố tìm những thành tố cơ bản ở cấp độ phân tử của một đống rác. Như một nhà nghiên cứu người Đức đã từng mia mai, tính chất hóa học của cao su là *Schmierenchemie*. Về nghĩa đen, *Schmierenchemie* nghĩa là "hóa học của mỡ", mặc dù Coughlin nói với tôi rằng đúng hơn nên dịch từ này là "hóa học của chất cặn ở đáy ống nghiệm".

Tuy nhiên, một vài nhà hóa học đã phớt lờ sự khinh thị mà các đồng nghiệp của họ dành cho cao su, đáng chú ý nhất trong số đó là Hermann Staudinger, người khi đó đang làm việc tại Viện Công nghê liên bang Thuy Sĩ tại Zurich. Là một nhà nghiên cứu nổi tiếng, ông đã rút ra được công thức hóa học cho các hương vị cơ bản trong cà phê và tiêu. (Sẽ không công bằng nếu lên án Staudinger về việc đã bắt thế giới phải chịu đựng cà phê hòa tan uống liền). Vào một thời điểm nào đó giữa Chiến tranh thế giới thứ nhất, ông đã nhảy hẳn sang lĩnh vực cao su vì một niềm tin mang tính trực giác rằng "những hợp chất cao phân tử", như cách ông gọi chúng, thực sự có những đơn vi cơ bản, và đó là những phân tử lớn một cách lạ thường. Độc giả nào đã quen thuộc với những câu chuyện về các nhà khoa học phá cách thành công sẽ không ngạc nhiên khi biết rằng Staudinger đã thu hút sự phản đối kịch liệt, rằng ông vẫn tiếp tục thu thập các chứng cứ ủng hộ cho giả thuyết của mình, và sự chống đối đã lên đến mức vô lý rồi biến thành sự lăng mạ. Khi ông rời Zurich để đến làm việc tại Đại học Freiburg vào năm 1925, ông đã bị chính các đồng sự lên án ngay trong buổi thuyết trình chia tay ông. Có lẽ sự chống đối đã bị đẩy lên cao cũng vì tính thích gây hấn của Staudinger. Có lần, ông đã chào mừng một cuốn sách mới ra mắt của đối thủ bằng cách dán lên bìa cuốn sách có trong thư viện ở trường đại học của mình một câu chê bai như sau – "Cuốn sách này không phải là một công trình khoa học mà là một tài liệu tuyên truyền." Tuy vậy, cuối cùng câu chuyện cổ tích của Staudinger cũng đã tìm được hồi kết tại một địa điểm quen thuộc: Stockholm, nơi ông nhận giải Nobel Hóa học vào năm 1953.

Staudinger đã chỉ ra cao su và các chất đàn hồi khác có những phân tử mang hình dạng như những chuỗi dài1. "Dài" là một tính từ chính xác: Nếu một phân tử cao su có độ dày bằng một cây bút chì, chiều dài của nó sẽ bằng một sân bóng đá. Từ "chuỗi" cũng chính xác: Tất cả các phân tử cao su đều được tạo thành từ hàng chục nghìn mắt xích giống hệt nhau được lặp đi lặp lai, mỗi mắt xích này bao gồm năm nguyên tử cacbon và tám nguyên tử hydro. Các phân tử của một chất rắn thông thường - chẳng hạn như đồng trong dây điện - thường được sắp xếp thành những hàng ngũ một cách trật tự. Ngược lại, các phân tử cao su hoàn toàn là một mớ hỗn độn, các chuỗi quấn vào nhau không theo một quy luật nào cả. "Hình ảnh so sánh kinh điển là một tô mì Ý," Coughlin giải thích với tôi. "Nhưng phép so sánh đó sẽ không thực sự hiệu quả trừ khi anh sẵn lòng hình dung ra những sơi mì dài hàng trăm mét." Việc kéo giãn một sợi cao su sẽ kéo những phân tử xoắn ấy duỗi thẳng ra, xếp chúng nằm song song với nhau như những que mì Ý nằm trong một chiếc hộp. Khi được kéo ra, các phân tử từ chỗ là một cục rối nùi sẽ duỗi thẳng ra hết chiều dài của nó, đó là lý do vì sao cao su giãn được. Ngược lại, các phân tử đồng trong một sợi dây điện *vốn đã* xếp ngay hàng thẳng lối, điều đó khiến cho việc làm loại vật liệu này dài ra trở nên khó khăn hơn - sự khác nhau ở đây giống như sự khác nhau giữa việc kéo một đầu của một sợi dây đang chùng và rối với việc cố gắng kéo một sợi dây đã căng hết mức. (Năng lượng cần thiết để làm các chuỗi duỗi thẳng ra chính

<sup>&</sup>lt;sup>1</sup> Nói chung, các chất có phân tử dạng mạch dài đều được gọi là các polymer. Nhiều loại polymer rất quen thuộc: ví dụ các loại vải vóc như lụa và len, các loại protein như gluten có trong bánh mì hoặc albumin trong lòng trắng trứng. Các chất đàn hồi, với những đặc tính khó hiểu của chúng, là một loại polymer đặc biệt. (Chú thích của tác giả)

là lý do khiến cao su nóng lên khi nó bị kéo giãn). Ngay khi áp lực được giải phóng, các phân tử cao su bắt đầu di chuyển một cách ngẫu nhiên, điều này sẽ tự nhiên làm chúng rối tung lên; và cao su sẽ co lại như kích thước ban đầu.

Khi một khối cao su nguyên chất được làm nóng, các mạch cao su sẽ rung động và trượt quanh nhau theo mọi hướng và càng trở nên lộn xộn mất trật tự hơn nữa; khi đó cao su sẽ mất bất kỳ hình dạng nào đang có và biến thành một vũng sền sệt. Quá trình lưu hóa sẽ ngăn chặn điều đó. Việc nhúng cao su vào trong lưu huỳnh sẽ tạo ra một phản ứng hóa học, trong đó các phân tử cao su sẽ tự liên kết với những "cầu nối" hóa học được tạo thành từ các phân tử lưu huỳnh. Những liên kết này hiện diện nhiều đến mức một cọng dây thun – một vòng dây cao su đã được lưu hóa – thực chất chỉ là một phân tử nối chéo khổng lồ duy nhất. Với việc các phân tử neo bám vào nhau, chúng càng kháng cự tốt hơn với sự thay đổi: khó duỗi thẳng hơn, khó làm rối hơn, chịu nhiệt tốt hơn. Đột nhiên, cao sư trở thành một vật liệu bền bỉ.

Quá trình lưu hóa có ảnh hưởng rất sâu rộng, lốp xe làm từ cao su có thể bơm căng - điểm mấu chốt cho việc cả xe đạp lẫn xe cơ giới được tiếp nhận – là ví dụ nổi tiếng nhất. Song cao su còn giúp cho việc điện khí hóa trở thành hiện thực: hãy thử hình dung một tòa nhà hiện đại không có hệ thống dây điện được bọc cách điện mà xem. Hoặc hãy thử hình dung những chiếc máy rửa chén, máy giặt và máy sấy quần áo mà không có dây cua-roa để tự truyền chuyển động từ động cơ của máy đến bộ phận tiếp nhận. Không kém phần quan trọng nhưng ít khi được nhìn thấy hơn, mọi động cơ đốt trong đều chứa rất nhiều ống dẫn và van dùng để truyền dẫn, thường là dưới áp suất cao, nước, dầu, xăng và khí thải. Nếu các bộ phận không được chế tác một cách hoàn hảo, những rung động của động cơ sẽ khiến cho các chất lỏng hoặc chất khí ấy bị rò ra một cách nguy hiểm tại những chỗ nối. Những miếng đệm, phót, gioăng làm bằng cao su có tính mềm dẻo sẽ bịt kín những khoảng hở mà ta gần như không nhìn thấy được. Nếu không có chúng, bất cứ loại lò đốt nào dùng trong gia đình cũng sẽ liên tục ở trong tình trạng có nguy cơ rò rỉ khí đốt thiên nhiên, dầu đốt hoặc khí than – một cái bẫy chết người tiềm năng.

"Có ba vật liệu nền tảng cần thiết cho cuộc cách mạng công nghiệp," Hetch, nhà địa lý học tại UCLA nói với tôi. "Đó là thép, các nguồn nhiên liệu hóa thạch và cao su". Các quốc gia công nghiệp hóa với tốc độ nhanh chóng ở châu Âu và Bắc Mỹ khi ấy đã có khả năng tiếp cận với nguồn thép và nhiên liệu hóa thạch nhiều hơn mức cần thiết. Điều đó càng khiến cho việc đảm bảo một nguồn cung cao su trở nên cấp bách hơn.

## "CÔ GÁI TẮM TRONG RƯỢU SÂM-PANH"

Phòng khách nhà tôi treo một bức chân dung bác của mẹ tôi hoặc cũng có thể đó là chân dung bác-của-bác của bà. Cả hai người đều có tên là Neville Burgoyne Craig. Ông của tôi, người tìm thấy bức tranh trong một cửa hàng đồ cũ, nghĩ rằng nhân vật trong đó là Craig đời trước (1787-1863), người đã sáng lập ra tờ nhật báo đầu tiên ở Pittsburgh. Nhưng phong cách cuối thế kỷ 19 trong lối vẽ gợi ý rằng đó là Craig đời sau (1847–1926), một kỹ sư, người đã bắt tàu thủy đến Amazon một tuần sau ngày sinh nhật lần thứ ba mươi mốt. Ông dư đinh sẽ làm giàu từ cao su.

Craig không có ý định trực tiếp làm việc với cao su. Thay vào đó, ông dự định sẽ giúp xây dựng một tuyến đường sắt để vận chuyển nó. Ngày đó cũng như bây giờ, nguồn chính của cao su tự nhiên là mủ cao su lấy từ cây cao su *Hevea brasiliensis*. Có nguồn gốc từ lưu vực sông Amazon, loài cây này mọc nhiều nhất ở vùng biên giới giữa Brazil và Bolivia. Những hải cảng gần với khu vực này nhất nằm trên bờ biển Thái Bình Dương, bên kia dãy núi Andes. Đưa mủ cao su tới những hải cảng ấy đồng nghĩa với việc phải mang nó vượt qua những dãy núi cao ngất phủ đầy băng giá. Sau khi làm xong việc đó, việc chuyên chở mủ cao su về London sẽ liên quan tới việc lèo lái những con tàu đi vòng quanh cực Nam đầy bão tố của Nam Mỹ,

một hành trình dài 12.000 dặm và nguy hiểm. Trên thực tế, chặng đường này khó khăn đến mức vào năm 1871, thư ký của Hội Địa lý Hoàng gia đã tính toán rằng việc chuyên chở mủ cao su từ phía Tây Amazon đến London sẽ nhanh hơn gấp bốn lần nếu ta vận chuyển nó xuôi theo dòng sông Madeira đến chính sông Amazon trước rồi từ đó ra Đại Tây Dương. Vấn đề là những thác nước và những đoạn sông hung dữ chảy xiết đã chặn 229 dặm ở hạ lưu sông Madeira. Ở phía Tây của đoạn sông này là 3.000 dặm sông tàu bè có thể đi được nằm trong lãnh thổ Bolivia cùng một nguồn cung cấp cao su khổng lồ và các loại hàng hóa có giá trị khác; ở phía Đông của nó là sông Amazon rộng lớn và tiếp đó nữa là Đại Tây Dương. Nếu tính xuôi theo dòng, điểm cuối của đoạn sông không thể đi được nằm ở một ngôi làng sơn cước của Brazil có tên là Santo Antônio. Ông của tôi đã đến Santo Antônio để xây một đường tàu hỏa đi vòng qua vùng nước xiết.

Sinh ra ở Pittsburgh, ông Craig đã lấy bằng tốt nghiệp đại học và bằng kỹ sư tại Yale. Ông là một sinh viên giỏi, đã giành được hai giải thưởng về toán học của trường và được cơ quan Khảo sát trắc địa và bờ biển Hoa Kỳ thuê làm việc từ trước khi tốt nghiệp. Năm năm sau, để tìm kiếm sự kích thích, ông gia nhập P. & T. Collins, một công ty xây dựng đường sắt ở Philadelphia, công ty đã giành được

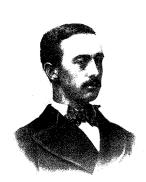

Neville B. Craig

hợp đồng xây dựng tuyến đường sắt Madeira do chính phủ Bolivia đứng ra bảo đảm. Có vẻ hai anh em nhà Collins tin rằng kinh nghiệm đáng kể của họ trong ngành đường sắt sẽ vượt qua được việc họ hoàn toàn không có kinh nghiệm nào với vùng Amazon. Vào tháng Giêng năm 1878, họ gửi hai chiếc tàu chở theo những công nhân và kỹ sư đầy háo hức xuất phát từ Philadelphia. Craig đi trên chiếc tàu đầu tiên.

Như ông đã kể lại sau đó trong một hồi ký, những cơn gió mạnh của mùa đông đã gây khó khăn cho cuộc hành trình đến Amazon. Những cơn bão đã đánh võ chiếc tàu thứ hai - và than ôi, là chiếc tàu có khả năng đi biển kém hơn - ở ngoài khơi cách phía Nam của Jamestown, Virginia chừng 100 dặm. Hơn 80 người đã chết đuối. Các quan chức công ty gặp khó khăn trong việc tìm người thay thế họ - bị choáng váng bởi thảm họa này, dân Philadelphia đã mất đi sự hào hứng đối với cuộc phiêu lưu. Cuối cùng, anh em nhà Collins đã thuê một lực lượng lao động mới từ "những khu ổ chuột tại một vài thành phố lớn ở phía Đông của chúng ta", những người mà "hình dáng, nét mặt và điệu bộ của họ thể hiện một bằng chứng sống động về tính đúng đắn của học thuyết Darwin", trích từ cuốn sách của Craig. Hầu hết những người này là di dân từ miền Nam nước Ý; nhiều người trong số đó đã bị đuổi khỏi quê hương vì theo chủ nghĩa vô chính phủ. Như phát biểu mang tính miệt thi của vi tổ tiên của tôi đã cho thấy, vào thời đó, định kiến chống người Ý đang lan rộng; hệ quả là những người Mỹ mới đến ấy không thể nào tìm được việc làm. Anh em nhà Collins đã lợi dụng sự tuyệt vọng ấy và ký hợp đồng với họ với mức lương thấp hơn mức mà họ trả cho lao động trên con tàu thứ nhất – 1,50 đô la một ngày thay vì 2 đô la. Rõ ràng, hai anh em Collins không hề nghĩ tới việc những người vô chính phủ ấy sẽ khám phá ra sự dàn xếp này hoặc họ sẽ thấy điều đó là không thể chấp nhận được.

Trong lúc đó, Craig đã đi tàu ngược dòng Amazon và Madeira đến Santo Antônio, ga cuối theo dự kiến của tuyến đường sắt, và chuẩn bị tiến hành khảo sát tuyến đường. Ông chỉ biết về số phận của những người trên con tàu thứ hai khi những người Ý thay thế họ đến nơi. Cùng lúc đó, những người Ý phát hiện ra rằng họ đang bị trả lương thấp hơn tất cả những người khác. Chỉ trong vòng vài ngày, họ đã tổ chức đình công. Các kỹ sư, trong đó có Craig, đã dựng một chiếc lồng làm từ những thanh ray thép dùng để xây dựng đường ray và dùng súng để buộc những người đình công phải chui vào trong đó. Trong khi đang đọc cuốn hồi ký, tôi chờ đợi một cách

vô vọng để xem Craig có lúc nào nhận ra rằng việc bắt nhốt những người công nhân sẽ gây ra ảnh hưởng tiêu cực đến tiến độ thi công hay không. Cuối cùng, những người bãi công trở lại làm việc, phá rừng với khuôn mặt sưng sỉa. Vài tuần sau, "75 người hoặc hơn" đã bỏ trốn về hướng Bolivia. Không kẻ nào thành công – có lẽ thế, Craig dự đoán một cách ghê rợn, bởi vì họ đã "trở thành thức ăn để thỏa mãn cho khẩu vị không quá kén chọn của những kẻ ăn thịt người Parentintins". (Người Parentintin, một tộc người bản xứ gần đó, đã giữ chân những kẻ thực dân tiềm năng bằng cách xây dựng tiếng tăm về sự dã man của mình).

Trên một phương diện nào đó, cuộc chạy trốn của các công nhân có thể là một ân huệ: đoàn thám hiểm đang cạn lương thực. Giống như những thực dân ở Jamestown, đoàn người của ông tôi đang chết đói giữa một nơi sung túc. Mười năm trước đó, vị kỹ sư người Đức tên là Franz Keller đã khảo sát đoạn chảy xiết của sông Madeira cùng một nhóm người Anh-điêng Mojo, những người thường xuyên ăn rùa đến mức ông phải cần nhằn về sự đơn điệu của thực đơn; Keller thích cá hải tượng hơn, đó là một loài cá có vẩy cứng như giáp với kích thước lớn đến mức người dân vùng Amazon thường dùng những tảng thịt cá hải tượng khổng lồ để làm món nướng. Ông cũng thích thịt lợn biển Amazon, một loài thú có vú sống dưới nước béo núc ních mà thịt của nó "nếu được nấu đúng cách, chắc chắn sẽ gợi cho người ta nghĩ đến món sườn heo".

Bên cạnh nhiều loài lưỡng cư, cá và động vật có vú có thể ăn được, miền Tây Amazon còn cung cấp nhiều loại thức ăn khác – rất nhiều. Những nhà di truyền học nông nghiệp từ lâu đã tranh luận rằng khu vực xung quanh tuyến đường sắt – biên giới Brazil và Bolivia – là khu vực phát triển của đậu phộng, đậu tằm Brazil (Canavalia plagiosperma) và hai giống ót (Capsicum baccatum và C. pubescens). Nhưng trong những năm gần đây, các bằng chứng ngày càng cho thấy rõ khu vực này cũng là nơi đã thuần hóa thuốc lá, sôcôla, cọ đào (peach palm – Bactris gasipaes, một loài cây trồng chính của Brazil) và, quan trọng nhất, loại cây lương thực phổ biến

toàn thế giới, cây sắn *(Manihot esculenta,* còn được gọi là cây khoai mì). Vị tổ tiên của tôi đã suýt chết vì thiếu thức ăn ngay ở giữa một trong những trung tâm của nền nông nghiệp thế giới.

Sau năm tháng chịu đựng sự thiếu đói, Craig mới học được từ cư dân địa phương cách câu cá ở những nhánh sông nhỏ chứ không phải câu ở sông chính như người Mỹ lúc đó thường làm. Thay vì dùng dây và lưỡi câu, những thứ mà cá vùng Amazon ít khi quan tâm, người Anh-điêng rải lên mặt nước một loại thuốc gây tê liệt điều chế từ giống cây mã tiền Strychnos (cái tên nghe đã thấy độc). Bị ngừng hô hấp tạm thời, cá sẽ nổi lên mặt nước và bị vợt bằng vợt. Đội của Craig bỏ cần câu xuống và học cách điều chế độc dược. Họ cũng ngừng việc cố gắng trồng đậu Hà Lan và cà rốt trong những khu vườn của mình rồi bắt đầu ăn quả cọ và sắn.

Thứ cuối cùng làm đổ bể cuộc phiêu lưu là bệnh sốt rét. Được du nhập vào vùng bờ biển này bởi những nô lệ châu Phi, có lẽ là vào thứ kỷ 17, ký sinh trùng Plasmodium đã chậm rãi biến vùng lưu vực sông Amazon thành một tập hợp của những châu thổ thưa người vì sốt mà rất ít người ngoài muốn đặt chân vào. (Tôi đang trở lại câu chuyện mà tôi đã bắt đầu ở Chương 3). Quá trình lưu hóa đã mang mọi người quay trở lại đây. Đột nhiên, nền công nghiệp của Anh và Mỹ nhận thấy mình đang thiếu hụt một lượng cao su khổng lồ. Phần lớn số cao su này đến từ vùng cửa sông Amazon, gần thành phố cảng Belém do Pará. Mỗi cây cao su có lẽ sản xuất được khoảng gần 30 gam cao su mỗi ngày, mỗi năm chỉ thu mủ được từ 100 đến 140 ngày và cứ sau vài năm lại cần phải để cho cây hồi sức. Khi nhu cầu tăng lên, những người cạo mủ khai thác quá mức khiến cây cao su chết rất nhiều. Tiếp đó, toàn bộ vùng duyên hải Đông Bắc phải hứng chịu một đợt hạn hán khủng khiếp từ năm 1877 đến năm 1879. Có đến khoảng nửa triệu người thiệt mạng. Bỏ lại những cánh đồng trơ trọi và những cây cao su đã cạn mủ, bị thiêu đốt bởi bệnh tả, bệnh đậu mùa, bệnh lao, sốt rét, sốt vàng da và bệnh tê phù, hàng chục nghìn người đang chết đói từ các vùng quê hẻo lánh - những flagelado, những người chịu nạn, như cách họ gọi - tháo

chạy lên thượng nguồn Amazon trên những chiếc tàu hơi nước mới với hy vọng tìm được sinh kế từ cây cao su. Những người có chút đỉnh tiền bạc hoặc quan hệ chính trị sẽ được nhận đất do các quan chức địa phương cấp hoặc cho thuê độc quyền; những ai chỉ có tham vọng hoặc sự tàn nhẫn thì chỉ đơn giản tìm kiếm những cây H. brasiliensis chưa cạo mủ và tiến hành khai thác. Cuối cùng, họ đã tạo ra khoảng 25.000 vườn cao su, nhà sử học người Brazil, Roberto Santos ước tính, phần lớn trong số chúng là những mảnh vườn nhỏ, với tổng số nhân công được thuê mướn khoảng hơn 150.000 người. Những đoàn người di cư trở thành mục tiêu mới cho bệnh sốt rét. Keller, một kỹ sư người Đức, đã đến Madeira vào năm 1867 và thấy rất ít bệnh sốt rét. Một thập kỷ sau, Neville Craig cũng đến đây và thấy rất ít những thứ khác.

Sự thiệt hại thật kinh hoàng. Craig đổ bộ lên Santo Antônio vào ngày 19 tháng 2 năm 1878. Đến ngày 23 tháng 03, con tàu thứ hai cập bến và số lượng công nhân tăng lên khoảng 700 người. Đến cuối tháng Năm, bênh sốt rét đã khiến gần một nửa trong số này mất khả năng lao động. Vào thời điểm cuối tháng Bảy, hai phần ba số người trong đoàn không thể làm việc vì bệnh quá nặng; ba tuần sau, tỷ lệ này tăng lên thành ba phần tư. Khoảng 35 người đã chết, những người đầu tiên trong số nhiều người sẽ chết. Đến tháng 1 năm 1879, chỉ còn lại khoảng 120 người Mỹ, hơn một nửa trong số đó đang bệnh. Tổ tiên của tôi viết, tháng sau đó, công ty "sụp đổ hoàn toàn". Với vai trò như viên đá đỉnh vòm, các nhà băng của Anh chuyên cấp vốn làm đường sắt đã từ chối trả phần lương còn nợ cho những người sống sót, có lẽ vì đã lường trước những hành động pháp lý. Ốm yếu và rỗng túi, chân không giày và quần áo như giẻ rách, Craig và chừng 100 người khác lần theo sông Amazon xuống Belém, tại đó họ phải cầu xin để được đưa về nhà. Nhưng ngay lúc họ tập trung tại bến tàu thì giới tài chính ở châu Âu và Mỹ đã lên kế hoạch cho một dự án đường sắt khác - có quá nhiều tiền nằm trong cây cao su đến mức không thể từ bỏ ý tưởng đó được.

Ngay cả trong thời kỳ điện loạn của những chu kỳ bong bóng phồng-rồi-xẹp thì bong bóng cao su vẫn là hiện tượng nổi bật. Lượng cao su xuất khẩu của Brazil đã tăng hơn mười lần từ năm 1856 đến năm 1896, sau đó lại tăng gấp ba lần vào thời điểm năm 1912. Thông thường, một sự tăng trưởng khổng lồ như vậy sẽ kéo giá cả đi xuống. Nhưng thay vào đó, giá vẫn tiếp tục tăng lên. Bị hấp dẫn bởi những câu chuyện cổ tích về gia tài kiếm được, những kẻ đầu cơ cắm đầu nhảy vào thị trường cao su – "thậm chí cả góa phụ và cha xứ cũng chơi tất tay", tờ New York Times thuật lại - và đẩy giá lên cao hơn nữa. Thế nào là cao? Thật khó đưa ra con số hợp lý, bởi sư đầu cơ khiến thị trường trồi sụt một cách thất thường. Một ví du cực đoạn là vào năm 1919, giá cao su ở New York dao động từ 1,34 đô la đến 3,06 đô la một pound. Thêm vào đó, sự lạm phát, những cuộc khủng hoảng tài chính và tình hình chính trị bất ổn trong thời kỳ này đã làm cho giá trị tiền tệ của Brazil, Anh và Mỹ biến động một cách điên rồ. Nhưng cao su vẫn lên giá. "Việc lên giá vùn vụt của cao su đang làm những nhà sản xuất bạc tóc", tờ Times tuyên bố vào ngày 20 tháng 03 năm 1910. "Một ounce cao su, đã được làm sạch và sơ chế để đưa vào sản xuất, có giá trị gần bằng một khối bạc ròng có khối lượng tương đương."

Tờ báo đã quá cường điệu, nhưng không sai hoàn toàn. Gần đây, một nhà kinh tế tính rằng giá cao su trung bình ở London đã tăng gần gấp ba lần kể từ năm 1870 đến năm 1910. Con số thống kê này đáng chú ý hơn vẻ ngoài của nó. Hãy so sánh điều xảy ra với giá cao su và những gì đã xảy ra với giá dầu thô sau khi một mạch dầu khổng lồ được phát hiện ở Texas vào năm 1900. Sản lượng dầu thế giới tăng lên gấp đôi – và giá dầu sụp đổ. Sau 20 năm kể từ đó, dầu thô vẫn không thể quay trở lại với mức giá của năm 1900. Việc sản lượng cao su tăng lên theo thang bậc mười trong khi giá lại tăng lên gấp ba lần là một điều khiến những nhà kinh tế tài nguyên thiên nhiên phải dụi mắt sững sờ. "Điều này thật khác thường. Chẳng trách mọi người đều phát điên lên", Michael C. Lynch, chủ tịch của Viện nghiên cứu Chiến lược năng lượng và kinh tế ở Winchester, Massachusetts, nhận xét.

Trung tâm tài chính của cuộc mua bán này là Belém. Được thành lập vào năm 1616 tại lối vào của con sông lớn nhất thế giới, vị trí của nó mang tính chiến lược – nhưng lại không có nhiều khả năng để tận dụng điều đó. Trầm tích cuốn ra từ Amazon nhiều đến mức vịnh này rất nông và thường xuyên đổi dòng. Tệ hơn nữa, những dòng biển và những cơn gió sinh ra từ dòng chảy khổng lồ của con sông đã cô lập thành phố này với phần còn lại của Brazil – thật khó tin nếu biết rằng đi từ Belém về Lisbon, một chặng đường dài 3.700 dặm, sẽ nhanh hơn đi từ đây về Rio de Janeiro, một chặng đường dài 2.500 dặm. Hệ quả là dân số của thành phố không bao giờ vượt quá con số 25.000 người. Cuối cùng, cơn sốt cao su cũng đã cho phép nơi đây trở thành thứ mà những người Amazon mơ mộng đã ao ước từ lâu: thủ đô kinh tế của một lĩnh vực đang tăng trưởng thần tốc.

Tự thuyết phục rằng mình sẽ xây nên một Paris của châu Mỹ, giới nhà giàu mới phất lên từ cao su của Belém lấp đầy những con đường lát đá bằng các quán cà phê vỉa hè, công viên tản bộ kiểu châu Âu và biệt thự mang phong cách nghê thuật Tân cổ điển với những cửa sổ cao và hẹp khác thường để làm tăng sự lưu thông không khí (một sự nhượng bộ riêng với vùng nhiệt đới). Đời sống xã hội xoay quanh nhà hát Teatro de Paz mang phong cách Tân cổ điển, nơi những ông trùm cao su ngồi trong những lô riêng, hút xì gà và uống cachaça, một loại rượu mạnh chưng cất từ mía rất được ưa thích ở Brazil. Những cây xoài cao lớn che bóng đại lộ dẫn tới cảng, nơi đám công nhân đang mổ phanh những khối cao su được gửi xuống từ thượng nguồn để tìm những tạp chất như đá hoặc gỗ. Sau cuộc kiểm tra, cao su được đưa tới dãy nhà kho khổng lồ nằm xếp hàng trên bờ biển như những con thú đang ngủ. Cao su có ở khắp nơi, một du khách viết vào năm 1911, "trên lối đi bộ, trên những con phố, trên xe kéo, trong những nhà kho rộng lớn và cả trong không khí - tức là cái mùi của nó". Thực sự, khu vực buôn bán cao su của thành phố có mùi nồng đến mức họ có thể biết mình đang ở phần nào của thành phố nhờ vào độ đậm nhạt của mùi này.

Nhà băng và công ty bảo hiểm của cuộc buôn bán cao su tọa lạc tai Belém, nhưng trung tâm tập kết cao su lại là thành phố Manaus. Nằm cách đó gần 1.000 dăm, nơi hai dòng sông lớn hợp lưu với nhau để tạo thành sông Amazon thực sự, đó là một trong những thành thị hẻo lánh nhất trên Trái Đất. Và đồng thời, cũng là một trong những thành phố giàu có nhất. Lòe loẹt, xa hoa và hùng vĩ, thành phố này trải rông trên bốn ngon đồi nằm bên bờ bắc của dòng nước vĩ đại. Trên đỉnh của một ngọn đồi là nhà thờ, một công trình do các giáo sĩ dòng Tên xây dựng với kiến trúc giản dị đến mức trông nó như một lời khiển trách nhắm vào công trình kỳ dị án ngữ đỉnh đồi bên canh - nhà hát Teatro Amazonas, một khúc fantasia (khúc phóng túng)<sup>1</sup> lố lăng của đá cẩm thach Carrara, đèn chùm Venice, gạch men Strasbourg, gương Paris và đồ sắt Glasgow. Hoàn thành vào năm 1879 và được dư định dùng làm nhà hát opera, công trình này là một sự điện rồ về mặt tài chính: Khán phòng chỉ có 658 ghế, không đủ để bù đắp chi phí đưa nhạc công từ nước ngoài về biểu diễn, chưa kể đến chi phí xây dưng. Đường đi bô bằng đá rộng rãi với những hoa văn trắng đen lượn sóng dẫn từ nhà hát xuống chân đồi, đi qua một đống lộn xộn của những nhà thổ, kho chứa cao su, biệt thự của những nhà giàu mới phất để ra tới cầu cảng: Hai cái bệ khổng lồ dựng trên hàng trăm cây cột gỗ, dập dềnh lên xuống theo con nước. Thống đốc bang, Eduardo Ribeiro, đã quyết liệt thúc đẩy thành phố phát triển, quy hoạch đường sá thành một mang lưới ô vuông hiện đại, lát đường phố bằng đá cuội nhập từ Bồ Đào Nha (vùng Amazon có rất ít đá), giám sát việc lắp đặt của một trong những hệ thống đường tàu điện nội thị tân tiến nhất trên thế giới vào thời đó (gồm 15 dặm đường ray) và chỉ đạo việc xây dựng ba bênh viên (một cho người châu Âu, một cho người điên và một cho tất cả mọi người còn lại). Là người chủ trì các hoạt động trong thành phố, Ribeiro đã tham dự vào tất cả những gì mà thành phố

<sup>&</sup>lt;sup>1</sup> Trong tiếng Việt, không có từ tương đương thật sự thích đáng dành cho từ fantasia. Thuật ngữ này được bắt đầu sử dụng từ thế kỷ 16 để chỉ những khúc ngạc ngẫu hứng, phóng túng và không tuân theo quy tắc.

của ông có thể mang lại, bao gồm cả những nhà thổ xa hoa của nó. Ông đã chết trong một nhà thổ như thế giữa một sự kiện mà nhà sử học John Hemming đã tế nhị gọi là "một cuộc truy hoan".

Nhiều nhà thổ của thành phố này chủ yếu dành cho thợ cạo mủ cao su và nhân viên trực tiếp làm việc ngoài công trường, những người được luân phiên cho về Manaus sau những tháng dài lao động tại các nhánh sông hẻo lánh. Người chủ và đốc công có những nhân tình và họ cùng nhau chơi những trò chơi theo phong cách đồi truy vốn đang là mốt khi ấy. "Có lần các vị khách đã quỳ gối để hớp rượu sâm panh trong chiếc bồn tắm của người đẹp khỏa thân Sarah Lubousk đến từ Trieste", Hemming viết trong cuốn sách đồ sộ của ông về lịch sử vùng đất này, Tree of Rivers (tạm dịch: Phả hệ của những con sông). "Người tắm trong rượu sâm panh", như cách Hemming gọi cô, là tình nhân của Waldemar Scholtz, một di dân mới đến và đã trở thành người thống trị ngành vận tải cao su của thành phố - đồng thời là lãnh sự danh dự của nước Áo. Cách đó vài khối nhà là nơi ở của Aria Amos, người sống một cuộc đời hai vai, một vũ công carnival và một gái gọi; cô chết thảm trong một vu tại nan khi đi săn, những khách hàng giàu có của cô đã dựng một bức tương có kích cỡ bằng người thật của cô trong nghĩa trang. Nhà chứa nhung nhúc, rượu mạnh chảy tràn trong các quán cà phê, những vu ẩu đả theo kiểu cao bồi - Manaus đích thực là hình mẫu của một thành phố mới nổi ở buổi giao thời của thế kỷ, từ những bảng cảnh cáo cấm nổ súng trên phố cho đến cái lệ phải dùng giấy bạc mệnh giá cao để châm xì gà.

Sự giàu có quá mức – một sự giàu có *mọc ra từ trên cây* theo đúng nghĩa đen – về một vật liệu có tính chiến lược như thế này đã thu hút sự quan tâm khổng lồ ở cả trong và ngoài nước, trên khía cạnh kinh tế lẫn chính trị một cách tự nhiên. Trong nước, cuộc buôn bán cao su nằm dưới sự kiểm soát của 13 nhà xuất khẩu, những người bị thống trị bởi công ty Scholtz & Co. thuộc về người đàn ông sở hữu cô gái trong bồn tắm. Cũng giống như Scholtz & Co., các nhà xuất khẩu thường do người châu Âu điều hành – những người xông xáo, dáng

vẻ xanh xao với bộ ria mép vuốt sáp và bộ râu rậm bôi dầu giúp họ nổi bật trong cộng đồng người Anh-điêng không có râu. Là những người trung gian điển hình, họ bốc dỡ và cất giữ cao su đến từ vùng nội địa trước khi chuyển chúng tới cửa sông Amazon, nơi những hãng buôn do người châu Âu điều hành khác chuyên chở chúng về châu Âu hoặc Bắc Mỹ. Tuy nhiên, bản thân cao su lại thuộc sở hữu của một nhóm pháp nhân khác. Những pháp nhân này kiểm soát nguồn tài nguyên then chốt nhất trong ngành này: con người.

Vì mủ cao su sẽ đông cứng lại sau khi nó tiếp xúc với không khí nên những người thợ cạo mủ phải liên tục cạo lại những cái cây, chăm sóc chúng hằng ngày trong suốt bốn đến năm tháng của mùa lấy mủ. Và họ phải xử lý mủ cao su thành cao su thô trước khi nó khô lại và trở nên khó thao tác. Cả việc cạo mủ lẫn việc xử lý mủ đều cần phải rất tập trung và cẩn thận. Sự tập trung cùng sự cẩn thận ấy phải diễn ra ngay tại những lán trại heo hút nằm trong vùng sốt rét – không thể di chuyển những cái cây đến những khu vực thuận tiện và trong lành hơn; và mủ cao su lại quá nặng để vận chuyển ở dạng lỏng. Dịch bệnh và những cuộc tấn công của người châu Âu đã làm sụt giảm số dân bản xứ một cách nghiệt ngã. Người châu Âu không thay thế được họ. Nhu cầu chưa từng có về cao su đi đôi với sự thiếu hụt chưa từng có về lao động. Nhiều giải pháp cho vấn đề lao động đã lờ mờ xuất hiện, một số trong số đó rất vô nhân tính.

Lúc đầu, cơn sốt cao su có vẻ giống như một món quà của Chúa dành cho những người dân triền miên chìm trong nghèo đói của khu vực này – một chương trình tạo công ăn việc làm từ trên cây rơi xuống. Vì cần công nhân, các đồn điền cao su đã thuê người Anh-điêng địa phương, chở đến đây những nông dân không một xu dính túi từ vùng hạ lưu, hoặc lừa đảo lao động từ Bolivia. Lý thuyết kinh tế chỉ ra rằng trong tình huống thiếu hụt lao động, các đồn điền sẽ phải hứa hẹn về những mức lương cao và những điều kiện làm việc dễ chịu. Họ thường sẽ làm đúng lời hứa, tuy nhiên khoản lương được hứa hẹn ấy sẽ bị trừ vào những khoản chi phí cao ngất dành cho việc chuyên chở, nhu yếu phẩm và tiền ăn hằng tháng.

Nhiều người lẽ ra là những người được hưởng mức lương cao sẽ không bao giờ có thể trả hết nợ; những người khác bị quật ngã bởi sốt rét, sốt vàng da và bệnh tê phù. Để giữ cho lực lượng lao động không bỏ đi tìm nơi có đề nghị tốt hơn – hoặc bỏ trốn – những người chủ giữ nhân công ngay tại nơi làm việc trong những lán trại tập thể bằng gỗ ghép được canh gác bởi bảo vệ có vũ trang. Sếp của Neville Craig, kỹ sư trưởng của dự án đường sắt, đã đến thăm những chủ đồn điền kiểm soát đoạn giữa của sông Madeira. Sống trong những tòa nhà ba tầng với lan can bao quanh, vị kỹ sư viết, những chủ đồn điền "được vây quanh, như những nam tước thời cổ, bởi một đoàn tùy tùng gồm những người hầu Bolivia và gia đình họ... Những người chủ đồn điền này thực sự là chủ nhân đối với những người làm công của họ".

Vào những năm 1890, con sốt còn lan đi xa hơn về phía thượng nguồn, đến tận vùng chân núi của dãy Andes - những khu vực mà cho đến khi đó vẫn bị đánh giá là yếu kém, và phần lớn vẫn tập trung nhiều cư dân bản địa, hầu hết trong số họ chỉ có sự tiếp xúc ở mức tối thiểu với người châu Âu. Bởi vì loài H. brasiliensis không thể chịu đựng được nhiệt độ lạnh hơn trên các sườn núi, những doanh nhân đã tập trung chú ý vào một loài khác, Castilla elastica, loài cây cho thứ cao su kém giá trị hơn được gọi là caucho. Mặc dù người Anh-điêng đã lấy mủ của cây Castilla ở vùng Trung Mỹ - mủ cây "rịn ra từ những sajaduras [những vết khía nông được tạo ra trên thit khi ướp] trên thân cây", một nhân chứng người Tây Ban Nha đã viết lại vào năm 1574 – nhưng họ lại không làm như thế ở vùng Amazon. Các caucheiro (người lấy caucho) tin rằng các vết khía sẽ giúp cho dịch bệnh, côn trùng xâm nhập và nhanh chóng quét sạch loài cây Castilla. Thay vì cố gắng bảo vệ những cái cây một cách vô ích, các caucheiro đơn giản chặt luôn cả cây xuống, khoét lớp vỏ cây và để cho mủ chảy vào những cái hố được đào bên dưới thân cây đã chặt. Đôi khi những người lấy mủ có thể thu được vài trăm pound mủ chỉ từ một cái cây; mức giá thấp của caucho đã được bù đắp bằng số lượng.

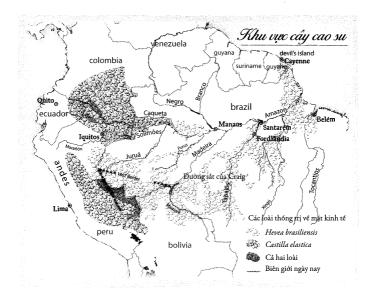

Bởi vì các *caucheiro* triệt hạ những cái cây trong quá trình thu hoạch, nên lẽ tự nhiên, người đầu tiên có mặt ở một khu vực mới rất quan trọng. Mục tiêu là lấy được nhiều cao su nhất trong thời gian ngắn nhất; mỗi phút buông rìu là một phút mà kẻ khác sẽ đốn hạ những cái cây không thể thay thế được. Những tốp thợ trải qua nhiều tuần hoặc nhiều tháng đi bộ từ cái cây này đến cái cây khác qua những ngọn đồi dốc đứng, bùn lầy, bao phủ bởi rừng rậm, mang theo những khối *caucho* nặng nề mà họ đã lấy được từ các khu vực khác. Rất ít người ở ngoài khu vực này sẵn lòng đi vào khu rừng vì *caucho*. Chính vì thế, công việc *caucheiro* đã chuyển sang cho những người vốn đã sinh sống ở đây: người Anh-điêng. Tình huống này mời gọi hành động bất lương – và luôn luôn có người sẵn sàng đón nhận những lời mời như thế.

Một trong số đó là Carlos Fitzcarrald, con trai của một người di cư đến Peru, người đã đổi từ họ cũ khó phát âm là "Fitzgerald" sang họ Fitzcarrald. Bắt đầu từ cuối những năm 1880, Fitzcarrald đã buộc hàng nghìn người Anh-điêng thực hiện những chuyến săn tìm caucho. Kỹ sư và nhà văn người Brazil, Euclides da Cunha, người đã khảo sát một phần miền Tây Amazon vào thời điểm ấy, biết rằng có thời điểm, Fitzcarrald từng xâm lược một khu vực có rất nhiều cây Castilla, đó là quê hương của người Anh-điêng Mashco. Dẫn đầu một nhóm các tay súng, caucheiro này tự giới thiệu mình với thủ lĩnh của người Mashco,

và cho xem vũ khí, trang bị, cũng như đội quân nhỏ của mình, trong đó pha trộn nhiều sắc tộc khác nhau từ những bộ lạc mà ông ta đã chinh phục. Tiếp đó, ông ta cố gắng giải thích về những phương án thay thế có lợi hơn so với những sự phiền phức mà một trận chiến tàn khốc sẽ mang lại. Phản ứng duy nhất của người Mashco là hỏi xin những mũi tên mà Fitzcarrald đang mang theo. Vừa mim cười, kẻ phiêu lưu vừa đưa cho ông ta một viên đạn lấy từ khẩu Winchester của mình. Người thổ dân ngắm nghía nó một lúc lâu, hoàn toàn bị thu hút bởi vật thể bay nhỏ bé ấy. Ông ta thử dùng viên đan để làm mình bị thương bằng cách miết nó ngang qua ngưc. Tiếp đó, ông ta lấy ra một mũi tên của mình, bẻ gẫy nó và đâm xuyên qua cánh tay của chính mình. Mim cười và không hề biến sắc trước cơn đau, ông ta tự hào lặng lẽ ngắm dòng máu đang chảy lấp kín cả đầu mũi tên. Không nói thêm một lời, ông ta quay lưng lại với kẻ phiêu lưu đang giật mình và trở lại ngôi làng của mình với một ảo tưởng về sự ưu việt mà chẳng mấy chốc nữa sẽ hoàn toàn không còn ý nghĩa.

Và thực vậy, một tiếng rưỡi đồng hồ sau, gần 100 người Mashco, trong đó có vị thủ lĩnh ngoan cố của họ, đã bị sát hại. Xác họ trải dài trên bờ con sông mà ngày nay được mang tên Playa Mashco để tưởng nhớ sự kiện đẫm máu này.

Thế là họ đã làm chủ khu vực hoang dã này. Những *caucheiro* hành động vô cùng vội vã. Họ cướp bóc các vùng xung quanh,

giết hoặc bắt bất cứ ai làm nô lệ trong bán kính vài dặm... Những *caucheiro* sẽ ở lại cho đến khi cái cây cuối cùng bị đốn hạ. Họ đến, họ cướp phá và họ rời đi.

Nhưng tàn bạo nhất vẫn phải là Julio César Arana. Là con trai của một thợ làm mũ người Peru, Arana đã tiến tới việc áp đặt quyền kiểm soát gần như tuyệt đối lên một diện tích rộng hơn 22.000 dặm vuông ở thượng nguồn sông Putumayo, khu vực khi đó được tuyên bố chủ quyền bởi cả Peru và Colombia. Sự hiện diện của Colombia có sức nặng hơn trên vùng đất này, nhưng sau đó, đất nước này đã rơi vào hỗn loạn vì nội chiến. Arana người Peru đã lợi dụng sự lơi lỏng ấy để lấn sâu vào vùng này, gạt những caucheiro cạnh tranh sang một bên. Không muốn dùng mức lương cao để chiêu dụ lao động từ những vùng khác, ông ta quay sang dùng thổ dân. Đầu tiên, thổ dân vui vẻ làm việc thu gom cao su để đổi lấy dao, rìu và những vật phẩm khác. Nhưng khi Arana đòi hỏi nhiều hơn, họ đã cự lại. Vì thế, ông ta đã biến họ thành nô lệ. Vào năm 1902, ông ta nắm trong tay năm tộc người Anh-điêng. Caucho chảy ra từ vùng đất của ông ta với số lượng nhiều chưa từng thấy.

Arana cùng gia đình chuyển đến Manaus và xây dựng hình ảnh về một người chính trực lặng lẽ – ông ta có thư viện lớn nhất thành phố. Cùng lúc đó, đám tay sai đã mở rộng vương quốc của ông ta ở Putumayo, hối lộ quan chức chính phủ và giết những đối thủ cạnh tranh. Ông ta kiểm soát lực lượng nô lệ của mình bằng một đội quân đầu trâu mặt ngựa được chỉ huy bởi hơn 100 tên du côn nhập cảnh từ Barbados. Bị cô lập trong rừng rậm và hoàn toàn phụ thuộc vào Arana, những người Barbados thực thi bất cứ mệnh lệnh nào được giao. Không người ngoài nào ngoại trừ người của Arana được đặt chân vào Putumayo. Hai mươi ba chiếc tàu tuần tra tự đóng thực thi quyền thống trị của ông ta.

Vào tháng 12 năm 1907, hai nhà du hành người Mỹ vô tình đi vào khu vực này. Gặp một *caucheiro* có vợ đã bị đám côn đồ của Arana bắt cóc, những người đàn ông trẻ tuổi đã liều lĩnh quyết định giúp người này đối đầu với bọn xấu. Lực lượng cảnh sát riêng của Arana đã đánh đập và bắt giam họ ở một trong những căn cứ của ông ta, một hằm mộ, nơi mà những kẻ canh giữ họ tự giải trí bằng "khoảng chừng 13 cô gái trẻ, dao động từ chín đến mười sáu tuổi", một nhà du hành sau này kể lại. Bên ngoài, "những người bệnh và hấp hối" nằm chất đống không ai ngó ngàng "cạnh căn nhà và gần khu rừng... cho đến khi cái chết giải thoát họ khỏi đau khổ. Sau đó, những người làm cùng khiêng những cái xác đã lạnh của họ – nhiều cái xác đã ở trong trạng thái hoàn toàn thối rữa – đến dòng sông". Bằng cách tuyên bố mình là những người đại diện cho "một tập đoàn khổng lồ của Mỹ", những du khách này đã tìm được cách thoát thân.

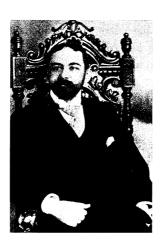

Julio César Arana

Một trong hai du khách đã thể sẽ vạch trần hiện trạng này. Tên ông là Walter Hardenburg. Là con trai của một nông dân ở vùng thượng New York, ông là một người thông minh, hiếu động, đã tự học để trở thành kỹ sư và nhà trắc địa. Ông đến Amazon cùng một người bạn với hy vọng mơ hồ sẽ tìm được nhân công cho tuyến

đường sắt Madeira mà một nhóm người Mỹ mới đang cố gắng xây dựng. Hardenburg không phải là một hiệp sĩ thập tự, như Hemming đã viết rõ trong cuốn *Tree of Rivers*, nhưng những gì ông chứng kiến đã làm ông nổi giận. Để thu thập tài liệu về sự lạm dụng này, ông đã du hành đến Iquitos, Peru, nằm ở thượng nguồn sông Amazon. Nằm cách cửa sông gần 2.000 dặm, ngày nay, nơi đây thường được mô tả là thành phố lớn nhất thế giới mà người ta không thể đến được bằng đường bộ. Khi ấy, nó cũng là một thành phố cảng mới nổi như Manaus. Sự khác biệt lớn nhất là ở chỗ nó nhỏ hơn nhiều và hoàn toàn bị thống trị bởi Julio César Arana. Hardenburg đã mạo hiểm tính mạng để sống một năm năm tháng ở Iquitos, tìm kiếm những chứng nhân của sự tàn bạo và lấy được những lời chứng có xác thực từ họ. Bằng những đồng tiền cuối cùng của mình, ông đến nước Anh vào tháng 6 năm 1908 và khích động công luận. Bài báo đầu tiên ra đời 15 tháng sau đó.

Arana đã hợp nhất công ty của ông ta ở London trong nỗ lực phát hành cổ phiếu ra đại chúng và thu về tiền mặt, giống như cách mà một thế kỷ sau các công ty phần mềm sẽ làm. Công ty này có một ban giám đốc người Anh hiền lành đáng kính mà những thành viên trong đó có vẻ như đã hoàn toàn tin vào những lời dối trá của Arana về việc ông ta có quyền sở hữu hợp pháp đối với những vùng đất cao su và ông ta sẽ sử dụng lợi nhuận của công ty để giáo dục cho hàng chục nghìn người Anh-điêng. Chính vì thế, nạn nô lệ này đã trở thành vấn đề của nước Anh. Cuối cùng, đã có một cuộc điều tra được nghị viện phê chuẩn cùng cơn phẫn nộ kéo dài nhiều năm của dư luận. London đã cử một đội điều tra, trong đó có chính trị gia người Anh gốc Ireland, Roger Casement, một nhà tiên phong của hoạt động nhân quyền – ông là người đã phơi bày sư tàn bao do những đặc phái viên của Hoàng đế Leopold III nước Bỉ gây ra ở Congo. Casement đi đi về về như con thoi vì vụ Putumayo, thu thập những lời thú nhận chi tiết về việc giết người và tra tấn để xác nhận những cáo buộc của Hardenburg. Trong một cơn lầm lạc của chủ nghĩa dân tộc, Peru đã đứng ra bảo vệ công dân của mình chống lại sự can thiệp của nước ngoài. Tuy nhiên, đế chế của Arana đã tan rã. Ông ta chết trong cảnh không một xu dính túi vào năm  $1952^1$ .

Arana chắc chắn không phải là thế lực duy nhất cố gắng xây dựng một để chế cao sư trong khu vực chưa phân định biên giới này. Các lãnh đạo chính trị và những nhà kinh doanh hàng đầu tại châu Âu và Mỹ giận điên người về việc một loại vật liệu có tính sống còn với nền kinh tế của họ lại hoàn toàn do người ngoại quốc kiểm soát. Kết quả là cái mà Hetch gọi là "cuộc tranh giành vì Amazon". Với lập luận rằng biên giới phía Nam của thuộc địa của mình tại Guyane thực ra kéo dài đến tận vương quốc của cao su, Pháp đã đưa quân đội vào khu rừng này. Brazil cũng làm điều tương tự. Kết quả là một cuộc đối đầu đã xảy ra. Vua Leopold II đề nghị hòa giải cuộc tranh chấp bằng cách để chính ông ta nắm quyền kiểm soát cao su, một đề nghị mà cả hai bên chẳng bên nào thích. Pháp, vì không đủ khả năng để duy trì quân đội trong rừng, đã bỏ cuộc vào năm 1900. Nước Anh thành công hơn trong việc tuyên bố rằng thuộc địa của nó vươn đến tận lãnh thổ của cây cao su. Thay vì sử dụng đến quân đội vũ trang, họ để Hội Địa lý Hoàng gia vào cuộc. Hội này làm một cuộc khảo sát trông-cóvẻ-mang-tính-khoa-học, thế là đã đủ bằng chứng thuyết phục đối với Bộ trưởng Ngoại giao Ý, người được chọn làm trung gian hòa giải cho cuộc tranh chấp này. Thế là thuộc địa Guiana thuộc Anh đã sở hữu một số vùng đất cao su.

¹ Casement được phong danh hiệu hiệp sĩ. Không lầu sau đó, ngài Roger đã rút lui khỏi Bộ Ngoại giao để cóng hiến bản thân cho sự nghiệp giành độc lập của Ireland. Ông đến Đức để thuyết phục hoàng để Đức cung cấp quân đội cho cuộc khởi nghĩa. Âm mưu bị lộ và Casement đã bị bắt giữ khi tàu ngầm Đức thả ông lên bờ biển Ireland. Bị buộc tội phản quốc, ông phải nhận án tử hình. Những người bạn có thể lực của ông đã khẩn cầu triều đình khoan hồng. Xui xẻo thay, Casement là người đồng tính và ông lại thiếu khôn ngoan khi để lộ chi tiết về đời sống tinh dục của minh trong các nhật ký. Việc những cườn nhật ký này bị phát hiện sau phiên tòa đã đặt dấu chấm hết cho số phận của ông. Ông bị tước danh hiệu hiệp sĩ và bị treo cổ vào ngày 03 tháng 08 năm 1916. (Chú thích của tác giả)

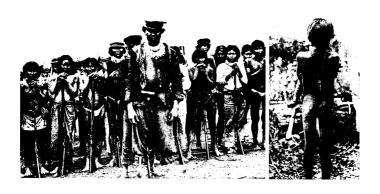

Julio César Arana kiểm soát lãnh địa cao su riêng của ông ta ở vùng thượng Amazon bằng những lính gác nhập cảnh từ Barbados (trái). Không quen thuộc với dân địa phương và hoàn toàn phụ thuộc vào ông ta, những lính gác này thực thi mọi luật lệ một cách tức thời và tàn bạo. Những lao động nào không thể hiện tốt sẽ được tặng cho "đấu ấn của Arana" – bị quất roi cho đến khi da rơi xuống (phải).

Từ quan điểm của Brazil thì mối đe dọa lớn nhất đối với quyền thống trị của nước này trong cuộc giao thương cao su là nước Mỹ. Sự quan tâm của Mỹ đối với Amazon bắt đầu từ Matthew Fontaine Maury (1806-1873), người sáng lập Đài quan sát Hải quân Mỹ và ngành hải dương học hiện đại. Là một người hăng hái ủng hộ chế độ nô lệ, từ những năm 1850, Maury bắt đầu trở nên bị ám ảnh với nỗi sợ rằng miền Nam sẽ đánh mất thế lực chính trị của mình vì nó không đủ lớn để đứng vững trước miền Bắc. Trong cuốn sách bỏ túi được lưu truyền rộng rãi, ông ta đã đề xuất một giải pháp: Nước Mỹ nên thôn tính vùng châu thổ Amazon. Hải lưu đẩy dòng chảy của con sông này vào biển Caribê, nơi nó sẽ gặp dòng chảy từ sông Mississippi – đó là bằng chứng, theo cách nghĩ của Maury, rằng sông Amazon, về mặt hải dương học, là một bộ phận của Bắc Mỹ chứ không phải của Nam Mỹ. Vì lý do này, ông ta lập luận, vùng châu thổ Amazon chính là "chiếc van an toàn cho các bang miền Nam của chúng ta". Ông ta cử hai người đi vẽ bản đồ vùng Amazon cho một ngày tương lai khi những chủ nô người Mỹ sẽ đến "cùng hàng hóa và nô lệ của họ để định cư, cải tạo, cộng hòa hóa và Anglo Saxon hóa vùng châu thổ này". Những chủ đồn điền người miền Nam nên tái định cư ở đây, Maury lập luận, và biến đổi vùng châu thổ này thành bang theo chế độ nô lệ lớn nhất của nước Mỹ. Không mấy điền chủ chú ý đến ý tưởng này cho đến khi miền Nam thua trận trong cuộc Nội chiến Mỹ. Với hy vọng tái lập một xã hội chiếm nô trong vùng rừng rậm, 10.000 người phe Liên Minh đã rút chạy đến vùng Amazon. Tất cả đều nhanh chóng chạy trở lại, trừ vài trăm người. Những kẻ cứng đầu còn lại ấy đã tạo nên một dạng cơ sở vệ tinh quy mô nhỏ của phe Liên Minh ở thị trấn Santarém, hạ lưu sông Amazon.

Với Maury, Washington đã từ bỏ bất cứ ý tưởng nào về việc trực tiếp thôn tính vùng Amazon. Nhưng họ sẵn lòng cố gắng kiểm soát các quốc gia cao su thông qua một nước ủy nhiệm: Bolivia. Bolivia và Brazil từng có cuộc tranh cãi lâu dài về vấn đề biên giới. Sau cuộc chiến tranh ngắn vào những năm 1870, Bolivia đã nhượng một phần lãnh thổ phía Nam để đổi lại việc có được phần lãnh thổ xung quanh sông Arce ở phía Bắc, nơi sau đó hóa ra lại là một trong những vùng có nhiều cây H. brasiliensis nhất. Không may thay, tất cả những con sông trong khu vực này – những con đường giao thông chính – lại đều chảy vào lãnh thổ Brazil. Chính vì thế, việc đi từ Brazil đến Arce sẽ dễ dàng hơn rất nhiều so với việc đi đến đây từ La Paz, thủ đô của Bolivia, nằm ở độ cao 3.352 mét trên dãy Andes. Lợi dụng ưu thế về địa lý này, những người cạo mủ Brazil đã vượt biên trái phép vào Arce. Bolivia, vì quá nghèo để duy trì một lực lượng quân sự đủ để phản ứng một cách hiệu quả, đã bán quyền khai thác cao su của vùng Arce lại cho một tập đoàn của Mỹ. Giờ thì những kẻ chiếm cứ bất hợp pháp người Brazil không phải đang cướp tiền từ tay những người Bolivia bất lực, mà là từ những doanh nhân giàu có và đầy quyền lực người Mỹ. Tập đoàn Mỹ nói trên đã thuyết phục chính phủ Mỹ cử một pháo hạm đi ngược dòng Amazon. Tới gần Manaus thì nó quay đầu.

Tức giận với nước đi này, những người Brazil ở Arce tấn công thủ phủ Cobija của người Bolivia ở vùng này vào ngày 06 tháng 08

năm 1902: ngày quốc khánh của Bolivia. Say ngủ trong các doanh trại sau một ngày lễ hội chè chén, đội quân đồn trú của Cobija đã bị bắt giữ toàn bộ mà không cần một tiếng súng. Quân đội Bolivia mất ba tháng để hành quân từ những đỉnh núi ở La Paz xuống đến nơi. Khi đó, cuộc chiến đã ngã ngũ – Arce giờ đã là của người Brazil, tập đoàn Mỹ đã tháo chạy, và Cojiba, thủ phủ cũ của Arce, giờ là thị trấn biên giới của Bolivia. Ngày nay, gần như tất cả dấu vết còn lại của trận chiến chỉ là một tượng đài vinh danh "các anh hùng của Arce" nằm tại cửa ngõ của sân bay Cobija.

Chiến thắng ở Arce đã khẳng định vị thế thống trị của Brazil. Bằng việc đánh lui tất cả đối thủ cạnh tranh quyền kiểm soát cao su với mình, Brazil đã sản xuất loại chất đàn hồi thiết yếu này nhiều hơn bao giờ hết và kiểm soát phần lớn việc giao dịch đối với phần cao su mà họ không trực tiếp sản xuất ra. Hàng trăm nghìn người đã kiếm được kế sinh nhai từ rừng. Trên nhiều phương diện, tình huống này rất giống với điều mà các nhà môi trường đã hy vọng trong những năm 1990 và 2000, khi họ tranh luận rằng người Brazil nên khai thác bền vững cao su và các sản phẩm khác từ rừng Amazon thay vì thiết lập những trang trại chăn nuôi gia súc có vòng đời ngắn ngủi. Nhưng thay vào đó, Brazil đã cho thấy những kế hoạch này có thể bị đi chệch đường ray như thế nào.

## WICKHAM ĐÃ LÀM GÌ?

Khi người đàn ông từ công ty cao su đến làng Ban Namma, những người đàn ông uể oải lè bước khỏi những ngôi nhà của họ để tới gặp anh ta. Thoải mái với xăng đan và áo thun, họ ngồi chồm hỗm trên bãi đất trống phía trước nhà chính của làng. Vây quanh họ là những người phụ nữ im lặng và những đứa trẻ cũng gần như im lặng. Đặc phái viên của công ty mặc một chiếc áo vest thể thao và thái độ rất niềm nở. Anh ta phân phát những điếu thuốc lá, gẩy chúng ra khỏi bao thuốc bằng cái búng tay chuyên nghiệp của một ảo thuật gia. Dân làng nhét thuốc lá vào túi áo hoặc cài sau mang tai.

Người của công ty cao su kể một câu chuyện cười và những người đàn ông phá lên cười. Một giây sau, những người phụ nữ cũng cười phá lên.

Làng Ban Namma nằm rải rác trên ngon đồi kế bên một con đường nhỏ có hai làn xe. Đó là con đường chính - và thường cũng là con đường duy nhất – ở xó xỉnh thuộc vùng Tây Bắc của nước Cộng hòa dân chủ nhân dân Lào. Nơi này nằm ở rìa của Tam giác Vàng, vùng giao thoa giữa biên giới ba nước Lào, Myanmar (tên cũ là Miến Điện) và Trung Quốc, một khu vực đã khét tiếng từ lâu với thuốc phiện và heroin. Một số nhà sản xuất lớn nhất là hâu duê tàn ác của các sĩ quan thuộc đôi quân Quốc dân đảng đã bỏ chay khi Mao Trạch Đông tiếp quản Bắc Kinh vào năm 1949. Họ đã được bổ sung và ở một chừng mực nào đó đã bị thay thế vào khoảng những năm 1960 bởi đôi du kích thuộc Đảng Công sản Myanmar khi đó đang nổi lên. Bởi vì Bắc Kinh chống lưng cho đội du kích này nên không có gì ngạc nhiên khi những nỗ lực cùng lúc của họ để xóa bỏ việc buôn bán ma túy ở vùng Tam giác Vàng không có mấy thành công. Cuối cùng, Trung Quốc cũng mệt mỏi với việc có một đám tội phạm trên vùng biên giới của mình. Trong những năm 1990, họ đã tấn công bọn tội phạm bằng một vũ khí mới: chủ nghĩa tư bản doanh nghiệp. Những khoản tro cấp về thuế và thuế xuất nhập khẩu, một số đến từ các quỹ chống ma túy của Mỹ, đã giúp sức cho các công ty Trung Quốc tạo dựng đồn điền cao su trong những ngôi làng nhỏ bé và nghèo đói trên khắp biên giới Lào. Một trong những ngôi làng này là Ban Namma. Anh chàng với điếu thuốc lá đã thuyết phục cư dân ở đây trồng 1.325 mẫu Anh loài cây Hevea brasiliensis trên đất đai của ho.

Người đàn ông đến từ công ty cao su tự giới thiệu mình là ông Chen. Vụ đầu tư này không hoàn toàn thành công, anh ta bảo tôi. Cây cao su cần được trồng trên những sườn núi ấm áp và nhiều nắng, không được để hứng gió hoặc để bị lạnh và phải được chăm sóc cẩn thận trong bảy năm trước khi có thể cạo mủ. Ông Chen nói, ở Ban Namma, dân làng không có kinh nghiệm với cây *H. brasiliensis* 

và mắc nhiều sai lầm của người mới vào nghề. Họ khai quang những mảnh đất ở độ cao không phù hợp và không chịu tưới nhiều nước. Vì thế, 1.325 mẫu cao su tươi tốt triển vọng đã trở thành không tới 500 mẫu cao su còi cọc.

Bất chấp những bước lùi kiểu như vậy, ngành cao su của Lào vẫn bùng nổ. Trong vòng nhiều dặm quanh Ban Namma, đất rừng đã bị dọn sạch theo chỉ đạo của các công ty cao su Trung Quốc. Những cây cao su non nhô lên trên những mảnh đất trống trải như hàm râu chưa cạo vào buổi sáng. Về phía Tây, gần biên giới với Miến Điện, một công ty cổ phần lớn của Trung Quốc, công ty Cao su Trung – Lào Ruifeng, đã phá rừng và trồng gần 1.200 dặm vuông cao su; một công ty khác, công ty Cao su Thiên nhiên Vân Nam, đã dự định chuyển đổi 650 dặm vuông khác. Một diện tích lớn hơn rất nhiều cũng đã được lên dự án, theo một báo cáo vào năm 2008 của nhà kinh tế học Weiyi Shi cho Cơ quan phát triển Đức GTZ. Khu vực này đang biến đổi thành nhà máy hữu cơ, sẵn sàng để bơm mủ cao su vào những chiếc xe tải đã bắt đầu gầm rú trên những con đường hẹp.

Nếu có thể quy trách nhiệm về sự hỗn loạn sinh thái học này cho một cá nhân, người đó sẽ phải là Henry Alexander Wickham. Cuộc đời của Wickham là một điều rất khó đánh giá: Ông đã từng bi gọi là một tên trộm và một người ái quốc, một nhân vật lớn trong lịch sử công nghiệp và là một kẻ khở khạo không may mà thành tựu chính là những thất bại trong các vụ làm ăn mạo hiểm trên ba lục địa. Có lẽ, cách chính xác nhất để mô tả vai trò của ông là: Ông là một đặc phái viên của Cuộc trao đổi Columbus và hoàn toàn ý thức được việc mình làm. Ông ra đời vào năm 1846, con của một luật sư được kính trong ở London và con gái của một người may trang phục phu nữ đến từ xứ Wales. Khi ông lên bốn, dịch tả đã cướp đi mạng sống của người cha, để lại cả gia đình từ từ trượt xuống bậc thang xã hội. Wickham đã dành toàn bộ cuộc đời mình để cố gắng leo lên lại. Vì sứ mệnh này, ông đã du hành quanh thế giới, phá hỏng cuộc hôn nhân của mình và trở thành người xa lạ với gia đình khi ông cố gắng, với một sự bền bỉ mù quáng, thiết lập những đại đồn

điền trồng các loại cây nhiệt đới. Sắn ở Brazil, thuốc lá ở Úc, chuối ở Honduras, dừa ở quần đảo Conflict ngoài khơi New Guinea - Henry Wickham đều thất bại. Ông đã phải trả giá bằng mạng sống của mẹ và em gái, những người đã đồng hành cùng ông, trong cuộc phiêu lưu đến Brazil. Đồn điền trồng dừa, nằm trên một hòn đảo mà nếu không có đồn điền này thì sẽ là hoang đảo, cô quanh và cằn cỗi đến nỗi vợ của Wickham, người đã bền bỉ chịu đựng nhiều năm sống trong thiếu thốn mà không một lời phàn nàn, cuối cùng đã phải yêu cầu ông chọn giữa bà và dừa. Wickham đã chọn dừa. Họ không bao giờ nói chuyện với nhau nữa. Tuy nhiên, vào những ngày cuối đời, ông trở thành một người được kính trọng. Đám đông hoan hô khi ông bước lên bục nhận danh hiệu trong bộ áo choàng đính nút bạc và chiếc ghim cài cà vạt hình con ốc anh vũ. Bộ ria vuốt sáp của ông cong xuống một cách dữ tợn phía dưới quai hàm, trông như bộ ria của một nhân vật hoạt hình. Ông đã được phong hiệp sĩ vào năm 74 tuổi.

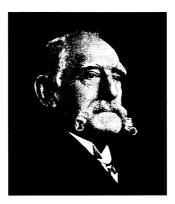

Herry Wickham

Wickham nhận được vinh dự ấy là nhờ việc chuyển lậu được 70.000 hạt giống cây cao su đến nước Anh vào năm 1876. Ông hành động theo mệnh lệnh của Clements R. Markham, một học giả kiêm nhà thám hiểm nhiều kinh nghiệm trong việc buôn lậu cây.

Khi còn là thanh niên, Markham từng chỉ huy một cuộc tìm kiếm cây cinchona trong vùng Andes cho nước Anh. Vỏ cây cinchona là nguồn nguyên liệu duy nhất để điều chế ký ninh, loại thuốc trị sốt rét duy nhất có hiệu quả mà người ta biết đến khi ấy. Peru, Bolivia và Ecuador, với một sự bảo vệ quyết liệt mang tính độc quyền đối với nguồn cung cấp của mình, đã nghiêm cấm người nước ngoài lấy cây cinchona. Markham đã phái ba nhóm làm nhiệm vụ bí mật đến vùng Andes gần như cùng một lúc, bản thân ông dẫn đầu một nhóm. Lần trốn cảnh sát, gần như không còn lương thực, ông đã đi bộ xuống núi với hàng nghìn hạt giống chứa trong những chiếc túi đặc biệt. Cả ba đội đều lấy được cây cinchona, chẳng bao lâu sau đã phát triển tươi tốt ở Ấn Độ. Kế hoạch của Markham đã cứu sống hàng nghìn người, đặc biệt là vì Ecuador, Peru và Bolivia sau đó sẽ cạn kiệt cây cinchona - việc bóc vỏ đã giết chết những cái cây. Trở thành giám đốc của Văn phòng Ấn Độ thuộc Sở Địa lý nhờ thành công này, Markham đã quyết định lặp lại với cây cao su "điều đã từng thực hiện và mang đến những kết quả tốt đẹp với cây cinchona". Ông tin rằng sự phụ thuộc của nền công nghiệp Anh vào cao su sẽ đặt sự thịnh vượng của nước này vào bàn tay của người ngoại quốc. "Khi xét đến việc mọi con tàu hơi nước đang ở trên biển, mọi chuyến tàu hỏa và mọi nhà máy sử dụng năng lượng từ hơi nước trên bờ đều phải cần đến cao su của người Anh-điêng, ta sẽ thấy rằng tầm quan trọng của việc đảm bảo một nguồn cung ổn định dài hạn không phải là điều bị thổi phồng", Markham lập luân. Sự hưng thịnh sẽ đi liền với những ai đảm bảo được nguồn cung này. Vào đầu những năm 1870, Markham thông báo rộng rãi rằng nước Anh sẽ trả tiền cho hạt giống cây cao su. Khi được đưa đến, những hạt giống sẽ được gieo tại Vườn bách thảo Hoàng gia tai Kew, phía Tây Nam London. Những cây con nảy mầm thành công sẽ được gửi đến các thuộc địa của Anh ở châu Á. Hai nhà thám hiểm riêng rẽ đã gửi đến hai mẻ hạt cao su trong niềm hy vong. Chẳng mẻ hạt nào nảy mầm. Wickham là người thứ ba cố thử sức.

Cao su là con đường để Wickham thoát khỏi đồn điền trồng sắn thất bại của ông ở Brazil. Thận trọng phân tích lời hứa của Markham về việc Văn phòng Ấn Độ sẽ mua mọi hạt giống được gửi đến, Wickham đã nhờ hai người hàng xóm của ông thu thập chúng. Đồn điền của ông nằm ở Santarém, cách cửa sông 400 dặm. Đó là một thành phố cao su, được xây dựng bên trên một hội truyền giáo của các giáo sĩ dòng Tên, thứ lại được xây bên trên một thành phố của người bản địa. Nó đồng thời là thành phố lớn nhất trong vùng Amazon của những người trước kia theo phe Liên Minh. Với sư hỗ trợ của những gia đình thuộc phe Liên Minh, Wickham đã thu thập được 70.000 hạt giống, đủ để làm lộ phí cho ông và vợ về lại nước Anh. (Ông ấy đã bỏ lai em trai cùng gia đình của người này cũng như người em rể đã góa vợ mà không một lời cảnh báo). Xét từ sự đón tiếp lanh nhat mà ông nhân được ở London, Văn phòng Ấn Độ đã không chờ đơi việc phải trả tiền cho ba phần tư tấn hạt cao su. Và hẳn họ cũng không vui vẻ gì với việc chỉ có 2.700 hạt trong số đó nảy mầm – một bằng chứng, theo như giả thuyết của nhà sử học về môi trường Warren Dean, cho thấy rằng Wickham và những cộng sự của ông đã bò len lỏi qua khu rừng trong sự vội vã tột độ, chộp lấy bất cứ hat nào nằm trên mặt đất mà không hề xem xét đến khả năng sống sót của chúng.

Ngày nay, Wickham vẫn bị chửi bới ở Brazil. Những hướng dẫn viên du lịch mô tả ông là "trùm ăn cắp", một kẻ tiên phong trong cái sau này được gọi là "ăn cướp sinh học"; quan điểm chủ lưu về lịch sử kinh tế ở vùng Amazon lên án hành động của ông là "khó có thể bào chữa khi soi xét dưới ánh sáng của luật pháp quốc tế". Theo nghĩa đen thì cáo buộc này không đúng; Brazil khi đó không có luật chống nạn trộm cắp sinh học. Và cũng không có bằng chứng nào cho thấy có bất cứ ai cố gắng ngăn cản Wickham. Người Anh hầu như không hề giữ bí mật – các tờ báo ở London làm rùm beng về sứ mệnh cao su của Markham. Và các quan chức chính quyền ở Santarém chắc chắn phải biết về việc có một kẻ điên người Anh đang đóng gói những túi hạt cao su. Dù sao đi nữa thì chính Brazil

cũng chưa từng ngần ngại trong việc nhập khẩu các loài ngoại lai. Các sản phẩm nông nghiệp xuất khẩu chính ngày nay của quốc gia này là đậu nành, thịt bò, đường và cà phê. Không thứ nào trong số này có nguồn gốc ở châu  $M\tilde{y}^1$ .

Quan trọng hơn nữa, việc vận chuyển các giống loài có ích ra khỏi môi trường phát tích của chúng là một điều có lợi cho loài người. Nguồn cung cấp ký ninh ở vùng Andes quá nhỏ so với nhu cầu của cả thế giới, kể cả khi những người thu hoạch đốn hạ hết mọi cây cinchona. Vụ "ăn cướp sinh học" của Markham đã cứu không biết bao nhiều sinh mạng ở châu Á và châu Phi khỏi cái chết trước khi bước vào tuổi trưởng thành. Việc di thực khoai tây đến châu Âu và khoai lang đến Trung Quốc đã gây ra những thảm hoa về mặt xã hội và môi trường, như tôi đã cố gắng phân tích. Nhưng nó đồng thời cũng giúp cho hàng triệu người châu Âu và người Trung Quốc tránh được tình trạng thiếu dinh dưỡng và nạn đói. Lợi ích của việc di chuyển các giống loài lớn hơn những tác hại khổng lồ của việc đó, mặc dù cán cân có thể suýt soát hơn những gì mà những người ủng hộ giao thương tự do thường thừa nhận. Như Dean nói: "Việc chuyển các hạt giống, kể cả khi vượt qua các biên giới quốc gia, kể cả khi hoàn toàn vì mục đích lợi nhuận, kể cả dưới danh nghĩa của chủ nghĩa đế quốc, có lẽ đều được xem là phương tiện tối thượng cho sự bành trướng của loài người."

Hai tháng sau khi Wickham xuất hiện ở London, Kew đã cho chuyển đi những cây giống, phần lớn tới Sri Lanka. Vì ghét Wickham, những người trồng đã không thèm để ý đến khuyến cáo của ông rằng loài cây này phải được trồng ở những sườn đồi thoáng đãng, tránh xa đầm lầy và bờ sông – rễ cây sẽ không phát triển một cách

<sup>&</sup>lt;sup>1</sup> Vào năm 1727, nhà ngoại giao người Brazil, Francisco de Melo Palheta đã tới thăm Cayenne ở vùng thuộc địa Guiana của Pháp để đàm phán về một tranh chấp biên giới. Bằng cách nào đó, ông ta đã có được một số hạt cà phê – người ta nói rằng ông ấy đã nhận được chúng như món quả chia tay từ vợ của thống đốc nơi này, người mà ông ta đã quyến rũ. Theo luật về thuộc địa của Pháp, người nước ngoài bị nghiêm cấm sở hữu hạt cà phê. Melo Palheta đã đưa lậu chúng về Brazil, sử gia về cây cao su Warren Dean viết, khởi đầu cho "một loại cây trồng công nghiệp đã giữ vai trò trụ cột cho nền kinh tế Brazil trong một thế kỳ tười". (Chú thích của tác giả)

hoàn chỉnh trong nền đất ứ nước. Thay vào đó, họ đã trồng những cây con ở chỗ đất ngập nước trong rừng. Thâm chí nếu những cái cây có phát triển tốt thì những người thực dân Anh ở Sri Lanka khi đó cũng không mặn mà với việc tạo dựng một loài cây công nghiệp mới. Hai thập kỷ trước đó, họ đã trồng gần 800 dặm vuông cây cà phê ở trên những ngọn đồi của hòn đảo này và đã cho nhập cảnh một phần tư triệu người Ấn Độ để chăm sóc chúng. Vào năm 1869, một loại nấm trước kia chưa từng được biết đến đã ảnh hưởng lên "hai hoặc ba mẫu" cà phê. Ba năm sau, giám đốc của các vườn thực vật Sri Lanka báo cáo rằng "không có một vườn cà phê nào thoát khỏi loại nấm kia". Những cái cây non của Wickham đến đúng vào lúc những người thực dân không vui đang nhổ bỏ các cây cà phê bị bệnh và trồng các bui trà. (Trận dịch bênh trên cà phê này đôi khi được cho là nguyên nhân vì sao trà là loại thức uống nóng mà người Anh lựa chọn chứ không phải cà phê). Không mấy người thích thú với việc thay thế những bụi trà mới trồng của mình bằng cây cao su. Bệnh dịch tương tự trên cà phê đã tấn công Malaysia và Indonesia vào những năm 1890. Bị buộc phải làm lại từ đầu, những điền chủ ở đây đã thử trồng cây cao su, thứ cây đang héo mòn ở Sri Lanka. Những gia tài nhanh chóng được tạo ra ở Malaysia – và ở Indonesia, một thuộc địa của Hà Lan cũng đã lấy một số cây của Wickham - đã thuyết phục Sri Lanka nhìn nhân lại vấn đề. Malaysia và Sri Lanka đã có 1.000 mẫu đồn điền cao su vào năm 1897. Mười lăm năm sau, con số này đã tăng lên đến hơn 650.000. Lần đầu tiên, số lượng cao su đến từ châu Á nhiều hơn châu Mỹ. Giá cả sụt giảm, và ngành công nghiệp cao su của Brazil đã bị tan thành tro bụi.

Rất ít người ở Manaus nhìn thấy trước được điều đó – lại thêm một bằng chứng, nếu như cần thêm bằng chứng, về việc con người có khuynh hướng tin rằng vận may sẽ không bao giờ chấm dứt. Thành phố chìm trong trì trệ, nhà hát opera đóng cửa, biệt thự bị bỏ hoang. Những nhà điều hành ngành cao su choáng váng nhận ra rằng những lao động rải rác trong một khu rừng có kích cỡ bằng cả một lục địa không thể sản xuất được mủ cao su hiệu quả bằng những công nhân

đi trong những hàng cây cao su được trồng san sát nhau. Trong cơn hoảng loạn, không có mấy doanh nghiệp ở vùng Amazon thậm chí thử phát triển các đồn điền. Cơ hội thực sự đầu tiên để khu vực này thực hiện cuộc lật đổ xuất hiện vào năm 1922, khi các thuộc địa của Anh ở châu Á, những nơi đã trồng quá nhiều cao su, tìm cách thao túng giá cả thông qua một thỏa thuận kinh doanh. Trong số những người nổi giận với hành động này có Harvey Firestone, nhà sản xuất lốp xe lớn nhất thế giới, và Henry Ford, nhà sản xuất xe hơi lớn nhất thế giới. Firestone phản ứng bằng cách lập một đồn điền cao su khổng lồ ở Liberia. Ford lên kế hoạch lập một cái lớn chẳng kém ở Amazon.

Đia điểm ông ta chon là sông Tapajós, gần Santarém, gần nơi Wickham lấy hạt giống. Trong một bước đi khởi đầu mang nhiều điềm xấu cho dự án, Ford đã thuê một môi giới, người mà vào năm 1927 đã bán cho ông gần 4.000 dặm vuông đất ở thượng nguồn Tapajós, vùng đất mà tình cờ làm sao lại của chính tay môi giới ấy. Để làm chỗ ở cho công nhân của mình, Ford đã xây dựng bản sao của một thành phố trung lưu ở Michigan với đầy đủ bệnh viện, trường học, cửa hiệu, rap chiếu phim, nhà thờ theo phái Giám Lý và những ngôi nhà gỗ một tầng nằm bên những con đường lát gỗ. Trên ngọn đồi là sân gôn mười tám lỗ duy nhất của vùng châu thổ Amazon. Trật tư và khắc kỷ như chính con người Ford, thành phố này là một sư đối lập với thành phố mới nổi Manaus. Những kẻ bông lơn lập tức đặt tên cho dự án là Fordlândia<sup>1</sup>. Bởi vì địa hình của Fordlândia là đồi dốc, vì thế việc lấy đi lớp phủ thực vật "đã gây ra xói mòn và thoát nước", William I. Woods, một nhà địa lý học và thổ nhưỡng học ở Đại học Kansas giải thích. Để ngăn xói mòn, ông bảo tôi, công ty buộc phải đắp ruộng bậc thang, một quá trình "vô cùng tốn kém". Ngoài ra, đất cũng có quá nhiều cát, Woods nói. Bởi vì vùng đất này nằm cách 135 dặm về phía thượng nguồn Tapajós nên những chiếc tàu đi biển không thể cập bến ở đây trong mùa khô. "Kể cả nếu họ có cao su, họ cũng không thể chở nó đi được."

<sup>1</sup> Tạm dịch: Vùng đất của Ford.

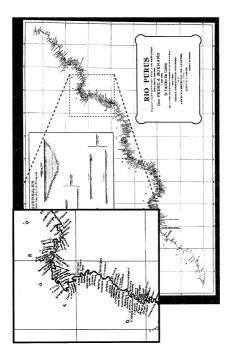

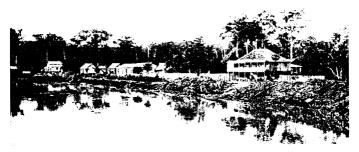

Vào thời kỳ đỉnh cao của sự bùng nổ cao su, Brazil đã cử kỹ sư và nhà văn Euclides da Cunha đến khảo sát biên giới phía Tây đang tranh chấp. Nằm dọc theo bờ sông Purus, một nhánh sông thượng lưu của Amazon, da Cunha đã tìm thấy hàng trăm cơ sở chế biến cao su (ảnh trên). Để dập tắt đám cháy đã làm sôi mủ và làm nhiên liệu cho các tàu hơi nước xuối dòng, mỗi nhà máy đã tiêu thụ một lượng lớn gỗ (ở trên) - ví dụ về sự phá hủy rừng nhiệt đới.

Với Ford, những năm tiếp theo là một chuỗi những bất ngờ không vui. Chỉ sau khi những cây cao su của mùa đầu tiên chết hết, công ty này mới phát hiện ra rằng *H. brasiliensis* phải được trồng vào những thời điểm nhất định trong năm nếu muốn nó phát triển tốt. Chỉ sau khi phải trả phí tàu thủy, công ty này mới nhận ra rằng không thể nào bù đắp được chi phí khai quang cây cối thông qua việc bán gỗ ở Mỹ. Và chỉ sau khi đã trồng hàng nghìn mẫu Anh, công ty mới biết được rằng, ở vùng Amazon có một loại nấm tên là *Microcyclus ulei* rất thích tấn công cây cao su. Câu cuối này không chính xác. Công ty có biết về sự tồn tại của *M. ulei*. Điều họ không biết đó là không có cách nào để ngăn chặn chúng.

Microcyclus ulei gây ra bệnh đốm lá Nam Mỹ. Bệnh đốm lá bắt đầu khi một bào tử đầu xuống lá của loài cây Hevea. Có phần tương tự như bào tử bệnh mốc sương ở khoai tây, trong phút chốc, bào tử có hai tế bào của bệnh đốm lá sẽ mọc ra một cái ống dài giống như rễ cây đâm ngang ra trên mặt lá. Thông thường, ở phần đỉnh của chiếc ống này là một cấu trúc được gọi là appressorium1. Phần appressorium sẽ ngoặt xuống một góc 90 độ và khoan vào những tế bào bên trong chiếc lá. Tùy vào cơ chế bảo vệ của chiếc lá mà diễn biến chi tiết của quá trình nhiễm bệnh sẽ khác nhau. Dù sao thì hầu như nấm cũng sẽ là kẻ chiến thắng và nó sẽ xuyên thủng chiếc lá. Khi vào bên trong lá, nó sẽ tạo ra các bào tử - rất, rất nhiều bào tử. Những bào tử này sẽ chui ra từ những chiếc ống mới ở mặt dưới chiếc lá. Những giọt mưa hoặc những chuyển động co xát của chiếc lá với các lá khác sẽ làm cho các bào tử này rơi ra. Những gì còn lại sẽ là những chiếc lá nát bươm, đen kịt rụng xuống khỏi cây. Bệnh đốm lá làm trụi lá của loài cây H. brasiliensis. Những cây bị đốm lá mà tôi thấy, với tán lá thưa thớt thâm đen của chúng, trông như thể có ai đó đã dí chúng bằng cái đèn khò. Nhiều cây vẫn sống sót sau trân chiến

¹ Appressorium là một tế bào chuyên hóa ở nhiều loại nấm bệnh ở thực vật, có dạng sợi dài và giúp vòi nấm xâm nhập vào cơ thể thực vật. Hiện chưa có thuật ngữ tương đương trong tiếng Việt.

với *M. ulei*, nhưng sự sinh trưởng của chúng đã bị chững lại; đợt tấn công thứ hai hoặc thứ ba sẽ giết chết chúng.

Bào tử của *M. ulei* không sống sót được lâu sau khi rời khỏi chiếc lá nơi chúng sinh ra. Chính vì thế, trong tự nhiên, những cây *Hevea* thường phân bố cách xa nhau; nếu một cây bị chết vì bệnh đốm lá, những cây khác vẫn không bị tấn công vì cách quá xa. Ngược lại, trong các đồn điền, các cây ở gần nhau đến mức những cành trên cao của chúng đan vào nhau. Các bào tử có thể nhảy từ cây này sang cây kia như những con sóc. Hoặc nấm bệnh cũng có thể đi theo quần áo và móng tay của công nhân đồn điền. Đó là những gì đã xảy ra ở Fordlândia.

Những người ưa mia mai cay độc sẽ thích thú với việc M. ulei đã tấn công ngay đúng thời điểm công ty Ford cuối cùng cũng thuê được chuyên gia thực thụ đầu tiên về cây cao su, James R. Weir, một nhà bênh học thực vật. Việc đầu tiên Weir làm cho Ford là tới đảo Sumatra của Indonesia, quê hương của nhiều đồn điền cao su. Những người trồng cao su ở đây đã tìm ra những cây cho năng suất đặc biệt cao và đã học được cách để nhân giống chúng bằng cách ghép gỗ lấy từ các cây này lên những gốc cây khỏe mạnh. Trong 30 năm, họ đã tạo ra những khu rừng khổng lồ với những cây cao su nhân bản năng suất cao. Weir đã mua 2.046 chồi ghép vào tháng 12 năm 1933. Cũng như người Brazil từng thất bại trong việc ngăn cản Wickham, những người Sumatra đã không ngăn cản Weir về sau rất tức giận vì điều đó. Năm tháng sau ngày ông ta rời khỏi đó, những nhà sản xuất cao su ở châu Á đã lập thỏa thuận thương mại thứ hai, cứng rắn hơn thỏa thuận trước đó - và nghiêm cấm việc mang đi "lá, hoa, hat, chồi, cành, nhánh, rễ hoặc bất cứ bộ phận còn sống nào của cây cao su". Vào thời điểm đó thì Weir đã đưa được những chồi cao su quý giá của ông ta tới Brazil, nơi chúng sắp sửa bị quét sach bởi M. ulei.

M. ulei có nhiều loại khác nhau; nếu thuốc trừ nấm quét sạch một loại, các loại khác sẽ thế chỗ. Weir khởi động một chương trình thử nghiệm khẩn cấp để tìm kiếm những cây có đề kháng. Cùng lúc đó, ông ta cố gắng thiết lập một đồn điền mới không bị nhiễm nấm ở cách đó 80 dặm, trên một vùng đất tốt hơn, nằm gần hơn về phía cửa sông Tapajós. Ông ta lấp đầy đồn điền này bằng những cây nhân bản năng suất cao lấy từ Sumatra. Nấm bệnh tàn phá đồn điền mới thậm chí còn nhanh hơn. Với việc chọn lựa cây chủ yếu nhắm vào năng suất mủ, những nông dân châu Á đã vô tình tạo ra những giống thậm chí còn đề kháng bệnh đốm lá kém hơn. Thảm họa này trên thực tế đã kết liễu Fordlândia, dù cho đến năm 1945 nó mới chính thức bị bỏ hoang. Số phận của nó khiến hầu hết người Brazil kết luận rằng những đồn điền cao su không phải là thứ khả thi ở Amazon. Khi Ford mua đất ở Brazil, 92% cao su tự nhiên của thế giới đến từ châu Á. Năm năm sau ngày Fordlândia chấm dứt, con số này là 95%.

Sự xuất hiện của cao su tổng hợp trong thời gian diễn ra Thế chiến I cũng không thể đẩy các nước châu Á ra khỏi ngành này. Bất chấp tài năng của các nhà hóa học công nghiệp, người ta vẫn không thể nào tạo ra được một loại cao su nhân tạo có thể sánh được với cao su tư nhiên về đô bền bỉ và sư linh hoat. Cao su tư nhiên vẫn chiếm hơn 40% thị trường, con số đang từ từ tăng lên. Chỉ cao su tự nhiên mới có thể được làm sạch bằng hơi nước trong quá trình tiệt trùng y tế, sau đó đưa vào trong tủ đông - và vẫn có khả năng bám dính thủy tinh và thép một cách linh hoạt. Lốp máy bay và xe tải gần như được làm từ cao su tự nhiên; lốp có lót bố tỏa tròn sử dụng cao sư tự nhiên ở hai bên má lốp, ngược lại lốp có bố đan chéo trước kia sử dụng hoàn toàn cao su nhân tạo. Các ngành sản xuất và vật dụng công nghệ cao sử dụng phót, dây cua-roa và vòng đệm hiệu suất cao làm từ cao su thiện nhiên. Các nhà sản xuất bao cao su cũng thế – một trong số các doanh nghiệp liên quan đến cao su thiên nhiên ít ỏi còn lai của Brazil là một nhà máy sản xuất bao cao su nằm ở miền Tây Amazon. Với nhu cầu về những loại vật liệu có thể chống chịu được các điều kiện chiến tranh, quân đội là nhà tiêu thu cao su chính - đó là lý do Mỹ đã áp đặt lệnh cấm bán cao su cho Trung Quốc trong Chiến tranh Triều Tiên.

Chính lệnh cấm này khiến Trung Quốc nhận ra nhu cầu cần phải trồng được loài cây *H. brasiliensis* cho chính mình. Đáng tiếc, quốc gia này chỉ có một vài vùng đất đủ ấm để trồng loài cây nhiệt đới này. Nơi có diện tích lớn nhất là Tây Song Bản Nạp ở cực Nam hiểm trở của tính Vân Nam, giáp biên giới với Lào và Miến Điện. Là quê hương của người Thái và người Akha (người Hà Nhì), hai trong số các nhóm dân tộc thiểu số của Trung Quốc, trấn Tây Song Bản Nạp là nơi có tính nhiệt đới nhất của Trung Quốc. Mặc dù nơi đây chỉ chiếm 0,2% tổng diện tích của nước này nhưng nó chứa đến 25% số loài thực vật vùng cao, 36% số loài chim và 22% số loài động vật có vú cũng như một số lượng đáng kể các loài động vật lưỡng cư và cá của cả nước.

Một vài người đã thử trồng cây cao su ở đây ngay từ năm 1904, nhưng những nỗ lực đó không được duy trì liên tục. Vào những năm 1960, Quân đội Giải phóng Nhân dân Trung Quốc đã dày công biến đổi trấn này thành một ốc đảo cao su. Các đồn điền cao su ở Tây Song Bản Nạp trên thực tế là các doanh trại quân đội; người ngoài bị cấm vào. Người ngoài này bao gồm cả người Thái và người Akha, những người sinh sống cạnh đó. Với sự nghi ngờ đối với các tôc người thiểu số miền núi không khác gì nhà Thanh, Đảng Cộng sản đã đưa đến đây hơn 100.000 công nhân người Hán, nhiều người trong số đó là học sinh sinh viên đến từ những tỉnh xa xôi, và đưa họ vào trong những tổ lao động được lên dây cót bằng tinh thần nhiệt tình cách mạng. "Trung Quốc cần cao su!" người ta nói với họ như vây. "Đây là cơ hôi để các ban tự tay giúp đỡ đất nước!" Công nhân được đánh thức vào lúc 3 giờ sáng và cử đi phát rừng, một cựu công nhân ở Tây Song Bản Nạp đã kể lại cho nhà nhân chủng học Judith Shapiro, tác giả cuốn Mao's War Against Nature (tạm dịch: Cuộc chiến chống lại thiên nhiên của Mao).

Hằng ngày, chúng tôi sẽ chặt cây cho đến 7 hoặc 8 giờ sáng, sau đó ăn sáng bằng cháo gạo do nhà bếp của Tập đoàn [Quân đội Vân Nam] gửi đến. Chúng tôi học thuộc lòng và nghiên cứu "Ba học thuyết" của Mao Chủ tịch, đấu tranh

chống chủ nghĩa tư bản và chủ nghĩa xét lại. Tiếp đó, chúng tôi trở lại làm việc đến giờ ăn trưa, sau đó lại làm tiếp đến 6 giờ chiều. Sau khi tắm rửa và ăn uống, lại có thêm những cuộc mít tinh kéo dài nhiều giờ để học tập và phê bình.

Nhạo báng những lời khuyên ngăn của các nhà thực vật học là phản cách mạng, nhà nước liên tục cho trồng cây cao su ở những độ cao mà tại đó chúng sẽ bị giết chết bởi gió bão và sương giá. Sau đó lại cho trồng cây vào chính chỗ ấy - chủ nghĩa xã hôi sẽ chế ngự được tự nhiên, họ quả quyết. Cơn điên cuồng này đã tàn phá những sườn đồi, làm trầm trọng thêm nạn xói mòn và hủy hoại các dòng suối. Nhưng nó lai không thực sư sản xuất ra được bao nhiêu cao su. Vào cuối những năm 1970, quốc gia này bắt đầu công cuộc cải cách kinh tế. Những thanh niên có học thức chay ngược trở lại những thành phố quê hương của họ, dần dần tạo ra một sự thiếu hụt lao động. Những dân làng người Thái và người Akha cuối cùng đã được phép lập các trang trại cao su. Các trang trại này mang lại hiệu quả và năng suất cao. Từ năm 1976 đến năm 2003, diện tích dành cho cây cao su đã mở rộng theo hệ số 10, trong cùng thời gian đó diên tích rừng nhiệt đới đã co lại từ 50,8% tổng diện tích cả trấn xuống còn 10,3%. Cả trấn giờ đây là một biển Hevea brasiliensis.

Không giống vùng châu thổ Amazon bằng phẳng, Tây Song Bản Nạp là một khối đồi núi. Việc trồng cao su trên những sườn dốc giúp cây được hứng ánh sáng mặt trời và đảm bảo chúng không phát triển trong những bể nước, một mối nguy hiểm thường trực ở vùng Amazon bởi vì điều này sẽ hủy hoại rễ cây. Thêm vào đó, theo Hu Zhouyong của Viện nghiên cứu cây trồng nhiệt đới ở Cảnh Hồng, thủ phủ của trấn này, nhiệt độ tương đối cực đoan ở đây cho phép người trồng chọn lọc được những cây khỏe mạnh một cách đặc biệt, những cây sẽ cho nhiều cao su hơn trong mọi điều kiện. "Tây Song Bản Nạp vượt trội hơn mọi nơi khác trên thế giới về mặt năng suất", Hu Zhouyong nói với tôi.

Vào lúc Trung Quốc đang tăng trưởng trở thành nhà tiêu thụ cao su lớn nhất thế giới thì các nhà sản xuất cao su của nước này cũng đang cạn dần đất trống ở Tây Song Bản Nạp – mọi phân đất đều đã được sử dụng. Họ thèm thuồng nhìn qua đất Lào bên kia biên giới; với khoảng sáu triệu dân sống trên một khu vực có diên tích bằng Vương quốc Anh, đây là quốc gia thưa dân nhất châu Á. Một vài ngôi làng ở miền Bắc Lào đã bắt đầu trồng cao su từ tận năm 1994. Nhưng phải đến cuối thập kỷ ấy, cú hích thật sự mới xảy ra khi Trung Quốc tuyên bố chiến lược Tẩu Xuất Khứ, thúc đẩy các công ty Trung Quốc đầu tư ra nước ngoài. Quốc gia này trước đó vốn đã hoàn tất việc chuyển đổi các trang trại của quân đôi thành các công ty tư nhân - những công ty với quyền lực chính tri hùng mạnh. Như một phần của chính sách Tẩu Xuất Khứ, Bắc Kinh tuyên bố rằng nước này sẽ xem việc trồng cao su ở Lào và Myanmar như một chương trình để thay thế cây thuốc phiện, khiến các trang trai cũ của quân đội đủ tư cách để nhận mức hỗ trợ: lên tới 80% tổng vốn ban đầu cho các công ty trồng cao su trên vùng biên giới, kèm theo lãi suất cho vay ưu đãi. Ngoài ra, nhà nước sẽ miễn phần lớn thuế nhập khẩu cho cao su được nhập về. (Không ai rõ công ty nào đang được nhận tiền. "Quy trình phân bổ tiền trợ cấp không minh bạch và dường như đã bị quấy rầy bởi chủ nghĩa tư bản thân hữu", nhà kinh tế học Weiyi Shi nói với tôi như vậy).

Được khuyến khích đúng lúc, các công ty và những chủ đất nhỏ ồ ạt đổ về vùng biên giới. Họ thuê người Thái và người Akha sống ở Trung Quốc để làm việc với những người bà con xa của họ sống ở Lào. Hầu hết người Lào khi đó sống trong những xóm nhỏ không có điện hoặc nước máy; trường học và bệnh viện là một giấc mơ xa xôi. Nhìn thấy cơ hội để cải thiện điều kiện vật chất của mình, những dân làng sáng mắt nhảy ngay vào phong trào trồng cao su, hợp tác với các công ty và trang trại của Trung Quốc. "Ở Trung Quốc, họ cũng từng nghèo như chúng tôi", một dân làng bảo tôi. "Giờ họ đã giàu có rồi – họ có xe máy và xe hơi – bởi vì họ trồng cao su. Chúng tôi cũng muốn có những thứ như thế."

Không ai biết hiện nay có chính xác bao nhiều *H. brasiliensis* ở Lào; chính phủ không có điều kiện để làm khảo sát. Theo nhà nhân chủng học Yayoi Fujita tại Đại học Chicago, vào năm 2003, cao su che phủ khoảng một phần ba dặm vuông ở huyện Sing ngay sát biên giới. Ba năm sau, nó đã che phủ 17 dặm vuông tại đó. Sự tăng trưởng tương tự cũng diễn ra ở nhiều huyện khác. Chính phủ Lào ước tính rằng cao su đã che phủ 700 dặm vuông của quốc gia này vào năm 2010, gấp tám lần so với chỉ bốn năm trước đó. Và tốc độ khai quang ngày càng cao, đi theo đó là những tác động của việc khai quang ấy¹.

"Để khai thác 2.000 dặm vuông cao su, anh sẽ cần 200.000 công nhân", Klaus Goldnick, một nhà trồng cao su địa phương ở Luang Namtha, thủ phủ của miền Bắc, nói với tôi. "Cả tỉnh này chỉ có 120.000 dân. Giải pháp duy nhất là đưa công nhân Trung Quốc sang", ông nói, "Nhiều người ở đây sống nhờ vào rừng. Một khi hết rừng, họ sẽ khó tồn tại." Ông nói, "Các công ty nước ngoài đang trả phí thuê đất cho chính phủ" – khoảng 1,5 đô la mỗi cây cao su – "Càng nhiều cây, càng nhiều tiền phí."

Hầu hết những vườn cao su đầu tiên được tạo dựng bởi dân làng, những người đã tự mình khai hoang một vài mẫu Anh hoặc làm việc trong những vườn cũng nhỏ tương tự bên phía Trung Quốc. Sau này, những công ty lớn hơn của Trung Quốc tiến vào, trong đó có những đồn điền trước kia là của nhà nước. Bởi vì cây cao su cần bảy năm mới trưởng thành nên theo lẽ tự nhiên, các công ty muốn ký thỏa thuận lâu dài với người dân, những người sẽ trồng và chăm sóc chúng. Tôi đã được phép xem một trong số các hợp đồng tổng hợp giữa Công ty Cao su Huipeng của Trung Quốc và ba ngôi làng ở tính Luang Namtha.

¹ Jefferson Fox ở Trung tâm Đông-Tây tại Hawaii, người đang làm việc với các đồng sự để đánh giá về tác động của cây cao su ở Đông Nam Á, lưu ý rằng Việt Nam có kế hoạch tăng diện tích trồng cao su của các công ty của nước này lên 1.500 dặm vuông – một phần tư trong số đó nằm ở Nam Lào. Vào tháng 01 năm 2009, Fox đã đến thăm những đồn điền cao su lớn ở Nam Lào "mà ở đó những chủ đất nhỏ đã bị di dời khỏi đất đai của họ để trao quyền sử dụng đất cho các nhà đầu tư Việt Nam", ông kế lại với tôi. (Chú thích của tác già)

Được viết bằng tiếng Trung Quốc và tiếng Lào, hợp đồng bao gồm 24 đoạn văn được đánh số thứ tự. Có ba đoạn được thảo sẵn theo mẫu: mô tả tư cách pháp nhân của Huipeng và của các ngôi làng. Mười tám đoạn giải thích quyền và nghĩa vụ của công ty. Một đoạn liệt kê quyền và nghĩa vụ của dân làng. Trong lúc bối rối, có thể tôi đã tính hơi sai con số – người ta cho tôi xem các văn kiên này trong lúc người đứng đầu ngôi làng và đặc phái viên của công ty cao su đang đều đang nói với tôi quan điểm của họ, mỗi người nói bằng một thứ tiếng khác nhau. Tuy nhiên, không thể nào không nhận ra được việc các quan chức điều hành của công ty Huipeng xác nhận vào bản hợp đồng bằng chữ ký của họ, trong khi các dân làng xác nhận nó bằng cách lăn tay lên tờ giấy. Mỗi ngôi làng sẽ dành ra một diện tích đất đai nhất định để trồng cao su, bản hợp đồng giải thích. Đổi lại, công ty Huipeng sẽ cải tạo cả những con đường trong làng lẫn đường sá dẫn đến ngôi làng. Nhưng sau đó, công ty có thể bán quyền sử dụng đất đai theo ý của mình và có quyền thuê bất kỳ ai mà công ty muốn, bao gồm cả người từ Trung Quốc, để chăm sóc cho cây. Khoảng 70% hoa lợi từ cao su sẽ thuộc về các ngôi làng, "tùy thuộc vào kết quả thực tế của việc trồng trọt" – đối với tôi, có vẻ đây là một lỗ hổng lớn. Những hợp đồng kiểu này giữa công ty và dân làng là điều rất thường gặp ở Trung Quốc (những ruộng thuốc lá mà tôi tới thăm tại ngôi làng sơn cước ở Phúc Kiến trong Chương 5 cũng chịu sự chi phối của một hợp đồng như thế). Tuy nhiên, những điều khoản thỏa thuận như thế ở Luang Namtha có vẻ như không được rộng rãi bằng. Theo con mắt của tôi, hợp đồng này trông như kiểu tài liệu sẽ xuất hiện khi một bên có một luật sư để bảo đảm cho các quyền lợi của nó, còn bên kia thậm chí còn không biết luật sư có nghĩa là gì.

Ở Ban Songma, khu dân cư tiếp theo ở cuối đường, người trưởng làng đứng ra thương thảo hợp đồng vào khoảng 30 tuổi. Vào ngày chúng tôi gặp nhau, anh ấy mặc một chiếc áo thun cùng chiếc quần đùi đá bóng có logo của đội Munich. Đứng bên cạnh anh ta là người vợ đang bồng một bé gái quấn trong chiếc chặn in hình mèo Hello

Kitty đã bạc màu. Tôi hỏi anh ta tên của công ty cao su, diện tích đất mà làng anh phải cung cấp và phần chia lợi nhuận. Anh ta không thể trả lời những câu hỏi này. Đó không phải vì anh ta ngốc - anh ta rõ ràng là một người khôn ngoạn, lanh lợi - mà là vì những câu hỏi này nằm ngoài hệ quy chiếu của anh ta. Để trở thành một đại diện kinh tế hiện đại, cần một tập hợp của thói quen, năng lực và kỳ vọng. Ở Ban Songma, rất ít trong số những điều này được cần đến, thâm chí là mới cách đây mười năm về trước. Thật ra, có thể chúng sẽ phản tác dụng. Với việc liều lĩnh dấn thân vào sân chơi nằm trong nanh vuốt của chủ nghĩa tư bản toàn cầu, người trưởng làng cũng bị tước hết vũ khí hệt như Neville Craig đã từng ở sông Madeira. Việc anh ta muốn được hưởng trái ngọt của chủ nghĩa tư bản - những chiếc xe máy Trung Quốc, tivi Nhật và những chiếc quần đùi thể thao bằng ni lông có in logo của các đội thể thao châu Âu - cũng không làm cho cơ hội có được một kết thúc tốt đẹp lớn hơn được bao nhiêu.

Công ty Huipeng vốn đã đưa công nhân Trung Quốc tới đây để trồng cây cao su non. Người trưởng làng không biết rằng liệu anh ta và những người hàng xóm của mình rồi có được dạy cách ghép cây, cách cạo mủ hoặc quy trình sơ chế cao su hay không. Nhưng anh ta biết rằng, những người làm việc cho người Trung Quốc rốt cuộc sẽ có xe máy, thứ sẽ giải phóng họ khỏi nhiều giờ cuốc bộ trên những ngọn đồi dốc đứng. Đứa bé quấn trong chiếc chăn Hello Kitty sẽ lớn lên và hiểu biết hơn cha mình về một thế giới mới quay cuồng mà làng Ban Songma đang bước chân vào. Hợp đồng của công ty Huipeng có hiệu lực trong 40 năm. Sẽ thật thú vị nếu được biết vào thời điểm hợp đồng này kết thúc, đứa bé gái ấy sẽ có cái nhìn thế nào về thỏa thuận mà bố mình đã ký.

### NOI TÂN CÙNG THẾ GIỚI

Buổi sáng trong trẻo và quang đãng, một dấu hiệu mang điềm xấu. Từ trên chiếc cầu dành cho người đi bộ dẫn vào Vườn thực vật

nhiệt đới Tây Song Bản Nạp, tôi có thể nhìn thấy cơn lốc sương mờ nhạt nhất trên những ngọn đồi. Các nhà nghiên cứu đã kéo những tấm rèm che văn phòng ở phía có nắng của tòa nhà lại. Được thành lập vào năm 1959, khu vườn này lớn lên cùng ngành công nghiệp cao su ở Tây Song Bản Nạp. Hàng chục nhà khoa học theo dõi tác động của việc cải tạo hệ sinh thái của khu vực này, và họ không thích những gì mình đã thấy. "Tất cả chúng tôi đều ghét cao su", một nhà nghiên cứu nói với tôi. "Nhưng mặt khác, tất cả chúng tôi ở đây đều là các nhà sinh thái học."

Mặc dù vùng Tam Giác Vàng nhận được lượng mưa nhiều đến 254 centimet mỗi năm nhưng ba phần tư số này sẽ rơi vào khoảng thời gian từ tháng Năm đến tháng Mười. Phần còn lại trong năm, rừng sẽ chủ yếu sống nhờ vào nước từ sương mù buổi sáng. "Hồi những năm 1980 và 1990, đến tận giờ ăn trưa vẫn còn sương mù", nhà sinh thái học Tang Jianwei ở Vườn thực vật nói với tôi. "Giờ thì đến 11 giờ sáng là sương đã tan hết." Sự "thay đổi thấy rõ" này là dấu hiệu của hệ thống thủy văn đã bị biến đổi đến tận gốc rễ, ông nói.

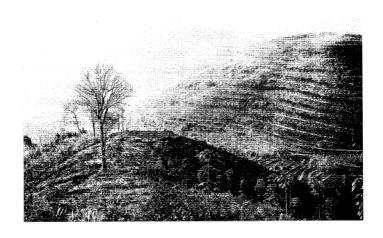

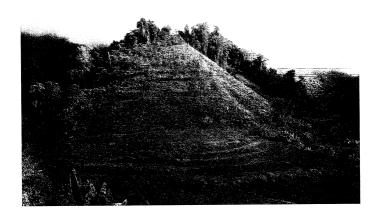

Hầu như mọi rèo đất có thể nuôi được cây cao su ở Tây Song Bản Nạp đều đã được phát quang và trồng cây cao su (phía trèn), một sự thay đổi đã làm biến đổi đến tận gốc rễ môi trường ở đây – sương mù buổi sáng đã biến mất ở vùng này, cùng với đó là nguồn cung cấp nước. Những công ty cao su Trung Quốc đang hết đất trồng thích hợp ngay tại Trung Quốc phải di chuyển qua biên giới đến miền Bắc Lào (ảnh trên, một sườn đổi đã trụi cây).

Lỗi thuộc về cao su, Tang Jianwei nói. H. brasiliensis thường rụng lá vào tháng Giêng và lá mới sẽ đâm chồi vào cuối tháng Ba. Việc trui lá đồng nghĩa với việc diện tích bề mặt dùng để thu sương của khu rừng sẽ ít hơn, điều này làm giảm sự hấp thụ nước vào mùa khô. Dòng chảy bề mặt tặng lên với hệ số ba – đến lượt mình, nó làm sự xói mòn đất tăng lên với một hệ số khó tin là 55. Tệ hơn nữa, giai đoạn sinh trưởng mạnh nhất của đợt lá diễn ra vào tháng Tư, thời điểm nóng nhất, khô nhất của mùa khô. Để thúc đẩy sư sinh trưởng, rễ cây hút nước ở đô sâu từ một đến hai mét bên dưới mặt đất. Mùa cao mủ bắt đầu vào đúng thời điểm những chiếc lá mới xuất hiện và kết thúc vào lúc chúng rung xuống. Để thế vào lương mủ bị mất, rễ cây sẽ hút nhiều nước hơn từ lòng đất. Bao nhiêu nước? Ông Tang dùng giấy viết thực hiện một vài ước tính khái quát. Nửa kilogam mủ một ngày, cạo mủ 20 ngày một tháng, 180 cây một mẫu Anh... mủ tốt chứa từ 60 đến 70% nước... 1.980 kilogam nước cho mỗi mẫu Anh một năm. Các nhà sản xuất cao su đang thực sư đưa tất cả nước có trong những ngọn đồi này vào trong các xe tải và chở đi. "Rất nhiều dòng suối nhỏ đang khô cạn", ông nói. "Các ngôi làng đã buộc phải chuyển đi vì không còn nước uống." Bây giờ, hãy thử nhân rộng sự tác động đó ra khắp Lào và Thái Lan, ông nói. Đó sẽ là một đoạn phim quay chậm của quá trình tái định hình cả một khu vực khổng lồ. "Không dễ để nói trước sẽ có những tác động gì xảy ra", nhà sinh thái học Tang Jianwei nói.

Bắt đầu lưu ý đến những lo ngại của các nhà sinh thái học, Tây Song Bản Nạp thực tế đã cấm việc trồng thêm cao su mới vào năm 2006 bằng cách phong tỏa tất cả diện tích đất luân canh. Kế hoạch này có vẻ không mang lại nhiều hiệu quả. Đầu tiên, như nhà kinh tế Weiyi Shi lưu ý, nó có vẻ vi phạm những điều luật đất đai mới được cải tổ của Trung Quốc. Nhưng kể cả nếu ngày mai nông dân ở Tây Song Bản Nạp có ngừng trồng *H. brasiliensis* thì diện tích của loài cây này vẫn sẽ tiếp tục tăng lên – cây cao su đang tự xâm lược những khu rừng còn sót lại.

Những đồn điền cao su trên các sườn đồi vây quanh văn phòng của Tang Jianwei ở Vườn thực vật. Bởi vì cây cao su ở đây được ghép từ gỗ của những cây mẫu có năng suất cao, nên tuyệt đại đa số cây cao su ở Đông Nam Á là cây nhân bản. Và phần lớn những cây được dùng để tạo ra các phiên bản này đều là con cháu của một vài cây con đã tồn tại được từ cuộc phiêu lưu đầu tiên của Henry Wickham - một lát cắt của một lát cắt của một lát cắt. Đây chính là những cây đã được Weir đưa đến Fordlândia, những giống cây vô cùng dễ tổn thương trước nấm M. ulei. Những cây này tạo thành tán lá xanh dày đặc đến mức Bắc Kinh mô tả những đồn điền cao su là "những cánh rừng" về mặt pháp lý; các địa phương có thể lấp đầy những vùng đất canh tác bị bỏ hoang bằng cây cao su và thỏa mãn những mệnh lệnh về bảo tồn của chính phủ. Khi diện tích cao su tăng lên, nó trở thành mục tiêu ngày càng mời gọi đối với sâu bệnh. "Đó là một bài học về sinh vật học", Tang Jianwei nói. "Sâu bệnh sẽ luôn luôn tìm đến. Dù sớm hay muộn, cuối cùng chúng cũng sẽ tìm đường đến."

Trong một thế kỷ, sự cách biệt – sự cách biệt giữa vùng Đông Nam Á với Brazil và sự cô lập giữa các quốc gia Đông Nam Á với nhau – đã gìn giữ những đồn điền cao su. Nhưng thế giới đang tự nó đan cài lại với nhau gần hơn bao giờ hết. Vẫn chưa có đường bay thẳng nối giữa vùng Amazon và Đông Nam Á, nhưng rồi sẽ có. Vào tháng 04 năm 2008, chính phủ Campuchia, Trung Quốc, Lào, Myanmar và Thái Lan đã khánh thành một xa lộ mới, lần đầu tiên kết nối tất cả những quốc gia này lại với nhau cũng như nối chúng với Malaysia và Singapore. Xe tải sẽ có thể phóng vèo từ Singapore đến Côn Minh, thủ phủ của tỉnh Vân Nam, trong vòng ba ngày. Nếu, và khi, *M. ulei* đến từ Brazil, con đường này sẽ cung cấp hệ thống vận chuyển cho nó. "Trong vòng 10 hoặc 20 năm, những cây cao su ở Tây Song Bản Nạp có thể sẽ bị quét sạch", ông Tang nói. "Cây cao su ở mọi nơi khác có lẽ cũng như vậy."

Sẽ cần một thời gian rất dài để khắc phục thảm họa này. Hẳn người ta còn nhớ, cuộc cách mạng công nghiệp dựa trên ba nguyên

liệu thô: thép, nhiên liệu hóa thạch và cao su. Nếu một trong ba nguyên liệu này đột nhiên biến mất, điều đó sẽ gây ra những tác động không mấy dễ chịu. Hãy thử hình dung những hệ thống giao thông vận tải mà không có lốp xe, những nhà máy điện không có các loại gioăng và phót, những bệnh viện không có ống dẫn và găng tay cao su vô trùng. Nền văn minh công nghiệp có thể phải đối mặt với sự sụp đổ toàn cầu nghiêm trọng đến mức các tổ chức từ Liên Hợp Quốc cho đến Bộ Quốc phòng Mỹ đều liệt kê nấm Microcyclus ulei như một vũ khí sinh học tiềm tàng. Cao su nhân tạo sẽ được triển khai để thay thế nó, nhưng chỉ như một sự thay thế không hoàn hảo. "Tôi chắc như đinh đóng cột rằng sẽ chẳng ai muốn ở trên một chiếc 747 đang sắp hạ cánh bằng những chiếc lốp làm từ cao su nhân tạo", Giám đốc của Trung tâm dự trữ quốc phòng Mỹ đã nói như thế.

Các nhà lai giống đang phát triển những cây cao su mới có khả năng kháng bệnh, nhưng quá trình này diễn ra chậm. "Tất cả các biện pháp kiểm soát để chống lại loại bệnh này đều không thành công", tạp chí Annals of Botany nêu rõ vào năm 2007. Ngay cả những phương pháp hiện đại nhất cũng "đã thất bai trong việc ngăn chăn sự mất mát trên diện rộng và tình trạng chết dần của cây". Các nhà khoa học châu Á đã đưa thêm một số cây từ Brazil đến vào năm 1981 để tăng cường sự đa dạng di truyền của các đồn điền. Những cây này đang được đánh giá và lai chéo với những cây có năng suất cao hơn. Năm 2006, các nhà khoa học Pháp công bố rằng họ đã có được những cây nhân bản có khả năng kháng bệnh hoàn toàn. Nhưng có rất ít chủ đồn điền muốn tiếp nhân những giống này, thứ còn mới mẻ và do đó tiềm ẩn rủi ro. Moi nhà sinh thái học mà tôi đã trò chuyên ở Brazil, Trung Quốc và Lào đều tin rằng châu Á ngày nay gần như không được chuẩn bị cho bệnh đốm lá, không khác 50 năm về trước.

Khi tới thăm Tây Song Bản Nạp, tôi đã mang cùng đôi giày mà mình đã mang vài tháng trước khi ở Brazil. Bởi vì các bào tử nấm rất mong manh nên tôi khá chắc rằng mình sẽ không gây ra một trận dịch. Nhưng tôi vẫn dùng thuốc trị nấm để xịt đôi giày của mình. Tại biên giới, chẳng có nhân viên hải quan Trung Quốc cũng như Lào nào thèm nhíu mày vì hai dấu thị thực Brazil trong hộ chiếu của tôi hoặc vì hai dấu thông hành cho biết rằng tôi đã đi qua Manaus, tâm điểm của bệnh đốm lá. Tôi thì muốn được việc của mình nên đã không nói gì cả.

Mặc dù vậy, một ngày nào đó sẽ có rắc rối xảy ra. Vòng tròn của Cuộc trao đổi Columbus sẽ được hoàn tất và nó sẽ lấy đi những gì nó đã từng mang lại. Những cái cây sẽ chết rất nhanh. Trận dịch đó sẽ bao phủ một khu vực đủ rộng lớn để có thể nhìn thấy từ trong không gian: Những mảng lá ngả màu đen nằm rải rác từ địa đầu của Trung Quốc đến điểm cuối cùng của Indonesia. Sẽ có một cuộc huy động các nguồn lực ở quy mô quốc tế để chiến đấu với trận bùng phát này. Và những người trồng cao su sẽ đột ngột nhận thức được rằng họ đang sống trong kỷ nguyên Đồng hóa Sinh học, một kỷ nguyên mà ở đó châu Á và châu Mỹ đang ngày càng giống nhau hơn.

# PHẦN 4 Châu Phi trong thế giới

# Món xúp điên rồ

#### JOHNNY ĐEP TRAI

Vào những năm 1520, một người đàn ông đơn độc đã dựng một nhà nguyện nhỏ cạnh xa lộ phía Tây dẫn ra khỏi thành phố Mexico, ngay bên ngoài con đường đê dẫn đến cửa ô phía Tây của thành phố này. Không còn bản mô tả nào về nhà nguyện này tồn tại, nhưng có lẽ, nó chỉ gồm hai gian phòng bằng gạch sống quét vôi trắng: một để làm gian thờ cùng bệ thờ và cây Thánh giá; một cho người đàn ông đã xây dựng và coi sóc nó. Gần đó là một vài mảnh ruộng nhỏ, nơi ông ta trồng lương thực. Công trình này được biết đến với cái tên Nhà nguyện của các Thánh tử đạo, hoặc ấn tượng hơn là Nhà nguyện của Mười một nghìn Thánh tử đạo. Nó có thể là nhà thờ Công giáo đầu tiên trên lục địa Mỹ.

Người đàn ông trong nhà nguyện tên là Juan Garrido. Điều gần như duy nhất mà chúng ta được biết về lai lịch của người Tây Ban Nha này là ông ta không phải là người Tây Ban Nha và tên ông ta không phải là Garrido. Manh mối đầu tiên về sự tồn tại của người này trong các văn bản lịch sử xuất hiện vào năm 1477, khi nhà vua tương lai và đương kim Hoàng thân nhiếp chính khi ấy của Bồ

Đào Nha, João II, trả tự do cho một nô lệ châu Phi, một người tự gọi mình là João Garrido (João trong tiếng Bồ Đào Nha có nghĩa tương đương như Juan, hoặc John). Bị bắt làm nô lệ từ khi còn bé và được dạy tiếng Bồ Đào Nha, João đã phục vụ với vai trò phiên dịch trên nhiều tàu buôn nô lệ trước khi nhảy khỏi tàu ở miền Nam Mauritania<sup>1</sup> "vì khao khát tự do và không muốn phải quay trở lai cuộc đời nô lệ". Nhưng Garrido không muốn được làm người tư do ở Nam Mauritania. Thay vào đó, ông ta tìm cách quay về Bồ Đào Nha, có lẽ bởi vì nghĩ rằng mình có thể kiếm được ít tiền ở đó, có lẽ bởi ông ta là người Berber, một tộc người có nước da sáng hơn sống ở Bắc Phi và thường xuyên xung đột với những tộc người châu Phi khác có nước da tối màu hơn sống ở phía Nam. (Tôi lấy suy đoán này từ Alastair Saunders, nhà sử học đã tìm ra văn tư trả tư do cho Garrido). Hẳn Garrido phải là một thông dịch viên rất có giá trị; nhà vua tương lai đã ban cho ông ta "quyền tự do hoàn toàn... giống như mọi người trong Công giáo Bồ Đào Nha khác" với điều kiện là ông ta phải tiếp tục làm việc trong ngành buôn nô lê.

Liệu có phải chính Garrido này cũng là Juan Garrido sau đó đã xây nhà nguyện Mexico? Theo Matthew Restall, nhà sử học thuộc Đại học bang Pennsylvania, người cũng nghiên cứu về cuộc đời của Garrido, thì nhiều khả năng là không phải. Bởi vì nếu đúng như thế thì nghĩa là ông ta phải gần 60 tuổi khi tới Mexico. Nhưng Garrido là một cái tên rất hiếm gặp trong giới nô lệ, nên có khả năng hai con người này có liên quan đến nhau. Juan người Tây Ban Nha có thể là con trai hoặc cháu trai của João, Restall suy đoán. Hoặc, Saunders đặt câu hỏi, "Phải chăng Juan Garrido ở Mexico là một trong những nô lệ được João Garrido người Berber (hoặc người lai trắng đen) mang về từ châu Phi và người đó cũng được đặt tên là João, lấy luôn họ của chủ mình khi đến lượt anh ta được tự do?"

Giống như cha, chú hoặc chủ cũ của mình, Juan Garrido này là người rất thức thời. Thay vì tiếp tục ở lại Bồ Đào Nha, ông ta vượt

 $<sup>^1</sup>$  Cộng hòa Hồi giáo Mauritania, đất nước châu Phi tiếp giáp với Senegal, Mali, Maroc, sa mạc Sahara và Đại Tây Dương.

biên sang Tây Ban Nha và đã đến nơi đây ngay sau khi Colón công bố với châu Âu về sự tồn tại của châu Mỹ. Ông ta sống bảy năm ở Seville, đầu mối trung tâm của Tây Ban Nha trong cuộc giao thương đang ngày một lớn mạnh với châu Mỹ. Một vài thông tin về nhân dạng của ông ta được hé lộ qua cái tên mà ông ta và người đi trước của mình đã chọn: Juan Garrido, nôm na nghĩa là Johnny Đẹp trai.

Theo người viết tiểu sử về ông ta, Ricardo E. Alegría, một nhà nhân chủng học ở Puerto Rico, Johnny Đẹp trai đã vượt qua Đại Tây Dương vào đầu thế kỷ 17. Nơi ông ta đặt chân đến là Hispaniola. Là một thanh niên với bầu nhiệt huyết sục sôi, cũng táo bạo và tham vọng như bất cứ kẻ đi chinh phục nào khác, ông ta nhanh chóng đầu quân cho một viên phó sứ ở địa phương tên Juan Ponce de León y Figueroa và phò tá ông này trong nhiệm vụ đánh chiếm đảo Puerto Rico. Khi Ponce de León đổ cả gia tài của ông ta vào cuộc săn tìm Suối nguồn Tươi trẻ điên rồ, Garrido cũng tham gia vào sứ mệnh hoang đường này. (Trên đường đi, họ đã trở thành những người đầu tiên đến từ bên kia Đại Tây Dương đặt chân lên Florida). Khi Tây Ban Nha phát động những cuộc viễn chinh để trừng phạt người Anh-điêng trên nửa tá hòn đảo trong vùng Caribê, Garrido cũng đã cầm súng. Và khi Hernán Cortés đánh chiếm Liên minh Tam quốc, Johnny Đẹp trai đã sát cánh bên ông ta.

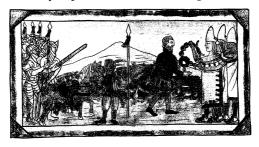

Một người châu Phi, rất nhiều khả năng chính là Juan Garrido, đang giữ ngựa cho Hernán Cortés khi nhà chinh phục này, người cẩm trong tay chiếc mũ gắn lông chim, đang đến gần Motecuhzoma, lãnh đạo tối cao của Liên minh Tam quốc. Bức tranh này nằm trong tài liệu nổi tiếng The History of the Indies of New Spain (tạm dịch: Lịch sử của người Anh-điêng ở Tân Tây Ban Nha) của Diego Durán về cuộc chinh phục Mexico (khoảng năm 1581).

Liên minh nói trên được biết đến nhiều hơn dưới cái tên Đế quốc Aztec, nhưng thuật ngữ này lại là một phát minh của thế kỷ 19 và các sử gia đang càng ngày càng cố tránh dùng đến nó. Đó là liên minh giữa ba thành bang quân sự ở vùng Trung Mexico: Texcoco, Tlacopan và Tenochtitlan, thành bang cuối cùng có sức mạnh vượt trội hơn hẳn so với hai đồng minh còn lại. Vào thời điểm người Tây Ban Nha đến đây, Liên minh Tam quốc đang cai trị miền Trung Mexico từ bờ đại dương này sang đến bờ đại dương kia và Tenochtitlan là thành phố lớn và giàu hơn bất cứ thành phố nào ở Tây Ban Nha.

Là người từng trải trong chính trị cũng như trên chiến trận, Cortés đủ khả năng để xúi giục nhiều kẻ thù của đế quốc này phát động một cuộc tấn công nhằm vào nó và bản thân ông ta là người lĩnh ấn tiên phong trong cuộc tấn công ấy. Nhưng dù đã bắt giữ được hoàng đế của Liên minh Tam quốc làm con tin ngay trong chính lâu đài của ông ta – một đòn bất ngờ khiến đối thủ tê liệt – cuộc tấn công ban đầu đã thất bại thê thảm. Thực vậy, những người Tây Ban Nha gần như không thể thoát khỏi Tenochtitlan. Khi tưởng như mất tất cả, Cortés lại được thần may mắn giúp đỡ: sự du nhập tình cờ của virus đậu mùa. Chưa từng được nhìn thấy trước đó ở châu Mỹ và khả năng lây lan vô cùng dễ dàng, loại virus này đã càn quét qua miền Trung đông đúc của Mexico, giết chết 1/3 hoặc hơn dân số của vùng này chỉ trong vài tháng.¹

Khi đang chao đảo vì trận dịch, liên quân Tây Ban Nha – Anh-điêng tấn công thủ đô của Liên minh Tam quốc lần thứ hai vào tháng 5 năm 1521 với quân số lên đến 200.000 người. Tenochtitlan tọa lạc trên một cụm đảo (nhiều đảo trong số đó là nhân tạo) giống

¹ Người ta thường cho rằng ví dụ minh họa thẩm khốc nhất của Cuộc trao đổi Columbus này được đưa đến trong cơ thể của một nô lệ châu Phi tên là Francisco de Eguía hoặc Baguia. Những báo cáo khác lại tranh cãi rằng vật chủ mang bệnh là những người Anh-điêng ở Cuba được người Tây Ban Nha đem theo làm phụ tá. Restall nghi ngờ rằng "việc gán vai trò bệnh nhân số 0" cho người châu Phi hoặc người Anh-điêng là "một trò đánh lận con đen điển hình của Tây Ban Nha". Theo ý kiến của ông, đó là vì trận dịch này quá khủng khiếp đến mức người Tây Ban Nha không muốn mình bị xem là nguyên nhân gây ra nô. (Chú thích của tác giả)

như thành phố Venice, nằm ở bờ Tây của một hồ nước dài 80 dặm với bờ hồ được định hình lại bởi bàn tay con người. Tỏa ra từ trung tâm thành phố như một mạng nhện là hệ thống phức tạp gồm các đường đê cao, hào rãnh, đập, cống chắn và kênh đào có tác dụng vừa ngăn lũ lụt trong mùa mưa và dẫn nước đi quanh thành phố trong mùa khô.

Một phần trong chiến lược của Cortés là tránh những đường đê được phòng ngự vững chắc dẫn vào thành phố bằng cách tháo cạn nước và lấp các con kênh giống như các hào nước phòng thủ nằm xung quanh chúng, qua đó tạo ra vùng đất khô ráo để từ đó ông ta có thể tấn công vào các khu vực ít được bảo vệ hơn trên vành đai này. Trong suốt cuộc vây hãm, phe tấn công liên tục phá vỡ các hào nước rồi đổ đất đá xuống đó vào ban ngày. Đến đêm, phe Liên minh Tam quốc liên tục đắp lai các con hào và dẫn nước vào lai các con kênh. Vào ngày 30 tháng 6, phe Liên minh bố trí bẫy tại phía bờ hồ dẫn vào đường đê ở phía Tây của Tenochtitlan bằng cách làm yếu phần chân của một chiếc cầu bắc qua dòng nước nông mọc đầy lau lách. Khi những kẻ tấn công băng qua cầu, nhà viết sử sống vào thế kỷ 16 Diego Duran chép lại, "Tất cả mọi thứ sụp xuống, kéo theo những người Tây Ban Nha và người Anh-điêng đang đứng trên đó." Từ chỗ mai phục trong đám lau sậy, những chiếc thuyền độc mộc chở đầy người mang theo cung, giáo và những thanh gươm cướp được của người Tây Ban Nha lao ra. Chới với trong vùng nước lợ, những người Tây Ban Nha và ngưa của họ trở thành những con mồi dễ hạ; bản thân Cortés đã bị thương và suýt chút nữa đã bị bắt.

Khi những kẻ tấn công còn sống sót chạy được tới nơi an toàn, họ nghe thấy âm thanh phát ra từ một chiếc trống khổng lồ – "có kích thước lớn đến mức người ta có thể nghe thấy tiếng trống từ cách xa 8 đến 12 dặm", một người chinh phục tên Bernal Díaz del Castillo nhớ lại về sau. Những người Tây Ban Nha quay ngoắt lại. Bên kia dòng nước, họ có thể nhìn thấy những binh sĩ của Liên minh Tam quốc đang kéo lê những tù binh người Tây Ban Nha vẫn còn đang ướt sũng từ chỗ phục kích dưới nước lên đỉnh ngôi đền

vĩ đại có hình dáng kim tự tháp. Trong một động thái nhằm gây ra sự khủng bố và mất tinh thần, binh sĩ và các thầy tế của Liên minh mổ phanh lồng ngực của những tù binh, lấy trái tim của họ rồi đá những cái xác lăn lông lốc xuống những bậc thang của ngôi đền. Sáng hôm sau, họ dong một tù binh khác – "một người Seville đẹp trai", Durán viết – tới bờ kênh rồi "xé anh ta thành từng mảnh rồi vứt khắp nơi" trước sự chứng kiến của tất cả bè bạn của anh ta. Khi Tenochtitlan thất thủ, Cortés đã báo thù. Ông ta khoanh tay đứng nhìn khi binh lính của mình và những đồng minh thổ dân cướp phá thành phố tan hoang, xử tử đàn ông và cưỡng hiếp phụ nữ.

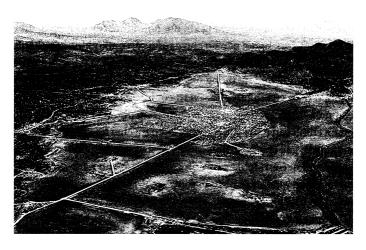

Tenochtitlan, từ góc nhìn của một nghệ sĩ tái thiết ngày nay, đã làm những người Tây Ban Nha sững sở khi nhìn thấy nó – thành phố này lớn hơn bất kỳ thành phố nào ở Tây Ban Nha. Bảo vệ cho thành phố là một hào nước dài 10 dặm, hình dạng không cân đối (ngoài cùng bên phải bức ảnh). Hào nước này chia cách vùng nước lợ của hồ chính khỏi hồ nước ngọt mới do con người tạo ra bao quanh thành phố và cung cấp nước cho hệ thống ruộng ngập nước được gọi là các chinampa.

Có thể Juan Garrido đã có mặt trong trận phục kích hoặc đã biết về việc hiến tế những người Tây Ban Nha, hoặc cả hai. Dù thế nào thì ông ta cũng đã được Cortés yêu cầu xây dựng Nhà nguyện của các Thánh tử đạo, một đài tưởng niệm đồng thời là nghĩa trang cho những người đi chinh phục đã ngã xuống, ngay tại vị trí diễn ra cuộc mai phục. Đây chỉ là một trong nhiều nhiệm vụ được giao cho Garrido, vì chẳng mấy chốc ông ta đã trở thành một trong những trợ thủ đắc lực của nhà chinh phục này khi Cortés cho xây dựng thành phố Mexico của người Tây Ban Nha ngay trên đống tro tàn, theo nghĩa đen, của thành phố Tenochtitlan thuộc về người Anh-điêng. Johnny Đep trai trở thành một kiểu "đại tổng quản" cho chính quyền mới của thành phố. Ông ta là người bảo vệ cho những cái cây che bóng trên con đường lớn dẫn vào thành phố (các tài liệu ghi chép không cho biết lý do tại sao ông ta giữ vị trí này, nhưng người ta có thể suy đoán rằng khi đó, những cái cây thường bị đốn để lấy chất đốt); người bảo hộ cho nguồn cấp nước chính của thành phố (bản thân Tenochtitlan không có nguồn nước riêng, nó phải lấy nước thông qua hệ thống ống dẫn từ các con suối trên núi); và người rao tin của thành phố - vị trí có thể bao gồm cả trách nhiệm của một "cảnh sát, người rao đấu giá, đao phủ, thợ sửa ống nước, người chỉnh cân [chiu trách nhiệm kiểm tra chất lượng vàng bạc] và một người gác cửa hoặc lính canh", Restall nói. Như một món quà khuyến mai, Garrido đã sát cánh cùng Cortés vào năm 1533 trong nỗ lực băng qua Mexico rồi đi thuyền tới Trung Quốc bất thành mục tiêu tối hậu của những nhà phiêu lưu người Tây Ban Nha.

Đóng góp lớn nhất của Garrido xuất hiện sau khi Cortés tìm thấy ba hạt lúa mì (*Triticum aestivum*) trong một bao gạo được gửi đến từ Tây Ban Nha. Nhà chinh phục này đã yêu cầu cánh tay phải của mình trồng các hạt lúa mì ấy trên một mảnh ruộng nằm gần nhà nguyện như một dạng ruộng thí nghiệm. "Hai hạt trong số đó đã nảy mầm", sử gia Francisco López de Gomara thuật lại vào năm 1552.

và một trong số chúng đã cho ra 180 hạt. Sau đó họ lại trồng tiếp những hạt này. Cứ thế từng chút từng chút một, họ đã có vô vàn lúa mì: một [hạt] sinh ra 100, 300 và thậm chí nhiều hơn nữa nếu có tưới nước và được gieo bằng tay... Chúng ta đã nợ một người da đen và một nô lệ quá nhiều lợi ích!

Không chỉ những kẻ đi chinh phục ăn bánh mì, mê bánh ngot và nghiện uống bia mới thèm muốn lúa mì mà nó còn là thứ không thể thiếu đối với giới tăng lữ đầy quyền lực chính trị, những người cần có bánh mì để tổ chức lễ Mass một cách đúng quy tắc. Người Tây Ban Nha hết lần này đến lần khác đã cố gắng trồng T. aestivum ở Hispaniola và hết lần này đến lần khác họ đã thất bại trong khí hậu nóng bức và ẩm ướt. Những hạt lúa mì của Garrido được chào đón trong niềm hạnh phúc - trên một miền đất xa lạ, nó chính là hương vị quê nhà. Chẳng mấy chốc, những gié lúa mì vàng óng hình xương cá đã lan khắp miền Trung Mexico, thay thế bắp và cây rừng trên diện tích hàng ngàn mẫu Anh. Hơn nữa, những chủ đất nhỏ người Mexico nói, người Tây Ban Nha đã mang loài T. aestivum của Garrido đến Texas, từ đó nó đã lan rộng khắp vùng Mississippi. Nếu điều này là chính xác thì phần lớn, hoặc tuyệt đại đa số, những cây lúa mì biến Trung Tây nước Mỹ thành một vùng nông nghiệp trọng điểm từ thế kỷ 19 đều có nguồn gốc từ một nhà nguyện nằm ven đường của một người châu Phi tại thành phố Mexico.

Khi trồng những hạt lúa mì của Cortés, Garrido đã đóng vai trò như một phái viên của Cuộc trao đổi Columbus. Song điều quan trọng hơn nữa đó là bản thân ông ta cũng là một bộ phận của cuộc trao đổi ấy, cũng giống như Cortés và những người ngoại quốc khác.

Ở phần trước của cuốn sách này, tôi đã mô tả quan điểm đang tiến hóa của các nhà nghiên cứu về Cuộc trao đổi Columbus. Đầu tiên, tôi xem xét khu vực Đại Tây Dương (Chương 2 và 3), nơi mà những tác động quan trọng nhất được tạo ra bởi các món hàng nhập khẩu có kích thước hiển vi vào châu Mỹ (đầu tiên là những loại bệnh đã làm sụt giảm dân số của các xã hội người Anh-điêng,

tiếp đó là bệnh sốt rét và sốt vàng da, thứ đã thúc đẩy chế độ nô lệ ở các đồn điền). Tiếp đó, tôi xem xét vùng Thái Bình Dương (Chương 4 và 5), nơi những loài ngoại lai chính yếu là những loại cây lương thực châu Mỹ, thứ vừa giúp chống đỡ sự bùng nổ dân số lại vừa gián tiếp đưa đến những vấn nạn môi trường khổng lồ. Trong phần tiếp theo (Chương 6 và 7), tôi đã chỉ ra rằng những sử gia về môi trường dần tin rằng Cuộc trao đổi Columbus đã đóng một vai trò trong cuộc Cách mạng Nông nghiệp thế kỷ 18 và Cách mạng Công nghiệp thế kỷ 19 như thế nào. Cả hai cuộc cách mạng này đều xuất hiện đầu tiên ở châu Âu, và do đó, hiện tượng sinh thái học nói trên đã có những liên quan mật thiết trên quy mô lớn về chính trị và kinh tế – nó đã tạo điều kiện thuận lợi cho sự trỗi dậy của phương Tây. Trong toàn bộ cuộc thảo luận này, tôi đã làm như thể loài người đang ngồi trên ghế đạo diễn, phân bổ các giống loài tùy theo ý của mình và đôi khi bị kinh ngạc trước những kết quả. Nhưng với các nhà sinh vật học, người tinh khôn Homo sapiens cũng chỉ là một giống loài như bất cứ loài nào khác, cũng có sự phân bố và phạm vi riêng của mình. Con người không chỉ thực sự gây ra Cuộc trao đổi Columbus mà còn đang bị vùi dập bởi dòng chảy của nó sự biến động ngay trong lòng giống loài của chúng ta, đó sẽ là chủ đề cho phần này của cuốn sách.

Trong nhiều thiên niên kỷ, hầu như tất cả người châu Âu đều được tìm thấy ở châu Âu, rất ít người châu Phi hiện hữu bên ngoài châu Phi, còn người châu Á chỉ sống ở châu Á, gần như không có ngoại lệ. Theo những gì ta biết cho đến giờ thì vào thời điểm năm 1492, không một ai ở Đông bán cầu từng nhìn thấy thổ dân châu Mỹ. (Một số nhà nghiên cứu tin rằng có nhiều tàu đánh cá của nước Anh đã từng băng qua Đại Tây Dương trước Colón vài thập kỷ, tuy nhiên định lý trên vẫn đứng vững – người ta không tìm thấy cộng đồng người châu Âu hoặc châu Phi nào ở châu Á hoặc châu Mỹ). Những chuyến hải hành của Colón đã mở đầu cho sự xáo trộn chưa từng có tiền lệ của loài *Homo sapiens*: đôi cánh trong hình dáng con người của Cuộc trao đổi Columbus. Con người tỏa đi khắp thế

giới như những con xúc xắc trên bàn đánh bạc. Người châu Âu đã trở thành đa số ở Argentina và Úc, người châu Phi được tìm thấy từ São Paulo đến Seatle và những khu phố Tàu mọc lên như nấm trên toàn địa cầu.

Sự di chuyển này bị chi phối bởi cuộc buôn bán nô lê châu Phi - tức có thể nói bị chi phối bởi Garrido nhiều hơn là bởi Cortés. Trong một thời gian dài, người ta đã không hoàn toàn nhận thức được hết quy mô của chế độ nô lệ ở châu Mỹ. Phải đến năm 1969, nỗ lực tính toán một cách có hệ thống đầu tiên mới xuất hiện trong cuốn The Atlantic Slave Trade: A Census (tạm dịch: Cuộc buôn bán nô lệ trên Đại Tây Dương: Một bản kiểm kê) của Philip Curtin, hơn một thế kỷ sau khi chủ đề của cuốn sách đã bị diệt trừ tận gốc. Được truyền một phần cảm hứng bởi nghiên cứu của Curtin, David Eltis và Martin Halbert của Đại học Emory ở Atlanta đã lãnh đạo một nỗ lực đáng chú ý mà trong đó các học giả đến từ hơn một chục quốc gia trên thế giới đã cùng đóng góp để tạo ra một cơ sở dữ liệu trực tuyến chứa những ghi chép về gần 35.000 chuyến hành trình riêng lẻ của những người nô lệ. Lần cập nhật mới nhất của nó, được công bố vào năm 2009, ước tính rằng từ năm 1500 đến năm 1840, thời hoàng kim của việc buôn nô lệ, đã có 11,7 triệu người châu Phi bị bắt đưa đến châu Mỹ - một cuộc vận chuyển thịt người khổng lồ, không giống với bất cứ thứ gì trước đó. Trong cùng thời gian đó, có lẽ 3,4 triệu người châu Âu đã di cư đến châu Mỹ. Nói một cách nôm na thì cứ một người châu Âu di cư đến châu Mỹ sẽ có ba người châu Phi được đưa đến đây.

Những điều ẩn chứa trong các con số này cũng gây choáng váng không kém độ lớn của chúng. Sách giáo khoa thường giới thiệu về lịch sử của nước Mỹ từ góc độ những người châu Âu di cư đến một bán cầu thưa thớt người ở. Trên thực tế, bán cầu ấy vốn đã chật kín người Anh-điêng – hàng chục triệu người. Và chiếm phần lớn trong dòng người di chuyển đến châu Mỹ là người châu Phi, những người chẳng mấy chốc đã trở thành cộng đồng đa số ở gần như bất cứ nơi nào không do người Anh-điêng kiểm soát. Từ góc độ nhân khẩu học

mà nói thì "cho đến cuối thế kỷ 19, châu Mỹ là một sự nối dài của châu Phi hơn là của châu Âu", Eltis viết.¹

Trong ba thế kỷ sau thời Colón, những người di cư đến từ bên kia Đại Tây Dương đã dựng nên những thành phố mới và lấp kín chúng bằng nhà cửa, nhà thờ, quán trọ, nhà kho và chuồng ngựa. Họ khai quang rừng, trồng trọt trên những cánh đồng, quy hoạch đường sá và nuôi ngựa, gia súc lớn và cừu – những loài động vật trước kia chưa từng bước đi trên đất châu Mỹ. Họ bóc trụi rừng để đóng tàu, dùng những dòng sông để cung cấp năng lượng cho các nhà máy và gây chiến với những người mới đến khác. Trong quá trình đó, họ đã cùng nhau tu bổ và tái định hình cảnh quan của châu Mỹ, tạo ra một thế giới mới, một thế giới pha trộn cả về mặt sinh thái học lẫn văn hóa giữa cái cũ với cái mới và một thứ gì đó khác nữa.

Sự biến đổi vĩ đại này, một bước ngoặt trong câu chuyện về giống loài của chúng ta, được tạo ra phần lớn bởi những bàn tay của người châu Phi. Những đám đông xúm đen xúm đỏ trên những con phố của các thành phố mới từng chủ yếu là những đám đông người châu Phi. Những nông dân đang trồng lúa và lúa mì ở những nông trại mới mở từng chủ yếu là những nông dân người châu Phi. Những người đang chèo thuyền trên các dòng sông, những xa lộ quan trọng nhất vào thời đó, từng chủ yếu là người châu Phi. Đàn ông và phụ nữ trên những con tàu, trong những cuộc chiến và xung quanh nhà máy từng chủ yếu là người châu Phi. Chiếm hữu nô lệ là nền móng cơ bản cho châu Mỹ ngày nay.

Thế kỷ 19 đã chứng kiến một làn sóng di dân mới, thậm chí còn lớn hơn, được chi phối bởi người châu Âu. Nó đã làm thay đổi cán cân nhân khẩu lần thứ hai, để những hậu duệ của người châu Âu trở thành đa số trên phần lớn bán cầu này. Được bao quanh bởi những

¹ New England là một ngoại lệ, nhưng nó chỉ là một phần nhỏ trong sự di cư của người Anh – những thuộc địa nằm ở phía Nam của nó lớn hơn rất nhiều. Cho đến cuối thế kỷ 19, số lượng nô lệ châu Phi đã áp đảo số lượng người châu Âu tại những vùng đất do nước Anh làm chủ ở châu Mỹ với tỷ lệ khoảng 2:1. (Chú thích của tác giả)

người giống mình, nhóm di dân thứ hai này hiếm khi nhận thức được rằng họ đang đi theo những con đường đã được vạch ra từ hơn 300 năm bởi những người châu Phi.

Hai đơt di dân từ châu Phi đều là những bước ngoặt trong quá trình lan tỏa của loài Homo sapiens ra khắp địa cầu. Đợt di dân thứ nhất là chuyến khởi hành đầu tiên của loài người từ đất mẹ của mình ở những đồng bằng phía Đông châu Phi vào 70.000 năm trước hoặc xa hơn nữa. Đợt di dân thứ hai là cuộc buôn bán nô lệ xuyên Đại Tây Dương, tiêu điểm chính ở phần này của cuốn sách. Là làn sóng mang hình dạng con người đầu tiên của Cuộc trao đổi Columbus, cuộc buôn bán nô lệ là lực đẩy mạnh nhất cho cơn lũ di trú đã phá vỡ những rào cản địa lý tồn tại lâu đời từng chia cắt người châu Phi, châu Mỹ, châu Á và châu Âu. Trong chương này, tôi sẽ tập trung vào hai chủ đề có liên quan với nhau: Đầu tiên là sư nổi lên của những đồn điền nô lệ, động cơ chính gây nên cuộc di cư cưỡng bức của người châu Phi; và thứ hai là sự pha trộn lạ thường về văn hóa mà chế đô nô lệ đã vô tình thúc đẩy. Chương tiếp theo sẽ tập trung vào sư giao thoa của những giống người đã trở thành hai quần thể người lớn nhất của châu Mỹ, người Anh-điêng và người châu Phi. Chủ yếu diễn ra ngoài tầm mắt của người châu Âu, sự gặp gỡ giữa người da đen và người Anh-điêng xoay quanh sự phản kháng chung của họ đối với sự hiện diện của người châu Âu trong cuộc sống của mình - một sự nổi loạn diễn ra âm í trên khắp bán cầu và để lại những hệ quả mà đến tận hôm nay vẫn có thể cảm nhân được.

Johnny Đẹp trai cùng gia đình ông ta đã sống ở ngay tâm của vòng xoáy ấy: thành phố Mexico đông đúc, đa sắc tộc. Là một đám hỗn độn ồn ào của những nô lệ châu Phi, chủ hiệu người châu Á, nông dân và công nhân người Anh-điêng cùng thầy tu, lính đánh thuê và quý tộc hạng hai người châu Âu, nó là thành phố của những kẻ đi đày và của những người lữ hành, là đô thị phức hợp đầu tiên mà trong đó cộng đồng dân cư đa số có tổ tiên ở cách đó một đại dương. Đây là một xã hội được tạo ra bởi đôi cánh mang hình dáng

con người của Cuộc trao đổi Columbus mà trong đó Garrido, một người châu Phi đã biến thành người châu Âu rồi biến thành người Mỹ, là một công dân điển hình.

Ông ta đã cưới một phụ nữ người Tây Ban Nha (đó là dấu hiệu của một người có địa vị cao, bởi vì không có nhiều phu nữ Tây Ban Nha đến Mexico) và sinh được ba người con. Ông ta có một ngôi nhà nằm gần nhà nguyên của mình, trong khu dân cư thương lưu nhất của thành phố; và người ta cho rằng ông ta có tham dư vào một thời điểm mang tính bản lề của lịch sử. Tuy nhiên, ông ta là một người bất mãn và khó chiu, một người khó sống cùng tới mức có một lần, vợ ông ta đã thử trả tiền cho một người phụ nữ châu Phi làm phép phù thủy để khiến ông ta dấn thân vào một cuộc viễn du khác. Vào năm 1538, khi có lẽ khoảng hơn 50 tuổi, ông ta gửi thỉnh nguyện đến triều đình để van nài nhà vua "tưởng thưởng cho thần vì những gì thần đã phụng sự và vì ân huệ nhỏ mà những thống đốc của người đã hứa với thần, đó là được đối đãi tương xứng với những gì thần đã phục vụ". Trên đường đến Tây Ban Nha để dâng thỉnh nguyện lên nhà vua, ông ta tranh thủ kiếm thêm ít tiền bằng cách bán người hầu người Anh-điêng của mình làm nô lệ. (Người hầu này khởi kiện và vụ mua bán bị hủy bỏ). Bất chấp mọi nỗ lực của Garrido, rõ ràng chẳng ai để ý tới lời thỉnh nguyện của ông ta. Điều này cho ta biết đôi điều về một thời gian và không gian hỗn loạn đến mức có thể xóa mờ cả một nhân vật đặc biệt đến nhường này - một người xuất thân nô lệ rồi trở thành một trong những người chinh phục châu Mỹ, một người châu Phi đã trở thành người thân tín của Cortés, một người xuất thân từ thế giới Hồi giáo đã cưới một phụ nữ Công giáo trên vùng đất của tín ngưỡng vạn vật hữu linh. Sau chuyến về triều dâng thỉnh nguyện đó, không ai còn tìm thấy dấu vết gì của ông ta. Theo Algería, người viết tiểu sử của Garrido, có lẽ ông ta đã chết trong thập kỷ sau đó và bi lãng quên trong sư lôn xôn huyên náo của thế giới mới mà ông ta đã góp phần tạo ra.

## NHỮNG KHỞI ĐẦU TỔI TÊ

Có vẻ công bằng khi nói rằng những người lên kế hoạch cho cuộc chiến tranh ấy đã không chuẩn bị trước cho những hậu quả của nó. Các học giả tranh cãi về căn nguyên của nó, nhưng mục tiêu của cuộc chiến là hạ bệ nhà độc tài Trung Đông, người mà nhiều lãnh đạo phương Tây xem là mối đe dọa cho nền văn minh. Sau nhiều bài diễn văn thống thiết, họ đã lập nên một liên minh đa quốc gia kéo quân về thành phố cổ đại ấy, mục tiêu trung tâm của họ. Sau trận chiến ngắn ngủi đến bất ngờ, lực lượng đồng minh đã chiếm được quyền kiểm soát. Không may, họ đã không lên kế hoạch phải làm gì tiếp theo. Chỉ huy đội quân liên minh chỉ đơn giản tuyên bố rằng nhiệm vụ đã thành công rồi trở về nhà. Chỉ một nhóm quân nòng cốt được giữ lại để đối phó với phong trào Hồi giáo nổi dậy đang lớn mạnh ở vùng nông thôn.

Đó là điều đã xảy ra vào năm 1096 sau Công nguyên, trong cuộc Thập tự chinh lần thứ nhất. Godfrey xứ Bouillon, người được bổ nhiệm để cai quản xứ Jerusalem mới được chinh phục, phải tìm cách để chu cấp cho đội quân còn lại của mình cùng đám tu sĩ, linh mục, trợ tế và giám mục đi theo đôi quân ấy, những người hành hương/những tấm bia đỡ đạn đi theo những lãnh tụ tôn giáo đó và những thương nhân Venice, những người đã cung cấp sự hỗ trợ vô giá về mặt hậu cần. Từ góc nhìn của những chiến binh Thánh chiến thì câu trả lời hiển nhiên là chiếm lấy tài sản của người Hồi giáo. Các thực thể châu Âu đã chiếm quyền sở hữu toàn bộ thành thị lân cận và thậm chí cả các thành phố. Ví dụ: Venice giữ chặt cảng Tyre, còn các Hiệp sĩ Malta (như ho được gọi) đã giành được 1/5 Jerusalem. Ở vùng nông thôn, những Chiến binh Thập tự rốt cuộc đã thu thập được hơn 200 điền sản trồng ô liu, nho, cam, chà là, sung, lúa mì và lúa mach. Mặc dù vậy, thứ quan trong nhất về mặt dài han là một sản phẩm dạng hạt, dính mà những ông chủ mới của các trang trại này chưa bao giờ gặp trước đây: Đó là al-zucar, như dân địa phương gọi nó, hoặc là đường.

Cây mía đường được thuần hóa đầu tiên ở New Guinea vào khoảng 10.000 năm trước. Xét theo khối lượng, một nửa loài cây này chứa đường sucrose, một chất màu trắng dạng bột mà người ta thường gọi là "đường cát", còn với các nhà khoa học là  $C_{12}H_{22}O_{11}$ . Trong kho từ vựng của một nhà hóa học thì từ "đường" chỉ vài tá loại carbohydrate có cấu tạo hóa học và tính chất tương tự nhau. Sucrose nằm trong số các thành viên đơn giản của nhóm này: Một phân tử glucose (loại đường cung cấp năng lượng cho hầu hết cơ thể động vật) được nối với một phân tử fructose (loại đường chính có trong mật ong và nước ép trái cây). Mặc dù vậy, nếu nói từ góc độ văn hóa, lịch sử, tâm lý học và có lẽ thậm chí cả di truyền học thì sucrose không hề đơn giản chút nào. Người hảo ngọt, không giống như người ưa ăn mặn hoặc ăn cay, dường như có mặt ở mọi nơi và trong mọi nền văn hóa. Hảo ngọt là một phần căn bản trong đặc tính của con người, cũng hệt như việc tìm kiếm tình yêu hoặc sự siêu việt về mặt tâm linh vậy. Các nhà khoa học vẫn tranh luận với nhau về việc có phải C<sub>12</sub>H<sub>22</sub>O<sub>11</sub> thực sự là một chất gây nghiện hay chỉ là con người làm ra vẻ như vậy. Dù thế nào thì nó cũng là một thế lực có sức mạnh đáng kinh ngạc trong những câu chuyện liên quan đến con người.

Cây mía đường sinh trưởng dễ dàng ở những vùng nhiệt đới nhưng lại khó vận chuyển đi xa vì thân cây sẽ lên men rất nhanh, biến thành một đống bầy nhầy màu nâu nặng mùi. Những ai muốn ăn ngọt vì thế phải tự trồng mía. Loại cây trồng này từ từ hành quân lên phía Bắc và sang phía Tây, xâm nhập vào Trung Quốc và Ấn Độ. Nói đúng hơn là *những loại cây trồng này* – cây mía đường được trồng trong các trang trại là một món lẩu thập cẩm của những giống lai từ hai giống thân thảo Saccharum. Vấn nạn dễ hư hỏng của nó đã được giải quyết ở Ấn Độ vào khoảng năm 500 trước Công nguyên, khi những nhà phát minh vô danh đã khám phá ra cách sử dụng cối xay đơn giản do ngựa hoặc trâu bò kéo để ép lấy nước mía từ thân cây, sau đó đun cạn thứ nước ép này để tạo ra một bánh màu nâu vàng hầu như chỉ chứa  $C_{12}H_{22}O_{11}$  tinh khiết. Ở dạng bánh, đường có thể được trữ trong các nhà kho, có thể được vận chuyển trong

rương, lọ và có thể được bán tới những nơi xa xôi. Một ngành công nghiệp ngọt ngào đã được sinh ra.

Hầu như toàn bộ vùng Trung Đông đều quá khô cằn để có thể trồng mía đường. Tuy nhiên, người ta vẫn làm được điều đó bằng cách dẫn nước tưới cho các vùng châu thổ của các con sông ở Iran, Iraq và Syria. Vào khoảng năm 800 sau Công nguyên, cây mía đã trở nên đặc biệt phổ biến ở vùng ven Địa Trung Hải, nơi ngày nay là Li Băng và Israel. Đó cũng chính là nơi các Chiến binh Thánh chiến lần đầu tiên tiếp xúc với "những cây sậy chứa đầy một chất tương tự như mật ong, được gọi là Zucar" – theo như mô tả của nhà chép sử sống ở thế kỷ 12, Albert xứ Aachen.

Nhà văn Michael Pollan đã hồi tưởng về trải nghiệm đầu đời của con trai ông với đường: Lớp áo đường tan chảy trên chiếc bánh sinh nhật đầu tiên của cậu bé.

Sự khoan khoái mà đường đem lại đã đưa thằng bé lạc vào thế giới khác, nó không còn ở trong cùng không gian và thời gian với tôi như mọi khoảnh khắc trước nữa. Cứ sau mỗi miếng, Isaac lại ngước lên nhìn tôi trong sự sửng sốt (thằng bé đang ngồi trong lòng tôi, còn tôi thì đang đút từng nĩa đầy thứ thức ăn thần tiên ấy vào cái miệng há tròn của nó) như thể muốn nói: "Thế giới của cha lại có thứ này sao? Kể từ ngày hôm nay, con sẽ dâng trọn cuộc sống của mình cho nó."

Điều giống hệt như thế cũng đã xảy ra với đội quân của những Chiến binh Thánh chiến tại Li Băng. Giáo sĩ, hiệp sĩ và binh lính đều uống nước ép *al-zucar* "với sự khoan khoái cực độ" hệt như nhau, Albert xứ Aachen kể lại. Chỉ riêng cơ hội được nếm thử đường cũng đã là "một sự đền bù cho những nỗi khổ sở mà họ đã phải chịu đựng". Cũng như với con trai của Pollan, chỉ cần một lần nếm hương vị của thiên đường ấy cũng đủ để đảm bảo người ta phải thèm muốn cả đời: "Với những người hành hương thì bao nhiêu sự ngọt ngào ấy cũng không đủ."

Từ những mảnh đất trồng mía đường mới của mình, những Chiến binh Thánh chiến đã nhìn thấy một cơ hội: Xuất khẩu về châu Âu những lượng lớn  $C_{12}H_{22}O_{11}$  – "sản phẩm quý giá nhất, rất cần thiết cho lợi ích và sức khỏe của nhân loại", Tổng giám mục của Tyre, nhà cai trị mới của trung tâm đường đầu tiên, đã nói như vậy. Đường khi đó là của hiếm ở châu Âu; được xem là một loại gia vị ngoại nhập đặc biệt giống như hồ tiêu hoặc gừng, nó chỉ được nhìn thấy trong nhà bếp của một vài hoàng thân quốc thích hoặc quý tộc. Những chiến binh Thánh chiến đã làm dấy lên cơn đói chất ngọt trong tầng lớp giàu có của lục địa này để kiếm tiền bằng việc làm thỏa mãn cơn đói ấy một cách tạm thời.

Quan trọng không kém bản thân đường chính là phương thức sản xuất ra nó: nền nông nghiệp đồn điền. Đồn điền là một trang trại lớn, bán những gì thu hoạch được đến những nơi xa xôi. Để tối đa hóa sản lượng đầu ra, các đồn điền thường chỉ trồng một loại cây duy nhất trên những vạt đất lớn. Đất lớn đòi hỏi lực lượng lao động lớn, đặc biệt là trong giai đoạn trồng và thu hoạch. Bởi vì sản phẩm nông nghiệp sẽ hư hỏng nên các đồn điền thường vận chuyển sản phẩm thu hoạch của mình dưới dạng đã được xử lý: thuốc lá đã hong, dầu ô liu đã ép, mủ cao su đã hóa rắn bằng nhiệt, trà đã lên men và cà phê đã phơi khô. Các đồn điền này cũng buộc phải có một số con đường để vận chuyển sản phẩm của mình. Chính vì thế, chúng thường gồm một lượng lớn đất đai nằm gần cảng hoặc xa lộ gắn liền với cơ sở hạ tầng công nghiệp và nguồn lao động lớn.

Đường là một sản phẩm đồn điền điển hình. Kể cả một người trồng mía nghiện đường bậc nhất cũng không thể nào tự tiêu thụ toàn bộ vụ thu hoạch; luôn luôn phải có một phần được bán đi. Một khi đã tinh chế, đường có thể dễ dàng được đóng gói và vận chuyển trên những quãng đường dài. Và luôn luôn có một thị trường ở nước ngoài: Chưa từng có ai đánh giá thấp sự hảo ngọt của nhân loại. Trở ngại chủ yếu là lao động: Nếu không có công nhân thì những cánh đồng, xưởng ép và lò nấu đường đều không hoạt động. Để tránh thảm họa này, các chủ đồn điền phải thực hiện những bước đi để đảm bảo nguồn cung nhân lực đầy đủ. Trong một nghiên cứu thấu đáo được công bố năm 2008, nhà sử học Mohamed Ouerfelli thuộc

trường Đại học Provence đã chỉ ra rằng, những đồn điền mía đường của người Hồi giáo giữ chân công nhân bằng cách trả lương tương đối cao. Ban đầu, những đồn điền do người châu Âu làm chủ cũng học tập chiến lược tương tự – ở Sicilia, Ouerfelli minh chứng, thực sự người ta đã di cư từ những vùng khác của châu Âu đến đây để làm việc trong những đồn điền mía đường. Nhưng theo thời gian, những nhà sản xuất đường của châu Âu đã suy nghĩ lại.

Sau cuộc Thập tự chinh lần thứ nhất, Giáo hội Thiên chúa giáo châu Âu trong những nhiệm vụ chống người Hồi giáo sau đó đã chiếm những đồn điền mía đường ở Síp, Crete, Sicilia, Majorca và miền Nam Tây Ban Nha từ tay những người Hồi giáo và người Byzantine đã tạo dựng ra chúng (sau này các đế quốc Hồi giáo đã lấy lại được một số đồn điền trong số này). Nhưng dù các đồn điền này có sản xuất ra bao nhiêu đường đi nữa thì người châu Âu vẫn muốn nhiều hơn. Cuối cùng, họ đã hết những vùng đất đủ ấm và đủ nước để trồng mía ở Địa Trung Hải. Bồ Đào Nha đã nhìn ngó ra nước ngoài, đến những quần đảo trên Đại Tây Dương: Madeira, quần đảo Azores, quần đảo Cape Verde, São Tomé (St. Thomas) và Príncipe. Tây Ban Nha tìm đến một quần đảo khác, quần đảo Canaria.

Madeira là quần đảo đầu tiên và từ một số góc độ cũng là quần đảo quan trọng nhất. Nó đã đặt ra các tiền lệ và thiết lập nên các hình mẫu. Nằm cách bờ biển Maroc khoảng 600 dặm, quần đảo này bao gồm hơn một tá hòn đảo, trong đó có hai đảo lớn nhất là Porto Santo và bản thân đảo Madeira. Cả hai đều là đỉnh của những ngọn núi lửa đã tắt, nhưng Porto Santo thấp và được bao quanh một phần bởi các bãi biển, trong khi Madeira cao và lởm chởm với những vách đá.

Cả hai hòn đảo đều không có người ở cho đến năm 1420, khi một đoàn thám hiểm được dẫn đầu bởi hai lãnh chúa thuộc triều đình Bồ Đào Nha và một hoa tiêu người Genoa sống ở Lisbon tên là Bartolomeu Perestrello ghé thăm. Hai thập kỷ sau ngày ông ta mất, Perestrello đã trở thành một dòng chú thích trong lịch sử: Con gái của ông ta đã cưới Colón, người có thể đã sống trên quần đảo này

và thừa kế những tấm hải đồ riêng của ông ta. Khi Perestrello còn sống, ông ta được biết đến nhiều nhất với tư cách là người đã đưa loài thỏ đến Madeira - hoặc chính xác hơn là đến Porto Santo, nơi đoàn thám hiểm đã đổ bô đầu tiên. Trong hành trang của Perestrello khi ấy có một con thỏ đang mang thai và đã sinh con trên tàu. Khi đến nơi, ông ta đã thả thỏ mẹ và lũ thỏ con, có lẽ với dự định sau này sẽ săn lại chúng để làm món hầm. Trong sự kinh hoàng của những người thực dân, những con vật này "sinh sôi nảy nở nhiều đến mức tràn ngập cả mặt đất", Gomes Eanes de Zurara, chuyên viên văn khố của Hoàng gia Tây Ban Nha, thuật lại vào năm 1453. Là thỏ, chúng ăn mọi thứ chúng nhìn thấy, gồm cả các mảnh vườn của thực dân. Những người Bồ Đào Nha đã "giết một số lượng thỏ vô cùng lớn", Zurara kể lại, nhưng "số lượng vẫn không hề giảm đi chút nào... người của chúng tôi không thể gieo trồng bất cứ thứ gì mà không bị chúng phá hủy". Bị đói ở Porto Santo vì sự cẩu thả của chính mình, đoàn thám hiểm đã phải rút về đảo Madeira.

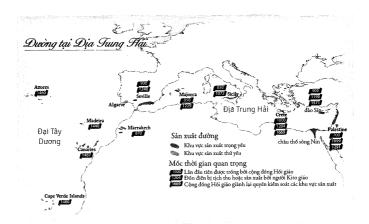

Câu chuyện ngụ ngôn về sinh thái học này ly kỳ đến mức, một cách tự nhiên, sẽ có người đặt nghi vấn về tính xác thực của nó. Nhưng Zurara, người nhìn chung được xem là một cây viết thận trọng, đã tới thăm hòn đảo này: Những con thỏ vẫn là một nạn dịch vào thời điểm ông viết. Câu chuyện trên càng thêm hợp lý khi một sự việc rất giống như thế cũng đã xảy ra sau khi Tây Ban Nha chiếm quần đảo Canaria. Những người thực dân đã mang lừa đến Fuerteventura, hòn đảo lớn thứ hai trong quần đảo này. Việc những con vật này bị sổng ra là điều không thể tránh khỏi. Một sử gia sống tại đây vào thời điểm đó đã thuật lại rằng những đàn lừa kéo nhau tàn phá cánh đồng trồng ngũ cốc nhiều đến mức chính quyền đã "tập hợp tất cả cư dân và chó trên đảo lại để cố gắng tiêu diệt chúng". Một cuộc thảm sát lừa điên cuồng đã diễn ra sau đó.

Kể cả nếu những người Bồ Đào Nha không gây ra cuộc hỗn loạn vì thỏ trên Porto Santo thì họ cũng đã gây ra sự hỗn loạn về sinh thái học thâm chí còn tê hơn trên đảo Madeira. Không giống như Porto Santo tương đối thoáng đãng, hòn đảo này bị bao phủ bởi một cánh rừng sâu (tên của nó có nghĩa là "rừng" trong tiếng Bồ Đào Nha). Để trồng trọt, một số phần của cánh rừng ấy phải được dọn sạch. Những người định cư đã chọn phương pháp đơn giản nhất: lửa. Như ta có thể dự đoán, ngọn lửa đã vượt ra ngoài sự kiểm soát và nuốt chứng hết phần lớn hòn đảo. Những người định cư tháo chạy ra biển, nơi họ phải nằm yên hai ngày trong làn nước ngập tới cổ khi ngọn lửa gào rú trên đầu. Người ta cho rằng ngọn lửa ấy vẫn tiếp tục cháy âm ỉ ở những rễ cây trong lòng đất đến tận bảy năm sau. Những người định cư trồng lúa mì trên vùng đất đã bị đốt cháy và xuất khẩu những gì thu hoạch được về Bồ Đào Nha. Phải đến những năm 1440, họ mới nhận ra rằng khí hậu ấm áp của hòn đảo này thích hợp hơn với một loại cây trồng khác cho lợi nhuận cao hơn: cây mía đường.

Về mặt khí tượng học, Madeira là một nơi tốt để trồng mía đường. Về mặt địa lý học, nó lại là thách thức. Hòn đảo này có rất ít đất đủ bằng phẳng để làm nông nghiệp, và phần lớn số đất bằng ít ởi ấy lại nằm trên ba "vai núi" cao và khó tiếp cận bao quanh hai đỉnh núi lửa chính của hòn đảo, nơi cao nhất lên đến hơn 2.000 mét. Ở những chỗ còn lại, địa hình dốc đến mức ở một vài nơi, gia súc bị nhốt cả đời trong những chiếc chuồng nhỏ vì người ta sợ chúng sẽ bị rơi xuống sườn núi mà chết. (Giới hướng dẫn viên du lịch tâng bốc Madeira là "hòn đảo của những con bò buồn bã").

Những người định cư đầu tiên đã chia chác phần lớn diện tích đất đai cho nhau. Những người đến sau hoặc phải thuê ruộng dưới dạng những người lĩnh canh hoặc phải khai khẩn những mảnh ruộng bậc thang từ các phần đất chưa ai sử dụng. Trong cả hai trường hợp, họ đều phải dẫn nước từ những đỉnh núi ẩm ướt đến ruộng của mình, đòi hỏi họ phải tạo ra một mạng lưới mương máng và ống dẫn nước như những chiếc vòi bach tuộc uốn lươn theo mọi hướng qua những ngọn đồi đá. Bất chấp những trở ngại này, ngành mía đường vẫn bùng nổ. Theo Alberto Vieira, sử gia lỗi lạc nhất của quần đảo vào thời đó, từ năm 1472 đến năm 1493, sản lượng đã tăng với hệ số hơn một nghìn. Như người ta có thể dự đoán, giá cả hạ xuống. Những người trồng mía đang thu được những món lợi khổng lồ đột nhiên thấy lợi nhuân của mình bị đe dọa. Cách duy nhất để giữ cho tiền tiếp tục chảy vào là tăng cường sản xuất: Vỡ thêm nhiều ruông bậc thang mới, đào thêm nhiều đường dẫn nước và xây dưng thêm nhiều nhà xưởng. Ho kêu gào đòi công nhân – và ho muốn có công nhân ngay – để chặt mía, ép nước mía, nấu đường và chuyên chở thành phẩm đã được kết tinh. Với rất ít sự suy nghĩ rõ ràng, một số thực dân đã đi đến một quyết định mang tính định mệnh: Họ mua nô lệ.

Từ một số góc độ thì đây không phải là điều gì mới; chế độ nô lệ đã tồn tại ở bán đảo Iberia ít nhất từ thời La Mã. Thoạt tiên, nhiều nô lệ được lấy từ những quốc gia của người Slav<sup>1</sup> (đây là nguồn gốc

¹ Người Slav là các dân tộc nói các ngôn ngữ gốc Slav, sống chủ yếu ở Đông Âu, Trung Âu và Balkan; một số cũng định cư ở Siberia và Trung Á. Người Slav chia thành nhóm Slav miền Đông (gồm người Belarus, Nga, Ukraine); nhóm Slav miền Tây (chủ yếu là người Séc, Ba Lan, Slovakia...) và nhóm Slav miền Nam (như người Bosnia, người Croatia, Bulgaria...).

của từ "slave - nô lệ") nhưng trong những thế kỷ sau đó, tù binh Hồi giáo đã trở thành nguồn cung cấp nô lệ chính. Theo thông lệ, họ làm việc như những người hầu trong gia đình và được đối xử gần như giống hệt những người hầu khác. Theo Antonio Domínguez Ortiz, một nhà sử học thuộc Đại học Granada, mục đích chính của họ là đóng vai trò như "những vật phẩm xa xỉ" - những biểu tương của đẳng cấp. Nô lệ là những minh chứng sống cho sự giàu có và đẳng cấp của chủ nhân. Việc một người có thể gọi một người Hồi giáo hoặc một người châu Phi bị bắt ra rót rượu là bằng chứng cho thấy rằng người đó đủ tầm quan trọng để sở hữu một người ngoại quốc làm của riêng. Hệ thống này không nhân từ, nhưng nó có những cánh cửa thoát hiểm đủ lớn để tránh được việc ám sát, khởi nghĩa, bạo loạn và những rắc rối khác đi kèm với lao động nô lệ mà Adam Smith đã chỉ ra. Ví dụ, nô lệ thường được phép kiếm tiền cho riêng mình, với số tiền đó, họ có thể thuê lại tự do theo tháng. Điều này rất thường xuyên đưa tới việc trả tự do. Domínguez Ortiz đã lập luận rằng nếu không bị kiểm soát, chế độ nô lệ ở bán đảo Iberia sẽ tiến hóa thành một hệ thống mà trong đó các chủ nô sẽ có quyền bòn rút tiền bạc của nô lệ thay vì bòn rút sức lao động, và họ chỉ được làm điều này trong một khoảng thời gian đã xác định.

Ở Madeira, chế độ nô lệ kiểu Iberia đã bị biến đổi. Sự thực là hầu hết người châu Âu ở đó chỉ có một mảnh đất nhỏ và không đủ khả năng trang trải cho nô lệ. Kể cả những người mua nô lệ cũng hiếm khi sở hữu nhiều hơn hai hoặc ba người, và những nô lệ này cũng thường không phải là người trồng mía. Thoạt đầu, bản thân các nô lệ không phải đến từ vùng vịnh Guinea, vết lõm lớn nằm dọc theo bờ biển Trung Tây của châu Phi, điểm xuất phát của đại đa số nô lệ ở châu Mỹ. Thay vào đó, những người lao động bị bắt giữ đầu tiên là tập họp bất hạnh và hỗn tạp của những tù nhân, người Guanch (cư dân bản địa của quần đảo Canaria), người Berber (người ở vùng Tây Bắc châu Phi, kẻ thù truyền kiếp của người Bồ Đào Nha) và có thể là cả những người cải đạo (người Do Thái và Hồi giáo ở Iberia đã bị cải đạo sang Thiên Chúa theo cách ít nhiều có tính ép buộc

– nhiều người Bồ Đào Nha và Tây Ban Nha xem họ như những kẻ phản bội tiềm tàng). Mặc dù vậy, Madeira chính là nơi mà nền nông nghiệp đồn điền đã được kết hợp, tuy không bền chắc, với chế độ nô lệ châu Phi. Cuối cùng, Vieira nói, những tội nhân, những người Guanch, người Berber và người cải đạo đã bị thay thế bằng những người đến từ vùng Trung Tây châu Phi. Người châu Phi đã trồng và xử lý đường, số người tăng lên hoặc giảm xuống theo sự thịnh vượng của ngành công nghiệp mía đường. Thế giới của những đồn điền chiếm hữu nô lệ đang bắt đầu hiện ra một cách đáng sợ. Và theo như cách nói của Vieira, Madeira chính là "xuất phát điểm về mặt xã hội, chính trị và kinh tế" của cái thế giới ấy.

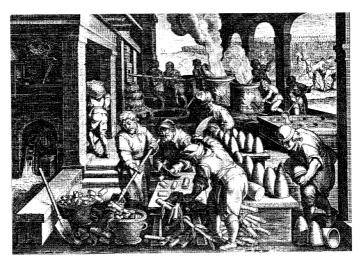

Các nhà máy đường là những nơi đầy khói, hơi nước và cần dùng đến rất nhiều lao động, như những gì được thể hiện trong bức tranh khắc về một nhà máy đường ở Sicily vào khoảng năm 1600 này (bức tranh khắc này được dựa trên bức tranh vẽ của Jan Van der Straet, một họa sĩ người Flemish hoạt động ở Florence).

Tuy nhiên, vẫn còn thiếu hai nhân tố then chốt: Các sinh vật chiu trách nhiệm cho bệnh sốt rét và bệnh sốt vàng da. Cả hai đều

rất đông đúc ở São Tomé và Príncipe, hai hòn đảo nằm trong vịnh Guinea mà Bồ Đào Nha đã chiếm vào năm 1486. Như Madeira, những nơi này cũng từng không có người ở, bị bao phủ bởi rừng rậm với khí hậu ấm áp, đất núi lửa màu mỡ và nguồn nước dồi dào – hoàn hảo để sản xuất  $C_{12}H_{22}O_{11}$ . Giống Madeira, đây là nơi định cư của những quý tộc nhỏ có đầu óc kinh doanh, những người hy vọng sẽ kiếm ra tiền từ những kẻ hảo ngọt ở châu Âu. Mặc dù vậy, không giống Madeira, São Tomé và Príncipe đầy *Anopheles gambiae*, vật chủ mang bệnh sốt rét tồi tệ nhất của châu Phi; và *Aedes aegypti*, loài truyền bệnh sốt vàng da. Việc này có chút gì đó giống với thí nghiệm khoa học tự nhiên: Hãy thay đổi một biến số và xem điều gì sẽ xảy ra.

Hai đợt di cư đầu tiên với quy mô nhỏ đến São Tomé đã thất bại - bị phá sản bởi dịch bệnh. Nỗ lực thứ ba, với quy mô lớn hơn vào năm 1493 đã thành công, một phần bởi vì nó được đi kèm với một số lượng lớn lao động nô lệ: những tội nhân và những người bị ép buộc, trong nhóm người bị ép buộc thì nổi tiếng nhất là khoảng 2.000 đứa trẻ người Do Thái đã bị cướp khỏi tay cha mẹ chúng bằng vũ lực. Những người trồng mía và những người chế biến đường, tội pham và trẻ em - tất cả đều chết hàng loạt. Sau sáu năm, chỉ còn 600 đứa trẻ sống sót. Tuy vậy, bằng cách nào đó, thuộc địa này vẫn tiếp tục phát triển. Vào năm 1599, một đội quân Hà Lan đã đổ bộ lên Príncipe, hòn đảo thứ hai, cũng với dự định biến đổi nó thành một trung tâm mía đường. Những kẻ xâm lược này đã phải ra đi chỉ sau bốn tháng, bỏ lại hơn 80% số người của mình dưới ba tấc đất. Một năm sau, người Hà Lan đã thử một chiến thuật khác: chiếm đóng chính São Tomé. Sau hai tuần và 1.200 người Hà Lan thiệt mang, ho đã bỏ chạy. Người châu Âu liên tục bỏ mạng trên quần đảo này với tốc độ nhanh đến mức nhà cầm quyền Bồ Đào Nha đã lợi dung điều đó để đưa những giáo sĩ gây rắc rối tới đây, bằng cách đó, đảm bảo rằng họ sẽ phải chết, đồng thời về cơ bản, tránh cho Vatican khỏi phải xuống lệnh xử tử viên chức của mình. Vào năm 1554, sáu thập kỷ sau khi quá trình thuộc địa hóa bắt đầu, São Tomé chỉ có 1.200 người châu Âu. Vào năm 1600, con số này rút xuống còn khoảng 200 người – nô lệ áp đảo chủ nô về mặt số lượng với tỷ lệ hơn 100:1. Vào năm 1785, một báo cáo chính thức xác nhận rằng chỉ có bốn người – bốn người! – có gốc gác châu Âu thuần chủng sống trên đảo. Cố gắng để tăng thêm số lượng thực dân, triều đình quân chủ đã ban lệnh rằng mỗi nam giới người châu Âu mới đến đảo sẽ được ban tặng nhiều nữ nô lệ châu Phi, kèm theo đó khuyến khích sinh đẻ. Mánh khóe để thúc đẩy số lượng di dân này đã thất bại – phần thưởng không đáng so với nguy cơ mà họ phải chịu. Kể cả những giám mục được Vatican chỉ định đến hòn đảo này cũng từ chối đến đây. Sau khi vị trí này bị bỏ trống trong suốt 43 năm, cuối cùng cũng có một tân giám mục đủ dũng cảm để đặt chân lên São Tomé vào năm 1675. Ông ấy chết sau hai tháng. "Ở São Tomé, có một cửa để vào nhưng không có cửa nào để ra", người Bồ Đào Nha đã hát như thế.

Bất chấp việc thiếu vắng thực dân, thuộc địa này vẫn phát triển thịnh vượng - trong một thời gian. Ở giai đoạn cao điểm của thời kỳ bùng nổ, São Tomé xuất khẩu đường nhiều gấp bốn lần Madeira. Khoảng 1/3 diện tích bề mặt của hòn đảo đã được chuyển đổi để trồng cây mía đường; phần lớn cánh rừng đã biến mất để lấy chất đốt cho các nhà máy đường. Bởi vì không có nhiều người châu Âu mạo hiểm đến đây nên đất đai không bị cắt thành những mảnh vụn như Madeira. Thay vào đó, São Tomé được chia thành vài chục đồn điền lớn, mỗi đồn điền có vài trăm nô lệ. Nhìn từ xa, các đồn điền này giống như những thành phố nhỏ với nhiều túp lều của nô lệ túm tụm lại với nhau như những khu ngoại ô xung quanh ngôi "nhà lớn" bằng gỗ cao ngất dành cho người quản lý đồn điền và gia đình của ông ta. Nhiều người trong số các viên quản lý này là người lai, kết quả của chế độ được tự do lấy vợ lẽ nàng hầu (bản thân những điền chủ vẫn ở Bồ Đào Nha nếu có thể được). Với những công đồng dân châu Âu ít ỏi, bị bệnh sốt giày vò, đang dùng sự tàn bạo để giám sát hàng nghìn công nhân bị xiềng xích, São Tomé và Príncipe chính là nguyên mẫu của những quốc gia dành để bóc lột.

Sự tấn công dữ dội của đường từ những đồn điền mới quy mô lớn ở Brazil đã đánh bay cả Madeira lẫn São Tomé ra khỏi thị trường đường trong những năm 1560 và 1570. Nhưng những gì đã xảy ra với hai hòn đảo này lại hoàn toàn khác nhau. Từ lâu, người ta đã lưu ý tới việc ở Madeira không có bệnh sốt rét và sốt vàng da, mặc dù chỉ đến thế kỷ vừa qua các nhà khoa học mới khám phá ra nguyên nhân: Hòn đảo này không chứa những loài muỗi là vật chủ trung gian cho các loại bệnh này. Với sự vắng bóng của dịch bệnh, những người châu Âu giàu có, nhiều người trong đó không phải là người Bồ Đào Nha, đã chuyển đến sống ở hòn đảo ấm áp này. Xung quanh biệt thư và cung điện của mình, họ đã dựng lên những thánh đường, bệnh viện, nhà tu kín, trường học và trạm hải quan - những điểm thu hút du khách ngày nay và là những khoản đầu tư giá trị vào thời đó. Bản thân các nông trại cũng không độc canh, tức hoàn toàn chỉ dành để trồng một loại cây duy nhất, bởi vì chúng phải cung cấp thức ăn cho chủ của chúng lẫn cho hàng xóm của chủ. Khi thị trường đường sụp đổ, những nhà quý tộc làm đường đã không đành lòng bỏ lại nhà cửa, đồng ruộng và những khu dân cư mà họ đã đổ quá nhiều công sức vào đó. Thay vào đó, họ đã chuyển đổi sang sản xuất một loại sản phẩm mới được phát minh ra: một loại rượu vang được làm tăng độ, xử lý bằng nhiệt mà ngày nay gọi là rưou vang Madeira.

Ngành làm rượu, thứ vốn thường đặt nặng vào chất lượng hơn số lượng, không phù hợp lắm với mô hình đồn điền chiếm hữu nô lệ. Vào năm 1552, giai đoạn đỉnh điểm của kỷ nguyên đường trên hòn đảo này, có 3/10 cư dân của nó là nô lệ; bốn thập kỷ sau đó, với việc đường Brazil đang càn quét qua Đại Tây Dương như một cơn thủy triều trắng, con số này là 1/20. Phần lớn người Madeira đã trả tự do cho nô lệ của họ; bởi vì nô lệ không còn làm mía đường nữa nên việc trả tự do cho họ sẽ rẻ hơn việc nuôi ăn. Vì không có đường nào để rời khỏi hòn đảo, những cựu nô lệ này trở thành lĩnh canh và tá điền cho cựu chủ nhân của họ, những người giờ đây đang đóng các máy ép nho và xây hầm chứa rượu. Liên tục để mắt đến cái đói, những người nô lệ tự do đã sống sót chủ yếu nhờ vào khoai lang,

giống như những "người ở đậu" trên những ngọn núi Trung Quốc cách đó nửa vòng Trái Đất. Nhưng họ đã sinh tồn được và Madeira vẫn là một nơi đông đúc. Vào cuối thế kỷ 19, hòn đảo này trở thành điểm du lịch được tán tụng trong những cuốn sách hướng dẫn du lịch như một Mecca<sup>1</sup> "dành cho những người vừa ốm dậy và đang cần tĩnh dưỡng sau những cơn bệnh hiểm nghèo như sốt rét,...".

Chưa ai từng quảng cáo São Tomé như một nơi để nghỉ dưỡng và hồi sức sau khi bi sốt rét. Nền kinh tế của hòn đảo này cũng đã sup đổ trước cuộc tấn công của đường Brazil. Nhưng không giống Madeira, São Tomé đã không thể thích ứng và hồi phục – nó cứ thế đi tiếp theo con đường cũ, dù trong dáng vẻ sa sút hơn bao giờ hết. Không có những cộng đồng dân cư để bảo vệ, nhiều chủ đất sống ngoài hòn đảo này tự hài lòng với việc quan sát từ xa trong khi những quản lý người lai Âu-Phi sống trong những ngôi nhà lớn đang mục ruỗng của họ cố gắng một cách chiếu lệ để duy trì hoạt động bằng cách trồng trọt lương thực để cung cấp cho những chuyến tàu chở nô lệ của châu Âu. Những điền chủ khác đơn giản là chuyển sự quan tâm sang Brazil và quay lưng rời khỏi điền sản của họ ở São Tomé. Một số người giám sát cũ đã có được đất đai cho riêng họ và mua nô lệ để coi sóc nó. Một số cựu nô lệ cũng làm như thế. Vào giữa thế kỷ 18, những ông chủ thực dân của São Tomé đã bị thay thế bằng một tầng lớp thượng lưu mới, đó là những "Creole" với tổ tiên (như họ nói) là những đứa trẻ con lai giữa người Bồ Đào Nha và những nô lệ đầu tiên được giải phóng. Nhưng tầng lớp quản lý mới này chẳng thay đổi bất cứ điều gì ở các đồn điền. Thậm chí, dù không có nhiều thứ để bán và có rất ít khách hàng để mua, những doanh nghiệp "xác sống" này vẫn vật lộn để tồn tại, nô lệ vẫn trồng trọt dưới làn roi da trong khi rừng rậm đã tràn qua những cánh đồng mía cũ và những tòa nhà kiểu thuộc địa đang sụp đổ vào trong lòng vịnh.

Sự kháng cự là điều thường trực. Với nô lệ, không cần biết chủ nô là người Bồ Đào Nha, người Bồ-Phi hay người châu Phi, bất cứ

¹ Thánh địa linh thiêng của đạo Hồi mà bất cứ tín đồ Hồi giáo nào cũng muốn được hành hương đến đây ít nhất một lần trong đời.

khi nào có cơ hội thì họ sẽ bỏ trốn. Những người chạy trốn tụ họp với nhau lập thành những băng nhóm có vũ trang trong rừng. Để bảo vệ trước những cuộc tấn công của họ, các chủ đất đã xây dựng những công sự bằng gỗ có nô lệ mang súng trực chiến. Xét từ tần suất thành công của những cuộc tấn công thì những lính canh này hiếm khi năng nổ trong nhiệm vụ của mình. Trong một cuộc nổi dậy vào năm 1595, khoảng 5.000 nô lệ đã phá hủy 30 nhà máy đường. Cuộc tàn phá này vừa dễ hiểu lại vừa vô nghĩa; dù sao thì những nhà máy này cũng sắp ngừng hoạt động. Trong tình trạng ngưng trệ đầy bạo lực, cuộc chiến du kích giữa các đồn điền và những người trốn chạy vẫn tiếp diễn thêm gần 200 năm nữa.

Các đồn điền ở São Tomé cuối cùng cũng đã chuyển sang trồng những loại cây khác: cacao (từ Brazil) và cà phê (từ phía bên kia của châu Phi). Những loại cây này đã mang lại đủ lợi nhuân để thu hút vài trăm người Bồ Đào Nha quay trở lại, phế truất những người Creole và chiếm lấy đất đai cũng như nô lệ của ho. Đến đầu thế kỷ 20, cacao và cà phê đã che phủ gần như mọi phân đất có thể canh tác được. Chế độ nô lệ đã bị thủ tiêu từ lâu về mặt pháp lý, nhưng Bồ Đào Nha vẫn tiếp tục duy trì nó như một sư tồn tại trên thực tế bằng việc đặt những khoản thuế đặc biệt lên các thuộc địa của nó ở châu Phi. Những ai không có khả năng trả những khoản thuế này sẽ bị đưa tới São Tomé để làm việc trả nơ. Ban đêm, những người là nô lệ trên thực tế này sẽ bị nhốt trong những trại lính đổ nát trên đất của đồn điền. Khi các quốc gia khác tham gia vào ngành công nghiệp sôcôla và cải tiến phương pháp sản xuất, những đồn điền cacao theo kiểu cũ trên hòn đảo này ngày càng trở nên khó sống. Một phong trào đấu tranh giành độc lập đã nổi lên vào những năm 1950, mục tiêu hàng đầu của nó là chấm dứt hệ thống đồn điền. Khi Bồ Đào Nha rời đi vào năm 1975, xứ sở này là một trong những nước nghèo nhất trên Trái Đất. Chính quyền mới đã quốc hữu hóa các đồn điền, kết hợp chúng lại thành 15 siêu-đồn-điền và điều hành chúng theo cách gần như y hệt trước đây.

Đây chính là hệ thống đã băng ngang qua Đại Tây Dương để tới châu Mỹ.

## SƯ RA ĐỜI CỦA TÂN THẾ GIỚI

Giống như Juan Garrido, Hernán Cortés qua đời trong tâm trạng bất mãn. Sau khi chinh phục Liên minh Tam quốc, ông ta đã được tặng thưởng danh hiệu Hầu tước của thung lũng Oaxaca và được phép chọn lựa điền sản trên vùng đất mà mình đã chinh phục. Ông ta đã chọn sáu khoảnh đất ở miền Trung và Nam Mexico: Tổng cộng 7.700 dặm vuông, một diện tích tương đương với kích thước của El Salvador. Khoảnh đất lớn nhất, một vùng đồng bằng rộng 2.200 dặm vuông có khí hậu ôn hòa ở phía Nam thành phố Mexico, là nơi ông đã xây dựng ngôi nhà của mình với những bức tường dày trông như một tòa lâu đài. Đó là nơi rất xa hoa với không dưới 22 tấm thảm thêu treo tường, mỗi tấm rộng ít nhất bốn mét rưỡi, nhà chinh phục, một người có phần ưa ăn diện, thích đi thơ thẩn nơi những tấm thảm thêu trong chiếc áo choàng dài bằng nhung thêu kim tuyến và chiếc áo ngủ đính ngọc trai.

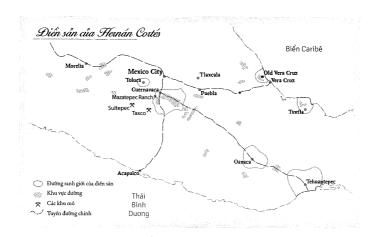

Sau khi có đất, Cortés dồn lực vào một loạt dự án khởi nghiệp mạo hiểm: khai mỏ bạc; lập các bãi chăn gia súc lớn và trang trại nuôi lợn rừng; đãi vàng; mở một xưởng đóng tàu trên bờ Thái Bình Dương; lập nên một dạng "siêu thị" ở khu trung tâm thành phố Mexico; trồng bắp, đậu và loại lúa mì của Garrido; cho các doanh nhân và những nhà thám hiểm vay tiền, hàng hóa, gia súc và nô lệ để đổi lại phần chia lợi tức; nhập khẩu tằm (và cây dâu tằm để lấy thức ăn cho chúng) và dựng những công trình lớn bằng đá như những đài tưởng niệm dành cho chính mình. Cây mía đường, thứ ông bắt đầu trồng vào năm 1523, chiếm một vị trí cao trong danh sách này.

Có thể Cortés sẽ thành công trong những vụ làm ăn này nếu ông tập trung vào chúng. Nhưng thay vào đó, ông ta vẫn liên tục tìm kiếm những vương quốc mới để chinh phục. Ông đã hành quân tới Guatemala. Ông đã lên kế hoạch đưa tàu đến Peru. Ông đã đến Thái Bình Dương và suýt nữa tự giết chính mình trong lúc tìm đường đến Trung Quốc. Trong suốt thời gian đó, ông đã bất tuân mệnh lệnh một cách trắng trọn. Cuối cùng, ông cạn sạch tiền túi còn những người khác thì mất hết kiên nhẫn. Ông trở về Tây Ban Nha vào năm 1540, hi vọng giành được thêm một số ân sủng của hoàng gia và một số tước vị cho bản thân cũng như cho bạn bè ông. Cortés đi theo nhà vua từ nơi này đến nơi khác, cố gắng tìm cách có được một cuộc yết kiến. Carlos V từ chối gặp mặt ông. Nhà chinh phạt với trái tim tan võ đã không thể hiểu được rằng nhà vua đang lo lắng về việc sẽ tạo ra một tầng lớp quý tộc mới đầy quyền lực gồm những con người ưa hành động với tính cách bốc đồng và không đáng tin cậy. Có một câu chuyện được Voltaire kể lại, nhưng chắc là ngụy tạo, rằng có một lần Cortés đã nhảy xổ vào trong ngư xa của nhà vua. Carlos V tỏ vẻ tức giận hỏi ông ta là ai. "Hắn ta là người đã đem về cho bệ hạ nhiều quốc gia hơn cả số thành phố mà tổ tiên của bê ha đã để lại cho người", Cortés được cho là đã trả lời như thế.

Cortés đã chọn thời điểm quá tồi. Khi ông ta đi theo thì nhà vua đang nói chuyện với Bartolomé de las Casas, một tu sĩ thuộc dòng tu Thánh Dominic có tính tình sôi nổi, người vừa hoàn tất bản *Báo cáo tóm lược về cuộc tiêu diệt người Anh-điêng*, một bản cáo trạng về cách hành xử của người Tây Ban Nha mà cho đến nay vẫn là một cột mốc trong lịch sử về hoạt động nhân quyền lẫn trong kho tàng văn chương về những lời cáo buộc đanh thép. Trong bản thảo đầu tiên được đọc trước toàn thể triều đình đang rúng động, Las Casas đã gọi cuộc chinh phạt Mexico là "đinh điểm của sự bất công, bạo lực và độc đoán được thực hiện để chống lại những người Anh-điêng". Ông lên án tình trạng nô lệ của người Anh-điêng là "những sự đau đớn thậm chí còn khó chịu đựng và kéo dài lâu hơn so với sự đau đớn của những người bị đưa ra trước mũi gươm". Khó chịu vì sự mô tả kinh khủng của Las Casas về những điều tàn bạo được thực hiện nhân danh Tây Ban Nha, Carlos V đã yêu cầu hội đồng cơ mật của ông điều tra các chính sách mà quốc gia này đang áp dụng với người Anh-điêng.

Nhà vua hẳn biết rõ, triều đình Tây Ban Nha đã gặp khó khăn trong việc xác quyết chính sách dành cho người Anh-điêng từ trước khi ông được sinh ra. Ông bà nội của ngài, vua Fernando và hoàng hậu Isabel, đã từng sững sở khi nghe Colón thông báo rằng giờ đây, họ là người cai trị của vô số thần dân mà trước kia chưa từng có ai biết đến sự tồn tại của họ. Hoàng gia, vốn là những tín đồ Công giáo sùng đạo, lo sợ rằng cuộc chinh phục này có thể không công bằng trong con mắt của Chúa. Vùng đất mới của Colón có tiềm năng làm giàu thêm cho Tây Ban Nha, một thành quả mà tất nhiên họ rất thèm muốn. Chỉ có điều, việc giành lấy sự giàu có của châu Mỹ sẽ phải liên quan đến việc chinh phạt những người vốn không làm gì chống lại Tây Ban Nha.

Theo cách nhìn của vua Fernando và hoàng hậu Isabel, những vùng đất của người Anh-điêng không giống những đế quốc Hồi giáo, những người mà tổ tiên của họ và tổ tiên của hoàng gia [Tây Ban Nha] đã xung đột hàng thế kỷ. Theo quan điểm của họ, các đội quân Hồi giáo có thể bị biến thành nô lệ một cách hợp pháp – những người này đã từng chinh phạt phần lớn Tây Ban Nha, bóc

lột người Tây Ban Nha và chối bỏ Thiên chúa giáo bằng việc đi theo Hồi giáo. (Các đế quốc Hồi giáo cũng tùy nghi biến tù binh chiến tranh người Tây Ban Nha thành nô lệ vì những lý do tương tự). Ngược lại, hầu hết người Anh-điêng chưa từng làm gì sai với người Tây Ban Nha. Bởi vì những thổ dân châu Mỹ chưa bao giờ nghe nói đến đạo Thiên chúa nên không thể nói là họ chối đạo. Vào năm 1493, Giáo hoàng Alexander VI đã giải quyết được nan đề về mặt lương tri này. Ngài đã ban cho hoàng gia được "toàn quyền cai trị và phán xét" đối với người Taino ở Hispaniola nếu họ cử "những người cẩn trọng, kính sợ Chúa, có học thức, có kỹ năng và đã được thử thách đến để dẫn dắt [những thổ dân] đến với niềm tin Thiên chúa". Cuộc chinh phạt sẽ được chấp nhận nếu nó được thực hiện với mục đích mang những người bị chinh phục đến với sự cứu rỗi.

Tuy nhiên, những người Tây Ban Nha thực sự đặt chân đến vùng đất mới lại rất ít quan tâm đến việc truyền bá Phúc âm. Mặc dù cá nhân họ thường là người ngoan đạo nhưng họ quan tâm đến sức lao đông của người Anh-điêng nhiều hơn là linh hồn của những người này. Colón chính là một ví dụ. Mặc dù là một người sùng đạo nhiệt thành nhưng ông ta đã làm hoàng hậu Isabel khiếp đảm bằng cách gửi về Tây Ban Nha 550 tù binh người Taino để bán làm nô lệ chèo galley vào năm 1495. (Khi đó thuyền galley vẫn còn phổ biến ở Địa Trung Hải). Colón lập luận rằng, việc biến tù binh chiến tranh thành nô lê là điều hợp lẽ – ông ta đã đối xử với những người Anh-điêng tấn công vào La Isabela theo cách mà từ lâu người Tây Ban Nha đối xử với kẻ thù quân sự của họ. Thêm nữa, ông ta nói, số phận của những người Anh-điêng này sẽ làm nhụt chí những kẻ nổi loạn khác. Isabel không đồng ý. Bà quan sát các Taino bị xiềng xích lê bước vào những khu chơ nô lê ở Seville với sự phẫn nộ càng lúc càng tăng lên trong lòng. Trong một lần nổi cơn thịnh nộ vào năm 1499, bà đã ra lệnh cho tất cả những người Tây Ban Nha nào đã sở hữu người Anh-điêng phải gửi trả họ về châu Mỹ. Hình phạt cho việc không tuân lệnh là án tử.

Có vẻ như hoàng hậu chủ yếu nổi cơn thịnh nộ là vì sự táo tợn của những thực dân – họ đã không tuân theo chỉ thị và bắt sai người để làm nô lệ. Nhưng đồng thời, chắc hẳn bà cũng hiểu rằng triều đình vẫn không giải quyết được rốt ráo vấn đề nền tảng. Một mặt, Giáo hoàng ủng hộ cuộc chinh phạt của Tây Ban Nha vì nó cho phép các nhà truyền giáo có thể cải đạo người Anh-điêng – mục tiêu này khó có khả năng đạt được nếu người Anh-điêng bị biến thành nô lệ với số lượng lớn. Mặt khác, người ta trông chờ rằng các thuộc địa sẽ đóng góp cho sự hưng vượng của Tây Ban Nha, một nhiệm vụ không thể đạt được nếu không có lực lượng lao động. Không giống nước Anh, Tây Ban Nha không có được một hệ thống lao động theo khế ước được phát triển tốt. Và không giống nước Anh, nó cũng không có những đoàn người thất nghiệp để lùa qua bên kia đại dương. Triều đình tin rằng, để có thể thu lợi từ những thuộc địa của mình, Tây Ban Nha sẽ phải trông cậy vào lao động người Anh-điêng.

Vào năm 1503, triều đình đã đưa ra câu trả lời của họ đối với vấn đề tiến thoái lưỡng nan này: Đó là hệ thống encomienda¹. Những cá nhân người Tây Ban Nha trở thành người giám hộ đối với các nhóm dân bản xứ, hứa hẹn sẽ đảm bảo an toàn, tự do và truyền bá tín ngưỡng cho họ. Trong một mánh khóe theo kiểu "bảo kê" điển hình, những người Anh-điêng sẽ phải trả phí "bảo vệ" cho người Tây Ban Nha bằng sức lao động của họ. Hệ thống encomienda có thể được xem như một nỗ lực để đáp trả những sự phản đối dành cho chế độ nô lệ do Adam Smith đề ra. Bằng cách giới hạn những đòi hỏi lên người Anh-điêng, các vị vua chúa muốn tìm cách làm giảm động cơ thúc đẩy sự nổi dậy – một điều có lợi cho những người Tây Ban Nha sử dụng sức lao động của họ.

¹ Bắt nguồn từ từ encomendar trong tiếng Tây Ban Nha, có nghĩa là "ủy thác". Hệ thống encomienda bao gồm việc hoàng gia ban tặng cho một người chính phục – có thể là binh sĩ, viên chức hoặc một người Tây Ban Nha nào đó – một số lượng thổ dân cụ thể sống trên một khu vực nhất định. Sau khi nhận được sắc lệnh ban tặng ấy, người chính phục đó trở thành một encomendero và có thể nhận sự cống nạp như vàng, hàng hóa hoặc sức lao động từ những thổ dân. Đổi lại, người chính phục đó phải bảo vệ các thổ dân và hướng dẫn họ đến với niềm tin Thiên chúa.

Cách này đã không hiệu quả. Cả người Anh-điêng lẫn những người đi chinh phục đều không thích hệ thống encomienda. Về mặt pháp lý, người Anh-điêng ở Hispaniola là những người tự do, các thành phố và làng mạc của họ vẫn được cai quản bởi các lãnh đạo người bản xứ. Nhưng trong thực tế, những lãnh đạo này có rất ít quyền lực và công nhân thường bị đối xử như nô lệ. Những encomendero (người giám hộ) không thích việc đàm phán với những lãnh đạo người Taino, một việc đòi hỏi nhiều sự tế nhị và khéo léo hơn những gì họ thường mong muốn ở một cuộc gặp gỡ. Khi những lao động bản xứ không thích lộ diện - tại sao họ lại muốn ra mặt nếu có thể tránh được việc đó? - họ sẽ biến mất về các vùng nông thôn, nơi những người họ hàng, bạn bè và thủ lĩnh người Anh-điêng đáng mến sẽ che giấu nơi ở của họ. Về phần mình, người Taino dần xem hệ thống này không gì khác ngoài một sự bào chữa hợp pháp cho chế độ nô lệ. Theo đúng luật, người Thiên chúa giáo Anh-điêng sau khi làm lễ rửa tội có quyền được đối xử như người Thiên chúa giáo Tây Ban Nha, tức không thể bị biến thành nô lệ. Nhưng những thực dân đã lập luận theo hướng ngược lại. Theo lập luận đó, người Anh-điêng trong thực tế ít mang tính người hơn người châu Âu, chính vì vậy họ có thể bị bắt làm việc kể cả sau khi đã cải đạo.

Cortés, nhà chinh phục của Mexico, có lẽ là người có nhiều nô lệ Anh-điêng hơn bất cứ ai trên thế giới. Ngoài việc sở hữu hoàn toàn 3.000 nô lệ người bản xứ hoặc hơn, mỗi năm ông ta còn bắt buộc đến 24.000 lao động đến làm việc trên đất đai của mình như một cách cống nạp (những người này được gửi đến từ các ngôi làng của họ, mỗi tuần một đợt). Bàn tay lao động cưỡng bức của người Anh-điêng đã canh tác hàng ngàn mẫu Anh mía đường trên đất của ông ta, chặt hạ rừng để lấy chất đốt cho những lò nấu đường lớn nhằm kết tinh đường trong nước mía và xây dựng nhà máy đường chạy bằng sức nước cho ông ta, một kết cấu hai tầng xây bằng đá và gạch không nung, kết dính bằng vữa làm từ cát và vôi sống. Luôn luôn nhạy bén về các trào lưu chính trị, chắc chắn Cortés sẽ nắm bắt được sự bối rối của hoàng gia trong chính sách đối với người

Anh-điêng. Vào tháng 04 năm 1542, hội đồng dân biểu đã đưa ra một giác thư, trong đó cầu xin Carlos V "sửa chữa sự tàn bạo đang diễn ra đối với người Anh-điêng ở các vùng đất Anh-điêng". Bảy tháng sau, nhà vua đã có câu trả lời: Ngài ban hành thứ gọi là Luật Mới, cấm việc bắt người Anh-điêng làm nô lệ.

Luật Mới tồn tại nhiều lỗ hổng lớn. Người Anh-điêng vẫn có thể bị biến thành nô lệ nếu họ bị bắt giữ trong khi đang chống lại nhà cầm quyền người Tây Ban Nha. Bởi vì người ta luôn luôn có thể tuyên bố rằng một người hoặc một nhóm người nào đó đang chống lại nhà cầm quyền nên lỗ hổng này chẳng khác nào một giấy phép cho chế độ nô lệ. Tuy vậy, Luật Mới vẫn làm những người chinh phục giận dữ đến mức họ đã chặt đầu viên toàn quyền mới của Peru khi ông này cố gắng thực thi nó. Toàn quyền của Tân Tây Ban Nha (lãnh thổ của đế quốc ở phía Bắc Panama) đã thận trọng đình chỉ bộ luật này trước khi nó đi vào có hiệu lực. Tuy vậy, xu thế đã rõ ràng: Những người như Cortés sẽ ngày càng khó ép buộc người Anh-điêng phải làm việc cho họ.

Vài tuần sau bản giác thư của hội đồng đại diện, nhà chinh phục này đã ký một hợp đồng với hai thương nhân người Genova để đưa đến cho ông ta 500 nô lệ người châu Phi – hợp đồng mua bán người châu Phi ở quy mô lớn đầu tiên trên lục địa này, và cũng là một trong những hợp đồng lớn nhất cho đến tận ngày nay. Hai năm sau, chuyến tàu đầu tiên chở theo 100 tù nhân đã cập bến Veracruz trên vịnh Mexico. Nó đánh dấu sự ra đời của ngành buôn nô lệ xuyên Đại Tây Dương.

Người châu Phi cũng như người châu Âu, đã được đưa đến châu Mỹ từ lâu. Năm 2009, một đội khảo cổ Mỹ-Mexico đã thông báo rằng có ba người trong nghĩa địa ở La Isabela có thể có gốc tích là người châu Phi (răng của họ có những đặc điểm sinh hóa của chế độ ăn uống gồm nhiều loại thực vật châu Phi). Vào năm 1501, bảy năm sau ngày thành lập La Isabela, số người châu Phi đến Hispaniola đã nhiều đến mức nhà vua, hoàng hậu Tây Ban Nha phát hoảng và ra lệnh cho thống đốc của hòn đảo này không được cho phép

ho cập bến nữa. (Cũng nằm trong danh sách cấm nhập cảnh là người Do Thái và người Do Thái đã cải sang đạo Thiên chúa, người di giáo và người di giáo đã cải sang Thiên chúa giáo Chính thống). Những quy định này dành ngoại lệ cho người có gốc gác châu Phi được sinh ra ở những nước Thiên chúa giáo. Những lái buôn nô lệ tuyên bố rằng "các món hàng" của họ là người Tây Ban Nha hoặc Bồ Đào Nha và vẫn tiếp tục đưa họ đến. Trong vòng vài tháng sau, viên thống đốc đã phải cầu xin nhà vua và hoàng hậu cấm tất cả mọi loai người châu Phi đến Hispaniola. "Chúng bỏ trốn đến với người Anh-điêng, học những thói xấu, và không thể nào bắt được chúng lai". Chẳng ai nghe ông ta cả. Những thực dân thấy rằng người châu Phi dường như miễn nhiễm với bệnh tật, họ lại không có mạng lưới xã hội tại địa phương để có thể giúp bản thân trốn thoát, đồng thời sở hữu nhiều kỹ năng hữu dung – nhiều cộng đồng người châu Phi nổi tiếng vì kỹ nghệ chế tác đồ sắt và thuật cưỡi ngựa. Những con tàu chở nô lệ hướng về các bến cảng ở Santo Domingo với số lượng nhiều hơn bao giờ hết.

Nô lệ không dễ kiểm soát như các thực dân đã hy vọng. Đúng như những gì Adam Smith đã dự đoán, họ là những nhân công vô cùng tồi tệ. Họ giả bệnh, làm việc với thái độ cố tình uể oải, làm mất đồ tiếp tế, phá hoại trang thiết bị, ăn cắp những thứ có giá trị, làm bị thương gia súc dùng để kéo mía, cố ý làm hỏng đường thành phẩm - tất cả những điều này đều là những phần không thể tách rời của chế độ nô lệ ở các đồn điền. Nhà khoa học chính trị James Scott đã gọi chúng là "những vũ khí của kẻ yếu" trong một nghiên cứu kinh điển cùng tên. Các nô lệ không yếu đến thế khi họ bỏ trốn lên những đỉnh núi. Trốn trong rừng sâu, tránh khỏi con mắt của người châu Âu, họ lấy việc phá hủy ngành công nghiệp từng xiềng xích họ làm công việc chính của mình. Trong hơn một thế kỷ, những lực lượng phi chính quy người châu Phi đã đi lại một cách tự do trên hầu hết Hispaniola, chu cấp cho các hoạt động của họ bằng cách lén lút dùng vàng đãi được ở các dòng sông trên núi trao đổi với thương nhân người Tây Ban Nha để lấy quần áo, rượu mạnh và sắt (những

thợ rèn vốn là nô lệ đã chế tạo ra mũi tên và gươm). Không mấy ngạc nhiên khi những nhà sản xuất đường ở hòn đảo này đã chuyển vào đất liền! Mexico không chỉ có nhiều đất hơn cùng rất nhiều lao động Anh-điêng mà nơi đây cũng không bị quấy rầy bởi hàng nghìn quân du kích chống lại ngành làm đường. (Tôi sẽ thảo luận sâu hơn về những cuộc nổi loạn của nô lệ trong chương tiếp theo).

Trong số những người đi tái định cư có Hernán Cortés, người vẫn còn là một thiếu niên khi mới đến Hispaniola và đã tận mắt nhìn thấy ngành công nghiệp đường phát triển ở khu định cư Azúa de Compostela. Các nhà máy đường là trọng tâm hàng đầu của ông ta tại những vùng đất mới của ông ở Mexico, mặc dù thiên hướng ưa phiêu lưu của ông ta đã trì hoãn việc hoàn thành chúng trong một thập kỷ. Các nhà máy tại những hệ thống encomienda khác cũng đã đi vào hoạt động, quy tụ xung quanh hải cảng Veracruz ấm áp và ẩm ướt.

Từ năm 1550 đến năm 1600, sản lượng đường đã tăng vọt kể cả khi giá tăng lên gấp ba lần. Các nhà kinh tế học cho rằng hiện tượng giá tăng dù nguồn cung tăng này là chỉ báo cho việc nhu cầu đang tăng vọt. Họ đã đúng. Cuộc xâm chiếm Liên minh Tam quốc của Tây Ban Nha đã giới thiệu cho các công dân của liên minh này những khoái cảm mà  $\rm C_{12}H_{22}O_{11}$  mang lại. Giống như người châu Âu, người dân ở miền Trung Mexico hóa ra cũng hảo ngọt vô cùng. "Lượng đường và mứt được tiêu thụ ở các vùng đất Anh-điêng thật điên rồ", sử gia José de Acosta đã kinh ngạc nói thế vào những năm 1580.

Người châu Phi đã không còn lén lút đến châu Mỹ với số lượng ít nữa. Sự tăng trưởng của ngành sản xuất đường ở Mexico, và đồng thời ở cả Brazil, đã mở toang cửa đập. Từ năm 1550 đến năm 1650 – tức áng chừng một thế kỷ sau bản hợp đồng của Cortés – những tàu buôn nô lệ đã đưa khoảng 650.000 người châu Phi băng qua đại dương. Con số tổng cộng này gần như được chia đều giữa châu Mỹ thuộc Tây Ban Nha và châu Mỹ thuộc Bồ Đào Nha. (Anh, Pháp và các quốc gia châu Âu khác khi đó còn đóng vai trò rất nhỏ trong

ngành buôn bán nô lệ). Ở những nơi này, số lượng di dân châu Phi áp đảo số lượng di dân châu Âu với tỷ lệ hơn 2:1. Người Tây Ban Nha và người Bồ Đào Nha đi tới bất cứ nơi nào cũng đều mang theo người châu Phi. Chẳng mấy chốc, người châu Phi ở châu Mỹ đã phổ biến hơn nhiều so với người châu Âu. Điều này đưa lại những hệ quả mà người châu Âu không bao giờ ngờ tới.

Người châu Phi đã đi cùng những người chinh phục Tây Ban Nha – một số với tư cách binh sĩ, một số với tư cách người hầu và nô lệ - khi họ tấn công Guatemala và Panama. Hàng nghìn người châu Phi đã đổ về Peru và Ecuador – Francisco Pizarro, người chinh phục Inka, và gia đình của ông ta được cấp hơn 250 giấy phép nhập khẩu nô lệ trong những năm đầu tiên của cuộc chinh phat này. Tại vùng Rio Grande, người châu Phi đã nhập vào những nhóm người Anh-điêng, thậm chí còn tham gia vào các cuộc tấn công ông chủ cũ của mình. Theo một báo cáo gây sửng sốt, thứ đã du họ đến với cuộc sống của thổ dân là xương rồng peyote<sup>1</sup>, "thứ làm đảo lộn lý trí như một con say". (Một số người Tây Ban Nha cũng đã về sống với người Anh-điêng). Juan Valiente, một người sinh ra ở châu Phi và làm nô lệ ở Mexico, đã tham gia cuộc tấn công Chile vào năm 1540 của nhà chinh phục Pedro de Valdivia với tư cách là một cộng sự thực thụ. Ông ta đã được ban thưởng một điền sản cùng nhiều nô lệ Anh-điêng cho riêng mình sau khi cuộc tấn công ấy thành công. Vào thời điểm ông ta chết bên cạnh Valdivia trong cuộc khởi nghĩa của thổ dân năm 1553, ông ta đang tiến hành dở dang việc chuộc lại tự do cho mình từ tay người chủ ở Mexico. Nô lệ châu Phi là một phần của thuộc địa đầu tiên của người châu Âu ở nơi mà giờ đây là nước Mỹ, thuộc địa San Miguel de Gualdape, được Tây Ban Nha thiết lập vào năm 1526, có lẽ trên bờ biển thuộc bang Georgia. Là thuộc địa đầu tiên với những nô lệ đầu tiên, San Miguel de Gualdape cũng là địa điểm cho cuộc nổi dậy đầu tiên của nô lệ

 $<sup>^{\</sup>rm l}$  Peyote: Một loại xương rồng nhỏ, không gai của Mexico. Nó chứa nhiều ancaloit tác động đến thần kinh, đặc biệt là mescalin.

ở phía Bắc Rio Grande. Cuộc khởi nghĩa này đã thiêu rụi khu thuộc địa chỉ vài tháng sau khi nó được thành lập và đặt dấu chấm hết cho nơi này. Người ta thường cho rằng những nô lệ đã chạy trốn và lập gia đình với những người Anh-điêng thuộc bộ lạc Guale trong khu vực. Nếu đúng vậy, họ chính là những công dân thường trú đầu tiên đến từ bên kia Đại Tây Dương của thứ mà ngày nay là Hợp Chủng Quốc Hoa Kỳ kể từ thời người Viking.

Vào thế kỷ 17, người châu Phi có mặt ở mọi nơi trong thế giới Tây Ban Nha. Sáu công ty ở Argentina đã đưa nô lê tới tân thành phố bac Potosí trên dãy Andes; hơn một nửa dân số ở Lima (Peru) từng là người châu Phi hoặc có gốc gác châu Phi; và cũng là những nô lệ châu Phi đang đóng tàu trên bờ biển Thái Bình Dương ở Panama. Trong suốt thời gian đó, thêm nhiều người châu Phi nữa đổ về Cartagena, nay nằm ở Colombia – 10.000-12.000 người mỗi năm, giáo sĩ dòng Tên Josef Fernández xác nhận vào năm 1633. Vào thời điểm đó, thành phố này có chưa đến 20.000 người châu Âu. Hầu hết những người này kiếm sống dựa vào việc buôn bán nô lệ. Những khoản tiền hối lộ được trả để nhập lậu người châu Phi là một nguồn thu nhập lớn. Brazil thuộc Bồ Đào Nha tìm đến người châu Phi chậm hơn nhiều. Ở đó, người Anh-điêng dồi dào đến mức chẳng có nô lê nào được nhập khẩu mãi đến cuối thế kỷ 16 và nhập với số lượng rất nhỏ giọt trong một vài thập kỷ sau đó. Những giáo sĩ dòng Tên đầy quyền lực phải chịu một phần trách nhiệm cho việc quay sang người châu Phi này. Họ đã lý giải rằng việc nô lệ hóa người Anh-điêng là tội lỗi, trong khi nô lệ hóa người châu Phi là công bằng. (Người dòng Tên cũng thực hành điều họ rao giảng: Trong các nhà máy đường của họ, chỉ có người châu Phi chịu thân phận nô lệ).

Cortés đã lập nên thứ có thể là bãi chăn gia súc lớn đầu tiên ở Mexico. Để chăm sóc cho các con vật, ông ta không chọn lao động bản xứ – họ không có kinh nghiệm với bò hoặc ngựa. Châu Phi từng là trung tâm của nghề chăn gia súc và thuần ngựa trong hàng nghìn năm. Người đầu tiên quản lý bãi chăn của Cortés, có

lẽ cũng là cao bồi đầu tiên trên lục địa châu Mỹ, là một nô lệ châu Phi. Hàng nghìn người khác đã tiếp bước theo con đường đó. Ở Argentina, người châu Phi bỏ chạy vào những thảo nguyên hoang dã nhằm chạy trốn khỏi sự bó buộc của các thành phố và đồn điền. Lùa đàn gia súc đánh cấp bằng những con ngựa đánh cấp, những người lang thang phiêu bạt này đã thiết lập lại cách sống du mục vốn quen thuộc ở các đồng bằng Tây Phi – "[sống] tự do/và không cần phụ thuộc vào bất cứ ai", như bài thơ cổ điển *Martín Fierro* của Argentina đã diễn tả vào những năm 1870. Sau này được gọi là các *gaucho* (kỵ sĩ), họ đã trở thành biểu tượng của Argentina theo phương thức rất giống với các cao bồi Bắc Mỹ đã trở thành biểu tượng của miền Tây nước Mỹ.

Ví dụ điển hình về người châu Phi phiêu bạt có lẽ phải là người đàn ông được biết đến dưới nhiều cái tên khác nhau như Esteban, Estevan, Estevanico hoăc Estebanico de Dorantes, môt người Hồi giáo nói tiếng Å-rập/được người Thiên chúa giáo nuôi dưỡng ở Azemmour, Maroc. Bị tàn hại bởi hạn hán và nội chiến trong thế kỷ 16, hàng chục nghìn người Maroc đã bỏ chạy trong tuyệt vọng đến bán đảo Iberia, buồn bã chấp nhận việc bị biến thành nô lệ và theo đao Thiên chúa như một cái giá cho việc được sống sót. Nhiều người đến từ Azemmour, nơi mà Bồ Đào Nha, nhờ lợi dụng sự bất ổn của vùng đất này, đã chiếm đóng trong suốt thời thơ ấu của Esteban. Ông đã bị mua, có lẽ ở Lisbon, bởi một nhà quý tộc nhỏ tên là Andrés Dorantes de Carranza. Với ước mơ lặp lại những kỳ công chinh phạt của Cortés, Dorantes, với Esteban đi cùng, đã gia nhập một cuộc viễn du được lãnh đạo bởi Pánfilo de Narváez, một người Castilla giàu có và vô cùng tham vọng với đầy đủ mọi phẩm chất cần có của một nhà lãnh đạo, trừ tài quyết định và vận may.

Hơn 400 người, một con số không thể xác định trong đó là người châu Phi, dưới sự chỉ huy của Narváez đã đổ bộ lên phía Nam Florida vào ngày 14 tháng 04 năm 1528. Hết tai họa này đến tai họa khác đã xảy ra trong lúc họ đi ngược theo bờ biển của vùng vịnh Florida để tìm vàng. Narváez mất tích ngoài biển; người Anh-điêng, bệnh dịch

và cái đói cướp đi phần lớn số người còn lại. Sau khoảng một năm, những người sống sót đóng những chiếc thuyền nghèo nàn và cố gắng thoát về Hispaniola. Họ bị mắc cạn bên ngoài bờ biển Texas, mất phần lớn số đồ tiếp tế còn lại. Từ 400 người ban đầu, chỉ còn 14 người sống sót. Chẳng mấy chốc, con số đó giảm xuống còn bốn người, một trong số đó là Esteban. Một người nữa chính là ông chủ của Esteban, Dorantes.

Bốn người đàn ông cuốc bộ về phía Tây, hướng về Mexico, một hành trình gian nan khôn xiết. Họ đã ăn nhện, trứng kiến và lê gai. Họ mất toàn bộ đồ đạc tư trang và cuốc bộ trong cảnh trần truồng. Ho đã bị bắt làm nô lệ, bị tra tấn và bị lăng nhục. Khi họ vượt qua được một lãnh thổ của người Anh-điêng để vào một lãnh thổ khác, họ được xem như những thầy pháp – như thể thổ dân tin rằng chính chuyến đi khủng khiếp của những con người xa lạ, trần truồng, râu ria này hẳn phải đã đưa họ tới gần với sự thiêng liêng. Có lẽ những người Anh-điêng đã đúng, vì Esteban và những người Tây Ban Nha đã bắt đầu chữa bệnh bằng những bài thánh ca và dấu thánh giá. Một trong những người Tây Ban Nha đã đưa một người đàn ông trở về từ cõi chết, hoặc là anh ta nói thế. Họ đeo vỏ sò trên cánh tay, mang lông chim trên chân và đem theo những con dao bằng đá núi lửa. Trong lúc lang thang chữa bệnh, họ đã thu nạp được cả một đoàn tín đồ tùy tùng, hàng trăm người khỏe mạnh. Những bệnh nhân hoan hi dâng lên cho họ những món quà: những bữa ăn thịnh soạn, những viên đá quý, 600 quả tim nai phơi khô.

Esteban vừa là trinh sát vừa là đại sứ, người tiên phong tiếp xúc với từng nền văn hóa mới khi đi bộ hàng nghìn dặm băng qua vùng Tây Nam, dọc theo vịnh California và tiến vào vùng núi của miền Trung Mexico. Nhìn từ một số khía cạnh, Esteban chính là thủ lĩnh của cả nhóm. Rõ ràng, ông ta nắm sinh mạng của những người Tây Ban Nha trong tay mỗi khi gặp gỡ một bộ lạc mới, vừa rung rung quả bầu pháp sư của mình vừa giải thích cho bộ lạc ấy biết họ là ai.

Tám năm sau ngày lên đường, bốn người sống sót của đoàn thám hiểm Narváez đã đặt chân đến thành phố Mexico. Ba người Tây Ban Nha được đón rước và tung hô. Esteban quay trở lại thân phận nô lệ và bị đem bán. Chủ mới của ông ta là Antonio de Mendoza, vị toàn quyền của Tân Tây Ban Nha. Không lâu sau, Mendoza chỉ định ông ta làm người dẫn đường cho một đội thám hiểm đi lên phía Bắc – Esteban lại lên đường. Đội thám hiểm này đang tìm kiếm Bảy Thành phố Vàng. Những thành phố này được cho là do các tu sĩ Bồ Đào Nha chạy trốn khỏi những cuộc xâm lược của người Hồi giáo lập nên vào thế kỷ thứ 8. Trong nhiều thập kỷ, người đến từ Tây Ban Nha và Bồ Đào Nha đã săn tìm chúng – Bảy Thành phố Vàng là phiên bản vùng Iberia của quái vật Chân To hoặc Người tuyết Yeti. Tại sao lại có người nghĩ rằng những thành phố này nằm ở vùng Tây Nam nước Mỹ là một điều không được và có lẽ cũng không thể giải thích. Theo một cách nào đó, các mẩu chuyện về những người sống sót của đoàn thám hiểm Narváez đã thổi bùng lại đam mê này, và Mendoza đã không cưỡng lại được.

Lãnh đạo cuộc thám hiểm là Marcos de Niza, một nhà truyền giáo thuộc dòng tu Thánh Francisco, người chưa bao giờ bị nói là thiếu nhiệt huyết. Những chỉ thị của Mendoza cố gắng yêu cầu Esteban tuân lệnh Niza. Nhưng Esteban không thích thú gì với việc tuân lệnh. Khi đi lên phía Bắc, Esteban đã gặp gỡ người Anh-điêng, những người đã gợi cho ông ta nhớ về hành trình trước đây của mình. Ông ta vứt bỏ hết quần áo kiểu Tây Ban Nha để đeo chuông, lông chim, những chuỗi ngọc lam và lắc chiếc lục lạc theo một phong cách rất thần bí. Một lần nữa, ông ta lại thu nạp được vài trăm tín đồ. Ông ta phót lờ mệnh lệnh của Niza bắt ông ta phải chấm dứt việc thực hiện những phép chữa bệnh thần bí và phải từ chối những món quà của bệnh nhân dâng tặng, là rượu và phụ nữ.

Trong một quyết định mà nhà truyền giáo tuyên bố là do ông ta tự đưa ra, Esteban và những tín đồ của mình đã vượt lên trước phần còn lại của đoàn thám hiểm sau khi đi qua nơi mà giờ đây là biên giới Mỹ. Họ nhanh chóng bỏ xa nhiều dặm đường. Một lần nữa, Esteban đang tiến vào một khu vực mà chưa có một ai đến từ bên kia đại dương từng nhìn thấy. Nhiều ngày sau vụ tách đoàn ấy,

Niza chạm trán với một số tùy tùng của Esteban đang bị thương và chảy máu. Họ kể với ông ta rằng tại những ngọn núi ở ranh giới giữa Arizona và New Mexico, đoàn người đã đi qua thành phố Hawikuh của người Zuni, một cụm những ngôi nhà hai và ba tầng bằng sa thạch trông như những bậc thang màu trắng dẫn lên đồi. Vị thủ lĩnh giận dữ từ chối cho đoàn người đi vào thành phố. Họ nhốt Esteban và đoàn tùy tùng của ông trong một chiếc lều lớn nằm bên ngoài thành phố và không cho ăn uống. Esteban đã bị xử tử cùng với hầu hết những người đi cùng mình khi ông ta cố trốn khỏi Hawikuh vào ngày hôm sau.

Những người Zuni lại có một câu chuyện khác – *những câu chuyện*, tôi nên nói thế, bởi vì có nhiều câu chuyện được kể lại. Trong một phiên bản được kể lại với tôi, Esteban không hề bị cấm vào thành phố mà đã được chào đón ở Hawikuh. Người ở đây đã nghe nói về người đàn ông này và hành trình phi thường của ông ta. Họ muốn giữ ông ở lại – tha thiết mong muốn, ít nhất là theo câu chuyện. Ông ta không giống bất cứ ai họ từng gặp, một mẫu vật khác thường về mặt thể chất với nước da và mái tóc của ông ta, một người có linh hồn chứa đựng một kho báu tri thức và có lẽ còn nhiều hơn thế nữa, một tài sản quý báu mà họ không muốn để mất.

Để ngăn ông ta rời đi, họ đã cắt cụt hai chân ông từ đầu gối trở xuống, đặt ông nằm ngửa một cách nhẹ nhàng còn họ tự đấm mình trong sự hiện diện siêu nhiên của ông. Esteban sống theo cách này thêm nhiều năm nữa, câu chuyện kể tiếp, luôn được đối xử với sự kính trọng dành cho một nhân vật khác thường đến thế, luôn nằm ngửa, chân dang ra, lớp vải quấn trên mỏm chân cụt luôn được chăm sóc một cách cẩn thận.

Tất cả những phiên bản về kết cục của ông ta đều dựa trên những câu chuyện mà mọi người tự kể cho nhau. Số phận thực sự của ông ta không bao giờ được biết một cách chắc chắn. Điều duy nhất có vẻ rõ ràng là người đàn ông này đã vượt qua bao nhiêu cây cầu cuối cùng đã bị rơi vào trong cùng một ảo tưởng đã bắt giữ nhiều người Tây Ban Nha. Ông ta cho rằng bản thân đã hiểu

thế giới hỗn loạn mà mình đang tạo ra và rằng mình là người nắm quyền điều khiển. Ông ta đã quên rằng bên dưới những cây cầu chỉ là khoảng không mà thôi.

## NHỮNG GIÁ TRỊ GIA ĐÌNH

Tenochtitlan thất thủ vào ngày 13 tháng 08 năm 1521 giữa những lộn xộn của thảm sát và hỗn loạn. Tại thủy đạo bên ngoài thành phố tan hoang, binh lính Tây Ban Nha phát hiện một hạm đội nhỏ những chiếc thuyền độc mộc. Các văn bản của Tây Ban Nha ghi rằng, những người chủ thuyền đang ẩn nấp trong lau sậy và phải tìm kiếm kỹ lưỡng mới thấy. Những tài liệu của người bản địa lại nói rằng họ đang tìm kiếm kẻ xâm lược để đầu hàng. Các sử gia ngày nay có khuynh hướng nghiêng về cách giải thích sau. Trong bối cảnh hỗn loạn của một thành phố đang tan rã thì chỗ ẩn náu này dường như đơn giản đến mức người trên các thuyền độc mộc ấy thậm chí không muốn tránh việc bị phát hiện.

Trên một trong những chiếc thuyền ấy là Cuauhtemoc, thủ lĩnh cuối cùng của Liên minh Tam quốc; vợ và gia đình ông ở trên những thuyền khác. Những người cai trị Tenochtitlan, cũng giống như những người đồng cấp của họ ở châu Âu, từ lâu đã củng cố quyền lực bằng cách chỉ kết hôn với một nhóm chọn lọc các gia tộc tinh hoa khác. Cũng như ở châu Âu, những người đàn ông nắm quyền lãnh đạo có con với nhiều phụ nữ khác nhau. Chính vì thế, cây phả hệ của hoàng gia rất phức tạp. Và nó dần trở nên phức tạp hơn.

Cuauhtemoc, khi ấy mới hơn 20 tuổi, là cháu trai của Motecuhzoma II, chính là "Montezuma" nổi tiếng, người đã bị Cortés bắt làm con tin ngay tại chính lâu đài của ông ta trong cuộc tấn công lần thứ nhất của người Tây Ban Nha vào thành phố này. Motecuhzoma đã bị giết – cách thức chính xác vẫn là điều tranh cãi – trong cuộc phản công đánh đuổi lực lượng của Cortés ra khỏi thành phố. Người kế vị của ông ta trị vì chưa đến hai tháng trước khi qua đời vì bệnh đậu mùa. Để tạo chỗ dựa cho tính chính danh của mình,

người kế vị này đã lấy con gái của Motecuhzoma, Tecuichpotzin, người đã trở thành góa phụ trong cuộc tấn công lần đầu. Người kế vị này chết đúng lúc liên quân Tây Ban Nha – Anh-điêng bắt đầu cuộc tấn công thứ hai vào Tenochtitlan. Cuauhtemoc, lúc ấy 18 tuổi, đã ngồi vào ngôi báu. Ông ta nhanh chóng kết hôn với Tecuichpotzin cũng với lý do giống như người tiền nhiệm của mình. Bà cũng ở trong đám thuyền độc mộc cùng với ông ta.

Với tư cách một tù binh, Motecuhzoma đã yêu cầu Cortés bảo vệ gia đình của mình. Đó là một việc lớn: Vị hoàng đế này có tới 19 người con. Nhà chinh phục đã thất bại trong việc này – bệnh đậu mùa và chiến tranh đã giết gần hết 19 người con, chỉ còn lại ba. Một trong số những người sống sót chính là Tecuichpotzin. (Người Tây Ban Nha đã đặt cho bà một cái tên mà họ có thể phát âm được: Isabel). Tecuichpotzin là con gái của vợ cả của hoàng đế, trong khi hai người con sống sót còn lại đều là con của những người vợ có địa vị thấp hơn. Cả ba khi ấy đều đang tuổi thiếu niên. Tecuichpotzin, người đã hai lần làm góa phụ, mới khoảng 12 tuổi.

Cortés xem họ là những người cai trị hợp pháp của Liên minh Tam quốc, Tecuichpotzin là người quan trọng nhất. Nhiệm vụ của nhà chinh phục, theo quan điểm của ông ta, là ghép sự cầm quyền của người Tây Ban Nha lên gốc người bản xứ. Người châu Âu sẽ cai trị thông qua các thể chế của người Anh-điêng. Để làm điều này, ông ta thản nhiên tuyên bố rằng trong thời gian bị bắt giữ, Motecuhzoma đã tự nguyện trao quyền cai trị Liên minh cho Carlos V. Bởi vì tầng lớp tinh hoa của người Anh-điêng giờ đây là những công dân tốt của Tây Ban Nha, họ phải được đối xử ngang bằng với tầng lớp tinh hoa người Tây Ban Nha. Hai nhóm này sẽ phải hòa hợp với nhau dựa trên những điều kiện ngang bằng. Cortés nhẹ nhàng thúc đẩy quá trình hòa hợp này bằng cách làm cho Tecuichpotzin có thai.

Ông ta không làm thế ngay lập tức – Tecuichpotzin vẫn là vọ của Cuauhtemoc. Bằng việc tuyên bố rằng vị thủ lĩnh của Liên minh Tam quốc đang âm mưu chống lại Tây Ban Nha, Cortés đã xử tử ông ta vào năm 1525. Tiếp đó, ông dàn xếp cho Tecuichpotzin cưới

người chồng thứ tư của bà, một nhà chinh phục mà ông đặc biệt sủng ái. Vài tháng sau, người này chết. Cortés chu đáo đưa người góa phụ, lúc này đã 16 hoặc 17 tuổi, về ngôi nhà rộng rãi của chính ông ta. Đó là nơi bà đã có thai và cũng là nơi ông ta sắp xếp cho bà cuộc hôn nhân lần thứ năm, với một người chinh phục được ông sủng ái khác. Vào năm 1528, Leonor Cortés Moctezuma đã ra đời, bốn hoặc năm tháng sau đám cưới.

Leonor không phải là đứa con ngoài giá thú duy nhất của người chinh phục – ông ta có ít nhất bốn đứa con như thế nữa. Cô bé này cũng không phải là đứa con lai Anh-điêng duy nhất của ông ta. Trong suốt cuộc tấn công vào Liên minh Tam quốc, Cortés luôn đi cùng một phiên dịch kiệm người dẫn đường: Một phụ nữ có cái tên mà cuối cùng đến ngày nay có rất nhiều biến thể: Malinche, Marina hoặc Malintzin. Sinh ra trong một gia đình quý tộc ở một lãnh thổ trung lập nằm giữa Liên minh Tam quốc và người Maya, bà ta đã bị bán cho người Maya sau khi trở thành một cái gai trong mắt đối với gia đình cha dượng của bà. Bởi vì Malinche đã từng học ngôn ngữ của Liên minh Tam quốc khi còn bé nên người Maya đã tặng bà cho Cortés, người chuẩn bị tiến quân về hướng đó. Một mối quan hệ nam nữ nhanh chóng được bắt đầu. Đứa con trai tên Martín của nhà chinh phục chào đời vào tháng 5 hoặc tháng 6 năm 1522, điều đó có nghĩa là đứa bé đã được thụ thai vào khoảng tháng 8 hoặc tháng 9, trong lễ hội ăn mừng diễn ra sau sự sụp đổ của đế quốc. (Một người con gái mang hai dòng máu khác, María, đã được nhắc đến trong di chúc của Cortés, nhưng không ai biết gì khác về bà ngoại trừ việc me bà cũng là một người con gái của Motecuhzoma. Người ta cho rằng María đã được thu thai trong những tháng mà Cortés bắt Motecuhzoma làm con tin và me bà đã chết trong chiến tranh.

Cortés không giấu giếm những đứa con lai ngoài giá thú của ông ta. Leonor được nuôi dạy bởi một người anh em họ của cha ông

¹ Ngày nay, cái tên được Latinh hóa phổ biến nhất trong học thuật dành cho vị hoàng đế này là "Motecuhzoma". Vào thời đó, người Tây Ban Nha thường gọi ông ta là "Moctezuma" và cái tên này đã trở thành tên cho những đứa cháu của ông (Chú thích của tác giả)

ta, cũng là người quản lý điền sản khổng lồ của ông ta. Lợi nhuận từ mía đường mang lại cho bà một khoản hồi môn đủ lớn để có được lời hứa hôn của Juan de Tolosa, người khám phá ra mỏ bạc lớn nhất Mexico. Cortés dành cho Martín một kế hoach hành động kich tính hơn: Ông ta gửi cậu bé về triều đình Tây Ban Nha để làm một tiểu đồng và thuê một luật sư người La Mã viết thỉnh nguyện thư gửi Giáo hoàng Clement VII để được nhận cậu bé làm con hợp pháp. Vị giáo hoàng, vốn sinh ra với cái tên Giulio de' Medici, có tất cả mọi lý do để cảm thông. Không chỉ bởi vì bản thân ông cũng là con ngoài giá thú mà bản thân ông cũng có một đứa con lai ngoài giá thú - Alessandro de' Medici, có me là một nô lê châu Phi được trả tư do - và ông đã cố gắng đảm bảo tương lai cho người con này bằng cách phong cho ông ta làm Công tước của Florence. Giáo hoàng đã thực sư hợp pháp hóa thân phân cho Martín Cortés. Cùng với người con trai cả hợp pháp của Cortés, cũng tên là Martín Cortés, đứa con trai này đã trở thành người thừa kế chính trong di chúc của nhà chinh phục. Cả hai người đều là những thành viên chính thức của xã hội Tây Ban Nha - và họ đã chứng minh điều này bằng một cuộc chiến pháp lý kéo dài năm năm xoay quanh việc phân chia di sản do người cha để lại. Như một lẽ tự nhiên, họ tranh chấp nhau về vấn đề nô lệ người Anh-điêng.

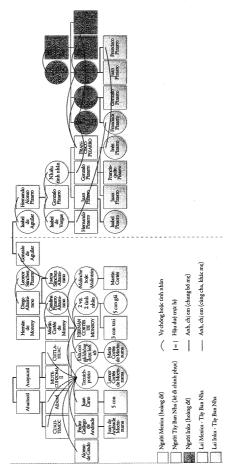

Để củng cố tính chính danh cho sự cai trị của mình, những người đi chinh phục thường kết hôn hoặc giao thiệp với giới thượng lưu trong những người đã bị họ chinh phục. Cortés và Pizarro là những ví dụ hàng đầu trong việc này. Họ đã tạo ra một thế hệ những đứa con lai của nhiều nên văn hóa, một số trong đó đã trở thành những công dân quyền lực nhất ở các thuộc địa mới. Bởi vì nhiều nhà chinh phục có gốc gác từ vùng Extremadura, một vùng núi nằm dưới sự thống trị của một vài gia đình có quan hệ họ hàng gần không khác gì giới quý tộc người Anh-điêng. Kết quả là họ đã tạo ra một mạng lưới gia đình đa văn hóa không giống với bất cứ thứ gì khác.

Người châu Âu và người Anh-điêng đã bắt đầu hòa huyết với nhau kể từ khi Colón đặt chân tới Hispaniola. Hầu hết những thực dân trên hòn đảo này là trai tráng độc thân; trong một cuộc điều tra dân số ở Hispaniola năm 1514, chỉ có 1/3 trong số các encomendero ở đây đã lập gia đình. Một phần ba trong số những người có gia đình này cưới phụ nữ người Taino. Vua Ferdinand và hoàng hậu Isabel khuyến khích những cuộc ghép đôi liên văn hóa như thế, mặc dù họ tin rằng nó nên dẫn tới một cuộc hôn nhân theo Thiên chúa giáo. Ngạc nhiên thay, kết hôn với người Thiên chúa giáo cũng là mục tiêu của một số thổ dân: Bằng cách gả con gái cho những người Tây Ban Nha theo Thiên chúa giáo, những người Anh-điêng thuộc tầng lớp tinh hoa có thể củng cố địa vị của họ. Mặc dù vây, với nhiều người Tây Ban Nha, một bữa tiệc mừng kiểu người Taino lại có ích hơn một đám cưới kiểu Thiên chúa giáo – chỉ thông qua cách cưới một phụ nữ thổ dân, một người Tây Ban Nha địa vị thấp mới có thể được phép tiếp cận với hàng hóa và nhân lực nằm trong tay những người Anh-điêng có địa vị cao. Kết quả là có nhiều người Tây Ban Nha tự xem mình là người đã kết hôn nhưng các tu sĩ lại xem họ là những người đang sống trong tội lỗi.

Một xã hội người lai dần hiện hữu, đầu tiên là ở vùng Caribê, sau đó là ở mọi nơi khác trên khắp châu Mỹ. Sự hòa huyết này bắt nguồn từ trên đỉnh – Cortés là một ví dụ. Giống như nhiều thành viên khác của thế hệ những nhà chinh phục đầu tiên, Cortés xuất thân từ Extremadura, một vùng núi nghèo bị kiểm soát bởi những gia đình có thế lực, những người đã lấy lẫn nhau qua nhiều thế hệ. Người anh em họ xa của ông ta là Francisco Pizarro, người chinh phục đế quốc Inka – ông họ của Pizarro đã cưới dì của Cortés. Khi những gia tộc quan hệ chồng chéo của người đi chinh phục kết hôn với những gia tộc có quan hệ chằng chịt không kém của giới quý tộc trong các xã hội thổ dân, họ đã tạo ra một loại cây phả hệ đa nhánh, rối rắm đến mức có thể làm một nhà nghiên cứu phả hệ toát mồ hôi hột – những mối quan hệ giữa Cortés và người Mexica (dân Tenochtitlan) là ví dụ điển hình.

Cortés chỉ là người khởi đầu. Giống như người anh em họ ở Extremadura của mình, Pizarro đã khởi sự với một người phụ nữ thổ dân thuộc tầng lớp quý tộc: Quispe Cusi, em gái hoặc em gái cùng cha khác mẹ của Atawallpa, vị hoàng để của Inka mà Pizarro đã lật đổ. Quispe Cusi đã sinh cho Pizarro hai người con, Francisca và Gonzalo, người mà ông ta đã xin nhà vua hợp thức hóa bằng sắc lệnh của hoàng gia. Pizarro thường nói rằng Quispe Cusi là vợ của mình, nhưng ông ta không thực sự kết hôn với bà. Ông ta cũng không để "cuộc hôn nhân" này cản trở mối quan hệ bất chính của mình với hai chị em khác thuộc hoàng tộc Inka, một trong số hai người ấy đã sinh cho ông ta hai đứa con nữa. Bản thân cũng là một đứa con ngoài giá thú, Pizarro đã không quay lưng lại với những đứa con lai của mình. Francisca, con gái của ông ta với Quispe Cusi, trở thành người thừa kế chính của ông. (Người em trai Gonzalo của bà này đã chết khi lên chín tuổi).

Nhà chinh phục này đã đến Peru cùng với ba anh em trai. Một người lấy một công chúa Inka làm thiếp. Một người khác đã lấy một nữ hoàng Inka đích thực - ông này đã cướp vợ của vị vua bù nhìn do Francisco Pizarro dựng lên sau khi ông ta giết Atawallpa. Hernando, người em trai còn lại của Pizarro, là người duy nhất đã quay về Tây Ban Nha khi còn sống. Carlos V đã thận trọng giam lỏng ông ta ngay tại nhà – suy cho cùng, Hernando vẫn là người có quá khứ lật đổ nhiều vị vua một cách tùy hứng. Bên cạnh đó, ông ta đã giết rất nhiều người Tây Ban Nha trong những cuộc chiến giành chiến lợi phẩm ở Peru. Khi vua [Carlos V] thoái vị, người kế vị ông là Felipe (Philip) II tiếp tục duy trì việc giam giữ này. Hernando đã bị giam cầm trong tổng cộng 21 năm. "Cuộc sống giam cầm của ông ta khá dễ chịu", John Hemming nhận xét trong cuốn The Conquest of the Incas (tạm dịch: Cuộc chinh phục người Inca) (1970), cuốn sách tuyệt diệu của ông về cuộc tấn công của anh em nhà Pizarro vào Peru. "Hernando bị nhốt trong nhà giam, nơi vua Francis I [của Pháp] cũng từng bị giam giữ sau khi ông ta bị bắt [trong một cuộc chiến với Tây Ban Nha] vào năm 1525." Sau khi ngủ nướng đến tận trưa, Hernando sẽ chè chén linh đình trong những khu nhà xa hoa của mình, sau đó tiếp đãi giới thượng lưu của Tây Ban Nha đến tận buổi tối. Ông ta có một tình nhân, người đã sinh cho ông một người con gái trong khi ông vẫn đang bị giam giữ.

Khi Hernando gặp lại Francisca lần đầu tiên kể từ sau khi cô còn ẩm ngửa, cô gái đã 17 tuổi và vừa thừa kế gia tài khổng lồ của cha mình. Ngài Pizarro khi ấy 50 tuổi đã cưới cô gần như ngay lập tức mà "hoàn toàn không đếm xia tới quan hệ máu mủ, cách biệt 33 năm tuổi tác hoặc tình cảnh bị giam giữ của bản thân mình", Hemming viết. Khi Pizarro cuối cùng cũng thoát khỏi cảnh quản thúc tại gia, cặp đôi này đã xây dựng một cung điện khổng lồ theo phong cách Phục Hưng ở quảng trường chính của Trujillo, thành phố nơi anh em nhà Pizarro được sinh ra. Theo một dạng xa hoa mang phong cách thực dân, họ ăn tối với thức ăn của Peru dọn trên đĩa vàng và cho nhập cảnh cả một binh đoàn người Inka để làm người hầu.

Nhà Pizarro giàu có hơn những người chinh phục là đồng hương của họ, nhưng về những khía cạnh khác thì họ không phải là ngoại lệ. Các sử gia đã lần theo cuộc đời của 97 trong số 150 người đàn ông đã lập nên Santiago (Chile) vào năm 1541. Họ có 392 con, cháu, trong đó có 266 người (57%) mang gốc gác Anh-điêng. Một người chinh phục ở Chile đã tự hào nói với Tòa án tôn giáo vào năm 1569 rằng ông ta đã có 50 đứa con với những người mẹ không phải người châu Âu¹.

¹ Những mối quan hệ hòa huyết như vậy không chỉ giới hạn ở phần châu Mỹ thuộc Tây Ban Nha và châu Mỹ thuộc Bổ Đào Nha. Theo thời gian, sử gia Linda Colley tại Đại học Princeton đã viết, nước Anh cũng đã "phát triển một cấu trúc mang tính lai tạp hơn cho để quốc của mình" như một cách giữ thăng bằng giữa các nhóm người khác nhau, đang hòa trộn với nhau một cách nhanh chóng. Quan điểm này được theo đuổi bởi một số lãnh đạo thời kỳ đầu của nước Mỹ, bao gồm Tổng thống Thomas Jefferson, người đã lập luận rằng người châu Âu và người Anh-điêng nên "gặp gỡ, hòa trộn để kết hợp với nhau và trở thành một". Một ví dụ kinh điển cho sự hòa trộn này là Sam Houston, tổng thống đầu tiên của Texas và sau đó là Thống đốc của bang này. Houston đã bỏ chạy khỏi ngôi nhà thơ ấu của mình và được một gia đình người Anh-điêng Cherokee nhận nuôi. Ông quay trở lại với xã hội nơi mình sinh ra và bắt đầu sự nghiệp chính trị đầy quá khích đưới sự chi phối của rượu cồn. Ở tuổi 36, cuộc hôn nhân của ông kết thúc, ông quay lại với người Cherokee và cưới một phụ nữ mang nữa đông mâu Cherokee, trở thành Đại sứ người Cherokee và cưới một phụ nữ mang nữa đông mâu Cherokee, trở thành Đại sứ

Một ít trong số những đứa trẻ này mang dòng máu châu Phi. Điều đó sẽ thay đổi – rất nhanh chóng. Khi chế độ nô lệ đồn điền lan rộng, tỷ lệ phần trăm người châu Phi ở bán cầu này đã tăng lên và đi kèm với đó là số lượng người lai Phi–Anh-điêng, lai Phi–Âu và lai Phi–Âu–Anh-điêng. Vào năm 1570, số người châu Phi ở Mexico nhiều gấp ba lần người châu Âu, còn số người có dòng máu pha trộn nhiều gấp hai lần. (Tất nhiên, cả hai loại người này đều bị áp đảo về số lượng so với người Anh-điêng). Bảy mươi năm sau, số người châu Phi vẫn gấp ba số người châu Âu – nhưng số người lai đã gấp đến 28 lần, hầu hết trong số họ là người lai Phi-Âu tự do.

Một mặt, người Tây Ban Nha trong một chừng mực nào đó đã dễ dàng chấp nhận thế giới lai tạp mà họ đang tạo ra. Vào thời đó, người châu Âu chưa có khái niệm "chủng tộc" như các thế hệ sau này. Chính vì thế, họ không xem mình khác với người châu Phi hoặc người Anh-điêng về mặt sinh học. Họ không sợ điều mà ngày nay được gọi là ô nhiễm di truyền. Mặt khác, sự hòa huyết giữa thổ dân và những người mới đến đã dẫn tới nỗi sợ hãi về sự ô nhiễm *luân lý*.

Như chúng ta còn nhớ, cuộc chinh phục của Tây Ban Nha có được sự ủng hộ nhờ việc hứa rằng sẽ cải đạo cho người Anh-điêng. Sự ngược đãi trước sau như một của người Tây Ban Nha đối với người bản địa đã làm cản trở sứ mệnh này. Giáo sĩ dòng Thánh Francisco, những người giữ quyền lực thống trị đối với đời sống tôn giáo ở Tân Tây Ban Nha, đã đề xuất một giải pháp mang màu sắc apartheid¹: Biến thuộc địa này thành hai "nước cộng hòa", một dành cho người

của người Cherokee ở Washington và bắt đầu mặc trang phục thổ dân. Giận dữ vì việc ông ta liên tục say xin, người Cherokee đã bãi miễn chức vụ và đuổi ông ta ra khỏi cộng đồng. Houston trở thành Tổng thống của Texas sau khi nơi này ly khai khỏi Mexico. Ở cương vị này, ông ta đã cố gắng tạo lập một liên minh với người Cherokee ở địa phương để xâm lược miền Bắc Mexico và tạo ra một nhà nước dùng hai ngôn ngữ chính. Tương tự, Jefferson cũng giúp tạo nên một xã hội pha trộn. Theo như kết quả từ những cuộc kiểm tra ADN vào năm 1998, có khả năng ông là cha của một hoặc nhiều đứa con của nô lệ Sally Hemmings, người có một phần máu châu Phi trong mình. Người này có thể chính là chị em cùng cha khác mẹ với vợ ông. Jefferson đã trả tự do cho tất cả sáu người con của Hemmings – những nô lệ duy nhất mà ông đã giải phóng – và ba người trong số đó đã trưởng thành để sống cuộc sống "như người da trắng" (Chú thích của tác giả).

¹ Chính sách phân biệt chủng tộc từng được người da trắng áp dụng ở Nam Phi trước khi người da đen ở nước này giành được quyền kiểm soát vào năm 1994.

Anh-điêng, một cho người châu Âu. Khi không bị quấy rầy bởi những đòi hỏi của người châu Âu, những người Anh-điêng sẽ toàn tâm toàn ý vào việc cải đạo trong những khu dân cư và đô thị chỉ có người Anh-điêng; còn người Tây Ban Nha sẽ tập trung vào việc làm giàu từ những thành quả do cuộc chinh phục mang lại trong một môi trường chỉ có người Tây Ban Nha. Chính vì vậy, vào năm 1538, Giám mục Vasco de Quiroga đã bắt đầu gom 30.000 người Anh-điêng ở những vùng núi phía Tây thành phố Mexico vào trong những thị trấn bảo tồn mà ông dự định biến thành một utopia của châu Mỹ, theo nghĩa đen, bởi vì Quiroga đã quy hoạch những khu định cư này dựa theo chỉ dẫn được đưa ra trong tiểu thuyết *Utiopia* của Thomas More, cuốn sách đã được xuất bản trước đó 20 năm.

Ví dụ minh họa cho những sai lầm của kế hoạch hai nền cộng hòa là việc những người theo dòng Thánh Francisco gần như cùng lúc tiến hành xây dựng một thị trấn chỉ dành riêng cho người châu Âu nằm trên con đường nối giữa thành phố Mexico và Veracruz, thị trấn Puebla de los Ángeles. Mục tiêu của việc này là nhằm giải quyết vấn đề: Những người Tây Ban Nha hạ lưu khi đó đang sống như ký sinh trùng ăn bám trong những ngôi làng của thổ dân, nhu cầu của ho về thức ăn, chỗ ở và phụ nữ đã gây trở ngại cho công việc chính, đó là cải đao một cách có trật tư. Giải pháp của những người thuộc dòng tu Thánh Francisco là: dùng vũ lực tập hợp những kẻ lang thang, lêu lổng này lai và đưa tới thị trấn dành riêng cho họ, dưới sư giám sát của nhà thờ. Một nửa dân cư đầu tiên của Puebla đã bỏ đi khi phát hiện ra rằng họ sẽ không được tặng một đội quân lao động người Anh-điêng cho riêng mình. Để xây dựng thành phố này, cuối cùng, các kiến trúc sư đã phải nhờ vào lao động từ hệ thống encomienda. Người Tây Ban Nha cứ tiếp tục rời đi và các giáo sĩ phải vẽ ra thêm nhiều phần thưởng. Cuối cùng, mỗi hộ gia đình ở Puebla được nhận sự phục vụ của 40 đến 50 công nhân người Anh-điêng mỗi tuần. Thành phố được tạo ra để bảo vệ người Anh-điêng khỏi sự đòi hỏi của người Tây Ban Nha về nguồn lao động cưỡng bức người Anh-điêng cuối cùng lại phải hoàn toàn dựa vào sức lao động cưỡng bức của chính họ. Người Anh-điêng và người Tây Ban Nha một lần nữa lại hoàn toàn trộn lẫn với nhau. Kể cả khi các nhà cầm quyền có khả năng tách họ ra, những người châu Phi tự do sẽ đóng vai trò như những tay môi giới và lợi dụng sự khác nhau về giá cả ở những khu dân cư dành cho thổ dân và dành cho người Tây Ban Nha để mua hàng hóa từ nơi này bán sang nơi kia.

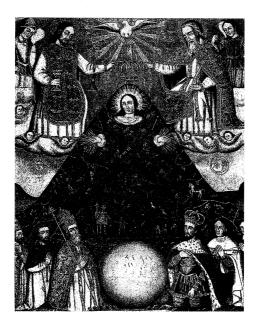

Sự lộn xộn về văn hóa và sắc tộc trên những con phố tại các thuộc địa của Tây Ban Nha ở châu Mỹ thường được phản ánh qua hội họa – ví dụ như trong bức tranh sơn dầu do một họa sĩ vô danh vẽ vào thế kỷ 18 này. Bức tranh khắc họa hình ảnh Đức Mẹ Đồng Trinh hòa lẫn trong ngọn núi bạc vĩ đại của Potosí, minh họa cho sự hợp nhất giữa Thiên chúa giáo với truyền thống của vùng Andes, trong đó những ngọn núi chính là hiện thân của thần linh.

Số lượng người lai không ngừng tăng lên đã biến kế hoạch hai nền cộng hòa thành một trò hề - những người lai sẽ thuộc về nhóm nào đây? Các nhà thờ ở Mexico vốn vẫn giữ hồ sơ riêng biệt về những người đã được rửa tội, lập gia đình và qua đời của người Anh-điêng và người Tây Ban Nha. Liệu họ có phải tiến hành lập nhóm hồ sơ thứ ba hay không? Tệ hơn nữa, sự gia tăng số lượng người lai đã dấy lên nỗi sợ về sự thanh khiết trong dòng máu thực dân.

Vào thời đó, nhiều người Tây Ban Nha tin rằng cha me sẽ truyền lại những đặc điểm về tư tưởng và đạo đức cho con cháu, và ảnh hưởng của những điều này sẽ được khuếch đại bởi môi trường gia đình. Một người mẹ sinh ra là người Do Thái hoặc người Hồi giáo bằng cách nào đó sẽ truyền những tinh túy của đạo Do Thái hoặc đạo Hồi đến con cái của mình, kể cả khi bà ấy không bao giờ cho các con tiếp xúc với tôn giáo ấy. Nếu những đứa trẻ ấy sống trong một gia đình theo phong tục Do Thái hoặc Hồi giáo, chẳng hạn như không ăn thịt lợn hoặc thường xuyên tắm rửa, thì vết nhơ bên trong tâm hồn chúng sẽ ngày càng đen tối và khó gột rửa hơn. Ngược lại, vết nhơ ấy sẽ giảm đi, dù không hoàn toàn biến mất, nếu đứa trẻ có bố mẹ là người Thiên chúa giáo, ăn đồ ăn Thiên chúa giáo và học các thói quen Thiên chúa giáo. Nhìn từ quan điểm này thì người châu Phi đáng sợ không phải vì họ mang gen người châu Phi mà vì tổ tiên họ đã theo Hồi giáo, thứ dị giáo xấu xa sẽ hần sâu trong trái tim con cháu ho.

Ban đầu, người Anh-điêng không bị xem là nguy hiểm theo khía cạnh này. Bởi vì Phúc âm chưa bao giờ đến châu Mỹ trước thời Colón nên tổ tiên của người Anh-điêng chưa bao giờ chối bỏ Đấng cứu rỗi. Những niềm tin ngoại giáo của họ là những sai lầm sinh ra từ sự ngu dốt, không phải từ tội lỗi. Là những người vô tội, họ không thể nào truyền vết nhơ dị giáo cho con cái họ. Mặc dù vậy, theo thời gian, càng ngày càng thấy rõ là nhiều người Anh-điêng đang chống lại việc hoàn toàn đi theo Phúc âm, và họ đã trở thành một giống người đáng ngờ. Cùng lúc đó, số lượng người châu Phi và người lai đã tăng lên một cách không thể ngăn cản. Trong thế kỷ 17, khi bị bao vây bởi những nhóm người không đáng tin với một số lượng đông đảo hơn bao giờ hết, những người thuộc tầng lớp tinh hoa từng chấp nhận các cộng đồng đa sắc tộc trong thế kỷ 16 giờ đây

cảm thấy mình đang mất quyền kiểm soát. Cùng với sự mất kiểm soát này, sự khoan dung trước đây họ dành cho những khía cạnh tự do của quần chúng cũng biến mất.

Các quan điểm về chủng tộc là một chủ đề phức tạp mà nhiều học giả đã dành cả sự nghiệp để làm sáng tỏ. Chủ đề này đã gây ra nhiều tranh cãi trong lịch sử. Như người ta có thể hình dung, đó là một cuộc tranh cãi ra trò. Đoạn trình bày ngắn gọn của tôi ở trên là nỗ lực tóm tắt phần nào những gì mà đối với tôi có vẻ là phân tích mang tính thuyết phục của María Elena Martínez, một sử gia thuộc Đại học Nam California. Nhiều học giả chắc chắn sẽ trọn mắt trước quan điểm của bà, hoặc ít nhất là trước phiên bản đã được giản lược của tôi về những quan điểm ấy. Nhưng chẳng mấy ai nghi ngờ về việc khi xã hội thuộc địa đã trở nên đa dạng hơn, những nhà cầm quyền thực dân đã cố gắng đưa nó trở lai trang thái cũ.

Trong nửa sau của thế kỷ 16, nhà cầm quyền Tây Ban Nha đã bắt đầu kiềm tỏa người lai, cấm họ mang vũ khí, trở thành tu sĩ, kinh doanh những mặt hàng quan trọng (làm tơ lụa, găng tay, kim khâu) và không được phục vụ ở hầu hết các vị trí trong chính quyền. Một anh hàng thịt người Tây Ban Nha dùng cân gian để lừa khách hàng sẽ bị phạt 20 peso. Nhưng nếu một người hàng thịt có mang dòng máu Anh-điêng thực hiện cùng hành vi ấy, người đó sẽ phải chịu đánh một trăm roi. Đàn ông và phụ nữ có mang dòng máu châu Phi không được xuất hiện ở nơi công cộng sau 8 giờ tối hoặc không được tụ tập quá bốn người. Ngoài ra, hằng năm, họ còn phải đóng những khoản thuế đặc biệt - một loại thuế dành cho tội tổ tông. Phụ nữ lai giữa người Anh-điêng và người châu Âu không được phép mặc trang phục Anh-điêng. Phụ nữ lai Âu-Phi không được phép mang đồ trang sức bằng vàng kiểu Tây Ban Nha hay mặc những chiếc áo choàng thêu thanh lịch được gọi là mantas. Và rất nhiều quy định nhỏ nhặt tương tự như thế được ban hành trong những cuộc vật lôn không cân sức giữa sự ác ý và sự lo lắng, sự công kích mang tính quan liêu nhỏ nhen của Tây Ban Nha chống lại đứa con bất kham của nó.

Khi những hạn chế tăng lên, nỗi sợ hãi về việc bị khống chế cũng tăng theo và điều đó lại dẫn đến nhiều sự kiềm tỏa và sợ hãi hơn nữa. Các giáo sĩ bắt đầu biện luận rằng người Anh-điêng không trong trắng – nghĩa là, giống như người Do Thái, họ mang một vết nhơ vì những niềm tin phi Thiên chúa giáo trước đây của họ. Có lẽ đúng là họ có nguồn gốc là người Do Thái – những bộ lạc đã biến mất ở Israel! Có lẽ một số người trong số họ đã không thực sự cải sang Thiên chúa giáo, cũng giống như một số người Do Thái giáo cũ ở bán đảo Iberia. Có lẽ họ đang cùng người châu Phi lập mưu để tấn công người Thiên chúa giáo. Vào năm 1552, thầy dòng Nicolás de Witte thuộc dòng tu Thánh Augustine đã viết:

Tân Tây Ban Nha tràn ngập người mestizo, những người [bẩm sinh] có thiên hướng xấu xa. Nơi đây tràn ngập đàn ông và phụ nữ da đen, những người có nguồn gốc nô lệ. Nơi đây vô số những người đàn ông da đen cưới phụ nữ Anh-điêng, từ đó sinh ra những mulatto. Và nơi đây cũng tràn ngập những mestizo cưới phụ nữ Anh-điêng, từ đó sinh ra một casta [đẳng cấp] người lai với số lượng nhiều vô kể. Những sự kết hợp này lại sinh ra những sự kết hợp đa dang và không mấy tốt đẹp khác.

"Mestizo" và "mulatto" sau này trở thành những thành phần chủ chốt của một hệ thống phân loại tinh vi được gọi là hệ thống casta. Không được chính thức luật hóa trên toàn đế quốc nhưng lại được thừa nhận ở hàng trăm địa phương, giáo hội và trong những quy định của các phường hội buôn bán riêng rẽ, hệ thống casta là một sự cố gắng nhằm phân loại người dân ở Tân Tây Ban Nha dựa theo giá trị đạo đức và tinh thần, những thứ có liên quan đến nguồn cội của họ. Mỗi nhóm người có một bản chất nền tảng, không thể thay đổi, bản chất này sẽ kết hợp với những người ở bên ngoài nhóm đó theo những cách đặc trưng và có thể dự đoán được. Một người mulatto (lai Phi-Âu) khác với một mestizo (lai Âu-Anh-điêng) và khác với một zambo (lai Anh-điêng-Phi – thuật ngữ này rõ ràng

bắt nguồn từ *zambaigo*, nghĩa là đầu gối chụm lại). Khi một người Tây Ban Nha có con với một mestizo, đứa con sẽ là một *castizo*; nếu với một mulatto thì sẽ là một morisco (cái tên này, kỳ quặc thay, có nghĩa là "người Moor"). Qua thời gian, những sự phân loại này càng trở nên rối rắm, chi ly và vô lý hơn: có coyote, *lobo* (sói), albino, *cambujo* (ngăm đen), *albarazado* (lốm đốm trắng), *barcino* (nôm na nghĩa là lốm đốm khác màu), *tente en el aire* (bị treo trong không khí), *no te entiendo* (Tôi không hiểu được anh)<sup>1</sup>.

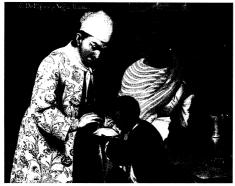

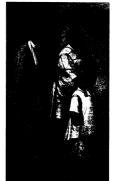

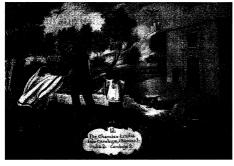

¹ Không chi người Tây Ban Nha mới có thiên kiến như thế này. Nhà bác học người Pháp ở thế kỷ 18, Louis-Élie Moreau de Saint-Méry, đã có chia tách thành phần cư dân hỗn tạp của Haiti thành 128 nhóm khác nhau một cách tỉ mỉ ("mười hai kiểu tổ hợp của người Mulatto, dao động từ 56 đến 70 phần da trắng")(Chú thích của tác giả).

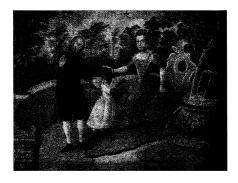

Những bức tranh casta, phiên bản kỳ dị của những bức tranh lịch sử tự nhiên khi đó đang trở nên thịnh hành ở châu Âu, được vẽ nhằm mục đích giới thiệu cho người từ nơi khác đến về sự hòa trộn văn hóa tại các thuộc địa của Tây Ban Nha ở châu Mỹ. Với việc đặt ra một hệ thống chủng tộc phức tạp trong đó phân rõ tổ tiên người châu Âu, người Anh-điêng và người châu Phi, chúng là những luận thuyết về nhân chủng được thể hiện dưới dạng tranh vẽ với những kiểu chủng tộc được chú thích một cách gọn gàng. Đôi khi chúng cảnh báo về những hậu quả thàm khốc đối với một số sự kết hợp nhất định về chủng tộc: chẳng hạn như vợ chồng giết nhau, con cái trông không giống cha mẹ. Theo chiều kim đồng hồ, từ góc dưới bên trái sang: người da đen và người Anh-điêng sinh ra Sói (José de Ibarra, khoảng năm 1725); người Tây Ban Nha và người đa đen sinh ra Mulato (được cho là của José de Alcibar, 1760-1770); người Chamizo và người Anh-điêng sinh ra Cambuja (vô danh, khoảng năm 1780); người Tây Ban Nha và người Albino sinh ra người Quay ngược về sau (Ramón Torres, 1770-1780).

Không cách phân loại nào nói trên mang lại hiệu quả như chính quyền mong đợi. Thay vì bị hạn chế trong những vị trí xã hội đã định sẵn cho mình, người ta đã lợi dụng hệ thống phân loại này như một công cụ để cải thiện tình trạng của mình, bằng cách sắm lấy một nhân thân phù hợp nhất với họ. Người con trai mang nửa dòng máu Anh-điêng của nhà chinh phục Diego Muñoz đã cưới một phụ nữ quý tộc thổ dân. Con trai của người này, về lý thuyết sẽ được phân loại là một *coyote*, đã được tuyên bố là một người Anh-điêng. Và thế là cháu nội của người Tây Ban Nha này đã trở thành "thống đốc người Anh-điêng" của bang Tlaxcala, phía Đông thành phố Mexico. Trong khi đó, nhiều người Anh-điêng khác tuyên bố mình là người châu Phi – nô lệ phải đóng thuế ít hơn, vả lại người Anh-điêng cũng

chẳng hiểu vì sao họ nên đóng thuế nữa. Các quan chức địa phương được kỳ vọng sẽ là người kiểm soát hệ thống phân loại này; nhưng trên thực tế, vì thiếu tiền nên ho sẵn sàng bán cho mọi người bất cứ nhân thân nào mà họ muốn mang. Khi người Tây Ban Nha ở vùng Caribê chết trước khi có con cái hợp pháp, những đứa con mulatto và mestizo của họ sẽ được nâng cấp thành "người Tây Ban Nha" và bị buộc trở thành người thừa kế - sự biến đổi xảy ra thường xuyên đến mức vào năm 1738, giám mục của Puerto Rico đã than vãn rằng hòn đảo này "có rất ít gia đình da trắng không có sự pha trộn của đủ loại nòi giống xấu". Vào cuối thế kỷ đó, một nhà lữ hành đã ghi lại một cách mia mai rằng mặc dù "có nhiều người da trắng được liệt kê" trong danh sách điều tra dân số chính thức của Hispaniola nhưng danh sách đăng ký của giáo xứ địa phương lại liệt kê cũng chính những người đó là "người lai giữa người da trắng và người Anh-điêng và những người này với người zambo, người mulatto và người da đen".

Luật Mới, cấm chế độ nô lệ đối với dân bản địa, đã làm tăng thêm sự rối rắm về mặt chủng tộc. Bởi vì một bộ luật của Tây Ban Nha được biết đến dưới tên gọi Siete Partidas¹ tuyên bố rằng con cái được thừa hưởng địa vị của người mẹ, nên con cái của người châu Âu và những phụ nữ Anh-điêng phải được tự do, ít nhất là trên lý thuyết. Hệ quả là đàn ông châu Phi tìm kiếm cho bằng được những phụ nữ không phải người châu Phi (dù sao thì các thuộc địa cũng không có đủ phụ nữ châu Phi cho họ – vì có đến ba phần tư nô lệ là nam giới). Madrid ra lệnh rằng người châu Phi chỉ được lấy người châu Phi, nhưng giới tăng lữ đầy quyền lực ở thuộc địa lại ép những nô lệ có quan hệ bất chính phải làm lễ hôn phối ở nhà thờ – đó là một cách để đưa những người châu Phi vô đạo gia nhập vào đàn chiên của Chúa. Một nửa, thậm chí hơn một nửa người châu Phi cuối cùng đã có người phối ngẫu không phải là người châu Phi. Nhà cầm quyền ở thuộc địa tuyên bố rằng luật Siete Partidas không áp

<sup>1</sup> Tiếng Tây Ban Nha, có nghĩa là: Bộ Luật Bảy Điều.

dụng ở đây và cố gắng biến những đứa trẻ lai Phi–Anh-điêng và lai Phi-Âu thành nô lệ bằng mọi cách. Trong một động thái bất tuân tập thể, nhiều người trong số họ đơn giản chuyển đi nơi khác và ở nơi đó, với nước da tương đối sáng màu của mình, họ nói với những người hàng xóm mới rằng họ là người Anh-điêng hoặc người Tây Ban Nha.

Niềm tin và hành động của con người đối với sự khác biệt về dân tộc và chủng tôc hiếm khi đứng vững trước sư nghiên cứu có tính khoa học, và Mexico không phải là ngoại lệ. Nhìn từ góc độ của một nhà di truyền học, sự hòa huyết trong dân số sẽ ngày càng tăng theo thời gian. Vào cuối thế kỷ 18, người châu Phi "thuần huyết" đã biến mất; bệnh tật và việc kết hôn liên chủng tộc đã làm giảm số lượng người Anh-điêng "thuần huyết" với một tốc độ khủng khiếp, và thậm chí cả những người Tây Ban Nha "thuần chủng" còn sót lại – một nhóm rất nhỏ, chiếm không tới 5% dân số ở thành phố Mexico - cũng đang kết hôn ngoại chủng với một tốc độ mà theo đó chẳng mấy chốc, ho sẽ không còn tồn tại với tư cách là một thực thể riêng biệt. Nhưng khi việc phân biệt người này với người khác trở nên khó khăn hơn bao giờ hết thì chính quyền thuộc địa lại càng cố gắng để chia tách họ. Sự nhiệt tình lạ thường ấy có lẽ được phản ánh rõ nhất qua một trong những thể loại hội họa lạ kỳ của thế giới: những bộ tranh casta.

Tranh casta là một tập hợp nhiều bức tranh, thường là 16 bức nhưng không nhất thiết phải luôn như vậy, mục đích là để mô tả những loại người ở Tân Tây Ban Nha. Được vẽ hoặc khắc ngay tại các vùng thuộc địa, những bức tranh này vẽ lại chân dung của người mestizo, mulatto, coyote, lobo và tente en el aire ở Mỹ thuộc Tây Ban Nha với vẻ chính xác cứng đờ của những con chim Audubon<sup>1</sup>. Thực tế, có một số bộ tranh đã được trưng bày tại Bảo tàng Lịch sử Tự

¹ John James Audubon (26/4/1785 – 27/1/1851): nhà điểu cầm học, tự nhiên học và họa sĩ. Ông nổi tiếng với việc nghiên cứu và vẽ lại các loài chim của nước Mỹ trong cuốn sách The Birds of America (tạm dịch: Các loài chim ở Mỹ, 1827-1839). Đây được xem là một trong những công trình nghiên cứu xuất sắc nhất về điểu cầm học từng được hoàn thành.

nhiên Madrid, những chủng *Homo sapiens* ở các thuộc địa của Tây Ban Nha tại châu Mỹ nằm kề bên những bộ trưng bày hóa thạch và các loại kỳ hoa dị thảo. Gần như tất cả các bức tranh đều giới thiệu đến người xem cảnh tượng gia đình: Một người đàn ông thuộc một loại người, một phụ nữ thuộc một loại người khác, và con cái của họ. Những tấm nhãn mạ vàng, được vẽ trực tiếp lên bức tranh, như những dòng chú thích:

Từ đàn ông da đen và phụ nữ Anh-điêng, sinh ra sói Từ đàn ông Tây Ban Nha và phụ nữ người Moor, sinh ra Albino

Từ đàn ông mulatto và phụ nữ mestiza, sinh ra Sói-lolửng-trong-không-khí Từ phụ nữ Anh-điêng và nam giới của Sói-quay-ngược-về-sau, lại sinh ra sói

Hơn một trăm bộ tranh *casta* được con người biết tới. Nhiều bộ được vẽ rất đẹp. Một số bộ được chính tay những người lai vẽ nên.

Ngày nay, khi nhìn vào những bức tranh này, thật khó để hình dung những người vẽ chúng đang nghĩ gì vào thời điểm đó. Họ hẳn phải hiểu rõ rằng người châu Âu vừa bị mê hoặc vừa bị phản đối bởi những cư dân kỳ lạ của Tân Tây Ban Nha. Những bức chân dung ấy nhằm mục đích trưng bày những người đồng hương của họ như mẫu vật trong sở thú. Nhưng đồng thời, hầu hết các bức tranh đều cho thấy những người castizo, mestizo và mulatto ăn mặc một cách lộng lẫy, đang làm công việc hằng ngày của họ với vẻ hạnh phúc, ai nấy cũng đều cao lớn và khỏe mạnh. Ngày nay, khi nhìn vào những gương mặt mịn màng đang tươi cười ấy, người ta sẽ không bao giờ biết được rằng trên đường phố tại những thành phố nơi các bức tranh này được vẽ ra, con người đã từng bị miệt thị vì chính sự đa dạng của họ. Người ta cũng sẽ không bao giờ biết rằng những bộ tranh *casta* thực ra vẫn chưa đủ đa dạng - không có một bức nào trong số này vẽ về cộng đồng người châu Á ở Tân Tây Ban Nha. Vào thời điểm ấy, đó là cộng đồng người châu Á lớn nhất nằm bên ngoài châu Á.

## THÀNH PHỐ NÁO NHIỆT

Vào tháng 1 năm 1688, những đám đông sùng đạo chen lấn nhau để vào nhà nguyện Các Thánh Anh Hài trong nhà thờ Thánh Linh thuộc dòng Tên ở Puebla de los Ángeles. Yên nghỉ bên trong nhà nguyện là thi hài của Catarina de San Juan, một thánh nữ nổi tiếng ở địa phương, người đã qua đời ở tuổi hơn tám mươi. Các chức sắc ở thánh đường của thành phố và các giáo phận địa phương đã thay phiên nhau khiêng cỗ quan tài được chạm trổ tinh xảo của bà vào nhà nguyện mà tại đó, nó được đặt lên một chiếc nhà táng được trang hoàng bằng những bức họa và thơ viết tay. Trong cơn cuồng say đức tin, các tín đồ đã xé tấm vải liệm bọc thi thể, cố cắt lấy những ngón tay, tai hoặc những miếng thịt để làm thánh tích. Để bảo vệ thi hài của Catarina khỏi những người hâm mộ, các quan chức của giáo hội đã phải cho bày bố một đội lính vũ trang.

Các lãnh đạo của hội đồng thành phố và các lãnh đạo tôn giáo của Puebla đã dự buổi chôn cất, sau đó đi về thánh đường để tổ chức một buổi lễ tưởng niệm. Giáo sĩ dòng Tên Francisco de Aguilera đã có một bài thuyết giảng trong đó nhắc lại cuộc đời của Catarina với những chi tiết tỉ mỉ và hoang đường. Mặc dù gần như chỉ dành cả ngày để cầu nguyện nhưng thực tế, Catarina đã có chuyến hành trình tâm linh trên khấp hành tinh, Aguilera đã nói như vậy với những chức sắc đang tề tựu. Bà thực là người đã giúp người Thiên chúa giáo chiến thắng hạm đội của người Hồi giáo ở Địa Trung Hải. Sau này, những người hâm mộ còn được biết rằng chính bà đã hợp sức cùng Đức Mẹ Đồng Trinh để cứu hạm đội vận chuyển kho báu của Tây Ban Nha khỏi một con cuồng phong ma quái; đã bay qua Nhật Bản và Trung Quốc để truyền bá Thiên chúa giáo; và đã đích thân chứng kiến sự tử đạo của các nhà truyền giáo dòng Thánh Francisco ở New Mexico.

Trong thời kỳ đó, những kỳ tích này tuy khác thường so với số đông nhưng đối với những người sau này sẽ trở thành các vị thánh

thì không. Cũng không có gì khác thường trong những Thánh sử được viết ra sau cái chết của Catarina bởi các tu sĩ quen biết với bà, mặc dù điều đáng ngạc nhiên là có tới ba bản Thánh sử khác nhau, một trong số đó dài tới 1.000 trang. Điều kỳ lạ ở đây là lời tuyên bố của Aguilera về dòng dõi của bà: Catarina de San Juan, một nhà tiên tri ẩn dật trong những vùng núi của Mexico, là cháu gái của một vị hoàng đế châu Á. Kỳ lạ hơn nữa, tuyên bố này có lẽ là chính xác, hoặc phần lớn trong đó là chính xác.

Bà được sinh ra vào khoảng năm 1605 dưới tên khai sinh là Mirra trong một gia đình quyền quý tại một thành phố thuộc đế quốc Mogul, có lẽ là Lahore, nay thuộc Pakistan, hoặc Agra, nơi sau này nổi tiếng với lăng Taj Mahal. Đế quốc Mogul là một triều đại Hồi giáo, và gia đình của Mirra, dường như có quan hệ bà con xa với hoàng gia, cũng là người Hồi giáo. Những người viết tiểu sử của Mirra/Catarina tuyên bố rằng bà sống trong cung điện nằm bên cạnh một dòng sông cùng với phần còn lại của đại gia đình hoàng đế và rằng gia đình bà có cảm tình đối với Thiên chúa giáo. Tuyên bố sau không quá vô lý. Akbar, vị hoàng để ở thời điểm đó, được ca tụng vì lòng khoan dung; những thầy tu dòng Tên được chào đón trong triều đình của ông và đã cải đạo cho một số cận thần cấp cao của hoàng đế sang Thiên chúa giáo. Hình ảnh các vị thánh Công giáo rất phổ biến trong các vườn ngư uyển, tượng và lăng mộ - chúng được xem như những biểu tượng cho triều đại được dẫn dắt bởi sự linh thiêng của Akbar.

Mọi việc thay đổi khi Mirra lên bảy tuổi. Các tàu cướp biển của Bồ Đào Nha đã bắt giữ một chiếc tàu chở những người hành hương Mogul khi họ trên đường tới Mecca. Akbar xem cuộc tấn công này như một sự cố ý sỉ nhục về mặt tôn giáo, ông đã tống cổ các thầy tu dòng Tên và quay ra ngược đãi những người theo Thiên chúa giáo. Cha mẹ của Mirra bị dính líu vào cuộc đàn áp này và đã chuyển tới vùng duyên hải – có lẽ là Surat, trên biển Ả Rập, nơi có một cộng đồng lớn người châu Âu. Đáng buồn thay, Surat cũng là nơi cướp biển hoành hành. Như những gì được thuật lại bởi một người chép

tiểu sử của Mirra, người tuyên bố rằng mình đã nghe chính miệng bà kể lại câu chuyện, bọn cướp biển cải trang thành các thương nhân Bồ Đào Nha đã bắt cóc bà trên bãi biển và chuyển bà tới Kochi (Cochin), một nơi gần cực Nam của Ấn Độ. Những người dòng Tên ở đây đã làm lễ rửa tội cho bà. Về lý, người Công giáo không thể bắt người Công giáo khác làm nô lệ, nhưng bọn cướp biển đã lấy lại cô bé từ những người dòng Tên. Khi ở trên biển, bà liên tục bị làm nhục trước khi được xuống tàu ở Manila, nơi bà được một thuyền trưởng đến từ Puebla mua lại.

Ở Mexico, cô gái lúc này được biết đến với cái tên Catarina đã trở nên thuần thành và khổ hạnh với những đức tin của mình hơn bao giờ hết, náu mình trong một gian buồng nhỏ, uống ít và ăn còn ít hơn, quấn những đai da cùng đinh tán bằng kim loại sắc bén quanh chân tay và từ chối bất cứ gợi ý nào về quan hệ xác thịt - có lần, thông qua khải tượng, bà đã nói với Chúa Jesus đang khỏa thân rằng ngài hãy mặc quần áo vào đi. Nhốt mình trong căn phòng bé xíu trống trơn, hằng đêm, bà chiến đấu chống lại những cuộc tấn công của quỷ dữ bằng nước thánh, thánh tích và thánh giá mà bà tự trang bị cho mình. Theo lời người ghi chép tiểu sử nhiệt thành nhất của bà, Alonso Ramos, một thầy tu dòng Tên đã được Catarina chọn làm người nghe xưng tội của mình thì các ảo tượng đã chiếm lấy bà. Bà đã thấy thánh thể hóa thân thành một vì sao và bắn ra những tia sáng mầu nhiệm vào miệng bà, Ramos nói. Bà đã nhìn thấy linh hồn của Nữ Vương Thiên Đàng hiện lên trong một quầng lửa sáng chói, mười hai tia sáng trên đầu bà giống như một chiếc vương miện. Bà đã thấy những mái vòm của nhà thờ nổ tung và đá nứt ra để lộ ra một chiếc bàn thần kỳ phủ hoa và vàng ròng sáng lấp lánh đang bay lợ lửng trong một yến tiệc lộng lẫy với sự hiện diện của chính Đấng cứu thế. Bà đã nhìn thấy những cầu thang làm từ "những đám mây mỏng manh mờ ảo" với những linh hồn đang leo trên đó để lên Thiên đàng, những tín đồ của chính bà đang biến thành những thiên thần và hoa đang mưa xuống trên mọi người và moi vât.

Ramos đã trình bày những sự kiện này trong ba tập sách khổng lồ được phát hành vào các năm 1689, 1690 và 1692 – đó là cuốn sách dài nhất từng được xuất bản ở Tân Tây Ban Nha. Bốn năm sau, Tòa án giáo hội phê phán cả ba tập sách này là "những học thuyết vô dụng, ngớ ngẩn, đầy mâu thuẫn và cẩu thả...". Ramos bị bãi miễn chức vụ hiệu trưởng của trường đại học dòng Tên ở Puebla và bị giam lại. Vốn là một người nghiện rượu, ông ta dường như phát điên khi bị giam cầm. Ông ta trốn thoát, cố ám sát người kế nhiệm chức vụ hiệu trưởng của mình và rồi chết trong quên lãng.

Cả Catarina de San Juan cũng gần như đã bị quên lãng. Tương tự như thế là những người châu Á đã đến châu Mỹ trước và sau bà - từ 50.000 đến 100.000 người, theo Edward R. Slack, một nhà sử học thuộc Đại học miền Đông Washington. Họ đã đến đây theo cuộc giao thương bằng tàu buồm: những thủy thủ, người hầu và nô lệ, lên bờ ở Acapulco rồi tỏa ra khắp Tân Tây Ban Nha. Vào đầu thế kỷ 17, những người châu Á - gồm người Philippines, người Phúc Kiến và người lai Philippines-Phúc Kiến - đã làm công việc đóng tàu ở vịnh Manila. Khi những người Tây Ban Nha tỏ ra ngần ngại trước việc thực hiện cuộc hành trình dặc dài và gian khổ băng ngang qua đại dương, người châu Á đã thế chỗ của họ. Một số người có thể đã được đưa đến Mexico từ tân những năm 1565, khi Urdaneta lần đầu tiên thực hiện hải trình băng qua Thái Bình Dương từ Tây sang Đông. (Trong chuyến hải hành này, Legazpi đã gửi nhiều nô lệ châu Á đến điền trang của ông ta ở Coyuca, Tây Bắc Acapulco). Slack ước tính rằng có 60-80% thủy thủ đoàn trên những soái thuyền và những chiếc tàu đi cùng với chúng là người châu Á. Nhiều người không bao giờ quay lại Manila. Một ví dụ là 75 thủy thủ người châu Á được biết đã đổ bộ lên Acapulco vào năm 1618 trên chiếc thuyền buồm lớn có tên Espiritu Sancto. Chỉ có năm người có mặt trên chuyển tàu quay về. Trong nhiều thập kỷ, hàng nghìn thủy thủ đã nhảy tàu ở châu Mỹ, kiếm việc làm ở những xưởng đóng tàu trong thành phố hoặc xây cảng và làm những công việc công ích khác<sup>1</sup>.

Đôi khi, những thủy thủ châu Á làm việc bên cạnh những nô lệ châu Á như Catarina de San Juan, những người vẫn đến đây theo dạng lẻ tẻ bất chấp sự không đồng ý của chính quyền thuộc địa. Họ từ Ấn Độ, Malaysia, Miến Điện, Sri Lanka tới Manila trên những tàu buôn nô lệ của Bồ Đào Nha; các thuyền mành của Trung Quốc chở những người khác đến từ Việt Nam và Borneo. Từ Manila, họ được chở trên những thuyền buồm lớn cùng tơ lụa và đồ sứ. Năm 1672, Manila cấm dùng người châu Á làm nô lệ. Lệnh cấm này không có mấy hiệu lực. Gần một thế kỷ sau, hội đồng thành phố Veracruz đã buộc một công ty của những người dòng Tên đến từ Manila phải phóng thích 20 người hầu mà họ đang đưa tới Madrid. Những người này gần như là nô lệ.

Được gọi chung là *chino*, dân di cư châu Á từ từ tỏa ra theo con đường bạc nối từ Acapulco đến thành phố Mexico, Puebla và Veracruz. Trên thực tế, họ là những người tuần tra tuyến đường này – cụ thể có lẽ là các samurai Nhật Bản. Người Nhật Bản với thanh gươm katana đã giúp đàn áp những cuộc nổi dậy của người Trung Quốc ở Manila vào các năm 1603 và 1609. Khi Nhật Bản bế quan tỏa cảng với nước ngoài vào những năm 1630, người Nhật đang sống ở nước ngoài bị kẹt lại tại nơi họ đang ở. Rất nhiều người Nhật, có lẽ hàng trăm người, đã di cư tới Mexico. Ban đầu, viên toàn quyền ở đây đã cấm người *mestizo*, *mullato*, *negro*, *zambaigo* và *chino* mang vũ khí. Người Tây Ban Nha dành cho các samurai một ngoại lệ, cho phép họ được mang gươm katana và tanto² của mình để bảo vệ các chuyến vận tải bạc khỏi những nô lệ bỏ trốn đã biến thành cướp

¹ Không phải tất cả họ đều đến Mexico. Một cuộc thống kê dân số ở Lima (Peru) vào năm 1613 đã tìm thấy 114 người châu Á sống ở đây, gần một nửa trong số đó là phụ nữ. Có thể đoán được rằng con số thật sự chấc hẳn lớn hơn, vì người châu Á sẽ cố gắng tránh né những người đi điều tra. Nhiều người trong số họ là "người gỡ cổ áo xép nếp" (abridores de cuellos), làm công việc chính sửa những nếp gấp trên chiếc cổ áo xép nếp hồ cứng mà những người giàu có ngày ấy thường mang quanh cổ (Chú thích của tác giả).

<sup>&</sup>lt;sup>2</sup> Tanto: thanh gươm ngắn thường được các võ sĩ đạo Nhật Bản mang kèm với thanh katana, ít khi dùng để chiến đấu mà chủ yếu dùng trong nghi thức mổ bung tự sát.

đường sống trên các ngọn đồi. Kết quả đáng khích lệ đến mức nhà cầm quyền đã đảo ngược chính sách và biệt phái những người mang nhiều dòng máu vào các lực lượng dân quân. Vào thế kỷ 18, những đơn vị bán vũ trang là người lai giữa người châu Phi, Anh-điêng và châu Á ở vùng duyên hải Thái Bình Dương thuộc Mexico đã bảo vệ việc vận chuyển thư tín, tuần tiễu trộm cướp và đánh lùi những đợt tấn công của tàu Anh. Acapulco, đầu mối của cuộc giao thương bạc, được bảo vệ bởi một lực lượng gồm người moreno, pardo, Tây Ban Nha và chino, sau này chủ yếu là người Philippines và người Phúc Kiến. Khi đô đốc/cướp biển người Anh, George Anson, xâm lược miền Tây Mexico vào năm 1741, chính lực lượng đa văn hóa này đã đóng vai trò quan trọng trong việc đánh bại ông ta.

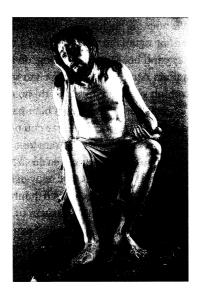

Được vận chuyển qua Thái Bình Dương từ Manila bằng thuyền buồm, nghệ sĩ người Trung Quốc Esteban Sampzon đã trở thành một trong những nhà điều khắc hàng đầu của Buenos Aires vào cuối thế kỷ 18. Các đặc điểm được biểu hiện nhạy cảm của tác phẩm Christ of Humility and Patience (khoảng năm 1790) vẫn tô điểm cho thành phố Basílica de Nuestra Señora de la Merced.

Puebla lớn hơn Acapulco và có một cộng đồng người châu Á kết nối khẳng khít hơn. Trên thực tế, chủ nhân của Catarina đã tìm ở nơi đây một nô lệ khác để bà kết hôn. (Cuộc hôn nhân không thành. Có thể nó đã đổ vỡ ngay từ đêm tân hôn, khi Catarina nói với tân lang của mình rằng Thánh Peter và Thánh Paul đã hiện ra bên canh giường để ngăn cấm anh ta thực hiện quyền làm chồng của mình). Một trong những ngành nghề quan trọng nhất của thành phố là gốm sứ - đất sét của Puebla có chất lượng đặc biệt cao. Làm việc với sự tập trung cao độ vào từng chi tiết nhỏ, những người thợ gốm lành nghề đã tạo ra những vật phẩm nhái theo đồ sứ men lam thời nhà Minh. Các quy định của phường hội nêu rõ rằng "phải tạo được màu xanh dương đậm giả theo đồ sứ Trung Quốc và sản phẩm hoàn thiện phải có đặc điểm tương tự". Edward Slack, sử gia thuộc Đại học miền Đông Washington, chỉ ra rằng các nhà sản xuất chắc chắn khó lòng bỏ qua những người thợ thủ công châu Á có tay nghề khéo léo đang sống ngay cạnh họ. Không chỉ giống, đồ gốm nhái Trung Quốc của Puebla phần nào đã thực sự được tạo ra bởi những thợ gốm Trung Quốc chính gốc. Nếu đúng vậy thì họ đã làm quá xuất sắc: Giờ đây, đồ gốm talavera, như tên gọi hiện nay của nó, có giá trị cao đến mức khi tôi đến thăm Puebla, các chủ tiệm đã phàn nàn rằng xứ này đang phải chống lại một cuộc xâm lược của đồ nhái đến từ Trung Quốc - đồ sứ Trung Quốc nhái theo đồ sứ Mexico do người Trung Quốc làm nhái theo đồ Trung Quốc nguyên bản.

Lớn hơn nữa là cộng đồng người châu Á ở thành phố Mexico. Là phố Tàu thực thụ đầu tiên ở châu Mỹ, nó quần tụ quanh một khu chợ trời của người châu Á nằm dưới mái che có dạng như một chiếc lều ở Plaza Mayor, quảng trường trung tâm của thành phố, được xây dựng ngay trên vị trí trung tâm của thành phố Tenochtitlan trước kia. Khu chợ này được gọi là Parián, đặt theo tên của khu vực dành cho người châu Á ở Manila. Trong một không gian ngôn ngữ hỗn tạp, những thợ may, thợ đóng giày, người bán thịt, thợ dệt, nhạc công và người sao chép thuê người Trung Quốc cạnh tranh làm ăn với các chủ tiệm người châu Phi, người Anh-điêng và người Tây Ban

Nha. Trong sự lo ngại của chính quyền thuộc địa, những người thợ kim hoàn Trung Quốc đã hất cẳng thợ kim hoàn người châu Âu ra khỏi ngành này – "những người Trung Quốc đã được biến thành người Thiên chúa và mỗi năm lại đến nhiều hơn, họ đã qua mặt người Tây Ban Nha trong ngành kinh doanh này," một tu sĩ dòng Thánh Dominic than thở như thế vào những năm 1620.

Những thọ kim hoàn người Tây Ban Nha rõ ràng đã chấp nhận thua cuộc một cách điểm tĩnh. Nhưng thọ cắt tóc người Tây Ban Nha thì không. Vào thời đó, thọ cắt tóc sẽ vừa là người cắt tỉa râu tóc vừa là người cung cấp những dịch vụ y tế đơn giản, chẳng hạn như nhổ răng. Có khoảng 200 người cắt tóc *chino* đã mở tiệm cắt tóc ở Plaza Mayor và chữa bệnh bằng các kỹ thuật Đông Tây kết họp: đốt và châm cứu, trích huyết và dùng thảo dược Trung Quốc. Những người phụ nữ giàu có đổ về các cửa tiệm này. Đó không chỉ là sự hiếu kỳ đối với những điều mới lạ, vào thời đó, ngành nha khoa của người Trung Quốc thật sự tinh vi nhất thế giới. Vào đời nhà Đường, những người có học vấn uyên thâm tại Bắc Kinh đã biết được rằng có thể phòng chống được bệnh nha chu bằng cách cạo bỏ cao răng. Họ chữa bệnh chảy máu răng bằng những loại cao được làm từ rễ cây và thảo dược mà những nghiên cứu gần đây cho thấy rằng chúng có tính chất kháng khuẩn và kháng viêm.

Vào năm 1635, những thọ cắt tóc người Tây Ban Nha ở thành phố này đã khẩn khoản hội đồng thành phố ngăn chặn sự "quá trớn" và "phiền hà" của những người *chino*. Những lời phàn nàn được trình bày một cách văn vẻ, nhưng người ta có thể phát hiện ra nguyên nhân thực sự của sự bất bình này: Người Trung Quốc sẵn lòng trả giá cao hơn để thuê mặt bằng ở trung tâm thành phố dù việc này khiến họ có nguy cơ sựt giảm lợi nhuận, bởi vì cách này đưa họ đến gần với khách hàng hơn. Và họ làm việc nhiều giờ hơn, khiến cho các thợ cắt tóc người châu Âu cũng phải làm việc chăm chỉ như thế để cạnh tranh. Với người Tây Ban Nha, giải pháp rất rõ ràng: Trục xuất người Trung Quốc khỏi trung tâm thành phố và giới hạn giờ cắt tóc để cho họ không thể làm việc quá nhiều giờ và chấp nhận

mức lợi nhuận thấp đến như vậy. Sáu tháng sau, vị toàn quyền cấm thợ cạo người châu Á hành nghề ở Plaza Mayor. Để bồi thêm, ông ta còn giới hạn số dao cạo mà họ được phép sở hữu, qua đó đảm bảo rằng cửa tiệm của họ không thể bành trướng quá lớn.

Dù ra lệnh cấm nhưng chính quyền vẫn tiếp tục thông qua đơn xin mở tiệm cắt tóc của người *chino* ở Plaza Mayor – người ta sẽ có xu hướng suy đoán rằng điều này có lẽ là vì những khách hàng có thế lực không muốn phải đi quá xa để cắt tóc và làm vệ sinh răng miệng. Những doanh nhân châu Âu một lần nữa lại phàn nàn về sự cạnh tranh. Vào năm 1650, chính quyền tạo ra chức đầu lĩnh¹ và trao cho hiệu cắt tóc nào giữ vị trí này quyền được thu những khoản tiền phạt thật nặng đối với những hiệu cắt tóc lậu. Chức vụ này không mang lại hiệu quả: các hiệu cắt tóc của người Trung Quốc mọc lên như nấm. Vào năm 1670, một thợ cắt tóc người Tây Ban Nha đặc biệt sốt sắng đã giành được quyền làm đầu lĩnh. Slack, tác giả của tài liệu tôi đang sử dụng ở đây, đã không tìm được bằng chứng nào về sự thành công của người này.

Không có gì thể hiện sự pha trộn hỗn tạp về dân cư của thành phố này rõ hơn những lễ hội tại đây, chẳng hạn như buổi diễu hành Phục sinh. Được tổ chức bởi những nhóm mộ đạo thế tục gọi là các hội huynh đệ ái hữu, các lễ hội này bề ngoài có vẻ nhằm mục đích là những hoạt động sám hối mang tính cộng đồng nhưng thực tế lại diễn ra như những lễ hội quần chúng mang đậm tính sắc tộc. Người châu Á đã giúp lập nên Hội ái hữu Thiên Chúa vào giữa thế kỷ 16; được xếp vào hàng ngũ những người thuộc dòng tu Thánh Francisco, các thành viên của hội ái hữu này được phép xây dựng một nhà nguyện trong tu viện và trang trí nó với những món đồ trang trí nhập khẩu lòe loẹt làm bằng ngà voi. Nhà lữ hành người Ý, Giovanni Francesco Gemelli Careri, đã xem họ diễu hành trong một buổi diễu hành Phục Sinh ở thành phố Mexico vào tháng 4

¹ Nguyên văn: czar. Czar vừa có nghĩa là Sa hoàng (danh hiệu dùng gọi vua của nước Nga), vừa có nghĩa là một người có quyển lực lớn trong một lĩnh vực nào đó.

năm 1697. Mang theo tượng và đuốc, ba hội huynh đệ ái hữu mặc trang phục hóa trang đi ra từ tòa thị chính vào ngày hôm ấy gồm có hội huynh đệ Ba Ngôi, các huynh đệ dòng Tên của Nhà thờ San Gregorio và các huynh đệ thuộc dòng Thánh Francisco. Cuộc diễu hành của những người thuộc dòng Thánh Francisco được gọi là "Đoàn diễu hành của người Trung Quốc", bởi vì tất cả những người diễu hành đều đến từ Philippines, Gemelli Careri chép lại. Ông viết rằng, mỗi đám rước đều đi kèm

một đại đội lính... ngồi trên lưng ngựa và được dẫn đầu bởi những người chơi kèn cor sầu thảm. Khi đoàn diễu hành đến cung điện hoàng gia, người Trung Quốc [và những người thuộc dòng Thánh Francisco] đánh nhau để giành quyền đi đầu đoàn diễu hành; họ dùng gậy và những cây Thánh giá của mình đánh vào lưng nhau và nhiều người đã bị thương.

Cộng đồng lớn của người Trung Quốc ở thành phố Mexico phản ánh vị thế của thành phố này như một phòng trao đổi thông tin về phương Đông. Vào năm 1585, một tu sĩ thuộc dòng Thánh Dominic sống ở đây có tên là Juan González de Mendoza đã tập hợp những nguồn tin từ cuộc giao thương thuyền buồm vào cuốn sách History of the Most Notable Things, Rituals and Customs of the Great Kingdom of China (tạm dịch: Lịch sử về những điều nổi tiếng nhất, phong tục và tập quán của Vương quốc Trung Hoa). Được tái bản hàng chục lần bằng nhiều ngôn ngữ, cuốn sách này trở thành tài liệu tiêu chuẩn về Trung Quốc dành cho những người châu Âu có học. Cuộc giao thương với Trung Quốc không chỉ quyến rũ chính quyền dân sự của thành phố Mexico mà còn choán lấy tâm trí của nhiều tu sĩ ở nhiều nhà thờ trong thành phố này, những người đã cầu xin bề trên cho họ cơ hội được lên một chiếc thuyền buồm và đi cứu rỗi những linh hồn Trung Quốc. Sự say mê của họ phần nhiều được thúc đẩy bởi một tính toán sai - họ tin rằng Mexico ở gần Trung Quốc hơn rất nhiều so với trên thực tế. (Trên thực tế, như nhà sử học người Canada Luke Clossey đã chỉ ra, Bắc Kinh gần với Rome hơn là thành phố Mexico). Tu sĩ thuộc dòng Thánh Dominic,

Martín de Valencia, đã bỏ hàng tháng trời trên bờ biển phía Tây của Mexico để chờ những chiếc tàu của Cortés đến đón ông ta tới Trung Quốc trong chuyến thám hiểm Thái Bình Dương thất bại của nhà chinh phục này. Những con tàu ấy không bao giờ xuất hiện. Khi nằm trên giường chờ chết ở thành phố Mexico, Valencia nói rằng: "Tôi đã bị lừa dối bởi ham muốn của chính mình."

Đánh nhau trên đường phố, tranh giành ảnh hưởng trong bộ máy chính quyền, khó hợp tác trong quân sự, đám đông gồm những nhóm sắc tộc được xác định một cách không rõ ràng đến từ châu Phi, châu Á, châu Âu và châu Mỹ của thành phố Mexico đã biến nó thành thành phố toàn cầu đầu tiên của thế giới – kỷ nguyên Đồng hóa sinh học của loài *Homo sapiens*. Là một triển lãm dành cho nhánh con người trong Cuộc trao đổi Columbus, thành phố này là nơi phương Đông và phương Tây gặp nhau dưới cái nhìn xoi mói của người châu Phi và người Anh-điêng. Sự hổ thẹn của dân cư ở thành phố này về sự lai tạp về mặt di truyền cũng lớn ngang với sự tự hào của họ về nền văn hóa toàn cầu của mình. Có lẽ điều này thể hiện rõ hơn ai hết ở nhà thơ Bernardo de Balbuena, tác giả của bức thư tình dày 200 trang có tên *Grandeza Mexicana* mà ông đã viết cho nơi mình đã chọn làm ngôi nhà thứ hai. "Trong ngươi", ông nói với thành phố Mexico

Tây Ban Nha gặp Trung Quốc Ý gặp Nhật, và cuối cùng cả thế giới giao thương và trao đổi. Trong ngươi, chúng ta tận hưởng những thứ quý báu nhất của phương Tây; trong ngươi, phần tinh túy nhất của tất cả sự hào nhoáng được tạo ra ở phương Đông.

Balbuena đã viết bản tụng ca này khi thành phố mà ông tán dương đã chìm dưới nước. Cuộc tấn công của Cortés đã phá vỡ mạng lưới đê và cửa xả từng giữ cho hòn đảo này khỏi bị ngập lụt vào mỗi mùa xuân; giờ đây, mỗi năm thành phố lại chìm trong nước vài tháng. (Việc sửa chữa thiệt hại mất đến gần bốn thế kỷ và ở một

số khía cạnh, nó đã làm cho thành phố còn tệ hơn trước). Nhưng Balbuena dường như không hề thấy phiền lòng. Rõ ràng, sự bất tiện của việc phải lội qua dòng nước lụt là cái giá xứng đáng để được sống ở một đô thị trong mơ của những đám rước vang rền thánh ca, của những bộ trang phục bằng tơ lụa bảnh bao, những chuyến xe ngựa kẽo kẹt chở nặng vàng bạc và những chiếc đại hồng chung ngân vang trên những giáo đường; một thành phố nơi mọi người lướt trên những chiếc thuyền độc mộc dọc theo những con kênh với đôi bờ phủ đầy hoa trong ánh mặt trời lóe lên sau những ngọn núi. Nhưng vẫn còn có nhiều điều hơn nữa về thành phố này, theo cả mặt tốt lẫn mặt xấu. Bị đe doa bởi những vấn đề môi trường, bị xâu xé bởi những sự giành giật giữa một nhóm thiểu số giàu có người Tây Ban Nha ở trung tâm và một đám động lúc nhúc, đa ngôn ngữ, cứng đầu cứng cổ ở ngoại vi, bị hành hạ bởi một hệ thống thế quyền và thần quyền thối nát và vô năng, bị vướng mắc vì một quá khứ mà nó gần như không hiểu được - trong con mắt của ngày nay, thành phố Mexico của thế kỷ 16 và 17 có vẻ quen thuộc một cách lạ thường. Trong sự lạc lõng của mình, nó chính là một thành phố kỳ diệu đương đại, không giống với bất cứ nơi nào khác trên Trái Đất vào thời điểm ấy. Nó chính là thành phố của-thế-kỷ-hai-mươi-mốt đầu tiên, hình mẫu đầu tiên của những siêu đô thị toàn cầu hóa hiện đại ngày nay.

Có vẻ khá ngớ ngắn khi dùng những từ như hiện đại và toàn cầu hóa để miêu tả một thời điểm và nơi chốn mà ở đó, không có các phương tiện truyền thông đại chúng và phần lớn người dân không có cách nào để mua hàng hóa hoặc dịch vụ từ nước ngoài. Nhưng kể cả ngày nay, hàng tỷ người trên hành tinh đã được nối mạng của chúng ta vẫn không có điện thoại. Kể cả ngày nay, việc tiếp cận những sản phẩm và dịch vụ đến từ những nơi phát triển về công nghệ cao như Mỹ, châu Âu và Nhật Bản vẫn còn hạn chế. Sự hiện đại là một thứ không đồng đều, là sự dịch chuyển giữa ánh sáng và bóng tối trên quả địa cầu. Và đây chính là một trong những điểm mà sự hiện đại đã chạm đến đầu tiên.

## Khu rừng của những kẻ chạy trốn

## Ở CALABAR

Từ cửa sổ nhà mình, Christian de Jesus Santana có thể nhìn thấy L thành phố bí mật. Nó được gọi là Calabar, nằm bên rìa thành phố Salvador da Bahia thuộc vùng Đông Bắc Brazil, ở mặt trong của một dải núi cao chạy song song với bờ biển. Ở mặt giáp biển của dải núi này, tức phần không nhìn thấy được từ Calabar, là vinh All Saints rộng lớn, cảng buôn nô lệ lớn thứ nhì trên thế giới, hình ảnh đầu tiên về châu Mỹ đối với hơn 1,5 triệu người châu Phi bi cầm tù. Những nô lê này được dư kiến sẽ trải qua những ngày tháng còn lại của cuộc đời mình trong những đồn điền mía và nhà máy đường ở Brazil. Phần lớn ho đã thực sự sống như thế, nhưng cũng có hàng ngàn người trốn thoát khỏi xiềng xích và nhiều người trong số này đã thiết lập các cộng đồng chạy trốn - những quilombo, như người Brazil goi ho - trong những khu rừng của nước này. Những cộng đồng này gần như luôn luôn có sư gia nhập của người Anh-điệng, họ cũng là mục tiêu của những kẻ buôn nô lệ châu Âu. Được bảo vê bởi địa hình đồi dốc, cây cối râm rap, hệ thống sông ngòi ẩn giấu hiểm nguy và những chiếc bẫy chết người, các khu định cư lai tạp lén lút này có thể duy trì được hàng chục năm, thậm chí hàng thế kỷ. Đa số chúng đều có quy mô nhỏ, nhưng một số phát triển đến một quy mô đáng kinh ngạc. Calabar, nơi Christian lớn lên, đã phình lên đến 20.000 cư dân. (Tên Calabar bắt nguồn từ một cảng buôn nô lệ nằm ở nơi là Nigeria ngày nay). Cách đó vài dặm là một quilombo khác ở Salvador mang tên Liberdade (Tự do). Ngày nay, nơi đây chứa 600.000 dân và được cho là cộng đồng người châu Mỹ gốc Phi lớn nhất Tây bán cầu.

Không có tư liệu thật rõ ràng nào còn tồn tại, nhưng chắc chắn Calabar và Liberdade đã đi vào hoat động từ năm 1650. Ở Liberdade, tôi đã gặp một sử gia địa phương, người đó nói với tôi rằng thực ra, thành phố này đã được tạo dựng sớm hơn thời điểm đó nhiều thập kỷ, khi những nô lệ chay trốn khỏi Salvador theo một con đường mòn của thổ dân trong rừng. Xung quanh vinh All Saints là những bờ đốc cao được bao phủ bởi rừng râm; những người trốn chạy đã leo lên các bờ đốc này rồi qua phía bên kia, tạo dựng một vành đai trai tam thời giữa hải cảng của thực dân và vùng lãnh thổ của người bản xứ. Đôi khi, những ngôi nhà của họ chỉ nằm cách trang trại của người châu Âu vài trăm mét tính theo đường chim bay, nhưng những ngọn đồi và rừng cây dày đặc giúp họ che giấu vị trí. Người Bồ Đào Nha liên tục săn lùng những người bỏ trốn nhưng đồng thời cũng giao thương với ho – những cư dân của Calabar, nơi nằm cách trung tâm Salvador bốn dặm, đã đổi cá khô, sắn (khoai mì), gạo và dầu co để lấy dao, súng và quần áo. Năm 1888, Brazil cuối cùng đã bãi bỏ chế đô nô lê, nhưng cuộc sống trong các quilombo của nước này không cho thấy có nhiều cải thiện. Chúng vẫn bị xem là khu định cư của những kẻ chiếm dụng đất bất hợp pháp. Nhưng chính quyền quá yếu kém để có thể làm được điều gì đáng kể đối với chúng.

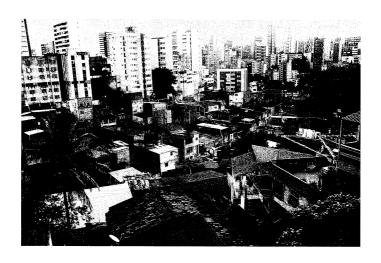

Nằm sau bức tường của khu căn hộ cao cấp tại một trong những khu dân cư giàu có nhất Salvador, Brazil, thành phố ẩn giấu Calabar được thành lập bốn thế kỷ trước bởi những nô lệ trốn thoát và vẫn chỉ bám víu vào những đô thi lớn hơn.

Vào những năm 1950 và 1960, Salvador hết sức phát triển. Những xúc tu của đô thị đã vươn qua dãy núi, trùm lên Calabar, Liberdade và nửa tá *quilombo* khác. Nhưng các khu định cư của những kẻ chạy trốn này không bao giờ hoàn toàn trở thành một phần của thành phố – chẳng ai ở đây có quyền sở hữu đất đai hợp pháp. Có rất ít con đường đi vào Calabar. Các đường cống thoát nước được dẫn đi vòng ra ngoài ranh giới khu vực này. Người dân phải câu trộm điện bằng những hệ thống dây dẫn tạm bợ. Vào năm 1985, khi Christian ra đời, nơi ẩn náu trước kia đã hoàn toàn bị vây kín bởi những tòa nhà chọc trời.

Khi tôi gặp Christian, anh đã tử tế dẫn tôi và Susanna Hecht – nhà địa lý học ở UCLA, người đang hào phóng chia sẻ những kiến thức chuyên sâu của cô về ngôn ngữ và lịch sử – đi một vòng quanh ngôi nhà thơ ấu của anh. Lối vào là một cầu thang hẹp, kín đáo. Hệ thống câu trộm điện tạo nên những nùi dây rối rắm chạy dọc

các bức tường. Nhà cửa xây so le trên đỉnh đồi, nối với nhau bằng những con đường bê tông nhỏ. Gần như không có xe hơi. Ở chân đồi, những con phố đặc nghẹt người đi dạo mát và vang lừng tiếng nhạc như ở các khu dân cư khác của Salvador. Các thiếu niên trong bộ quần áo trắng đang tập capoeira, một loại hình nhảy múa kiêm võ thuật của người Brazil gốc Phi. Các biểu ngữ mời chào chương trình của khu dân cư treo đầy đường. Đây đó lập lòe những ngọn đèn đường mới. Nó là một cộng đồng có sức sống riêng, hoặc có vẻ là như thế đối với tôi, một thành phố bên trong một thành phố.

Calabar và Liberdade không phải là những trường hợp độc nhất. Có hàng nghìn cộng đồng của những người chạy trốn nằm rải rác khắp Brazil và phần còn lại của Nam Mỹ, chúng cũng có mặt ở hầu hết vùng Caribê và Trung Mỹ, thâm chí ở nhiều nơi tai Bắc Mỹ – có hơn 50 cộng đồng như thế tồn tại ở Mỹ. Một số công đồng chiếm cứ những khu vực rông lớn và đánh nhau với chính quyền thuộc địa trong nhiều thập kỷ. Nhiều công đồng khác ẩn náu trong rừng ở vùng ha Amazon, miền Trung Mexico và vùng Đông Nam nước Mỹ. Tất cả đều tranh đấu để tạo ra những vùng đất tự do cho riêng mình - "sáng tạo ra tự do", theo cách dùng từ của nhà sử học người Brazil, João José Reis. Chúng được gọi bằng nhiều cái tên khác nhau: quilombo, tất nhiên rồi, nhưng ngoài ra còn là mocambo, palenque và cumbe. Trong tiếng Anh, chúng thường được gọi là các cộng đồng của người "maroon" - một từ có vẻ bắt nguồn một cách cay đắng từ từ símaran trong ngôn ngữ của người Taino, có nghĩa là đường bay của một mũi tên.

Lịch sử của châu Mỹ thường được mô tả dưới góc độ những người châu Âu tiến vào một vùng đất hoang dã gần như trống không. Tuy nhiên, trong nhiều thế kỷ, phần lớn những người mới đến đây lại là người châu Phi và vùng đất này cũng chẳng hề trống không mà đã đông nghịt người với hàng triệu thổ dân bản địa. Chính vì

<sup>&</sup>lt;sup>1</sup> Maroon là từ tiếng Anh được dùng từ thế kỷ 17 và 18 để gọi một nô lệ da đen bỏ trốn ở quần đảo Tây Ấn (West Indies) và Guinea hoặc con cháu của những nô lệ đó. Ngoài ra, từ này còn có nghĩa là người bị bỏ lại trên hoang đảo.

thế, chiếm phần lớn trong câu chuyện về cuộc chạm trán vĩ đại giữa hai nửa tách biệt của thế giới không phải là một cuộc gặp gỡ giữa châu Âu và châu Mỹ mà lại là cuộc gặp giữa người châu Phi và người Anh-điêng – một mối quan hệ đã được rèn nên trong chiếc lồng của chế độ nô lệ và trong những cuộc nổi dậy chống lại chế độ đó. Phần lớn diễn ra ngoài tầm mắt của người châu Âu, sự giao thoa phức tạp giữa người Anh-điêng và người da đen là một lịch sử bị giấu kín mà đến giờ các sử gia chỉ mới đang bắt đầu vỡ ra.

Kể cả khi những cuốn sách giáo khoa có ghi nhận về những cộng đồng chiếm đa số ở bán cầu này thì họ cũng thường được mô tả như những nạn nhân tuyệt vọng trong cuộc bành trướng của người châu Âu: Người Anh-điêng tan rã trước những cuộc tấn công của thực dân, người châu Phi bi xiềng xích trong các đồn điền, lao động dưới làn roi da. Ở cả hai vi thế này, ho đều có rất ít sư tư chủ - theo cách nói của các nhà khoa học xã hội thì họ không có tiếng nói. Chắc chắn là chế đô nô lệ đã buộc hàng triệu người châu Phi và Anh-điêng phải sống những cuộc sống khốn cùng và đau đón. Những cuộc đời này thường rất ngắn ngủi: Một phần ba đến một nửa số nô lệ ở Brazil chết trong vòng bốn đến năm năm. Con số chết ngay trên đất châu Phi trong cuộc hành trình tới bến cảng buôn nô lê cũng như trong hải trình băng qua Đai Tây Dương còn nhiều hơn. Nhưng con người luôn tìm kiếm cách thức để thể hiện ý chí của mình, kể cả trong những hoàn cảnh tồi tệ nhất. Người châu Phi và người Anh-điêng đã chiến đấu với nhau, tự nhận là nhau và liên minh với nhau vì những mục tiêu chung, đôi khi, họ làm tất cả những điều vừa kể cùng một lúc. Nhưng dù cho chiến thuật của họ có là gì thì mục tiêu vẫn luôn bất biến: tự do.

Và họ đạt được mục tiêu đó thường xuyên hơn nhiều so với những gì người ta thường biết. Ở Brazil, Peru và vùng Caribê, những nô lệ trốn thoát khỏi tầm mắt của chủ nhân lên đến con số hàng chục nghìn, thậm chí hàng trăm nghìn người. Tây Ban Nha đã công nhận những cộng đồng tự trị của người *maroon* ở Ecuador, Colombia, Panama và Mexico, sử dụng họ như những vùng đệm để

chống lại các đối thủ của mình. Ở Suriname, những "người đen ở bụi" đã chiến đấu suốt một thế kỷ với chính quyền thuộc địa kiêu ngạo của người Hà Lan; và vào năm 1726, họ đã ép chính quyền này phải ký một hòa ước mất mặt – theo phong tục châu Phi, các nhà đàm phán người châu Âu đã phải chứng thực cho hòa ước này bằng cách uống máu của chính họ. Sau hai cuộc chiến tranh, một liên minh giữa người *maroon* và người Anh-điêng ở Florida đã buộc chính phủ Mỹ phải công nhận quyền tự do cho những cư dân nô lệ bỏ trốn. Đó là lần duy nhất Washington giải phóng cho một nhóm nô lệ trước khi có Tuyên ngôn giải phóng nô lệ (để cứu vãn thể diện, chính phủ [Mỹ] đã gọi hòa ước này là một "thỏa thuận đầu hàng"). Quan trọng nhất, bằng việc đuổi người Pháp ra khỏi đây vào năm 1804, các nô lệ ở Haiti đã thành lập một quốc gia của những người *maroon* – một cuộc cách mạng đã khiến các chủ nô trên khắp châu Âu và châu Mỹ phải kinh hoàng.

Những cuộc đấu tranh này không chỉ dừng lại ở quá khứ. Các cộng đồng người châu Phi tại Colombia, vùng Trung Mỹ và Mexico đang ngày càng thoát ra khỏi thân phận làm cái bóng và đòi hỏi phải chấm dứt nạn phân biệt đối xử. Ở nước Mỹ, hậu duệ của những người *maroon* đang ở giữa trung tâm của những cuộc chiến pháp lý từ Florida đến California. Tuy nhiên, tác động lớn nhất có lẽ là ở Brazil, nơi các bộ luật mới nhất đã mang đến cho các cộng đồng của người *maroon* một vai trò then chốt trong việc quyết định tương lai của vùng Amazon.

## QUYỀN TRONG TAY NGƯỜI CHÂU PHI

Khi còn ở châu Phi, hoặc theo những gì các câu chuyện kể lại, Aqualtune là một công chúa và là một nữ tướng. Người ta kể rằng, bà đã cai trị một trong các thành bang của Imbangala, thành bang đã nổi lên ở miền Trung Angola khi Vương quốc Kongo thống trị

<sup>&</sup>lt;sup>1</sup> Tiếng Anh: Bush Negro. Đây là một từ (có tính miệt thị) dùng để gọi một người châu Phi có tổ tiên là những nô lệ chạy trốn và sinh sống tại vùng Guiana (Nam Mỹ).

trước đó bước vào thời kỳ thoái trào. Theo như chuyện kể lại, vào khoảng năm 1605, bà bị bắt trong một trận chiến với người Kongo và bị bán cùng các tù binh khác cho các lái buôn nô lệ người Bồ Đào Nha. Trên hành trình vượt đại dương, bà đã bị cưỡng hiếp và có mang. Aqualtune lên bờ ở hải cảng mía đường Recife, nằm ở mũi đất phía Tây của Brazil. Là một nhà chiến lược quân sư, theo lẽ tư nhiên, bà đã bắt đầu lên kế hoạch trốn thoát. Chỉ sau vài tháng, bà đã có mặt trong vùng nôi địa cùng khoảng 40 người lính của mình. Cách bờ biển 25 dặm là một loạt các dãy đá bazan nằm cách nhau, như tháp canh khống chế vùng đồng bằng. Những vách đá gần như thẳng đứng của chúng vươn cao hàng chục mét lên đến những đỉnh đồi bằng phẳng với tầm nhìn choáng ngợp bao quát vùng đồng bằng xung quanh. Một trong những ngọn đồi cao ngất này có tên là Serra de Barriga – đồi bụng phệ. Tọa lạc trên đỉnh đồi là một hồ nước lạnh, được che chắn bởi cây cối, rộng chừng 45 mét với một cộng đồng thổ dân sống xung quanh đó. Đây chính là nơi Aqualtune lập nên Palmares.

Ngày nay, đỉnh núi của Aqualtune là công viên quốc gia. Một tấm biển đặt canh hồ nước tư hào kể lai câu chuyên của bà - câu chuyện ấy chắc chắn là một nỗi đau khổ đối với các sử gia, bởi vì không ai biết nó đúng tới mức nào. Điều người ta biết là đã có 30.000 hoặc hơn người châu Phi đã lợi dung sư rối ren khi người Hà Lan tấn công và chiếm đóng những thành phố mía đường nằm dọc bờ biển của người Bồ Đào Nha trong những năm 1620 và 1630 để chay trốn đến Serra da Barriga và những ngon đồi kế cân. Thoát khỏi sư kềm tỏa của người châu Âu, những người trốn chạy đã xây dựng đến 20 khu định cư liên kết chặt chẽ với nhau xung quanh Serra da Barriga; một nơi trú ẩn dành cho người châu Phi, thổ dân bản xứ và những người châu Âu bỏ trốn. Theo sử gia John K. Thornton của Đại học Boston, trong giai đoạn đỉnh cao vào những năm 1650, nhà nước Palmares của những người maroon "đã cai quản một khu vực vô cùng rộng lớn trong những vùng núi ở duyên hải Brazil, thiết lập nên quyền lực canh tranh không giống bất cứ cộng đồng người nào khác bên ngoài châu Âu". Dân số tại đây gần bằng dân số của toàn bộ thuộc địa Anh ở Bắc Mỹ. Như thể một đội quân châu Phi đã được xúc lên rồi thả xuống châu Mỹ để kiểm soát một lãnh thổ rộng hơn 10.000 dặm vuông.

Thủ đô của Palmares là Macaco, nơi yên nghỉ bên suối của Aqualtune. Nằm dọc theo con đường lớn dài nửa dặm, nơi đây có một nhà thờ, một tòa thị chính, bốn xưởng đúc sắt quy mô nhỏ và vài trăm căn nhà, toàn bộ được bao quanh bởi những cánh đồng có hệ thống tưới tiêu. Đứng đầu nhà nước này là con trai của Aqualtune, Ganga Zumba, sống trong một nơi mà một vị khách người châu Âu đến thăm đã mô tả bằng từ "cung điện", với cận thần xun xoe theo chầu. Các thành viên khác của hoàng tộc cai quản những làng khác. Ganga Zumba có thể là tước hiệu hơn là một cái tên; nganga a nzumbi là một cấp bậc của giới tăng lữ ở những xã hội người Angola. Dù thế nào thì ông ta cũng được đối xử với sự tôn kính dành cho một vị vua, vị khách nọ thuật lại. Khi diện kiến ông ta, các thần dân phải quỳ xuống và vỗ hai tay vào nhau theo một điệu bộ bày tỏ sư tôn kính theo kiểu châu Phi.

Biết nhân dân của mình luôn là đối tượng bị tấn công, Ganga Zumba đã tổ chức các thành phố giống các trại lính hơn là làng nông nghiệp – kỷ luật thép, chia phiên canh gác liên tục, thường xuyên tập luyện. Mỗi khu định cư chính được bao quanh bởi một bức lũy hai lớp làm bằng gỗ có lối đi bộ trên đỉnh lũy và những tháp canh ở các góc. Đến lượt mình, các lũy này lại được bao quanh bởi một nùi các hằm chông bằng gỗ được giấu kín, những dãy hố cắm đầy cọc tẩm chất độc cùng những cánh đồng rải đầy chông sắt (loại vũ khí chống lại con người làm từ những mũi sắt nhọn được hàn lại với nhau sao cho luôn luôn có một mũi chĩa lên trời, sẵn sàng làm bị thương bất cứ ai giẫm lên nó). Bất cứ người nào từng chạy trốn khỏi cuộc đời nô lệ để đến sống ở đây đều đã mạo hiểm tính mạng và tứ chi của mình cho sự tự do theo một cách khó hình dung được đối với ngày nay. Palmares rõ ràng đã sẵn sàng với quyết tâm duy trì sự tự quyết đối với vận mệnh của chính mình.

Một trong những huyền thoại dai dẳng nhất cũng là một trong những huyền thoại độc hại nhất về buôn bán nô lệ: Vai trò của người châu Phi hoàn toàn chỉ là những quân tốt thí bất hạnh. Ngoại trừ vài thập kỷ cuối của cuộc buôn bán này – thậm chí không thể tin rằng – chính người châu Phi kiểm soát nguồn cung nô lệ châu Phi, bán cho người châu Âu với số lượng mà họ tự chọn và theo mức giá mà họ đã thương lượng một cách công bằng. Chắc chắn là người châu Âu đã giở trò để các lái buôn nô lệ chống lại nhau nhằm có được giá rẻ hơn. Nhưng người châu Phi cũng bày trò để các khách hàng châu Âu chống lại nhau, thuyền trưởng này đối đầu với thuyền trưởng khác, quốc gia này đối đầu với quốc gia khác.

Nếu người châu Phi không bị người châu Âu ép buộc phải bán những người châu Phi khác, vậy thì tại sao họ lại làm như thế? Từ một số góc độ, câu hỏi này là một ví dụ điển hình cho "chủ nghĩa hiện tại" - sự phóng chiếu các niềm tin của thời hiện tại vào quá khứ. Vào thời đó, rất ít người châu Âu hoặc châu Phi xem chế độ nô lệ là một định chế cần phải được lý giải; số người xem nó là một chế đô ác ôn cần phải bi lên án thâm chí còn ít hơn nữa. Chế đô nô lệ khi đó là một phần của cuộc sống thường ngày; ở cả châu Âu lẫn châu Phi. Việc cướp đi tự do của người khác đã từng có lúc không phải là một vấn đề về mặt đạo đức, mặc dù việc bắt sai người làm nô lệ lại là điều xấu. Ví dụ, người Thiên chúa giáo nói chung không được phép bắt đồng đạo Thiên chúa giáo làm nô lệ, mặc dù việc phá luật đôi khi cũng được phép. Việc người châu Phi bán người châu Phi khác làm nô lệ thường xuyên hơn người châu Âu, không hẳn vì họ có quan điểm khác nhau về tự do mà bởi họ có hệ thống kinh tế khác nhau.

Nói một cách khái quát, theo sử gia Thornton của Đại học Boston, "nô lệ là hình thức tài sản cá nhân có thể sinh lời duy nhất được thừa nhận trong luật pháp châu Phi". Ở Tây và Trung Âu, hình thức tài sản quan trọng nhất là đất đai và tầng lớp quý tộc ở đây bao gồm hầu hết các đại địa chủ, những người có thể mua hoặc bán tài điền sản mà không gặp nhiều sự cản trở về mặt pháp luật.

Ngược lại, ở Trung và Tây Phi, đất đai trên thực tế thuộc sở hữu của nhà nước – đôi khi thuộc về cá nhân nhà vua, đôi khi thuộc về một hoàng thân quốc thích hoặc một nhóm tôn giáo nào đó; nhưng thường gặp nhất là thuộc về chính nhà nước, khi đó, nhà vua thực thi quyền lực của mình theo dạng như một giám đốc điều hành. Tuy nhiên, dù một chính thể có chọn kiểu sắp đặt nào đi chăng nữa thì việc mua bán hoặc đánh thuế đất đai cũng đều không phải là chuyện dễ dàng. Thứ có thể được mua bán và đánh thuế chính là lao động. Chính vì vậy, các vị vua và hoàng đế muốn làm giàu cho bản thân sẽ không nghĩ tới việc chiếm hữu đất đai mà là kiểm soát con người. Napoleon đã đưa quân đội đến chiếm Ai Cập. Nếu Napoleon là người châu Phi, ông ấy sẽ đưa quân đến chiếm người Ai Cập.

Cũng như phần lớn châu Âu, người châu Phi có thể bị tuyên án làm nô lệ nếu họ đánh mất vị trí thành viên trong xã hội bằng việc phạm tội. Người ta cũng có thể bị bắt làm nô lệ để trả nợ, có thể là khoản nợ của chính họ, của gia đình hoặc của dòng họ. Trong thời kỳ hạn hán hoặc lũ lụt, họ thế chấp các thành viên trong gia đình mình cho những thành viên khác trong đại gia đình hoặc dòng họ. Đôi khi, họ thế chấp chính bản thân mình. Tuy nhiên, cách phổ biến nhất để có được nô lệ là đưa quân qua biên giới – tức là, bằng chiến tranh. Tây Phi của thế kỷ 17 chia rẽ về mặt chính trị nhiều hơn châu Âu. Một bản đồ do Thornton vẽ đã cho thấy hơn 60 quốc gia với kích thước vô cùng khác nhau. Khi thủ lĩnh của một nước muốn nâng cao vị thế của bản thân, đường biên giới lại gần đó; rất dễ để huy động quân tấn công. Tù bình bắt được sẽ do nhà vua chiếm hữu hoặc được gửi bán thông qua người môi giới, những người này sẽ đưa tù bình đến với khách hàng ở Bắc Phi hoặc châu Âu.

Thời điểm ngành buôn bán nô lệ xuyên Đại Tây Dương mới bắt đầu, khi những con tàu châu Âu lần đầu tiên hiện diện thường xuyên trên các bờ biển châu Phi, thì sự khác biệt giữa hai hệ thống châu Âu và châu Phi là vấn đề văn hóa hơn là kinh tế. Người châu Âu có thể mua và bán lao động – đó chính là mục đích của, nói ví dụ, các hợp đồng ở đợ theo giao kèo. Còn người châu Phi có thể sở hữu đất

đai trên thực tế bằng cách kiểm soát sức lao động của những người sử dụng đất đai đó. Trong cả hai trường hợp trên, những người chủ cuối cùng đều thu hoạch được lợi từ đất đai và lao động, dù con đường đi đến những khoản lợi ấy khác nhau. Từ góc độ kinh tế, người châu Âu có thể sở hữu một trong các tư liệu sản xuất (đất đai), trong khi người châu Phi có thể sở hữu một tư liệu khác (lao động). Cả hai hệ thống đều cho phép người chủ có quyền chiếm giữ một phần trong tổng sản phẩm của lao động đó. Tuy vậy, hai hệ thống này vẫn vô cùng khác nhau. Sự khác biệt lớn là lao động có thể được đưa từ nơi này đến nơi khác theo cách mà đất đai không thể làm được. Lao động có thể chuyển dịch – đó chính là yếu tố then chốt cho sự phát triển sau này của ngành buôn bán nô lệ.

Bởi vì lao động là dạng tài sản chính ở Tây Phi nên những người Tây Phi giàu có gần như được định nghĩa là người có nhiều nô lệ. Các đồn điền rất hiếm gặp ở phần này của thế giới – đất đai và khí hậu ở vùng duyên hải Tây Phi thường không thuận lợi cho hình thức này – nên người ta hiếm khi bắt gặp những nhóm nô lệ lớn đang làm việc trên cánh đồng như cảnh tượng thường gặp ở các đồn điền thuốc lá hoặc mía đường tại châu Mỹ. Thay vào đó, nô lệ sẽ làm binh sĩ, người hầu hoặc làm công nhân xây dựng để xây dựng đường sá, thành lũy hoặc kho lẫm. Nhưng họ cũng thường chẳng phải làm gì cả; những người giàu có và quyền lực ở đây sở hữu nhiều nô lệ hơn số họ cần theo cách giống như các địa chủ giàu có và quyền lực ở châu Âu tích lũy đất đai mà họ không dùng đến. Thêm vào đó, một phần lớn sức lao động của nô lệ được cấu thành từ phần công lao động không thường xuyên được thực hiện dưới dạng một khoản thuế hoặc cống phẩm.

Những nhà quan sát nước ngoài nhận thấy rằng các nô lệ dôi dư và nô lệ cống phẩm không phải lúc nào cũng phải làm việc nặng nhọc hoặc làm việc trong một thời gian dài, chính vì vậy họ thường kết luận rằng, chế độ nô lệ ở châu Phi bản chất không tàn bạo bằng chế độ nô lệ ở châu Mỹ. Nhìn từ góc độ khả năng sống sót trong dài hạn của nô lệ thì nhận xét này có vẻ đúng. Tại một đồn điền thuốc

lá ở châu Mỹ, những nô lệ không có khả năng lao động là những nô lệ vô giá trị và sẽ bị đối xử theo cách đó. Nếu là ở châu Phi, những nô lệ như vậy sẽ vẫn có một số giá tri nhất định – ho là vật trang sức cho các chủ nhân, trong một chừng mực nào đó khá giống như việc sở hữu những vòng cổ kim cương rất quý giá mặc dù chúng không có giá trị sử dụng thực tiễn. Kể cả những nô lệ già yếu nhất cũng có thể được mặc quần áo đẹp và diễu hành trong một đám rước, ngân nga những lời tung ca dành cho chủ nhân của mình. Hoặc có thể chỉ đơn giản là họ làm chủ nhân thấy thích. Trong nhiều năm, vua Dahomey đã giữ trong cung điện một nô lệ hoàn toàn vô dụng, người đã bị bắt để gán nợ: một người Anh đen đủi tên là Bulfinch Lamb mà ông vua này rất thích trò chuyện cùng. Hơn nữa, khả năng nô lệ ở châu Phi được trả tự do sau một thời gian phục vụ cao hơn nô lệ ở châu Mỹ, phần vì những người bị bắt giữ có mối quan hệ thân thích với người bắt giữ họ, phần vì với tư cách là những thần dân, họ vẫn có giá trị đối với nhà vua (đối với các chủ đồn điền thì những nô lệ được trả tự do là một khoản thiệt hại toàn phần, nếu như ho vẫn còn manh khỏe để làm việc). Hai yếu tố nói trên đã giảm nhẹ sự tàn nhẫn của chế độ này, giúp thỏa mãn những sự phản đối của Adam Smith trên phương diện kinh tế đối với chế độ nô lệ. Tuy nhiên, người ta khó mà tin được rằng, những người châu Phi bị lôi ra khỏi ngôi nhà của mình trong những cuộc đột kích quân sự sẽ tán dương tính nhân văn của hệ thống này.

Khi người châu Âu đến đây, họ dễ dàng bắt nhịp với hệ thống buôn bán nô lệ đang tồn tại sẫn. Các nhà cầm quyền và thương nhân châu Phi, những người vẫn đang vận chuyển mặt hàng con người, có thể gia tăng sản lượng để thỏa mãn nhu cầu của các khách hàng ngoại quốc. Đôi khi, các nhà cầm quyền có thể tăng mức án lên để thu được nô lệ. Khinh thường pháp luật, gian lận thuế, sống tha hương vì lý do chính trị, dân di cư không được chào đón – tất cả đều vào chung một rọ. Dù vậy, thường thì quân đội sẽ được cử đi tấn công các quốc gia khác. Hoặc binh lính có thể bắt cóc một nhân vật quan trọng của chính thể láng giềng và yêu cầu chuộc bằng nô

lệ. Nếu nhu cầu vẫn tăng cao hơn nữa, các lái buôn nô lệ tư nhân có thể sẽ bắt người mà không cần sự chấp thuận, làm cả nước nổi giận. Nếu không có sẵn nguồn nào khác, người châu Phi sẽ mua nô lệ từ người châu Âu. Nhà sử học Robert Harms của Đại học Yale ước tính, trong thế kỷ 17, người châu Âu đã bán từ 40.000 đến 80.000 nô lệ cho người châu Phi ở nơi là Ghana ngày nay.

Trong sự tăng trưởng của ngành buôn bán này thì nhu cầu của người châu Phi cũng đóng vai trò quan trọng hệt như nhu cầu của người châu Âu. Khi súng kíp thay thế loại súng hỏa mại không đáng tin cậy vào cuối thế kỷ 17, người châu Phi cũng tha thiết muốn có những khẩu súng mới này không kém người Anh-điêng ở Georgia và Carolina. Vào tháng 4 năm 1732, các thương nhân đến từ đế quốc Asante đang lớn mạnh nhanh chóng đã xuất hiện ở hải cảng của người Hà Lan tại Elmina, Ghana. Họ áp giải theo một đoàn nô lệ và đòi dùng những nô lệ này để đổi lấy súng. Hoảng sợ trước sắc thái đe dọa của cuộc đối thoại, "toàn quyền của Elmina đã gửi một công văn hỏa tốc cho tất cả các cảng khác, ra lệnh gửi toàn bộ súng kíp đến Elmina cùng một lúc", Harms viết. Asante đã trở thành thế lực thống trị trong khu vực nhờ việc dùng nô lệ để đổi lấy súng và thuốc súng một cách có tính toán. Những lứa nô lệ mang về vũ khí cho Asante ngày càng nhiều và "đóng vai trò quan trọng trong sự tăng trưởng của ngành xuất khẩu nô lệ Hà Lan những năm 1720", Harms nhấn manh.

Các thương nhân châu Phi mua nô lệ từ quân đội, kẻ cướp và hải tặc người châu Phi rồi trả tiền cho người châu Phi để áp giải những nô lệ này đến tàu chở hàng do người châu Phi làm chủ. Một khi đạt được thỏa thuận trong hợp đồng, người châu Phi sẽ lùa nô lệ lên các con tàu này, trên đó phần đông thủy thủ đoàn là người châu Phi. Những người châu Phi khác sẽ cung cấp cho các tàu chở nô lệ thức ăn, dây thừng, nước sạch và củi đốt cho hành trình lượt đi. Người châu Âu đương nhiên đóng một vai trò trong việc này: Họ là khách hàng, phía cầu trong một phương trình kinh tế căn bản. Một ít người thậm chí còn đương đầu với vùng duyên

hải châu Phi bằng cách cưới người châu Phi; con cái họ thường sẽ trở thành người thương lượng hoặc môi giới trong ngành buôn bán nô lệ châu Phi. Nếu không, bệnh tật cùng những đội quân châu Phi đầy cảnh giác sẽ kiềm chân họ tại những tiền đồn nằm ở rìa lục địa này.<sup>1</sup>

Phần lớn những tiền đồn ấy đều rất nhỏ. Trong một thời gian dài, công ty Đông Ấn Hà Lan đã giữ độc quyền hợp pháp về việc buôn bán nô lê của Hà Lan và đã xuất đi khoảng 220,000 nô lê tính đến năm 1800. Elmina, đại bản doanh của công ty này ở châu Phi có số dân người châu Âu hiếm khi nào vượt quá con số 400 người, và thường thì ít hơn. Cách đó ba dặm là Cape Coast, căn cứ lớn nhất của Công ty Hoàng Gia châu Phi của Anh, công ty cũng nắm độc quyền tương tự đối với ngành buôn nô lệ của nước Anh. Từ những bến tàu, hàng chục nghìn đàn ông, đàn bà và trẻ em bị xiềng xích đã ra đi. Nhưng số cư dân ngoại quốc ở Cape Coast chưa có tới 100 người. Các bản đồ của châu Âu vào thế kỷ 17 và 18 kiêu hãnh vẽ vùng bờ biển Đại Tây Dương thuộc châu Phi với tua tủa những pháo đài, điểm trú quân và điểm giao dịch của người Đan Mạch, Hà Lan, Anh, Pháp, Bồ Đào Nha, Tây Ban Nha và Thụy Điển. Nhưng hầu hết các ngôi sao trên những tấm bản đồ này đều không có đến mười người nước ngoài sinh sống, nhiều nơi còn không tới năm người. Công quốc Whydah, nơi ngày nay là Benin, đã xuất khẩu 400.000 người trong phần tư đầu tiên của thế kỷ 18 - nó là trạm trung chuyển quan trọng nhất của ngành buôn nô lệ xuyên Đại Tây Dương vào thời đó. Có không đến 100 người châu Âu sinh sống lâu dài ở đây. Nhóm người ngoại quốc đông nhất là những lái buôn nô lệ dựng trại trên bãi biển trong lúc chờ nô lệ được chất đầy lên tàu.

<sup>&</sup>lt;sup>1</sup> Một lượng khán giả khổng lồ đã theo dõi giờ khai chiếu của bộ phim truyền hình dài tập *Roots* (tạm dịch: Nguồn cội), trong đó những lái buôn nô lệ người Mỹ bố ráp các ngôi làng ở Gambia. Trên thực tế, những cuộc đột kích như thế này rất hiếm. Các nhà nước ở châu Phi không thích những kẻ xâm phạm, đặc biệt khi những kẻ xâm phạm đó lại là những công ty buôn bán nô lệ đang cố tìm cách cắt họ ra khởi chuỗi cung ứng – còn những người bi bắt giữ lại là thần đần của họ. (Chú thích của tác giả)

Nhưng chính những cứ điểm nhỏ bé này là điểm xúc tác cho một sự thay đổi to lớn. Trong quá khứ, hầu hết chủ nô người châu Phi đều biết một điều gì đó về cuộc sống trước đây của các nô lệ mà mình sở hữu. Đôi khi, họ có quan hệ họ hàng với chính nô lệ, là anh em họ xa hoặc anh em cọc chèo; khi khác họ lai biết rõ nghĩa vụ nào đối với gia đình, dòng họ hoặc bộ lạc đã khiến những nô lệ của mình lâm vào cảnh xiếng xích. Kể cả tù binh chiến tranh cũng biết rõ họ bị bắt ở đâu, trong cuộc chiến nào. Ngược lại, chế độ chiếm hữu nô lệ ở các đồn điền biến nô lệ thành vô danh - có thể nói họ là một thứ gì đó được mua trong một cửa tiệm, được lựa chọn chủ yếu dựa trên các đặc điểm vật chất, giống như kiểu những lon xúp đóng hộp. (Trong sổ sách kế toán, các lái buôn nô lệ dùng từ "món" để gọi những chuyến hàng người của họ, một từ ngữ nói lên nhiều điều). Thậm chí, các chủ nô người châu Âu thường không tận mắt nhìn thấy tài sản con người của mình; họ ở cách đó hàng nghìn dặm tại London, Paris và Lisbon, an toàn khỏi dịch bệnh. Khi muốn mở rộng sản xuất thuốc lá hoặc đường, họ vay tiền từ những nhà đầu tư cũng ở xa không kém và gửi đi những văn bản hướng dẫn để mua thêm một số "vật" với giá cả thế này và thế này. Sự biến đổi này đã không được hiểu rõ vào thời điểm nó xuất hiện. Nhưng nó đã lấy đi mối liên kết, tuy mỏng manh, giữa nô lệ và chủ nô. Nô lệ không còn là một người họ hàng của chủ nô hay một kẻ thù bị chinh phục nữa. Thay vào đó, họ là một đơn vị sức lao động vô danh làm ra những kết quả trên bảng cân đối tài chính và bị định đoạt số phận hoàn toàn dựa theo sự đánh giá về giá trị kinh tế của họ trong tương lai.

Chính vì thế, khi những lái buôn nô lệ người Hà Lan, Bồ Đào Nha và Anh dong tàu đi dọc theo bờ biển, họ biết rất ít về xuất thân của những người đàn ông và đàn bà bất hạnh đang ở trên tàu của mình. Những người thực dân hối hả mua hàng của các lái buôn này tại các cầu tàu ở Jamestown, Cartagena và Salvador thậm chí còn biết ít hơn. Theo Thornton, "chỉ một số ít chủ nô ở châu Mỹ có vẻ như thật sự biết... rằng hàng nghìn người trong số các nô lệ là tù

binh chiến tranh". Khi những tù binh tổ chức trốn chạy và nổi loạn, một số chủ nô đã hiểu được thế nào là ý nghĩa về xuất thân binh nghiệp của họ. Ngay từ đầu, những chủ nô ở châu Mỹ đã vướng vào rắc rối rằng đội quân nô lệ của họ có thể thực sự là một đội quân đã bi bắt làm nô lê.

Những nô lệ đầu tiên ở Hispaniola chủ yếu đến từ Jolof, một vương quốc bị chia cắt bởi nội chiến, nằm ở Senegal và Gambia ngày nay. Có vẻ nhiều khả năng là những nô lệ được đưa tới vùng Caribê đều là tù binh chiến tranh – những quân nhân. Dù sao thì những tài liệu của người Tây Ban Nha cũng ghi chép rằng cuộc khởi nghĩa quy mô lớn đầu tiên của nô lệ ở châu Mỹ đã được lãnh đạo bởi những người Jolof. Cuộc khởi nghĩa này nổ ra vào ngày Giáng Sinh năm 1521 tại một nhà máy đường thuộc sở hữu của Diego Colón, con trai và là người thừa kế của Đô đốc. Khoảng 40 nô lê đã tấn công một trại gia súc, giết một số người Tây Ban Nha đang tiệc tùng, thiêu rui vài ngôi nhà và bắt giữ một số tù nhân, bao gồm một tá nô lệ người Anh-điêng. Colón tập hợp một đội ky binh tấn công những kẻ phản loạn. Cách đối đầu kinh điển dành cho bộ binh khi đối mặt với ky binh là tập hợp lại thành một khối, chĩa giáo ra ngoài từ sau bức tường phòng ngự - một chiến thuật đã được bộ binh Hy Lạp sử dụng để giành chiến thắng ở Marathon và Plataea. Bất chấp việc thiếu vũ khí, các nô lệ đã làm đúng như thế. Họ đã duy trì được đội hình cho đến đợt tấn công thứ ba. Cuối cùng, những chỉ huy của đám người phản loạn đã ngã xuống. Những kẻ sống sót bị săn đuổi và treo cổ dọc theo con đường để đe dọa những kẻ gây rắc rối tiềm năng khác.

Những rắc rối của người Tây Ban Nha chưa chấm dứt. Ngay khi những cái xác còn lủng lẳng dọc theo các con đường thì một thủ lĩnh người Taino được gọi là Enriquillo đã lập nên một ngôi làng không có người châu Âu ở vùng núi Tây Nam. Enriquillo, một người Thiên chúa giáo thuần thành được nuôi dạy bởi các thầy dòng Francisco, ban đầu đã được kết nạp vào hệ thống encomienda. Đúng như những người thiết kế hệ thống này hy

vọng, ông ta đã đưa người của mình đến làm việc để đổi lấy địa vị và trao đổi hàng hóa. Nhưng người giám sát của Enriquillo – encomendero của ông ấy – không thích việc phải thương lượng với ông về đám người lao động. Trong một con giận, tay encomendero này đã mạo phạm với vợ của Enriquillo và cướp ngựa của ông. Người đàn ông Taino đã giận dữ đứng ra đối đầu với ông ta. Như câu chuyện do Bartolomé de las Casas, một người ủng hộ người Anh-điêng kể lại thì người encomendero đã đáp trả sự phản đối của Enriquillo bằng cách đe dọa sẽ đánh ông ta bằng một cây gây. Trận đòn đó, ông ta mỉa mai, sẽ hoàn tất cho câu ngạn ngữ "xát thêm muối vào vết thương".

Enriquillo rút vào những ngọn đồi cùng toàn bộ gia đình và một vài người thân tín. Những người châu Phi bỏ trốn và những người Taino khác cũng gia nhập, khiến quân số của quân khỏi nghĩa tăng đến khoảng 500 người. Những người *maroon* này xây dựng một ngôi làng bí mật trong những ngọn đồi, nơi mà những người Tây Ban Nha đã săn tìm trong vô vọng hơn một thập kỷ. Mệt mỏi vì các cuộc tấn công của những người bỏ trốn, đám thực dân cuối cùng đã phải đàm phán một hiệp ước vào năm 1533. Người Tây Ban Nha hứa sẽ tuân thủ luật về *encomendero* và tôn trọng địa vị của Enriquillo nếu những người nổi loạn của ông ta đồng ý quay trở về nhà. Enriquillo và những người Taino khác đã đồng ý – nhưng các đồng minh người châu Phi của họ thì không. Được lãnh đạo bởi Sebastian Lemba, họ đã từ chối quay trở lại.

"Lemba" là một kiểu hội tâm linh của những thương nhân giàu có – một sự pha trộn, có lẽ thế, giữa nhà thờ và câu lạc bộ Rotary – có trụ sở tại Kongo. Cái tên của Lemba tiết lộ rằng ông ta từng là một thương nhân, đã bị bắt trong một cuộc đột kích bắt nô lệ của Imbangala. Nếu đúng như thế, những kỹ năng tổ chức của ông ta có thể đã đóng một vai trò lớn trong khả năng lãnh đạo của ông, điều mà người Tây Ban Nha đã phải công nhận rằng "cực kỳ có năng lực". Với sự căm thù cao gấp bội so với Enriquillo, Lemba đã chia quân của mình thành những toán nhỏ, cơ động

để cướp phá các đồn điền và nhà máy đường trong 16 năm. Nhờ những hành động của ông, số lượng nô lệ được truyền tinh thần khởi nghĩa nhiều đến mức vào năm 1542, giáo sĩ cấp cao của Santo Domingo đã phải xác nhận rằng số lượng du kích quân trong vùng đồi núi còn đông hơn số người Tây Ban Nha ở Hispaniola. Chỉ còn 10 trong số 34 nhà máy đường ở Hispaniola mở cửa; số còn lại đã bị đóng cửa bởi những nô lệ nổi loạn. Năm năm sau, Lemba đã bị phản bội bởi một nô lệ khác – một người tìm kiếm tự do đã bị bán đứng bởi một người được ban tặng sự tự do. Những thực dân đã bêu đầu của Lemba trên một ngọn giáo ở gần cổng chính dẫn vào Santo Domingo.

Một lần nữa, cuộc khởi nghĩa không chấm dứt. Tại sao nó lại phải chấm dứt? Chính quyền thực dân đã hoàn toàn mất quyền kiểm soát. Trong vòng vài tháng kể từ cái chết của Lemba, các quan chức của chính quyền đã than thở với triều đình rằng những kẻ nổi loạn đã "giết và cướp bóc của người Tây Ban Nha" chỉ cách chín dặm bên ngoài Santo Domingo. Nhưng không có nghĩa là chuyện đó làm họ suy nghĩ lại về sự gắn bó của mình với chủ nghĩa nô lệ. Như sử gia theo dòng Thánh Dominico, Lynne Guitar đã ghi lại, cũng chính bức thư đó đã yêu cầu nhà vua cho phép chở thêm 5.000 đến 6.000 nô lệ đến để mở thêm nhiều đồn điền mía đường.

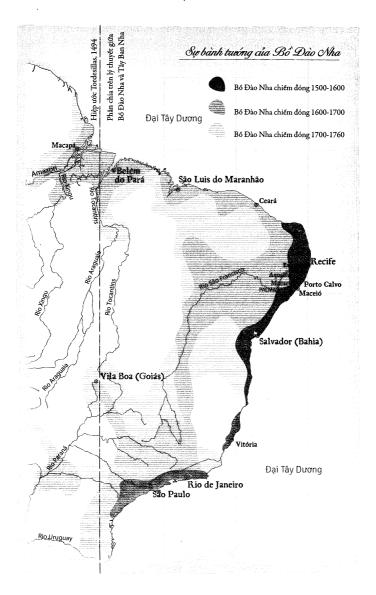

Trong cơn khát lao động, người trồng mía châu Âu cho nhập khẩu những người chẳng tha thiết điều gì hơn là tiêu diệt họ – những người như Aqualtune và Ganga Zumba ở Palmares. Các maroon ở Hispaniola rốt cuộc đã giúp đánh bật ngành mía đường ra khỏi hòn đảo này. Những quan chức người Bồ Đào Nha lo sợ rằng Palmares sẽ làm điều tương tự ở Brazil. Liên minh những người nổi loạn là một thách thức trực tiếp về mặt chính trị và quân sự đối với hệ thống thực dân. Không chỉ quân lính của liên minh này tấn công các khu định cư của người Bồ Đào Nha mà vị trí chiến lược của nó trên các ngọn đồi như Serra da Barriga đã ngăn cản người châu Âu mở rộng thêm vào vùng nội địa. Lisbon sợ rằng, nếu những cuộc nổi dậy như vậy lan đến các cảng khác của Brazil thì phe thực dân sẽ trở thành bọt biển trôi nổi ở vùng duyên hải, trong khi vùng nội địa sẽ biến thành nhà nước của người lai châu Phi–Anh-điêng nằm đan xen nhau.

Palmares được lãnh đạo bởi người Angola, không phải xã hội Angola, thậm chí cũng không phải xã hội kiểu châu Phi. Nhiều cư dân tại đây là người Anh-điêng nói tiếng Tupi. Một số là người châu Âu không thoải mái với xã hội của mình; người Do Thái và người Do Thái đã cải đạo, người dị giáo và người từng là dị giáo, người bị nghi ngờ làm phù thủy và tội phạm bỏ trốn, điểm xuyết thêm những sắc dân thiểu số đa nghi. Phần đông cư dân của Palmares nhìn giống người châu Phi, nhưng họ sống trong những ngôi nhà kiểu Anh-điêng làm từ rơm bện và những thanh rầm uốn cong bằng hơi nước, canh tác theo kiểu người Anh-điêng trên những mảnh ruộng xen canh trồng bắp (của châu Mỹ), lúa nước (châu Phi) và sắn (châu Mỹ). (Lúa nước châu Phi, Oryza glaberrima, được thuần hóa ở Tây Phi và là một loài khác với lúa nước châu Á, Oryza sativa). Các thơ rèn ở Palmares sử dụng phương pháp của châu Phi để rèn nên những lưỡi cày, lưỡi hái, giáo và gươm. Các báo cáo của phía thực dân xác nhận rằng họ thậm chí có thể làm được súng và đạn. Những buổi lễ tôn giáo của họ, từ thông tin ta có thể thu thập ngày nay, là sư kết hợp giữa đạo Thiên chúa với các yếu tố tín ngưỡng của người Anh-điêng và người châu Phi. Nhưng hệ thống quân sự của họ hoàn toàn theo kiểu châu Phi, trong đó con và cháu của Aqualtune nắm quyền kiểm soát nghiêm ngặt đối với những ngôi làng được cường hóa khả năng chiến đấu đến mức có lẽ nên xem chúng là những căn cứ quân sự.

Từ năm 1643 đến năm 1677, Bồ Đào Nha và Hà Lan (quốc gia đã chiếm một phần của Brazil trong một số giai đoạn của thời này) đã tấn công vào Palmares hơn 20 lần, tất cả đều bất thành. Khi đôi quân tiếp cận các khu định cư ngoại vi của người maroon, ho sẽ chạy lên các đỉnh đồi. Ở đó, đất đai màu mõ, các mạch nước ngầm và những kho dự trữ lương thực sẽ giúp họ đủ khả năng trụ được qua bất cứ cuộc tấn công nào. Những kẻ tấn công sẽ chỉ tìm thấy những ngôi làng bỏ không, chẳng có chút lương thực nào và hoàn toàn vô giá trị. Tiếp đó, họ sẽ mò mẫm vào rừng, cố gắng săn tìm người. Chẳng mấy chốc, đội quân này sẽ cạn đồ tiếp tế. Trong suốt thời gian đó, họ sẽ bị theo dõi - và bị phục kích. Những mũi tên bắn ra từ trên cây, hạ gục những người bị tụt lại. Đội trinh sát đi trước rơi xuống những hầm chông giấu kín. Mọi người thức giấc để tìm đồng đôi đã mất tích và lương thực đã bị đánh cấp. Điều làm binh lính tức giân là các chủ đồn điền trong vùng đã mua thức ăn cho nô lệ của ho từ Palmares. Để đổi lấy bắp và sắn, những điền chủ này đã cung cấp cho người maroon súng và dao để giờ đây, chúng đang chĩa vào những người lính.

Một nhân vật trung tâm trong câu chuyện về Palmares là Zumbi, một người chỉ huy quân đội. Là cháu trai của nhà vua Ganga Zumba, Zumbi đã bị quân Hà Lan bắt đi khi còn ẫm ngửa trong một cuộc tấn công lẽ ra là thất bại. Ông được một giáo sĩ nuôi dạy dưới một cái tên châu Âu tại một thị trấn nhỏ ven biển ở Porto Calvo, học tiếng Bồ Đào Nha, tiếng Latin, thần học và các môn khoa học như ngành hàng hải và luyện kim. Vào năm 1670, chàng thiếu niên Zumbi trốn chạy về Palmares, lấy lại tên cũng như cuộc sống *maroon* của mình, nhiều lần Zumbi quay trở lại thăm vị giáo sĩ kia vì lý do tình cảm. Có sức hút, được giáo dục tốt và biết rõ về kẻ thù,

ông ta đã nhanh chóng leo lên vị trí chỉ huy dù bị tật nặng ở chân, di chứng từ vết thương trong một trận đánh trước đó. Zumbi cũng có thể là một tước hiệu hơn là một cái tên. Đại khái nó có nghĩa là "linh hồn của tổ tiên" – đó có lẽ là một sự ám chỉ cho việc ông ấy đã quay trở lại từ "cái chết" của cuộc đời thực dân.

Một cuộc tấn công của người Bồ Đào Nha vào năm 1677 đã làm Ganga Zumba bị thương và bắt đi một số con và cháu của ông. Chán nản và buồn rầu, nhà vua đã đàm phán một hiệp ước hòa bình với người Bồ Đào Nha vào năm sau đó. Ông hứa sẽ ngừng việc chứa chấp những người bỏ trốn mới và rời khỏi vùng núi nếu người Bồ Đào Nha ngừng tấn công Palmares. Zumbi xem hiệp ước này như một sự bán đứng đối với tất cả mọi điều mà người *maroon* đại diện. Trong nỗi tức giận vô cùng, ông ta đã đầu độc nhà vua, đoạt lấy ngai vàng và xé bỏ hiệp ước. Cuộc chiến tranh lại tiếp diễn. Trong sáu năm tiếp theo đó, năm nào quân đội thực dân cũng tấn công nhưng không thu hoạch được gì nhiều.

Thất kinh trước kết quả nghèo nàn của chiến dịch kéo dài 40 năm chống lại Palmares, viên toàn quyền mới được bổ nhiệm của khu vực này quyết định thử một chính sách khác. Một người có tên là Domingos Jorge Velho đã gửi thỉnh cầu đến ông ta để xin phép được chinh phục thêm nhiều người Anh-điêng. Một cách miễn cưỡng, viên toàn quyền đồng ý gặp ông ta.

Jorge Velho là một bandeirante, một kẻ rừng rú. Thường là sản phẩm từ sự kết hợp của một người đàn ông Bồ Đào Nha và một người phụ nữ Anh-điêng, các bandeirante sử dụng mối quan hệ bên mẹ để thúc đẩy các kế hoạch bên cha họ – thực tế, từ bandeirante có nghĩa là "người cầm cờ", ám chỉ đến vai trò của họ trong việc chiếm đất cho Bồ Đào Nha. Jorge Velho là một trường hợp điển hình. Là một nhà phiêu lưu theo kiểu Kipling¹, ông ta tập hợp một đội quân

<sup>&</sup>lt;sup>1</sup> Rudyard Kipling (30/12/1865-18/1/1936): nhà báo, nhà tho, tiểu thuyết gia nổi tiếng người Anh sinh ra tại Ấn Đô. Các tác phẩm nổi tiếng của ông gồm có *The Jungle Book* (tựa Việt: Chuyện rừng xanh, 1894), *The Man Who Would Be the King* (tạm dịch: Nhà vua tương lại, 1888)...

riêng và lập nên một kiểu vương quốc riêng ở miền Nam Amazon. Hàng trăm người Anh-điêng phục vụ ông ta trong vai trò công nhân nông nghiệp và binh lính. Những người này được kiểm soát một phần bằng lời hứa hẹn của ông ta về việc sẽ bảo vệ họ khỏi những bandeirante khác tệ hơn. Jorge Velho có sự khoái trá kiểu dân anh chị trong việc khoác lác về sự hào hiệp của mình. Như ông ta tuyên bố sau này trong một bức thư gửi triều đình Bồ Đào Nha thì ông ta đã chiếm đất và bắt người Anh-điêng là vì lợi ích của chính những người thổ dân chứ không phải chỉ vì lợi nhuận. Bằng việc mang những thổ dân ra khỏi rừng, ông ta đã

khai hóa cho họ kiến thức về đời sống văn minh và xã hội loài người, cách cư xử đúng mực trong tập thể... Nếu sau đó, chúng tôi có sử dụng họ trên những cánh đồng của mình thì chúng tôi cũng không làm gì bất công với họ, vì việc đó là để chu cấp cho họ và con cái họ cũng hệt như chu cấp cho chúng tôi và con cái chúng tôi.

Những lời lẽ văn hoa trong bức thư, cũng như chính bản thân bức thư, chắc chắn là do một ai đó khác viết giúp ông ta; Jorge Velho là một người mù chữ.

Như vị toàn quyền đã nhận ra trong cuộc gặp gỡ, tay bandeirante có nhiều điểm chung với người maroon hơn là người châu Âu. Ông ta nói tiếng Bồ Đào Nha tệ đến mức phải dùng người phiên dịch để trao đổi với các quan chức thuộc địa. "Con người này là một trong những kẻ man rợ tồi tệ nhất mà tôi từng gặp", giám mục Pernambuco thuật lại một cách khiếp đảm. Vị giám mục này đã nuôi một sự tức giận đặc biệt đối với sở thích của tay bandeirante trong việc luôn mang theo bảy cô vợ lẽ người Anh-điêng đi cùng mình "để thỏa mãn sự thú tính của hấn". (Những người vợ lẽ này không chỉ là bạn tình, họ còn là những mối liên kết giữa Jorge Velho và các cộng đồng thổ dân. Ông ta cũng có một người vợ người Bồ Đào Nha vì lý do tương tự).

Chính quyền thực dân biết rằng Jorge Velho có thể sẽ hạ được Zumbi, nhưng các quan chức chính quyền cực kỳ ngần ngại trong việc thuê ông ta. Sau gần bảy năm cân nhắc, cuối cùng các nhà cầm quyền mới đồng ý. Khi ấy, Jorge Velho đã nắm được thóp của họ – ông ta biết mình là cơ hội cuối cùng của họ. Vị toàn quyền hứa hẹn, nếu Jorge Velho đảm nhận việc xử lý rắc rối Palmares, chính quyền sẽ cung cấp cho người của ông ta thuốc súng, đạn, lương thực, một phần chia miễn thuế đối với bất cứ chiến lợi phẩm nào thu được, một phần thưởng trên mỗi người châu Phi bắt được và, có lẽ đây là điều quan trọng nhất, xóa bỏ hoàn toàn mọi tội ác trước đây.

Dẫn theo khoảng 1.000 chiến binh thổ dân và gần 100 người Bồ Đào Nha, người Bồ Đào Nha lai châu Phi và người Bồ Đào Nha lai Anh-điêng, Jorge Velho đã rời quân khỏi lãnh địa của mình vào năm 1692. Ông ta mô tả một cách khiêm tốn về hành trình dài gần 500 dặm đến Palmares là "những điều kiện tệ hại nhất của sự lao lực, đói, khát và thiếu thốn mà người ta chưa từng biết đến và có lẽ sẽ không bao giờ biết đến". Hai trăm quân của ông ta đã chết; 200 người khác đào ngũ. Họ cạn sạch lương thực và quân trang, buộc phải sống cầm hơi mười tháng trong rừng để chờ đồ tiếp tế do các nhà cầm quyền thực dân tại Recife hứa hẹn. Với quân số bị hao hụt còn "600 binh sĩ thổ dân và 45 người da trắng", lực lượng của Jorge Velho quay lại với cuộc tấn công vào tháng 12 năm 1693.

Các đại bản doanh của Zumbi ở Macaco gần như không thể tiếp cận. Tôi có thể mường tượng được tình trạng ấy khi đến thăm công viên trên đỉnh Serra da Barriga. Ngập trong bùn lầy, con đường không tên đã làm rụng cả ống xả của chiếc xe đi thuê; những thiếu niên địa phương đã tử tế cột nó lại bằng sợi dây điện mót được từ một cột điện thoại. Từ đỉnh núi, ta có thể nhìn thấy tất cả mọi thứ trong vòng nhiều dặm xung quanh, những chiếc xe hơi và máy kéo nổi lên trong ánh mặt trời với sự rõ nét đến choáng váng. Tôi có thể hình dung cảnh những người maroon đang đứng nhìn đoàn người của Jorge Velho di chuyển bên dưới như một đàn kiến bò trên chiếc khăn trải bàn. Cả những người tấn công lẫn những người phòng thủ chủ yếu đều là người Anh-điêng và châu Phi, lác đác thêm một số người châu Âu. Sự khác biệt là ở phe Palmares, người châu Âu

không phải là người chỉ huy buổi diễn. Trong lúc bò lên đồi Macaco, những bandeirante phải len lỏi qua một mê cung của những lớp phòng ngự, những mũi chông cắt đứt tay chân họ, quân lính người maroon bắn vào họ từ những tháp canh trên chiến lũy. Những người tấn công tạo ra một vòng vây bao lấy đỉnh núi trong một nỗ lực nhằm bỏ đói thành phố này. Nó hệt như một cuộc hãm thành thời Trung Cổ được tái hiện trong rừng nhiệt đới.

Sau vài tuần, có vẻ như phe vây hãm thành đã nhận ra rằng những người *maroon* có nhiều lương thực tiếp tế hơn chính họ. Jorge Velho chỉ đạo quân của ông ta xây dựng một loạt bức thuẫn lớn chắc chấn và di chuyển được. Nấp sau các bức thuẫn này, người của ông ta đào đất đắp thành những bức tường nhích dần lên phía đỉnh đồi mỗi lần vài mét, rà soát mặt đất phía trước để tìm chông, bẫy lưới, bẫy sập và cọc gỗ tẩm độc mà không phải lo nghĩ về tên và đạn đang rơi lộp độp vào phía bên kia của cánh rừng. Mặc dù các *bandeirante* đã trù tính cuộc tấn công của họ vào mùa khô nhưng vào giai đoạn cuối, trời đổ mưa suốt nhiều ngày, mặt đất hóa thành lớp bùn dày. Nhận ra rằng những tấm thuẫn đang chắn những phát bắn của mình, các cung thủ và tay súng *maroon* lén trườn ra khỏi chiến lũy và leo lên những ngọn cây. Khi các bức tường của những kẻ tấn công di chuyển đến bên dưới họ, họ sẽ bắn vào lưng của các *bandeirante*.

Zumbi xông xáo chạy theo những lối đi nằm trên đỉnh chiến lũy, đôn đốc binh lính ướt sũng và kiệt sức của mình. Vào một đêm không trăng ngày 5 tháng 2 năm 1694, ông phát hiện ra rằng các bandeirante đã giết chết hai lính canh. (Câu chuyện này được lấy từ lời khai của những người maroon sau cuộc chiến). Trong bóng tối và con mưa, toàn bộ lính canh còn lại đều không để ý rằng tuyến phòng ngư đã có một lỗ hổng – hoặc rằng những kẻ tấn công đã lọi dụng sự thiếu tập trung ấy để đưa những tấm thuẫn của họ đến cách bức tường chỉ vài tấc. Khi quét mắt qua màn mưa nhìn về phía những kẻ tấn công gần như vô hình, Zumbi có lẽ đã nhận ra rằng, giờ đây ông không thể nào ngăn cản những kẻ tấn công xuyên

thủng chiến lũy được nữa. Tin tức về cuộc tấn công sắp xảy đến lan ra toàn bộ Macaco như một nỗi kinh hoàng. Khi Zumbi cố gắng đôn đốc lại lực lượng cho đợt phòng thủ cuối cùng, một số quân của ông đã nhận ra rằng, trong hàng ngũ những kẻ tấn công cũng có một lỗ hổng. Họ bèn đánh sập một đoạn chiến lũy rồi bỏ chạy qua chỗ đó. Hoàn toàn bị bất ngờ, các *bandeirante* đã để phần lớn *maroon* chạy thoát, chỉ bắn được đúng một loạt đạn vuốt đuôi những người chạy trốn. Sau đó họ tràn vào Macaco thông qua chỗ tường đổ.

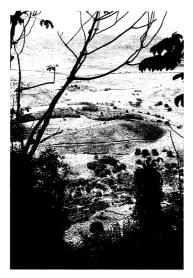

Từ đỉnh Serra da Barriga, những người maroon ở Palmares có thể nhìn thấy rõ mọi chuyển động bên dưới.

Cả hai bên đều không chờ đợt tấn công cuối cùng xảy ra ở thời điểm và địa điểm mà nó đã xảy ra. Trong bóng tối và bị lẫn lộn bởi màn mưa, người Anh-điêng, người châu Phi và người châu Âu ở cả hai phe đánh nhau loạn xạ bằng gậy và dao. Súng hoàn toàn vô dụng khi những chiến binh gần như chẳng nhìn thấy gì, còn vũ khí cứ tuột khỏi những bàn tay vấy đầy bùn. Bao phủ trong lớp máu

trộn bùn đất dày cộp, gào thét và nức nở, hai đội quân xông vào nhau với hết sức bình sinh. Một nửa trong số 600 bandeirante đã chết chỉ trong vòng vài phút và cũng có bằng đó người maroon bỏ mạng. Có lẽ 200 người maroon hoặc hơn đã bị ép nhảy khỏi vách đá, hoặc họ tự gieo mình khỏi vách đá để không phải đối mặt với sự giam cầm – không ai biết chắc cả. Khi ánh bình minh cuối cùng chiếu rọi lên đỉnh Serra da Barriga ướt sũng, Macaco đã là một đống hoang tàn.

Bằng cách nào đó, Zumbi đã trốn thoát. Thoạt đầu, những bandeirante sống sót cứ nghĩ rằng ông ta đã lao ra khỏi vách đá. Nhưng thay vào đó, ông ta còn tiếp tục giao tranh với người Bồ Đào Nha thêm hơn bốn năm nữa, cho tới khi một trong những tay chân tiết lô vị trí của ông. Zumbi và một toán nhỏ những người đi theo ông đã bị phục kích và giết chết vào ngày 20 tháng 11 năm 1695. Xác ông được mang đến Porto Calvo và được nhận dạng bởi những người đã biết ông từ khi còn bé. Trên khắp vùng duyên hải, đám thực dân ăn mừng chiến thắng, diễu hành qua các con phố với những ngon đuốc trong tay hết đêm này tới đêm khác trong một lễ hội tư phát của niềm vui sướng. Thủ cấp của Zumbi được đưa về Recife, nơi nó được bêu trên một ngọn giáo để chặn đứng bất cứ lời bàn tán nào rằng ông ta vẫn còn sống bằng cách nào đó. Chín mươi năm sau ngày Aqualtune đặt chân đến châu Mỹ, thành phố của bà cuối cùng cũng đã bị hủy diệt. Nhưng điều đó không phải là dấu chấm hết cho các quilombo và cho những người maroon tại Brazil hoặc bất cứ nơi nào khác trên châu Mỹ.

# BÊN TRONG EO ĐẤT

Giống như Cortés và Pizarro, Vasco Núñez de Balboa cũng xuất thân từ vùng Extremadura hẻo lánh của Tây Ban Nha. Và cũng giống họ, ông ta cũng là một con người liều lĩnh, tàn nhẫn, tham vọng đến mức kỳ quái. Kiệm lời và liều lĩnh một cách khinh suất, theo một người quen cho biết, ông ta "cao lớn và cường tráng, tứ

chi cân đối và có phong thái tao nhã của một người có học". Là con trai thứ trong một gia đình quý tộc sa sút, viễn cảnh tương lai của ông ta đủ ảm đạm để làm động lực đưa ông lên tàu băng qua đại dương vào năm 1500, khi khoảng 25 tuổi. Ông đã chọn làm một nông dân ở Salvatierra de la Sabana, một ngôi làng hẻo lánh ở mạn Tây Nam Hispaniola.

Nhìn lại thì đó là một sự lựa chọn nghề nghiệp thật tệ hại. "Cuộc sống bình lặng của một nông dân không hợp chút nào với những khát vọng vĩ đại và tinh thần phiêu lưu sôi nổi của ông", một nhà viết tiểu sử được hâm mộ người Tây Ban Nha đã giải thích. Sự thật thì tinh thần phiêu lưu sôi nổi và những khát vọng vĩ đại ấy của Núñez de Balboa đã mau chóng dẫn ông ta đến chỗ nợ nần nhanh đến mức phải chạy trốn chủ nợ bằng cách tự nhét bản thân vào một chiếc thùng và để cho mình bị lăn lên boong một chiếc tàu sắp lên đường chở hàng tiếp tế cho một thuộc địa mới ở nội địa, nỗ lực đầu tiên của Tây Ban Nha trong việc thiết lập căn cứ ở đó. (Theo một số báo cáo, ông ta đã đi lậu vé trong chiếc thùng ấy *cùng với con chó của mình*).

Khu định cư nói trên nằm ở nơi mà ngày nay thuộc Colombia, gần biên giới với Panama. Nó được lập nên nhằm mục đích tìm kiếm các mỏ vàng. Nguồn lao động sẽ được lấy từ việc bắt những người Anh-điêng địa phương làm nô lê, một số nô lê ấy cũng sẽ bị đem bán ở Hispaniola. Người Anh-điêng chẳng có lý do nào để tham gia vào kế hoạch này, và họ đã biểu lộ sự thiếu hào hứng của mình bằng việc trút những cơn mưa tên tẩm độc vào những kẻ xâm lược. Với việc khu thuộc địa đứng bên bờ vực sụp đổ, nhà sáng lập của nó đã giong thuyền đến Hispaniola vào tháng 7 năm 1510 để tìm kiếm sư giúp đỡ. Chiếc tàu bi mắc can bên ngoài bờ biển Cuba và ông ta đã phải lê bước băng ngang hòn đảo này trong cảnh sống dở chết dở. Sau khi được cứu, ông ta đã lập tức thôi ngay cái nghề khám-phá-và-chinh-phục này. Cùng lúc ấy, một chiếc tàu khác đã xuất phát từ Santo Domingo vào tháng Chín để đến trợ giúp cho khu thuộc địa. Đó chính là chiếc tàu có chứa Núñez de Balboa và chiếc thùng của ông ta.

Ông ta bị phát hiện một cách nhanh chóng. Là một người khéo léo và có sức lôi cuốn, ông ta đã xoay xở thuyết phục được viên thuyền trưởng đang nổi đóa từ bỏ việc vứt mình lên một hoang đảo. Trong vòng vài tuần sau, Núñez de Balboa trở thành một trong những viên trung úy được đánh giá cao nhất của vị thuyền trưởng ấy. Vài tháng sau, ông ta đã thuyết phục được viên thuyền trưởng tái định vị khu thuộc địa ở một nơi mà ông ta nghĩ rằng sẽ là một vị trí thuận lợi hơn. Một năm sau, ông ta phế truất viên thuyền trưởng và tự mình lãnh đạo một cuộc thám hiểm ngược lên vùng duyên hải Panama để tìm vàng.

Tại Panama, Núñez de Balboa đã trở thành người châu Âu đầu tiên được nhìn thấy Thái Bình Dương từ phía châu Mỹ. Đó là một khám phá mang lại danh tiếng vĩnh viễn cho ông ta. Ngày nay, sau năm thế kỷ, chỉ cần tìm kiếm từ "Núñez de Balboa" trên công cụ tìm kiếm trực tuyến, người ta sẽ tìm thấy vô số bức tranh về nhà chinh phục này, đôi khi trong bộ giáp trụ đầy đủ, đang đứng xéo vách núi hoặc đang sải bước vào những con sóng, nhìn đăm đăm vào đại dương vô tận phía trước. Nhưng những hình ảnh hào hùng này lại không khớp với tiếng tăm của ông ta trong mắt các nhà sử học. Không ai có thể nghi ngờ về sự liều lĩnh và can đảm của Núñez de Balboa, nhưng đồng thời ông ta cũng đã thực hiện những hành động khó mà bào chữa được trong bất cứ hệ thống đạo đức nào hiện nay. Và rất có thể, ông ta cũng không phải là người đầu tiên đến từ bên kia Đại Tây Dương nhìn thấy Thái Bình Dương từ phía bờ châu Mỹ.

Về mặt pháp lý, Santa María la Antigua del Darién (Antigua), khu thuộc địa mới được di dời, nằm dưới quyền của một nhà chinh phục khác. Khi nhà chinh phục này đến Antigua để đòi quyền kiểm soát của mình, Núñez de Balboa đã bỏ ông ta lên một chiếc thuyền hai buồm thủng lỗ chỗ và bảo ông ta hãy giong buồm đi chỗ khác. Người ta không bao giờ nhìn thấy ông ta nữa. Giờ đây, với việc cảm thấy an tâm hơn về quyền lực của mình, Núñez de Balboa chuyển sự chú ý sang những người Kuna và Choco có sở thích phủ đầy lên

người những món trang sức bằng vàng để khiến mình thu hút hơn trong mắt người Tây Ban Nha. Ông ta bắt đầu dò hỏi về nguồn gốc của số vàng này.

Cách Antigua khoảng 50 dặm về phía Bắc là nơi thuộc quyền cai trị của một người tên là Comagre. Ông ta sống với nhiều vơ và con trong một nơi mà sử gia Pietro Martire d'Anghiera đã mô tả là "một ngôi nhà được làm bằng những súc gỗ lớn kết lại với nhau, một gian sảnh rộng 80 bộ, dài 150 bộ cùng một thứ trông giống như trần nhà được chia ô". Vương quốc của ông ta - người Tây Ban Nha gọi nó bằng từ "lãnh địa" - có khoảng 10.000 dân. Khi Núñez de Balboa đến thăm, Comagre đã thiết đãi đoàn thám hiểm "rượu vang được làm từ ngũ cốc và trái cây", cắt cử 70 nô lệ phục vụ các vị khách trong suốt thời gian họ ở thăm và tặng họ "4.000 ounce vàng ở dạng trang sức và những đồ vật được chế tác tinh xảo". Việc những người Tây Ban Nha phải lôi những chiếc cân ra để cân các phần chia từ đống tặng phẩm này cho thấy hẳn đã xảy ra nhiều sự tranh giành. Buồn cười trước sự tham lam như trẻ con của họ, con trai của Comagre bèn cho họ biết về sự tồn tại của một lãnh địa khác thậm chí còn nhiều vàng hơn, nằm trên bờ biển của "một vùng biển khác, nơi những chiếc tàu bé tẹo của các người sẽ không bao giờ đến được".

Một vùng biển khác! Nhiều vàng hơn! Núñez de Balboa như phấn khích đến mất trí. Ông ta trở lại Antigua, tập hợp một đoàn thám hiểm khoảng 800 người – 200 người Tây Ban Nha và 600 người Anh-điêng – và lên đường vào ngày 1 tháng 9 năm 1513. (Tham gia chuyến đi dù không nằm trong kế hoạch ban đầu còn có ít nhất một người lai và một người châu Phi, cả hai người này có lẽ đều là nô lệ; người châu Phi sau đó sẽ được trả tự do khi đến Nicaragua, cùng 150 nô lệ Anh-điêng). Cuộc hành trình bắt đầu từ những vùng đồi dốc đứng, ướt át, cây cối rậm rạp của miền Đông Panama, nơi gần như nhô thẳng lên từ bờ biển. Lúc đó là giai đoạn đỉnh điểm của mùa mưa – lượng mưa hằng năm ở đó lên tới 4,8 mét. Lê lết dưới sức nặng của bộ giáp trụ, bị hành hạ bởi côn trùng và rắn, ngập ngụa trong bùn lầy, chẳng mấy chốc những người Tây Ban Nha đã rơi vào

bệnh tật và chấn thương. Núñez de Balboa dẫn đầu đội quân ngày càng tả tơi của mình đi hết từ bộ tộc này sang bộ tộc khác, hỏi han thông tin và tìm kiếm lương thực, bỏ lại thêm những người yếu sức và những người mắc bệnh tại mỗi điểm dừng chân. Những dãy núi cao dọc bờ biển đột ngột đổ xuống vùng châu thổ nóng bức và lầy lội của con sông Chucunaque, nơi nằm gần với Thái Bình Dương đến mức ngày nào những cơn thủy triều cũng gây ra những trận lụt lên đến tận thượng nguồn. Họ bám víu để lần ngược từ bờ sông lên vài đỉnh núi thấp lởm chởm. Những con người kiệt sức ấy đã đến những sườn núi này vào ngày 24 tháng 9, sau khi đi được khoảng 40 dặm trong vòng ba tuần.

Khi gần đến đỉnh núi, họ đã chạm trán với Quarequa, chúa tể của một lãnh địa nhỏ cùng tên. Được hỗ trợ bởi hàng trăm người trang bi cung và giáo, ông ta đã từ chối cho những người ngoại quốc đi vào đất của mình. Những người Anh-điêng, vốn chưa bao giờ nhìn thấy súng và gươm, đã lấy số đông để đối đầu với những người Tây Ban Nha. Không một lời báo trước, Núñez de Balboa ra lệnh cho người của ông ta khai hỏa ở tầm gần. Theo đám khói súng, người Tây Ban Nha xông lên với những lưỡi gươm tuốt trần. Hàng trăm người đã chết, gồm cả Quarequa, các thi thể nằm chồng chất lên nhau. Người Tây Ban Nha đuổi theo những người sống sót vào tận ngôi làng chính, ở đó họ nhận thấy rằng tất cả vàng và lương thực dư trữ đã biến mất. Ngày hôm sau, 25 tháng 9, Núñez de Balboa và đoàn người rách rưới của ông ta leo lên đến đỉnh núi và thấy trước mặt mình một Thái Bình Dương bao la đến choáng ngợp. Trong một đông thái mà đối với ngày nay có vẻ lố bịch một cách sến súa, ông ta đã tuyên bố rằng toàn bộ đại dương này cũng như những phần đất mà nó chạm đến đều thuộc về Tây Ban Nha1.

¹ Ít cảm động hơn đối với góc nhìn của ngày nay chính là những hành động của Núñez de Balboa ở ngôi làng của Quarequa. Ở đó, ông ta đã tìm thấy 40 thành viên trong gia đình và triều thần của Quarequa ẩn mặc như phụ nữ. Chuyện kể rằng ông ta đã cho chó xé xác tất cả họ (một trong số những con chó ấy được cho là chính con chó đã nằm trong chiếc thùng cùng ông ta). Những dân làng khác sau đó đã chi điểm thêm những người ăn mặc ngược giới tính khác và thuyết phục ông ta giết luôn những người này.

Những người bị bỏ lại trong ngôi làng của Quarequa là phụ nữ, trẻ em và một số nô lệ châu Phi – "những người đàn ông da đen với cơ thể to lớn, bụng to, râu dài và tóc xoăn", như những gì được mô tả trong một báo cáo về họ một năm rưỡi sau đó. Người Tây Ban Nha đã sững sờ khi nhìn thấy họ, và lại sững sờ lần nữa khi được bảo rằng còn có cả một cộng đồng của những nô lệ châu Phi chạy trốn đang tồn tại ở cách đó chỉ hai ngày đi bộ. Người Anh-điêng và người châu Phi đã đánh nhau hàng năm trời, cả hai bên đều bắt những tù binh của phía bên kia làm nô lệ.

Khó có khả năng những người Tây Ban Nha nhận dạng sai về nguồn gốc châu Phi của các nô lệ này – bởi vì họ cũng đang đi cùng ít nhất hai người như thế. Câu chuyện cũng không có vẻ gì là ngụy tạo; có đến nửa tá nguồn tài liệu của Tây Ban Nha chứng thực cho nó. Tuy nhiên, không có nguồn nào trong số trên rút ra được những hàm ý nằm trong câu chuyện này. Thứ nhất, sự tồn tại của những người nô lệ bỏ trốn trong vùng rừng núi này nhiều khả năng đồng nghĩa với việc chính người châu Phi chứ không phải người châu Âu mới là những người đầu tiên đến từ bên kia Đại Tây Dương định cư ở vùng nội địa – và nhìn thấy Thái Bình Dương từ phía châu Mỹ. Thứ hai, nó có nghĩa là eo đất này là một địa điểm tốt để giúp cho những người *maroon* tránh khỏi việc bị bắt. Điều thứ hai này sẽ trở thành mối quan ngại đối với triều đình Tây Ban Nha.

Việc tìm thấy một lộ trình dẫn tới Thái Bình Dương đã kích thích những người Tây Ban Nha ở Antigua. Chẳng bao lâu sau, họ bỏ hoang thuộc địa này, khiến nó trở thành một thành phố ma¹. Hầu

Thật khó tin vào những gì được thuật lại về trình tự của các sự kiện này. Mặc dù các bộ tộc bản xứ ở Panama nổi tiếng khoan dung với người đồng giới nhưng khó có thể xảy ra việc những người này hiện diện thành những nhóm lớn, cố kết chặt chẽ. Người ta có thể nghi ngờ rằng người Tây Ban Nha đã nhằm lẫn giữa một số kiểu trang phục dành cho các nhà quyền quý với trang phục phụ nữ. Trong khoảng trống chính trị gây ra bởi cái chết của Quarequa, những kế thù của các triều thần có thể lợi dụng sự hiếu lầm này để khiến cho người Tây Ban Nha diệt trừ kẻ thù của mình (Chú thích của tác giả).

<sup>&</sup>lt;sup>1</sup> Santa María la Antigua del Darién thường được nói là khu định cư lâu dài đầu tiến của người châu Âu trong vùng nói địa. "Lâu dài" là một cách nói phóng đại; các thực dân đã bố hoang nó sau 9 năm. Khoảng 170 năm sau đó, Scotland đã cố gắng thiết lập một thuộc địa khác chỉ cách đó vài dặm. Kết quả của việc này đã được tổi trình bày trong Chương 3. (Chú thích của tác giá)

hết cư dân cũ của nó tiếp tục lập ra hai khu định cư mới: Panamá ở mặt giáp Thái Bình Dương của eo đất và Nombre de Dios ở mặt giáp Đại Tây Dương. Ý tưởng của họ là những gia vị bắt nguồn từ quần đảo Maluku, nơi Tây Ban Nha dự định thôn tính, sẽ được chuyên chở đến châu Mỹ; sau đó tiếp tục được vận chuyển theo một con đường mới nối giữa hai khu vực trên; và sau đó được chất lên các con tàu đi đến châu Âu. Khi Tây Ban Nha thất bại trong việc chiếm Maluku, cả hai dự án hải cảng này đều bị thu nhỏ lại.

Cả Panamá lẫn Nombre de Dios đều không có hơn 40 cư dân người châu Âu vào năm 1533, thời điểm mà một tin tức bất ngờ được truyền đến rằng Francisco Pizarro, một trong những người đồng hành của Núñez de Balboa trong chuyến hành trình băng ngang eo đất của ông ta, đã chinh phục được một đế quốc vĩ đại của người Anh-điêng ở vùng Andes và đang gửi vàng bạc đến Panamá. (Núñez de Balboa không tham dự cuộc chinh phục người Inka này. Ông ta đã phải chịu quả báo cho những âm mưu bẩn thủu rành rành của mình và bị xử tử vào năm 1519). Hai mươi năm sau đó, vào năm 1545, người ta phát hiện ra bạc ở Potosí. Một nửa, hoặc hơn của số bạc này – trong đó có hầu hết phần thuế và phí mà các mỏ bạc và xưởng đúc tiền đóng cho nhà vua – được chuyên chở tới Panamá.

Con đường nối giữa Panamá và Nombre de Dios chính vì thế đã trở thành một yết hầu mang tính sống còn đối với đế quốc này, một con đường độc đạo mà phần lớn dòng tài chính của vương triều phải chảy qua. Nếu nhìn từ góc độ kỹ thuật, nó không phải là một con đường lý tưởng. Chìm dưới lớp bùn dày tới đầu gối và tắc nghẽn bởi rác rưởi, gần như không đủ rộng để hai con la có thể đi qua, con đường quăng mình vào một mớ bòng bong của những khúc cua nằm giữa những vách đá lởm chởm và những đầm lầy rồi lại ló ra trở lại. Người Tây Ban Nha lấy làm khiếp đảm với việc phải đi lại trên con đường này – khu rừng đầy "sư tử, hổ, gấu và báo", một nhà chép sử đã ca thán như thế. Lũ khỉ gào thét ném đá từ trên cây xuống. Rắn fer-de-lance và rắn chúa bụi¹, hai trong số những loài

<sup>1</sup> Đây là hai loài rắn bản địa của vùng Trung và Nam Mỹ, đều thuộc họ Rắn lục.

rắn độc nhất hành tinh, hoạt động tích cực khi đêm xuống. Những người du hành có thể bôi dầu và bùn từ đầu đến chân để chống muỗi nhưng hoàn toàn bất lực trước lũ dơi - "[chúng] cắn vào đầu ngón chân, vào tay, vào chóp mũi và tai [của người đang ngủ] một cách tinh vi đến mức người ta chẳng bao giờ nhận ra, rồi chúng nhấm nháp miếng thịt nhỏ ấy và hút máu chảy ra từ đó", một người Ý đã rên rỉ như vậy. Không thể phòng được lũ dơi, ông ta nói, bởi vì cái nóng buộc người ta "phải cởi trần mà ngủ trên mớ quần áo". Kể cả trong mùa khô, những người đàn ông trong bô giáp tru kiểu châu Âu, sư phòng bị cần thiết để chống lại những cuộc tấn công của người Anh-điêng, cũng sẽ có một chuyến đi đẫm mồ hôi. Vào mùa mưa, con đường hoàn toàn không thể đi được; người ta buộc phải đi lại bằng cách dùng sào chống thuyền men theo sông Chagres. Con sông này có thể đi lại được khi nó được mở rộng ra nhờ mưa, nhưng nó cũng nguy hiểm bởi chính lý do đó. Người châu Âu vào thế kỷ 16 và 17 đơn giản là không có phương tiện và công nghệ để duy trì được một xa lộ thích hợp trong những điều kiện như thế này. Nó vẫn tiếp tục là "một con đường cực kỳ tệ hại, con đường tồi tệ nhất mà tôi đã từng thấy trong cuộc đời ngao du của mình", một người lữ hành đã tức giận viết như thế vào năm 1640, tức 120 năm sau lần đầu tiên con đường này được mở ra.

Để hộ tống bạc của nhà vua đi qua eo đất cần rất nhiều nhân lực. Như mọi khi, nguồn lao động luôn thiếu hụt. Rất ít người Tây Ban Nha muốn rời khỏi nhà mình để lê lết trong một khu rừng hẻo lánh nào đó. Với những người vận chuyển bạc tương lai, có một giải pháp thay thế hiển hiện ngay trước mắt: nô lệ người Anh-điêng. Vào thời điểm Núñez de Balboa nhìn thấy Thái Bình Dương, eo đất Panama đã chật kín với khoảng 100 xã hội nhỏ, khó bảo, chen chúc với nhau theo thế cài răng lược một cách chặt chẽ đến mức sử gia sống vào thế kỷ 16 Gonzalo Fernández de Oviedo y Valdés đã tuyên bố rằng dân số của thổ dân "vượt quá hai triệu [người] hoặc không thể nào đếm xuể". Những ước tính ngày nay cho ra kết quả thấp hơn nhiều: Bởi vì hầu hết các lãnh địa (theo cách gọi của tôi) có

không quá 3.000 dân nên tổng dân số tối đa cũng chỉ có thể lên đến một phần tư triệu dân, các nhà nghiên cứu tuyên bố như thế. Mặc dù vậy, con số chính xác gần như không phải là điều quan trọng, bởi vì dân số của eo đất này đã sụt giảm nhanh chóng. Vào thời điểm Potosí bắt đầu xuất bạc đi, các nhà sử học ước tính rằng ở nơi đây còn không đến 20.000 người sinh sống. Kể cả nếu những người Anh-điêng còn sót lại cho phép bản thân bị bắt giữ thì vẫn không đủ nhân lực để thỏa mãn nhu cầu của người châu Âu. Hệ quả là đế quốc [Tây Ban Nha] đã nhập khẩu nô lệ từ Andes, Venezuela và Nicaragua – nhiều nô lệ đến mức ở những khu vực thuộc Tây Ban Nha, họ nhanh chóng lấn át dân bản địa về mặt số lượng.

Sau khi Tây Ban Nha cấm nô lệ người Anh-điêng, những tay thực dân đã quay sang châu Phi – bắt đầu với Núñez de Balboa, người mà trước khi chết đã đem 30 nô lệ châu Phi đến Thái Bình Dương để đóng tàu. Chẳng bao lâu sau đó, người châu Phi sẽ chống xà lan trên dòng sông Chagres theo từng đoàn 20 chiếc hoặc hơn, với 18 hoặc 20 người đàn ông đang căng sức chèo chống. Những đoàn la hàng chục con nối sát đuôi nhau sẽ băng qua các đại dương, được điều khiển bởi hàng chục người châu Phi mang roi da, bản thân những người này lại bị điều khiển bởi những người Tây Ban Nha mang súng. Đôi khi chuyến hành trình kéo dài đến cả tháng ròng. Con đường la liệt xác la lẫn xác người, tay người Ý ghét dơi ở trên đã nói như thế.

Vào năm 1565, người châu Phi đã áp đảo người châu Âu về mặt số lượng với tỷ lệ bảy trên một. Không có gì ngạc nhiên khi người châu Âu thấy khó kiểm soát các tài sản con người của mình. Những người chạy trốn tụ tập lại thành những ngôi làng đa sắc tộc gồm hàng trăm người khỏe mạnh. Những ngôi làng này còn có sự gia nhập của những nô lệ người Anh-điêng bỏ trốn từ vùng Andes và Venezuela cũng như những người còn sót lại của các bộ lạc Anh-điêng tự do đến từ eo đất. Được đoàn kết lại bằng sự căm ghét dành cho người Tây Ban Nha, họ giải phóng các nô lệ, đồ sát đám thực dân, ăn trôm la và gia súc. Đôi lúc họ còn bắt cóc phụ nữ. Tổn

thất ngày càng chồng chất. Tây Ban Nha đã mắc phải cục xương maroon khó nhằn.

Vấn đề này đã được chú ý ngay từ năm 1521. Nhưng phải đến 30 năm sau, nỗ lực nghiêm túc đầu tiên để triệt hạ một khu định cư của người *maroon* trên eo đất này mới được thực hiện sau khi một nô lệ trẻ được gọi là Felipillo, thợ lấy ngọc trai ở các hòn đảo ngoài khơi Panamá, dẫn đầu một nhóm người châu Phi và Anh-điêng bỏ trốn vào rừng đước ở vịnh San Miguel. Toàn bộ ngôi làng của họ đã bị quét sạch vào năm 1551, sau hai năm sống tự do. Những người *maroon* khác đã học được một bài học từ số phận của Felipillo: Đừng ẩn náu ở các vùng đất thấp, những nơi vốn quá dễ tiếp cận.

Cũng trong năm đó, chính quyền thành phố Nombre de Dios kêu ca với triều đình rằng có 600 người *maroon* đang cướp bóc và giết hại khách lữ hành trên đường đến Panamá. Hai năm sau, sự tàn phá trở nên tệ hơn và số lượng [người maroon] đã tăng lên thành 800. Hai năm sau đó nữa, con số là 1.200 người. Ở trên eo đất này, không chỉ nô lệ mà cả nô lệ bỏ trốn cũng áp đảo về mặt số lượng so với người châu Âu. Những người *maroon* đã quét sạch hai cuộc hành quân đầu tiên nhằm chống lại họ vào các năm 1554 và 1555. Ở Nombre de Dios, họ cướp đi nhiều nô lệ châu Phi và nô lệ người Anh-điêng đến mức những thực dân còn sống sót không dám cử nô lệ của họ ra ngoài lấy nước. Hầu hết cư dân đều bỏ chạy về Panamá và chỉ quay lại Nombre de Dios khi hạm đội tàu chở bạc hiện ra trong tầm mắt.

Lãnh đạo những người *maroon* là một người đàn ông với cái tên mà khi truyền đến chúng ta ngày nay có rất nhiều biến thể: Bayano, Bayamo, Vallano, Vayamo và Ballano. Cũng như Aqualtune, có vẻ ông ta là một thủ lĩnh quân sự đã bị bắt giữ. "Lực lưỡng và dữ tợn, thô lỗ và cương quyết, ăn mặc đơn giản và hài hước một cách sỗ sàng", Bayano là một người "nhanh nhẹn, táo tợn, bất ngờ và sắc bén", một người đàn ông có "khí chất chiến binh" – nhà thơ Juan de Miramontes đã mô tả ông ta như thế. Ông giám sát việc xây dựng một pháo đài được vây quanh bằng cọc

nhọn nằm trên đỉnh của một ngọn đồi bao quanh là vách đá trông xuống biển Caribê. Lính canh gác luôn sẵn sàng lặn những tảng đá xuống hẻm núi lầy lôi, lối duy nhất dẫn đến pháo đài. Nằm cách Nombre de Dios đủ xa để những người Tây Ban Nha khó có thể phát hiện ra, dân số chủ yếu của pháo đài này là những nam thanh niên dưới quyền chỉ huy theo kiểu nhà binh của Bayano. Nằm xa hơn là ngôi làng thứ hai, dành cho phu nữ, trẻ em và người già của cộng đồng này. Pha trộn giữa các sắc dân Anh-điêng từ Peru đến Nicaragua và một tá sắc dân châu Phi, tiểu vương quốc của Bayano là một hỗn hợp lạ thường về mặt văn hóa với "đủ mọi loại người lai tạp khác nhau, tất cả họ đều mang màu da không giống cha hay mẹ của mình", một tu sĩ sống ở thế kỷ 16 nhận xét. Tôn giáo của họ cũng lộn xộn và đa dạng không kém với Thiên chúa giáo, Hồi giáo và các tín ngưỡng của thổ dân bản địa, theo lời của Jean-Pierre Tardieu, một sử gia của Đai học La Réunion mà ở phần này tôi đang dựa vào công trình của ông. Không ai biết họ nói chuyện với nhau bằng ngôn ngữ nào.

Một viên toàn quyền mới của Peru khi trên đường tới Lima đã đến Nombre de Dios vào năm 1556. Nổi giận trước những vụ cướp bóc của Bayano, ông ta đã lập ra một quỹ để lấy tiền thuê một đạo quân chống người *maroon*. Không ai nhận lời. Cuối cùng, viên toàn quyền cũng điền đầy quân số bằng cách tới thăm nhà tù Nombre de Dios và nói với các tù nhân rằng hoặc họ có thể tham chiến để chống lại các cựu nô lệ, hoặc họ sẽ trở thành nô lệ trên thực tế và sẽ bị đưa đến các thuyền buồm. Phản ứng rất tích cực. Bảy mươi cựu tù nhân được trang bị vũ khí đã lên đường vào tháng 10 năm 1556 dưới sự lãnh đạo của Pedro de Ursúa, một quân nhân lão luyện đã bị viên toàn quyền thuyết phục chấp nhận đứng ra đối đầu với Bayano.

Được dẫn đường bởi một người *maroon* bị bắt và trở thành kẻ chỉ điểm, đội quân của Ursúa cuốc bộ xuyên rừng ròng rã 25 ngày để đến được ngọn đồi của Bayano. Nhận thấy mình không thể thành công nếu tổ chức vây hãm nơi này, Ursúa đã thuyết phục vị thủ lĩnh của người *maroon* tiến hành thương lượng. Ông ta đề nghị chia eo

đất ra thành hai vương quốc, một do Felipe II của Tây Ban Nha cai trị, một do Bayano I của Panamá cai trị. Bayano đã chấp thuận lời đề nghị đường mật đó và những người Tây Ban Nha đã nán lại ở đó hàng tuần, săn bắn và đánh cá cùng các cựu nô lệ và tự giải trí bằng những cuộc thi tài sức mạnh và kỹ năng. Ngay trước khi rời đi, Ursúa tổ chức một buổi tiệc ăn mừng. Bayano và 40 người thân tín của ông ta đã tham dự. Người Tây Ban Nha cho thuốc mê vào rượu vang khiến họ mất hết sức mạnh. Những người *maroon* bị lôi trở về Nombre de Dios và bị ném trở lại đời nô lệ. Ursúa đưa Bayano bị xiềng xích đến Lima như một chiến lợi phẩm dâng lên cho viên toàn quyền. Những người *maroon* khác đã học được một bài học từ số phận của Bayano: Người Tây Ban Nha không tin được.

Rắc rối với người *maroon* vẫn luôn hiện hữu. Không chỉ những người còn sống sót trong cộng đồng của Bayano tập hợp lại mà còn rất nhiều cộng đồng khác mọc lên theo sau tiếng vang của nó. Những thực dân nhận ra rằng, để diệt trừ các cộng đồng này, họ sẽ cần đến một chiến dịch quân sự lâu dài với hàng nghìn binh sĩ, hầu hết trong số đó sẽ được đưa đến từ châu Âu. Để có 1.000 binh sĩ, chính quyền sẽ phải cho nhập cảnh đến 2.000 người, bởi vì những người châu Âu mới đến (một phần của Cuộc trao đổi Columbus) sẽ gục ngã với một tốc độ kinh hoàng trước bệnh sốt rét và sốt vàng da (một phần khác của Cuộc trao đổi Columbus). Nombre de Dios trở nên nguy hiểm đến mức những vị khách châu Âu đã đặt cho nó biệt danh bằng một câu vần vè đầy tuyệt vọng: "Nombre de Dios, Sepultura de Vivos" – nghĩa là "Nombra de Dios, nơi chôn sống". Thất đảm trước sự chết chóc này, vào năm 1584, nhà vua đã ra lệnh cho toàn thể cư dân chuyển đến một địa điểm mới, Portobelo. Nhưng nơi này cũng chết chóc chẳng kém. Khi đến thăm thành phố mới vào năm 1625, mục sư người Anh Thomas Gage đã ghi lại rằng, trong một lần cập bến ở Portobelo, hạm đội tàu chở bạc đã "cuống quýt rời đi mau chóng"; tuy vậy, hai tuần lưu lại tại "nấm mồ lộ thiên" Portobelo cũng đủ để giết chết "khoảng 500 binh sĩ, thương nhân và thủy thủ" trên những con tàu này. Những sự tổn thất như thế đảm bảo một điều rằng việc cho nhập cảnh từ châu Âu một đội quân chống người *maroon* sẽ vô cùng tốn kém.

Không tìm được sự đồng thuận về việc ai sẽ là người chi trả cho việc này. Người châu Âu sống trên eo đất này chủ yếu là những người đại diện cho các thương gia Seville. Không giống như những điền chủ trồng mía đường người Bồ Đào Nha từng đánh nhau với Palmares, chẳng có mấy người Tây Ban Nha ở Nombre de Dios và thành phố Panamá có ý định tạo dựng cơ nghiệp lâu dài ở đây; thay vào đó, mục tiêu của họ là đánh nhanh rút gọn. Một cách tư nhiên, những người này không muốn bỏ phần lớn lợi nhuận tiềm năng của họ vào một dự án mà đa phần lợi ích của nó sẽ chỉ thu được sau khi họ đã ra đi – đó chính là việc tiễu trừ người maroon. Thay vào đó, họ đòi Madrid gửi binh sĩ đến và chu cấp cho đạo quân này. Các thương nhân lý luận rằng vì nhà vua là người phải gánh chịu nhiều tổn thất nhất từ những cuộc tấn công [của người maroon] nên ngài cũng sẽ thu được nhiều lợi ích nhất từ việc chúng bị đè bẹp, và do đó ngài nên là người chi tiền. Về phần mình, triều đình ở quá xa để có thể theo dõi sát sao các cuộc viễn chinh. Vì không có cách nào để đảm bảo rằng những kẻ chụp giật sống ở eo đất sẽ không đút túi những khoản ngân quỹ dành cho chiến dịch chống người maroon nên có thể nói rằng nhà vua cũng ngại chi tiền. Sự xung đột này là một phiên bản của cái mà các nhà kinh tế học gọi là bài toán "ông chủ và người đại diện": Khi một bên trả tiền cho bên kia để hành động nhân danh họ nhưng lại không thể đánh giá được việc làm của bên kia một cách dễ dàng. Và điều đó đã đủ để trì hoãn việc hành động ở quy mô lớn nhằm chống lại người maroon, kể cả khi những mối nguy dành cho Tây Ban Nha vẫn tiếp tục gia tăng.

Từ góc nhìn của thực dân thì chuyện đã đủ tồi tệ khi những cựu nô lệ cùng những người Anh-điêng trần truồng, người bôi đầy mỡ tràn vào thành phố Panamá với "những cây cung to và khỏe" cùng các mũi tên đầu sắt, cướp gia súc, dẫn đi các nô lệ và "thường giết người [châu Âu] mà chúng bắt gặp", như một viên chức thực dân đã viết vào năm 1575. Tệ hơn nữa, vì lòng thù hận, những người

*maroon* còn ném tất cả vàng bạc trên những con tàu xuống sông. Thêm vào đó, họ đã nhập bọn với người đàn ông sau này sẽ trở thành kẻ thù mà người Tây Ban Nha căm ghét nhất: Francis Drake, tên cướp biển người Anh kiêm người săn cướp biển.

Drake khi đó đang thực hiện chuyến đi biển độc lập quan trọng đầu tiên của mình. Ông ta đến eo đất này vào tháng 7 năm 1522 để tìm cách cướp kho báu của người Tây Ban Nha. Thấy những nô lê châu Phi đang kéo gỗ trên một hòn đảo nằm bên ngoài Nombre de Dios, ông ta đã hỏi họ về hệ thống phòng thủ của thành phố này. (Những nô lệ này bị chủ nhân của họ bỏ ở đây một mình. Có lẽ những người chủ ấy định quay lại đón họ sau. Drake đã thả họ về bờ để họ có thể chạy trốn). Người Anh tấn công vào lúc 3 giờ sáng ngày 29 tháng 7 trong một cơn mưa đạn. Như tiểu sử chính thức của ông ta ghi lại, cuộc đấu súng đã làm Drake bị thương đủ nặng để người của ông ta buộc phải rút lui, bỏ lại đằng sau một cách đáng tiếc "một đống bạc thỏi có kích thước (theo ước đoán gần chính xác) dài 21 mét, rộng 3,1 mét và cao 3,6 mét". Drake không nản lòng. Ngay sau khi ông ta lên đường tiến đánh Nombre de Dios, một người châu Phi đã đến chào hỏi những người mà ông ta để lại để bảo vệ hạm đội – đó là một người maroon đang mang đến lời đề nghị giúp đỡ từ những đồng chí của anh ta.

Sau một vài trục trặc, cuối cùng vào tháng Chín, Drake đã gặp gỡ với chỉ huy của người *maroon*, Pedro Mandinga. Những người Anh hốt hoảng khi Mandinga cho họ biết rằng dòng bạc chảy từ Peru đã ngừng lại cả năm rồi. Phải tới tháng Ba, khi mùa mưa chấm dứt, thì những chuyến tàu tiếp theo mới đến đây. Drake quyết định chờ đợi. Cùng với Mandinga, ông ta lập ra một kế hoạch để cướp chỗ bạc ấy, không phải ở bờ biển mà là ở Venta de Cruces, một địa điểm trung chuyển hàng trên sông Chagre, nơi những đàn la sẽ được đưa lên thuyền. Mandinga cử gián điệp đến Panamá để tìm hiểu thời điểm các chuyến tàu chở bạc sẽ đến. Cùng lúc đó, người Anh ẩn náu trong một vịnh nhỏ phía Tây Nombre de Dios để thoát khỏi tầm mắt của người Tây Ban Nha, thức ăn của họ chủ yếu được

cung cấp bởi những cây cung và lưỡi câu của người *maroon.* Việc chờ đợi hóa ra nguy hiểm hơn những gì người Anh dự đoán; vào thời điểm tháng Mười hai, bệnh sốt vàng da đã giết chết một nửa số họ. Trong số các nạn nhân có cả em trai của Drake, Joseph. (Một người em trai khác của ông ta đã chết vài tuần trước đó).

Đầu tháng 2 năm 1573, Mandinga và 29 người *maroon* khác dẫn Drake cùng 18 gã cướp biển sống sót băng rừng hướng về phía Thái Bình Dương. Họ giữ im lặng tuyệt đối theo quân lệnh nhà binh trong lúc di chuyển. Những người *maroon* bố trí ở cả phía trước những người Anh để đánh dấu đường và ở phía sau để xóa dấu vết. Sau khi đến Venta de Cruces vào sáng ngày 14 tháng 2, cả bọn náu mình trong đám cỏ cao cạnh con đường lớn để chờ bạc đến. Bởi vì đoạn đầu của con đường nằm bên phía Thái Bình Dương chạy qua vùng đồng cỏ thấp và trống trải nên những đoàn la sẽ đi vào ban đềm để tránh nắng. (Sau đó, khi vào rừng rậm, chúng sẽ đi vào ban ngày). Vài giờ sau khi Drake đến nơi, một trong số các gián điệp của Mandinga ở Panamá đã mang đến một số thông tin. Viên thủ kho của chính quyền địa phương ở Lima đang rời khỏi thành phố với 14 con la, chín trong số đó chất đầy vàng và đá quý. Đi theo sau ông ta sẽ là hai đoàn la chở bạc, mỗi đoàn có từ 50 đến 70 con la.

Những tay cướp biển và những người *maroon* chia thành hai nhóm, một nhóm do Drake chỉ huy, nhóm kia do Mandinga chỉ huy, bố trí cách nhau khoảng 50 mét dọc theo con đường. Nhóm của Drake sẽ để cho đoàn la đi qua đến khi chúng lọt vào điểm phục kích của Mandinga. Khi đó, Drake và người của ông ta sẽ khóa đuôi, quây toàn bộ đoàn vận tải lại. Vào lúc tối muộn, những kẻ tấn công nghe thấy tiếng chuông vang lên từ trên yên của những con la đang đến gần. Ngay khi chúng vừa mới lọt vào tầm mắt thì một thủy thủ người Anh trong nhóm của Drake đã xông ra khỏi chỗ nấp với điệu bộ say mèm, tay vung vẩy vũ khí. Một người *maroon* lôi hắn trở vào bụi cỏ, nhưng điều bất lợi đã xảy ra – một trinh sát người Tây Ban Nha đi phía trước đã phát hiện ra chiếc áo trắng của viên thủy thủ dưới ánh trăng. Hắn thúc ngựa quay ngoắt lại, phóng nước đại về

chỗ đoàn la và bảo viên thủ kho quay lại Panamá. Thất vọng cùng cực, người Anh đã càn quét Venta de Cruces, đập phá nhà kho và cướp bóc cửa hàng. Nhưng họ không thu hoạch được gì nhiều, vì thế họ đã rút về bờ biển dưới sự chỉ đạo của Mandinga. Người *maroon* đã học được một bài học nữa: Người châu Âu là những đồng minh không đáng tin cậy.

Trong khi Drake cân nhắc về nước đi tiếp theo, người của ông ta đã phát hiện ra một chiếc tàu thuộc về một tay cướp biển người Pháp tên là Guillaume le Tetsu. Khi biết rằng người Anh đang có mặt ở eo đất, người này đã cố gắng đi tìm gặp họ trong nhiều tuần. Tetsu là một chuyên gia vẽ bản đồ, người đã giúp lập nên một khu thuộc địa đoản mệnh của người Pháp ở gần Rio de Janeiro, và đã từng bị ở tù bốn năm tại Pháp vì theo đạo Tin Lành. Được trả tự do sau khi kháng cáo lên nhà vua, ông ta nhận nhiệm vụ đi săn cướp biển, có lẽ là cho các thương nhân người Ý. Giờ đây, ông ta hy vọng sẽ được nhập bọn với Drake để cướp kho báu của người Tây Ban Nha. Drake, Tetsu và Mandinga đồng ý liên thủ với nhau để cướp một chuyến áp tải bạc khi nó đi xuống những ngọn đồi ở ngoại ô Nombre de Dios.

Một lần nữa, những người *maroon* lại dẫn người châu Âu im lặng hành quân xuyên rừng tới địa điểm phục kích vào ngày 1 tháng 4. Một lần nữa, họ lại chia thành hai nhóm, bố trí cách nhau khoảng 45 mét dọc theo con đường. Đến giữa buổi sáng, những tên cướp biển và người *maroon* đang chờ đợi ấy đã nghe thấy tiếng chuông – 120 con la, cuốn tiểu sử viết, "mỗi con chở 300 pound bạc, tổng số lên đến gần 30 tấn". Lần này kế hoạch đã thành công. Những người bảo vệ bỏ chạy, để lại chuyến hàng rơi vào tay những kẻ cướp biển. Tuy ngất ngây vui sướng nhưng lại quá mệt mỏi để có thể tải được hết số bạc qua những ngọn đồi, đội quân hỗn hợp Anh – Pháp – Phi – Anh-điêng đã dỡ những gánh nặng lấp lánh ấy xuống và đem chôn số chiến lợi phẩm đó xuống lòng suối gần đấy theo một phong cách rất cướp biển. Họ mang theo một vài thỏi bạc như những chiến lợi phẩm. Chỉ đến khi đã đi xa điểm phục kích nhiều dặm, họ mới nhận

ra thiếu mất một người Pháp. Sau này, họ được biết rằng anh ta đã uống say mèm trong lúc chôn giấu bạc và lỡ mất giờ lên đường. Anh ta bị lính Tây Ban Nha bắt được và, dưới sự tra tấn, đã khai ra vị trí của số bạc. Từ Nombre de Dios, cuốn tiểu sử thuật lại, "gần 2.000 người Tây Ban Nha và người da đen đã [đổ xô đến đó] đào xới và tìm kiếm số bạc ấy". Họ xới tung cả khu vực đó lên, tìm thấy số kim loại quý và vận chuyển nó về Nombre de Dios. Khi người của Drake quay lại đây, họ chỉ tìm được "13 thỏi bạc và vài chiếc vòng vàng" – chưa đến 2% của chuyến hàng.

Nhiều thập kỷ sau, Philip Nichols, người khi đó từng giữ vai trò tuyên úy của Drake và trở thành một người bạn của ông ta, đã tập hợp những hồi ức về chuyến viễn du ấy từ những thủy thủ còn sống sót, đưa bản thảo cho Drake chỉnh sửa lại rồi xuất bản với một cái tên gây tò mò là Sir Francis Drake Revived (tạm dịch: Sự hồi sinh của Ngài Francis Drake) – chính là cuốn tiểu sử chính thức mà tôi đang trích dẫn đây. Cuốn sách đã mô tả quãng thời gian Drake tạm trú ở eo đất – ở đó ông ta đã ba lần thất bại trong việc cướp bạc và mất một nửa số người của mình vì bệnh tật và những trận chiến, trong đó có cả hai người em trai của ông – như một sự thành công rực rỡ. Góc nhìn này không hẳn hoàn toàn sai. Những cuộc tấn công vào Nombre de Dios và Venta de Cruces thực sự là một thắng lợi – thắng lọi cho những người maroon.

## "NHỮNG THỎA THUẬN ĐẦU HÀNG"

Các báo cáo về liên minh giữa người *maroon* và những kẻ cướp biển khiến nhà vua Tây Ban Nha thất kinh, nhất là căn cứ vào việc những thương nhân ở Nombre de Dios khi báo với nhà cầm quyền về quy mô của chuyến hàng đã cố tình không nói rằng trên thực tế họ đã thu hồi được gần hết số tiền bị đánh cướp ấy. (Số bạc này phần nhiều là tiền thuế nộp cho triều đình, do đó sự biến mất của nó thật sự gây choáng váng). Các quan chức thuộc địa lợi dụng tai nan này để đòi nhà vua gửi hạm đội đến hòng quét sạch đám người

maroon. "Điều làm chúng thần đau lòng nhất là phải tận mắt nhìn sự tàn phá sắp xảy đến với vùng đất này, trừ phi bệ hạ nhanh chóng khắc phục tình hình", các ủy viên hội đồng thành phố Nombre de Dios đã yêu sách như thế một tháng sau cuộc tấn công. Nhưng triều đình, với nỗi lo sợ chính đáng rằng mình đang bị lừa, cứ lần lữa tránh né. Trong khi các quan chức thuộc địa chơi trò nước đôi (đôi lúc cố gắng đàm phán với các cộng đồng người châu Phi - Anh-điêng, đôi lúc lại tìm cách xóa sổ họ) thì những người maroon vẫn tiếp tục cướp gia súc, giải phóng nô lê và giết người Tây Ban Nha. Một số người Tây Ban Nha thiệt mạng là các tu sĩ; trong sự căm thù dành cho Chính thống giáo Tây Ban Nha, những người maroon đã vui lòng để Drake cải đạo cho họ theo Tin Lành. (Không có bằng chứng nào về việc họ đã thực sự thay đổi tập quán tôn giáo cũ của mình). Kể cả khi hai bên rốt cuộc cũng đi đến cam kết đàm phán thì sự ngờ vực và thù địch chung của cả hai bên cũng khiến cho quá trình đàm phán tiến triển một cách châm chạp đến đau khổ.

Trong suốt thời gian đó, những kẻ cướp biển người Anh, Pháp và Hà Lan liên tục tìm đến eo đất và đề nghi người maroon giúp đỡ họ như đã từng giúp Drake. Đa phần bọn họ không nhận được sự hỗ trợ nào - có vẻ như những người maroon dần đánh giá rất thấp về năng lực của người châu Âu. Tuy nhiên, nỗi lo sợ của người Tây Ban Nha về một liên minh giữa người maroon và cướp biển vẫn tiếp tục tăng lên và đạt đến một trạng thái điên rồ vào các năm 1578 và 1579, khi mà Drake, người giờ đây đã rất khét tiếng, dong thuyền đi ngược theo vùng duyên hải của Nam Mỹ trong một cuộc hải hành khác và tàn phá các thuộc địa của Tây Ban Nha dọc đường đi. Các quan chức thuộc địa đã tiếp cận Domingo Congo, thủ lĩnh của nhóm người maroon đã tái hợp trên lãnh địa cũ của Bayano, với một thỏa thuận: Nếu những người maroon của ông ấy hứa trung thành với nhà vua, họ sẽ được tặng đất đai tốt để canh tác, gia súc, lợn, công cụ để cày bừa và thu hoạch, hạt giống bắp đủ dùng trong một năm, và - quan trọng nhất - sự tự do. Như một món quà khuyến mãi, những thực dân hứa sẽ miễn cho họ các khoản thuế mà công dân Tây Ban Nha phải đóng. Các điều khoản rất hấp dẫn, nhưng Domingo Congo tỏ ra lưỡng lự trong việc chấp thuận – mọi người *maroon* đều biết việc gì đã xảy ra với Bayano khi ông ta đàm phán với người Tây Ban Nha. Về phần mình, đám thực dân cũng thận trọng trong việc ban thưởng cho những người mà trong mất họ là những tên trộm cướp, giết người và là tài sản bị đánh cấp của họ. Dù vậy, bất chấp sự ghê tởm của mình, họ cũng đề xuất những điều khoản tương tự cho những nhóm người bỏ trốn nằm rải rác tại những ngọn đồi bên ngoài thành phố Panamá cũng như cho một "vương quốc" lớn hơn, có sự tập trung cao hơn của những người *maroon* nằm gần nơi dự định xây dựng Portobelo.

"Vua" của Portobelo đã ký bản hòa ước vào ngày 15 tháng 9 năm 1579. Hành động này làm vua Philip II của Tây Ban Nha rất đẹp lòng. Bốn tháng sau, khi những người *maroon* thuộc nhóm Domingo Congo ở lãnh địa của Bayano không làm theo, nhà vua đã hối thúc chính quyền thực dân phải chốt cho xong thỏa thuận:

Vì tầm quan trọng của việc chính phục những kẻ da đen chạy trốn đối với sự hòa bình và yên ổn của những vùng đất này, chúng tôi rất hài lòng khi được biết qua bức thư của các vị về tình trạng tốt đẹp mà các vị đã đạt được với họ ở Portobelo và chúng tôi hi vọng rằng điều này có thể làm cho những người ở Bayano hiểu về ân huệ to lớn mà họ sẽ được hưởng nếu biết ăn năn về những tội lỗi của mình, cũng như về những nơi chốn an toàn mà họ sẽ được sống cùng những lợi ích khác sẽ đến theo sau bản thỏa thuận đầu hàng mà các vị gửi đến cho Hội đồng Ấn Độ¹ của chúng ta.

"Thỏa thuận đầu hàng" là gì? Khái niệm *thỏa thuận đầu hàng* (capitulación) mang cả nghĩa là "sự giao ước" và "sự đầu hàng về mặt quân sự". Tức là nhà vua đã nói rõ rằng ngài sẽ cho những

¹ Nguyên văn: Council of the Indies. Tên chính thức: Royal and Supreme Council of the Indies. Đây là cơ quan quản lý cao nhất của Đế quốc Tây Ban Nha đối với thuộc địa tại châu Mỹ và Philippines.

người maroon gần như mọi thứ họ muốn để đổi lấy việc họ sẽ chấm dứt một liên minh trên danh nghĩa với những kẻ cướp biển ngoại quốc như một sự đầu hàng – của những người maroon. Đúng là những người maroon sẽ không được trở về quê nhà châu Phi của họ. Và điều đó cũng gần như là bất khả thi; kể cả nếu những thực dân không biến người maroon trở lại làm nô lệ một khi họ đã bị giữ chân trên một con tàu thì họ cũng không biết phải đưa những người này trở lại đầu. Hơn nữa, vào thời điểm này, nhiều người maroon đã lấy vợ đến từ những khu vực khác của châu Phi và châu Mỹ. Dù tốt hay xấu, eo đất này cũng đã trở thành nhà của họ. Nhờ "thỏa thuận đầu hàng", họ đã giành được một sự tự do lâu dài, dù không dễ dàng, để sống như họ muốn, không phải chịu thuế má, cùng với cộng đồng của mình.

Hai năm sau đó, Domingo Congo đã ký vào hiệp ước, những người *maroon* bên ngoài Panamá cũng làm thế. Những bản thỏa thuận này đã không chấm dứt được những vụ đào thoát trong tương lai, như điều mà Tardieu, nhà sử học thuộc Đại học La Réunion, đã lưu ý. Trên thực tế, những người chạy trốn tiếp tục biến mất vào rừng cho đến khi thời kỳ buôn bán nô lệ chấm dứt. Nhiều người đào thoát đã lẫn vào những ngôi làng của người *maroon* tự do. Vào năm 1819, khi eo đất này giành được độc lập từ Tây Ban Nha, phát tích của những cộng đồng này đã gần như bị quên lãng. Những người *maroon* đã đạt được trạng thái cao nhất của sự tự do – họ đã thành những công dần bình thường¹.

Câu chuyện này không phải là ngoại lệ. Mặc dù các chính quyền trên khắp Nam Mỹ đã xóa sổ nhiều nhóm người *maroon* nhưng nhiều nhóm khác đã giành được tự do – cùng với sự vô danh về sau, một điều luôn đi kèm với sự tự do này. Đáng để liệt kê ra một vài ví dụ, ngay cả khi viễn cảnh tự chủ của những nô lệ thường được mô tả là hoàn toàn phụ thuộc vào lòng tốt của chủ nhân họ.

<sup>&</sup>lt;sup>1</sup> Tất nhiên, họ không tránh được việc bị phân biệt chủng tộc. Những cựu *maroon* từng bị tùy ý đối xử tương tự - ở đây có nghĩa là rất tệ - như đối với những công dân tự do có nguồn gốc châu Phi khác. (Chú thích của tác giả)

#### Mexico

Trong khi thỏa hiệp với những người châu Phi đang đe dọa tuyến đường vận chuyển bạc ở Panamá, Tây Ban Nha đồng thời cũng phải đối mặt với những người châu Phi đang làm điều tương tự với con đường chở bạc ở Mexico. Tình trạng bạo lực quy mô nhỏ và lẻ tẻ ở những vùng trồng mía đường tại Veracruz đã bùng lên thành một cuộc khởi nghĩa thực sự sau năm 1570 với sự trốn thoát của Gaspar Yanga hoặc Nyanga, người được cho là hoàng tử và một vị tướng lĩnh của nơi là Ghana ngày nay. Cũng giống Aqualtune ở Palmares, có thể ông ta đúng là một người như thế. Mọi tài liệu đều nói rằng Yanga là một nhân vật khôn ngoạn và có sức thu hút, người đã tập hợp hàng trăm người châu Phi lại thành một liên minh trong vùng núi bên ngoài Veracruz. Bị thôi thúc bởi một sự điên giận thầm lặng đối với những kẻ đã xiềng xích và mang mình qua đại dương, ông ta đã chỉ huy vô số cuộc đột kích vào các đồn điền mía đường, thích thú cướp đi những nô lệ và đồ tiếp tế. Điều quan trọng nhất đối với Tân Tây Ban Nha là việc những người maroon này tấn công các đoàn áp tải tơ lụa và bạc trên con đường nối giữa Veracruz và thành phố Mexico. Những thực dân kinh hãi gieo rắc lời đồn đại rằng người maroon sẽ giết bất cứ ai nhìn thấy mặt họ và uống máu các nạn nhân trong những nghi lễ thờ phụng quỷ Satan.

Bị cản trở bởi địa hình hiểm trở, chính quyền thuộc địa đã không làm gì nhiều trước những cuộc tấn công này cho đến khi đội quân của Yanga phạm phải một tội lỗi không thể tha thứ, đó là phá hủy một con tàu chở những món thời trang mới nhất đến từ châu Âu. Một chiến dịch quân sự với 100 binh sĩ, cũng chừng đó người Anh-điêng và 200 người thực dân cùng với nô lệ của họ đã tấn công các ngọn núi vào tháng 1 năm 1609. Sáu tuần sau đó, họ đã chiếm được căn cứ của Yanga – và chẳng thu hoạch được gì, bởi vì những người maroon đã sơ tán qua một căn cứ thứ hai ở nơi hẻo lánh hơn. Yanga thả về một tù nhân người Tây Ban Nha mang theo 11 yêu cầu không thể thương lượng, đầu tiên trong số đó là "tất cả những người đã trốn thoát trước tháng Chín năm ngoái sẽ được tự do".

Những thực dân nản lòng đã chấp thuận cả 11 yêu cầu này. Cũng giống như những người *maroon* ở Bayano và Portobelo, người của Yanga đã được cấp một lãnh thổ của riêng mình: San Lorenzo de los Negros. Về sau được đổi tên thành Yanga để vinh danh người sáng lập ra nó, San Lorenzo de los Negros chính là thành phố hoàng hôn¹ đầu tiên của châu Mỹ: Về mặt pháp lý, người châu Âu bị cấm ở lại nơi đây vào ban đêm. Yanga và hậu duệ của ông đã phát triển thịnh vượng đến mức người Tây Ban Nha trong vùng cuối cùng đã tặng cho họ lời khen ngợi tối thượng bằng việc dọn vào đây sống bất chấp lệnh cấm người da trắng. Kết quả là ngày nay thành phố của Yanga đã gần như hoàn toàn "Mexico hóa".

Người ta còn biết đến hai thành phố hợp pháp khác của người châu Phi tự do ở miền Trung Mexico, một trong vùng núi phía Tây Veracruz và một trên bờ biển phía Tây Mexico. Nhưng thành công lớn nhất của người *maroon* có lẽ đã diễn ra vào thế kỷ 18, trên vùng duyên hải Thái Bình Dương thuộc Guatemala. Là một cứ địa cho các hoạt động của người *maroon*, nơi này đã bị Tây Ban Nha sử dụng lực lượng phòng vệ tấn công cho đến khi lực lượng này hết sạch lính – nhà cầm quyền đã giải quyết vấn đề bằng cách thay thế lực lượng này bằng chính những nhóm người châu Phi – Anh-điêng mà họ đang tấn công. Một khi kiểm soát được quân đội, người *maroon* sẽ sử dụng những biện pháp đe dọa tinh vi để thuyết phục các quan chức xóa bỏ những vết tích cuối cùng của chế độ nô lệ.

### Nicaragua

Những người Anh đến Bắc Mỹ đã lập ra hai thuộc địa: thuộc địa Plimoth nổi tiếng, thuộc địa thành công đầu tiên ở New England vào năm 1620; và một thuộc địa đoản mệnh nằm trên đảo Providence, cách bờ biển Nicaragua 140 dặm, vào năm 1631.

<sup>&</sup>lt;sup>1</sup> Nguyên văn: sunset town. Theo nghĩa phổ biến được hiểu ngày nay, thành phố hoàng hôn (sunset town hoặc sundown town) là những thành phố chỉ dành riêng cho người da trắng vào ban đêm. Người da đen hoặc người da màu phải rời khỏi phạm vi những thành phố như thế sau khi mặt trời lặn. Trong đoạn văn này, thành phố hoàng hôn vận hành theo cách ngược lại, chỉ dành cho người da đen và cấm người da trắng ở lại vào ban đêm.

Không giống những đạo hữu của họ ở vùng New England không có sốt rét, những người ở Providence đã nhiệt tình nhập khẩu nô lệ châu Phi với số lượng lớn. Có tới 600 nô lệ đã bỏ trốn khi Tây Ban Nha hất cẳng những người Anh tại đây vào năm 1641. Hoặc do bi đắm tàu hoặc do có kế hoạch từ trước, họ đã đổ bộ lên nơi mà ngày nay là Nicaragua và cuối cùng đã hòa trôn với những người Anh-điêng nói tiếng Miskitu cùng một số lượng nhỏ người châu Âu. Có thêm nhiều người tị nạn châu Phi và Anh-điêng tiếp tục tìm đến đây một cách lẻ tẻ làm lực lượng của người Miskitu ngày càng phình to ra, vì những người lai này dần dần cũng được gọi là người Miskitu. Xem Tây Ban Nha là mối đe dọa tiềm tàng lớn nhất, họ đã liên minh với người Anh, những người trước kia đã bắt một số thành viên của họ làm nô lệ. Đi chung tàu với tay cướp biển người Anh, được vũ trang bằng súng và gươm của người Anh, họ tập kích những đồn điền của Tây Ban Nha từ Costa Rica đến Panama, bắt giữ nô lệ Anh-điêng và người châu Phi rồi đem bán cho các đồn điền mía đường của Anh; có lần, người Miskitu thâm chí còn cử quân đến tận Jamaica để giúp người Anh dập tắt một cuộc nổi dậy của người maroon. London thắt chặt mối liên minh này bằng cách tổ chức những buổi lễ đăng cơ cho các vị vua của Miskitu tại Jamaica, Belize hoặc, thỉnh thoảng, ở ngay tại Anh. "Vua" là từ đã được dùng vào thời đó, nhưng có lẽ nó đã bị dùng nhầm. "Vương quốc" Miskitu là một tập hợp của bốn chính thể liên minh với nhau phân bố dọc theo bờ biển, được cai trị (theo thứ tự từ Bắc xuống Nam) bởi một "đại tướng", một "nhà vua", một "thống đốc" và một "đô đốc".

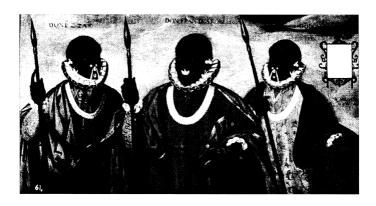

Francisco de Arobe (giữa) là người đã lãnh đạo Esmeraldas, một xã hội độc lập của người maroon trên vùng duyên hải phía Bắc Ecuador. Vào năm 1599, hai năm sau ngày Arobe ký một hiệp ước mà trong đó ông chấp nhận chủ quyền trên danh nghĩa của Tây Ban Nha để đổi lấy quyền tự quyết cho Esmeraldas, viên thống đốc của thuộc địa này đã phân công cho Andrés Sánchez Gallque, một người Anh-điêng được dạy đổ ở Quito, vẽ bức chân dung này cho vị thủ lĩnh, đưa con trai 22 tuổi của ông ta, và một người bạn.

Khi những loại bệnh dịch châu Âu gây tổn thất cho những người Miskitu có tổ tiên là thổ dân châu Mỹ, cả bốn khu vực nói trên đã dần mang tính châu Phi nhiều hơn về phương diện di truyền học. Tuy nhiên, về phương diện văn hóa thì họ lại dần cho mình là người Anh-điêng "thuần chủng" nhiều hơn - tuyên bố có vẻ trái ngược một cách la thường với việc các vị vua của họ có thói quen xuất hiên tai các nghi lễ chính thức trong bộ quân phục dát vàng với áo chẽn bằng sa-tanh hoặc vải bông, quần ống chẽn và vớ dài, chống những chiếc gậy đầu bịt bằng vàng và bạc, thứ đã trở thành một biểu tượng cho chức vụ của họ. Hàng nghìn người Anh đã chuyển đến sống ở khu vực này vào thế kỷ 19, đóng thuế cho chính quyền của người Miskitu và hứa sẽ tuân thủ luật pháp Miskitu. Nếu người Anh bắt đầu tìm cách giành quyền lực, người Miskitu sẽ nhắc nhở họ về sự hữu ích của việc có một đồng minh trên vùng đất rộng lớn mà Tây Ban Nha đang mở rộng ở Trung Mỹ. Vương quốc này đã phát triển thịnh vượng, tự kiểm soát vận mệnh của chính mình trong hơn ba thế kỷ. Đến tận năm 1894, nó mới chính thức sáp nhập vào Nicaragua, khi đó đã là một nước độc lập.

### Hợp Chủng Quốc Hoa Kỳ

Người maroon ở Hoa Kỳ thưa thốt hơn ở những nơi xa hơn về phía Nam, bởi vì nô lệ có thể hoàn toàn thoát khỏi cảnh nô lệ nếu họ đi về phía Bắc của đường phân giới Mason-Dixon. Thêm vào đó, họ thấy khó tự tồn tại hơn trong hệ sinh thái ôn đới không quen thuộc. Tuy nhiên, người *maroon* lại cư trú phổ biến ở những nơi như thung lũng sông Savannah, châu thổ sông Mississippi, và đặc biệt là ở đầm lầy Great Dismal, một đầm lầy than bùn trải rộng trên một diện tích hơn 2.000 dăm vuông thuộc địa phân Virginia và Bắc Carolina vào thời đó. (Hiện nay đầm lầy này có diên tích nhỏ hơn, vì nhiều phần diện tích của nó đã được tháo can trong thế kỷ 19). Để thoát khỏi những cuộc đột kích của người châu Âu, từ khoảng sau năm 1630, người Anh-điêng đã chuyển tới đây sống với số lượng lớn. Họ sống trong những khu tạm cư nhỏ nằm rải rác, mỗi khu có từ 10 đến 50 ngôi nhà. Chẳng mấy chốc, người châu Phi cũng theo chân họ. Theo các nhà sử học John Hope Franklin và Loren Schweninger, cuối cùng, hàng nghìn người đã biến nơi đây thành căn cứ của ho, dưng lên những ngôi làng trên các "hòn đảo nổi" nằm tai vùng trung tâm hiếm khi được nhìn thấy của đầm lầy này. Giấu mình khỏi xã hôi chiếm hữu nô lê, một số hậu duệ của người maroon tại đây được báo cáo là đã sống cả cuộc đời mà không một lần cham mặt người châu Âu. Sư biệt lập hanh phúc này đã chấm dứt vào cuối thế kỷ 17, khi Virginia khởi động những dự án lớn để làm cạn đầm lầy và đưa hàng nghìn nô lệ đến để đào kênh tiêu nước trong điều kiện vô cùng khốn khổ. Những người maroon tiềm năng cũng như những thợ săn maroon tiềm năng này đều sử dụng những con kênh ấy để xuyên qua đầm lầy, phát động một cuộc chiến du kích âm ỉ cho đến khi chế đô nô lê ở Mỹ thực sự chấm dứt. (Tác giả của cuốn Uncle Tom's Cabin (tựa Việt: Túp lều bác Tom), Harriet Beecher Stowe, đã viết cuốn sách thứ hai Dred, kể về đầm lầy Great Dismal trong thời gian diễn ra cuộc xung đột ấy). Tuy nhiên, trong cùng thời gian đó, sự ra đời của "tuyến đường sắt ngầm" dẫn đến tự do ở phía Bắc đã cướp đoạt sức quyến rũ của đầm lầy này.

Xa hơn về phía Nam, niềm hy vọng lớn nhất của những nô lệ muốn tự mình rũ bỏ xiềng xích là thuộc địa Florida của Tây Ban Nha. Carolina được thành lập vào năm 1670 (tôi đã trình bày việc này trong Chương 3). Ít năm sau, các nô lệ bắt đầu đổ về đây. Chẳng mấy chốc, họ bắt đầu chạy trốn, cũng với số lượng lớn, bằng cách vượt biên qua vùng Florida thuộc Tây Ban Nha. Một vài người châu Âu chạy trốn khỏi chính quyền thuộc địa vì lý do này hoặc lý do khác cũng tị nạn ở đây. Nhìn thấy tiềm năng quân sư trong những người maroon ghét người Anh này, vào năm 1693, nhà vua Tây Ban Nha đã hứa sẽ ban quyền tự do mặc nhiên cho tất cả những người châu Phi nào chạy trốn từ Carolinas và Georgia đến Florida, với điều kiện họ phải (1) đồng ý cải sang đạo Thiên chúa; và (2) hứa sẽ đứng về phe Tây Ban Nha và chiến đấu lại bất cứ cuộc xâm lược nào của người Anh. Gần thủ phủ St. Augustine của người Tây Ban Nha, vào năm 1793, chính quyền đã thiết lập một thành phố mới có tên Gracia Real de Santa Teresa de Mosé để làm nơi ở cho những người mà suy cho cùng chính là một lực lượng dân quân vũ trang của những cựu nô lệ. Đó chính là cộng đồng đầu tiên của những người Mỹ gốc Phi được thừa nhận về mặt pháp lý ở phía Bắc sông Rio Grande. (Chắc chắn còn có những cộng đồng khác của người maroon tồn tại, nhưng chúng không được xem là hợp pháp). Mặc dù vậy, phần lớn người *maroon* lại đi sâu vào vùng nội địa của bán đảo này, lãnh thổ nằm dưới quyền thống trị của người Anh-điêng Seminole, một bộ lạc đã tách ra từ người Creek trước đó nhiều thập kỷ và tiếp quản vùng đất đã thưa dân vì bệnh dịch. Trên vùng đất thấp, sỏi đá, một trảng cỏ savan² bị đốt mỗi năm trong suốt hàng

<sup>&</sup>lt;sup>1</sup> Tuyến đường sắt ngằm (underground railroad): là một hệ thống đường đi và nhà an toàn được những người ủng hộ việc bãi nô thiết lập vào đầu thế kỷ 19 để giúp những nô lệ bỏ trốn khỏi các bang miền Nam nước Mỹ đi lên phía Bắc, tới các bang tự do hoặc tới Canada.
<sup>2</sup> Một hệ sinh thái nhiệt đới, thường gặp ở những vùng hoang mạc và bán hoang mạc, chủ yếu gồm tráng cỏ và cây bụi.

trăm năm này, hai nhóm người ấy đã kết hợp lại thành một liên minh hùng mạnh nhưng có sự phân biệt rạch ròi.

Không phải bất cứ nhóm người Anh-điêng và người châu Phi nào cũng nhất định sẽ hợp tác với nhau - ngay ở phía Bắc Florida, dòng chính của bộ tộc Creek vẫn hăng hái săn tìm những người maroon và bán họ cho người Anh. Rốt cuộc, người Seminole đã thiết lập được hơn 30 thành phố, một số trong đó có hàng nghìn cư dân, tất cả đều được bao quanh bởi những cánh đồng được trồng theo hình thức đa canh của thổ dân bản xứ. Bốn trong số các thành phố đó có dân cư chủ yếu là người châu Phi – người Seminole Đen, như ho thường được gọi. Mối quan hệ giữa người Seminole "đỏ" và "đen" rất phức tạp, bắt đầu với thực tế rằng một số người châu Phi là "đỏ" và một số dân tị nạn châu Âu lại là "đen". Theo luật của người Seminole, hầu hết người châu Phi trong các thành phố này là nô lệ về mặt địa vị pháp lý. Nhưng chế độ nô lệ của người bản xứ giống với chế độ phong kiến của người châu Âu hơn là chế độ nô lệ của người châu Âu. Nô lệ của người Seminole không bị buộc phải lao động nhiều; thay vào đó, họ có nghĩa vụ chu cấp cho những ngôi làng của người bản xứ bằng phương thức cống nạp, thường là dưới dạng những sản phẩm thu hoạch được. Gánh nặng này thường không quá nặng nề, dù tất nhiên chẳng ai thích thú hoặc vui vẻ với điều này cả. Nhiều nô lệ từng là binh sĩ khi ở châu Phi, họ có kỷ luật và tổ chức tốt, đúng như những gì mà người ta chờ đợi ở các tù binh chiến tranh trong thời chiến. Với quyết tâm tự xây dựng vị thế cho chính mình, những người maroon đã bắt đầu giao thương với người Tây Ban Nha và dưới góc độ một tập thể, họ đã trở nên thịnh vượng hơn so với những chủ nhân người Anh-điêng của mình. Đại đa số ho sống ngay bên cạnh nhưng giữ sự tách biệt một cách cẩn thận với người Seminole, không tập hợp lại thành những thị tộc lớn dựa trên quan hệ họ hàng, thứ vốn là một đặc điểm căn bản trong mạng lưới xã hội của người Anh-điêng. Nhưng họ lại sẵn sàng sát cánh với chủ nhân của mình trong những cuộc chiến chung mà, than ôi, xảy ra quá nhiều.

Người Seminole đã đối mặt với hàng đoàn kẻ thù khác nhau. Nước Anh chiếm Florida vào năm 1763; người Seminole đã chống cự lại mọi nỗ lực sáp nhập của họ. Hai mươi năm sau, Hợp Chủng Quốc Hoa Kỳ ra đời, người Anh thôi không tìm cách thống tri người Seminole nữa mà thay vào đó đề nghi ho làm đồng minh để chống lai quốc gia mới ra đời này (Anh vẫn chiếm đóng Florida sau cuộc cách mạng). Năm 1812, người Seminole mãnh liệt chống cự nỗ lực thôn tính Florida của nước Mỹ. Một cuộc xung đột khác đã nổ ra từ năm 1816 đến năm 1818; nó đã đẩy nhiều người Seminole, cả đen lẫn đỏ, dạt xuống những khu định cư mới ở phía Nam, trong đó lớn nhất là Angola, khu định cư nằm ở cửa sông Manatee trên vinh Tampa. Một số người bỏ chay đến Bahamas. Trong cả hai trường hợp trên, người Seminole đều được quân du kích người Anh che giấu. Xung đột còn trở nên căng thẳng hơn khi Mỹ chiếm Florida vào năm 1821 và chính phủ nước này, dưới sức ép của quần chúng, đã lên kế hoạch "di dời" những thổ dân bản địa của vùng Đông Nam, trong đó có người Seminole, đến Lãnh thổ của người Anh-điêng, một khu bảo tồn lớn nằm ở bang Oklahoma ngày nay. Cuộc chiến tranh công khai bắt đầu vào năm 1835. Những người maroon cũng tham gia vào cuộc chiến này, chiến đấu như những đồng minh [của người Anh-điêng] nhưng dưới sự chỉ huy của riêng họ.

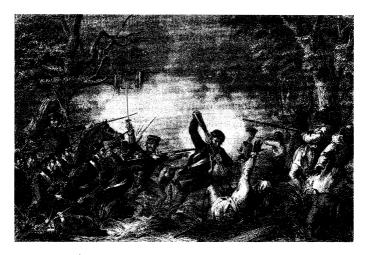

Các xã hội châu Âu luôn luôn mô tả những cuộc xung đột của họ với người maroon là những chiến thắng. Trong Cuộc chiến tranh Seminole lần thứ hai, trận chiến Okeechobee diễn ra đúng ngày Giáng Sinh năm 1837 đã kết thúc với việc lực lượng Mỹ bị đẩy lùi khi số người chết gấp hai lần và số người bị thương gấp nhiều lần so với người Seminole. Phần lớn những lời chỉ trích đối với thầm họa này nhằm vào Đại tá Zachary Taylor, sĩ quan chỉ huy của trận đánh và là tổng thống tương lai, một người bảo thủ cho rằng người Seminole sẽ bỏ chạy nếu bị tấn công trực diện. Tuy vậy, bức tranh khắc điển hình từ năm 1878 này vẫn tả cảnh những người Seminole đang vỡ trận trước cuộc tấn công anh dũng bằng lưỡi lễ của Taylor.

Chiến lược của người Seminole gồm hai phần: Đầu tiên, họ phá hủy các đồn điền cung ứng nhu yếu phẩm cho quân đội Mỹ, bắt nô lệ của các đồn điền này để bổ sung lực lượng cho quân đội của thổ dân. Thứ hai, họ đợi bệnh sốt rét và sốt vàng da giết chết lính miền Bắc. Nếu bị bao vây, họ giả vờ đàm phán cho đến khi sự tấn công của "mùa dịch" buộc quân Mỹ phải rút lui. Chiến lược này thành công rực rõ đến mức vào năm 1839, chỉ huy của quân lực Mỹ ở Florida là Thomas Sidney Jesup phải gửi thư đến thủ đô Washington để yêu cầu được phép cho người Seminole mọi điều họ muốn, chỉ cần họ chịu dùng việc phá hủy các đồn điền. Ý tưởng này đã bị bác bỏ trong sự giận dữ, nhưng Jesup đã thực sự đề ra một chiến lược mà cuối cùng đã trở thành chiến lược giành thắng

lợi: Ông ta hứa rằng bất cứ người châu Phi nào chịu ngừng chiến và đồng ý đến định cư ở miền Tây sẽ được trao quyền tự do. Đề nghị này đã từ từ làm rạn nứt liên minh giữa người Seminole và người maroon. Như nhận định của người theo chủ nghĩa bãi nô Joshua Gibbons thì sự thành công của chiến lược này là điều dễ hiểu, vì nó mang lại cho người maroon "sự an toàn mà vì nó họ đã chiến đấu trong suốt một thế kỷ rưỡi". Sau bảy năm chiến tranh ngày càng tàn khốc, cuộc xung đột đã chấm dứt bằng một thỏa thuận ngừng bắn. Vài trăm người Seminole không khuất phục vẫn ở lại trên vùng đất mà họ đã chiến đấu để giữ gìn; số còn lại chấp thuận các đề nghị về đất đai và sự tự do, lập nên những cộng đồng mà ngày nay vẫn còn hiện hữu ở Texas, Oklahoma và Mexico.

#### Haiti

Là một thuộc địa của Pháp với khoảng 8.000 đồn điền đầy mía đường, cà phê và bệnh sốt vàng da, Haiti vào thế kỷ 18 đích thực là một quốc gia để bóc lột: 40.000 thực dân châu Âu giàu có ngoài sức tưởng tượng sống đè đầu cưỡi cổ nửa triệu nô lệ châu Phi đang oán hận. St. Domingue, cái tên ngày đó của thuộc địa này, đã bị rung chuyển bởi sự xuất hiện của cuộc Cách mang Pháp năm 1789. Đối với một hòn đảo của các nô lệ Pháp, sư công hưởng của khẩu hiệu Tự do, bình đẳng, bác ái! là điều hiển nhiên. Tuy nhiên, nghịch lý thay, những người ủng hộ cách mạng nhiệt thành nhất khu vực lại là những điền chủ trồng mía đường người Pháp, những chủ nô đã bất mãn từ lâu với giới hạn của triều đình trong việc buôn bán nô lê. (Với ho, tư do có nghĩa là tư do biến người khác thành nô lệ). Lo sợ về hậu quả từ sự cai trị của điền chủ, những người châu Phi đã chống lai những đạo quân đang hô "Tư do, bình đẳng, bác ái!" Ho đã chớp thời cơ để phát động một cuộc cách mạng nhằm chống lại một cuộc cách mạng.

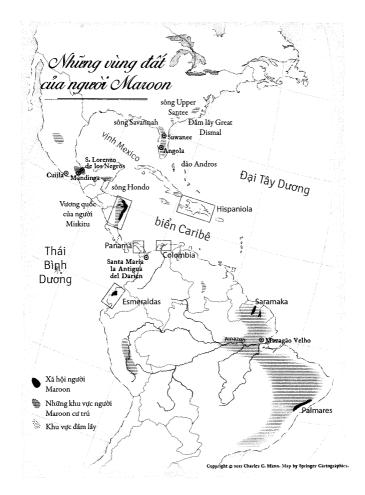

Trong nhiều thế kỷ buôn bán nô lệ, việc [nô lệ] chạy trốn diễn ra liên tục và thường xuyên thành công. Bằng việc hòa trộn với những nhóm thổ đán bàn địa, những người châu Phi bỏ trốn và hậu duệ của họ đã phân bố rải rác khắp bán cầu này. Nhiều người đã lập nên những xã hội có tổ chức của người lai châu Phi – Anh-điêng, những tiểu quốc thường giành được quyền độc tổ ptrên thực tế từ tay người Tây Ban Nha – một cuộc đấu tranh giành tự do dai dằng đã tạo ra những vùng lãnh thố tự do rộng lớn ở châu Mỹ hàng thập kỳ, thậm chí hàng thế kỳ, trước khi Bản tuyên ngôn độc lập của Hoa Kỳ ra đời.

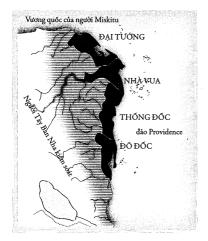

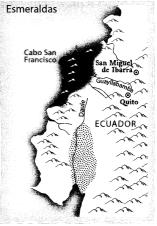

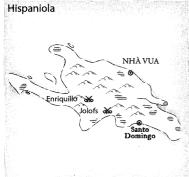

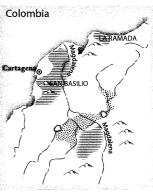

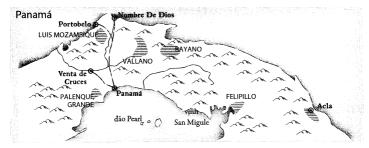

Mắc kẹt trong những cuộc chiến tàn sát lẫn nhau, nền cộng hòa non trẻ của nước Pháp đã chiến đấu với nước Anh và những đồng minh của nước này. Vì muốn triệt tiêu nguồn thu nhập từ đường mía của nước Pháp, Anh đã chiếm các thành phố chính của Haiti vào năm 1793. Những đội quân của người Anh đã cho thấy rõ họ là vật chủ yêu thích của một nhân vật hiểm ác tham gia vào Cuộc trao đổi Columbus, đó là virus gây bệnh sốt vàng da. Theo J. R. McNeill, nhà sử học về những bệnh muỗi truyền ở Georgetown, quân đội Anh đã mất gần 10% binh sĩ mỗi tháng suốt từ tháng 6 đến tháng 11 năm 1794. Những người sống sót khỏi bệnh sốt vàng da lại bị đánh gục bởi bệnh sốt rét. Nhờ lực lượng tiếp viện, đội quân này đã bám trụ được tới mùa hè tiếp theo, thời điểm mà tỷ lệ tử vong hằng tháng tăng lên đến 22%. "Những người mới đến chết nhanh đến mức kinh hoàng, cứ như thể họ đi thẳng từ trên tàu xuống huyệt mộ của mình vậy", McNeill viết. Một lần nữa, họ lại được tiếp viện: thêm 13.000 quân đã đến vào tháng 2 năm 1796. Trong vài tuần, 6.000 người đã chết. Người Anh bỏ Haiti vào năm 1798.

Trong suốt thời gian đó, cuộc cách mạng của nô lệ vẫn tiếp diễn dưới sự lãnh đạo của một nhân vật thông minh, cuốn hút và độc tài tên là Toussaint Louverture. Toussaint, như cái tên người ta vẫn biết về ông ta, không có nhiều thời gian để hưởng thụ sự thất bại của nước Anh. Napoleon Bonaparte đã dựng lên một cuộc đảo chính ở Pháp và hạ quyết tâm chiếm lại các đồn điền mía đường và cà phê vô cùng sinh lời ở Haiti. Một đội quân Pháp, có lẽ gồm 65.000 người, đã đổ bộ lên nơi đây vào tháng 2 năm 1802. Quân số Toussaint có trong tay chưa bằng một nửa số ấy, vũ khí và trang bị lại ít ỏi đến mức ông ta nói rằng đội quân của mình là một đội quân "trần như nhộng". Ông ra lệnh cho quân nổi dậy của mình rút lui vào vùng đồi núi và chờ đến mùa sốt rét. Toussaint đã bị bắt và tống giam, nhưng chiến lược của ông ta đã thành công. Vào tháng Chín, khoảng 28.000 người Pháp đã chết; 4.400 người khác phải nằm điều trị. Hai tháng sau, viên chỉ huy của quân Pháp qua đời. Đội quân của ông ta đã chiến đấu chỉ để giành lấy một nghĩa trang cho chính họ. Nỗ lực này sụp đổ vào tháng 11 năm 1803. Trong số 65.000 quân tham gia, 50.000 người đã chết. Như McNeill đã lưu ý, chính căn bệnh sốt vàng da và bệnh sốt rét, những thứ đóng vai trò lớn trong việc thúc đẩy chế độ nô lệ của người châu Phi ở nơi đây, cũng chính là thứ đã giúp người châu Phi tiêu diệt chế độ ấy. Hy vọng về một đế quốc Caribê sụp đổ, Napoleon đã bán cho Hợp Chủng Quốc Hoa Kỳ tất cả lãnh thổ thuộc Pháp ở Bắc Mỹ: chính là Vùng đất mua Louisiana.

Chính vì thế, nhiều phần lãnh thổ nước Mỹ ngày nay là có được một cách gián tiếp từ những người *maroon* – nhưng quốc gia mới được mở rộng này không lấy làm biết ơn về điều đó. Nước Haiti độc lập, một quốc gia hoàn toàn của người *maroon*, đã trở thành biểu tượng toàn cầu mang lại nỗi khiếp sợ cho giới chủ nô trên toàn thế giới, bao gồm cả nước Mỹ. Toàn bộ châu Âu và nước Mỹ đã trừng phạt Haiti bằng cách áp đặt cấm vận kinh tế lên nước này trong hàng thập kỷ. Bị lấy mất ngành buôn bán đường và cà phê, thứ đã từng là dòng máu kinh tế của nó, nền kinh tế của Haiti đã sụp đổ, đẩy đất nước đã từng một thời là xã hội giàu có nhất Caribê này vào cảnh đói nghèo.

### Suriname

Một vài nhà phiêu lưu người Hà Lan và Anh đã xuất hiện trên miền duyên hải Suriname, phía Bắc của Brazil, vào đầu thế kỷ 17 với ý định trồng cà phê, cacao, thuốc lá và mía đường. Vì những người châu Âu này có nhiều hàng hóa giá trị để trao đổi nên ban đầu, các thủ lĩnh của thổ dân đã không phản đối sự hiện diện của họ - họ có thể trục xuất những người này bất cứ lúc nào. Thực vậy, người ta có thể hình dung cảnh những người Anh-điêng đang buồn cười ngồi xem những khu thuộc địa tí hon của người Hà Lan và người Anh sẵn sàng lao vào gây chiến với nhau vì quyền sở hữu mang tính danh nghĩa của họ đối với vùng đất này. Sự tranh chấp này là một phần trong cuộc chiến trải rộng trên toàn thế giới giữa Anh và Hà Lan nhằm tranh đoạt miếng bánh còn lại của cuộc giao thương toàn cầu vẫn chưa bị Tây Ban Nha thống trị. Vào năm 1667, một hiệp ước đã

được ký kết với những điều khoản có lợi cho người Hà Lan. Hà Lan đã giành được Suriname cùng tiềm năng giàu có của nó. Như một phần thưởng an ủi¹ dành cho kẻ thua cuộc, người Anh nhận được quyền sở hữu chính thức đối với một hòn đảo lạnh lẽo, đất đai cần cỗi, được các cư dân bản địa của nó gọi là Mannahatta.

Người Hà Lan nhanh chóng bắt tay vào việc. Những con tàu chở đầy nô lệ châu Phi cập bến tại bến cảng heo hút Paramaribo nằm ở cửa sông Suriname. Những chiếc mảng do nô lệ chèo chống dẫn đường cho các nô lê này đi ngược 30 dăm về phía thượng nguồn đến những đồn điền trồng mía nằm bao quanh ngôi làng Jodensavanne (nghĩa là: savan của người Do Thái), ngôi làng được tao lập bởi những người Do Thái trốn chay Tòa án di giáo Tây Ban Nha2. Ở đó, những cánh rừng do người Anh-điêng quản lý đã bị thế chỗ bởi những dải đất nhấp nhô sóng mía của người Hà Lan. Nằm xen rải rác giữa đồng mía là những mảnh ruộng trồng lúa nước châu Phi. Cũng giống như ở Caribê, việc chặt rừng và làm nông nghiệp đã làm lợi cho các loài muỗi, đặc biệt là muỗi Anopheles darlingi, vật chủ quan trong nhất của bệnh sốt rét ở vùng Nam Mỹ mà tôi đã lưu ý trong Chương 3. Những chiếc tàu chở nô lệ đã du nhập Aedes aegypti, giống muỗi truyền bệnh sốt vàng da. Bản thân những người nô lệ cũng mang theo mình ký sinh trùng sốt rét falciparum và bệnh sốt vàng da. Tất cả họ đều ngược dòng đến Jodensavanne. Loài A. darlingi thích sinh sản ở những chỗ đất vừa được dọn quang, nơi chúng có thể bay đi bay lại giữa bìa rừng và những ngôi nhà của con người. Khi những thực dân buộc nô lệ đốn hạ cây cối cũng là lúc tỷ lệ tử vong của người châu Âu tăng vọt. Những chủ đất người Hà Lan đối phó bằng cách ngồi yên tại quê nhà và thuê người giám sát để quản lý tài sản của mình. "Công việc quản lý tài sản" thực ra là nhập cảng người châu Phi. Khoảng 300.000 người châu Phi đã

¹ Nguyên văn: booby prize, chỉ những phần thưởng mang tính chế nhạo dành cho những đối thủ thua cuộc trong các cuộc thi tài.

<sup>&</sup>lt;sup>2</sup> Người Do Thái Sephardic (người Do Thái gốc Tây Ban Nha) là những chủ đất và chủ nô lốn ở Suriname. Mặc dù vậy, ở những nơi khác thuộc Nam Mỹ, họ không phải là những chủ nô có tầm quan trọng đặc biệt.

đặt chân lên vùng bờ biển của Suriname. Có thể mô tả điều này bằng một cách nói khác, đó là một thuộc địa có diện tích bằng bang Wisconsin đã thu nạp một số lượng nô lệ gần bằng cả nước Mỹ. Ở thuộc địa này, cứ một người châu Âu sẽ có hơn 25 người châu Phi.

Như người ta có thể đoán được, một số người Hà Lan mắc sốt rét đã không thể nào ngăn cản những nô lệ của ho bỏ trốn. Hàng nghìn người châu Phi đã chạy trốn, hòa huyết với các bộ tộc người bản địa và thiết lập nên những xã hội người lai nằm ngoài vòng pháp luật ở những vùng khỉ ho cò gáy. Cuộc chiến tranh du kích đã nổ ra vào những năm 1670 và tiếp diễn trong gần một thế kỷ với sự thua cuộc từ từ của người Hà Lan. Vào năm 1762, chính quyền thực dân đã ký kết một hòa ước nhục nhã - theo phong tục của người châu Phi, những người ký kết bên phía Hà Lan đã phải miễn cưỡng đảm bảo hòa ước bằng cách tự trích máu và uống máu của chính mình. Sự thỏa hiệp chủ yếu của những người maroon là hứa rằng họ sẽ trao trả lại những người chạy trốn mới. Kết quả là những người chạy trốn tìm đến những khu vực khác trong khu rừng và lập nên các cộng đồng mới. Những nỗ lực săn đuổi họ đã châm ngòi cho một cuộc chiến tranh du kích lần hai. Các điền chủ ở Suriname đã phải cầu xin sư trơ giúp.

Vào năm 1772, hon 1.000 binh sĩ đã vượt qua Đại Tây Dương. Trong số đó có John Gabriel Stedman, một người sinh ra ở Hà Lan, con trai của một người Scotland đã bỏ chạy khỏi đất nước vì nạn đói. Stedman đã giữ một cuốn nhật ký có giá trị như một cuốn bách khoa toàn thư về các tai họa đối với ngành quân y. Chẳng bao lâu sau khi đổ bộ, ông ấy đã "trở nên quá ốm yếu vì một loại sốt – đến nỗi tôi không mấy hy vọng mình sẽ hồi phục". Các binh sĩ khác chẳng ai giúp đỡ ông: "Bệnh tật đang là điều quá thường gặp ở xứ sở này, và ai ai cũng có quá nhiều việc riêng phải bận tâm đến mức ngay cả những người bà con gần gũi nhất cũng thờ ơ với nhau."

Stedman đủ may mắn để sống sót qua đợt làm quen thủy thổ và tiến lên thượng nguồn. Vùng đất từng một thời được người Anh-điêng quản lý cẩn thận giờ đây là cơn ác mộng của các loài gây

bệnh. Nhật ký của Stedman phàn nàn về việc muỗi "nhiều không thể tưởng tượng" – những con côn trùng này tạo thành những đám mây kêu vo vo đặc quánh đến mức phủ kín những ngọn nến và khiến người ta không thể nhìn hay nghe thấy những người ở cách đó chừng 30 mét. Có lần Stedman chỉ đập tay một phát đã giết chết được 38 con muỗi.

Bệnh tật, khổ sở, bị côn trùng cắn, ăn mặc rách rưới tả tơi, đội quân của Stedman đã bỏ ra ba năm trong các khu rừng để truy đuổi những nô lệ một cách vô ích. Họ chỉ đánh nhau đúng một trận. Đúng như câu ngạn ngữ đã nói, họ thắng trận đánh ấy nhưng đã thua cả cuộc chiến. "Trong số gần một vạn hai nghìn người lành lặn khỏe mạnh, giờ đây còn không đến 100 người về được với bạn bè của mình ở quê nhà", Stedman viết một cách sầu thảm, "trong số đó có lẽ chưa đến 20 người được tìm thấy trong tình trạng khỏe mạnh". Tất cả những người khác, ông nói, đều "bệnh tật; bị thải hồi, vô phương cứu chữa; mất tích; bị giết bởi thời tiết, đồng thời không ít hơn 10 đến 12 người đã bị chết đuối và bị cá sấu kéo đi".

Cuối cùng, người Hà Lan và người *maroon* đã đạt đến một dạng thỏa thuận hòa giải. Những người châu Âu sẽ vẫn tiếp tục chở người châu Phi đến và trồng mía đường, chấp nhận việc mỗi năm sẽ có một số lượng nô lệ nhất định bỏ trốn. Trong khi đó, phần lớn những thực dân Hà Lan tìm cách ở lại đây càng ít càng tốt. Vào năm 1850, hai thế kỷ sau công cuộc thuộc địa hóa, Suriname có lẽ có khoảng 8.000 cư dân người châu Âu, hầu hết trong số họ là đại diện cho các chủ đồn điền mía đường, những người đang sống một cách an toàn tại Hà Lan. Vì không sinh sống ngay tại thuộc địa nên các điền chủ không mấy quan tâm đến việc tạo ra những định chế đóng vai trò nền tảng cho một xã hội sản xuất. Mọi mẩu lợi nhuận đều được đưa trở về mẫu quốc; việc giáo dục, sáng tạo và đầu tư ở Suriname gần như bị phót lờ. Khi Suriname giành được độc lập vào năm 1975, nó là một trong những quốc gia nghèo nhất trên thế giới.

Một cách tự nhiên, quốc gia mới này tìm cách phát triển. Suriname có trữ lượng bôxit, vàng, kim cương và dầu thô lớn, ngoài ra còn có một diện tích rừng nhiệt đới bình quân tính trên đầu người lớn hơn bất cứ quốc gia nào khác. Các chính phủ khát tiền của nó – cả chính phủ độc tài quân sự đã chiếm được quyền lực vào năm 1980 lẫn chính quyền dân sự kế nhiệm từ năm 1992 – đều trao tặng quyền khai mỏ và khai thác gỗ cho các công ty nước ngoài. Trong những năm 1960, chính quyền thực dân đã để cho Alcoa, một công ty nhôm lớn, xây dựng một hồ chứa nước diện tích 600 dặm vuông để cấp nước cho một đập thủy điện phục vụ việc tinh chế nhôm. Giờ đây, chính quyền của nhà nước độc lập lại trao cho Tập đoàn vận chuyển hàng hải quốc tế Trung Quốc, công ty sản xuất container lớn nhất thế giới, quyền khai thác gỗ trên một diện tích gần 800 nghìn dặm vuông để sản xuất những tấm nâng hàng bằng gỗ dùng trong vận tải đường biển. Các công ty khác cũng nối gót theo sau. Vào năm 2007, khoảng 40% diện tích đất liền của quốc gia này đã được cho thuê để khai thác gỗ.

Trong suốt thời gian đó, chính quyền nước này đã đánh lạc hướng sự chỉ trích của các nhà môi trường bằng cách xây dựng những công viên quốc gia. Tại một cuộc họp báo chung với Tổ chức bảo tồn Quốc tế vào năm 1998, quốc gia này tuyên bố rằng họ đã dành ra 6.000 dặm vuông – tức 10% diện tích lãnh thổ - để thành lập Khu bảo tồn Thiên nhiên Trung Suriname, khu rừng nhiệt đới được bảo vệ lớn nhất thế giới. "Trường hợp của Suriname là một tia sáng nhỏ của hy vọng", tờ *New York Times* bình luận. UNESCO đã vinh danh công viên này là Di sản Thế giới vào năm 2000 và ca tụng nó là "một trong số rất ít khu rừng tại vùng Amazon, không có dân cư và không bị con người khai thác".

Từ hòa ước uống máu vào năm 1762, người Hà Lan đã công nhận quyền tự trị của sáu nhóm người *maroon*, trong đó các nhóm lớn nhất ngày nay là Saramaka và Ndyuka, mỗi nhóm có khoảng 50 nghìn người. Không nhóm nào được báo trước về những vụ nhượng quyền khai thác gỗ và khai mỏ, mặc dù phần nhiều trong số chúng nằm trên đất của họ. Không nhóm nào được tham vấn về con đập, thứ đã nhấn chìm những ngôi làng *maroon* (đáng giận hơn nữa,

những tua bin của con đập này đã bị tắc và hiện giờ hoàn toàn vô dụng). Họ cũng không được hỏi ý kiến về dự án xây dựng công viên, trong đó có cả phần đất chôn nhau cắt rốn của người Kwinti, nhóm nhỏ nhất trong sáu nhóm người maroon, những người đã sống trên vùng đất đó từ năm 1750. (Khu vực này còn là nhà của một bộ tộc Anh-điêng được gọi là Trio). Những hành động của chính quyền đã dẫn đến việc các thủ lĩnh của Saramaka liên minh lại với nhau để gửi một kiến nghi lên Ủy ban nhân quyền Liên Mỹ vào tháng 10 năm 2000. Bi chọc giân, Tổng thống của Suriname cáo buộc rằng kiến nghị thư của Saramaka là dấu hiệu cho thấy họ muốn liên minh với những du kích quân buôn thuốc phiện người Columbia để kích động một cuộc nội chiến. Chính phủ thề sẽ tiếp tục mở cửa các vùng đất để lấy gỗ và khai mỏ. Họ đã lặp lại lập trường này khi Ủy ban nhân quyền Liên Mỹ yêu cầu đình chỉ quá trình đó, và lại lặp lại quan điểm này một lần nữa vào tháng 11 năm 2007, khi Tòa án nhân quyền Liên Mỹ yêu cầu Suriname phải trao cho người Saramaka quyền kiểm soát những tài nguyên thuộc sở hữu của họ.

Vào thời điểm tôi viết cuốn sách này, Suriname vẫn không tuân thủ các yêu cầu trên. Trên thực tế, cuộc giằng co giữa những người *maroon*, chính quyền và các tập đoàn lớn nhiều khả năng sẽ còn kéo dài nhiều năm nữa. Món tiền cược ở đây chính là toàn bộ tương lai của rừng nhiệt đới, và những người *maroon* không chỉ đang chiến đấu ở Suriname.

## LẮC ĐI, BÒ ƠI!

Năm 1991, Maria do Rosario Costa Cabral cùng các anh chị em của bà đã mua 25 mẫu Anh đất trên bờ rạch Espinel (Igarapé Espinel), một phụ lưu của phụ lưu của sông Amazon nằm ở Amapá, tỉnh cực Bắc của Brazil. Dona Rosario là một phụ nữ 62 tuổi dẻo dai và thận trọng. Bà sinh ra trong một cộng đồng người maroon được gọi là Ipanema – một nơi nghèo đến nỗi các gia đình phải chẻ những que diêm ra làm hai để mỗi hộp diêm có thể dùng

lâu gấp đôi. Ban ngày, cha bà làm thợ cạo mủ cao su, vận chuyển cao su thiên nhiên đến cho một trong những người thu mua mủ nhỏ vẫn còn bám trụ lại trong vùng. Nếu ông và những người ban của mình xuất hiện với nhiều cao su, những người giàu có hơn sẽ hiểu rằng họ đã tìm ra một vạt cao su có năng suất cao đặc biệt. Họ sẽ tìm ra vị trí đó, đuổi những người thợ cạo mủ đi và chiếm lấy nơi đó. Điều tương tự cũng diễn ra với trang trai của người nghèo. Ho sẽ mua đất đai bỏ hoang - một đồn điền nào đó đã phá sản từ 20, 30 năm trước - và cấy hái vài vụ. Ngay khi gia đình vừa an cư, những người mang súng sẽ xuất hiện. Các người là quân chiếm đất, những kẻ mang súng sẽ bảo thế. Nếu gia đình đó có khế ước, những kẻ mang súng sẽ bảo rằng khế ước ấy không còn hiệu lực. Đi ngay, bon ho sẽ bảo thế, tay thì lăm lăm cây súng. Moi chuyên chẳng mấy thay đổi khi Dona Rosario bước vào tuổi trưởng thành. Hết lần này đến lần khác, bà đã gây dựng nên những trang trại, và hết lần này tới lần khác bị đuổi đi. Nhưng bà vẫn chộp lấy cơ hội mua đất ở Igarapé Espinel.

Với những người chẳng phải dân Amazon, mảnh đất này có vẻ không đáng để phải gặp rắc rối vì nó. Nó nằm cách khoảng 200 dặm tính từ cửa sông Amazon, nơi dòng sông này rộng đến mức nó hoạt động như một hệ thủy triều riêng – các đợt thủy triều làm ngập cả khu vực hai lần mỗi ngày. Lực thủy triều này mạnh đến mức làm cho những dòng suối vô danh tận trong rừng sâu cũng tràn bờ và tràn vào vùng nội địa, có khi đến hàng dặm. Người ta phải dựng nhà trên những cây cột và chèo xuồng độc mộc giữa những cái cây. Kể cả khi mặt đất lộ ra thì nó cũng bị phủ trong một lớp bùn dày nhớp nháp. Gần đây, tôi có ghé thăm trang trại của Dona Rosario cùng Susanna Hecht, nhà địa lý học tại UCLA. Chẳng mấy chốc, bùn đã ngập đến tận đầu gối và gần như giật cả ủng ra khỏi chân chúng tôi.

Dona Rosario nói với chúng tôi rằng bà mua rẻ được chỗ đất này vì nó đã bị tàn phá bởi cơn cuồng cổ hũ cọ vào cuối những năm 1980, khi mọi thực đơn hợp thời từ London đến Los Angeles đều phải có món salat cổ hũ cọ. Cổ hũ cọ là phần lõi đang phát

triển bên trong thân cây cọ non, cụ thể là của các giống cọ Nam Mỹ như açai (Euterpe oleracea), jucura (Euterpe edulis) và pupunha (cọ đào, Bactris gasipae). Quyết bòn rút đến đồng xu cuối cùng từ rừng nhiệt đới, những thợ săn cọ đã sục sạo khắp vùng hạ Amazon với sự quyết tâm không lay chuyển của những sát thủ ăn tiền. Những chiếc mảng chở hàng đoàn người mang theo rìu và tời, đốn hạ cả rừng cọ để lấy những cái lõi ăn được (có thể lấy cổ hũ cọ mà không cần phải giết cây, nhưng cách đó mất thời gian hơn). Nếu nhìn thấy thứ gì đó có vẻ đáng tiền hơn, họ cũng lấy luôn. "Mảnh đất này đã bị cướp phá", Dona Rosario nói với chúng tôi. "Nơi đây từng là một đống dây leo và bụi rậm."

Bà đã bắt tay vào làm hồi sinh mảnh đất này bằng những kỹ thuật mà bà đã học được từ cha mình ở quê nhà. Với sự giúp đỡ của các anh chị em, bà đã trồng những loại cây lấy gỗ phát triển nhanh để cung cấp cho các xưởng cưa ở thượng nguồn. Họ trồng cây ăn trái để bán ở chọ: chanh, dừa, cupuaçu (một họ hàng của cây cacao, có giá tri vì phần cùi thơm phức của nó chứ không phải vì phần hạt) và açai (loại cây từng được dùng để lấy cổ hũ cọ, có quả màu tím với phần cùi giống như sữa chua). Với những chiếc bẫy tôm đan bằng cành cây – giống hệt như những chiếc bẫy tôm ở Tây Phi, Hecht bảo tôi thế - gia đình này bắt tôm và giữ cho chúng còn sống trong những chiếc lồng thả dưới rach. Ở rìa sông, họ để mặc cho cây bụi mọc lên tạo môi trường sống cho cá và cá con, đồng thời trồng thêm những loại cây có quả và hạt thu hút cá đến sống trong khu rừng ngập nước. Với con mắt của một người ngoài, thành quả của việc này trông giống như một cảnh quan nhiệt đới hoang dã. Sự khác biệt nằm ở chỗ, gần như mọi loài sinh vật có mặt trong cảnh quan ấy đều được chọn lọc và chăm sóc bởi Dona Rosario và gia đình bà.

Dona Rosario sống ở rìa của một *quilombo* phức tạp bề bộn với tâm điểm là Mazagão Velho (nghĩa là Mazagão cũ). Khu này được thành lập vào năm 1770 bằng cách di dời gần như toàn bộ khu thuộc địa cuối cùng của Bồ Đào Nha ở Bắc Phi sang. Trước đó một năm, dân cư trú đã chạy trốn khỏi một đội quân Hồi giáo và kéo nhau

nhất loạt về Lisbon. Xem sự thất bại này như một cơ hội, triều đình Bồ Đào Nha đã ra lệnh cho cộng đồng này phải tái định cư đồng loạt ở Amapá. Người ta cho rằng, sự hiện diện của công đồng này sẽ ngăn chặn những cuộc xâm lấn tiềm năng của thuộc địa Guinea thuộc Pháp, người láng giềng ở phía Bắc của Amapá. Một kỹ sư người Genoa đã thiết kế đô thị mới này như một thành phố thanh nhã thuộc thời kỳ Khai sáng, với quảng trường công cộng và những con phố bàn cờ. Những nô lệ thực tế đã xây dựng hơn 200 ngôi nhà ở đây, nơi mà khi đó được gọi là Vila Nova Mazagão (nghĩa là Thành phố Mới Mazagão); có lẽ đã có 1.900 người Bồ Đào Nha chuyển đến sống trong những ngôi nhà đó. Những khoản hỗ trợ bằng tiền mặt, gia súc lớn và vài trăm nô lệ đã giúp cho cuộc tái định cư diễn ra nhe nhàng. Nhưng chẳng mấy chốc, những người mới đến đã phát hiện ra một điều không vui, đó là không giống với vùng duyên hải Maroc khô ráo và thoáng đãng, vùng hạ Amazon lại nóng bức và ẩm ướt nó gần như nằm ngay trên đường xích đạo. Chỉ trong vòng một thập kỷ kể từ ngày đến đây, những thực dân - bị mắc bệnh sốt rét, đói ăn và phải sống trong những túp lều tồi tàn mà họ không có khả năng tu sửa vì quá nghèo - đã cầu xin nhà vua cho họ định cư nơi khác. Cuối cùng, gần như toàn bộ những người châu Âu còn sống sót đều lặng lẽ chuồn mất. Số người trụ lại chẳng mấy chốc đều chết cả. Thế là, những nô lệ bỗng thấy mình đã được tự do, dù họ chẳng làm gì cả. Vila Nova Mazagão đã trở thành một quilombo như thế.

Những nô lệ sẽ được tự do đến khi nào họ còn giả vờ rằng mình không được tự do. Nhà cầm quyền người Bồ Đào Nha muốn có thể báo lên nhà vua rằng thần dân của ngài đang bảo vệ sườn phía Bắc của Brazil. Những người nô lệ rất sẵn lòng nói rằng họ đang làm điều đó, nếu việc đó đồng nghĩa với việc họ sẽ được yên thân. Mọi người đều vui: Những người *maroon* giả vờ rằng họ là thần dân của Bồ Đào Nha sinh sống ở một thuộc địa của Bồ Đào Nha, còn người Bồ Đào Nha giả vờ rằng những người *maroon* đang canh gác miền biên giới. Sau nhiều thập kỷ trôi qua, con cháu của những người châu Phi ở thuộc địa này đã phân tán dọc các bờ sông và sinh hoạt giống

những người hàng xóm Anh-điêng nhiều hơn. Dòng sông cung cấp cá và tôm, những khu vườn nhỏ cung cấp cho họ khoai mì, và rừng cung cấp tất cả những thứ khác. Hai thế kỷ liên tục chăm sóc và thu hoạch đã đưa khu rừng vào nề nếp. Bằng việc hòa trộn kỹ thuật của người bản xứ và kỹ thuật của người châu Phi, những người *maroon* đã tạo nên những cảnh quan sum suê tươi tốt đến mức có thể bị nhằm với sự hoạng dã nguyên sinh.

Những người khác cũng đã làm thế. Sự phấn khích của người Bồ Đào Nha vì sự sụp đổ của Palmares không tồn tại được lâu. Nô lê tiếp tục đào thoát vào rừng. Nhưng họ không lặp lại sai lầm của việc xây dựng những cộng đồng lớn, tập trung như Palmares. Thay vào đó, họ tạo ra hàng chục nghìn hoặc hơn nữa những ngôi làng nhỏ nằm trong cùng một mạng lưới linh động, biến hóa, trải rộng trên phần lớn miền Đông Brazil và vùng hạ Amazon. Họ kết hợp với những khu định cư còn hiện hữu của thổ dân, tập hợp những nô lê Anh-điêng bỏ trốn, mở rộng cửa cho những người Bồ Đào Nha không thể hòa nhập với cộng đồng và những tên tội phạm. Nhiều người châu Phi đã từng sống trong môi trường nhiệt đới trước khi được chuyên chở qua đại dương. Họ quen thuộc với những nơi nóng và ẩm, nơi người ta trồng cọ và giữ những chiếc lờ chứa đầy tôm trong suối. Họ vui vẻ học hỏi khi người Anh-điêng chỉ họ đánh cá bằng cách rải chất độc xuống một nhánh sông hoặc làm những "đôi ủng" bảo vệ bằng cách làm cho cao su tự nhiên chảy ra trên đôi bàn chân; hoặc dùng những chiếc giỏ dài hình ống để vắt bỏ những hợp chất có vị đắng ra khỏi khoai mì. Với sự chống đối mang tính tư tưởng đối với việc "bản địa hóa", những người Bồ Đào Nha ít sẵn lòng hơn nhiều trong việc thích nghi. Hậu quả là, khu rừng dường như là một nơi nguy hiểm đối với họ, một nơi mà họ chỉ có thể mao hiểm dấn thân vào nếu có một đội quân đi cùng. Với việc nhường lai đia bàn cho các quilombo, những thực dân chỉ lờ mờ biết rằng những nô lệ bỏ trốn đang sống cách các đồn điền chỉ một quãng ngắn, như trường hợp của Calabar và Liberdade. Kết quả là các quilombo phần lớn được để yên - trừ khi chúng xui xẻo đến mức

rơi ngay vào tuyến đường của dân đào vàng, lấy mủ cao su hoặc của những loại người muốn làm giàu nhanh từ rừng khác.

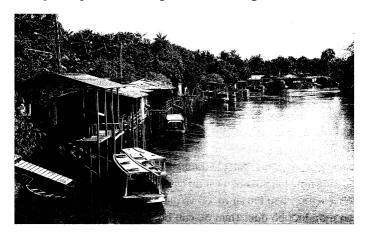

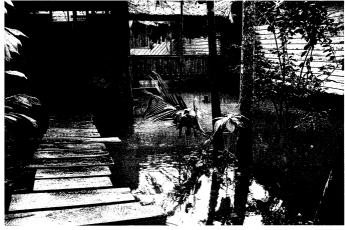

Hàng trăm quilombo đã được thiết lập ở vùng hạ Amazon, một mê cung của những con sông tràn bờ hai lần mỗi ngày theo thủy triều, tràn vào nội địa đến một dặm hoặc hơn. Bởi vì những con sông là tuyến đường giao thông chính nên các ngôi làng trải dọc theo bờ sông (ảnh trên: Anauerapucu, ở bang Macapá); những ngôi nhà được dựng trên những cây cột (ảnh dưới, ở Mazagão Velho) để cho nước thủy triều đi qua phía dưới sàn nhà.

Brazil có rất nhiều hệ thống tín ngưỡng hỗn dung - Candomblé, Umbanda, Macumba, Santería. Chúng thường được tập trung tại những khu vực đặc biệt, ở đó những người lai Phi - Anh-điêng đánh trống, nhảy múa và thực hành môn võ đã được nghi lễ hóa tên là capoeira. Trong sự cô lập của mình, các quilombo đã tạo ra những đám rước và lễ hội của riêng họ dựa trên những tín ngưỡng truyền thống ấy, qua đó gắn kết các cộng đồng lại với nhau bằng những chiếc vòng thép của ký ức chung. Hãy xem lễ hội mang tính châm biếm có tên là bumba-meu-boi (dịch thoáng là "lắc đi bò ơi") được tổ chức tại các quilombo trên khắp vùng Đông Bắc Brazil. Trong phiên bản được tổ chức tại quilombo Soledade (nghĩa là: Nơi hiu quanh) ở phía Đông bang Maranhão, dân làng tổ chức một lễ hội để tỏ lòng tôn kính với nhân vật hư cấu Pai Francisco, một anh chàng nô lê người châu Phi sợ vợ. Cô vợ đang mang bầu của anh ta thèm ăn món lưỡi bò đực. Than ôi, con bò đực duy nhất ở gần đấy lại là niềm kiêu hãnh và tự hào của ông chủ tàn bạo của Francisco. Tệ hơn nữa, Francisco là người được giao nhiệm vụ chăm sóc nó. Tuy nhiên, anh ta vẫn dắt con vật vào rừng và lấy dao đâm chết nó. Chẳng mấy chốc Francisco đã bị tóm và bị đe dọa sẽ phải chết trừ khi con bò đưc có thể được làm cho sống lại. Các vũ công trình diễn cảnh những quan chức từ viên tỉnh trưởng đến vị tổng thống vật lộn một cách vô vong để làm con vật sống lại, cứ mỗi sự thất bại của bọn ho lai mang đến cho những người dự khán một cơ hội để huýt sáo chế giễu. Cuối cùng, các thầy mo thổ dân làm con vật hồi sinh bằng cách thổi khói thuốc lá, vẩy nước và rung những chiếc trống lắc đặc biệt: những vũ khí chữa bệnh của thổ dân. Đám đông reo hò hoan hô khi con bò gượng dậy bước đi loạng choạng và vui vẻ cổ vũ nó tham gia vào điệu nhảy - bumba, meu boi! Là một sự kết hợp vui vẻ giữa châu Mỹ (thuốc lá, thầy mo và các sinh vật rừng rậm) và châu Phi (bò, nô lê), câu chuyện bumba-meu-boi cũng là câu chuyện về chính quilombo này: Những người nô lệ đã trốn thoát khỏi định mênh của ho nhờ sự giúp đỡ của những cư dân bản địa Brazil.

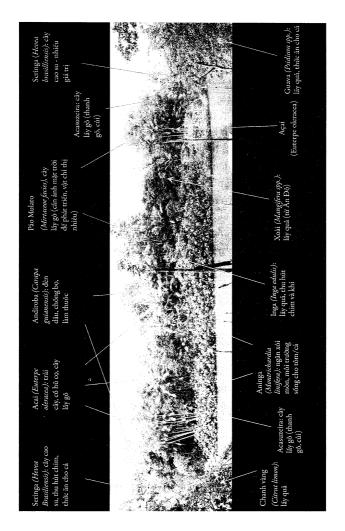

Dưới con mắt của người không có kinh nghiệm, đoạn sông chảy ngang nhà Maria do Rosario trông hệt như một mớ hổ lốn nhiệt đới điển hình. Nhưng gần như mọi cái cây trong bức ảnh này đều được chính Rosario và gia đình của bà gieo trồng và chăm sóc, tạo nên một môi trường phong phú về mặt sinh thái học dưới bàn tay con người.

Cách đó 500 dăm về phía Tây Nam, cuộc chiến đấu giành tự do của các quilombo thâm chí còn được tái hiện một cách thẳng thừng hơn tại lễ hội lambe-sujo (đây một từ mang tính xúc phạm dùng để gọi những chiếc khăn đội đầu màu đỏ của người châu Phi - có lẽ có nghĩa tương đương với "đầu quấn giẻ"). Quét lên mình một lớp quang dầu lấp lánh làm từ than đá và dầu từ đầu đến chân, những cư dân của quilombo ở bang Alagoas trình diễn lại cuộc sống của tổ tiên họ trong một lễ hội đường phố được tổ chức thường niên. Ngày hội bắt đầu với việc những người đàn ông và phụ nữ đóng vai các nô lệ bỏ trốn tụ tập lại với nhau thành một vòng tròn bảo vệ xung quanh nhà vua và nữ hoàng – những người quý tộc châu Phi, giống như Aqualtune và Yanga. Một số nô lệ ngậm những núm vú giả dành cho trẻ con, biểu tượng cho những chiếc nút tròn được nút một cách tàn bạo vào miệng những nô lệ cứng đầu. Lởn vởn một cách đáng sợ bên ngoài rìa vòng tròn này là các caboclinho (lại một từ có tính miệt thị khác, có lẽ có thể dịch là "da đỏ") - đó là những do thám người Anh-điêng, tay chân của người Bồ Đào Nha. Với cơ thể nhuộm đỏ bằng dầu thực vật và những sợi lông vũ sặc sỡ bung ra trên đầu, những kẻ do thám giáp mặt với những người châu Phi trong vòng tròn bảo vệ của họ. Sau một màn giằng co có tính nghi thức, những cabolinho sẽ chiến thắng; khi những lambe-sujo bị kéo lê qua các con phố, trong một nỗ lực cuối cùng, họ sẽ cầu xin những người đứng xem cho họ tiền để mua lại tự do của mình.

Trong những cộng đồng của người lai Phi – Anh-điêng ấy, khung cảnh thật khiến đầu óc người ta phải quay cuồng: Những người có tổ tiên là người châu Phi đi bôi mặt để đóng người da đen, còn những người có tổ tiên là thổ dân từng liên minh với người châu Phi lại đóng giả những thổ dân đã đánh nhau với họ. Bằng một cách nào đó, những người châu Phi sống ở thế kỷ 18 và 19 đã đi xuyên qua các thế kỷ và đang cầu xin những người Brazil đương thời cho họ phương tiện để tìm lại tự do.

Về mặt pháp lý, các *quilombo* ở Brazil chẳng có gì phải lo sau khi nước này bãi bỏ chế độ nô lệ vào năm 1888 – sẽ chẳng có ai bắt những nô lệ bỏ trốn trở lại cảnh giam cầm nữa. Nhưng sự chấm dứt của chế độ nô lệ không đồng nghĩa với sự kết thúc của nan phân biệt đối xử, sự nghèo đói và nạn bạo lực chống lại người maroon. Những cộng đồng maroon ở quốc gia này lại tiếp tục tự giấu mình, họ sống xa tầm mắt của chính quyền đến mức vào thời điểm giữa thế kỷ trước, phần lớn người Brazil tin rằng các quilombo không còn tồn tại nữa. Vào những năm 1960, những vị tướng khi đó đang cai trị Brazil đã nhìn vào bản đồ và bực mình nhận ra rằng khoảng 60% diện tích nước này còn bỏ trống (thực tế, phần diên tích này chứa đầy người Anh-điêng, nông dân nghèo và các quilombo, nhưng chính phủ đã phót lờ họ). Theo cách nghĩ của các vị tướng, việc lấp đầy sự trống trải này là vấn đề an ninh quốc gia. Trong một kế hoạch tham vọng đến choáng ngợp, họ đã kết nối thủ đô Brasília mới toanh, siêu hiện đại với vùng biên giới phía Tây và các cảng ở Amazon bằng cách vạch ra một mạng lưới đường cao tốc xẻ ngang lãnh thổ.

Vào thập kỷ những năm 1970 và 1980, hàng trăm nghìn di dân từ miền Trung và miền Nam Brazil đã lũ lượt kéo nhau đi theo những con đường cao tốc ấy với niềm tin vào lời hứa của giới tướng lĩnh rằng họ có thể bắt đầu một cuộc sống mới ở các vùng nông nghiệp định canh định cư mới. Nhưng thay vào đó, họ chỉ bắt gặp những con đường tồi tệ, đất đai nghèo nàn và tình trạng bạo lực vô pháp luật: Một bộ phim *Deadwood*<sup>1</sup> ngoài đời thực, kèm thêm bệnh sốt rét. Nhiều chủ đất nhỏ đã bỏ hoang nông trại của mình chẳng bao lâu sau khi khai khẩn chúng – có rất ít loại cây hằng năm quen thuộc có thể sinh trưởng được trong loại đất bão hòa nhôm của vùng Amazon. Xét về lâu dài, những trại nuôi gia súc lớn cũng không làm tốt hơn là mấy, dù cho nhiều trại trong số đó nhận được trợ cấp của chính quyền quân sự. Xét về ngắn hạn, họ đã xem tất cả những người mà họ tìm thấy trên đất của mình là dân "nhảy dù" và

 $<sup>^1</sup>$ Đây là tên một seri phim truyền hình của Mỹ dài ba mùa, phát sóng từ năm 2004 đến năm 2006 và được chuyển thể thành phim chiếu rạp cùng tên vào năm 2019.

di dời họ đi nơi khác, thường là bằng nòng súng. Theo cách này, vô số *quilombo* đã bị xóa bỏ, cư dân của chúng phải tứ tán khắp nơi – gia đình của Dona Rosario chắc hẳn nằm trong số đó.

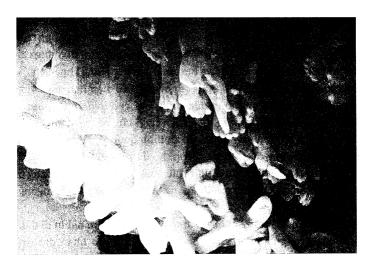

Vì liên tục bị săn đuổi bởi chủ nô nên như một lẽ tự nhiên, những nô lệ bỏ trốn và các thổ dân, những người đã gắn kết lại với nhau thành các quilombo ở Brazil, đã tìm đến sự an ủi về mặt tâm linh – và họ đã tìm thấy điều đó trong những nghi lễ tôn giáo mang tính đa dạng khác thường, hòa trộn các yếu tố châu Phi, Anh-điêng và Thiên chúa giáo. Những tay chân người này được treo trong Căn phòng Mầu nhiệm ở Igreja de Bonfim (Nhà thờ de Bonfim) của Salvador. Chúng là những lễ vật được dâng lên để tạ ơn những phép chữa bệnh mầu nhiệm trong ngôi nhà thờ này, nơi vốn là chốn linh thiêng đối với cả đạo Công giáo lẫn với tín ngưỡng Candomblé của người lai Phi – Anh-điêng.

Cuộc tấn công vào các trang trại đã được "chào đón" bằng sự phản đối trên khắp thế giới. Chico Mendes, một Martin Luther King người Brazil, đã lãnh đạo một chiến dịch quốc tế nhằm công nhận các quyền của những cư dân vùng Amazon đối với đất đai của họ. Cùng lúc đó, quyền lực của chính quyền độc tài sụp đổ khi Brazil lún sâu vào khủng hoảng kinh tế. Quốc gia này đã ban hành một hiến pháp mới mang tính dân chủ vào tháng 10 năm 1988. Hai tháng sau

đó, một sát thủ được thuê bởi giới chủ trại nuôi gia súc đã giết chết Mendes. Nhưng vụ ám sát này đã quá muộn để có thể ngăn chặn đại nghiệp của ông. Bên cạnh những điều khác, hiến pháp mới đã tuyên bố rằng "các cộng đồng *quilombo*" là "chủ nhân hợp pháp của những vùng đất mà họ sinh sống trên đó, và Nhà nước sẽ cấp chứng nhận quyền sở hữu tương ứng cho từng vùng đất đó".

"Lúc đó không ai hiểu được việc này sẽ dẫn đến những gì", đó là phát biểu của Alberto Lorenço Pereira, Thứ trưởng phụ trách mảng Phát triển bền vững thuộc Bộ Kế hoạch<sup>1</sup> của Brazil, cơ quan có trách nhiệm soạn thảo chính sách sử dụng đất đai của nước này. Khi ban hành hiến pháp mới, những người soạn ra nó chỉ hình dung về "một vài quilombo còn hiện hữu đâu đó trong rừng" với những thành viên già nua mà họ sẽ tặng cho vài mảnh ruộng. Giờ đây, nhiều nhà nghiên cứu tin rằng có thể phải có đến 5.000 quilombo tồn tại ở Brazil, hầu hết trong số đó nằm ở vùng châu thổ Amazon, chiếm cứ một diện tích có lẽ lên đến 30 triệu hecta - tức 115 nghìn dặm vuông, bằng diện tích của nước Ý. Các quilombo không chỉ chiếm một diện tích khổng lồ mà phần nhiều trong số đó còn phân bố dọc theo các bờ sông, điều đó có nghĩa là chúng kiểm soát lối vào của một phần đất thậm chí còn rộng lớn hơn nữa nằm trong nội địa. Xung đột là điều không thể tránh khỏi, Pereira nói. "Rất nhiều người thèm muốn chỗ đất ấy."

Tôi đã hiểu điều ông ấy muốn nói khi đến thăm *quilombo* Mojú, một nơi cách Belém, thành phố nằm ở cửa sông Amazon, bốn giờ di chuyển theo một con đường gập ghềnh lầy lội. Nó bao gồm 12 khu định cư kết nối với nhau, được thành lập ở một thời điểm nào đó vào cuối thế kỷ 18 bởi những người chạy trốn. Manuel Almeida, thủ lĩnh của *quilombo* này, nói với tôi rằng nó đã bí mật tồn tại trong gần 200 năm. Sự kết thúc của chế độ nô lệ không mang đến sự nhẹ nhõm nào, Almeida nói. Đầu tiên là những người cạo mủ cao su đến và chiếm

¹ Nguyên tác: Brazilian ministry of long-term planning. Trên thực tế, Brazil chỉ có Bộ kế hoạch, Ngân sách và Quản lý (Ministry of Planning, Development and Management). Có thể tác giả muốn nhắc đến cơ quan này.

lấy những cây cao su của Mojú. Tiếp theo là sự xuất hiện của những công ty khai thác gỗ. Họ bóc trụi những rừng gỗ dái ngựa và gỗ thuốc nhuộm. Những trang trại gia súc đã chiếm giữ đất vào những năm 1960 và 1970 – dù rất ít được sử dụng nhưng chúng vẫn được rào lại. Một công ty đã mở lối đi tắt cắt ngang những con đường để đến một mỏ bôxit ở thượng nguồn. Hai công ty khác khai mỏ cao lanh, một loại đất sét trắng đặc biệt dùng trong ngành sản xuất gốm sứ và làm giấy, đã chôn các đường ống dẫn chạy xuyên qua ngôi làng. Giờ đây, công ty khai thác bôxit – là một công ty con của công ty Vale do Rio Doce, công ty khai mỏ lớn nhất châu Mỹ – muốn đặt một đường ống dẫn để đẩy quặng bôxit đi qua Mojú thẳng đến chỗ nhà máy tinh luyện lớn ở phía Tây Belém. Tất cả việc này đều diễn ra mà không hề có sự cho phép hay tham vấn nào, Almeida nói. Chính phủ đã trao cho các công ty quyền đặc nhượng cho phép họ được xây dựng những thứ nói trên, bởi vì khu *quilombo* này không tồn tại về mặt pháp lý.

Almeida đang nói chuyện với chúng tôi tại nhà của ông, trong một căn phòng gần như trống tron ngoại trừ một chiếc võng và một cây Thánh giá gắn trên tường. Chốc chốc vợ và em trai ông lại mang những cốc nước lã vào mời chúng tôi. Ông nói rằng ông có nghe chuyện các công ty của Brazil đang thăm dò khu vực trên để tìm khí đốt. Ông nói rằng ông có nghe chuyện các công ty của Mỹ muốn xây dựng những khu nghỉ dưỡng tại cửa sông Amazon. Ông nói rằng có một người đàn ông đã từng đến gặp ông với một số giấy tờ mà ông ta nói rằng chúng cho phép ông ta được quyền xây dựng một trang trại trồng cọ dầu. Ông nói rằng 12 cộng đồng của Mojú đã tồn tại qua hai thế kỷ, và điều này hẳn là phải có một ý nghĩa nào đó.

### QUANG CẢNH NHÌN TỪ TRANG TRẠI CỦA DONA ROSARIO

Hai năm sau khi di dời Mazagão từ Bắc Phi đến phía Bắc Amazon, người Bồ Đào Nha đã ăn mừng sự gan dạ của chính họ bằng cách tôn vinh Thánh James, vị thánh bảo hộ của những người

Iberia chống Hồi giáo. Đối với những thực dân bị cô lập tại vùng xích đạo, thời điểm ấy hẳn phải là một thời điểm đáng lo ngai. Theo Laurent Vidal, nhà sử học tại Đại học La Rochelle và là tác giả của một nghiên cứu về Mazagão, giới tăng lữ cũng rầu rĩ lo sợ rằng chính nền văn minh đang hứng chịu sự tấn công. Có lẽ đó là lý do vì sao ho đã đồng lòng chọn tôn vinh một khoảnh khắc vàng trong lịch sử của Mazagão: Đó là ngày mà vào hai thế kỷ trước, ân phước của Thánh James đã giúp cho họ đẩy lùi một cuộc tấn công của Sultan<sup>1</sup> Abdallah al-Ghalib Billah, nhà cai tri hùng manh của phần lớn vùng đất mà ngày nay là Maroc. Có một điều gì đó về sư kiên này đã xâm chiếm trí tưởng tượng của những người tham dự buổi lễ ăn mừng - không chỉ với thực dân mà cả nô lệ của họ nữa. Khi người Bồ Đào Nha rời khỏi Vila Nova Mazagão, những nô lệ của họ đã thế chỗ họ trong nghi lễ này. Nhiều thập kỷ sau khi người châu Âu cuối cùng rời đi, những cư dân người châu Phi và người Anh-điêng của nơi này vẫn tiếp tục tái hiện trận chiến xa xưa giữa người Hồi giáo và người Thiên chúa giáo. Ngày nay ho vẫn làm thế.

Qua thời gian, buổi lễ ăn mừng ngày càng trở nên cầu kỳ, ngày càng được thêu dệt thêm nhiều nghi thức – và ngày càng bị mất kết nối với những sự kiện thực tế của nó. Trận chiến mà con cháu của người *maroon* ăn mừng ngày nay hoàn toàn khác với trận chiến được ăn mừng bởi những người sáng lập nên Vila Nova Mazagão. Sultan Abdallah đã biến mất, thay vào đó là một lãnh tụ Hồi giáo có cái tên thần bí là Caldeira (nghĩa là: Ấm nước sôi). Khi cuộc đột kích của Caldeira không xuyên thủng được những bức tường của Mazagão, Caldeira bèn sử dụng một mưu kế giống như kiểu "Con ngựa thành Troy"<sup>2</sup>. Ông ta thừa nhận thất bại của cuộc tấn công và

¹ Sultan: Danh từ dùng để chỉ nhà vua/hoàng đế ở các quốc gia Hồi giáo theo chế độ quân chủ.

<sup>&</sup>lt;sup>2</sup> Con ngưa thành Troy: Một điển tích nổi tiếng trong thần thoại Hy Lạp, nằm trong câu chuyện về cuộc chiến giữa liên quân Hy Lạp và thành Troy ở Tiểu Á. Sau 10 năm bao vây nhưng không hạ được thành Troy, tướng Odyssey của Hy Lạp đã nghĩ ra một mưu kế. Ông ta đề nghị quân Hy Lạp giả vò rút quân, chỉ để lại một con ngựa gỗ khổng lô, trong bụng ngựa chứa binh lính. Người Troy đã mất cảnh giác, kéo ngựa vào thành như một chiến tích cho việc chiến thắng quân Hy Lạp. Đến đềm, quân lính trong bụng ngựa nhảy ra mở cổng thành, đưa quân Hy Lạp tràn vào san phẳng thành Troy.

đề nghị được tưởng thưởng cho lòng dũng cảm của những người Cơ đốc bằng một buổi khiêu vũ có mang mặt nạ, tại đó ông ta sẽ chiêu đãi các binh sĩ đói ngấu bằng những món ăn ngon lành. Trên thực tế, vị Sultan này lên kế hoạch lợi dụng buổi khiêu vũ giả trang này như một lớp vỏ bọc để dụ dỗ các binh sĩ Bồ Đào Nha đào ngũ. Những người vẫn giữ lòng trung thành sẽ được cho ăn kẹo tẩm độc. Những người Bồ Đào Nha đã khôn ngoan đặt nghi vấn về những món quà này. Họ lén tuồn một số kẹo nói trên cho đàn ngựa của Caldeira, chúng tắt thở ngay lập tức. Tại buổi khiêu vũ, họ đưa một số kẹo cho người của ông ta và giết chết họ. Tiếp đó, họ cho cả Caldeira ăn kẹo và làm ông ta lăn ra chết. Đến khi trời sáng, sàn nhảy đã la liệt xác chết.

Nổi giận vì cái chết của Caldeira, con trai của ông ta, Caldeirinha (nghĩa là: Ấm nước sôi nhỏ) tấn công pháo đài. Những người Công giáo mệt lử hoàn toàn bị áp đảo bởi những người Hồi giáo đang sục sôi thù hận. Để khiến người Công giáo thêm nắn chí, Ấm nước sôi nhỏ đã ra lệnh cho người của ông ta bắt cóc tất cả trẻ con trong thành. Giờ thì đến lượt những người Công giáo nổi cơn thịnh nộ và căm thù rồi phản công lại. Thế trận xoay chiều khi ngày sắp tàn. Biết rằng màn đêm sẽ cho người Hồi giáo có thời gian để rút lui và tổ chức lại, những người Bồ Đào Nha đã cầu nguyện để xin thêm thời gian. Từ Thiên Đàng, Thánh James đã nghe thấy những lời cầu khẩn của họ. Ngài chạm những ngón tay linh thiêng của mình vào bầu trời và ngăn mặt trời lặn xuống. Nhờ có thêm vài giờ trước khi màn đêm buông xuống, người Công giáo đã đánh đuổi được đội quân của Ấm nước sôi nhỏ và bắt giữ ông ta trên đường truy kích.

Một trận dịch vào năm 1915 đã buộc nhiều cư dân của Vila Nova Mazagão phải di dời thành phố này một lần nữa đến một khu vực cách đó khoảng một giờ đồng hồ về phía hạ nguồn con sông. Họ gọi hóa thân đời thứ ba này của thành phố là Mazagão Nova (tức Mazagão Mới); còn thành phố đời thứ hai giờ được đổi thành Mazagão Velho, tức Mazagão Cũ. Rốt cuộc, nhiều người *maroon* lại không thích thành phố mới vì nó dễ bị tiếp cận hơn. Họ đã quay

trở lại Mazagão Velho. Một lần nữa, lễ hội nói trên lại chứng tỏ nó là cách thức để gắn kết một cộng đồng phân tán rộng khắp hàng chục con sông lại với nhau. Nó đã phát triển thành một màn tái hiện mang tính sân khấu hoàn chính, kết thúc với màn phân phát những "viên kẹo tẩm độc", một vũ hội đeo mặt nạ chỉ toàn nam giới tham dự, một màn "ném đá" vào một gián điệp người Hồi giáo bằng khoai tây và cam, một màn "bắt cóc" trẻ em và một trận đánh trên lưng ngựa được ước lệ hóa với những bộ trang phục màu xanh lá cây và màu cam.

Một sáng nọ, tôi bắt thuyền để tới thăm Mazagão Velho. Dòng sông đông nghẹt tàu thuyền đang đưa trẻ con đến trường – một trong những chiếc tàu ấy chở nguyên cả một đội bóng đá vui vẻ hớn hở trong những bộ đồng phục tự may. Thành phố đang chuẩn bị sẵn sàng cho ngày lễ hội. Ai đó đang thử những chiếc loa của nhà thờ chính bằng một điệu nhạc carimbó, loại nhạc nhảy của vùng hạ Amazon. Từ những chiếc thuyền, đám trẻ lao vào các phòng học trang trí bằng cờ và cờ đuôi nheo.

Tiếng cười nói đã che đi sự chia rẽ trong thành phố này. Người ta bảo chúng tôi rằng những người mới đến đang cố gắng biến lễ hội này thành một sự kiện thu hút khách du lịch. Họ đang vứt đi những bộ trang phục và những chiếc mặt nạ cũ, đồng thời đưa vào những món đồ mới phù hợp với thị hiếu quốc tế hơn. Những bộ trang phục cũ đã bị đem giấu đi. Một phụ nữ tên Joseane Jacarandá đã chỉ cho tôi thấy những bộ trang phục cũ bị cất trong một gian nhà sau được lót bằng những lá cờ có hình Thánh giá của Cơ đốc giáo và những thanh gươm cong của Hồi giáo. Cháu nội của bà khệnh khạng đi lại quanh phòng khách với một chiếc mũ giám mục khổng lồ trên đầu. Đôi mắt của Jacarandá ánh lên những giọt nước mắt giận dữ. Người maroon đã hầu như không bị quấy rầy trong hơn hai thế kỷ. Giờ đây, cả thế giới đang đổ xô đến và phá nát một điều gì đó đã trở thành máu thit của bà.

Dona Rosario lại có những cảm xúc hoàn toàn khác về việc đi ra khỏi bóng tối. Ba năm trước khi tôi đến thăm, người ta đã mắc đường dây điện dọc theo rạch Espinel. Tôi đã nhìn thấy nó khi ngồi trên thuyền đến nhà bà, một sợi dây mỏng mảnh rũ từ cái cây này sang cái cây kia dọc theo dòng nước. Nguồn điện năng này đã cho phép bà mua một cục sạc pin điện thoại di động - điều đó có nghĩa là giờ đây bà đã có điện thoại. Nếu có ai trong gia đình bà bị thương hoặc bị ốm, bà có thể gọi người giúp đỡ. Những người luôn sống cuộc sống mà ở đó chỉ cần một cuộc điện thoại là có xe cứu thương hoặc xe cảnh sát sẽ khó mà nhận thức được ý nghĩa to lớn của sự thay đổi này. Họ cũng sẽ không thể nhận thức được tầm vóc của sự thay đổi được hiện thân qua món hàng lớn thứ hai mà bà đặt mua: một chiếc tủ đông. Trước khi mua được tủ đông, bà luôn phải bán quả açai ngay lập tức sau khi thu hoạch để tránh việc nó bị úng - bà không thể chờ đến khi được giá hơn. Không có điện thoại, bà không thể gọi đi nơi này nơi kia để tìm được giá tốt nhất. Biết rõ hoàn cảnh của bà, những người mua luôn ép giá đến mức thấp nhất - và bà thì không thể từ chối mức giá đó. Giờ đây, bà có thể sơ chế loại quả mọng này để lấy phần thịt và nhét nó vào tủ đông cho đến khi nào bà muốn bán. Açai đã trở thành món ăn thời thượng phổ biến ở Mỹ và châu Âu vì nó được tuyên bố là có hàm lượng chất chống ôxy hóa cao. Giờ bà đã có thể tận dụng thị hiếu ấy.

Vào tháng Giêng năm 2009, Dona Rosario đột nhiên bắt gặp một đội trắc địa trong trang trại của bà. Bằng việc đóng cọc và cột dây quanh những cái cây, họ chia mảnh đất của bà ra thành nhiều thửa nhỏ. "Chúng nói: "Thật là một chỗ trồng açai tốt – hãy chia nhỏ nó ra và bán đi"," bà nói với tôi. Tiếp đó, những người mua sẽ sử dụng tòa án để tống cổ những chủ sở hữu bất lực – đó là một cách làm thường gặp ở vùng Amazon, điều mà Dona Rosario đã biết quá rõ.

"Tôi nổi xung lên", bà nói. "Tôi nói: "Tôi là chủ mảnh đất này, tôi đã gây dựng nên mảnh đất này."" Những người đo đạc đã phót lờ bà. Sau khi mua mảnh đất này, bà đã được người ta cho biết rằng giấy tờ đất không còn giá trị – những người chủ trước đã không chịu đóng các khoản thuế. Bà đã bỏ ra một thập kỷ để đóng trả những khoản thuế đó và nhận được quyền sở hữu vào ngay đúng thời điểm

bà đã làm hồi sinh mảnh đất. Từ nhỏ đến lớn, bà đã nhìn thấy cảnh cha mẹ mình bị mất hết mảnh đất này đến mảnh đất khác. Ở đây, điều tương tự đang xảy ra với bà.

Một điều khác biệt giữa Dona Rosario và cha mẹ bà đó là bà có điện thoại. Một sự khác biệt nữa là bà có một số vốn – một tủ đông chứa đầy açai và một ít tiền trong tài khoản ngân hàng. Bằng chiếc điện thoại, bà đã gọi các thanh tra chính phủ đến và cho họ xem giấy tờ của mình, cùng lúc đó bà dọa rằng sẽ dùng số tiền của mình để thuê luật sư. "Họ xem xét giấy tờ và nói: "Khoan đã, các ông không thể cướp mảnh đất này."" Những người trắc địa đã phải lùi bước.

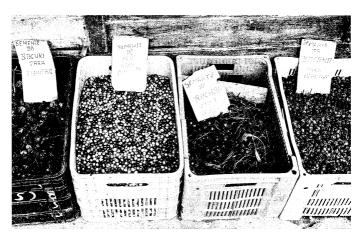

Những sạp hàng ở khu chợ trung tâm của Belém, bến cảng nằm ở cửa sông Amazon, bán hạt cây cho nông dân trong vùng. Nhiều người trong số những nông dân này đã trồng lại rừng bằng những loài cây có ích như açai (được ca ngợi vì nước ép từ trái của nó), bacuri (một loại trái cây phần nào giống như quả đu đủ nhưng có vị chua chua ngọt ngọt) và bacaba (một loại trái cây nổi tiếng khác).

Những câu chuyện tương tự đang lặp đi lặp lại trên khắp vùng Amazon. Sáu tháng sau ngày Dona Rosario nhìn thấy những người trắc đia trên đất của bà, Tổng thống Brazil, Ignacio Lula da Silva, đã

thông qua Điều luật tạm thời 458, một nỗ lực đầy tham vọng để chấn chỉnh lại việc chiếm hữu đất đai trong vùng Amazon – nguồn cơn gây ra tình trạng bạo lực và sự tàn phá về mặt sinh thái học trong 40 năm qua. Nó trao quyền sở hữu đất cho những cộng đồng người *maroon* nào có các thành viên đã chiếm hữu đất đai sẵn và có dưới 200 mẫu Anh mỗi mảnh. Điều này trên thực tế đã đưa cuộc chiến đấu kéo dài nhiều thế kỷ đến một kết thúc thắng lợi. Việc kéo hàng nghìn khu định cư này ra khỏi bóng tối sẽ cho phép nhà nước có thể đầu tư vào trường học và bệnh viện, một điều mà nó không thể thực hiện một cách hợp pháp khi sự tồn tại của các khu định cư nói trên vẫn còn bị bàn cãi.

Đạo luật tạm thời 458 đã lập tức bị chất vấn tại tòa án nhân danh các nhóm công nghiệp và môi trường. Cả hai nhóm này đều lý luận rằng đạo luật này sẽ cho phép "dân nhảy dù" chiếm đất bất hợp pháp. Sự cảnh giác của họ là điều dễ hiểu. Đạo luật này sẽ trao quyền kiểm soát một phần quan trọng của vùng Amazon cho chính các cư dân của nó, và không ai biết chắc họ sẽ làm gì.

Chuyến thăm Dona Rosario của tôi vô tình roi vào thời điểm không lâu sau ngày Tổng thống Lula ký đạo luật. Ở trong khu vực biệt lập của mình, bà không hay biết gì nhiều về đạo luật mới này. Khi Hecht nói cho bà biết về nó, bà gật đầu cái rụp để tỏ vẻ đồng ý. Những tổ tiên của bà đã từ châu Phi đến đây và hòa quyện với thổ dân châu Mỹ để tạo ra một điều gì đó mới mẻ. Bằng cách thức pha trộn của mình, họ đã chăm sóc cho khu rừng; bà tin rằng không phải ngẫu nhiên mà tất cả những khu vực tươi đẹp và giá trị nhất của Amazon đều có rất nhiều *quilombo*.

"Rừng" có lẽ là một từ sai. Người ngoài nhìn khu vực này như một khu rừng – dày đặc, tối tăm, đầy đe dọa. Những người như Dona Rosario nhìn nó theo một cách khác, họ nhìn nó như một nơi mà tổ tiên họ đã chăm sóc và định hình bằng cách hòa trộn những truyền thống cũ với một điều gì đó của riêng họ. Họ đã bị buộc phải sống vụng trộm, những cuộc đời chui lủi, luôn luôn lo lắng về việc bị tước quyền sở hữu. Còn giờ đây, họ sẽ được sống một cách tự do trong tạo vật của chính mình, khu vườn trù phú nhất trên thế giới.

# HỒI KẾT

Những dòng chảy của sự sống

## 10 *Ö Bulalacao*

## TƯ DUY BẤT NHẤT

Tại Philippines, trẻ con học một bài dân ca có tên là Bahay Kubo – cái tên này dùng để chỉ loại nhà một gian quây bằng lá cọ đã có truyền thống lâu đời ở quần đảo này. Được dựng trên những chiếc cột để tránh ngập nước, tứ bề trống trải để đón những cơn gió nhẹ mát mẻ, một bahay kubo thường được bao quanh bởi một mảnh ruộng tươi tốt cây trái và rau xanh. Khi ngồi trên bậc cửa cao, chủ nhân của ngôi nhà có thể tắm mình trong quang cảnh và mùi hương từ khu vườn của gia đình mình. Giống như bài hát Home on the Range, bài dân ca Bahay Kubo gọi lên nỗi vấn vương về giá trị của những ngày đơn giản và có lẽ là tốt đẹp hơn ấy, ngày chưa có điện thoại di động và máy vi tính, chưa có sự quay cuồng của thị trường chứng khoán và sự căng thẳng của guồng quay công việc thường nhật – ngoại trừ việc trong khi Home on the Range ca ngọi vẻ đẹp của sự hoang dã chưa hề có dấu vết con người thì Bahay Kubo tán dương một cảnh quan hoàn toàn nhân tạo.

Bahay kubo, kahit munti (bọn trẻ hát bằng tiếng Tagalog, ngôn ngữ chính của quần đảo này). Ang halaman doon, ay sari-sari (Dù ngôi nhà quây bằng lá cọ của tôi rất nhỏ nhưng nó có rất nhiều loại cây khác nhau). Và bài hát tiếp tục bằng việc liệt kê ra những thứ có trong một khu vườn được lý tưởng hóa của người Philippines:

Sắn nước và cà tím, đậu rồng và đậu phộng Đậu que, đậu bơ, đậu ván Bí đao, mướp hương, bầu và bí đỏ Và còn có củ cải, mù tạt, Hành tây, cà chua, tỏi và gừng! Và khắp xung quanh đều có hạt vùng.

Những nhà thực vật học ở Manila, những người đã cho tôi biết về bài hát này, đã cười khúc khích trong lúc viết ra phần điệp khúc trên. Họ nói rằng tất cả mọi loại cây trồng có truyền thống lâu đời trong khu vườn này thực chất đều là những loại cây ngoại lai có nguồn gốc từ châu Phi, châu Mỹ và Đông Á. Cũng giống như mảnh vườn cà chua của tôi, khu vườn được ca tụng trong bài dân ca *Bahay Kubo* là một thực thể ngoại lai hiện đại. Nó chắc chắn không phải là hình mẫu của phong tục lâu đời mà là một sản phẩm tạo tác mang tính đa ngôn ngữ, toàn cầu hóa và hoàn toàn đương đại.

Các nhà thực vật học đã nói cho tôi biết điều này tại văn phòng đại diện địa phương của Tổ chức Bảo tồn Quốc tế, một tổ chức hoạt động vì môi trường có trụ sở nằm bên ngoài thủ đô Washington. Các bức tường và cánh cửa của văn phòng này được dán đầy áp phích và tờ rơi nhìn giống như lệnh truy nã, trên đó nêu ra những sự nguy hiểm của các loài sinh vật xâm lấn. Hàng trăm loài sinh vật ngoại lai đã lấy Philippines làm nhà kể từ khi Legazpi đến đây vào những năm 1560. Các loài cá ngoại lai như cá rô phi và cá tra dầu (Thai catfish) đã quét sạch gần như tất cả các loài cá địa phương trong những hồ nước của Philippines. Những loại cây thân bụi của Nam Mỹ đã đánh bật những loại cây thân bụi và cọ địa phương khỏi những công viên của Philippines. Cây lục bình từ Brazil bóp nghẹt

những dòng sông ở Manila; các loại cỏ dại châu Phi mọc trùm lên những ruộng lúa nước. Trong số những kẻ di cư này, có bảy loài nằm trong danh sách một trăm loài sinh vật xâm lấn nguy hiểm nhất cần phải tiêu diệt do Tổ chức Bảo tồn Thiên nhiên Quốc tế (IUCN) tập họp.

Trong những loài mới đến, chỉ một số ít gây ra sự hủy hoại về mặt môi trường, kinh tế và một số ít loài đã gây hai cho chính hê sinh thái bằng việc làm suy yếu khả năng của nó trong việc lọc nước hoặc gia tăng sinh khối thực vật hoặc biến các chất dinh dưỡng thành đất. Nhưng đối với các nhà khoa học trong căn phòng này, gần như tất cả mọi loài ngoại lai đều gây rắc rối. Bởi vì xét trên nhiều cấp độ, chúng đang góp phần biến Philippines từ một nơi như nó đã từng trước khi người Tây Ban Nha xuất hiện thành một thứ gì đó khác - một dạng bản sao bị đồng hóa, bị quốc tế hóa giống như một loại siêu thị miễn thuế tại sân bay của chính nó, một bản sao bỏ túi của kỷ nguyên Đồng hóa Sinh học. Cảnh quan của quần đảo này càng ngày càng ít giống nó của ngày xưa hơn, họ nói với vẻ hơi tức giận. Cũng giống như rất nhiều nơi khác trên thế giới, nó đang trở thành vườn ươm của những kẻ cơ hội - đó là những loại sinh vật có thể sống thoải mái như ở nhà cả trên một bãi chăn gia súc bỏ hoang lẫn ở bên rìa bãi đậu xe của trung tâm mua sắm mọc lên để thế chỗ. Nó đã không còn là Philippines nữa.

Không phải chờ đến khi rời khỏi tòa nhà thì trong đầu tôi mới nảy ra thắc mắc: Tại sao những loài sinh vật trong bài dân ca *Bahay Kubo* lại không phải là các loài xâm lấn ngoại lai? Chắc chắn những khu vườn ở Philippines đã phải trồng thứ gì đó trước thời Legazpi xuất hiện. Tại sao Tổ chức Bảo tồn Quốc tế không in những cáo thị truy nã dành cho cà chua, đậu phộng và đậu que? Làm thế nào mà tình trạng hỗn loạn của những cư dân quốc tế mới đến này lại có thể trở thành biểu tượng của truyền thống quê nhà, được xuất hiện trong bài hát của những đứa trẻ đang tuổi đến trường trước khi khiến cho các bậc phụ huynh phải bồi hồi thương nhớ quê nhà?

Thế rồi tôi đã nhận ra: Ngay cả chính tôi cũng nghĩ về khu vườn của mình như một dạng của quê nhà. Việc loanh quanh với những cái cây là cách để tôi trốn khỏi mớ thư điện tử, những hạn chót và chiếc bàn làm việc trong văn phòng của mình. Cũng giống như các nhà thực vật học, tôi ước rằng trong vùng có thêm nhiều vườn ươm cây giống bày bán các loại cây bản địa – tôi đã từng phàn nàn tại một trong những vườn ươm ấy rằng chẳng có chỗ nào như thế trong vòng 100 dặm tính từ đó. Nghĩ lại xấu hổ, tôi đã đưa ra lời kêu ca đó trong khi đang đứng ở quầy tính tiền của vườn ươm để thanh toán những cây giống ớt chuông (nguồn gốc: Trung Mỹ), cà tím (nguồn gốc: Nam Á) và cà rốt (nguồn gốc: châu Âu). Cùng một lúc, tôi đã vừa ủng hộ vừa lên án Cuộc trao đổi Columbus và quá trình toàn cầu hóa đi theo sau nó. Tôi, cũng là một ví dụ của tư duy bất nhất.

### NHỮNG BÂC THANG TRÊN ĐỔI

Phải nói rằng gia đình tôi cũng phải phần nào chịu trách nhiệm về những con giun đất. Những con giun đất đã xuất hiện lần đầu tiên tại những mảnh ruộng bậc thang trồng lúa nước cách Manila 300 dặm về phía Bắc từ khoảng bốn mươi năm trước – hai loài thuộc chi *Pheretima* và ba loài thuộc chi *Polypheretima*. Trong văn cảnh này, chữ "gia đình tôi" có nghĩa là ông nội tôi, người đã trở thành hiệu trưởng của một trường tư thục nhỏ gần thành phố New York vào năm 1959. Một trong những quyền lợi của công việc này là một ngôi nhà hoành tráng nằm trên đất của trường. Khi lần đầu tôi ghé thăm, ông bảo tôi rằng ông đã đặt ra một chính sách là ngày nào cũng ăn sáng với nửa tá học sinh. Bằng cách lên kế hoạch cẩn thận, ông có thể mời tất cả mọi người trong trường tới nhà ít nhất mỗi năm một lần. Để tiếp đãi các vị khách, ông yêu cầu nhà trường cung cấp cho mình một chiếc bàn ăn sáng lớn hơn. Chiếc bàn được đưa đến cho ông được đóng bằng gỗ gụ Philippine.

Gỗ gụ Philippine không thực sự là gỗ gụ – nó được lấy từ hai loài cây thuộc một chi hoàn toàn khác. Nhưng vì nó trông giống gỗ gụ,

nhất là khi được nhuộm màu, nên các nhà nhập khẩu đã gán cho nó cái tên "gỗ gụ Philippine" – một điều đã chọc tức Hiệp hội gỗ gụ, một hiệp hội sản xuất đồ nội thất có trụ sở đặt tại Chicago, những người sử dụng loại gỗ gụ thực thụ có nguồn gốc từ vùng Caribê và muốn bảo vệ cái tên này. Hàng thập kỷ kiện tụng đã dẫn đến phán quyết của Hội đồng Thương mại Liên bang vào năm 1957 rằng gỗ gụ Philippine không được tự tiện bán ra trên thị trường với cái tên "gỗ gụ". Được biết đến dưới cái tên chính xác hơn là "lauan" hoặc "luan", loài cây này cực kỳ phổ biến ở Philippines. Việc xuất khẩu loại gỗ này tăng vọt vào những năm 1950, phần lớn sẽ đến Nhật Bản và Mỹ, nơi nó được chế tạo thành đồ gỗ, ván lát sàn và đồ trang trí nội thất. Nơi đầu tiên mà các công ty khai thác gỗ để mắt tới là vùng nội địa của đảo Luzon, hòn đảo lớn nhất Philippines, bởi vì nó gần Manila, nơi các súc gỗ sẽ được đưa lên tàu.

Đối với khách tham quan, đặc điểm nổi tiếng nhất của vùng núi non trong nội địa Luzon là những thửa ruộng bậc thang trồng lúa nước. Những thửa ruông dài và ốm xếp lên nhau như những bậc thang kéo dài hàng dặm theo mọi hướng trên các sườn đồi. Các tài liệu hướng dẫn du lịch nói rằng chúng đã được xây dựng cách đây 2.000 năm bởi những người tị nạn. Đó là những người Miêu chạy trốn khỏi một cuộc thanh trừng sắc tộc ở miền Tây Nam Trung Quốc. Người Miêu đã xây dựng ở đây những mảnh ruộng bậc thang giống hệt như những mảnh ruộng ở quê nhà của họ, thậm chí còn ngoạn mục hơn. Khi ánh mặt trời chiếu xuyên qua những đám mây, lúa non sẽ ánh lên lấp lánh thành một vạt màu xanh rọn nằm dọc theo những mép đá của những bờ ruộng bậc thang - một cảnh tượng đẹp đến mức không nói nên lời, khiến cho du khách phải chộp lấy máy ảnh của mình một cách vô thức. Có quá nhiều du khách chộp lấy máy ảnh đến mức UNESCO đã chọn Ifugao, địa điểm được chụp ảnh nhiều nhất, làm một trong những Di sản Thế giới. Một số mảnh ruộng bậc thang ở Ifugao quấn trọn một vòng quanh những ngọn đồi, khiến chúng trông như những chiếc bánh cưới cao năm mươi tầng. Khi tôi tới nơi đây, những phụ

nữ đang dầm chân trong nước tới mắt cá nhổ cỏ cho lúa. Bên dưới họ, những mảnh ruộng bậc thang sụp đổ, và sau đó là những vạt lúa lấp lánh cũng sụp đổ. Hai bé trai đang câu cá trong một vạt lúa. Những mảnh ruộng bậc thang uốn lượn lên xuống theo một trật tự điên rồ như một bức họa của Escher<sup>1</sup>.

Một người đàn ông tôi gặp trên chuyến xe buýt tới Ifugao đã đi bộ cùng tôi một lúc. Những mảnh ruộng bậc thang đang chết dần, tất cả bốn trăm dặm vuông ruộng bậc thang đang chết dần, ông nói. Những con giun đất khổng lồ đến từ đâu đó ở nước ngoài đã xâm chiếm các mảnh ruộng. Ông giơ hai bàn tay ra cách nhau khoảng sáu tấc để mô tả kích cỡ của chúng, những hình xăm phức tạp tạo thành những chuỗi lượn sóng trên bắp tay ông khi ông làm cử chỉ đó. Nước chảy xối xả qua những mảnh ruộng theo những cái hang khổng lồ của lũ giun, và điều này đang giết chết những cây lúa. Những con giun đất, những kẻ xâm lược từ nước ngoài, đang làm cho các mảnh ruộng bậc thang trở nên lỗ rỗ và xốp như bọt biển. "Lỗ rỗ" và "xốp như bọt biển" không bao giờ nên là những tính từ dùng để bổ nghĩa cho danh từ "ruộng bậc thang". Những mảnh ruộng bậc thang đã tồn tại suốt hai thiên niên kỷ sẽ biến mất trong vòng chưa đến một thập kỷ.

Đó không phải là thảm họa ngoại lai duy nhất. Vào năm 1979, loài ốc bươu vàng (*Pomacea canaliculata*) đã được đưa từ Brazil đến Đài Loan, mở màn cho một ngành công nghiệp ốc. Ngành công nghiệp này chưa bao giờ nở rộ, bởi vì những "ông trùm tương lai" của ngành ốc đã phát hiện ra rằng ốc bươu vàng rất dễ bị nhiễm giun phổi chuột (rat lungworm), một loại ký sinh trùng có khả năng lây nhiễm sang người. Vả lại, người Đài Loan cũng không thích vị của ốc bươu. Không lâu sau khi đến nơi, những con ốc bươu đã thoát khỏi những trang trại nuôi ốc và tới vùng nông thôn. Những nông dân đang canh tác các loại sản phẩm khác kinh hoàng khám

 $<sup>^1</sup>$  Maurits Cornelis Escher (17/6/1898 – 27/3/1972): Một họa sĩ người Hà Lan, nổi tiếng với các tác phẩm tranh khắc gỗ và tranh in thạch bản mô tả những kiến trúc dị thường về mặt không gian.

phá ra rằng loài ốc bươu vàng ăn tạp, để rất nhanh, cơ động một cách đáng ngạc nhiên và lúc nào cũng đói. Với việc sinh sôi nảy nở dọc theo các con sông và dòng suối, lũ ốc ăn cả trứng cá và trứng của các loài lưỡng cư, các loài ốc khác, nhiều loài côn trùng và vô số loài thực vật. Chúng đặc biệt khoái khẩu món thân cây lúa nước – điều này là rắc rối lớn đối với một quốc gia ở vùng Đông Á. Nhưng bát chấp những thông tin này, chính quyền Philippines đã yêu cầu các tình nguyện viên của Đoàn Hòa Bình Mỹ du nhập ốc bươu vàng vào các ruộng lúa nước của quốc gia này vào đầu những năm 1980. Một lần nữa, họ hy vọng sẽ khởi đầu một ngành công nghiệp ốc bươu. Một lần nữa, hy vọng này chỉ là một sự hão huyền. Chẳng bao lâu sau, lũ ốc bươu bắt đầu ăn bất cứ thứ gì chúng thấy.

Người đàn ông trên xe buýt cho tôi biết tên ông là Manuel. Chúng tôi về nhà ông và ngồi trên những mảnh vải kẻ sọc dường như có ở mọi nơi trong nhà của người dân ở đây. Bình và hũ được đựng trong những chiếc giỏ tre. Com đang được nấu trong một chiếc nồi. Manuel thấy tôi nhìn cái nồi và hỏi tôi có muốn ăn một ít com không – đó là gạo do ông tự trồng lấy. Chỉ cần một miếng com cũng đủ để thuyết phục thực khách kém sành ăn nhất rằng những mảnh ruộng bậc thang ở Ifugao đã tạo ra một thứ gì đó thực sự đặc biệt. Tôi cắm mặt vào chiếc đĩa và một hơi vét sạch. Xông lên mũi tôi là một mùi thơm đến mức có thể gọi là một loại nước hoa. Có nhiều điều để nói về nó hơn bất cứ loại gạo nào mà tôi từng gặp trước đây.

Trên những mảnh ruộng bậc thang này, người ta trồng hơn 500 chủng loại (giống) lúa truyền thống khác nhau. Nông dân liên tục lai chúng với nhau trong một nỗ lực nhằm tạo ra những giống lúa có hương vị ngon hơn và sinh trưởng tốt hơn. Người ở vùng này có thể ưa thích một giống lúa nào đó vì độ dẻo của cơm khi nấu lên; người ở một vùng khác lại có thể thích giống thứ hai vì nó dễ trồng hơn; người ở một vùng thứ ba có thể tập trung vào những giống cho năng suất cao hơn hoặc những giống ít thu hút chim và chuột bọ hơn. Tại mỗi giai đoạn trong chu kỳ sinh trưởng của cây lúa, những thầy cúng

của làng và các chủ đất sẽ thực hiện những nghi lễ được tiếp năng lượng bởi rượu gạo và thường có liên quan đến việc cúng tế gà, lợn hoặc trâu để xin những lời chỉ dẫn thiêng liêng từ hàng trăm vị thần của khu vực này. Nhiều nông dân là người Công giáo, nhưng họ vẫn thực hiện việc này như thường. Cùng lúc đó, những mảnh ruộng bậc thang và hệ thống mương máng tưới tiêu cho chúng được bảo trì một cách kỹ lưỡng thông qua một mạng lưới các hoạt động phức tạp được hướng dẫn bằng nghi lễ. Chính lối sống ấy đã bảo vệ được sự đa dạng di truyền của cây lúa và duy trì được đất đại dù qua hàng thế kỷ canh tác với cường độ cao. Toàn bộ hệ thống xã hội, văn hóa và sinh thái này sẽ biến mất cùng với những mảnh ruộng bậc thang.

Ngày nay nông dân đã học được cách khống chế lũ ốc bươu vàng. Nhưng lũ giun đất vẫn còn là vấn đề nghiêm trọng. Vào năm 2008, hai nhà sinh vật học đã tìm ra trong những mảnh ruộng bậc thang này chín loài giun đất mới đối với khoa học. Chúng không phải là loài ngoại lai – chúng là những loài bản địa Philippines. Từ trước tới nay, chúng vẫn luôn sống trong những khu rừng, có lẽ với số lượng nhỏ. Nhưng khi những sườn núi quanh Ifugao bị khai thác để lấy gỗ gụ¹, môi trường quanh chúng đã thay đổi và chúng đã di cư vào các ruộng lúa. Chính vì vậy, nguồn con của rắc rối này không phải là các loài sinh vật ngoại lai. Mà là nhu cầu của toàn thế giới đối với gỗ gụ Philippine.

Nói ngắn gọn, vấn đề chính là ông nội của tôi. Như các nhà hoạt động nói thì những người như cụ chính là tác nhân, tuy vô thức, của sự toàn cầu hóa. Niềm ao ước vô hại của ông về một chiếc bàn mới, khi được nhân lên 10.000 lần, đã biến cả một hòn đảo thành một phiên bản của cơn sốt cổ hũ cọ ở vùng Amazon: Những kẻ vai u thịt bắp vác cưa máy tràn vào vùng đồi núi của Luzon, nỗ lực điên cuồng nhằm bứng sạch mọi cây lauan trên những ngọn đồi này đã gây ra một thảm họa về mặt sinh thái học. Nếu không được kiểm

¹ Có lẽ ở đây tác giả hơi nhằm lẫn. Ở đoạn đầu của phần này đã nói rằng gỗ của Philippines không được phép gọi là gỗ gụ, vậy có lẽ chính xác phải là gỗ lauan.

soát, lòng tham sẽ hủy diệt quang cảnh tươi đẹp và lâu đời này, như nó đã từng hủy diệt nhiều nơi khác. Chủ nghĩa tư bản doanh nghiệp đang quét qua các đại dương và biên giới, cuốn sạch những lối sống truyền thống mà không thèm mảy may suy nghĩ! Manuel khoảng 65 tuổi – ông không chắc về con số chính xác – và ông nghĩ mình sẽ còn sống để tận mắt chứng kiến sự kết thúc của những mảnh ruộng bậc thang này. Nó chính là một bài học trực quan về những khía cạnh xấu xa của sự toàn cầu hóa.

Hoặc, có phải thế thật không? Hai nhà nhân loại học đầu tiên nghiên cứu về ruộng bậc thang ở Ifugao đã đến đây trước Thế chiến I. Cả hai đều sững sờ trước vẻ hoài cổ của chúng. "Thực sự phải mất rất nhiều thời gian để tạo dựng nên những mảnh ruộng bậc thang ấy", Henry Otley Beyer, người nổi tiếng hơn trong hai người, đã trầm trồ như thế. Là một nhà hóa học chuyển đến sinh sống ở quần đảo này, cưới cô con gái còn tuổi thiếu niên của một thủ lĩnh ở Ifugao và trở nên nổi tiếng với tư cách là cha đẻ của ngành khảo cổ học Philippines, Beyer đã phát biểu một cách xác quyết rằng những người Ifugao "đã mất từ 2.000 đến 3.000 năm để phủ kín phía Bắc Luzon bằng những vùng ruộng bậc thang vĩ đại mà giờ đây vẫn còn đang tồn tại ở đó... Những vùng ruộng bậc thang này đã đạt đến số lượng tối đa của chúng vào khoảng 1.000 hoặc 1.500 năm trước đây."

Trong thời gian dài, sự ước đoán của Beyer được chấp nhận cứ như lời của Chúa và được nhắc lại vô số lần trong những cuốn sách hướng dẫn du lịch, giống như cuốn mà khi đó tôi có trong túi xách. Không may, ông ta không có bất cứ chứng cứ vững chắc nào cho kết luận này. Ông ta chỉ đơn giản dựa vào kinh nghiệm cá nhân để suy đoán ra thời gian mà người ta sẽ cần đến để xây dựng 400 dặm vuông ruộng bậc thang khi không có những loại công cụ hiện đại. Phải đến năm 1962, Felix Keesing, một nhà nhân loại học của Stanford, mới thử dùng một cách tiếp cận khác: Ông lần theo những tài liệu lưu trữ của người Tây Ban Nha để tìm những chỗ nhắc đến những mảnh ruộng bậc thang này. Mặc dù "những chỉ huy quân sự, giáo

sĩ truyền giáo và những du khách khác" qua lại Ifugao như mắc cửi nhưng không một ai nhắc đến những mảnh ruộng bậc thang này mãi cho đến năm 1801. Vì Keesing không thể tin được rằng những du khách ấy có thể không kinh ngạc trước những kỳ công tạo tác vĩ đại nhường ấy, nên ông đã suy luận rằng những thửa ruộng bậc thang này phải là "những sáng tạo tương đối gần đây" – tức chúng không phải là một truyền thống đã có tuổi đời hàng thiên niên kỷ.

Cả Beyer lẫn Keesing đều không có bất cứ bằng chứng khảo cổ nào – họ thậm chí còn không đào một nhát xẻng nào xuống những mảnh ruộng bậc thang. Cũng phải công nhận rằng rất khó định tuổi của những mảnh ruộng này. Nông dân liên tục chuyển đất từ nơi này sang nơi khác, phá hủy những dấu tích khảo cổ. Còn những phương tiện khảo cổ học hiện đại như phương pháp xác định niên đại bằng đồng vị cacbon lại không phổ biến rộng rãi cho đến những năm 1960.

Vào những năm 1960, Robert F. Maher của Đai học Tây Michigan ở Kalamazoo đã trở thành nhà khảo cổ học đầu tiên khai quật những mảnh ruộng bậc thang. Ngạc nhiên thay, không có ai tiếp nối công việc của ông cho đến đầu những năm 2000. Những kết quả của phương pháp xác định niên đại bằng đồng vị cacbon trong cả hai đợt nghiên cứu đều cho thấy rằng khu vực lõi của vùng ruộng bậc thang, đúng như Beyer đã dự đoán, có đến 2.000 năm tuổi. Nhưng khu vực bên ngoài vùng lõi – tức phần lớn vùng ruộng bậc thang này - có tuổi đời cao nhất là vài trăm năm, đúng như Keesing đã nghĩ. Khi Legazpi chiếm Manila, nhiều cư dân của nơi này đã chuyển vào vùng đồi núi để trốn tránh nhu cầu về lao động của người Tây Ban Nha – họ cần công nhân để xây các tường thành và đóng những con tàu lớn để chỏ tơ lụa và đồ sứ. Các kết quả xác định niên đại bằng đồng vị cacbon gợi ý rằng người Ifugao nằm trong dòng người ti nan đó. Ho đã đổ về một khu vực hẻo lánh có đồi núi buộc họ phải xây ruộng bậc thang để tồn tại. Sự bùng nổ của phong trào vỡ đất diễn ra chẳng bao lâu sau đó, cùng với đó là sư nở rô của các nghi lễ và phong tục. Chính vì thế, những mảnh

ruộng bậc thang này phần lớn là tác phẩm của cuộc trao đổi vĩ đại mà giờ đây đang hủy diệt chúng – theo cách của riêng mình, một đài tưởng niệm cho cuộc giao thường bằng thuyền buồm, được tạo ra bởi sự toàn cầu hóa, cũng hệt như những con giun đất đang hủy hoại chúng vậy.

Trong khi đang đi loanh quanh ở Ifugao, đập vào mắt tôi là một số mảnh ruộng bậc thang bị bỏ hoang và đang sạt lở. Người ta đã rời bỏ ruộng đất của mình. Điều này cũng dễ hiểu - Ifugao nằm trong số những địa phương nghèo nhất ở Philippines. Hơn 90% thu nhập của vùng này đến từ các chương trình của chính phủ. Những mảnh ruộng bậc thang tuy đẹp mắt nhưng nhỏ quá; khí hậu lạnh làm hạn chế sản lượng lúa thu hoạch. Lượng ruộng đất điển hình của một gia đình chỉ có thể nuôi được gia đình đó trong năm tháng, một báo cáo của Liên Hiệp Quốc đã ước tính. Tại thủ phủ của lúa gạo này, loại cây trồng mà hầu hết mọi người thực sự trông cậy vào để lấy cái ăn lại là khoai lang. Những người khác mua gạo với giá trợ cấp từ Cơ quan Lương thực quốc gia của chính phủ - một bức ảnh về những nông dân Ifugao đang xếp hàng ngay phía trước những mảnh ruộng bậc thang của mình để lấy gạo phát chẩn đã gây ra một làn sóng chỉ trích ngắn ngủi vào năm 2008. (Chính quyền Manila là nhà nhập khẩu gạo lớn nhất ở châu Á). Cùng lúc đó, ở dưới chân họ là thành phố Manila rộng lớn rộn rã âm thanh và ánh sáng, với những công việc hứa hẹn, chế độ giáo dục và sự kích thích đối với những thanh niên trai trẻ đang dầm chân trong nước đến tận đầu gối. Số người rời bỏ những mảnh ruộng bậc thang nhiều tới mức những cộng đồng mà Manuel muốn bảo tồn giờ đây chỉ còn tồn tại chủ yếu để cung cấp một hậu cảnh đẹp cho những bức ảnh.

Thêm nhiều khoản trợ cấp, đó là điều những nông dân làm ruộng bậc thang cần để tiếp tục duy trì! Những nhà hoạt động ủng hộ nông dân và Bộ Tài nguyên và Môi trường quốc gia cũng lập luận như thế. Trong khi chờ khoản trợ cấp, thị trưởng của Banaue, thành phố quan trọng nhất trong vùng ruộng bậc thang, đã thuê những người thất nghiệp trồng lúa nước. Để tối đa hóa thu nhập, họ đã

trồng những giống lúa lai mới có khả năng sinh trưởng nhanh hơn các giống lúa truyền thống. Trong suốt thời gian đó, vấn nạn giun đất càng diễn biến xấu hơn. Nạn phá rừng, thứ đã đưa những con giun đất vào các mảnh ruộng, đồng thời cũng đã làm giảm khả năng giữ nước của các sườn đồi. Số lượng khách sạn và nhà hàng phục vụ du lịch ngày càng nhiều lên đã tranh giành nguồn nước tưới còn sót lại dành cho những mảnh ruộng lúa. Đất trồng lúa ngày một khô hơn. Đất càng khô, giun đất sinh sản càng nhanh.

Một tia sáng đã lóe lên từ Eighth Wonder, một công ty nhập khẩu lúa gạo được thành lập tại Ulm, bang Montana, bởi Mary Hensley, một nhân viên xã hội và đại lý lữ hành, người đã từng làm tình nguyện viên của Đoàn Hòa Bình tại Ifugao. Với một cộng sự tại Manila - Vicky Garcia của tổ chức phi lợi nhuận Revitalize Indigenous Cordilleran Entrepreneurs (RICE) (tạm dịch: Tổ chức hồi sinh những thổ dân sáng lập của vùng núi) - vào năm 2005, Hensley đã phát động một kế hoạch xuất khẩu gạo "đặc sản gia truyền" sang Mỹ và châu Âu. Đó là cả một cuộc chiến đấu. Để có đủ gạo bán ra nước ngoài, công ty phải thuyết phục các nông dân thành lập hiệp hội (không phải là một truyền thống ở vùng này), dạy họ cách phơi lúa cho đều để đảm bảo chất lượng, chế ra những thiết bị xay xát đặc biệt có thể xử lý được lớp vỏ trấu dày của các giống lúa cổ ở vùng này và thúc ép các cơ quan công ích trong vùng cung cấp điện để chạy các thiết bị ấy. Lở đất làm tắc đường, cuồng phong làm vỡ tàu, thiết bị hư hỏng mà không thể tìm được phụ tùng thay thế. Có rất ít tiền lệ ở cấp độ pháp lý: Theo báo chí của Manila, Eighth Wonder từng là công ty xuất khẩu gạo duy nhất trên toàn Philippines. Việc bán gao sang Mỹ bắt đầu khởi đông vào năm 2009. Có bảy loại gạo được bán, với giá 5,75 đô la và 6 đô la một pound. Khi tôi đặt mua một pound, phí vận chuyển là 11,75 đô la. Gạo của Ifugao đắt gấp gần 16 lần so với gạo bán trong siêu thị ở chỗ tôi.

Những phản ứng dành cho Eighth Wonder rất trái chiều, đó là điều tôi đã phát hiện ra khi tôi nhắc về công ty này với những nhà khoa học ở Manila. Khi số lượng nông dân Ifugao dồn đến gia nhập

vào dự án ngày càng tăng lên thì tỷ lệ lúa gạo thu hoạch được của vùng này – một di vật văn hóa quý báu – sẽ bị đưa ra khỏi đất nước để đến tay những kẻ sành ăn thừa mứa ở nước ngoài cũng tăng lên. Tệ hơn, những hiệp hội, sự tiêu chuẩn hóa và việc cơ giới hóa quá trình xử lý đang làm thay đổi nền văn hóa của Ifugao một cách sâu sắc - (như cách nói của một nhà khoa học) tất cả đều vì lợi ích của những người xa lạ nào đó, những kẻ muốn tự ca ngợi chính mình vì đã có công lao khai hóa mỗi khi ho nhấp chuột vào đường link để đặt mua loại gạo đủ màu khác lạ ấy. Thị trường toàn cầu không phải là giải pháp, các nhà hoat đông tuyên bố, mà nó chính là vấn đề! Những người được cho là thiện nhân này chỉ đang trói buộc người Ifugao vào một mạng lưới trao đổi toàn cầu, khiến cho họ phụ thuộc hơn bao giờ hết vào những ý tưởng bất chợt của những người trẻ có chuyên môn nơi thành thị mà thôi! Những nhà hoạt động xóa đói giảm nghèo lại lên án những nhà hoạt động chống thương mai toàn cầu rằng họ muốn buộc chặt cái nghèo vào lưng những người lao động bán mặt cho đất bán lưng cho trời, chỉ để cho bản thân họ cảm thấy hài lòng về chính mình khi ngồi trong những văn phòng máy lạnh ở Manila. Gần như ngay từ khi mới hình thành, những mảnh ruộng bậc thang này đã được gắn chặt với mạng lưới toàn cầu - vậy thì cớ gì chúng chỉ phải đón nhận những thiệt hại (giá hàng hóa sụt giảm, môi trường bị hủy hoại) mà không phải là những lợi ích (sự kết nối với những người sẵn lòng trả giá cao hơn 16 lần cho loại gạo này)?

Điều gì đang bị mất đi ở đây? Điều gì sẽ được cho là thứ đang cứu vớt nó?

#### TRÊN THUYỀN

Trong một chuyến đi khác đến Manila, tôi quyết định đến thăm nơi Legazpi đã chạm mặt những chiếc thuyền mành Trung Quốc lần đầu tiên: Sự khởi đầu của mạng lưới giao thương toàn cầu ngày nay. Tôi biết rằng cuộc chạm trán này xảy ra ở phía Nam của đảo

Mindoro. Nhưng chính xác ở chỗ nào thì không rõ – những mô tả của người Tây Ban Nha về cuộc gặp mặt này rất mù mờ, ít nhất là đối với tôi. Tôi cho rằng một chuyến thăm sẽ có thể giải tỏa sự bối rối của mình. Hơn nữa, tôi là một kẻ tò mò.

Một người ban của một người bạn của tôi đã liên hệ với một người bạn của cô ấy, người này điều hành một khách san trên bờ biển phía Tây của đảo Mindoro. Thông điệp đã được truyền đến cho tôi: Đừng tới phía Nam của Mindoro. Ở đó có quân du kích hoat đông. Tôi rất kinh ngạc về điều đó – Mindoro là hòn đảo nằm gần Manila nhất, phía Bắc của nó có rất nhiều khu nghỉ dưỡng cao cấp. Kết quả tìm kiếm trên Internet chỉ ra rằng những ngọn đồi của Mindoro thực sự là nhà của một nhóm quân nổi dậy theo chủ nghĩa Cộng sản kiểu cũ tên là Quân đội Nhân dân Mới. Họ thường được chụp ảnh trong những chiếc áo màu xanh lá, tay đeo dải băng có phù hiệu: một hình tam giác màu đỏ với một khẩu AK-47. Đôi khi ho đôi mũ nồi. Đôi khi ho vẫy những lá cờ đỏ có hình búa liềm. Cuộc chạm trán của Legazpi đã diễn ra đâu đó quanh thị trấn nhỏ Bulalacao, tôi biết như thế. Môt năm trước chuyến đi của tôi, Quân đôi nhân dân Mới đã ghé qua đây, làm nổ tung một chiếc máy ủi, một chiếc xe ben và một số thiết bị xây dựng khác.

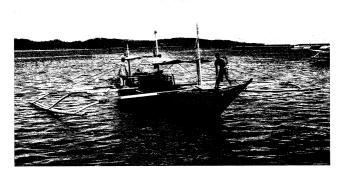

Chiếc Traveller-7

Tôi không thấy dấu hiệu nào chỉ báo rằng những du kích quân quan tâm đến các vị khách du lịch người Mỹ đơn lẻ. Tuy nhiên, đi thuyền vẫn có vẻ là điều khôn ngoan. Vả lại, tôi thích thuyền.

Người chủ khách sạn đã tìm được một chiếc thuyền mà tôi có thể thuê với giá không đắt. Tôi bắt xe buýt để đi xuyên qua làn xe cô đáng sợ của Manila tới bến phà đi Mindoro. Sau khi phà cập bến, tội leo lên một chiếc xe thùng rẻ tiền bé tí hin với một đám đông vui vẻ chen chúc trên đó và hướng về khách sạn ở ngôi làng Bongabong. Vào lúc 5 giờ 30 phút hôm sau, tôi lội nước ra chỗ chiếc thuyền: một phiên bản hiện đại của chiếc ghe proa truyền thống dùng để di chuyển ở những chỗ nước nông với hai thanh rầm bằng gỗ vươn rộng ra hai bên. Chiếc Traveller-7 có một cabin nhỏ xíu, gần như không đủ lớn để chứa chiếc ắc-quy dành cho động cơ, một vài lít nước và một chiếc bếp than đang đỏ lửa với một nồi cơm đang sôi bập bùng ở trên. Một tấm vải bạt màu xanh đang bay phần phật phía trên khoang thuyền. Với sự ngoan cố của người Philippines trong việc từ chối thỏa mãn trí tưởng tượng của du khách về những điều kỳ dị, đội thủy thủ ba người của con thuyền đều đội những chiếc mũ bóng chày và mặc những chiếc quần bóng rổ thùng thình có logo của giải NBA.

Sau bốn giờ đồng hồ chạy dọc theo bờ biển lởm chởm những vách đá, chúng tôi buông neo bên ngoài bờ kè dài bằng bê tông của Bulalacao. Thành phố này có điện và dịch vụ điện thoại di động (gián đoạn) nhưng lại bị cô lập về mặt vật lý – con đường nối với phần còn lại của hòn đảo không chỉ bị quấy nhiễu bởi quân du kích mà còn không được trải nhựa và thường xuyên ở trong tình trạng không thứ gì có thể lưu thông được trừ ôtô hai cầu dẫn động bốn bánh. Tôi chỉ thấy đúng một chiếc xe. Một làn gió nhẹ làm xao động mặt nước và những tấm vải bạt phía trên các ki-ốt trong chợ. Bên rìa chọ, người ta đang tổ chức một trận đá gà. Khó mà nhìn ra được những dấu hiệu của hoạt động kinh tế quy mô lớn.

Tôi không có cuộc hẹn trước nào, cũng chẳng biết phải tìm ai. Ý định của tôi là sẽ thu hút sự chú ý, và rồi sự chú ý đó sẽ đưa tôi

đến với người tôi cần gặp. Sau khi tôi đi bộ loanh quanh chừng 15 phút thì có một người đàn ông xuất hiện trên một chiếc xe máy. Anh ta chở tôi chạy lên một con dốc dài để đến quán Bar và Đồ nướng South Drive, nhà hàng duy nhất ở Bulalacao. Sàn nhà rải sỏi. Nằm ở một góc nhà hàng là một sân khấu nhỏ, đầy bụi bặm với ba cây đàn ghi-ta, một dàn trống điện tử, vài cái micro xộc xệch và một chiếc máy tính xách tay đang phát, không thể tin được, bài *What a Wonderful World* – bản gốc của Louis Armstrong. Khi chức năng shuffle tự động chuyển sang một bài nhạc pop bằng tiếng Nhật cũng là lúc tôi được chào đón bởi Chiquita "Ching" Cabagay-Jano, người sở hữu của quán Bar và Đồ nướng South Drive, kiêm điều phối viên quy hoạch và phát triển đô thị của Bulalacao, kiêm người quản lý ngành du lịch ở đây.

Với kiểu cách của dân làm quy hoạch đô thị ở mọi nơi, Cabagay-Jano say sưa nói về những triển vọng của Bulalacao. Các nhà đầu tư đang đổ về từ những khu nghỉ dưỡng phía Bắc, bà ta nói. Các nhà đầu tư từ Trung Quốc đang đổ về đây. Các nhà đầu tư từ *Mỹ* đang đổ về đây. Đất đai ở Bulalacao đang chờ để được sở hữu – một người đã chộp ngay lấy 250 mẫu Anh để làm sân golf. Chính phủ đang ủi một con đường quanh phía Nam đảo Mindoro, con đường này sẽ cho phép xe buýt hoạt động thường xuyên. Năm ngoái, thành phố đã đăng cai tổ chức giải Lướt ván buồm Bulalacao dành cho khách mời lần đầu tiên – những tấm băng rôn lấy từ cuộc tranh tài ấy đã được dùng để trang hoàng cho những bức tường của nhà hàng. Một đội sẽ đến đây ngay ngày mai để lắp đặt một webcam cố định trên bãi biển của thành phố. Bulalacao giờ còn nghèo, nhưng chẳng mấy chốc, nó sẽ bơi vào biển lớn của nền thương mại toàn cầu. Nó đang chờ đợi để được nhìn thấy thế giới.

Khi tôi hỏi về Legazpi, Cabagay-Jano gọi người con trai Rudmar của bà đến và chỉ đạo anh ta dẫn đường cho thuyền của tôi đi đến nơi mà Tây Ban Nha đã chạm mặt Trung Quốc. Địa điểm ấy là một vịnh nước nông, một vết khía vào ngay phía Nam của bờ biển, nơi cư ngụ của ngôi làng Maujao. Vừa qua khỏi đường đính triều là gặp

một con suối được che phủ bởi một cống hộp bằng bê tông. Một ống nước bằng kim loại đổ nước vào một con mương bằng xi măng dẫn ra biển. Hai đứa trẻ con đang lấy nước vào đầy những chiếc xô bằng nhựa.

Trong hàng thế kỷ, người Mangyan mặc những chiếc áo thêu bằng vải thổ cẩm và những chiếc khố bằng vải bông nhuôm màu chàm đã ở đây để chờ đợi những chiếc thuyền mành đến từ Phúc Kiến và Quảng Châu. Những chiếc lọng màu trắng làm từ lụa Trung Quốc đã che cho họ khỏi nắng. Làn khói bốc lên từ những đống lửa họ đốt trên bãi biển chắc hẳn từng giống như một tín hiệu chào mừng gửi đến những con tàu ở ngoài xa. Cả người Mangyan và người Trung Quốc đều có ngôn ngữ có chữ viết. Thật dễ bị cuốn vào việc hình dung ra cảnh những người viết thuê đang ghi chép lai cuộc trao đổi, rất nhiều bánh sáp ong và súc vải bông đổi lấy rất nhiều đĩa sứ, chiêng đồng sáng bóng, nồi sắt và kim khâu. Cánh phía Nam của chiếc vịnh nhỏ này là một mũi đất nhọn giống như một ngón tay chĩa ra biển. Vào lúc bình minh của một ngày cách đây bốn thế kỷ rưỡi, những người Tây Ban Nha đột ngột bao vây mũi đất ấy bằng những chiếc tàu có hình dáng kỳ lạ của họ. Lùi lại, người Trung Quốc hét lên. Nhiều người đã không còn sống để nhìn thấy hoàng hôn của ngày hôm ấy.

Chiếm cứ mũi đất này là một khu nghỉ dưỡng nhỏ đang được xây dựng nửa chừng: Thelma's Paradise. Công nhân đang xây sảnh đón khách chính trên bờ biển. Thelma's Paradise sẽ là một "nông trại nghỉ dưỡng". Những du khách đến từ Manila sẽ lưu trú lại đây và "tham gia vào nếp sống nông nghiệp của Bulalacao" – câu này có trong tập tài liệu giới thiệu mà Rudmar đưa cho tôi. Tôi hỏi một công nhân xem điều đó có nghĩa là gì. Rudmar dịch lại cho tôi câu trả lời, có lẽ là không hoàn hảo lắm. Những nhà quản lý bận rộn sống ở thành phố sẽ đến Maujao và nhổ cỏ trong những khu vườn của Thelma – một cuộc trốn chạy khỏi những lá thư điện tử, hạn chót và chiếc bàn làm viêc.

"Người từ Manila à?" Tôi hỏi.

Không chỉ từ Manila, người ta trả lời tôi. Kể từ thời Legazpi, cái nghèo, chủ nghĩa thực dân và chủ nghĩa nô lệ đã khiến người Philippines phân tán khắp thế giới. Người Philippines đi làm vú em, y tá và công nhân xây dựng ở Hồng Kông, Sydney, Tokyo, San Francisco và Paris. Họ đã làm ra tiền và muốn về thăm nhà. Nhà là biển, là bãi cát và một bữa cơm dọn ngoài trời dưới hàng cây cọ. Nhà, là bài dân ca *bahay kubo*.

Rudmar đứng quay lưng lại với mặt nước, quắc mắt nhìn về những ngọn đồi. Sau khi làm kiệt quệ những ngọn đồi ở Luzon, những công ty khai thác gỗ đã quay sang 7.000 hòn đảo khác trong quần đảo này. Những chiếc tàu hàng cập vào những vịnh thưa thớt người ở của Mindoro và dỡ xuống máy ủi, xe tải và những đoàn người mang theo cưa cùng ròng rọc. Họ đã lột trần những sườn đồi. Lũ lụt đến theo sau, quét đi làng mạc và vườn ruộng. Những hợp chất có trong dòng nước lũ đã ảnh hưởng đến những bãi cát trắng tinh của hòn đảo, nhuộm chúng thành một màu vàng vĩnh viễn. Cuối cùng, chính quyền đã ra lệnh cấm phần lớn hoạt động khai thác gỗ, nhưng sự hủy hoại đã xảy ra mất rồi. Họ đã tước đi màu sắc của Trái Đất này, Rudmar nói. Anh ấy muốn quê nhà mình trở lại như xưa.

Khi bị khuếch đại và biến dạng, sự giận dữ này là điều mà Quân đội nhân dân Mới đưa ra. Căn cứ của họ nằm trong những vùng đồi bị tàn phá, có lẽ đủ gần để có thể nhìn thấy tôi đi thơ thẩn quanh Thelma's Paradise. Sống giữa cơn hỗn loạn về sinh thái học, đội du kích này đã nhìn thấy tất cả những cái giá phải trả cho đại thị trường mà không có được chút ích lợi nào. Không phải ngẫu nhiên mà cuộc tấn công của họ ở Bulacacao một năm trước đó lại nhắm vào những phương tiện xây dựng dùng để xây các khu nghỉ dưỡng. Vài tháng sau chuyến thăm của tôi, một lần nữa họ rời khỏi vùng đồi để tấn công một đồn lính ở gần đó – những người lính của một chính phủ mà họ xem là một kẻ đầy tớ thối nát của chế độ tư bản toàn cầu.

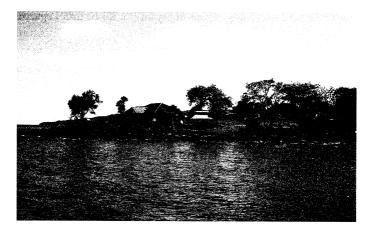

Một khu nghỉ dưỡng nhỏ chiếm cứ mỏm Maujao, nơi châu Á, châu Âu và châu Mỹ đã gặp nhau lần đầu tiên.

Nhưng việc khai thác gỗ cũng mang lại những lợi ích. Ông nội tôi có được chiếc bàn của mình. Những người thợ thủ công đóng ra nó được nhận tiền công. Công ty vận chuyển được nhận tiền vì đã chuyên chở nó, điều này mang lại công ăn việc làm cho nhiều người. Các học sinh được ăn sáng với ông nội tôi, một người kể chuyện tuyệt vời. Thậm chí những người đàn ông cầm cưa máy cũng nên được kể đến. Những kẻ tay sai của sự tàn phá này chỉ đang cố gắng kiếm thức ăn cho gia đình mình mà thôi.

Các nhà kinh tế học đã tạo ra những công cụ mang tính lý thuyết để đánh giá những thiệt hại và lợi ích bất đối xứng này. Nhưng cấp độ của những thiệt hại và lợi ích không quan trọng bằng sự phân bố của chúng. Phần lợi ích thì khuếch tán và được trải rộng khấp thế giới, trong khi phần thiệt hại thì tập trung và mang tính địa phương. Các nhà kinh tế học nói rằng, các cuộc trao đổi trong những trường hợp như thế này có nhiều *ảnh hưởng ngoại lai*: Nó dính dáng đến nhiều bên mà lẽ ra không có liên quan. Những hiệu ứng phụ có thể mang tính tích cực; một số dân làng ở Mindoro đang sử dụng

những mảnh đất bán-họp-pháp đã được dọn quang để lập những khu vườn lớn hơn. Nhưng điều đáng lo là những ảnh hưởng ngoại lai mang tính tiêu cực: sự xói mòn, lỏ đất, cát vàng. Về mặt lý thuyết, giải pháp rất rõ ràng: nâng giá để tính toàn bộ chi phí vào đó. Chẳng hạn, thay vì phải trả 100 đô la cho chiếc bàn của mình, ông tôi sẽ phải trả 125 đô la, trong đó phần tiền dôi thêm ra sẽ được dùng hoặc để bù đấp cho dân làng vì việc các bãi biển của họ bị nhuộm vàng, hoặc để bù đắp chi phí của các công ty khai thác gỗ trong việc áp dụng các biện pháp bảo vệ. Nhưng trên thực tế, việc thực hiện những kế hoạch này không phải là điều dễ dàng.

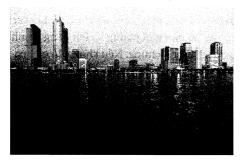

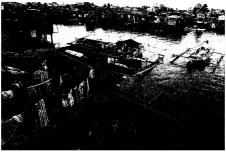

Manila to lớn cũng như Bulalacao nhỏ bé đều đang phải vật lộn với lực kéo và đẩy của thị trường toàn cầu. Cảng ngoài của nó là một khối những tòa cao ốc choáng lộn được kết nối với thế giới, nhưng cảng trong đông đúc dân cư vẫn không có gì thay đổi trên nhiều phương diện – những ngôi nhà vẫn quần tụ trên mặt nước và người ta vẫn sống trên những con thuyền hệt như ở thời Legazpi.

Điều làm cho mọi thứ trở nên phức tạp là mớ hỗn độn của các loại động cơ. Một mặt, người ta muốn có làn sóng của những hàng hóa và dịch vụ mà thị trường toàn cầu cung cấp. Không ai ép Thelma phải xây khu nghỉ dưỡng cho khách nước ngoài cả. Ở Amapá, chẳng ai vặn tay Dona Rosario để ép bà phải mua tivi và một chiếc tủ đông. Chẳng ai dí súng vào đầu những thanh niên nhà quê người Trung Quốc ở Thiểm Tây để bắt họ phải thèm muốn những bộ trò chơi điện tử Nintendo, các loại thuốc lá Mỹ và những đĩa DVD có phim của Will Smith cả. Cũng tương tự như vậy đối với bạn đồng trang lứa của họ ở Bắc Kinh và Thượng Hải, những người mà nhu cầu của họ đối với rượu vang Pháp đã đẩy giá vang Bordeux lên mức cao khó tin. Điện thoại thông minh, những đôi giày sneaker có dạng khí động học, những bộ bàn ghế phòng khách bằng da nhân tạo màu be – người ta thèm muốn chúng. Nếu không có tai họa gì xảy ra thì họ sẽ có được chúng. Hoặc con cái họ sẽ có.

Mặt khác, cũng chính những người muốn thỏa mãn ham muốn lại chống cự lại những hậu quả của sự thỏa mãn ấy. Họ muốn có thứ mà mọi người đều có nhưng đồng thời cương quyết muốn mình vẫn là chính mình – một tư tưởng đầy mâu thuẫn. Trong khi trôi bồng bềnh trong dòng chảy của chủ nghĩa tư bản, họ thò chân xuống để tìm một nền đất vững chắc. Để có thể là một chỗ đặt chân tốt, chỗ đất ấy phải là của riêng họ chứ không phải của bất cứ ai khác. Khi những khao khát của con người biến kỷ nguyên Đồng hóa Sinh học thành hiện thực và hàng tỷ người đang kéo nhau đi qua những cảnh quan đang ngày càng trở nên giống nhau như đúc thì chỗ đặc biệt ấy càng ngày càng trở nên khó kiếm hơn. Cảm giác mọi thứ đã thay đổi và đáng sợ. Một số người thu mình lại trong phương ngữ, trong những trang phục truyền thống hoặc một phiên bản tưởng tượng về lịch sử hoặc tôn giáo của riêng họ. Một số người khác tự bao bọc chính ho bằng ngôi nhà và mảnh vườn của mình. Một ít người cầm lấy vũ khí. Ngay khi thế giới vừa hợp nhất, các hợp phần của nó đã vỡ ra làm hai, và những nửa đó lại vỡ ra làm bốn. Thống nhất hay chia rẽ - khu nghỉ dưỡng Thelma's Paradise hay Quân đội Nhân dân

Mới – bên nào sẽ chiến thắng? Hay sự xung đột sẽ là điều không thể tránh khỏi?

Sau khoảng một hoặc hai giờ, người hoa tiêu đã hối thúc chúng tôi quay lại Bulacacao. Anh ta lo ngại việc phải lái thuyền quanh bờ biển đầy đá, lô nhô đảo chìm đảo nổi vào ban đêm mà không có đèn, hải đồ hoặc thiết bị dò đường nào. Tôi đi bộ dọc theo bờ kè của thành phố cùng với Rudmar, tìm một chỗ nào đó để mua nước uống. Ánh mặt trời buổi chiều đang bắt đầu đổ bóng sẫm màu. Tôi tình cờ nhìn thấy một vài phụ nữ và những đứa trẻ đang ở trong một thứ trông như, theo con mắt không rành của tôi, một khu vườn của gia đình bao xung quanh một căn nhà lợp bằng lá cọ - một bahay kubo.

Những người phụ nữ và bọn trẻ làm việc với một hiệu quả tuyệt vời – họ đang sắp hoàn thành công việc. Vươn thẳng lên trên đầu họ là những thân cây bắp cao, giờ đây là loại cây trồng quan trọng thứ hai ở Philippines. Bên dưới nó là bí và ớt. Tôi có thể hiểu được vì sao những nhà thực vật học thấy thú vị về bài hát – những loại thực vật mà những người này đang trồng là những thứ sẽ không lạ lẫm gì nếu ở Mexico. Nhưng đồng thời, khu vườn này rõ ràng cũng là một thứ gì đó hoàn toàn khác.

Những người làm vườn làm việc trong tinh thần hợp tác với những gì mà tự nhiên ban tặng và ít nhiều họ đã thành công. Lúc nào họ cũng làm thí nghiệm, nghịch cái này, thử cái kia. Người ta lấy hạt giống và nhét nó xuống đất để xem điều gì sẽ xảy ra – đó là cách mà các dân làng ở Ifugao đã lai tạo ra hàng trăm giống lúa trong một vài thế kỷ. Một yếu tố then chốt là những người làm vườn ở đây đều đã trải qua những hệ quả từ hành động của mình. Họ đưa ra quyết định và bỏ ra sức lao động; một vài tháng sau họ sẽ biết được mình đã làm ra được gì. Những ảnh hưởng ngoại lai rất hiếm. Những khu vườn là nơi liên tục thay đổi, nhưng những sự thay đổi ấy là do chính tay những người làm vườn thực hiện – đó là lý do vì sao họ cảm thấy nó như là nhà mình.

Bất chấp sự sốt ruột của hoa tiêu, tôi đã dành vài phút để ngắm nhìn gia đình trong khu vườn của họ. Ở nơi chốn này, Cuộc trao đổi

Columbus đã được tiếp thu và cải biến. Các gia đình đã nương theo những đợt tấn công về mặt sinh thái học của thế giới bên ngoài – một số đợt trong số đó, nói gì thì nói – và biến chúng thành một thứ gì đó của riêng họ. Những rắc rối khác cũng sẽ được xử lý ổn thỏa khi nào chúng xuất hiện. Kể cả những người đang cố gắng bảo tồn quá khứ bằng cách trồng những giống lúa truyền thống cũng cần phải đối mặt với tương lai. Những người phụ nữ ở trên đang làm cỏ quanh những cây bắp. Mỗi thân bắp này đều mang trong ADN của nó quá khứ của châu Mỹ, nhưng những hạt bắp đang lớn lên lại hướng đến vụ mùa tiếp theo.

## PHŲ LỤC A

# Cuộc chiến với từ ngữ

Một cuốn sách như thế này luôn phải tìm ra cách để tường minh các thuật ngữ. Những rắc rối ở đây được nhân lên gấp ba lần. Đầu tiên, nhiều cái tên mà độc giả vốn đã quen thuộc lại không chính xác; đôi khi chúng còn bị xem là những cái tên có tính xúc phạm. Thứ hai, những người khác nhau nhìn nhận nhiều thứ theo những cách khác nhau, do đó một thuật ngữ có thể chính xác nếu nhìn ở góc độ này lại có thể có vẻ sai lệch một cách quái đản nếu nhìn từ một góc độ khác. Thứ ba, trong quá khứ, các từ ngữ có thể được dùng theo những cách khác so với hiện tại, do đó một người có thể dùng một thuật ngữ nào đó một cách chính xác (tức là, dùng nó theo đúng cách mà những người được đề cập đến trong cuộc thảo luận đã từng dùng nó tại thời điểm và không gian mà cuộc thảo luận ấy đề cập đến) nhưng lại truyền tải một điều hoàn toàn sai.

Hãy lấy ví dụ từ "châu Á". Ở những nước như Mỹ, từ này là một sự thay thế cho từ "phương Đông", một từ được xem là đặt trọng tâm vào châu Âu quá nhiều. Tuy vậy, ở những phần khác của thế giới, từ "phương Đông" và những từ chuyển ngữ có nghĩa tương đương với nó dường như chẳng có gì phải phàn nàn. Bởi vì từ "châu Á" là một từ phổ biến ở mọi nơi nên sự thay thế nói trên không có vấn đề gì, ít nhất khi mới thoạt nhìn là thế – thế cái giá phải trả là gì? Cái giá là mặc

dù từ điển định nghĩa từ "châu Á" là "thuộc, có liên quan đến, hoặc mang đặc trưng của lục địa Á" – tức toàn bộ vùng đất từ Israel đến Siberia – nhưng trên thực tế, từ này chủ yếu chỉ một số nhóm cụ thể. Ở Mỹ, nó thường chỉ vùng Đông Á và Đông Nam Á (ví dụ như Trung Quốc, Nhật Bản và Việt Nam), trong khi ở Anh từ này chủ yếu dùng để chỉ vùng Nam Á (ví dụ như Ấn Độ và Pakistan).

Đó mới chỉ là một sự phân biệt tương đối đơn giản. Hãy xét trường hợp của Parián, khu tập trung lớn dành cho người Trung Quốc ở Manila, nơi đã đóng một vai trò quan trọng trong cuộc buôn bán bạc. Các tài liệu của Tây Ban Nha thường gọi cư dân nơi đây bằng từ chino hoặc sangley. Việc sử dụng từ sau có thể coi là một sự khiếm nhã – sangley là một từ mang nghĩa tiêu cực nặng nề tương đương như việc dùng từ "kraut" để gọi người Đức hoặc "frog" để gọi người Pháp. Chino thì có nghĩa là "người Trung Quốc". Từ này không thật sự mang tính miệt thị, nhưng nó cũng không thật sự chính xác: Không ít cư dân ở Parián không đến từ Trung Quốc. Khi được sử dụng ở Manila, từ này thực tế có nghĩa đại loại như "người châu Á nhưng không phải là người Philippines". (Bởi vì người Tây Ban Nha thường phân biệt người Nhật Bản với những người châu Á khác, nên có lẽ sẽ chính xác hơn nếu nói rằng từ này có nghĩa đại loai như "người châu Á nhưng không đến từ Philippines và Nhật Bản".) Không có gì ngạc nhiên khi cư dân Parián lại không nghĩ về họ theo cách đó. Hầu hết họ đến từ Phúc Kiến, và người Phúc Kiến thường tự gọi bản thân là người Khách Gia hoặc người Mân. Theo quan điểm của họ, từ "người Trung Quốc" chủ yếu dùng để chỉ người Hán, dân tộc giữ địa vị thống trị ở Trung Quốc.

Vấn đề còn trở nên phức tạp hơn khi ta xét đến việc người Tây Ban Nha ở những nơi khác nhau lại dùng từ *chino* với những ý nghĩa khác nhau. Ở Mexico, những nhà cầm quyền của New Mexico xem bất cứ ai có "nét châu Á" đều là *chino*, gồm cả người đến từ Philippines. Chính vì thế, một từ Tây Ban Nha vốn được dùng để phân biệt người Philippines với những người châu Á khác ở một nơi này lại được sử dụng để mô tả chính người Philippines ở một nơi khác. Tệ hơn nữa,

từ chino ở châu Mỹ thuộc Tây Ban Nha chẳng mấy chốc đã mất mối liên quan của nó với Trung Quốc và thậm chí với cả châu Á nữa. Điều kỳ quặc là một số người Anh-điêng có dòng máu pha trộn đã dần được gọi là người chino. (Một nhân vật dân gian nổi tiếng ở thành phố Puebla của Mexico là china poblana, tức người phụ nữ Trung Hoa của Puebla. Đó là một mẫu phụ nữ hấp dẫn, lẳng lơ, mặc một chiếc áo choàng trắng, một chiếc váy có hoa văn rực rỡ và choàng một chiếc khăn quàng. Những du khách đến Puebla được kể rằng hình tượng này có nguồn gốc từ Catarina de San Juan, nhà tiên tri sùng đạo xuất thân là một nô lệ người Mughal mà tôi đã mô tả trong Chương 8. Chiếc váy trang trí hoa văn được lấy cảm hứng từ tấm sari1 của bà, một người đã trịnh trọng quả quyết như thế. Nhưng những phụ nữ Hồi giáo như Catarina lại không mặc sari; ho mặc những bộ trang phục kín mít, và mạng che mặt khi đó cũng đang trở nên phổ biến. Thêm vào đó, có vô số chứng cứ nói rằng khi ở Puebla, Catarina mặc đồ tuyền đen và hoàn toàn không liên quan chút gì đến sự lẳng lơ cả. Cách ăn mặc mô tả ở trên chỉ đơn giản là một sư tiếp thu từ trang phục của người Ấn Độ, những nhà nghiên cứu nói).

Sự quan ngại với từ "người châu Âu" cũng tương tự như vậy. Ý niệm về châu Âu như một thực thể địa lý đã tồn tại từ lâu. Ý tưởng rằng thực thể này được dùng làm nơi cư trú của những con người có đủ sự tương đồng để được xem như một nhóm người là không chính xác. Theo *Từ điển tiếng Anh Oxford*, từ này chỉ xuất hiện trong tiếng Anh với nghĩa "một cư dân của châu Âu" lần đầu tiên vào năm 1639. Trong hầu hết thời gian được xét đến trong cuốn sách này, những người đến từ bờ Đông của Đại Tây Dương tự gọi chính họ theo quốc tịch: người Anh, người Pháp, người Hà Lan,... Người đến từ bán đảo Iberia, những người đã đóng một vai trò thực sự to lớn trong cuốn sách này, lại thường định danh họ theo vùng miền – người Extremadura, người Basque, người Castilla,... Nếu tất cả những loại người đa dạng này phải viện dẫn ra một danh từ chung nào thì đó sẽ là từ "người Công giáo", bởi vì châu Âu là một phần của thế giới

<sup>1</sup> Trang phục truyền thống của phụ nữ Ấn Độ.

Công giáo. (Khi mới bắt đầu viết cuốn sách này, tôi đã cố gắng dùng từ "người Công giáo" theo nét nghĩa này. Tôi đã cho một người bạn xem vài trang, người đó mới hỏi tôi rằng tại sao tôi lại lôi tôn giáo vào một câu chuyện về thương mại – có phải tôi đang viết một kiểu tiểu luận ủng hộ hay chống đối người Công giáo gì đó hay không?)

Những người châu Phi, châu Mỹ và châu Á nhanh chóng hiểu được rằng người Tây Ban Nha, người Bồ Đào Nha, người Hà Lan và người Anh là những loại người khác nhau. Tuy nhiên, họ đồng thời cũng xem những người nói trên như những thành viên của một nhóm người duy nhất – những người xuất hiện từ một lục địa khác và đang muốn chiếm lấy mọi thứ. Ở Trung Quốc, người châu Âu từng thường được gọi chung một cách khinh bỉ là *quỷ lão* hoặc *lão ngoại*; những từ vẫn còn khiến cho những người mà chúng ám chỉ phải cảm thấy ngứa ngáy.

Xét theo những sự phức tạp ngày càng gia tăng này, tôi đã không thể tìm ra cách nào để sử dụng thuật ngữ một cách chính xác về mặt lịch sử. Thay vào đó, tôi nhắc đến các nhân vật theo khía canh địa lý, tức theo nơi xuất thân của họ, và sử dụng thuật ngữ hiện đại. Chính vì thế, tôi gọi nhà chinh phục của Philippines, Miguel López de Legazpi, là một người Tây Ban Nha, mặc dù ông ta là người xứ Basque, lãnh đạo một cuộc viễn du gồm người xứ Basque là chủ yếu và có lẽ sử dụng tiếng Basque khi ở nhà. Khi nơi chôn rau cắt rốn trở nên quan trọng, như trong phần trình bày của tôi về cuộc chiến giữa người Basque và người Vicuña ở Potosí, tôi sử dụng nhiều địa danh mang tính địa phương hơn. Cách này dính dáng đến việc sai lệch niên đại, mặc dù tôi đã cố gắng tránh điều đó. Chẳng han, bởi vì Vương quốc Liên hiệp Anh không tồn tại cho đến khi Scotland và Anh sáp nhập vào năm 1707 nên tôi không gọi bất cứ ai đến từ những đất nước này trước thời điểm đó là "người Liên hiệp Anh" cả. Đồng thời, tôi cũng không bao giờ gán cho bất cứ ai đến từ Ireland là người Anh cả, kể cả dù Ireland đã từng chính thức là một phần của Liên hiệp Anh từ năm 1800 đến năm 1921 - rối rắm quá. Tôi chắc rằng mình đã mắc nhiều sai lầm; độc giả nào muốn cho tôi biết về những lỗi lầm ấy có thể liên hệ với tôi qua trang charlesmann.org.

Dù cách làm nói trên có nhiều hạn chế, nhưng ưu điểm của nó là cho phép tôi tránh được một vấn đề khó nhằn khác: chủng tộc. Ngày nay, chủng tộc là một phần trong bất cứ cuộc thảo luận nào về sự tương tác giữa người có nguồn gốc châu Âu, châu Phi, châu Á và Anh-điêng. Nhưng vào buổi bình minh của sự toàn cầu hóa, những khái niệm hiện đại về chủng tộc không tồn tại. Khi tranh đấu để thoát khỏi ách thống trị của các đế quốc Hồi giáo châu Phi, những cư dân của bán đảo Iberia nói chung không giết và nô lệ hóa "người da đen" mà họ giết và nô lệ hóa "người Moor" hoặc "bọn đị giáo" hoặc "bọn đa thần". Khi mới bắt đầu, chủ nghĩa nô lệ mang rất ít yếu tố chủng tộc; câu hỏi khiến những người Tây Ban Nha bận lòng không phải là liệu người "da đen" hay "Anh-điêng" có thể bị nô lệ hóa hay không mà là liệu người Công giáo có thể bị biến thành nô lệ hay không; người ngoại đạo, người dị giáo và tội phạm dù mang màu da nào cũng đều được xem như nhau.

Từ negro, một từ trong tiếng Bồ Đào Nha để chỉ "màu đen", không được sử dụng rộng rãi cho đến những năm 1450, khi những chiếc tàu của Bồ Đào Nha đến nơi mà ngày nay là Senegal và gán cho nó là terra dos negros (vùng đất của những người da đen). Mặc dù từ "negro" dùng để chỉ màu da, nhưng nó chủ yếu là một từ để chỉ dân tộc, giống như từ "Irish" (người Ireland) hay "Malay" (người Malay). Có thể so sánh trường hợp này với trường hợp của từ hồng mao, một từ trong tiếng Phúc Kiến có nghĩa là "đầu đỏ". Từ hồng mao thường được dùng để chỉ người Hà Lan, dù đa phần người Hà Lan không hề có tóc đỏ. Về sau, từ negro dần mang nghĩa là "nô lệ" và được dùng bởi chính người châu Phi. Như các nhà sử học Linda M. Heywood và John K. Thornton đã ghi lại, người vùng Trung Phi khẳng định rằng những vị khách người châu Âu đã sử dụng một từ chỉ màu đen trong tiếng Bồ Đào Nha (negro) để mô tả những nô lệ và dùng một từ khác cũng có nghĩa là màu đen trong tiếng Bồ Đào Nha (preto) để mô tả những người châu Phi tự do.

Ngay từ đầu, người châu Âu đã có nhiều điều kinh khủng để nói về "những người da đen", nhưng sự khinh bỉ này không thống nhất như đôi khi nó được mô tả và khó phân biệt rạch ròi với chủ nghĩa vị chủng bình thường, thứ có vẻ là một phần không thể dứt bỏ được của tính người. Quan trong hơn, những niềm tin tiêu cực này không mang tính chủng tộc theo quan điểm hiện đại - chúng không đả động đến yếu tố di truyền. Người châu Âu phê phán hành vi của người châu Phi chứ không phê phán nguồn gốc chủng tộc của họ; theo đó người châu Phi xấu là vì họ được cho là "bừa bãi", "ưa trộm cắp" hoặc tham gia vào "việc thờ phụng ma quy" chứ không phải vì họ thấp kém về mặt thể chất hoặc tinh thần. (Tôi có hơi đơn giản hóa quá mức một chút: Người châu Âu cũng tin rằng những bậc cha mẹ tham gia vào những tập quán xấu như thờ phụng ma quỷ sẽ truyền lại vết nhơ về mặt đạo đức ấy cho con cái họ và những đứa con này sẽ lớn lên thành những kẻ thấp kém về mặt thể chất hoặc tinh thần. Nhưng điều này vẫn khác khá nhiều so với quan niệm hiện đại về chủng tộc).

Từ góc nhìn hiện tại về các mẫu hình di truyền có tính kế thừa kết hợp với nơi phát tích mang tính địa lý thì các chủng tộc thật sự có tồn tại, mặc dù việc thực sự xác định xem những gen nào khiến một người là "người châu Phi" hoặc "người Caucase" vẫn còn là một nhiệm vu khó khăn. Nếu những người đàn ông hoặc phụ nữ nào đó có nước da đen và chiếc mũi bè nhưng tóc họ không xoắn lai thành từng lon giống như chiếc mở nút chai thì liệu họ có phải là "người da đen" hay không? Nếu ho có chiếc mũi khoằm và mái tóc suôn nhưng lại có nước da đen thì họ có phải là "người da trắng" hay không? Có vô vàn sư phức tạp và chưa ai có khả năng giải quyết chúng. Chúng cũng không phải là vấn đề chính ở đây: Kiểu mô tả mang tính chất khoa học này không phải là điều mà các lý thuyết gia ở thế kỷ 18 và 19 nghĩ đến khi họ phát triển khái niệm mang tính xã hội về các chủng tộc "da trắng", "da vàng", "da đỏ" và "da đen". Mối liên hệ giữa hai đinh nghĩa về chủng tộc, định nghĩa mang tính di truyền và định nghĩa mang tính xã hội, là rất lỏng lẻo - một lý do dẫn đến điều này là vì những cuộc thảo luận về chủng tộc rất thường xuyên biến thành những cuộc nói chuyện với cái đầu gối. Để tránh nhằm lẫn, tôi luôn nhắc đến mọi người bằng nguồn gốc địa lý của họ - người châu Phi, người châu Âu, người châu Á và tương tự như vậy - trừ trường hợp thỉnh thoảng vì mục đích cường điệu.

Tôi có một ngoại lệ lớn đối với quy tắc này. Trong cuốn sách này, những thổ dân thường được gọi bằng tên của dân tộc họ, chứ không phải gọi theo địa danh. Trong bối cảnh hiện đại, có vẻ như tôi có thể được tha thứ cho việc gọi những người đến từ Nguyệt cảng là "người Trung Quốc", kể cả khi người ở Nguyệt cảng sẽ không dùng cái tên đó. Nhưng sẽ có vẻ rất ngớ ngắn nếu chẳng hạn gọi người Inka là "người Peru" – khoảng trống giữa đế quốc Inka và nước Peru hiên đại là quá lớn. Tôi cũng đặt ra những ngoại lệ đối với chính ngoại lệ của mình. Ví dụ, trong Chương 9, tôi có vài lần nhắc đến "những người Angola" ở Palmares, bởi vì tôi không rõ họ thuộc về dân tộc nào trong số các dân tộc đến từ nơi mà ngày nay là Angola. Thêm một ngoại lê nữa, là cách tôi dùng thuật ngữ "người Anh-điêng" (Indian). Ở mức độ đơn giản nhất, nghĩa đen của từ này là sai – chưa kể đến những chuyện khác thì người Ấn không phải đến từ Ấn Độ. ("Người Ấn da đỏ", như cách dùng thỉnh thoảng được nghe ở nước Anh, không được chọn như một cách để phân biệt người Ấn đến từ châu Mỹ với người Ấn đến từ Ấn Độ). Không may thay, những từ thay thế khác cũng không khá hơn. Ví dụ, từ "người Mỹ bản xứ" về nghĩa đen chỉ một ai đó được sinh ra ở Tây bán cầu. Gia đình tôi và tôi đều là người Mỹ bản xứ - nhưng chúng tôi lai không phải là người Anh-điêng. Canada đã đưa ra thuật ngữ "những dân tộc đầu tiên", một thuật ngữ tuyệt vời nhưng lại thiếu dạng tính từ và sở hữu cách hữu dụng. Với tư cách một người viết, tội rất ngại việc áp đặt lên độc giả những thuật ngữ mà cả tôi cũng không dùng được một cách dễ dàng.

Ở một mức độ sâu sắc hơn, những thuật ngữ "người Anh-điêng", "người Mỹ bản xứ" và "thổ dân" đều khác cách mà những cư dân nguyên thủy của châu Mỹ nghĩ về chính họ. Cũng hệt như người châu Âu sống ở thế kỷ 16 và 17 không tự mô tả họ là "người châu Âu", những cư dân của Tây bán cầu sống trong cùng thời kỳ đó cũng

không nghĩ về mình dưới góc độ bất cứ một thực thể chung nào. Ngày nay, những cụm danh từ như thế là điều quan trọng. Theo kinh nghiệm của tôi, thổ dân châu Mỹ có khuynh hướng dùng từ "người Anh-điêng" khi gọi đồng hương của mình. Dù tốt hay xấu, tôi cũng đang làm theo họ.

#### PHŲ LŲC B

## Bản Beta¹ của sự toàn cầu hóa

Vì sao Phúc Kiến lại trở thành trung tâm của cuộc buôn bán bạc mà không phải là một nơi nào khác ở Trung Quốc? Một câu trả lời là: Đó là địa phương có nhiều kinh nghiệm nhất của Trung Quốc trong việc giao thương xuyên đại dương. Tuyền Châu, thành phố huyền thoại nằm trên bờ vịnh phía Bắc Nguyệt cảng, là đầu mối phía Đông của Con đường tơ lụa trên biển.

Là một đô thị lộng lẫy và đông đúc, Tuyền Châu án ngữ một vị trí then chốt trong cái có thể được gọi là nỗ lực toàn cầu hóa lần đầu tiên, đó là một hệ thống giao thương xuyên lục địa Á-Âu, đạt đến giai đoạn cực thịnh vào thế kỷ 14. Một tuyến giao thương đi trên đất liền, băng qua miền Tây Trung Quốc đến Trung Đông và Biển Đen trước khi, thông qua nhiều người trung gian, đến được Địa Trung Hải. Một tuyến khác đi bằng đường biển, hướng xuống Đông Dương và Ấn Độ trước khi vòng lên Biển Đỏ. Địa Trung Hải cũng là điểm kết thúc của tuyến đường này. Tuyến đường trên bộ đã chiếm ưu thế cho đến khi đế quốc Mông Cổ bắt đầu tan rã trong

<sup>&</sup>lt;sup>1</sup> Beta (β): chữ cái thứ hai trong bảng chữ cái Hy Lạp. Ngày nay, từ này thường được sử dụng để chỉ giai đoạn thứ hai trong quy trình thương mại hóa các sản phẩm mới (đặc biệt là trong lĩnh vực phản mềm). Trước khi tung một sản phẩm phần mềm ra thị trường, nhà sản xuất thường tung ra một bản thử nghiệm. Bản thử nghiệm này thường được gọi là bản beta.

bạo lực. Tại thời điểm đó, tuyến đường biển trở nên an toàn hơn. Từ những cầu tàu của Tuyền Châu, những thuyền mành Trung Quốc lún sâu trong nước với rương tơ lụa và đồ sứ dong buồm lên đường; hướng về những cầu tàu ấy lại là những thuyền mành Trung Quốc chở "nhiều loại đá quý và ngọc trai phong phú, họ sẽ thu được một khoản lợi nhuận đáng kể nhờ vào việc bán những thứ đó", theo như lời của Marco Polo¹ khi đó đang bị choáng ngợp. Những mô tả của Polo về việc giao thương của người Phúc Kiến tập trung một cách ám ảnh vào những món đồ xa xỉ của châu Á khiến người châu Âu mê mẩn - đá quý, lụa, đồ sứ, gia vị. Tuy nhiên, trên thực tế, các thương nhân Phúc Kiến kiếm tiền chủ yếu từ những món hàng mà Polo sẽ thấy tầm thường, chẳng hạn như những khối đồng và sắt, những thứ mà các đền thờ ở Đông Nam Á rất cần để làm đồ tế khí. Tuyền Châu là một cửa hàng bách hóa bán đủ mặt hàng thượng vàng hạ cám chứ không phải là một cửa hàng thời trang cao cấp.

Tuyền Châu được bao bọc bởi một bức tường cao sáu mét lát bằng gạch và ngói tráng men. Bên ngoài tường thành, sự thịnh vượng của việc buôn bán đã chi trả cho những dự án tiêu nước đầm lầy khổng lồ. Đó là mạng lưới kênh thủy lợi và các thủy đạo để ngăn khu cảng không bị lấp đầy bởi trầm tích từ sông Giang. Bên trong tường thành, đủ mọi tộc người khác nhau đang đi lại trên những con phố rợp cây vông nem: người Malay, người Ba Tư, người Ấn Độ, người Việt Nam, thậm chí có cả vài người châu Âu; mỗi dân tộc lại sống trong một khu riêng. Vươn cao lên bầu trời đặc quánh khói than đá của Tuyền Châu là bảy giáo đường Hồi giáo vĩ đại, ba nhà thờ (Chính thống giáo Phương Đông và phái Nestorian), một Thánh đường (Thiên chúa giáo La Mã) và vô số ngôi chùa Phật giáo – một vị khách tham quan đã tuyên bố rằng chỉ một ngôi chùa cũng đã có đến ba nghìn tăng nhân. Nhà lữ hành người Maroc, Ibn Battuta,

¹ Marco Polo (?/?/1254 – 8/1/1324): một thương nhân, nhà thám hiểm và tác gia nổi tiếng người Ý. Ông đã du hành xuyên qua châu Á theo Con đường tơ lụa từ năm 1271 đến 1295. Những ghi chép của ông trong cuộc hành trình này đã cung cấp cho người châu Âu đầu đầu tiên về mọi mặt của châu Á. Ông đến Trung Quốc vào năm 21 tuổi và đã dành 17 năm sau đó để khám phá cả đất nước rộng lớn này, khi đó đang dưới thời nhà Nguyên.

người đã ghé thăm nơi đây vào những năm 1440, đã tỏ ra kinh ngạc trước số lượng thuyền mành khổng lồ trong cảng; xung quanh chúng là "vô số" những chiếc tàu nhỏ hơn tụ tập lại mua mua bán bán. Ibn Battuta đã gọi hải cảng này là "một trong những cảng lớn nhất trên thế giới – Tôi sai rồi, nó *chính là cảng lớn nhất*". Nhà lữ hành này không hẳn đang nói quá lên để có được một câu chuyện hấp dẫn. Với hàng trăm nghìn con người chen chúc nhau trong một đoạn bờ biển nằm dưới chân những ngọn đồi, Tuyền Châu đã từng là một trong những thành phố giàu có và đông dân nhất của nhân loại. Chẳng mấy ngạc nhiên khi những ghi chép của Polo đã thôi thúc những người như Colón mơ được đến nơi đây!

Khi nhà Tống sụp đổ sau cuộc xâm lược của người Mông Cổ vào những năm 1270, những đốm lửa cuối cùng của sự kháng cự đã được thấp lên ở Phúc Kiến. Một phong trào kháng chiến ở đây đã đưa một hoàng tử của nhà Tống lên làm Hoàng đế. Người Mông Cổ nhanh chóng đưa đại quân đến tấn công và vị hoàng tử nhà Tống đã tháo chạy đến Tuyền Châu cùng với bá quan văn võ và quân đội của mình. Một thương nhân Hồi giáo Ả-rập có quan hệ rộng tên là Pu Shougeng từ lâu đã làm người giám sát việc giao thương bằng tàu thuyền trong vùng, vị trí đó cho ông ta quyền chỉ huy cả lực lượng dân quân và hải quân địa phương. Vị hoàng tử nhà Tống yêu cầu Pu Shougeng trao lại cho ông ta quyền chỉ huy hàng trăm con tàu của Tuyền Châu – một lực lượng hải quân tức thì. Việc vị hoàng tử đột ngột có được lực lượng hải quân sẽ tạo ra mối đe dọa đối với người Mông Cổ, những người không có hải quân.

Một vị tướng Mông Cổ đã cử các phái viên đến gặp Pu Shougeng, yêu cầu ông ta không ủng hộ hoàng đế nhà Tống. Sau khi tham vấn các học giả, địa chủ và những gia đình thương nhân nước ngoài khác ở địa phương, Pu Shougeng đã tặng Tuyền Châu và tất cả tàu thuyền nơi đây cho người Mông Cổ vào năm 1276. Để chốt lại thỏa thuận, ông ta ra lệnh ám sát một số thành viên trong gia đình vị hoàng tử, những người vô tình lại đang sống ở thành phố này. Quân đội nhà Tống khi đó hạ trại bên ngoài thành. Nổi giận, họ đã bao

vây Tuyền Châu trong ba tháng trước khi rút chạy bởi sự tiến công của quân Mông Cổ.

Người Mông Cổ – những người lúc này đã lập nên triều Nguyên – đã ban thưởng hậu hĩnh cho những kẻ tham gia vào âm mưu. Trên thực tế, họ đã ban quyền kiểm soát hải cảng này cho gia đình của Pu Shougeng và những đồng minh của họ trong các gia đình thương nhân Hồi giáo khác¹. Nhóm thiểu số Hồi giáo ở Tuyền Châu đã trở nên quyền lực đến mức một số người Phúc Kiến đã cải sang đạo Hồi. Điều này cho phép họ được đăng ký là thương nhân ngoại quốc và được hưởng những đặc quyền dành cho người ngoại quốc. Cuối cùng, hầu hết các vị trí trong bộ máy chính quyền tại Phúc Kiến đều do những người Trung Quốc cải đạo nắm giữ.

Như người ta có thể dư đoán, đạo Hồi mà những người mới nhập đạo này thực hành khác xa so với tín ngưỡng nguyên gốc của người Å-râp. Thay vì hành hương đến Mecca xa xôi, những tín đồ người Phúc Kiến tới những ngọn đồi bên ngoài thành và đi bộ bảy lần quanh mô của hai nhà truyền giáo Sufi đầu tiên. Những người khác lai đưa vào cả phong tục vái lạy mồ mả tổ tiên của người Trung Quốc. Rất ít người học những giới luật của Kinh Qu'ran - cuốn sách mà mãi đến năm 1927 mới được dịch hoàn chỉnh sang tiếng Trung. Những imam<sup>2</sup> người Phúc Kiến, hầu hết họ không nói được tiếng Å-rập, ghi nhớ bản gốc và ngâm nga lại cho đúng âm điệu trong các giáo đường. Khi trí nhớ phai nhạt đi, những buổi lễ này xuống cấp thành những buổi ngâm thơ vô nghĩa, sai ngữ pháp trước một đám thính giả chẳng hiểu gì. Dù vậy, nhìn từ một phương diện thì tiền đồn xa xôi này của Hồi giáo đã bảo tồn truyền thống của tôn giáo một cách chung thủy nhất: Những gia đình Hồi giáo ở Tuyền Châu, cũ cũng như mới, đều chia vào ba dòng thường xuyên xích mích với nhau: Sunni, Shi'ite và Sufi.

Người Mông Cổ háo hức tiếp thu nền văn hóa của người Hán ở Trung Quốc nhưng lại rất thận trọng trong việc ban quá nhiều quyền lực cho chính người Hán. (Người Hán, như ta hẳn còn nhỏ, là sắc dân thống trị ở Trung Quốc – họ là nhóm người mà người phương Tây gọi là "người Trung Quốc".) Kết quả là nhà Nguyên thường cải những lành đạo không phải là người Hán vào các vị trí lãnh đạo địa phương. Việc trao cho người Å-rập và người Ba Tư quyền cai quán Tuyền Châu là một sự mở rộng của mưu kế này (Chú thích của tác giả).
2 Imam: Chức danh dành cho người đứng đầu trong một giáo đường và một cộng đồng Hồi giáo. Có thể hình dung vị trí này tương tự như vị trí Giám mục trong Thiên chúa giáo.

Mỗi dòng Hồi giáo nói trên thống trị một phần trong bộ máy chính quyền, kiểm soát một khu vực cảng và có lực lượng dân quân của riêng mình. Dòng họ của Pu Shougeng và những cộng sự của họ, những người có vẻ thuộc dòng Sunni, có được sự ưu ái của người Mông Cổ và vì thế có thế lực chính trị mạnh nhất. Mặc dù vậy, chiếm số đông trong cộng đồng dân cư ngoại quốc của Tuyền Châu lại là người Ba Tư, chính vì thế lại thuộc dòng Shi'ite. Người Shi'ite có lực lượng dân quân lớn nhất – đủ lớn để ngăn người Sunni nghiền nát họ dưới gót chân. (Không có nhiều thông tin về người Sufi ở Phúc Kiến).

Sự cân bằng quyền lực này được duy trì đến những năm 1350, khi bần nông trên khắp cả nước nổi dậy chống lại các ông chủ người Mông Cổ của họ. Một trong những cuộc khởi nghĩa này cuối cùng sẽ lật đổ được nhà Nguyên và thành lập triều đại nhà Minh. Để bảo vệ an toàn cho Phúc Kiến trước những cuộc nổi dậy, hoàng đế nhà Nguyên đã ủy quyền cho các thương nhân Tuyền Châu tích lũy lực lượng dân quân của họ nhiều hơn nữa bằng cách tuyển mộ và huấn luyện hàng nghìn binh sĩ Hồi giáo ngoại quốc (hoặc có lẽ chính xác hơn là những binh sĩ Hồi giáo "la" – nhiều người trong số họ không đến từ vùng Trung Đông mà là những người Trung Quốc đã cải đạo). Hoàng đế ra lệnh cho hai thủ lĩnh của lực lượng dân quân người Sunni đàn áp một cuộc nổi dậy của người Trung Quốc quanh Tuyền Châu vào năm 1357. Năm tiếp theo, họ dập tắt những cuộc khởi nghĩa ở Hưng Hóa và Phúc Châu, hai hải cảng kế tiếp về phía Bắc. Tuy nhiên, nhà Nguyên không hoàn toàn hài lòng. Với lòng nhiệt tình mất kiểm soát, một đạo dân quân người Sunni đã cướp phá Hưng Hóa trong nhiều ngày; một đạo quân khác chiếm giữ Phúc Châu, biến nó thành một tỉnh¹ riêng. Viên chỉ huy của đạo quân thứ nhất bị sát hại bởi một kình địch người Sunni - đó là người giữ quyền giám sát các thương vụ bằng đường biển ở Tuyền Châu, một đồng minh của gia đình Pu Shougeng. Viên chỉ huy đạo quân

¹ Nguyên văn: satrapy. Đây là một đơn vị hành chính có từ thời nhà nước Ba Tư cổ đại, tương đương với một tỉnh. Mỗi satrapy được đứng đầu bởi một satrap (tương đương một tỉnh trưởng, tổng trấn hoặc phó vương).

thứ hai bị giết bởi nhà Nguyên, những người không thích việc lũ nô bộc của mình hành động quá táo tợn.

Để thể hiện sự trung thành của mình đối với người Mông Cổ, đồng đảng của Pu Shougeng đã tiếp quản đội quân của viên chỉ huy đã chết và dùng nó để nghiền nát những cuộc nổi dậy của tá điền. Nhưng đồng thời, ông ta cũng lợi dụng sự hỗn loạn ấy để biến Tuyền Châu thành một thái ấp độc lập và "tru diệt" (động từ này được trích từ một báo cáo trong một tấu chương chính thức của Tuyền Châu) những người Shi'ite còn lại của thành này. Sau ba năm xung đột lẻ tẻ, những chỉ huy của nhà Nguyên ở địa phương đã liên minh với lực lượng dân quân của người Shi'ite mà trước đây họ đã từng đối đầu, thuyết phục một trong số những người Shi'ite ít ỏi còn sống sót ở Tuyền Châu bí mật mở cổng thành và tràn vào quét sạch người Sunni. Sau đó, những chỉ huy này đã ngả về phe của nhà Minh đang chuẩn bị thành lập.

Nhưng đã quá muộn để cứu Tuyền Châu. Nhiều năm xung đột đã biến cả bảy đại giáo đường của thành này thành đống gạch vụn, trừ một cái. (Có tin rằng những người Ả-rập giàu có đang sắp phục chế tòa giáo đường còn sót lại này, nơi hiện nay là một công viên, trở lại vẻ huy hoàng trước đây của nó). Phần lớn cộng đồng người ngoại quốc ở đây đều đã chết. Những người sống sót bỏ chạy vào vùng đồi núi và trở thành nông dân. Họ không còn nhận mình là người Hồi giáo nữa. Nhà Minh cũng không mặn mà trong việc phục hồi một thành thị mà theo nhiều phương diện đã từng là trung tâm của sự ủng hộ dành cho nhà Nguyên. Họ để cho những thủy đạo tại đây sụp đổ và để phù sa lấp đầy hải cảng. Việc giao thương với nước ngoài không được phục hồi một cách công khai cho đến tận hai thế kỷ sau đó. Trung tâm cho sự tái sinh của việc giao thương này không phải là Tuyền Châu mà là Nguyệt cảng, một hải cảng nằm ở phía Nam. Nhưng điều đó cũng không ngăn nhiều gia tộc thương nhân lâu đời của Tuyền Châu rời khỏi những ngọn đồi để tham gia vào sự toàn cầu hóa.

Chính vì thế, phần nhiều trong số các thương nhân Trung Quốc chen chúc trên những chiếc thuyền mành tại Nguyệt cảng chính là

#### CHARLES C. MANN | 639

hậu duệ của những gia tộc đã trở nên thịnh vượng từ nỗ lực toàn cầu hóa lần đầu tiên của nơi này. Họ đã làm công việc này hàng thế kỷ. Họ là những người đại diện cho sứ mệnh không bao giờ chấm dứt của nhân loại trong việc gom những thành viên đã tứ tán tới từ những nơi xa xôi nhất về cùng một mối, một cuộc hành trình mà những người lữ hành hiếm khi nào có thể dự đoán được đâu là điểm cuối cùng.

#### LỜI CẨM ƠN

Nhiều năm sau khi đọc hai cuốn sách *The Columbian Exchange* và *Ecological Imperialism* của Alfred Crosby, tôi đã được gặp gỡ và làm quen chút ít với tác giả. Gần như lần nào nói chuyện với nhau, tôi cũng đều gợi ý rằng ông nên cập nhật những cuốn sách của mình, tính thêm vào đó cả khối lượng nghiên cứu khổng lồ được bắt nguồn từ chúng. Crosby chẳng bao giờ hào hứng với ý tưởng đó; ông ấy đã chuyển sang những điều khác, những điều mới mẻ hơn. Một ngày nọ, khi tôi đã nhắc tới ý tưởng này hơi quá nhiều lần, ông bèn càu nhàu: "À, nếu anh nghĩ đó là một ý tưởng hay, vậy tại sao *anh* không tự làm đi?" Một cách tự nhiên, tôi đã xem lời châm chọc buột miệng ấy của ông như một sự cho phép. Dự án này nhanh chóng vượt ra khỏi tầm kiểm soát. Cuốn sách *1493: Diện mạo Tân Thế giới của Columbus*, kết quả của nó, được viết vội bên lề cuốn *The Columbian Exchange*.

Crosby chắc chắn không phải là người duy nhất mà tôi mang ơn. Trên cả chặng đường này, tôi đã được hưởng lợi từ sự giúp đỡ và đóng góp ý kiến của William Denevan, William I. Woods và William Doolittle (ba chàng Bill). Một "Biệt đội săn lỗi ngữ pháp" đích thực đã đọc một phần hoặc toàn bộ bản thảo: Robert C. Anderson, James Boyce, Richard Casagrande, David Christian, Robert P. Crease, Josh D'Aluisio-Guerrieri, Clark Erickson, Dan Farmer, Dennis Flynn, Susanna Hecht, John

Hemming, Mike Lynch, Stephen Mann, Charles McAleese, J. R. McNeill, Edward Melillo, Nicholas Menzies, Brian Ogilvie, Mark Plummer, Kenneth Pomeranz, Matthew Restall, William Thorndale và Bart Voorzanger. Họ đã cứu tôi khỏi rất nhiều lỗi lầm. Tuy nhiên, cuốn sách này là của tôi, nên tất cả vấn đề của nó cũng vây.

Kể cả Issac Newton, một người chưa bao giờ là người khiêm tốn, cũng phải thừa nhận rằng ông ấy chỉ có thể nhìn được xa bởi vì ông ấy đứng trên vai những người khổng lồ. Theo phương diện này – nếu chỉ theo phương diện này – thì tất cả mọi người viết đều có thể tuyên bố rằng mình có quan hệ họ hàng với Newton. Với cuốn sách này, một số người khổng lồ ấy gần như vô hình - ho ẩn mình dưới những dòng chữ ở quá nhiều chỗ đến nỗi tôi thấy khó lòng mà trích dẫn họ ở một chỗ nào cụ thể được. Bất cứ khi nào tôi không hiểu một điều gì đó trong lúc viết cuốn 1493, tôi sẽ hỏi: "David Christian đã nói gì về điều này nhỉ?" Sau đó tôi sẽ lật cuốn Maps of Time (tạm dịch: Những bản đồ thời gian) và tìm kiếm sự luận giải súc tích một cách đáng ngưỡng mộ của ông ấy về vấn đề đó. Cũng bị gấp góc và lem luốc như thế là cuốn sách cố chấp một cách sắc sảo của Robert Marks, Origins of the Modern World (tạm dịch: Những khởi nguồn của thế giới hiện đại). Khi gặp một câu hỏi về vương quốc của người Tây Ban Nha, tôi sẽ quay sang cuốn Empire (tạm dịch: Đế quốc) của Henry Kamen. Khi tôi có một câu hỏi nào đó về Trung Quốc và phương Tây, tôi sẽ tìm đến cuốn Great Divergence (tạm dịch: Sự phân kỳ vĩ đại) của Kenneth Pomeranz với sự nhanh nhấu không kém. Về cuộc giao thương bằng thuyền buồm, Dennis Flynn và Arturo Giráldez có nhiều công trình nghiên cứu đến mức tôi không dám chắc mình đã chôm chỉa từ công trình nào nhiều nhất. Những cuốn sách của Robin Blackburn, David Brion Davis, David Eltis và John Thornton cũng đóng vai trò tương tự khi liên quan đến chế độ nô lê. Nhiều chương riêng rẽ đã vay mượn rất nhiều từ những công trình riêng rē. Chương 3 phải mang ơn cuốn sách Mosquito Empires của J. R. McNeill. Vô số chi tiết trong Chương 4 và 5 lấy từ cuốn Zhangzhou Port (tạm dịch: Cảng Chương Châu) của Li Jinming. Những suy tư của tôi về khoai tây trong Chương 6 được "đạo văn" một cách không biết xấu hổ từ cuốn Botany of Desire (tạm dịch: Thực vật hoc của ham muốn) của Michael Pollan. Cuốn Edible History of Humanity (tạm dịch: Lịch sử ăn uống của nhân loại) của Tom Standage cũng đóng một vai trò ở đây cũng như trong mọi phần thảo luận về thức ăn, nông nghiệp và các chủ đề khác trong cuốn sách này. Cuốn Tree of Rivers của John Hemming và cuốn Scramble for the Amazon (tam dich: Giành giật Amazon) của Susanna Hecht là những bê đỡ vững chắc cho Chương 7. Nhiều công trình của John Thornton kêu sột soạt một cách hấp dẫn tại Chương 8. Cuốn First Time (tam dich: Lan dau) và Rainforest Warriors (tam dich: Những chiến binh rừng mưa) của Richard Price là nền móng cho phần trình bày của tôi về Suriname trong Chương 9. Những phần nói về Brazil trong cùng chương này được dựa trên một bài viết trên tạp chí National Geographic do tôi và Susanna Hecht đồng tác giả. Nếu cuốn sách 1493: Diện mạo Tân Thế giới của Columbus có thể đưa thêm độc giả mới đến với những cuốn sách này thì tôi sẽ cảm thấy còn hơn cả hanh phúc.

Sau đây là lời tri ân chính thức, dù chắc chắn nó chưa đạt được sự trang trọng cần thiết: Tác giả xin chân thành cảm ơn Quỹ Lannan vì phần thưởng đã góp phần hỗ trợ to lớn cho việc nghiên cứu trong cuốn sách này. Và xin cảm ơn Thư viện John Carter Brown tại Đại học Brown vì sự hỗ trợ và bổ nhiệm tác giả vào vị trí Giáo sư Thỉnh giảng.

Bất cứ dự án nào nỗ lực để bao quát một khu vực địa lý rộng lớn đều phải đương đầu với tính sáng tạo về ngôn ngữ của loài người. May mắn cho tôi là tại Trung Quốc, tôi đã được đồng hành cùng Josh D'Aluisio-Guerrieri, người cũng đã tìm cho tôi một đống tư liệu của Trung Quốc từ nhà ông ở Đài Loan, đã đọc những bản tấu chương thậm chí cổ xưa nhất với một sự tự tin và đã chịu đựng một danh sách câu hỏi dài vô tận được gửi qua thư điện tử. Tất cả phần chuyển ngữ tiếng Trung Quốc trong cuốn sách 1493: Diện mạo

Tân Thế giới của Columbus đều do Josh thực hiện, trừ một số rất ít do Devin Fitzgerald, người mà tôi đã cậy nhờ đến khi tôi không còn chịu đựng nổi việc làm phiền Josh thêm nữa. Scott Sessions đã dành thời gian ghép nối lượng tư liệu khổng lồ cho Dự án Tài liệu Lịch sử Tôn giáo của người Mỹ gốc Phi để trả lời rất, rất nhiều câu hỏi mỗi khi những kiến thức về người Tây Ban Nha ở thế kỷ 16 và 17 tỏ ra vượt quá phạm vi hiểu biết của tôi. Susanna Hecht là một người đồng hành trời ban ở Brazil, một phiên dịch viên tuyệt vời, một người hào phóng với sự hiểu biết vô bờ bến về quốc gia rộng lớn này. Tôi sẽ không muốn trải qua cảnh hỏng xe ở xứ sở của các quilombo này cùng với bất kỳ một ai khác ngoài cô ấy. Ở đây tôi cũng xin ghi nhận và cảm ơn sự giúp đỡ của Reiko Sono về các chủ đề liên quan đến người Nhật Bản.

Cuốn sách đồ sộ về nhiều chủ đề này đã tìm được vô số bạn bè ở nhiều nơi. Maria Isabel Garcia, cây viết về khoa học xuất sắc nhất ở Manila, đã tử tế làm rất nhiều việc cho tôi, trong đó có việc kiếm cho tôi một chiếc thuyền ở Mindoro và người để lái chiếc thuyền ấy. Clark Erickson đã cung cấp lều và túi ngủ cho tôi ở Bolivia và chỉ tôi cách thuê một chiếc máy bay ở Trinidad. Alceu Ramzi đã cho tôi những chuyến du lịch đường không kỳ diệu ở Arce¹ và đã không cười khi bài nói chuyện của tôi bị cắt ngang bởi, thật không thể tin được, một trò hề. Dennis Flynn và Arturo Giráldez đã chịu đựng việc tôi nhờ vả hết lần này đến lần khác; Dennis đã tiếp đón tôi trong một lần tôi mò đến vào đêm hôm khuya khoắt trên một chuyến bay vượt Thái Bình Dương.

Ở Mỹ, Greg Garman tại Đại học Thịnh vượng chung Virginia đã đưa tôi đi một chuyến tham quan mê ly bằng thuyền trên sông James. Caleb True đã xin được phép sao chép lại những bức ảnh dùng trong cuốn sách này và đã bắt đầu một quá trình gian khổ để chỉnh lại phần chú thích cuối sách. Tôi đã giật mình khi thấy thông tin về ngày tháng trên những lá thư điện tử được gửi đến từ

<sup>&</sup>lt;sup>1</sup> Arce: Một thành phố nhỏ thuộc tỉnh Frosinone, Lazio, Ý.

Nick Springer và Tracy Pollock, những người đã tập hợp các tấm bản đồ lại với nhau trong khoảng thời gian ngắn ngủi đến khó tin mà họ được cho. Alvy Ray Smith đã lập nên cây gia phả tuyệt vời ở chương 8; phiên bản có màu của cây gia phả này thậm chí còn đẹp hơn và có sẵn tại địa chỉ alvyray.com. Peter Dana đã giúp tôi nắm được cách tính toán diện tích và những phần mềm vẽ bản đồ, giúp số hóa một tấm bản đồ về đất đai của Cortés, và nhiều việc khác nữa. Faith d'Aluisio và Peter Menzel đã cho tôi sử dụng các bức ảnh, hướng dẫn tôi về phần mềm chỉnh sửa ảnh và, một lần nữa, nhiều việc khác nữa. Ellis Amdur cho tôi biết vô vàn điều thú vị về những thanh kiếm Nhật và những người sử dụng chúng. James Fallows và Richard Stone đã giúp tôi lấy tư liệu từ Bắc Kinh. Neal Stephenson, một người bạn đồng hành đầy kiên nhẫn ở Hạ Môn, đã vì tôi mà mở cửa kho quan hệ khổng lồ của anh ấy. Tôi cũng xin cảm ơn những blogger và những nhà phê bình trực tuyến đã thảo luận về công trình của tôi, đôi khi với sự sắc bén đáng kinh ngạc. Tôi xin đặc biệt cảm ơn Sam Gitlitz, Sandra Knapp, John Major, Alastair Saunders, Fritz Schwaller, William Starmer, Reed Taylor và Martin Wall về những sự chỉnh sửa và gợi ý trong bản sách này.

Tôi xin được vinh dự ngả mũ trước những biên tập viên đã phát hành từng chút từng chút một cuốn sách này trong thời gian nhiều năm: Barbara Paulsen của tạp chí National Geographic; Jennifer Sahn của tờ Orion; Richard Stone và Colin Norman của tờ Science; Cullen Murphy của tạp chí Vanity Fair và (cuối cùng nhưng chắc chắn chưa phải là hết) Corby Kummer, Cullen Murphy (một lần nữa) và William Whitworth của tạp chí The Atlantic. Tại nhà xuất bản Knopf, John Segal đã kiên nhẫn ngoài sức tưởng tượng với một tác giả vừa chậm chạp vừa ương ngạnh như tôi; Tôi xin cảm ơn sự hỗ trợ và những lời khuyên của anh ấy đối với cuốn sách này, dự án thứ tư (và theo quan điểm của tôi là dự án khó nhất) mà chúng tôi đã cộng tác. Cũng tại nhà xuất bản Knopf, Kevin Bourke, Joey McGarvey, Amy Stackhouse và Virginia Tan đã thực hiện tất cả công việc tổ chức bản thảo, dàn trang và trình bày gọn gàng sạch đẹp để

#### CHARLES C. MANN | 645

giúp độc giả tiện theo dõi và giúp cho những cuốn sách cũng như các tác giả của chúng trông dễ coi hơn. Tôi cũng xin gửi lời cảm ơn đến Henkter Borg ở Amsterdam, Francis Geffard ở Paris và Sara Halloway ở London. Rick Balkin, người đại diện của tôi, đã luôn là một người bạn tốt kể từ khi tôi bắt đầu viết lách đến nay. Nhiều người khác đã cho tôi nhiều gợi ý rất hay; tôi không thể nào cảm ơn được hết tất cả những người này hoặc thậm chí không thể ghi nhận hết công lao của họ. Tôi chỉ biết nói rằng, tôi hy vọng họ hãy tin tưởng rằng sự gửi gắm của họ ở nơi tôi là xứng đáng.

# GHI CHÚ

# CHƯƠNG 1 | Hai đài tưởng niệm

- Vị trí của La Isabela: Colón 2004:314; Léon Guerrero 2000:247-251; Las Casas 1951: tập 1, 362-363; Anghiera 1912:87; Chanca 1494:62-64; Colón, C., 1494 (?). Kể về chuyến hải hành lần thứ hai. Varela và Gil, các ấn bản năm 1992:235-54 ("một vùng cao nguyên cực kỳ thuận lợi... không phải một cảng kín mà đúng hơn là một vịnh rất lớn, đủ chỗ cho tất cả tàu thuyền trên thế giới," 247 [tôi xin cảm ơn Scott Sessions vì đã giúp tôi chuyển ngữ]. Mặc dù vậy, như Morison đã lưu ý, cảng này mở về phía Bắc, "khiến cho việc neo đậu không thể thực hiện được" trong những trận bão mùa đông, và nguồn nước có thể uống được ở cách đó khoảng chừng một dặm (1983:430-431).
- Mô tả về La Isabela: Chuyến thăm của tác giả; Deagan và Cruxent 2002a: chương 3; 2002b: chương 4 (đặc biệt hình 4.2).
- Cuộc đời của Colón: Những nghiên cứu gần đây về tiểu sử bao gồm Abulafia 2008; Wey Gómez 2008; Fernández-Armesto 2001, 1991; Taviani 1996; Phillips và Phillips 1992. Hữu dụng nhưng lạc hậu là công trình của Morison 1983. Những tiểu sử do người đương thời soạn là Colón 2004; Las Casas 1951: tập I; tập II:1-200 (hai tập này thường giống nhau). Xem thêm chú thích ở trang 12.
- Chuyến bay chặng ngắn tần suất thường xuyên: Tôi nợ William Kelso phép so sánh này.
- Chuyến hải hành lần thứ nhất và lần thứ hai: Abulafia 2008:10-30, 105-212; Colón 2004: chương 13-63; Fernández-Armesto 2001:51-114; Léon Guerrero 2000; Las Casas 1951: tập 1 ("quan khâm sai", 170; phần đóng góp của Colón trong ngân sách,

175-176); Phillips và Phillips 1992:120-211 (chiều dài của các con tàu:144-145); Varela và Gil, các ấn bản năm 1992:95-365 (Những bức thư của Colón và người khác); Gould 1984 (Thủy thủ đoàn của Colón); Oviedo y Valdés 1851-1853: quyển 1-4; Cuneo 1495:50-63. Las Casas nói rằng chuyến hải hành lần thứ hai có "1500 người, tất cả hoặc hầu hết trong số đó đều được Đức vua trả công" (1951: tập 1, 346); sử quan hoàng gia Andrés Bernáldez (1870: tập 2, 5) nói rằng các con tàu có "1.200 chiến binh trên đó, hoặc ít hơn một chút", có vẻ như các thủy thủ, tu sĩ, thợ thủ công... không được tính vào con số tổng này.

- "những tường thành tráng lệ": Scillaccio, N., 1494. Những quần đảo mới được phát hiện ở phía Nam và biển Ấn Độ. Trong ấn bản của Symcox năm 2002:162-174, trang 172.
- Sự lan rộng ra khắp thế giới của thuốc lá: xem chương 2, 5; Satow 1877:70-71 (Các băng đảng Tokyo).
- Thời kỳ đầu của cuộc giao thương xuyên lục địa Á-Âu: Những đánh giá tổng quan bao gồm công trình của Bernstein 2008:1-109; Abu-Lughod 1991.
- Colón với vai trò là khởi đầu của sự toàn cầu hóa: Tôi tiếp thu quan điểm này từ Phillips và Phillips (1992:241), những người nói rằng chính Đô đốc "đã đặt thế giới lên trên con đường" đến sự hợp nhất toàn cầu.
- Những sinh vật đất liền có máu phiêu lưu: Decker-Walters 2001 (quả bầu); Zizumbo-Villarreal và Quero 1998 (dừa); Montenegro cùng các cộng sự 2007 (khoai lang).
- Những đường viên bị xé rách của lục địa Pangaea: Crosby 1986:9-12.
- Cuộc trao đổi Columbus: Crosby 2003.
- Sự so sánh với cái chết của loài khủng long: Crosby 1986:271. Quan điểm của Crosby (2003:xxvi) đang dần được chấp nhận: "Kể cả những sử gia kinh tế đôi khi cũng sẽ bỏ lỡ điều mà bất cứ nhà sinh thái học hoặc địa lý học nào cũng sẽ nhận ra một cách hiển nhiên sau khi đọc lướt qua những tài liệu nguyên bản của thế kỷ 16: những thay đổi quan trọng nhất do những chuyến hải hành của Columbus mang lại về bản chất là những thay đổi về sinh thái học."
- Santa María, La Navidad: Abulafia 2008:168-171; Colón 2004:108-113;
   Morison 1983:300-307; Colón 1493:177-186. La Navidad có thể đã từng nằm gần thị trấn Caracol ở phía Bắc Haiti; mỏ neo của con tàu

Santa María có lẽ đã được tìm thấy ở đây vào thế kỷ 18 (Moreau de Saint-Méry 1797-1798: tập 1, 163, 189, 208).

- Taino: Rouse 1992.
- Sự sụp đổ của La Navidad: Abulafia 2008:168-171; La Casas 1951: tập 1, 356-359; Chanca 1494:51-54 ("mọc trùm lên họ", 54 tôi dịch từ yerba là "cỏ dại" và "rau"). Las Casas (1951: tập 1, 357) cho biết số thi thể là "bảy hoặc tám"; con trai của Colón (2004:312) cho biết số thi thể là mười một. Michele de Cuneo (1495) nói rằng những người Tây Ban Nha sợ rằng họ [những người chết] đã bị ăn thịt.
- Sự ra đời của La Isabela: Abulafia 2008:192-198; Las Casas 1951: tập
   1, 363-364, 376-378; Anghiera 1912:88 (những khu vườn); Cuneo
   1495:178 ("được lợp bằng cỏ dại").
- Hội chứng Reiter (chú thích chân trang): Bệnh dịch ở La Isabela: Allison 1980; Aceves-Avila cùng các cộng sự, 1998; Chanca 1494:66-67; Las Casas 1951: tập 1, 376. Bệnh của Colón: Colón 2004:329; Las Casas 1951: tập 1, 396-397; và Colón, C., 1494. Thư gửi Đức vua, 26 tháng 2. Trong các ấn bản của Varela và Gil năm 1992:313. Bác sĩ chuyên về thấp khớp Gerald Weissmann đã viết về Colón như một ca nghiên cứu (1998:154-155). Theo Las Casas (1951: tập 1, 363-364), cha và anh của ông ta đã tận mắt chứng kiến Đô đốc cũng đã ngã bệnh vào tháng Giêng; lần ngã bệnh thứ hai vào mùa hè có thể là một cơn nặng hơn. Colón đã mô tả về "một trận ốm đã tước đi tất cả giác quan và trí tuệ của tôi, nó giống như bệnh truyền nhiễm hoặc chứng modorra" (313). Hội chứng Reiter không liên quan đến modorra (tình trạng lơ mơ buồn ngủ, vào thời đó được xem là một chứng bệnh riêng) mà đi kèm với sốt cao và tâm thần hỗn loạn, những thứ có lẽ rất gần với chứng modorra. Những triệu chứng sau đó của Colón, chẳng hạn như bị sưng tấy, càng trùng khớp hơn nữa.
- Sự phản bội của Margarit: Abulafia 2008:202-03; Phillips và Phillips 1992:207-08; Poole 1974; Las Casas 1951: tập I, 399-400; Oviedo y Valdés 1851-53: tập I, 54. Poole tranh luận rằng sự ra đi của Margarit không hẳn là một sự phản bội mà là hành động của một thần tử có ý thức về bổn phận với hoàng gia đi báo cáo về tình trạng hỗn loạn ở khu thuộc địa, nhưng điều này chỉ là một sự khác biệt về mặt sắc thái báo cáo của ông cật lực chống lại Colón.
- Cuộc chiến tranh với người Taino: Abulafia 2008:201-07; Colón, C.,
   Thư gửi Đức vua, 14 tháng 10 năm 1495. Trong các ấn bản của Varela

- và Gils năm 1992:316-30 ("mảnh đất", 318); Castellanos 1930–1932: tập 1, 45 (Elegía II [chiến tranh hóa học]).
- Hispaniola trong Cuộc trao đổi Columbus: E-mail cho tác giả, Bart Voorzanger (cỏ); Hays và Conant 2007 (cẩy mangut); Eastwood cùng các cộng sự, 2006 (bướm phượng); Guerrero cùng các cộng sự, 2004 (bướm phượng); Martin cùng các cộng sự, 2004 (thảm thực vật dưới tán rừng); Rocheleau cùng các cộng sự, 2001 (sự thay đổi của rừng); Parsons 1972 (những thảm cỏ châu Phi [làm nền rừng, 14]); Hitchcock 1936 (các loại cỏ châu Phi, 161, 259).
- Cuộc tấn công của kiến lửa: Wilson 2006, 2005; Williams và Matile-Ferraro 1999:146 (Các loại rệp có vảy châu Phi); Las Casas 1951: tập 3, 271-273 (tất cả các trích dẫn khác); Oviedo y Valdés 1851-1853 ("bị giảm dân số", tập 1, 453 [cuốn 15, chương 1]; cây chuối, tập 1, 291-293 [quyển 8, chương 1]; Herrera y Tordesillas 1601-1615: tập 2, 105-106 (ngày 2 tháng 12, quyển 3, chương 14). Cây chuối được nhập từ quần đảo Canary, ngoài khơi bờ biển Tây Phi. Phần lớn trong số các loại rệp có vảy đi theo cây chuối là rệp sáp. Oviedo thuật lại rằng "loài kiến trong khu vực này là người bạn rất tốt" của cây chuối (tập 1, 291).
- "hàng triệu triệu người bọn họ": Colón, C., Thư gửi các vị Quân chủ Công giáo, tháng 4-5 năm 1494. Trong các ấn bản của Varela và Gil năm 1992:284. Cụm từ cuento de cuentos nghĩa đen là "một triệu triệu", hoặc là một nghìn tỷ. Nhưng phải đến thế kỷ 17, từ "nghìn tỷ" mới xuất hiện trong tiếng Tây Ban Nha (trillón). Rõ ràng, Colón định nói là "nhiều vô số kể", do đó tôi dùng cụm từ "hàng triệu triệu" để truyền tải con số bất định này theo cách nói của thời đó. Xin cảm ơn Scott Sessions vì đã giúp tôi dịch cụm từ này.
- Những ước đoán về sự sụt giảm dân số của Hispaniola: Livi-Bacci 2003 (bảng ước tính, 7; "vài trăm nghìn", 48; số liệu năm 1514, 25-34); Las Casas 1992:29 ("ba triệu"). Nhà địa lý học William Denevan, tác giả của nhiều nghiên cứu về nhân khẩu học thời kỳ tiền tiếp xúc, tin rằng con số là từ 500.000 đến 750.000.
- Chưa tới 500 người Taino: Oviedo y Valdés 1851-53 ("không ai tin rằng vào năm 1548 này lại có đến 500 người", tập I, 71 [quyển 3, chương 6]). Las Casas xác quyết rằng "chưa đến 1.000 linh hồn có thể tồn tại hoặc trốn thoát khỏi khổ nạn này" vào năm 1518-19 (1951: tập

- I, 270). Oviedo sống trên đảo này từ năm 1514 đến năm 1556, còn Las Casas sống từ năm 1502 đến khoảng năm 1540.
- Santo Domingo trong nghèo đói: Bigges 1589:32. Khi Ngài Francis Drake đánh cướp thành phố này, nó quá nghèo "vì thiếu người làm việc trong các hầm mở" nên chẳng thể trả được bao nhiêu tiền chuộc cho ông ta.
- Sự vắng bóng của bệnh dịch ở châu Mỹ, sự xâm nhập của các loại dịch bênh mới: Môt bản tóm tắt trong Mann 2005:86-133.
- Gen của người Taino: E-mail cho tác giả, Juan Carlos Martinez-Cruzado (Đại học Puerto Rico). Martinez-Cruzado báo cáo vào tháng 7 năm 2009 rằng "đang tìm thấy ADN ty thể của thổ dân châu Mỹ ở mức khoảng 15% trong dân số Cộng hòa Dominca". Nhưng tại thời điểm viết cuốn sách này, họ vẫn phải đang cố gắng phân biệt xem phần nào thuộc về người Taino.
- Những cáo buộc chống lại Colón: Hãy xem, ví dụ, Sale 2006. Những phần chú thích dưới mục "Colón" chỉ ra tính khí của ông ta: "ưa phàn nàn", "lừa lọc", "cường điệu và khoác lác", "ám ảnh với vinh quanh và dòng tộc", "tự thương hại bản thân", "tư lợi". Về những phản ứng dành cho Colón qua thời gian, xem Stavans 2001.
- Đề xuất đầu tiên về việc xây dựng hải đăng: Del Monte y Tejada 1852-90: tập 1, 316-319 ("sắc lệnh thiêng liêng", 316).
- Tuyển tập các tác phẩm của Colón: Các ấn bản của Varela và Gil năm 1992.
- Chữ ký: Colón, C., Thừa kế điển sản theo chế độ cha truyền con nối, 22 tháng 2 năm 1498. Trong các ấn bản của Varela và Gil năm 1992:356. Xem thêm, Morison 1986:356-357; Milhou 1983:55-90.
- "San Fernando": Colón 2004:238. Xem thêm, Las Casas 1951: tập 1, chương 2. Phần tiểu sử ngắn của tôi dựa trên những nguồn tư liệu được nêu trong những chú thích dành cho trang 4.
- Tham vọng và số phận: Ở đây tôi theo Fernández-Armesto 2001. Về những nỗ lực của Colón để thiết lập một triều đại. Hãy xem, ví dụ, những chỉ dẫn của ông ta về việc kế vị trong Colón 1498. Đổng thời xem thêm những nỗ lực đầy quyết tâm để bảo tồn các văn bản ghi chép về đặc quyền quý tộc của ông ta trong cuốn sách được biết đến dưới cái tên Book of Privileges (Nader 1996:10-13). Cách phân tích hay nhất về niềm tin tôn giáo của ông ta mà tôi từng thấy là ở Milhou 1983; cùng xem thêm Delaney 2006; Watts 1985.

- "chinh phục Đất Thánh": Colón 1493:181. Colón đã khuếch đại những niềm hy vọng của ông trong một bức thư gửi cho triều đình vào năm 1493: "Thánh ân đang cho phép... sau bảy năm kể từ hôm nay, thần sẽ đủ khả năng trả Bệ hạ chi phí để trang trải cho năm nghìn ky binh và năm vạn bộ binh trong cuộc chiến chinh phục Jerusalem, nguyên do để thực hiện sứ mệnh khó khăn này" (Các ấn bản của Varela và Gil 1992:227-235; tại 232). Xem thêm Delaney 2006; ấn bản của Rusconi 1997:71-77 (công văn không gửi của Colón hô hào triều đình đánh chiếm Jerusalem); Colón 1498:360 (chỉ dẫn những người thừa kế của ông ta trợ giúp cho cuộc chinh phục). Tôi xin gửi lời cảm ơn đến Scott Sessions vì đã giúp đỡ tôi với tài liệu này.
- "bởi ý chí thần thánh": Colón, C., Sự liên hệ của cuộc hải hành lần thứ ba, tháng 8 (?) năm 1498. Trong các ấn bản của Varela và Gil năm 1992:377 ("đặt ở đó"); 380 ("bởi ý chí thần thánh"). Trong báo cáo gửi cho triều đình về chuyến hải hành lần thứ ba của mình, Colón tuyên bố đã tìm ra núm vú của Thiên Đường. Tại cửa sông Orinoco ở Venezuela, ông đã leo lên những sườn núi dẫn tới "bộ phận nhô lên này" (sđd:377). Thiên đường được đoán là nằm gắn đầu nguồn của con sông. Những ý tưởng như thế được phát tán rộng rãi; Dante đặt Thiên Đường nằm trên đình của một mỏm đất khổng lồ nhô cao mà ông ta gọi là núi Purgatory (Lester 2009:292–295). Tôi xin cảm ơn Scott Sessions đã giúp dịch phần này.
- Hồi giáo, Venice, Genoa với tư cách là những người trung gian: Tôi xin cảm ơn Dennis Flynn đã tháo gỡ giúp tôi. Xem thêm, ví dụ, Bernstein 2008:70-76; Hourani 1995:51-87 và những trang tiếp theo.
- Eratosthenes: Crease 2003: chương 1 ("trên toàn cầu", 3). Con số thực của Eratosthenes có lẽ gần hơn 29.000 dặm, một con số được hầu hết các sử gia về khoa học tự nhiên xem là chính xác đến mức phi thường.
- Tiểu sử của Colón: Wey Gómez 2008:65-99, 143-158; các ấn bản của Varela và Gil năm 1992:90-91 (thước đo độ); Nunn 1924: chương 1. Colón cũng đã dựa vào nhà nghiên cứu vũ trụ Pierre d'Ailly, người đã lập luận rằng Đông Á buộc phải nằm gần Tây Phi (Nunn 1935). D'Ailly lại lấy những ý tưởng của mình từ Roger Bacon (1962:311), người đến lượt mình đã dựa vào một con số sai của Aristotle. (Trên thực tế, Aristotle đã viết [1924:II.14]: "Những nhà toán học cố gắng

tính toán chu vi của Trái đất đã đi đến con số là 400.000 stade" – tức khoảng 45.500 dặm, gấp hai lần kích thước thực tế). Colón không biết gì về những tiểu tiết tinh vi mang tính hàn lâm này và không có bằng chứng nào cho thấy là ông ta sẽ quan tâm tới những tiểu tiết ấy. Giá trị của đơn vị hải lý của người Tây Ban Nha ngày xưa gần sát với giá trị của đơn vị dặm trên bộ ngày nay đến mức tôi bỏ qua sư khác biệt.

- "trong ngày Tận thế": Colón, C., 1500. Thư gửi Dona Juana de la Torre.
   Trong các ấn bản của Varela và Gil năm 1992:430-437, trang 430.
- Việc cải đạo hoàng để Trung Quốc: Colón, C., 1503. Liên quan đến cuộc hải hành lần thứ tư, ngày 7 tháng 7. Trong các ấn bản của Varela và Gil năm 1992:485-503, trang 498.
- Những người Inuit ở Ireland (chú thích chân trang): Các ấn bản của Varela và Gil năm 1992:89 (ghi chú ngoài lề). Câu chuyện này bị gạt đi bởi Morison (1983:25); được nhắc tới mà không bình luận gì bởi Phillips và Phillips (1992:105) và bị bác bỏ bởi Quinn (1992:282-285). Trái lại, Jack Forbes (2007:9) gọi những ghi chú bên lề này là "bằng chứng vững chắc và không thể chối cãi rằng Columbus và nhiều người khác đã nhìn thấy Thổ dân châu Mỹ tại Galway". Tôi xin cảm ơn Scott Sessions đã giúp tôi dịch các ghi chú của Colón.
- Lịch sử của dự án hải đăng: González 2007; Roorda 1998:114-118, 283-285; Farah 1992; French 1992a, b (những cuộc phản đối); Wilentz 1990; Gleave 1952.
- Kỷ nguyên Đồng hóa sinh học: Samways 1999. Tên thường dùng hơn của nó là Thế Nhân Sinh (Anthropocene).
- Legazpi và Urdaneta trước cuộc thám hiểm: Rubio Mañé 1970, 1964; Mitchell 1964 (Urdaneta chọn Legazpi, 105); De Borja 2005: chương 3. Enriquez, M. 1561. Thư gửi Felipe II, ngày 9 tháng 2. Trong B&R 3:83-84 (Urdaneta và Legazpi với tư cách là những người họ hàng); cùng tác giả, 1573. Thư gửi Felipe II, ngày 5 tháng 12. Trong B&R 3:209-222, tại trang 216-217 (Legazpi bán điển sản). Một tài liệu ghi chép nổi tiếng là Sanz y Díaz 1967:3-17.
- Những hy vọng của nhà vua đối với sứ mệnh: Tòa Thượng thẩm của Tân Tây Ban Nha. Những chiếu chỉ dành cho Legazpi, ngày 1 tháng 9 năm 1564. Trong B&R 2:89-100.

- "và Legazpi": García-Abásolo 2004:231. García-Abásolo nói rằng Legazpi "đã luôn luôn nghĩ rằng đích đến cuối cùng của ông ta sẽ là Trung Quốc... Có lẽ nếu sống thêm vài năm nữa, Legazpi sẽ tài trợ cho một sứ mệnh ngoại giao đến Trung Quốc" (235). Xem thêm Cortés 2001: rải rác trong đoạn từ trang 266 đến 277, 444-447 (hy vọng khám phá Thái Bình Dương) và nhiều sứ mệnh liên quan đến Trung Quốc đã bị chết yểu được ghi chép trong Ollé Rodríguez 2002.
- Năm đầu tiên của Legazpi ở Phillippines: Legarda 1999:16-31; Guerrero 1966:15-18; Rubio Mañé 1970, 1964. Xem thêm Sanz y Díaz 1967:35-52.
- Sáp ong (chú thích chân trang): Cervancia 2003; Ruttner 1988:284 (các loại ong); Cowan 1908:73, 89, 105 (rệp).
- Điểm giao dịch Maujao: Những chuyến thăm và phỏng vấn của tác giả với Chiquita Cabagay-Jano và Rudmar T. Cabagay (Phòng phát triển Bulalacao); Horsley 1950:74-75 (ô, trống); Legazpi, M. L. d. Thư gửi Felipe II, ngày 23 tháng 7 năm 1567. Trong B&R 2:233-243, trang 238. Xem thêm Laufer 1908:251-252; Li 2001:76-79.
- Đụng độ tại Maujao: Legarda 1999:23-24; Zuñiga 1814: tập 1, 110-111; Laveçarism G. d. 1575? "Một phần trong bức thư gửi quan Tổng trấn." Trong B&R 3:291-294, trang 291-292; Tác giả khuyết danh, (Martín de Goiti?) 1570. Liên quan đến cuộc hải hành đến Luzon. Trong B&R 3:73-104, trang 73-77 (tất cả trích dẫn). Người Tây Ban Nha đã tiếp tục đi tới Manila, ở đó họ đã bảo vệ một số thuyển mành Trung Quốc trong một cuộc tranh chấp mua bán và đồng thời cướp phá thành phố này (sđd:94-96, 101-104; tác giả khuyết danh, 1571. Liên quan đến cuộc chinh phục đảo Luzon. Trong B&R 3:141-172, trang 148-157). Khoảng cách ở đây được tính bằng đơn vị "lý". Theo tôi hiểu thì đơn vị này chính là đơn vị legue común của Tây Ban Nha, tức bằng 3,46 dặm (Chardon 1980). Xem thêm Sanz y Díaz 1967:53-59.
- Người Trung Quốc đến thăm Manila: Pacheco Maldonado, J., 1572. Carta en Relación de Juan de Maldo-nado Tocante al Viaje Poblacion de la Isla de Luzón en Filipinas, ngày 6 tháng 5. Được trích dẫn trong Ollé Rodríguez 2006:32, 1998:227-230; Riquel H. cùng các cộng sự, 1573. Tin tức từ quần đảo phía Tây. Trong B&R 3:230-249, tại trang 235; Zuñiga 1814: tập 1, 125-126.

- Sự giao thương buổi đầu ở Manila: Lavezaris, G. d., 1573. Các vụ việc ở Philippines, sau cái chết của Legazpi, ngày 29 tháng 6. Trong B&R 3:179-189, trang 181-184; Riquel cùng các cộng sự, Ctsđd:243-249 ("vui sướng", 245); xem thêm bức thư của tổng trấn Tân Tây Ban Nha được trích dẫn cùng nguồn: 226, ghi chú 75.
- Kỷ nguyên toàn cầu hóa mới, tác động của buôn bán bạc và nô lệ:
   Xem chương 3 và 4.
- Sự vượt trội của Trung Quốc: Pomeranz 2000:31-107; Frank 1998: chương 4.
- Sự bất lực của Tây Ban Nha trong việc xuất khẩu hàng hóa châu Âu vào Trung Quốc: Enriquez, M., 1573. Thư gửi Philip II, ngày 5 tháng 12. Trong B&R 3:209-219, trang 212 ("chưa sở hữu"), 214. Người Trung Quốc cũng lù khù không kém: "Các cuộc giao dịch của Trung Quốc ở Luzon chỉ nhằm mục đích là thu về ngân lượng của bọn ngoại bang" tổng đốc Xu Xueju đã viết như thế. Người nước ngoài chẳng có thứ gì khác mà Trung Quốc cần cả (Xu Xueju. Báo cáo sơ bộ về người Hồng mao ngoại quốc. Trong ấn bản của Chen cùng các cộng sự năm 1962:4726-27). Xem thêm Marks 2007:60-62.
- "những sự kiện cách mạng": Song 2007:2. Xem chương 5.
- "Đoàn tàu hỏa châu Á": Frank 1998:277.
- Lịch sử của đài tưởng niệm Legazpi-Urdaneta: De Borja 2005:17, 128.
- Nguồn cung tiền của thế giới tăng gấp ba lần: Garner 2006, sử dụng dữ liệu đã được cập nhật từ TePaske và Klein; Morineau 1985:571-599. Vào năm 1650, châu Mỹ đã sản xuất khoảng 30 nghìn tấn bac.
- Địa chất của Potosí: Bartos 2000; Waltham 2005.
- Potosí với tư cách là thành phố lớn nhất châu Mỹ: Xem chương 4.
- Xử lý bạc, vận chuyển bạc, hạm đội chở bạc: Craig và Richards 2003:1-12 (65 pound, bảng I-I); Goodman 2002:3-5; Cobb 1949:33-36; Acarete du Biscay 1698:54-57.
- Những cánh đồng bị hoang hóa ở vùng Andes: Có rất ít nghiên cứu về việc những cánh đồng canh tác vùng cao bị bỏ hoang, nhưng Denevan đã tổng hợp bằng chứng và kết luận rằng điều này "liên quan chủ yếu đến việc sụt giảm dân số trong thế kỷ 16" (2001:201-210, trích tại trang 210).
- Núi lửa năm 1600: De Silva và Zielinski 1997.

- Tỷ lệ bạc được chuyên chở tới Trung Quốc: Hai luồng quan điểm trái chiều trong cuộc tranh cãi này đã được gói gọn lại trong Garner 2006 và Flynn và Giráldez 2001. Xem chương 4.
- Những thảm họa tài chính của Tây Ban Nha và châu Âu: Các tài liệu ghi chép chuẩn mực bao gồm Kamen 2005, Elliott 2002, Lynch 1991 (cuộc cách mạng giá, 174-184), Parker 1979 (đặc biệt: "Chiến tranh và sự thay đổi kinh tế: Những cái giá phải trả về kinh tế của cuộc cách mạng Hà Lan", 178-203) và Hamilton 1934. Những thảm họa của Tây Ban Nha được tổng kết một cách cô đọng trong Flynn 1982: đặc biệt ở các trang 142-143. Một nghiên cứu chi tiết về lộ trình đưa Tây Ban Nha đi vào vụ phá sản nhuốm màu bạc là nghiên cứu của Carande 1990, đặc biệt là chương 3. Sản lượng bạc sụt giảm: Garner 2007: số liệu trang 6, 8 (sử dụng các số liệu đã được cập nhật và không công bố từ John TePaske); Garner 1988: số liệu 2; Brading và Cross 1972: số liệu 2. Ý tưởng về một "cuộc khủng hoảng chung" có vẻ như bắt nguồn từ Roland Mousnier vào năm 1954.
- "Những cuộc chiến tranh của Tây Ban Nha": Flynn (trao đổi cá nhân) đã dựa vào tác phẩm của Parker 1979b, c. để đưa ra sự tổng hợp của mình.
- Kỷ Băng hà nhỏ ở châu Âu: Parker 2008:1065, 1073 (Ireland); Fagan 2002 (biển đóng băng, 137); Reiter 2000 (Greenland, 2); Lamb 1995: chương 12; Ladurie 1971 (rượu vang, 52-56; giám mục, 180-181).
- Những vết đen trên Mặt trời, núi lửa, Kỷ Băng hà nhỏ: Eddy 1976 (Thời kỳ Maunder Minimum); Briffa cùng các cộng sự, 1998 (tác động của núi lửa); Jansen cùng các cộng sự 2007:476-478 (chủ nghĩa hoài nghi về vết đen Mặt trời, núi lửa); Hegerl cùng các cộng sự 2007:681-683 (vết đen mặt trời và núi lửa). Toàn thể đất nước Philippines đều có thể nghe thấy âm thanh của vụ phun trào năm 1641 một "âm thanh của tiếng súng hỏa mai, tiếng pháo thần công và tiếng trống trận rền vang trong không trung" (Tác giả khuyết danh, 1642. Tin tức từ Filipinas, 1640-1642. Trong B&R 35:114-124, trang 115).
- Giả thuyết của Ruddiman: Ruddiman 2003, 2005, 2007. Phần lý lẽ bổ sung của ông ấy rằng việc mất rừng và việc đốt rừng đã tác động đến khí hậu từ tận 8.000 năm về trước đã trở thành tâm điểm bị công kích (ví dụ, Olofsson và Hickler 2008) cũng như bảo vệ (ví dụ, Müller và Pross 2007). Điều được nhiều người chấp nhận là mối

liên hệ giữa các đại dịch ở châu Mỹ và sự sụt giảm của lượng  ${\rm CO}_2$  (Dull cùng các cộng sự, 2010; Nevle và Bird, 2008; Faust cùng các cộng sự, 2006).

- Lửa duy trì và làm sinh sôi các vùng thảo nguyên: Anderson 1990;
   Stewart 2002:113-217; Clouser 1978. Để biết về vai trò của lửa đối với các đồng có trên toàn thế giới, hãy xem thêm Bond cùng các cộng sự, 2005.
- Lửa của người Anh-điêng và các cánh rừng miền Đông: Johnson 2005:85 ("Các công viên ở nước Anh"); Stewart 2002:70-113; Williams 1989: chương 2, đặc biệt ở trang 43-48; Cronon 1983:48-52; Day 1953.
- Ba mươi mốt địa điểm: Nevle và Bird 2008.
- Sự thay đổi trong cảnh quan sau các trận dịch: Dull cùng các cộng sự, 2010 ("nợ cacbon", 765); Denevan 2007; 1992:377-379; Wood 1977:38-39 ("đi xuyên suốt").
- Kỷ Băng hà nhỏ ở Bắc Mỹ: Parker 2008:1067; Pederson cùng các cộng sự, 2005 (kết cấu rừng); Anderson 2004:100 (gia súc); Kupperman 1982.
- Khí hậu, muỗi, dịch bệnh, chế độ nô lệ: Xem chương 3, A. quadrimaculatus: Reinert cùng các cộng sự, 1997; Freeborn 1923. Nghịch lý thay, hạn hán cũng có lợi cho loài muỗi, vì nó giết chết các loài săn mỗi sống trong nước chuyên ăn ấu trùng muỗi (Chase và Knight 2003); loài sinh vật này phát triển mạnh khi có sự xáo trộn về khí hậu.
- Sự du nhập của ngựa: rải rác nhiều nơi trong tác phẩm của Hämäläinen 2008; Calloway 2003: chương 6; Holder 1974.
- Thành phố Mexico và Acapulco: Thành phố Mexico: Xem chương
   8. Acapulco: Schurz 1939:371-384; Gemelli Careri 1699-1700: tập 6,
   5-16.
- 1637- 41 núi lửa, suy thoái giao thương bạc: Garner 2007: đặc biệt là minh họa 1-3 (bạc); Atwell 2005 (bạc); Atwell 2001:32, 36, 62-70 (núi lửa).
- Nan đói và bất ổn ở Trung Quốc: Parker 2008:1058-1060, 1063-1065.
   Xem chương 5.
- Những thành phố lớn nhất năm 1500: Chandler 1987:478-479; xem thêm Eggiman 1999, De Vries 1984. Ngoại lệ duy nhất đối với quy luật ba mươi độ nghiêm ngặt là Bắc Kinh, một thủ đô nằm ở phía Bắc của một quốc gia mà dân số tập trung về phía Nam. Ghi chú: Tôi điều chỉnh danh sách của Chandler dành cho khu vực châu Phi Hạ Sahara và các thành phố của thổ dân châu Mỹ, những nơi đều bị ông liên tục đánh giá thấp. Sau đây là những phần giải thích. Tenochtitlan: Dân số của toàn

bộ cụm thành phố này thường được dự đoán dao động trong khoảng từ 1 đến 1,5 triệu người. Trong đó Tenochtitlan được ấn định, một cách có phần độc đoán, chiếm từ 1/5 đến 1/4 tổng dân số (ví dụ, hãy xem Smith 2002:57-59; Sanders 1992). Qosqo: Dân số ở đây thậm chí còn bất định hơn, nhưng các ước tính gần đây là từ 100.000 đến 200.000, căn cứ trên những báo cáo của thực dân Tây Ban Nha (thường đưa ra con số cao hơn) và những điều tra khảo cổ học (thường có phần thấp hơn). Hãy xem, ví dụ, D'Altroy 2002:114 (100-150.000); Cook 1981:217-219 (150–200.000); Agurto Calvo 1980:122-128 (125.000). Gao: Dữ liệu rất thiếu thốn, nhưng một cuộc điều tra dân số được tiến hành ở những khu nhà tập thể phức hợp ở thành phố trung tâm vào cuối thế kỷ 16 đã đưa ra số dân từ 40-80.000 người; có lẽ còn lượng người tương đương như thế hoặc nhiều hơn sống quanh vùng trung tâm. "Một quy mô và dân số như thế có lẽ nghe có vẻ phóng đại... Nhưng chúng ta phải nhớ rằng Gao là tâm điểm của một đế quốc trải rộng trên hơn 1.400.000 km2 (500.000 dặm vuông)" (Hunwick 1999:xlix). Nhà du hành sống ở thế kỷ 19, Henry Barth, người đã tận mắt nhìn ngắm những phế tích ở trong tình trạng tương đối không bị xáo trộn, đã ước tính rằng Gao "có chu vi khoảng sáu dặm" (Barth 1857-1859: tập 3, 482). Paris: Bairoch, Bateau và Chévre dự đoán thành phố này có 225.000 dân vào năm 1500 (được trích dẫn trong DeLong và Shliefer 1993:678). Chandler (1987:159) ước tính Paris vào năm 1500 có 185.000 dân. Cách làm của ông là lấy con số ước tính về số nam giới có thể cầm vũ khí vào năm 1467 (28-30.000) rồi nhân cho 6 để có được 174.000 người. Bằng những lý do không thể giải thích nào đó (di dân chăng?), con số này đã tăng lên thành 185.000 người vào năm 1500. Hệ số 6 có vẻ cao - thực sự là Chandler đã sử dụng hệ số 5 trong một ước tính tương tự dành cho Paris của một thế kỷ trước đó.

 $\bullet$  Sự thay đổi ở các thành phố: Acemoglu cùng các cộng sự, 2002.

## CHƯƠNG 2 | Bờ biển thuốc lá

 Những loài giun đất ngoại lai: Các cuộc phỏng vấn của tác giả, Hale, Reynolds, Bohlen; Frelich cùng các cộng sự, 2006; Hendrix và Bohlen 2002: đặc biệt 805-806, bảng 4; Reynolds 1994; Lee 1985:156-199.

- Rolfe: Price 2005:154–158; Townsend 2004:88–96; ấn bản của Haile năm 1998:54–56; Robert 1949:6–9. Đôi khi St. John's, Newfoundland, được dẫn ra như thuộc địa tồn tại lâu dài đầu tiên của người Anh, nhưng hầu hết sử gia tin rằng nơi này không có dân cư sinh sống lâu dài trước năm 1610.
- "Uống" thuốc lá: Ernst 1889:141-142; Apperson 2006:6.
- Các dạng thuốc lá: Horn 2005:233; Robert 1949:7–8; Arents 1939:125; Strachey 1625:680 ("cắn đến đâu thơm đến đấy"). N. rustica thường mạnh đến mức sẽ gây ảo giác, điều mà một số thực dân rõ ràng rất thích thú. Việc hút thuốc, Thomas Hariot đã nói, sẽ đưa đến "nhiều trải nghiệm hiếm hoi và tuyệt vời" (Hariot 1588: knxb [17]).
- Rolfe và thuốc lá: Arents 1939:125. Xem thêm Hamor 1615:820, 828 ("mùi ngọt và mạnh"); Velasco, A. d., 1611. Thư gửi Đức vua Tây Ban Nha, ngày 26 tháng Năm. Trong Brown 1890: tập 1, 473.
- Cơn sốt thuốc lá của người Anh: Laufer 1924b:3–48; "C.T." 1615:5 (bạc); Rich 1614:25–26 (bảy nghìn tiệm hút thuốc).
- Xuất khẩu thuốc lá: Xem bên dưới để biết con số xuất khẩu. Kích thước thùng: chuyến thăm của tác giả, di chỉ khảo cổ Jamestown.
- Vật dẫn tàu: Xét theo việc giờ đây vật dẫn tàu được xem là nguồn gốc hàng đầu gây ra sự du nhập sinh học (ví dụ, Bright 1988:167), thật đáng ngạc nhiên là nó rất ít được nghiên cứu. Theo một giáo trình về hàng hải của thế kỷ 19, vật dẫn tàu thường được làm từ "sắt, đá hoặc sỏi, hoặc một số vật liệu tương tự", mặc dù vậy "ở một số vùng thuộc địa và nhiều cảng khác, người ta chỉ dùng cát" (Stevens 1894:75-76).
- Giun đất với tư cách là những công trình sư: Darwin 1881 ("những sinh vật có tổ chức", 313); Edwards 2004:4 (khối lượng giun, tốc độ quay vòng).
- Kỳ băng hà và giun đất: James 1995. Kỷ băng hà đã không giết hết giun đất ở Bắc Mỹ. Nhưng tất cả những loài giun đất phổ biến hiện nay ở Bắc Mỹ đều là ngoại lai, chủ yếu từ châu Âu và Nhật Bản.
- Những tác động về sinh thái của giun đất ngoại lai: Phỏng vấn của tác giả, Hale; Frelich cùng các cộng sự, 2006:1239 (xem hình 1), 1236, 1238 (mật độ đất), 1237 (tác động của các chất dinh dưỡng), 1241 (phân chuồng), 1241 (những thực vật nền rừng); Bohlen cùng các cộng sự, 2004a:8 (các chất dinh dưỡng); Bohlen và các tác giả khác,

2004b:432 (thảm thực vật dưới tán rừng bị xóa bỏ); Migge-Kleian cùng các cộng sự, 2006 (sự suy giảm ở các loài động vật không xương sống, động vật có vú, chim và bò sát). Tác động đặc trung của L. terrestris: Proulx 2003:18; Tiunov cùng các cộng sự, 2006. Tác động của L. rubellus: Bohlen cùng các cộng sự 2004b:432; Tiunov cùng các cộng sự, 2006:1226. Giun đất có thể thúc đẩy sự xâm lấn của các loài ngoại lai (Heneghan cùng các cộng sự, 2007).

- Mục tiêu của thuộc địa: Horn 2005:41-42, 55-56, 80-81; Price 2005:21-22, 75-76. Những chỉ thị dành cho thực dân yêu cầu họ phải săn tìm "bất cứ khoáng vật nào" và phải lập trại trên một dòng sông chảy từ phía Tây Bắc "vì theo cách đó các người sẽ tìm thấy một vùng biển khác nhanh nhất". (Ấn bản của Haile 1998:19-22). Hiến chương của công ty (ấn bản của McDonald, 1899:1-11) tự gắn nó với ba việc duy nhất ngoài việc sống sót và tự vệ, đó là: cải đạo những người bản xứ (đoạn II); thu "vàng, bạc và đồng" (đoạn IX) và giao thương với "bất cứ người ngoại quốc nào" (đoạn XVI). Người Anh tin rằng có vàng và bạc một phần vì những tuyên bố của một du khách người Anh đã đến Bắc Mỹ trước đó (Ingram 1883; DeCosta 1883).
- Cơ quan đại diện đầu tiên; những nô lệ đầu tiên: Xem bên dưới.
- Đổ bộ xuống Jamestown: Bernhard 1992:600–601; Billings 1991:5; Kelso 2006:14. Có bất đồng về con số thực dân. Bernard và Kelso, đồng ý với George Percy (ấn bản của Haile, 1998:98), tranh cãi rằng có 104 (105 người đã ra khơi, 1 người chết dọc đường). Nhưng Kelso và Straube (2004:18) và Kupperman (2007:217) dùng con số 108; Price (2005:15) thì nói "có 105 người hoặc chừng đó".
- Những khu định cư ở Jamestown: Những du khách đến di chỉ khảo cổ Jamestown sẽ tìm thấy danh sách "các khu định cư Jamestown".
   Cách gọi tương tự cũng xuất hiện trên Wikipedia và những dòng tít trên các tạp chí (Lord 2007).
- Tsenacomoco: Có nhiều cách đánh vần khác nhau, bao gồm Tsenacomacah, Tsenacommacah và Tsenacommacoh. Tôi sử dụng từ "để chế" theo Fausz 1977:68–70.
- Bắt đầu với sáu ngôi làng: Strachey 1612:615. Cho các ghi chép về việc xây dựng để chế Powhatan, hãy xem Rountree 2005: chương 4 và Fausz 1977:56-68.

- Biên giới lãnh thổ Powhatan: Hatfield 2003:247; Rountree 2005:40; Turner 1993:77.
- Quy mô và dân số của Tsenacomoco vào năm 1607: Đây là chủ để của các cuộc tranh cãi trong giới học giả kể từ khi Thomas Jefferson (1993:220) lần đầu tiên đưa ra ước đoán về dân số (8.000 dặm vuông, 8.000 người). Những ước tính gần đây gồm có ước tính của Feest 1973 (14.300-22.300 người); Turner 1973 (18.550 km² [7.160 dặm vuông], 10.400 người); Fausz 1977:60 ("gần 12 nghìn"); Turner 1982 (16.400 km² [6.332 dặm vuông], 12.940 người); Rountree 1990:15 (16.500 km² [6370 dặm vuông], 13.000-14.300 người); Rountree và Turner 1994:359 ("ít hơn 6.500 dặm vuông một chút"; "vào khoảng 13.000 người"); McCord 2001 (dân cư "thưa thớt"); Hatfield 2003: hình 1 (khoảng 6.200 dặm vuông); Turner 2004 (13.000-15.000 người); Horn 2005:16 ("có lẽ 15.000 người"); và Rountree 2005:13 ("khoảng 15.000"), 40. Tôi theo Rountree và Horn.
- "của Tây Âu": Williams 1989:33.
- Powhatan với tư cách một con người và một lãnh thổ: Rountree 1990:7; Rountree 2005:33. Allen (2003:64–67) giải thích nguồn gốc của cái tên này. Ông ta tự gọi mình bằng cái tên quen thuộc của ông ta: Wahunsenacawh (Strachey 1612:614).
- Thủ đô, cư dân và diện mạo của Powhatan: Chuyến thăm của tác giả, di chỉ khảo cổ; Gallivan cùng các cộng sự, 2006 (địa lý học, hình 3.1); Gallivan 2007 (bản đô thành phố, hình 2); Smith 2007a:17, 22 ("thể hiện"); 53–54; Smith 2007b: 270 ("một mái vòm"), 296–297 (ngọc trai, đi-văng); Strachey 1612: 614–619 ("nhà của vua" 615); Rountree 2005:29–35.
- Thiếu các loại động vật đã được thuẩn dưỡng: Strachey 1612:637; Crosby 1986:172-194; Diamond 1999:160-175. Như những người Anh-điêng khác ở phía Đông của Bắc Mỹ, người Powhatan chỉ có chó và diều hâu, trong đó loài thứ hai không được thuẩn dưỡng nhiều đến mức có thể gọi là được thuẩn hóa (Anderson 2004:34-37).
- Các tiêu chí của sự thuần dưỡng, bản kiểm kê các loài vật được thuần dưỡng: E. O. Price 2002; ấn bản của Mason, 1984. Số lượng các loài chim còn là điều gây tranh cãi, một vấn đề đặt ra là liệu những loài

chim nuôi nhốt trong lồng như vẹt đuôi dài và chim hoàng yến có phải đã được thuần dưỡng hay không.

- Cảnh quan nước Anh: Anderson 2004:84-90.
- Phương pháp canh tác nông nghiệp bản địa: Smith 2007b:279; Strachey 1612:676–677; Spelman 1609:492.
- Kích thước cánh đồng bắp của người Anh-điêng: Maxwell 1910:73; Smith 2007b:284 ("một số mảnh ruộng hoặc khu vườn của họ [có kích thước] là 20 mẫu Anh, một số là 40 mẫu, một số 100 mẫu, một số 200 mẫu"). Strachey (1612:626) ghi chú rằng "rất nhiều đất đai [trong một thành phố] đã sạch sẽ và trống trải" đến mức chỉ với "một chút công lao động" là những người thực dân đã có thể trồng bắp "hoặc tạo lập những vườn nho hai, ba ngàn mẫu Anh". Edward Williams đã lý luận (1650:13) rằng những người thực dân không cần phải sợ việc phải đổ công sức để khai quang rừng vì "trong tay chúng tôi đã có sẵn một số lượng khổng lồ những mảnh ruộng quang đãng của người Anh-điêng". Những tổng kết mang tính học thuật bao gồm Rountree cùng các cộng sự, 2007:34-35, 41-42, 153. Bằng việc trích dẫn một con số khác do Strachey đưa ra (1612:636), Rountree (1990:280, ghi chú 22) đã lập luận rằng hầu hết các mảnh ruộng có kích thước từ 30-60 mét mỗi cạnh. Strachey cũng thuật lại rằng những cây [bắp] được trồng cách nhau từ "1,2 đến 1,5 mét" và "thường" trổ hai bắp, điều đó có nghĩa là một mảnh ruộng gia đình có kích thước 45x45 mét sẽ cho sản lượng khoảng 3.000 bắp - đó là lương thực dùng trong một tháng của "từ sáu đến hai mươi" thành viên trong mỗi gia đình (1612:636, 676). (Kích cỡ của bắp bản địa chưa bằng phân nửa kích cỡ của bắp thường thấy hiện nay). Trong các tài liệu lịch sử về nhân chủng học, người ta hiếm khi bắt gặp những người chịu đựng khó khăn vất vả để vỡ đất trồng ngũ cốc nhưng lại không đủ để làm lương thực chính, giống như con số ước tính thứ hai và nhỏ hơn của Strachey đã đề xuất.
- Những bờ dậu, không thấy có hàng rào: Rountree 2005:42; Rountree và Turner 1998:279; Rountree cùng các cộng sự, 2007:38.
- Ý nghĩa của hàng rào, vật nuôi ở nước Anh: Anderson 2004:78-90.
- Tác dụng của những mảnh ruộng "bị bỏ hoang" và các loại cây mọc trên chúng: Rountree, Clark và Mountford 2007:42; Rountree 2005:9, 56; Rountree 1993a:173-174.

- Tác động của hải ly: Hemenway 2002; Naiman cùng các cộng sự, 1988. Có một giống hải ly ở châu Âu, nhưng chúng đã bị săn bắt đến tuyệt chủng ở Anh.
- Tuckahoe: Các chuyến thăm của tác giả, Jamestown; Smith 2007b:276, 391; Rountree cùng các cộng sự, 2007:43–44, 124; Rountree 2005:12, 1990:52–53; Strachey 1625:679.
- Từ ngoài biển có thể nhìn thấy lửa và khói: De Vries 1993:22 ("Có thể thấy nó"); Bigges 1589:38 ("[những] đám lửa lớn... là điều rất bình thường dọc vùng bờ biển này", 132).
- Người Anh-điêng đi săn bằng lửa: Smith 2007a:14 ("khắp cả cánh rừng"); Mann 2005:248-252; Williams 1989:32-49; Krech 1999:104-106; Byrd 1841:80-81.
- Những hệ quả của việc cháy rừng tự nhiên: Miller 2001:122; Wennersten 2000: các chương 13-15; Pyne 1999 ("thành kim loại," 7), 1997a:301-308, 1997b, 1991 ("những hành lang du hành", 504); Pyne cùng các cộng sự, 1996:235–240; Rountree 1993b:33–38 (những lối mòn); Hammett 1992; Williams 1989:32-49; Byrd 1841:61 ("tắt cả trước nó"); White 1634:40 ("mà không có sự quấy nhiễu"). Giống như White, John Smith đã khẳng định rằng "một người có thể phi nước đại giữa những cánh rừng này" (2007b:248), một nhà chép sử đến từ Maryland vào thế kỷ 17 đã khẳng định tương tự ("Phần lớn những cánh rừng này đều không có cây bụi, do đó một người có thể di chuyển bằng ngựa, ở hầu như mọi chốn" [Tác giả khuyết danh, 1635:79]). Ở Virginia, khá nhiều những cánh rừng được cho là quang đãng đến mức William Bullock đã giải thích, trước cả khi ông ta đến thăm nơi đầy (1649:3), rằng ở Virginia người ta có thể nhìn thấy "xa hơn một dặm rưỡi trong rừng, và những cái cây đứng cách nhau ở một khoảng cách mà bạn có thể cưỡi xe ngựa hai bánh hay bốn bánh chạy qua ngay giữa chỗ rậm nhất của chúng, với các cành cây cách mặt đất một quãng rất cao." (Bullock 1649:3). Một trong những cảnh tượng đầu tiên chào đón những người thực dân ở Jamestown chính là một vùng đất trống rộng lớn được dọn quang bằng lửa (Percy 1625?:90-91).
- $\bullet$  Mớ hỗn độn của những vùng sinh thái: Rountree 1996:4-14.
- Những chuyện hoang đường về Smith trong cuốn *True Travels*: Smith 2007c (những năm đầu, 689-94; "đến Rome," 693; "Những mưu kế", 696; "chẳng hạn như", 703; những cuộc giao đấu tay đôi, 704-706; cảnh

- nô lệ, 717-718; "cổ của ông ta", 720; "những bộ óc", trốn thoát và đào tẩu, 730-733; cướp biển châu Phi, 741-743). Xem thêm Kupperman, ấn bản 1988: giới thiệu.
- Thái độ hoài nghi, sự ủng hộ dành cho Smith: Adams 1871; Fuller 1860: tập 1, 276 ("loan tin"). Những động cơ của Adam: Bộ luật 1962 ("chế độ quý tộc," 179). Sự bác bỏ của những người hoài nghi: Striker 1958; Fishwick 1958; Striker và Smith 1962 ("Al Limbach," 478); Barbour 1963; Kupperman, ấn bản 1988:2–4. Một bài thơ trào phúng nổi tiếng xuất hiện năm 1630, *The Legend of Captaine Jones*, đã mia mai sự khoác lác của Smith.
- Smith chọc giận những người có địa vị trong xã hội: Giống như một nhà dân túy thời hiện đại, Smith đã móc mìa môi trường của những "Nghị viên, Thình nguyện thư, Đô đốc, Thư lại, Thông ngôn, Người nghiên cứu niên đại, Tòa hình án, [và] Tòa hòa giải" vốn được chiếm cứ bởi những quý ông có mối quan hệ chính trị với nhau, chẳng hạn như những người đứng đầu các thuộc địa. Để đáp lại, họ đã lên án ông ta (Wingfield 1608?:199–200; Percy 1625?:502; Ratcliffe [trong ấn bản của Haile 1998:354]; và Archer [sđd:352–53]). Nổ lực thông qua những điều luật mới về hạn chế chi tiêu cá nhân được mô tả trong Kuchta 2002:37-39. Chiếc rương của Percy được mô tả trong ấn bản của Nicholls năm 2005:213-214.
- Phiên bản của Smith về việc bị bắt: Smith 2007b:316-323 ("khỏi cái chết", 321; "với cái đói", 323).
- Sự hoài nghi về câu chuyện Pocahontas: Hai bản ghi chép khác nhau từ năm 1608 (Smith 2007a) và năm 1624 (Smith 2007b). Rountree (2005:76-82) lập luận, mà tôi thấy thuyết phục, rằng nhiều nhất thì Pocahontas cũng chỉ đóng một vai trò trong nghi lễ mà qua đó Powhatan biến Smith thành chư hầu của ông ta (Horn 2005:66-71; Kupperman 2007a:228; Allen 2003:46-51; Richter 2001:69-78). Những người phụ nữ yêu đơn phương Smith và đã ra tay cứu giúp ông ta đã được Townsend (2004:52-54) và chính Smith (2007b:203-204) lập danh sách. Các bộ phim bao gồm *The New World* (2005), *Pocahontas* (1995) và *Captain James Smith and Pocahontas* (1953). Các tư liệu nổi tiếng đã bị chia ra làm hai hướng trong việc thừa nhận câu chuyện này (Price 2005:59-69, 241-245; Horwitz 2008:334-337).

- Câu chuyện của Smith đã che mờ câu chuyện thật: Kupperman 2007a.
- Những món nợ của triều đình nước Anh, những khoản vay bắt buộc: Homer và Sylla 2005:122; Croft 2003:71-82; Scott 1912, tập 1, 16-27, 52-54, 133-40.
- "Kẻ tôi tớ của Tội lỗi": Barlow 1681:2-6 (tất cả trích dẫn). Đây là bản dịch phổ biến nhất thế kỷ 17 của Tông sắc Regnans in Excelsis (1570).
- Các thuộc địa của Tây Ban Nha: Những thuộc địa trước thời Jamestown của người Tây Ban Nha gồm có San Miguel de Gualdape (thành lập năm 1525, có lẽ ở Nam Carolina [xem Chương 8]), đảo Santa Rosa (1559, ngoài khơi Florida), San Agustín (1565, hiện nay là thành phố St. Augustine, Florida), Guatari (1566, ở Nam Carolina), San Antonio (1567, ở Tây Nam Florida), Tequesta (1567, ở Đông Nam Florida), Ajacán (1570, gần Jamestown), San Pedro de Mocama (1587, trên một hòn đảo gần đường ranh giới hiện tại giữa hai bang Georgia và Florida), Santa Catalina de Guale (đầu những năm 1590, trên một hòn đảo khác ở Georgia), Tolomato (1595, trên bờ biển Georgia), Santa Clara de Tipiqui (1595, trên cùng vùng bờ biển), Talapo (1595, trên cùng vùng bờ biển), Santo Domingo de Asao (1595, trên cùng vùng bờ biển), San Pedro y San Pablo de Puturiba (1595, trên cùng hòn đảo với San Pedro de Mocama), San Buenaventura de Guadalquini (1605, trên một hòn đảo khác ở Georgia), và San Joseph de Sapala (1605, trên một hòn đảo khác nữa). Danh sách này chưa đầy đủ; trong một số trường hợp, các nguồn tư liệu có sự khác biệt trong cách đánh vẫn tên cũng như ngày tháng thành lập chính xác. Để biết thêm chi tiết về Ajacán, hãy xem Lewis và Loomie 1953. Có nhiều thuộc địa được thành lập thêm sau Jamestown, một trong số đó là Santa Fe.
- Các thuộc địa ở Tân Pháp: Charlesbourg-Royal (thành lập năm 1542, trên sông St. Lawrence), Charlesfort (1562), Fort Caroline (1564), Sable Island (1598), và Port-Royal (1605). Quebec được thành lập năm 1608, một năm sau Jamestown.
- Hakluyt: Hakluyt 1584: chương 4 ("những vụ cướp biển hằng ngày"), chương 1 (tất cả các trích dẫn khác).
- Sự gần gũi của châu Mỹ và Trung Quốc: xem bên dưới.
- Các công ty cổ phần: Một lịch sử chuẩn mực là Scott 1912. Những giải thích cô đọng về việc những công ty này khởi thủy là những

phương tiện dùng để chia nhỏ rủi ro có trong công trình sắp xuất bản của Kohn: chương 14; Brouwer 2005. Điều quan trọng là các công ty cổ phần cho phép những nhà đầu tư thương lượng với triều đình với tư cách là một tập thể khi họ tìm kiếm sự chấp thuận cần có của hoàng gia để buôn bán quốc tế. Với tư cách cá nhân, những nhà đầu tư đơn lẻ có rất ít điểm tựa; kết hợp lại cùng nhau, họ sẽ bớt dễ tổn thương hơn trước sự thất thường của hoàng gia. Tôi xin cảm ơn Mark Plummer vì rất nhiều cuộc trò chuyện hữu ích.

- Landes và North: Landes 1999 ("kiên nhẫn, ngoan cường," 523); North và Thomas 1973 (những cuộc dàn xếp, "hiện tượng," 1). Những công trình khác trong lĩnh vực đôi khi có tính bút chiến truyền thống này gồm có Gress 1998, Lal 1998 và Jones 2003.
- Mười công ty cổ phần trước Jamestown: Con số này là những công ty được trình bày trong Scott 1912, tập 2. Tôi không tính gộp vào đó những công ty khai thác mỏ nhưng có gộp vào đó các dự án khai phá thuộc địa của Ralegh (xem bên dưới). Hầu hết lĩnh vực giao thương quy mô lớn của châu Âu đều nằm dưới sự kiểm soát của các gia tộc thương nhân và dưới sự kiểm soát độc quyển của hoàng gia; một ví dụ chính là Hiệp hội Thương gia, một hiệp hội của các gia tộc thương nhân Seville giữ vai trò là một công ty con của nhà nước đã thống trị việc giao thương ở phần châu Mỹ thuộc Tây Ban Nha trong thời gian dài. Có phần ngoại lệ là Công ty Đông Ấn Hà Lan, một liên hiệp của sáu công ty thương mại được giám sát bởi một hội đồng gồm các giám sát viên do chính quyển của năm bang tại Hà Lan lựa chọn. Để đọc thêm những báo cáo ngắn về Hiệp hội Thương gia và sự đối địch giữa Công ty Đông Ấn Anh và Công ty Đông Ấn Hà Lan, hãy lần lượt xem Smith 1940: chương 6 và Bernstein 2008: chương 9.
- Bốn thuộc địa trước đó: dự án của Humphrey Gilbert (bị hủy bỏ do việc tàu của Gilbert bị đắm trong một nhiệm vụ trinh sát vào năm 1583); thuộc địa Popham ở Maine (1607-1608); và hai dự án ở Roanoke (1586-1587; 1587-?) Đối với các dự án ở Roanoke, Ralegh đã không thành lập nên một công ty cổ phần mà huy động tiền thông qua một sự dàn xếp không chính thức nhưng thường gặp (Trevelyan 2004:54, 81, 114, 138). Thuộc địa Popham được bắt đầu sau Jamestown ít lầu, nhưng tôi gộp cả nó vào bởi vì người phát động dự án này cũng đồng thời là một người sáng lập nên Công ty Virginia.

- Thuộc địa Roanoke: Horn 2010; Kupperman 2007b, Oberg 2008; Donegan 2002: chương 1; Fausz 1985:231–235; Quinn và Quinn, các ấn bản năm 1982. Quinn 1985 giữ nguyên phần lịch sử mà dựa trên đó những thứ khác được xây nên. Các tài liệu nổi tiếng bao gồm tác phẩm thú vị của Horwitz 2008: chương 11.
- Roanoke đã đưa thuốc lá đến nước Anh (chú thích chân trang):
   Laufer 1924b:9-11 ("khói", 10).
- Quan điểm của Công ty Virginia về Tây Ban Nha, Tsenacomoco: Billings, ấn bản năm 1975:19-22 (các trích dẫn: 19-20).
- Tassantassa: Xem thêm cách dùng của từ này trong các tác phẩm như Hamor 1615:811.
- Bán đảo Jamestown, vấn để về mặt địa thế: chuyến thăm của tác giả; các cuộc phỏng vấn của tác giả, William Kelso, Greg Garman; Smith 2007b:389 (giếng); Barlow 2003:22-25 (miệng núi lửa) Rountree 1996:18-29 (người Anh-điêng đã chiếm giữ những vùng đất tốt nhất); Earle 1979:98-103 ("ngộ độc muối", 99); Strachey 1625:430-431; Percy, G. 1607(?). Những quan sát thu được bên ngoài một cuộc đàm luận về đồn điển của Thuộc địa phía Nam Virginia do người Anh tổ chức, 1606. Trong ấn bản của Haile năm 1998:85-100 ("rác rưởi", 100). Danh tiếng về việc chọn các vùng đất tốt nhất kéo dài rất lâu. "Bất cứ khi nào chúng tôi bắt gặp một cánh đồng cũ của người Anh-điêng hoặc một nơi họ đã từng ở, chúng tôi đều biết chắc rằng đó là chỗ đất tốt nhất", giáo sĩ Hugh Jones viết về Virginia vào năm 1724 (được trích dẫn trong Maxwell 1919:81).
- Những trận hạn hán: Stahle cùng các cộng sự, 1998. Một đội các nhà khảo cổ và nhà nghiên cứu tuổi cây dựa theo vòng gỗ đã khảo sát những cây bách lâu đời ở Virginia. Bởi vì những năm mưa nhiều sẽ tạo ra những vòng gỗ rộng hơn so với những năm khô hạn nên các nhà khoa học có thể chứng minh rằng đợt hạn hán từ năm 1606 đến 1612 là đợt hạn hán tổi tệ nhất trong nhiều thế kỷ.
- Ba mươi tám người sống sót còn lại: Smith 2007b:323, 406; Bernhard 1992:603; Earle 1979:96–97; Kupperman 1979:24.
- Thái độ của Powhatan: Rountree 2005:143-147; Fausz 1985:235-254;
   Fausz 1990:12 ("thiếu hiểu biết"); Percy 1625?:505 ("con cáo");
   Strachey 1625:419 (những người tụt hậu). Thông qua một người trung gian, Powhatan đã đe dọa một cách rõ ràng về việc chấm dứt

cung cấp lương thực (Smith 2007b:388). Hội đồng của Virginia hiểu một cách rõ ràng về tình cảnh nguy hiểm này (1609:363). Xem thêm West cùng các cộng sự, 1610:457.

- Smith nắm quyền chỉ huy: Smith 2007b:314–396 ("nhiều khả năng", 341); Horn 2005:59–100. Như Smith (2007b:392) đã ghi chú, chỉ có bảy người chết khi ông ta nắm quyền chỉ huy.
- Dân số thuộc địa tăng lên đến hai trăm người: Hai nhóm người đã đến vào năm 1608, "nhóm tiếp tế thứ nhất" đến vào tháng Giêng (100 hoặc 120 người, Horn 2005:75; "gần một trăm người", Smith 2007b:324); và "nhóm tiếp tế thứ hai" đến vào tháng Chín hoặc tháng Mười, tùy theo nguồn tư liệu (70 người, Horn 2005:104; hon 70 người một chút, Smith 2007b:358). Nhóm tiếp tế thứ nhất giúp tổng số dân tăng lên thành 138 đến 158 người, nhưng những trường hợp tử vong trong mùa hè năm đó đã làm dân số giảm xuống còn khoảng 130 người; nhóm tiếp tế thứ hai nâng tổng số dân lên khoảng 200 người (Bernhard 1992:603).
- Smith tự làm mình phát nổ: Smith 2007b:402; Percy 1625?:502. Horn (2005:169–170) đoán rằng đó là một nỗ lực mưu sát, nhưng điều này ít có khả năng; kẻ thù của Smith cũng phải dựa vào ông ta. Sự hiếm muộn con cái có khi nào gắn với việc thuốc súng đã cháy một cách khốc liệt ở vùng háng của ông ta.
- Sự xuất hiện của đoàn hộ tống; việc Smith bị thay thế: Glover và Smith 2008: chương 4; Smith 2007c: chương 12; Horn 2005: chương 6; Archer, G. 1609. Thư gửi ——, 31 tháng 8. Trong ấn bản của Haile năm 1998:350–353; Ratcliffe, J. 1609. Thư gửi R. Cecil, ngày 4 tháng 10. Trong cùng tài liệu đã dẫn:354–355.
- Cuộc chiến đầu tiên với người Anh-điêng: Smith 2007c: chương 12;
   Morgan 2003:79 (những quan điểm của Smith); Fausz 1990 ("cuộc chiến đầu tiên với người Anh-điêng"); Percy 1625?:503–504 (tất cả trích dẫn).
- "thời kỳ chết đói": Glover và Smith 2008: chương 7; Smith 2007b:411–412 (Powhatan ngừng cung cấp lương thực); Horn 2005:174–177; Price 2005:126–29 (cổ áo xếp nếp, 127–128); Donegan 2002:144–175; Shirley 1942 (trang phục của Percy, 237–238); Percy 1625?:502–508 (tắt cả trích dẫn, 505); "Những điển chủ cổ đại" 1624:894–895. Cụm từ "thời kỳ chết đói" bắt nguồn từ Smith (2007b:411). Số người chết trong mùa

đông năm 1609: Kelso 2006:90; Bernhard 1992:609–613; Kupperman 1979:24. Tổng số thực dân giảm từ 245 xuống còn 80 hoặc 90 người. Xem thêm Chính quyền và Hội đồng ở Virginia. 1610. Thư gửi Công ty Virginia, ngày 7 tháng 7. Trong ấn bản của Haile năm 1998:456-457.

- Cá ở vịnh Chesapeake: Các cuộc phỏng vấn của tác giả, Kelso (xương cá tầm); Wennersten 2000:5-7, 12-13 (dưới nước), 23-27; Pearson 1944.
- Quý ông: Smith 2007b:404 (những tùy tùng); Morgan 2003:63, 83–87
   ("ở nước Anh," 84).
- Cuộc hải hành của Rolfe, dự định rời bỏ Jamestown: Glover và Smith 2008: các chương 3–8; Horn 2005:157–164, 177–180; Price 2005:130–139; Strachey 1625:383–427 (các trích dẫn từ trang 384, 387); "Những điển chủ cổ đại" 1624:895–897 ("không ít hơn," 897); Somers 1610; West, T. (Baron de la Warre). 1610. Thư gửi Bá tước Salisbury, tháng Bảy. Trong ấn bản của Haile 1998:465-467; West cùng các cộng sự, 1610.
- Tổng số di dân và số người chết từ năm 1607 đến 1624: Xem các nguồn biểu đồ, đặc biệt là Kolb 1980, Hecht 1969, Neill 1867, Thorndale (trao đổi riêng tư). Có thể tìm thấy một bản tổng kết trong Kupperman 1979:24, mặc dù kết quả đếm theo từng chiếc tàu cho thấy rằng con số 6.000 người di cư mà bà đưa ra trong thời gian từ năm 1607 đến 1624 là quá thấp. Tôi rất biết ơn William Thorndale vì ông đã tử tế thảo luận về tài liệu này với một kẻ nghiệp dư.
- Báo cáo về số người chết ở Jamestown: KB 4:148 ("tận cùng"); KB 4:160 ("còn sống sót"); KB 4:175 ("3.000 người"); KB 4:22 ("được đưa đến"); Percy 1625?:507 ("ra khỏi cơ thể của anh ấy"); KB3: 121 (bị chết); KB 4: 238 ("người hầu đều bỏ mạng", Rowsley đến vào mùa xuân 1622 [KB 4:162, trò chuyện riêng tư với Thorndale] và ghi chú báo cáo về số người chết được viết vào tháng Sáu); KB 4:234 ("rời bỏ Contrey"); KB 4: 235 ("đưa con xa khỏi đó").
- Berkeley Hundred: Dowdey 1962: chương 2; KB 3:230 (ngày tháng, số lượng đến), 3:207 ("Chúa toàn năng"), 3:197–199 (danh sách người chết). Tổng quan, xem KB 3:195–214, 3:271–274. Chữ "Hundred" (Trăm) chỉ số mẫu (Anh) đất được tin rằng đã được ban cho mỗi cổ đông trong công ty. Tôi rất biết ơn Jamie Jamieson vì đã đưa tôi đi thăm thú Berkeley.

- "từ khoản đầu tư": Craven 1932:24.
- Những dự án đầu tư thất bại ở Jamestown: Hecht 1982:103-126.
- Tiểu sử, việc bị bắt cóc, việc kết hôn của Pocahontas: Smith 2007c:423-427; Rountree 2005 (thiếu quần áo, Mataoka, 37), 2001; Horn 2005:217-218; Townsend 2004:100-106; Price 2005:153-158; Dale 1615:845-846; Hamor 1615:802-809; Rolfe 1614; Argall, S. 1613. Thư gửi "Ông chủ Hawes", tháng Sáu. Trong ấn bản của Haile 1998:754-755; Strachey 1612:630 ("khắp pháo đài").
- Cuộc phản công của người Anh: Kupperman 2007a:255–259; Horn 2005:180–190; Morgan 2003:79–81 (yến mạch); Fausz 1990:30–34; Percy 1625?:509–518; Strachey 1625:434–438.
- Sự khước từ thương lượng lúc ban đầu về vụ việc của Pocahontas, hiệp ước sau đó: Smith 2007c:424–426 ("trộm," 424); Horn 2005:212–216; Rountree 2005: chương 12; Fausz 1990:44–48; Hamor 1615:802–809; Dale 1615:843–844. Argall (1613:754–755) nói rằng Powhatan không thương lượng, nhưng lập luận của Horn (2005:213) cho rằng ông ta không muốn trông có vẻ yếu thế bởi việc thương lượng xem chừng có lý hơn Argall có thể đã thổi phồng sự thành công của chiến thuật không hợp tác này.
- Pocahontas trong cảnh bị bắt giữ: Rountree 2005: chương 12;
   Townsend 2004: chương 6; Hamor 1615:803 ("bắt mãn"); Rolfe 1614.
- Cuộc hôn nhân đầu tiên của Pocahontas: Rountree 2005:142–143, 166; Townsend 2004:85–88.
- Thỏa thuận ngừng bắn và kế hoạch của Opechancanough: Rountree 2005: chương 15; Fausz 1977:320–50; Fausz 1981; Fausz 1990:47–49 ("một chiến thắng chính thức," 48). Nhiều người Anh nghĩ rằng Opechancanough đã lên nắm quyền từ lâu trước khi Powhatan chết (Hamor 1615:808; Dale 1615:834). Powhatan đã không lập ra một kế hoạch kế vị có trật tự. Giống như vua Lear, ông ta thoái vị về ở một ngôi làng hẻo lánh, chia nhỏ vương quốc của mình cho những người em trai. Lúc đầu, một người em trai khác có được nhiều quyền lực chính thức nhất (Smith 2007c:447). Sự đấu đá nội bộ là điều không thể tránh khỏi (KB 3:74, 3:483). Cuối cùng, Opechancanough nổi lên với tư cách là người giỏi nhất trong số đó (KB 2:52, 3: 550–551, 4:117–118; Smith 2007c: nhiều chỗ trong trang 437–447, 478; Rolfe 1616:868–869). Cây gậy có khía rãnh: Smith 2007c:442.

- James và thuốc lá: Laufer 1924b:17–19; James I 1604:112 ("bộ não").
- Thuốc lá Virginia ở nước Anh: Morgan 2003:107–110 (tiền công cho người ở, năng suất), 192-198 (các loại thuế); Hecht 1969:175–193, đặc biệt, bảng VII: 4 (1.000 phần trăm, 188); Laufer 1924b (các món nợ); xem thêm Horn 2005:246–247, 280–283; Price 2005:186–187; Wennersten 2000:40–41; Gray 1927.
- Cơ quan đại diện đầu tiên: Horn 2005:239–241; Price 2005:189–194;
   KB 3:482–484 (khế ước).
- Nô lệ Jamestown: Kupperman 2007a:288; Price 2005:192–197; Sluiter 1997; Rolfe, J. 1619. Thư gửi Sandys, E. Trong KB 3:243 ("20 có lẻ").
   Một cuộc điều tra lý thú là công trình của Hashaw năm 2007; nguồn tư liêu cơ bản là công trình của Rolfe (KB 3:241–248).
- Cơn sốt thuốc lá Virginia, cận kể nạn đói: Smith 2007c:443-444 ("với thuốc lá"; trích dẫn này được Smith ghi nhận cho Rolfe và Phó thống đốc Samuel Argall); Morgan 2003:111-113 (các quán trọ); Rolfe 1616:871 (các quy tắc của Dale); KB 1:351, 1:566, 3:221, 4:179. (Người quản lý ngân khố của Công ty Virginia vào tháng 12 năm 1619 đã nói rằng: các thực dân "đã tự đưa họ đến cực điểm của hiểm cảnh có thể bị chết đói bởi sự quản lý tổi tệ này [nguyên văn]" [KB 1:266]).
- Giới tăng lữ nói về Virginia: Glover và Smith 2008:62-67, 221-223;
   Horn 2005:137-141; Donegan 2002:3-4, Fausz 1977:256-265;
   Crashaw 1613 ("nhận lấy nó?," 24-25); Symonds 1609. Xem thêm bài thuyết giáo của Crashaw trong tác phẩm của Brown 1890: (tập 1) 360-75. Powell 2012:18-32, 127-28, 132-143.
- Những vòng gọi vốn sau đó: Hecht 1969:279 (những nhà đầu tư đầu tiên được biết đến: sáu người, 209 bảng [không còn danh sách đầy đủ]), 280–310 (các nhà đầu tư 1609–10); Brown 1890: tập 1, 209–228, 466–69 (1609–10); KB 3:79, 98, 317–39 (các vòng đầu tư 1610–19). Không phải nhà đầu tư nào có tên trong danh sách cũng thật sự chi tiền (Glover và Smith 2008:115).
- Cuộc tấn công năm 1622 và tình hình tài chính của công ty: Rountree 2005: chương 16; Horn 2005:255–262; Fausz 1977: chương 5; Waterhouse, E. 1622. Một tuyên bố về tình trạng của thuộc địa và các sự vụ ở Virginia. Trong KB 3:541–571; 2:19 (nợ); 3:668; 4:524–525.
- Thiếu canh tác, cuộc tấn công của những người thực dân mới đến đói ăn: Morgan 2003:100-102 (những phần thưởng động viên của

thuyển trưởng); Hecht 1982: phụ lục 2; KB 4:13, 41, 74, 186 (e ngại việc trồng bắp), 451, 525 (bỏ bê việc canh tác). Fausz tổng kết: "Cũng hệt như trong những ngày đầu tiên của khu thuộc địa, người Anh phải phụ thuộc [vào người Anh-điêng], giờ là những kẻ thù không biết thương xót của họ, cho những nhu cầu cơ bản và thiết yếu nhất của con người" (Fausz 1977:473).

- "Thời kỳ chết đói" thứ hai: KB 4:25, 41–42, 62 ("trên mặt đất"), 65 ("chôn người chết"), 71–75, 228–239, 263, 524–525 (hơn 1.000 người chết, tức là hai phần ba). Những con số này có thể không chính xác vì những di dân cứ liên tục đến và chết đi trong suốt cả năm.
- Sự ngộ độc (chú thích chân trang): Rountree 2005:219–220; KB 4:102,
   221–222 ("thủ cấp của họ"); những người khác nói rằng số người chết
   là 150 (KB 2:478). Sự phản bội như thế là điều thường gặp (Morgan 2003:100).
- Người Anh không có khả năng tấn công thành công: KB2:71, 4:10 ("họ rút khỏi"). Mặc dù họ không muốn rời bỏ những cánh đồng thuốc lá của mình (KB 4:451), họ đã phá hủy được một số kho chứa lương thực của người Anh-điêng (KB 3:704-707, 709).
- "Lãnh thổ của họ": Smith 2007b:494.
- Việc nhượng lại công ty: Horn 2005:272–277; Morgan 2003:101–107 ("cái chết của họ," 102); Rabb 1966: bảng 5 (200.000 bảng); Craven 1932:1–23; KB 2:381–387; 4:130–151, 490–497.
- Truyền thống trồng thuốc lá: Percy 1625?:95; Archer 1607:114 (mô tả một nông trại là "khoảng 100 mẫu Anh gần như không có rừng, trên đó trồng đậu, lúa mì [bắp], đậu Hà Lan, thuốc lá, bầu, bí rợ [bí ngô], và nhiều thứ khác mà chúng ta không biết là gì").
- Thuốc lá và suy thoái đất: Morgan 2003:141-142 (và những nguồn được trích dẫn); Craven 1993:15 ("Ở những vùng trồng thuốc lá ở miền Nam... các điển chủ hiếm khi trông đợi sự màu mỡ kéo dài hơn ba hoặc bốn năm"), 29-35. Những người thực dân quan sát thấy rằng "đất sẽ duy trì được độ màu mỡ không quá ba năm" (KB 3:92, xem thêm 220). Một số khía cạnh trong luận văn của Craven (rằng khả năng làm nghèo đất của cây thuốc lá cuối cùng khiến ngành nông nghiệp lao dốc) đã bị tranh cãi (Nelson 1994), nhưng những tranh cãi đó không phải là về khả năng làm nghèo đất của việc canh tác thuốc lá.

- Người Anh chiếm những vùng đất tốt nhất và giữ chúng: Rountree 2005:152, 188, 228 (xem thêm 154, 187, 200, và 260, ghi chú 23); Morgan 2003:136–140; Wennersten 2000:46–47 ("nhiều thế kỷ"). Vào những năm 1620, một số người Anh xem ý tưởng chiếm lấy những khoảnh đất đã được dọn quang từ trước và có chất đất tốt nhất là một kế hoạch hành động (Martin 1622:708; Waterhouse 1622:556–557).
- Nan phá rừng, sự xói mòn đất: Craven 2006:27-29, 34-36; Williams 2006:204-216, 284-308 ("dư thừa," 294), Wennersten 2000:51-54.
- Các loại động vật nhập khẩu, ăn mất mùa màng của người Anh-điêng:
   Anderson 2004:101–103, 120–123, 188–199; Morgan 2003:136–140.
- Tác động của loài lợn lên cây ráy tuckahoe: Crosby 1986:173–176;
   Kalm 1773: tập 1, 225, 387–388 ("nhổ tận rễ"); KB 2: 348, 3: 118 ("vào trong những khu rừng"), 221.
- Những sinh vật nhập khẩu, sự xâm chiếm của ong mật: Crane 1999:358–359; Crosby 1986:188–190 ("trong mọi tâm trí," 190); Grant 1949:217 (khám phá sự thụ phán); Kalm 1773: tập 1, 225–226 ("những con ruổi của Anh"); KB 3:532 (danh sách nhập khẩu).
- Trái cây cần sự thụ phần: Thực vật có hoa hoặc thụ phần nhờ gió hoặc thụ phần nhờ sinh vật khác, nghĩa là hoặc chúng có thể tự thụ phần cho mình nhờ gió hoặc chúng không thể làm điều này; phần lớn thực vật thụ phần bằng cả hai phương pháp trên. Táo và dưa hầu gần như chỉ thụ phần nhờ sinh vật; một số (nhưng không nhiều) sự thụ phần ở cây đào có thể xảy ra khi không có côn trùng. Trong thực tế, tất cả đều cần đến ong. Táo có nguồn gốc ở vùng Trung Á, đào ở Trung Quốc, dưa hấu ở Bắc Phi. Tôi rất biết ơn những nông dân ở Whately, bang Massachussetts, họ đã giải thích cho tôi những điều này.
- Nicholas Ferrar: Skipton 1907:22-25, 61-63; KB 3:83, 324, 340 (những khoản đầu tư).
- Ferrar đọc Bullock, khao khát đến Trung Quốc: Thompson 2004. Để tổng kết phản ứng của Ferrar về thuốc lá, nhà sử học thuộc Đại học Oxford, Peter Thompson, đã gọi nó là "một loại cây trồng không ăn được nhưng giá trị tiền tệ của nó với nhà nước có thể tỉ lệ nghịch với danh tiếng và đạo đức quốc gia."(121). Tất cả trích dẫn lấy từ bản sao trực tuyến. Xem thêm KB 3:30, 4:109-110. Tây Ban Nha đã nghĩ rằng người Anh đang xây một chuỗi tiền đồn ở Virginia để bảo vệ tuyến đường đến Trung Quốc:

- Maguel, F. 1610. Báo cáo gửi Nhà vua Tây Ban Nha, ngày 30 tháng 9. Trong ấn bản của Haile 1998:447–453, trang 451–452.
- Sự lan rộng ra khắp thế giới của thuốc lá: Brook 2008:117–151 ("để mua thuốc lá," 137); Céspedes del Castillo 1992: 22–48 và các trang sau; Goodrich 1938 (lệnh cấm của lãnh chúa, 654); Laufer cùng các cộng sự 1930 (Sierra Leone, 7–8); Laufer 1924a (Nhật Bản, 2–3; người Mughal, 11–14); Laufer 1924b (giáo hoàng, 56; những vụ hối lộ ở Ottoman, 61). Xem thêm chương 5. Ba năm sau lệnh cấm của Hoàng Thái Cực, Trung Quốc cũng đã ra lệnh cấm loài cây trồng ngoại quốc này và ra chiếu chỉ rằng tất cả những người bán thuốc lá "bất kể là bán số lượng bao nhiều cũng sẽ đều bị chặt đầu và bêu đầu trên một ngọn giáo" (Goodrich 1938:650).

## CHƯƠNG 3 | Quỷ khí

- Khám phá ra việc sao chép: Varela và Gils, các ấn bản năm 1992:69-76.
- Bản dịch ghi chép về chuyến hải hành thứ hai: Colón, C. Thư gửi Đức vua, tháng 2 năm 1494. Trong công trình của Taviani cùng các cộng sự ấn bản 1997: tập 1, 201–239 ("sốt cách nhật," 233); Gil, J. và Varela, C. Thư báo gửi Trung tâm quốc gia về lưu trữ, lập thư mục và bảo tôn bằng vi phim, ngày 29 tháng 12 năm 1985. Trong sđd: 164–165 ("Khải huyển," 164).
- Sốt cách nhật: Một thể sốt rét ít phổ biến đi kèm với chu kỳ bảy mươi hai giờ đồng hồ: sốt ba ngày một lần.
- Cook và bệnh sốt rét: Cook 2002:375.
- Việc không có bệnh sốt rét ở châu Mỹ: Rich và Ayala 2006:131-135 (sốt rét ở khỉ); De Castro và Singer 2005; Carter và Mendis 2002:580-581; Wood 1975; Dunn 1965.
- "gặp rắc rối": Colón, C. 1494. Kể lại về Cuộc hải hành lần thứ Hai. Trong các ấn bản của Varela và Gil năm 1992:235–254, trang 250. Tôi xin cảm ơn Scott Sessions vì đã giúp tôi với bản dịch này.
- Các định nghĩa về thuật ngữ cịciones: Những cuộc phỏng vấn của tác giả, Sessions (Cook cũng có thảo luận về vấn đề này); Covarrubias và Orozco 2006: theo 278v; Vallejo 1944; Học viện Hoàng gia Tây Ban Nha 1726–1739: tập 2, 342. Xem thêm M. Alonso, Từ điển trung cổ Tây

Ban Nha (Salamanca: Đại học Salamanca, 1986), 2 tập; J. Corominas và J. A. Pascual, Từ điển Castilian và Tây Ban Nha (Madrid: Nhà xuất bản Gredos, 1980–91), 6 tập.

- "khí độc đầm lầy": Học viện Hoàng gia Tây Ban Nha 1914:753.
- Tổng số người chết vì sốt rét: Tổ chức Y tế thế giới 2010 (ước tính về số người bệnh và số người chết, 60); Gallup và Sachs 2001 (gánh nặng kinh tế).
- Những quốc gia để bóc lột: Acemoglu và Robinson: sắp xuất bản;
   Acemoglu cùng các cộng sự 2001; Conrad 1998:84 ("bệnh tật và nạn đói").
- Sự tiến hóa của bệnh sốt rét: Rich và Ayala 2006; Carter và Mendis 2002:570–576. Có khoảng nửa tá loài *Plasmodium* khác thình thoảng cũng tấn công con người, nhưng đại đa số bệnh sốt rét ở người là do *P. vivax* và *P. falciparum*, một số trường hợp khác là do *P. malariae* và *P. ovale*.
- Vòng đời của bệnh sốt rét: Các cuộc phỏng vấn và e-mail, Andrew Spielman; Baer cùng các cộng sự 2007; Morrow và Moss 2007 (mười tỷ, 1091); Sturm cùng các cộng sự, 2006; Rich và Ayala 2006; Carter và Mendis 2002:570–576. Ở đây tôi đã bỏ qua rất, rất nhiều chi tiết phúc tạp.
- Những cuộc tấn công của Jeake: Ấn bản của Hunter và Gregory năm 1988:210-225 (tất cả trích dẫn, 215).
- Những sự khác biệt giữa vivax và falciparum: Mueller cùng các cộng sự, 2009; Packard 2007:23–24. Hai loài này có cách thức sinh sản khác nhau. Vivax chỉ nhiễm cho những tế bào hồng cầu mới, chiếm khoảng 2% tổng số tế bào hồng cầu, nhưng nó làm điều đó trong thời gian rất dài. Những con muỗi khó có khả năng nhận được nó thông qua một lần hút máu, nhưng chúng có rất nhiều thời gian để làm điều đó. Falciparum lại tấn công tất cả tế bào hồng cầu, nhưng trong thời gian ngắn hơn. Những con muỗi có khả năng nhận được nó chỉ trong một lần hút máu, nhưng lại có ít thời gian hơn để làm điều đó.
- Sự nhạy cảm với nhiệt độ: Roberts cùng các cộng sự, 2002:81. Tôi đã đơn giản hóa vấn đề đi rất nhiều; để biết thêm những tính toán cẩn thận hơn, hãy xem Guerra cùng các cộng sự, 2008: phác đổ S2.
- Muỗi Anopheles maculipennis: Ramsdale và Snow 2000; Snow 1998;
   White 1978; Hackett và Missiroli 1935. Loài muỗi maculipennis sống

- ở vùng duyên hải nước Anh, A. atroparvus, dường như kháng với P. falciparum, một lý do bổ sung cho việc loài falciparum hiếm có ở đây.
- Việc tháo cạn những vùng đất ngập nước và loài muỗi: Thirsk 2006:15–22, 49–78, 108–141; Dobson 1997:320–322, 343–344. Mặc dù hiếm hơn [sau khi tháo cạn nước] nhưng có khả năng là bệnh sốt rét đã có mặt từ trước khi nước được tháo cạn; ví dụ, Hasted báo cáo rằng Tổng giám mục John Morton đã qua đời vì "chứng sốt kèm ớn lạnh ba ngày một lắn" vào năm 1500 (1797-1801: tập 12, 434).
- Cải tiến hệ thống tiêu nước (chú thích chân trang): Dobson 1997:320-322, 343-344 ("những chuổng lợn", 321); Kukla 1986:138-139 (gia súc).
- Nỗi thống khổ của bệnh sốt rét ở Anh: Packard 2007:44–53; Hutchinson và Lindsay 2006 (nguyên nhân tử vong); Dobson 1997:287–367 (Aubrey, 300; tỷ lệ chôn cất, 345); 1980 (tỷ lệ tử vong, 357–364); Dickens 1978:1 ("anh em"); Defoe 1928:13 ("chắc chắn chính xác"); Wither 1880:139 ("đã có ở đó"); Hasted 1797–1801: tập 6, 144 ("hai mươi mốt"). Số người chết vào năm 1625 được lấy từ *Tập hợp ghi chép về số người chết hằng năm.* Mô tả của tôi dựa rất nhiều vào công trình của Dobson.
- Di dân đến từ những vùng sốt rét: Phỏng vấn và e-mail của tác giả, Robert C. Anderson (Đại dự án Di dân), Hiệp hội bảo tổn Virginia (những thực dân ở Jamestown), William Thorndale; Dobson 1997:287 (thị trấn Sheerness); Kelso và Straube 2004:18–19 (Jamestown, Blackwall); Fischer 1991:31–36; Bailyn 1988:11. Anderson đã nói với tôi rằng có "khoảng 15 phần trăm" người Anh nhập cư vào New England đến từ Kent; Thorndale (trao đổi riêng tư) tỏ ra thận trọng về độ chính xác của những tiểu sử cá nhân thuộc Hiệp hội bảo tổn Virginia, những tài liệu không được công bố một cách chính thức.
- Sự giấu mặt của loài vivax: Mueller cùng các cộng sự, 2009. Tệ hơn nữa, các nạn nhân có thể trở thành vật chủ mang mầm bệnh. Bằng việc chiến đấu với bệnh, người ta đạt được sự miễn dịch ở một trạng thái lờ đờ, uể oải. Nếu những người này bị một con muỗi mang mầm bệnh đốt, "sự miễn dịch" này sẽ làm giảm phần lớn các triệu chứng của bệnh sốt rét. Nhưng nó không ngăn được bản thân việc họ bị lây nhiễm và họ có thể lây cho người khác.

- A. quadrimaculatus: Reinert cùng các cộng sự 1997. Loài muỗi A. quadrimaculatus cực kỳ giống với loài muỗi A. maculipennis (Proft cùng các cộng sự, 1999). Trên thực tế, phạm vi sinh sống của chúng gần như chồng lấp lên nhau có thể tìm thấy loài A. quadrimaculatus ở những vùng vành đai phía Bắc nước Mỹ (Freeborn 1923).
- Khả năng lây nhiễm của bệnh sốt rét: Phỏng vấn của tác giả, Spielman. Vào tháng 8 năm 2002, hai thiếu niên ở Bắc Virginia nhập viện vì bị sốt rét. Hai nạn nhân này, vốn là hàng xóm cạnh nhau, sống cách sân bay quốc tế Dulles chưa tới mười dặm. Các cơ quan chức năng của hạt và bang này tin rằng một hành khách có mặt trên chuyến bay quốc tế đến Dulles đã truyền bệnh cho hai thiếu niên trên. Người này dù không có triệu chứng mắc bệnh nhưng trước đó đã bị muỗi đốt. Đó là trường hợp thứ 10 như thế trong vòng một thập kỷ (Phỏng vấn của tác giả: David Gaines [Sở y tế Virginia]; Pastor cùng các cộng sự, 2002).
- Bệnh sốt rét vào năm 1640: Phỏng vấn của tác giả, Anderson. Xem thêm Fischer 1991:14-17. Chỉ huy phó của khu thuộc địa Hà Lan ở vịnh Delaware đã phải chịu một trận ốm điển hình của bệnh sốt rét vào năm 1659 ("tôi nằm bẹp dí trên giường từ hai đến ba tháng và bị những cơn sốt cách nhật tấn công một cách tàn khốc đến mức điều duy nhất có thể chờ đợi qua mỗi ngày chẳng gì khác hơn là cái chết... Tắt cả cư dân ở Tân Hà Lan đều bị loại dịch bệnh này ghé thăm." [Thư từ, Alrichs, J., gửi Các ủy viên hội đồng của thuộc địa trên sông Delaware, ngày 12 tháng 12 năm 1659. Trong ấn bản của Brodhead, 1856–1858: tập 2, 112–114]). Xem thêm, Thư của cùng tác giả, gửi Burgomaster de Graaf, ngày 16 tháng 8 năm 1659. Trong sđd: 68-71. Những con tàu đã đến New England sau năm 1640, nhưng những chuyến ghé thăm ngắn ngủi của chúng ít có khả năng làm lây lan bênh sốt rét.
- Những mảnh sân và thời tiết khô hạn: Các cuộc phỏng vấn của tác giả, Gaines; Chase và Knight 2003.
- Bệnh sốt rét vào những năm 1620: Các nhà sử học nói chung bảo lưu ý kiến rằng bệnh sốt rét đã có mặt ở Chesapeake vào những năm 1680 và có thể đã có mặt từ những năm 1650. (Cowdrey 1996:26-27; Rutman và Rutman 1976:42-43; Duffy 1953:204-207). Kukla (1986:141) cho rằng "vào năm 1610 có thể nó [bệnh sốt rét] đã có mặt để chào đón Thống đốc De La Warr, người 'đã đến Jamestown

- [và]... được chào đón bằng một cơn nóng sốt dữ dội." Nhưng ý kiến này theo tôi chỉ có giá trị hơn lời đồn đoán một chút mà thôi.
- Làm quen thủy thổ: Morgan 2003:180–184 (những cải thiện về sau); Kukla 1986:136–137; Kupperman 1984:215, 232–236; Gemery 1980:189–196 (sự cải thiện); Blanton 1973:37–41; Rutman và Rutman 1976:44–46; Curtin 1968:211–212; Duffy 1953:207–210; Jones 1724:50 ("Khí hậu"); Thư từ, George Yeardley gửi Edwin Sandys, ngày 7 tháng 6 năm 1620. Trong KB 3:298 ("đã quen thủy thổ"). Xem thêm KB 3:124; 4:103, 191, 4:452; Morgan 2003:158–162, 180–184.
- Sukey Carter: Carter 1965: tập 1, 190–194 (tất cả trích dẫn, tôi đã bỏ đi những thông tin không liên quan), 221 (chết).
- Giá của người hầu và nô lệ: Morgan 2003:66, 107 (lương trả cho người hầu); Menard 1977:359–360, bảng 7; Ủy ban điều tra dân số Hoa Kỳ 1975: tập 2, 1174. Sử dụng những con số tương tự, Coelho và McGuire (1997:100-101) ước tính rằng một người hầu sẽ phải mang về 2,74 bảng mỗi năm để thỏa mãn cái giá bỏ ra để có họ, nhưng một nô lệ sẽ phải mang về 3,25 bảng mỗi năm. Điều chắc chắn là cuối cùng người hầu sẽ có quyển rời bỏ chủ nhân của mình (Menard chỉ xem xét những người hầu với hợp đồng còn thời hạn hơn bốn năm). Nhưng những lợi thế trong việc sở hữu vĩnh viễn nô lệ lại chỉ có thể thấy được sau nhiều năm và vịnh Chesapeake, nơi có tỷ lệ chết cao ngất, không phải là một nơi để người ta tìm kiếm những lợi thế dài hạn. Những tính toán như thế đã bỏ qua lợi nhuận đến từ việc bán hoặc bắt con của nô lệ phải làm việc. Mặc dù có rất ít bằng chứng còn tồn tại cho thấy rằng lúc đầu những chủ nô đã hiểu được tiềm năng này (Menard 1977:359-360).
- Adam Smith và chế độ nô lệ: Smith 1979: tập 1, 99 ("bởi nô lệ" [cuốn 1, chương 8, đoạn 41]); tập 2, 388 ("sự độc đoán" [cuốn 3, chương 2, đoạn 130]). Xem thêm tập 1, 387 (cuốn 3, chương 2, đoạn 9); tập 2, 684 (cuốn 4, chương 9, đoạn 47).
- Nô lệ người Anh: Guasco 2000:90-127 (thống kê dân số nô lệ, 102, 122). Có khoảng 35.000 nô lệ là người châu Âu ở khu vực Tây Bắc châu Phi vào năm 1580-1680 (Davis 2001:117). Sử dụng con số ước tính về tỷ lệ chết là 24-25% mỗi năm, Davis suy ra tổng số người châu Âu bị bắt giữ trong giai đoạn này là 850.000 người. Con số ước đoán trung bình 2.000 người mỗi năm có vẻ khá dè dặt. Sử dụng tỷ lệ chết

của Davis, ước đoán này sẽ dẫn tới tổng số người Anh bị bắt trong giai đoạn 1580-1680 là 48.571 người, đó là lý do có cụm từ "hàng chục nghìn". Hebb (1994:139-140) ước tính có 8.800 người Anh bị bắt làm nô lệ từ năm 1616 đến năm 1642, tức suy ra khoảng gần 25.000 người trong giai đoạn nói trên. Số lượng người Ý và người Tây Ban Nha bị bắt làm nô lệ nhiều hơn người Anh rất nhiều. Plymouth: Laird Clowes cùng các cộng sự, 1897-1903: tập 2, 22-23 ("Từ năm 1609 đến năm 1616, có không dưới 466 tàu thuyền của nước Anh bị bắt giữ [bởi hải tặc], và thủy thủ đoàn của chúng bị biến thành nô lệ").

- Chế độ nô lệ hiếm gặp nhưng hợp pháp ở Anh: Guasco 2000:50-63;
   Friedman 1980. Các nô lệ, chủ yếu là tù nhân, bị đưa đi làm người chèo thuyền trên những chiếc galley ít ỏi của nước Anh.
- Đầy tớ có ký giao kèo: Galenson 1984 (một phần ba đến một phần hai, I); Gemery 1980, đặc biệt bảng A-7. Hầu hết đến Virginia, nên ở đây con số cao hơn, có lẽ "hơn 75 phần trăm" (Fischer 1991:227).
   Xem thêm, Tomlins 2001, Menard 1988:105-106.
- Nô lệ vào năm 1650: McCusker và Menard 1991: bảng 6.4; Cục điều tra dân số Hoa Kỳ 1975: tập 2, 1168.
- Chuyển sang chế độ nô lệ vào những năm 1680, sự nổi lên của nước Anh như kẻ buôn nô lệ lớn nhất: Các cuộc phỏng vấn của tác giả, Anderson, Thornton. Những con số: Berlin 2003: bảng I, Cục điều tra dân số Hoa Kỳ 1975: tập 2, 1168. Kinh tế: Menard 1998:108-111, 1977; Galenson 1984:9-13. Xem thêm, Eltis và Richardson 2010; Eltis cùng các cộng sự, 2009-.
- Quy mô và khả năng sinh lời của việc buôn bán nô lệ: Eltis và Engermen 2000 ("tải trọng", 129; phần trăm GDP, 132-134; nguyên liệu thô, 138). Eltis và Engerman lập luận rằng những khoản lợi nhuận không được hướng đến việc đầu tư vào công nghiệp, nên ngành buôn nô lệ không có vai trò đặc biệt nào trong Cuộc Cách mạng Công nghiệp (136). Điều này trái ngược với kết luận của Blackburn rằng "việc giao thương với những đồn điển sử dụng nô lệ đã giúp chủ nghĩa tư bản Anh quốc tạo ra một bước đột phá trong công nghiệp hóa và thống trị toàn cầu" (1997:572).
- Đất vô chủ và chủ nghĩa nô lệ: Smith 1979: tập 2, 565 ("chủ nhân đầu tiên" [quyển 4, chương 7, tiết đoạn b, đoạn 2]), Domar 1970. "Những không gian rộng mở phô bày một sự phân phát mang hai thái cực: rất

nhiều tự do hoặc lao động cưỡng bức" (J. R. McNeill, trao đổi riêng tư). Morgan (2003:218-222) nhận xét rằng những nông dân "đã giải quyết" vấn đề bằng cách mua những vùng đất khổng lồ.

- Giá của đầy tớ có ký giao kèo tăng cao với vai trò là nguyên nhân của chế độ nô lệ: Morgan 2003: chương 15; Galenson 1984. Morgan xác định sự tăng giá thực tế là vì rắc rối ngày càng gia tăng với đầy tớ có ký giao kèo ở Virginia, Galenson xác định sự tăng giá thực tế bắt nguồn từ sự thiếu hụt lao động ở nước Anh.
- Kỷ Băng hà thu nhỏ tác động tại Scotland: Lamb 1995:199–203;
   Gibson và Smout 1995:164–171; ấn bản của Flinn năm 1977:164–186.
- Người Scotland ở Panama: Tôi dựa vào tài liệu rất đầy đủ trong công trình của McNeill 2010:106-123 ("của Panama", 123 với sự cho phép của McNeill, tôi đã chỉnh sửa đôi chút ngôn từ của ông). Những nghiên cứu sớm hơn đều hữu ích nhưng, theo lời McNeill, "không có sự nhận thức về mặt dịch tế học" (106).
- "thế giới": ấn bản của Bannister năm 1859: tập 1, 158-159.
- Việc thành lập Carolina: Wood 1996:13-20.
- Người Mississippi trở thành người thuộc phe Liên Minh: Snyder 2010: chương 1; Gallay 2002:23-24.
- Chế độ nô lệ ở Powhatan, những người Liên Minh và các thực dân: Smith 2007b:287–288, 298 (các ví dụ); Rountree 1990:84, 121 (Powhatan); Snyder 2010:35–40 (Đông Nam); Woodward 1674:133 (những người Anh-điêng bán nô lệ cho Virginia). Xem thêm Laubrich 1913:25–47.
- Súng kíp so với súng hỏa mai: Snyder 2010:52–55; Chaplin 2001:111–112; Malone 2000:32–35, 64–65.
- Người Tây Ban Nha tấn công Carolina: Bushnell 1994:136-138.
- Ngành buôn nô lệ ở Carolina: Ở đây tôi đang tổng kết lại những lập luận trong Galley 2002; xem thêm Snyder 2010; Bossy 2009; Laubrich 1913:119-122.
- Nền kinh tế buôn bán: Snyder 2010:54-55 (160 bộ da hươu, "Vô cùng" [trích dẫn Thomas Nairne]); Gallay 2002:200-201 (điều tra dân số), 299-308 (ước tính giá trị xuất khẩu), 311-314 (giá cả).
- Massachusetts và New Orleans (chú thích chân trang): Gallay 2002:308-314 (nước Pháp); Laubrich 1913:63-102 (nước Pháp), 122-128 (Massachusetts).

- Những lệnh cấm nhập khẩu nô lệ: Gallay 2002:302-303 (tất cả trích dẫn).
- Carolina và bênh sốt rét: McNeill 2010:203-209; Packard 2007:56-61; Coclanis 1991:42-45 (nhiều hơn ba phần tư); Wood 1996:63-79 (dân số, 152); Silver 1990:155-162; Dubisch 1985 (tỷ lệ tử vong có sự khác nhau, 642); Merrens và Terry 1984 ("sốt kèm ớn lanh," 540; "bênh viện," 549); Cục điều tra dân số Hoa Kỳ 1975: tập 2, 1168; Childs 1940 (sự xuất hiện của bệnh sốt rét, các chương 5-6); Ashe 1917:6 ("nước da"); Archdale 1822:13. Một quá trình phần nào đó tương tự đã xảy ra ở Georgia, nơi từ năm 1733 là một thuộc địa tư do (chế đô nô lệ bị cấm). Bệnh scurvy, tê phù và lị là những bệnh phổ biến, tất cả đều liên quan đến việc không đủ thức ăn hoặc thức ăn bị nhiễm độc. Nhưng bệnh truyền nhiễm lại không phổ biến ở đây. Vào năm 1752, thuộc địa này trở thành tài sản của nhà vua. Chế độ nô lệ được cho phép. Bệnh sốt rét và sốt vàng da nhanh chóng theo sau. Chẳng mấy chốc, khó lòng mà làm nông được ở nơi đây nếu không có nô lệ. Sự chênh lệch trong tỷ lệ tử vong rút ngắn lại khi những người châu Âu sống sót và có được miễn dịch. Nhưng sự chênh lệch này vẫn không biến mất. Vào những năm 1820, người da trắng ở Nam Carolina vẫn chết vì bênh sốt từng cơn, sốt nối cơn, bệnh liên quan đến mật và sốt vùng quê - những từ khi đó được dùng để gọi bệnh sốt rét - với một tỷ lệ gấp hơn bốn lần so với người da đen (Cates 1980).
- Người Anh-điêng chết vì bệnh dịch: Snyder 2010:65 (bộ tộc Chickasaw), 101–102 (bộ tộc Chakchiuma), 116 ("những bộ tộc lâm cảnh khốn cùng"); Gallay 2002:111–112 (bộ tộc Quapaw); Laubrich 1913:285–287; Archdale 1822:7 ("câu trả lời cho").
- Kháng nguyên Duffy: E-mail cho tác giả, Louis Miller; Webb 2009:21–27; Seixas cùng các cộng sự, 2002; Carter và Mendis 2002:572–574; Miller cùng các cộng sự 1976.
- Tế bào hông cầu hình lưỡi liềm: Những cuộc phỏng vấn và e-mail,
   Spielman; Carter và Mendis 2002:570-571; Livingstone 1971:44-48.
- Sự miễn dịch với tư cách là điểm xoay chuyển cho chủ nghĩa nô lệ: Webb 2009:87–88; Coelho và McGuire 1997; Wood 1996: chương 3; Dobson 1989; Menard 1977. Một số nhà kinh tế học tranh luận rằng quy mô của những loại cây vụ mùa phù hợp với khí hậu của New England mang lại rất ít tính kinh tế. Trong khi đó, lúa mì được trồng ở

Piedmont Virginia trong những đồn điền lớn với rất nhiều nô lệ. Vẫn có những người khác tranh luận rằng người châu Phi không thể bỏ trốn được bởi vì ngoại hình của họ quá khác biệt. Lại có phản bác cho rằng nô lệ đã chạy trốn suốt thời gian qua – và rằng trong bất cứ trường hợp nào, đẩy tớ có ký giao kèo đều có thể bị đóng dấu sắt nung hoặc bị thích chữ, những việc vốn được áp dụng với tội phạm. Cuối cùng, dịch bệnh đã được tính đến. "Sự hao hụt nguồn cung lao động người bản xứ khi đối mặt với dịch bệnh, sự yếu ớt của người châu Âu trong môi trường dịch bệnh mới và sức đề kháng thấy rõ của người da đen với những loại dịch bệnh ở khí hậu nóng đã dẫn đến việc nhập khẩu số lượng khổng lỗ và sự bùng nổ của nô lệ châu Phi." (Dobson 1989:291).

- Sự xuất hiện của ký sinh trùng *falciparum*: Rutman và Rutman 1980:64–65; cùng tác giả, 1976:42–45.
- So sánh về tỷ lệ tử vong: Curtin 1989; 1968:203–208 (48–67 phần trăm, 203; "của người châu Âu," 207); Hirsch 1883–1886: tập 1, 220 (bệnh sốt rét ở Antilles). Nhiều số liệu nguyên bản có trong công trình của Tulloch 1847, 1838.
- Địa lý học về bệnh sốt rét: Những ý kiến thảo luận của tôi đi theo McNeill 2010; Webb 2009: chương 3; Packard 2007:54-78.
- Đường ranh giới cho ký sinh trùng falciparum: Phỏng vấn của tác giả, Cục khí tượng quốc gia (các nhiệt độ); Strickman cùng các cộng sự, 2000:221.
- Các đồn điển và miền Nam: Cuộc tranh luận này được tổng kết trong Breeden 1988:5-6. Đồn điển Tara được cho là nằm ở Georgia.
- Các vùng lãnh thổ khó chữa bệnh sốt rét: Duffy 1988:35–36; Faust và Hemphill 1948: bảng 1. Texas có nhiều ca sốt rét hơn, nhưng đồng thời cũng có nhiều dân hơn.
- Môi trường sống của muỗi Quadrimaculatus và cách xây dựng nhà cửa: Phỏng vấn của tác giả, Gaines; Goodwin và Love 1957. Những ngọn đổi không cần phải cao; nhà nghiên cứu y học Walter Reed quan sát thấy rằng người sống ở các vùng đất cao ở Thủ đô Washington, D. C., những nơi chỉ cao hơn sông Potomac từ 60 đến 75 mét, hiếm khi mắc bệnh sốt rét. Trong khi đó, "những người sống ở vùng đồng bằng thấp bao quanh cả sông Potomac và sông Anacostia mắc các loại bệnh sốt rét thường niên" (Gilmore 1955:348). Xem thêm Kupperman 1984:233-234.

- Bệnh sốt rét và nền văn hóa: Rutman và Rutman 1980: 56-58 (tất cả trích dẫn); Dubisch 1985: 645-646. Fischer (1991: rải rác từ 274-389) tạo ra một sự mô tả mở rộng về các đặc điểm trong những tục lệ của Virginia.
- Không có nhận thức về sự miễn dịch ngay từ đầu: Với việc tranh luận rằng sức đề kháng với bệnh sốt rét "phải đóng một vai trò lớn trong việc gia cố cho nguyên nhân căn bản nằm đằng sau việc nô lệ hóa người châu Phi", Wood (1996:83-91, trích dẫn ở trang 91) và Puckrein (1979:186-193) cố gắng chứng minh rằng những người thực dân ở Carolina đã nhìn về người châu Phi ở khía cạnh này. Ngược lại, Rutman và Rutman "không tìm thấy bằng chứng nào ở Virginia để chứng minh cho luận điểm của Wood" (1976:56). Hầu hết các nhà sử học theo Rutman và tin rằng quan điểm của những thực dân về khả năng miễn dịch của người châu Phi đến sau việc chuyển sang chế độ nô lệ, không phải trước đó.
- Dịch bệnh và chế độ nô lệ ở Massachusetts: Romer 2009 (8 phần trăm, 118); Dobson 1989:283–284 (y tế); Cơ quan tự do của Massachusetts (1641): mục 91 (có sẵn ở nhiều nơi trên mạng).
- So sánh chế độ nô lệ ở Argentina và Brazil: Eltis cùng các cộng sự, 2009– (2,2 triệu); Chace 1971 (220.000–330.000 nô lệ, 107–108; không có sự thiết lập của văn hóa châu Phi ở Argentina, 121–122; nửa số người châu Phi ở Argentina, 126–127); Alden 1963 (nửa số người châu Phi ở Rio, São Paulo). Eltis cùng các cộng sự đưa ra con số nô lệ đã nhập vào qua các cảng ở Rio Plata là 75.000 người; Chace làm rõ rằng đây chỉ là con số dành cho những "món hàng" có đăng ký, tức là chưa tính tới một số lượng nô lệ nhập lậu lớn hơn nhiều. Vào thời điểm cuối thế kỷ 19, nhà văn vĩ đại của Brazil, Euclides da Cunha, hân hoan chào mừng di sản pha trộn của đất nước ông (Hecht: sắp xuất bản); cùng lúc đó, "Thế hệ Tám mươi" đang cẩm quyền ở Argentina kiêu hãnh tuyên bố rằng Argentina là "quốc gia vĩ đại duy nhất của người da trắng ở Nam Mỹ" (Chace 1971:2).
- Cờ vàng: Nhiều nội dung trong phần này đến từ công trình của McNeill, 2010.
- Mía đường tới Barbados: McNeill 2010:23-26; Emmer 2006:9-27;
   Davis 2006:110-116; Blackburn 1997:187-213, 231-239 (giá nô lệ,
   230); Sheridan 1994: chương 7, đặc biệt từ 128-130; Beckles 1989;

Galenson 1982 (giá nô lệ, bảng 4). Tôi rất biết ơn những chủ đồn điển ở Brazil, những người đã cho tôi đi thăm đất đai của họ để hiểu về công việc của ngành mía đường.

- Trận dịch sốt vàng da đầu tiên: McNeill 2010:35, 64 ("dân số"); Beckles 1989:118–125; Findlay 1941 (6.000 người chết và bị cách ly, 146); Ligon 1673:21, 25 ("chết," 21).
- Sự lan rộng của mía đường, sự tàn phá về mặt sinh thái ở Caribê: McNeill 2010:23–33 ("để trồng trọt," 29); Watts 1999:219–231, 392–402; Sheridan 1994 (các số liệu về dân số và sản xuất, 100–102, 122–123); Goodyear 1978:15 (Cuba). Ligon (1673) báo cáo rằng khi những người châu Âu đầu tiên đổ bộ xuống Barbados, hòn đảo này "bị rừng rậm bao phủ um tùm đến mức không thể tìm được một bãi đất trống [cánh đồng] hoặc một trảng cỏ savan nào để con người cư ngụ" (23).
- A. albimanus: Grieco cùng các cộng sự, 2005 (tính dễ nhiễm với ký sinh trùng falciparum); Rejmankova cùng các cộng sự 1996 (môi trường sống của tảo); Frederickson 1993 (những thói quen).
- Cuộc hải hành lần thứ tư: Trong suốt cuộc hải hành lần thứ tư của Colón đến châu Mỹ (1502-1504), sự nghiệp hàng hải của Đô đốc thực tế đã đi đến điểm kết thúc khi ông ấy buộc phải đưa những chiếc tàu bị hà đục, bị đắm của mình lên cạn ở Jamaica. Để có được sự giúp đỡ từ Santo Domingo, ông đã yêu cầu một trung úy tin cần, Diego Mendez, chèo xuống 120 dặm đến Hispaniola. Sau một hành trình khủng khiếp giữa mùa hè vùng Caribê, đội của Mendez đã vào được đến bờ. Con trai của Colón là Hernán về sau viết lại rằng hầu hết thành viên trong nhóm bị ốm nặng đến mức không thể tiếp tục đi đến Santo Domingo được. Tuy nhiên, Mendez "đã rời đi trên chiếc xuống của ông để đi ngược lên theo bờ biển Hispaniola, mặc dù ông đang bị dày vò bởi bệnh sốt cách nhật" (Colón 2004:322).
- Sự thay đổi môi trường có lợi cho bệnh sốt rét và sốt vàng da: McNeill 2010:48–50, 55–57; Webb 2009:69–85 và sau đó; Goodyear 1978:12–13 (những cái chậu).
- Môi trường chết người ở Caribê: McNeill 2010:65–68; Webb 2009:83 ("không có miễn dịch"); Curtin 1989:25–30, số liệu 1.2, bảng 1.5. Ligon, người đã đến Barbados sau những thực dân người Anh đầu tiên khoảng hai thập kỷ, đã nhận thấy (1673:23) rằng "có rất ít hoặc không có người nào trong số những người đầu tiên định cư ở đây

còn sống sót". Điều này có thể là một sự cường điệu. Đúng như Ligon nói, không có nhiều thực dân trụ lại đây hơn vài năm. Nhưng điều đó không chỉ vì họ đã chết. Nhiều người đã chạy đến những nơi trong lành hơn – chẳng hạn như Virginia (Sheridan 1994:132-133).

- Sự du nhập của bệnh sốt rét vào Amazon: Cruz cùng các cộng sự, 2008 (khảo sát Madeira); Hemming 2004a:268–270; Requena, F. 1782. Thư gửi Flóres, M. A. d., ngày 25 tháng 8. Trong Quijano Otero 1881:188–197, rải rác trong các trang 191–195; Orbigny 1835: tập 3a, 13–36; Edwards 1847:195 ("một trường hợp").
- Guyane: Hecht, sắp xuất bản; Ladebat 2008 (những người đảo chính bị trục xuất); Whitehead 1999. Tôi rất biết ơn Susanna Hecht đã khiến tôi chú ý đến phần lịch sử này.
- Những chế độ chuyên quyền mía đường: Acemoglu cùng các cộng sự, 2001, 2003. "Những sự khác biệt về đạo đức không phải là nguyên nhân duy nhất, thậm chí không phải là nguyên nhân chính, tạo nên sự khác biệt giữa những thể chế. Vì lối tiếp cận mang tính thực nghiệm của chúng tôi đối với công trình, chúng tôi chỉ cần chúng là môt nguồn gốc của sự biến đổi mang tính ngoại sinh" (Acemoglu cùng các cộng sự, 2001:1371). Minh họa cho những lý lễ phản bác là tuyên bố của Sheldon Watt rằng việc chuyển sang chế độ nô lệ được quyết định bởi "sự trì trệ nói chung trong việc tăng dân số của châu Âu". Theo quan điểm của ông, "điều thực sự quan trọng là những sự phát triển ở phần trung tâm của thế giới chứ không phải là sự hiện diện của thứ dịch bệnh khủng khiếp mang tính vùng miền, tức bệnh sốt vàng da, ở vùng Caribê xa xôi" (1999:230-234, trang 233). Nhưng ông chỉ đơn giản giải thích rằng dân số nước Anh đã tăng một cách chậm chạp vào cuối thế kỷ 17, chứ không giải thích được rằng việc giá của người hầu tăng lên như một hệ quả của việc này có thực sự là vấn đề đủ lớn để tạo ra tác động hay không. Theo quan điểm của tôi, lý lẽ ngược lại có tính thuyết phục hơn.
- Nỗi sợ hãi về những thể chế độc lập: Acemoglu và Robinson, sắp xuất bản. Sau khi chế độ nô lệ chấm dứt vào năm 1834, nhiều điển chủ trông mía đường đã bán những mảnh đất trồng mía lấy lội bị bỏ hoang của họ cho những nô lệ đã được tự do với cái giá cắt cổ. Trong vài thập niên sau đó, những người châu Phi tự do đã tạo ra một chuỗi những ngôi làng tự trị thịnh vượng. Bất hạnh thay, họ đã không bao

giờ học được những kỹ thuật tiêu nước cho đất đai để có thể trồng trọt dài hạn đã được người Anh-điêng ở Guyana tiên phong sử dụng. Vì "Phong trào Lập làng" làm cạn kiệt nguồn nhân lực tại các đồn điển của người Anh, chính quyền thuộc địa đã từ chối cung cấp công nghệ, kỹ thuật xây dựng và bảo trì những con đập và con kênh mà để dành riêng cho những thiểu số tinh hoa. Vì không thể giữ cho những đồng mía của mình được khô ráo, Phong trào Lập làng đã mất đi nền móng kinh tế của nó; những nô lệ tự do bị buộc phải quay lai làm việc ở các đồn điền trước kia của họ (Moore 1999:131-135). Tương tự, những thiểu số tinh hoa giàu có cũng sợ hãi những cửa hiệu nhỏ được mở bởi nhiều nô lệ tự do. Để đưa những nô lệ này trở lại cánh đồng, họ đã cho những thương nhân Bồ Đào Nha nhập cảnh và cấp vốn cho các doanh nghiệp của những người này bằng những khoản vay lãi suất thấp, trong khi từ chối bất cứ khoản vay nào cho những cựu nô lệ. Chẳng mấy chốc, những cựu nô lệ đã bị phá sản (Wagner 1977:410-411).

- Sự trì trệ của các quốc gia dành để bóc lột: Acemoglu cùng các cộng sự, 2002:1266–1278 (không khuyến khích định cư, 1271; "các doanh chủ," 1273).
- Guyane thuộc Anh và anh em nhà Brooker: Rose 2002:157–190 (xuất khẩu, 186–186); Hollett 1999: chương 5 (anh em nhà Booker); Moore 1999:136–137 ("trại của họ"); Bacchus 1980:4–30, 217–219 (trường đại học); Daly 1975 (sợ sự giáo dục, 162–163, 233–234). Khi bị xét xử trong phiên tòa năm 1823 với cáo buộc xúi giục bạo loạn bằng việc dạy Kinh Thánh cho nô lệ, nhà truyền giáo John Smith đã công kích những chủ đồn điển tin rằng "việc lan tỏa kiến thức cho các nô lệ sẽ khiến cho họ trở thành những tài sản kém giá trị hơn" (Khuyết danh, 1824:78). Thực tế, nhà truyền giáo này đã bị kết án vì việc kể cho nô lệ biết về "lịch sử cuộc giải thoát của người Do Thái" (sđd:157) và dạy cho họ biết đọc.
- Dịch bệnh trong Cuộc nội chiến Mỹ: Barnes cùng các cộng sự, 1990 (35 phần trăm, bảng 6; 233 phần trăm, bảng 30; 361, 968, bảng 71; tỷ lệ chết, xxxviii).
- "các thiết chế đã được thiết lập": Nghị định Crittenden-Johnson được chấp thuận vào tháng 7 năm 1861 với số phiếu 119-2 ở Hạ Viện và có một chút khác biệt ở Thượng Viện với tỷ lệ bỏ phiếu 30-5.

 Bệnh sốt rét trong cuộc Cách mạng Mỹ: Phỏng vấn của tác giả, McNeill; McNeill 2010:209–232 ("gần như đổ nát," 215; "những đầm lầy chướng khí," 220; các cấp độ đơn vị quân đội, 226).

## CHƯƠNG 4 | Những chiếc tàu chở khẩm tiền

- Zheng He: Mote 2003:613–617; Levathes 1994 (sự đàn áp, 174–181); Finlay 1991 (khảo sát quan điểm của các sử gia, 297–299); Needham cùng các cộng sự, 1954–: tập 4, phần 3, 486–528 và tiếp theo (những ghi chép bị tịch thu, 525). Trong hai cuốn sách công bố vào năm 2002 và 2008, một chỉ huy tàu ngầm nghì hưu tên Gavin Menzines tuyên bố rằng các hạm đội của Trung Quốc đã vượt qua khỏi châu Phi, vươn đến châu Mỹ và châu Âu, và trong hành trình đó chúng đã làm thay đổi lịch sử thế giới một cách rõ rệt. Không mấy sử gia tán thành luận điểm này.
- "Sự thiển cận" của người Trung Quốc: Phỏng vấn của tác giả, Goldstone, Kenneth Pomeranz; Jones 2003:203-205 ("tự mãn," 205; "từ biển cả," 203); Goldstone 2000:176-177 ("những cuộc hải hành như thế," 177); Landes 1999 ("sự tò mò", 96; "thành công", 97); Finlay 1991. Xem thêm Braudel 1981–1984: tập 2, 134, tập 3, 32 (Trong cuộc chạy đua giành quyền thống trị thế giới, đây chính là khoảnh khắc mà Trung Quốc đánh mất vị trí của mình trong cuộc cạnh tranh mà nó đã vô tình tham gia vào từ thời điểm nó phát động cuộc thám hiểm hàng hải đầu tiên từ Nam Kinh vào đầu thế kỷ 15"), 485-486, 528-529. Diamond lập luận rằng quyết định này là ví dụ cho một tính đồng nhất chết người ở Trung Quốc; ở một châu Âu chia rẽ, ông nói, một sư cấm đoán bao trùm như thế sẽ là điều bất khả thi (Diamond 1999:412-416). Như được chỉ ra sau đó, Trung Quốc khó có thể xem là thống nhất; sự cấm đoán bao trùm đã không thực thi được. Landes chỉ trích rằng những cuộc hải hành của họ Zheng là "sặc mùi ngông cuồng" (1999:97), ngược lại với những cuộc thám hiểm có tính hợp lý và có mục tiêu rõ ràng hơn của người châu Âu. Chính vì thế, ông cùng lúc vừa chỉ trích những nhà cai trị của Trung Quốc vì đã chấm dứt những cuộc hải hành của Zheng He do chúng không sinh lợi, lại vừa vì việc đã vung tay quá mức cho chính những cuộc hải hành này.

- Lệnh cấm giao thương và việc buôn bán cống phẩm: Tsai 2000:123-124 (38 quốc gia), 193-194; So 2000:119-120; Deng 1999:118-128; Chang 1983:166-197 (buôn bán cống phẩm), 200-217 (hải quân suy yếu); Needham cùng các cộng sự, 1954-: tập 4, phần 3, 527-528 (lệnh phá hủy tàu); Kuwabara 1935:97-100 (việc đàn áp các gia đình người nước ngoài). Khổng giáo thực sự chống lại việc buôn bán, gán thương nhân vào tầng lớp thấp nhất trong "bốn hạng người". Nhưng sự miệt thị đó trên thực tế có tương đối ít ảnh hưởng, điều này rất giống việc người Thiên chúa giáo dù khinh bỉ những người cho vay tiền và người cho vay nặng lãi nhưng cũng không ngăn được sự xuất hiện của những nhà băng đầy thế lực. Chính vì thế, hoàng đế cảm thấy hoàn toàn thoải mái trong việc bắt đầu mối quan hệ "chư hầu triều cống" với Ryukyu, một quần đảo nằm giữa Nhật Bản và Đài Loan, nơi nổi tiếng vì có giống ngựa sơn cước rất tốt, bằng cách cử một viên quan đến để nhận ngựa đồng thời đổi lại bằng một "món quà" gồm 69.000 món đồ sứ, một trăm súc gấm damask và gần một nghìn chiếc nổi sắt, cùng nhiều thứ khác. Những món quà triều cống từ đảo Ryukyu cũng đóng vai trò như một cách để "tẩy rửa" những món hàng đến từ Nhật Bản và Đông Nam Á, những thứ không thích hợp về mặt chính trị để cho biết nguồn gốc (Chang 1983:174-178). Về việc buôn bán cống phẩm với Nhật Bản, xem Li 2006c:45-47.
- Thành phần của *nụy khấu*: Những cuộc phỏng vấn, Li Jinming, Lin Renchuan, Dai Yefeng; Li 2001:10–13; So 1975:17–36.
- "từng là các thương nhân": Lin đã tham khảo một ghi chép nổi tiếng của Tang Shu, một viên quan dưới thời hoàng để Gia Tĩnh: "Cướp biển và thương nhân tuy hai mà một: khi giao thương mở cửa, cướp biển trở thành thương nhân; còn khi giao thương bị cấm, thương nhân trở thành cướp biển" (Hu 2006:11.4a-4b; xem thêm Chang 1983:234). Cướp biển đã gây tai họa một cách định kỳ cho xứ sở này suốt 2.000 năm (Kuwabara 1935:41-42).
- Vị trí địa lý của Phúc Kiến như một yếu tố trong việc giao thương đường biển: những chuyến thăm và phỏng vấn của tác giả, Lin, Li; Yang 2002; Clark 1990:51–56 ("được cày cấy," 52); So 1975:126–127; Deng cùng các cộng sự, các ấn bản năm 1968: tập 15, "Các điều kiện của địa phương" (Vụ mùa hằng năm "hiếm khi đổ đẩy được những chiếc giỏ tre [của người nông dân Phúc Kiến]... Chính vì thế, những

cá nhân có đầu óc tính toán đã xem những con sóng như những luống cày trên các cánh đồng, trông cậy vào những chiếc cột buồm và những lá buồm như vào những lưỡi cày vậy. Người giàu dùng tiền, người nghèo dùng sức, họ vận chuyển hàng hóa Trung Quốc ra nước ngoài và bán những sản phẩm địa phương với lợi nhuận lên đến gấp 10 lần. Chính vì thế, người ta sắn lòng xem mạng sống của mình rất nhẹ và hết người này đến người khác nối tiếp nhau chèo thuyền vượt qua biển để cuối cùng việc này trở thành một thói quen, và họ nói rằng không có cách sống nào tốt hơn cách sống ấy"). Đến ngày nay, nhiều người Phúc Kiến cảm thấy thoải mái hơn khi nói chuyện bằng dạng này hay dạng khác nhau của tiếng Mân, một nhánh cổ đại của tiếng Trung Quốc, hơn là nói bằng tiếng phổ thông chuẩn.

- Nguyệt cảng: Những chuyến thăm của tác giả; Li 2001: chương 1; Lin 1990:170–173; Li, Y. 1563. Yêu cầu thành lập một tỉnh. Trong công trình của Deng cùng các cộng sự ấn bản năm 1968: tập 21, "Những trước tác" ("đã lâu so với ngày nay"); tập 24, "Tuyến tập các câu chuyện" (luật mười hộ). Tôi xin cảm ơn Huang Zhongyi và Lin Renchuan đã đưa tôi đi thăm những di tích của Nguyệt Cảng; cảm ơn Li Jinming vì đã chịu đựng hai cuộc phỏng vấn dài lẻ thẻ; và cảm ơn Kenneth Pomeranz vì những cuộc thảo luận mang tính khai sáng.
- Nạn nụy khấu bắt đầu: Deng cùng các cộng sự, các ấn bản năm 1968:
   tập 18, "Những cuộc đột kích của bọn cướp"; tập 24, "Tuyển tập các câu chuyện" (chính sách mười hộ).
- Zhu Wan: Li 2001:12-13, 24-25; Chang 1983:254-255; So 1975:50-121 (giỏi, 63); Deng cùng các cộng sự, các ấn bản năm 1968: tập 18, "Những cuộc đột kích của bọn cướp". Tôi đã dịch thoát chức vị của Zhu từ "Tuần phủ" thành "Thống đốc".
- "họ chuẩn bị rời đi": Chang 1983:242.
- Hơn 20.000 người chết: Chang 1983:246.
- "những vùng đổi núi hoang tàn": Luo 1983: tập 2, không xuất bản ("Những ghi chép về Những kẻ man rợ của vùng Đông Á: Nhật Bản").
- "đến thành phố": Zhuge 1976: không xuất bản ("Biển Cướp biển").
- Hai mươi bốn Đại soái và sự chấm dứt của nạn cướp biển ở Nguyệt cảng: Li 2006c (Đảo Ngô Châu, 50); Chang 1983:200–217 (thuê những kẻ buôn lậu), 230–234 (quan chức trong những gia tộc buôn lậu), 251–258 (những trận chiến với cướp biển ở Nguyệt cảng); So 1975:151–153; Deng cùng các cộng sự, các ấn bản năm 1968: tập 18,

- "Những cuộc đột kích của bọn cướp"; tập 21, "Những trước tác" ("tự nó than khóc"). Li (2001:76) nói rằng Zhao thực tế đã chặt đầu Hong.
- Những động cơ để hủy bỏ lệnh cấm: Một viên quan người Phúc Kiến đã lập luận rằng sau khi việc giao thương quốc tế được hợp pháp hóa, "những người tốt" quê quán ở Nguyệt cảng hiện "đang tứ tán ở nước ngoài" sẽ "trở về sống lâu dài ở quê nhà của họ giữa những kẻ nổi loạn. Nếu có bất cứ hành vi phạm luật nào manh nha, dân chúng sẽ biết về nó đầu tiên và báo cho quan sở tại, người này sau đó có thể tiến hành một nỗ lực có bài bản để quét sạch chúng đi" (Li, Y. 1563. Yêu cầu thành lập một tinh. Trong tác phẩm của Deng cùng các cộng sự, các ấn bản năm 1968: tập 21, "Những trước tác").
- Tiền xu và tiền giấy của Trung Quốc: Von Glahn 2010 (xuất khẩu tiền xu, 467–468); 2005 ("xâu ngắn", 66; giá trị của ngân phiếu, 75); 1996: 51–55; Ederer 1964: 91–92; Tullock 1957.
- Tiền giấy đầu tiên của châu Âu: Mackenzie 1953:2. Chúng được phát hành ở Thụy Điển, nơi trước đó sử dụng tiền xu nặng nề làm bằng đồng. Chúng rất nặng, người ta nói rằng đồng xu 10 đô la Thụy Điển là đồng tiền nặng nhất từng được làm ra nặng hơn 19 kilogam. Nước Anh thử dùng tiền giấy lần đầu tiên vào năm 1694.
- Vỏ ốc tiền: Johnson 1970. Tiền hàng hóa như vàng cũng có rắc rối bởi vì nếu lạm phát xảy ra, chính quyển sẽ phải lo lắng về việc giá trị hình thức của tiền xu sẽ trở nên thấp hơn giá trị thực tế của số vàng làm nên nó, điều này sẽ dẫn đến việc người dân nấu chảy tiền xu của mình và bán kim loại (vàng). Để chặn trước khả năng này, các nhà cầm quyền có thể làm giảm giá trị đồng xu của mình bằng cách trộn vào những loại nguyên liệu kém giá trị hơn. Nhưng cách đó trên thực tế sẽ tạo ra hai loại tiền tệ song song: một loại tiền cũ có giá trị cao và một loại tiền mới kém giá trị hơn.
- Những chu trình của giấy và bạc: Von Glahn 1996:43–47, 56–82 ("những thực tiễn kinh tế," 72); Chen cùng các cộng sự, 1995; Tullock 1957. Bạc được sử dụng với mức độ phổ biến khác nhau tùy theo địa phương (Pomeranz, trao đổi cá nhân).
- "vang dền": Gao Gong, được trích dẫn trong Quan 1991b.
- "Chuyện này không bao giờ chấm dứt": Tấu chương của huyện Nhữ Nam (1608), được trích dẫn trong Quan 1991b:598; xem thêm Von Glahn 1996:168.

- Huyện Chương Phố và tiền xu Gia Tĩnh: Von Glahn 1996:86–88, 96–102, 143–157 (tiền xu Vạn Lịch không được chấp nhận); 220–222 (những ý tưởng kinh tế của Gu); Quan 1991b:597 (trích dẫn của Gu).
- Nén bạc: Phỏng vấn, Li Jinming, Lin Renchuan, Dai Yefeng.
- Bạc chiếm một phần mười: Quan 1991b:573-574. Tác giả là Jin Xueyan, vào năm 1570.
- Cải cách thuế: Von Glahn mô tả chi tiết sự thay đổi chậm chạp từ hệ thống thu thuế bằng tiền giấy sang tiền xu rồi sang dùng bạc chưa đúc thành xu (1996: rải rác từ trang 75-161). Xem thêm Flynn và Giráldez 2001:262–265; Huang 1981:61–63; Atwell 1982:84–85; Quan 1972b.
- Sự suy giảm của việc khai mỏ bạc: Von Glahn 1996:114–115; Quan 1991c, 1972b. Xem thêm Atwell 1982:76–79.
- Trung Quốc tìm kiếm nguồn bạc từ nước ngoài để làm nguồn tài chính cho chính quyền: Guo 2002; Qian 1986:69-70; xem thêm Von Glahn 1996:113-125.
- Sự lưu tán do tác động của việc giao thương: Guo (2002) nói rằng có thể có hơn 100.000 người đã ra đi.
- Người Trung Quốc ở Philippines: Tác giả khuyết danh. Kể về Cuộc chinh phục đảo Luzon, 20 tháng 4 năm 1572. Trong B&R 3:141-172, trang 167-168 (150 ở Manila). Một con số thấp hơn tám mươi cặp vợ chồng, cộng thêm con cái, người ta có thể giả định như thế xuất hiện trong một tác phẩm của tác giả khuyết danh (Martín de Goiti?): Kể về cuộc hải hành đến Luzon, 1570. Trong B&R 3:73-104, trang 101. Minh Sử thì tuyên bố rằng trước Legazpi, "những thương gia Nhật Bản giàu có ức vạn, số lượng đến vài vạn người" đã từng sống ở Philippines. Các thương gia này "chọn nơi đây để sinh sống lâu dài và không trở về quê hương cho đến khi nào con và cháu họ đã trưởng thành" (Minh Sử 323.221.8730). Chữ "hàng vạn" nên được hiểu theo nghĩa ước lệ là "một số lượng lớn, có lẽ đến cả chục nghìn". Tôi xin cảm ơn Devin Fitzgerald vì việc dịch thuật này.
- Khám phá ra Potosí: Arzáns 1965: tập 1, 33–39; Gaibrois 1950:11–22;
   Capoche 1959:77–78; Acosta 1894:308–310; Baquíjano y Carrillo 1793:31–32.
- Phương pháp luyện kim và lò nấu kim loại của người Anh-điêng: Mann 2005:82–83 (và các tham khảo trong đó); Acosta 1894:324–326; Cieza de Léon 1864:388–389 (chương CIX).

- Dân số Potosí: Dressing 2007:39–41 (hạn chế việc di cu); Chandler 1987:529 (danh sách các thành phố của nước Mỹ xếp theo thứ tự dân số); Arzáns 1965: tập 1, 43 (hơn 14.000 người vào năm 1546), tập 3, 286 (160.000 người vào năm 1611); López de Velasco 1894:502 (những năm 1560); Acarete du Biscay 1698:2–5 (những sự hạn chế); Tác giả khuyết danh 1603:377–378; Baquíjano y Carrillo 1793:37–38 (160.000 người). Đối thủ duy nhất của Potosí là thành phố Mexico, nơi vào năm 1612 có khoảng 145.000 cư dân (Beltrán 1989:216). Vào thời điểm đó, "Seville chỉ là nhà của 45.000 cư dân; Paris: 60.000; London và Antwerp: 100.000, và Madrid: 6.000 người" (Pacheco 1995:274). Tất cả con số này đều còn tranh cãi, nhưng chúng cho ta một ý niệm về quy mô tương đối.
- Sự giàu có của Potosí: Chuyến thăm của tác giả (gia huy); Arzáns 1965: tập 1, 250 ("những chuỗi ngọc trai"); Acarete du Biscay 1698:61 (lát bạc); Quesada 1890: tập 1, 178–180 (những kẻ xu nịnh), tập 2, 420 (cuộc chiến trả giá). Một trái đào có thể có giá 100 peso (Baquíjano y Carrillo 1793:38).
- Phụ thuộc vào nhập khẩu: Cobb 1949:30-31; López de Velasco 1894:503; Acosta 1894:306; Tác giả khuyết danh, 1603:373.
- Hỗn hống thủy ngân: Whitaker 1971 ("núi Potosí", 105, ghi chú 21).
   Tôi xin cảm ơn Bryan Coughlan vì đã giúp tôi với môn Hóa học.
- Bốn nghìn người một tuần: Brown 2001:469-470 (Huancavelica); Cole 1985:12 (Potosí). Những con số này biến động theo thời gian; tôi đưa ra những con số điển hình cho thời điểm đầu của chương trình.
- 3-8 triệu người chết: Ví dụ: Galeano 1997:39. Sử gia David Stannard (1993:89) viết rằng tuổi thọ của một công nhân mỏ khi đó "gần tương tự tuổi thọ của những người phải lao động như nô lệ trong những nhà máy sản xuất cao su tổng hợp ở Auschwitz". Con số tử vong thực tế, dù vẫn rất kinh khủng nhưng có vẻ như thấp hơn rất nhiều (Cole 1985:26).
- Điều kiện ở Huancavelica: Brown 2001; Whitaker 1971; Lohmann Villena 1949. Một sự tổng kết tốt là công trình của Reader, 2009:10–14.
- Lịch làm việc và các điều kiện ở Potosí: Cole 1985:24–25; Acosta 1894:321–323; Acarete du Biscay 1698:50 ("Sau sáu ngày làm việc liên tục, viên Đốc công sẽ đưa họ trở lại vào thứ Bảy tuần sau". Khi những

người lao động lào đảo bước tới giường ngủ, thống đốc của Potosí "yêu cầu thực hiện một cuộc rà soát đối với họ để bắt những người chủ mỏ trả cho họ những khoản tiền lương đã được ấn định và để kiểm tra xem có bao nhiều người trong số họ đã chết, để có thể buộc [những thủ lĩnh thổ dân] cung cấp thêm số lượng cần thiết") Loaisa 1586:600-603 ("Thứ Bảy", 602).

- Bạo lực ở Potosí: Padden 1975:xxviii (những xác người trong các bức tường); Arzáns 1965: tập 1, 192–93 (lần sinh đầu tiên); Quesada 1890: tập 1, 387 (hội đồng thành phố); Lodena, P. d. Thư gửi Audiencia de La Plata, ngày 29 tháng 4 năm 1604. Trong Arzáns 1965: tập 1, 258 (thợ may). Xem thêm Valenzuela, J. P. d., 1595. Thư gửi Hoàng thượng, ngày 8 tháng 4. Trong Dressing 2007:38.
- Montejo và Gudínez: Arzáns 1965: tập 1, 75–92 (tắt cả trích dẫn, 75–76).
- Người xứ Basque thống trị Potosí: Dressing 2007:65-78, 104-106, 144-145 (các băng đảng người Basque trong vai trò những người thực thi pháp luật); Crespo 1956:32-39; Arzáns 1965: tập 1, 186, 249. Theo Dressing (2007:128), 11 trong số 24 thành viên hội đồng thành phố là người Basque.
- Cuộc kiểm toán của Martínez Pastrana: Dressing 2007:112–131 (những con nợ trong hội đồng thành phố, 128; những lời thú nhận về việc tham những, 130–131); Crespo 1956:39–64 ("không phải người Basque", 39; lương, 48; hoàng gia ra lệnh cấm những trò gian lận thuế, 49–54; các con nợ trong hội đồng thành phố, 50; cuộc nổi loạn bắt đầu, 63–64).
- Cuộc nổi dậy ở Potosí: Dressing 2007:143–252 (người Basque đối đầu với người Tây Ban Nha, 146; cứu Verasátegui, 151–53; sự đồng cảm của Manrique với người xứ Basque, hôn phu, 164–165, 198–209, 248–249, 285–288; đốt nhà, 211; "vô cùng ngạo mạn," 230; cướp phá các ngôi nhà, 232); Crespo 1956:65 ("kẻ bị cắm sừng," 66; cứu Verasátegui, 71–73; đốt nhà của Manrique, 97–99; những cuộc bạo loạn, 109–112); Arzáns 1965: tập 1, 328–407 (tay và lưỡi, 330; âm mưu giết Manrique, 359–364; vi thế khó khăn của quan tổng trấn, 387–388).
- Sự ra đi của Martínez Pastrana, Manrique: Dressing 2007:207, 248-249, 277; Crespo 1956:96, 132-133 ("những người xứ Basque", 133), 156.

- Không có sự gián đoạn trong hoạt động khai mỏ: Dressing 2007:161.
- Chuyến hàng năm 1549: Cobb 1949:30.
- Sản lượng bạc: Barrett 1990:236-237 (150.000 tấn); Morineau 1985:553-571; Soetbeer 1879:60, 70, 78-79, 82-83 (145.000 tấn); Cross 1983:397 (80 phần trăm). Garner nói rằng sản lượng là "hơn 100.000 tấn" (1988:898).
- Lam phát và bất ổn: Đây là "cuộc cách mạng về giá" vào cuối thế kỷ 16 và "cuộc khủng hoảng chung" trong thế kỷ tiếp theo, cả hai vấn đề này đều đã được thảo luận trong Chương 1.
- Những hậu quả kéo theo sau việc bạc bị rớt giá: Flynn và Giráldez 2008; 2002; 1997.

Xem thêm bên dưới.

- Nguyệt cảng ngày nay và những hiểm họa trong quá khứ của nó: Chuyển thăm và những cuộc phỏng vấn của tác giả; Li 2008 ("vảy cá", 65); Lin 1990:170-173; Deng cùng các cộng sự, các ấn bản năm 1968 (bản đồ ngày xưa của khu vực này).
- Sự giao thương giữa Nguyệt cảng và Manila: Những cuộc phỏng vấn của tác giả, Li Jinming; Li 2001: chương 7 (số lượng tàu, 86–87); Qian 1986:74 (số lượng tàu); Chaunu 2001:453 (lên đường vào tháng Sáu); Schurz 1939:77 (buôn lậu); Dampier 1906: tập 1, 406–407 (mô tả về thuyền mành); Morga 1609: tập 16, 177–183 ("Đức vua của anh ta," 181); Salazar, D. d. 1588. Kể về quần đảo Philippinnes. Trong B&R 7:29–51, trang 34. Giao thương bùng nổ: "Trong 64 năm kể từ 1580 đến 1643, 1.677 tàu buôn Trung Quốc đã đến Manila; trung bình có 26,2 tàu cập cảng mỗi năm. Trừ đi ba năm không có tài liệu ghi chép (1590, 1593, 1595) và tính toán dựa trên 61 năm còn lại, số tàu trung bình thực tế cập cảng Manila mỗi năm là 27,5, tức gấp gần 13,5 lần trước khi mở cửa cho giao thương hàng hải" (Guo 2002:95).
- Nạn cướp biển trên biển Trung Hoa: Cevicos, J. 1627. Sự không phù hợp của một tiến đồn Tây Ban Nha trên đảo Đài Loan. Trong B&R 22:168-177 (các thuyển galley, 168-169); Sotelo, L. 1628. Một bản toát yếu cho Diễn văn của Cevicos về Sự hiện diện của người Hà Lan trên vùng biển Trung Quốc và Nhật Bản. Trong Borao, ấn bản năm 2001:54-56, trang 54-55. Xem thêm những bức thư gửi nhà vua, cùng tác giả:57-58.

- Người sangley (chú thích chân trang): Sande, F. d., 1576. Kể về quần đảo Philippines. Trong B&R 4:21-97, trang 50; Cevicos, J., 1627. Sự không phù hợp của một tiền đồn Tây Ban Nha trên đảo Đài Loan. Trong B&R 22:175 ("đám người sangley man di").
- Sự thành lập của Parián, mô tả: Ollé Rodríquez 2006; Schurz 1939:79–82; Bañuelo y Carrillo 1638:69–70; Morga 1609: tập 16, 194–199; Salazar, D. d., 1583. Các sự vụ ở quân đảo Philipinas [nguyên văn]. Trong B&R 7:212-238, trang 220-230. Các tòa nhà ở Parián được dựng vội lên từ lau sậy, tre và những mảnh gạch gỗ vụn. Điều không thể tránh khỏi là khu ghetto này đã bị cháy rụi. Nó được xây dựng lại, ở một địa điểm khác. Vài năm sau, nó lại bị lửa thiêu rụi và lại được dựng lại, ở một địa điểm khác. Và cứ thế mãi. Cứ mỗi lần xây mới, Parián lại phình to ra hơn trước đó.
- Kế hoạch chinh phục Trung Quốc của người Tây Ban Nha, sự miễn cưỡng chấp nhận Parián: Ruiz-Stovel 2009 (gobernadorcillo, 57); Ollé Rodríquez 2006: 40-46 (sự miễn cưỡng chấp nhận), 2002:39-88 (các kế hoạch); Guo 2002.
- Nhà vua cố gắng đóng cửa các cửa hiệu của người Trung Quốc: Felipe II. 1593. Thư gửi Gómez Pérez Dasmariñas, ngày 17 tháng 1. Trong B&R 8:301–311, trang 307–308; cùng tác giả, 1593. Sắc lệnh về các cửa hiệu của người Trung Quốc, ngày 11 tháng 2. Trong B&R 8:316–318.
- Người Trung Quốc đẩy người Tây Ban Nha ra khỏi ngành kinh doanh: Bobadilla, D. d., 1640. Kể về quần đảo Filipinas. Trong B&R 29:277–311, trang 307–308 ("những chiếc mũi gỗ"). Salazar, D. d., 1590. Người Trung Quốc và Parián ở Manila. Trong B&R 7:212–238 ("các thương nhân Tây Ban Nha," 226–227).
- Dân số của Parián: Các ước tính dao động từ 10.000 (1587) xuống "bốn đến năm nghin" (1589) rồi bốn nghìn (1589), hai nghìn (1591) đến khoảng một nghìn (1588) (theo thứ tự: Vera, S. d. cùng các cộng sự, 1587. Thư gửi Đức vua, ngày 25 tháng 6. Trong B&R 6:311–321, trang 316; Tác giả khuyết danh, 1589. Các chỉ thị cho Gómez Pérez Desmariñas. Trong B&R 7:141–172, trang 164; Vera, S. d., 1589. Thư gửi Đức vua, ngày 13 tháng 7. Trong B&R 7:83–94, trang 89; Desmariñas, G. P., 1591. Hệ thống Encomienda tại quần đảo Philippine. Trong B&R 8:96–141, trang 96–98; Salazar, D. d., 1588.

Kể về quần đảo Philipinas [nguyên văn]. Trong B&R 7:29–51, trang 34). Sự không nhất quán giữa các con số có thể là do không có sự phân biệt giữa người Trung Quốc ở trong và ngoài Parián. Một giáo sĩ đã cho rằng có ba đến bốn nghìn người ở Parián, bốn đến năm nghìn người ở Luzon và có thêm hai nghìn người nữa ở những thời điểm buôn bán (Salazar, D. d., 1590. Người Trung Quốc và người trong Parián ở Manila. Trong B&R 7:212–238, trang 230). Xem thêm Guo 2002:97.

- Bệnh sốt rét ở Manila: DeBevoise 1995:143-145.
- Giá bạc của người Trung Quốc: Ollé Rodríguez 2006 ("cho không",
   26); Boxer 2001:168–169; Flynn và Giráldez 2001:432–433; Von Glahn 1996:127; Atwell 1982: bảng 4; Quan 1972d.
- "rất giàu": Bañuelo y Carrillo 1638:77. (chỗ nhấn mạnh là của tôi).
- Các khoản thuế, tiền thuế thu được, cước phí hàng hóa,...: Ronquillo de Peñalosa, G., 1582. Thư gửi Philip II, ngày 16 tháng 6. Trong B&R 5:23–33, trang 30–31; Salazar, D. d., 1583. Các sự vụ ở quần đảo Philipinas. Trong B&R 5:210–255, trang 236–240; Xem thêm, thư gửi M. Enriquez. Trong B&R 3:291–294.
- Cartel: Schurz 1939:74–78; Philip II, 1589. Sắc lệnh hoàng gia về thương mại. Trong B&R 7:138–140.
- Một phần ba đến một nửa lượng bạc được đưa đến Trung Quốc: Flynn và Giráldez 2001:434–437; Quan 1972d. Để có cái nhìn đa chiều, xem Garner 2006:15–17.
- Các tàu buồm tăng kích thước: Chaunu 2001:198 ("tự giám sát");
   Quan 1972c:470-473; Schurz 1939:194-195.
- Hơn năm mươi tấn bạc: Quan 1972d:438-440.
- Buôn lậu: Flynn và Giráldez 1997:xxii-xxv (San Francisco Javier); Cross 1983:412-413; Schurz 1939:77, 184-187; Álvarez de Abreu, A., ấn bản năm 1736. Thương mại giữa Philippines và Tân Tây Ban Nha. Trong B&R 30:53-56 (xem thêm trang 54, ghi chú 7); Bañuelo y Carrillo 1638:71 ("được đăng ký"); Garcetas, M. cùng các cộng sự, 1632. Thư của Ecclesiastical Cabildo gửi Felipe IV. Trong B&R 24:245-262, trang 254-55.
- Hạn mức nhập khẩu: Chaunu 2001:198–200. Sự xiết chặt dần dần các hạn mức có thể được thấy trong B&R 6:282, 284; 7:263, 8:313, 12:46, và 30:50–52.

- Cây dâu tằm: Minh Sử 78.54.1894 ("súc lụa"); Quan 1972c:453. Một sự chuyển đổi tương tự ở phương diện nào đó đã diễn ra ở Quảng Đông (Marks 1998:119–121, 181–184).
- Ngành công nghiệp tơ lụa Trung Quốc: Quang 1972c.
- Người Trung Quốc sản xuất hàng thời trang Tây Ban Nha: Álvarez de Abreu, A., 1736. Thương mại giữa Philippines với Tân Tây Ban Nha, 1640–1736. Trong B&R 44:227–313, trang 255.
- Các thương gia Tây Ban Nha phàn nàn về hàng hóa Trung Quốc, tìm cách sửa đổi luật lệ: Álvarez de Abreu, A., 1736. Thương mại giữa Philippines với Tân Tây Ban Nha, 1640–1736. Trong B&R 44:227–313, trang 253–258, 293–295, 303–304.
- Cuộc nổi loạn ở Maluku: Borao 1998:237–239; Minh Sử 323.211.8370–8372; Argensola, B. L. d., 1609. Conqvista de las Islas Malvcas. Trong B&R 16:211–318, trang 248–261 ("châu Âu," 258); Morga 1609: tập 15, 68–72; Dasmariñas, L. P. cùng các cộng sự, 1594. Thư gửi Thiên hoàng Nhật Bản, ngày 22 tháng 4. Trong B&R 9:122–137, trang 126–127, 133.
- Trục xuất người Trung Quốc: Morga, A. d., 1596. Thư gửi Đức vua, ngày 6 tháng 7. Trong B&R 9:263–273, trang 266; Tello, F., 1597. Thư gửi Felipe II, ngày 29 tháng 4. Trong B&R 10:41–45, trang 42; cùng tác giả: 1597. Thư gửi Felipe II, ngày 12 tháng 8. Trong B&R 10:48–50.
- Benavides: Benavides, M. d., 1603. Thư gửi Felipe III, ngày 5 tháng 7. Trong B&R 12:101–112 ("sẽ bám trụ lại," 110). Benavides chỉ là một cha xứ, nhưng ông ta đã chiếm chức Tổng giám mục sau khi người kế nhiêm Salazar chết vì dịch bệnh.
- Cuộc tìm kiếm núi vàng: Borao 1998:239–242; Morga 1609: tập 15, 272–276; Salazar y Salcedo, G. d., 1603. Ba viên quan Trung Quốc ở Manila. Trong B&R 12:83–97 (Thư của người Trung Quốc, 87–94); Benavides, M., 1603. Thư của Benavides gửi Felipe III, ngày 5–6 tháng 7. Trong B&R 12:101–126, trang 103–106. Sự nghi ngờ và giận dữ trong giới quan lại Bắc Kinh về vụ tai nạn được mô tả chi tiết trong Minh Thực lực (Wade, bản dịch 2005): Năm 30 (triều Vạn Lịch), tháng 7, ngày 27 (tức ngày 12 tháng 9 năm 1602); năm 31, tháng 11, ngày 12 (tức ngày 14 tháng 12 năm 1603); Năm 32, tháng 11, ngày 11 (tức ngày 31 tháng 12 năm 1604); Năm 32, tháng 12, ngày 13 (tức ngày 31 tháng 1 năm 1605).

- Vụ thảm sát năm 1603: Chia 2006; Guo 2002; Borao 1998:239–242; Zhang 1968:59–60 (tất cả trích dẫn); Horsley 1950:159; Schurz 1939:86–90; Laufer 1908:267–272; Philips 1891:254; Deng cùng các cộng sự, ấn bản năm 1968: tập 18, "Những thảm họa và thành tựu" (Trong 31 năm đầu tiên dưới triều Vạn Lịch, 25.000 người Trung Quốc đã bị giết ở Luzon, tám phần mười trong số đó đến từ Nguyệt cảng"); Wade, bản dịch in năm 2005: Năm 32 (triều Vạn Lịch), tháng 12, ngày 13 (tức ngày 31 tháng 1 năm 1605); Năm 35, tháng 11, ngày 29 (tức ngày 16 tháng 1 năm 1608); Morga 1609: tập 16, 30–44; B&R 12:138–140, 142–146, 150–152, 153–160, 167–168.
- Hậu quả của vụ thảm sát: Ollé Rodríguez 2006:44-46 ("Parián", 46); Chang 2000:221-230 (góa phụ tự sát); Schurz 1939:91-93; Philips 1891:254; Tác giả khuyết danh (Xu Xueju?), 1605. Thư của một viên quan Trung Quốc gửi Acuña. Trong B&R 13:287-291, trang 290-291; Laufer 1908:272 ("một lần nữa tăng lên"). Vào năm 1640, các quan chức hoàng gia một lần nữa kêu ca rằng người Tây Ban Nha ở Manila "luôn phải lo lắng về người Trung Quốc, hay còn gọi là người Sangley, với số lượng lên đến hơn 30.000 người ở Manila" (B&R 30:34).
- Những vụ thảm sát lặp đi lặp lại ở Parián: Ruiz-Stovel 2009; Ollé Rodríguez 2006:28–29, 44–45; Chia 2006 (đặc biệt, vụ thảm sát 1686). Trong năm 1709 và 1755, tất cả người Trung Quốc đều bị trục xuất, nhưng ít đổ máu hơn; con số người chết có lẽ chỉ ở mức vài trăm người. Cuộc thảm sát năm 1820 xảy ra trong một cuộc nổi dậy của người Philippines chống lại người ngoại quốc. Những ghi chép đầu tiên bao gồm B&R 29:201-207, 208-258; 32:218-260; 44:146.
- "những kị sĩ du mục": Findlay và O'Rourke 2007:xviii.
- Buôn bán là nguồn gốc tạo nên quyền lực cho thiểu số tinh hoa người Trung Quốc: Atwell 1982:84–86; Flynn và Giráldez 2002:405; Schell 2001:92.
- Sự bùng nổ kinh tế do việc buôn bán thúc đẩy: Flynn và Giráldez 2002; Frank 1998:108–111, 160–161; Atwell 1982, 1977; Quan 1972e.
- Hoàng đế lo âu về các thương nhân Nguyệt cảng: Những cuộc phỏng vấn của tác giả, Li; Von Glahn 1996: (các thương gia là một thế lực độc lập); Qian 1986:75 (thương nhân gian lận); Angeles, J. d. l., 1643.

Đài Loan mất về Tây Ban Nha. Trong B&R 35:128–163, trang 150 (việc gian lận).

- Giá bạc Trung Quốc rơi xuống ngang mức thế giới: Flynn và Giráldez 2001:270–272; Pomeranz 2000:272.
- Sai lầm của việc đánh thuế theo trọng lượng bạc chứ không phải theo giá trị: Flynn và Giráldez 1997:xxxv-vi. Von Glahn (1996:238) chỉ ra rằng cách này cũng hiệu quả theo một cách khác – giá bạc cao hơn đồng nghĩa với một mức thuế nặng hơn.
- Tranh cãi về việc có phải bạc đã góp phần làm chấm dứt triều đại nhà Minh hay không: Atwell 2005, 1982; Moloughney và Xia 1989. Trung Quốc cũng dùng bạc của Tây Ban Nha để mua nhân sâm và da thú từ Mãn Châu, chính vì thế mà họ đã cung cấp tiền bạc cho kẻ thù của mình (Pomeranz, e-mail gửi tác giả).
- Cái giá của bạc với Trung Quốc: Flynn và Giráldez 2001.

## CHUONG 5 | Tương tư thảo, Củ ngoại quốc và Ngọc mễ

- Sự lan rộng của thuốc lá ở Trung Quốc: Benedict 2011: chương 1; Brook 2008, 2004 (Wang Pu, 86); Zhang 2006:48.44a-44b ("từ sáng tới tối"); Jiang và Wang 2006; Lu 1991 (những cái tên); Yuan 1995:48-50 (1549 tẩu thuốc); Goodrich 1938 ("đất nước này," 649); Laufer 1924b. Tôi xin cảm ơn Josh D'Aluisio-Guerrieri và Devin Fitzgerald vì các bản dịch từ các nguồn tư liệu tiếng Trung trong phần này. Ho (1955:191) nói rằng đậu phộng mới là loại cây đầu tiên du nhập từ châu Mỹ, nhưng thuốc lá đã trở nên phổ biến nhanh hơn.
- Phép tắc hút thuốc của người Trung Quốc: Benedict 2011: các chương 3, 5; Brook 2004:87–89 ("tưởng tượng," 89); Cong, ấn bản năm 1995:7.1a (bài thơ, được cho là của "Ông Wu"); Lu 1991:1.4a–1.4b ("mọi nơi," danh sách). Tôi xin cảm ơn Giáo sư Benedict vì đã gửi cho tôi bản in đầu cuốn sách của bà.
- Snuff và Brummell: Laufer 1924b:39–42 ("thế kỷ," 40); Kelly 2006: 110 (những chiếc hộp đựng thuốc lá của Brummell), 158–161 (kỹ thuật một tay), 256 (trà).
- "xã hội thủy lợi": Một bản tổng kết rõ ràng nhưng mang tính phê phán mãnh liệt là công trình của Blaut 1993:78-90.

- "nguồn lương thực chính ở Phúc Kiến": Crosby 2003:199.
- Trung Quốc với vai trò nhà sản xuất khoai lang và bắp: Số liệu từ Tổ chức Lương thực và Nông nghiệp Liên Hiệp Quốc (faostat.fao.org).
- Sự du nhập của các loại khoai lang: Zhang cùng các cộng sự, 2007:159 (nạn đói trong những năm 1590); Song 2007; Shao cùng các cộng sự, 2007; Cao 2005:177 (các lát cắt); Wang 2004:19–20 (80 phần trăm, 20); Atwell 2001:60–61 (nạn đói); Chen 1980:190–192; Ho 1955:193–194; Goodrich 1938; Xu 1968: tập 27, 20–21; Chen 1835? ("mặt đất," "kẻ trộm"); Tác giả khuyết danh, 1768? ("chiều dài"); Wang 1644:14. Song (2007) và Zhang (2001) thảo luận về sự du nhập gần như đồng thời của cây bắp.
- Nguồn gốc Trung Mỹ: D. Zhang cùng các cộng sự, 2000.
- Lin Huailan (chú thích chân trang): tấu chương năm 1888 của huyện
   Điện Bạch (tập 20, "Tạp lục"), được trích dẫn trong Song 2007:34.
- Sản lượng gạo thu hoạch tăng gấp đôi: Ho 1956.
- Chiến tranh Minh-Thanh, vùng duyên hải không người: Mote 2003:809-840; Zheng 2001:213-217 (tất cả trích dẫn); Cheng 1990:239-243.
- Sự sụp đổ trong việc buôn bán của Manila: Qian 1986:74; Quan 1972d:445.
- Zheng Chenggong và Manila: Busquets 2006 ("8.000 con ngựa", 410);
   Clements 2004:234-238; Tác giả khuyết danh, 1663. Những sự kiện ở Manila, 1662-1663. Trong B&R 36:218-260.
- "dòng chảy của nó": Mu, T., 1681. Ghi nhớ Thinh cầu về việc dỡ bỏ lệnh cấm Thương mại hàng hải. Trích dẫn trong Quan 1972e:499.
- Sự di dân của người Khách Gia, trở thành "người ở đậu": Richards 2005:124-131; Yang 2002:47 ("đất trống", "tiếp theo"); Leong 1997:43-54, 97-101, 109-125 ("nhóm người Khách Gia chiếm ưu thế giữa một đám dân ở lêu, đặc biệt từ đời nhà Thanh," 125); Osborne 1989: đặc biệt ở trang 142-152.
- Khả năng chống chịu những điều kiện xấu của khoai lang, bắp: Các cuộc phỏng vấn của tác giả, Trung tâm nghiên cứu khoai lang Jiangsu Xuzhou; Song 2007; Mazumdar 2000:67–68; Marks 1998:310–311; Osborne 1989:48–49, 159–160; Ho 1955; Xu 1968: tập 27, 21 ("chúng ở đó"— bản gốc có từ *chi*, tôi dịch ra là "feet" [1 *chi* = 13,6 inch = 34,5 cm]).

- Sự thống trị của khoai lang và bắp: Mazumdar 2000:67; Osborne 1989:188–189; Rawski 1975:67–71; David 1875: tập 1, 181–195 ("các củ", 188). "Người ở đậu" cũng phổ biến cây thuốc lá (Benedict 2011: chương 2).
- Số lượng "người ở đậu": Wang 1997:320-321.
- Làn sóng di dân sang phía Tây: Rowe 2009:91-95; Richards 2005:112-147 và tiếp theo; Osborne 1989:240-245; Rawski 1975:64-65.
- Những cuộc di cư, các loại cây trồng châu Mỹ giúp dẫn đến sự bùng nổ: Tuan 2008:138-44; Song 2007; Shao cùng các cộng sự, 2007; Lan 2001 (Tứ Xuyên); Mazumdar 2000:70; Vermeer 1991 (Thiểm Tây); Rawski 1975: Ho 1955.
- Dân số Trung Quốc tăng vọt: Lee và Wang 2001:27-40; Wang 1997;
   Ho 1959:94-95, 101. Xem thêm Frank 1998:167-171.
- Khoai lang phát tán tới châu Đại Dương: Montenegro cùng các cộng sự, 2008; Ballard cùng các cộng sự, các ấn bản năm 2005; Zhang cùng các cộng sự, 2000.
- Các tác nhân làm tăng dân số: Rowe 2009 (những vựa lúa, 55–57; các loại thuế, 65–69; buôn bán, 55–57, 127–32); Shiue 2005 (cứu trợ thiên tai); Lee và Wang 2001:52–56 (việc giết trẻ sơ sinh); Needham cùng các cộng sự, 1954–: tập 6, phần 6, 128–153 (tiêm chủng). Cuốn sách được viết rất hay và súc tích của Rowe đã tổng kết lại những hiểu biết hiện nay về triều đại nhà Thanh.
- Tiểu sử của Hong Langji: Jones 1971 (các trích dẫn, 4).
- Nhà Thanh chiếm Quý Châu, đẩy người Miêu khỏi đây: Richards 2005:131-137; Elvin 2004:216-44.
- "lũ lụt, hạn hán và dịch bệnh": "Những vấn đề về dân số của Trung Quốc" (1793), được trích dẫn trong DuBary cùng các cộng sự, các ấn bản năm 2000, tập 2, 174-176.
- Malthus và các phản ứng: Những đoạn này được lấy từ Mann 1993:48-49; Malthus 1798:13 ("cho đàn ông"). Xem thêm Standage 2009:126-129.
- Bức thư của Hong, đi đày: Jones 1971:156-202. Cuộc khởi nghĩa này là cuộc nổi loạn của Bạch Liên Giáo, bắt nguồn từ một phong trào tôn giáo trong các binh sĩ cấp thấp ở Trung Quốc, nổi bật trong số đó là những "người ở đậu" Khách Gia (Hung 2005:164-166).
- Dân số thế giới và sản lượng lương thực thu hoạch: Ở đây tôi đang đơn giản hóa. Dân số thế giới tăng lên với hệ số là 2,16, còn sản lượng

lúa mì, lúa gạo và bắp lần lượt tăng lên với hệ số là 2,75; 3,05 và 3,84 (Dữ liệu của Tổ chức Lương thực và Nông nghiệp Liên Hợp Quốc từ năm 2007).

- Giá gạo tăng: Quan 1972e (Giá cả ở Tô Châu, 485); Marks 1998:232-234 (các kho thóc).
- Việc trồng cây thuốc lá, sự lo ngại của chính quyền: Benedict 2011: chương 2; Tao 2002a ("gần một nửa", 69), 2002b; Myers và Wang 2002:607–608; Marks 1998:311 (việc trồng thuốc lá bị cấm ở miền Nam Trung Quốc).
- Diện tích canh tác tăng lên trong giai đoạn 1700-1850: Williams 2006:264; Richards 2005:118. Các con số ước tính khác nhau, nhưng xu hướng chung thì có vẻ không có gì bàn cãi.
- Sự phá rừng thông qua việc khai thác gỗ (chú thích chân trang): Yang Chang 2003:44–45; Marks 1998:319–320.
- Việc phá rừng của "người ở đậu" dẫn tới sự xói mòn đất: Richards 2005:128-131; Leong 1997: chương 8; Osborne 1989.
- Những hiểm họa chung về mặt sinh thái ở những vùng đổi núi hạ lưu sông Dương Tử: Richards 2005:128–131; Osborne 1989:37–56, 184–186 ("mai rùa," 49; "hệ thống tiêu nước tương lai" 87). Tôi xin cảm ơn những nông dân Trung Quốc, những người đã nói chuyện với tôi về những thách thức đối với việc canh tác lúa nước.
- Gánh nặng thêm vào của cây bắp: Song 2007:156-158; Osborne 1989:168.
- "vào khe núi": Mei 1823: tập 10, 5a-6a. Xem thêm Osborne 1989:214-215.
- Lũ lụt tăng lên: Li 1995; Osborne 1989:318–324; Chen 1986; Will 1980:282–285. Marks (1998:328–330) mô tả về một hình mẫu tương tư ở miền Nam.
- $\bullet$  Bản đồ lũ lụt: Cục Khoa học Khí tượng Trung ương 1981.
- Chiết Giang thất bại trong việc chặn đứng việc phát rừng và xói mòn đất: Osborne 1989:246–257 "quê quán," 249); Wang 1850 ("*Tại sao?*").
- Sự thất bại chung trong việc ngăn chặn sự phá rừng và xói mòn đất: Song 2007:158–160; Osborne 1989:23–24, 175, 198, 209–210, 225–226, 257–262. Trong 49 huyện phải vật lộn với lũ lụt mà Osborne đã khảo sát, có 27 huyện đổ lỗi cho "người ở đậu" về tình cảnh khốn khổ của họ. Trong số 27 huyện này, 23 nơi đã đưa ra tên của loài cây trồng chịu trách nhiệm cho việc phá rừng. Hai mươi trong số 23

- huyện ấy đổ lỗi cho cây bắp; ba huyện còn lại đổ lỗi cho cây khoai lang (sđd:318-324). Một số tỉnh đã chiến đấu với nạn xói mòn một cách có hiệu quả hơn, nhưng rốt cuộc cũng bị áp đảo (Will 1980:278-282).
- Đại Trại: Zhao và Woudstra 2007 (các khẩu hiệu, 193); Shapiro 2001:95–114, 137 (vết chai, 99; các khẩu hiệu, 96, 107). Zhao và Woudstra tin vào Đại Trại hơn Shapiro. Một số học giả Trung Quốc và một số quan chức cấp tỉnh của Trung Quốc nói với tôi rằng Đại Trại là một trò lừa đảo ngay từ khi bắt đầu. Nhưng không ai đưa ra bằng chứng.
- 20 phần trăm: Cuộc phỏng vấn của tác giả, Zhang Liubao (trưởng làng Chủy Đầu, Thiểm Tây).
- Cao nguyên hoàng thổ: Mei và Drengne 2001. Nó bao phủ trên 720.000 km²: các quốc gia, ~620.000 km².
- Các lớp đất: Phỏng vấn của tác giả, David Montgomery; Montgomery 2007:21–22.
- Phù sa và sự bổi đắp của Hoàng Hà: Mei và Dregne 2001 (một đến ba inch, 40 foot, 12); Will 1980.
- Quản trị Hoàng Hà: Pomeranz e-mail cho tác giả; Davids 2006; Elvin 2004:128–140; Dodgen 2001: đặc biệt các chương 1–3 (so sánh với Vạn Lý Trường Thành, 3).
- Những trận lụt từ 1780-1850: Cục Khoa học Khí tượng Trung ương 1981.
- Sự xói mòn tăng vọt ở Cao nguyên Hoàng thổ: Wei cùng các cộng sự, 2006:13 (một phần ba, biểu đồ 4—ở đây tôi lấy số liệu gần đúng). Thêm vào đó, mức độ chất hữu cơ trong đất giảm xuống dưới 1% trong nhiều năm; con số điển hình cho đất canh tác ở Mỹ là từ 5-8% (phỏng vấn của tác giả, Zhang Zhenzhong, Viện nghiên cứu về vấn đề kiểm soát Cao nguyên Hoàng thổ của tỉnh Thiểm Tây).
- Sự xói mòn đất gây ra sự di dân ở Chủy Đầu: Phỏng vấn của tác giả, Chủy Đầu.
- Các chương trình chống xói mòn đất: Phỏng vấn của tác giả, Lu Qi,
   Viện nghiên cứu sự sa mạc hóa, Học viện Lâm nghiệp Trung Quốc;
   Yu cùng các cộng sự, 2006:236; Levin 2005.
- Hệ thống "3-3-3": Phỏng vấn của tác giả, Lu; các quan chức ở Gaoxigou; Liu Guobing, Viện nghiên cứu bảo tồn đất và nước ở Tây Bắc Trung Quốc, Viện Hàn lâm Khoa học Trung Quốc; Xu cùng các cộng sự, 2004.

 Những vấn đề về việc trồng cây: Chuyến thăm của tác giả; Normile 2007; Yu, Yu và Li, 2006.

## Chương 6 | Nông-công nghiệp phức họp

- Những sự thật về việc du nhập cây khoai tây: Spooner và Hijmans 2001:2101 (loài và giống [nhưng hãy xem cuộc thảo luận phía sau]); Clarkson và Crawford 2001:70-73 (12,5 pound); Zuckerman 1998:83 (Marie Antoinette [nhưng xem bên dưới]); Bourke 1993:90-100 (sự tiêu thụ khoai tây, bảng 4); Salaman 1985:572-573 (cuộc chiến khoai tây); Kon và Klein 1928 (chế độ ăn uống ngày 167); Gerard 1633:752 ("hiểu biết về chúng"), 925 ("khoai tây Virginia", "các loại khoai tây thường"). Xếp hạng sản lượng thu hoạch từ Tổ chức Lương thực và Nông nghiệp (faostat.fao.org). Laufer (1938:15) gạt bỏ câu chuyện về Marie Antoinette/Louis XVI với tư cách là "một tư liệu lịch sử tốt". McNeill (1999:78), Salaman (1985:599) và Langer (1975:55) lại chấp nhận câu chuyện này. Cuvier (1861: tập 2, 15), người quen của Antoine-Augustin Parmentier, người được cho là người cung cấp hoa khoai tây, thuật lại rằng vua Louis XVI đã cài loài thực vật này trong khuyết áo của ông, tạo cảm hứng cho một xu hướng thời trang.
- Khoai tây khổng lồ: Tác giả khuyết danh, 2008. "Người Lebanon tìm được củ khoai tây "nặng nhất"", Đài phát thanh Anh quốc, ngày 8 tháng 12. (http://news.bbc.co.uk/2/hi/middle\_east/7771042.stm).
- Khoai tây với tư cách là vị cứu tinh của châu Âu: Standage 2009:120–129; Reader 2009:95–117; McNeill 1999:69 ("và 1950");
   Zuckerman 1999:220–228 (cuốn sách của ông có tựa phụ là How the Humble Spud Rescued the Western World).
- Tượng của Drake: Reddick 1929.
- Các xã hội vùng Andes: Những góc nhìn tổng quan có giá trị bao gồm Silverman, ấn bản 2004, D'Altroy, 2002, và đặc biệt là Moseley 2001. Một tổng kết nổi tiếng là Mann 2005: các chương 6–7. Xem thêm Gade 1992 ("tinh tế," 461), 1975. Những vụ phun trào: Siebert và Simkin 2002–.
- Sự tiến hóa của S. tuberosum: Zimmerer 1998:446-449 và tiếp theo;
   Brush cùng các cộng sự, 1995:1190; Grun 1990 (bốn loài); Ugent

- cùng các cộng sự, 1987 (13.000); Ugent cùng các cộng sự, 1982 (2000 trCN).
- Đất sét và solanine: Guinea 2006; Browman 2004 (liếm); Johns 1986 (hấp phụ); Weiss 1953. Tôi xin cảm ơn Clark Erickson vì đã cho tôi biết về những nguồn tư liệu này.
- Cách xử lý khoai tây ở vùng Andes: Chuyến thăm của tác giả; e-mail, Clark Erickson; Yamamoto 1988; Gade 1975:210-214. Tôi xin cảm ơn Susanna Hecht vì đã chỉ ra sự tương đồng giữa món chuño và gnocchi.
- Hai mươi độ: Mayer 1994:487.
- Ruộng bậc thang: Sarmiento de Gamboa 2009:132 ("những anden");
   Denevan 2001:17–18, 170–211 (quy mô của việc làm ruộng bậc thang,
   175); Donkin 1979. Tôi xin cảm ơn Clark Erickson và Bill Denevan vì những cuộc trao đổi bổ ích.
- Những cánh đồng vươn cao lên: Denevan 2001: 24–25, 219, 264–265;
   Erickson 1994.
- Những wacho: Phỏng vấn và e-mail của tác giả, Erickson và Denevan; Wilson cùng các cộng sự, 2002; Sánchez Farfan 1983:167–169; Bruhns 1981. Wacho và wachu là những từ trong tiếng Quechua và Aymara; trong tiếng Tây Ban Nha chúng được gọi là surcos (rãnh).
- Các kỹ thuật làm nông: Những chuyến thăm của tác giả; Gade 1975;35–51, 207–210; Rowe 1946:210–216.
- Các giống khoai tây: Brush cùng các cộng sự, 1995; Zimmerer 1998 ("Hoa Kỳ", 451). Trung tâm cơ sở dữ liệu về giống khoai tây có ở singer.cgiar.org/index.jsp.
- Di truyên của khoai tây: Jacobs cùng các cộng sự, 2008 ("để chấp nhận"); Spooner và Salas 2006:9–23 (tổng quan); Huamán và Spooner 2002 (bốn loài); Spooner và Hijmans 2001 (tám nhóm); Hawkes 1990. Spooner và Hijimans vê cơ bản đã đặt lại tên cho cách phân loại của Hawkes, cách phân loại mô tả tất cả các giống của loại cây trồng này, nhưng mỗi giống lại được xem như một loài riêng.
- Con đường đưa khoai tây tới châu Âu: Reader 2009:81-93; Hawkes và FranciscoOrtega 1993 (quần đảo Canary); Salaman 1985:69-100 (sự thất thường của nhà chinh phục, 69); Laufer 1938: rải rác trong các trang 40-62; Roze 1898 (Bauhin, 85-88).
- Drake: Salaman (1985:144–158), Roze (1898:63–64, 70–74), và ở một mức độ thấp hơn, McNeill (1999) cũng tin vào câu chuyện này. Drake

- thực sự có nhặt vài củ khoai tây ở Thái Bình Dương vào năm 1577 (Salaman 1985:147).
- Sự sợ hãi và ủng hộ đối với khoai tây: Reader 2009:111–131 (Frederick, 119); Salaman 1985 ("khơi dậy ham muốn," 106; bệnh tật, 108–114; Chính thống giáo, 116; "Giáo hội La Mã!", 120); Roze 1898 (sự thiết lập, 98; những sự sợ hãi, 99, 122–123; "bẩn nông và người lao động tay chân?", 143). Beeton 1863: 585 (nước khoai tây). Tôi xin cảm ơn Ted Melillo vì đã khiến tôi chú ý đến chi tiết cuối.
- Parmentier và nước Pháp: Standage 2009:121–122; Reader 2009:120–122 (Jefferson, 121); Bouton 1993 (tổng kết về Chiến tranh Bột mì, xix-xxi); Laufer 1938: 63–65; Tác giả khuyết danh, 1914 (bị bắt năm lần); Roze 1898:148–182 và tiếp theo. ("Nuôi dưỡng con người", 149; "các nước khác", 152); Cuvier 1861.
- Những nạn đói ở châu Âu, cái bẫy Malthus: Clark 2007:1–8, 19–39; Komlos 1998 ("Hệ thống nhân khẩu của châu Âu đã ở trong một trạng thái cân bằng xét theo chủ nghĩa Malthus ít nhất cho đến năm 1800, nhưng ở một số nơi thậm chí còn kéo dài đến sau đó nữa", 67); Bouton 1993:xix-xxi (những cuộc bạo loạn vì thức ăn); Braudel 1981–1984: tập 1, 74–75 (bốn mươi nạn đói, Florence), 143–145 (những trích dẫn khác); Appleby 1978:102–125 và tiếp theo (nước Anh); Walford 1879:10–12, 266–268 (nước Anh).
- Những quan sát của Young: Young 1771: tập 4, 119-120 ("quảng bá"), 235-236 (hạt ngũ cốc), 310 ("trong nó"). Vandenbroeke (1971: 37) dẫn ra những số liệu tương tự cho Hà Lan.
- Gấp bốn lần (chú thích chân trang): Atwater 1910:11 (sinh khối khô của lúa mì); Langworthy 1910:10 (sinh khối khô của khoai tây). Việc lai tạo giống ngày nay đã làm tăng sinh khối khô của cả hai loại này lên một chút.
- Khoai tây và nguồn cung lương thực: Radkau 2008:6 ("gián đoạn"); Vanhaute cùng các cộng sự, 2007:22–23 (10–30 phần trăm); Malanima 2006:111 (cung cấp gấp đôi lượng calo); Crosby 2003:177 (bổ sung cho những loại cây trống hiện có), 1995; Clarkson và Crawford 2001:59–79 (40 phần trăm, 59); McNeill 1999 (một phần ba đến một nửa diện tích đất, 79); Komlos 1998; Zuckerman 1999; Masefield 1980:299–301; Langer 1975; Vandenbroeke 1971:38–39 ("vấn đề lương thực"); Connell 1962:60–61.

- Quốc gia khoai tây: Theo Tổ chức Lương thực và Nông nghiệp Liên Hợp Quốc (faostat.fao.org), 12 quốc gia tiêu thụ khoai tây hàng đầu, tất cả đều nằm ở Tây Bán Cầu, trải dài trên một vành đai từ Ireland đến Liên bang Nga và Ukraine. Cảm ơn Ted Milillo vì đã khiến tôi chú ý đến Radkau.
- Tăng độ tin cậy: Reader 2009:99 (mùa hè), 118-119 (quân đội);
   Vandenbroeke 1971:21 (quân đội), 38 (vụ hè); McNeill 1999:78 (quân đội);
   Young 1771: tập 4, 121-123.
- Khoai tây với tư cách là một khẩu phần ăn lành mạnh: Zuckerman 1999:6, 31. Câu của tôi về vitamin là phiên bản viết lại của một câu trong tác phẩm của Nunn và Qian (2010:169).
- Các trích dẫn của Smith: Smith 1979: tập 1, 176–177 (quyển 1, chương 11, tiết đoạn n, đoạn 39). Smith đã cho rằng khoai tây và bắp là "hai sự tiến bộ quan trọng nhất mà nền nông nghiệp của châu Âu và có lẽ là chính bản thân châu Âu đã nhận được từ cuộc mở rộng vĩ đại về thương mại và hàng hải của nó" (tập 1, 259 [quyển 1, chương 11, tiết đoan n, đoan 10]).
- Khoai tây là nguyên nhân làm tăng dân số: Standage 2009:124-28; Reader 2009:127-129; Clarkson và Crawford 2001:29, 228-233; Zuckerman 1999:220-228; Livi-Bacci 1997:30-34 (tăng gấp đôi); Salaman 1985:541-542; Langer 1975; McKeown cùng các cộng sự 1972; Vandenbroeke 1971:38; Wrigley 1969:162-169; Drake 1969:54-66, 73-75, 157 (Na Uy). Ý tưởng này không mới: Alexander von Humboldt đã nói (1822: tập 2, 440, 449) rằng khoai tây "có ảnh hưởng lớn nhất đến sự phát triển của dân số ở châu Âu... Chưa có loại cây nào kể từ sau khi phát hiện ra các loại cây ngũ cốc, hay nói chính xác hơn là kể từ sau thời thượng cổ, lại có một sự ảnh hưởng mang tính quyết định đến sự thịnh vượng của nhân loại như khoai tây". Livi-Bacci (1997:77-78) tranh luận rằng quan điểm này bị "phản bác bởi một số lý do", chủ yếu là một sự sụt giảm trong mức tiêu thụ ngũ cốc và tiền lương thực tế. Nhưng những sự sụt giảm này xuất hiện bởi vì nông dân đã trồng nhiều khoai tây hơn, thứ cung cấp dinh dưỡng tốt hơn, và bởi vì có nhiều nông dân hơn nên điều đó đã làm cho tiền lương giảm xuống. Fogel (2004:3-11) có tổng kết về cuộc tranh luận này.
- Các ví dụ về khoai tây: Cinnirella 2008: đặc biệt ở trang 253–254 (bang Saxony); Viazzo 2006:182–192, 212–215, 289–292 (vùng Alps);

Pfister 1983: đặc biệt ở trang 292 (vùng Alps); Brandes 1975:180 (Tây Ban Nha). Xem thêm Reader 2009:94–95.

- Cuộc cách mạng nông nghiệp: Một lịch sử được tổng kết trong Overton 1996.
- Cỏ ba lá: Kjærgaard 2003. Củ cải cũng là một loại cây trồng phục hóa quan trọng, bởi vì tán lá rộng của nó che hết cỏ dại.
- Tăng một phần tám: Nunn và Qian 2010 ("dè dặt", 37).
- Quần đảo Chincha và các loại chim: Cushman 2003:56-59;
   Hutchinson 1950:9-26; Peck 1854a:150-225 (150 feet, 198).
- Nhu cầu về nitơ: Smil 2001: chương 1. Một tổng kết xuất sắc có trong Standage 2009:199–214.
- Phân chim trên quần đảo Chincha: Hutchinson 1950:14–43 (147 đảo, các loại chim, 35 pound), 79–83 (thành phần hóa học).
- Việc sử dụng phân chim trước khi người châu Âu xuất hiện: Julien 1985; Garcilaso de la Vega 1966: tập 1, 246–247 (phần 1, quyển 5, chương 3). Julien và Gade (1975: 44) nói rằng phân chim được đưa tới các vùng cao; Denevan (2001:35) tin rằng nó được sử dụng "hạn chế và theo vùng" vì khó vận chuyển.
- Von Humboldt và phân chim: Fourcroy và Vauquelin 1806 ("họ tiếp cận", 370).
- Thị trường xương: Walton 1845: 167–168 (không mấy quan tâm tới phân chim); Tác giả khuyết danh, 1822 ("bánh mì ăn hằng ngày"), 1829, 1832.
- Cơn sốt phân chim và Liebig: Cushman 2003:60–62, phụ lục 1 (các số liệu xuất khẩu); Mathew 1970:112–114; Hạ viện Anh 1846:377–378 ("Biên bản ghi chép về số lượng và tải trọng tàu... tham gia việc buôn bán phân chim"); Tác giả khuyết danh, 1842a (vai trò của Liebig); 1842b: đặc biệt ở trang 118, 138–140, 142–144, 146–147 (quan điểm của Khoa học); Johnson 1843; Liebig 1840 ("của bắp", 81–82). Xem thêm Smil 2001:42. Những nguồn tư liệu khác cho những số liệu có phần hơi khác về việc nhập cảng phân chim của Vương quốc Anh, nhưng không cần bàn cãi về sự tăng trưởng nhanh chóng của nó. Tôi đã xem bốn phiên bản của cuốn sách của Liebig.
- Sự bắt đầu của nông nghiệp thâm canh: Melillo 2011; Cushman 2003:37. Tôi đã sửa lại một câu của Cushman.
- Điều kiện làm việc: Skaggs 1994: chương 2; Mathew 1977:44–51; Peck 1854a:205–213; Tác giả khuyết danh, 1853 ("bọc bởi phân chim", 555).

- Cuộc đời của Elías: Blanchard 1996.
- Nhập người Trung Quốc tới Peru: Meagher 2009:94–100 (những nhà kho), 176–177 (những cuộc binh biến), 221–224 (hơn 100.000 người, 222); Wu 2009 ("bị giết", 47); Skaggs 1994:162–163; Schwendinger 1988:23–26; Mathew 1977:36–43 (tám năm, 43); Stewart 1970:82–98. Melillo (2011) đã thiết lập phạm vi.
- Sự ngược đãi người Trung Quốc: Meagher 2009:224–229 (nghĩa địa, 226); Wu 2009; Mathew 1977:44–51 (năm tấn); Stewart 1970 (hãy xem, ví dụ, 21–23, 90–97); Tác giả khuyết danh, 1856 (tra tấn); Peck 1854a:170, 207–208, 214–216; 1854b ("đang đào").
- Sự độc quyển phân chim và sự phản đối: Skaggs 1994:10–15, 21–30; Mathew 1968:569–574; Markham 1862:308–309 (sự khinh miệt dành cho Peru); Tác giả khuyết danh, 1854 ("giá thấp hơn", 117). Những bài xã luận điển hình của Mỹ bao gồm The Guano War (NYT, ngày 14 tháng 8 năm 1853), The Guano Question (NYT, ngày 12 tháng 8 năm 1852) và The Guano Question in England (NYT, ngày 29 tháng 9 năm 1852).
- "thành công về kinh tế": Miller 2007:149. Tôi cũng mượn của Miller phép so sánh với OPEC.
- Luật về các Đảo phân chim: Skaggs 1994:172–197 (Navassa), 213, 230–236; Thư của R. S. Bowler gửi S. Wike, ngày 16 tháng 9 năm 1893.
   Trong ấn bản Magoon 1900:15–16 (danh sách chính thức của các đảo).
- Độc canh ở quy mô công nghiệp: Pollan (2006:41-48) mô tả một cách rất sinh động về sự chuyển hóa này.
- Cuộc Cách mạng Xanh lần thứ nhất: Melillo 2011.
- Sự so sánh giữa châu Âu và các nước châu Phi: Clark 2007:40-50. Tôi đã quyết liệt đơn giản hóa một sự so sánh phúc tạp, nhưng luận điểm chính vẫn còn nguyên như cũ. Komlos (1998:68) đưa ra số liệu tiêu thụ của châu Âu cao hơn của Clark, nhưng sự khác biệt này không làm thay đổi phép so sánh.
- Tác động của phân bón: Smil 2001 (hai phân năm, xv). Sự thay đổi dân số: Livi-Bacci 1997:31, Chỉ báo phát triển của Ngân hàng Thế giới (http://data.worldbank.org/).
- Phân chim ngăn chặn thảm họa (chú thích chân trang): Pomeranz 2000:223-225 ("thế kỷ", 224), 240, phụ lục B.
- Hai triệu người chết: Zadoks 2008:20-27; Ó Gráda 2000:84-95.
   Zadoks ước tính 750.000 người chết ở lục địa châu Âu, Ó Gráda tranh

luận rằng hầu hết các ước tính về tổng số người Ireland là "một triệu, hoặc hơn một chút" (85). Vanhaute cùng các cộng sự (2007:26) đề xuất một con số tổng cộng cho châu Âu là "vài trăm nghìn người" nhưng không nhiều như con số của Zadoks.

- Vòng đời của bệnh mốc sương: Mizubuti và Fry 2006:450–458 (sự phân tán, 454–455); Judelson và Blanco 2005; Sunseri cùng các cộng sự, 2002 (sự di chuyển của động bào tử); Jones cùng các cộng sự, 1914:11–13, 30–37.
- Peru lúc đầu được xem là nơi bắt nguồn của bệnh mốc sương: Abad và Abad 2004:682; Andrivon 1996; Bourke 1993:148–149.
- Mexico với vai trò là trung tâm của sự đa dạng, nơi phát tích: Abad và Abad 2004:682; Grünwald và Flier 2003 (noãn bào tử, 174–175); Goodwin cùng các cộng sự, 1994 (Mexico đến Mỹ, 11594); Fry cùng các cộng sự, 1993:653–655; Hohl và Iselin 1984 (sự khám phá ra tuýp khác của bệnh mốc sương ở châu Âu).
- Không có khoai tây ở Mexico: Ugent 1968; Humboldt 1822: tập 2, 76, 399, 439–440, 443–450.
- Những nghiên cứu của Ristaino: Gómez-Alpizar cùng các cộng sự, 2007 ("nạn đói", 3310–3311); May và Ristaino 2004.
- Những chiếc tàu chở phân chim: Mathew 1977:49; Peck 1854a:159.
- Bệnh mốc sương xuất hiện ở châu Âu: Zadoks 2008:9-17 (yêu cầu nhiều khoai tây hơn, 16); Vanhaute cùng các cộng sự, 2007:22; Bourke 1993:129-130, 141-149; Decaisne 1846:65-68 (quan sát năm 1844); Dieudonné cùng các cộng sự, 1845:638 (xuất bản năm 1845).
- Sự phát tán của bệnh mốc sương ở Ireland: Donnelly 2001:41-47 (mất từ một phần tư tới một phần ba); Ó Gráda 2000:21-24 (2,1 triệu mẫu Anh); Kinealy 1995:31-35 (trung tuần tháng Mười), 42-43; Salaman 1985:291-293.
- Ireland như cảnh quan hậu tận thế: O'Donnell 2008 (tỷ lệ giết người, 81); Donnelly 2001 (bệnh tật, 171–176); Ó Gráda 2007 (cưỡng hiếp, 46), 2000 ("phạt tù", 40–41; bệnh tật, 91–95; ăn trộm, 187–191); Zuckerman 1999:187–219 (lót đường, 193; những chiếc bẫy người, 194–195; chế độ ăn, 195); Kinealy 1995 (lũ chó, 173; "những sinh vât", 198).
- Sự di dân: Donnelly 2001:178–186 ("trong trái tim", 180); Ó Gráda 1999:104–114, 228–229; Kinealy 1995: chương 8.

- Sự cứu trợ của người Anh, có tội: Reader 2009: 176 ("thiết lập lại"); Donnelly 2001:233 (Mitchel); Ó Gráda 2000:122–125 (số liệu nhập khẩu, sự tranh luận). Tôi rất biết ơn Charles McAleese vì cuộc thảo luận bổ ích về vấn đề này.
- Những tác động lên dân số: Donnelly 2001:178 (tổng số di dân); Ó
   Gráda 2000:5 (tệ nhất trong lịch sử), 229–230.
- Những giới hạn của bào tử và thời tiết ở Ireland: Aylor 2003:1996 (30 dặm); Sunseri cùng các cộng sự, 2002 (5 phần trăm, 444; 70 dặm, 449). Không có một giọt mưa nào ở Bắc Ireland từ ngày 28 tháng 8 đến ngày 13 tháng 9 (Butler cùng các cộng sự, 1998). Bởi vì bào tử không thể tồn tại dưới nắng gắt trong lúc băng qua biển Ireland, nên hẳn là chúng phải di chuyển vào ban đêm.
- Cửu vạn bến tàu và các clachan: Donnelly 2002:8–10; Zuckerman 1999:141–142; Myers 1998:293, 300–301; Ó Gráda 1994 (khoảng một nửa); Bourke 1993:21 (sự phân phối), 36–42; Salaman 1985:292. Những mô tả trong lịch sử về giới cửu vạn thường phàn nàn về khẩu vị nghèo nàn của họ; những mô tả hiện đại lại ca tụng là họ có "khẩu vị phong phú và tuyệt vời" (Myers 1998:293). Vậy hoặc là khẩu vị của họ đã thay đổi hoặc, như một nông dân đã gợi ý cho tôi, việc lai tạo giống hiện đại đã tạo ra những củ khoai tây vô vị đến nỗi thậm chí thua cả những giống khoai tệ nhất trong quá khứ. Sử dụng những kỹ thuật của thế kỷ 19, những cửu vạn đã có được sản lượng tốt hơn những giống lai hiện đại (sđd:363).
- Những cánh đồng nhấp nhô "chiếc giường lười nhác": Omohundro 2006; Doolittle 2000: chương 12; Myers 1998 (các kích thước, 65; sự xói mòn đất, 88–90); Salaman 1985:232–236, 524 ("cái rễ lười nhác"), 586; Denevan và Turner 1974:27 (sự khác nhau về nhiệt độ). Tôi rất biết ơn Bill Doolittle vì nhiều cuộc trò chuyện bổ ích.
- Tấn công vào các cánh đồng được đánh luống: Myers 1998:44, 55-60, 85-86.
- Sự biến mất của những chiếc giường lười nhác: Myers 1998:61-66; Murphy 1834:556 ("rõ ràng hơn").
- Những thí nghiệm của Myers: Myers 1998 (giữ nước trong rãnh, 153-156; sắp đặt, 235-236; các đơn vị mốc sương, 360; ảnh hưởng của nhiệt độ/độ ẩm, 365-366, 379-384). Cỏ mọc bên rìa của các luống đất chứ không xen vào giữa các cây khoai tây; nó hoạt động như một

kiểu bỏ hóa, làm phục hồi đất kể cả trong khi nó đang được canh tác (sđd:369-372). Mặc dù các rãnh là không gian "bỏ phí" nhưng chúng lại cho phép ánh sáng tới được phía dưới tán lá cây và mang lại sự lưu thông không khí; đồng thời, sự phí phạm này được bù đắp bởi sản lượng gia tăng khi trồng trên các luống đất.

- Phân chim và bệnh mốc sương (chú thích chân trang): Porter 2007 (tổn tại bào tử); Mizubuti và Fry 2006:451 (sự sống sốt của noãn bào tử); Aylor 2003:1996 ("qua không khí"); Inagaki và Kegasawa 1973 (giun tròn). Mười một hạt đó là Kerry (Tác giả khuyết danh, 1842. "Spring Show of the Kerry Farming Society". British Farmer's Magazine 6:178–93); Kilkenny (Tác giả khuyết danh, 1843. Phân hổi về "The Irish Sketch Book". The Dublin University Magazine 21:647–56); Meath, Cork (Johnson 1843); Down, Armagh, Louth, Monaghan, Cavan, Kilkenny, Roscommon, Antrim (tất cả đều từ tác phẩm của Tác giả khuyết danh, 1843. Về loại phân chim được chào đón của Peru. British Farmer's Magazine 7:111–124). Một cách giải thích khả dĩ khác cho tốc độ lây lan khác thường của bệnh mốc sương có thể là trên thực tế, nó đã được du nhập vào từ một hoặc hai năm trước đó (Bourke 1993:147–148).
- Những kết luận của Myers: Myers 1998 (14 vụ mất mùa, 63; sự giảm dần của chiếc giường lười nhác và những vụ mất mùa, 473–475).
- Sự thất bại của những giải thích mang tính khoa học: Matta 2009; Zadoks 2008:16-20; Bourke 1993:130-139; Wheeler 1981:321-327 ("giác quan của chúng ta", 324); Large 1940:14-19, 27-33, 40-43; Jones cùng các cộng sự, 1914:23-33, 58-60. Một số nhà sử học đề xuất rằng những vụ mất mùa khoai tây trong giai đoạn 1845-1847 đã châm ngòi cho sự bất mãn vốn đã tồn tại sẵn, chính vì thế đã góp phần vào những cuộc cách mạng năm 1848 (Zadoks 2008).
- Bọ cánh cứng của Murphy: Murphy, T. 1862. Thư gửi Valley Farmer, ngày 22 tháng 5. Được trích dẫn trong Tower 1906:26.
- Sự lây lan của bọ khoai tây ở nước Mỹ: Hsiao 1985:44–45, 71; Tower 1906:25–36; Foster 1876 ("toa tàu", 234); Riley 1869:102–103; Walsh 1866. Foster nói rằng câu chuyện trích dẫn về đoàn tàu là lấy từ tờ New York Times (ngày 19 tháng 7 năm 1876), nhưng điều này không chính xác; nguồn của câu chuyện phải là một tài liệu khác.

- Bo khoai tây lan đến châu Âu: J. F. M. Clark 2007:113–116 (chiến tranh thương mại, 114); Hsiao 1985:55; Tower 1906:39.
- Con đường bọ khoai tây đến với khoai tây: Lu và Lazell 1996; Jacobson và Hsiao 1983; Tower 1906:21–25.
- "Bọ khoai tây": Tác giả khuyết danh, 1875. "Bọ khoai tây", NYT, ngày
  2 tháng 2. Mười sáu triệu: Con cái có thể sinh sản hơn bốn nghìn
  [trứng], và thường sẽ đẻ hai lứa một năm (Hare 1990:82-85).
- Thất bại trong nỗ lực loại trừ bọ khoai tây: Casagrande 1987:143–144;
   Riley 1869 ("tiêu diệt chúng", 108); Walsh 1866 (dụng cụ bắt bằng ngựa kéo, 15).
- Những nạn dịch côn trùng: Essig 1931.
- Paris Green: J. F. M. Clark 2007:120-124; những e-mail gửi tác giả, Casagrande; Casagrande 1987:144-145; Lodeman 1896:59-69 (London Purple, 65-67); Riley 1869:116.
- Đồng sunfat (khám phá, pha trộn với Paris Green): Casagrande 1987:145-146; Large 1940:225-239, 277-279; Lodeman 1896:25-33, 47, 55, 100, 122-123.
- "những cánh đồng thẳng lối": Pollan 2001:218.
- Sự kháng thuốc của bọ cánh cứng: E-mail gửi tác giả, Casagrande;
   Alyokhin cùng các cộng sự, 2008 ("kiểm soát", 400, "sản xuất", 407);
   J. F. M. Clark 2007:124 (thử nghiệm DDT đầu tiên); Hare 1990:89;
   Casagrande 1987:146–147; Jacobson và Hsiao 1983 (tính dị hợp tử).
- Sự trỗi dậy của bệnh mốc sương: Mizubuti và Fry 2006 448–449;
   Garelik 2002.

## CHƯƠNG 7 | Vàng đen

- Tranh cãi về địa vị của người Anh-điêng: Một tổng kết hay là công trình của Hanke 1994: chương 1. Tôi thảo luận về điều này nhiều hơn ở chương 8.
- Tiểu sử Navagero: Cicogna 1855 (danh sách các xuất bản phẩm, 209-210). Khu vườn này có lẽ đã được lấy cảm hứng từ những ghi chép đầu tiên về những vườn bách thảo ở miền Trung Mexico.
- Những môn thể thao đồng đội ở châu Âu: Ngoại lệ tiềm năng duy nhất là một môn thể thao giống môn bóng đá ở Ý, môn calcio

fiorentino, được ghi lại từ tận năm 1530. Môn thể thao đồng đội lâu đời thứ hai của châu Âu, polo, phải đến thế kỷ 19 mới được du nhập vào châu Âu. Nhiều khả năng là trò chơi với bóng của vùng Trung Mỹ chính là trò thể thao đồng đội được chơi liên tục lâu đời nhất thế giới. Sân bóng ở Paso de la Amada, nằm ở cực Nam Mexico, được xây dựng vào khoảng năm 1400 trCN (Hill cùng các cộng sự, 1998), trong khi polo rõ ràng chỉ có tuổi đời từ thời của đức Kitô (Chehabi và Guttmann 2003:385). Lacrosse, một trò bản địa ở Bắc Mỹ, có thể cũng đã rất lâu đời.

- "Tốc độ rất nhanh": Navagero 1563:15v-16r; xem thêm Navagero,
  A. Thư gửi G. B. Ramusio, ngày 12 tháng 5 năm 1526. Trong Fabié 1879:378-390, trang 389-390.
- "đàn hồi đến vậy": Anghiera 1912: tập 2, 204–205; Navagero, A. Thư gửi G. B. Ramusio, ngày 12 tháng 9 năm 1525. Trong Fabié 1879:368–376, trang 368–369 (tình bạn với Martire d'Anghiera).
- "khá nặng": Oviedo y Valdés 1851-1853:165-66 (phần 1, quyển 6, chương 2); Covarrubias y Orozco 2006 (thiếu từ ngữ để diễn đạt "sự nảy", xem các mục cho, ví dụ, botar và bote). Tập đầu tiên của công trình của Oviedo ra mắt vào năm 1535; những phần sau mãi vẫn không được xuất bản cho đến tận thế kỷ 19.
- Những nghiên cứu mang tính khoa học đầu tiên: Condamine 1571a, b.
- Cao su nóng lên khi bị kéo dãn (chú thích chân trang): Gough 1805 ("môi", 290).
- Những cách dùng và phương pháp xử lý cao su của thổ dân: Những cuộc phỏng vấn và e-mail của tác giả, John Hemming, Susanna Hecht; Woodroffe 1916:41-46 (việc cạo mủ, việc xử lý); Pearson 1911:59-71 (mô tả việc cạo mủ và việc xử lý); Johnson 1909: chương 9 (mô tả việc cạo mủ); Spruce 1908: tập 1, 182-185, 511-515 (việc cạo mủ); Warren 1851:16 (quần áo).
- Cơn sốt cao su: Tác giả khuyết danh, 1890; Johnson 1893; Coates 1987:29-31; Coslovsky 2005 (số liệu nhập khẩu, 14, 27).
- Webster, "đặc điểm hữu dụng": Parton 1865:66.
- Goodyear và sự lưu hóa: Slack 2003 ("ngay lập tức", 107); Coates 1987:31-33, 36-37. Ghi chép của chính Goodyear (1855) thì lại không đáng tin cậy.
- Hancock và sự lưu hóa: Woodruff 1958: chương 1; Coates 1987:22-28, 33-38; Hancock 1857:91-110 ("những mẫu nhỏ", 96). Woodruff dẫn

lời hai người cùng thời nói rằng Hancock có phân tích những mẫu của Goodyear. Điều chắc chắn đúng là Hancock không phải là người rộng lượng – cuốn tự truyện của ông ta (1857) thậm chí không hề nhắc gì đến Goodyear, dù mặt khác nó rất bổ ích. Bằng sáng chế của Goodyear (Số 3633) và bằng sáng chế của Hancock (Số 10027) lần lượt có trên trang web của Văn phòng Sáng chế và thương hiệu Hoa Kỳ và Thư viện Anh Quốc.

- Những cuộc triển lãm và cái chết của Goodyear: Slack 2003:161–163, 203–210, 230–237; Coates 1987:39–42 ("tem bưu chính", 41–42); Bonaparte, ấn bản năm 1856:542–543.
- Staudinger: Phỏng vấn của tác giả, Coughlin; Ringsdorf 2004; Mülhaupt 2004; Morawetz 2002:86–98 ("tuyên truyền", 97).
- Bản chất hóa học của quá trình lưu hóa: Giới thiệu hay về vấn đề này là công trình của Sperling 2006: các chương 8-9. Tôi xin cảm ơn Bryan Coughlin vì đã giới thiệu cho tôi cuốn sách này.
- Chất lượng và nơi sống của giống cao su *H. brasiliensis*: Ule 1905. Có bốn loài khác ở vùng Amazon cũng được khai thác: *H. benthamiana*, *H. guianensis*, *Castilla* (hoặc *Castilloa*) *elastica*, và *Castilla ulei*. Trừ loài *C. elastica*, những loài còn lại có vai trò ít quan trọng hơn *H. brasiliensis*. Một số tác giả để nghị rằng vì lý do này mà người ta phải nói về "sự bùng nổ cao su" ở số nhiều, với việc loài *Hevea* và loài *Castilla* tạo ra những hệ quả khác nhau về mặt sinh thái và kinh tế (Santos-Granero và Barclay 2000: chương 2).
- Đường bộ và đường sông, những dòng nước chảy xiết: Markham 1871. Những thác nước và những luông nước xiết chỉ có thể vượt qua bằng xuông, và kể cả những chiếc xuồng này cũng liên tục bị lật úp, gây ra thiệt hại nhân mạng rất lớn (Tác giả khuyết danh, 1901).
- Neville Craig: Flemming 1922:118-119. Tôi xin cảm ơn Jamie Owen và Julie Carrington ở Hiệp hội Địa lý Hoàng gia vì đã tìm kiếm ngày mất của ông và xin cảm ơn Robert Charles Anderson vì đã giúp tôi với ghi chép của ông về Hội cựu sinh viên Yale.
- Craig nói về Madeira: Craig 2007 ("lý thuyết", 177; "các thành phố", 226; "người Parentintin", 237); Hemming 2008:201 (người Parentintin). Để công bằng với Craig thì câu chuyện đùa tục tĩu mang tính chất chống người Ý xuất phát từ một tờ báo; ông ta chỉ trích dẫn lại nó với thái độ đồng tình mà thôi.

- Những kỳ công của Keller: Keller 1874:74–77 (rùa), 80–81 (cá hải tượng và lợn biển, trích dẫn ở trang 81).
- Trung tâm nông nghiệp: Mann 2008.
- Đánh cá bằng chất độc strychnine: Tôi xin cảm ơn Susanna Hecht vì bản mô tả về phương pháp này, một phương pháp vẫn còn được sử dụng đến ngày nay.
- Sự khai thác quá mức cây cao su: Schurz cùng các cộng sự 1925:17-21 (sản lượng); Whitby 1920:5-6 (sản lượng); Labroy 1913:39-47 (sản lượng hằng ngày, 47); Pearson 1911:43-44 (cạo mủ quá mức); Smith 1879:108 (giết chết những cây ở Belém). Số liệu về sản lượng trung bình che đậy sự khác biệt cao độ giữa các loài cây cao su. Những nguồn tư liệu ở trên được đo lường trên những cái cây không được chọn lọc; ngày nay sản lượng cao hơn. Belém do Pará nghĩa là "Bethlehem của sông Pará", cái tên sau là tên của cửa sông nằm về phía Nam trong số hai cửa sông chính của sông Amazon. Thành phố này vẫn thường được gọi là Pará mãi đến thế kỷ 20; Belém là tên hiện đại của nó.
- Trận hạn hán năm 1877-1879: Davis 2002:79-90, 377-393. Greenfield 2001 (tổng số người chết, 45-46). Trận hạn hán này là một sự kiện El Niño.
- Đổ xô tìm cao su: Santos 1980:66, 83-84 (25.000 bất động sản); Spruce 1908: tập 1, 507 (đổ xô lên thượng nguồn), 518 ("thu được nó").
- Việc di dân thúc đẩy sự gia tăng bệnh sốt rét: Hemming 2004b:268-272 (hoàn cảnh); Keller 1874:8 (thịnh hành vào giữa những năm 1860),
   40-42 (giảm xuống ở Madeira); Chandless 1866:92 (thịnh hành vào giữa những năm 1850).
- Bệnh sốt rét và tuyến đường sắt của Craig: Craig 2007:271 (làm một nửa mất khả năng lao động, xem thêm ghi chú ở trang 304); 381–383 (từ chối trả tiền); 382–388 (hai phần ba, ba phần tư đổ bệnh); 407 (120, hơn một nửa đổ bệnh); 408 ("hoàn toàn sụp đổ"); rải rác từ trang 387–403 (vật lộn để về nhà).
- Sự bùng nổ của cao su: Những cái nhìn tổng quát bao gồm Hemming 2008:175–231, 2004b: 261–301; Souza 2001:163–188; Barham và Coomes 1996; Dean 1987; Weinstein 1983; Batista 1976:129–141; Collier 1968.
- Việc sản xuất, xuất khẩu và giá cao su: Barham và Coomes 1996:30–32 (giá ở New York, xuất khẩu); Santos 1980:52–55, 208–220 (xuất khẩu,

giá ở Brazil, sự đầu cơ); Batista 1976:129–140 (giá ở Brazil); Pearson 1911:214–215 (xuất khẩu); Tác giả khuyết danh, 1910 (sự đầu cơ, "bạc"); Fernandes 2008: số liệu 2 (giá ở London); Viện nghiên cứu kinh tế ứng dụng (Brazil), không rõ ngày tháng (xuất khẩu, có sẵn ở www.ipeadata.gov.br); Cơ quan quản lý thông tin năng lượng Hoa Kỳ (EIA), không rõ ngày tháng (giá dầu ở Mỹ, www.eia.doe.gov/ pub/international/iealf/BPCrudeOilPrices.xls). Giá dầu tính theo giá đô la năm 1999, theo EIA.

- Thuộc địa Belém: Những chuyến thăm của tác giả; Hemming 2008:48-49, 66, 97-99; Souza 2001:46-47, 61, 91-93; Pearson 1911:20-42 ("mùi của nó", 22). Tôi xin cảm ơn Susanna Hecht đã đưa tôi đi thăm thú khắp thành phố.
- Louche Manaus: Nhũng chuyến thăm của tác giả; Hemming 2008:179–83 ("nổi bong bóng", 182); Jackson 2008:113–115, 252–255; Collier 1968:18–27; Burns 1965; Pearson 1911:93–111.
- Điều kiện lao động ở các vùng đất thấp: Hemming 2008:198–204; Barham và Coomes 1996:29–71; Dean 1987:36–41; Woodroffe 1916:49–54; Craig 2007:248–263 ("người làm công", 251). Một số học giả ngày nay tranh luận rằng những ghi chép ngày xưa về sự tàn bạo phổ biến trong các vùng cao su là cường điệu và không công bằng. Nhưng rất ít người nghi ngờ về việc các điều kiện này rất kinh khủng nếu so với những tiêu chuẩn ngày nay.
- Việc thu hoạch caucho: Santos-Granero và Barclay 2000:23–29; Barham và Coomes 1996:37–42; Schurz cùng các cộng sự, 1925:21; Hardenburg 1913:181–184; Pearson 1911:156–158; Feldman 2004 ("sajaduras [những vết khía tiếng Tây Ban Nha]", mục từ dưới từ quik, cây cao su). Tôi xin cảm ơn Lawrence Feldman vì đã khiến tôi chú ý đến từ điển của ông và cảm ơn Scott Sessions vì đã giúp tôi chuyển ngữ. Santos-Granero và Barclay tranh luận rằng các điều kiện trở nên tệ hơn vào khoảng năm 1900, khi các công ty ở vùng Thượng Amazon chuyển từ giống Castilla sang những giống khác của loài Hevea. Bởi vì những giống này có thể cạo mủ được nên các ông trùm cao su đã buộc những lao động thổ dân phải ở cố định một chỗ và đi bộ đều đặn theo những tuyến đường cố định một sự vi phạm đối với những quy tắc văn hóa [của thổ dân]. Để duy trì sự kiểm soát, các công ty đã bắt cóc các gia đình, sử dụng những tù nhân nữ làm gái mại dâm.

- "Họ đã rời bỏ": Da Cunha, E., 1909. "Os Caucheiros", bản dịch của S. B. Hecht. Trong công trình sắp ra mắt của Hecht. Fitzcarrald là hình mẫu cho phim Fitzcarraldo, một bộ phim của Werner Herzog ra mắt năm 1982 với tính nghệ thuật cũng cực kỳ cao hệt như độ bất khả tín về mặt lịch sử của nó. Một tiểu sử đáng tin cậy hơn là công trình của Reyna 1941.
- Sự nổi lên của Arana: Hecht, sắp phát hành; Goodman 2009:36–41;
   Hemming 2008:204–207; Jackson 2008:257–261; Lagos 2002 (tiểu sử hoàn chỉnh nhất tôi từng thấy); Santos-Granero và Barclay 2000:34–35, 46–55; Stanfield 2001:103–114, 120–123; Collier 1968:27–64; Schurz cùng các cộng sự, 1925:364 (22.000 dặm vuông).
- Những người Mỹ bị bắt cóc ở Putumayo: Goodman 2009:17-25;
   Hardenberg 1913:146-149, 164-181, 195-199 ("tập đoàn", 178; "con sông", 180-181).
- Cuộc Thập tự chinh của Hardenburg, Casement, số phận của Arana:
   E-mail gửi tác giả, Marie Arana, John Hemming; Hecht, sắp phát hành; Goodman 2009 (Casement); Hemming 2008:207–230; Lagos 2002:68–103 và tiếp theo (Hardenburg), 301–351 (Casement), 364–365, 377–379 (cái chết của Arana); Stanfield 2001:125–134; Hardenberg 1913:215–264.
- Giành giật Amazon: Những chuyến thăm của tác giả tới Acre, Cobija;
   những cuộc phỏng vấn, Hecht; Hecht, sắp phát hành; Dozer 1948
   ("thung lũng đó", 217).
- Tam giác Vàng và cây cao su với vai trò thay thế cho cây anh túc: Kramer cùng các cộng sự, 2009; Shi 2008:23–28; những cuộc phỏng vấn của tác giả, Klaus Goldnick (GTZ [Tổ chức hợp tác quốc tế Đức], Luang Namtha), Tang Jianwei (Vườn thực vật nhiệt đới Tây Song Bản Nạp), Nicholas Menzies (Viện nghiên cứu châu Á), Horst Weyerhaeuser (ICRAF [Trung tâm nghiên cứu nông lâm thế giới], Vientiane).
- 1.325 mẫu Anh: Hợp đồng giữa làng Ban Namma và Công ty Cao su Huipeng, tác giả đã được xem.
- Cuộc đời của Wickham: Jackson 2008; Lane 1953–1954 (lần xuất bản sau, phần 9:7). Jackson, người đã tìm thấy nhật ký của vợ Wickham, đã kể lại về những sự chịu đựng của gia đình này một cách rất cảm động.

- Markham và cây cinchona: Honigsbaum 2001.
- Markham, Wickham và hạt giống cây cao su: Jackson 2008: các chương 8–9 (bỏ rơi người thân, 187; không chào đón, 199–202);
   Hemming 2008:191–195; Dean 1987:7–24 (sự cẩu thả của Wickham, 24);
   Baldwin 1968; Markham 1876 ("nguồn cung cấp lâu dài", 476).
- Wickham với vai trò kẻ trộm (trong văn bản và chú thích chân trang):
   Jackson 2008:188–193; Dean 1987:22–24 ("một thế kỷ rưỡi" 23; "nhân loại", 22); Santos 1980:230 ghi chú ("luật pháp quốc tế"), 232.
- Cây cao su ở Sri Lanka, Malaysia, Indonesia: Jackson 2008:204–205, 265–273; Dean 1987:26–31; Lane 1953–1954: phần 7, 6–7; Large 1940:196–207; Nietner 1880:3 (công nghiệp cà phê của Sri Lanka), 23 ("trốn thoát khỏi nó", trích dẫn G. H. K. Thwaites); Berkeley 1869 ("ba mẫu Anh" 1157). Vì mục đích đơn giản hóa, tôi sử dụng tên gọi hiện đại là Sri Lanka thay vì Ceylon, Malaysia thay vì Malaya, và tương tư như thế.
- Sự thành lập Fordlândia: Grandin 2009:77–119; Hemming 2008:265–267; Jackson 2008:291–298; Costa 1993:13–17, 21–24, 59–65; Dean 1987:70–76; Davis 1996:338–339. Nói một cách thẳng thắn thì Ford đã không mua vùng đất này mà ký hợp đồng đặc nhượng độc quyển trên nó cộng thêm 50 năm miễn thuế. Kể cả các bánh xe thì mỗi chiếc ô tô có khoảng hơn 36 kilogam cao su (Costa 1993:133).
- M. ulei.: Money 2006:83-100; Lieberei 2007. Tôi rất biết ơn Charles Clement đã đưa tôi đi xem một số cây bị nhiễm nấm. Vòng đời của loại nấm này phức tạp hơn nhiều so với những gì mà phần tổng kết ngắn gọn của tôi đã chỉ ra. Để biết thêm một góc nhìn điển hình về bệnh tàn rui ở thời điểm đó, hãy xem Schurz cùng các công sự, 1925:101.
- Weir, bệnh tàn rụi, sự kết thúc dự án của Ford: Grandin 2009:304–331; Costa 1993:102–106, 127 (phần trăm thuộc châu Á); Dean 1987:75–86, 104–107; Thỏa thuận về quy định sản xuất và xuất khẩu cao su, ngày 7 tháng 5 năm 1934. Trong Tổ chức Lao động quốc tế, 1943:104–112 ("thiết bị", 110).
- Cao su thiên nhiên so với cao su tổng hợp: Những cuộc phỏng vấn của tác giả, Hiệp hội sản xuất cao su, Bryan Coughlin; những chuyến thăm của tác giả (nhà máy bao cao su); Davis 1998:134-136.
- Tây Song Bản Nạp: Những cuộc phỏng vấn của tác giả, Tang Jianwei (Vườn thực vật nhiệt đới Tây Song Bản Nạp), Hu Zhaoyang (Viện

nghiên cứu cây trồng nhiệt đới); Nicholas Menzies (UCLA); Mann 2009; Sturgeon và Menzies 2008; Stone 2008; Visnawathan 2007; Xu 2006; Shapiro 2001:171–185 ("cuộc họp phê bình", 176); Zhang và Cao 1995 (tính đa dạng sinh học). Tang ước tính rằng diện tích đất đã trồng cây vào năm 2008 là 2.500 dặm vuông. Như Spurgeon và Menzies ghi chú (2008), chính quyển xem người Dao và người Akha là phi lý trí, lạc hậu và có khả năng bất trung. Những "thanh niên có giáo dục" là người Hán Trung Quốc, những người được tin là có sự tiến bộ cẩn thiết về văn hóa đề sản xuất ra một sản phẩm công nghiệp hiện đại như mủ cao su. Bằng cách đưa vào công nhân người Hán, chính quyền hi vọng vừa sản xuất được thứ mủ cao su cần có vừa "ấn định" được một ranh giới mang tính quyết định với những công dân trung thành.

- Sự mở rộng sang Lào: Những cuộc phỏng vấn và e-mail của tác giả, Jefferson Fox (Trung tâm nghiên cứu Đông-Tây, Hawaii), Yayoi Fujita (Đại học Chicago), Horst Weyerhaeuser (Viện nghiên cứu nông lâm quốc gia, Vientiane), Klaus Goldnick và Weiyi Shi (Cơ quan hợp tác phát triển Đức, Luang Namtha), Yunxia Li (Đại học Macquarie). Shi 2008 (những khoản trợ cấp); Fujita 2008 (Huyện Sing); Vongkhamor cùng các cộng sự, 2007 (tổng số năm 2010, 6); Fujita cùng các cộng sự, 2006; Rutherford cùng các cộng sự, 2008:15-16. Huyện Sing bao phủ trên diện tích hơn 600 dặm vuông, nhưng phần lớn diện tích này không thể sử dụng vì dốc đứng và không có đường đi.
- Sự gia tăng của dòng chảy mặt, xói mòn đất, cạn kiệt nguồn nước: Ziegler cùng các cộng sự, 2009; Guardiola-Claramonte cùng các cộng sự, 2008; Stone 2008; Cao cùng các cộng sự, 2006 (sương mù); Wu cùng các cộng sự, 2001. Xem thêm Mann 2009.
- Những chuyến bay, xa lộ: Fuller 2008; những chuyến thăm và phỏng vấn của tác giả với các hãng hàng không ở Bangkok và Viên Chăn.
   Con đường chỉ có hai làn xe, nhưng như thế cũng đã là tốt nhất từ trước tới giờ đối với vùng này.
- Thảm họa M. ulei tiềm tàng, không có sự tiến triển với bệnh mốc sương: Bộ quốc phòng Mỹ, 2008 (vũ khí sinh học); Lieberei 2007 ("tình trạng chết dần của cây", 1); Onokpise 2004 (thu thập từ Brazil); Garcia cùng các cộng sự, 2004 (có khả năng nhân bản kháng thể);

Vinod 2002 (sự hạn hẹp của mặt di truyền, những khó khăn trong việc cải tiến); Weller 1999: bảng 2 (vũ khí sinh học); Davis 1998: 123–141 ("lốp cao su tổng hợp", 136).

# CHƯƠNG 8 | Món xúp điên rồ

- Nhà nguyện: Alegría 1990:71–77 (nhà thờ đầu tiên); Porras Muñoz 1982:130, 399 (11.000 Thánh tử vì đạo); Gerhard 1978:453–455; Herrera y Tordesillas 1601–1615: tập 1, 344–345 (Ngày 2 tháng 12, quyển 10, chương 12; Herrera gọi nhầm ông ấy là "Juan Tirado").
- Sự giáo dục của Garrido: Những e-mail gửi tác giả, Saunders, Restall; Saunders 2010:137-138 (Garrido Sr.); Alegría 1990:15-22; Icaza 1923: tập 1, 98. Tôi xin cảm ơn Matthew Restall, Fritz Schwaller và đặc biệt là Alastair Saunders vì sự tư vấn nhiệt tình của họ.
- Restall hoài nghi: Những e-mail gửi tác giả, Restall; Restall 2007:174, 177. Để làm bằng chứng, Alegría đã trích dẫn cuốn sách về lịch sử chế độ nô lệ ở Mỹ của Saco (1879:44), nhưng Saco chỉ đơn giản quan sát thấy rằng một nhà phiêu lưu người Bồ Đào Nha đã thực hiện hai chuyến đi đến châu Phi vào những năm 1480 và mang về Lisbon một số người châu Phi tự do. Thêm vào đó, Bồ Đào Nha khi đó không cho phép người tự do không theo đạo Thiên chúa nhập cảnh vào nước này, vì thế hẳn là Garrido đã phải cải đạo, có lẽ là từ Hồi giáo. Xem thêm Blackburn 1997:78-79.
- Hàng chục nghìn nô lệ: Ước tính điển hình của Domínguez Ortiz (1952:9) là có tối đa 100.000 người trên cả bán đảo [Iberia], "một hiện tượng có quy mô đáng kể với những hệ quả đáng chú ý về xã hội, kinh tế, và thậm chí cả chủng tộc"; sau này Cortés López ước tính chỉ riêng ở Tây Ban Nha đã có 58.000 người (1989:204). Về con số ở Bồ Đào Nha, xem Saunders 2010: 19-34.
- Garrido đến nơi: Probanza (bản khai) của Garrido năm 1538 nói rằng "tẩm 28 năm trước, tôi đã băng qua [đại dương] để đến đảo Hispaniola", điều này ám chỉ rằng ông ta đến nơi vào năm 1510, quá muộn để đồng hành cùng Ponce de León đến Puerto Rico vào năm 1508. Alegría tin rằng khả năng cao nhất là ông ta đã đến nơi vào khoảng giữa năm 1503 (thời điểm bắt đầu của việc nhập cảng nô

lệ ở quy mô lớn) và năm 1508 (cuộc chinh phục Puerto Rico). Tôi xin cảm ơn Scott Sessions vì đã cung cấp cho tôi một bản sao của *probanza* nói trên kèm bản dịch của ông. Một bản sao cũng xuất hiện trong Alegría 1990:127-138.

- Garrido ở vùng Caribê: Alegría 1990 (Puerto Rico, 29–30; Florida, 37–41; những cuộc hành quân thảo phạt, 46–47; Cortés, 59–65). Alegría đưa ra ý kiến rằng Garrido đã ra khơi cùng Pánfilo de Narváez, người đã tới Mexico một năm sau Cortés; Garrido có thể chính là người châu Phi được gọi là "Guidela", người mà Díaz del Castillo (1844: tập 1, 327) nhớ rằng đã giúp Cortés tiếp quản lực lượng của Narváez.
- Tấn công Tenochtitlan: Công trình lịch sử hay nhất thời hiện đại về cuộc tấn công này mà tôi từng đọc qua là của Hassig 2006 (sự thất bại của đợt công kích lần thứ nhất, 111-119; 200.000 thổ dân đồng minh, 175). Trong số bốn ghi chép cùng thời, ghi chép quan trọng nhất là của Díaz del Castillo (1844).
- Bệnh đậu mùa (trong văn bản và chú thích chân trang): Hassig 2006:124–130, 186–189; Mann 2005:92–93, 127–129; Crosby 2003:45–51 (một tài liệu kinh điển); Restall 2000:178 ("đổ tội"); Durán 1994:563. Bằng chứng về vai trò của Eguía hay Baguía được kiểm tra với sự hoài nghi trong Henige 1986.
- Phục kích: Hassig 2006:165–166; Durán 1994:552–554 ("đứng trên đó", 553; "khắp nơi", 554); Díaz del Castillo 1844: tập 2, 82–90 ("khoảng cách", 84).
- Nhà nguyện của Garrido là nghĩa địa: Díaz del Castillo 1844: tập 2, 102.
- Những công việc của Garrido: Restall 2000:191 ("bảo vệ"); Alegría 1990:92–97, 105–107 (chuyến thám hiểm); Porras Muñoz 1982:109–110.
- Lúa mì của Garrido: Alegría 1990:79–85; Gerhard 1978:455–456; López de Gómara 1870: tập 2, 365 ("nhiều lợi ích"); Tapia 1539: tập 2, 592–593 (ba hạt); González de León, J., 1538. Tuyên bố, ngày 11 tháng 10 (?). Trong Alegría 1990:132–133 (trang trại thực nghiệm); Salvatierra, R., 1538. Phát biểu, ngày 4 tháng 10 (?). Trong sđd:134-136 (Lúa mì của Garrido là nên móng cho cây trồng tại Mexico). Các số liệu của Tapia khác với số liệu của López de Gomara, nhưng ý tưởng thì như nhau. Tôi xin cảm ơn Scott Sessions vì việc chuyển ngữ; tôi

- đã thêm vào dấu chấm cảm, thứ mà với tôi có vẻ như truyền tải được tinh thần của người chép sử.
- Kiến thức dân gian: Nông dân ở vùng Trung và Nam Mexico đã nói với tôi biết điều này vài lần. Tôi chưa bao giờ nhìn thấy bằng chứng chứng minh cho nó.
- Loài người hòa lẫn: Tôi đã lấy luận điểm này từ Crosby (1986:2-3).
- Những số liệu về di dân: Eltis cùng các cộng sự, 2009-; Horn và Morgan 2005:21-22 (tổng số người châu Âu); Eltis 2001; Eltis 1983 ("thế kỷ 19", 255; tổng số người châu Âu, 256). Nếu tính cả những đẩy tớ có ký giao kèo thì tỷ lệ giữa người tự do và người không tự do thậm chí sẽ còn chênh lệch hơn nữa (Tomlins 2001:8-9). Để biết thêm đánh giá về số lượng người Anh-điêng, hãy xem Denevan 1992a, b; một bản mô tả nổi tiếng là trong Mann, 2005.
- Định chế nền tảng: Ở đây tôi tổng hợp những ý tưởng từ nhiều học giả, trong đó có: Ira Berlin, C. R. Boxer, David Brion Davis, Eugene Genovese, Melville Herskovits, Philip Morgan, Stuart Schwartz, Robert Voeks, Eric Wolf và Peter Wood (đây là mới kể những nhà nghiên cứu sử dụng tiếng Anh). Như cách nói của Davis (2006:102), "chế độ nô lệ da đen là nền tảng và căn nguyên cho toàn bộ hiện tượng mà chúng ta gọi là 'nước Mỹ"."
- Những năm cuối đời của Garrido: E-mail gửi tác giả, Rob Schwaller (phù thủy, người hầu); Alegría 1990: 113 (những năm 1640), 127-138 (probanza của Garrido); Icaza 1923: tập 1, 98 (nghèo đói, ba con). Tôi xin cảm ơn giáo sư Schwaller vì đã hào phóng chia sẻ nghiên cứu của ông về Garrido.
- Những thủ lĩnh quân sự rời Jerusalem khi chiến tranh kết thúc: Albert xứ Aachen 1120:374-375.
- Những Thập tự quân chiếm các đồn điền mía đường của người Hồi giáo: Ouerfelli 2008:38–41; Ellenbaum 2003; Boas 1999:81–83; Mintz 1986:28–30; Phillips 1985:93–95.
- Di truyền học của cây mía đường: Irvine 1999.
- Cách xử lý đường thời sơ khai: Galloway 2005:19–21; Daniels 1996:191–192 (500 trCN), 278–280, 284–296.
- Đường ở vùng Trung Đông: Ouerfelli 2008:31–37; Galloway 2005:23–27.
- "cuộc sống cho nó": Pollan 2001:28.

- Các Thập tự quân yêu thích mía đường, quyết định bán nó: Ouerfelli 2008:3, 75–76 (đường ở châu Âu); William xứ Tyre (A History of Deeds Done Beyond the Sea [1182]), được trích dẫn trong Phillips 1985:93 ("của nhân loại"); Albert xứ Aachen 1120:305–306 ("sự ngọt ngào của nó").
- Định nghĩa về đồn điển: Craton 1984:190-191.
- Công nhân làm việc ăn lương: Ouerfelli 2008:287–306 (Sicily, 302–304); Blackburn 1997:76–78. Lao động tù binh chỉ được sử dụng ở đảo Cyprus vào thế kỷ 15, nơi những tù binh Hồi giáo bị cướp biển bắt giữ được đưa tới những cánh đồng (Ouerfelli 2008:290).
- Cuộc hôn nhân của Colón: Colón 2004:32-33.
- Thỏ ở Porto Santo: Zurara 1896–1899:245–247 ("do có vô số những con thỏ ở đó, chúng gần như không bao giờ ngừng sinh sôi và con người không thể canh tác ở đây", 247).
- Tàn sát lừa: Abreu de Galindo 1764:223.
- Lửa ở Madeira: Ca' da Mosto 1895:26 (hai ngày); Frutuoso 1873:61 (bảy năm), 353, 460–471.
- Cải tạo Madeira để trồng mía đường: Vieira 2004:42–48 (hệ số hơn một nghìn, 48; các mức giá, 62–63); Vieira 1998:5–9; Crosby 1986:76–78; Craton 1984:208–209; Greenfield 1977:540–543.
- Chế độ nô lệ ở Iberia: Blackburn 1997:49–54; Cortés López 1989: đặc biệt ở trang 84–88, 140–149, 237–239; Domínguez Ortiz 1952: đặc biệt ở trang 17–23 ("những vật phẩm xa xi", 19).
- Madeira làm bàn đạp cho chế độ nô lệ đồn điển: Vieira 2004:58-74 ("điểm bắt đầu", 74); Curtin 1995:24; Crosby 1986:79; Phillips 1985:149; Craton 1984:209-211 (mặc dù ông cho rằng "São Tomé và Príncipe như là thuộc địa đồn điển thuẩn túy tiểm năng nhất"); Greenfield 1977:544-548 (Madeira "cung cấp mối nối" giữa mía đường ở vùng Địa Trung Hải và các đồn điển ở Mỹ, 537); Frutuoso 1873:655. Fernández-Armesto (1994:198-200) đồng ý rằng sự phát triển của Madeira là "đáng chú ý" nhưng tranh luận rằng quần đảo Cape Verde, nơi có nhiều nô lệ hơn, mới chính là nơi "hình thành một mô hình mới: nền kinh tế đồn điển dựa trên nô lệ".
- Muỗi ở São Tomé: Ribiero cùng các cộng sự, 1998.
- Việc thuộc địa hóa São Tomé: Disney 2009: tập 2, 110–112 (những nô lệ nữ, 4; người châu Âu, 111); Magalhães 2008:169–172; Seibert 2006:21–58 (người Hà Lan, 29; linh mục, 32; "đi ra", 52); Thornton

- 1998:142 (những thầy tu bị lưu đày); Craton 1984:210–211; Gourou 1963 (hai nghìn trẻ em, 361). Người Hà Lan chiếm hòn đảo này lần thứ ba vào năm 1637 và đã xoay xở bám trụ được một thập kỷ.
- Mía đường ở São Tomé: Disney 2009:112–113; Seibert 2006:25–27; Varela 1997:295–298; Vieira 1992: không xuất bản (31; vào năm 1615 chỉ có 65 đồn điển); Frutuoso 1873:655–656 (tôi dẫn những chú thích từ biên tập viên, Alvaro Rodrigues de Azevedo).
- Không có bệnh sốt vàng da, sốt rét, muỗi: Xem, ví dụ, Capela 1981:64 (sự vắng bóng của các vật chủ truyền bệnh); Davidson 1892: tập 2, 702 ("Madeira hoàn toàn không biết đến bệnh sốt rét... Bệnh sốt vàng da chưa bao giờ ghé qua hòn đảo này"); La Roche 1855:141; James 1854:100.
- Những sự chuyển đổi từ chế độ nô lệ đồn điển ở Madeira: Disney 2009:90–92; Vieira 1992: knxb, (29–32, 41–42); Rau và de Macedo 1962 (không độc canh, chủ sở hữu người nước ngoài, 23–25); Brown 1903:e21, e32 ("sốt,...").
- Kháng chiến ở São Tomé: Seibert 2006:35 (30 nhà máy); Varela 1997:298–300. Xem thêm Harms 2002:283–292.
- Số phận của São Tomé: Disney 2009:113–115; Seibert 2006: rải rác trong các trang 30–58; Frynas cùng các cộng sự, 2003:52–60; Eyzaguirre 1989.
- Bắt động sản của Cortés: Barrett 1970: số liệu 1. Tôi xin cảm ơn Peter Dana, người đã số hóa bản đồ của Barrett về bất động sản này để cho ra số liệu diện tích ước tính được trích dẫn ở đây. Xem thêm Von Wobeser 1988: đặc biệt ở các trang 38–55.
- Các hoạt động của Cortés, trở về Tây Ban Nha: Chipman 2005:46 (sự e sợ của nhà vua đối với các nhà chinh phạt); Riley 1972; Barrett 1970:9–13 (hẩm mỏ, bãi chăn gia súc, bến tàu); Scholes 1958 (thảm thêu, quẩn áo, 12; việc đầu tư, 17; trung tâm mua sắm, 19; đãi vàng, 20–21; bãi chăn gia súc và trang trại nuôi lợn, 23; đóng tàu, 26–27); Voltaire 1773: tập 6, 46 ("các thành phố").
- Báo cáo tóm lược: Las Casas 1992 (các trích dẫn, 57, 65).
- "niểm tin Thiên chúa": Inter Caetera (2). Tông sắc của giáo hoàng ngày 4 tháng 5 năm 1493. Trong Symcox, ấn bản năm 2001:34–37, trang 36–37. Tông sắc này có lẽ được ghi lùi ngày tháng về mùa hè. Giáo hoàng đã đưa ra ba tông sắc tương tự bằng miệng để hồi đáp

về chuyến hải hành của Colón, hai trong số đó được gọi là Inter Caetera.

- Rất ít quan tâm đến việc truyền bá Phúc âm: Simpson 1982:14–21; Konetzke 1958. Cuộc chiến kéo dài giữa Tây Ban Nha chống lại người Moor là một cuộc chiến chống lại một nhà nước, không phải một tôn giáo "dân Moor bị chinh phục được đảm bảo quyền tự do thực hành niềm tin Mohammed của họ". Chỉ sau khi Tây Ban Nha giành chiến thắng cuối cùng trước người Moor vào năm 1492 thì "ý tưởng về việc truyền giáo mới nổi lên" (Konetzke 1958:517–518), bởi vì Fernando II và Isabel tin rằng việc củng cố sự thống nhất về tôn giáo sẽ phục vụ cho mục đích chính trị là thống nhất vương quốc bị chia rẽ của họ. Thậm chí Colón cũng không phải là một nhà truyền giáo; trong những chuyến hải hành cuối cùng của mình, do sự kiên quyết đòi hỏi của hoàng gia, ông đã mang theo giới tăng lữ nhưng không bỏ ra chút nỗ lực nào cho công tác cải đạo.
- Nô lệ của Colón và hành động của Isabel: Simpson 1982:2–5; Las Casas 1951: tập 1, 419–422; Herrera y Tordesillas 1601–1615: tập 1, 251 (Ngày 1 tháng 12, quyển 7, chương 14) (Isabel); Cuneo 1495:188 (550); Colón, C., 1494. Tưởng nhớ đến các vị đế vương, ngày 30 tháng 1. Trong Varela và Gil, các ấn bản năm 1992:254–273, đặc biệt ở trang 260–261 (những sự bào chữa).
- Sự thành lập hệ thống *Encomienda*: Guitar 1999, 1998:96–103; Simpson 1982: đặc biệt trong chương 1 ("Trong thực tế, hệ thống encomienda, ít nhất là trong 50 năm đầu tồn tại, được những người thụ hưởng lợi ích của nó xem là một thủ đoạn để tránh né chế độ nô lệ", xiii). Hệ thống này đã vô tình sao chép lại những yếu tố có từ thời Liên Minh Tam quốc và đế quốc Inka, những chế độ cũng lấy lao động triều cống từ những người dân bị chinh phục.
- Lao động người Anh-điêng của Cortés: Von Wobeser 1988:42–44, 55–57, 60 (nhà máy); Riley 1972:273–277; Barrett 1970:86–89, bảng 11 (hai trăm mẫu Anh); Scholes 1958:18 (3.000 nô lệ người Anh-điêng). Ước tính của Scholes là dành cho giai đoạn ngay sau cuộc chinh phục. Bản kiểm kê tài sản năm 1549 là nguồn tư liệu duy nhất còn lại về những nô lệ người Anh-điêng của Cortés (chỉ còn lại 186 người, bởi vì hầu hết những người khác đã chết trong các hẩm mỏ).

- "vùng đất Anh-điêng": Colmeiro, ấn bản 1884:202-203.
- Những bộ Luật Mới và phản ứng: Elliott 2006:132 (Mexico); Hemming 1993:256–259 (Peru); García Icazbalceta, ấn bản năm 1858–1866: tập 2, 204–219 (các văn bản luật). Các bộ Luật Mới cũng đã hủy bỏ sự thành lập của các hệ thống encomienda mới và biến những hệ thống cũ thành không thể thừa kế. Viên tổng trấn của Mexico đã tuyên bố "obedezco pero no cumplo" nghĩa là: "Tôi tuân thủ luật nhưng tôi không thi hành nổ".
- Thỏa thuận của Cortés: Beltrán 1989:22; Riley 1972:278–279; Barrett 1970:78. Có ba hợp đồng lớn hơn được ký trước thỏa thuận của Cortés, một trong số đó là dành cho 4.000 nô lệ. Có tương đối ít nô lệ được đưa qua Đại Tây Dương theo những thỏa thuận này (một số lại đến châu Âu). Thỏa thuận của Cortés là chuyến giao hàng đầu tiên đưa hàng trăm nô lệ đến các đồn điền ở châu Mỹ (Beltrán 1989:20–24; Rout 1976:37–39).
- Những chiếc răng ở La Isabela: Những cuộc phỏng vấn và e-mail của tác giả, T. Douglas Price; Lyderson 2009. Vào thời điểm xuất bản cuốn sách này, phát hiện trên vẫn chưa được báo cáo trên tập san học thuật chuyên ngành.
- Những chỉ thị: Nhà vua và Nữ hoàng Tây Ban Nha. 1501. Những chỉ thị cho Nicolas de Ovando, ngày 16 tháng 9. Trong Parry và Keith 1984: tập 2, 255–258.
- "không thể bắt được chúng": Herrera y Tordesillas 1601–1615: tập 1, 180.
- Nhập khẩu người Anh-điêng, sự thèm muốn người châu Phi: Guitar 2006:46, 1998:270–274 (người Anh-điêng), 278–279 (người châu Phi); Morel 2004:103–104; Las Casas 1992:30 (Bahamas); Anghiera 1912: tập 2, 254–255, 270–271 (Bahamas).
- Những cuộc nổi dậy leo thang ở Hispaniola: Altman 2007:610-612;
   Guitar 2006:61-63, 1998:393-403; Boyrie 2005:79-89; Deive 1989:19-75; Scott 1985 ("những vũ khí của kẻ yếu"); Ratekin 1954:12 (34 nhà máy); Benzoni 1857:93-95.
- Cortés và đường: Von Wobeser 1988:59–64; Barrett 1970:9–17 (điển sản). Hậu duệ của ông tiếp tục trồng mía đường ở đây cho đến thế kỷ 19, khi chính quyển mới của nước Mexico độc lập ép buộc họ phải bán lại điển sản này.

- Mía đường nổi lên ở Mexico: Von Wobeser 1988:64–69; Acosta 1894: tập 1, 416 ("Anh-điêng"). Cũng trong khoảng thời gian đó, Bồ Đào Nha đang trồng mía đường ở Brazil (Schwartz 1985:15-27) ngành công nghiệp này đã tiến lên xóa số Madeira và São Tomé. Không giống ở các hòn đảo trên, Mexico có một thị trường nội địa lớn đến mức các nhà sản xuất không bị tác động gì bởi cuộc tấn công của [mía đường] Brazil.
- Nhập khẩu nô lệ: Eltis cùng các cộng sự, 2009-; Horn và Morgan 2005:21-22 (tổng số người châu Âu). Gần 300.000 người đã đến Brazil; Tây Ban Nha thuộc châu Mỹ tiếp nhận khoảng 300.000 người, ngoài ra có thêm xấp xỉ 45.000 người đã được đưa đến đây từ trước.
- Người châu Phi ở khắp nơi trên châu Mỹ: Peru và Chile: Restall 2000 (giấy phép của Pizarro, 185; Valiente, 187). Chile: Mellafe 1959 (49–50, Valiente); Brazil: Hemming 2004a:140–146; Blackburn 1997:166–174; Schwartz 1988:43–45. Potosí: Assadourian 1966. Lima: Bowser 1974:339. Cartagena: Newson và Minchin 2007:65 (10-12.000), 136–147 (2.000, 137). San Miguel de Gualdape: Hoffman 2004:60–83; Anghiera 1912: tập 2, 258–260; Oviedo y Valdés 1852: tập 2, 624–632; Herrera y Tordesillas 1615: tập 2, 307–309 (ngày 3 tháng 12, quyển 8, chương 8). Rio Grande: Stern 1991:272 ("say xỉn").
- Esteban: Goodwin 2008 (chết, 335–351); Schneider 2006 (quá trình nuôi dạy, 27–28); Ilahiane 2000 (sự bất ổn ở Maroc, 7–8); Adorno và Pautz 1999: đặc biệt tập 2, 18–19, 414–422; Logan 1940; Robert 1929; Niza 1865–1868.
- Những người vợ, tình nhân và con cái của Cortés: Hassig 2006:173–174 (cuộc bắt giữ Cuauhtemoc); Chipman 2005: ở các trang khác nhau; Lanyon 2004; López de Gómara 1870: tập 2, 376.
- Malinche: Lanyon 1999; Karttunen 1994:1–23; Díaz del Castillo 1844: tập 1, 84–85.
- Di chúc của Cortés: Cortés 1548 (con gái riêng, đoạn 33; chuẩn bị cho đứa con ngoài giá thú Martín, đoạn 23).
- Alessandro de' Medici: Brackett 2005. Brackett cho rằng Alessandro là cháu trai của Giáo hoàng, không phải con trai. Nhưng sử gia người

- Ý, Scipione Ammirato, đã chính tai nghe câu chuyện từ Cosimo de' Medici, người thừa tự của Alessandro (1873:12).
- Cortés với Cortés: Lanyon 2004:138-147.
- Sự hòa huyết ở Hispaniola: Guitar 1999: knxb (4–5); Schwartz 1997:8–9; 1995:188–189.
- Gia tộc Pizarro: Hemming 1993:175–177, 259, 274–277 ("phạt tù", 275–276); Muñoz de San Pedro 1951 (mối quan hệ giữa Cortés và Pizarro).
- Những nhà chinh phục Santiago: Mellafe 1959:50–51 (con cái);
   Schwartz 1995:189 (50 đứa con lai mestizo).
- Sự hòa huyết ở Bắc Mỹ (chú thích chân trang): Colley 2002:233–236 ("để chế"); Foster cùng các cộng sự, 1998 (xét nghiệm ADN của Jefferson); Nash 1999 ("một người", Houston, 11–13).
- Những cuộc kiểm kê năm 1570, 1640 ở Mexico: Bennett 2005:22–23;
   Beltrán 1989:201–219, đặc biệt ở các bảng 6, 10.
- Morelia và Puebla: Những chuyến thăm của tác giả; Martínez 2008:147 (buôn chứng khoán); Verástique 2000:87-130; Hirschberg 1979; Zavala 1947. Để biết thêm quan điểm bất đồng về Vasco de Quiroga, hãy xem Krippner-Martinez 2000.
- Những cuốn sách của Giáo hội: Martínez 2008:142.
- Những niềm tin chủng tộc: Martínez 2008: đặc biệt các chương 2, 4.
- Những cấm đoán đối với người lai: Martínez 2008:147-151; Cope 1994:14-19.
- Hệ thống casta và sự hạn chế: Martínez 2008:142-170 ("pha trộn tốt đẹp" 162); Katzew 2004:39-61 (phân loại, 43-44); Cope 1994:24-26, 161-162; Beltrán 1989:153-175. Hệ thống casta ở Argentina được mô tả trong Chace 1971:202-208.
- Hệ thống phân loại chủng tộc của Moreau de Saint-Méry (chú thích chân trang): Moreau de Saint-Méry 1797–1798: tập 1, 71–99 ("phần trắng", 83).
- Sự tráo đổi danh tính: Diego Muñoz: Gibson 1950. Các loại thuế: Schwartz 1995:186. Các quan chức: Love 1967:92–93. Caribê: Schwartz 1997 ("những chủng tộc xấu", 12; "người Mulatto và người da đen", 15).
- Hôn nhân đa chủng tộc và sự tự do: Con lai tự do: Bennett 2005:44-49; Lokken 2001:178-179; Cope 1994:80-82; Love

1967:100–102; Davidson 1966:239–240. Ba phần tư nô lệ nam giới: Love 1971:84; Carroll 2001:166 (bảng A.6). Lệnh cấm hôn nhân đa chủng tộc: Love 1971:83–84; Love 1967:99–103. Một nửa những cuộc hôn nhân mang tính đa chủng tộc: Lokken 2004:14–16; Valdés 1978:34–44; Love 1971 ("Một trong những đặc điểm đáng chú ý về hình mẫu trong các cuộc hôn nhân của những người mang dòng máu châu Phi tại giáo xứ Santa Veracruz là sự thật rằng [trong số 1.662 cuộc hôn nhân trong đó có một người phối ngẫu là người châu Phi] có 847 cá nhân có tổ tiên không phải là người Negroid đã cưới người da màu", 84); 1967:102–103. Veracruz: Carroll 2001:174 (bảng A.15).

- Sự biến mất của những nhóm riêng biệt: Valdés 1978: đặc biệt các trang 57–58, 175–177, 207–209.
- Những bức tranh casta: Martínez 2008:226-238 (viện bảo tàng, 227);
   Katzew 2004 (hơn một trăm bộ tranh, 3; những chú thích tranh được trích dẫn, các số liệu 91, 88, 89, 96).
- Thời thơ ấu, việc bị bắt cóc, cuộc hành trình bị ép buộc tới Mexico của Mirra/Catarina: Brading 2009 (đám tang, 1-2); Bailey 1997:42-48; Castillo Grajeda 1946:29-45 (tấn công tình dục, 42); Ramos 1692: tập 1, 4a-29b (sinh "vào khoảng" năm 1605 và tuổi thơ quyển quý trong gia đình Thiên chúa giáo, 4b-16a; bị bắt cóc và cuộc hành trình, 17b-26b). Nhà phê bình Manuel Toussaint, trong lời giới thiệu của ông về Castillo Grajeda, nói rằng bà sinh vào năm "1613 hoặc 1614" (10), nhưng không dẫn được nguồn cho tuyên bố này. Castillo Grajeda không mô tả chi tiết về những sự si nhục mà bà phải chịu nhưng nói rằng tên thủ lĩnh của bọn cướp biển đã "giáng xuống Catarina tất cả những sự giận dữ của địa ngục" trong suốt chuyển đi, "ra lệnh [cho người của hắn] si nhục bà trong những trận chiến đẫm máu".
- Những thị kiến và cuộc hôn nhân: Bailey 1997:60 (những bông hoa);
   Castillo Grajeda 1946:81–83 (chiến công), 135–136 (cầu thang làm từ "những đám mây mỏng manh", các thiên thần);
   Ramos 1689– 1692: tập 2, 36b (trần trụi).
- Sự chỉ trích và số phận của Ramos: Brading 2009:10 ("các học thuyết").
- Những người châu Á nhảy tàu: Slack 2009:39 (60–80 phần trăm, Espiritu Sancto); Luengo 1996:99–105 (1565); Beltrán 1989:50 (Legazpi).

- Điều tra dân số Lima (chú thích chân trang): Cook và Escobar Gamboa, các ấn bản năm 1968:xiii. 524–547.
- Nô lệ châu Á nhỏ giọt: Clossey 2006:47 (ước tính sáu trăm người mỗi năm); Beltrán 1989:49-52; Beltrán 1944:419-421.
- Cấm người hầu châu Á: Slack 2009:42, 55 (những thầy tu dòng Tên).
- Quân đội đa văn hóa: Slack 2009:49–52 (samurai); Lokken 2004;
   Vinson 2000: đặc biệt ở trang 91–92. Xem thêm Chace 1971: chương 8.
- Đêm tân hôn của Catarina: Bailey 1997:48; Castillo Grajeda 1946:65–69.
- Đồ gốm của Puebla: Những chuyến thăm của tác giả; Slack 2009:44 ("phong cách"); Clossey 2006:45; Mudge 1985.
- Parián và các hiệu cắt tóc: Slack 2009:14–16, 43 ("giao dịch đó");
   Johnson 1998 (thuốc của người Trung Quốc); Tác giả khuyết danh,
   1908: tập 30, 24 (kiến nghị).
- Đoàn diễu hành huynh đệ ái hữu: Slack 2009:54; Gemelli Careri 1699–1700: tập 6, 98–99 ("bị thương").
- Khao khát đến Trung Quốc: Clossey 2006:42–43 (khoảng cách từ Mexico
   – tôi gần như trích nguyên văn của ông), 49–51 ("khao khát", 49).
- "ở phương Đông": Balbuena 2003:89. Tôi xin cảm ơn Scott Sessions vì đã giúp tôi chuyển ngữ.
- Lụt lội ở thành phố Mexico: Candiani 2004; Hoberman 1980.

# CHƯƠNG 9 | Khu rừng của những kẻ chạy trốn

- Calabar và Liberdade: Những cuộc phỏng vấn của tác giả, Salvador (đặc biệt cảm ơn Ilê Aiyê). Một quilombo tên Curuzu là nền tảng của Liberdade; tương tự như vậy, Calabar giờ đây là một phần hợp pháp của một khu vực rộng lớn hơn gọi là Federação. Để biết thêm về các quilombo khác ở Salvador, xem Queiros Mattoso 1986:139–140; Neto 1984. Tôi rất biết ơn Susanna Hecht vì đã đồng hành và làm phiên dịch cho tôi trong chuyến đi Brazil.
- Có hơn năm mươi khu ở Hoa Kỳ: Aptheker 1996:151-152.
- "sáng tạo ra tự do": Reis 1988. "Escravidão e Invenção da Liberdade" cũng là tên chương trình sau tốt nghiệp của ông tại Đại học Liên bang Bahia.

- Símaran: Arrom 1983.
- 33 đến 50 phần trăm bỏ mạng trong bốn hoặc năm năm: Miller 1988:437–441, đặc biệt ở chú thích chân trang 221 (xem phần hai ở trang 440); Mattoso 1986:43 (6,3%/năm = 31,5%/5 năm); Sweet 2003:59–66 (hơn 40%/3 năm, 60).
- Danh sách những khu tự trị: Price, ấn bản năm 1996:3-4.
- Cuộc chiến tranh Suriname: R. Price 2002; Bilby 1997:664–669 (những lời huyết thệ). Cuộc nổi dậy quy mô lớn đầu tiên của nô lệ diễn ra vào năm 1690 (R. Price 2002:51–52); hiệp ước được ký kết vào năm 1762 (sđd:167–181). Nhưng vì những cuộc nổi loạn đã có từ tận năm 1674 nên có vẻ hợp lý khi gọi nó là cuộc chiến 100 năm.
- "thỏa thuận đầu hàng có điều kiện": Reavis 1878:112-113.
- Haiti với tư cách là tâm điểm của sự khiếp đảm: Reis và Gomes 2009:293; Gomes 2003.
- Sự thừa nhận người Mexico tóc xoăn: Hoffman 2006.
- Vụ kiện tụng của người maroon ở nước Mỹ: Koerner 2005.
- Huyển thoại về Aqualtune: Chuyến thăm của tác giả, Palmares; xem, ví dụ, Schwarz-Bart và Schwarz-Bart 2002: tập 2, 3–16.
- Palmares: Thống kê kỹ lưỡng là Carneiro 1988 và Freitas 1984.
- Thành lập vào năm 1605-1606: Anderson 1996:551; Kent 1965:165.
- Vị trí và quy mô của Palmares: Vị trí: Gomes 2005a:87 (bản đồ); Orser 1994:9 (bản đồ). Kích thước: Tổn tại nhiều ước tính khác nhau, một phần bởi vì các tác giả có cách hiểu khác nhau về việc cai trị lãnh thổ; tôi trích một con số trung bình mà độc giả nên hiểu là chỉ mang tính chất gợi ý. Xem, ví dụ, Thornton 2008:775 (6.000 km² = 2.300 dặm vuông); Orser và Funari 2001:67 (27.000 km² = ~10.400 dặm vuông [trích dẫn nhà nhân loại học Claudi R. Crós]); Orser 1994:9 (65 x 150 km = 9.750 km² = 3.800 dặm vuông); Diggs 1953:63 (ước tính năm 1695 là 90 x 50 lý = 4.500 lý vuông = 121.680 km² = 47.000 dặm vuông); Ennes 1948:212 (ước tính năm 1694 là 1.060 lý vuông = 29.000 km² = 11.000 dặm vuông); Tác giả khuyết danh, 1678:28 (60 x 60 lý = 97.000 km² = 38.000 dặm vuông). Tôi cho 1 lý = 5,2 km (Chardon 1980 [các đơn vị của Tây Ban Nha và Bồ Đào Nha tương tự nhau]). Thornton 2008:797 ("ngoài châu Âu"). Dân số người Anh ở Bắc Mỹ: Cục thống kê dân số Hoa Kỳ 1975:1168.

- Macaco, Ganga Zumba: Thornton 2008:776–778; Gomes 2005:84–87;
   Anderson 1996:553, 559 (tước hiệu); Tác giả khuyết danh, 1678:29–30,
   36–38.
- Chế độ nô lệ và các thể chế ở châu Phi: Thornton 2010 (quan điểm của người cẩm quyển, 46, 52–53); Klein 2010:57–58; Davis 2006:88–90; Thornton 1998:x (bản đồ của 60 quốc gia), 74–97 ("luật pháp châu Phi", 74), 99–100 (những cuộc chiến giành nô lệ cũng tương đương những cuộc chiến để chinh phạt). Wolf 1997:204–231 (việc thế chấp, 207–208); Smith 1745:171–190 (cừu). Thornton (2010:44) chỉ ra rằng các xã hội châu Phi có đồng, ngà voi, vải và tiền vỏ sò để mua hàng hóa châu Âu chứ không phải là họ chẳng có gì để bán ngoài con người.
- Các mục đích của nô lệ ở châu Phi: Thornton 2008:87–94; Gemery và Hogendorn 1979:439–447 (những điều kiện không thuận lợi cho hình thức nông nghiệp đồn điền).
- Người châu Âu xâm nhập vào những thị trường nô lệ đang tồn tại sẵn của châu Phi: Thornton 2010:42–46 (lấy tù nhân mà không được cho phép, 44–45).
- Nô lệ nhập khẩu tới châu Phi, nhu cầu của châu Phi: Harms 2002:135-137 (nhập khẩu, tất cả trích dẫn); Lovejoy 2000:57-58.
- Nguồn cung người châu Phi, phục vụ trên những con tàu buôn nô lệ: Klein 2010:86–87 (thủy thủ đoàn); Rediker 2008:229–230 (thủy thủ đoàn), 349; Davis 2006:90 (những người trung gian); Thornton 1998:66–71.
- Người châu Âu không có khả năng để tấn công bất ngờ châu Phi (trong văn bản và chú thích chân trang): Thornton 1998: chương 4. "Trên thực tế sức mạnh của châu Phi tức khả năng duy trì được sự toàn vẹn lãnh thổ đã giúp tạo điều kiện cho ngành buôn bán nô lệ khi người châu Âu thiết lập những đồn điền của họ ở châu Mỹ thay vì ở châu Phi với một nguồn cung có tính linh hoạt của những lao động cưỡng bức người châu Phi." (Eltis 2001:39).
- Những tiền đồn tí hon của người châu Âu: Eltis cùng các cộng sự, 2009 (các ước tính); Harms 2002:139–141 (Bờ biển Cape, ít hơn mười); 156–160 (Whydah), 203; Postma 1990:62–63 (Elmina).
- Sự biến đổi của chế độ nô lệ: Một phát biểu kinh điển về vấn đề tranh luận này là Lovejoy, 2000.

- Nô lệ với vai trò là lính: Thornton 1999:138–146 ("những tù binh chiến tranh", 140).
- Cuộc khởi nghĩa năm 1521: Guitar 1999: knxb (14), 1998:361–366;
   Thornton 1999:141 (các chiến thuật quân sự); Deive 1989:33–36;
   Rout 1976:104–105; Oviedo y Valdés 1851-1853: tập 1, 108–111 (phần 1, quyển 4, chương 4).
- Enriquillo: Altman 2007; Guitar 1999: knxb; 1998:346–357, 376–386; Thornton 1999:141–142; Deive 1989:36–42; Las Casas 1951: tập 3, 259–270 (bị tổn thương vì sự xúc phạm, 260); Oviedo y Valdés 1851-1853: tập 1, 140–155 (những người châu Phi gia nhập, 141). Khi dịch bệnh làm giảm số lượng người Taino, Tây Ban Nha đã nhập khẩu nô lệ từ những hòn đảo khác trong vùng Caribê. Sự tràn vào của những người ngoại quốc đã đe dọa quyển lực của Enriquillo họ không muốn bị cai trị bởi những người xa lạ và điều đó là một lý do khác cho ý định nổi dậy của ông ta. Las Casas thực sự đã nhắc đến câu thành ngữ "tras de cuernos, palos" (sau khi bị cắm sừng thì còn bị ăn gậy nghĩa là: đã bị phản bội còn bị đánh thêm, chỉ việc bị biến thành nạn nhân hoàn toàn). Tôi xin cảm ơn Scott Sessions vì đã tìm kiếm một câu tiếng Anh gần tương đồng.
- Lemba: Guitar 2006:41, 1998:300 (những nhà cầm quyền sở hữu các nhà máy), 396–400 (vai trò của Lemba và những người châu Phi khác); Landers 2002:234–236 ("có thể", 234); Deive 1989:49–52.
- Nỗi sợ của Bồ Đào Nha về Palmares: Lara 2010:8; Gomes 2005; Anderson 1996; Kent 1965:174–175; Blaer 1902; Tác giả khuyết danh, 1678. Người Hà Lan cũng sợ Palmares (Funari 2003:84).
- Đống hỗn độn về mặt văn hóa, bao gồm cả người châu Âu, ở Palmares:
   Funari 1996:31, 49, ghi chú 42. Xem thêm Freitas, ấn bản 2004, nói chung các tài liệu đã được ghép nối lại trong công trình này.
- Tôn giáo của Palmares: Vainfas 1996:62-74.
- Cuộc đời của Zumbi: Gomes 2005a:114-120; Karasch 2002; Freitas 1996; Diggs 1953.
- Hiệp ước 1678: Lara 2010; Anderson 1996:562–563; Tác giả khuyết danh, 1678.
- Jorge Velho: Hemming 2004a:362; Freehafer 1970; Ban truyền giáo, 1697. Bị vong lục, tháng Mười. Trong Morse, bản dịch xuất bản năm 1965:124–126 (dịch giả, "những thú tính của hắn"); Jorge Velho, D.,

- 1694. Thư gửi thống đốc, ngày 15 tháng 7. Cùng tác giả, 117–118 ("chúng ta và con cái của chúng ta").
- Đạt thỏa thuận với Jorge Velho: Ennes 1948:205; Tác giả khuyết danh, 1693. "Condições adjustadas com o governador dos paulistas Domingos Jorge Velho em 14 de agosto de 1693 para Conquistar e Destruir os Negros de Palmares". Tác giả khuyết danh, 1988:65-69.
- Cuộc hành quân của Jorge Velho tới Palmares: Oliviera 2005;
   Gomes 2005a:148-161; Hemming 2004a:363; Ennes 1948:208; Tác giả khuyết danh (Jorge Velho, D.?), 1693. Trong Morse, ấn bản năm 1965:118-126 (các trích dẫn, 119).
- Trận chiến vì Macaco: Chuyến thăm của tác giả, Palmares; Oliviera 2005; Freitas, ấn bản năm 2004:124-130, 135-137; Anderson 1996:563-564; Freitas 1982:169-188.
- Số phận của Zumbi: Freitas, ấn bản năm 2004:131-134; Anderson 1996:564: Ennes 1948:211.
- Xuất thân của Núñez de Balboa, đi lậu vé: Las Casas 1951: tập 2, 408–415 ("người được giáo dục", 408); Altolaguirre y Duvale 1914:xiii–xv ("tinh thần hăng hái", xiv); López de Gómara 1922:125; Oviedo y Valdés 1851–1853: tập 2, 425–428. Oviedo nói rằng ông ta tự quấn mình trong một cánh buồm chứ không phải chui vào một chiếc thùng.
- Núñez de Balboa chiếm quyển lực: Araúz Monfante và Pizzurno Gelós 1997:23–27, 100–101 (nô lệ người Anh-điêng và vàng); Las Casas 1951: tập 2, 418–431; López de Gómara 1922: tập 1, 131–137; Altolaguirre y Duvale 1914:xv–lxxxvi; Anghiera 1912: tập 1, 209–225; Oviedo y Valdés 1851–1853: tập 2, 465–478. Tôi đã đơn giản hóa rất nhiều một câu chuyện phức tạp về việc dùng thủ đoạn chính trị và nhiều sự phản bội.
- Thăm Comogre: Las Casas 1951: tập 2, 572–574; López de Gómara 1922: tập 1, 137–139; Anghiera 1912: tập 1, 217–223 ("thuyển nhỏ", 221); Oviedo y Valdés 1851–1853: tập 3, 9; Núñez de Balboa, V., 1513. Thư gửi Đức vua, ngày 20 tháng 1. Trong Altolaguirre y Duvale 1914:13–25.
- Chuyển thám hiểm tới Thái Bình Dương: Tardieu 2009:3
   và phần chú thích (phần thưởng của Nuflo de Olano); Las

Casas 1951: tập 3, 590–597 ("chủ quyển", 591); López de Gómara 1922: tập 1, 143–146 (nô lệ trong làng, 144); Altolaguirre y Duvale 1914:lxxxviii–xc; Anghiera 1912: tập 1, 282–287 (một ghi chép rõ ràng đã bị xuyên tạc); Oviedo y Valdés 1851–1853: tập 3, 9–12 (một phần danh sách những người tham gia).

- Giết những người đàn ông đi ngược giới tính (chú thích chân trang):
   Las Casas 1951: tập 2, 593-594; Anghiera 1912: tập 1, 285.
- Những người châu Phi đầu tiên ở Panama: Fortune 1967; López de Gómara 1922: tập 1, 144; Anghiera 1912: tập 1, 286 (ngày 3 tháng 12, quyển 1, chương 2); Oviedo y Valdés 1851–1853: tập 3, 45 (quyển 29, chương 10); Colmenares, R.d., 1516? Những ký ức chống lại Nuñez de Balboa. Trong Altolaguirre y Duvale 1914:150–155, ở trang 155; Ávila, P. cùng các cộng sự, 1515. Báo cáo gửi Đức vua, ngày 2 tháng 5. Cùng tác giả: 70–72 ("tóc xoăn", 70).
- Việc rời bỏ Antigua, sự thành lập những thành phố khác (và chú thích chân trang): Araúz Monfante và Pizzurno Gelós 1997:45–46; López de Gómara 1922: tập 1, 159.
- Số phận của Núñez de Balboa: López de Gómara 1922: tập 1, 158; Altolaguirre y Duvale 1914:clxxv- cxc.
- Con đường nối giữa Nombre de Dios và Panamá: Tardieu 2009:25–41; Araúz Monfante và Pizzurno Gelós 1997:74–78; López de Gómara 1922: tập 1, 158–159; Carletti 1701:41–51 ("bao phủ", 43–44; những xác người, 49); Requejo Salcedo 1650:78 ("những chuyến đi của tôi"). Nói cho đúng thì Carletti đang mô tả những con dơi ở bờ biển Portobelo, nhưng chúng cũng có nhiều vô số trong rừng. Benzoni (1857:142) đưa ra một báo cáo tương tự về những con dơi.
- Dân số thổ dân ở Panama: Araúz Monfante và Pizzurno Gelós 1997:97; Romoli 1987:22–28; Jaén Suárez 1980 (3.000 người, 77; 20.000, 78); Oviedo y Valdés 1851–1853: tập 3, 38 ("không thể đếm được").
- Nhập khẩu nô lệ người Anh-điêng: Saco 1882:266. Xem thêm Tardieu 2009:46–48.
- Bảy trên một: Tardieu 209:48–49; Jaén Suárez 1980:78.
- Những cuộc tấn công vào các thuộc địa của người châu Âu: Fortune (1970) đã thu thập được nhiều ghi chép, ví dụ, Benzoni 1857:121.

- Felipillo: Tardieu 2009:61-63; Pike 2007:245-246; Araúz Monfante và Pizzurno Gelós 1997:134-135; Fortune 1970; phần 1, 36-38.
- Nơi trú ẩn của Bayano: Pike 2007:246–247; Araúz Monfante và Pizzurno Gelós 1997:135–136; Fortune 1970: phần 2, 33–39; Aguado 1919: tập 2, 200–213 ("các bà mẹ", 201).
- Ursúa và Bayano: Nguồn tư liệu quan trọng nhất là Aguado 1919: tập 2, 200-231 (quyển 9, chương 11-13). Những tư liệu hiện đại bao gốm Tardieu 2009: chương 2 ("bất ngờ và sắc lẹm", 79); Pike 2007:247-251; Fortune 1970: phần 2, 40-50. Ursúa được tặng thưởng bằng việc được trao cơ hội chỉ huy một cuộc thám hiểm vào vùng Amazon thuộc Peru. Trong hành trình đó, ông ta đã bị những người dưới quyển phản bội và ám sát.
- Sự lam chướng của Nombre de Dios: Benzoni 1857:120; Ulloa 1807:93-98; Carletti 1701:42; Gage 1648:369 ("và thủy thủ").
- Các thương gia và bài toán ông chủ người đại diện: Những cuộc phỏng vấn và e-mail của tác giả, James Boyce, Tyler Cowan, Mark Plummer (các nhà kinh tế học); Tardieu 2009:108–121; Pike 2007:247.
- "họ gặp": Được trích dẫn trong Tardieu 2009:123–124. Xem thêm Ortega Valencia, P.d., 1573. Thư gửi Đức vua, ngày 22 tháng 2. Trong Wright, ấn bản năm 1932:46–47. Ném bạc xuống sông: Nichols 1628:281.
- Drake tấn công Nombre de Dios: Fortune 1970: phần 3, 18–20; Nichols 1628:258–267 ("cao", 264); Nuñez de Prado, J., 1573. Những lời khai (probanzas), tháng Tư. Trong Wright, ấn bản năm 1932:54–59; Tòa Thượng thẩm xứ New Granada. 1572. Báo cáo gửi Đức vua, ngày 12 tháng 9. Trong sđd:40–41.
- Cuộc phục kích thất bại ở Venta de Cruces: Tardieu 2009:126–131;
   Pike 2007:256–258; Nichols 1628:280–309; Hội đồng thành phố
   Panamá. 1573. Báo cáo gửi Đức vua, ngày 24 tháng 2. Trong Wright,
   ấn bản năm 1932:48–51.
- Tấn công cùng người Pháp: Nichols 1628:317-325 ("ba mươi Tắn", 318; "Vàng", 323). Tetsu cũng bị thương và tụt lại sau. Truy quân Tây Ban Nha giết ông ta ngay tại chỗ.
- Châm ngòi cho sự sợ hãi người maroon, chiến dịch: Tardieu 2009:1132-144 (Phái Kháng Cách, 142); Fortune 1970: phần 3, 22-34;

Quan chức Hoàng gia ở Nombre de Dios. 1573. Thư gửi Hoàng gia, ngày 9 tháng 5. Trong Wright, ấn bản năm 1932:68–70 ("tình huống khẩn cấp", không báo cáo về phần thu hồi được); Tòa Thượng thẩm xứ Panama. 1573. Báo cáo gửi Đức vua, ngày 4 tháng 5. Trong sđd:62-67 (không báo cáo về phần thu hồi được).

- Thương lượng để đổi lấy tự do: Tardieu 2009:184–246 (những chi tiết trong để nghị, 185; Portobelo "sự đầu hàng có điều kiện", 244–246); Fortune 1970: phần 3, 34–40 ("người Anh-điêng", 39). Thủ lĩnh của người maroon ở Portobelo là Luis de Mozambique. Pedro Mandinga, người đã cố gắng giúp đỡ Drake, là một trong các phó chỉ huy của ông ta.
- Yanga và người maroon ở Mexico: Rowell 2008 (mười một yêu cầu, 6–7); Lokken 2004:12–14 (lực lượng dân quân Guatemala); Aguirre Beltrán 1990:128 (nguồn gốc chủng tộc Bran của Yanga); Carroll 1977 (những ví dụ khác); Love 1967:97–98; Davidson 1966:245–250 (những mốt thời trang, 246); Alegre 1842: tập 2, 10–16 (máu, 11; nguồn gốc Bran, 12).
- Vương quốc Miskitu: Offen 2007 (những cây ba-toong, 274–276), 2002 (quần áo và ba-toong, 355); Olien 1987 (chủng tộc xuất thân và yêu sách, 281–285), 1983 (vương quyền); Dennis và Olien 1984 (719–720, những cuộc bố ráp; chế độ nô lệ, 722). Tôi xin câm ơn giáo sư Offen vì đã gửi cho tôi công trình của ông.
- Người maroon ở Mỹ: Sayers cùng các cộng sự, 2007 (Đầm lầy Great Dismal); Franklin và Schweninger 2001:86 (hàng nghìn người trong đầm lầy); Aptheker 1996.
- Người Seminole Đỏ và Seminole Đen: Landers (2002, 1999 [sự sáng tạo của Mosé, 29–60]) đã viết cực hay về sự nổi lên của người châu Phi ở Florida. Riordan (1996; những mối liên hệ với bộ tộc Creeks, 27–29) và Mulroy (1993; 4 thị tứ, 294) là những bản tổng kết ngắn gọn xuất sắc.
- Cuộc chiến tranh Seminole: Những cuộc chiến này phức tạp hơn nhiều so với những gì được chỉ ra ở đây, và gần như mọi điều về những cuộc chiến này đều là chủ đề gây tranh cãi. Ví dụ, chủ nhân của những nô lệ bỏ trốn phản đối việc "đầu hàng có điều kiện" và Jesup hứa sẽ không đưa những nô lệ vừa trốn chạy vào trong các điều khoản. Một số người tranh luận rằng điều này đã biến bản thỏa

thuận trở thành tương đương với một sự đầu hàng thực sự. Những người khác lại nói rằng lời hứa này là vô nghĩa vì trên thực tế không thể nào tách biệt được các nô lệ, và tôi thấy ý kiến này thuyết phục. "Bất kể chế độ nô lệ mà những người Seminole áp dụng trong thực tế có nhẹ nhàng thế nào đi nữa thì chắc chắn người ta vẫn thích một sự tự do trọn vẹn hơn" (Mulroy 1993: 303); "và một nửa": Giddings 1858:140-141.

- Haiti: Có vô số tác phẩm văn chương về cuộc cách mạng này. Những nghiên cứu kinh điển viết bằng tiếng Anh là các nghiên cứu được thực hiện bởi C. L. R. James; Công trình của Dubois (2005) là một nghiên cứu hay mới đây, có cả bàn tiếng Anh và tiếng Pháp. Moreau de Saint- Méry (1797–1798) là bản mô tả tận mắt tuyệt vời về St. Domingue ở thời điểm đêm trước của cuộc cách mạng. Trong việc nhấn mạnh vai trò của dịch bệnh, tôi đã đi theo McNeill 2010:236-265 ("những ngôi mộ", 245; "giun đất", 253). Xem thêm Davis 2006: chương 8.
- Người châu Phi ở Suriname: Price 2011: chương 1 (25:1, 10), 2002; www.slavevoyages.org (300.000). Ước tính của Mỹ là khoảng 390.000.
- A. darlingi và sự mất rừng: Yasuoka và Levins 2007:453–455; Tadei cùng các công sự, 1998:333.
- Cuộc chiến của người maroon ở Suriname và hiệp ước hòa bình: Ngwenyama 2007:59-69; Price 2002:51-52, 167-181; Bilby 1997:667-669 (máu).
- Stedman: Stedman 2010 (trui rèn, 1: 102–103; "số lượng lớn", những cây nến, 46; không thể nhìn thấy người, 393; "sự quen biết", 100; giết 38, 127; "khỏe mạnh", 607). Stedman đã quan sát những lợi thế của việc có được sự miễn dịch: "trong số những Sĩ quan & Cướp biển đã từng ở Tây Ấn, không có người nào chết, trong khi đó trong tổng số gần 1.200 người tôi chỉ có thể nhớ được duy nhất một thủy thủ đã thoát khỏi bệnh tật" (607).
- Khai thác gỗ, khai mỏ và công viên: tacoba.cimc.com/en/enterprise/tacoba/tacoba.cimc.com/ en/enterprise/tacoba/ (website của CIMC); whc.unesco.org/en/list/1017 (mô tả trên trang Di sản thế giới); Price 2011 (công viên, 136–140); Alons và Mol, các ấn bản năm 2007:64 (40 phần trăm); Tác giả khuyết danh, 1998.
- Quy mô dân số người maroon: Price 2002b.

- Không được đóng góp ý kiến và trường hợp IACHR (Ủy ban nhân quyền liên Mỹ): Price 2011 (đệ trình thinh nguyện thư, 119; người Kwinti và công viên, 136-140). Vào thời điểm viết cuốn sách này, nhiều đơn từ pháp lý đã được công bố công khai trên trang www. forestpeople.org.
- Mazagão Velho: Mann và Hecht 2012; Vidal 2005 (lịch sử của người châu Phi ở thị trấn); Motinha 2005 (không có khả năng sửa chữa, 12; bỏ hoang, 25–26); Silva và Tavim 2005:2 (thiết kế thành phố); Anderson 1999:28 (1.900).
- Sự nổi lên của các quilombo: Những ghi chép kinh điển là của Reis và Gomes 1996 và Gomes 2005b.
- Hệ thống tín ngưỡng hỗn dung: Những cuộc phỏng vấn của tác giả; Mann và Hecht 2012; Cavalcanti 2006 (bumba-meu-boi); Dantas 2006 (lambe-sujo).
- Cơn sốt đất ở Amazon: Phần này được chỉnh sửa lại từ Mann và Hecht 2008.
- Mojú: Chuyến thăm của tác giả; những cuộc phỏng vấn của tác giả, Manuel Almeida (Quilombolas Jambuaçu), những nguồn tin giấu tên; Tác giả khuyết danh, 2006.

## CHƯƠNG 10 | Ở Bulalacao

• "Bahay Kubo": Những loài thực vật ở đây là singkamas (củ đậu; Pachyrrhizus erosus); talong (cà tím; Solanum melongena); sigarilyas (măng tây/đậu rông, Psophocarpus tetragonolobus); mani (đậu phộng, Archis hypogaea); sitaw (đậu đũa, Vigna spp.); patani (đậu ngự, Phas :olus lunatus); bataw (đậu ván, Lablab purpurea); kundol (bí đao, Benincasa hispida); patola (mướp hương, Luffa cylindrica và acutangula); upo (bầu nậm, Lagenaria siceraria); kalabasa (bí rợ, Cucurbita maxima); labanus (củ cải, Raphanus sativus); mustaza (mù tạt, Brassica juncea); sibuyas (hành tây, Allium cepa); kamatis (cà chua, Lycopersicum lycopersicum); bawang (tôi, Allium sativum); luya (gừng, Zingiber officinale); lain linga (vừng, Sesamum orientale). Tôi xin cảm ơn Leonard Co vì đã nhận dạng các loài thực vật và dịch giúp tôi.

- Tác động của những loài ngoại lai ở Philippines: Cục Tài nguyên và Môi trường (Philippines) và Tổ chức World Fish Center 2006; Lowe cùng các cộng sự, 2004 (bảy loài xâm lăng khủng khiếp nhất).
- Gỗ gụ Philippines: 16 CFR, đoạn 250.3 (Luật của Hội đồng thương mại Liên bang, có sẵn tại địa chỉ: edocket.access.gpo.gov/cfr\_2001/ janqtr/pdf/16cfr250.2.pdf).
- Ifugao với tư cách một cột mốc địa lý: Vào năm 1996, Tổ chức Giáo dục, Khoa học và Văn hóa Liên hợp quốc đã ca ngợi khu vực này là "một đóng góp vô giá của tổ tiên người Philippines cho nhân loại" và tôn vinh nó là Di sản thế giới (whc.unesco.org/en/list/722). Ifugao cũng là một cột mốc về kỹ nghệ mang tính quốc tế của Hiệp hội kỹ sư dân dụng Hoa Kỳ.
- Ốc bươu vàng: Joshi 2005; Caguano và Joshi 2002.
- 500 chủng loại: Nozawa cùng các cộng sự, 2008; Concepcion cùng các cộng sự, 2005.
- Chín loài giun đất mới: Hong và James 2008; Hendrix cùng các cộng sự, 2008:601–602.
- "số lượng tối đa": Được trích dẫn trong Maher 1973:41.
- Keesing: Keesing 1962:319 ("sự đổi mới"), 322–323 ("sự chú ý").
- Những nghiên cứu khảo cổ đầu tiên: Acabado 2009; Maher 1972.
- Năm tháng: Phong trào Cứu những ruộng bậc thang ở Ifugao, 2008:3.
- Khoai lang ở Ifugao: Brosius 1988:97-98; Scott 1958:92-93.
- Kỳ quan thứ Tám: Những cuộc phỏng vấn của tác giả, Manila, Ifugao; Harrington 2010; Dumlao 2009. Xem thêm trang web của dự án này tại địa chỉ: heirloomrice.com, đặc biệt để biết về những báo cáo thường niên của Revitalize Indigenous Cordilleran Entrepreneurs (tạm dịch: Chương trình Hồi sinh các doanh nhân bản địa vùng Cordillera), phía đối tác Philippines trong dự án này.
- Ngôn ngữ và văn hóa Mangyan: Postma, ấn bản năm 2005.
- Buôn bán với Trung Quốc: Scott 1994:65-73; Horsley 1950:74-75.

## PHŲ LŲC |

- Negro và preto: Heywood và Thornton 2007: chương 6.
- Zaytun trong thời hoàng kim của nó: Abu-Lughod 1991:212,

#### CHARLES C. MANN | 741

- 335–336, 350 (dân số); Clark 1990:46–58; Pearson cùng các cộng sự, 2001:187–190, 204–205 (trầm tích, 190); Polo 2001:211–213 ("lợi nhuận", 211); Ibn Battuta 1853–1858:v. 4, 269–271 ("tính toán quá khứ" 269); Odoric xứ Pordenone (Hakluyt Goldsmid ấn bản năm 1889: tập 9, 133–134) (các thẩy tu).
- Pu Shougeng: So 2000:107–122, 301–305; Chen 1983; Kuwabara 1935 (phản bội và bao vây, 38-40).
- Đạo Hồi ở Zaytun: Những cuộc phỏng vấn, Ding Yuling, Lin Renchuan; Jin 1982 (các bản dịch, độ rõ nghĩa); Kuwabara 1935: đặc biệt ở trang 102–103; Chen 1983 (cải đạo, thuyết pha trộn, các phe phái). Tôi xin cảm ơn tiến sĩ Ding giám đốc Bảo tàng Hàng hải Tuyển Châu vì đã sắp xếp cho tôi một chuyến thăm quan tại đây.
- Sự sụp đổ của Zaytun: Phỏng vấn, Ding Yuling; Chen 1983; Lin 1990:169 (sư trầm tích phù sa); So 2000:122-129.

# TÀI LIỆU THAM KHẢO

### TỪ VIẾT TẮT

AA Tạp chí American Anthropologist

AAAG Tập san của Hiệp hội các nhà địa lý Hoa Kỳ

AHC Tạp chí Lịch sử nông nghiệp Trung Quốc (中国农史)

AHR Tạp chí Lịch sử Hoa Kỳ

AMJTMH Tạp chí American Journal of Tropical Medicine and Hygiene

BAE Biblioteca de Autores Españoles desde la Formación del

Lenguaje hasta Nuestros Días

B&R Blair và Richardson, các bản dịch năm 1903-1909

EB Tạp chí Thực vật học kinh tế EHR Tập san Economic History Review

HAHR Tap chí Hispanic American Historical Review

JEH Tạp chí Lịch sử kinh tế

JIH Tạp chí Lịch sử liên ngành
JSH Tạp chí Lịch sử miền Nam
JWH Tạp chí Lịch sử thế giới
KB Kingsbury, ấn bản năm 1999

MMWR Báo cáo tuần về tỷ lệ bệnh tật và tử vong
MS Zhang cùng các công sự, các ấn bản năm 2000

NYT Tở New York Times
P & T Tạp chí Past and Present

PNAS Các biên bản ghi chép của Viện hàn lâm Khoa học Quốc gia

QBASVB Tập san hằng quý của Hội khảo cổ Virginia

VMHB Tạp chí Lịch sử và Địa lý Virginia WMQ Tập san hằng quý William and Mary

Có bản miễn phí trên Internet kể từ năm 2011

- Abad, Z. G. và J. A. Abad. 2004. "Another Look at the Origin of Late Blight of Potatoes, Tomatoes, and Pear Melon in the Andes of South America." Plant Disease 81:682–88.
- Abreu de Galindo, J. 1764 (~1600). The History of the Discovery and Conquest of the Canary Islands. Dịch: G. Glas. London: R., J. Dodsley và T. Durham.\*
- Abulafia, D. 2008. The Discovery of Mankind: Atlantic Encounters in the Age of Columbus. New Haven, CT: NXB Đại học Yale.
- Abu-Lughod, J. L. 1991. Before European Hegemony: The World System A.D. 1250–1350. New York: Oxford.
- Acabado, S. 2009. "A Bayesian Approach to Dating Agricultural Terraces: a Case from the Philippines." *Antiquity* 83:801–14.
- Acarete du Biscay. 1698 (1696). An Account of a Voyage up the River de la Plata and Thence over Land to Peru. Dịch: Anon. London: Samuel Buckley.\*
- Acemoglu, D., và J. Robinson, Forthcoming. Why Nations Fail: The Origins of Power, Prosperity and Poverty. NY: Crown Business.
- Acemoglu, D., cùng các cộng sự 2003. "Disease and Development in Historical Perspective." Journal of the European Economic Association 1:397–405.
- ——. 2002. "Reversals of Fortune: Geography and Institutions in the Making of the Modern World Income Distribution." Quarterly Journal of Economics 91:1369–1401.
- ——. 2001. "The Colonial Origins of Comparative Development: An Empirical Investigation." American Economic Review 91:1369–1401.
- Aceves-Avila, F. J. cùng các cộng sự 1998. "Descriptions of Reiter's Disease in Mexican Medical Texts since 1578." *Journal of Rheumatology* 25:2033–34.
- Acosta, J. d. 1894 (1590). Historia Natural y Moral de las Indias. 2 tâp. Seville: Juan de Leon.\*
- Adams, H. 1871 (1867). "Captaine John Smith, Sometime Governour in Virginia and Admirall of New England," trong C. F. Adams và H. Adams, *Chapters of Erie, and Other Essays*. Boston: James R. Osgood, 192-224.\*
- Adorno, R. và P. C. Pautz. 1999. Álvar Núnez Cabeza de Vaca: His Account, His Life and the Expedition of Pánfi lo de Narváez. 3 tập. Lincoln, NE: NXB Đại học Nebraska.
- Aguado, P. d. 1919. Historia de Venezuela. Madrid: Jaime Ratés, 3 tập.
- Aguire Beltrán, G. 1989 (1946). La Población Negra de México. Mexico City: Fondo de Cultural Económica.
- ----. 1944. "The Slave Trade in Mexico." HAHR 24:412-31.
- Agurto Calvo, S. 1980. Cuzco. Traza Urbana de la Ciudad Inca. Proyecto-Per 39, UNESCO. Cuzco: Instituto Nacional de Cultura del Perú.
- Albert of Aachen (D'Aix, A.). 1120. "Histoire des Faits et Gestes dans les Régions d'Outre-Mer," trong bàn F. M. Guizot dịch, 1824, 21 tập., Collection des Mémoires Relatifs à l'Histoire de France. Paris: J.-L.-J. Brière, số 20.
- Alden, D. 1963. "The Population of Brazil in the Late Eighteenth Century: A Preliminary Study." HAHR 43:173–205.
- Alegre, F. J. 1842. Historia de la Compañía de Jesus en Nueva- España. Mexico City: J. M. Lara, 2 tâp.\*

- Alegría, R. E. 1990. Juan Garrido, el Conquistador Negro en las Antillas, Florida, México y California, c. 1503-1540. San Juan: Centro de Estudios Avanzados de Puerto Rico y el Caribe.
- Allen, P. G. 2003. Pocahontas: Medicine Woman, Spy, Entrepreneur, Diplomat. New York: HarperCollins.
- Allison, D. J. 1980. "Christopher Columbus: First Case of Reiter's Disease in the Old World?" Lancet 316:1309.
- Alonso, L. E. và J. H. Mol., ấn bản 2007. A Rapid Biological Assessment of the Lely and Nassau Plateaus, Suriname (RAP Bulletin of Biological Assessment 43). Arlington, VA: Tổ chức bảo tổn quốc tế.
- Altman, I. 2007. "The Revolt of Enriquillo and the Historiography of Early Spanish America." Americas 63:587–614.
- Altolaguirre y Duvale, A. d. 1914. Vasco Nuñez de Balboa. Madrid: Intendencia é Intervención Militares.\*
- Alyokhin, A. cùng các công sự. 2008. "Colorado Potato Beetle Resistance to Insecticides." American Journal of Potato Research 85:395–413.
- Ammirato, S. 1873 (1600–41). *Istorie Fiorentine*. Biên tập: L. Scarabelli. 3 tập. Turin: Cugini Pomba.\* "Ancient Planters." 1624. "A Brief Declaration of the Plantation of Virginia During the First Twelve Years," Trong ấn bản Haile 1998:893–911.
- Anderson, R. C. 2006. "Evolution and Origin of the Central Grassland of North America: Climate, Fire and Mammalian Grazers." Bulletin of the Torrey Botanical Society 133:626-47, 8-18.
- Anderson, R. L. 1999. Colonization as Exploitation in the Amazon Rain Forest, 1758–1911.
  Gainesville: NXB Đại học Florida.
- Anderson, R. N. 1996. "The Quilombo of Palmares: A New Overview of a Maroon State in Seventeenth- Century Brazil." *Journal of Latin American Studies* 28:545–66.
- Anderson, V. L. 2004. Creatures of Empire: How Domestic Animals Transformed Early America.

  New York: NXB Đai hoc Oxford.
- Andrews, G. R. 1980. The Afro-Argentines in Buenos Aires, Argentina, 1800-1900. Madison, WI: Dai hoc Wisconsin.
- Andrivon, D. 1996. "The Origin of Phytophthora Infestans Populations Present in Europe in the 1840s: A Critical Review of Historical and Scientific Evidence." Plant Pathology 45:1027-35.
- Anghiera, P. M. d. (Peter Martyr). 1912 (1530). De Orbe Novo: The Eight Decades of Peter Martyr D'Anghera. Dịch: F. A. MacNutt. 2 tập. New York: G. P. Putnam's Sons.
- Anon (Vô danh). 2006. "Quilombo Communities Question the Vale do Rio Doce Actions." Quilombol@ 16:2. các quyển.\*
- ——. 1914. "The Potatoes of Parmentier." The Independent (New York), 18/05.
- ———. 1910. "The Secret of London's Rubber Madness." NYT, 30/03.\*
- ——. 1908 (1635–43). Actas Antiguas de del Ayuntamiento de la Ciudad de Mexico. Mexico City: A. Varranza y Comp.

#### CHARLES C. MANN | 745

- ——. 1901. "A Rubber Shipping Port in Brazil." *India Rubber World*, 01/08., 327.
- ——.1890. "How the First Rubber Shoes Found a Market." India Rubber World and Electrical Trades Review, 10/10., 18.
- ----.1856. "The Chincha Islands." Nautical Magazine and Naval Chronicle 25:181-83.
- ---.1855. "From the Chincha Islands." Friends' Intelligencer 11:110-11.\*
- ----.1854. "The Guano Question." Farmer's Magazine 5:117-19.
- ----.1853. "A Guano Island." National Magazine (New York) 3:553-56.\*
- ——.1842a. "Review (Liebig's Agricultural Chemistry)." Farmer's Magazine 6:1-9.
- ——.1842b. "Royal Agricultural Society of England. Bristol Meeting." Farmer's Magazine 6:115–49.
- ----.1832. "Importation of Human Bones." New Monthly Magazine and Literary Journal, 1/4.
- ----.1829. "Traffic in Human Bones." Observer (London), 9/11.
- ----.1824. An Authentic Copy of the Minutes of Evidence on the Trial of John Smith, a Missionary, in Demerara. London: Samuel Burton.\*
- ----.1822. "War and Commerce." Observer (London), 18/11.
- — .1678. "Relação das guerras feitas aos Palmares de Pernambuco no tempo do Governador D. Pedro de Almeida de 1675 a 1678." Trong L. D. Silvas, án bån, 1988, Alguns Documentos para Histôria da Escravidão. Rio de Janeiro: Ministero da Cultura, 27–44.
- -----.1635. "A Relation of Maryland." Trong ấn bản Hall 1910, 70-112.
- ——.1603. "Descripción de la Villa y Minas de Potosí." Trong án bàn Espada 1965 (BAE) 183:372–85.
- ——.1573. "Relacion muy Particular del Cerro y Minas de Potosí y de su Calidad y Labores." trong án bàn Espada 1965 (BAE) 183:362–71.
- Apperson, G. L. 2006 (1914). The Social History of Smoking. London: NXB Ballantyne.\*
- Appleby, A. B. 1978. Famine in Tudor and Stuart En gland. Stanford: NXB Dai hoc Stanford.
- Aptheker, H. 1939. "Maroons Within the Present Limits of the United States." Trong ấn bản Price 2003:151-67.
- Araúz Monfante, C. A. và P. Pizzurno Gelós. 1997 (1991). El Panamá Hispano, 1501–1821. Panamá: Diario la Prensa, án bản thứ 3.\*
- Archdale, J. 1822 (1707). A New Description of That Fertile and Pleasant Province of Carolina. Charleston: A. E. Miller.
- Archer, G. 1607. "A Relation of the Discovery of Our River from James Fort into the Main." trong an ban Haile 1998:101-17.
- Arents, G. 1939. "The Seed from Which Virginia Grew." WMQ 19:123-29.
- Aristotle. 1924. The Works of Aristotle Translated into English: De Coelo. Dịch: J. L. Stocks. New York: NXB Đại học Oxford.\*
- Arrom, J. 1983. "Cimarrón: Apuntes sobre sus primeras documentaciones y suprobable origen." Revista Española de Antropología Americana 13:47–57.
- Arzáns de Orsúa y Vela, B. 1965 (1736). Historia de la Villa Imperial de Potosí. Biên tập: L. Hanke và G. Mendoza. 3 tập. Providence: NXB Đại học Brown.
- Ashe, T. 1917 (1682). Carolina, or a Description of the Present State of That Country. Tarrytown, New York: William Abbatt.\*

- Assadourian, C. S. 1966. El Tráfi co de Esclavos en Córdoba de Angola a Potosí, Siglos XVI–XVII.

  Córdoba, Argentina: Universidad Nacional de Córdoba. Cuardernos de Historia 36.
- Atwater, H. W. 1910. Bread and Bread Making. U.S.D.A. Farmers' Bulletin 389. Washington, DC: NXB Chính phủ Hoa Kỳ.
- Atwell, W. S. 2005. "Another Look at Silver Imports into China, khoảng năm 1635–1644." *JWH* 16:467–90.
- ——. 2001. "Volcanism and Short- Term Climatic Change in East Asian and World History, trước 1200–1699." JWH 12:29–98.
- ——. 1982. "International Bullion Flows and the Chinese Economy circa 1530−1650." P&P 95:68−90.
- Aylor, D. E. 2003. "Spread of Plant Disease on a Continental Scale: Role of Aerial Dispersal of Pathogens." Ecology 84:1989–97.
- Bacchus, M. K. 1980. Education for Development or Underdevelopment? Guyana's Educational System and Its Implications for the Third World. Waterloo, Ontario: NXB Đại học Wilfrid Laurier.
- Bacon, R. 1962 (1267). The Opus Majus of Roger Bacon. Dich: R. B. Burke. 2 tập. New York: Russell & Russell.
- Baer, K., cùng các cộng sự. 2007. "Release of Hepatic *Plasmodium yoelii* Merozoites into the Pulmonary Microvasculature." *PLoS Pathogens* 3:1651–68.\*
- Bailey, G. A. 1997. "A Mughal Princess in Baroque New Spain." Anales del Instituto de Investigaciones Estéticas 71:37–73.
- Bailyn, B. 1988 (1986). The Peopling of British North America: An Introduction. New York: Vintage. Balbuena, B. d. 2003 (1604). La Grandeza Mexicana. Buenos Aires: Biblioteca Virtual Universal.\* Baldwin, J. T., Jr. 1968. "David B. Riker and Hevea brasiliensis." EB 22:383–84.
- Ballard, C., cùng các cộng sự, ấn bản 2005. The Sweet Potato in Oceania: A Reappraisal (Oceania Monograph 56). Sydney: Đại học Sydney.
- Bannister, S., an ban 1859. The Writings of William Patterson. London: Judd and Glass.\*
- Bañuelo y Carrillo, H. 1638. "Bañuelo y Carrillo's Relation." trong B&R 29:66-85.\*
- Baquíjano y Carrillo, J. 1793. "Historia del Descubrimiento del Cerro de Potosí." *Mercurio Peruano* 7:25-32 (10/01), 33-40 (13/01), 41-48 (17/01)\*
- Barbour, P. L. 1963. "Fact and Fiction in Captain John Smith's True Travels." Bulletin of the New York Public Library 67:517–28.
- Barham, B. L. và O. T. Coomes. 1996. Prosperity's Promise: The Amazon Rubber Boom and Distorted Economic Development. Boulder, CO: NXB Westview.
- Barlow, T. 1681. Brutum Fulmen: or The Bull of Pope Pius V Concerning the Damnation, Excommunication, and Deposition of Q. Elizabeth. London: Robert Clavell.\*
- Barnes, J. K. cùng các cộng sự 1990 (1870). The Medical and Surgical History of the Civil War. 15 tập. Wil-mington, NC: NXB Broadfoot.\*
- Barrett, W. 1990. "World Bullion Flows, 1450–1800." Trong J. Tracy, an ban The Rise of Merchant Empires: Long Distance Trade in the Early Modern World, 1350–1750. New York: NXB Đại học Cambridge, 224–54.

- ——. 1970. The Sugar Hacienda of the Marqueses del Valle. Minneapolis: NXB Đại học Minnesota.
- Barth, H. 1857–59. Travels and Discoveries in North and Central Africa. Being a Journal of an Expedition Undertaken Under the Suspices of H.B.M.'s Government in the Years 1849–1855. 3 tập. New York: Harper Bros.\*
- Bartos, P. J. 2000. "The Palacos of Cerro Rico de Potosi, Bolivia: A New Deposit Type." *Economic Geology* 95:645–54.
- Batista, D. 1976. O Complexo da Amazônia. Rio de Janeiro: Conquista.
- Beckles, H. M. 1989. White Servitude and Black Slavery in Barbados, 1627–1715. Knoxville: NXB Dai hoc Tennessee.
- Beeton, I. M. 1863 (1861). The Book of Household Management. London: Cox and Wyman.
- Benedict, C. 2011. Golden-Silk Smoke: A History of Tobacco in China, 1550–2010. Berkeley: NXB Đại học California.
- Bennett, H. L. 2005 (2003). Africans in Colonial Mexico: Absolutism, Christianity, and Afro-Creole Consciousness, 1570–1640. Bloomington: NXB Đại học Indiana.
- Benzoni, G. 1857 (1572). History of the New World by Girolamo Benzoni, of Milan. Dịch: W. H. Smyth. London: Hakluyt Society.
- Bergh, A. E., ấn bản 1907. *The Writings of Thomas Jefferson*. 20 tập. Washington, DC: Thomas Jefferson Memorial Association of the United States.
- Berkeley, M. J. 1869. "Untitled." Gardener's Chronicle and Agricultural Gazette, 06/11.
- Berlin, I. 2003. Generations of Captivity: A History of African-American Slaves. Cambridge, MA: NXB Belknap.
- Bernáldez, A. 1870 (1513?). Historia de los Reyes Católicos D. Fernando y Dona Isabel. 2 tập. Seville: José María Geofrin.
- Bernhard, V. 1992. " 'Men, Women and Children' at Jamestown: Population and Gender in Early Virginia, 1607–1610." *JSH* 58:599–618.
- Bernstein, W. J. 2008. A Splendid Exchange: How Trade Shaped the World. New York: NXB Grove. Bigges, W. 1589. A Summarie and True Discourse of Sir Frances Drakes West Indian Voyage.
- London: Richard Field.\*
- Bilby, K. 1997. "Swearing by the Past, Swearing to the Future: Sacred Oaths, Alliances, and Treaties among the Guianese and Jamaican Maroons." Ethnohistory 44:655–689.
- Billings, W. M. 1991. Jamestown and the Founding of the Nation. Gettysburg, PA: Thomas Publications.
- Billings, W. M., án bản 1975. The Old Dominion in the Seventeenth Century: A Documentary History of Virginia, 1606–1689. Chapel Hill: NXB Đại học Nam Carolina.
- Blackburn, R. 1997. The Making of New World Slavery: From the Baroque to the Modern, 1492–1800. London: Verso.
- Blaer, 1902. "Diario da Viagem do Capitão João Blaer aos Palmares em 1645." Revista do Instituto Archeologico e Geographico Pernambucano 10:87-96.
- Blair, E. H. và J. A. Robertson dịch và biên tập. 1903-09. 55 tập. The Philippine Islands, 1493-1898. Cleveland: The Arthur H. Clark Co.

- Blanchard, P. 1996. "The 'Transitional Man' in Nineteenth-Century Latin America: The Case of Domingo Elias of Peru." *Bulletin of Latin American Research* 15:157–76.
- Blanton, W. B. 1973 (1930). Medicine in Virginia in the Seventeenth Century. Spartanburg, SC: The Reprint Co.
- Blaut, J. M. 1993. The Colonizer's Model of the World: Geographical Diffusionism and Eurocentric History. New York: NXB Guilford.
- Boas, A. J. 1999. Crusader Archaeology: The Material Culture of the Latin East. New York: Routledge. Bohlen, P. J. cùng các cộng sự 2004a. "Ecosystem Consequences of Exotic Earthworm Invasion
- ——. 2004b. "Non- Native Invasive Earthworms as Agents of Change in Northern Temperate Forests." Frontiers in Ecology and the Environment 2:427–35.
- Bonaparte, N.-J.-C.-P., an ban 1856. Exposition Universelle de 1855. Rapports du Jury Mixte International. Paris: Imprimerie Impériale.\*
- Bond, W. J. cùng các cộng sự 2005. "The Global Distribution of Ecosystems in a World Without Fire." New Phytologist 165:525–38.
- Borao, J. E. 1998. "Percepciones Chinas sobre los Españoles de Filipinas: La Masacre de 1603." Revista Española del Pacífico 8:233–54.\*
- Borao, J. E., an ban 2001. Spaniards in Taiwan: 1582-1641. Taipei: SMC Publishing.\*
- Bossy, D. I. 2009. "Indian Slavery in Southeastern Indian and British Societies, 1670–1730."

  Trong ấn bản A. Gallay, *Indian Slavery in Colonial America*. Lincoln, NE: NXB Đại học Nebraska.
- Bourke, P. M. A. 1993. "The Visitation of God"? The Potato and the Great Irish Famine. Dublin: Lilliput Press, 1993.
- ----. 1964. "Emergence of Potato Blight, 1843-46." Nature 203:805-08.

of North American Temperate Forests." Ecosystems 7:1-12.

- Bouton, C. A. 1993. The Flour War: Gender, Class and Community in the Late Ancien Régime. University Park, PA: NXB Đại học bang Pennsylvania.
- Bowser, F. P. 1974. The African Slave in Colonial Peru, 1570-1650. Stanford: NXB Đại học Stanford.
- Boxer, C. R. 2001 (1970). "Plata es Sangre: Sidelights on the Drain of Spanish-American Silver in the Far East, 1550–1700." Trong Flynn và Giráldez án bản 2001, 165–83.
- Boyrie, W. V. 2005. "El Cimarronaje y la Manumisión en el Santo Domingo Colonial. Dos Extremos de una Misma Búsqueda de Libertad." Clío (Santo Domingo) 74:65–102.
- Brackett, J. K. 2005. "Race and Rulership: Alessandro de' Medici, First Medici Duke of Florence, 1529–1537." trong T. F. Earle và K. J. P. Lowe, biên tập, Black Africans in Renaissance Europe. New York: NXB Đại học Cambridge, 303–25.
- Bradford, W. 1912 (~1650). History of Plymouth Plantation, 1620–1647. Boston: Houghton Mifflin
- Brading, D. A. 2009. "Psychomachia Indiana: Catarina de San Juan." *Anuario de la Academia Mexicana de la Historia* 50:1–11.
- Brading, D. A. và H. E. Cross. 1972. "Colonial Silver Mining: Mexico and Peru." HAHR 52:545-79.
- Brain, C. K. và A. Sillen. 1988 "Evidence from the Swartkrans Cave for the Earliest Use of Fire." Nature 336:464–66.

- Brandes, S. H. 1975. Migration, Kinship and Community: Tradition and Transition in a Spanish Village. New York: Academic Press.
- Braudel, F. 1981–84 (1979). Civilization and Capitalism, 15th–18th Century. Tập 1: The Structures of Everyday Life. Tập 2: The Wheels of Commerce. Tập 3: The Perspective of the World. Dịch: S. Reynolds. New York: Harper and Row.
- Breeden, J. O. 1988. "Disease as a Factor in Southern Distinctiveness." Trong Savitt và Young ấn bản 1988:1–28.
- Briffa, K. R. cùng các công sự 1998. "Influence of Volcanic Eruptions on Northern Hemisphere Summer Temperature over the Past 600 Years." Nature 393:450-55.
- Bright, C. 1988. Life out of Bounds: Bioinvasion in a Borderless World. New York: W. W. Norton. Brodhead, J. R., an ban 1856–58. Documents Relative to the Colonial History of the State of New-
- Brodhead, J. R., an ban 1856–58. Documents Relative to the Colonial History of the State of New-York. 2 tâp. Albany: Weed, Parsons and Company.\*
- Brook, T. 2008. Vermeer's Hat: The Seventeenth Century and the Dawn of the Global World. New York: Bloomsbury Press.
- ——. 2004. "Smoking in Imperial China." trong S. Gilman và X. Zho u, biên tập, Smoke: A Global History of Smoking. London: Reaktion Books, 84–91.
- Brosius, J. P. 1988. "Significance and Social Being in Ifugao Agricultural Production." Ethnology 27:97–110.
- Browman, D. 2004. "Tierras comestibles de la cuenca del Titicaca: Geofagia en la prehistoria boliviana." Estudios Atacameños 28:133-41.
- Brouwer, M. 2005. "Managing Uncertainty Through Profit Sharing Contracts from Medieval Italy to Silicon Valley." Journal of Management and Governance 9:237–55.
- Brown, A. 1890. The Genesis of the United States. 2 tập. Boston: Houghton, Mifflin và Co.
- Brown, A. S. 1903 (1889). Brown's Madeira, Canary Islands and Azores: A Practical and Complete Guide for the Use of Tourists and Invalids. London: Sampson Low, Marston & Co., an ban thứ 7\*
- Brown, K. W. 2001. "Workers' Health and Colonial Mining at Huancavelica, Peru." Americas 57:467–96.
- Bruhns, K. O. 1981. "Prehispanic Ridged Fields of Central Colombia." Journal of Field Archaeology 8:1–8.
- Brush, S. cùng các cộng sự 1995. "Potato Diversity in the Andean Center of Crop Domestication." Conservation Biology 9:1189–98.
- Bullock, W. 1649. Virginia Impartially Examined, and Left to Publick View, to Be Considered by All Judicious and Honest Men. London: John Hammond.\*
- Burns, E. B. 1965. "Manaus, 1910: Portrait of a Boom Town." Journal of Inter-American Studies 7:400-21.
- Bushnell, A. T. 1994. Situado and Sabana: Spain's Support System for the Presidio and Mission Provinces of Florida. Bài luận về Nhân chủng học của Bảo tàng Lịch sử Tự nhiên Hoa Kỳ 74. New York: Bảo tàng Lịch sử Tự nhiên Hoa Kỳ.
- Busquets, A. 2006. "Los Frailes de Koxinga." trong P. S. G. Aguilar, biên tập, La Investigación sobre Asia Pacífico en España. Colección Española de Investigación sobre Asia Pacífico. Granada: Editorial Universidad de Granada, 393–422.

- Butler, C. J. cùng các cộng sự 1998. Proceedings of the Royal Irish Academy (Sinh học và Môi trường) 96B:123-40 (dữ liệu tại climate.arm.ac.uk/calibrated/rain/).
- Byrd, W. 1841 (1728–36). The Westover Manuscripts: Containing the History of the Dividing Line Betwixt Virginia and North Carolina. Petersburg, VA: Edmund và Julian C. Ruffin.
- "C. T." 1615. An Aduice How to Plant Tobacco in En gland and How to Bring It to Colour and Perfection, to Whom It May Be Profitable, and to Whom Harmfull. London: Nicholas Okes.\*
- Ca' da Mosto (Cadamosto), A. d. 1895 (~1463). Relation des Voyages au Côte Occidentale d'Afrique. Dịch: C. Schefer. Paris: Ernest Leroux.\*
- Cagauan, A. G. và R. C. Joshi. 2002. "Golden Apple Snail *Pomacea spp.* In the Philippines." Báo cáo tại Nhóm làm việc đặc biệt ICMAM lần thứ 7 về ốc bươu vàng, 22/10.\*
- Calloway, C. 2003. One Vast Winter Count: The Native American West Before Lewis and Clark. Lincoln: NXB Đại học Nebraska.
- Candiani, V. S. 2004. "Draining the Basin of Mexico: Science, Technology and Society, 1608–1808." Luận văn Tiến sĩ, Đại học California, Berkely.
- Cao, L. (曹玲). 2005. "The Influence of the Introduction of American Cereal Crops on the Chinese Diet" (美洲粮食作物的传入对我国人民饮食生活的影响). Agricultural Archaeology (农业考古) 3:176-81.
- Cao, M. cùng các công sự 2006. "Tropical Forests of Xishuangbanna, China." Biotropica 38:206-09.
- Capela, R. A. 1981. "Contribution to the Study of Mosquitoes (Diptera, Culicidae) from the Archipelagos of Madeira and the Salvages." Arquivos do Museu Bocage 1:45-66.\*
- Capoche, L. 1959 (1585). "Relación General de la Villa Imperial de Potosí." trong BAE, tập 122, tr. 69–221.
- Carande, R. 1990 (1949). Carlos V y sus Banqueros. 3 tập. Barcelona: Crítica, ấn bản thứ 3.
- Carletti, F. 1701. Ragionamenti de Francesco Carletti sopra le Cose da Lui Vedute ne' suoi Viaggi. Florence: Guiseppe Manni.\*
- Carneiro, E. 1988 (1947). O Quilombo dos Palmares. São Paulo: Editora Nacional.
- Carroll, P. J. 2001 (1991). Blacks in Colonial Veracruz: Race, Ethnicity and Regional Development.

  Austin: NXB Đại học Texas, ấn bản thứ 2.
- ——. 1977. "Mandinga: The Evolution of a Mexican Runaway Slave Community: 1735–1827."
  Comparative Studies in Society and History 19:488–505.
- Carter, L. 1965. The Diary of Colonel Landon Carter of Sabine Hall, 1752–1778. Biên tập: J. P. Greene. 2 tập. Charlottesville: NXB Đại học Virginia.
- Carter, R. và K. N. Mendis. 2002. "Evolutionary and Historical Aspects of the Burden of Malaria." Clinical Microbiology Reviews 15:564-94.
- Casagrande, R. A. 1987. "The Colorado Potato Beetle: 125 Years of Mismanagement." Bulletin of Entomological Society of America 33:142–50.
- Castellanos, J. d. 1930–32 (1589?). Obras de Juan de Castellanos. 2 tập. Caracas: Editorial Sur América.\*
- Castillo Grajeda, J. d. 1946 (1692). Compendio de la Vida y Virtudes de la Venerable Catarina de San Juan. Mexico City: Ediciones Xochitl.

- Cates, G. L. 1980. "'The Seasoning': Disease and Death Among the First Colonistsof Georgia." Georgia Historical Quarterly 64:146–58.
- Cavalcanti, M.L.V.d.C. 2006. Tema e Variantes do Mito: Sobre a Morte e a Ressurreição do Boi. Mana (Rio de Janeiro) 12:69-104.\*
- Centers for Diseases Control and Prevention (Trung tâm phòng chống dịch bệnh). "Locally Acquired Mosquito-Transmitted Malaria: A Guide for Investigations in the United States." MMWR 55:1–12.
- Central Bureau of Meteorological Sciences (China) (Cuc Khoa học Khí tượng Trung ương Trung Quốc) (中央气象局气象科学研究院). 1981. Annual Maps of Precipitation in the Last 500 Years (中国近五百年旱涝分布图集). Beijing: Cartographic Publishing.
- Cervancia, C. R. 2003. "Philippines: Haven for Bees." Honeybee Science 24:129-34.
- Céspedes del Castillo, G. 1992. El tabaco en Nueva España: Discurso Leído el Día 10 de Mayo de 1992 en el Acto de su Recepción Pública. Madrid: Real Academia de la Historia.
- Chace, R. E. 1971. "The African Impact on Colonial Argentina." Luận văn tiến sĩ, Đại học California, Santa Barbara.
- Champlain, S. d. 1922 (1613). The Voyages and Explorations of Samuel de Champlain, 1604–1616, Narrated by Himself. Biên tập, dịch: A. T. Bourne, E. G. Bourne. 2 tập. New York: Allerton Book Co.
- Chan, K. S. 2008. "Foreign Trade, Commercial Policies and the Political Economy of the Song and Ming Dynasties of China." Australian Economic History Review 48:68–90.
- Chanca, D. A. 1494. "Carta a la Ciudad de Sevilla." trong C. Jane, biên tập, dịch, 1988 (1930, 1932), The Four Voyages of Columbus: A History in Eight Documents, Including Five by Christopher Columbus, in the Original Spanish, with English Translations. New York: Dover, ấn bàn lấn 2, 20–73.
- Chandler, T. 1987. Four Thousand Years of Urban Growth: An Historical Census. Lewiston, NY: Edwin Mellen Press, ấn bản lần 2.
- Chandless, W. 1866. "Ascent of the River Purûs." Journal of the Royal Geographical Society of London 36:86–118.
- Chang, P.-T. (張彬村). 2001. "American Silver and Widow Chastity: Cause and Consequence of the Manila Massacre of 1603." trong C. Wu, biên tập (吳聰敏), *Proceedings of a Symposium in Honor of Prof. Zhang Hanyu* (張漢裕教授紀念研討會論文集). Taipei: Quỹ Nghiên cứu Kinh tế Đại học Quốc gia Đài Loan 205–34.
- ——. 1990. "Maritime Trade and Local Economy in Late Ming Fukien." trong Vermeer an ban 1990, 63–81.
- ——. 1983. "Chinese Maritime Trade: The Case of Sixteenth-Century Fu-chien (Fukien)."
  Luận án tiến sĩ, Đại học Princeton.
- Chaplin, J. E. 2001. Subject Matter: Technology, the Body and Science on the Anglo-American Frontier, 1500–1676. Cambridge, MA: NXB Đại học Harvard.
- $Chardon, R. 1980. ``The Elusive Spanish League: A Problem of Measurement in Sixteenth-Century New Spain." \\ HAHR 60:394-402.$
- Chase, J. M. và T. M. Knight. 2003. "Drought-Induced Mosquito Outbreaks in Wetlands." *Ecology Letters* 6:1017–24.

- Chaunu, P. 2001 (1951). "Le Galion de Manille. Grandeur et Décadence d'une Route de la Soie." Trong Flynn và Giráldez ấn bản 2001, 187–202.
- Chehabi, H. E. và A. Guttmann. 2003. "From Iran to All of Asia: The Origin and Diffusion of Polo." trong J. A. Mangan và F. Hong, biên tập, Sport in Asian Society: Past and Present. London: Frank Cass, 384–400.
- Chen, C.-N. cùng các cộng sự 1995. "The Sung and Ming Paper Monies: Currency Competition and Currency Bubbles." *Journal of Macroeconomics* 17:273–88.
- Chen, D. (陈达生). 1983 (1982). "An Inquiry into the Nature of the Islamic Sects in Quanzhou and the Isbah Disturbance During the Late Yuan Dynasty" (泉州伊斯兰教派与元末亦思巴吴战乱性质试探). Trong Bảo tàng Hàng hải quốc tế Tuyển Châu và Viện Lịch sử Tuyển Châu, biên tập, Symposium on Quanzhou Islam (泉州伊斯兰教研究论文选). Fuzhou: NXB Nhân dân Phúc Kiến, 53-64.
- Chen, G. (陳高傭). 1986 (1939). Chronological Tables of Natural Disasters in China (中国历代 天灾人祸表). Thượng Hải: NXB Đại học Tế Nam.
- Chen, S. (陈树平). 1980. "Research on the Transmission of Maize and Sweet Potatoes in China" (玉米和番薯在中国传播情况研究). Social Sciences in China (中国社会科学) 3:187-204.
- Chen, S. (陈世元), ấn bản 1835? (1768). Tiểu sử của khoai tây vàng (金薯傳習錄). trong Y. Wang (王雲五) và Y. Ji (紀昀) cùng các cộng sự, biên tập, Continuation of "The Complete Library of the Four Treasuries" (續修四庫全書). Thượng Hải: NXB Thượng Hải, tập 977, tr. 37-79.
- ——. 1768. "A Factual Account of the Story of Planting Sweet Potatoes in Qinghai, Henan, and Other Provinces" (青豫等省栽種番薯始末是錄). trong Chen ấn bản 1835, tr. 9b.
- Chen, Z. (陳子龍) cùng các cộng sự 1962 (1638) Collected Writings on Statecraft from the Ming Dynasty (皇明经世文编). Beijing: Công ty sách Trung Hoa.
- Cheng, K.-O. 1990. "Cheng Cheng-kung's Maritime Expansion and Early Ching Coastal Prohibition." Trong Vermeer and ban 1990, 217–44.
- Chia, L. 2006. "The Butcher, the Baker, and the Carpenter: Chinese Sojourners in the Spanish Philippines and Their Impact on Southern Fujian (Sixteenth-Eighteenth Centuries)." Journal of the Economic and Social History of the Orient 49:509–34.
- Childs, S. J. R. 1940. Malaria and Colonization in the Carolina Low Country, 1526–1696. Baltimore: NXB Johns Hopkins.
- Chipman, D. 2005. Moctezuma's Daughters: Aztec Royalty Under Spanish Rule, 1520–1700. Austin: NXB Đại học Texas.
- Christian, D. 2004. Maps of Time: An Introduction to Big History. Berkeley, CA: NXB Đại học California.
- Cicogna, E. A. 1855. Della Vita e Opere di Andrea Navagero: Oratore, Istorico, Poeta Veneziano del Secolo Dicimosesto. Venice: Andreola.
- Cieza de Léon, P. 1864 (1554). The Travels of Pedro de Cieza de Léon, A.D. 1532–50. Dịch: C. Markham. London: Hakluyt Society.
- Cinnirella, F. 2008. "On the Road to Industrialization: Nutritional Status in Saxony, 1690–1850."
  Cliometrica 2:229–57.

- Clark, G. 2007. A Farewell to Alms: A Brief Economic History of the World. Princeton: NXB Dai hoc Princeton.
- Clark, H. R. 1990. "Settlement, Trade and Economy in Fu-chien to the Thirteenth Century." Trong Vermeer and ban 1990, 35–61.
- Clark, J. F. M. 2007. " 'The Eyes of Our Potatoes Are Weeping': The Rise of the Colorado Potato Beetle as an Insect Pest." *Archives of Natural History* 34:109–28.
- Clarkson, L. A.và E. M. Crawford. 2001. Feast and Famine: Food and Nutrition in Ireland, 1500–1920. Oxford: NXB Đai hoc Oxford.
- Clement, C. R. 1999a, b. "1492 and the Loss of Amazonian Crop Genetic Resources." *EB* 53:188-202 (phần 1), 203-16 (phần 2).
- Clements, J. 2004. Pirate King: Coxinga and the Fall of the Ming Dynasty. Thrupp, Stroud (UK): Sutton Publishing Ltd.
- Clossey, L. 2006. "Merchants, Migrants, Missionaries and Globalization in the Early-Modern Pacific." *Journal of Global History* 1:41–58.
- Clouser, R. A. 1978. Man's Intervention in the Post-Wisconsin Vegetational Succession of the Great Plains. Occasional Paper số 4, khoa Địa lý Khí tượng. Lawrence, KS: Đại học Kansas.
- Coates, A. 1987. The Commerce in Rubber: The First 250 Years. Oxford: NXB Đại học Oxford.
- Cobb, G. B. 1949. "Supply and Transportation for the Potosí Mines, 1545–1640." HAHR 29:25–45.
- Coclanis, P. A. 1991 (1989). The Shadow of a Dream: Economic Life and Death in the South Carolina Low Country. New York: NXB Đại học Oxford.
- Coelho, P. R. P. và R. A. McGuire. 1997. "African and European Bound Labor in the British New World: The Biological Consequences of Economic Choices." *JEH* 57:83–115.
- Cole, J. A. 1985. The Potosí Mita, 1573–1700: Compulsory Indian Labor in the Andes. Stanford, CA: NXB Dai hoc Stanford.
- Colley, L. 2002. Captives. New York: Pantheon.
- Colmeiro, M., ấn bản 1884. Cortes de los Antiguos Reinos de León y de Castilla. Madrid: Sucesores de Rivadeneyra.
- Colón, C. 1498. Entail of estate, 22/02. Trong Varela và Gil biên tập. 1992, 353-64.
- ——. 1493. "Diario del Primer Viaje." Trong Varela và Gil biên tập. 1992, 95–217.
- Colón, F. 2004 (1571). The History of the Life and Deeds of Admiral Don Christopher Columbus, Attributed to His Son Ferdinando Colón. Repertorium Columbianum só 13. Turnhout, Belgium: Brepols.
- Concepcion, R. N. cùng các cộng sự 2005. "Multifunctionality of the Ifugao Rice Terraces in the Philippines." Tại Viện nghiên cứu đất Indonesia. *Multifungsi dan Revitalisasi Pertanian*. Jakarta: ISRI, 51–78.
- Condamine, C. M. d. l. 1751a. "Sur la Résine Élastique Nommeé Caoutchouc." Histoire de l'Académie Royale des Sciences, 17–22.
- 1751b. "Mémoire sur une Résine Élastique, Nouvellement Découverte en Cayenne par M. Fresneau." Mémoires de l'Académie Royale des Sciences, 319–334.
- ——. 1745. "Relation Abrégée d'un Voyage Fait dans l'Intérieur de l'Amérique Méridionale." Mémoires de l'Académie Royale des Sciences, 391–493.

- Cong, C. (陳琮), ấn bản 1995 (1805). Tobacco Handbook (烟草譜). Trong Y. Wang (王雲五)
  và Y. Ji (紀昀 cùng các cộng sự, biên tập, Continuation of "The Complete Library of the
  Four Treasuries" (績修四庫全書). Thượng Hải: NXB Thượng Hải, tập 1117, tr. 409-81.
- Connell, K. H. 1962. "The Potato in Ireland." P&P 23:57-71.
- Conrad, J. 1999 (1902). Heart of Darkness. Calgary, AB: Broadview Press.
- Cook, N. D. 2002. "Sickness, Starvation and Death in Early Hispaniola." JIH 32:349-86.
- ——. 1981. Demographic Collapse, Indian Perú, 1520–1620. New York: NXB Đại học Cambridge.
- Cook, N. D. và M. Escobar Gamboa, án bản 1968. Padrón de los Indios de Lima en 1613. Lima: Seminario de Historia Rural Andina.
- Cope, R. D. 1994. The Limits of Racial Domination: Plebeian Society in Colonial Mexico City, 1660-1720. Madison: NXB Đại học Wisconsin.
- Cortés, H. 2001 (1971). Letters from Mexico. Biên tập, dịch: A. Pagden. New Haven: NXB Đại học Yale.
- ——. 1548. "Testamento de Hernán Cortés." trong M. F. Navarrete cùng các công sự, ấn bản 1844. Colección de Documentos Inéditos para la Historia de España. Madrid: Viuda de Calero, tập 4, tr. 239–77.
- Cortés López, J. L. 1989. La Esclavitud Negra en la España Peninsular del Siglo XVI. Salamanca: Ediciones Universidad de Salamanca.
- Coslovsky, S. V. 2005. "The Rise and Decline of the Amazonian Rubber Shoe Industry." Bản viết tay chưa được công bố. (Bài báo khoa học MIT).\*
- Costa, F. d. A. 1993. Grande Capital e Agricultura na Amazônia: A Experiência da Ford no Tapajós. Belém: Universidade Federale do Pará.
- Council of the Virginia Company (Hội đồng công ty Virginia) 1609. "A True and Sincere Declaration of the Purposes and Ends of the Plantation Begun in Virginia." Trong ấn bản Haile 1998, 356–71.
- Covarrubias y Orozco (Horozco), S. d. 2006 (1611). Tesoro de la Lengua Castellana o Española. Biên tập: I. Arellano và R. Zafra. Madrid: Vervuert.
- Cowan, T. W. 1908. Wax Craft: All About Beeswax: Its History, Production, Adulteration, and Commercial Value. London: Sampson Low, Marston and Co.\*
- Cowdrey, A. E. 1996. This Land, This South: An Environmental History. Lexington: NXB Đại học Kentucky, ấn bàn lần 2.
- Craig, A. K. và E. J. Richards. 2003. Spanish Treasure Bars from New World Shipwrecks. West Palm Beach, FL: En Rada Publications.
- Craig, N. B. 2007 (1907). Recollections of an Ill- Fated Expedition to the Headwaters of the Madeira River in Brazil. Whitefish, MT: Kessinger Publishing.\*
- Crane, E. 1999. The World History of Beekeeping and Honey Hunting. New York: Routledge.
- Crashaw, W. 1613. "The Epistle Dedicatorie." In A. Whitaker, *Good News from Virginia*. London: William Welpy, 1–23.\*
- Craton, M. 1984. "The Historical Roots of the Plantation Model." Slavery and Abolition 5:190-221.
- Craven, A. O. 2006 (1925). Soil Exhaustion as a Factor in the Agricultural History of Virginia and

- Maryland, 1606-1860. Columbia, SC: NXB Đại học Nam Carolina.
- Craven, W. F. 1993 (1957). The Virginia Company of London. Baltimore, MD: Genealogical Publishing.
- ——. 1932. Dissolution of the Virginia Company: The Failure of a Colonial Experiment. New York: NXB Đai hoc Oxford.
- Crease, R. P. 2003. The Prism and the Pendulum: The Ten Most Beautiful Experiments in Science. New York: Random House.
- Crespo Rodas, A. 1956. La Guerra Entre Vicuñas y Vascongados (Potosí, 1622-1625). Lima: Tipografía Peruana.
- Croft, P. 2003. King James. New York: Palgrave Macmillan.
- Cronon, W. 1983. Changes in the Land: Indians, Colonists and Ecology of New England. New York: Hill and Wang.
- Crosby, A. W. 2003 (1973). The Columbian Exchange: Biological and Cultural Consequences of 1492. Westport, CT: Praeger.
- ----. 1995. "The Potato Connection." Civilization 2:52-58.
- ——. 1994. "The Columbian Voyages, the Columbian Exchange, and Their Historians." Trong A. W. Crosby, Germs, Seeds & Animals: Studies in Ecological History. Armonk, NY: M. E. Sharpe.
- ——. 1986. Ecological Imperialism: The Biological Expansion of Europe, 900–1900. New York: NXB Đại học Cambridge.
- Cross, H. E. 1983. "South American Bullion Production and Export, 1550–1750." Trong Richards, J. F., án bån Precious Metals in the Later Medieval and Early Modern Worlds. Durham NC: NXB Hoc viên Carolina, tr. 397–424.
- Cruz, R. M. B., cùng các công sự 2009. "Mosquito Abundance and Behavior in the Influence Area of the Hydroelectric Complex on the Madeira River, Western Amazon, Brazil." Transactions of the Royal Society of Tropical Medicine and Hygiene 103:1174–76.
- Cuneo, M. d. 1495. Thư gửi Gerolamo Annari, 15/10. Trong Symcox ấn bản 2002, 175-89.
- Curtin, P. D. 1995 (1990). The Rise and Fall of the Plantation Complex: Essays in Atlantic History. New York: NXB Đại học Cambridge.
- ——. 1989. Death by Migration: Europe's Encounter with the Tropical World in the Nineteenth Century. New York: NXB Đại học Cambridge.
- ——. 1968. "Epidemiology and the Slave Trade." Political Science Quarterly 83:190-216.
- Curtin, P. D., G. S. Brush và G. W. Fisher, ấn bản 2001. Discovering the Chesapeake: The History of an Ecosystem. Baltimore, MD: Johns Hopkins.
- Cushman, G. T. 2003. "The Lords of Guano: Science and the Management of Peru's Marine Environment, 1800–1973." Luận án tiến sĩ, Đại học Texas, Austin.
- Cuvier. 1861. "Parmentier." Trong Cuvier, Recueil des Éloges Historiques Lus dans les Séances Pub-liques de l'Institut de France. 3 tập. Paris: Firmin Didot Frères, Fils et Cie, ấn bản thứ 2., tập 2, tr. 7–25.
- Dale, T. 1615. Thư gửi "D. M," 18/01. Trong ấn bản Haile 1998, 841–48. D'Altroy, T. N. 2002. *The Incas*. Oxford: Blackwell Publishing.

- Daly, V. T. 1975. A Short History of the Guyanese People. London: Macmillan.
- Dampier, W. 1906 (1697-1709). Dampier's Voyages. 2 tập. London: E. Grant Richards.\*
- Daniels, C. 1996. "Agro- Industries: Sugarcane Technology." Trong Needham cùng các cộng sự. 1954–, tập 6, phần 3, tr. 1–540.
- Dantas, B.G. 2006. Representações sobre Índios em Danças e Folguedos Folclóricos. Revista do Instituto Histórico e Geográfico de Sergipe 35:89-104.
- Darwin, C. R. 1881. The Formation of Vegetable Mould, Through the Action of Worms, with Observations on Their Habits. London: John Murray.\*
- David, J.-P. A. 1875. Journal de Mon Troisième Voyage d'Exploration dans l'Empire Chinois. 3 tâp. Paris: Librairie Hachette.\*
- Davids, K. 2006. "River Control and the Evolution of Knowledge: A Comparison between Regions in China and Europe, c. 1400–1850." *Journal of Global History* 1:59–79.
- Davidson, A. 1892. Geographical Pathology: An Inquiry into the Geographical Distribution of Infective and Climatic Diseases. 2 tập. London: Young J. Pentland.
- Davidson, D. M. 1966. "Negro Slave Control and Resistance in Colonial Mexico, 1519–1650." HAHR 46:235–53.
- Davis, D. B. 2006. Inhuman Bondage: The Rise and Fall of Slavery in the New World. Oxford: NXB Đai hoc Oxford.
- Davis, M. 2002 (2001). Late Victorian Holocausts: El Niño Famines and the Making of the Third World. New York: Verso.
- Davis, R. C. 2001. "Counting European Slaves on the Barbary Coast." P&P 172:87-124.
- Davis, W. 1998. Shadows in the Sun: Travels to Landscapes of Spirit and Desire. Washington, DC: Island Press.
- 1996. One River: Explorations and Discoveries in the Amazon Rain Forest. New York: Simon and Schuster.
- Deagan, K. A. và J. M. Cruxent. 2002a. Archaeology at La Isabela: America's First European Town. New Haven: NXB Đại học Yale.
- ——. 2002b. Columbus's Outpost Among the Tainos: Spain and America at La Isabela, 1493-1498. New Haven: NXB Đại học Yale.
- Dean, W. 1987. Brazil and the Struggle for Rubber: A Study in Environmental History. New York: NXB Đại học Yale.
- DeBary, W. T. cùng các cộng sự, biên tập, dịch 2000. Sources of Chinese Tradition. 2 tập. New York: NXB Đại học Columbia.
- DeBevoise, K. 1995. Agents of Apocalypse: Epidemic Disease in the Colonial Philippines. Princeton: NXB Đại học Princeton.
- De Borja, M. R. 2005. Basques in the Philippines. Las Vegas: NXB Đại học Nevada.
- Decaisne, M. J. 1846. Histoire de la Maladie des Pommes de Terre en 1845. Paris: Librairie Agricole de Dusacq.
- De Castro, M. C. và B. H. Singer. 2005. "Was Malaria Present in the Amazon Before the European Conquest? Available Evidence and Future Research Agenda." Journal of Archaeological Science 32:337–40.

- Decker-Walters, D. 2001. "Diversity in Landraces and Cultivars of Bottle Gourd (Lagenaria siceraria; Cucurbitaceae) as Assessed by Random Amplified Polymorphic DNA." Genetic Resources and Crop Evolution 48:369–80.
- DeCosta, B. F. 1883. "Ingram's Journey Through North America in 1567-69." Magazine of American History 9:168-76.
- Defoe, D. 1928 (1724–26). A Tour through the Whole Island of Great Britain. 2 tập. New York: Dutton.
- Deive, C. E. 1989. Los Guerrilleros Negros: Esclavos Fugitivos y Cimarrones en Santo Domingo. Santo Domingo: Fundación Cultural Dominicana.
- Del Monte y Tejada, A. 1890. Historia de Santo Domingo. 4 tập. Santo Domingo: Garcia Hermanos.
- Delaney, C. 2006. "Columbus's Ultimate Goal: Jerusalem." Comparative Studies in Society and History 48:260–92.
- DeLong, J. B. và Shleifer, A. 1993. "Princes and Merchants: European City Growth before the Industrial Revolution." *Journal of Law and Economics* 36:671–702.
- Denevan, W. Forthcoming. "After 1492: The Ecological Rebound." Chưa được công bố.
- ----. 2011. "The 'Pristine Myth' Revisited." Geographical Review 101 (10).
- ——. 2001. Cultivated Landscapes of Native Amazonia and the Andes. Oxford: NXB Đại học Oxford.
- ——. 1992a (1976). The Native Population of the Americas in 1492. Madison: NXB Đại học Wisconsin Press, ấn bản lần 2.
- ——. 1992b. "The Pristine Myth: The Landscape of the Americas in 1492." AAAG 82:369–85.
- Denevan, W. và B. L. Turner. 1974. "Forms, Functions, and Associations of Raised Fields in the Old World Tropics." *Journal of Tropical Geography* 39:24–33.
- Deng, G. 1999. Maritime Sector, Institutions, and Sea Power of Premodern China. Westport, CT: Greenwood Press.
- Deng, T. (登廷祚) cùng các cộng sự, ấn bản 1968 (1762). Haicheng Gazetteer (China Gazetteer Collection 92) (海澄縣志,陳锁等修鄧廷作等集, 中國方志叢書). Taipei: Cheng-Wen Publishing Co.
- Dennis, P. A. và M. D. Olien. "Kingship Among the Miskito." American Ethnologist 11:718–37.
  Department of Environment and Natural Resources (Philippines) (Bô Môi trường và Tài nguyên thiên nhiên) và Tô chức nghiên cứu WorldFish. 2006. Proceedings of the Conference-Workshop on Invasive Alien Species in the Philippines and Their Impacts on
- Biodiversity. Thành phố Quezon, Philippines, 26–28/07.
   De Silva, S. L. và G. A. Zielinski. 1998. "Global Influence of the AD 1600 Eruption of Huaynaputina, Peru." Nature 393:455–58.
- De Vries, D. P. 1993 (1655). Voyages from Holland to America, A.D. 1632 to 1644. Ithaca, NY: Thư viện Kỹ thuật số Đại học Cornell.
- De Vries, J. 1984. European Urbanization, 1500-1800. Cambridge: NXB Đại học Cambridge.
- Diamond, J. 1999 (1997). Guns, Germs, and Steel: The Fates of Human Societies. New York: W. W. Norton.

- Díaz del Castillo, B. 1844 (1568). The Memoirs of the Conquistador Bernal Diaz del Castillo. Dich: I. I. Lockhart. 2 tâp. London: J. Hatchard and Son.
- Dickens, C. 1978 (1861). Great Expectations. Oxford: NXB Đại học Oxford.
- Dieudonné cùng các cộng sự 1845. "Rapport fait au Conseil Central de Salubrité Publique de Bruxelles sur la Maladie des Pommes de Terre." Journal de Médicine, de Chirurgie et de Pharmacologie 3:637–61.\*
- Diggs, I. 1953. "Zumbi and the Republic of Os Palmares." Phylon 14:62-70.
- Dillehay, T. D. cùng các cộng sự 2007. "Preceramic Adoption of Peanut, Squash, and Cotton in Northern Peru." *Science* 316:1890–93.
- Disney, A. R. 2009. A History of Portugal and the Portuguese Empire: From Beginnings to 1807. 2 tập. New York: NXB Đại học Cambridge.
- Dobson, M. J. 1997. Contours of Death and Disease in Early Modern En gland. Cambridge: NXB Đại học Cambridge.
- ——. 1989. "Mortality Gradients and Disease Exchanges: Comparisons from Old England and Colonial America." Social History of Medicine 2:259–97.
- ——. 1980. "Marsh Fever"—The Geography of Malaria in England." Journal of Historical Geography 6:357–89.
- Dodgen, R. A. 2001. Controlling the Dragon: Confucian Engineers and the Yellow River in Late Imperial China. Honolulu: NXB Đại học Hawai'i.
- Domar, E. D. 1970. "The Causes of Slavery or Serfdom: A Hypothesis." JEH 30:18-32.
- Domínguez Ortiz, A. 1952. "La Esclavitud en Castilla durante la Edad Moderna." Trong A. Domínguez Ortiz, 2003, La Esclavitud en Castilla durante la Edad Moderna y Otros Estudios de Marginados. Granada: Editorial Comares, 1–64.
- Donegan, K. M. 2002. "Seasons of Misery: Catastrophe and the Writing of Settlement in Colonial America." Luân án tiến sĩ, Đại học Yale.
- Donkin, R. 1979. Agricultural Terracing in the Aboriginal New World. Tucson: Đại học Arizona.
- Donnelly, J. S., Jr. 2001. *The Great Irish Potato Famine*. Phoenix Mill, UK: Sutton Publishing. Doolittle, W. E. 2000. *Cultivated Landscapes of Native North America*. New York: NXB Đại học Oxford.
- Dowdey, C. 1962. The Great Plantation: A Profi le of Berkeley Hundred and Plantation Virginia from Jamestown to Appomattox. Charles City, VA: Berkeley Plantation.
- Dozer, D. M. 1948. "Matthew Fontaine Maury's Letter of Instruction to William Lewis Herndon." HAHR 28:212–28.
- Drake, M. 1969. Population and Society in Norway, 1735-1865. New York: NXB Đại học Cambridge.
- Dressing, J. D. 2007. "Social Tensions in Early Seventeenth-Century Potosi." Luận án tiến sĩ, Đai học Tulane.
- Dubisch, J. 1985. "Low Country Fevers: Cultural Adaptations to Malaria in Antebellum South Carolina." Social Science and Medicine 21:641-49.
- Dubois, L. 2005 (2004). Avengers of the New World: The Story of the Haitian Revolution. Cambridge: NXB Dai hoc Harvard.
- Duffy, J. 1988. "The Impact of Malaria on the South." Trong Savitt và Young ấn bản 1988, 29-54.

- ----. 1953. Epidemics in Colonial America. Baton Rouge: NXB Đại học bang Louisiana.
- Dugard, M. 2006 (2005). The Last Voyage of Columbus: Being the Epic Tale of Great Captain's Fourth Expedition, Including Accounts of Mutiny, Shipwreck, and Discovery. New York: Back Bay Books.
- Dujardin, J. P. cùng các công sự 1987. "Isozyme Evidence of Lack of Speciation Between Wild and Domestic Triatoma infestans (Heteroptera: Reduviidae) tại Bolivia." Journal of Medical Entomology 24:40–45.
- Dull, R. A. cùng các cộng sự 2010. "The Columbian Encounter and the Little Ice Age: Abrupt Land Use Change, Fire, and Greenhouse Forcing." *AAAG* 100:755–71.
- Dumlao, A. A. 2009. "Cordillera Heirloom Rice Reaches U.S. Market." The Philippine Star, 09/08.Dunn, F. L. 1965. "On the Antiquity of Malaria in the Western Hemisphere." Human Biology 37:385–93.
- Dúran, D. 1994 (1588?). *The History of the Indies of New Spain*. Dịch: D. Heyden. Norman: NXB Đại học Oklahoma.
- "E. H." (E. Howes), ấn bản 1618. The Abridgement of the En glish Chronicle, First Collected by M. Iohn Stow. London: Edward Allde and Nicholas Okes.\*
- Earle, C. V. 1979. "Environment, Disease, and Mortality in Early Virginia." Trong Tate and Ammerman 1979, 96–125.
- Eastwood, R. cùng các công sự, 2006. "The Provenance of Old World Swallowtail Butterflies, Papilio demoleus (Lepidoptera: Papilionidae), Recently Discovered in the New World." Annals of the Entomological Society of America 99:164-68.
- Eddy, J. A. 1976. "The Maunder Minimum." Science 192:1189-1203.
- Ederer, R. J. 1964. The Evolution of Money. Washington, DC: Public Affairs Press.
- Edwards, C. A. 2004. "The Importance of Earthworms as Key Representatives of Soil Fauna." Trong C. A. Edwards, biên tập, Earthworm Ecology. Boca Raton, FL: CRC Press, ấn bản lần 2, 3–12.
- Edwards, W. H. 1847. A Voyage Up the River Amazon: Including a Residence at Pará. New York: D. Appleton.\*
- Eggimann, G. 1999. La Population des Villes des Tiers-Mondes, 1500–1950. Geneva: Libraire Droz. Ellenbaum, R. 2003 (1995). "Settlement and Society Formation in Crusader Palestine." Trong T. E. Levy, biên tập, The Archaeology of Society in the Holy Land. New York: Continuum,
- Elliott, J. H. 2006. Empires of the Atlantic World: Britain and Spain in America, 1492–1830. New Haven, CT: NXB Đại học Yale.
- ----. 2002 (1963). Imperial Spain: 1469-1716. New York: Penguin Putnam.
- Eltis, D. 2002. "Free and Coerced Migrations from the Old World to the New." Trong: Eltis, D., and ban Coerced and Free Migration: Global Perspectives. Stanford: NXB Dai hoc Stanford.
- ——. 2001. "The Volume and Structure of the Transatlantic Slave Trade: A Reassessment." WMO 58:17–46.
- ——. 1983. "Free and Coerced Transatlantic Migrations: Some Comparisons." AHR 88:251-80.

- Eltis, D. và S. L. Engerman. 2000. "The Importance of Slavery and the Slave Trade to Industrializing Britain." JEH 60:123-44.
- Eltis, D. và D. Richardson. 2010. Atlas of the Transatlantic Slave Trade. New Haven: NXB Đại hoc Yale.
- Eltis, D. cùng các công sự 2009-. Voyages: The Trans- Atlantic Slave Trade Database, www. slavevoyages.org.
- Elvin, M. 2004. The Retreat of the Elephants: An Environmental History of China. New Haven: NXB Dai hoc Yale.
- Emmer, P. C. 2006. The Dutch Slave Trade, 1500–1850. Dịch: C. Emery. New York: Berghahn Books.
- Ennes, E. 1948. "The 'Palmares' Republic of Pernambuco, Its Final Destruction, 1697." The Americas 5:200-16.
- Erickson, C. E. 1994. "Methodological Considerations in the Study of Ancient Andean Field Systems." Trong N. F. Miller và K. L. Gleason, biên tập, *The Archaeology of Garden and Field*. Philadelphia: NXB Đại học Pennsylvania, 111–52.
- Ernst, A. 1889. "On the Etymology of the Word Tobacco." AA 2:133-42.
- Espada, M. J. d. l., ấn bản 1965 (1881-97). Relaciones Geográfi cas de Indias:Peru. BAE, tập 183-85. Madrid: Atlas.
- Esposito, J. J. cùng các cộng sự 2006. "Genome Sequence Diversity and Clues to the Evolution of Variola (Smallpox) Virus." Science 313:807–12.
- Essig, E. O. 1931. A History of Entomology. NY: Macmillan.
- Eyzaguirre, P. B. 1989. "The Independence of São Tomé e Principe and Agrarian Reform." Journal of Modern African Studies 27:671-78.
- Fabié, A. M., biên tập, dịch, 1879. Viajes for España de Jorge de Einghen, del Baron Leon de Rosmithal de Blatna, de Francesco Guicciardini y de Andrés Navajero. Libros de Antaño Novamente Dados á Luz por Varios Aficionados, vol. 8. Madrid: Librería de los Bibliófilos.\*
- Fagan, B. 2002 (2000). The Little Ice Age: How Climate Made History, 1300–1850. New York: Basic Books.
- Farah, D. 1992. "Light for Columbus Dims: Dominican Project Hits Wall of Resentment." Washington Post, 01/09, A1.
- Faust, E. C. và F. M. Hemphill. 1948. "Malaria Mortality and Morbidity in the United States for the Year 1946." Journal of the National Malaria Society 7:285–92.
- Faust, F. X. cùng các công sự 2006. "Evidence for the Postconquest Demographic Collapse of the Americas in Historical CO2 Levels." Earth Interactions 10:1–11.
- Fausz, J. F. 1990. "An 'Abundance of Blood Shed on Both Sides': England's First Indian War, 1609–1614." VMHB 98:3–56.
- ——. 1985. "Patterns of Anglo-Indian Aggression and Accommodation Along the Mid-Atlantic Coast, 1584–1634." Trong W. W. Fitzhugh, biên tập, Cultures in Contact: The European Impact on Native Cultural Institutions in Eastern North America, 1000–1800. Washington, DC: Smithsonian, 225–68.
- ——. 1981. "Opechancanough: Indian Resistance Leader." Trong D. G. Sweet và G. B. Nash, án bàn. 1981, 21–37.

- ——. 1977. "The Powhatan Uprising of 1622: A Historical Study of Ethnocentrism and Cultural Conflict." Luận án tiến sĩ, Cao đẳng William and Mary.
- Feest, C. F. 1973. "Seventeenth Century Virginia Population Estimates." QBASV 28:66-79.
- Feldman, L. H. 2004. A Dictionary of Poqom Maya in the Colonial Era. Thundersley, Essex: Labyrinthos.
- Felix, A. F., Jr., an ban 1966. The Chinese in the Philippines. Tap 1: 1570–1770; tap 2: 1770–1898. Manila: Solidaridad Publishing.
- Fernandes, F. T. 2008. "Taxation and Welfare: The Case of Rubber in the Brazilian Amazon." Chua được công bố.\*
- Fernández- Armesto, F. 2001 (1974). Columbus: And the Conquest of the Impossible. London: Phoenix, ấn bản lần 2.
- ——. 1994 (1987). Before Columbus: Exploration and Colonisation from the Mediterranean to the Atlantic, 1229–1492. Philadelphia: NXB Đại học Pennsylvania.
- ---. 1991. Columbus. New York: NXB Đại học Oxford.
- Findlay, G. M. 1941. "The First Recognized Epidemic of Yellow Fever." Transactions of the Royal Society of Tropical Medicine and Hygiene 35:143–54.
- Findlay, R.và K. H. O'Rourke. 2007. Power and Plenty: Trade, War and the World Economy in the Second Millennium. Princeton: NXB Đại học Princeton.
- Finlay, R. 1991. "The Treasure Ships of Zheng He: Chinese Maritime Imperialism in the Age of Discovery." Terrae Incognitae 23:1–12.
- Fischer, D. H. (1991) 1989. Albion's Seed: Four British Folkways in America. Oxford: NXB Đại hoc Oxford.
- Fisher, J. R. 2003. "Mining and Imperial Trade in Eighteenth-Century Spanish America." Trong D. O. Flynn cùng các công sự, biên tập, Global Connections and Monetary History, 1470–1800. Burlington, VT: Ashgate Publishing, 123–32.
- Fishwick, M. 1958. "Was John Smith a Liar?" American Heritage 9:28-33, 110-11.
- Fleming, G. T. 1922. History of Pittsburgh and Environs, from Prehistoric Days to the Beginning of the American Revolution. New York: Hiệp hội lịch sử Hoa Kỳ.
- Flinn, M. W. 1977. Scottish Population History: From the 17th Century to the 1930s. New York: NXB Đại học Cambridge.
- Flynn, D. O. 1982. "Fiscal Crisis and the Decline of Spain." JEH 42:139-47.
- Flynn, D. O. và A. Giráldez. 2008. "Born Again: Globalization's Sixteenth-Century Origins." Pacific Economic Review 3:359–87.
- ——. 2002. "Cycles of Silver: Global Economic Unity Through the Mid-Eighteenth Century." JWH 13:391–427.
- ——. 2001 (1995). "Arbitrage, China and World Trade in the Early Modern Period." Trong Flynn và Giráldez án bản 2001:261–80.
- ----. 1997. "Introduction." Trong Flynn và Giráldez, ấn bản 1997: xv-xl.
- ——. 1995. "Born with a 'Silver Spoon': The Origin of World Trade in 1571." JWH 6:201-21.
- Flynn, D. O. và A. Giráldez, án bàn 2001. European Entry into the Pacific: Spain and the Acapulco-Manila Galleons. Surrey, UK: Ashgate Variorum.

- ——. 1997. Metals and Monies in an Emerging Global Economy. Surrey, UK: Ashgate Variorum.
- Fogel, R. W. 2004. The Escape from Hunger and Premature Death, 1700-2100. New York: NXB Đại học Cambridge.
- Food and Agricultural Organization (United Nations) (Tổ chức Lương thực và Nông nghiệp Liên Hợp Quốc). 2003. "Projections of Tobacco Production, Consumption and Trade to the Year 2010." Rome: FAO.\*
- Forbes, J. D. 2007. The American Discovery of Europe. Chicago: NXB Đại học Illinois.
- Fortune, A. 1970. "Los Negros Cimarrones en Tierra Firme y su Lucha por la Libertad." *Lotería* (Panamá) 171:17–43 (phần 1); 172:32–53 (phần 2); 173:16–40 (phần 3); 174:46–65 (phần 4).
- ---. 1967. "Los Primeros Negros en el Istmo de Panamá." Lotería (Panamá) 143:41-64.
- Foster, E. A. cùng các cộng sự. 1998. "Jefferson Fathered Slave's Last Child." Nature 396:27-28.
- Foster, G. E. 1876. "The Colorado Potato Beetle." Trong J. O. Adams cùng các cộng sự, *Sixth Annual Report of the Board of Agriculture* (New Hampshire). Concord, NH: Edward A. Jenks, 233–40.\*
- Fourcroy, A. F. và L. N. Vauquelin. 1806. "Mémoire Sur le Guano, ou Sur l'Engrais Naturel des Îlots de la Mer du Sud, près des Côtes du Pérou." Mémoires de l'Institut des Sciences, Lettres et Arts: Sciences Mathématiques et Physiques 6:369-81.\*
- Frank, A. G. 1998. ReOrient: Global Economy in the Asian Age. Berkeley: NXB Đại học California.
- Franklin, J. H. và L. Schweninger. 2001. Runaway Slaves: Rebels on the Plantation. NY: NXB Đại học Oxford.
- Frederickson, E. C. 1993. *Bionomics and Control of Anopheles Albimanus*. Washington, DC: Tổ chức y tế Pan American.
- Freeborn, S. B. 1923. "The Range Overlapping of Anopheles maculipennis Meig. and Anopheles quadrimaculatus Say." Bulletin of the Brooklyn Entomological Society 18:157–58.
- Freehafer, V. 1970. "Domingos Jorge Velho, Conqueror of Brazilian Backlands." The Americas 27:161–84.
- Freitas, D., an ban 2004. República de Palmares: Pesquisa e Comentários em Documentos Jistóricos do Século XVII. Maceió: UFAL.
- Freitas, D. 1996. Zumbi dos Palmares. Luanda: Ministério da Culture.
- —. 1984 (1971). Palmares: A Guerra dos Escravos. Porto Alegre: Mercado Aberto, án bản lân 5.
- Frelich, L. E. cùng các cộng sự 2006. "Earthworm Invasion into Previously Earthworm-Free Temperate and Boreal Forests." *Biological Invasions* 8:1235–45.
- French, H. W. 1992a. "Santo Domingo Journal; For Columbus Lighthouse, a Fete That Fizzled." NYT. 25/09.
- ---. 1992b. "Dissent Shadows Pope on His Visit." NYT, 14/10.
- Friedemann, N. S. d. 1993. *La Saga del Negro: Presencia Africana en Colombia*. Bogotá: Pontificia Universidad Javeriana.
- Friedman, E. G. 1980. "Christian Captives at 'Hard Labor' in Algiers, 16th–18th Centuries." International Journal of African Historical Studies 13:616–32.

- Frutuoso, G. 1873 (1591). As Saudades da Terra Vol. 2: Historia das Ilhas do Porto-Sancto, Madeira, Desertas e Selvaens. Funchal, Madeira: Typ. Funchalese.\*
- Fry, W. E. cùng các công sự. 1993. "Historical and Recent Migrations of Phytophthora Infestans: Chronology, Pathways, and Implications." Plant Disease 77:653–61.
- Frynas, J. G. cùng các cộng sự 2003. "Business and Politics in São Tomé e Príncipe: From Cocoa Monoculture to Petro-State." *African Affairs* 102:51–80.
- Fuente Sanct Angel, R. d. l. và G. Hernández. 1572. "Relación del Cerro de Potosí y su Descubrimiento." Trong Espada án bån 1965 (BAE) 183:357–61.
- Fujita, Y. 2008. "From Swidden to Rubber: Transforming Landscape and Livelihoods in Mountainous Northern Laos." Báo cáo tại Hội nghị The Social Life of Forest, Đại học Chicago, 30–31/05.
- Fujita, Y. cùng các cộng sự 2006. "Dynamic Land Use Change in Sing District, Luang Namtha Province, Lao PDR." Vientiane: PRIPODE, Khoa Lâm nghiệp, Đại học Quốc gia Lào.
- Fuller, T. 2008. "A Highway That Binds China and Its Neighbors." International Herald Tribune, 30/03.\*
- Fuller, T. 1860 (1662). The History of the Worthies of En gland. 3 tap. London: Thomas Tegg.
- Funari, P. P. A. 2003. "Conflict and the Interpretation of Palmares, a Brazilian Runaway Polity." Historical Archaeology 37:81–92.
- ——. 1996. "A Arqueologia de Palmares: Sua Contribuição para o Conhecimento da História da Cultura Afro-Americana." Trong Reis và Gomes án bản 1996:26–51.
- Gade, D. W. 1992. "Landscape, System and Identity in the Post-Conquest Andes." AAAG 82:461-77.
- ——. 1975. Plants, Man and the Land in the Vilcanota Valley of Peru. The Hague: Tién sī W. Junk.
- Gaibrois, M. B. 1950. Descubrimiento y Fundación del Potosí. Zaragoza, Spain: Delegación de Distrito de Educación Nacional.
- Galeano, E. 1997 (1972). Open Veins of Latin America: Five Centuries of the Pillage of a Continent. Boston: Monthly Review Press.
- Galenson, D. 1984. "The Rise and Fall of Indentured Servitude in the Americas: An Economic Analysis." IEH 44:126.
- ----. 1982. "The Atlantic Slave Trade and the Barbados Market, 1673-1723." JEH 42:491-511.
- Gallay, A. 2002. The Indian Slave Trade: The Rise of the English Empire in the American South, 1670-1717. New Haven: NXB Đại học Yale.
- Gallivan, M. D. 2007. "Powhatan's Werowocomoco: Constructing Place, Polity, and Personhood in the Chesapeake, C.E. 1200–C.E. 1609." AA 109:85–100.
- Gallivan, M. D. cùng các công sự 2006. "The Werowocomoco (44GL32) Research Project: Background and 2003 Archaeological Field Season Results." Seri báo cáo nghiên cứu số 17. Richmond, VA: Sở Tài nguyên Lịch sử.\*
- Galloway, J. H. 2005 (1989). The Sugar Cane Industry: An Historical Geography from Its Origins to 1914. New York: NXB Đại học Cambridge.
- Gallup, J. L. và J. D. Sachs. 2001. "The Economic Burden of Malaria." AMJTMH 64 (Supp.):85-96.

- Gang, D. 1999. Maritime Sector, Institutions, and Sea Power of Premodern China. Đóng góp vào Kinh tế và Lịch sử kinh tế 212. Westport, CT: Greenwood Press.
- Garcia, D. cùng các công sự 2004. "Selection of Rubber Clones for Resistance to South American Leaf Blight and Latex Yield in the Germplasm of the Michelin Plantation of Bahia (Brazil)." Journal of Rubber Research 7:188-98.
- García-Abásolo, A. 2004. "Relaciones Entre Españoles y Chinos en Filipinas. Siglos XVI y XVII." Trong Cabrero án bån 2004, tập 2, 231–48.
- García Icazbalceta, J. cùng các cộng sự 1858-66. Colección de Documentos para la Historia de México. 2 tập. Mexico City: Antiqua Librería.
- Garcilaso de la Vega. 1966 (1609). Commentaries of the Incas and General History of Peru. Dịch: H. V. Livermore. 2 tâp. Austin: NXB Đại học Texas.
- Garelik, G. 2002. "Taking the Bite out of Potato Blight." Science 298:1702-05.
- Garner, R. L. 2007. "Mining Trends in the New World, 1500-1810." Chua được công bố.\*
- ——. 2006. "Where Did All the Silver Go? Bullion Outflows 1570–1650: A Review of the Numbers and the Absence of Numbers." Chua được công bố.\*
- ——. 1988. "Long- Term Silver Mining Trends in Spanish America: A Comparative Analysis of Peru and Mexico." AHR 93:898–935.\*
- Gemelli Careri, G.-F. 1699-1700. Giro del Mondo. 6 tập. Milan: Giuseppe Roselli.
- Gemery, H. A. 1980. "Emigration from the British Isles to the New World, 1630-1700: Inferences from Colonial Populations." Research in Economic History 5:179-231.
- ——. và Hogendorn, J. S. 1979. "Comparative Disadvantage: The Case of Sugar Cultivation in West Africa." Journal of Interdisciplinary History 9:429–49.
- Gerard, J. 1633 (1597). *The Herball or Generall Historie of Plantes*. Rev. T. Johnson. London: Adam Islip, Joice Norton and Richard Whitakers.
- Gerhard, P. 1978. "A Black Conquistador in Mexico." HAHR 48:451-59.
- Gibson, A. J. S. và T. C. Smout. 1995. Prices, Food, and Wages in Scotland, 1550–1780. New York: NXB Đại học Cambridge.
- Gibson, C. 1950. "The Identity of Diego Muñoz Camargo." HAHR 30:195-208.
- Giddings, J. R. 1858. The Exiles of Florida; or, The Crimes Committed by Our Government Against the Maroons. Columbus, OH: Follett, Foster and Company.\*
- Gilmore, H. R. 1955. "Malaria at Washington Barracks and Fort Myer: Survey by Walter Reed." Bulletin of the History of Medicine 29:346–51.
- Gleave, J. L. 1952. "The Design of the Memorial Lighthouse." In Comite Ejecutivo Permanente del Faro a Colón, El Faro a Colón. Ciudad Trujillo (Santo Domingo): Impresora Dominicana, 11–22.
- Glover, L. và D. B. Smith. 2008. The Shipwreck That Saved Jamestown: The Sea Venture Castaways and the Fate of America. New York: Henry Holt and Company.
- Goldstone, J. A. 2000. "The Rise of the West—or Not? A Revision to Socio-Economic History." Sociological Theory 18:175–94.
- Gomes, F. d. S. 2005a. Palmares. São Paulo: Editora Contexta.
- 2005b. A hidra e os pântanos: Mocambos, quilombos e comunidades de fugitivos no Brasil (séculos XVII–XIX). São Paulo: Editora UNESP.

- ——. 2003. "Other Black Atlantic Borders: Escape Routes, 'Mocambos,' and Fears of Sedition in Brazil and French Guiana (Eighteenth to Nineteenth Centuries)." New West Indian Guide (Leiden) 77:253–87.
- Gómez-Alpizar, L. cùng các cộng sự 2007. "An Andean Origin of *Phytophthora infestans* Inferred from Mitochondrial and Nuclear Gene Genealogies." *PNAS* 104:3306–11.
- González, R. 2007. "The Columbus Lighthouse Competition: Revisiting Pan-American Architecture's Forgotten Memorial." ARQ (Santiago, Chile) 67:80–87.\*
- González-Cerón, L. cùng các công sự 2003. "Bacteria in Midguts of Field-Collected Anopheles albimanus Block Plasmodium vivax Sporogonic Development." Journal of Medical Entomology 40:371–74.
- Goodman, D. 2002 (1997). Spanish Naval Power, 1589-1665: Reconstruction and Defeat. New York: NXB Đại học Cambridge.
- Goodman, J. 2009. The Devil and Mr. Casement: One Man's Battle for Human Rights in South America's Heart of Darkness. New York: Farrar, Straus and Giroux.
- Goodrich, L. C. 1938. "Early Prohibitions of Tobacco in China and Manchuria." Journal of the American Oriental Society 58:648–57.
- ——. 1937. "The Introduction of the Sweet Potato into China." China Journal 27:206–08.
- Goodwin, M. H. và G. T. Love. 1957. "Factors Influencing Variations in Populations of *Anopheles quadrimaculatus* in Southwestern Georgia." *Ecology* 38:561–70.
- Goodwin, R. 2008. Crossing the Continent, 1527–1540: The Story of the First African-American Explorer of the American South. New York: HarperCollins.
- Goodwin, S. B. cùng các cộng sự 1994. "Panglobal Distribution of a Single Clonal Lineage of the Irish Potato Famine Fungus." PNAS 91:11591–95.
- Goodyear, C. 1855. Gum- elastic and Its Varieties: With a Detailed Account of Its Applications and Uses, and of the Discovery of Vulcanization. 2 tâp. New Haven: C. Goodyear.
- Goodyear, J. D. 1978. "The Sugar Connection: A New Perspective on the History of Yellow Fever." Bulletin of the History of Medicine 52:5–21.
- Gough, J. 1805. "A Description of a Property of Caoutchouc, or Indian Rubber." Memoirs of the Literary and Philosophical Society of Manchester 1:288–95.\*
- Gould, A. B. 1984. Nueva Lista Documentada de los Tripulantes de Colón en 1492. Madrid: Academia de la Historia.
- Gourou, P. 1963. "Une Île Équatoriale: São Tomé de F. Tenreiro." Annales de Géographie 72:360-64.
- Gradie, C. M. 1993. "The Powhatans in the Context of the Spanish Empire." Trong Rountree ấn bản 1993, 154–72.
- Grandin, G. 2009. Fordlandia: The Rise and Fall of Henry Ford's Forgotten Jungle City. New York: Metropolitan Books.
- Grant, V. 1949. "Arthur Dobbs (1750) and the Discovery of the Pollination of Flowers by Insects." Bulletin of the Torrey Botanical Club 76:217–19.
- Gray, L. C. 1927. "The Market Surplus Problems of Colonial Tobacco." WMQ 7:231–45.
- Greenfield, G. M. 2001. The Realities of Images: Imperial Brazil and the Great Drought. Philadelphia: Hiệp hội Triết học Hoa Kỳ.

- Greenfield, S. M. 1977. "Madeira and the Beginnings of New World Sugar Cane Cultivation and Plantation Slavery: A Study in Institution Building." Annals of the New York Academy of Sciences 292:536–52.
- Gress, D. 1998. From Plato to NATO: The Idea of the West and Its Opponents. New York: Free Press.
- Grieco, J. P. cùng các công sự 2005. "Comparative Susceptibility of Three Species of Anopheles from Belize, Central America to Plasmodium falciparum (NF-54)." Journal American Mosquito Control Association 21:279–90.
- Grun, P. 1990. "The Evolution of Cultivated Potatoes." EB 44:39-55.
- Grünwald, N. J. và W. G. Flier. 2003. "The Biology of Phytophthora infestans at Its Center of Origin." Annual Review of Phytopathology 43:171–90. Guardiola-Claramonte, M. cùng các công sự 2008. "Local Hydrologic Effects of Introducing Non-native Vegetation in a Tropical Catchment." Ecohydrology 1:13–22.
- Guasco, M. J. 2000. "Encounters, Identities and Human Bondage: The Foun dations of Racial Slavery in the Anglo-Atlantic World." Luận án tiến sĩ., William và Mary.
- Guerra, C. A. cùng các công sự 2008. "The Limits and Intensity of Plasmodium falciparum Transmission: Implications for Malaria Control and Elimination Worldwide." PLoS Medicine 5:e38.\*
- Guerrero, K. A. cùng các cộng sự 2004. "First New World Documentation of an Old World Citrus Pest, the Lime Swallowtail *Papilio demoleus* (Lepidoptera: Papilionidae), in the Dominican Republic (Hispaniola)." *American Entomologist* 50:227–29.
- Guerrero, M. C. 1966. "The Chinese in the Philippines, 1570–1770." Trong Felix ấn bản 1966, tập 1, 15–39.
- Guinea, M. 2006. "El Uso de Tierras Comestibles por los Pueblos Costeros del Periodo de Integración en los Andes Septentrionales." Bulletin de l'Institut Français d'Études Andines 35:321–34.
- Guitar, L. 2006. "Boiling It Down: Slavery on the First Commercial Sugarcane Ingenios in the Americas (Hispaniola, 1530–45)." Trong Landers và Robinson ấn bản 2006, 39–82.
- ——. 1999. "No More Negotiation: Slavery and the Destabilization of Colonial Hispaniola's Encomienda System." Revista Interamericana 29:n.p.\*
- ——. 1998. "Cultural Genesis: Relationships Among Indians, Africans and Spaniards in Rural Hispaniola, First Half of the Sixteenth Century." Luận án tiến sĩ, Đại học Vanderbilt.
- Guo, L. (郭立珍). 2002. "The Influences of the Rapid Development of Trade Between China and the Philippines in the Mid-late Ming Dynasty on the Society of Overseas and Ethnic Chinese in Manila" (明朝中后期中菲贸易的迅速发展对马尼拉华侨华人社会的影响). *Journal of Luoyang Normal University* (洛阳师范学院学报) 6:95–97.
- Hackett, L. W. và A. Missiroli. 1935. "The Varieties of Anopheles maculipennis and Their Relation to the Distribution of Malaria in Europe." Rivista di Malariologia 14:3–67.
- Haile, E. W., an ban 1998. Jamestown Narratives: Eyewitness Accounts of the Virginia Colony: The First Decade: 107–1617. Champlain, VA: RoundHouse.
- Hakluyt, R. 1993 (1584). *A Discourse of Western Planting*, biên tập D. B. Quinn và A. M. Quinn. London: Hakluyt Society.

- Hall, C. C. 1910. Narratives of Early Maryland, 1633-1684. New York: Charles Scribner's Sons.\*
- Hall, J. A. 1990 (1985). Powers and Liberties: The Causes and Consequences of the Rise of the West. Los Angeles: NXB Dai hoc California.
- Hämäläinen, P. 2008. The Comanche Empire. New Haven: NXB Đại học Yale.
- Hamilton, E. J. 1934. American Treasure and the Price Revolution in Spain, 1501-1650. Cambridge, MA: NXB Đại học Harvard.
- Hammett, J. E. 1992. "The Shapes of Adaptation: Historical Ecology of Anthropogenic Landscapes in the Southeastern United States." *Landscape Ecology* 7:121–35.
- Hamor, R. 1615. "A True Discourse of the Present Estate of Virginia." Trong \( \text{an} \) b\( \text{an} \) Haile 1998, 795–841.
- Hancock, T. 1857. Personal Narrative of the Origin and Progress of the Caoutchouc or India-Rubber Manufacture of England. London: Longman, Brown, Green, Longmans, và Roberts.
- Hanke, L. 1994 (1974). All Mankind Is One: A Study of the Disputation Between Bartolomé de Las Casas and Juan Giné de Sepúlveda on the Religious and Intellectual Capacity of the American Indian. De Kalb, IL: NXB Đai hoc Bắc Illinois.
- Hardenburg, W. E. 1913. The Putumayo: The Devil's Paradise. London: T. Fisher Unwin.\*
- Hare, J. D. 1990. "Ecology and Management of the Colorado Potato Beetle." Annual Review of Entomology 35:81–100.
- Hariot, T. 1588. A Briefe and True Report of the New Found Land of Virginia. London: R. Robinson.\*
- Harms, R. 2002. The Diligent: A Voyage Through the Worlds of the Slave Trade. NY: Basic Books. Harrington, K. 2010. "Rice Riches." The Spokesman-Review (Spokane, WA), 17/03.
- Hashaw, T. 2007. The Birth of Black America: The First African Americans and the Pursuit of Freedom at Jamestown. New York: Carroll and Graf.
- Hassig, R. 2006 (1994). Mexico and the Spanish Conquest. Norman: NXB Đại học Oklahoma, ấn bản lần 2.
- Hasteú, E. 1797–1801. The History and Topographical Survey of the County of Kent. 12 tập. Canterbury, UK: W. Bristow.\*
- Hatfield, A. L. 2003. "Spanish Colonization Literature, Powhatan Geographies, and English Perceptions of Tsenacommacah/Virginia." JSH 49:245–82.
- Hawkes, J. G. 1994. "Origins of Cultivated Potatoes and Species Relationships." Trong J. E. Bradshaw và G. R. Mackay, biên tập, *Potato Genetics*. Wallingford, UK: CAB, 3–42.
- -----. 1990. The Potato: Evolution, Biodiversity and Genetic Resources. London: Belhaven Press.
- Hawkes, J. G. và J. Francisco-Ortega. 1993. "The Early History of the Potato in Europe." Euphytica 70:1–7.
- Hays, W. S. T. và S. Conant. 2007. "Biology and Impacts of Pacific Island Invasive Species. 1. A Worldwide Review of Effects of the Small Indian Mongoose, Herpestes javanicus (Carnivora: Herpestidae)." Pacific Science 61:3–16.

- Hazlewood, N. 2005 (2004). The Queen's Slave Trader: John Hawkyns, Elizabeth I, and the Trafficking in Human Souls. New York: Harper. Hebb, D. D. 1994. Piracy and the English Government, 1616–1642. Aldershot: Scholar Press.
- Hecht, I. W. D. 1969. "The Virginia Colony, 1607–40: A Study in Frontier Growth." Luận án tiến sĩ, Đại học Washington.
- Hecht, S. B. Forthcoming. The Scramble for the Amazon: Imperial Contests and the Lost Paradise of Euclides da Cunha. Chicago: NXB Đại học Chicago.
- Hecht, S. B. và C. C. Mann. 2008. "How Brazil Outfarmed the American Farmer." Fortune, 10/01.
- Hegerl, G. C. cùng các công sự 2007. "Understanding and Attributing Climate Change." Trong Solomon 2007, 663–745.
- Hemenway, T. 2002. "Learning from the Ecological Engineers: Watershed Wisdom of the Beaver." Permaculture Activist 47.\*
- Hemming, J. 2008. Tree of Rivers: The Story of the Amazon. New York: Thames and Hudson.
- ———. 2004a (1995). Red Gold: The Conquest of the Brazilian Indians. London: Pan Books, ấn bàn lần 2.
- ——. 2004b (1995). Amazon Frontier: The Defeat of the Brazilian Indians. London: Pan Books, an ban lan 2.
- ——. 1993 (1970). The Conquest of the Incas. London: Pan Books, ấn bản lần 3.
- Hendrix, P. E. và P. J. Bohlen. 2002. ``Exotic Earthworm Invasions in North America: Ecological and Policy Implications.'' Bioscience 52:801-11.
- Hendrix, P. F. cùng các cộng sự 2008. "Pandora's Box Contained Bait: The Global Problem of Introduced Earthworms." *Annual Review of Ecology, Evolution and Systematics* 39:593-613.
- Heneghan, L., cùng các công sự 2007. "Interactions of an Introduced Shrub and Introduced Earthworms in an Illinois Urban Woodland: Impact on Leaf Litter Decomposition." Pedobiologia 50:543–51.
- Henige, D. 1998. Numbers from Nowhere: The American Indian Contact Population Debate. Norman, OK: NXB Dai hoc Oklahoma.
- ——. 1986. "When Did Smallpox Reach the New World (and Why Does It Matter)?," trong P.
   E. Lovejoy, biên tập, Africans in Bondage: Studies in Slavery and the Slave Trade. Madison,
   WI: Chương trình nghiên cứu châu Phi của Đại học Wisconsin, 11–26.
- ——. 1978. "On the Contact Population of Hispaniola: History as Higher Mathematics."
  HAHR 58:217-37.
- Hernández, J. 2004 (1872-79). El Guacho Martín Fierro y la Vuelta de Martín Fierro. Buenos Aires: Stockcero.
- Herrera y Tordesillas, A. d. 1601–15. Historia General de los Hechos de los Castellanos en las Islas i Tierra Firme del Mar Océano. 4 tập. Madrid: Imprenta Real.\*
- Heywood, L. M. và Thornton, J. K. 2007. Central Africans, Atlantic Creoles, and the Foundation of the Americas, 1585–1660. New York: NXB Đại học Cambridge.

- Hirsch, A. 1883–86. *Handbook of Geographical and Historical Pathology* (trans. C. Creighton). London: New Sydenham Society, 3 tập.\*
- Hirschberg, J. 1979. "Social Experiment in New Spain: A Prosopographical Study of the Early Settlement at Pubela de los Angeles, 1531–1534." HAHR 59:1-33.
- Hitchcock, A. R. 1936. Manual of the Grasses of the West Indies. U.S. Dept. of Agriculture Misc. Pub. 243. Washington, DC: NXB Chính phủ Hoa Kỳ.
- Ho, P.-T. (He, B.). 1959. Studies on the Population of China, 1368–1953. Cambridge MA: NXB Đại học Harvard.
- ----. 1956. "Early-Ripening Rice in Chinese History." EHR 9:200-18.
- ——. 1955. "The Introduction of American Food Plants into China." AA 57:191–201.
- Hoberman, L. S. 1980. "Technological Change in a Traditional Society: The Case of the Desagüe in Colonial Mexico." *Technology and Culture* 21:386–407.
- Hodge, W. H. 1947. "The Plant Resources of Peru." EB 1:119-36.
- Hoffman, B. G., và J. Clayton. 1964. "John Clayton's 1687 Account of the Medicinal Practices of the Virginia Indians." Ethnohistory 11:1–40.
- Hoffman, O. 2006. "Negros y Afromestizos En México: Viejas y Nuevas Lecturas de un Mundo Olvidado." Revista Mexicana de Sociología 68:103–35.
- Hoffman, P. E. 2004 (1990). A New Andalucia and a Way to the Orient: The American Southeast During the Sixteenth Century. Baton Rouge, LA: LSU Press.
- Hohl, H. R. và K. Iselin. 1984. "Strains of Phytophthora infestans with A2 Mating Type Behavior." Transactions of the British Mycological Society 83: 529–30.
- Holder, P. 1974 (1970). The Hoe and the Horse on the Plains: A Study of Cultural Development Among North American Indians. Lincoln, NE: Bison Press.
- Hollett, D. 1999. Passage from India to El Dorado: Guyana and the Great Migration. Cranbury, NJ: Lièn kết với NXB đại học.
- Homer, S. và R. E. Sylla. 2005. A History of Interest Rates. Hoboken, NJ: John Wiley & Sons, ấn bản lấn 4.
- Honigsbaum, M. 2001. The Fever Trail: In Search of the Cure for Malaria. New York: Farrar Straus Giroux.
- Hong, Y. và S. W. James. 2008. "Nine New Species of Earthworms (Oligochaeta: Megascolecidae) of the Banaue Rice Terraces, Philippines." *Revue Suisse de Zoologie* 115:341–54.
- Horn, J. 2010. A Kingdom Strange: The Brief and Tragic History of the Lost Colony of Roanoke. New York: Basic Books.
- -----. 2005. A Land as God Made It: Jamestown and the Birth of America. New York: Basic Books.
- Horn, J., ấn bản 2007. Captain John Smith: Writings with Other Narratives of Roanoke, Jamestown, and the First English Settlement of America. New York: Thư viện Hoa Kỳ.
- Horn, J. và P. D. Morgan. 2005. "Settlers and Slaves: European and African Migrations to Early Modern British America." Trong E. Mancke và C. Shammas, biên tập, *The Creation of the British Atlantic World.* Baltimore: NXB Đại học Johns Hopkins, 19–44.

- Horsley, M. W. 1950. "Sangley: The Formation of Anti-Chinese Feeling in the Philippines—A Cultural Study in the Stereotypes of Prejudice." Luân án tiến sĩ, Đại học Columbia.
- Horwitz, T. 2008. A Voyage Long and Strange: Rediscovering the New World. New York: Henry Holt.
- Hosler, D. cùng các công sự 1999. "Prehistoric Polymers: Rubber Processing in Ancient Mesoamerica." Science 284:1988–91.
- Hourani, G. F. 1995 (1951). Arab Seafaring in the Indian Ocean in Ancient and Early Medieval Times. Princeton, NJ: NXB Đại học Princeton, ấn bản lần 2.
- Viện Thứ dân (Great Britain). 1846. "Post-Office./Shipping." Trong Accounts and Papers: Twenty-eight Volumes, tập 21. Trong Parliamentary Papers, tập 45. Phiên ngày 22/01–28/08. 1846. London: Viên Thứ dân.
- Howard, L. O. 1897. "Danger of Importing Insect Pests." Trong G. M. Hill, biên tập, Yearbook of the United States Department of Agriculture. Washington, DC: NXB Chính phủ Hoa Kỳ, 529–52.
- Hsiao, T. H. 1985. "Ecophysiological and Genetic Aspects of Geographic Variation of the Colorado Potato Beetle." Trong D. N. Ferro và R. H. Voss, biên tập, Proceedings of the Symposium on the Colorado Potato Beetle, 17th International Congress of Entomology. Amherst, MA: Đại học Massachusetts, 63–77.
- Hu, Z. (胡宗憲). 2006 (1562). A Maritime Survey: Collected Plans (籌海圖編). Trong Y. Ji (紀昀) và X. Lu (陸錫熊) cùng các cộng sự, biên tập, Wenyuan Publishing House Internet Edition of the Complete Library of The Four Treasuries (文淵閣四庫全書內網聯版). Hong Kong: Heritage Publishing Ltd.\*
- Huamán, Z. và D. M. Spooner. 2002. "Reclassification of Landrace Populations of Cultivated Potatoes (Solanum sect. Petota)." American Journal of Botany 89:947–65.
- Huang, R. 1981. 1587: A Year of No Significance. New Haven, CT: NXB Đại học Yale.
- Hudson, C. và C. C. Tesser, biên tập 1994. The Forgotten Centuries: Indians and Europeans in the American South, 1521–1704. Athens, GA: NXB Đại học Georgia.
- Huldén, L. cùng các công sự 2008. "Natural Relapses in vivax Malaria Induced by Anopheles Mosquitoes." Malaria Journal 7:64–75.\*
- Humboldt, A. v. 1822 (1811). *Political Essay on the Kingdom of New Spain*. Dịch: J. Black. 4 tập. London: Longman, Hurst, Rees, Orme, and Brown, ấn bản lần 3.\*
- Hung, H.-F. 2007. "Changes and Continuities in the Political Ecology of Popular Protest: Mid-Qing China and Contemporary Resistance." China Information 21:299–329.
- ——. 2005. "Contentious Peasants, Paternalist State, and Arrested Capitalism in China's Long Eighteenth Century." Trong C. Chase-Dunn và E. N. Anderson, an ban The Historical Evolution of World-Systems. New York: Palgrave Macmillan, 155–73.
- Hunter, M., và A. Gregory, ấn bản 1988. An Astrological Diary of the Seventeenth Century: Samuel Jeake of Rye, 1652–1699. Oxford: NXB Đại học Oxford.
- Huntington, E. 1915. Civilization and Climate. New Haven: NXB Đại học Yale.\*
- Hunwick, J. O. 1999. Timbuktu and the Songhay Empire: Al-Sa'di's Ta'r 'ıkh als 'ud 'an down to 1613 and Other Contemporary Documents. Leiden: E. J. Brill.
- Hutchinson, G. E. 1950. *The Biogeochemistry of Vertebrate Excretion*. Bản tin của Bảo tàng Lịch sử Tự nhiên Hoa Kỳ 96. New York: Bảo tàng Lịch sử Tự nhiên Hoa Kỳ.

- Hutchinson, R. A. và S. W. Lindsay. 2006. "Malaria and Deaths in the English Marshes." Lancet 367:1947–51.
- Ibn Battuta. 1853–58 (1355). *Voyages d'Ibn Batoutah.* Dịch: C. Defrémery et B.R. Sanguinetti. 4 tập. Paris: Imprimerie Impériale.\*
- Icaza, F. d. A. d. 1923. Diccionario Autobiografi co de Conquistadores y Pobladores de Nueva España. 2 tập. Madrid: El Adelantado de Segovio.
- Ilahiane, H. 2000. "Estevan de Dorantes, the Moor or the Slave? The Other Moroccan Explorer of New Spain." Journal of North African Studies 5:1–14.
- Inagaki, H. và K. Kegasawa. 1973. "Discovery of the Potato Cyst Nematode, Heterodera rostochiensis Wollenweber, 1923, (Tylenchida: Heteroderidae) from Peru Guano." Applied Entomology and Zoology 8:97–102.
- Ingram, D. 1883 (1582). "Relation of David Ingram." Magazine of American History 9:200-08.
- International Labour Office (Tổ chức Lao động Quốc tế). 1943. Intergovernmental Commodity

  Control Agreements. Montreal: Tổ chức Lao động quốc tế (Hội Quốc liên).\*
- Irvine, J. E. 1999. "Saccharum Species as Horticultural Classes." Journal of Theoretical and Applied Genetics 98:186-94.
- Jackson, J. 2008. The Thief at the End of the World: Rubber, Power, and the Seeds of Empire. New York: Viking.
- Jacobs, M. M. J. cùng các cộng sự 2008. "AFLP Analysis Reveals a Lack of Phylogenetic Structure Within Solanum Section Petota." BMC Evolutionary Biology 8:145.\*
- Jacobson, J. W. và T. H. Hsiao. 1983. "Isozyme Variation Between Geographic Populations of the Colorado Potato Beetle, Leptinotarsa declineata (Coleoptera: Chrysomelidae)." Annals of the Entomological Society of America 76:162–66.
- Jaén Suárez, O. 1980. "Cinco Siglos de Poblamiento en el Istmo de Panamá." Lotería (Panamá) 291:75–94.
- James I. 1604. "A Counterblaste to Tobacco." Trong E. Arber, biên tập, 1869, English Reprints, tập 8. London:S. I.\*
- James, J. 1854. The Treasury of Medicine; or Every One's Medical Guide. London: Geo. Routledge.\*
  James, S. W. 1995. "Systematics, Biogeography, and Ecology of Nearctic Earth-worms from Eastern, Central, Southern, and Southwestern United States." Trong P. F. Hendrix, biên tập, Earthworm Ecology and Biogeography in North America. Boca Raton, FL: Lewis, 29–52.
- Jansen, E. cùng các cộng sự 2007. "Palaeoclimate." Trong Solomon 2007, 433-97.
- Jefferson, T. 1993 (1781–82). *Notes on the State of Virginia*. Charlottesville, VA: Trung tâm dữ liệu số Thư viện Đại học Virginia.\*
- Jiang, M. và S. Wang. (蒋慕东, 王思明). 2006. "The Spread of Tobacco and Its Influence in China" (烟草在中国的传播皮其影响). AHC 25:30-41.
- Jin, Y. 1982. "The Qur'an in China." Contributions to Asian Studies 17:95-101.
- Johns, T. 1986. "Detoxification Function of Geophagy and Domestication of the Potato." Journal of Chemical Ecology 12:635–46.
- Johnson, C. W. 1843. "On Guano." Farmer's Magazine 7:170-74.
- Johnson, E. 2005 (1654). Johnson's Wonder- Working Providence of Sions Saviour in New England. Boston: Adamant Media.\*

- Johnson, H. C. S. 1998. "Adjunctive Use of a Chinese Herbal Medicine in the Non-Surgical Mechanical Treatment of Advanced Periodontal Disease on Smokers: A Randomized Clinical Trial." Luận văn thạc sĩ phẫu thuật nha khoa, Đại học Hong Kong.\*
- Johnson, H. G. 1893. "The Early American Trade in Pará Rubber" India Rubber World 9:41–42.
  Johnson, M. 1970. "The Cowrie Currencies of West Africa." Journal of African History 9:17–49
- Johnson, M. 1970. "The Cowrie Currencies of West Africa." Journal of African History 9:17–49 (phån 1), 331–53 (phån 2).
- Johnson, R.(?) 1897 (1609). "Nova Britannia: Offering Most Excellent Fruits by Planting in Virginia, Exciting All Such as Be Well Affected to Further the Same." American Colonial Tracts Monthly 6.
- Johnson, W. H. 1909. The Cultivation and Preparation of Para Rubber. London: Crosby Lockwood and Son.
- Jones, C. L. 1906. "The Spanish Administration of Philippine Commerce." Proceedings of the American Political Science Association 3:180–93.
- Jones, E. L. 2003. The European Miracle: Environments, Economies, and Geopolitics in the History of Europe and Asia. New York: NXB Đại học Cambridge, ấn bản lần 3.
- Jones, H. 1724. The Present State of Virginia. London: J. Clarke.\*
- Jones, L. R., cùng các công sự 1914. Investigations of the Potato Fungus Phytophthora Infestans (Vermont Agricultural Station Bulletin 168). Burlington, VT: Free Press.
- Jones, S. M. 1971. "Hung Liang-Chi (1746–1809): The Perception and Articulation of Political Problems in Late Eighteenth Century China." Luận án tiến sĩ, Đại học Stanford.
- Joshi, R. C. 2005. "Managing Invasive Alien Mollusc Species in Rice." International Rice Research Notes 30:5–13.
- Judelson, H. S. vàF. A. Blanco. 2005. "The Spores of Phytophthora: Weapons of the Plant Destroyer." Nature Reviews Microbiology 3:47-58.
- Julien, C. J. 1985. "Guano and Resource Control in Sixteenth-Century Are-quipa." Trong Masuda, S., cùng các cộng sự, biên tập. Andean Ecology and Civilization: An Interdisciplinary Perspective on Andean Ecological Complementarity. Tokyo: NXB Đại học Tokyo, tr. 185–231.
- Kalm, P. 1773 (1748). Travels into North America; Containing Its Natural History, and a Circumstantial Account of Its Plantations and Agriculture in General. Dịch: J. R. Forster. 2 tâp. London: T. Lowndes, ấn bàn lấn 2.\*
- Kamen, H. 2005. Spain, 1469-1714: A Society of Conflict. London: Longman, an ban lan 3.
- Karasch, M. 2002. Zumbi of Palmares: Challenging the Portuguese Colonial Order. Trong Andrien, K.J., biên tập, The Human Tradition in Colonial Latin America. Lanham, MD, SR Books, 104-20.
- Karttunen, F. 1994. Between Worlds: Interpreters, Guides and Survivors. New Brunswick, NJ: NXB Đại học Rutgers.
- Katzew, I. 2004. Casta Painting: Images of Race in Eighteenth- Century Mexico. New Haven: NXB Đại học Yale.
- Keesing, F. M. 1962. The Ethnohistory of Northern Luzon. Stanford: NXB Đại học Stanford.
- Keller, F. 1874. The Amazon and Madeira Rivers: Sketches and Descriptions from the Note-Book of an Explorer. New York: D. Appleton.\*

- Kelly, I. 2006. Beau Brummell: The Ultimate Man of Style. New York: Free Press.
- Kelso, W. M. 2006. Jamestown: The Buried Truth. Charlottesville, VA: NXB Đại học Virginia.
- Kelso, W. M. và B. Straube. 2004. *Jamestown Rediscovery* 1994–2004. Richmond, VA: Hiệp hội bảo tồn cổ vật Virginia.
- Kent, R. 1965. "Palmares: An African State in Brasil." Journal of African History 6:161-75.
- Kinealy, C. 1995. This Great Calamity: The Irish Famine, 1845–52. Boulder, CO: Roberts Rinehart.
- Kingsbury, S. M., ấn bản 1999 (1906–33). The Records of the Virginia Company of London. 4 tập. Westminster, MD: Heritage Books (CD-ROM).
- Kirby, J. và R. White. 1996. "The Identification of Red Lake Pigment Dyestuffs and a Discussion of Their Use." National Gallery Technical Bulletin 17:56–80.
- Kiszewski, A., cùng các cộng sự 2004. "A Global Index Representing the Stability of Malaria Transmission." *AMJTMH* 70:486–98.
- Kjærgaard, T. 2003. "A Plant That Changed the World: The Rise and Fall of Clover, 1000–2000." Landscape Research 28:41–49.
- Klein, H. S. 2010 (1999). The Atlantic Slave Trade. New York: NXB Đại học Cambridge, ấn bản lần 2
- Koerner, B. 2004. "Blood Feud." Wired 13:118-25.\*
- Kohn, M. Forthcoming. The Origins of Western Economic Success: Commerce, Finance, and Government in Pre-Industrial Europe.\*
- Kolb, A. E. 1980. "Early Passengers to Virginia: When Did They Really Arrive?" VMHB 88:401-14.
- Komlos, J. 1998. "The New World's Contribution to Food Consumption During the Industrial Revolution." *Journal of European Economic History* 27:6–84.
- Kon, S. K. và A. Klein. 1928. "The Value of Whole Potato in Human Nutrition." Biochemical Journal 22:258–60.
- Konetzke, R. 1958. "Points of Departure for the History of Missions in Hispanic America." Americas 15:517-23.
- Kramer, T. cùng các cộng sự 2009. Withdrawal Symptoms in the Golden Triangle: A Drugs Market in Disarray. Amsterdam: Viện xuyên quốc gia.\*
- Krech, S. 1999. The Ecological Indian: Myth and History. New York: Norton.
- Krippner-Martinez, J. 2000. "Invoking 'Tato Vasco': Vasco de Quiroga, Eighteenth–Twentieth Centuries." *Americas* 56:1–28.
- Kuchta, D. 2002. The Three-Piece Suit and Modern Masculinity: England, 1550–1850. Los Angeles: NXB Đại học California.
- Kukla, J. 1986. "Kentish Agues and American Distempers: The Transmission of Malaria from England to Virginia in the Seventeenth Century." Southern Studies 25:135–47.
- Kupperman, K. O. 2007a. The Jamestown Project. Cambridge, MA: Harvard Belknap.
- ——. 2007b. Roanoke: The Abandoned Colony. Savage, MD: Rowman and Littlefield Publishers, an ban lan 2.
- ——. 1984. "Fear of Hot Climates in the Anglo- American Colonial Experience." WMQ 41:213-40.

- ——. 1982. "The Puzzle of the American Climate in the Early Colonial Period." AHR 87:1262-89.
- ——. 1979. "Apathy and Death in Early Jamestown." Journal of American History 66:24–40.
- Kupperman, K. O., ấn bản 1988. Captain John Smith: A Select Edition of His Writings. Chapel Hill: NXB Đại học Bắc Carolina.
- Kuwabara, J. 1935. "P'u Shou-kêng: A Man of the Western Regions, Who Was Superintendent of the Trading Ships' Office in Ch'üan-chou Towards the End of the Sung Dynasty, Together with a General Sketch of the Arabs in China During the T'ang and Sung Eras." Memoirs of the Research Department of the Toyo Bunko 7:1–104.
- Labroy, O. 1913. Culture et Exploitation du Caoutchouc au Brésil. Paris: Société Générale d'Impression.\*
- Ladebat, P. d. 2008. Seuls les Morts ne Reviennent Jamais: Les Pionniers de la Guillotine Sèche en Guyane Française sous le Directoire. Paris: Éditions Amalthée.
- Ladurie, E. L. R. 1971 (1967). Times of Feast, Times of Famine: A History of Climate Since the Year 1000. Dịch: B. Bray. Garden City, NY: Doubleday and Company.
- Laird Clowes, W. cùng các cộng sự 1897-1903. The Royal Navy: A History from the Earliest Times to the Death of Queen Victoria. 7 tập. London: Sampson Low, Marston and Co.\*
- Lal, D. 1998. Unintended Consequences: The Impact of Factor Endowments, Culture, and Politics on Long-Run Economic Performance. Cambridge, MA: MIT.
- Lamb, H. H. 1995 (1982). Climate, History and the Modern World. New York: Routledge.
- Lampton, D. M. cùng các cộng sự, 1986. A Relationship Restored: Trends in U.S.-China Educational Exchanges, 1978–84. Washington, DC: NXB Học viện Quốc gia.
- Lan, Y. (蓝勇). 2001. "The Influences of American Crops Introduced During the Ming and Qing on the Formation of Structural Poverty in Subtropical Mountain Regions" (明清美 洲农作物引进对亚热带山地结构性贫困形成的影响). AHC 20:3–14.
- Landers, J. 2002. "The Central African Presence in Spanish Maroon Communities." Trong L. M. Heywood, biên tập, Central Africans and Cultural Transformations in the American Diaspora. New York: NXB Đại học Cambridge, 227–42.
- ——. 1999. Black Society in Spanish Florida. Urbana: NXB Đại học Illinois.
- Landes, D. S. 1999 (1998). The Wealth and Poverty of Nations: Why Some Are So Rich and Some So Poor. New York: W. W. Norton.
- Lane, E. V. 1953-54. "The Life and World of Henry Wickham." India Rubber World, 05/12 (phán 1, 14-17), 12/12 (phán 2, 16-18), 19/12 (phán 3, 18-23), 26/12 (phán 4, 5-8), 02/01 (phán 5, 17-19), 09/01 (phán 6, 17-23), 16/01 (phán 7, 7-10), 23/01 (phán 8, 7-10), 30/01 (phán 9, 5-8).
- Lane, K. 2002. Quito 1599: City and Colony in Transition. Albuquerque: NXB Đại học New Mexico.
- Lane, R. 1585–86. "Ralph Lane's Narrative of the Settlement of Roanoke Island." Trong Quinn và Quinn ấn bản 1982, 24–45.\*
- Langer, W. L. 1975. "American Foods and Europe's Population Growth, 1750–1850." Journal of Social History 8:51–66.

- Langworthy, C. F. 1910. Potatoes and Other Root Crops as Food. U.S.D.A. Farmers' Bulletin 295.
  Washington, DC: NXB Chính phủ Hoa Kỳ.
- Lanyon, A. 2004 (2003). The New World of Martín Cortés. Cambridge, MA: DaCapo Press.
- ----. 1999. Malinche's Conquest. St. Leonards, NSW: Allan and Unwin.
- Lara, S. H. 2010. "Palmares and Cucaú: Political Dimensions of a Maroon Community in Late Seventeenth-Century Brazil." Báo cáo tại Hội nghị quốc tế thường niên của Trung tâm Gilder Lehrman lần thứ 12 tại Đai học Yale, 29–30/10.\*
- ——. 1996. "Do Singular ao Plural: Palmares, Capitães-do-mato e o Governo dos Escravos." Trong Reis và Gomes, án bản 1996, 81–109.
- Large, E. C. 1940. The Advance of the Fungi. London: Jonathan Cape.
- La Roche, R. 1855. Yellow Fever, Considered in Its Historical, Pathological, Etiological, and Therapeutical Relations. 2 tap. Philadelphia: Blanchard and Lea.
- Las Casas, B. d. 1992 (1552). The Devastation of the Indies. Dich: H. Briffault. Baltimore: NXB Johns Hopkins.
- ----. 1951 (1561). Historia de las Indias. 3 tập. Mexico City: Fondo de Cultura Económica.
- Laubrich, A. W. 1913. Indian Slavery in Colonial Times Within the Present Limits of the United States. Nghiên cứu về Lịch sử, Kinh tế và Luật công 134. New York: NXB Đại học Columbia.\*
- Laufer, B. 1938. The American Plant Migration. Part I: The Potato. Chicago: Bảo tàng Lịch sử Tự nhiên Field. Nhóm Nhân chủng học 28.\*
- ——. 1924a. Tobacco and Its Use in Asia. Tờ in Nhân chủng học 18. Chicago: Bảo tàng Lịch sử Tư nhiên Field.\*
- ——. 1924b. Introduction of Tobacco Into Europe. Tô in Nhân chủng học 19. Chicago: Bảo tàng Lịch sử Tư nhiên Field.\*
- ——. 1908. "The Relations of the Chinese to the Philippine Islands." Smithsonian Miscellaneous Collections 50:248–84.
- Laufer, B. cùng các cộng sự 1930. Tobacco and Its Use in Africa. Tờ in Nhân chủng học 29.
  Chicago: Bào tàng Lịch sử Tự nhiên Field.
- Lee, G. R. 1999. "Comparative Perspectives." Trong M. B. Sussman cùng các cộng sự, biên tập, Handbook of Marriage and the Family. New York: Plenum Press, ấn bản lần 2.
- Lee, J. Z. và F. Wang. 2001 (1999). One Quarter of Humanity: Malthusian Mythology and Chinese Realities, 1700–2000. Cambridge, MA: NXB Đại học Harvard.
- Lee, K. E. 1985. Earthworms: Their Ecology and Relationships with Soils and Land Use. New York: Academic Press.
- Legarda, B. J. 1999. After the Galleons: Foreign Trade, Economic Change and Entrepreneurship in the Nineteenth- Century Philippines. Manila: NXB Đại học Ateneo de Manila.
- Léon Guerrero, M. 2000. El Segundo Viaje Columbino. Luận án tiến sĩ, Universidad de Valladolid \*
- Leong, S.-T. (Liang, S.-T.). 1997. Migration and Ethnicity in Chinese History: Hakkas, Pengmin, and Their Neighbors. Stanford: NXB Dai hoc Stanford.
- Leroy, E. M. cùng các cộng sự 2004. "Multiple Ebola Virus Transmission Events and Rapid Decline of Central African Wildlife." *Science* 303:298–99.

- Lester, T. 2009. The Fourth Part of the World: The Race to the Ends of the Earth, and the Epic Story of the Map That Gave America Its Name. New York: Simon and Schuster.
- Levathes, L. 1994. When China Ruled the Seas: The Treasure Fleet of the Dragon Throne, 1405–1433. New York: Simon and Schuster.
- Levin, S. 2005. "Growing China's Great Green Wall." Ecos 127:13.
- Lev-Yadun, S. cùng các cộng sự 2000. "The Cradle of Agriculture." Science 288:1602-03.
- Lewis, C. M. và A. J. Loomie. 1953. *The Spanish Jesuit Mission in Virginia*, 1570–72. Chapel Hill: NXB Đai hoc Bắc Carolina.
- Li, H. cùng các cộng sự 2007. "Demand for Rubber Is Causing the Loss of High Diversity Rain Forest in SW China." *Biodiversity Conservation* 16:1731–45.
- Li, J. (李金明). 2008. "The Rise of Yuegang, Zhangzhou and Overseas Chinese from Fujian During the Mid-Ming Dynasty" (明朝中叶漳州月港的兴起与福建的海外移民). Trong S.-Y. Tang (湯熙勇) cùng các cộng sự, ấn bản *Essays on the History of China's Maritime Development* (中国海洋发展史论文集). Đài Loan: Academia Sinica Research Center for Humanities and Social Sciences (中央研究院人文社会科学研究中心), tập 10, tr. 65–100.
- ———. 2006a. Overseas Transportation and Culture Exchange (三朝平攘錄交流). Kunming: Yunnan Fine Arts Publishing House.
- ———. 2006b. "A Theory on the Causes and Nature of the Jiajing Pirate Crisis" (试论嘉靖倭惠的起因及性质). Trong Li 2006a:53–59.
- ———. 2006c "Smuggling Between Japan and the Ports of Zhangzhou and Quanzhou During the 16th Century" (16世纪漳泉贸易港与日本的走私贸易). Trong Li 2006a:45-52.
- ——. 2001. Zhangzhou Port (漳州港). Fuzhou: Fujian People's Publishing Co. (福建人民出版社).
- Li, X. (李向軍). 1995. Qing Dynasty Disaster Relief Policy (清代荒政研究). Beijing: China Agricultural Press.
- Li, Y. cùng các cộng sự 2007. "On the Origin of Smallpox: Correlating Variola Phylogenics with Historical Smallpox Records." *PNAS* 104:15787–92.
- Lieberei, R. 2007. "South American Leaf Blight of the Rubber Tree (Heveaspp.): New Steps in Plant Domestication Using Physiological Features and Molecular Markers." Annals of Botany 100:1125–42.
- Liebig, J. v. 1840. Organic Chemistry in Its Applications to Agriculture and Physiology. Dịch: L. Playfair. London: Taylor và Walton.\*
- Ligon, R. 1673. A True and Exact History of the Island of Barbadoes. London: Peter Parker.
- Lin, R. 1990. "Fukien's Private Sea Trade in the 16th and 17th Centuries." Dịch: B. t. Haar. Trong Vermeer ấn bản 1990:163–216.
- Livi-Bacci, M. 2003. "Return to Hispaniola: Reassessing a Demographic Catastrophe." HAHR 83:3-51
- ----. 1997. A Concise History of World Population. Malden, MA: Blackwell, ấn bản lần 2.
- Livingstone, F. B. 1971. "Malaria and Human Polymorphisms." Annual Review of Genetics 5:33–64.
  ———. 1958. "Anthropological Implications of Sickle Cell Gene Distribution in West Africa."
  AA 60:533–62.

- Loaisa, R. d. 1586. "Memorial de las Cosas del Pirú Tocantes á los Indios," 05/05. Trong J. S. Rayon và F. d. Zabálburu, ấn bản 1889, Colección de Documentos Inéditos para la Historia de España, tập 94.
- Lodeman, E. G. 1896. The Spraying of Plants. New York: Macmillan and Company.
- Logan, R. W. 1940. "Estevanico, Negro Discoverer of the Southwest: A Critical Reexamination." Phylon 1:305–14.
- Lohmann Villena, G. 1949. Las Minas de Huancavelica en los Siglos XVI y XVII. Seville: Escuela de Estudios Hispano-Americanos.
- Lokken, P. 2004. "Transforming Mulatto Identity in Colonial Guatemala and El Salvador, 1670–1720." Transforming Anthropology 12:9–20.
- ——. 2004. "Useful Enemies: Seventeenth-Century Piracy and the Rise of Pardo Militias in Spanish Central America." Journal of Colonialism and Colonial History 5:2.
- ———. 2001. "Marriage as Slave Emancipation in Seventeenth-Century Rural Guatemala." Americas 58:175–200.
- López de Gómara, F. 1870 (1552). Conquista de México. Cronica General de Las Indias, phân 2. 2 tập. Mexico City: I. Escalante.\*
- López de Velasco, J. 1894 (~1575). Geografía y Descripción Universal de las Indias. Madrid: Real Academia de la Historia.\*
- Lord, L. 2007. "The Birth of America: Struggling from One Peril to the Next, the Jamestown Settlers Planted the Seeds of the Nation's Spirit." U.S. News & World Report 142:48–56.
- Love, E. F. 1971. "Marriage Patterns of Persons of African Descent in a Colonial Mexico City Parish." HAHR 51:79–91.
- ——. 1967. "Negro Resistance to Spanish Rule in Colonial Mexico." Journal of Negro History 52:89–103.
- Lovejoy, P. E. 2000 (1983). Transformations in Slavery: A History of Slavery in Africa. NY: NXB Đại học Cambridge, ấn bản lần 2.
- Lowe, S. cùng các cộng sự 2004 (2000). 100 of the World's Worst Invasive Species: A Selection from the Global Invasive Species Database. Gland, Switzerland: Liên minh Bảo tồn Thiên nhiên Quốc tế.
- Lu, W. và J. Lazell. 1996. "The Voyage of the Beetle." Natural History 105:36-39.
- Lu, Y. (陸懼). 1991 (~1774). A Guide to Smoking (烟譜). Trong Complete Collection of Collectanea (叢書集成續編). Đài Loan: New Wen Feng Publishing Company, ấn bản lần 2, tập 86, tr. 675-78.
- Luengo, J. M. 1996. A History of the Manila-Acapulco Slave Trade, 1565–1815. Tubigon, Bohol, Philippines: Mater Dei Publications.
- Luo, Y. (羅日娶). 1983 (1585). Record of Tribute Guests (咸賓錄). Bắc Kinh: Trung Hoa Thư cục. Lyderson, K. 2009. "Who Went with Columbus? Dental Studies Give Clues." Washington Post, 18/05.
- Lynch, J. 1991. Spain, 1516-1598: From Nation State to World Empire. Oxford: Basil Blackwell.
- MacKenzie, A. D. 1953. The Bank of England Note: A History of Its Printing. London: NXB Đại học Cambridge.
- Magalhães, J. R. 2008. "O Açúcar nas Ilhas Portuguesas do Atlântico: Séculos XV e XVI." Varia Historia (Belo Horizonte) 25:151–75.\*

- Magoon, C. E. 1900. Report on the Legal Status of the Territory and Inhabitants of the Islands Acquired by the United States During the War with Spain. Washington, DC: NXB Chính phủ Hoa Kỳ.\*
- Maher, R. F. 1973. "Archaeological Investigations in Central Ifugao." Asian Perspectives 16:39–71.
- Malanima, P. 2006. "Energy Crisis and Growth, 1650–1850: The European Deviation in a Comparative Perspective." Journal of Global History 1:101–21.
- Malecki, J. M. cùng các cộng sự 2003. "Local Transmission of *Plasmodium vivax* Malaria— Palm Beach County, Florida, 2003." *MMWR* 52:908–11.
- Malone, P. M. 2000 (1991). The Skulking Way of War: Technology and Tactics Among the New England Indians. Toronto: Madison Books.
- Malthus, T. R. 1798. An Essay on the Principle of Population. London: J. Johnson.
- Mann, C. C. 2009. "Addicted to Rubber." Science 325:564-66.
- ———, 2008. "Tracing the Ancient Amazonians." Science 321:1148-52.
- ——. 2007. "America: Found and Lost." National Geographic 212:32–55.
- ———. 2005. 1491: New Revelations of the Americas Before Columbus. New York: Alfred A. Knopf.
- ——. 1993. "How Many Is Too Many?" Atlantic Monthly 271:47-67.
- Markham, C. R. 1876. "The Cultivation of Caoutchouc-Yielding Trees in British India." *Journal of the Royal Society of the Arts* 24:475–81.
- ——. 1871. "On the Eastern Cordillera, and the Navigation of the River Madeira." Trong British Association for the Advancement of Science, biên tập, Report of the Forty-first Meeting. London: John Murray, 184–85.\*
- ----. 1862. Travels in Peru and India. London: John Murray.
- Marks, R. B. 2007. The Origins of the Modern World: A Global and Ecological Narrative from the Fifteenth to the Twenty-first Century. Lanham, MD: Rowman and Littlefield, ấn bản lần 2.
- 1998. Tigers, Rice, Silk, and Silt: Environment and Economy in Late Imperial South China. New York: NXB Đại học Cambridge.
- Martin, J. 1622. "How Virginia May Be Made a Royal Plantation." KB 3:707-10.
- Martin, P. H. cùng các cộng sự 2004. "Forty Years of Tropical Forest Recovery from Agriculture: Structure and Floristics of Secondary and Old-Growth Riparian Forests in the Dominican Republic." *Biotropica* 36:297–317.
- Martínez, M. E. 2008. Genealogical Fictions: Limpieza de Sangre, Religion, and Gender in Colonial Mexico. Stanford, CA: NXB Đại học Stanford.
- Masefield, G. B. 1980 (1967). "Crops and Livestock." Trong E. E. Rich và C. H. Wilson, biên tập, The Economy of Expanding Europe in the 16th and 17th Centuries. Cambridge Economic History of Europe, tập 4. New York: NXB Đại học Cambridge.
- Mason, I. L., an ban 1984. Evolution of Domesticated Animals. London: Longmans.
- Mathew, W. M. 1977. "A Primitive Export Sector: Guano Production in Mid-nineteenth Century Peru." *Journal of Latin American* Studies 9:35–57.
- ——. 1970. "Peru and the British Guano Market, 1840-1870." EHR 23: 112-28.
- ——. 1968. "The Imperialism of Free Trade: Peru, 1820-70." EHR 21:562-79.
- Matta, C. 2009. "Spontaneous Generation and Disease Causation: Anton de Bary's Experiments with *Phytophthora infestans* and Late Blight of Potato." *Journal of the History of Biology* 43:459–91.

- Mattoso, K. M. d. Q. 1986 (1979). To Be a Slave in Brazil, 1550–1888. Dịch: A. Goldhammer. New Brunswick, NJ: NXB Đại học Rutgers.
- Maxwell, H. 1910. "The Use and Abuse of Forests by the Virginia Indians." WMQ 19:73-103.
- May, K. J. và J. B. Ristaino. 2004. "Identity of the mtDNA Haplotype(s) of Phytophthora infestans in Historical Specimens from the Irish Potato Famine." Mycological Research 108:1–9.
- Mayer, E. 1994. "Recursos Naturales, Medio Ambiente, Tecnología y Desarrollo." Trong C. Menge, biên tập, Perú: El Problema Agrario en Debate, SEPIA V. Peru: SEPIA-CAPRODA, 479–533.
- Mazumdar, S. 2000. "The Impact of New World Food Crops on the Diet and Economy of China and India, 1600–1900." Trong R. Grew, biên tập, Food in Global History. Boulder, CO: Westview Press.
- McCaa, R. 1995. "Spanish and Nahuatl Views on Smallpox and Demographic Catastrophe in Mexico." JIH 25:397–431.
- McCord, H. A. 2001. "How Crowded Was Virginia in A.D. 1607?" QBASV 56:51-59.
- McCusker, J. J. và R. R. Menard. 1991 (1985). The Economy of British America, 1607–1789. Chapel Hill: NXB Đại học Bắc Carolina.
- McDonald, W., an ban 1899. Select Charters and Other Documents Illustrative of American History, 1606–1775. New York: Macmillan.\*
- McKeown, T. cùng các công sự 1972. "An Interpretation of the Modern Rise of Population in Europe." Population Studies 26:345–82.
- McNeill, J. R. 2010. Mosquito Empires: Ecology and War in the Greater Caribbean, 1620–1914. New York: NXB Đại học Cambridge.
- McNeill, W. H. 1999. "How the Potato Changed the World's History." Social Research 66:69–83. Meagher, A. J. 2009. The Coolie Trade: The Traffic in Chinese Laborers to Latin America,
- 1847–1874. Bloomington, IN: Xlibris.
- Mei, C. và H. E. Dregne. 2001. "Review Article: Silt and the Future Developmentof China's Yellow River." *Geographical Journal* 167:7–22.
- Mei, Z. (梅橧亮). 1823. "Record of the Shack People" (記棚民事). Trong Z. Mei, biên tập, 1855, Collected Works of the Bojian Studio (柏梘山房文集). SI:s.n., tr. 10:5a-6a.\*
- Melillo, E. D. 2011. "The First Green Revolution: Debt Peonage and the Making of the Nitrogen Fertilizer Trade, 1840–1930." Báo cáo tại hội thảo lịch sử Five-College, Đại học Amherst, 11/02.
- Mellafe, R. 1959. La Introducción de la Esclavitud Negra en Chile: Trafico y Rutas. Santiago: Universidad de Chile, Estudios de Historia Economica Americana 2.
- Menard, R. R. 1988. "British Migration to the Chesapeake Colonies in the Seventeenth Century."

  Trong L. G. Carr cùng các cộng sự, biên tập, Colonial Chesapeake Society. Chapel Hill:

  NXB Đại học Bắc Carolina, 99–132.
- 1977. "From Servants to Slaves: The Transformation of the Chesapeake Labor System." Southern Studies 16:355–90.
- Merrens, H. R. và G. D. Terry. 1984. "Dying in Paradise: Malaria, Mortality and the Perceptual Environment in Colonial South Carolina." *JSH* 50:533–50.

## 780 | 1493

- Migge-Kleian, S. cùng các cộng sự 2006. "The Influence of Invasive Earthworms on Indigenous Fauna in Ecosystems Previously Uninhabited by Earthworms." *Biological Invasions* 8:1275–85.
- Milhou, A. 1983. Colón y su Mentalidad Mesianica en el Ambiente Franciscanista Español. Cuadernos Colombinos 11. Valladolid: Seminario Americanista de la Universidad de Valladolid.
- Miller, H. M. 2001. "Living Along the 'Great Shellfi sh Bay': The Relationship Between Prehistoric Peoples and the Chesapeake." Trong Curtin, Brush, và Fisher, and ban 2001, 109-26.
- Miller, J. C. 1988. Way of Death: Merchant Capitalism and the Angolan Slave Trade, 1730–1830. Madison: Nhà xuất bản Đại học Wisconsin.
- Miller, L. H. cùng các công sự 1976. "The Resistance Factor to Plasmodium vivax in Blacks— The Duffy-Blood-Group Genotype, FyFy." New England Journal of Medicine 295:302–04.
- Miller, S. W. 2007. An Environmental History of Latin America. New York: NXB Đại học Cambridge.
- Mintz, S. 1986 (1985). Sweetness and Power: The Place of Sugar in Modern History. New York: Penguin Books.
- Mitchell, M. 1964. Friar Andrés de Urdaneta, O.S.A. London: Macdonald and Evans.
- Mizubuti, E. S. G. và W. E. Fry. 2006. "Potato Late Blight." Trong B. M. Cooke cùng các công sự, biên tập, The Epidemiology of Plant Diseases. Dordrecht, The Netherlands, 445–72.
- Mokyr, J. 1981. "Irish History with the Potato." Irish Economic and Social History 8:8-29.
- Moloughney, B. và W. Xia. 1989. "Silver and the Fall of the Ming Dynasty: A Reassessment."

  Papers on Far Eastern History 40:51-78.
- Money, N. P. 2007. The Triumph of the Fungi: A Rotten History. New York: NXB Đại học Oxford. Montenegro, A. cùng các công sự "Modeling the Prehistoric Arrival of the Sweet Potato in Polynesia." Journal of Archaeological Science 35:355–67.
- Montgomery, D. R. 2007. Dirt: The Erosion of Civilizations. Berkeley: NXB Đại học California.
- Moore, R. J. 1999. "Colonial Images of Blacks and Indians in Nineteenth Century Guyana." Trong B. Brereton và K. A. Yelvington, biên tập, The Colonial Caribbean in Transition: Essays on Postemancipation Social and Cultural History. Gainesville: NXB Đại học Florida, 126–58.
- Morawetz, H. 2002 (1985). Polymers: The Origin and Growth of a Science. Mineola, NY: Dover Publications.
- Moreau de Saint-Méry, M. L. E. 1797–98. Description Topographique, Physique, Civile, Politique et Historique de le Partie Française de l'Isle Saint'Domingue. 2 tâp. Philadelphia: S.I.
- Morel, G. R. 2004. "The Sugar Economy of Española in the Sixteenth Century." Trong án bản S. B. Schwartz, Tropical Babylons: Sugar and the Making of the Atlantic World, 1450–1680. Durham: NXB Đại học Bắc Carolina, 85–114.
- Morga, A. d. 1609. Sucesos de las Islas Filipinas. Trong B&R 15:25-288, 16:25-210.
- Morgan, E. S. 2003 (1975). American Slavery, American Freedom: The Ordeal of Colonial Virginia. New York: W. W. Norton, ấn bản lần 2.

- Morineau, M. 1985. Incroyables Gazettes et Fabuleux Métaux: Les Retours de Trésors Américains d'après les Gazettes Hollandaises (XVIe-XVIIIe Siècles). New York: NXB Đại học Cambridge.
- Morison, S. E. 1983 (1970). Admiral of the Ocean Sea: A Life of Christopher Columbus. Boston: NXB Dai hoc Northeastern.
- Morrow, R. H. và W. J. Moss. 2007. "The Epidemiology and Control of Malaria." Trong K. E. Nelson và C. M. Williams, Infectious Disease Epidemiology: Theory and Practice. Sudbury, MA: Jones and Bartlett, 1087–1138.
- Morse, R. M., an ban, dich 1965. The Bandeirantes: The Historical Role of the Brazilian Pathfinders New York: Knopf.
- Moseley, M. E. 2001. The Inca and Their Ancestors: The Archaeology of Peru. New York: Thames and Hudson, ấn bản lần 2.
- Mote, F. W. 2003 (1999). Imperial China, 900-1800. Cambridge, MA: NXB Đại học Harvard.
- Motinha, K. E. F. 2005. "Vila Nova de Mazagão: Espelho de Cultura e de Sociabilidade Portuguesas no Vale Amazônico." Unpub. ms., Congresso Internacional o Espaço Atlântico de Antigo Regime: Poderes e Sociedades, Lisbon 2-5/10.\*
- Mudge, J. M. 1985. "Hispanic Blue-and-White Faience in the Chinese Style." Trong J. Carswell, biên tập, Blue and White: Chinese Porcelain and Its Impact on the Western World. Chicago: NXB Đại học Chicago.
- Mueller, I. cùng các cộng sự 2009. "Key Gaps in the Knowledge of *Plasmodium vivax*, a Neglected Human Malaria Parasite." *Lancet* 9:555–66.
- Mülhaupt, R. 2004. "Hermann Staudinger and the Origin of Macromolecular Chemistry." Angewandte Chemie International Edition 43:1054–63.
- Müller, U. C. và J. Pross. 2007. "Lesson from the Past: Present Insolation Minimum Holds Potential for Glacial Inception." *Quaternary Science Reviews* 26:3025–29.
- Mulroy, K. 1993. Freedom on the Border: The Seminole Maroons in Florida, the Indian Territory, Coahuila, and Texas. Lubbock, TX: NXB Đại học Công nghệ Texas.
- Munga, S. cùng các cộng sự 2006. "Association Between Land Cover and Habitat Productivity of Malaria Vectors in Western Kenyan Highlands." AMJTMH 74:69–75.
- Muñoz de San Pedro, M. 1951. "Doña Isabel de Vargas, Esposa del Padre del Conquistador del Perú." *Revista de Indias* 11:9–28.
- Muñoz-Sanza, A. 2006. "La Gripe de Cristóbal Colón. Hipótesis Sobre una Catástrofe Ecológica." Enfermedades Infecciosas y Microbiología Clínica 24: 326–34.\*
- Murphy, E. 1834. "Agricultural Report." Irish Farmer's and Gardener's Magazine 1:556-58.\*
- Myers, M. D. 1998. "Cultivation Ridges in Theory and Practice: Cultural Ecological Insights from Ireland." Luận án tiến sĩ, Đại học Texas, Austin.
- Myers, R. H. và Y.-C. Wang, 2002. "Economic Developments, 1644–1800." Trong W. J. Peterson, biên tập, The Cambridge History of China, tập 9: The Ch'ing Dynasty, phần 1: To 1800. New York: NXB Đại học Cambridge, 563–646.
- Nader, H. 1996. "Introduction." Trong an ban H. Nader, dich, The Book of Privileges Issued to Christopher Columbus by King Fernando and Queen Isabel. Repertorium Columbianum sõ 2. Los Angeles: NXB Đại học California, 1–58.

- Naiman, R. J., cùng các công sự 1988. "Alteration of North American Streams by Beaver." Bioscience 38:753-62.
- Nash, G. B. 1999. "The Hidden History of Mestizo America." Trong an ban M. Hode Sex, Love, Race: Crossing Boundaries in North American History. New York: New York University Press.
- Navagero, A. 1563. Il Viaggio Fatto in Spagna, et in Francia, dal Magnifico M. Andrea Navagiero, fu Oratore dell'Illustrissimo Senata Veneto, alla Cesarea Maesta di Carlo V. Venice: Domenico Farri.
- Needham, J. cùng các cộng sự 1954-. Science and Civilisation in China. 7 tập. New York: NXB Đại học Cambridge.
- Neill, E. D. 1867. "Ships Arriving at Jamestown, From the Settlement of Virginia Until the Revocation of Charter of London Company." Trong E. D. Neill, The History of Education in Virginia During the Seventeenth Century. Washington, DC: Nhà xuất bản Chính phủ Hoa Kỳ, 7–11.\*
- Nelson, L. A. 1994. "Then the Poor Planter Hath Greatly the Disadvantage: Tobacco Inspection, Soil Exhaustion, and the Formation of a Planter Elite in York County, Virginia, 1700–1750." Locus 6:119–34.
- Neto, M. A. d. S. 1984. "Os Quilombos de Salvador." Princípios (São Paulo) 8:51-56.
- Nevle, R. J. và D. K. Bird. 2008. "Effects of Syn-pandemic Fire Reduction and Reforestation in the Tropical Americas on Atmospheric CO2 During European Conquest." Palaeogeography, Palaeoclimatology, Palaeoecology 264:25–38.
- Newson, L. A. và S. Minchin. 2007. From Capture to Sale: The Portuguese Slave Trade to Spanish South America in the Early Seventeenth Century. Leiden: Brill.
- Ngwenyama, C. N. 2007. Material Beginnings of the Saramaka Maroons: An Archaeological Investigation. Luận án tiến sĩ, Đại học Florida.
- Nicholls, M., ấn bản 2005. "George Percy's 'Trewe Relacyon." VMHB 113:213-75.
- Nichols, P. 1628. Sir Francis Drake Revived. Trong Wright an ban 1932:245-326.
- Nietner, J. 1880. The Coffee Tree and Its Enemies, Being Observations on the Natural History of the Enemies of the Coffee Tree in Ceylon. Colombo: Ceylon Observer Press.\*
- Niza, M. d. 1865-68 (1539). "Relacion." Trong J. F. Pacheco cùng các công sự, ấn bản 1865-69, Colección de Documentos Inéditos Relativos al Descubrimiento, Conquista y Colonizacion de las Posesiones Españolas en América y Occeanía. 42 tập. Madrid: Manuel B. Quirós, tập 3, 329-50.
- Normile, D. 2007. "Getting at the Roots of Killer Dust Storms." Science 317:315.
- North, D. C., và R. P. Thomas. 1973. The Rise of the Western World: A New Economic History. Cambridge: NXB Đại học Cambridge.
- Nozawa, C. cùng các cộng sự 2008. "Evolving Culture, Evolving Landscapes: The Philippine Rice Terraces." Trong Amend, T. cùng các cộng sự, ấn bản *Protected Landscapes and Agrobiodiversity Values* (Protected Landscapes and Seascapes, tập 1: IUCN and GTZ). Heidelberg: Kasparek Verlag, tr. 71–94.\*
- Nunn, G. E. 1935. "The Imago Mundi and Columbus." AHR 40:646-61.

## CHARLES C. MANN | 783

- ----. 1932. The Columbus and Magellan Concepts of South American Geography. In riêng.
- ——. 1924. The Geographical Conceptions of Columbus: A Critical Consideration of Four Problems. New York: Hiệp hội Địa lý Mỹ.
- Nunn, N. và N. Qian. Forthcoming. "The Potato's Contribution to Population and Urbanization: Evidence from an Historical Experiment." *Quarterly Journal of Economics*.
- Nye, J. 1991. "The Myth of Free-Trade Britain and Fortress France: Tariffs and Trade in the Nineteenth Century." JEH 51:23–46.
- Oberg, M. L. 2008. The Head in Edward Nugent's Hand: Roanoke's Forgotten Indians. Philadelphia: NXB Đại học Pennsylvania.
- O'Donnell, I. 2008. "The Rise and Fall of Homicide in Ireland." Trong S. Body-Gendrot và P. Spierenburg, biên tập, *Violence in Europe: Historical and Contemporary Perspectives*. New York: Springer.
- Odoric of Pordenone. 1846 (1330). "The Eastern Parts of the World Described," dịch H. Yule. Trong Yule, H., biên tập, *Cathay and the Way Thither*. London: Hakluyt Society.\*
- Offen, K. H. 2007. "Creating Mosquitia: Mapping Amerindian Spatial Practices in Eastern Central America, 1629–1779." *Journal of Historical Geography* 33:254–82.
- ——. 2002. "The Sambo and Tawira Miskitu: The Colonial Origins and Geography of Intra-Miskitu Differentiation in Eastern Nicaragua and Honduras." *Ethnohistory* 49:321–72.
- Ó Gráda, C. 2007. "Ireland's Great Famine: An Overview." Trong C. Ó Gráda cùng các cộng sự, biên tập, When the Potato Failed: Causes and Effects of the "Last" European Subsistence Crisis, 1845–1850. Turnhout, Belgium: Brepols, 43–57.
- ——. 2000 (1999). Black '47 and Beyond: The Great Irish Famine in History, Economy and Memory. Princeton: NXB Đại học Princeton.
- ——. 1994. "The 'Lumper' Potato and the Famine." History Ireland 1:22-23.
- Olien, M. D. 1987. "Micro/Macro-Level Linkages: Regional Political Structures on the Mosquito Coast, 1845–1864." Ethnohistory 34:256–87.
- ——. 1983. "The Miskito Kings and the Line of Succession." Journal of Anthropological Research 39:198–241.
- Oliveira, M. L. 2005. "A Primeira Rellação do Último Assalto a Palmares." A fro-Ásia 33:251–324.
- Ollé Rodríguez, M. 2006. "La Formación del Parián de Manila: La Construcción de un Equilibrio Inestable." Trong P. S. G. Aguilar, biên tập, La Investigación sobre Asia Pacífico en España (Colección Española de Investigación sobre Asia Pacífico). Granada: Editorial Universidad de Granada, 27–49.
- ——. 2002. La Empresa de China: De la Armada Invencible al Galeón de Manila. Barcelona: Acantilado.
- ——. 1998. "Estrategias Filipinas Respecto a China: Alonso Sánchez y Domingo Salazar en la Empresa de China (1581–1593)." Luận án tiến sĩ, Universitat Pompeu Fabra.\*
- Olofsson, J. và T. Hickler. 2008. "Effects of Human Land-use on the Global Carbon Cycle During the Last 6,000 Years." Vegetation History and Archaeobotany 17:605–15.
- Omohundro, J. 2006. "An Appreciation of Lazy-Beds." Newfoundland Quarterly 99:n.p.\*

- Onokpise, O. U. 2004. "Natural Rubber, Hevea brasiliensis (Willd. Ex A. Juss.) Müll. Arg., Germplasm Collection in the Amazon Basin, Brazil: A Retrospective." EB 58:544-55.
- Orbigny, A. d. 1835. Voyage dans l'Amérique Méridionale. 5 tập. Paris: Pitois-Levrault.\*
- Orser, C. E. 1994. "Toward a Global Historical Archaeology: An Example from Brazil." Historical Archaeology 28:5–22.
- ——. và Funari, P. P. A. 2001. "Archaeology and Slave Resistance and Rebellion." World Archaeology 33:61–72.
- Osborne, A. R. 1989. "Barren Mountains, Raging Rivers: The Ecological and Social Effects of Changing Landuse on the Lower Yangzi Periphery in Late Imperial China." Luận án tiến sĩ, Đại học Columbia.
- Ouerfelli, M. 2008. Le Sucre: Production, Commercialisation et Usages dans la Méditerranée Médiévale. Boston: Brill.
- Overton, M. 1996. Agricultural Revolution in England: The Transformation of the Agrarian Economy, 1500–1850. New York: NXB Đại học Cambridge.
- Oviedo y Valdés, G. F. d. 1851-53 (1535). Historia General y Natural de las Indias, Islas y Tierra-Firme del Mar Océano. 3 tập. Madrid: Academia Real de la Historia.\*
- Pacheco, W. M. 1995. "El Cerro Rico, una Montaña que Encarna a una Ciu dad." Trong W. M. Pacheco, biên tập, El Cerro Rico de Potosí (1545–1995): 450 Años de Explotación. Potosí: Sociedad Geografica y de Historia "Potosí," 263–88.
- Packard, R. M. 2007. The Making of a Tropical Disease: A Short History of Malaria. Baltimore: NXB Đại học Johns Hopkins.
- Padden, R. C. 1975. "Editor's Introduction." Trong R. C. Padden, biên tập, Tales of Potosí. Providence, RI: NXB Đại học Brown, xi–xxxv.
- Parker, G. 2008. "Crisis and Catastrophe: The Global Crisis of the Seventeenth Century Reconsidered." AHR 113:1053-79.
- ——. 1979a. Spain and the Netherlands, 1559–1659: Ten Studies. Short Hills, NJ: Enslow Publishers.
- ——. 1979b (1973). "Mutiny and Discontent in the Spanish Army of Flanders, 1572–1607."
  Như trong cuốn sách vừa để cập. 1979a:106–21.
- ——. 1979c (1970). "Spain, Her Enemies and the Revolt of the Netherlands 1559–1648." Như trong cuốn sách vừa để cập. 1979a:18–44.
- Parry, J. H. và R. G. Keith. 1984. New Iberian World: A Documentary History of the Discovery and Settlement of Latin America to the Early 17th Century. 5 tập. New York: Times Books.
- Parsons, J. T. 1972. "Spread of African Pasture Grasses to the American Tropics." *Journal of Range Management* 25:12–17.
- Parton, J. 1865. "Charles Goodyear." North American Review 101:65-102.\*
- Pastor, A. cùng các cộng sự 2002. "Local Transmission of *Plasmodium vivax* Malaria—Virginia, 2002." *MMWR* 51:921–23.
- Pearson, H. C. 1911. The Rubber Country of the Amazon. New York: The India Rubber World. Pearson, J. C. 1944. "The Fish and Fisheries of Colonial Virginia." WMQ 1:179–83.

- Pearson, R. cùng các cộng sự 2001. "Port, City, and Hinterlands: Archaeological Perspectives on Quanzhou and Its Overseas Trade." Trong A. Schottenhammer, biên tập, *The Emporium of the World: Maritime Quanzhou*, 1000–1400. Boston: Brill.
- Peck, G. W. 1854a. Melbourne, and the Chincha Islands. New York: Charles Scribner.\*
- ———. 1854b. "From the Chincha Islands." NYT, 07/01.
- Pederson, D. C. cùng các công sự 2005. "Medieval Warming, Little Ice Age, and European Impact on the Environment During the Last Millennium in the Lower Hudson Valley, New York, USA." Quaternary Research 63:238–49.
- Percy, G. 1625? "A True Relation of the Proceedings and Occurents of Moment Which Have Hap'ned in Virginia from the Time Sir Thomas Gates Was Shipwrack'd upon the Bermudes, Anno 1609, Until my Departure Out of the Country, Which Was in Anno Domini 1612." Trong ấn bản Haile 1998, 497–519.
- Perdue, T. 2001. Sifters: Native American Women's Lives. New York: NXB Dai hoc Oxford.
- Perez, B. E. 2000. "The Journey to Freedom: Maroon Forebears in Southern Venezuela." Ethnohistory 47:611-34.
- Pfister, C. 1983. "Changes in Stability and Carrying Capacity of Lowland and Highland Agro-Systems in Switzerland in the Historical Past." Mountain Research and Development 3:291–97.
- Philips, G. 1891. "Early Spanish Trade with Chin Cheo (Chang Chow)." China Review 19:243–55.
- Phillips, W. D. 1985. Slavery from Roman Times to the Early Transatlantic Trade. Minneapolis: NXB Đại học Minnesota.
- Phillips, W. D. và C. R. Phillips. 1992. The Worlds of Christopher Columbus. New York: NXB Đại học Cambridge.
- Pike, R. 2007. "Black Rebels: The Cimarrons of Sixteenth-Century Panama." The Americas 64:243–66.
- Pollan, M. 2006. The Omnivore's Dilemma: A Natural History of Four Meals. New York: Penguin.
- ----. 2001. The Botany of Desire: A Plant's- Eye View of the World. New York: Random House.
- Polo, M. 2001 (1299). *The Travels of Marco Polo*. Dịch, biên tập, W. Marsden và M. Komroff. New York: Modern Library.
- Pomeranz, K. 2000. The Great Divergence: China, Europe, and the Making of the Modern World Economy. Princeton: NXB Đại học Princeton.
- Poole, B. T. F. 1974. "Case Reopened: An Enquiry into the 'Defection' of Fray Bernal Boyl and Mosen Pedro Margarit." Journal of Latin American Studies 6:193–210.
- Porras Muñoz, G. 1982. El Gobierno de la Ciudad de México en el Siglo XVI. Mexico City: Universidad Autónoma de México.
- Porter, L. D. 2007. "Survival of Sporangia of New Clonal Lineages of *Phytophthora infestans* in Soil Under Semiarid Conditions." *Plant Disease* 91:835–41.
- Postma, A., an ban 2005 (1972). Mangyan Treasures: The Ambahan: A Poetic Expression of the Mangyans of Southern Mindoro, Philippines. Calapan, Mindoro: Mangyan Heritage Center, an ban lan 3.

- Postma, J. M. 1990. The Dutch in the Atlantic Slave Trade, 1600-1815. NY: NXB Đại học Cambridge.
- Powars, D. S. và T. S. Bruce. 1999. "The Effects of the Chesapeake Bay Impact Crater on the Geological Framework and Correlation of Hydrogeologic Units of the Lower York-James Peninsula, Virginia." U.S. Geological Survey Professional Paper 1612. Washington, DC: NXB Chính phủ Hoa Kỳ.\*
- Powell, L.N. 2012. The Accidental City: Improvising New Orleans. Cambridge: NXB Đại học Harvard.
- Price, D. A. 2005 (2003). Love and Hate in Jamestown: John Smith, Pocahontas, and the Start of a New Nation. New York: Vintage.
- Price, E. O. 2002. Animal Domestication and Behavior. Oxford: CABI Publishing.
- Price, R. 2011. Rainforest Warriors: Human Rights on Trial. Philadelphia: NXB Đại học Pennsylvania.
- ———. 2002a (1983). First-Time: The Historical Vision of an African American People. Chicago: NXB Đại học Chicago, ấn bản lần 2.
- ——. 2002b. "Maroons in Suriname and Guyane: How Many and Where." New West Indian Guide 76:81–88.
- Price, R., ấn bản 1996 (1979). Maroon Societies: Rebel Slave Communities in the Americas. Baltimore: NXB Đại học Johns Hopkins, ấn bản lần 2.
- Proft, J. cùng các cộng sự 1999. "Identification of Six Sibling Species of the Anopheles maculipennis complex (Diptera: Culicidae) by a Polymerase Chain Reaction Assay."

  Parasitology Research 85:837–43.
- Proulx, N. 2003. Ecological Risk Assessment of Non-indigenous Earthworm Species. St. Paul, MN: U.S. Fish and Wildlife Service.
- Puckrein, G. 1979. "Climate, Health and Black Labor in the English Americas." Journal of American Studies 13:179–93.
- Pyne, S. J. 1999. "The Dominion of Fire." Forum for Applied Research and Public Policy 15:6–15.
- ———. 1997a (1995). World Fire: The Culture of Fire on Earth. Seattle: NXB Đại học Washington.
- ——. 1997b (1982). Fire in America: A Cultural History of Wildland and Rural Fire. Seattle: NXB Đại học Washington.
- ——. 1991. "Sky of Ash, Earth of Ash: A Brief History of Fire in the United States." Trong J. S. Levine, biên tập, Global Biomass Burning: Atmospheric, Climatic, and Biospheric Implications. Cambridge, MA: MIT Press, 504–11.
- Pyne, S. J. cùng các cộng sự 1996. Introduction to Wildland Fire. New York: John Wiley and Sons, ấn bản lần 2.
- Qian, J. (錢江). 1986. "The Development of China-Luzon Trade and Estimated Trade Volume, 1570–1760" (1570–1760 年中國和呂宋貿易的發展及貿易額的估算). Journal of Chinese Social and Economic History (中國社會經濟史研究) 3:69–78, 117.
- Quan, H. (全漢昇). 1991a. Research on the Economic History of China (中國經濟史研究). Đài Loan: New Asia Institute of Advanced Chinese Studies.
- ——. 1991b (1967). "Changes in the Purchasing Power of Silver During the Song and Ming

## CHARLES C. MANN | 787

- Dynasties and the Causes Behind Them" (宋明間白銀購買力的變動及其原因). Trong Quan 1991a, 571-600.
- ——. 1991c (1966). "Silver Mining and Taxes in the Ming Dynasty" (明代的銀課與銀產額).
  Trong Ouan 1991a, 601–23.
- ——. 1972a. Collected Essays on the Economic History of China (中國經濟史論叢). 2 tập. Hong Kong: New Asia Institute of Advanced Chinese Studies.
- ----. 1972b (1971). "Changes in the Coin-Silver Ratio in Annual Government Revenues and Expenditures from the Song to Ming Dynasty" (自宋至明政府歲入中錢銀比例的變動). Trong Quan 1972a:tập 1, 355-68.
- ——.. 1972c (1971). "Chinese Silk Trade with Spanish America from the Late Ming to Mid-Qing" (自明季至清中莱西屬美洲的中國絲貨貿易). Trong Quan 1972a:tâp 1, 451–73.
- ——. 1972d. "The Inflow of American Silver to China During the Ming and Qing" (明清間 美洲白銀的輸入中國). Trong Quan 1972a:tap 1, 435-50.
- ——. 1972e (1957). "The Relationship Between American Silver and the Price Revolution in 18th-Century China" (美洲白銀與十八世紀中國物價革命的關係). Trong Quan 1972a:tập 2, 475–508.
- Queiros Mattoso, K. M. d. 1986 (1979). To Be a Slave in Brazil, 1550–1888 (dịch A. Goldhammer). New Brunswick, NJ: NXB Đại học Rutgers.
- Quesada, V. G. 1890. Crónicas Potosinos: Custumbres de la Edad Medieval Hispano-Americana. 2 tâp. Paris: Biblioteca de la Europa y America.
- Quijano Otero, J. M. 1881. L\u00edmites de la Rep\u00edblica de los Estados-unidos de Colombia. Seville: Francisco Alvarez.
- Quinn, D. B. 1985. Set Fair for Roanoke, 1584–1606. Chapel Hill: NXB Đại học Bắc Carolina.
- và A. M. Quinn, ấn bản 1982. The First Colonists: Documents on the Planting of the First English Settlements in North America, 1584–90. Raleigh: Sở Tài nguyên Văn hóa và Tự nhiên Bắc Carolina.
- Rabb, T. K. 1966. "Investment in English Overseas Enterprise, 1575-1630." EHR 19:70-81.
- Radkau, J. 2008 (2002). Nature and Power: A Global History of the Environment, dịch. T. Dunlap. NY: NXB Đại học Cambridge.
- Ramos, A. 1689–92. Los Prodigios de la Omnipotencia, y Milagros de la Gracia en la Vida de la Venerable Sierva de Dios Catharina de S. Joan. 3 tập. Puebla (Mexico): Diego Fernández de León.
- Ramsdale, C. và K. Snow. 2000. "Distribution of the Genus Anopheles in Europe." European Mosquito Bulletin 7:1–26.\*
- Ratekin, M. 1954. "The Early Sugar Industry in Hispaniola." HAHR 34:1–19.
- Rau, V. và J. de Macedo. 1962. O Açucar da Madeira nos Fins do Século XV. Funchal, Madeira: Junta-Geral do Distrito Autónomo do Funchal.
- Rawski, E. S. 1975. "Agricultural Development in the Han River Highlands." *Ch'ing-shih wen-t'i*
- Reader, J. 2009. Potato: A History of the Propitious Esculent. New Haven: NXB Đại học Yale.
- Real Academia Española. 1914. Diccionario de la Lengua Castellana. Madrid: Sucesores de Hernando.\*

- ----. 1726-39. 6 tâp. Diccionario de la Lengua Castellana. Madrid: F. del Hierro.\*
- Reavis, L. U. 1878. The Life and Military Services of Gen. William Selby Harney. St. Louis: Bryan,
  Brand and Co.\*
- $Reddick, D.\ 1929.\ "The\ Drake\ Potato\ Introduction\ Monument." \textit{ Journal of Heredity}\ 20:173-76.$
- Rediker, M. 2008 (2007). The Slave Ship: A Human History. New York: Penguin.
- Reinert, J. F. cùng các công sự 1997. "Analysis of the Anopheles (Anopheles) quadrimaculatus Complex of Sibling Species (Diptera: Culicidae) Using Morphological, Cytological, Molecular, Genetic, Biochemical, and Ecological Techniques in an Integrated Approach." Journal of the American Mosquito Control Association 13 (Supp.):1-102.
- Reis, J. J. 1988. Escravidão e Invenção da Liberdade: Estudos Sobre o Negro no Brasil. São Paulo: Editora Brasiliense.
- Reis, J. J. và F. d. S. Gomes, 2009. "Repercussions of the Haitian Revolution in Brazil." Trong D. P. Geggus và N. Fiering, biên tập, The World of the Haitian Revolution. Indianapolis: NXB Đại học Indiana, 284–313.
- -----. 1996. Liberdade por um Fio: História dos Quilombos no Brasil. São Paulo: Companhia das Letras.
- Reiter, P. 2000. "From Shakespeare to Defoe: Malaria in England in the Little Ice Age." *Emerging Infectious Diseases* 6:1–11.
- Rejmankova, E. cùng các công sự 1996. "Anopheles albimanus (Diptera: Culicidae) and Cyanobacteria: An Example of Larval Habitat Selection." Environmental Entomology 25:1058-67.
- Requejo Salcedo, J. 1640. Relación Histórica y Geográfi ca de la Provincia de Panamá. Trong Serrano y Sanz, M., án bán 1908. Relaciones Históricas y Geográfi cas de América Central (Colección Libros y Documentos Referentes a la Historia de América 8). Madrid: Victoriano Suárez. 1–84.\*
- Restall, M. 2000. "Black Conquistadors: Armed Africans in Early Spanish America." Americas 57:171–205.
- Reyna, E. 1941. Fitzcarrald: El Rey de Caucho. Lima: Taller Grafico de P. Barrantes C. Reynolds, J. W. 1994. "Earthworms of Virginia (Oligochaeta: Acanthodrilidae, Komarekionidae, Lumbricidae, Megascolecidae, and Sparganophilidae)." Megadrilogica 5:77–94.
- Ribiero, H. cùng các cộng sự 1998. "Os mosquitos (Diptera: Culicidae) da Ilha de São Tomé." García de Orta 22:1–20.\*
- Rich, B. 1614. The Honestie of This Age- Prooving by Good Circumstance That the World Was Never Honest Till Now. London: T. A.
- Rich, S. M. và F. J. Ayala. 2006. "Evolutionary Origins of Human Malaria Parasites." Trong K. R. Dronamraju và P. Arese, biên tập, *Malaria: Genetic and Evolutionary Aspects*. New York: Springer, 125–46.
- Richards, J. F. 2005. The Unending Frontier: An Environmental History of the Early Modern World. Berkeley: NXB Đại học California.
- Richards, M. và V. Macaulay. 2001. "The Mitochondrial Gene Tree Comes of Age." American Journal of Human Genetics 68:1315-20.

- Richter, D. K. 2001. Facing East from Indian Country: A Native History of Early America.

  Cambridge, MA: NXB Đại học Harvard.
- Riley, C. V. 1869. First Annual Report on the Noxious, Beneficial and Other Insects of the State of Missouri. Jefferson City, MO: Ellwood Kirby.
- Riley, G. M. 1972. "Labor in Cortesian Enterprise: The Cuernavaca Area, 1522–1549." *Americas* 28:271–87.
- Ringsdorf, H. 2004. "Hermann Staudinger and the Future of Polymer Research Jubilees— Beloved Occasions for Cultural Piety." Angewandte Chemie International Edition 43:1064-76.
- Riordan, P. 1996. "Finding Freedom in Florida: Native Peoples, African Americans, and Colonists, 1670–1816." Florida Historical Quarterly 75:24–43.
- Robert, J. C. 1949. The Story of Tobacco in America. Chapel Hill: NXB Đại học Bắc Carolina.
- Robert, R. 1929. "Estebanico de Azamor et la Légende des Sept Cités." Journal de la Société des Américanistes 21:414.
- Roberts, D. R. cùng các công sự 2002. "Determinants of Malaria in the Americas." Trong E. A. Casman và H. Dowlatabadi, biên tập, The Contextual Determinants of Malaria. Washington, DC: Resources for the Future, 35–58.
- Rocco, F. 2003. Quinine: Malaria and the Quest for a Cure That Changed the World. New York: HarperCollins Perennial.
- Rocheleau, D. cùng các cộng sự 2001. "Complex Communities and Emergent Ecologies in the Regional Agroforest of Zambrana-Chacuey, Dominican Republic." *Cultural Geographies* 8:465–92.
- Rolfe, J. 1616. "A True Relation of the State of Virginia." Trong ấn bản Haile 1998, 865-77.
- ----. 1614. Thư gửi Sir Thomas Dale, June (?). Trong ấn bản Haile 1998, 850-56.
- Romer, R. 2009. Slavery in the Connecticut Valley of Massachusetts. Amherst, MA: Levellers Press.
- Romoli, K. 1987. Los de la Lengua Cueva: Los Grupos Indígenas del Istmo Oriental en la Época de la Conquista Española. Bogotá: Instituto Colombiano de Cultura/Instituto Colombiano de Antropología.
- Roorda, E. P. 1998. The Dictator Next Door: The Good Neighbor Policy and the Trujillo Regime in the Dominican Republic, 1930–45. Durham, NC: NXB Đại học Duke.
- Rose, E. A. 2002. Dependency and Socialism in the Modern Caribbean: Superpower Intervention in Guyana, Jamaica and Grenada, 1970–1985. Lanham, MD: Lexington Books.
- Rountree, H. C. 2005. Pocahontas, Powhatan, Opechancanough: Three Indian Lives Changed by Jamestown. Charlottesville: NXB Đại học Virginia.
- ———. 2001. "Pocahontas: The Hostage Who Became Famous." Trong Perdue 2001, 14–28.
- ----. 1996. "A Guide to the Late Woodland Indians' Use of Ecological Zones in the Chesapeake Region." Chesopiean 34:1-37.
- ——. 1993a. "The Powhatans and the English: A Case of Multiple Conflicting Agendas." Trong Rountree and ban 1993, 173–205.
- ——. 1993b. "The Powhatans and Other Woodlands Indians as Travelers." Trong Rountree an ban 1993, 21–52.

- ——. 1990. The Powhatan Indians of Virginia: Their Traditional Culture. Norman: NXB Đại hoc Oklahoma.
- Rountree, H. C., ấn bản 1993. *Powhatan Foreign Relations*, 1500–1722. Charlottesville: NXB Đại học Virginia.
- Rountree, H. C. và E. R. Turner. 1998. "The Evolution of the Powhatan Paramount Chiefdom in Virginia." Trong E. M. Redmond, *Chiefdoms and Chieftaincy in the Americas*. Gainesville: NXB Đại học Florida.
- ——. 1994. "On the Fringe of the Southeast: The Powhatan Paramount Chieftaincy in Virginia." Trong Hudson and Tesser and ban. 1994, 355–72.
- Rountree, H. C. cùng các công sự 2007. John Smith's Chesapeake Voyages, 1607–1609. Charlottesville: NXB Đại học Virginia.
- Rouse, I. 1992. The Tainos: Rise and Decline of the People Who Greeted Columbus. New Haven: NXB Đại học Yale.
- Rout, L. B. 1976. The African Experience in Spanish America, 1502 to the Present Day. New York: NXB Đại học Cambridge.
- Rowe, J. H. 1946. "Inca Culture at the Time of the Spanish Conquest." In J. H. Steward, ed., Handbook of South American Indians. BAE Bulletin 143. 7 tập. Washington, DC: Smithsonian Institution, tập 2, 183–410.
- Rowe, W. T. 2009. China's Last Empire: The Great Qing. Cambridge, MA: Belknap Press.
- Rowell, C. H. 2008. "The First Liberator of the Americas." Callaloo 31:1-11.
- Roze, E. 1898. Histoire de la Pomme de Terre. Paris: J. Rothschild.\*
- Rubio Mañé, J. I. 1970. "Más Documentos Relativos a la Expedición de Miguel López de Legazpi a Filipinas." Boletín del Archivo General de la Nación 11:82–156, 453–556.
- 1964. "La Expedición de Miguel López de Legazpi a Filipinas." Boletín del Archivo General de la Nación 5:427-98.
- Ruddiman, W. F. 2007. "The Early Anthropogenic Hypothesis: Challenges and Responses." Reviews of Geophysics 45:RG4001.
- ——. 2005. Plows, Plagues and Petroleum: How Humans Took Control of the Climate. Princeton: NXB Đại học Princeton.
- ———. 2003. "The Anthropogenic Greenhouse Era Began Thousands of Years Ago." Climatic Change 61:261–93.
- Ruiz-Stovel. L. 2009. "Chinese Merchants, Silver Galleons, and Ethnic Violence in Spanish Manila, 1603–1686." México y la Cuenca del Pacífico 12:47–63.
- Rule, H. 1962. "Henry Adams' Attack on Two Heroes of the Old South." American Quarterly 14:174–84.
- Rusconi, R. án bản 1997. The Book of Prophecies Edited by Christopher Columbus. Dịch: B. Sullivan. Los Angeles: NXB Đại học California.
- Rutherford, J. cùng các cộng sự 2008. "Rethinking Investments in Natural Resources: China's Emerging Role in the Mekong Region." Phnom Penh: Heinrich Böll Stiftung, WWF và Viện quốc tế về phát triển bền vững.
- Rutman, D. B. và A. H. Rutman. 1980. "More True and Perfect Lists: The Reconstruction of Censuses for Middlesex County, Virginia, 1668–1704." VMHB 88:37, 74.

- ——. 1976. "Of Agues and Fevers: Malaria in the Early Chesapeake." WMQ 33:31–60.
- Ruttner, F. 1988. Biogeography and Taxonomy of Honeybees. Berlin: Springer-Verlag.
- Rych, B. 1614. The Honestie of This Age: Proouing by Good Circumstance That the World Was Neuer Honest Till Now. London: T. A.\*
- Saco, J. A. 1879. Historia de la Esclavitud de la Raza Africana en el Nuevo Mundo. T\u00e4p 1. Barcelona: Jaime Jep\u00eds.
- Sainsbury, W. N., \( \tilde{a} \) n d\( \tilde{a} \) 1860. Calendar of State Papers, Colonial Series, 1574–1660 [America and West Indies]. London: Longman, Green, Longman and Roberts.
- Saíz, M. C. G. 1989. Las Castas Mexicanas: Un Género Pictórico Americano. Milan:Olivetti.
- Salaman, R. 1985 (1949). The History and Social Influence of the Potato. an ban J. G. Hawkes. New York: NXB Đại học Cambridge, an ban sửa đổi.
- Sale, K. 2006 (1990). Christopher Columbus and the Conquest of Paradise. New York: Tauris Parke, án bàn lân 2.
- Samways, M. J. 1999. "Translocating Fauna to Foreign Lands: Here Comes the Homo-genocene." Journal of Insect Conservation 3:65–66.
- Sánchez Farfan, J. 1983. "Pampallaqta, Centro Productor de Semilla de Papa." Trong A. M. Fries, biên tập, Evolución y Tecnología de la Agricultura Andina. Cusco: Instituto Indigenista Interamericano.
- Sanders, W. T. 1992. "The Population of the Central Mexican Symbiotic Region, the Basin of Mexico, and the Teotihuacán Valley in the Sixteenth Century." Trong W. M. Denevan, biên tập, The Native Population of the Americas in 1492. Madison: NXB Đại học Wisconsin, ấn bản lần 2.
- Santos, R. 1980. História Econômica da Amazônia, 1800-1920. São Paulo: T. A. Queiroz.
- Santos-Granero, F. và F. Barclay. 2000. Tamed Frontiers: Economy, Society, and Civil Rights in Upper Amazonia. Boulder, CO: Westview Press.
- Sanz y Díaz, J. 1967. López de Legazpi, Alcalde Mayor de México, Conquistador de Filipinas. Mexico City: Editorial Jus.
- Sarmiento de Gamboa, P. 2009 (1572). History of the Incas. Dịch: B. Bauer và V. Smith. Charleston, SC: Bibliobazaar.\* (bản dịch khác)
- Satow, E. M. 1877. "The Introduction of Tobacco into Japan." Transactions of the Asiatic Society of Japan 5:68–84.
- Saunders, A.C. de C.M. 2010 (1982). A Social History of Black Slaves and Freedmen in Portugal, 1441-1555. New York: NXB Dai hoc Cambridge.
- Save the Ifugao Terraces Movement. 2008. The Effects of Tourism on Culture and the Environment in Asia and the Pacifi c: Sustainable Tourism and the Preservation of the World Heritage Site of the Ifugao Rice Terraces, Philippines. Bangkok: UNESCO.\*
- Savitt, T. L. và J. H. Young, and ban 1988. Disease and Distinctiveness in the American South. Knoxville: NXB Dai hoc Tennessee.
- Sayers, D. O. cùng các công sự 2007. "The Political Economy of Exile in the Great Dismal Swamp." International Journal of Historical Archaeology 11:60-97.
- Schneider, P. 2006. Brutal Journey: The Epic Story of the First Crossing of North America. New York: Holt.

- Scholes, F. V. 1958. "The Spanish Conqueror as a Business Man: A Chapter in the History of Fernando Cortés." New Mexico Quarterly 28:5–29.
- Schoolcraft, H. R. 1821. Narrative Journal of Travels Through the Northwestern Regions of the United States Extending from Detroit Through the Great Chain of American Lakes, to the Sources of the Mississippi River. New York: E. & E. Hosford.\*
- Schurz, W. L. 1939. The Manila Galleon. New York: E. P. Dutton.
- Schurz, W. L. cùng các cộng sự 1925. Rubber Production in the Amazon Valley. Washington, DC: NXB Chính phủ Hoa Kỳ.
- Schwartz, S. B. 1997. "Spaniards, 'Pardos,' and the Missing Mestizos: Identities and Racial Categories in the Early Hispanic Caribbean." New West Indian Guide (Leiden) 71:5-19.
- ——. 1995. "Colonial Identities and the Sociedad de Castas." Colonial Latin American Review 4:185–201.
- ——. 1988. Sugar Plantations in the Formation of Brazilian Society: Bahia, 1550–1835. New York: NXB Đai học Cambridge.
- Schwarz-Bart, S. và A. Schwarz-Bart. 2002 (1988). *In Praise of Black Women*. Dịch: R.-M. Réjois và V. Vinokurov. 2 tập. Madison: NXB Đại học Wisconsin.
- Schwendinger, R. J. 1988. Ocean of Bitter Dreams: Maritime Relations Between China and the United States, 1850–1915. Tucson, AZ: Westernlore Publishing.
- Scott, J. C. 1985. Weapons of the Weak: Everyday Forms of Peasant Resistance. New Haven: NXB Dai hoc Yale.
- Scott, W. H. 1984 (1968). Prehispanic Source Materials for the Study of Philippine History. Quezon City: New Day Publishers.
- Scott, W. R. 1912. The Constitution and Finance of En glish, Scottish and Irish Joint-Stock Companies to 1720. 3 tap. Oxford: NXB Dai hoc Oxford.\*
- Seibert, G. 2006. Clients and Cousins: Colonialism, Socialism and Democratization in São Tomé and Príncipe. Boston: Brill.
- Seixas, S. cùng các công sự 2002. "Microsatellite Variation and Evolution of the Human Duffy Blood Group Polymorphism." Molecular Biology and Evolution 19: 1802–06.
- Serier, J.-B. 2000. Les Barons de Caoutchouc. Paris: Karthala.
- Shao, K., cùng các cộng sự (邵侃: 卜风贤). 2007. "Crop Introduction and Spreading in the Ming and Qing Dynasties—A Study on Sweet Potato" (明清时期粮食作物的引入和传播一基于甘薯的考察). Journal of Anhui Agricultural Sciences (安徽农业科学) 35:7002-03, 7014.
- Shapiro, J. 2001. Mao's War Against Nature: Politics and the Environment in Revolutionary China, New York: NXB Đại học Cambridge.
- Sheridan, R. B. 1994 (1974). Sugar and Slavery: An Economic History of the British West Indies, 1623–1775. Kingston: NXB Đại học West Indies.
- Shi, W. 2008. "Rubber Boom in Luang Namtha: A Transnational Perspective." Vientiane: Deutsche Gesellschaft für Technische Zusammenarbeit.
- Shirley, J. W. 1942. "George Percy at Jamestown, 1607–1612." VMHB 57:227–43.

- Shiue, C. H. 2005. "The Political Economy of Famine Relief in China, 1740–1820." JIH 36:33–55.
- Siebert, L. và T. Simkin. 2002—. "Volcanoes of the World: An Illustrated Catalog of Holocene Volcanoes and Their Eruptions." Washington, DC: Smithsonian Institution (www. volcano.si.edu/world/).
- Silva, M. C. d. và Tavim, J. A. R. S. 2005. "Marrocos no Brasil: Mazagão (Velho) do Amapá em Festa—A Festa de São Tiago." Ký yếu hội thảo quốc tế về "Espaço Atlântico de Antigo Regime: Poderes e Sociedades." Lisbon. 2-5/10/2005.\*
- Silver, T. 1990. A New Face on the Countryside: Indians, Colonists and Slaves in South Atlantic Forests, 1500–1800. New York: NXB Dai hoc Cambridge.
- Silverman, H., an ban 2004. Andean Archaeology. Malden, MA: Blackwell Publishing.
- Simpson, L. B. 1982 (1929). The Encomienda in New Spain: The Beginning of Spanish Mexico. Berkeley: NXB Đại học California, ấn bản lấn 3.
- Skaggs, J. M. 1994. The Great Guano Rush: Entrepreneurs and American Overseas Expansion. New York: St. Martin's Press.
- Skipton, H. P. K. 1907. The Life and Times of Nicholas Ferrar. London: A. R.Mowbray and Co.\*
- Slack, C. 2003. Noble Obsession: Charles Goodyear, Thomas Hancock, and the Race to Unlock the Greatest Industrial Secret of the Nineteenth Century. New York: Hyperion.
- Slack, E. R. 2009. "The Chinos in New Spain: A Corrective Lens for a Distorted Image." JWH 20:35–67.
- Sluiter, E. 1997. "New Light on the '20. and Odd Negroes' Arriving in Virginia, August 1619."
  WMO 54:395–98.
- Smil, V. 2001. Enriching the Earth: Fritz Haber, Carl Bosch, and the Transformation of World Food Production. Cambridge, MA: MIT Press.
- Smith, A. 1979 (1776). An Inquiry into the Nature and Causes of the Wealth of Nations. Oxford: Clarendon Press.
- Smith, H. H. 1879. Brazil: The Amazons and the Coast, New York: Charles Scribner's Sons.
- Smith, J. 2007a (1608). A True Relation of Such Occurrences and Accidents of Noate as Hath Hapned in Virginia Since the First Planting of that Collony, Which Is Now Resident in the South Part Thereof, Till the Last Returne from Thence. Trong Horn and Dan 2007, 1-36.\*
- ——. 2007b (1624). The Generall Historie of Virginia, New-England, and the Summer Isles with the Names of the Adventurers, Planters, and Governours from Their First Beginning An. 1584 to This Present 1624. Trong Horn an ban 2007, 199–670.\*
- ——. 2007c (1630). The True Travels, Adventures, and Observations of Captaine John Smith, In Europe, Asia, Affrica, and America, from Anno Domini 1593 to 1629. Trong Horn and ban 2007, 671–770.\*
- ——. 1998 (1612). A Map of Virginia. Charlottesville: Virtual Jamestown, Virginia Center for Digital History, Đại học Virginia.\*
- Smith, M. E. 2002. The Aztecs. Oxford: Blackwell, ấn bản lần 2.
- Smith, W. 1745 (1744). A New Voyage to Guinea. London: John Nourse, ấn bản lần 2.\*

- Snow, K. 1998. "Distribution of Anopheles Mosquitoes in the British Isles." European Mosquito Bulletin 1:9–13.\*
- Snyder, C. 2010. Slavery in Indian Country: The Changing Face of Captivity in Early America. Cambridge, MA: NXB Đại học Harvard.
- So, B. K. L. 2000. Prosperity, Region, and Institutions in Maritime China: The South Fukien Pattern, 946-1368. Cambridge, MA: Trung tâm châu Á Đại học Harvard.
- So, K.-W. 1975. Japanese Piracy in Ming China During the 16th Century. Lansing: NXB Đại học bang Michigan.
- Soetbeer, A. G. 1879. Edelmetall-Produktion und Werthverhältniss zwischen Gold und Silber seit der Entdeckung Amerikas bis zur Gegenwart. Gotha, Germany: Justus Perthes.\*
- Solomon, S. cùng các công sự, ấn bản Climate Change 2007: The Physical Science Basis. Working Group I, 4th Assessment Report of the Intergovernmental Panel on Climate Change. New York: NXB Đại học Cambridge.\*
- Somers, G. 1610. Thư gửi Bá tước Salisbury. 15 tháng 6. Trong ấn bản Haile 1998; 445-46.
- Song, J. (宋军令). 2007. "Studies on the Spreading and Growing and Influences of Crops Originated in America During Ming and Qing Dynasties—Focusing on Maize, Sweet Potato and Tobacco" (明情时期美洲农作物在中国的传种及其影响研究—以玉米,番薯、烟草为视角). Luân án tiến sĩ, Đai học Henan.
- Souza, M. 2001. Breve História da Amazônia. Rio de Janeiro: AGIR, ấn bản lần 2.
- Spelman, H. 1609. "Relation of Virginia." Trong ấn bản Haile 1998, 481-95.
- Sperling, L. H. 2006. Introduction to Physical Polymer Science. Hoboken, NJ: JohnWiley and Sons, and ban lan 4.
- Spooner, D. M. và R. J. Hijmans. 2001. "Potato Systematics and Germplasm Collecting, 1989–2000." American Journal of Potato Research 78:237–68; 395.
- Spooner, D. M. và A. Salas. 2006. "Structure, Biosystematics, and Genetic Resources." Trong J. Gopal và S. M. P. Khurana, *Handbook of Potato Production, Improvement and Post-Harvest Management*. Binghamton, NY: Haworth Press, 1–39.
- Spruce, R. 1908. Notes of a Botanist on the Amazon and Andes. Ed. A. R. Wallace. 2 tập. London: Macmillan.\*
- Stahle, D. W. cùng các cộng sự 1998. "The Lost Colony and Jamestown Droughts." Science 280:564-67.
- Standage, T. 2009. An Edible History of Humanity. New York: Walker and Co.
- Stanfield, M. E. 2001. Red Rubber, Bleeding Trees: Violence, Slavery and Empire in Northwest Amazonia, 1850–1933. Albuquerque: NXB Đại học New Mexico.
- Stannard, D. E. 1993 (1992). American Holocaust: The Conquest of the New World. New York: NXB Đại học Oxford.
- Stavans, I. 2001 (1993). Imagining Columbus: The Literary Voyage. New York: Palgrave.
- Stedman, J. G. 2010 (1796). Narrative of a Five Years' Expedition Against the Revolted Negroes of Surinam, an ban R. Price và S. Price. NY: iUniverse. (có lược bỏ an ban 1796)\*
- Stern, P. 1991. "The White Indians of the Borderlands." Journal of the Southwest 33:262-81.

- Stevens, R. W. 1894. On the Stowage of Ships and Their Cargoes, with Information Regarding Freights, Charter-Parties, &c., &c. New York: Longmans, Green, ấn bàn lần 7.
- Stewart, O. 2002 (1954). Forgotten Fires: Native Americans and the Transient Wilderness. Ấn bản H. T. Lewis và M. K. Anderson. Norman: NXB Đại học Oklahoma.
- Stewart, W. 1970 (1951). Chinese Bondage in Peru: A History of the Chinese Coolie in Peru, 1849–1874. Westport, CT: Greenwood Press.
- Stone, R. 2008. "Showdown Looms Over a Biological Treasure Trove." Science 319:1604.
- Strachey, W. 1625 (1610). "A True Repertory of the Wrack and Redemption of Sir Thomas Gates, Knight, upon and from the Islands of the Bermudas." Trong \u00e4n b\u00e4n Haile 1998, 381-443.
- ——. 1612. "The History of Travel into Virginia Britannia: The First Book of the First Decade." Trong an ban Haile 1998, 567–689.
- Strickman, D. cùng các công sự 2000. "Mosquito Collections Following Local Transmission of Plasmo dium falciparum Malaria in Westmoreland County, Virginia." Journal of the American Mosquito Control Association 16:219–22.
- Striker, L. P. 1958. "The Hungarian Historian, Lewis L. Kropf, on Captain John Smith's True Travels." VMHB 66:22–43.
- Striker, L. P. và B. Smith. 1962. "The Rehabilitation of Captain John Smith." JSH 28:474-81.
- Sturgeon, J. C. và N. K. Menzies. 2008. "Ideological Landscapes: Rubber in Xishuangbanna, 1950–2007." Asian Geographer 25:21–37.
- Sturm, A. cùng các cộng sự 2006. "Manipulation of Host Hepatocytes by the Malaria Parasite for Delivery into Liver Sinusoids." *Science* 313:1287–90.
- Sunseri, M. A. cùng các công sự 2002. "Survival of Detached Sporangia of Phytophthora infestans Exposed to Ambient, Relatively Dry Atmospheric Conditions." American Journal of Potato Research 79:443–50.
- Sweet, D. G. và G. B. Nash, ấn bản 1981. Struggle and Survival in Colonial America. Berkeley: NXB Đại học California.
- Sweet, J. H. 2003. Recreating Africa: Culture, Kinship, and Religion in the African-Portuguese World, 1441–1770. Chapel Hill: NXB Đại học Bắc Carolina.
- Symcox, G., ấn bản 2002. Italian Reports on America, 1493–1522: Accounts by Contemporary Observers. Repertorium Columbianum, số 12. Turnhout, Belgium: Brepols.
- ——. 2001. Italian Reports on America, 1493–1522: Letters, Dispatches, and Papal Bulls. Repertorium Columbianum, só10. Turnhout, Belgium: Brepols.
- Symonds, W. 1609. Virginia. A Sermon Preached at White-Chapel, in the Presence of Many, Honourable and Worshipfull, the Adventurers and Planters for Virginia. London: Eleazar Edgar and William Welby.\*
- Tadei, W. P. cùng các cộng sự "Ecological Observations on Anopheline Vectors of Malaria in the Brazilian Amazon." *AMJTMH* 1998:325–35.
- Tao, W. (陶卫宁) 2003. "Evolution of the Government's Ban on Smoking in the Ming and Qing Dynasties" (明清政府的禁烟及其政策的演变). Tangdu Journal (唐都学刊) 19:133-37.
- ——. 2002a. "Case Studies in Sustainable Development in Agricultural Production Regions—Analysis of the Negative Impacts of Large- Scale Planting of Tobacco in Ruijin

- and Xincheng During the Qing" (农业生产区域可持续发展个案研究—试析瑞金,新城广植烟草的不良影响). Journal of Yuncheng College (运城高等专科学校学报) 20:69-70.
- ——. 2002b. "The Negative Influence and Inspiration of Tobacco Production in Qing Dynasty" (清代烟草生产的消极影响与启示). Journal of the Shaanxi Education Institute (陕西教育学院学报) 18:50-54.
- Tapia, A. d. 1539. "Relacion Hecha por el Señor Andrés de Tapia, sobre la Conquista de México." Trong an ban García Icazbalceta 1858–66, tập 2, 554–94.
- Tardieu, J.-P. 2009. Cimarrones de Panamá: La Forja de una Identidad Afroamerican en el Siglo XVI. Madrid: Iberoamericana.
- Tate, T. W. và D. L. Ammerman, an ban 1979. The Chesapeake in the Seventeenth Century: Essays on Anglo-American Society. Chapel Hill: NXB Đại học Bắc Carolina.
- Taviani, P. E. 1996. Cristoforo Colombo. 3 tâp. Rome: Societá Geografica Italiana.
- Taviani, P. E. cùng các công sự 1997. Christopher Columbus: Accounts and Letters of the Second, Third, and Fourth Voyages. Dịch: L. F. Farina và M. A. Beckwith. Nuova Raccolta Colombiana 6. Rome: Istituto Poligrafico e Zecca dello Stato.
- Thirsk, J. 2006 (1957). English Peasant Farming: The Agrarian History of Lincolnshire from Tudor to Recent Times. Abingdon, UK: Routledge.
- Thompson, P. 2004. "William Bullock's 'Strange Adventure': A Plan to Transform Seventeenth-Century Virginia." WMQ 61:107–28.
- Thornton, J. K. 2010. "African Political Ethics and the Slave Trade." Trong and ban cua D. R. Peterson, Abolitionism and Imperialism in Britain, Africa and the Atlantic. Athens: NXB Đại học Ohio, 38-62.
- ——. 2008. "Les États de l'Angola et la Formation de Palmares (Brésil)." Annales. Histoire, Sciences Sociales 63:769–97.
- ----. 1999. Warfare in Atlantic Africa, 1500-1800. London: UCL Press.
- ——. 1998 (1992). Africa and Africans in the Making of the Atlantic World, 1400–1800. New York: NXB Đai học Cambridge, ấn bản lần 2.
- Tiunov, A. V. cùng các cộng sự 2006. "Invasion Patterns of Lumbricidae into the Previously

  Earthworm-Free Areas of Northeastern Europe and the Western Great Lakes Region of
  North America." Biological Invasions 8:1223-34.
- Tomlins, C. 2001. "Reconsidering Indentured Servitude: European Migration and the Early American Labor Force, 1600–1775." *Labor History* 42:5–43.
- Tower, W.T. 1906. An Investigation of Evolution in Chrysomelid Beetles of the Genus Leptinotarsa. Washington, DC: Carnegie Institution.\*
- Townsend, C. 2004. Pocahontas and the Powhatan Dilemma. New York: Hill and Wang.
- Trevelyan, R. 2004 (2002). Sir Walter Raleigh: Being a True and Vivid Account of the Life and Times of the Explorer, Soldier, Scholar, Poet, and Courtier— The Controversial Hero of the Elizabethan Age. New York: Holt.
- Tsai, S.-S. H. 2002. Perpetual Happiness: The Ming Emperor Yongle. Seattle: NXB Đại học Washington, ấn bản lần 2.

- Tuan, Y.-F. 2008 (1965). A Historical Geography of China. Piscataway, NJ: Aldine Transaction.
- Tulloch, A. M. 1847. "On the Mortality Among Her Majesty's Troops Serving in the Colonies During the Years 1844 and 1845." Journal of the Statistical Society of London 10:252-59.
- ----. 1838. "On the Sickness and Mortality Among the Troops in the West Indies," *Journal of the Statistical Society of London* 1:129-42 (phần 1); 1:216-30 (phần 2); 1:428-44 phần 3).
- Tullock, G. 1957. "Paper Money— A Cycle in Cathay." EHR 9:393-407.
- Turner, E. R. 2004. "Virginia Native Americans During the Contact Period: A Summary of Archaeological Research over the Past Decade." QBASV 59:14–24.
- ——. 1993. "Native American Protohistoric Interactions in the Powhatan Core Area." Trong án bản Rountree 1993, 76–93.
- ——. 1982. "A Re-examination of Powhatan Territorial Boundaries and Population, A.D. 1607." QBASV 37:45-64.
- ——. 1973. "A New Population Estimate for the Powhatan Chiefdom of the Coastal Plain of Virginia." QBASV 28:57–65.
- Ugent, D. 1968. "The Potato in Mexico: Geography and Primitive Culture." EB 22:108-23.
- Ugent, D. cùng các cộng sự 1987. "Potato Remains from a Late Pleistocene Settlement in Southcentral Chile." EB 41:17-27.
- ——. 1982. "Archaeological Potato Remains from the Casma Valley of Peru." EB 36:182-92.
- Ule, E. 1905. "Rubber in the Amazon Basin." Bulletin of the American Geographical Society 37:143-45.
- Ulloa, A. d. 1807 (1743). A Voyage to South America, trans. London: J. Stockdale, 2 tập., ấn bản lấn 5.
  U.S. Census Bureau. 1975. Historical Statistics of the United States, Colonial Times to 1970. 2 tập.
  Washington, DC: NXB Chính phủ Hoa Kỳ.
- U.S. Department of Defense. 2008. "Military Critical Technologies List." Washington, DC: Trung tâm thông tin kỹ thuật quốc phòng.\*
- Vainfas, R. 1996. "Deus Contra Palmares. Representações Senhoriais e Ideias Jesuíticas." Trong án bản Reis và Gomes 1996:60–80.
- Valdés, D. N. 1978. "The Decline of the Sociedad de Castas in Mexico City." Luận án tiến sĩ, Đại học Michigan.
- Vallejo, J. 1944. "Una Ficha Para el Diccionario Histórico Español: Cición, Ciciones." Revista de Filología Española 28:63-66.
- Vandenbroeke, C. 1971. "Cultivation and Consumption of the Potato in the 17th and 18th Century." Acta Historiae Neerlandica 5:15-39.
- Vanhaute, E. cùng các cộng sự 2007. "The European Subsistence Crisis of 1845–1850: A Comparative Perspective." Trong ấn bản của C. Ó Gráda cùng các cộng sự, When the Potato Failed: Causes and Effects of the "Last" European Subsistence Crisis, 1845–1850. Turnhout, Belgium: Brepols, 15–40.
- Varela, C. và J. Gil, ấn bản 1992 (1982). Cristóbal Colón: Textos y documentos completos. Madrid: Alianza Editorial, ấn bản lần 2 có chỉnh sửa (nhiều văn bản)
- Varela, H. 1997. "Entre Sueños Efímeros y Despertares: La Historia Colonial de São Tomé y Príncipe (1485–1975)." Estudios de Asia y África 32:289–321.

- Verástique, B. 2000. Michoacán and Eden: Vasco de Quiroga and the Evangelization of Western Mexico. Austin: NXB Dai hoc Texas.
- Vermeer, E. B. 1991. "The Mountain Frontier in Late Imperial China: Economic and Social Developments in the Bashan." Toung Pao 77:300–329.
- Vermeer, E. B., an ban 1990. Development and Decline of Fukien Province in the 17th and 18th Centuries. New York: E. J. Brill.
- Viazzo, P. P. 2006 (1989). Upland Communities: Environment, Population and Social Structure in the Alps Since the Sixteenth Century. New York: NXB Đại học Cambridge.
- Vidal, L. 2005. Mazagão: La Ville Qui Traverse l'Atlantique du Maro a l'Amazonie. Paris: Aubier.
- Vieira, A. 2004. "Sugar Islands: The Sugar Economy of Madeira and the Canaries, 1450–1650."
  Trong ấn bản của S. B. Schwartz, Tropical Babylons: Sugar and the Making of the Atlantic World, 1450–1680. Durham: NXB Đại học Bắc Carolina, 42–84.
- 1998. "As Ilhas do Açúcar: A Economia Açucareira da Madeira e Canárias nos Séculos XV a XVII." Funchal, Madeira: CEHA-Biblioteca Digital.\*
- ——. 1996. "Escravos com e sem Açúcar na Madeira." In Centro de Estudos de História do Atlântico, ed., Escravos com e sem Açúcar: Actas do Seminário Internacional. Funchal, Madeira: CEHA. 93–102.
- ——. 1992. Portugal y las Islas del Atlántico. Madrid: Colleciones Mapfre.
- Vinod, K. K. 2002. "Genetic Improvement in Para Rubber (Hevea brasiliensis (Willd.) Muell.-Arg.)." Trong Centre for Advanced Studies in Genetics and Plant Breeding, and ban Plant Breeding Approaches for Quality Improvement in Crops. Coimbatore, Tamil Nadu: Đại học Nông nghiệp Tamil Nadu, 378–85.\*
- Vinson, B. 2000. "Los Milicianos Pardos y la Construcción de la Raza en el México Colonial." Signos Históricos 2:87–106.
- Visnawathan, P. K. 2007. "Critical Issues Facing China's Rubber Industry in the Era of Market Integration: An Analysis in Retrospect and Prospect." Gota, Ahmedabad: Tài liệu của Viện nghiên cứu phát triển Gujarta số 177.\*
- Voltaire (Arouet, F. M.). 1773 (1756) Essai sur les Moeurs et l'Esprit des Nations. 8 tập. Neuchâtel:s.n.\*
- Von Glahn, R. 2010. "Monies of Account and Monetary Transition in China, Twelfth to Fourteenth Centuries." Journal of the Economic and Social History of the Orient 53:463-505.
- ——. 2005. "Origins of Paper Money in China." Trong K. G. Rouwenhorst và W. N. Goetzmann, an ban Origins of Value: The Financial Innovations That Created Modern Capital Markets. NY: NXB Dai hoc Oxford, 65-89.
- \_\_\_\_\_\_\_. 1996. Fountain of Fortune: Money and Monetary Policy in China, 1000–1700. Berkeley:

  NXB Đại học California.
- Vongkhamor, S., cùng các công sự 2007. "Key Issues in Smallholder Rubber Planting in Oudomxay and Luang Prabang Provinces, Lao PDR." Vientiane: National Agriculture and Forestry Research Institute.
- Von Wobeser, G. 1988. La Hacienda Azucarera en la Época Colonial. Mexico City: Secretaría de Educación Pública.

- Wagner, M. J. 1977. "Rum, Policy and the Portuguese: The Maintenance of Elite Superiority in Post-Emancipation British Guiana." Canadian Review of Sociology and Anthropology 14:406–16.
- Walford, C. 1879. The Famines of the World: Past and Present. London: Edward Stanford.\*
- Walsh, B. D. 1866. "The New Potato Bug." Practical Entomologist 2:13-16.
- Waltham, T. 2005. "The Rich Hill of Potosi." Geology Today 21:187-90.
- Walton, W. 1845. "Guano-The New Fertilizer." Polytechnic Review and Magazine 2:161-70.
- Wang, S. (王思明). 2004. "Introduction of the American-Originated Crops and Its Influence on the Chinese Agricultural Production Structure" (美洲原产作物的引种栽培及其对=中国农业生产结构的影响). AHC 23: 16–27.
- Wang, X. (王象晋). 1644 (1621). Records of Fragrant Flowers from the Er Ru Pavilion (二如亭 群芳譜). 2 tập S. L.:s.n.
- Wang, Y. 1997. "A Study on the Size of the Chinese Population in the Middle and Late Eighteenth Century." Chinese Journal of Population Science 9:317–36.
- Wang, Y. (汪元方). 1850. "Memorial Requesting a Ban on Shack People Reclaiming Mountains and Blocking Waterways in Order to Prevent Future Calamities" (請禁棚民開山阻水以杜後患疏). Trong ấn bản của K. Sheng (盛康), 1972, Collected Writings on Qing Statecraft (皇朝經世文編續編). Đài Loan: Wenhai, tập 39, tr. 32.
- Warren, J. E. 1851. Para; Or, Scenes and Adventures on the Banks of the Amazon. New York: G. P. Putnam.\*
- Waterhouse, E. 1622. "A Declaration of the State of the Colony and Affaires in Virginia." KB 3:541–71.
- Watts, P. M. 1985. "Prophecy and Discovery: On the Spiritual Origins of Christopher Columbus's 'Enterprise of the Indies.' " AHR 90:73–102.
- Watts, S. J. 1999 (1997). Epidemics and History: Disease, Power and Imperialism. New Haven: NXB Đại học Yale.
- Webb, J. L. A. 2009. Humanity's Burden: A Global History of Malaria. New York: NXB Đại học Cambridge.
- Weber, M. 2003 (1904–05). The Protestant Ethic and the Spirit of Capitalism. Dich: T. Parsons. New York: Dover.
- Wei, J. cùng các cộng sự 2006. "Decoupling Soil Erosion and Human Activities on the Chinese Loess Plateau in the 20th Century." Catena 68:10–15.
- Weinstein, B. 1983. The Amazon Rubber Boom: 1850-1920. Stanford, CA: NXB Đại học Stanford.
- Weiss, P. 1953. "Los Comedores Peruanos de Tierras: Datos Históricos y Geográficos— Nombres de Tierras Comestibles—Interpretación Fisiológica de la Geofagia y la Pica." Peru Indigena 5:12-21.
- Weissmann, G. 1998. "They All Laughed at Christopher Columbus." Trong ấn phẩm G. Weissmann, Darwin's Audubon: Science and the Liberal Imagination. New York: Basic Books, 149–58.
- Weller, R. E. cùng các cộng sự 1999. "Universities and the Biological and Toxin Weapons Convention." ASM News 65:403-09.
- Wennersten, J. R. 2000. The Chesapeake: An Environmental Biography. Baltimore: Maryland Historical Society.

- West, T. (Baron de la Warre) cùng các cộng sự 1610. Thư gửi công ty Virginia, 07/07. Trong ấn bản Haile. 1998, 454–64.
- Wey Gómez, N. 2008. The Tropics of Empire: Why Columbus Sailed South to the Indies. Cambridge, MA: MIT Press.
- Wheeler, A. G. 1981. "The Tarnished Plant Bug: Cause of Potato Rot?: An Episode in Mid-Nineteenth-Century Entomology and Plant Pathology." Journal of the History of Biology 14:317-38.
- Whitaker, A. P. 1971 (1941). The Huancavelica Mercury Mine: A Contribution to the History of the Bourbon Renaissance in the Spanish Empire. Westport, CT: Greenwood Press.
- Whitby, G. S. 1920. Plantation Rubber and the Testing of Rubber. New York: Longmans, Green.\* White, A. 1634. "A Briefe Relation of the Voyage unto Maryland." Trong Hall 1910, 29–45.
- White, G. B. 1978. "Systematic Reappraisal of the Anopheles maculipennis Complex." Mosquito
- Systematics 10:13-44.\*

  Whitehead, N. L. 1999. "Native Peoples Confront Colonial Regimes in Northeastern South America." Trong ấn bản của F. Soloman và S. B. Schwartz, The Cambridge History of Native Peoples of the Americas. Cambridge: NXB Đại học Cambridge, 382-442.
- Wilentz, A. 1990. "Balaguer Builds a Lighthouse." Nation 250:702-05.
- Will, P.-E. 1980. "Un Cycle Hydraulique en Chine: La Province du Hubei du XVIe au XIXe siècles." Bulletin de l'École Française d'Extrême-Orient 68:261-87.
- Williams, D. 1962. "Clements Robert Markham and the Introduction of the Cinchona Tree into British India, 1861." *Geographical Journal* 128:431–42.
- Williams, D. J. và D. Matile-Ferraro. 1999. "A New Species of the Mealybug Genus Cataenococcus Ferris from Ethiopia on Ensete Ventricosum, a Plant Infected by a Virus." Revue Française d'Entomologie 21:145–49.
- Williams, E. 1650. Virginia: More Especially the South Part Thereof, Richly and Truly Valued. London: John Stephenson, an ban l\u00e4n 2\*.
- Williams, M. 2006. Deforesting the Earth: From Prehistory to Global Crisis. Chicago: NXB Đại học Chicago.
- ——. 1989. Americans and Their Forests: A Historical Geography. New York: NXB Đại học Cambridge.
- Wilson, C., cùng các công sự 2002. "Soil Management in Pre-Hispanic Raised Field Systems: Micromorphological Evidence from Hacienda Zuleta, Ecuador." Geoarchaeology 17:261–83.
- Wilson, E. O. 2006. "Ant Plagues: A Centuries-Old Mystery Solved." Trong E. O.
- Wilson, Nature Revealed: Selected Writings, 1949–2006. Baltimore: NXB Đại học Johns Hopkins, 343–50.
- ——. 2005. "Early Ant Plagues in the New World." Nature 433:32.
- Wingfield, E. M. 1608? "A Discourse of Virginia." Trong ấn bản Haile 1998, 183-201.
- Wither, G. 1880 (1628). Britain's Remembrancer. 2 tập. London: Spencer Society.\*
- Wolf, E. R. 1997 (1982). Europe and the People Without History. Berkeley: NXB Đại học California. ấn bản lần 2.

- Wood, C. S. 1975. "New Evidence for a Late Introduction of Malaria into the New World." Current Anthropology 16:93–104.
- Wood, P. H. 1996 (1974). Black Majority: Negroes in Colonial South Carolina from 1670 Through the Stono Rebellion. New York: W. W. Norton.
- Wood, W. 1977 (1634). New England's Prospect. Amherst: NXB Đại học Massachusetts.
- Woodroffe, J. F. 1916. The Rubber Industry of the Amazon, and How Its Supremacy Can Be Maintained. London: T. Fisher Unwin and Bale, Sons and Danielson.
- Woodruff, W. 1958. The Rise of the British Rubber Industry During the Nineteenth Century. Liverpool: NXB Đại học Liverpool.
- Woodward, H. 1674. "A Faithfull Relation of My Westoe Voiage." Trong ấn bản của A. S. Salley Jr., Narratives of Early Carolina, 1650–1708. New York: Charles Scribner's Sons.
- World Health Organization. 2010. World Malaria Report 2010. Geneva: WHO Press.\*
- Worster, D. 1994. Nature's Economy: A History of Ecological Ideas. New York: NXB Đại học Cambridge, ấn bản lần 2.
- Wright, I. A., an ban 1932. Documents Concerning English Voyages to the Spanish Main, 1569–1580. London: Hakluyt Society.
- Wrigley, E. A. 1969. Population and History. New York: McGraw-Hill.
- Wu, R. (吴若增). 2009. "Early Stage Chinese Workers in Peru" (早期华工在秘鲁). Memories and Archives (档案春秋) 7:47-50.
- Wu, S. cùng các công sự 2001. "Rubber Cultivation and Sustainable Development in Xishuangbanna, China." International Journal of Sustainable Development and World Ecology 8:337–45.
- Xu, G. (徐光) 1968 (1628). Complete Treatise on Agricultural Administration (農政全書)
  Taipei: The Commercial Press.
- Xu, J. 2006. "The Political, Social and Ecological Transformation of a Landscape: The Case of Rubber in Xishuangbanna, China." Mountain Research and Development 26:254–62.
- Xu, Z. cùng các cộng sự 2004. "China's Sloping Land Conversion Programme Four Years On: Current Situation, Pending Issues." *International Forestry Review* 6: 317–26.
- Yamamoto, N. 1988. "Potato Processing: Learning from a Traditional Andean System." Trong The Social Sciences at CIP: Report of the Third Social Science Planning Conference. Lima: International Potato Center. 160–72.
- Yang, C. (杨昶). 2002. "The Effect of Ming Dynasty Economic Activities on the Ecological Environment in the South" (明代经济活动对南方生态环境的影响). Journal of Baoji College of Arts and Science (Social Sciences) (宝鸡文理学院学报[社会科学版]) 23:44-49.
- Yasuoka, J. và R. Levins. 2007. "Impact of Deforestation and Agricultural Development on Anopheline Ecology and Malaria Epidemiology." *AMJTMH* 76:450–60.
- Ye, T. (葉廷芳). ấn bản 1967 (1825). Dianbai Gazetteer (電白縣志). Đài Loan: Cheng Wen Publishing.
- Young, A. 1771. The Farmer's Tour Through the East of England. 4 tap. London: W. Strahan.\*
- Yu, K., D. Li và D. Li. 2006. "The Evolution of Greenways in China." Landscape and Urban Planning 76:223-39.

- Yuan, T. (哀庭栋). 1995. History of Smoking in China (国吸烟史话). Beijing: The Commercial Press International.
- Zadoks, J. C. 2008. "The Potato Murrain on the European Continent and the Revolutions of 1848." Potato Research 51:5-45.
- Zamora, M. 1993. Reading Columbus. Berkeley: NXB Đại học California.
- Zavala, S. 1947. "The American Utopia of the Sixteenth Century." Huntington Library Quarterly 10:337–47.
- Zhang, D. cùng các công sự 2000. "Assessing Genetic Diversity of Sweet Potato (Ipomoea batatas [L.] Lam.) Cultivars from Tropical America Using AFLP." Genetic Resources and Crop Evolution 47:659-65.
- Zhang, D. D. cùng các cộng sự 2007. "Climate Change and War Frequency in Eastern China over the Last Millennium." *Human Ecology* 35:403–14.
- Zhang, J. (張景岳). 2006 (1624). The Complete Works of Jingyue (景岳全書). Trong ấn bản của Y. Ji (紀昀) và X. Lu (陸錫熊) cùng các cộng sự, Wenyuan Publishing House Internet Edition of the Complete Library of The Four Treasuries (文淵閣四庫全書內網聯版). Hong Kong: Heritage Publishing Ltd.\*
- Zhang, J. (张箭). 2001. "On the Spread of American Cereal Crops" (论美洲粮食作物的传播).

  AHC 20:89-95.
- Zhang, J. H. và M. Cao. 1995. "Tropical Forest Vegetation of Xishuangbanna, SW China, and Its Secondary Changes, with Special Reference to Some Problems in Local Nature Conservation." Biological Conservation 73:229–38.
- Zhang, T. (張廷玉), cùng các cộng sự, ấn bản 2000 (1739). *The Ming History (Ming Shi)* (明史). Academia Sinica Hanji Wenxian Ziliaoku Databases (中央研究院漢籍電子文獻). Đài Loan: Academia Sinica.\*
- Zhang, X. (張燮). 1968 (1617). Studies on the East and West Oceans (東西洋考). Đài Loan: The Commercial Press.
- Zhao, J. và J. Woudstra. 2007. "In Agriculture, Learn from Dazhai": Mao Zedong's Revolutionary Model Village and the Battle Against Nature." Landscape Research 32:171–205.
- Zheng, Z. 2001 (1992). Family Lineage Organization and Social Change in Ming and Qing Fujian. Dịch: M. Szonyi. Honolulu: NXB Đại học Hawai'i.
- Zhuge, Y. (諸葛元聲). 1976 (1556). Records of Pingrang Throughout the Three Reigns (三朝平議錄). Đài Loan: Wei-Wen Book & Publishing Co.
- Ziegler, A. D. cùng các cộng sự 2009. "The Rubber Juggernaut." Science 324:1024-25.
- Zimmerer, K. S. 1998. "The Ecogeography of Andean Potatoes." BioScience 48:445-54.
- Zizumbo-Villarreal, D. và H. J. Quero. 1998. "Re-evaluation of Early Observations on Coconut in the New World." *EB* 52:68–77.
- Zuckerman, L. 1999 (1998). The Potato: How the Humble Spud Rescued the Western World. New York: North Point.
- Zuñiga, M. d. 1814 (1803). An Historical View of the Philippine Islands. Trans. J. Maver. 2 tập. London: Black, Parry and Co., ấn bản lần 2.
- Zurara (Azurara), G. E. d. 1897–99 (1453). The Chronicle of the Discovery and Conquest of Guinea. Dich: C. R. Beazley và E. Prestage. 2 tập. London: Hakluyt Society.

## DANH SÁCH BẢN ĐỒ

Bản đồ thuộc về Nick Springer và Tracy Pollock, Springer Cartographics LLC. Các nguồn bản đồ như sau:

- Theo Guitar 1998:13.
- Dữ liệu được thu thập bởi National Geographic từ David G. Anderson, Jeffrey C. Bendremer, Faith Davison, Penelope Drooker, George Hamell, John Hart, Stephen J. Hornsby, Bonnie G. McEwan, Bruce D. Smith, Douglas H. Ubelaker, Marvin T. Smith, Dean R. Snow, Alan Taylor và John E. Worth. Bản đồ gốc được xuất bản trên tạp chí National Geographic, tháng 5 năm 2007. Vẽ lại với dữ liệu bổ sung và lời khuyên từ William Denevan, William Doolittle, Allan Gallay và William I. Woods. Tư vấn: Helen Hornbeck Tanner, Atlas of Great Lakes Indian History (1987).
- Dựa trên bản đổ của Nick Springer xuất bản trên tạp chí National Geographic, tháng 5 năm 2007; dữ liệu từ các nguồn trên, Helen Rountree, Martin D. Gallivan; bổ sung dữ liệu từ Barlow 2003:22. Cảm ơn William McNulty và các nhân viên bản đổ tại NG đã cho phép Nick và tôi điều chỉnh các bản đổ này.
- Dữ liệu từ Preservation Virginia, Wetlands Vision (U.K.), Smith 1956.
   Cảm ơn Robert C. Anderson và William Thorndale vì những phê bình và đề xuất của hai người.
- Dữ liệu từ Kiszewski cùng các tác giả 2004:488; Webb 2009:87; Gilmore 1955:348; các cuộc phỏng vấn của tác giả, Donald Gaines.
- Theo Cục Khoa học Khí tượng trung ương (Trung Quốc) 1981.
- Theo Bourke 1964:806.
- Dữ liệu từ Hecht sắp xuất bản, pers. comm.; Schurz cùng các tác giả 1925.
- Theo Galloway 1977:178; bổ sung dữ liệu từ Disney 2009, Ouerfelli 2008, Vieira 1992.

- Theo Barrett 1970:8.
- Theo Hemming 2004:xx; bổ sung dữ liệu từ Orser 2001:65 (Palmares).
- Dû liệu từ Price 2011:6-7 (Suriname, Guyane); Tardieu 2009 (Panama); La Rosa Corso 2003 (Cuba); Lane 2002:chương 1 (Esmeraldas); Perez 2000:618 (Venezuela); Landers 1999:236 (Florida); Reis và Gomes biên tập 1996 (Brazil); Aptheker 1996 (U.S.); Friedemann 1993:70-71 (Colombia); Deive 1989:73 (Hispaniola); Carroll 1977 (Mexico); các cuộc phong vấn của tác giả, Fundação Cultural Palmares và Instituto de Terras do Pará.

## DANH SÁCH MINH HOA

- Marconi, P. 1929. Architettura e Arti Decorative, 9:100-35.
- Virtual Jamestown (chi tiết, John Smith, Map of Virginia)
- Khu bảo tồn Crawford Lake, Conservation Halton (Ontario)
- National Portrait Gallery, London (Smith, True Travels, 1624)
- Thư viện Quốc hội (LC-USZC4-3368, LC-USZC4-3368, G3880 1667.F3, LC-USZ62-95078, LC-USZC4-9408)
- Hiệp hội Lịch sử Virginia (1854.2, Smith, H.L., chân dung của George Percy; 1993.192, Vô danh, Pocahontas, 1616; 1994.65, Merian, Decima tertia pars Historiae Americanae, 1634; 1834.1, huy hiệu, khoảng 1660)
- Lennart Nilsson/SCANPIX
- Wellcome Images (V0010519)
- MGM công khai
- Sưu tẩm của tác giả (E. Riou, La Guyane Française, 1867), (1764 mục địa lý) (1916 postcard), (Iles, Leading American Investors, 1912), (Falcão, Album do Acre, 1906–07)
- Các bức ảnh Trung Quốc/Getty Images
- Bob Reis (anythinganywhere.com)
- Fundación Cultural Banco Central de Bolivia, Potosí
- f US 2257.50\* Thư viện Houghton, Đại học Harvard (Theodor de Bry, Collectiones peregrinationum, 1590)
- Ken và Sue Goodreau, New World Treasures
- Aizar Raldes/AFP/GettyImages
- Thị trấn Chủy Đầu, Thiểm Tây
- Bộ sách và bản thảo hiểm, Thư viện Hoàng gia, Copenhagen (Felipe Guaman Poma de Ayala, El Primer Nueva Corónica y Buen Gobierno [GKS 2234-4[0])
- International Potato Center (Peru)

- Thư viện công cộng New York (Alexander Gardner, Rays of Sunlight from South America, 1865)
- "Views of the Famine," http://adminstaff.vassar.edu/sttaylor/FAMINE/ (London News minh hoa)
- Bản quyển thuộc Bảo tàng quốc gia Bắc Ireland 2010, Collection Ulster Museum, Belfast (quản trị của Bảo tàng quốc gia Bắc Ireland)
- Clark Erickson
- Thu viện Homer Babbidge, Đại học Connecticut
- Bảo tàng quốc gia Germanisches (Christoph Weiditz, Trachtenbuch, 1529)
- Sưu tầm của tác giả (Hancock, Personal Narrative of the Origin and Progress of the Caoutchouc, 1857)
- Thư viên Đai học Yale
- Biblioteca Luis Ángel Arango del Banco de la República (Colombia)
- Susanna Hecht
- Trung tâm lưu trữ (Anh), FO371/1455
- John Loadman (www.bouncing-balls.com)
- Biblioteca Nacional de España (Durán, Historia de las Indias de Nueva España, 1587)
- Bản quyền thuộc Tomás Filsinger 2009
- Thư viện Huntington (Jan van der Straet, Nova Reperta, 1584)
- Casa Nacional de Moneda, Potosí
- Bảo tàng Nghệ thuật Denver, tác phẩm của Jan và Frederick Mayer
- Sưu tầm của cá nhân, Tây Ban Nha
- Bộ sưu tập của Malú và Alejandra Escandón, Mexico City
- Basílica de Nuestra Señora de la Merced (Buenos Aires)
- Museo de América, Madrid
- Thư viện công cộng New York (Chapin, "Col. Taylor at the battle of Okey Chobey," 1861)
- Peter Menzel (www.menzelphoto.com)
- Ånh của tác giả

# DANH SÁCH BIỂU ĐỒ

- Biểu đồ của tác giả. Dữ liệu từ Thorndale (pers. comm.), Bernhard 1992, Kolb 1980, Hecht 1969, Neill 1876. Cảm ơn William Thorndale vì đã chia sẻ những tài liệu chưa công bố của anh.
- Bản quyển 2010 Alvy Ray Smith (www.alvyray.com). Tự do sử dụng theo Commons Attribution-NoDerivs 3.0 Unported License. Dữ liệu từ Thomas 1995:626–27, Hemming 1993:488–95, Muñoz de San Pedro 1951. Cảm ơn Matthew Restall vì những góp ý và cảm ơn Alvy Ray Smith vì sự hào phóng và nhiệt tình của anh.
- Biểu đổ và ảnh của tác giả.

# DANH SÁCH BIỂU ĐỒ

- Biểu đồ của tác giả. Dữ liệu từ Thorndale (pers. comm.), Bernhard 1992, Kolb 1980, Hecht 1969, Neill 1876. Cảm ơn William Thorndale vì đã chia sẻ những tài liệu chưa công bố của anh.
- Bản quyển 2010 Alvy Ray Smith (www.alvyray.com). Tự do sử dụng theo Commons Attribution-NoDerivs 3.0 Unported License. Dữ liệu từ Thomas 1995:626–27, Hemming 1993:488–95, Muñoz de San Pedro 1951. Cảm ơn Matthew Restall vì những góp ý và cảm ơn Alvy Ray Smith vì sự hào phóng và nhiệt tình của anh.
- Biểu đồ và ảnh của tác giả.

### 1493: DIỆN MẠO TẦN THẾ GIỚI CỦA COLUMBUS

#### NHÀ XUẤT BẢN DÂN TRÍ

Địa chỉ: Số 9 - Ngõ 26 - Phố Hoàng Cầu - Q. Đống Đa - TP. Hà Nội VPGD: Số 347 Đội Cấn – Q. Ba Đình - TP. Hà Nội

Tel: (0243). 66860751 - (0243). 66860752

Email: nxbdantri@gmail.com Website: nxbdantri.com.vn

Chịu trách nhiệm xuất bản **BÙI THỊ HƯƠNG**Chịu trách nhiệm nội dung **LÊ QUANG KHÔI** 

Biên tập: **Nguyễn Thị Thủy** Trình bày: **Ánh Vững** Sửa bản in: **Ngọc Ẩn** 

Thiết kế bìa: Quang Vinh Nguyễn

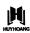

### LIÊN KẾT XUẤT BẨN: CÔNG TY CỔ PHẨN VĂN HOÁ HUY HOÀNG

110D Ngọc Hà, Ba Đình, Hà Nội

Tel: (0243) 736.5859 - 736.6075 Fax: (0243) 736.7783

Email: info@huyhoangbook.vn

### CHI NHẨNH PHÍA NAM

357A Lê Văn Sỹ, P1, Q. Tân Bình, TP. HCM

Tel: (0283) 991.3636 - 991 2472 Fax: (0283) 991.2482

Email: cnsaigon@huyhoangbook.vn

www.huyhoangbook.vn

Mã sách tiêu chuẩn quốc tế (ISBN): 978-604-88-9733-8 In 1.500 cuốn khổ 16x24 cm tại: Doanh nghiệp tư nhân In Hà Phát Địa chỉ: số 6 Ngọc Hà, Ba Đình, Hà Nội Số xác nhân đăng ký xuất bản: 1677-2020/CXBIPH/02-62/DT, ngày 18/05/2020

Số QĐ của NXB Dân Trí: 559/QĐXB/NXBDT, ngày 17/05/2020

In xong nộp lưu chiểu năm 2020

Cảm ơn bạn đã chọn sách của Huy Hoàng! Mọi góp ý xin gửi về: **rights@huyhoangbook.vn**